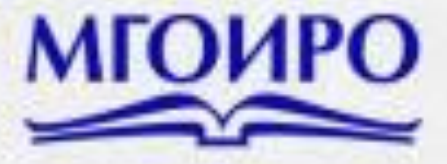

# **ПУТИ РЕАЛИЗАЦИИ КОНЦЕПЦИИ ЦИФРОВОЙ ТРАНСФОРМАЦИИ** ПРОЦЕССОВ В СИСТЕМЕ ОБРАЗОВАНИЯ

**СБОРНИК СТАТЕЙ МЕЖДУНАРОДНОЙ**<br>НАУЧНО-ПРАКТИЧЕСКОЙ ОНЛАЙН-КОНФЕРЕНЦИИ **26 МАРТА 2021 ГОДА** 

ЧАСТЬ 1

Главное управление по образованию Могилёвского областного исполнительного комитета

Могилёвский государственный областной институт развития образования

# **ПУТИ РЕАЛИЗАЦИИ КОНЦЕПЦИИ ЦИФРОВОЙ ТРАНСФОРМАЦИИ ПРОЦЕССОВ В СИСТЕМЕ ОБРАЗОВАНИЯ**

## **СБОРНИК СТАТЕЙ МЕЖДУНАРОДНОЙ НАУЧНО-ПРАКТИЧЕСКОЙ ОНЛАЙН-КОНФЕРЕНЦИИ 26 МАРТА 2021 ГОДА**

## **ЧАСТЬ 1**

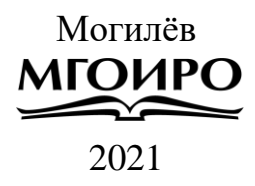

УДК 37 ББК 74.202.5  $\Pi$  90

*Редакционная коллегия: Жудро М. М.*, ректор учреждения образования «МГОИРО», кандидат экономических наук, доцент;

*Гирина В. Н.,* доцент кафедры дидактики и частных методик учреждения образования «МГОИРО», кандидат педагогических наук, доцент; *Старовойтов Л. Е.,* доцент кафедры педагогики и психологии учреждения образования «МГОИРО», кандидат физико-математических наук, доцент; *Попова Л. Н.,* доцент кафедры педагогики и психологии учреждения образования «МГОИРО», кандидат педагогических наук, доцент; *Авраменко В. В.,* доцент кафедры педагогики и психологии учреждения образования «МГОИРО», кандидат психологических наук, доцент; *Бережнова О. В.,* доцент кафедры развития образовательных систем (руководитель) бюджетного учреждения Орловской области дополнительного профессионального образования «Институт развития образования», кандидат

филологических наук, доцент (по согласованию);

*Бондарева В. В.,* начальник международного отдела, доцент кафедры иностранных языков федерального государственного бюджетного образовательного учреждения высшего образования «Самарский государственный социальнопедагогический университет», кандидат педагогических наук, доцент (по согласованию) *Рецензенты:*

заведующий кафедрой дидактики и частных методик учреждения образования «МГОИРО», кандидат философских наук *С. А. Данилевич;*

доцент кафедры дидактики и частных методик учреждения образования «МГОИРО», кандидат исторических наук *С. М. Бычок;*

доцент кафедры программного обеспечения информационных технологий МГУ имени А. А. Кулешова, кандидат физико-математических наук *Н. В. Кожуренко*

П90 **образования** : сборник статей международной научно-практической онлайн-**Пути реализации концепции цифровой трансформации процессов в системе**  конференции 26 марта 2021 года. В 2 ч. Ч. 1 / редкол. : М. М. Жудро [и др.]. – Могилев : МГОИРО, 2021. – 551 c. ISBN 978-985-7243-41-9

ISBN 978-985-7243-40-2

В сборник включены материалы международной научно-практической онлайнконференции «Пути реализации концепции цифровой трансформации процессов в системе образования», состоявшейся 26 марта 2021 года.

Материалы публикуются в авторской редакции и отражают незаменимый практический опыт ведения образовательного процесса и административной деятельности в системе образования с использованием информационных технологий, начиная от наиболее простых решений, которые могут быть применены практически в любом учреждении образования, и заканчивая более сложными вариантами внедрения инноваций.

Издание адресовано педагогическим работникам всех уровней системы образования.

**УДК 37 ББК 74.202.5**

ISBN 978-985-7243-40-2 © Учреждение образования «Могилёвский государственный областной институт развития образования», 2021

## **Уважаемые коллеги!**

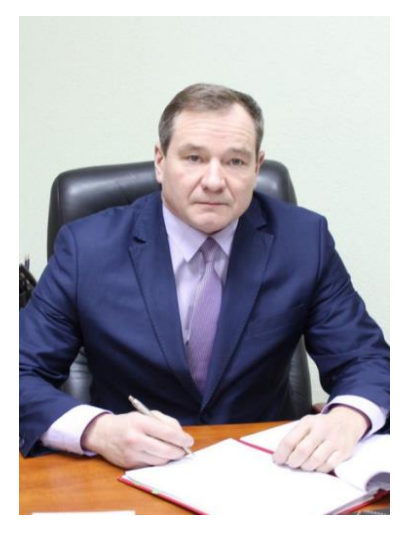

Тема конференции, предложенная для обсуждения, особенно актуальна. В эпоху цифровизации новые технологии проникают в са.мые различные сферы человеческой деятельности, включая образование. Образование же всегда стоит в основе всех инноваций, поэтому от эффективности процессов цифровиза.ции в системе образования напрямую зависит развитие современной экономики нашей страны.

Воспитание и обучение современных детей – это серьезная задача, которая требует системного подхода, объединения сил педагогов на. всех уровнях образования. Образовательный процесс уже невозможно предста.вить без использования на

уроках цифровых пользовательских устройств, мобильных приложений, технологии виртуальной и дополненной реальности и других технологий.

В соответствии с Концепцией цифровой трансформации процессов в системе образования Республики Беларусь на 2019–2025 годы целями цифровой трансформации процессов в системе образования являются: подготовка. обучающихся к жизни в цифровом обществе; подготовка. системы образования к работе в условиях быстрых изменений: внедрения инновационных технологий, изменения образовательных парадигм; оптимизация процессов, протекающих в системе образования; обеспечение качества и мобильности предоставляемых образовательных услуг на всех уровнях образования; повышение узнаваемости национальной системы образования и увеличение экспорта образовательных услуг.

Также важно понимать, что внедрение последних достижений науки и техники в образование не является самоцелью. При осуществлении цифровизации важно руководствоваться принципом разумности и органично сочетать инновационные методы и средства обучения с традиционными для формирования всесторонне развитой личности и подготовки профессионалов, способных вывести нашу страну на новый уровень.

Уверен, что международная научно-практическая онлайн-конференция «Пути реализации концепции цифровой трансформации процессов в системе образования» станет площадкой для обсуждения идей цифровизации образования, позволит белорусским и зарубежным ученым и педагогам обменяться опытом по данному направлению и изучить лучшие практики организации образовательного процесса с использованием информационнокоммуникационных технологий.

Начальник

главного управления по образованию Могилевского облисполкома Могилевского и А.Б. Заблоцкий

## **Уважаемые друзья!**

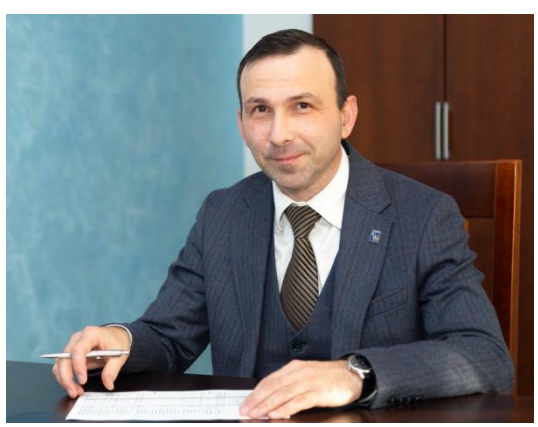

Приветствую участников международной научно-практической онлайн-конференции «Пути реализации концепции цифровой трансформации процессов в системе образования» и желаю плодотворной работы! Термин «цифровая трансформация» устойчиво входит в нашу жизнь уже не

только в кругу профильных специалистов в сфере информационных технологий, но и в различных сферах социальной и

экономической жизни. Изменение каналов и средств коммуникации, внедрение новых технологий работы с большими объемами данных и принципов построения информационных систем оказывают все большее влияние на условия жизни человека, что делает тематику конференции особенно актуальной

Для того чтобы быть успешным, нужно постоянно самосовершенствоваться. Нужно обладать современным уровнем профессиональной компетентности и максимально эффективно использовать современные инструменты. Ни для кого не секрет, что базовыми компетенциями, которые определяют успешность в 21 веке, в дополнение к профессиональным знаниям и умениям являются коммуникативность, критическое мышление, креативность, умение работать в команде.

Если мы говорим о системе образования, то современные технологии влияют на организацию и содержание образовательного процесса. Все прекрасно понимают, что, нельзя научиться на всю жизнь и надо учиться постоянно. Для того чтобы быть успешным, нужно развиваться и как можно быстрее. Молодое поколение это прекрасно понимает. Задача педагога – подсказать, в каком направлении развиваться, помочь развитию и самореализации максимально эффективно. С другой стороны, меняются условия работы, методы и инструменты педагогической деятельности, что предъявляет и новые требования к педагогам как проводникам современного знания и общественного развития. Полагаю, что эти и другие актуальные темы будут обсуждены в рамках работы конференции.

Белорусский государственный университет информатики и радиоэлектроники всегда готов делиться опытом, реализовывать и внедрять перспективные инновации. Мы открыты для плодотворного и взаимовыгодного сотрудничества, рады новым друзьям и гостеприимно встречаем молодые таланты!

Ректор университета, доктор физико-математических наук, профессор В.А. Богуш

## **Уважаемые коллеги!**

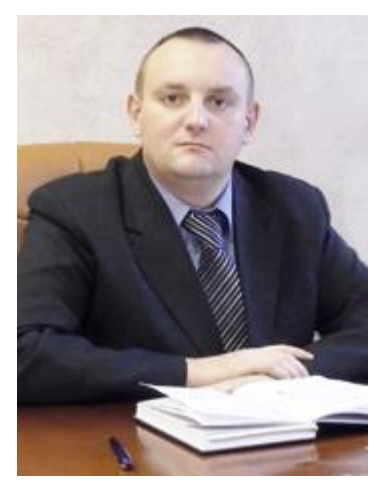

От имени коллектива учреждения образования «Могилевский государственный областной институт развития образования» и от себя лично приветствую участников международной научно-практической онлайн-конференции «Пути реализации концепции цифровой трансформации процессов в системе образования»!

Данная конференция представляет собой значительное событие в научно-практической жизни педагогов Могилевской области и затрагивает актуальные на сегодняшний день проблемы развития системы образования в целом.

В конференции принимает участие более 520 человек из 23 регионов Могилевской области, всех областей Республики Беларусь, наши гости из Российской Федерации, Узбекистана и Украины.

В марте 2019 г. министр образования И. В. Карпенко утвердил Концепцию цифровой трансформации процессов в системе образования Республики Беларусь на 2019–2025 годы, которая закладывает базу для осуществления цифровой трансформации процессов в системе образования, включающую модернизацию инфраструктуры системы образования, внедрение прорывных технологий в образовательный процесс, а также оптимизацию и оцифровку с помощью программных средств всех процессов, протекающих в системе образования и реализуемых на основе принятия технических, программных, методических и нормативных решений.

Цифровая трансформация является крайне сложным процессом, эффективная реализация которого невозможна без скоординированных усилий руководителей и специалистов органов государственного управления, представителей научного сообщества, самих обучающихся и их родителей и в первую очередь, всех педагогических работников системы образования.

В процессе работы участники конференции обсудят проблемы внедрения цифровых технологий в системе образования, представят опыт работы по использованию цифровых образовательных платформ и ресурсов, подискутируют о цифровизации образования.

Желаю всем плодотворной работы, интересных дискуссий, новых творческих открытий, эффективного взаимодействия в конструктивном диалоге!

Ректор

учреждения образования «МГОИРО», кандидат экономических наук, доцент  $\langle N_{\gamma} \rangle$   $\sim$  M. M. Жудро

### **ПЛЕНАРНОЕ ЗАСЕДАНИЕ**

### Жудро М. М. (г. Могилёв, Беларусь) ПАРАДИГМА ЦИФРОВОГО МЕЖДИСЦИПЛИНАРНОГО ОБУЧЕНИЯ НА ВСЕХ УРОВНЯХ СИСТЕМЫ ОБРАЗОВАНИЯ

Позитивно характеризуя эффективную практику развития системы образования Могилевской области, следует констатировать необходимость ориентации на дальнейшую успешную адаптацию ее к современным вызовам трансформации профессиональных компетенций сотрудников высокотехнологичных цифровых компаний. Исследования позволяют утверждать, что цифровые технологии являются неотъемлемой частью интерфейса и функционала института развития образования в современной цифровой среде, который выступает драйвером развития региональной системы образования и в целом социально-экономического потенциала страны.

В качестве аргумента можно привести результаты аналитических и эмпирических исследований актуальных трендов инновационной и экспериментальной деятельности педагогов учреждений образования, которые свидетельствуют о том, что в двадцать первом веке происходят значительные изменения в методологии обучения, связанные с синтезом использования новых научных открытий в таких высокотехнологичных, но очень пограничных и когерентных сферах человеческой деятельности, как: а) ядерная физика и химия; б) квантовая физика, химия и биология; в) космонавтика и [астрономия](https://bigenc.ru/physics/text/1836236), [аэродинамика](https://bigenc.ru/physics/text/1843690), [газовая динамика](https://bigenc.ru/physics/text/2339622), теория горения, [космическая медицина](https://bigenc.ru/medicine/text/2101288) и биология и др.; г) информатизация и робототехника; д) традиционные и композитные материалы; е) традиционные и цифровые технологии на основе синтеза «физического» и «искусственного» интеллекта, которые генерируют необходимость усиления парадигмы цифровой междисциплинарной парадигмы обучения на всех уровнях системы образования. Это обусловлено тем, что когерентность формирования цифровых профессиональных компетенций специалистов во всех сферах жизни человека возможна только на основе использования и интегрирования методов и аналитических рамок из более чем одной академической дисциплины для изучения темы, проблемы или вопроса. Отличительной чертой предлагаемой парадигмы цифрового междисциплинарного образования является интегрирование категориально-понятийного аппарата и руководящих принципов из нескольких дисциплин для систематического формирования более полноформатной, действенной и гармонизированной структуры исследования цифровых процессов, которая предполагает более глубокое понимание изучаемой проблемы.

Глобальный тренд указанных выше кардинальных изменений в процессе развития цифровых и высокотехнологичных компетенций во всех сферах социальноэкономической жизни человека проявляется в совершенствовании организации и осуществления учебного процесса учреждения образования «Могилевский государственный областной институт развития образования». Так, преподаватели и методический персонал института стремится к освоению навыков и умений демонстрации и моделированию методических междисциплинарных подходов к обучению слушателей на основе интегрирования генерирования идеи из ряда дисциплин во всеобъемлющую структуру аналитики изучения той или иной проблемы. Данная структура рассматривается через призму пограничных нескольких дисциплин и представления ее в соответствующем разделе обучающего модуля по той или иной учебной дисциплине.

При этом важно констатировать, что цифровое междисциплинарное обучение отличается от мультидисциплинарного обучения тем, что требует не только механического рассмотрения нескольких точек зрения по успешному изучению той или иной проблемы, а интегрирования различных точек зрения по успешному ее решению на основе синтеза пограничных знаний, навыков и умений, которые являются производными «физического» и «искусственного» интеллекта и позволяют более успешно генерировать идеи и адекватный методический инструментарий из ряда учебных дисциплин.

Выполненные аналитические, эмпирические и экспериментальные исследования актуальной практики и перспектив развития научно-методической и образовательной деятельности структурных подразделений учреждения образования «МГОИРО» в рамках реализации предлагаемой цифровой междисциплинарной парадигмы обучения на всех уровнях системы образования позволяют констатировать, что в системе основного и дополнительного образования получат развитие позитивные тренды повышения уровня качества обучения слушателей [1].

Прежде всего, цифровое междисциплинарное обучение слушателей будет усиливать развитие у них когнитивных способностей, улучшение стремления к обучению и распознаванию своих предубеждений на основе оф- и онлайнвозможностей использования глобальных знаний цивилизации.

Междисциплинарное цифровое обучение достигает этой цели посредством выявления идеи из ряда дисциплин и способности интегрирования компетенций производных «физического» и «искусственного» интеллекта и позволяет более успешно генерировать идеи и адекватный методический инструментарий в более состоятельную концептуальную основу ее аналитики.

Междисциплинарное цифровое обучение способствует развитию синтеза критического и креативного межстранового мышления у слушателей, необходимого для успешного решения более сложных вопросов и проблем в рамках той или иной учебной дисциплины, используя синтез разных и из разных дисциплин механизмов анализа и подходов в тех или иных странах к оценке «жизнеспособности» своих идей [2].

Междисциплинарное цифровое обучение помогает слушателям понять, почему обычно возникает профессиональная двусмысленность методических национальных и глобальных подходов к узкоспециализированному изучению той или иной учебной дисциплины из-за ограниченности практики аналитики получения четкого предвидения последствий принятия тех или иных допущений и неоднозначности альтернативных точек зрения по вопросам, которые являются пионерными по различным дисциплинам.

Междисциплинарное цифровое обучение слушателей способствует приобретению ими фундаментальных знаний на основе интегрирования идей из нескольких дисциплин и дает представление о том, как применять профессиональные компетенции. Это, в свою очередь, способствует мотивированному пониманию слушателями того, как и для чего им необходимо перманентно повышать свою квалификацию, учитывая разнородность стиля обучения и разное происхождение, интересы, опыт, таланты и ценности региональных, национальных и глобальных школ преподавания.

Следовательно, слушатели получают возможность изучения множества точек зрения, которые свидетельствуют о том, что большинство образовательных проблем более эффективно могут быть преодолены посредством практикоприменения междисциплинарных цифровых форм исследования.

В цифровой экосистеме какая-то определенная область знаний исключительно ценна тем, что объединение несвязанных и относительно редких областей знаний может дать более широкий взгляд на успешное решение той или иной проблемы. Эту способность можно сравнить с традиционным поиском оптимальной маршрутизации в городе, на который человек смотрит с высоты цифровой платформы агрегатора (цифровой геонавигации или «птичьего полета»): «Пока другие люди пытаются

традиционно понять, как добраться из пункта А в пункт Б, читая традиционные карты, агрегатор «видит» всю карту города в виртуальной реальности перед собой».

Чтобы создать цифровую карту города или «взлететь на такую высоту», необходимо исследовать мир уникальными и неожиданными цифровыми способами, которые кардинально должны отличаться от традиционных знаний картографии остальных.

Таким образом, цифровые технологии диктуют приоритет междисциплинарного интегрирования в процессе обучения и являются неотъемлемой частью актуальной научно-методической и образовательной деятельности структурных подразделений учреждения образования «МГОИРО» в современной цифровой среде обучения.

Тренд популярности трансформации дисциплинарно ориентированной формы обучения в междисциплинарную цифровую технологию обучения слушателей следует признать приоритетным в практике освоения методик и инструментов онлайн или дистанционного динамического образования. Экспериментальная деятельность педагогов, структурных подразделений учреждения образования «Могилевский государственный областной институт развития образования» в 2021–2025 годах будет ориентирована на реализацию сформулированной парадигмы цифрового междисциплинарного обучения на всех уровнях системы образования.

Список использованных источников

- 1. Жудро, М. М. Когнитивные тенденции современного образования / М. М. Жудро // Современное образование: мировые тенденции и региональные аспекты : сборник статей II Международной научно-практической конференции. 2 декабря 2016 года, г. Могилев / редкол. : М. М. Жудро [и др.] ; под общ. ред. Т. И. Когаческой. – Могилев: МГОИРО, 2017. – С. 7–11.
- 2. Interdisciplinary Approaches to Teaching [Electronic resource]. Access mode : <https://serc.carleton.edu/sp/library/interdisciplinary/why.html>/. – Access date : 20.09.2020.

## Босько О. В., Сидоренко Р. С. (г. Минск, Республика Беларусь) ОБРАЗОВАТЕЛЬНЫЙ ПРОЦЕСС В УСЛОВИЯХ ЦИФРОВОЙ ТРАНСФОРМАЦИИ

Цифровая трансформация формирует новые потребности в образовании и ведет к изменениям образовательной среды. Использование цифровых ресурсов и информационных технологий в образовательном процессе открывает беспрецедентные возможности как для обучающихся, так и для обучающих, и предполагает не только внедрение новых технических средств, но и применение новых форм и методов преподавания, новых подходов к процессу обучения.

Одним из наиболее востребованных в настоящее время направлений инновационной деятельности является организация обучения с использованием информационно-коммуникационных технологий (далее – ИКТ). Применение ИКТ способствует улучшению качества обучения, обеспечению гармоничного развития личности, ориентирующейся в информационном пространстве, приобщенной к информационно-коммуникационным возможностям современных технологий и обладающей информационной культурой. ИКТ в образовательном процессе способствует формированию у учащихся устойчивого интереса и стремления к самообразованию, развитию коммуникативной компетенции, созданию условий для формирования положительной мотивации к учению.

Неотъемлемым элементом современной цифровой образовательной среды являются электронные обучающие материалы (видеоуроки). Сочетание изображения, текста и голоса задействует сразу несколько каналов восприятия информации: зрительный, моторный и слуховой, что позволяет наглядно представить и доходчиво объяснить сложные идеи.

Преимущества, которые дает использование электронных обучающих материалов, используются при реализации экспериментального проекта «Разработка и апробация модели реализации образовательной программы профессиональной подготовки рабочих (служащих) по IT-профессиям в рамках трудового обучения учащихся X-XI классов учреждений общего среднего образования с использованием дистанционных образовательных технологий».

Экспериментальный проект разрабатывается и выполняется совместно Белорусским государственным университетом информатики и радиоэлектроники (далее – БГУИР), Республиканским институтом профессионального образования и средними школами г. Орши.

Проект предполагает реализацию образовательной программы профессиональной подготовки учащихся X-XI классов учреждений общего среднего образования по рабочей профессии «Наладка аппаратного и программного обеспечения» в рамках трудового обучения. Основной целью проекта является разработка качественно новых подходов в профессиональной ориентации молодежи к освоению профессий IT-отрасли, к развитию непрерывного IT-образования.

Модель подготовки по рабочей профессии предполагает сочетание очного и дистанционного обучения, а образовательный процесс представляет собой комбинирование традиционного и дистанционного обучения, при котором активно используются ИКТ. Использование в образовательном процессе дистанционных технологий позволяет существенно расширить возможности учащихся за счет применения современных технических средств, а очные занятия с учителем дают возможность овладеть практическими навыками, без которых невозможно освоение рабочей профессии.

Для дистанционного обучения школьников в ходе реализации экспериментального проекта разработан курс «Основы компьютерной техники», который размещен в системе электронного обучения БГУИР.

Материал, предназначенный для изучения, включает 5 модулей:

 Архитектура персонального компьютера, компонентов и периферийных устройств.

 Программное обеспечение персонального компьютера и работа в локальной вычислительной сети.

 Операционные системы и прикладные программы персонального компьютера.

Информационно-коммуникационные и облачные технологии.

• Компьютерная графика и черчение.

Модули содержат обучающий контент и задания для закрепления и отработки знаний и навыков. Обучающий контент представлен в двух форматах, которые дополняют друг друга. Это видеоуроки и текстовые материалы. В видеоуроках раскрывается одна конкретная тема, решаются четко определенные задачи. Это дает возможность обучающимся, при необходимости, обратиться к той части информации, которая вызывает затруднения, и изучить ее еще раз. Каждый модуль заканчивается тестом по пройденному материалу. В финале обучения предусмотрен итоговый тест по всему курсу.

Преимущества использования учебного видео заключаются:

в концентрированности подачи информации;

 наглядности, широких возможностях использования видеоэффектов, анимации, художественного оформления;

- соответствии физиологии восприятия обучаемых;
- максимальном погружении в проблематику/ситуацию;
- связи теории и практического решения проблемной ситуации.

Результаты анкетирования школьников-участников экспериментального проекта, которое проводилось по итогам первого полугодия практической реализации проекта, показали, что, по мнению опрошенных, использование элементов дистанционного обучения при освоении профессии «Наладчик аппаратного и программного обеспечения» дает возможность обучающимся вернуться к сложному вопросу в любое удобное время (33 %), позволяет разнообразить формы представления учебного материала (24 %), позволяет учиться у преподавателя вуза (17 %).

14 % респондентов отмечают, что дистанционный формат не позволяет освоить техническую сторону рабочей профессии, отработать практические навыки. При этом участники анкетного опроса указывают, что наличие учителя-тьютора, который осуществляет очную часть обучения, позволяет сделать занятия более практикоориентироваными (17 %). 68 % учащихся считают сочетание электронного контента и сопровождения учителем оптимальным.

Определить объем, уровень и качество усвоения учебного материала позволяет мониторинг результатов учебной деятельности, который дает возможность выявить пробелы в знаниях как отдельных учащихся, так и всего класса, проанализировать ситуацию и скорректировать работу.

Мониторинг успеваемости учащихся, осваивающих профессию «Наладчик аппаратного и программного обеспечения» в рамках учебного предмета «Трудовое обучение», показал, что средний балл по итогам І четверти составил 7,47 балла, по итогам ІІ четверти – 7,25 балла. Для учащихся базовых классов это хороший результат, который свидетельствует о высокой эффективности работы.

Таким образом, широкое использование ИКТ при реализации образовательной программы профессиональной подготовки учащихся открывает для педагога новые возможности, а также повышает мотивацию обучающихся и, как следствие, эффективность обучения.

## Агейко О. В. (г. Минск, Республика Беларусь) РОЛЬ СЕТЕВОЙ ОРГАНИЗАЦИИ ОБРАЗОВАТЕЛЬНОГО ПРОЦЕССА ПРИ ПРЕПОДАВАНИИ СОЦИАЛЬНО-ГУМАНИТАРНЫХ ДИСЦИПЛИН

Эпоха информационного общества, основой которого становятся знания, их производство, передача и усвоение, предъявляет новые требования к системе образования, ее моделям, методам и формам, позволяющим на качественно новом уровне подготовить обучающихся к будущей трудовой деятельности. Информация превращается в основной предмет человеческого труда, изменяет содержание самого процесса труда, расширяет участие работника в принятии решений. Отмечается, что сегодня социально-гуманитарное образование должно иметь проблемно ориентированный характер, базовым принципом которого является ориентация на самостоятельную работу студентов и активные методы обучения [1].

Переход системы образования Республики Беларусь на сетевые модели подготовки кадров предполагает создание профильных кластеров на основе интеграции ресурсного обеспечения, выработки механизмов и условий взаимодействия между их структурными компонентами (учреждениями образования), создания новых образовательных технологий (в первую очередь компьютерных) и т. д. В настоящее время речь фактически идет о зарождении новой методологии высшего образования и дополнительного образования взрослых, требующей своего концептуального и методического оформления, а также нормативного закрепления.

Сетевое взаимодействие в настоящее время является основой для обеспечения доступности качественного образования, одним из наиболее перспективных направлений организации профильного обучения на высоком, качественном уровне, что побуждает искать новые, современные подходы к организации образовательного процесса на основе сетевого взаимодействия, в т. ч. с использованием электронного обучения.

Сетевая парадигма организации образовательного процесса существенно отличается от сложившихся в настоящее время подходов к образованию. Несмотря на противоречивое отношение к данной инновации, следует признать, что она создает новые возможности в непрерывном образовании управленческих кадров на основе создания единого образовательного пространства за счет совместного использования программных ресурсов, интерактивного взаимодействия, использования инновационных форм и методов обучения, установления оптимального соотношения традиционного обучения и информационно-коммуникационных технологий. В данном контексте особое значение приобретают облачные технологии, обеспечивающие обучающимся дополнительные возможности реализовать образовательные потребности и интеллектуальный потенциал в процессе совместной работы с иными пользователями сети.

Оптимальная организация сетевого обучения означает, что образовательные потребности обучающихся удовлетворены в максимальной степени, а распределение образовательных ресурсов наиболее эффективно, если какое-либо изменение снижает благосостояние хотя бы одного субъекта образовательного процесса. Достижение оптимального равновесия осуществляется путем оптимизации целевых функций акторов (у акторов-обучающихся – максимизация полезности, у акторов-педагогов – максимизация прибыли (в широком смысле)). Ситуация, когда достигнута эффективность по Парето, – это ситуация, когда все выгоды от возможных изменений (альтернативы выбора, обмены и т. п.) исчерпаны и, соответственно, суммарное удовлетворение образовательных потребностей обучающихся и профессиональных (и личных) целей акторов-педагогов (общая функция полезности) достигает своего максимума.

Вместе с тем следует принимать во внимание то, что данные образовательные технологии могут существенно изменить стиль мышления обучающихся за счет изменения формы получения информации, способов ее обработки и взаимодействия с иными участниками образовательного процесса. Ключевым преимуществом данного образования является смена роли пользователя с пассивной на активную. У пользователя появляется широкий спектр возможностей: просмотр размещенной на сервере информации с любого компьютера с любой точки мира; ее хранение как в закрытом режиме, так и в открытом; систематизация данных и организация поиска с помощью ключевых слов (тэгов); объединение данных в тематические блоки и др. В результате может снизиться способность к абстрактным построениям на фоне развития наглядно-образного и образно-эмоционального восприятия информации. специалистов в области управления данный аспект является существенным, поскольку объем вербальной информации в процессе профессиональной деятельности (прием – передача информации) имеет большой удельный вес.

В целях предупреждения данного и иных подобных рисков необходимо применительно к каждой компетенции установить оптимальное соотношение объема, форм и методов обучения (в рамках классического и сетевого обучения), обеспечивающее их формирование на надлежащем уровне.

Следует также принимать во внимание то, что каждый взрослый обучающийся к началу обучения, наряду с индивидуальными когнитивными способностями, обладает сформировавшимся индивидуальным стилем деятельности (трудовой, учебной, в том числе предпочтительным способом получения и обработки информации и др.). Это обстоятельство требует при организации сетевого образовательного процесса проектировать компенсаторные механизмы, позволяющие при необходимости нивелировать возможные отклонения от задаваемых целевых критериев обучения [2].

Методологической основой теоретического описания сетевого обучения является организмическая концепция познавательного процесса [5], в соответствии с которой субъекты и объекты познания не противостоят друг другу как нечто раздельное, но включены в единое динамично протекающее событие. Процесс активного познания учащимися в обучении основан на событиях, которые выступают в качестве движущих сил учебного процесса и порождают активность. Проблема построения такой симбиотической системы заключается в нахождении наиболее эффективного способа взаимодействия противопоставленных и взаимосвязанных сущностей, в качестве которого предлагается сетевая организация обучения. В сетевом обучении движущей силой процесса познания является внутренняя активность (потенции, находящиеся между собой в отношении альтернативности) обучающегося и педагога, механизм актуализации которых может быть обусловлен различными факторами [5]: внешним воздействием, обменом устойчивостями внутри системы и др. Следовательно, сетевое обучение является неравновесной нелинейной системой, имеющей особые критические состояния (области), в окрестностях которых усиливается рост флуктуаций и происходят бифуркации [4]. .

Одной из важнейших функций сетевого образовательного процесса является социальная функция. Данная функция реализуется через обеспечение социального взаимодействия (общения) субъектов. Комплексный подход к толкованию сущности социального взаимодействия позволяет утверждать, что содержание социальной функции сетевого образования должно охватывать все составляющие общения. В связи с этим имеет смысл говорить о разновидностях социальной функции сетевого образования: коммуникативной (обмен информацией), интерактивной (взаимодействие) и перцептивной (понимание и оценка).

Сетевая организация образовательного процесса наряду с техническим

12

переоснащением учреждений образования, входящих в единый профильный образовательный кластер, предполагает интегрируемость программно-технического обеспечения учебно-методических комплексов в рамках соответствующих специальностей, переход на проектно-модульные технологии обучения, внедрение форм и методов квазипрофессиональной деятельности, широкий спектр диагностических материалов, обеспечивающих оценку (в том числе самооценку) промежуточных и итоговых результатов обучения. Внедрение технологии сетевой организации обучения предполагает изменение характера педагогической деятельности профессорско-педагогического и учебно-вспомогательного персонала, что обусловливает необходимость внесения соответствующих изменений в систему нормирования их труда. Совокупность данных мероприятий, при соответствующем нормативном закреплении, позволит перевести подготовку управленческих кадров и технологии дистанционного обучения на качественно новый уровень.

Список использованных источников

- 1. Бедулина, Г. Ф. Интерактивные методы преподавания социально-гуманитарных дисциплин [Электронный ресурс] / Г. Ф. Бедулина. – Режим доступа: ttp://www.pacademy.edu.by/public/academ.phtml?l&page=yanushevich.htm. – Дата доступа : 20.08.2009.
- 2. Василькова, В. В. Синергетика. Порядок и хаос в развитии социальных систем / В. В. Василькова. – СПб. : Лань, 1999. – 480 с.
- 3. Купрейчик, Г. В. Роль социологического турнира в подготовке современного специалиста [Электронный ресурс]. – Режим доступа : <http://www.pacademy.edu.by/public/academ.phtml?l&page=yanushevich.htm>. – Дата доступа : 20.08.2009.
- 4. Уайтхед, А. Избранные работы по философии / А. Уайтхед. М. : Прогресс, 1990. 720 с.
- 5. Янушевич, И. И. Использование инновационных технологий в преподавании социально-гуманитарных дисциплин на гуманитарном факультете Белгосуниверситета [Электронный ресурс]. – Режим доступа : URL: http://www.pacademy.edu.by/public/academ.phtml?l&page=yanushevich.htm. – Дата доступа : 17.09.2009.

Макарова Н. П. (г. Гродно, Республика Беларусь) КОНКУРС СЕТЕВЫХ ПРОЕКТОВ «МОЯ МАЛАЯ РОДИНА»

## КАК ИНСТРУМЕНТ ВОСПИТАНИЯ ГРАЖДАНСТВЕННОСТИ

Сетевая проектная деятельность в воспитательной работе учреждений образования становится все более востребованной в силу возможности расширения географических границ проекта, вовлечения обучающихся из отдаленных регионов; изменения временных границ для выхода в интернет-пространство; возможности создания дистанционной информационной среды для взаимодействия всех участников проекта благодаря наличию доступных и адекватных интернет-ресурсов. В то же время в нормативных документах по осуществлению воспитательной работы указывается на необходимость использования ресурсов интернета для данных целей [1, с. 11]. Одновременно сетевая деятельность способствует формированию культуры общения в сети и этики пользования интернетом, медийной культуры обучающихся [2, с. 16-17].

Конкурс сетевых проектов «Моя малая родина» ориентирован на создание командами обучающихся учреждений образования собственных сетевых проектов *и направлен на решение следующих задач:*

― *формирование гражданственности, патриотизма и национального самосознания детей и учащейся молодежи;*

― *подготовку к самостоятельной жизни и труду;*

― *формирование нравственной, эстетической и экологической культуры личности;*

― *овладение знаниями, ценностями и навыками здорового образа жизни;*

― *формирование культуры семейных отношений;*

― *создание условий для актуализации предприимчивости, инициативы, успешного саморазвития и самореализации личности.*

*Основная задача конкурса – формирование активной гражданственной позиции как качества личности обучающегося и как системы отношений к окружающей действительности [3].*

Достижение указанных выше целей и задач осуществляется благодаря определенной концепции сетевых заданий, сконцентрированных на поиске ответа на основополагающий вопрос конкурса «Как я могу повлиять на будущее моей малой родины?». На этапе 1 конкурса «Мой родны кут, як ты мне мiлы» команды ищут ответ на вопрос «Какая она, моя малая родина?». Проблемный вопрос этапа 2 конкурса «Будзь смелым!» – «Чем я могу помочь моей малой родине?».

Конкурс начинается с подготовительного этапа, направленного на формирование команд, распределение обязанностей между участниками, создание атрибутики (девиз, эмблема), определение правил работы в команде, выбор информационной среды для взаимодействия, выбор объектов малой родины для исследования на последующих этапах. Участники знакомятся с правилами безопасного поведения в интернете и правилами соблюдения авторских прав.

Заметим, что командная работа участников конкурса способствует развитию способностей к межличностным коммуникациям, умению работать в команде – важных навыков современного человека.

Информация для организации работы команд (требования к выполнению заданий, промежуточные итоги, координация действий и т. д.) размещается на страницах сайта конкурса <https://clck.ru/TW9wf>. Результаты исследовательской работы представляются в виде фотоальбомов, презентаций, видеороликов, буклетов, других продуктов, размещенных в сети Интернет с использованием возможностей различных социальных сервисов.

На этапе 1 конкурса «Моя малая Родина» команды определяют, что и почему следует изменить в своей малой Родине. На соответствующей странице сайта конкурса предлагаются следующие направления исследований: история дружбы; история семьи (края, учреждения образования); известные люди малой родины; моя малая родина в сети Интернет (в музеях); что радует глаз в малой родине; что греет душу в малой родине; уникальность малой родины; достопримечательности малой родины; легенды малой родины; малая родина в творениях художников и поэтов; музыка (народное творчество) малой родины; природа малой родины; технические объекты малой родины; программная среда малой родины и т. д. Для выбора направления исследования командам предлагается изучить историю своей малой родины, провести опрос членов команды, а также в социуме об объекте исследования, отразить результаты в продуктах этапа, подготовленных с помощью сервисов Web 2.0 (лента времени, презентация, фотоальбом, сайт, блог, видео и т. д.).

В каждой команде ведется работа в группах: изучение исторических аспектов объекта исследования – в группе «Историки»; обработка результатов анкетирования – в группе «Аналитики» или «Теоретики»; разработка дизайна создаваемых продуктов исследовательской деятельности – в группе «Дизайнеры»; компьютерное проектирование и создание конечного продукта – в группе «Практики».

Результаты исследований на этапе 1: 1) продукт – визуализация объектов исследования в графической или иной форме (фото- или видеогалерея, лента времени, облако слов, музыкальная коллекция, компьютерная презентация, звукозапись, альбом, каталог источников интернета, справочник достопримечательностей, сайт, блог или другое); 2) продукт, демонстрирующий возможные направления изменения малой родины (карта, схема, словесное описание и т. д.).

На этапе 2 предлагаются такие направления исследований: создание новой традиции; реклама достопримечательности; выявление новой достопримечательности; проектирование маршрута по памятным местам малой родины; каталог знатных людей малой родины; новые имена малой родины; создание произведений искусства о малой родине; исследование флоры и фауны малой родины; создание блога (сайта) о малой родине; создание кодекса дружбы (чести, здоровья школьника или студента); разработка социальной акции; техническая разработка (проект уникального двигателя, источника питания); программный продукт (виртуальная реальность, моделирование) и т. д. В качестве объекта исследования выступают семья, родной край, объекты инфраструктуры, учреждение образования и т. д.

На этапе 2 команды создают продукт, изменяющий образ (или содержание) будущего малой родины, тестируют его через онлайн-голосование. Результаты исследований – продукт, отображающий вклад команды в будущий образ малой родины (сайт, произведение искусства, техническая разработка, документ, компьютерная программа, музейная экспозиция и т. д.) и *результаты тестирования продукта.*

Заключительный этап – публичная защита созданных проектов.

Конкурс сетевых проектов «Моя малая Родина» был организован и проведен Гродненским государственным университетом имени Янки Купалы в 2018 году. В конкурсе приняли участие 42 команды, участники – учащиеся школ, лицеев, колледжей, студенты университетов Республики Беларусь. Видео результатов конкурса: https://youtu.be/gwwcvk6VYFs.

#### Список использованных источников

1. Концепции непрерывного воспитания детей и учащейся молодежи (утверждена постановлением Министерства образования Республики Беларусь от 15 июля 2015  $N<sub>2</sub>$  82) [Электронный ресурс]. – Режим доступа: [https://adu.by/wp-](https://adu.by/wp-content/uploads/2015/umodos/koncept-vospit-detej-i-molodioji.doc) [content/uploads/2015/umodos/koncept-vospit-detej-i-molodioji.doc](https://adu.by/wp-content/uploads/2015/umodos/koncept-vospit-detej-i-molodioji.doc). – Дата доступа : 25.02.2021.

- 2. Проект Программы непрерывного воспитания детей и учащейся молодежи на 2021– 2025 гг. [Электронный ресурс]. – Режим доступа: [https://adu.by/images/2020/08/proekt](https://adu.by/images/2020/08/proekt-programmy-vospitanie-2021-2025.doc)[programmy-vospitanie-2021-2025.doc](https://adu.by/images/2020/08/proekt-programmy-vospitanie-2021-2025.doc). – Дата доступа : 23.03.2021.
- 3. Плотникова, Е. Ю. Понятие и сущность гражданской позиции в педагогике и психологии [Электронный ресурс] / Е. Ю. Плотникова // Научно-педагогическое обозрение. – Режим доступа : [https://npo.tspu.edu.ru/archive.html?year=2019&issue=6&article\\_id=7533](https://npo.tspu.edu.ru/archive.html?year=2019&issue=6&article_id=7533). – Дата доступа : 01.03.2021.

## Чунихин Г. В., Синюк А. К. (г. Луганск, Луганская Народная Республика) ОСОБЕННОСТИ ИСПОЛЬЗОВАНИЯ ИНФОРМАЦИОННО-

## КОММУНИКАЦИОННЫХ ТЕХНОЛОГИЙ В ЭКСТРЕМАЛЬНЫХ УСЛОВИЯХ

Дополнительное профессиональное образование является обязательным условием допуска к работе по ряду специальностей, что оговаривается национальным законодательством. Данное требование подкреплено международными нормативными актами. В частности, Конвенция 142-я Международной организации труда «О профессиональной ориентации и профессиональной подготовке в области развития людских ресурсов» закрепляет в статье 4 следующий подход к профессиональной подготовке граждан (подданных) государств, ратифицировавших данную конвенцию: «Каждый член организации постепенно расширяет, приспосабливает и гармонизирует свои системы профессиональной подготовки с тем, чтобы они отвечали потребностям молодых людей и взрослых в получении профессиональной подготовки в течение всей их жизни, во всех секторах экономики, во всех отраслях экономической деятельности и на всех уровнях квалификации и ответственности» [1].

Повышение квалификации как вид дополнительного профессионального образования требует периодичности обновления знаний, которая, в свою очередь, связана со сложностью и инновационностью выполняемой работы. Повышение профессионализма становится наиболее важным в критические периоды создания и развития государства, в периоды обновления или частой сменяемости кадрового состава.

Рассматриваемый вид обучения относится к андрагогике – науке об обучении взрослых. Таким образом, обучение проводится на основе существующих знаний и умений. При этом объем знаний и умений у каждого слушателя индивидуален, что существенно усложняет процесс обучения.

Повышение квалификации проводится обычно, в короткие сроки. В основном программа обучения не превышает 72 двух академических часов. В отдельных случаях она может достигать 240 и более часов.

Краткосрочность обучения требует максимального повышения эффективности образовательного процесса, что достигается активизацией слушателей как участников учебы.

Вместе с тем вовлечение слушателей в процесс обучения первоначально требует освоения определенного, базового объема знаний. Тем самым стандартный, классический вариант чтения лекции, т. е. донесение учебного материала до слушателей, является неизбежным.

Поскольку обоснование актуальности предлагаемых знаний в начале обучения является если не обязательным, то, как минимум, желательным элементом привлечения интереса слушателя к предоставляемым знаниям, то подача материала должна быть не рядовой, монотонной, а более-менее яркой, «расцвеченной». Для этого рекомендуется использовать неординарные приемы и методы обучения, повышающие восприятие материала. Это могут быть яркие цитаты, события, истории, которыми лектор может подвести слушателя к необходимости с интересом осваивать знания.

Пример такого вступления предлагается к рассмотрению и обсуждению в материалах, представленных на сайте государственного учреждения «Луганский республиканский центр дополнительного профессионального образования» (далее ЛРЦДПО) в разделе «дистанционное обучение» (http://lrcdpo.org/do/).

Начало лекции связано с уточнением применяемой терминологии. Мы отделяем деловую беседу от бесед, не связанных с деловых процессом, имеющих в большей мере эмоциональную окраску. На первом же слайде, в первой его части, мы открываем первую гиперссылку и просматриваем фрагмент песни в исполнении Валентины Толкуновой «Поговори со мною мама», подчеркивая душевность данной беседы. Перейдя во вторую часть слайда, включаем гиперссылку, переводящую нас на всемирно известную картину В. Г. Перова «Охотники на привале», вновь подчеркивающую не формальность, душевность общения. Переход на третий слайд нам демонстрирует разговор двух детей, которые с серьезным видом, копируя поведение взрослых, играют во взрослых. На этом же слайде, используя смайлик, запускаем гиперссылку с фрагментом песни Михаила Круга «Давай поговорим», вновь показывая беседу, не относящуюся к теме нашего занятия. И только после этого мы переходим к определению «деловая беседа», где выделяем и подчеркиваем основные составляющие данного понятия.

Использование видеофайлов не только имеет высокие доказательные свойства. Это увлекает слушателей, дает паузу преподавателю для продолжения лекции, вносит элемент развлекательности в обучение, делая его не таким утомительным, т. е. выполняет дополнительно к образовательной функции функцию релакса. В частности, в предлагаемой трехчасовой лекции используется около девяноста видеофайлов с продолжительностью от 14 до 51 секунды.

Очередное «испытание» человечества – пандемия коронавируса внесло существенные изменения в учебный процесс. Онлайн-обучение снижает обратную связь – связь обучающегося с преподавателем, что приводит к необходимости поиска новых подходов в активизации слушателей.

Существующие платформы видеосвязи требовали оплаты за качественный контент, что не могли себе позволить большинство бюджетных учебных заведений. Такие платформы как Skype или Zoom в бесплатной версии не справлялись с возросшим потоком пользователей. Все это негативно влияло на качество обучения.

В сложившейся ситуации оказалось возможным использовать иные бесплатные, в том числе игровые, платформы в учебных целях. В частности, в ЛРЦДПО применялась игровая платформа Twitch, которая позволила в режиме онлайн не только транслировать презентации, но и запускать использованные ранее в учебном процессе видеофайлы.

Для удобства работы и поддержания обратной связи лектору устанавливалось два монитора. На одном шла его презентация, на втором в чате ЛРЦДПО шла обратная связь. Во время лекции преподаватель задавал вопросы, получал в чате ответы, тем самым контролировал учебный процесс и внедрял активное участие слушателей в обучении. Итоговое занятие проводилось в ранее названных платформах Skype или Zoom. Преподаватель, задавая вопросы или контрольные задания, поочередно предоставлял возможность выйти на общую аудиторию каждому слушателю, комментировал и оценивал выполненные задания. Допускалась дискуссия (в чате), дополнение представленных ответов.

Действующее в Луганской Народной Республике (непризнанной ни одним членом Организации Объединенных Наций) военного положения, ограничивает применение социальных сетей в учебном процессе, в частности не допускается разглашение информации об участниках учебного процесса. В связи с этим до начала обучения, по согласованию с заказчиками обучения (это органы государственной власти и бюджетные учреждения), всем слушателям присваивается условное обозначение (слушатель 1, слушатель 2 и т. д.). Если по указанным выше причинам преподавателям, ведущим обучение, не допускается идентифицировать себя в социальных сетях, то информация о них передается по иным источникам коммуникаций.

Указанная методика проведения учебных занятий позволяла проводить обучение не только без привлечения дополнительных финансовых средств, но и с сохранением конфиденциальности участников учебного процесса.

Список использованных источников

1. Конвенция 142 МОТ «О профессиональной ориентации и профессиональной подготовке в области развития людских ресурсов» электронный источник [Электронный ресурс]. – Режим доступа: http://base.garant.ru/2540543/1b93c134b90c6071b4dc3f49 5464b753/. – Дата доступа : 16.01.2021.

> Гальнева Т. Л. (г. Кемерово, Российская Федерация) ИНТЕРАКТИВНЫЕ КОМПОНЕНТЫ УРОКА

Образовательный процесс намного станет совершеннее, если современные интерактивные компоненты урока будут в полной мере использованы педагогами. В основе развития инноваций находятся две группы факторов: объективные факторы – создание условий, стимулирующих развитие инновационной деятельности и обеспечивающих принятие ее результатов; объективные факторы – связь с субъектом инновационного процесса, с его готовностью к инновационной деятельности [1, с. 163]. Для того чтобы использовать многочисленный арсенал интерактивных инструментов, педагогу требуется очень много времени на изучение определенного ресурса ИКТ. Прежде чем приступить к созданию интерактивного урока, преподавателю рекомендуется принять участие в мастер-классах и тренингах по созданию интерактивных компонентов лекции, чтобы видеть целостность и весь объем инновационных ресурсов, необходимых для решения образовательных задач. Принимая участие в создании видеолекции, интерактивного видео, web-квеста, педагог более критично отнесется к традиционным методам подачи лекционного материала (закон необратимой дестабилизации педагогической инновационной среды). Инновация обусловливает необратимые деструктивные изменения в инновационной социально-педагогической среде (начиная с разрушения целостных представлений, образов и конкретного сознания, взглядов отдельных субъектов) [1, с. 165].

Разный уровень подготовки обучающихся преподавателей требует заранее продуманного создания дополнительных материалов для проведения мастер-классов с использованием ИКТ, заранее разработанных методических указаний и пошаговых инструкций, скринкастов для отображения наиболее трудоемких операций.

Рассмотрим этапы мастер-класса «Интерактив от "А" до "Я"», проведенного на базе ГБУ ДПО «КРИРПО» в компьютерном классе.

Этап 1: создание видеоролика в программе *Movavi*. Применяя функцию «Быстрое видео», из заранее приготовленных слайдов сделать видео.

Этап 2: закрузка клипа на канал *YouTube* и копирование ссылки на видео.

Этап 3: по ссылке загрузить видео на платформу *learnis*. Внести тестовые вопросы по ходу видео, получить доступ к интерактиву по номеру или по ссылке.

Этап 4: создание веб-квеста. По номеру квеста необходимо зайти в комнату «Химическая лаборатория» на платформе «learnis» (каждый обучающийся работал со своего компьютера или смартфона). Демонстрация квеста проводилась при помощи интерактивной доски. После подробного разбора заданий квеста было предложено создать квест с похожими заданиями. Педагогу, разрабатывающему квест, необходимо определить цели и задачи квеста; целевую аудиторию и количество участников; сюжет и форму квеста, написать сценарий; определить необходимое пространство и ресурсы, количество помощников, организаторов; назначить дату и заинтриговать участников [2, с. 4].

Этап 5: создание викторины на платформе *learnis*. Этот этап был только продемонстрирован. Рассмотрены сценарии применения интерактивной викторины.

Этап 6: создание интерактивной игры «Объясни мне» на платформе *learnis*. Самым интересным для педагогов был шестой этап. Игра была подготовлена для демонстрации заранее. Чтобы облегчить понимание, как применять эту игру в образовательном процессе, было предложено поиграть в эту игру на мастер-классе. В конце игры был задан вопрос: «Как вы будете применять интерактивные компоненты в процессе обучения?». Многие участники поделились в ответ своими идеями, т. е. в процессе мастер-класса преподавателями уже была осознана возможность применения новшеств. Обсуждение трудных моментов создания интерактивных компонентов и поддержка при работе с информационными ресурсами дали очень хороший результат. При последующем анкетировании педагогов о содержательности курсов большая часть преподавателей выразила желание обучаться современным инструментам ИКТ. Чтобы соответствовать современным требованиям, преподавателю не обязательно быть профессиональным видеографом, дизайнером или контент-менеджером, достаточно освоить новые инструменты цифро-педагога и научиться использовать интерактив в качестве основного компонента лекции.

Цель создания любых курсов с использованием ИКТ – преподнести доступность цифровых ресурсов, провести через легко осваиваемые сценарии уроков, суметь привлечь внимание слушателей к разработке и творческому применению ИКТ.

Очень важно показать наглядно, пошагово, где и как педагог сможет использовать ИКТ. Очень важно, чтобы преподаватель видел наиболее рациональные и оптимальные пути разработки интерактивных компонентов, особенно на начальном этапе применения ИКТ в образовательной деятельности.

По данным мониторинга (январь 2021 г.) СДО ПОО, проведенным нашим институтом, много компетентных преподавателей, которые уже смогли применить современные инструменты ИКТ не только на открытых уроках, конкурсах, но и в повседневной своей профессиональной деятельности на очных и дистанционных уроках. Для преподавателей с таким уровнем владения ИКТ необходимо разрабатывать продвинутые курсы с более углубленным подходом изучения инноваций в ИКТ.

Как обучать педагогов современным инструментам ИКТ? Обучать педагогов целесообразно при помощи этих же инструментов ИКТ, которыми хотим добиться, чтобы они работали. Создать конечный продукт курса как проект, над которым преподаватель будет работать один или в команде с коллегами, задача весьма трудоемкая. Чтобы подготовить и запустить такой курс, необходимо заранее отработать его на практике, понять, что мешает педагогу использовать ИКТ. Общеизвестно, что интерактивные технологии обучения представляют собой процесс, основанный на системе правил организации взаимодействия обучающихся между собой и педагогом, гарантирующих педагогически продуктивное познавательное общение, в результате которого создаются ситуации переживания обучающимся успеха в учебной деятельности и развития профессионально значимых компетенций. Интересна новизна лекции, когда знания добываются студентами при помощи ИКТ, которыми они пользуются в своей повседневной социальной среде общения. Приятно думать, что, зайдя в аудиторию, преподаватель теперь не будет просить об отключении смартфонов на время лекции, а, наоборот, задействует их в викторине или в игре.

Переход на дистанционное обучение ускорил внедрение интерактивных компонентов в процесс обучения. Примечательно, что посредством интерактивных компонентов всегда можно спросить у студента о том, что ему не понятно, поддержав диалоговый режим работы. Задав предполагаемому ответу в тесте функцию «эссе», можно провести анкетирование по той или иной теме, чтобы получить обратную связь с обучающимися, так востребованную при дистанционном обучении.

## Список использованных источников

- 1. Гревцева, Г. Я. Современные проблемы науки и образования : учебное пособие / Г. Я. Гревцева, М. В. Циулина. – Челябинск : Цицеро, 2015. – 200 с.
- 2. Образовательный квест современная интерактивная технология / С. А. Осяк [и др.] // Современные проблемы науки и образования. – 2015. – № 1-2.

## Бондарева В. В. (г. Самара, Российская Федерация) ИСПОЛЬЗОВАНИЕ ИКТ В ПРОЦЕССЕ ОРГАНИЗАЦИИ САМОСТОЯТЕЛЬНОЙ РАБОТЫ ПО ИНОСТРАННОМУ ЯЗЫКУ В РЕЖИМЕ ОН-ЛАЙН ОБУЧЕНИЯ

В условиях вынужденного стремительного перехода вузов в режим онлайнобучения особое значение приобретает использование в образовательном процессе информационно-коммуникационных технологий. Среди наиболее популярных образовательных средств ИКТ исследователи традиционно выделяют:

– гипертекст, создающий систему перекрестных ссылок в текстовых массивах информации;

– средства мультимедиа, позволяющие записывать и передавать аудио- и видеофайлы;

– гипермедиа, дающие возможность сочетать гипертекст, создающий систему перекрестных ссылок, и мультимедиа;

– технология CD-ROM, позволяющая хранить значительные объемы информации в виде текстовых, видео-, аудио- и графических файлов;

– вики-технологии, позволяющие создавать веб-сайты различного содержания и назначения;

– телекоммуникационные технологии, предоставляющие возможность посредством аудио- и видеоконференций участвовать в диалоге культур [1, с. 231].

Особое значение дидактический потенциал ИКТ имеет в процессе обучения иностранным языкам, поскольку использование на занятиях и в процессе организации самостоятельной работы обучающихся сетевых технологий, аутентичных гипертекстовых, аудио- и видеоресурсов, средств видеоконференцсвязи способствует созданию иноязычной аутентичной коммуникативной среды, предоставляет преподавателям возможность получения актуальной информации по любой интересующей их теме, что ведет к значительному обогащению содержания обучения иностранным языкам и повышению интереса и мотивации обучающихся.

При этом не следует забывать, что использование средств ИКТ может стать результативным способом обучения иностранным языкам только при условии их методического сопровождения, которое заключается в разработке специальных заданий и упражнений, направленных на достижение определенных образовательных результатов.

Принимая во внимание преимущества использования ИКТ по сравнению с другими средствами обучения, мы постарались объединить указанные выше технологии в процессе организации самостоятельной работы студентов по иностранному языку в режиме онлайн обучения. Нами было разработано несколько проектных заданий на основе англоязычных сайтов, представляющих собой хорошо структурированные гипертексты различной тематической направленности. Так, по аналогии с известной телевизионной передачей «Орел и решка» студентам был предложен проект «Незабываемые выходные в Лондоне», в ходе работы над которым они должны были разработать «бюджетный» или «дорогостоящий» вариант трехдневного пребывания в Лондоне с посещением определенного количества достопримечательностей в рамках запланированного бюджета.

Работа над проектом проводилась на базе сайта [www.visitlondon.com.](http://www.visitlondon.com/) Данный сайт был выбран неслучайно, поскольку он предоставляет актуальную информацию о культурно-исторических достопримечательностях Лондона, экскурсиях, выставках, представлениях, способах передвижения, местах проживания и т. д., что способствует формированию социокультурной компетенции и повышению интереса к изучению иностранного языка у обучающихся.

Перед началом работы над проектом обучающимся были предложены задания, направленные на знакомство с содержанием сайта и его составляющими (заголовками, рубриками, ключевыми словами и т. п.), и даны установки для оптимизации поиска необходимой информации. При этом вопросы, возникающие у студентов в ходе работы над проектом, обсуждались на форуме группы в электронной информационнообразовательной среде вуза. Результаты проектной деятельности были оформлены в виде презентаций, представление которых проводилось по видеоконференцсвязи на платформе MS Teams.

Следующий предложенный студентам проект содержал задание выступить в роли сотрудника турагентства и разработать недельную туристическую поездку для различной целевой аудитории (компания студентов, молодожены, молодая семья с разновозрастными детьми, пожилая пара и т. д.), обосновав все преимущества предлагаемого тура. Результаты данного проекта были оформлены в виде рекламной брошюры на иностранном языке.

В качестве еще одного примера проектной деятельности можно привести задание снять видеоролик на английском языке «Моя Самара» для иностранных студентов из зарубежных вузов-партнеров, приезжающих в наш город в рамках программ академической мобильности. Процесс работы над проектом сопровождался обсуждениями на форуме и по видеоконференцсвязи.

Все результаты проектной деятельности студентов были размещены на форуме группы в электронной информационно-образовательной среде вуза. Подобного рода задания неизменно вызывают огромный интерес у обучающихся и способствуют созданию благоприятной эмоциональной атмосферы для последующей работы на занятии.

Проектная деятельность сопровождалась этапом рефлексии, во время которого студенты делились друг с другом и с преподавателем приобретенным в ходе выполнения проектов опытом. Чтобы заострить внимание на определенных аспектах обучения, студентам предлагалось ответить на ряд вопросов:

– Считаете ли вы предложенный способ изучения иностранного языка увлекательным или скучным, не заслуживающим внимания?

– Что в ходе работы над проектом вызвало особый интерес?

– Что показалось наиболее сложным?

– Что нового вы узнали в ходе работы над проектом?

– Пригодятся ли сформированные в процессе работы над проектом компетенции в вашей дальнейшей профессиональной деятельности?

Как показала практика, использование ИКТ в процессе обучения иностранным языкам не только положительно воздействует на эмоциональную сферу личности обучающихся, но и решает сугубо прагматические задачи: ведет к активизации и обогащению их словарного запаса, расширяет социокультурный компонент иноязычной речевой компетенции, интенсифицирует процесс освоения иностранного языка за счет подключения дополнительной мотивации.

Студентам близко все то, что связано с информационными технологиями, и построение обучения на их основе, безусловно, вызывает интерес и импонирует обучающимся. Использование ИКТ в учебном процессе позволяет им получать те знания, которые являются наиболее актуальными в изучаемой стране; пополнять словарный запас наиболее употребительной лексикой, изучать и применять грамматические конструкции и языковые средства, используемые носителями изучаемого языка в ситуациях реального общения; погрузиться в естественную языковую среду; развивать навыки поискового чтения; формировать индивидуальный образовательный маршрут, благодаря чему учебный процесс становится личностно ориентированным.

### Список использованных источников

1. Нужа, И. В. ИКТ в обучении иностранному языку: от традиционного учебника к виртуальной обучающей среде / И. В. Нужа, Н. В. Смирнова // Современные информационные технологии и ИТ-образование : сборник научных трудов VII Международной научно-практической конференции. – Т. 2. – М. : Издательство МГУ, 2012. – С. 230–239.

Райкина Т. Г. (г. Могилёв, Республика Беларусь)

## РАЗВИТИЕ ИНФОРМАЦИОННО-КОММУНИКАЦИОННОГО ПРОСТРАНСТВА ШКОЛЫ: ОРГАНИЗАЦИОННО-УПРАВЛЕНЧЕСКИЕ АСПЕКТЫ

Сегодня необходим переход на качественно новый уровень в подходах к использованию компьютерной техники и информационных технологий педагогами, создание единого информационного пространства школы для повышения качества образования. Те учреждения образования, которые уделяли внимание компьютерной грамотности педагогов, приобретению компьютерной и цифровой техники, ее апробации и внедрению в образовательный процесс, были готовы к изменениям в 4-й четверти 2020 года, которые внес в нашу жизнь коронавирус.

Какие важные составляющие определяют информационно-коммуникационное пространство школы?

 Прежде всего это *обеспечение технической и программной составляющей*  согласно постановлению Министерства образования Республики Беларусь от 12 июня 2014 г. № 75 «Об установлении перечней мебели, инвентаря и средств обучения, необходимых для организации образовательного процесса учреждениями образования».

 *Информатизация школьного управления*: наличие локальной сети с выходом в интернет; программного обеспечения; электронной почты; сайта школы; программного обеспечения для осуществления мониторинга успеваемости учащихся; сервиса «Электронный дневник / электронный журнал».

*Организационно-методическое сопровождение внедрения ИКТ:* 

– выявление трудностей посредством проведения анкетирования, а также в процессе текущей работы;

– организация прохождения курсов повышения квалификации, семинаровпрактикумов, тренингов;

– организация работы методических формирований (например, консультационных центров, творческих или проблемных групп по вопросам внедрения и использования ИКТ в образовательном процессе и др.). В ГУО «Средняя школа № 21 г. Могилева» функционирует консультационный пункт «Электронная школа», задачами которого являются консультирование педагогов по вопросам использования компьютерной техники, информационных технологий, ведения электронного журнала и дневника в образовательном процессе; повышение грамотности педагогов в использовании информационных и цифровых технологий посредством проведения практических занятий в соответствии с запросами педагогов. С целью совершенствования владения педагогами информационно-коммуникационной технологией работа консультационного пункта осуществляется по направлениям: консультирование педагогов по вопросам работы в сервисе «Электронный журнал / дневник»; теоретические и практические занятия «Создание персонального блога/сайта учителя»; «Возможности использования электронной почты педагогом»; «Интернетсервисы для организации образовательного процесса в удаленном формате»; «Владение приёмами подготовки дидактических материалов и рабочих документов средствами: Microsoft Word, Microsoft Excel, «Работа с видео» и др.;

– методическая поддержка процесса внедрения ИКТ включает апробацию приема/метода/технологии, сопровождение специалистом/коллеги;

– стимулирование и поощрение педагогов посредством премирования, словесной похвалы и признания;

– трансляция опыта через руководство творческой группой или консультационным пунктом, проведение мастер-классов, теоретических, практических занятий, участие в профессиональных конкурсах и др.

 *Использование ИКТ в образовательном процессе.* На примере организации удаленного обучения организационно-управленческие аспекты организации данного процесса включают следующие этапы:

– организация работы с учащимися, которые не приступили к учебным занятиям в очной форме, с использованием информационно-коммуникационных технологий, позволяющих обеспечивать взаимодействие учащихся и педагогов. На сайте школы размещена рубрика «Учимся дома», где учителя еженедельно размещали задания для самостоятельного изучения и выполнения учащимися;

– определение механизмов доведения заданий до учащихся с учетом специфики организации образовательного процесса с использованием информационных технологий (создание групп в приложениях-мессенджерах; индивидуальные онлайнконсультации);

– установление каналов связи учащихся с учителем-предметником, посредством которых учитель будет осуществлять проверку работ учащихся;

– определение алгоритма доведения информации учителями-предметниками о выполнении заданий учащимися до классного руководителя, заместителя директора, законных представителей учащихся. Классные руководители, учителя-предметники систематизировали информацию, заполняя предложенные ниже таблицы 1 и 2: Таблица 1

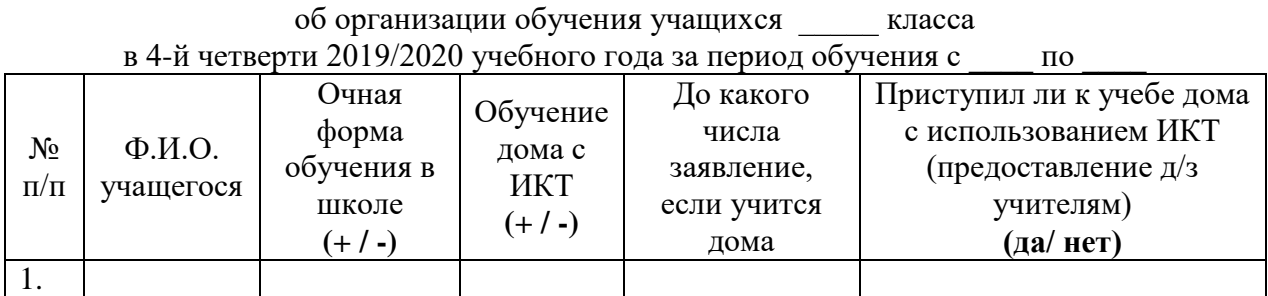

Информация

Таблица 2

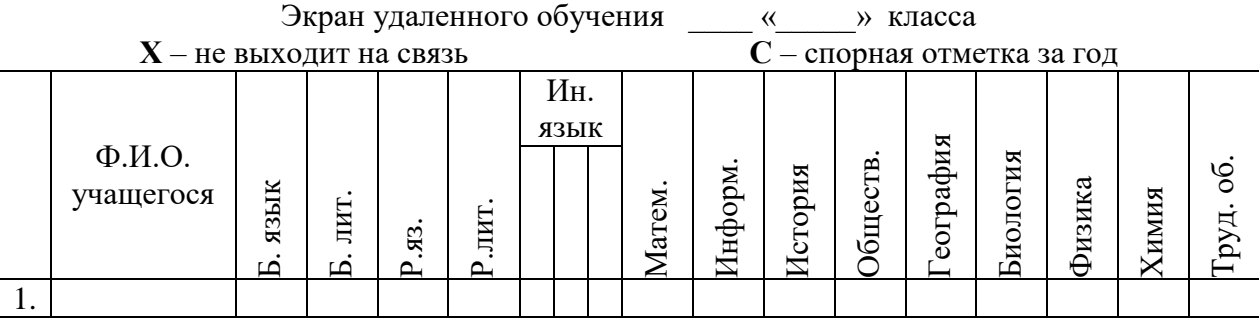

– осуществление ежедневного оперативного учета и контроля за местонахождением учащихся, находящихся на индивидуальном обучении в домашних условиях, имеющих пропуски занятий без уважительной причины, обеспечение связи с их родителями.

Реалии сегодняшнего времени показывают, что необходимо быстро реагировать на происходящие в обществе изменения. Так, каждый руководитель учреждения образования и его команда заместителей в период пандемии и невозможности проведения учебных занятий в привычном формате должна была мобилизоваться для принятия грамотных решений, взяв на себя ответственность за качество образования учащихся школы. И только слаженная, выстроенная система работы в данном направлении позволяет добиться качественных результатов в обучении учащихся.

## **ПРИМЕНЕНИЕ ИНФОРМАЦИОННО-КОММУНИКАЦИОННЫХ ТЕХНОЛОГИЙ В РАБОТЕ РУКОВОДСТВА УЧРЕЖДЕНИЯ ОБРАЗОВАНИЯ**

Селезнева С. В., Лисовская Н. В., Кондратьева С. В., Андрейчикова Л. Л. (г. Могилёв, Республика Беларусь)

## ОСНОВНЫЕ АСПЕКТЫ ИСПОЛЬЗОВАНИЯ ИНФОРМАЦИОННО-КОММУНИКАЦИОННЫХ ТЕХНОЛОГИЙ В ОБРАЗОВАТЕЛЬНОМ ПРОЦЕССЕ

«В современном мире образование – основное условие устойчивого развития государства», – выступая на заседании итоговой коллегии Министерства образования, сказал министр образования Республики Беларусь И. В. Карпенко в докладе «Об итогах работы Министерства образования Республики Беларусь за 2020 год и задачах на 2021 год».

Одними из ключевых направлений развития системы общего среднего образования, согласно Государственной программе «Образование и молодежная политика» на 2021–2025 годы, станут: повышение квалификационного уровня учителей; использование в образовательном процессе современных средств обучения и учебного оборудования, информационно-коммуникационных технологий.

Сегодня мы живем в «электронном обществе», связанном социальными сетями, различными интернет-каналами и др., движущей силой которого стала информация и информационные технологии. Поэтому тема цифровизации образования и использования информационно-коммуникационных технологий (далее – ИКТ) в деятельности как педагогических работников, так и руководства учреждений образования не теряет своей актуальности. Концепция цифровой трансформации процессов в системе образования, разработанная в нашей стране, предусматривает качественные перемены.

Цифровая трансформация образовательного процесса рассматривается сегодня как инновационная задача, стоящая перед руководством учреждений образования. Она заключается в создании и развитии информационно-коммуникационного пространства в учреждениях образования.

Все учреждения образования используют либо имеют возможность использования такую интернет-услуг и интернет-сервисов, как: электронная почта, удаленный доступ к интернет-ресурсам, взаимодействие с информационными системами и ресурсами и др. Ежегодно повышаются требования к оборудованию, в том числе к используемому программному обеспечению. В учреждениях образования должна совершенствоваться материально-техническая база, обновляться и (или) наращиваться количество компьютерной техники.

В учреждениях образования должно быть создано единое информационнообразовательное пространство, которое предусматривает создание локальной сети. Благодаря ей каждый педагог сможет иметь доступ к виртуальным кабинетам, базам данных, передавать и копировать любые материалы, осуществлять совместное редактирование документов, обмениваться сообщениями, что в свою очередь поможет оперативно принимать управленческие решения. Кроме того, созданное информационно-коммуникационное пространство будет способствовать активному взаимодействию педагога с обучающимися и их родителями, будет содействовать развитию детской и молодежной инициативы.

Правильность организации педагогического процесса с использованием ИКТ зависит от педагога. Поэтому ведущей стратегией руководства учреждения образования должно быть совершенствование информационно-коммуникационной компетентности педагогов: повышение квалификации, использование информационных технологий в педагогической деятельности, создание электронных

учебных материалов, активное участие в исследовательских и проектных формах работы с использованием ИКТ.

На современного педагога в условиях цифровизации образования и использования современных ИКТ возлагаются новые функции: наполнение материала новым содержанием, корректировка материала с учетом использования элементов дистанционного обучения, координирование процессов получения обучающимися информации в сети Интернет, индивидуальное и групповое онлайн-консультирование учащихся и их законных представителей, оказание помощи обучающимся, использование новых подходов, новых форм работы в образовательном процессе.

Сегодня роль воспитателя, учителя, руководителя учреждения образования сложно переоценить. От педагога, как ключевой фигуры в обществе, зависит обучение и воспитание подрастающего поколения и будущее страны. «Нужно понимать, что поведение педагога, его мысли и рассуждения – это пример для обучающихся, поэтому к подходу и расстановке кадров необходимо повышенное внимание. Случайных людей среди педагогов быть не должно», – подчеркнул заместитель премьер-министра Республики Беларусь И. В. Петришенко.

Особого внимания требует организация воспитательной работы. «Важнейшим направлением в системе образования остается воспитательная работа. В стране уже сложилась система воспитания учащихся, которая реализуется в рамках образовательного процесса и является его важной составляющей. Эффективность решения воспитательных задач зависит прежде всего от целенаправленного отбора содержания учебного материала, предоставляющего ученикам образцы подлинной нравственности и духовности, гражданственности и патриотизма, и, конечно, от профессионализма самого педагога», – подчеркнул министр образования.

В реальной практике организация воспитательного взаимодействия с обучающимися будет успешной, если представляет собой четко выстроенную систему, которая включает следующее:

– использование различных форм взаимодействия, наполнение их современным содержанием;

– повышение педагогической, правовой, информационной культуры субъектов воспитательного процесса;

– формирование у обучающихся активной гражданской позиции, семейных ценностей, здорового образа жизни;

– формирование единого информационного пространства по взаимодействию педагогов, детей, родителей.

Ценностная основа такого взаимодействия – создание условий для успешной самореализации ребенка, его личностного роста, сохранения физического и психического здоровья, социальной адаптации. Основной формой воспитательной работы было и остается непосредственное личностное общение, личный пример педагога.

«Основные принципы в системе образования сохранены и будут оставаться неизменными: государственно-общественный характер управления, социальная справедливость, равный доступ к образованию, повышение его качества», – отметил И. В. Карпенко.

## Ирванцова О. В. (г. Могилёв, Республика Беларусь) ОФИЦИАЛЬНЫЙ ИНТЕРНЕТ-САЙТ УЧРЕЖДЕНИЯ ДОШКОЛЬНОГО ОБРАЗОВАНИЯ КАК ЭФФЕКТИВНОЕ СРЕДСТВО ВЗАИМОДЕЙСТВИЯ С СЕМЬЯМИ ВОСПИТАННИКОВ В ИНФОРМАЦИОННОМ ПРОСТРАНСТВЕ

Взаимодействие с законными представителями воспитанников, вовлечение их в образовательный процесс – это одно из условий организации качественного образовательного процесса, который определяет образовательный стандарт дошкольного образования [1]. Концепция непрерывного воспитания детей и учащейся молодежи в Республике Беларусь одной из важнейших особенностей процесса воспитания на уровне дошкольного образования называет реализацию принципа взаимодействия семейного и общественного воспитания [2].

Руководствуясь требованиями нормативных документов, педагогические работники государственного учреждения образования «Ясли-сад № 86 г. Могилева» осуществляют свою деятельность в тесном взаимодействии с семьями воспитанников, используют разнообразные средства, формы и методы вовлечения родителей в образовательный процесс, повышения их компетенций по вопросам развития и воспитания детей дошкольного возраста, выстраивают взаимодействие на принципах доверия и взаимопонимания.

В период распространения инфекции Covid-19 перед нами стала задача не снизить качество образовательного процесса, не утратить стремление к взаимопониманию и доверительное отношение родителей при выполнении *Методических рекомендаций по организации образовательного процесса в учреждениях образования в условиях распространения инфекции Covid-19*, которыми предписано соблюдение принципов социального дистанцирования, в том числе ограничение проведения массовых мероприятий в помещениях учреждений образования, минимизация количества участников и приглашенных [3]. Таким образом, у педагогов появилась необходимость поиска альтернативы таким коллективным формам взаимодействия с родителями, как совместные досуги, развлечения, родительские собрания, круглые столы, семинары-практикумы и др. Наиболее приемлемыми формами организации взаимодействия в данных условиях стали индивидуальные, наглядно-информационные и информационно-коммуникационные.

Официальный сайт учреждения образования мы рассматриваем как одну из наиболее эффективных форм взаимодействия с семьями воспитанников в информационном пространстве. Необходимость наличия официального интернет-сайта продиктована требованиями общества, с одной стороны, и требованиями государства – с другой [4]. Интернет-сайт учреждения дошкольного образования для родителей – это информационный ресурс, который способствует решению широкого спектра задач. Все они решаются учреждением дошкольного образования с использованием различных средств: подготовки, размещения и распространения печатной информации, нагляднопропагандистских материалов, проведения различных проектов, акций, мероприятий. Информационная среда обладает целым рядом значимых преимуществ, среди которых:

- интерактивный характер взаимодействия;
- доступность информации в течение 24 часов;

 оперативное обновление информации, в том числе ее дополнение с учетом вопросов или предложений посетителей сайта;

 предоставление неограниченного объема разных видов информации: текстовой, графической, звуковой, видеоинформации;

 формирование привлекательного образа учреждения за счет предоставления информации о его истории, достижениях педагогических работников, успехах воспитанников, современном состоянии, участии в образовательных проектах;

 персонализация информации, предназначенной для различных целевых групп;

быстрый поиск необходимых сведений в интенсивных потоках информации;

 получение сведений о посещаемости сайта, т. е. его результативности как средства коммуникации.

Интернет-сайт учреждения образования служит визитной карточкой учреждения, позволяет реализовывать образовательную функцию, привлекает дополнительное внимание родителей, создает условия для общения, служит средством обратной связи. Однако перечисленные достоинства приобретаются интернет-сайтом не автоматически. Они появляются в результате обдуманного, обоснованного подхода к его созданию.

Интернет-сайт ГУО «Ясли-сад № 86 г. Могилёва» создан на Единой образовательной платформе Schools.by, структурирован, разбит по файлам и папкам в соответствии со структурой сайта. Разделы сайта связываются между собой ссылками, информационный материал отвечает требованиям достоверности, информативности, доступности, понятности. Содержимое ресурса постоянно изменяется и актуализируется, представленные материалы расширяются, улучшается дизайн. Родителям наших воспитанников и гостям сайта предоставлена информация об учреждении дошкольного образования, о работе администрации, о порядке зачисления ребенка в учреждение дошкольного образования, о платных услугах в сфере образования, предоставляемых учреждением, о проводимых мероприятиях. Значимую часть сайта занимают материалы, направленные на повышение компетенций родителей в воспитании и развитии детей дошкольного возраста, которые размещены в тематических разделах: «Безопасность в каждый дом», «Экономия и бережливость», «Будем здоровы», [«Жыву ў Беларусі і тым ганаруся»](https://sad86mogilev.schools.by/pages/zhyvu-belarus-tym-ganarusja). Организованы разделы для взаимодействия родителей с музыкальными руководителями, руководителями физического воспитания, педагогом-психологом. В разделе «Для вас, родители» размещены тематические блоки: «Законным представителям», «Советы и рекомендации», «Организация питания в учреждении дошкольного образования», «Лепилки-творилки». Родители наших воспитанников характеризовали сайт как содержательный (более 80 % респондентов, принявших участие в анкетном опросе по работе сайта). Данная характеристика сайта достигается использованием облачных технологий для хранения информации, на которую в тематических разделах мы размещаем ссылки. Так экономится пространство разделов, ускоряется поиск, улучшается дизайн.

Осуществлению взаимодействия служит раздел «Электронное обращение», которое разработано в соответствии с Законом Республики Беларусь «Об обращениях граждан и юридических лиц» и является автоматическим сервисом платформы Schools.by. С целью изучения мнений родителей и уровня их информированности, пожеланий по разным направлениям деятельности учреждения мы инициируем проведение голосований, выделили раздел «Анкеты и результаты», зайдя в который родители имеют возможности пройти опрос или анкетирование в режиме онлайн с помощью форм, подготовленных нами посредством сервисов Google. Это позволяет значительно экономить ресурсы и время родителей и педагогических работников. Анализ опросов производится автоматически, предоставляется в виде таблиц или диаграмм. Доставка ссылок на опросы и анкеты осуществляется оперативно посредством мессенджера Viber. Ссылки быстрого доступа (QR-коды) к разделу «Анкеты и результаты» размещаются в информационных родительских уголках групп.

С момента создания интернет-сайта мы используем его как площадку для взаимодействия, не заменяя непосредственного общения, максимально используя возможности информационной коммуникации. Так, в 2019 году мы реализовали интернет-проект «Мы дружим с физкультурой», цель которого заключается в популяризации здорового образа жизни, объединении усилий семьи и учреждения образования в сохранении и укреплении здоровья детей. В ходе реализации проекта мы познакомили родителей с системой физкультурно-оздоровительной работы нашего учреждении дошкольного образования, предоставили информацию о способах сохранения и укрепления здоровья детей дошкольного возраста, привлекли родителей к творческому процессу подготовки презентаций семейного опыта приобщения детей к занятиям физкультурой и спортом, формированию навыков здорового образа жизни. Родители всех возрастных групп приняли активное участие в проекте, подготовили презентации, которые мы загрузили в облачное хранилище, а ссылки разместили в тематическом блоке сайта. По окончании проекта все его непосредственные участники были приглашены на физкультурный досуг «Мы дружим с физкультурой». Проведение проекта получило множество положительных отзывов от родителей и педагогов.

Решая задачи, поставленные Указом Президента Республики Беларусь от 20 июня 2018 года «О проведении Года малой родины», нами реализован интернетпроект «Восень на Магiлёўшчыне». Проведение этого проекта позволило обратить внимание родителей на необходимость формирования у детей любви к малой родине, умения видеть красоту природы родного края, бережно к ней относиться. Участие в создании фотопрезентаций объединило детей, родителей и педагогов, выявило творческий потенциал всех участников образовательного процесса.

Проект «Чудо-елки» раскрыл потенциал для популяризации семейных ценностей, расширил представления детей и родителей о традициях встречи Нового года, познакомил с новогодними традициями нашего учреждения образования, объединил участников проекта процессом создания ёлочных игрушек и положительными эмоциями от полученных результатов.

В настоящее время в информационном пространстве сайта осуществляется воплощение проекта «Папа, мама, ты и я – экономная семья». Страницы проведенных проектов не закрываются. Работа продолжится с участием родителей, дети которых поступят в наше учреждение дошкольного образования в последующие годы.

Таким образом, официальный интернет-сайт учреждения дошкольного образования – это не только доступный информационный ресурс, но и высокотехнологичное средство для организации эффективного взаимодействия с семьями воспитанников в информационном пространстве.

Список использованных источников

- 1. Об утверждении образовательного стандарта дошкольного образования : постановление Министерства образования Республики Беларусь, 15 августа 2019 г., № 137 [Электронный ресурс]. – Режим доступа : [www.adu.by/images/2019/10/obraz](http://www.adu.by/images/2019/10/obraz-standart-doshk-2019-rus.pdf)[standart-doshk-2019-rus.pdf.](http://www.adu.by/images/2019/10/obraz-standart-doshk-2019-rus.pdf) – Дата доступа : 14.12.2020.
- 2. Об утверждении Концепции непрерывного воспитания детей и учащейся молодёжи в Республике Беларусь : постановление Министерства образования Республики Беларусь, 15.07.2015, № 82 [Электронный ресурс] // Национальный образовательный портал. – Режим доступа : [https://pravo.by/document. –](https://pravo.by/document.%20–%20Дата) Дата доступа : 14.12.2020.
- 3. [Методические рекомендации по организации образовательного процесса в](https://drive.google.com/file/d/1nEoOgqJBJYG8VuDtB34AfykjZCnum2m7/view?usp=sharing)  [учреждениях образования в условиях распространения инфекции COVID-19](https://drive.google.com/file/d/1nEoOgqJBJYG8VuDtB34AfykjZCnum2m7/view?usp=sharing) [Электронный ресурс] // Национальный образовательный портал. – Режим доступа : <https://edu.gov.by/sistema-obrazovaniya.> – Дата доступа : 14.12.2020.
- 4. Концепция информатизации системы образования Республики Беларусь на период до 2020 года: утв. Министром образования Республики Беларусь С. А. Маскевичем

24.06.2013 [Электронный ресурс] / Белорусский национальный образовательный Интернет-портал. – Режим доступа : http://www.edu.by. – Дата доступа : 14.12.2020.

## Князева Л. В. (г. Могилёв, Республика Беларусь) ОФИЦИАЛЬНЫЙ ИНТЕРНЕТ-САЙТ КАК СРЕДСТВО УПРАВЛЕНИЯ СОВРЕМЕННЫМ УЧРЕЖДЕНИЕМ ДОШКОЛЬНОГО ОБРАЗОВАНИЯ

В условиях информатизации системы образования к современному учреждению дошкольного образования предъявляются требования, при которых повышение уровня управления становится необходимостью. Расширение диапазона использования информационно-коммуникационных технологий изменило традиционный подход к управлению учреждением дошкольного образования. При этом информационное обеспечение управленческой деятельности посредством ИКТ способствует оптимальному функционированию системы образования, развитию ее потенциала и реализации социального заказа. В систему управления учреждением образования уверенно вошел официальный интернет-сайт, который стал обязательным атрибутом каждого учреждения дошкольного образования.

Требования к ведению и использованию сайта указаны в нормативных правовых актах Республики Беларусь (Указ Президента Республики Беларусь от 01.02.2010 № 60 «О мерах по совершенствованию использования национального сегмента сети Интернет» [1], постановление Совета Министров Республики Беларусь от 29.04.2010  $N$ <sup>o</sup> 645 «О некоторых вопросах интернет-сайтов государственных органов и организаций и признании утратившим силу постановления Совета Министров Республики Беларусь от 11.02.2006 № 192» [2] и др.). Нормативными документами четко определено содержание и целевая направленность сайта. Так, наполнение сайта должно отражать информацию об управлении (отделе) по образованию; о работе с обращениями граждан и юридических лиц; об осуществлении административных процедур. Ответственность за формирование, ведение и обеспечение функционирования сайта учреждения образования, а также за его соответствие нормативным документам возлагается на руководителя учреждения образования.

Официальный сайт ГУО «Ясли-сад № 86 г. Могилёва» создан в марте 2019 года на платформе schools.by. Наполняя содержанием данный информационный ресурс, мы понимали, что официальный сайт учреждения образования должен иметь особый стиль и содержание, создавать положительный имидж, эффективно использовать возможности информационного пространства, выполнять представительские функции в расчете на различные категории посетителей, играть роль связующего звена между учреждением, педагогическими работниками, законными представителями воспитанников и социумом.

Созданию имиджа учреждению служит раздел «Главное меню», где размещены подразделы «Об учреждении образования», «Цели и задачи», «Условия для воспитанников», «Наши группы», «Режим работы». Содержание каждого подраздела дополняет друг друга, создавая тем самым визитную карточку учреждения. Материалы разделов «Наши достижения» знакомят пользователей с победителями различных конкурсов, участниками фестивалей, акций и других значимых мероприятий разного уровня. В разделы «Наши публикации» и «Делимся опытом» размещены материалы о публикациях педагогических работников в предметных изданиях, сборниках научнопрактических конференций, выступлениях на методических и научно-практических конференциях с материалами, где представляют опыт собственной педагогической деятельности или всего учреждения дошкольного образования. Это является определенной мотивацией для коллег, стимулом для проявления инициативы к трансляции своего опыта педагогической деятельности. Новостная лента сайта отражает мероприятия, которые проходят в учреждении, транслирует успехи воспитанников и всего трудового коллектива учреждения. Обновление новостей осуществляется постоянно, не реже одного раза в неделю. Раздел сайта «Фотоальбомы» открывает двери нашего учреждения в виртуальной реальности. Некоторые альбомы насчитывают более тысячи просмотров, что является свидетельством востребованности ресурса, высокого уровня интереса к предоставляемым материалам.

Помимо выполнения функции по созданию имиджа учреждения и его рекламирования интернет-сайт является одним из средств управления учреждением образования. Сайт позволяет изучать запросы, мнение родителей, уровень их информированности об услугах, предоставляемых учреждением дошкольного образования. С этой целью на интернет-сайте ГУО «Ясли-сад № 86 г. Могилёва» размещаются анкеты, подготовленные с помощью сервисов Google, используется встроенный сервис платформы schools.by «Электронное обращение». Посредством встроенных функций платформы организуются опросы на актуальные вопросы развития и воспитания детей. Родители имеют возможность оставить отзывы и комментарии о проведенных мероприятиях, о качестве работы материнской школы, пройти анкетирование по направлениям, которые нацелены на решение годовых задач учреждения.

Немаловажное значение имеют предоставляемые сайтом возможности для просвещения родителей. Мы используем их для формирования у родителей ответственного отношения к созданию безопасных условий для детей в быту (пожарная безопасность, тепло- и электробезопасность, опасность открытых окон и др.). Осуществляем пропаганду безопасного поведения в природе, содействуем формированию у родителей здорового образа жизни. Имеется раздел для родителей, чьи дети еще не посещают учреждение образования, где мы размещаем информацию о показателях развития детей раннего возраста, информируем о работе материнской школы. Достаточно широко информируем родителей о предоставляемых платных услугах в сфере образования: видах, целях, задачах, стоимости, а также представляем фотоматериалы, которые знакомят с созданными условиями, средствами и формами организации образовательного процесса.

Используем ресурсы интернет-сайта для повышения квалификации педагогических работников в межкурсовой период. Для этого создан раздел «Виртуальный информационно-методический кабинет», в который включены тематические разделы: «Актуально», «Внимание, конкурс», «Методическая копилка». Размещая информацию в облачном хранилище, на сайт мы выкладываем ссылки на нормативные документы, методические рекомендации, консультации, мастер-классы. Общественная жизнь коллектива отражена в разделе «Жизнь учреждения» и подразделах «Профсоюз», «Республиканское общественное объединение «Белая Русь», «Единый день информирования», «Академия охраны труда».

Интернет-сайт позволяет нам осуществлять совместные проекты с удаленными исполнителями. В разделе «Наши WEB-проекты» разместились реализованные проекты «Восень на Магiлёўшчыне», «Мы дружим с физкультурой», «Папа, мама, ты и я – экономная семья». Организация таких проектов создает условия для взаимодействия всех участников образовательного процесса, расширяет образовательное пространство учреждения, содействует обмену позитивным опытом семейного воспитания по разным направлениям, формирует общие ценности и нормы поведения, выстраивает единые подходы к воспитанию детей.

Привлекательный и информационно наполненный сайт – это результат совместной работы всех педагогических работников учреждения образования. Материалы для сайта собирают представители администрации, воспитатели дошкольного образования, музыкальные руководители, руководители физического воспитания, педагог-психолог и родители. Такое взаимодействие возникло на основе повышения ИКТ-компетентности работников, проведения разъяснительной и организационной работы. Коллективом активно проводится работа по популяризации сайта. Педагоги осуществляют рассылку на новости посредством мессенджера Viber, QR-коды к сайту размещены на информационных стендах всех возрастных групп и в холле учреждения.

Таким образом, результатом использования интернет-сайта как средства управления учреждением дошкольного образования является рост профессиональной компетентности педагогических работников, активизация их творческого потенциала и навыков использования информационно-коммуникационных технологий в своей деятельности. Это содействует повышению качества образовательного процесса и повышению рейтинга учреждения дошкольного образования в районе.

Список использованных источников

- 1. О некоторых вопросах интернет-сайтов государственных органов и организаций и признании утратившим силу Постановления Совета Министров Республики Беларусь от 11.02.2006 № 192 : постановление Совета Министров Республики Беларусь, 29.04.2010, № 645 [Электронный ресурс] / Нац. центр правовой информ. Республики Беларусь. – Режим доступа : http://www.pravo.by. – Дата доступа : 20.01.2021.
- 2. О мерах по совершенствованию использования национального сегмента сети Интернет : указ Президента Республики Беларусь от 01.02.2010 № 60 [Электронный ресурс] / Нац. центр правовой информ. Республики Беларусь. – Режим доступа : http://www.pravo.by. – Дата доступа : 20.01.2021.

Лаптёнок К. И. (г. Могилёв, Республика Беларусь)

## ПРИМЕНЕНИЕ ИНФОРМАЦИОННО-КОММУНИКАЦИОННЫХ ТЕХНОЛОГИЙ В РАБОТЕ РУКОВОДСТВА УЧРЕЖДЕНИЯ ДОШКОЛЬНОГО ОБРАЗОВАНИЯ

Система образования сегодня предъявляет новые требования к воспитанию и обучению детей, внедрению новых подходов. Современный образовательный процесс уже невозможно представить без использования информационно-коммуникационных технологий.

Для меня, молодого заместителя заведующего по основной деятельности, очень важно определить истинную роль информационно-коммуникативных технологий в управлении учреждением образования. Деятельность учреждения образования непосредственно зависит от того, в какой степени руководитель и его заместители владеют информацией, как быстро они могут обработать информацию и довести ее до сведения участников образовательного процесса. Поэтому применение ИКТ позволяет на порядок поднять качество и культуру управленческой деятельности, создать резервы для работы в режиме развития. Использование информационно-коммуникационных технологий может привести к повышению эффективности, оптимизации деятельности руководителей, обеспечению качества дошкольного образования.

Основными задачами информатизации нашего ГУО «Ясли-сад № 79 г. Могилева» стали:

– систематизация, обновление и пополнение информационных ресурсов образовательного процесса;

– расширение использования ИКТ в работе с воспитанниками, педагогами, семьями воспитанников;

– создание банка дидактических и методических материалов по использованию информационных технологий в работе дошкольного учреждения.

Информационно-коммуникативные технологии используются в учреждении следующим образом:

– в работе административно-управленческого аппарата (ускорение процесса управленческой деятельности: хранение, обработка, получение, передача, анализ информации);

– в педагогической деятельности;

– в работе с воспитанниками;

– в работе с семьями воспитанников.

В дошкольном учреждении для быстрого доступа к информационным ресурсам других компьютеров создана локальная сеть. В работе широко используются телекоммуникации (электронная почта, сеть Интернет). Важное значение имеют коммуникации педагогических работников, которые получают возможность активно обсуждать, использовать, совершенствовать разрабатываемые методики, технологии, средства обучения, делиться педагогическим опытом [1, с. 12].

Электронная почта позволила наладить связь с отделом по образованию, другими образовательными учреждениями и организациями, повысила оперативность при работе с входящей документацией, при выполнении приказов, распоряжений, отчетов и других документов.

В настоящее время информационная среда нашего учреждения включает методическое обеспечение и базовую программную платформу, представленную операционной системой Microsoft Windows.

В своей работе используем следующие программы: Microsoft Word – текстовый процессор, Microsoft Excel – программа для создания электронных таблиц, Microsoft PowerPoint – программа для создания презентаций. Еще одна информационная система (СМДО) – система межведомственного электронного документооборота государственных органов Республики Беларусь, обеспечивающая межведомственное взаимодействие государственных органов и иных организаций посредством обмена электронными документами.

Система избавляет от необходимости ведения бумажных журналов регистрации документов. Все журналы формируются автоматически, а также обеспечивается хранение информации по всем корреспондентам.

Создание сайта «yasli.sad79.mogilev@octroo.datacenter.by» позволило размещать информацию о жизни воспитанников в дошкольном учреждении, вопросы образования и воспитания детей. Родители могут получить информацию о функционирующих группах, образовательной деятельности, о проводимых мероприятиях, праздниках, развлечениях. Сайт детского сада является для родителей источником информации учебного, методического или воспитательного характера.

Одним из сервисов, который активно используется в дошкольном учреждении является Google. Сервис «Google Диск» является средством «облачного» хранения файлов (документов, презентаций, таблиц, фотографий). Доступ к материалам, размещенным на диске, возможен с любого устройства, имеющего доступ в интернет (мобильный телефон, планшет, ноутбук). Благодаря Google – презентации мы участвуем в процессе подготовки презентации к семинару, педсовету, а также имеем вохможность быстро разместить ее на странице сайта для просмотра другими пользователями.

В практике работы нашего дошкольного учреждения существуют разные формы работы с педагогами. Районными методистами отдела по образованию проводятся консультативные методические поддержки в области повышения информационной компетентности педагогов их квалификации и мастерства.

Повышение эффективности системы коммуникаций через web-технологии для

связи с родителями, педагогами для доведения информации.

В связи со сложившейся эпидемиологической обстановкой стало актуальным использование платформы Zoom, а также приложения-месенджера Viber для проведения мастер-классов с целью обучения педагогов методам и приемам работы с воспитанниками, родителями с использованием информационных технологий, педагогических советов, семинаров, общих и групповых родительских собраний.

Важную роль в повышении теоретического уровня педагогов и совершенствования их информационной компетентности играют обучающие семинары.

Тематические семинары по вопросам информатизации организуются с целью более углубленного погружения в тему, совершенствования умений и навыков: «Создание презентаций (Microsoft PowerPoint)», «Сеть Интернет», «Подготовки наглядных и дидактических материалов средствами Microsoft Office».

В методической работе нашего дошкольного учреждения ИКТ используются на педагогических советах, семинарах, консультациях, при аттестации педагогов, на родительских собраниях в целях:

– подбора иллюстративного материала к занятиям, информационного материала для оформления стендов;

– подбора дополнительного познавательного материала к занятиям, подготовки сценариев праздников и других мероприятий;

– обмена опытом, знакомство с наработками других педагогов;

– оформления групповой документации, отчетов.

Таким образом, информационно-коммуникационные технологии составляют неотъемлемую часть управленческой деятельности. ИКТ – это действенная технология управления, которая может перевести процесс на качественно новый уровень и оптимизировать управленческую деятельность.

Список использованных источников

1. Концепция информатизации системы образования Республики Беларусь на период до 2020 г. // Официальный интернет-портал Министерства образования Республики Беларусь [Электронный ресурс]. – 2012. – Режим доступа : http://www.edu.gov.by/sm.aspx?guid=437693. – Дата доступа : 15.03.2014.

Тарасенко Л. В. (г.п. Дрибин, Республика Беларусь) ОСВОЕНИЕ УЧИТЕЛЯМИ СПОСОБОВ ОРГАНИЗАЦИИ ОБЩЕНИЯ НА РАССТОЯНИИ ЧЕРЕЗ УЧАСТИЕ В РАЙОННЫХ МЕРОПРИЯТИЯХ МЕТОДИЧЕСКОЙ НАПРАВЛЕННОСТИ

Сегодня… Время… Условия… Данные слова у каждого из нас вызывают разные ассоциации. Но я совершенно уверена в том, что именно сегодня время диктует новые условия, в которых каждый педагогический работник должен в совершенстве владеть информационно-коммуникационными технологиями для обеспечения качества образования при организации дистанционного обучения учащихся. Для подтверждения правильности своей позиции сошлюсь на инструктивно-методическое письмо Министерства образования Республики Беларусь «Об организации в 2020/2021 учебном году образовательного процесса при изучении учебных предметов и проведении факультативных занятий при реализации образовательных программ общего среднего образования». Именно здесь, в разделе «Организация методической работы с учителями», прописаны основные задачи, одна из которых – «освоение учителями способов организации обучения учащихся с широким использованием средств коммуникации, онлайн-взаимодействия, дистанционного обучения и образовательных интернет-ресурсов» [1, с. 19].

Мы, сотрудники Дрибинского районного методического кабинета, понимаем и учитываем требования времени. Поэтому на региональном уровне данную задачу обозначили для себя еще в 2016/2017 учебном году. Начали с проведения районных методических объединений в дистанционной форме. Первый шаг был сделан, проведен анализ, обозначены положительные моменты и моменты, требующие коррекции. Отметив для себя актуальность и востребованность данной формы работы, вот уже на протяжении пяти лет мы включаем в план работы районных методических объединений проведение одного-двух заседаний в дистанционной форме. Хочу остановиться на положительных моментах данной формы работы. Во-первых, дает возможность проявить активность каждому педагогу. Во-вторых, формирует чувство времени: учитель самостоятельно работает и своевременно представляет результаты своих наработок. В-третьих, учит проявлять внимание к материалам, представленным коллегами, и конструктивно обсуждать их методические продукты. В-четвертых, воспитывает чувство такта и ответственности, совершенствует оценочные умения, способствует профессиональному росту.

В 2020 году сделан второй шаг, обусловленный требованиями времени в условиях пандемии. Мы стали использовать платформу ZOOМ. Первый и основной вопрос был «Как?»: как организовать общение на данной платформе, как включить всех участников в активное общение, как сохранить уже созданную структуру проведения районных мероприятий? И таких «как» было много. Они возникали и в процессе подготовки мероприятий, и во время их проведения. Отмечу, что мы смогли сохранить созданную структуру проведения районных мероприятий, немного их усовершенствовав.

Каждое мероприятие состоит из трех главных блоков: эмоциональномотивационного, практического и рефлексивного. При проведении районных методических объединений добавляются еще два блока: самообразовательный и теоретический. В эмоционально-мотивационном блоке три составляющие: приветствие участников районного мероприятия, минута Славы и упражнение-разминка, которая направлена на совершенствование предметной и методической грамотности педагогических работников. Данная составляющая – пополнение методической копилки видами заданий, которые можно использовать как на уроках, так и при организации обучения на расстоянии.

Организаторами всех районных методических мероприятий являлись сотрудники Дрибинского районного учебно-методического кабинета. И это, на мой взгляд, правильный подход. Ведь чтобы учить других, нужно в совершенстве владеть этим самим. С августа по декабрь 2020 года было проведено девять мероприятий на региональном уровне. Из них три – с участием представителей учреждения образования «МГОИРО»: в августе – областной вебинар с участием методиста Ветровой С. А., в октябре – районное методическое объединение заместителей директоров по учебной и учебно-воспитательной работе с участием начальника центра идеологической, воспитательной работы и педагогических инноваций Афанасьевой Н. Г., в ноябре – районное методическое объединение учителей математики с участием методиста Машковской Л. О. Проведены районные методические объединения учителей белорусского языка и физики, заместителей директоров по воспитательной и учебно-воспитательной работе, фестивали педагогического мастерства «Призвание – педагог» (ноябрь), «Узнавать для себя новое!» (декабрь), «От творчества учителя – к активности учащихся» (январь 2021 года).

Полагаю, необходимо обозначить трудности, с которыми мы встретились: учителя не могли сами запустить демонстрацию экрана, включить и отключить
микрофон, в некоторых учреждениях образования низкая пропускная способность сети Интернет, техника не соответствует требованиям времени. Моменты, которые можно было подкорректировать, мы сразу же брали на заметку и планировали деятельность по их устранению.

Поэтому 2021 год – третий шаг, где руководители районных методических объединений являются организаторами и ведущими всех заседаний. Это новое требование времени: умение запланировать конференцию, оповестить всех членов, запустить конференцию, разрешить демонстрацию презентаций, вести диалог, делать устные оценочные суждения, комментировать, грамотно задавать вопросы и отвечать на них, аргументировать свой ответ, подводить итог, проводить рефлексию. Первый момент, требующий коррекции, был таков: руководитель, который запланировал конференцию, сам вошел в систему с помощью идентификационного номера и пароля, что не позволило впустить участников мероприятия. Второй момент: в случае невозможности запустить демонстрацию презентации шло обучение передаче роли организатора. Отмечу и важность методической составляющей при подготовке учителями материалов. Особое внимание было уделено и подготовке презентации. Ведь именно здесь востребован большой диапазон знаний в области требований к тексту и таблицам, картинкам, иллюстрациям, фотографиям, графикам и диаграммам, шрифтовому оформлению, соблюдению межстрочного интервала.

За два месяца 2021 года проведено 16 районных мероприятий. Это методические объединения, фестивали педагогического мастерства, совещания-отчеты. В процессе их проведения консультационно-методическая помощь оказывалась не только руководителям, но и педагогическим работникам. И, что немаловажно, на мой взгляд, такой подход – это не что иное, как самообучение и ненавязчивое обучение, подготовка к осуществлению общения с учащимися на расстоянии. Обозначу главную мысль, которая подчеркивает важность проведения районных методических мероприятий в дистанционной форме: создай условия и спрашивай результат. Считаю, что именно проведение мероприятий в таком формате знакомит учителей со спецификой организации обучения на расстоянии. Не могу не акцентировать внимания и на том, в чем я совершенно убеждена: выбранная нами в 2016 году форма работы формирует и совершенствует у педагогических работников навыки, которые будут в дальнейшем востребованы при организации дистанционного обучения учащихся.

Список использованных источников

1. Инструктивно-методическое письмо Министерства образования Республики Беларусь «Об организации в 2020/2021 учебном году образовательного процесса при изучении учебных предметов и проведении факультативных занятий при реализации образовательных программ общего среднего образования».

## Кваст Н. В. (г. Могилёв, Республика Беларусь) ИНФОРМАЦИОННО-КОММУНИКАЦИОННЫЕ ТЕХНОЛОГИИ В УПРАВЛЕНИИ ОБРАЗОВАНИЕМ

Информатизация, включающая бурный рост глобальных телекоммуникационных сетей, прежде всего сети Интернет, коренным образом меняет социально-политическую и культурную жизнь миллионов людей на всех континентах, ведет к формированию единого мирового информационного пространства. Республика Беларусь как государство, обладающее достаточно развитой информационной и телекоммуникационной инфраструктурой, развитой экономикой и высоким интеллектуальным потенциалом, может и должна быть составной и неотъемлемой частью этого пространства [1].

Не исключением является сфера образования. В современном образовательном процессе неотъемлемым является использование информационно-коммуникационных технологий.

В учреждении образования «Средняя школа № 4 г. Могилева» оборудованы два кабинета для проведения занятий с использованием информационных технологий, где установлены интерактивная доска и мультиборд. В 2020/2021 учебном году был установлен новый компьютерный класс, что позволило обеспечить компьютерами кабинет директора, кабинет СППС, методический кабинет, некоторые предметные кабинеты.

Неотъемлемой частью функциональных обязанностей руководства учреждения образования является ведение различной аналитической информации: ведение банка данных об учащихся, составление отчетов об успеваемости, различные виды мониторинга. Снизить временные затраты на подготовку и ведение документации в 2020/2021 учебном году позволило установление и введение в действие программ Google.

В учреждении образования программа «Microsoft Office Access» позволяет быстро сделать необходимые отчеты о качественном и количественном составе педагогических кадров, работников учреждения образования. Данная база данных позволяет формировать отчеты в форме таблиц Excel, с которыми удобно работать на этапе подготовки аналитических материалов, выбирая нужную информацию.

Информационные технологии позволяют контролировать процесс безопасности участников образовательного процесса в период их нахождения в учреждении посредством установки системы видеонаблюдения.

С целью оперативного информирования общественности о своей деятельности, установления обратных связей создан сайт школы. Школьный сайт создается как коммуникативный инструмент для руководства учреждения образования, учителей, учащихся и родителей и может включать множество других полезных функций.

Одним из направлений методической работы является повышение уровня компьютерной компетентности педагогических работников, способных успешно адаптироваться к изменяющимся условиям жизни. С целью обмена опытом использования ИКТ в образовательном процессе с коллегами проводятся семинары, мастер-классы, круглые столы, организовывается работа творческих групп.

Своевременная подготовка учителей позволила повысить уровень их компьютерной грамотности, педагоги имеют сертификаты пользователей информационных технологий. Однако элементы информационных технологий в образовательном процессе активно используются всеми педагогами, независимо от наличия сертификата пользователя.

В учреждении образования создан банк данных по темам самообразования педагогических работников, конкурсных работ педагогов и учащихся, что позволяет накопить опыт работы учреждения.

В области электронного образования внимание уделяется доступности обучающимся информационных ресурсов сети Интернет и совершенствованию национальной системы электронных образовательных ресурсов. Сегодня все без исключения общеобразовательные школы имеют возможность широкополосного доступа к сети Интернет [2]. Электронные средства обучения, мультимедийные презентации широко используются педагогами при подготовке и проведении уроков, руководством школы для проведения консультаций, семинаров.

Педагоги принимают участие в онлайн-конференциях с использованием программы Zoom.

Применяются ИКТ в организации и внеурочной деятельности при проведении воспитательных мероприятий, школьной научно-практической конференции, творческих конкурсах, проведении родительских собраний, заседаний попечительского совета.

В заключение отметим, что, для того чтобы учитель мог формировать у учащихся необходимые в XXІ веке умения и компетенции, способствовать их развитию и повышению качества образования, он сам должен освоить эти компетенции.

Список использованных источников

- 1. Указ Президента Республики Беларусь от 6 апреля 1999г. № 195. О некоторых вопросах информатизации в Республике Беларусь [Электронный ресурс]. – Режим доступа : [https://pravo.by/document/?guid=3871&p0=P39900195.](https://pravo.by/document/?guid=3871&p0=P39900195) – Дата доступа : 25.02.2021.
- 2. Стратегия развития информатизации в Республике Беларусь на 2016 2022 годы. Утверждена на заседании Президиума Совета Министров от 03.11.2015 № 26 [Электронный ресурс]. – Режим доступа : [https://lenroo.grodno.by/images/docs/Strategia.pdf.](https://lenroo.grodno.by/images/docs/Strategia.pdf) – Дата доступа : 25.02.2021.

Беляйкова Т. М. (г. Могилёв, Республика Беларусь) КОНТРОЛЬ ЗА ОРГАНИЗАЦИЕЙ ПИТАНИЯ ОБУЧАЮЩИХСЯ В УЧРЕЖДЕНИИ ДОШКОЛЬНОГО ОБРАЗОВАНИЯ

# С ИСПОЛЬЗОВАНИЕМ ЭЛЕКТРОННОЙ ПРОГРАММНОЙ СИСТЕМЫ

Современный мир сегодня вносит свои коррективы: педагогическим работникам учреждений образования предоставлена возможность участвовать в дистанционной форме на повышении квалификации, семинарах, делиться опытом работы, обсуждать с коллегами возникающие проблемные вопросы и находить выход из сложившейся ситуации. И все благодаря использованию информационно-коммуникативных технологий в работе учреждений образования, в том числе при организации питания обучающихся.

Сегодня трудно представить педагогического работника, который не владеет компьютером и не пользуется интернетом. Интереснее и продуктивнее пройдет занятие у воспитателя, который дает возможность ребенку не только слышать педагога, но и увидеть, и услышать пение птиц, шелест листьев и журчание ручейка. Думаю, что не найдется ни одного руководителя учреждения образования, который не владеет современными технологиями и не использует в своей работе электронную почту, сайт учреждения образования.

Современные технологии делают нашу жизнь проще и интереснее.

А какая огромная помощь сегодня поварам, кладовщикам, ответственным лицам за организацию питания, руководителям учреждений образования при использовании электронных систем, в том числе при составлении ежедневных рационов!

Кодексом Республики Беларусь об образовании обозначено, что учреждение образования обязано обеспечить создание безопасных условий при организации образовательного процесса, необходимые условия для организации питания учащихся [1].

Электронные программные продукты «Mаша», «Крошка» начиная с 2017 г. постепенно внедрены во всех учреждениях дошкольного образования Могилевской области. И это не случайно. Программы удобны в использовании и позволяют:

сократить количество документации (журналов, отчетов), заполняемой ручным способом;

максимально сократить время на составление ежедневного рациона;

контролировать процесс питания не только в групповых помещениях, но и дистанционно;

обеспечить максимальную достоверность и объективность сведений о выполнении норм питания с учетом данных накопительной ведомости, денежных норм расходов на питание и др.;

осуществлять контроль за выполнением примерных двухнедельных рационов питания;

вести ежедневный учет продуктов по мере их движения (приемка или выдача) согласно кольцевому завозу и суточным рационам питания; сроков реализации продуктов, в том числе скоропортящейся пищевой продукции;

разрабатывать ежедневное меню с учетом установленных денежных норм расходов на питание, возрастной категории питающихся и продолжительности их пребывания, остатков на складе, сроков реализации продуктов и продовольственного сырья и др.;

внести коррективы в питание детей, находящихся на диетическом питании;

автоматически подготовить основные отчетные документы.

Согласно информации пользователей, программные продукты характеризуются с положительной стороны, в полном объеме обеспечивают реализацию основных задач, имеют простой и понятный язык. Обучение программе доступно любому пользователю, не требует дополнительных финансовых затрат и продолжительного времени на ее освоение.

Использование в учреждениях дошкольного образования электронных программ имеет положительные результаты.

Налажена работа по учету продуктов. Модуль «Кладовая» программы «Mаша» позволяет после привоза продуктов зафиксировать не только номера накладных и дату привоза, но и, что немаловажно, конечный срок реализации продукта. Сегодня на особом контроле у администрации учреждений находится вопрос выполнения Декрета Президента Республики Беларусь от 23 ноября 2017 г. № 7 «О развитии предпринимательства» в части хранения скоропортящейся пищевой продукции из вскрытой потребительской упаковки и пищевой продукции, качество и (или) безопасность которой изменяются после вскрытия упаковки. Система имеет механизм уведомлений об истечении срока реализации.

Программный модуль «Питание» значительно упрощает процесс написания ежедневного меню с учетом нормативных документов («Руководство № 11-14-1-2000 «2.4.1 Детские дошкольные учреждения. Организация рационального питания детей в детских дошкольных учреждениях», Санитарные нормы и правила «Требования для учреждений дошкольного образования», «Специфические санитарноэпидемиологические требования к содержанию и эксплуатации учреждений образования»).

Сегодня меню составляется быстро. Раньше на это уходило много времени: приходилось долго просчитывать, какое количество продуктов необходимо выдать из кладовой, сколько порций можно приготовить из того или иного продукта, фактическое количество детей, пришедших в конкретный день в детский сад. При этом уже не нужно держать в памяти огромное количество информации. Достаточно ввести необходимые данные, и программа сама просчитает, сколько стоит питание ребенка в день с учетом норм питания, а также в особых случаях сделает перерасчет или замену продуктов. В соответствии с постановлением Совета Министров Республики Беларусь от 07.08.2019 № 525 «Об утверждении специфических санитарно-эпидемиологических требований к содержанию и эксплуатации учреждений образования» допускается производить замену блюд, равнозначных по пищевой и энергетической ценности, в период неисправности электрического торгово-технологического оборудования, недопоставок пищевых продуктов или по другим обоснованным причинам [2].

Учитывая тот факт, что дошкольные учреждения могут посещать дети с теми или иными отклонениями в состоянии здоровья (аллергическими заболеваниями, избытком или недостатком массы тела, хроническими заболеваниями органов пищеварения и др.), принимаются меры по индивидуальной коррекции питания данной группы детей. В этом вопросе также поможет программа «Маша». В соответствии с рекомендациями специалистов органов и учреждений здравоохранения можно разработать меню для обучающихся, нуждающихся в лечебном (диетическом) питании. Кроме непосредственного составления и расчета меню программа позволяет осуществить контроль закладки продуктов.

В области с 2019 г. реализовывается план мероприятий по совершенствованию системы организации питания в учреждениях образования, устранению системных причин коррупционных правонарушений в указанной сфере и предпосылок для их совершения, исключению необоснованного дублирования функций в системе государственного регулирования потребительского рынка, утвержденный заместителем премьер-министра Республики Беларусь И. В. Петришенко 28 ноября 2019 г. № 5/209- 522/494. Благодаря компьютерным программам в учреждениях образования области на постоянной основе удается обеспечивать производственный контроль за технологией приготовления блюд и реализацией продукции общественного питания, контроль за выполнением норм питания, примерных двухнедельных рационов. У администрации детского сада, у ответственного за организацию питания есть возможность в любое время войти в программу и проанализировать, насколько в данный день выполнены нормы питания, соблюдены ли примерные двухнедельные рационы, отследить сочетаемость, повторяемость блюд. Благодаря компьютерной программе возможно контролировать выполнение норм за месяц, промежуточные цифры за 10 и 20 дней, а также вести накопительную ведомость за 10 дней. Еще одним контрольным моментом является выполнение двухнедельных примерных рационов. Благодаря систематическому контролю за выполнением норм питания по итогам 2020 г. в учреждениях образования прослеживается положительная динамика. В среднем по области установленные нормы питания по основным продуктам выполнены с допустимыми отклонениями  $\pm 10$  %.

Исходя из количества выявленных недостатков при организации питания обращают на себя внимание недостатки, обусловленные несоблюдением примерных двухнедельных рационов питания. Помочь и принять соответствующие меры помогает модуль «Рецептура блюд», который содержит карточки согласно «Сборнику технологических карт блюд и изделий для детей раннего и дошкольного возраста». В учреждениях дошкольного образования уделяется особое внимание модернизации пищеблоков: устанавливается современное высокотехнологичное оборудование, обеспечивающее приготовление пищи с минимальными потерями питательных веществ (пароконвектоматы, оборудование для нарезки гастрономии, овощей и др.). В связи с этим при организации питания обучающихся могут использоваться новые технологии приготовления блюд. В соответствии с требованиями технических нормативных правовых актов на все реализуемые блюда и изделия в объектах общественного питания должны быть составлены технологические карты. Программы позволяют добавлять и редактировать собственные рецептуры блюд по результатам положительной государственной гигиенической экспертизы, проведенной органами и учреждениями государственного санитарного надзора в порядке, определенном законодательством. Также они позволяют учитывать процент отходов, потери на порционирование, коэффициенты перерасчета.

Таким образом, применение электронных программных продуктов позволяет получать достоверную и своевременную информацию об организации питания, отслеживать положительные результаты в работе и недостатки, обеспечивать обратную связь для обучающихся, а также их законных представителей, т. е. является необходимым условием управления качеством организации питания обучающихся. Список использованных источников

- 1. Кодекс Республики Беларусь об образовании (в ред. Закона Республики Беларусь от 18.07.2016 № 404-З). – Минск : Национальный центр правовой информации Республики Беларусь, 2012. – 400 с.
- 2. Постановление Совета Министров Республики Беларусь от 7 августа 2019 г. № 525 «Об утверждении специфических санитарно-эпидемиологических требований к содержанию и эксплуатации учреждений образования».
- 3. Методические рекомендации по организации питания в учреждениях образования в 2020/2021 учебном году. Национальный институт образования [Электронный ресурс]. – Режим доступа : [https://adu.by/ru/uchitelyu/organizatsiya-pitaniya.html.](https://adu.by/ru/uchitelyu/organizatsiya-pitaniya.html) – Дата доступа : 04.12.2020.

## Орлова Т. В. (г. Могилёв, Республика Беларусь) ИНТЕРНЕТ-САЙТ КАК СРЕДСТВО ПОВЫШЕНИЯ ИМИДЖА УЧРЕЖДЕНИЯ ДОШКОЛЬНОГО ОБРАЗОВАНИЯ

В век глобальной компьютеризации и информатизации, когда электронные средства связи есть в каждом доме, а гаджетами владеют почти все: от малышей до лиц преклонного возраста, интернет – самое распространенное средство получения необходимой информации. Благодаря сети Интернет можно получить самую свежую и актуальную информацию практически из любой сферы жизни человека, будь то новости, погода, расписание движения транспорта и многое другое. Если необходимо узнать особенности работы какого-либо учреждения, не выходя из дома, то самый простой способ – это отыскать в интернете сайт организации и получить необходимые данные на его страницах. Поэтому наличие сайта сегодня – это не дань моде, а необходимость, которая продиктована запросами общества.

Интернет-сайт помогает познакомиться со сведениями об учреждении дошкольного образования и является его визитной карточкой. Заходя на него, можно получить данные об учреждении образования, его структуре, целях и задачах учреждения, времени функционирования и кадровом составе [1].

В наше время, когда все вокруг быстротечно и изменчиво, для того чтобы соответствовать постоянно изменяющимся запросам законных представителей

(родителей) и быть всегда на шаг впереди, необходимо обдуманно подходить к наполнению и обновлению сайта. Правильно подобранная и размещенная информация поможет поддержать социальный статус и повысить конкурентоспособность учреждения дошкольного образования. Работа по обновлению и наполнению сайта связывает между собой всех участников образовательного процесса, что приводит к повышению его качества и результативности. Посетители сайта могут ознакомиться с достижениями педагогического коллектива и воспитанников. Вся информация, размещаемая на сайте, должна быть достоверна, актуальна, информативна и понятна для восприятия. Материал должен структурироваться и размещаться по разным тематическим рубрикам (разделам, подразделам), которые связаны между собой ссылками для перехода на разные страницы, и возможностью вернуться на главную страницу сайта. Доступ к информации должен быть свободным, обеспечивать простоту навигации и доступность для пользователей с различным уровнем подготовки. Оформление сайта должно быть выдержано в одном стиле, обеспечивая единство дизайна всех страниц [2].

С помощью сайта методическую и управленческую деятельность учреждения дошкольного образования можно сделать более прозрачной, понятной и доступной для всех заинтересованных лиц и родителей, что также повысит прибавит авторитета учреждению образования и будет способствовать укреплению и поддержанию его имиджа [3].

Основными разделами любого сайта являются такие разделы, как главная страница, сведения об организации, структура учреждения образования, администрация, педагоги, новости, фотоальбомы, электронное обращение, служба «Одно окно», странички специалистов, информация для родителей и т. д. Для посетителей сайта должны быть предусмотрены возможности быстрого перехода на интернет-порталы вышестоящих организаций, Национальный правовой портал и на сайты, имеющие непосредственную связь с образованием и воспитанием подрастающего поколения в Республике Беларусь. Для того чтобы сайт выполнял отведенную ему функцию, необходимо постоянно, не реже одного раза в неделю, обновлять информацию [1]. При более редком обновлении сайта можно потерять постоянных пользователей, что со временем приведет к снижению их количества. Эффективность использования сайта может быть достигнута в том случае, если все участники образовательного процесса будут принимать активное участие в его создании и обновлении.

Активными пользователями сайта являются родители воспитанников и педагоги учреждения образования.

На сайте должны быть предусмотрены разделы для родителей, где они могут познакомиться как с нормативными правовыми документами, регулирующими деятельность учреждения образования, так и с новостями детского сада, просмотреть фотоматериалы различных мероприятий, праздников и развлечений, получить консультационные материалы от специалистов по вопросам образования и воспитания ребенка в различных интересующих их направлениях. Всю эту информацию родители получают оперативно, как говорят, в «один клик». Доступность и актуальность такой информации станет еще одним плюсом в повышении престижа учреждения образования.

Для педагогов и специалистов сайт служит площадкой для обмена опытом и получения необходимой информации. Каждый педагог может обратиться к модератору сайта для того, чтобы разместить консультационные материалы или поделиться наработанным опытом. С этой целью можно создать рубрики «Педагогу в помощь», «Для родителей», «Методическая копилка» и др.

Функциональный и востребованный сайт – это слаженная работа всего коллектива учреждения дошкольного образования, который презентует свою работу, ее качество и разнообразие для поддержания положительного имиджа учреждения и привлечения новых пользователей сайта, а в дальнейшем и воспитанников в свое учреждение образование.

Все выше перечисленное подчеркивает, что сайт помогает повышать конкурентоспособность учреждения образования, укрепляет его статус, а также помогает решать управленческие задачи, повышая качество образовательного процесса, удовлетворяя запросы родителей и других заинтересованных лиц.

## Список использованных источников

- 1. Инструктивно-методическое письмо «Об использовании современных информационных технологий в учреждениях дошкольного, общего среднего и специального образования в 2020/2021 учебном году» [Электронный ресурс] / Белорусский национальный образовательный Интернет-портал. – Режим доступа: [http://www.edu.by.](http://www.edu.by/) – Дата доступа : 21.02.2021.
- 2. [Постановление](http://pravo.by/document/?guid=3871&p0=C21000645) Совета Министров № 645 от 29.04.2010 «О некоторых вопросах интернет-сайтов [государственных](http://pravo.by/document/?guid=3871&p0=C21000645) органов и организаций и признании утратившим силу [постановления](http://pravo.by/document/?guid=3871&p0=C21000645) Совета Министров Республики Беларусь от 11 [февраля](http://pravo.by/document/?guid=3871&p0=C21000645) 2006 г. № 192» [Электронный ресурс] / Белорусский национальный образовательный Интернет-портал. – Режим доступа : [http://www.edu.by.](http://www.edu.by/) – Дата доступа : 21.02.2021.
- 3. Комарова, И. А. Управляем системой образования с помощью информационных ресурсов: есть возможности, но нет достижений / И. А. Комарова, Е. Н. Шишмакова // Народное образование. – 2008. – № 9. – С. 107–113.

## Лях Н. А. (д. Дмитриевка, Кличевский район, Республика Беларусь) ПРИМЕНЕНИЕ ИНФОРМАЦИОННО-КОММУНИКАЦИОННЫХ ТЕХНОЛОГИЙ В РАБОТЕ РУКОВОДСТВА УЧРЕЖДЕНИЯ ОБРАЗОВАНИЯ

Одной из задач и функций школьной информационной среды является повышение мотивации педагогических работников к освоению информационных технологий. Пандемия, связанная с коронавирусной инфекцией COVID-19, показала необходимость мобильного перестроения образовательного процесса для организации обучения дистанционно. Это касается не только проведения занятий для учащихся, но и обучения педагогов, создания единого информационного пространства учреждения, оказания информационно-методической помощи, демонстрации эффективного педагогического опыта. Электронные дневники и журналы давно вошли в нашу школьную жизнь. Но и в работе руководства образовательным процессом информационно-коммуникационные технологии заняли свое достойное место. Педагогические работники оказались перед необходимостью освоения новейших технологий обучения, таких как интернет-педсовет, интернет-конференция, электронная почта, электронные книги, системы мультимедиа, электронная учительская. В педагогическом коллективе учреждения нами были пересмотрены организационные формы учебного процесса и подходы к управлению образовательным учреждением.

В учреждении внедрение ИКТ в управленческую деятельность ведется по следующим направлениям:

1. **Функционирование сайта учреждения** [https://dmitrievka.schools.by/.](https://dmitrievka.schools.by/) В новостных рубриках сайта участники образовательного процесса оперативно информируются о новостях в образовании, важнейших мероприятиях учреждения, района, результатах олимпиад и конкурсов. Для учащихся, педагогов работают рубрики «Индивидуальное обучение», «Учащемуся», «Памятка участнику ЦТ» и другие. Есть ссылки, по которым всегда можно найти полезную информацию, электронные версии учебников и др. На страницах сайта размещены, графики объединений по интересам, графики работы служб учреждения, расписание учебных занятий и т. д. Информация рубрики «Одно окно» подскажет порядок приема граждан, виды административных процедур, которые осуществляются в учреждении и др.

2. **Мессенджер «Вайбер»**. Созданы группы педагогов, классов, которые позволяют оперативно донести необходимую информацию. С целью контроля заместитель директора является участником группы класса. Данный электронный ресурс используется прежде всего для объявлений, оперативного сбора информации. При использовании мессенджеров назначаем администратора группы, которым может быть классный руководитель, родитель или учащийся. Администратором группы педагогов является заместитель директора. Устанавливаем правила группового общения: цель группы – информирование о событиях, стиль общения деловой. Это позволяет избежать загруженности лишней информацией и делает общение в группе действительно полезным.

3. Для составления отчетов об успеваемости, различных видах мониторинга используем **программу «Старт ШКОЛА».** Программа позволяет снизить временные затраты на подготовку и ведение документации о качественном и количественном составе педагогических работников учреждения, сформировать банк данных об учащихся. Отчеты создаются и хранятся в табличной форме, что значительно облегает работу при подготовке различной аналитической информации и позволяет принимать своевременные управленческие решения.

Подготовить информацию о распределении педагогической нагрузки, учете стимулирующих и поддерживающих часов по классам и учреждению, учете рабочего времени педагогов позволяет автоматизированное рабочее место заместителя директора. Стандартное программное обеспечение MS Windows, а именно интегрированный офисный пакет MS Office, включающий в себя табличный процессор MS Excel, систему управления базами данных MS Access, текстовый процессор MS Word, программный продукт для создания презентаций PowerPoint, позволяет руководству учреждения без дополнительных финансовых затрат обновить информационное обеспечение. Использование данного программного обеспечения позволяет повысить эффективность всей управленческой деятельности. Ведение документации в электронном виде позволяет рационально использовать рабочее время, сохранять и анализировать информацию за различные временные промежутки.

4. **Участие педагогических работников в обучающих семинарах, конференциях на платформе Zoom** и др. позволяет повысить их квалификацию и образовательный уровень дистанционно. Организуем групповые и индивидуальные занятия как с педагогами, так и с учащимися. Видео- и аудиосвязь осуществляется с каждым участником, можно демонстрировать презентации, писать вопросы в чате. Повысилось количество педагогических работников, участвующих в семинарах на базе МГОИРО, АПО. Ежегодно принимают участие педагоги и в email-конференциях. Так, в 2020 году принимали участие в работе конференций Могилёвского областного института развития образования: «Научно-методическое сопровождение повышения квалификации педагогов: опыт, проблемы, перспективы» Лях Н. А., «Опыт создания эффективной образовательной среды как условие повышения качества образовательного процесса и профессиональной компетенции педагога» (Маркова В. И.), «Начальное образование: актуальные вопросы, эффективные образовательные практики и инновации» (Харлап О. Л.).

5. **Подготовка и проведение совещаний, педсоветов.** В учреждении имеется мультиборд, что позволяет качественно проводить совещания, педсоветы и т. д. Информационные технологии значительно расширяют возможности предъявления информации на педагогических советах и совещаниях. Прежде всего, это использование презентаций PowerPoint, использование диаграмм, графиков, рисунков позволяет провести необходимые сравнения, демонстрировать достижения и неудачи в образовательном процессе. Видеофрагменты используем для анализа педагогических ситуаций, методов и приемов, которые используются на учебных занятиях. Использование ИКТ при проведении деловой игры увеличивает возможности постановки дидактических задач и управления процессом их выполнения. Также посредством ИКТ проводим анкетирование и тестирование педагогов. ИКТ позволяют качественно изменять контроль и оценку результатов деятельности педагога, обеспечивая при этом гибкость управления образовательным процессом.

6. **Методическая копилка** учреждения содержит электронные портфолио педагогов и учащихся, методические материалы по предметам для педагогов, классных руководителей. Компьютер используется как справочное средство, средство для хранения разнообразной информации по темам самообразования, средство для демонстрации опыта работы. В методической копилке систематизированы и представлены разработки уроков, внеклассных мероприятий, проекты учащихся. В течение года методическая копилка пополняется новыми материалами. Методическая копилка ведется на протяжении ряда лет, информация в ней структурирована для удобства пользования и доступна для использования в работе всеми педагогическими работниками учреждения.

Что же дало нам использование информационно-коммуникационных технологий в управленческой деятельности? Повысился уровень информационной культуры участников образовательного процесса, освоены и активно используются ИКТ в образовательном процессе и управлении. Повысилась оперативность и качество обрабатываемой информации. Педагогические работники получили возможность повышать свой образовательный уровень посредством веб-семинаров, конференций, демонстрировать собственный положительный опыт преподавания предметов и воспитательной работы.

Краснова Е. И. (г. Новополоцк, Республика Беларусь) ВОЗМОЖНОСТЬ ИСПОЛЬЗОВАНИЯ ПРОГРАММНО-АППАРАТНОГО КОМПЛЕКСА ДЛЯ ПОВЫШЕНИЯ ЭФФЕКТИВНОСТИ ПРОЦЕССА ОБУЧЕНИЯ ХИМИИ В УЧРЕЖДЕНИЯХ ОБЩЕГО СРЕДНЕГО ОБРАЗОВАНИЯ

С целью обеспечения устойчивого развития Республики Беларусь на основе поддержания высокого уровня образования подрастающего поколения в нашей стране разработана Государственная программа «Образование и молодёжная политика».

Внедрение в школу программно-аппаратного комплекса выводит процесс обучения химии в школах на новый уровень не только по аппаратурному оформлению учебного процесса (как, например, интерактивная доска), но и по дидактическим возможностям обучения химии, поскольку предполагает существенное изменение содержания химического эксперимента – важнейшего средства химического образования.

Использование информационных технологий способствует не только достижению максимально нового качества образования студентов специальности «Техник-технолог», но также развивает логическое мышление, повышает мотивацию к получению новых знаний.

Внедрение ИКТ в нашем колледже дает возможность улучшить качество обучения, повысить мотивацию к получению и усвоению новых знаний учащимися и, самое главное, способствует повышению квалификации и обретению опыта студентов нефтегазоперерабатывающей отрасли. Мультимедийная презентация подает информацию в максимально наглядной и легко воспринимаемой форме. Уроки становятся интереснее, эмоциональнее, они позволяют учащимся глубже погрузиться в изучаемый материал, повышают активность учеников на уроке, увеличивают темп урока при использовании мультиборда. Для неорганической химии, физической и коллоидной химии, органической химии, общеобразовательной химии созданы пакеты презентаций, которые постоянно используются на уроках.

Google-класс популярен благодаря скорости, простоте использования и эффективности работы. Через Google-класс возможно использовать видеоконференции, размещать уроки, выдавать материал для урока, иметь обратную связь между преподавателем и учащимся, исправлять ошибки, оставлять комментарии.

Zoom – сервис для проведения видеоконференций, онлайн-встреч и дистанционного обучения.

Бесплатная учетная запись позволяет проводить видеоконференцию длительностью 40 минут. Программа отлично подходит для индивидуальных и групповых занятий, студенты могут заходить как с компьютера, так и с планшета с телефоном. Мероприятие можно запланировать заранее, а также сделать повторяющуюся ссылку.

Во время дистанционного обучения был получен опыт проводить конференции с использованием мультимедийных презентаций и интернет-платформы Google-класс. Был проведен ряд конференций, где объяснения проводились на доске и на компьютере с использованием презентаций. Во время проведения контрольных или практических работ учащиеся имели возможность задавать вопросы и получать комментарии в онлайн-режиме. Во время проведения комбинированных уроков преподаватель и участники конференции общаются, выставляются отметки, выполняются дополнительные задания.

Вслед за компьютером, мультимедиапроектором при обучении появился еще один инструмент – интерактивная доска, интерактивная панель (мультиборд). В стандартном комплекте – панель, подставка, которая обеспечивает мобильность устройства, или кронштейн для закрепления панели на стене, один или несколько выходов HDMI, USB, маркеры или стилусы, дополнительное программное обеспечение, и, конечно, в современном мире нельзя обойтись без Wi-Fi. Как правило, производители интерактивных панелей разрабатывают варианты с разнообразными комплектациями в соответствии с предназначением устройств.

Как и интерактивная доска, ИП используется для демонстрации презентаций. При объяснении нового материала учитель получает возможность выделять отдельные моменты и в графических изображениях, акцентируя внимание учащихся. Активно использовать интерактивную доску позволяет функция «Электронное перо» (создание рукописных текстов, заполнение пропусков в тексте, составление схем, рисование объектов и т. п.) и функция «Перетаскивание».

Через USB-разъемы к мультиборду могут быть подключены различные внешние устройства, работающие под управлением Windows. В настоящее время таким устройством является набор датчиков, предназначенных для измерения температуры, электропроводности растворов, объёма газа и оптической плотности прозрачной среды (растворов). По программе «Аналитическая химия» учащиеся использовали USBразъемы для определения оптической плотности растворов с помощью спектрофотометра ПЭ-5300ВИ. На мультиборд было установлено программное обеспечение от спектрофотометра и подключен прибор. В ходе работы учащиеся вводили даннные и получали градуировочный график. Такие же работы проводились с иономером лабораторным И-160.1МП при определении точки эквивалентности в потенциометрическом титровании.

Опрос учащихся показал, что не все готовы работать дистанционно, и некоторые даже не пытались работать в Zoom и использовать Google-класс. Для работы с USBразъемами и информатизации процесса анализа большинство учащихся готовы и дают положительные отзывы о повышении уровня своей квалификации.

#### Швецова Т. Ю. (г. Могилёв, Республика Беларусь) УПРАВЛЕНИЕ ИНФОРМАЦИОННО-ОБРАЗОВАТЕЛЬНОЙ СРЕДОЙ В УЧРЕЖДЕНИИ ДОШКОЛЬНОГО ОБРАЗОВАНИЯ

Внедрение информационно-коммуникационных технологий во все сферы человеческой жизни привело к тому, что XXI век стал веком «медийного общества». Информатизация образования в Республике Беларусь – один из важнейших механизмов, затрагивающий основные направления модернизации образовательной системы. Концепция цифровой трансформации процессов в системе образования на 2019–2025 гг. задает основные цели, задачи, направления и определяет границы цифровой трансформации в системе образования Республики Беларусь до 2025 года [1]. Повышение качества дошкольного образования в настоящее время связывается с созданием информационно-образовательной среды учреждения, основанной на комплексном использовании информационно-образовательных ресурсов, обладающих большими потенциальными возможностями для совершенствования организации образовательного процесса и повышения эффективности управления.

В государственном учреждении образования «Дошкольный центр развития ребенка № 1 г. Могилева» создана и динамично развивается информационнообразовательная среда, которая включает квалифицированных пользователей, комплекс информационных образовательных ресурсов; совокупность технологических средств ИКТ – оборудование, коммуникационные каналы.

Управление информационно-образовательной средой предполагало: анализ ресурсного обеспечения и выявление проблемных областей в деятельности учреждения по использованию информационно-коммуникационных технологий, планирование работы и прогнозирование результата, организацию работы по созданию и развитию информационно-образовательной среды, контроль за выполнением запланированных мероприятий, анализ и оценка эффективности управленческих действий. Анализ ресурсного обеспечения показал необходимость модернизации материальнотехнической базы, направленной на повышение уровня материально-технического обеспечения ИКТ: обновление сети связи для удаленной работы, систематизацию разрозненных информационных ресурсов, разработку нового сайта учреждения, профессиональных блогов специалистов, повышение эффективности использования мессенджеров для информирования и вовлечения родителей воспитанников в жизнедеятельность учреждения, а также повышение информационно-коммуникативной компетентности педагогических работников.

По результатам анализа был составлен план развития информационнообразовательной среды учреждения, который включал такие направления, как: повышение технической оснащенности учреждения для реализации современных информационно-коммуникационных технологий; расширение спектра профессиональных интернет-сообществ, используемых для обмена опытом и дистанционного обучения педагогов; разработка и систематизация информационнообразовательных ресурсов учреждения, востребованных в образовательной и

47

управленческой деятельности; обеспечение справочно-информационной поддержки всех участников образовательного процесса; создание единого информационного пространства учреждения, включающего взаимодействие администрации, педагогических работников, родителей воспитанников, субъектов социального окружения.

План развития информационно-образовательной среды учреждения был утвержден на совете учреждения, представлен на собрании попечительского совета, заседании родительского комитета.

В ходе реализации плана совершенствовалась управленческая практика в определении концептуального, организационного и технологического компонентов по развитию информационно-образовательной среды. Так, в соответствии нормативными правовыми документами были определены цели, задачи и принципы ее развития, создан медиацентр, организовано сетевое взаимодействие с учреждениямипартнерами, определены механизмы стимулирования, координации и контроля деятельности.

Существенную роль в реализации мероприятий плана развития информационно-образовательной среды учреждения сыграло участие педагогических работников в республиканских инновационных проектах. В процессе их реализации произошло значительное развитие материально-технической базы. Техническое обеспечение информационно-образовательной среды нашего учреждения сегодня включает доступ к высокоскоростному интернету, мультимедийные комплексы, интерактивную доску, компьютеры, ноутбуки, интерактивные панели.

В процессе инновационной деятельности повышалась информационнокоммуникативная компетентность педагогов, которая была направлена на овладение компьютерными программами обработки текстовой, звуковой, графической информации, умение работать в сети Интернет, пользоваться такими серверами, как форум, электронная почта, сайты, создавать авторские электронные образовательные ресурсы.

Также информационно-коммуникативная компетентность педагогических работников повышалась посредством обучения на семинарах-практикумах в УО «МГОИРО», прохождения обучающих курсов в учебном центре NEXT LEVEL г. Минска, УО «АПО» г. Минска, посредством самообразования и методического сопровождения.

Педагогические работники учреждения результативно участвовали в областных и республиканских конкурсах «Электронные образовательные ресурсы в образовательном процессе», «Лучший сайт учреждения образования», «Ярмарка методических идей», «Пространство открытых возможностей».

Информационно-образовательные ресурсы учреждения включают в себя такие основные, как компоненты: система управления учреждением, система управления образовательным процессом, система управления коммуникациями.

В компонент «Система управления учреждением» входят автоматизированные системы административного назначения, обеспечивающие сбор и обработку информации о воспитанниках, педагогических работниках, родителях, материальнотехнической базе; система межведомственного электронного документооборота; информационная система хранения, учета и передачи документов; автоматизированная программа по составлению электронного меню; виртуальный методический кабинет, электронное портфолио педагогических работников.

Компонент «Система управления образовательным процессом» включает программно-методические комплексы, электронные образовательные ресурсы, медиаи аудиотеку, виртуальный музей.

Компонент «система управления коммуникациями» обеспечивает возможность осуществления коммуникаций посредством сайта учреждения, социальной сети Instagram, электронной почты, мессенджеров Viber, WhatsApp, блога педагогапсихолога. Общение в созданных группах и социальных сетях оперативное, информационное, демонстративное, содержательное.

Таким образом, результатом управления информационно-образовательной средой учреждения дошкольного образования стало ее динамичное развитие, соответствующее требованиям нормативных правовых законодательных актов и запросам всех участников образовательного процесса.

#### Список использованных источников

1. Концепция цифровой трансформации процессов в системе образования республики Беларусь на 2019–2025 годы [Электронный ресурс]. – Режим доступа : [https://drive.google.com/file/d/1T0v7iQqQ9ZoxO2IIwR\\_OlhqZ3rjKVqY-/view.](https://drive.google.com/file/d/1T0v7iQqQ9ZoxO2IIwR_OlhqZ3rjKVqY-/view) – Дата доступа : 23.02.2021.

#### Шепелева А. Л. (г. Могилёв, Республика Беларусь)

## ИСПОЛЬЗОВАНИЕ ИНФОРМАЦИОННО-КОММУНИКАЦИОННЫХ ТЕХНОЛОГИЙ КАК УСЛОВИЕ УСПЕШНОГО ОСУЩЕСТВЛЕНИЯ УПРАВЛЕНЧЕСКИХ ФУНКЦИЙ *Без стремления к новому нет жизни, нет*

*развития, нет прогресса.*

*В. Г. Белинский*

В последние годы изменилась роль и место персональных компьютеров и информационных технологий в жизни всего общества. Человек, который умело и эффективно владеет технологиями и информацией, имеет новый стиль мышления, принципиально иначе подходит к оценке и решению возникающих проблем, к организации своей профессиональной деятельности.

Как показывает практика, без информационных технологий невозможно представить и современную школу.

Поэтому актуальным является переход на качественно новый уровень в подходах к использованию компьютерной техники и информационных технологий в образовательном процессе.

Информатизация образовательного пространства школы позволила руководству школы ускорить анализ работы, облегчить построение разнообразных отчетов, графиков, диаграмм, а вместе с тем и сэкономить рабочее время.

Создание компьютерной базы данных предоставило возможность накопления результатов работы школы за длительные промежутки времени, позволяет быстро отслеживать динамику происходящих в школе процессов.

Возросла активность педагогов по использованию возможностей компьютера для эффективности образовательного процесса. Компьютер является незаменимым средством для подготовки раздаточного дидактического материала, для планирования и проведения учебных и факультативных занятий, внеклассных мероприятий. Применение информационно-коммуникационных технологий подняло их на качественно новый уровень. Педагоги школы проводят мероприятия с применением информационно-коммуникационных технологий, что значительно повышает мотивацию обучающихся и их интерес к учебным предметам.

Широко используются информационно-коммуникационные технологии и в работе с родителями.

Современные интернет-технологии предоставляют возможность быстрого доступа к большим информационным блокам из различных областей знаний.

Школьный сайт – это своего рода визитная карточка школы. На страницах сайта школа знакомит своих посетителей, в том числе будущих учеников и их родителей, с различными сторонами школьной жизни: историей и традициями школы, школьным коллективом, образовательной политикой, техническим оснащением, расписанием учебных и факультативных занятий, возможностями получения дополнительных образовательных услуг и т. д.

Наполнение школьного сайта – это еще одно из важных направлений работы руководства школы. Школьный сайт нашего учреждения содержателен и интересен. Он постоянно пополняется новой информацией, включает в себя множество разделов. На сайте размещены баннеры, отражающие основные направления деятельности педагогического коллектива.

Использование информационно-коммуникационных технологий и возможностей компьютера стало непременным условием совершенствования методической работы.

Для того чтобы разбудить творческую мысль учителей, вызвать желание вступить в деловую дискуссию и оказать влияние на положение дел в школе, используем нестандартные, современные интенсифицированные формы проведения методических мероприятий: методическая панорама, деловая игра, педагогическая гостиная, семинар-практикум, методический день, педагогический квест и др.

Их неотъемлемой частью стало использование наглядных методов: демонстрация видео-, фото- и киноматериалов (фотографии, сделанные в ходе проведения недель педагогического мастерства, видеокомментарии с участием учащихся, отрывки из анимационных, документальных и художественных фильмов). После их просмотра коллектив включается в обсуждение, получает возможность выступить в роли критика, автора сценария, режиссера. Использование видеоматериалов в начале мероприятия позволяет поставить с их помощью проблемный вопрос.

В настоящее время большую роль играет возможность обучения и участия в методических мероприятиях в дистанционной форме в пределах не только города и области, но и республики.

Интересен опыт работы сетевой методической мастерской «Современные подходы к организации методической работы», которая размещена в системе дистанционного обучения государственного учреждения образования «Академия последипломного образования». Уверена в том, что, став участниками методической мастерской, получим в свою копилку методические продукты для использования в дальнейшей практической деятельности. Благодаря данной форме работы появится возможность обмениваться опытом работы с коллегами, что является не менее ценным для становления профессионального мастерства заместителя директора.

Загорская И. Л., Пархамович А. В. (г. Могилёв, Республика Беларусь) МЕДИАЦЕНТР КАК ФОРМА И СРЕДСТВО ДОСТИЖЕНИЯ ЦЕЛЕЙ ЦИФРОВОЙ ТРАНСФОРМАЦИИ ОБРАЗОВАТЕЛЬНОГО ПРОЦЕССА

Запросы и условия жизни современного информационного общества обусловливают необходимость активного внедрения ИКТ в образование. Согласно Концепции информатизации Республики Беларусь на период до 2020 г. педагогические работники должны обладать необходимой квалификацией в сфере использования информационно-коммуникационных технологий (далее – ИКТ) в образовательном процессе [2]. Одной из задач для достижения основных целей цифровой трансформации образования согласно Концепции цифровой трансформации процессов в системе образования Республики Беларусь на 2019–2025 годы является создание в учреждении образования благоприятных условий для развертывания специализированных STEM-центров, цифровых лабораторий для обеспечения доступа к технологическим и инновационным возможностям в сфере образования [3, с. 10].

Следовательно, современный педагог должен соответствовать очень высоким требованиям, и одно из них – это владение информационными технологиями и умение грамотно применять их в образовательном процессе. Однако на современном этапе не каждое учреждение образования в полной мере может использовать возможности ИКТ и не каждый педагог компетентен в использовании электронных ресурсов и технических средств, поскольку педагоги учреждения дошкольного образования не имеют специального образования в области информатики и программирования. Основная задача руководителей и заместителей руководителей – оказать педагогам методическую поддержку, применяя самые эффективные и современные формы работы с кадрами, создать на базе учреждения образования благоприятные условия для обучения коллег и превратить потенциал каждого педагога в его актив.

Принимая вызов времени и осознавая необходимость свободного плавания в современном океане цифровизации, целесообразно создать на базе учреждения образования медиацентр. Медиацентр – это специальное отдельное помещение, оснащенное необходимой материально-технической базой: компьютерами, ноутбуками, интерактивной доской, мультимедийным видеопроектором, интерактивным стендом, точкой доступа Wі-Fi, принтером, сканером, ксероксом, оргтехникой для изготовления и оформления наглядно-информационных материалов, дидактических пособий. Медиацентр – это центр накопления электронных материалов, медиаконтента, программного обеспечения по заранее определенному направлению, который может выполнять следующие функции:

сбор, накопление, систематизация и создание информационных продуктов;

 выявление информационных потребностей и удовлетворение запросов педагогов в области новых информационных и педагогических технологий;

обработка информационных средств и компьютерная каталогизация;

 обеспечение доступа к электронным каталогам, каталогам образовательных информационных материалов, базам нормативных правовых актов;

 на базе медиацентра возможно проведение городских, областных, республиканских и международных семинаров, методических объединений.

Медиацентр в учреждении образования работает в свободном режиме. Обучающие мероприятия в медиацентре проходят не менее одного раза в месяц согласно утвержденному плану работы. Консультативную помощь в создании электронных ресурсов, обучению взаимодействию посредством облачных технологий, в подготовке и проведении разных форм работы с воспитанниками с использованием компьютерных технологий педагогам оказывают коллеги, которые прошли обучающие курсы и имеют соответствующие сертификаты. Творческой группой педагогов ГУО «Дошкольный центр развития ребенка № 8 г. Могилева» в рамках работы медиацентра разработан ряд авторских интерактивных игр и игровых заданий посредством освоения различных программных продуктов и облачных технологий: Prezi, Emaz и Google-презентации – онлайн-альтернативы Microsoft PowerPoint, конструктора интерактивных заданий **LearningApps**; SmartNotebook.

Работая в медиацентре, 8 педагогов прошли профессиональную переподготовку по программе «Цифровая грамотность» на базе ФГБОУВО «МИРЭА – Российский технологический университет». Педагоги прослушали курс лекций и практических занятий по следующим темам: «Особенности коммуникации в сети», «Основы безопасной и эффективной работы с данными», «Инфографика. Основные понятия» и получили дипломы с предоставлением права на ведение профессиональной деятельности в области общего образования с использованием ИКТ.

Самой популярной формой работы в медиацентре стали мастер-классы. Например, цикл мастер-классов по теме «Создание электронного портфолио педагога посредством онлайн-сервиса [www.canva.com.](http://www.canva.com/)

Портфолио педагога – это способ фиксирования, накопления материалов, демонстрирующих уровень профессионализма педагога и умения решать задачи своей профессиональной деятельности. Создание электронного портфолио посредством онлайн-сервиса [www.canva.com](http://www.canva.com/) в рамках функционирования медиацентра может стать основополагающим для разработки цифрового профиля и построения индивидуальной образовательной траектории каждого педагога.

Таким образом, медиацентр выступает как эффективная форма и средство непрерывного образования педагогов в условиях современного учреждения дошкольного образования, предоставляя все затребованные информационнокоммуникационные услуги. Создание медиацентра на базе учреждения образования способствует решению большинства задач в рамках концепции цифровой трансформации процессов в системе образования:

– повышение технической оснащенности учреждений образования для реализации современных ИКТ;

– разработка методик, технологий, ресурсов и сервисов, обеспечивающих формирование и накопление знаний, получение гарантированного эффекта от их использования;

– развитие профессиональных педагогических интернет-сообществ для обмена опытом и повышения квалификации через дистанционное обучение на единой цифровой площадке;

– внедрение инновационных методик для подготовки педагогических кадров для работы с ИКТ;

– создание персонального цифрового профиля и построение индивидуальной образовательной траектории;

– создание благоприятных условий для развертывания центров робототехники, цифровых лабораторий, специализированных STEM-центров и технопарков для обеспечения доступа учащихся к технологическим и инновационным возможностям в цикле дисциплин по науке и технике, инженерному делу, математике, программированию и др. [3].

Список использованных источников

1. Кодекс Республики Беларусь об образовании: 13 января 2011 г. № 243-З: [принят Палатой представителей 2 декабря 2010 года: одобрен Советом Республики 22 декабря 2010 года]: в Кодекс с 13 декабря 2011 г. изменения не вносились : [текст по состоянию на 15 марта 2012 г.]. – Минск : Амалфея, 2012. – 489 с. – (Кодексы Республики Беларусь).

- 2. Концепция информатизации системы образования Республики Беларусь на период до 2020 года // Утверждено министром образования РБ А. С. Маскевичем 24 июня 2013 года.
- 3. Концепция цифровой трансформации процессов в системе образования Республики Беларусь на 2019–2025 годы // Утверждено Министром образования И. В. Карпенко 15 марта 2019 г).

#### Данилевич С. А., Козулина В. Б. (г. Могилёв, Республика, Беларусь) МЕДИАКУЛЬТУРА И МЕДИАОБРАЗОВАНИЕ

В современном мире огромное влияние на все стороны жизни людей имеют информационно-коммуникационные технологии. С каждым годом растет в геометрической прогрессии удельный вес людей, активно использующих в своей деятельности компьютерные и мобильные устройства и системы. При этом можно отметить то обстоятельство, что нижний возрастной предел активных пользователей ИКТ заметно снизился: теперь уже порой трехлетний ребенок способен продемонстрировать при случае продвинутые способности серфинга в Сети.

В настоящее время можно с достаточным основанием говорить не просто о воздействии медиа на отдельные сферы человеческой деятельности, но и о том, что сама картина современного мира, причем не только у активных пользователей Сети, но и у тех, кто потребляет информацию из более медийных традиционных источников (таких, например, как телевидение и радио), эта картина мира определяется в основных своих моментах не субъективным чувственным восприятием конкретных объектовфеноменов окружающего человека мира, но тем влиянием, которое на его мировидение оказывает специально подготовленный, обработанный и оформленный в соответствии с последними достижениями науки (в том числе психологии) и техники медиаконтент. Есть основания говорить о том, что современную картину бытия можно осмысливать как совокупность медиаобразований, которые интегрально определяют состояние массового сознания в контексте представления о мире в целом. При этом уже речь идет не о каком-то конкретном «мире» современного человечества, а о «галактике», состоящей из множества взаимодополняющих друг друга миров, обретающих свою актуальность благодаря глобальному медиапространству, в котором эти миры обретают реальность своего существования благодаря новейшим технологиям «оживления» некогда исключительно «виртуального» бытия. И сущность «медиакультуры» в такой ситуации можно рассматривать в нескольких плоскостях. Во-первых, медиакультура является неким механизмом, опосредующим взаимодействие и информационный обмен между государством и обществом, социумом и властью, между отдельным человеком и остальным миром (представленным медийно). Если так рассматривать медиакультуру, то необходимо отметить, что она не концентрируется в СМИ или в каких-то специальных государственных или общественных институтах, но она децентрализована и, скорее, имеет сетевую структуру, не обладающую каким бы то ни было центром – и при этом она всепроникающа и практически неуничтожима. Во-вторых, медиакультуру можно понимать как особое состояние сознания современного человека, ориентированного на взаимодействие с медиасферой – и (одновременно), как совокупность внешних условий, обеспечивающих возможность такого взаимодействия. Иначе говоря, медиакультура есть способ существования человека в *медиасфере*, то есть в мире, созданном и поддерживаемом в стабильном состоянии современными медиа.

Полноценная и безопасная адаптация к жизни в ситуации медиакультуры предусматривает наличие у индивида не только определенных операциональных способностей по применению в своих интересах соответствующих устройств и систем, но и умение критически осмысливать сами цели и мотивы своих действий, дабы не стать жертвой медийных манипуляций, столь широко распространенных в настоящее время. С этим последним дело у современных детей и подростков обстоит очень сложно. Так называемое «поколение Z» (современные дети и подростки, вошедшие в жизнь в период с 2000 года) родилось в ситуации доминирования медиа, которые фактически создали современный мир – «Галактику Интернет», объединяющую в себе как устоявшиеся, классические концепты реальности, так и многочисленные виртуальные образования, которые с известной долей условности можно именовать «реальностями дополнительными» или же «виртуальными мирами». «Поколение Z» – это люди, которые с ранних лет привыкли жить в ситуации дополненной реальности, приученные медиа к тому, что основные ценности и цели их бытия задаются теми смыслами, которые презентуются на различных интернет-форумах и в пространстве соцсетей. Систему взаимоотношений с миром они привыкли выстраивать исключительно по законам виртуальной реальности. То же касается и общения с живыми людьми. Кроме того, нынешнее поколение школьников – это воспитанники социальных сетей и интернет-блогеров. Они потребляют информацию в колоссальных объемах, но при этом не умеют ее грамотно перерабатывать на основе критического осмысления. И здесь одной из главных причин является утрата ими самого механизма такого осмысления – логического мышления, на смену которому незаметно, но неумолимо пришло мышление *клиповое*. В свое время А. А. Зиновьев, рассуждая о состоянии интеллектуальной культуры человечества информационной эпохи, отметил следующее фундаментальное обстоятельство: «Реальный интеллект, господствующий в человечестве, на самом деле интеллект дебилов, которые могут делать все, не понимая ничего. Самый примитивный компьютерный интеллект возведен в ранг святости и вершины прогресса. Даже самая образованная часть людей являет картину почти стопроцентной логической безграмотности» [1, c. 514]. Спецификой клипового мышления является то, что оно, это «мышление», ориентировано и настроено на усвоение готового медиаконтента, который уже не требует логического анализа, ведь все необходимые выводы в нем уже есть! Таким образом, логическое мышление оказывается невостребованным при обработке больших массивов информации, получаемой из медиаисточников. А то, что не используется, постепенно отмирает за ненадобностью. И сюда свою лепту вносят те руководители сферы образовательной деятельности, которые неверно трактуют принципы современности и наукосообразности образования, полагая, что чем больше и интенсивнее медиатехнологии будут внедряться в процессы обучения и воспитания школьников, тем больший позитивный эффект при этом будет достигнут. Однако жизнь свидетельствует прямо об обратном: чрезмерное увлечение медийными практиками в обучении ведет к ускоренному развитию клипового мышления у учащихся и, соответственно, к подавлению процессов формирования структур мышления логического. А, учитывая тот факт, что наши школьники в большинстве своем читают гораздо меньше и менее охотно, чем их предшественники, то едва ли следует удивляться тем проблемам, которые у них возникают, к примеру, при необходимости произвести обобщение материала, выявить сущность, причины и последствия какоголибо явления или процесса. Специально принципам и навыкам логического мышления в современной школе не обучают – традиционно это происходило по мере прочтения и осмысления определенного набора текстов, которые были структурированы и внесены в учебные программы последовательно – и, прежде всего, по мере усложнения логики, согласно которой они были построены. Осваивая эту логику, предыдущие поколения школьников (домедийной эпохи) развивали свое собственное мышление, постепенно формируя его структуры. Однако сегодня вместо книги в руках наших детей мы имеем гораздо больше шансов увидеть мобильный телефон или планшет, нежели добрую старую книгу. Эту ситуацию не исправить, если не изменить отношение руководителей нашей системы образования к роли и месту медиа в учебном процессе, если не прийти к пониманию *медиаобразования* как изучения сущности современных медиа, способов создания медиаконтента, а также тех деструктивных приемов манипуляции нашим сознанием, которые могут быть использованы как против нас лично, так и против нашего общества и государства. Таким образом, эффективное *медиаобразование* для наших детей становится в настоящее время не только значимым фактором развития их личной информационной культуры, но и условием информационной безопасности нашей страны.

Список использованных источников

1. Зиновьев, А. А. Фактор понимания / А. А. Зиновьев. – М. : Алгоритм, Эксмо, 2006. – 528 с.

## Донской А. Г., Борченко И. Д. (г. Челябинск, Российская Федерация) РОЛЬ ПРОФЕССИОНАЛЬНЫХ СЕТЕВЫХ СООБЩЕСТВ В НАУЧНО-МЕТОДИЧЕСКОЙ ПОДДЕРЖКЕ ПЕДАГОГИЧЕСКИХ РАБОТНИКОВ ОБЩЕОБРАЗОВАТЕЛЬНЫХ ОРГАНИЗАЦИЙ

Процессы трансформации и развития современной информационной среды неизбежно определяют новые направления деятельности педагогических работников общеобразовательных организаций, в том числе деятельности, направленной на совершенствование собственной профессиональной компетенции. Систематически возникают нестандартные цели и задачи, которые трудно решить в одиночку, но несложно с помощью положительного опыта профессиональной педагогической общественности, имеющей желание и соответствующие возможности поделиться знаниями и навыками.

«Профессиональное сетевое сообщество» (на сегодняшний день) – это интерактивная профессиональная площадка для обмена знаниями, в том числе интерактивное пространство совместной деятельности экспертов, профессионалов в определенной предметной области, направленное на решение определенных профессиональных задач и построенное в соответствии с принципами сетевого взаимодействия. В наиболее общем виде сеть рассматривается как совокупность занимающих определенные позиции субъектов (индивидуальных или коллективных: индивид, социальная группа, организация, институт, общность людей) и связей между ними, направленных на решение определенных проблем посредством преодоления автономности и закрытости организаций, их взаимодействия на принципах социального партнерства, выстраивания вертикальных и горизонтальных связей между профессиональными командами [1]. Образовательную сеть можно определить, как совокупность субъектов образовательной деятельности, предоставляющих друг другу собственные образовательные ресурсы с целью повышения эффективности и качества образования.

В связи с этим сетевое взаимодействие – способ деятельности по совместному использованию ресурсов. Сетевое взаимодействие как совместная скоординированная деятельность субъектов (людей, организаций, социальных групп и пр.) ориентировано на достижение конкретных согласованных профессиональных целей. Поэтому наличие объединяющей цели является важной характеристикой сетевого профессионального сетевого сообщества.

Таким образом, профессиональное сетевое сообщество можно определить как:

- 1. Интерактивный информационный ресурс.
- 2. Форма организации профессиональной деятельности по совместному

использованию информационных ресурсов.

Также можно выделить ряд особенностей профессиональных сетевых сообществ как формы организации деятельности по совместному использованию ресурсов: «формируют свою иерархию на основе рейтингования достижений в профессиональной области пользователей методом коллегиальной оценки; не привязаны к какой-то одной организации или корпорации; имеют свободную самоорганизующуюся структуру (как в краудсорсинговых сообществах), но отличаются высоким уровнем квалификации и профессионализма участников» [2, с. 60].

Цели сетевого сообщества могут быть разными:

– создание единого информационного пространства;

– обмен опытом, поддержка и сотрудничество;

– распространение успешных педагогических практик;

– организация формального и неформального общения на профессиональные темы;

– повышение профессионального уровня;

– поддержка новых образовательных инициатив.

Для более эффективной и организованной деятельности профессионального сетевого сообщества целесообразно придерживаться ряда правил/принципов, среди которых можно выделить:

1. Модерируемость.

2. Предметная направленность. Сообщество создается только для обсуждения и решения определенного круга профессиональных вопросов и проблем (например, вопросов освоения педагогических технологий работы с низкомотивированными и слабоуспевающими обучающимися).

3. Отсутствие однотипных нетематических сообщений («флудов»), «флеймов» (спор ради спора), различных форм социальной провокации и издевательства («троллинг», «шейминг»).

4. Опора преимущественно на научные источники при наполнении контента (доказательные исследования, содержащие экспериментальные данные).

5. Верифицируемость размещаемых материалов (возможность установления истинности научных утверждений в результате их эмпирической проверки).

6. Принцип достаточного основания размещаемых материалов и суждений: «То, что принято без доказательств, может быть отвергнуто без доказательств».

Для систематизации работы профессионального сетевого сообщества в части формирования контента можно разработать и использовать контент-план, который содержит следующую информацию: дату (день недели), тему, прикрепляемые материалы, комментарии; и рубрикатор-контента, состоящий из организационнокоммуникационного, информационно-просветительского, имиджевого разделов, а также ссылок на материалы практико-ориентированной продукции.

При соблюдении ряда описанных выше особенностей и принципов организации профессионального сетевого взаимодействия профессиональные сетевые сообщества педагогических работников могут: выступать эффективным организационным ресурсом при условиях работы в дистанционном режиме; позволять организовывать мобильные площадки для обмена знаниями; предоставлять возможности проведения различных социально-педагогических экспериментов и исследований; являться эффективными дискуссионными площадками; позволять аккумулировать те или иные знания, практики, методики работы; выполнять функцию «архива», «научнометодической копилки», «репозитория».

Список использованных источников

1. Попова, И. Н. Проектирование моделей сетевого межведомственного

взаимодействия в ходе реализации дополнительных образовательных программ : технологический аспект [Электронный ресурс]. – Режим доступа : [http://dvorecpionerov.ru.](http://dvorecpionerov.ru/) – Дата доступа : 09.03.2021.

2. Славин, Б. Б. Ноосорсинг как технология формирования «Науки 2.0» / Б. Б. Славин // Современные информационные технологии и IT-образование. – М. : Фирма «АйТи. Информационные технологии», 2011. – С. 60–71.

## Короткина В. Л., Лукашевич З. Л. (г. Могилёв, Республика Беларусь) ПРИМЕНЕНИЕ ИНФОРМАЦИОННО-КОММУНИКАЦИОННЫХ ТЕХНОЛОГИЙ В РАБОТЕ РУКОВОДСТВА УЧРЕЖДЕНИЯ ОБРАЗОВАНИЯ

В сфере образования информационно-коммуникационные технологии (далее – ИКТ) занимают все более значимое место. В инструктивно-методическом письме Министерства образования Республики Беларусь «Об использовании современных информационных технологий в учреждениях дошкольного, общего среднего и специального образования в 2020/2021 учебном году» отмечается, что «процесс использования современных ИКТ неуклонно ведет к цифровой трансформации процессов в системе образования, которая будет осуществляться по двум основным направлениям: цифровая трансформация непосредственно образовательного процесса и цифровая трансформация процессов, сопутствующих образовательному процессу». «Приоритетным направлением при этом должно быть внедрение принципов и технологий, обеспечивающих комплексное решение управленческих задач и совершенствование образовательной деятельности на основе широкомасштабного использования электронных коммуникаций для информационного взаимодействия всех участников образовательного процесса» [1, с. 2-3]. Для нас очевидно, что без широкого применения ИКТ в управленческой деятельности невозможно эффективное функционирование и развитие учреждения дошкольного образования, затруднено качественное ведение документации, своевременность предоставления отчетности, грамотное принятие управленческих решений, четкость их выполнения.

Изучив нормативное правовое поле и дополнительную литературу, мы определили, что в работе используем ИКТ трех видов. Это программные продукты, которые помогают качественно разрабатывать методические мероприятия, специально организованную и нерегламентированную деятельность и др. с учетом эргономики. В практике работы мы используем офисный пакет программ и приложений, созданный корпорацией Microsoft: в программе Word мы составляем и печатаем документы учреждения дошкольного образования; посредством программы Exсel мы ведем базы данных воспитанников и сотрудников, табели учета рабочего времени, рассчитываем стимулирующие и компенсирующие выплаты сотрудникам и др.; программа PowerPoint помогает нам готовить презентации для методических мероприятий, создавать электронные образовательные ресурсы; в программе Access мы осуществляем учет и сверку данных о педагогических работниках с Государственным учреждением по научно-методическому обеспечению учреждений образования города Могилева; в программе Movie Marker мы создаем обучающие видеоролики для воспитанников и их законных представителей. При проведении конференций, вебинаров в режиме online в учреждении дошкольного образования используется сервис ZOOM [\(http://zoom.us\)](http://zoom.us/). Данный сервис позволяет не только прослушивать материал в режиме реального времени, но и осуществлять его запись для последующего воспроизведения, что удобно на практике.

Также мы используем специальные технологии, с помощью которых осуществляется поиск и передача материалов. Внедрена в практику информационноправовая система «Эталон-online» [\(http://etalonline.by\)](http://etalonline.by/), информационно-поисковые системы Google в Беларуси, Tut.by и др.

Телекоммуникационные технологии обеспечивают коммуникацию между участниками образовательного процесса. С целью сетевого взаимодействия учреждения дошкольного образования с другими учреждениями и организациями мы активно пользуемся корпоративной электронной почтой. Серверы электронной почты провайдеров расположены на территории Республики Беларусь. Для идентификации электронной почты определена система официальных адресов, которые доступны системному администратору и руководителю учреждения. Так, например, провайдером электронной почты ГУО «Ясли-сад № 88 г. Могилева» является Республиканское унитарное предприятие электросвязи «Белтелеком»; доменное имя электронной почты нашего учреждения содержит сокращенное наименование учреждения образования [\(yasli.sad88.mogilev@octroo.dataceter.by\)](mailto:yasli.sad88.mogilev@octroo.dataceter.by).

С целью осуществления электронного документооборота мы используем информационную систему «SMBBusiness» [\(http://softmix.by\)](http://softmix.by/). Она предлагает ориентированный на пользователя интерфейс, позволяет создавать карточки документов, строить маршруты движения документов, ускоряет их передачу от пользователя пользователю. Для формирования заказа на подготовку квалифицированных кадров и поддержания его в актуальном состоянии активно используется аналитическая система «Госзаказ и прием» [\(http://zakaz.unibel.by\)](http://zakaz.unibel.by/). Работа данных информационной и аналитической систем обеспечивается оперативноаналитическим центром при Президенте Республики Беларусь Республиканское унитарное предприятие «Национальный центр электронных услуг».

С целью соблюдения законодательства в области государственного социального страхования осуществляется индивидуальный (персонифицированный) учет застрахованных лиц в системе государственного социального страхования. Такая процедура позволяет упростить сложную технологическую цепь от назначения до выплаты пенсии сотрудникам. В установленные законодательством сроки документы персонифицированного учета предоставляются в Фонд социальной защиты населения Министерства труда и социальной защиты Республики Беларусь (http://ssf.gov.by).

С целью развития автоматизированной информационной системы аудита информационных ресурсов обеспечено функционирование информационноаналитической системы сбора и обработки в электронном виде информации об учреждении дошкольного образования (ИАС «1-ДУ»). Предоставление информации по учреждению дошкольного образования по форме учета ежегодно осуществляется в учреждении «Главный информационно-аналитический центр Министерства образования Республики Беларусь» (http://giac.by).

В целях совершенствования учета имущества, управления им и контроля использования с 2021 года осуществляется представление данных в государственную информационную систему «Единый реестр имущества» на основе существующего Единого государственного реестра имущества. В данной системе мы формируем и актуализируем имеющиеся в Едином реестре сведенья (http://ergi.nca.by).

В течение нескольких лет в учреждении дошкольного образования сложился успешный опыт использования ИКТ в управленческой деятельности и образовательном процессе. Немецкий психолог Курт Левин говорил: «По-настоящему можно понять лишь то, что пробуешь изменить». Сегодня и мы изменяем подходы к своей деятельности с учетом современных процессов цифровой трансформации всей системы образования; развиваем информационно-образовательную среду и можем с уверенностью сказать, что использование современных ИКТ дает нам возможность

принимать ряд управленческих решений, качественно изменять подходы к организации методической работы и взаимодействию с участниками образовательного процесса.

#### Список использованных источников

1. Об использовании современных информационных технологий в учреждениях дошкольного, общего среднего и специального образования в 2020/2021 учебном году [Электронный ресурс]: инструктивно-методическое письмо Министерства образования Республики Беларусь // Национальный Образовательный портал. – Режим доступа : https://adu.by/ru/homepage/obrazovatelnyj-protsess-2020-2021 uchebnyj-god/obshchee-srednee-obrazovanie-2020-2021/3780-instruktivnometodicheskie-pis-ma.html . – Дата доступа : 26.01.2021.

> Мандрикова Т. В. (г. Белыничи, Беларусь) РОЛЬ МЕТОДИЧЕСКОЙ РАБОТЫ

## В ПОВЫШЕНИИ ИКТ-КОМПЕТЕНТНОСТИ ПЕДАГОГА

В условиях цифровой трансформации системы образования Республики Беларусь педагогам необходимо широко применять информационнокоммуникационные технологии. Но большинство из них не получили специальных знаний по данному направлению в вузах. Поэтому мы считаем, что повышению ИКТкомпетентности необходимо уделять большое внимание.

Работа с учителями в области информационных технологий в нашем учреждении образования выстраивается исходя из анализа технических ресурсов, опыта в использовании информационных ресурсов (программ) и уровня готовности педагогов. Методическое сопровождение развития ИКТ-компетентности педагога организовано поэтапно.

На аналитико-диагностическом этапе мы стремимся выявить проблемы в работе учителя, привести его к осознанию необходимости ее решения. Здесь используем тесты, созданные с помощью GOOGL-формы.

На мотивационном этапе со стороны руководства принимаются меры по моральному и материальному стимулированию педагогов, удачно использующих информационные технологии.

На проектировочном этапе совместно с учителем разрабатываем маршрут профессиональной деятельности по работе с ИКТ.

На конструктивно-деятельном этапе происходит реализация этого маршрута. Этот процесс сопровождается оказанием систематической помощи заместителем директора, другими консультантами путем использования наиболее подходящих для учителя методов и приемов. На этом этапе и обучаем педагогов, и педагоги применяют ИКТ.

Еще когда только вводилась сертификация педагогических кадров как квалифицированных пользователей информационных компьютерных технологий, руководство нашей школы приняло решение об организации для педколлектива внутришкольной «профессиональной учебы». Это вид работы у нас удачно прижился. И если в 2012 году начинали с того, что обучали педагогов уверенному использованию офисных приложений, то сейчас учебу проводим регулярно 1 раз в месяц по использованию сервисов WEB 2.0, организации совместной работы с помощью облачных технологий, использованию GOOGL-сервисов для организации контроля знаний. Учим овладевать навыками создания видеороликов, техническим аспектам организации видеоконференций. Также организована работа консультационного пункта, где педагоги могут получить помощь по вопросам применения ИКТ. Если вопрос не может быть сразу решен, то совместно ищем пути решения проблемы.

Практикуем «смену роли», т. е. поиск коллеги, которому можно передать свой опыт в индивидуальном режиме.

В настоящее время популярность приобрели обучающие семинары в режиме online. Мы стараемся принимать в них участие, развивая свою компетентность.

На сегодняшний день разработаны и свободно распространяются программные пакеты хорошего качества по различным предметам. Поэтому проводим работу по распространению опыта работы с готовыми продуктами.

В школе ежегодно проводятся методические мероприятия, направленные на совершенствование профессиональной компетенции педагогов по вопросам использования ИКТ в образовательном процессе. В рамках этих мероприятий обязательно включаем анализ эффективности использования ИКТ, поиск вариантов различного применения новых технологий с учетом особенностей класса, сопоставление инновационных и классических методов и приемов обучения. Посещенные мероприятия показали, что информационные технологии – это не монотехнологии, их целесообразно использовать в сочетании с традиционными методами.

Эффективными формами работы по передаче опыта применения ИКТ являются внутришкольные конкурсы профессионального мастерства, фестивали открытых уроков и педагогических идей, которые дают возможность педагогам учреждения познакомиться с современными тенденциями внедрения ИКТ, убедиться, что они позволяют качественно улучшить уроки, повысить уровень усвоения учебного материала.

Ежегодно в учреждении образования обобщается опыт работы педагогов по использованию ИКТ.

При организации процесса самообразования нацеливаем учителей на выбор тем, связанных с ИКТ. Методическое сопровождение осуществляется как в процедуре анализа и самооценки педагогической деятельности, так и в процессе разработки индивидуальной программы развития, ее реализации, мониторинга результативности.

На заседаниях школьных методических объединений ежегодно рассматривается определенный круг вопросов по информатизации образовательного процесса.

Проводимая работа позволила педагогам выйти на новый уровень использования ИКТ. Школа реализовывала инновационный проект «Внедрение модели формирования медиакультуры учащихся в условиях современной информационнокоммуникационной среды учреждения образования». В рамках реализации проекта мы обучали учащихся критически осмысливать информацию, получаемую из СМИ, рекламных роликов, сети Интернет, декодировать медиатексты, создавать свои медиапродукты. В результате создан банк методических разработок занятий, дидактических материалов, памяток по медиакультуре. Была организована творческая группа педагогов по реализации проекта, которая работает и сейчас по отбору оптимальных методик, приемов проведения мероприятий с учащимися по формированию медиакультуры.

В школе уже третий год работает электронная система контроля успеваемости учащихся на платформе *Знай.бай*, с которой работают все педагоги. Неоспоримый плюс данной системы заключается в том, что вся отчетность составляется автоматически. На платформе есть 34 готовых отчёта по различным направлениям.

Педагоги школы ощутили преимущество использования тестов, созданных с помощью GOOGL-формы. Ими пользуются регулярно. Например, в период подготовки учащихся к республиканской контрольной работе по изучению финансовой грамотности тесты с использованием GOOGL-формы были размещены на сайте учреждения и применялись для подготовки учащихся как в школе, так и в домашних условиях.

Этот пример еще говорит о том, что мы оптимально задействуем официальный сайт учреждения образования.

В учреждении образования организована работа школьного медиацентра.

На рефлексивно-оценочном этапе совместно обсуждаем результаты внедрения ИКТ в образовательный процесс. Можно отметить, что наша работа дает положительные результаты.

Учащиеся и педагоги школы становятся победителями различных творческих и интеллектуальных конкурсов.

Педагоги ежегодно выступают в семинарах, конференциях и конкурсах различного уровня. Наблюдается положительная динамика роста количества публикаций учителей из опыта своей работы в области ИКТ в средствах массовой информации.

Коррекционный этап обязателен в нашей работе. Это позволяет видеть дальнейшие перспективы работы: пополнение материальной базы новой компьютерной техникой, организация работы по обучению педагогов разработке собственных электронных средств обучения.

Таким образом, выстроенная система методического сопровождения способствует повышению ИКТ-компетенции педагогов.

Работать по-новому непросто, но это верный путь в будущее школьного образования, этому нужно учить, учиться и творчески использовать новые знания в своей работе.

Михасёва Н. Н. (аг. Комсеничи, Круглянский район, Республика Беларусь) ПРОГРАММА MICROSOFT OFFICE EXCEL КАК СРЕДСТВО ПОВЫШЕНИЯ ПРОДУКТИВНОСТИ ДЕЯТЕЛЬНОСТИ АДМИНИСТРАТОРА

Владение информационно-коммуникативными технологиями сегодня стало не прихотью, а требованием времени. ИКТ востребовано как при организации образовательного процесса, так и в административной работе. С каждым годом все больше статистической информации вносится в единую электронную базу, позволяющую получать достоверные данные на любом уровне национальной системы образования. По многим направлениям программное обеспечение вносит ежегодные изменения автоматически. На уровне учреждения общего среднего образования в аналитической деятельности заместителя директора, где математическая обработка данных для анализа занимает значительную часть времени, одной из наиболее приемлемых является программа Microsoft Office Excel. Удобство Microsoft Office Excel определено следующим:

низкие минимальные системные требования к персональному компьютеру (процессор с двумя ядрами, 1GB оперативной памяти жесткого диска);

при вводе данных не требуются специальные знания программиста, таблица легко форматируется, имеет достаточное количество строк и столбцов;

программа позволяет конструировать данные, делать выборку, представлять все в виде диаграмм;

быстрая обработка данных;

минимизируется вероятность математической ошибки;

для запуска программы не нужен постоянный выход в Сеть.

В нашем учреждении образования обработку цифровых данных при помощи программы Excel используем по следующим направлениям:

1. Составление тарификации.

Программа позволяет однократно внести данные в таблицу по столбцам: фамилия, имя и отчество; образование; стаж; категория; количество часов учебных и факультативных занятий; часы дополнительного контроля; часы организационновоспитательной работы. Составленная таблица на начало года используется при подготовке тарификации на второе полугодие, при этом исправить стаж работников позволяет изменение формулы в столбце «стаж». На следующий год работой администратора станет только обновление данных по нагрузке на новый учебный год. По таблице автоматически рассчитываются средние данные для анализа педагогического коллектива по стажу и нагрузке.

2. Подготовка статотчетности по кадрам.

При добавлении столбцов с формулами, распределяющими педагогов по образованию, категориям и стажу, таблица, подготовленная для тарификации, становится помощником при составлении статотчетности.

3. Подсчет стимулирующих и поддерживающих занятий.

В таблицу вносятся столбцы с классами и предусматриваются отдельные строки для фиксирования часов стимулирующих и поддерживающих занятий для каждого учителя. Внесенные данные позволяют не только быстро подсчитать количество проведенных дополнительных часов, но и проанализировать их по отдельным классам, учителям, временным промежуткам (четверть, год).

4. Мониторинг успеваемости.

Проведение мониторинга успеваемости с программой Microsoft Office Excel значительно сокращает трудозатраты заместителя директора. По сводным ведомостям, внесенным классными руководителями, программа рассчитывает средний балл и уровень обученности по учащемуся, классу, школе. Вторая страница книги показывает средний балл и качество знаний учащихся по предметам и учителям. На следующую страницу выносится средний балл и качество знаний по итогам четвертей и года, демонстрируя динамику достижений учащихся.

5. Создание банка данных по всеобучу и т. д.

Вначале, конечно, нужно много времени, для того чтобы внести необходимую информацию в банк данных, но при дальнейшем использовании требуется только их корректировка.

Грамотное использование современных технологий по обработке, хранению и анализу получаемой информации значительно увеличивает продуктивность аналитической деятельности администратора.

# Морозевич О. В., Ромашкевич И. М. (г. Могилёв, Республика Беларусь) СИСТЕМА МЕТОДИЧЕСКОГО СЕРВИСА

# ЧЕРЕЗ ВНЕДРЕНИЕ ИНФОРМАЦИОННО-КОММУНИКАЦИОННЫХ ТЕХНОЛОГИЙ В УЧРЕЖДЕНИИ ДОШКОЛЬНОГО ОБРАЗОВАНИЯ

Создание условий для профессионального развития педагогических работников, в том числе для их непрерывного образования, является одним из приоритетных направлений деятельности учреждения дошкольного образования [2, с. 54].

Работа по формированию ИКТ-компетентности у педагогов учреждения образования была начата в 2018/2019 учебном году. Была разработана модель методической работы с педагогами по проблеме использования ИКТ в образовательном процессе, создана школа информационно-компьютерной компетентности «Современный педагог», в ходе деятельности которой была организована серия семинаров-практикумов по освоению педагогами основ компьютерной грамотности, ознакомлению с условиями работы и программно-методическим обеспечением. Так, на семинаре «Использование информационно-коммуникационных технологий в

деятельности педагога дошкольного образования» воспитатели и специалисты приобрели знания, умения, навыки и опыт практической деятельности по работе с текстовыми редакторами MS Word и MS Publisher для создания и оформления документов, использованию электронных таблиц MS Excel, разработке интерактивных презентаций, выполненных в сервисе Prezi, использованию технологии «облачных вычислений» и инструментов сервиса Web 2.0 в практике работы современного педагога.

Организация эффективного методического пространства, развитие творчества и инициативы педагогического коллектива путем включения каждого в активную профессиональную деятельность и повышение профессиональной компетентности педагогов, которые уже владеют ИКТ, вызвали необходимость разделить педагогов для дистанционного взаимодействия. С этой целью стали использовать модульную объективно-ориентированную динамическую учебную среду MOODLE, которая представляет собой совокупность условий (педагогической коммуникации, организационных, информационно-методических), опирающихся на возможности организации активного целенаправленного взаимодействия между заместителем заведующего по основной деятельности, педагогами, компьютерными средствами обучения, в результате которого у педагогов формируются определенные знания, умения, опыт деятельности.

Созданный нами дистанционный курс «Формирование патриотических чувств у детей старшего дошкольного возраста в процессе ознакомления с малой родиной» состоял из трех разделов, один из которых содержал ссылки на каталоги библиотечных систем, методические рекомендации по данной теме. Результатом данного курса было создание педагогами аудиогидов для воспитанников старшего дошкольного возраста и родителей «В Могилеве профессий не счесть, и каждой профессии – слава и честь!», «Памятники природы Могилевской области».

По запросу воспитателей дошкольного образования подготовлен и проведен мастер-класс «Создание буктрейлера для детей дошкольного возраста». Такая форма работы может рассматриваться как интересный опыт взаимодействия с дошкольниками, что является не только средством приобщения ребенка к чтению и средством развития личности ребенка, но и средством саморазвития педагога, так как создание буктрейлера требует от педагога определенной ИКТ-компетентности. Творческой группой педагогов созданы буктрейлеры по произведениям В. Витки «Вавёрчына гара», Х. К. Андерсена «Снежная королева», А. Толстого «Золотой ключик, или Приключения Буратино».

В соответствии с методическими рекомендациями Министерства здравоохранения Республики Беларусь и Министерства образования Республики Беларусь необходимо соблюдение социальной дистанции в рамках образовательного процесса и при проведении методических мероприятий. В связи с этим в учреждении образования с начала этого учебного года предприняты попытки использования интерактивной онлайн-доски Padlet.

Работа в виртуальном пространстве, в котором педагоги получают материалы консультаций в электронной форме, дает неоспоримое преимущество. Эффективность проводимой индивидуальной или коллективной формы организации консультирования становится намного эффективнее, особенно если к каким-либо текстовым материалам прикреплены презентации. При этом сам педагог может готовить и размещать свои работы в аналогичной форме, знакомиться с работами других, иметь возможность участвовать в обсуждении. Возможно также использование доски заведующим или заместителем заведующего по основной деятельности для размещения методических материалов, материалов контроля и др. Таким образом, на доске можно разместить любой материал в электронной форме.

В условиях сложившейся эпидемиологической обстановки родители не могут присутствовать на родительском собрании в учреждении образования, однако есть возможности общения в онлайн-режиме с помощью многих сервисов, например Zoom. В октябре дистанционно было проведено общее родительское собрание, на котором зарегистрировалось 42 родителя. Мы надеемся, что в дальнейшем активность законных представителей воспитанников возрастет.

В ноябре учителем-дефектологом Почуйко Е. В. был проведен мастер-класс для родителей, чьи дети посещают пункт коррекционно-педагогической помощи «Артикуляционная гимнастика как основа правильного произношения». Екатерина Васильевна рассказала о выполнении упражнений, предложила образец выполнения упражнений, ею использовались нетрадиционные способы выполнения артикуляционных упражнений.

Таким образом, использование предложенной структурно-содержательной модели в повышении профессиональной компетентности педагогов учреждения дошкольного образования способствует формированию компетенций и адаптивности, мобильности, умению искать и овладевать новыми знаниями, осваивать передовые способы действий, адекватные новым технико-технологическим компьютерным средствам в опоре на ресурсы глобальных и локальных информационных сред.

Список использованных источников

- 1. Основы профессионального самосовершенствования педагога дошкольного учреждения : пособие для педагогов и педагогов-психологов дошкольных учрекждений / Е. Л. Гутковская [и др.] ; под ред. Е. А. Панько. – Мн. : Университетское, 2002. – 207 с.
- 2. Настольная книга руководителя учреждения дошкольного образования : пособие / А. Л. Давидович [и др.]. – Минск : Аверсэв, 2018. – 356 с.

Макарская Е. В. (аг. Лошница, Республика Беларусь) WEB-КВЕСТ КАК ФОРМА МЕТОДИЧЕСКОЙ РАБОТЫ С МОЛОДЫМИ СПЕЦИАЛИСТАМИ УЧРЕЖДЕНИЯ ДОШКОЛЬНОГО ОБРАЗОВАНИЯ

Актуальность дистанционных форм работы с кадрами с каждым днём растёт. Педагоги, получив доступ к мировой паутине, стали активно обмениваться опытом посредством просмотров видео, изучения материалов из опыта работы, размещенных в веб-фолио коллег, участия в сетевых проектах и проч. Но в практике работы нашего учреждения я столкнулась с проблемой низкой мотивации молодых специалистов к профессиональному самообразованию.

Начинающие педагоги проводят достаточно много времени в интернете, но источниками их «сетевых интересов» в профессиональной деятельности являются тематические группы в социальных сетях по вопросам развития детей дошкольного возраста.

Молодые специалисты не ищут информацию, затрагивающую их сферу профессиональных интересов, на официальных ресурсах, сайтах государственных учреждений дополнительного образования взрослых, редко обращаются к виртуальному методическому кабинету учреждения.

Несмотря на то что практически все молодые педагоги являются уверенными пользователями информационно-коммуникационных технологи (далее – ИКТ), большинство не умеет работать с сервисами Web 2.0., что вызывает у них определенные трудности при включении в систему сетевого профессионального взаимодействия (еmail- консультирование, получение рекомендаций узких специалистов по личному доступу к облачным сервисам, создание презентационных материалов из опыта работы с использованием ИКТ и др.), созданную в нашем учреждении образования.

В свою очередь я как заместитель заведующего стремлюсь создать команду высоко профессиональных педагогов, которые не только владеют педагогикой и методиками дошкольного образования, но и обладают высокой мотивацией к самообразованию, уверенно владеют ИКТ.

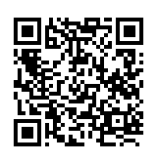

*Рисунок 1 – webквест «Лабиринты дошкольной педагогики»*

Для решения вышеперечисленных проблем в 2018 году мною был создан [web-квест «Лабиринты дошкольной педагогики»](https://sites.google.com/view/web-kvest-alisa/%D0%B3%D0%BB%D0%B0%D0%B2%D0%BD%D0%B0%D1%8F) (рисунок 1) как для воспитателей дошкольного образования, которые впервые приступили к своей трудовой деятельности, как молодых специалистов.

Самообразование в форме web-квеста способствует повышению информационной компетентности, знаний и умений, способов информационной деятельности педагогов. Форма и структурная композиция web-квеста являются мобильными и многофункциональными. Посредством внесения изменений в

содержание испытаний web-квест «Лабиринты дошкольной педагогики» может быть использован для решения различных задач методической деятельности.

Работа с web-квестом позволяет мотивировать к самообразованию посредством создания воображаемой игровой ситуации; актуализировать знания основ дошкольной педагогики и методик дошкольного образования; совершенствовать навыки работы с Интернет-ресурсами, помогает побороть у педагога страх «сделать что-то не так» при работе с онлайн-ресурсами.

Web-квест «Лабиринты дошкольной педагогики» носит сюжетный характер. В основу сюжетной линии заложены произведения Льюиса Кэролла о приключениях Алисы. Действующие лица (герои/герой): Алиса, Шляпник, Чеширский кот, Белая Королева, Красная Королева, Кролик, Труля-ля и Траля-ля, Гусеница. Материалы и оборудование: интерактивные задания, размещенные на сервисах Web 2.0. Лист активности: прохождение web-квеста организовано в индивидуальной форме, поэтому число участников не ограничено. Инвентарь: компьютер, ноутбук, планшет или мобильный телефон с выходом в сеть Интернет. Атрибуты: аккаунт в Google и LearningApps.org.

Web-квест представляет собой Google-сайт с тематическими страницами.

В ходе предварительной работы воспитатели информируются о проведении такой формы методической работы как, web-квест, заместитель заведующего демонстрирует сайт web-квеста, объясняет, что для погружения в сюжет каждого испытания необходимо просматривать соответствующий видеофрагмент, расположенный возле описания испытания.

На главной странице сайта web-квеста воспитатели просматривают видеофрагмент и погружаются в сюжет web-квеста, принимают на себя роль Алисы, заполняют регистрационные формы. Затем переходят на страницу «Давайте познакомимся», просматривают информацию о других участниках web-квеста.

На странице «Карта квеста» знакомятся с последовательностью прохождения испытаний. Задания web-квеста представлены в виде Google-документов, упражнений LearningApps.org., тестов, созданных на основе Google-форм, кроссвордов.

Описание всех заданий имеет четкую структуру: просмотр видеофрагмента, чтение задания, выполнение, использование при необходимости подсказок автора, переписка с автором посредством электронной почты.

При использовании сервисов LearningApps.org. для выполнения интерактивных заданий с целью отслеживания результативности был создан класс, каждый из учеников получил свой логин и пароль, таким образом правильность выполненных заданий мог видеть только участник и автор.

Четко определенные критерии оценивания каждого испытания позволили избежать конфликтных ситуации между участниками по ходу выполнения заданий.

Награждение участников заключалось в открытии им доступа к материалам Google-диска.

За три сезона в квесте приняло участие 30 педагогов.

Структура web-квеста не является чем-то застывшим и используется только как основа, которую при необходимости можно изменить. Преподаватель может конструировать web-квест в соответствии с уровнем и потребностями своих участников.

Работа над web-квестом помогает организовать активную самостоятельную поисковую деятельность, создать условия для развития творческого мышления и навыков решения проблем, осуществить индивидуальный подход, тренировать мыслительные способности (объяснение, сравнение, классификация, выделение общего и частного). Результатом выполнения заданий web-квеста является не бездумное копирование фрагментов найденной информации, а ее критическое осмысление участниками, переработка с целью формирования нового знания.

Совершенствование медиакомпетентности педагога имеет чрезвычайно большое значение в двух аспектах: личностном и профессиональном. Медиаграмотный педагог дифференцированно ориентируется в информационном пространстве, анализируя и критически оценивая медиапродукцию, он обладает развитой способностью к восприятию, созданию, анализу, оценке различных интернет-материалов [1, с. 36].

Список использованных источников:

1. Черчес, Т. Е. Медиаобразование как фактор совершенствования профессиональной компетентности педагогов / Т. Е. Черчес // Кіраванне ў адукацыі. – 2009. – № 11. – С. 32–38.

Шумилина И. А. (п. Стрелецкий, Орловская область, Российская Федерация) САМОДИСЦИПЛИНА – ОСНОВНОЙ ФАКТОР ДИСТАНЦИОННОГО ОБУЧЕНИЯ

Сейчас идет очень много споров по дистанционному обучению. Кто-то видит перспективу дальнейшего образования, кто-то считает, что ни что не заменит исторически сложившейся практики «учитель – ученик». Проводя анкетирование среди студентов и преподавателей в настоящее время, в период самоизоляции, можно выделить такой важный фактор дистанционного обучения, как самодисциплина.

У кого-то получается учиться дистанционно, а у кого-то и нет. Проблема с самоорганизацией, с умением организовать свой день, находясь дома. При посещении образовательного учреждения выстраивается структура: время урока, перемена, завтрак, общение со сверстниками, дополнительное занятие. Находясь в домашних условиях, добиться такого временного «послушания» трудно как для взрослых так и для детей и подростков.

Самодисциплина – это способность заставить себя предпринимать действия независимо от нашего эмоционального состояния. Другими словами, это конкретные шаги, которые мы совершаем после постановки какой-либо цели для ее достижения. И мы уже с детства приучены к «оценочной» деятельности, на первых порах «хорошо» или «плохо», в дальнейшем в виде оценок. Получил домашнее задание, выполнил, ответил – вот оценка результата твоей работы.

Безусловно, в ребенке можно развивать интерес к самообучению, концентрацию, умение себя дисциплинировать. Вот только делать это нужно с раннего детства, а не в школьном возрасте, когда периоды, отвечающие за определенные стадии развития, уже упущены. У прошедших среднестатистический детский сад и школу тяга к самообразованию прилично вытоптана постоянным указанием на ошибки, авторитарными мнениями, фокусом на оценку педагогом, а не на развитие умения самостоятельно оценивать свои результаты.

Говоря о развитии самодисциплины, можно сравнивать ее с мышцей. Запас дисциплины так же, как и мускулатура, есть у каждого человека. Пусть маленький и атрофированный, но есть. И это является отправной точкой тренировки. Схема здесь подобна занятиям в зале. Что будет, если придем в спортзал без предварительной подготовки и подвергнем свои мышцы тяжелой тренировке? На следующий день, вероятно, будет тяжело даже встать с кровати, не говоря уже о новой нагрузке. Самодисциплину нужно развивать постепенно, увеличивая «нагрузку» [1, с. 42].

Рассмотрим несколько опор развития самодисциплины: одобрение, сила воли, тяжелый труд, старание, упорство.

Есть основные потребности, необходимые каждому человеку на планете. Некоторые из этих потребностей физические, такие как пища, вода и воздух. У нас также есть эмоциональные потребности. Как только наши физические потребности удовлетворяются, удовлетворение наших основных эмоциональных потребностей становится нашим приоритетом в жизни.

Потребность в одобрении подпадает в эту категорию. Независимо от того, признаем мы это или нет, стремление к одобрению является одной из самых сильных мотивирующих сил, известных человеку.

Сила воли – это наша способность установить направление действий и сказать «Вперед!». Сила воли дает чрезвычайно мощный поток для реализации целей, но его необходимо постоянно увеличивать. Самодисциплина – это принятие и готовность работать много и тяжело.

В борьбе с самим собой, со своими привычками априори не может быть легко. Учеба для большинства опрошенных (70 %) – тяжелый труд.

Старание или прилежание – это усердная работа. Самодисциплина означает, что мы можем взяться и поработать тогда, когда это нужно, вне зависимости от степени интересности занятия. Гораздо чаще человеку предстоит справляться с однотипными, скучными, рутинными делами. Но для достижения успеха нужно и их выполнять старательно. Поэтому, каким бы мелочным и незначительным или неприятным ни казалось дело, выполнить его должны.

Упорство – это способность поддерживать действие независимо от нашего настроения и чувств. Не стоит путать упорство и мотивацию. От мотивации зависит то, что иногда мы «с огоньком в глазах» что-то делаем, а иногда не можете заставить себя «встать с дивана». Упорство означает действие без оглядки, без учета того, нравится нам это или нет и хочется ли продолжать.

Рассмотрев последовательность развития самодисциплины, видим, что это довольно длительный процесс и направлен на постоянный рост самодисциплины.

К самодисциплине нужно привыкать с самого детства, потом это сделать сложнее (но все равно возможно), учиться дома действительно тяжело для всех, некоторым важно обучаться в социальной группе единомышленников.

На вопрос анкеты «Является ли «самодисциплина» важной составляющей для качественной дистанционной работы как для преподавателя, так и для студента?» были такие ответы: «Дистанционное обучение таит множество соблазнов: так и хочется отвлечься на игру в телефоне, посмотреть фильм или просто поваляться на диване».

На самом деле залог успеха любого начинания – самодисциплина, и сейчас, на самоизоляции, хочешь не хочешь, но студентам приходится ее в себе воспитывать. Четкий распорядок дня, которого будут придерживаться преподаватель сам и, конечно же, студент, поможет сделать каждый день более насыщенным и продуктивным. Нельзя требовать от студента следовать правилам, которым вы сами следовать не намерены.

Дистанционное обучение как для педагогов, так и для учеников – большой труд, открывающий новые пути для развития личности, и такого важного фактора, как самодисциплина. Но и в понятии «самодисциплина» обязательно включен и такой момент, как социализация, живое общение.

Рассмотрев «опоры» развития самодисциплины, анкетирование студентов и преподавателей, можно сделать вывод, что дистанционным обучением возможно частично заменить традиционное обучение, при этом надо провести перезагрузку дисциплинарного воздействия на личность и включить такое важное понятие, как самодисциплина.

#### Список использованных источников

- 1. Гин, А. А. Приемы педагогической техники: Свобода выбора. Открытость. Деятельность. Обратная связь. Идеальность / А. А. Гин. – М. : Вита-Пресс, 2012. – 88 с.
- 2. Тухман, И. В. Развитие самоконтроля в учебной деятельности младших школьников / И. В. Тухман // Начальная школа. – 2004. – № 2.
- 3. Эльконин, Д. Б. Избранные психологические труды / Д. Б. Эльконин. М. : Педагогика, 2016.

#### Атрашкевич Г. В. (г. Круглое, Республика Беларусь)

## ПРИМЕНЕНИЕ СОВРЕМЕННЫХ ИНФОРМАЦИОНННЫХ ТЕХНОЛОГИЙ В МЕТОДИЧЕСКОЙ РАБОТЕ С ПЕДАГОГИЧЕСКИМИ РАБОТНИКАМИ УЧРЕЖДЕНИЯ ДОШКОЛЬНОГО ОБРАЗОВАНИЯ

Одним из основных направлений информатизации образования является совершенствование системы управления образованием на основе эффективного использования информационно-коммуникационных технологий (ИКТ) [1].

Роль ИКТ в организации качественного образовательного процесса сегодня очень велика и значима. ИКТ способствует развитию личности педагога и обучающегося, решению актуальных педагогических и методических проблем, виртуализации информирования для развития социального партнерства, поддержки эффективной обратной связи с родителями и педагогами. Однако, несмотря на то, что накоплен определенный опыт в области обучения педагогов и воспитанников посредством компьютерных технологий, нами были выявлены *следующие противоречия*:

во-первых, между необходимостью использования средств информационнокоммуникационных технологий в образовательной среде учреждения дошкольного образования и недостаточным уровнем информационной грамотности педагогов;

во-вторых, между увеличением количества информации, необходимой для успешной профессиональной деятельности, в цифровых источниках и неумением критически оценивать и анализировать полученную информацию.

Работа по развитию информационно-коммуникативной компетенции педагогических работников в этой области была направлена на решение данных противоречий.

Сегодня уровень владения ИКТ помогает педагогическим работникам быть мобильными, способными к быстрому обновлению знаний, что позволяет добиваться значительных профессиональных достижений. Повышение уровня информационной культуры педагогов осуществляется посредством участия в обучающих курсах по использованию ИКТ на базе УО «Могилевский государственный областной институт развития образования», методических мероприятий организационного и практического характера внутри учреждения образования (например, «Практическая работа в сети Интернет», «Работа с интерактивной доской», «Как вести свою страницу на сайте учреждения образования в соответствии с установленными требованиями»). Эффективным образовательным ресурсом стали практические занятия по обучению навыкам работы с компьютером в паре «педагогический работник – педагогический работник», используя принцип «равный обучает равного» [2, 14]. Данные мероприятия стимулировали педагогов к эффективному использованию информационнокоммуникационных технологий в образовательном процессе и активному созданию электронных образовательных ресурсов для дальнейшего использования в педагогической деятельности. Так, с помощью программ Microsoft Power Point и SMART Notebook творческая группа педагогов создала интерактивные игровые пособия, такие как «Предприятия Беларуси», «В гостях у Буратино» (по обучению грамоте), «Занимательная математика».

Особое место в повышении профессиональной грамотности педагогов дошкольного образования занимает методическая работа с кадрами. Применение ИКТ обеспечивает переход от информационно-объяснительного обучения к деятельностному, развивающему, способствует увеличению информационных потоков, осуществлению быстрой обратной связи с коллегами (электронная почта, социальные сети), получению объективной оценки уровня профессиональной компетенции педагогов с помощью онлайн-анкет, тестов, диагностических методик. Во время методических мероприятий использование компьютерной техники, презентаций, видеоматериалов дает возможность разнообразить и сделать наиболее интересной и доступной для восприятия изучаемую тему, повышается наглядность, эмоциональная насыщенность образовательной деятельности, мотивация педагогов. Благодаря современным технологиям у нас появилась возможность проводить методические мероприятия нового формата. Высокую оценку педагогов получили такие формы работы, как интеллектуальная игра «Играем в экономику» в виде телевизионной передачи «Своя игра», а также деловая игра «Знакомим дошкольников с изоискусством».

В настоящее время широкое применение получили дистанционные формы обучения педагогов. Работу по повышению профессионального мастерства педагогических работников осуществляем посредством участия в вебинарах и онлайнсеминарах, проводимых с помощью программы Zoom. В практике нашего учреждения образования используется такая форма дистанционного обучения, как медианар. Заранее разрабатываю материалы медианара: текст, аудиозапись, презентацию, контрольный материал (тест) и предлагаю педагогам для самостоятельного изучения. Медианар является эффективным способом получения педагогических знаний по актуальным вопросам с учетом индивидуальных особенностей восприятия информации педагогами.

Таким образом, формы методической работы на основе информационных технологий становятся наиболее эффективными. Эффективность мероприятий проявляется в динамике развития личности педагога, его организованности, активности, действенности к процессу самообразования. Повышается оперативность, снижаются затраты времени на подготовку к занятиям за счет ее автоматизации, что очень актуально при высокой загруженности педагогов.

Одним из современных направлений деятельности по обеспечению эффективного использования информационно-коммуникационных технологий в образовательном процессе и в процессе управления учреждением образования является сетевое педагогическое взаимодействие, которое способствует распространению инновационных педагогических практик, организации профессионального диалога, совместному использованию ресурсов, стимулированию педагогических инициатив [3]. Наш педагогический коллектив является участником международного педагогического интернет-сообщества «Планета детства». В процессе сетевого взаимодействия участники общаются между собой, дискутируют, обмениваются информацией и опытом применения практических наработок, организуют виртуальные ярмарки педагогических идей, конкурсы, веб-проекты, например «Книга ДРУЖБЫ», «Мир без войны», «Кузя и Ко» и др. Благодаря компьютерным сетевым средствам сегодня педагог дошкольного образования имеет возможность получить полноценную методическую поддержку, самостоятельно повысить свой творческий потенциал, реализовать профессиональные задачи и достичь высоких результатов в их решении.

Таким образом, информационно-коммуникативные технологии предоставляют возможность разнообразить формы подачи информации, наглядного материала, осуществлять быструю и эффективную работу с информационными потоками, активизировать педагогическую деятельность, стремление к профессиональному росту и творческому развитию.

Список использованных источников

- 1. Инструктивно-методическое письмо Министерства образования Республики Беларусь «Об использовании современных информационных технологий в учреждениях образования в 2019/2020 учебном году» [Электронный ресурс]. – Режим доступа : [https://etalonline.by/document/ ?regnum= u01903984&q\\_id.](https://etalonline.by/document/%20?regnum=%20u01903984&q_id) – Дата доступа : 10.02.2021.
- 2. Логунова, Л. Развитие профессиональной компетентности воспитателей дошкольного образования посредством информационно-коммуникационных технологий / Л. Логунова // Пралеска. – 2019. – № 4. – С. 13.
- 3. Создание и использование информационно-образовательных ресурсов в образовательном процессе и в процессе управления учреждением общего среднего образования : методические рекомендации [Электронный ресурс]. – Режим доступа : [http://www.academy.edu.by/files/podrazdelenia/met](http://www.academy.edu.by/files/podrazdelenia/met%20%20rek_Sozdanie%20i%20isp%20inf%20res.pdf)

[%20rek\\_Sozdanie%20i%20isp%20inf%20res.pdf.](http://www.academy.edu.by/files/podrazdelenia/met%20%20rek_Sozdanie%20i%20isp%20inf%20res.pdf) – Дата доступа : 10.02.2021.

## Винокуров Р. В. (г. Витебск, Республика Беларусь) ИНФОРМАЦИОННО-КОММУНИКАЦИОННЫЕ ТЕХНОЛОГИИ КАК СРЕДСТВО ПОЗИЦИОНИРОВАНИЯ УЧРЕЖДЕНИЯ ПРОФЕССИОНАЛЬНО-ТЕХНИЧЕСКОГО ОБРАЗОВАНИЯ НА РЫНКЕ ОБРАЗОВАТЕЛЬНЫХ УСЛУГ

Сегодня информационно-коммуникационные технологии (ИКТ) широко используются на всех этапах образовательного процесса. Полагаем, что особая роль должна отводиться и в применении ИКТ в позиционировании учреждений профессионально-технического образования (УПТО) на рынке образовательных услуг. Исследование этой проблематики актуально, так как успешность данного направления деятельности УПТО определяет устойчивость их работы, а значит, и обеспечение экономики соответствующими квалифицированными кадрами.

Профориентация должна дополняться стратегией по позиционированию УПТО. Это обусловлено незначительной долей выпускников школ, продолжающих образование в УПТО (около 20 %) и большой частотой повторяемости специальностей, по которым осуществляется реализация образовательных программ в УПТО.

Например, в г. Витебске работают 12 учреждений образования, реализующих программы ПТО, причем подготовка по профессии «повар» предлагается пятью, «продавец» – шестью, «контролер-кассир» – тремя УПТО. Таким образом, даже позитивное профессиональное самоопределение выпускника не гарантирует его поступление в соответствующее УПТО. Именно поэтому необходима продуманная стратегия позиционирования на рынке образовательных услуг, раскрывающая конкурентные преимущества учебного заведения.

Решению этой задачи способствует позиционирование УПТО на основе использования ИКТ как эффективных инструментов данной деятельности, то есть действий по разработке предложения организации и ее имиджа, направленные на то, чтобы занять свое место в сознании потребителей. При этом важно решить задачу коммуникации с целевыми группами, то есть обеспечить их информирование о конкурентных преимуществах и создание позитивного образа УПТО.

При изучении результатов анкетирования абитуриентов было выявлено, что в работе по позиционированию УПТО недостаточно ориентироваться только на эту целевую группу. В среднем, только 35 % абитуриентов указали, что самостоятельно выбрали профессию и УПТО для продолжения образования, на выбор УПТО 31 % абитуриентов повлияли родители, родственники или знакомые, 23 % – учащиеся и выпускники лицея, 8 % – учителя школы, 3 % выбирали профессию и УПТО ситуативно. Кроме этого, следует учитывать статусный элемент позиционирования (оценка УПТО другими организациями). Таким образом, целевыми группами позиционирования УПТО можно считать и организации – социальные партнеры (заказчики кадров), СМИ, учреждения образования с аналогичным профилем подготовки.

Одним из ключевых элементов стратегии позиционирования УПТО является контент сайта учебного заведения. Опции сайта позволяют применять весь спектр информации: текст, изображения, видео. Однако среда сайта не предполагает широкого интерактивного взаимодействия с целевыми группами и требует значительных затрат для оценки коммуникаций. Поэтому сайт удобен как инструмент статусного позиционирования среди таких целевых групп УПТО, как: учреждения общего среднего, среднего специального и высшего образования, организации – социальные партнеры, в известной степени родители потенциальных абитуриентов.

Реализовать двусторонность и интерактивность коммуникаций в позиционировании УПТО наиболее эффективно позволяет использование социальных сетей, которые, с одной стороны, эффективны и малозатратны, а с другой – пока еще не так активно используются как средство позиционирования.

Для оценки возможностей социальных сетей в позиционировании УПТО в 2019/2020 учебном году был реализован пилотный проект по разработке аккаунтов УО «ВГППЛ» и учебно-производственного объекта «Кафе 16» в социальной сети Instagram. Выбор именно данной социальной сети был обусловлен следующими факторами: удобный набор опций для размещения и подачи контента; динамика роста пользователей данной социальной сети; ориентация на Instagram как на одну из самых популярных социальных сетей среди целевой аудитории потенциальных абитуриентов УПТО.

В ходе реализации проекта были определены основные элементы структуры контента: статусный (информация об УПТО, формах, сроках обучения, специальностях, достижениях); вовлекающий (опросы, конкурсы, игры для целевых групп); рекламирующий (прямая информация о конкурентных преимуществах); информационный (информация о жизни УПТО, косвенная информация о конкурентных преимуществах), диалоговый (ответы на вопросы подписчиков аккаунта) и принципы
коммуникаций: непрерывность (ежедневное обновление контента); актуальность (оперативность размещения значимой для целевых групп информации) интерактивность (учет реакции целевой аудитории на содержание контента посредством лайков и комментариев); вариативность (использование разных элементов структуры контента для подачи целевым группам конкурентных преимуществ); доверительность (максимально быстрая и содержательная реакция на действия подписчиков).

Ниже предлагается матрица контента (таблица 1), которая была реализована при разработке аккаунта УО «ВГППЛ» социальной сети Instagram:

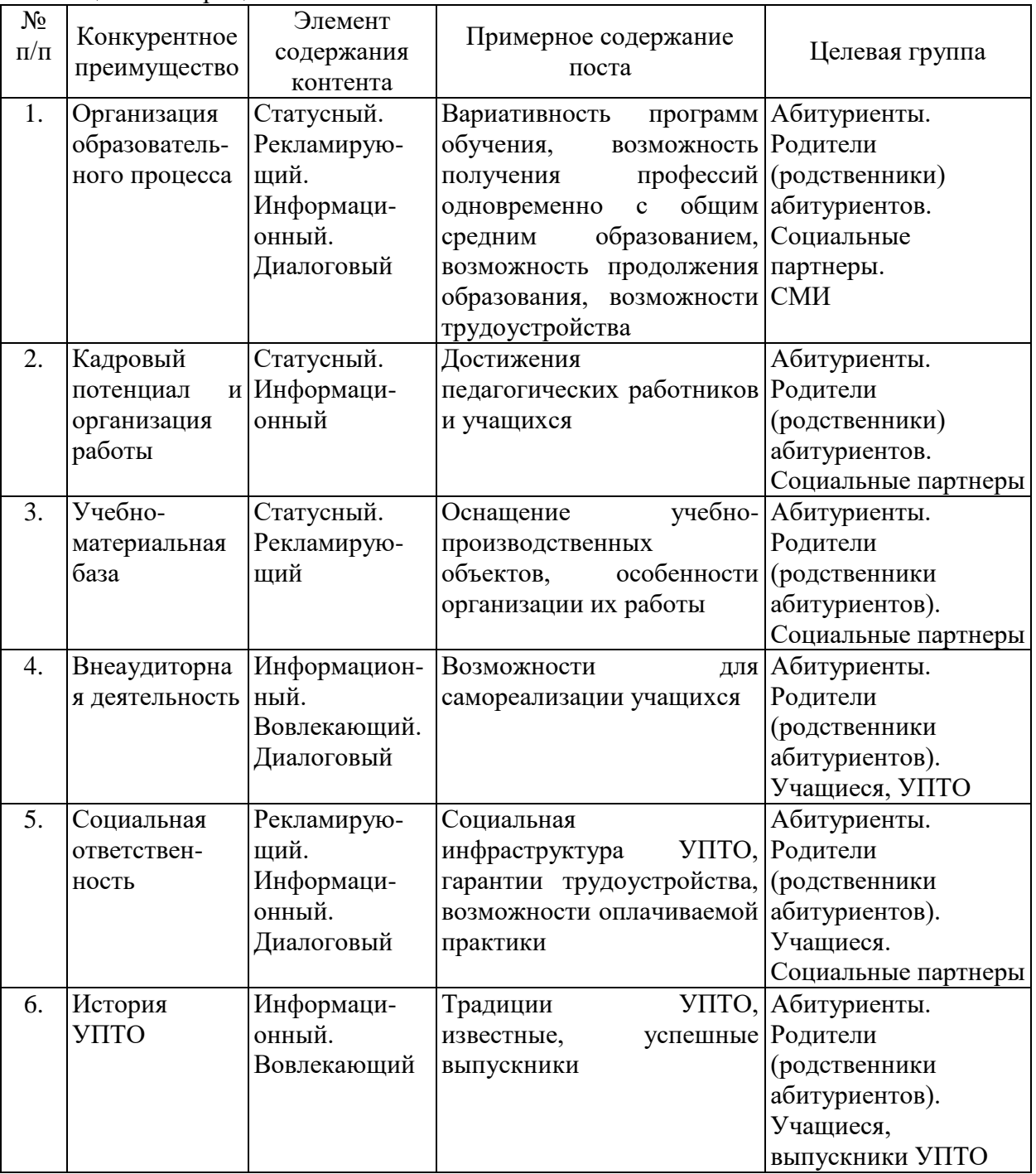

Таблица 1 – Матрица контента

Предложенные элементы содержания, принципы и матрица контента являются примерными. Однако предложенная модель позиционирования УПТО является достаточно эффективной. В краткосрочной перспективе проект показал возможность создания активной диалоговой площадки для позитивных коммуникаций с целевыми группами и создал основу для позиционирования лицея на рынке образовательных услуг.

# Горева О. Н. (г. Могилёв, Республика Беларусь) ИСПОЛЬЗОВАНИЕ ИНТЕРАКТИВНЫХ СЕРВИСОВ

# И ОБЛАЧНЫХ ТЕХНОЛОГИЙ В ПРАКТИКЕ РАБОТЫ ШКОЛЫ

В соответствии с нормативными правовыми актами Республики Беларусь перед системой образования поставлены задачи по созданию условий, содействующих развитию информационного общества, на основе развития человеческого капитала и широкого внедрения элементов электронного обучения в образовательный процесс, предоставления электронных услуг через различные формы доступа к ним, путем использования современной сетевой инфраструктуры, модернизации технологических решений по автоматизации управленческого и образовательного процессов.

Внедрение облачных технологий и интерактивных сервисов в процесс обучения позволяет создавать основу для перехода на систему электронного документооборота, хранения и доступа к материалам в любой момент времени, совместной работы над проектами в учреждениях образования, позволяет снизить затраты на построение и сопровождение локальных информационных инфраструктур и баз данных [2].

Создается облачно ориентированная среда школы – это полностью виртуализированная образовательная система, где высокие технологии и интернет задействованы во всех направлениях: от хранения больших объемов информации до дистанционных уроков, вебинаров, мастер-классов для учителей и учащихся, документации, что значительно облегчит труд педагогов, оптимизирует документооборот и сделает процесс обучения для учащихся более интересным и интерактивным и тем самым повысит качество образования.

Пользоваться сервисом можно в любое удобное для пользователя время с помощью любого персонального компьютерного или мобильного устройства, подключенного к сети Интернет. Такой подход обеспечивает как учителям, так и учащимся школы повсеместный доступ к учебным, методическим и дидактическим материалам независимо от места их пребывания и имеющегося компьютерного оборудования. Современные ИКТ, такие как облачно ориентированные учебные среды, дают возможность решить ряд возникших проблем, одной из которых является создание и развитие динамичных виртуальных методических предметных объединений, основной задачей которой является повышение качества предоставляемых образовательных услуг с целью всестороннего развития личности учащегося [2].

Для возможности использования всего спектра доступных средств ИКТ в системе образования необходимо придерживаться опережающего характера развития, через формирование единого информационного образовательного пространства региона, направленного на развитие творческих качеств участников образовательного процесса, их способности к самостоятельным действиям и решениям, к непрерывному и регулярному процессу актуализации полученных знаний и совершенствованию профессиональных компетенций.

Главным дидактическим преимуществом использования облачных технологий в образовательном процессе является организация совместной работы учителей и учащихся, что открывает новые перспективы, которые будут способствовать повышению эффективности образовательного процесса, мотивации учащихся к обучению и повышению качества образования в целом.

Эффективным инструментом построения облачно ориентированной учебной среды школы является разработанный компанией Google пакет сервисов для образования Google Apps – это пакет [«облачных»](http://letopisi.org/index.php/%D0%9E%D0%B1%D0%BB%D0%B0%D1%87%D0%BD%D1%8B%D0%B5_%D1%80%D0%B5%D1%88%D0%B5%D0%BD%D0%B8%D1%8F_%D0%B4%D0%BB%D1%8F_%D1%88%D0%BA%D0%BE%D0%BB), то есть размещенных на серверах компании Google, приложений для планирования совместной деятельности и управления ею, совместной работы и общения, публикации материалов, хостинга видеоматериалов и многих других инструментов, необходимых в работе современного учреждения образования [1, с. 73].

Google Apps является эффективным сервисом для построения информационнообразовательной инфраструктуры учреждения образования. С помощью этого сервиса любое учреждение может создать и сконфигурировать собственный домен, в который входят аккаунты пользователей, сервисы, к которым у этих пользователей есть доступ и система управления ими.

С помощью сервисов Google можно организовать различную коллективную деятельность:

создать коллективный сайт или персональный блог;

совместно использовать общее хранилище данных – Диск;

создавать и редактировать совместные документы (тексты, таблицы, презентации);

создать совместные альбомы и галереи;

создать и использовать анкеты и опросы для тестирования и опросов;

рассылать задания и получать выполненные работы;

создать учебные видеоролики.

Создаваемая облачно ориентированная среда школы позволит обеспечить быстрое и своевременное движение потоков информации между всеми участниками образовательного процесса [5, с. 23]. Данная инфраструктура предоставит возможности для оперативного использования информационно-коммуникационных технологий как инструментария, обеспечивающего оптимизацию деятельности педагогических коллективов по повышению качества образования, реализации идей личностно ориентированного обучения, профильной школы, организации работы с высокомотивированными и одаренными учащимися:

*при организации образовательного процесса* через внедрение дистанционного обучения, интернет-олимпиад, конкурсов, участие в интернет-проектах, развитие виртуальных музеев, предоставление online-доступа к образовательным ресурсам и электронным средствам обучения и т. д.;

*в управлении образованием* через внедрение облачных технологий и интерактивных сервисов организовать непрерывную работу администрации с учителями, учащимися, родителями;

*во взаимодействии с социумом* через организацию общения участников образовательного процесса с использованием возможностей сети Интернет (проведение интернет-конференций, районных (городских) родительских собраний в режиме online, организация сетевых сообществ, создание сетевых газет и журналов и др.).

Основным преимуществом «облачных» технологий является эффективное использование технических средств обучения и информационных ресурсов. Компьютерные устройства должны стать эффективным инструментарием образовательного процесса как в учебной деятельности, так и в области эффективного менеджмента. Для этого целесообразно использовать в учреждении образования не только стационарные компьютеры, но личные компьютерные устройства педагогических работников, обучающихся и их законных представителей [1, с. 54].

Образование – одна из самых мобильных, динамичных и креативных сфер жизнедеятельности, поскольку имеет дело каждый раз с новым поколением. Каждый педагог понимает: для того чтобы быть успешным и востребованным, надо быть актуальным, идти в ногу со временем.

Внедрение облачных технологий не только снизит затраты на приобретение необходимого программного обеспечения, но и повысит качество и эффективность образовательного процесса, подготовит учащегося к жизни в современном информационном обществе, поможет качественно и оперативно организовать методическую работу с учителями.

#### Список использованных источников

- 1. Облачные технологии в образовании / З. С. Сейдаметова [и др.]. Симферополь : ДИАЙПИ, 2012. – 204 с.
- 2. Литвинова, С. Г. Виртуальные предметные сообщества как средство поддержки естественно-математического образования // Информационные технологи и средства обучения. – 2012. – № 2 (28). – Режим доступа : [http://lib.iitta.gov.ua/565/.](http://lib.iitta.gov.ua/565/) – Дата доступа : 10.03.2021.
- 3. Литвинова, С. Г. Методика использования технологий виртуального класса учителем в организации индивидуального обучения учеников : автореф. дис... канд. пед. наук / С. Г. Литвинова. – К., 2011. – 22 с.
- 4. Макарова, Т. Н. Организация деятельности методического объединения в школе / Т. Н. Макарова, В. А. Макаров. – М. : Педагогический поиск, 2010. – 160 с.

Занько О. Л. (г. Могилёв, Республика Беларусь)

#### УСПЕХ В РАБОТЕ – ЭТО УМЕЛОЕ ИСПОЛЬЗОВАНИЕ ИНФОРМАЦИОННО-КОММУНИКАЦИОННЫХ ТЕХНОЛОГИЙ

XXI век – это время высоких технологий. Информационно-коммуникационные технологии с каждым днем все больше проникают в различные сферы деятельности, в том числе и в учреждения образования.

В современном образовательном процессе все больше используются новые информационно-коммуникационные технологии. Именно в сфере образования информационные технологии стали все чаще использоваться руководителями, поскольку информационно-коммуникационные технологии создают условия для деятельности руководителей учреждений образования.

Давайте вначале рассмотрим понятие «информационно-коммуникационные технологии».

Информационно-коммуникационные технологии (ИКТ) – это «технологии, использующие вычислительную технику и теле- коммуникационные средства для сбора, хранения, обработки и передачи информации с целью оперативной и эффективной работы с информацией» [1, с. 1134].

Не зря говорят: «Умные используют компьютер для экономии времени, все остальные – чтобы его потратить». Незаменимым помощником в работе руководства учреждения образования является персональный компьютер. И действительно, с помощью персонального компьютера ведется постоянный сбор информации по различным направлениям образовательного процесса, её обработка, анализ, оформление, хранение. Идет подготовка годового плана учреждения образования на учебный год, планов реализации образовательного процесса, локально-правовых актов, программ, приказов, отчетов и т. д. С каждым днем увеличивается количество используемых в работе документов, что является неотъемлемой частью работы администрации, требуя не столько накопления её, сколько системного анализа с последующими выводами и рекомендациями.

Применение персонального компьютера снижает затраты времени руководства учреждения образования на осуществление функций анализа и контроля, сбор и обработку информации, повышает оперативность и качество принимаемых управленческих решений, позволяет руководителям использовать безбумажные технологии, а также способствуют росту профессионального мастерства руководителей.

Важное место в работе руководства учреждения образования занимает интернетсайт учреждения образования. На сайте есть вся официальная информация о работе учреждения образования: график работы учреждения образования, график работы администрации, электронный адрес, информация о педагогическом коллективе.

В новостной ленте можно познакомиться с жизнью учреждения образования, узнать какие проходят мероприятия, праздники, проводятся конкурсы как в учреждении образования, так и в городе. Можно ознакомиться с задачами и функциями учреждения образования, с информацией об обеспечении безопасных условий пребывания воспитанников и многое другое.

На страничке «Фотоальбомы» можно просмотреть фотографии мероприятий, конкурсов, выставок и других мероприятий учреждения образования.

На страничке «Одно окно» можно познакомиться со всей необходимой информацией по осуществлению административных процедур.

В помощь родителям (законным представителям), работникам учреждения образования представлены образцы заявлений по административным процедурам.

Есть на сайте и специальная страничка для родителей (законных представителей), где размещены консультации, советы по воспитанию детей.

На страничке «Платные образовательные услуги» можно ознакомиться с предлагаемыми видами платных образовательных услуг, с их руководителями, графиком работы и с условиями их оказания учреждением образования.

Весьма активно ведется работа по электронной почте. Основная часть информации: приказы, письма, запросы и другого рода информация – пересылается по электронной почте, которая также упрощает работу руководства.

В нашем учреждении образования создан в Viber чат для максимальной оперативности по обмену информацией руководства учреждения дошкольного образования и педагогического коллектива.

Благодаря информационно-коммуникационным технологиям руководство учреждения дошкольного образования имеет возможность не только улучшать качество управления, но и повышать компетентность педагогических работников. Одним из направлений методической работы является повышение уровня компьютерной грамотности и компетентности педагогических кадров. С целью обмена опытом использования ИКТ в образовательном процессе с педагогическими работниками проводится постоянно действующий семинар «Использование ИКТ в учреждении дошкольного образования». Важным элементом вовлечения педагогических работников в использование информационных технологий является обмен опытом, который осуществляется через презентацию лучшего педагогического опыта учреждения образования.

Зрение и слух – самые мощные и эффективные каналы передачи и приема информации. И чем разнообразнее будет представлена информация, тем эффективнее будет процесс усвоения. Поэтому при проведении семинаров, консультаций, мастерклассов с педагогическими работниками, руководством учреждения образования используются мультимедийные презентации, которые позволяют:

– в яркой и интересной форме рассмотреть те или иные понятия и определения,

– наглядно увидеть графические объекты, схемы, таблицы, диаграммы и т. д.;

– закрепить представленный материал в интересной форме, что способствует четкому восприятию материала по той или иной теме;

– применение информационно-коммуникативных технологий руководством – пример для педагогических работников для использования информационнокоммуникационных технологий в образовательном процессе.

Педагогическими работниками нашего учреждения дошкольного образования при подготовке и проведении специально организованной деятельности, нерегламентированной деятельности, на праздниках, конкурсах широко используются электронные средства обучения, мультимедийные презентации.

С помощью информационно-коммуникационных технологий осуществляется взаимодействие людей, территориально удаленных друг от друга. Во время пандемии короновируса COVID-19 можно проводить педагогические советы, консультации, совещания при заведующем, а также родительские собрания в онлайн-формате.

Применение информационно-коммуникационных технологий позволяет поднять качество и культуру управленческой деятельности администрации учреждения дошкольного образования, создать резервы для работы в режиме развития, а также приводит к достижению качественно новых образовательных результатов, ускоряет процесс управленческой деятельности и в целом повышает ее эффективность.

Список использованных источников

1. Павлова, В. И. Сущность, роль и место информационно- коммуникационных технологий в образовании / В. И. Павлова [Электронный ресурс]. – Режим доступа : https://cyberleninka.ru/article/n/suschnost-rol-i-mestoinformatsionno-kommunikatsionnyhtehnologiy-v-obrazovanii. – Дата доступа : 09.03.2021.

#### Карпина Е. А. (г. Могилёв, Республика Беларусь) ПРИМЕНЕНИЕ ИНФОРМАЦИОННО-КОММУНИКАЦИОННЫХ ТЕХНОЛОГИЙ В РАБОТЕ РУКОВОДСТВА УЧРЕЖДЕНИЯ ОБРАЗОВАНИЯ

*Чтобы добиться успеха в XXI веке,* 

*нужно соединить креативность и технологии.*

*Стив Джобс*

За последние годы произошло коренное изменение роли и места персональных компьютеров и информационных технологий в жизни общества. Человек, умело, эффективно владеющий технологиями и информацией, имеет другой, новый стиль мышления, принципиально иначе подходит к оценке возникающих проблем, организации своей деятельности. Как показывает практика, без новых информационных технологий уже невозможно представить современную школу. Причем сегодня важен именно комплексный подход к использованию информационных и коммуникационных технологий (далее – ИКТ) в деятельности школы, который обеспечивает более эффективный уровень организации образовательного процесса, управления учреждением образования.

Для руководителя учреждения образования, его заместителей важно определить роль информационно-коммуникативных технологий в управлении учреждением образования. Как сделать так, чтобы образовательное учреждение функционировало и развивалось, вся документация заполнялась и сдавалась вовремя, управленческие решения принимались и выполнялись четко и в срок, образовательный процесс давал высокие результаты, а трудовой коллектив школы слаженно и без дополнительных указаний выполняли свои должностные обязанности, да еще и проявлял инициативу? Поистине непростая задача!

Деятельность учреждения образования непосредственно зависит от того, в какой степени руководитель и его заместители владеют информацией, как быстро они могут обработать информацию и довести ее до сведения участников образовательного процесса. Поэтому применение ИКТ позволяет на порядок поднять качество и культуру

управленческой деятельности, создать резервы для работы в режиме развития. Навыки владения компьютером, использование информационных и коммуникационных технологий в повседневной работе, умение использовать возможности сети Интернет – такова реальность сегодняшнего дня.

Современное состояние системы образования характеризуется ростом объема знаний, усложнением и расширением учебного материала. Поэтому для достижения желаемого результата в обучении необходимо внедрять в учебный процесс современные педагогические технологии, прежде всего – информационные [1, c. 16].

В нашем учреждении образования создана и постоянно развивается информационная среда:

создана локальная сеть;

 широко применяются телекоммуникации (электронная почта, сеть Интернет). Электронная почта позволила наладить связь с отделом образования, другими образовательными учреждениями и организациями, повысила оперативность при работе с входящей документацией, при выполнении приказов, распоряжений, отчетов и других документов;

 $\checkmark$  создание сайта school41.mogilev.by позволило размещать информацию о жизни учащихся в школе, вопросы образования и воспитания учащихся. Его функционирование рассматривается как целевой ресурс взаимодействия с педагогической, ученической и родительской аудиторией;

 внедрение в практику работы школы электронного дневника для учащихся и их родителей и электронного журнала для педагогов;

 использование дистанционных и облачных технологий в первую очередь при организации работы с одаренными и мотивированными учащимися. Учащиеся активно принимают участие в дистанционных олимпиадах и конкурсах по различным предметам и направлениям на разных уровнях и др.

Одним из направлений работы руководства в развитии единого информационнообразовательного пространства школы является методическая подготовленность педагогов в освоении и использовании информационных технологий в педагогической деятельности и обмен опытом. С помощью информационных технологий четко налажена система повышения квалификации педагогических работников в области информационно-коммуникационных технологий как на базе МГОИРО, так и школы. 61% работников школы имеют сертификат пользователя ИКТ.

Под руководством заместителя директора по учебной работе педагоги создают и используют на уроках и во внеурочной деятельности мультимедийные презентации, программно-методические комплексы и электронные средства обучения. Проводят дистанционные семинары, мастер-классы, принимают участия в вебинарах, педагогических советах, заседаниях методических формированиях и т. д.

Формирование информационно-образовательной среды учреждения образования – это длительный процесс, предполагающий уточнение и корректировку целей и задач, разработку стратегических тактических планов, повышение мотивации педагогов к использованию средств ИКТ, разработку образовательного электронного контента и др. При этом важно определить особенности информационнообразовательной среды, где возможно обеспечить как непосредственное сопровождение образовательного процесса, так и организацию дистанционного учебного взаимодействия [3, c. 3].

Важно понять, что эффективность создания информационной среды в первую очередь зависит от заинтересованности и активной роли руководителя учреждения образования в данном процессе, что хорошо подготовленный в сфере ИКТ руководитель способен организовать в своем образовательном учреждении такую информационную среду, которая будет отвечать всем требованиям к программному обеспечению, к учебно-методическому наполнению информационных ресурсов, а также к обучению и организации работы педагогического коллектива. Внедрение информационных технологий позволяет повысить эффективность управленческой деятельности, и это необходимый шаг в развитии.

#### Список использованных источников

- 1. Дегтяр, С. Н. Современные информационные технологии в образовательной сфере / С. Н. Дегтяр // Народная асвета. – 2014. – № 1. – с. 16.
- 2. Жук, А. И. Управление качеством дистанционного обучения // А. И. Жук, И. А. Тавгень // Народная асвета. – 2007. – № 11. – С. 4.
- 3. Сулейманов, В. З. Развитие информационно-образовательной среды в условиях дистанционного обучения / В. З. Сулейманов // Народная асвета. – 2013. – № 11. – С. 3.

#### Клеянкова А. М. (аг. Капачы, Рэспубліка Беларусь) ПРЫМЯНЕННЕ ІНФАРМАЦЫЙНА-КАМУНІКАТЫЎНЫХ ТЭХНАЛОГІЙ

# У ДЗЕЙНАСЦІ КІРАЎНІЦТВА ЎСТАНОВЫ АДУКАЦЫІ

Сучасны перыяд развіцця любога цывілізаванага грамадства вызначаюць як этап інфарматызацыі. Інфарматызацыя грамадства прадугледжвае ўсебаковае і масавае ўкараненне метадаў і сродкаў збору, аналізу, апрацоўкі, перадачы, архіўнага захоўвання вялікіх аб'ёмаў інфармацыі на базе камп'ютарнай тэхнікі, а таксама разнастайных сродкаў перадачы дадзеных, уключаючы тэлекамунікацыйныя сеткі. У гэтай сувязі, адным з галоўных звёнаў ўдасканалення адукацыйнай сістэмы з'яўляецца комплексная інфарматызацыя ўстановы адукацыі.

Інфарматызацыя сістэмы адукацыі мае два напрамкі – укараненне інфармацыйных тэхналогій непасрэдна ў працэс навучання і інфарматызацыя сістэмы кіравання адукацыяй.

Інфарматызацыя адукацыі – працэс аснашчанасці і выкарыстання ў адукацыйным працэсе інфармацыйных тэхналогій, які ўяўляе сабой сукупнасць складаных дзеянняў, якія патрабуюць шмат часу: масавае асваенне сродкаў ІКТ (стварэнне камп'ютарных класаў, сродкаў тэлекамунікацый, баз дадзеных і праграмных сродкаў шляхам базавай падрыхтоўкі настаўнікаў і вучняў); актыўнае ўкараненне сродкаў ІКТ ў традыцыйныя дысцыпліны, перагляд зместу адукацыі; распрацоўка праграмнага забеспячэння, камп'ютарных курсаў, відэа- і аўдыёматэрыялаў; перабудова сістэмы бесперапыннай адукацыі, увядзенне дыстанцыйнага навучання, замена вербальнага навучання аўдыёвізуальным [1, с. 50].

Патрэбна адзначыць, што выкарыстанне інфармацыйна-камунікацыйных тэхналогій у адукацыйным працэсе дазваляе не толькі навучыць школьніка здабываць новую інфармацыю, але і выклікае павагу ў падлетка да настаўніка. А прымяненне інтэрактыўных дошак, камп'ютарных праграм, мультымедыйных праектараў і іншых тэхнічных сродкаў, сучасных інфармацыйных і тэлекамунікацыйных тэхналогій (тэхналогіі мультымедыя, віртуальнай рэальнасці, гіпертэкставых і гіпермедыятэхналогій) дапамагае паўней, ярчэй, хутчэй адлюстраваць карціну навакольнага рэчаіснасці, знайсці патрэбныя звесткі, перадаць вопыт. Пры гэтым змяняецца ролю педагога, які паступова ператвараецца з транслятара ведаў у арганізатара дзейнасці вучняў па набыцці новых ведаў, уменняў і навыкаў.

Выкарыстанне ІКТ дазваляе ўдасканаліць адукацыйны працэс, павысіць яго эфектыўнасць, матываваць навучэнцаў на пошукавую дзейнасць, дыферэнцаваць навучанне з улікам іх індывідуальных асаблівасцей [2, с. 31].

Для гэтага ва ўстанове адукацыі:

удасканальваецца матэрыяльна-тэхнічная база інфарматызацыі адукацыйнага працэсу;

выяўляюцца матывацыйныя абгрунтаванні для атрымання тэарэтычных ведаў і практычных навыкаў у галіне інфармацыйных тэхналогій;

павышаецца камунікатыўная культура зносін навучэнцаў і педагогаў у ходзе інфарматызацыі адукацыйнага працэсу.

Своечасовая падрыхтоўка настаўнікаў дазволяе павысіць узровень іх камп'ютарнай пісьменнасці. На кіраўнічым узроўні праводзіцца:

аналіз якаснага стану інфармацыйнага прадукту (узровень выканання: уменне працаваць з графікай, з тэкстам, дыяграмамі, лакальнымі і глабальнымі сеткамі);

рэгулярнае знаёмства з новымі інфармацыйнымі тэхналогіямі (кансультацыі, трэнінгі);

пацвярджэнне ўменняў практычнай дзейнасцi па выкарыстаннi рэсурсаў сеткі Інтэрнэт (стварэнне электроннай пошты, сайтаў і г. д.).

Неабходна адзначыць, што традыцыйныя формы работы з інфармацыяй практычна зжылі сябе і, у гэтым плане, альтэрнатывы выкарыстання камп'ютарных тэхналогій няма. Захоўванне, апрацоўка, атрыманне, перадача, аналіз інфармацыі, памяншэнне папяровага патоку з дапамогай камп'ютарных сетак даюць магчымасць павысіць працэс эфектыўнасці кіраўніцкай дзейнасці.

Дзейнасць установы адукацыі непасрэдна залежыць ад таго, у якой ступені кіраўнік і яго намеснікі валодаюць інфармацыяй, як хутка яны могуць апрацаваць яе і давесці гэтую інфармацыю да ведама ўдзельнікаў адукацыйнага працэсу. Прымяненне ІКТ дазваляе павысіць якасць і культуру кіраўніцкай дзейнасці, стварыць рэзервы для працы ў рэжыме развіцця. Час на збор і апрацоўку інфармацыі пры выкарыстанні камп'ютара скарачаецца ў 10 і больш разоў.

Сёння электронная пошта – найбольш хуткі спосаб перасылкі тэкставых паведамленняў або файлаў, якія змяшчаюць графічныя выявы, фота і іншыя віды інфармацыі. Электронная пошта дазваляе наладзіць сувязь з рознымі структурамі адукацыі і іншымі ўстановамі і арганізацыямі, павысіць аператыўнасць пры рабоце з уваходнай дакументацыяй, пры выкананні загадаў, распараджэнняў, справаздач і іншых дакументаў.

Правядзенне педагагічных саветаў, нарад, пасяджэнняў метадычных аб'яднанняў сёння немагчыма без выкарыстання камп'ютарных тэхналогій: схем, графікаў, зводных табліц, дыяграм, прэзентацый.

Электронныя справаздачы па вывучэнні якасці адукацыйнага працэсу па вучэбных прадметах, даюць магчымасць праводзіць маніторынгавыя даследаванні, прагназаваць вынікі, змяняць шляхі дасягнення пастаўленых мэтаў. Выкарыстанне Інтэрнэту, розных баз дадзеных, апрацоўка велізарных аб'ёмаў інфармацыі – усё гэта спрыяе эфектыўнасці арганізацыі адукацыйнага працэсу.

Інфармацыйныя і камунікацыйныя тэхналогіі дапамагаюць павысіць эфектыўнасць узаемадзеяння педагагiчнага калектыву і бацькоў. Дадатковыя магчымасці ў рабоце з бацькамі дае наяўнасць ва ўстанове адукацыі ўласнага сайта ў сетцы Інтэрнэт, дзе бацькі могуць атрымаць інфармацыю навучальнага, метадычнага або выхаваўчага характару.

Такім чынам, можна зрабіць наступныя высновы:

1. Выкарыстанне інфармацыйна-камунікатыўных тэхналогій у рабоце кіраўніцтва ўстановы адукацыі дазваляе павысіць аператыўнасць выканання рашэнняў, знізіць часовыя затраты на падрыхтоўку і вядзенне дакументацыі, тым самым дазваляе перавесці ўсю дзейнасць установы адукацыі на больш якасны сучасны ўзровень.

2. Інфармацыйная серада ўстановы адукацыі павышае матывацыю навучэнцаў да вывучэння прадметных дысцыплін і зніжае працаёмкасць работы настаўніка пры падрыхтоўцы і правядзенні заняткаў. Інфарматызацыя выкладання карысная для настаўніка тым, што дазваляе павысіць прадукцыйнасць яго працы, агульную інфармацыйную культуру. Для навучэнца інфарматызацыя навучання прывабная тым, што павышаецца эфектыўнасць работы школьніка, павялічваецца доля творчых работ, пашыраецца магчымасць атрымання дадатковай адукацыі па прадмеце ў сценах установы адукацыі.

3. Надзейна арганізаваная інфармацыйнае асяроддзе дазваляе мабільна, якасна і аператыўна ствараць, суправаджаць і папаўняць інфармацыйны банк дадзеных школы па розных напрамках, што у сваю чаргу вырашае шэраг праблем, звязаных з пошукам неабходнай інфармацыі, яе апрацоўкай і выкарыстаннем у ходзе адукацыйнага працэсу. Спіс выкарыстаных крыніц

- 1. Аксюхин, А. А. Информационные технологии в образовании и науке / А. А. Аксюхин, А. А. Вицен, Ж. В. Мекшенева // Современные технологии. – 2009. –  $N_2$  11. – C. 50–52.
- 2. Матрос, Д. Ш. Информатизация общего среднего образования : научно-методическое пособие / Д. Ш. Матрос. – М. : Педагогическое общество России, 2004. – 228 с.

#### Колосовская М. В. (г. Могилёв, Республика Беларусь) ОРГАНИЗАЦИЯ И ОБРАБОТКА ИНФОРМАЦИИ С ПОМОЩЬЮ СИСТЕМЫ УПРАВЛЕНИЯ БАЗАМИ ДАННЫХ ACCESS MICROSOFT В УЧРЕЖДЕНИИ ДОШКОЛЬНОГО ОБРАЗОВАНИЯ

Организация деятельности учреждения дошкольного образования во многом зависит от того, в какой степени руководитель и его заместители владеют необходимой информацией, как быстро они могут обработать информацию и довести ее до сведения участников образовательного процесса. Использование информационнокоммуникационных технологий в управлении образованием позволило на порядок поднять качество и культуру управленческой деятельности, создать резервы для работы в режиме развития [3].

Информационные технологии дают огромные преимущества в управлении учреждением образования. Все, что создается с использованием средств информационно-коммуникационных технологий, можно охарактеризовать тремя словами: эстетично, быстро, качественно. И самое главное – это возможность оперативного доступа к информации, возможность редактирования, получения твердой копии и передачи ее по локальной сети или интернет-каналам [1].

В современных системах управления образованием, широкое распространение получили универсальные офисные прикладные программы. Microsoft Office Excel позволяет освободиться от монотонной работы по механическому подсчитыванию, а также предупредит возможность возникновения арифметических ошибок. Внедрение программы Excel в работу администрации учреждения образования повышает эффективность управления за счет автоматизированного сбора статистической информации и отчетных материалов, оперативного структурированного представления информации, использования электронного документооборота.

Электронные таблицы Excel можно применить в качестве программы для создания базы данных и работы с ней, но лучше использовать другую программу, входящую в пакет OFFICE – Microsoft ACCESS [2].

Одним из удобных способов в структурировании и хранении информации по организации образовательных услуг на платной основе в нашей работе стало создание и использование базы данных «Внебюджетная деятельность». Созданная нами база данных включает в себя формы «Дети», «Платные услуги», таблицы «Дети», «Группы», «Платные услуги», «Посещение».

Для работы с базой данных на первом этапе потребуется внести данные всех воспитанников учреждения образования в таблицу «Дети» (рисунок 1).

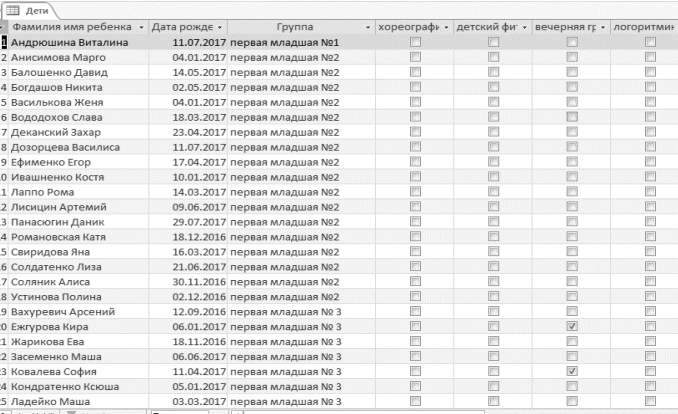

*Рисунок 1 – Таблица «Дети»*

Далее работа осуществляется в форме «Дети» (рисунок 2), где в удобной форме возможно применение фильтра для отбора детей определенной группы, изменение данных выбранного ребенка: выбрать услуги, которые ребенок посещает, внести количество посещений определенной услуги.

Заполнение данной формы дает возможность:

- \* внести определенные данные в единую систему;
- \* получить быстрый результат при поиске нужной информации;
- \*создать любой отчет;
- \* редактировать данные;
- \* тиражировать любой документ в его традиционном «бумажном» виде.

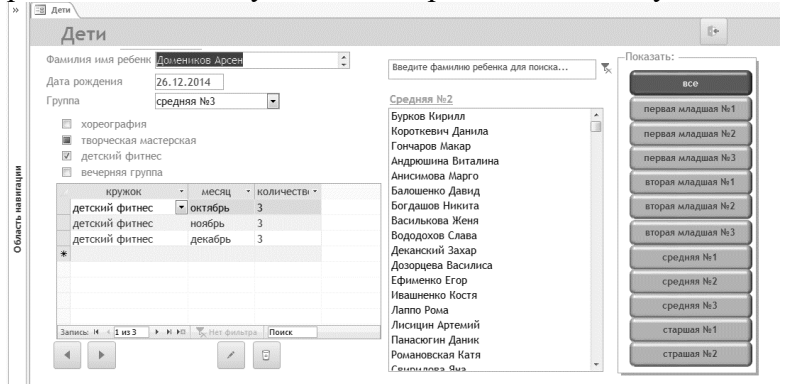

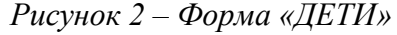

После заполнения данной формы мы можем получить актуальную информацию по различным запросам. Например список детей, посещающих хореографию (рисунок 3). Разнообразие и количество запросов ограничивается лишь вашими потребностями и необходимостью. Возможно создание запросов любой сложности: от простых с одним условием, до перекрестных с функцией вычисления необходимых данных.

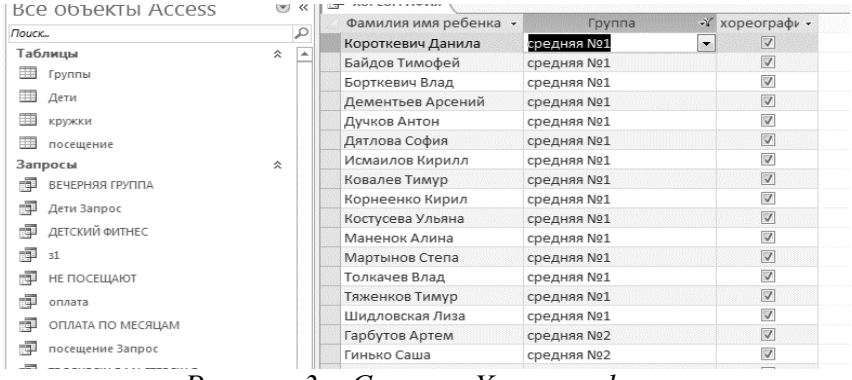

#### *Рисунок 3 – Список «Хореография»*

Работа с запросами позволяет применять фильтры для отбора необходимой информации: отфильтровать только среднюю группу № 1 и т. д. Данная программа упрощает работу в процессе подсчета и учета посещений занятий, начисление оплаты в соответствии с прейскурантом цен (рисунок 4). Имея данный запрос можно применить фильтр и получить оплату только по одной услуге, только за определенный период либо по фамилии ребенка. При этом программа сама пересчитает сумму, что дает возможность избежать ошибок при подсчетах, а также сокращает время на выставление оплаты и учета посещаемости.

| Фамилия Имя ребенка | Название группы - У | <b>КОУЖОК</b>  | ۰<br>месяц |                         | • количесть • стоимость з • | оплата<br>$\star$ |
|---------------------|---------------------|----------------|------------|-------------------------|-----------------------------|-------------------|
| Шумилова Ева        | средняя №3          | детский фитнес | октябрь    | $\overline{A}$          | $1.30D$ .                   | 5.2               |
| Тарасенко Даша      | средняя N23         | детский фитнес | октябрь    | $\overline{\mathbf{3}}$ | 1.30 <sub>D</sub>           | 3,9               |
| Морозов Захар       | средняя Nº3         | детский фитнес | октябрь    | 4                       | 1,30p.                      | 5,2               |
| Лушинский Глеб      | средняя N23         | детский фитнес | октябрь    | 4                       | 1,30p.                      | 5.2               |
| Матолин Богдан      | средняя N23         | детский фитнес | октябрь    | $\overline{2}$          | 1,30p.                      | 2,6               |
| Сафонов Матвей      | средняя №3          | детский фитнес | октябрь    | 3                       | 1,30p.                      | 3,9               |
| Вопсев Сергей       | средняя N23         | детский фитнес | октябрь    | $\overline{\mathbf{3}}$ | 1,30p.                      | 3.9               |
| Вопсева Поля        | средняя Nº3         | детский фитнес | октябрь    | 3                       | 1,30p.                      | 3,9               |
| Колотило Дима       | средняя Nº3         | детский фитнес | октябрь    | 4                       | 1.30p.                      | 5.2               |
| Домеников Арсен     | средняя N23         | детский фитнес | октябрь    | 3                       | 1,30p.                      | 3,9               |
| Крижавецкий Артем   | средняя N23         | детский фитнес | октябрь    | $\overline{\mathbf{a}}$ | 1,30p.                      | 3,9               |
| Журов Максим        | средняя Nº3         | детский фитнес | октябрь    | 4                       | 1,30p.                      | 5,2               |
| Клешенок Даник      | средняя N23         | детский фитнес | октябрь    | $\overline{2}$          | 1.30p.                      | 2.6               |
| Альховик Полина     | средняя №3          | детский фитнес | октябрь    | $\overline{\mathbf{3}}$ | 1,30p.                      | 3,9               |
| Бабушкин Алексей    | средняя N23         | детский фитнес | октябрь    | 3                       | 1.30p.                      | 3.9               |
| Маненок Алина       | средняя N21         | детский фитнес | октябрь    | $\mathbf{1}$            | 1,30p.                      | 1,3               |
| Костусева Ульяна    | средняя Nº1         | детский фитнес | октябрь    | $\mathbf{1}$            | 1,30p.                      | 1,3               |
| Байдов Тимофей      | средняя No1         | детский фитнес | октябрь    | $\mathbf{1}$            | 1,30p.                      | 1,3               |
| Диваков Никита      | средняя N01         | детский фитнес | октябрь    | 1                       | 1,30p.                      | 1,3               |
| Исмаилов Кирилл     | средняя Nº1         | детский фитнес | октябрь    | $\Omega$                | 1,30p.                      | $\Omega$          |
| Дучков Антон        | средняя N21         | детский фитнес | октябрь    | 1                       | 1.30p.                      | 1,3               |
| Тяженков Тимур      | средняя N21         | детский фитнес | октябрь    | $1\,$                   | 1,30p.                      | 1,3               |
| Муминова Даша       | средняя Nº2         | детский фитнес | октябрь    | 1                       | 1.30p.                      | 1.3               |
| Маненок Макар       | средняя Nº2         | детский фитнес | октябрь    | $\mathbf{1}$            | 1,30p.                      | 1,3               |
| Итог                | 541                 |                | 2278.5     |                         | 2930,65                     |                   |

*Рисунок 4 – Запрос «Оплата»*

Наряду с запросами существует такая функция, как отчеты, которые позволяют выводить на печать уже готовые запросы в удобном формате.

Список использованных источников

- 1. Афанасьева, О. В. Использование ИКТ в образовательном процессе [Электронный ресурс] / О. В. Афанасьева // Педсовет/Pedsovet.org: электронное средство массовой информации. – Режим доступа : https://pedsovet.org/publikatsii/bezrubriki/ispolzovanie-ikt-v-obrazovatelnom-protsesse-1. – Дата доступа : 09.03.2021.
- 2. Ларшин, Г. А. Программные средства учебного назначения [Электронный ресурс] / Г. А. Лашин // Инфоурок: образовательный портал России. – Режим доступа : https://infourok.ru/statya-po-teme-ikt-v-rabote-rukovoditelya-obrazovatelnogouchrezhdeniya-1721106.html. – Дата доступа : 10.03.2021.
- 3. Никишова, Е. С. Использование ИКТ на уроках истории в начальной школе [Электронный ресурс] / Е. С. Никишова // Наша учеба – учебные материалы. – Режим доступа : http://fs.nashaucheba.ru/docs/270/index-1385187.html. – Дата доступа : 05.03.2021.

## Комарова Г. Г. (г. Могилёв, Республика Беларусь) ИНФОРМАЦИОННО-КОММУНИКАЦИОННЫЕ ТЕХНОЛОГИИ В УПРАВЛЕНЧЕСКОЙ ДЕЯТЕЛЬНОСТИ ЗАМЕСТИТЕЛЯ ЗАВЕДУЮЩЕГО ПО ОСНОВНОЙ ДЕЯТЕЛЬНОСТИ УЧРЕЖДЕНИЯ ДОШКОЛЬНОГО ОБРАЗОВАНИЯ

В настоящее время информатизация образования ставит перед администрацией учреждения дошкольного образования задачи, связанные с активным использованием информационно-коммуникационных технологий в управленческой деятельности при организации образовательного процесса. Деятельность по информатизации образовательного процесса в учреждении дошкольного образования обеспечивается созданием комплекса условий (нормативных и правовых, организационных, научнометодических, кадровых, предметно-содержательных, материально-технических, условий информационно-коммуникационного взаимодействия), обеспечивающих эффективное функционирование, совершенствование и развитие учреждения дошкольного образования. Традиционные формы работы с информацией практически изжили себя. Хранение, обработка, получение, передача, анализ информации, уменьшение бумажного потока посредством замены на электронный документооборот дает возможность ускорения процесса управленческой деятельности и в целом повышение ее эффективности.

Основными формами информатизации ГУО «Ясли-сад № 28 г. Могилева» стали:

– систематизация, обновление и пополнение информационных материалов, размещенных на электронных ресурсах учреждения дошкольного образования в глобальной сети Интернет, а именно сайте учреждения;

– расширение использования информационно-коммуникационных технологий в работе с воспитанниками, посредством применения мультимедийных средств в образовательном процессе, а также применение данных средств в работе с законными представителями воспитанников и педагогами;

– создание банка дидактических и методических материалов по использованию информационных технологий.

Данный перечень не является исчерпывающим, в силу постоянного внедрения новых форм дистанционной работы с использованием глобальной сети Интернет.

Информационно-коммуникационные технологии используются в учреждении дошкольного образования различными способами, а именно:

– в работе административно-управленческого аппарата (ускорение процесса управленческой деятельности: хранение, обработка, получение, передача, анализ информации);

– в педагогической деятельности (сформирована база методических материалов на электронных носителях как для педагогов, в целях повышения квалификации работников, так и для родителей в целях помощи в воспитании дошкольников);

– в работе с воспитанниками (демонстрация презентаций, проведение игр с использованием мультимедийных средств и др.).

Для быстрого доступа к информационным ресурсам других компьютеров в учреждении дошкольного образования создана локальная сеть, широко применяются телекоммуникации (электронная почта, сеть Интернет). Использование системы межведомственного электронного документооборота, электронная почта позволили осуществлять оперативный и безопасный обмен информацией с различными организациями социального окружения, вышестоящими инстанциями. Повысилась оперативность при работе с входящей и исходящей документацией.

Реализация и обеспечение функционирования сайта учреждения дошкольного образования обеспечивает:

– информирование законных представителей о планируемых и проведенных

мероприятиях в учреждении дошкольного образования;

– размещение материалов о правовой основе деятельности учреждения образования;

– круглосуточный и повсеместный доступ к банку дидактических и методических материалов учреждения;

– функционирование системы электронных обращений граждан;

– размещение информации о структурном разделении воспитанников на группы, информации о педагогах, а также администрации учреждения.

В настоящий момент информационная среда нашего учреждения включает методическое обеспечение и базовую программную платформу, размещенную на платформе операционных систем Microsoft Windows 7, Windows XP, Microsoft Windows 10. В деятельности учреждении используются следующие программные приложения и продукты: Microsoft Word, Microsoft Excel, Microsoft Power Point; Microsoft Outlook; Microsoft [OneNote;](https://ru.wikipedia.org/wiki/Microsoft_OneNote) Google Chrome и др.

В настоящий момент все представители администрации уверенно владеют компьютером и имеют сертификат пользователя в категории «Учебно-воспитательная работа».

В практике работы нашего учреждения существуют разные формы работы с педагогами. Проводятся консультативные методические мероприятия в области повышения информационной компетентности и мастерства педагогов, такие как мастер-классы, обучающие семинары, тематические семинары. Опытными педагогами проводятся открытые показы, на которых представляется передовой опыт внедрения информационных технологий в образовательный процесс. В учреждении запланированы и проведены семинары на темы: «Создание презентаций (Microsoft PowerPoint)», «Безопасное использование сети Интернет», «Подготовки наглядных и дидактических материалов средствами Microsoft Office».

Повышение эффективности системы коммуникаций через web-технологии обеспечивается за счет поддержания связи и проведения информирования педагогов, с использованием глобальных социальных сетей «Одноклассники», «ВКонтакте», «Telegram», «Viber» и др.

В методической работе нашего учреждения дошкольного образования информационные технологии используются на педагогических советах, семинарах, консультациях, при аттестации педагогов, на родительских собраниях в целях:

– подбора иллюстративного материала к занятиям, информационного материала для оформления стендов;

– подбора дополнительного познавательного материала к занятиям, подготовки сценариев праздников и других мероприятий;

– обмена практическим и теоретическим опытом с другими работниками и учреждениями, ознакомления с выдержками из периодических изданий профессиональной тематики;

– демонстрации достижений воспитанников;

– оформления документации, отчетов.

Все вышеизложенное позволяет сделать вывод о том, что использование информационно-коммуникационных технологий в настоящий момент уже являются неотъемлемой частью работы учреждений дошкольного образования.

Список использованных источников

1. Булахова, З. Н. Виды и формы методической работы : метод. пособие / З. Н. Булахова, Ю. Н. Шестаков. – 2-е, стереотип. – Мн. : Зорны верасок, 2016. – 199 с.

2. Литвина, Н. В. Применение информационных компьютерных технологий в образовательной работе с детьми дошкольного возраста / Н. В. Литвина // Актуальные проблемы и тенденции современного дошкольного образования : сб. науч. ст. / Бел. гос. пед. ун-т им. М. Танка ; ред. кол. : Л. Н. Воронецкая [и др.]. – Минск : БГПУ, 2013. – С. 135–137.

## Костевич В. А. (аг. Александрия, Шкловский район, Республика Беларусь) ИНФОРМАЦИОННЫЕ ТЕХНОЛОГИИ

#### В УПРАВЛЕНИИ УЧРЕЖДЕНИЕМ ДОШКОЛЬНОГО ОБРАЗОВАНИЯ

В истории развития человечества можно выделить три информационные революции. Первая связана с появлением бумаги, печатного станка. Выпуск книг, журналов, газет географических карт, технических чертежей, первых энциклопедий позволил осуществлять передачу больших объемов информации на расстоянии. Вторая революция, ставшая следствием изобретения фотографии, телеграфа, телефона, радио кинематографа, телевидения, превратила информацию в движущую силу технического, социального и экономического прогресса [1, с. 3].

Повсеместное распространение компьютерной техники, создание большого количества программно-аппаратных комплексов и платформ для эффективного управления и сопровождения характеризует современный этап развития информационных технологий [1, с. 3].

Происходящие процессы информатизации общества приводят к необходимости информатизации образования и, следовательно, каждого учебного учреждения. В связи с открытым характером большей части информации, используемой в учебном заведении, информационная среда учреждения образования должна быть единой. При решении вопроса создания единого информационного пространства учреждения образования В. А. Урнов предлагает учитывать следующее:

– наличие достаточного количества компьютеров, связанных локальной сетью;

– возможность выхода в интернет;

– установленные на компьютеры обучающие программы различного назначения;

– наличие по всем видам управленческой деятельности административных программ, совместимых по форматам данных и обеспечивающих систему образования необходимым информационно-статистическим ресурсом;

– обучение всех участников образовательного процесса использованию вышеназванных программно-аппаратных комплексов [1, с. 36].

Мир меняется настолько стремительно, что «впервые в истории человечества поколения вещей и идей сменяются быстрее, чем поколения людей» (В. Г. Кинилев). Каким же должно быть образование в этом быстро меняющемся мире? В. Г. Кинилев выделяет три наиболее значимые черты формирующейся системы образования, и одна из них – применение новых информационных технологий в процессе отбора, систематизации и передачи данных [1, с. 37].

Инфраструктура современного учреждения образования может быть различной и состоять из различных составляющих, например:

– организационно-управленческого модуля;

– информационно-методического модуля;

– образовательного модуля;

– тиражно-демонстрационного модуля.

В деятельности руководства учреждения дошкольного образования наибольшее внимание отводится организационно-управленческому модулю. Он обеспечивает реализацию функций управления осуществлением образовательного процесса,

методической работой, кадрами, финансово-хозяйственной деятельностью и материально-техническим обеспечением учреждения образования.

В настоящее время ГУО «Дошкольный центр развития ребенка аг. Александрия Шкловского района» в определенной мере уже оснащено компьютерной техникой. Материально-техническая база включает в себя персональные компьютеры с возможностью доступа в интернет; ноутбуки; интерактивную доску с возможностью доступа в интернет; черно-белые принтеры, цветной принтер, многофункциональные устройства; телевизоры.

Все вышеперечисленное позволяет поддерживать в актуальном состоянии электронную базу нормативных документов, локальные документы учреждения образования, текущую документацию дошкольного центра развития и др.

Как показывает анализ практики, наиболее известные программные продукты общего назначения, применяемые руководством учреждения дошкольного образования, следующие: Microsoft Word – текстовый редактор, Microsoft Exel – электронные таблицы, Microsoft PowerPoint – программа для создания мультимедийных презентаций, Adobe Photoshop – графический редактор, программы-архиваторы (Win Zip, Win Rar). Для организации телекоммуникационного взаимодействия, как правило, используются веб-браузеры Opera, Google Chrome и др.

Области применения информационных технологий в работе руководства учреждения дошкольного образования следующие:

– актуализация нормативно-правовой базы учреждения дошкольного образования (использование ИПС «Эталон»);

– изучение деятельности учреждения дошкольного образования (состав педагогических и технических работников (Microsoft Access, Microsoft Exel), состав воспитанников и их законных представителей (ГИС «Регистр обучающихся»);

– анализ конечных результатов деятельности учреждения дошкольного образования (подведение итогов, составление графиков, схем);

– оформление документации с использованием системы межведомственного документа оборота (приказы, распоряжения, входящая и исходящая корреспонденция и т. д.);

– организация и проведение педсоветов, совещаний, родительских собраний в дистанционной форме с использованием платформы Zoom.us.;

– сбор информации и обмен опытом (электронная почта, сайт учреждения дошкольного образования, интернет).

С внедрением информационных технологий в учреждении дошкольного образования постепенно изменилась его инфраструктура: библиотека дополнилась медиатекой, где всем участникам образовательного процесса предоставлен свободный доступ к образовательным ресурсам. Информационный центр стал активно использоваться педагогами, которые моделируют образовательный процесс, создавая мультимедийные презентации к занятиям, методическим объединениям, педагогическим советам. В настоящее время педагогами дошкольного центра создано более 50 презентаций, компьютерные задания по основным разделам учебной программы дошкольного образования.

Обстоятельства складываются так, что сегодня системе управления дошкольным образованием требуется не только современная компьютерная техника, но и люди – технически грамотные специалисты, умеющие и, главное, желающие ее использовать в ежедневной работе. А для этого нужно: поощрять педагогические инновации, основанные на использовании информационных технологий; уделять самое пристальное внимание самообразованию педагогов по вопросам применения информационных технологий; активно участвовать в процессе апробации

образовательных электронных ресурсов и программ; эффективно использовать техническое и научно-методическое обеспечение; подавая тем самым пример педагогическим кадрам; пропагандировать возможности информационных технологий.

Эффективность создания информационной среды в первую очередь зависит от заинтересованности и активной роли руководства учреждения дошкольного образования в данном процессе.

Важно понять, что грамотно подготовленная в сфере информационных технологий администрация способна организовать в своем учреждении образования такую информационную среду, которая будет отвечать всем требованиям к программно-аппаратному обеспечению, учебно-методическому наполнению ее информационными ресурсами, а также к обучению и организации работы педагогического коллектива в целом.

Список использованных источников

- 1. Дылян, Г. Д. Управление процессами комплексной информатизации общего среднего образования / Г. Д. Дылян, Э. С. Ратобыльская. – Мн. : Технопринт, 2003. – 187 с.
- 2. Единое информационно-образовательное пространство столицы : материалы городского фестиваля (Минск, 27–29 февраля 2008 г.) / ГУО «Мин. гор. ин-т развития образования» ; сост. : Л. Н. Бавтуто [и др.] ; редкол. : А. В. Воронов [и др.]. – Минск : МГПТК полиграфии, 2008. – 160 с.

Кутик О. В. (аг. Вязовница, Осиповичский район, Республика Беларусь) ШКОЛЬНЫЙ САЙТ – КАК СРЕДСТВО

## УПРАВЛЕНИЯ ОБРАЗОВАТЕЛЬНЫМ ПРОЦЕССОМ

Необходимость наличия официального интернет-сайта продиктована требованиями общества, с одной стороны, и требованиями государства – с другой. Родители обучающихся хотят знать о реалиях учреждения образования, и в первую очередь в качестве источника информации используют сеть Интернет.

Для школы сайт является «окном в мир», через которое школа смотрит вовне, а извне люди смотрят на школу. Благодаря сайту деятельность школы становится прозрачной, открытой для всех. Сайт учреждения призван создавать устойчивый позитивный имидж школы, который можно рассматривать как важный современный компонент методического продукта учреждения и как дополнительный ресурс управления, ресурс развития учреждения образования. Кроме того, сайт является неотъемлемой частью школьной жизни, дополнительным связующим звеном между учащимися, учителями, администрацией, родителями и, если хотите, всем миром. Проще говоря, сайт учреждения образования создается прежде всего с целью организации его официального представительства в сети интернет.

Сегодня к современному учреждению образования предъявляются требования, при которых повышение уровня управления становится объективной необходимостью. Практика использования информационно-коммуникационных технологий требует перевода управленческой деятельности и методической работы учреждения дошкольного образования в информационное пространство учреждения. В связи с этим роль официальных сайтов в деятельности образовательных учреждений возрастает.

В современных условиях к основным функциям сайта относятся:

– формирование позитивного имиджа учреждения;

– представление информации о достижениях учащихся и педагогического коллектива, об особенностях учреждения, его истории, образовательных программах, проектах;

– инструмент отражения ежедневной жизни учреждения, своеобразный информационный листок, постоянный источник информации об учреждении в Интернете для заинтересованных лиц;

– средство организации и сопровождения образовательного процесса;

– точка входа в информационное пространство для педагогов, учеников, родителей;

– средство обратной связи от посетителей о деятельности учреждения;

– площадка для сетевого взаимодействия участников образовательного процесса: педагогов, учащихся, родителей, выпускников, общественных организаций, партнеров.

Сайт обеспечивает возможность оперативного предоставления информации заинтересованным категориям посетителей с помощью целого арсенала средств: одного окна, структуры учреждения образования, функций и задач учреждения образования, новостной ленты, гостевой книги, постоянно пополняемых фотоотчетов о мероприятиях учреждения образования, разделов, посвященных совместным проектам педагогов и родителей, истории учреждения. На сайте обязательное присутствие информации об ответственных лицах: директоре, заместителе по учебновоспитательной работе, социальном педагоге, педагогических работниках с указанием полного имени, отчества, часах приема, их контактов. Обязательно и наличие переадресации на рекомендуемые надежные источники: сайт Министерства образования Республики Беларусь, Детский правовой сайт Республики Беларусь, на издания белорусских СМИ.

Для эффективного использования интернет-сайта в управлении учреждением необходимо соблюдать таких принципы, как: активность всех участников образовательного процесса; единство воспитания и обучения всех субъектов образовательного процесса, закладывающего социально приемлемый стиль поведения при информационном обмене, взаимодействии, взаимоотношениях в коллективе; открытое взаимодействие в информационном пространстве, создающее условия для развития партнерства и сотрудничества.

Обязательное правило для функционирования интернет-сайта гласит, что обновления на сайте должны появляться не реже одного раза в неделю. В противном случае постоянных посетителей на сайте просто не будет, и сайт может потерять не только потенциальных, но и уже состоявшихся посетителей.

Если вы хотите, чтобы ваш сайт «жил», т. е. активно посещался, привлекал внимание, имел свою постоянную аудиторию, то один из надежных приемов − организация на сайте интерактивности.

Таким образом, функционирование сайта – это эффективный механизм формирования и повышения конкурентоспособности образовательного учреждения, создания прочной репутации, которая усиливает доверие сотрудников и потребителей. Благодаря сайту школа становится более открытой, более понятной, учится выстраивать партнерские отношения с социумом, находит адекватные способы решения стоящих перед ней проблем.

#### Список использованных источников

- 1. Инструктивно-методическое письмо «Особенности организации социальной, воспитательной и идеологической работы в учреждениях общего среднего образования в 2020/2021 учебном году».
- 2. Комарова, И. А. Управляем системой образования с помощью информационных ресурсов: есть возможности, но нет достижений / И. А. Комарова, Е. Н. Шишмакова // Народное образование. – 2008. – № 9. – С. 107–113.

3. Первин, Ю. А. Школьный сайт – это и управленческий, и образовательный инструмент / Ю. А. Первин // Директор школы. – 2008. – № 1.

#### Леоненко Л. В. (г. Могилёв, Республика Беларусь) ПОДГОТОВКА ПЕДАГОГОВ К СДАЧЕ КВАЛИФИКАЦИОННОГО ЭКЗАМЕНА ПОСРЕДСТВОМ ИСПОЛЬЗОВАНИЯ ВЕБ-КВЕСТ ТЕХНОЛОГИИ

Современное общество не стоит на месте. Достаточно высокие темпы развития побуждают постоянно искать новые педагогические идеи, которые бы стремительно продвигали процесс приобретения новых знаний на более высоком уровне. Соответственно это заставляет нас постигать новые принципы, современную терминологию, разнообразные возможности информационной среды, модифицировать проверенные временем устоявшиеся дидактические понятия, реализуя и внедряя их в практику на качественно новом уровне.

По статистике в мире профессиональные знания обновляются в среднем каждые три года. Чтобы обучать других, нужно владеть достаточным запасом знаний. К педагогу во все времена предъявлялись и будут предъявляться высокие требования. Именно поэтому современный педагог должен совершенствоваться, ориентироваться в различных сферах общественной жизни, быть готовым к применению информационных технологий в своей практике и, конечно же, повышать свою квалификационную категорию.

Аттестация педагогических работников – это изучение и оценка их профессионального уровня, деловых и личностных качеств, результатов педагогической деятельности. Она является одним из важнейших средств оценки и развития профессионального уровня педагогических работников [1, с. 8].

Однако, перед тем как начать изучение педагогической деятельности аттестуемого, аналитических материалов, педагогу предстоит пройти не малую подготовку. Такими возможностями для подготовки педагогов владеет технология Web-Quest (в переводе с английского «поиск в сети Интернет»). Особенностью работы педагога с Web-Quest является то, что это одновременно игра и обучение, способные улучшить процесс повторения имеющихся знаний и освоения новых. Web-Quest представляет собой систему заданий в форме прохождения тестовых задач, решения аналитических проблем в игровой форме, головоломок и т. д. Стоит отметить, что иллюстративность и красочная наглядность значительно улучшает эмоциональное и психическое настроение в обучении, преобразует информацию, побуждает к процессу овладения знаниями, делает его более интересным и привлекательным, способствует формированию положительных чувств, придает успешность и, что немало важно, помогает исследовать проблему. Таким образом, он оптимален для аттестуемого педагога любого уровня.

Использование квест-технологии в подготовке педагогов к аттестации будет успешным и эффективным только в приведении данного процесса в определенную структуру. Только при наличии детально разработанной модели этого процесса можно рассчитывать на качественный процесс формирования готовности педагога к сдаче квалификационного экзамена. Поэтому при разработке заданий следует обратить внимание на подачу материала. Осуществляться она должна в определенной последовательности, что будет побуждать к выстраиванию четких логических цепочек, формировать многогранное понимание изучаемого вопроса, позволит быстро и эффективно упорядочить объем изучаемой темы, самостоятельно создать индивидуальную схему обучения.

Поисковый характер технологии позволяет активизировать исследовательскую деятельность педагога. Ведь доступ в интернет дает громадные возможности выбора источника информации. При работе с большими объемами информации у педагога формируются умения и навыки критического мышления, способность делать выбор и нести за него ответственность, оценивать эффективность информационного поиска, грамотно определять объем предлагаемой информации. Таким образом формируется информационная и коммуникативная компетентности [2, с. 164].

Кроме того, данная технология позволяет участникам не только индивидуально выполнять задания, но и работать группой, где происходит обмен информацией. Организатор имеет возможность вести учет выполнения заданий, отслеживая результаты.

Целесообразнее использовать в обучении Web-Quest-технологию по модели, разработанной Берни Доджем, профессором образовательных технологий государственного университета в Сан-Диего (США), состоящей из ключевых элементов: введения, задания, описание ролей, ресурсов для получения информации, критериев оценок, заключение. Такая модель технологии в обучении является конструктивной, так как будущий педагог занимается сбором и систематизацией материала.

Для успешного создания Web-Quest следует придерживаться алгоритма (рисунок 1).

Мотивационно-педагогический компонент.

Цель: определение темы для изучения и закрепления психолого-педагогических вопросов в ходе прохождения Web-Quest, связывание системы заданий в единый логический сюжет

Содержательный компонент.

Цель: формирование методического материала и ресурсов для заданий на основе Web-Quest-технологии, определение критериев оценки участников

Организационный компонент.

Выбор удобной и оптимальной платформы для создания Web-Quest.

Выбор конструктора, определение с дизайном по теме квеста.

Работа в программе по созданию и формированию заданий

Результативно-аналитический компонент

Цель: достижение максимально высокого результата в ходе прохождения Web-Quest, формирование готовности педагога к профессиональному росту

*Рисунок 1 – Алгоритм создания Web-Quest для подготовки педагогов* 

#### *к аттестационному экзамену*

Использование Web-Quest в процессе подготовки к аттестации обеспечивает преимуществом повысить заинтересованность и мотивацию педагога в изучении вопросов, касающихся профессионального роста, иллюстративно представлять и изучать материал с применением различных видов информации, педагогические ситуации из практики превратить в наглядность. Кроме того, педагог может вести работу в удобном и комфортном для него темпе. Испытав трудности, может вернуться к ранее пройденному материалу, при необходимости обратиться за помощью, остановить процесс обучения на любом этапе прохождения квеста, а затем к нему возвратиться.

Таким образом, результатом целостно смоделированного процесса выполнения Web-Quest станет успешная и результативная подготовка педагога к сдаче квалификационного экзамена, совершенствование своих профессиональных знаний, усвоение теоретических основ, повышение уровня информационно-цифровой культуры, что несомненно дает педагогу возможность профессионально подняться на более высокий уровень.

#### Список использованных источников

- 1. Методическое обеспечение аттестации педагогических работников утв. М-вом образов. Респ. Беларусь 16.11.18 [Электронный ресурс] : Акад. последиплом. образования. – Минск : АПО, 2018. – 8 с.
- 2. Горбунова, О. В. Веб-квест как педагогический инструмент / О. В. Горбунова, О. А. Иванова // Народное образование. – 2014. – № 7. – С. 164.

## Намётчик-Котлярова Е. А. (г. Могилёв, Республика Беларусь) ПРИМЕНЕНИЕ ИНФОРМАЦИОННО-КОММУНИКАЦИОННЫХ ТЕХНОЛОГИЙ В РАБОТЕ РУКОВОДСТВА УЧРЕЖДЕНИЯ ОБРАЗОВАНИЯ

В настоящее время информатизация образования ставит перед администрацией учреждений образования новые задачи, связанные с активным использованием информационно-коммуникационных технологий в управленческой деятельности и при организации образовательного процесса.

Вся работа руководства с информацией может быть разделена на три направления.

1. Хранение информации. Оно осуществляется либо в человеческой памяти, либо на каких-то внешних носителях. На этом направлении важно иметь возможность хранить большие объемы информации и упорядоченно ее расположить, структурировать для быстрого поиска нужных данных.

2. Администрации постоянно приходится участвовать в процессе передачи информации. При этом важна доступность, эстетичность оформления и минимум затрат.

3. Руководству почти непрерывно приходится заниматься обработкой информации. При этом важно осуществлять различные формы такой обработки, не прилагая больших усилий, максимально оптимизировав свою деятельность.

Традиционные формы работы с информацией практически пережили себя. ИКТ дают возможность оптимизировать информационную деятельность руководства учреждения дошкольного образования, так как позволяют обрабатывать информацию быстро, в больших объемах, хранить в структурированном виде большие информационные массивы, быстро осуществлять поиск необходимых данных, представлять информацию в удобно оформленном виде. Хранение, обработка, получение, передача, анализ информации, уменьшение бумажного потока посредством замены на электронный документооборот представляет возможность ускорения процесса управленческой деятельности и в целом повышения ее эффективности.

Деятельность учреждения образования непосредственно зависит от того, в какой степени руководитель и его заместители владеют информацией, как быстро они могут обработать информацию и довести ее до сведения участников образовательного процесса. Поэтому применение ИКТ позволяет на порядок поднять качество и культуру управленческой деятельности, создать резервы для работы в режиме развития. Навыки владения компьютером, использование информационных и коммуникационных технологий в повседневной работе, умение использовать возможности сети Интернет – такова реальность сегодняшнего дня [1, с. 1].

Информационно-коммуникационные технологии используются в учреждении следующим образом:

– в работе административно-управленческого аппарата (ускорение процесса управленческой деятельности: хранение, обработка, получение, передача, анализ информации);

– в педагогической деятельности;

– в работе с законными представителями и общественностью.

Широко применяются телекоммуникации (электронная почта, сеть Интернет).

Сегодня немыслимо наладить связь с разными структурами образования и другими учреждениями и организациями, повысить оперативность при работе с входящей документацией, при выполнении приказов, распоряжений, отчетов и других документов без электронной почты. Это наиболее быстрый способ пересылки текстовых сообщений или файлов, содержащих графическое изображение, фото и другие виды информации. Электронная почта позволила наладить связь с отделом образования, спорта и туризма и другими образовательными учреждениями и организациями, повысила оперативность при работе с входящей документацией, при выполнении приказов, распоряжений, отчетов и других документов.

Создание сайта позволило размещать информацию о жизни воспитанников в дошкольном учреждении, вопросы образования и воспитания детей.

Информационные технологии – это не только компьютеры и их программное обеспечение. Под ИКТ подразумевается использование компьютера, интернета, телевизора, видео, DVD, CD, мультимедиа оборудования, то есть всего того, что может представлять широкие возможности для коммуникации.

В настоящий момент информационная среда нашего учреждения дошкольного образования включает базовую программную платформу, представленную операционной системой Microsoft Windows 7.

В учреждении используются следующие программы: Microsoft Word – текстовый процессор, Microsoft Excel – электронные таблицы, Microsoft PowerPoint – программа для создания презентаций.

Все члены администрации владеют компьютером, широко используются дистанционные и облачные технологии.

Программа Microsoft PowerPoint для создания презентаций позволяет наглядно, доступно представлять любую информацию, что используется при проведении педагогических советов, семинаров, заседаний методических объединений, совещаний. Достаточное владение программными продуктами, и в первую очередь администрацией учреждения дошкольного образования, позволяет нам подавать пример и вести за собой по пути познания и овладения новыми технологиями обучения весь коллектив.

Одним из направлений работы администрации в развитии единого информационно-образовательного пространства ГУО «Ясли-сад № 32 г. Могилева» является методическая подготовленность педагогических работников в освоении и использовании информационных технологий в педагогической деятельности и обмен опытом. С помощью информационных технологий четко налажена система повышения квалификации педагогических работников на базе МГОИРО, АПО.

В практике работы нашего дошкольного учреждения существуют разные формы работы с педагогическими работниками. Методистами государственного учреждения по научно-методическому обеспечению учреждений образования города Могилева проводятся консультативные методические поддержки в области повышения информационной компетентности педагогов их квалификации и мастерства, методические объединения.

В методической работе нашего учреждения ИКТ используется на педагогических советах, семинарах, консультациях, при аттестации педагогов, на родительских собраниях в целях:

 подбора иллюстративного материала к занятиям, информационного материала для оформления стендов;

 подбора дополнительного познавательного материала к занятиям, подготовки сценариев праздников и других мероприятий;

• обмена опытом, знакомства с периодикой, наработками других педагогических работников;

демонстрации достижений воспитанников;

• оформления групповой документации, отчетов.

Таким образом, применение информационно-коммуникативных технологий позволило на порядок поднять качество и культуру управленческой деятельности в учреждении дошкольного образования, создать резервы для работы в режиме развития:

автоматизировать составление статотчётности для отдела по образованию;

 создать систему документооборота учреждения образования на электронном носителе и снижение затрат на работу с документами;

 оперативно получить и обобщить информацию об образовательном процессе для принятия управленческих решений;

 провести мониторинг качества образовательных услуг на основе автоматизации сбора статистических данных;

 совершенствовать и поддерживать сайт учреждения дошкольного образования;

 проводить семинары-практикумы по внедрению информационных и образовательных технологий в образовательный процесс.

# Петренко Н. С. (г. Могилёв, Республика Беларусь) ОБЛАЧНЫЕ ТЕХНОЛОГИИ КАК СРЕДСТВО ПОВЫШЕНИЯ

# ПЕДАГОГИЧЕСКОЙ КОМПЕТЕНТНОСТИ ПЕДАГОГИЧЕСКОГО РАБОТНИКА

Современные условия образования диктуют необходимость использования эффективных методов и приемов в работе с педагогическими работниками. Информатизация дошкольного образования предоставляет возможность внедрять новые методические разработки с использованием информационно-коммуникационных технологий. ИКТ-компетентность педагога на современном этапе определяют его готовность и способность самостоятельно использовать современные информационнокоммуникационные технологии в педагогической деятельности для решения широкого круга образовательных задач и проектировать пути повышения квалификации в этой сфере.

Результативность и педагогическая компетентность всех участников образовательного процесса дает возможность руководителю дошкольного учреждения совершенствовать комплекс компонентов, обеспечивающий систему интеграции информационных технологий в образовательном процессе. Такие средства должны быть информативны, интерактивны, доступны, воспроизводиться на любых устройствах [1].

В государственном учреждении образования «Ясли-сад № 15 г. Могилева» одним из направлений внедрения современных информационных технологий является использование облачных технологий. Облачные технологии – это распределенная обработка данных, в которой доступ к компьютерным программам, вычислительным и другим мощностям пользователь получает с онлайн-сервиса в режиме реального времени.

Организация методической работы в нашем учреждении осуществляется с использованием сетевых и облачных информационных технологий, которые предоставляют возможность педагогам работать в отложенном и интерактивном режиме, обеспечивают связь с любыми доступными информационными источниками. Профессиональное консультирование и обучение всех участников образовательного процесса проходит следующие этапы: диагностический, информационнопознавательный, рефлексивно-оценочный.

Ресурс интернета и облачных технологий предоставляет возможность педагогическим работникам осуществлять подготовку текстовых файлов и презентаций, обмен информацией, обсуждение нормативно-правовых документов и выполнение практических заданий в режиме реального времени. Также позволяет размещать результаты анализа информационных объектов различных видов (анкеты, тесты, регистрации на мероприятие и др.) в Интернете в виде общедоступных вебстраниц.

На диагностическом этапе используются Google-диск и его Google-формы. С помощью Google-форм создаются анкеты, цель, которых является определение компетентности педагогов в вопросах взаимодействия с родителями, результативности работы учреждения образования за определенный период, эффективность реализации содержания учебной программы дошкольного образования и др. Отвечать на вопросы анкеты педагоги могут с любого устройства. Таким образом, заместитель заведующего по основной деятельности имеет возможность не только осуществлять мониторинг количественных и качественных результатов анкет в режиме реального времени, но и планировать дальнейшую работу. Положительным является то, что анкеты представлены в виде диаграмм, шкал и персональных данных, что облегчает процесс обработки данных и экономит время.

Определив уровень компетентности педагогов, переходим на следующий информационно-познавательный этап. При проведении семинаров, конференций, практических занятий, консультаций по повышению уровня компетентности педагогов используются презентации как средство визуализации излагаемой информации. Например, с целью актуализации знаний педагогов и совершенствования форм работы с родителями был проведен семинар «Облачные технологии, как средство повышения педагогической компетентности педагогов в работе с родителями», где использовался сервис Google-презентация. Данный ресурс позволил создать презентацию, редактировать ее с любых устройств и транслировать на разных экранах. Презентация на Google-диске – это краткий конспект информации, которым педагог может воспользоваться в онлайн-режиме для актуализации своих знаний.

Облачные технологии являются результативным инструментом и имеют обратную связь.

Для рефлексии использовался сервисный ресурс LearningApps. Данный ресурс позволяет создавать тестовые задания для систематизации и закрепления полученной информацию [2]. Готовые шаблоны упражнений LearningApps разрешают создать интерактивные упражнения на заданную тематику, такие как «Формы взаимодействия с родителями», «Найди определение», викторина «Нетрадиционные формы работы с родителями», «Критерии к информации», «Определи цели взаимодействия с родителями», «Знатоки облачных технологий». В основе данных упражнений используются игры по принципу «Кто хочет стать миллионером?», «Найди слово», «Найди пару», «Верно – неверно». При помощи ресурсного сервиса LearningApps создаются QR-коды, что делает упражнения более мобильными в использовании.

Использование облачных сервисов в работе с педагогическими работниками является эффективным средством построения взаимного обучения и развития.

Список использованных источников

- 1. Белая, К. Ю. Инновационная деятельность в ДОУ / К. Ю. Белая. М. : Сфера, 2004. 64 с.
- 2. Гайдаржи, А. А. Инструкция по работе с сервисом LearningApps [Электронный ресурс] / А. А. Гайдаржи, Е. А. Двиняникова, И. С. Корниенко // Снейл-педагогу. – Режим доступа : https://www/it-pedagog.ru/ learningApps. – Дата доступа :16.04.2020.

## Прудникова Л. Н. (г. Могилёв, Республика Беларусь) ИНФОРМАЦИОННО-КОММУНИКАЦИОННЫЕ ТЕХНОЛОГИИ В ПРОФЕССИОНАЛЬНОЙ ДЕЯТЕЛЬНОСТИ СОВРЕМЕННОГО РУКОВОДИТЕЛЯ УЧРЕЖДЕНИЯ ОБРАЗОВАНИЯ

Жизнь современного человека невозможно представить без компьютера, мобильного телефона. Информационная паутина незаметно внедрилась в наше пространство. Овладение компьютерной грамотностью руководителем – одно из условий достижения успеха в профессиональной деятельности. Ведь не секрет, что в течение дня, хотим мы этого или нет, но на нас так или иначе обрушивается информационный поток. Главное **–** мобилизовать свои усилия на быстрое принятие решений, дать правильный и компетентный ответ, владеть средствами информационных технологий. Для этого на помощь пришли персональные компьютеры, с помощью которых обработка информации идёт в разы быстрее.

Информационные умения позволяют структурировать информацию; выделять в информации существенное, главное; составлять простой и сложный планы раскрытия содержания полученной информации; пользоваться справочной литературой; осуществлять поиск информации в различных источниках; представлять информацию с помощью различных информационно-коммуникационных технологий (ИКТ); критически относиться к информации в средствах массовой информации и др. [1, с. 66].

Современное учреждение образования должно идти в ногу со временем, то есть управлять информационным потоком с помощью Интернет-технологий. В связи с этим перед администрацией учреждения образования встает вопрос об использовании современных технологий по обработке, хранению и анализу получаемой информации.

В каждом учреждении образования имеется электронная почта, посредством которой происходит обмен документами. Электронная почта (E-mail) позволяет любому руководителю получать и передавать сообщения, вести деловую переписку по компьютерной сети. Это одна из самых первых компьютерных технологий, которая зародилась в 1965 году, но официально была создана в 1971 году и стала по истине передовой в сфере коммуникаций [2]. В настоящее время электронная почта является самой востребованной службой интернета. Использование электронной почты дает административному работнику возможность делать официальные запросы в различные организации, так как учреждение образования является одним из субъектов социума и взаимодействует с другими учреждениями образования, с территориальными органами внутренних дел, с территориальным отделом Министерства по чрезвычайным ситуациям, с учреждениями здравоохранения, со специалистами территориальных центров социального обслуживания населения и т. д.

Ежегодно в сентябре на начало учебного года администрации учреждения дошкольного образования для составления статистического отчета приходится сталкиваться с информационно-аналитической системой «1-ДУ», которая обеспечивает сбор и обработку в электронном виде информации об их учреждении и предоставляется по форме учета учреждений дошкольного образования [3]. Также на начало января заполняется по утвержденной форме государственной статистической отчетности 1-т (кадры) «Отчет о численности, составе и профессиональном обучении кадров» на основании работников, табелей или других документов учета рабочего времени работников, других первичных учетных и иных документов [4].

С помощью профессионального приложения Microsoft Access ежегодно в октябре проходит сверка кадров. Данное приложение представляет собой гибкую систему управления базами данных, которая позволяет легко упорядочить важную информацию о педагогических кадрах учреждения образования в таких разделах, как личные данные, образование, преподавание и работа, повышение квалификации.

На протяжении последних четырех лет в системе образования Могилевской области широкое использование получила система электронного документооборота (СЭД). Предназначение СЭД **–** автоматизировать систему документооборота, что позволяет обеспечить процесс создания, управление доступом и распространение электронных документов в компьютерных сетях, а также обеспечивает контроль над потоками документов в организации. Посредством системы межведомственного документооборота **(**СМДО) происходит переписка между государственными организациями по всей Республике Беларусь, организованная на базе серверов Национального центра электронных услуг (НЦЭУ). Подготовка и отправка исходящих документов осуществляются средствами СЭД на базе СМДО. Получение электронных документов от абонентов СМДО происходит автоматически: карточки поступивших документов создаются маршрутизатором СМДО в базе данных «Входящие» [5].

В арсенале любого руководителя имеется информационно-поисковая система (ИПС) «ЭТАЛОН-ONLINE», которая размещена по адресу etalonline.by и применяется для поиска и получения правовой информации Республики Беларусь посредством сети Интернет. В ИПС «ЭТАЛОН-ONLINE» отдельные документы сгруппированы и включены в 18 тематических банков данных (БД), что позволяет быстро найти интересующий документ. Для поиска по тематическому банку данных «Образование» необходимо пометить интересующую рубрику галочками и нажать кнопку «Поиск по тематическому БД». Список документов, относящихся к рубрике, не содержащей подрубрик, также можно получить, щелкнув по ее названию [6].

В своей профессиональной деятельности современный руководитель широко использует текстовый редактор Microsoft Word, электронные талицы Microsoft Office Excel, программу подготовки презентаций Microsoft PowerPoint и т. д. Использование сервисов TrueConf и Zoom позволяет администрации учреждения образования активно участвовать в совещаниях, интернет-конкурсах, online-вебинарах, конференциях и т. п.

Таким образом, внедрение информационных технологий в работу учреждения образования позволяет совершенствовать ИКТ-компетентность самого руководителя и активизировать его управленческую деятельность для достижения поставленных целей и определенных результатов.

#### Список использованных источников

- 1. Непрерывное образование педагогов: достижения, проблемы, перспективы [Электронный ресурс] : материалы II Международных педагогических чтений (Минск, 5 ноября 2019 г.) / М-во образования Респ. Беларусь, ГУО «Акад. последиплом. образования», ОО «Белорус. пед. о-во». – Минск : АПО, 2019. – 1 электрон. опт. диск (CD-ROM). – Систем. Требования : IBM-совместимый компьютер, ОЗУ 512 МБ, CD-ROM, экран 1024×768, Windows XP/Vista/7/8 ; Adobe Reader 11.
- 2. Что такое электронная почта (E-mail) [Электронный ресурс]. Режим доступа : [https://anisim.org/articles/chto-takoe-elektronnaya-pochta-e-mail/.](https://anisim.org/articles/chto-takoe-elektronnaya-pochta-e-mail/) – Дата доступа : 08.03.2021.
- 3. Аб зацвярджэнні Інструкцыі аб парадку фарміравання, вядзення і выкарыстання аўтаматызаванай сістэмы ўліку ў сферы адукацыі «Электронная адукацыя» [Электронный ресурс] : [пастанова](file:///C:/Gbinfo_u/snezhko/Temp/326691.htm%23a1) Мiнiстэрства адукацыi Рэспублiкi Беларусь, 15 вер. 2015 г., № 115 // ЭТАЛОН-ONLINE. – Режим доступа : [https://etalonline.by/document/?regnum=w21631178.](https://etalonline.by/document/?regnum=w21631178) – Дата доступа : 08.03.2021.
- 4. Об утверждении формы государственной статистической отчетности 1-т (кадры) «Отчет о численности, составе и профессиональном обучении кадров» и указаний по

ее заполнению» [Электронный ресурс]: постановление национального статистического комитета Республики Беларусь, 13 июн. 2016 г., № 63 // Национальный правовой Интернет-портал Республики Беларусь. – Режим доступа : https://pravo.by/upload/docs/op/T21603481p 1468357200.pdf. – Дата доступа : 08.03.2021.

- 5. Национальный центр электронных услуг [Электронный ресурс]. Режим доступа : [https://nces.by/be/service/uslugi-elektr-dokumentooborota/specifikacia-web-smdo/.](https://nces.by/be/service/uslugi-elektr-dokumentooborota/specifikacia-web-smdo/) – Дата доступа : 08.03.2021.
- 6. ЭТАЛОН-ONLINE [Электронный ресурс]. Режим доступа : [https://etalonline.by/spravka/rukovodstvo-polzovatelya/.](https://etalonline.by/spravka/rukovodstvo-polzovatelya/) – Дата доступа : 08.03.2021

Романенко И. А. (г. Климовичи, Республика Беларусь)

# ПРИМЕНЕНИЕ ИНФОРМАЦИОННО-КОММУНИКАЦИОННЫХ ТЕХНОЛОГИЙ В РАБОТЕ ЗАМЕСТИТЕЛЯ ДИРЕКТОРА

Школа – это сложный подвижный механизм, который состоит из отдельных деталей, тесно связанных и взаимодействующих между собой. Информационнокоммуникационные технологии позволяют не только позволяет эти детали, но и сделать их работу более эффективной и целенаправленной.

Использование информационно-коммуникационных технологий осуществляет оптимально взаимодействовать учебно-воспитательной, научно-методической и управленческой деятельности заместителя директора.

2020 год ускорил процесс компьютеризации образовательного процесса. Требовалось внедрение новых форм и методов работы с учащимися. Дистанционное образование – новое явление 2020 года, когда взаимосвязь педагогов с учащимися пришлось организовывать через платформу [Znaj.by.](https://znaj.by/) Педагоги прикрепляли необходимую информацию (ссылки на видеоуроки, документы, тестовые и проверочные работы, домашнее задание), учащиеся изучали материал, выполняли задания и присылали их учителю для контроля. В выпускных классах были организованы видеоуроки на платформе Zoom.

Недостатки дистанционного обучения: низкая мотивация учащихся и отсутствие чувства ответственности, сложности в оценке успеваемости, длительность работы учащихся на компьютере.

Сегодня можно сказать, что дистанционное обучение имеет и ряд преимуществ: обучение не зависит от места нахождения учащегося; каждый школьник работает в своем темпе; ученик получает большие возможности для углубления знаний, а следовательно, повышается качество подготовки; дистанционное обучение позволяет сделать учебный процесс более гибким, удобным, практико-ориентированным; применение дистанционных форм обучения ориентирует на самообразование.

Платформа [Znaj.by](https://znaj.by/) повышает эффективность и воспитательного процесса, так как способствует активному взаимодействию участников золотого треугольника: учитель – ученик – родители. Родители, подключившись к платформе, быстро получают доступ к информации об учебном процессе, достоверные данные о домашних заданиях, оценках, замечаниях, пропусках, расписании занятий. Также родители могут посмотреть, за что учитель поставил оценку (проверка домашнего задания, самостоятельная работа, изложение, контрольная работа, диктант и т. д.). Это повышает мотивацию учащихся и ответственность родителей, способствует своевременному выявлению пробелов в знаниях и их коррекции.

Использование ИКТ учителями способствует их профессиональному росту. В настоящее время 86 % учителей имеют сертификат пользователя компьютерных технологий.

Ранее ИКТ активно использовали на педагогических советах, советах школы, заседания методических объединений. Сегодня психологический барьер неприятия ИКТ пройден, все учителя и воспитатели группы продленного дня активно используют ИКТ в работе для: подбора иллюстративного материала к занятиям и информационного материала для оформления стендов; подготовки сценариев праздников и других мероприятий; обмена опытом; публикаций статей в средствах массовой информации; оформления документации; участия в районных, областных и республиканских онлайнконкурсах, вебинарах и конференциях.

Слаженная деятельность педагогического коллектива зависит от того, в какой степени руководитель и его заместители владеют информацией, как быстро они могут обработать информацию и довести ее до сведения участников образовательного процесса. Поэтому применение ИКТ позволяет повысить качество и культуру управленческой деятельности, создать резервы для работы в режиме развития.

Для быстрого доступа к информационным ресурсам широко применяются телекоммуникации (электронная почта, сеть Интернет). Электронная почта позволяет наладить связь с образовательными учреждениями и организациями, повысить оперативность при работе с входящей документацией при выполнении приказов, распоряжений, отчетов.

В практике методической работы нашего учреждения существуют разные формы: недели передового опыта, мастер-классы, обучающие семинары.

Представление передового опыта – самая распространенная форма разрешения возникших вопросов. В рамках проведения недели опытными педагогами проводятся открытые уроки, на которых представляется лучший опыт внедрения информационных технологий в учебно-воспитательный процесс.

Мастер-классы проводятся с целью обучения педагогов методам и приемам работы с детьми с использованием информационных технологий.

Важную роль в повышении теоретического уровня педагогов и совершенствования их информационной компетентности играют обучающие семинары, такие как «Работа на платформе Znaj.by», «Интерактивный плакат – это…» и др.

Внедрение информационных технологий позволяет повысить эффективность управленческой деятельности, и это необходимый шаг в развитии. Перевод процесса управления на безбумажную работу позволяет избавиться от рутинного и отнимающего много времени труда в делопроизводстве, планировании и анализе.

Сайт школы «http://timonovskaya.klimovichi.edu.by» рассматривается как коммуникативный инструмент. Он позволяет не только размещать информацию о жизни учащихся в школе, информацию для учителей и родителей, полезные ссылки, но и способствует повышению открытости образовательного учреждения для «внешних» субъектов.

Использование ИКТ позволяет наладить контроль качества преподавания и обучения. Цель контроля – сравнить то, что есть, с тем, что должно быть. Платформа Znaj.by значительно ускоряет этот процесс и позволяет иметь достоверную информацию о состоянии образовательного процесса в школе. Во вкладке «Статистика» можно увидеть рейтинг учащихся по классу и по предмету, динамику качества образования, отчет о неуспеваемости, отчет о пропусках уроков, своевременность выставления отметок, сводный отчет классного руководителя.

Очевидный путь повышения эффективности образовательного процесса – это системное использование (а не от случая к случаю) информационнокоммуникационных технологий, формирование устойчивой потребности коллектива в получении своевременной информации, диагностических материалов и т. д.

Информационно-коммуникационные технологии – это новая технология управления, влияющая на слаженную работу всего механизма школы.

# Росинская Л. А. (г. Могилёв, Республика Беларусь) ФОРМЫ РАБОТЫ ПО ПОВЫШЕНИЮ ПСИХОЛОГО-ПЕДАГОГИЧЕСКОЙ КОМПЕТЕНТНОСТИ ЗАКОННЫХ ПРЕДСТАВИТЕЛЕЙ ВОСПИТАННИКОВ, ВКЛЮЧЕНИЮ ИХ В ОБРАЗОВАТЕЛЬНЫЙ ПРОЦЕСС УЧРЕЖДЕНИЯ ДОШКОЛЬНОГО ОБРАЗОВАНИЯ ПОСРЕДСТВОМ ИСПОЛЬЗОВАНИЯ ИНФОРМАЦИОННО-КОММУНИКАЦИОННЫХ ТЕХНОЛОГИЙ

Организация взаимодействия педагогов учреждения дошкольного образования и законных представителей воспитанников является одним из наиболее сложных направлений в деятельности учреждения дошкольного образования. Проблема плодотворного взаимодействия педагогов и семьи зависит от понимания участников сотрудничества того, для чего им это нужно, какие цели и задачи преследуются. Главной задачей на сегодняшний день является правильное построение отношения учреждения дошкольного образования и семьи, то есть субъект-субъектные отношения между педагогами и законными представителями воспитанников. Развитие психологопедагогической компетентности законных представителей воспитанников позволяет сделать психолого-педагогическую работу более эффективной, достичь результатов, которых не достиг бы педагогический коллектив без участия законных представителей. Для того чтобы работа по развитию психолого-педагогической компетентности законных представителей стала эффективной, важно учитывать направления и компоненты психолого-педагогической компетентности законных представителей, а также использовать различные информационно-коммуникационные формы и методы взаимодействия педагогов с семьей.

Взаимодействие с законными представителями в вопросе образования ребенка, непосредственное вовлечение их в образовательную деятельность, посредством использования информационно-коммуникационных технологий и создания совместных проектов педагогов и законных представителей провозглашается приоритетной задачей современного учреждения дошкольного образования.

Взаимодействие педагогов с законными представителями по повышению психолого-педагогической компетентности мы осуществляем через разнообразные формы работы с законными представителями посредством использования информационно-коммуникационных технологий:

 общие родительские собрания: мультимедийная презентация «Цели и задачи деятельности учреждения дошкольного образования на учебный год», конференция на платформе Zoom «Основные направления работы учреждения дошкольного<br>образования на учебный год», мультимедийная презентация «Организация образования на учебный год», мультимедийная презентация «Организация образовательных услуг на платной основе в учреждении дошкольного образования», демонстрация видеороликов «Предупреждение детского дорожно-транспортного травматизма. Основы безопасности детей дошкольного возраста летом»;

 групповые родительские собрания: (1-я младшая группа) мультимедийная презентация «Начало нового учебного года – начало нового этапа в жизни его воспитанников», конференция на платформе Zoom «Особенности психического и физического развития детей раннего возраста и основные задачи воспитания», демонстрация фрагмента мультимедийной игры «Игра как средство сенсорного развития детей раннего возраста»; (2-я младшая группа, средняя, старшая группы) мультимедийная презентация «Об основных задачах воспитания и обучения детей на учебный год, особенностях организации образовательного процесса с воспитанниками в соответствии с содержанием учебной программы дошкольного образования»; (все возрастные группы) демонстрация видеоролика «Об особенностях питания детей дошкольного возраста в учреждении дошкольного образования и дома», мультимедийная презентация «Речь как средство познавательного развития воспитанников», демонстрация слайд-шоу «Об особенностях работы учреждения дошкольного образования в летний период»;

 консультации для законных представителей: посредством использования платформы Zoom «Для Вас, родители», «Игрушка: ее место и роль в воспитании ребенка» (для родителей воспитанников первой младшей группы), «Готовим детей к школе» (для родителей воспитанников старшей группы), «Семейный маршрут выходного дня» (для родителей воспитанников всех возрастных групп), «Как знакомить ребенка с художественной литературой» (для родителей воспитанников всех возрастных групп), «Правила безопасности при катании с горок» (для родителей воспитанников всех возрастных групп), «Профилактика вирусных инфекций», «Почему дети «Плохо» себя ведут, или воспитание без наказаний», «Десять советов родителям по укреплению физического здоровья детей», «Играйте с детьми», конкурс-выставки совместных поделок на сайте учреждения дошкольного образования, создание семейного портфолио «Безопасность моего ребенка» при помощи мультимедийной презентации, проведение мероприятий по ЗОЖ (акции, беседы, плакаты, презентации, досуги, развлечения): «Всемирный день пожилых людей», «Республиканский дань матери», «Всемирный день некурения», «Всемирный день борьбы со СПИДом», «День борьбы с наркотиками», «День борьбы с туберкулезом», «Всемирный день здоровья»;

 привлечение законных представителей к участию в образовательном процессе: мультимедийная презентация «Развитие партнерства с целью создания предметно-развивающей среды», конференции на платформе Zoom «Привлечение родителей к участию в работе совета по питанию», «Привлечение родителей к участию в работе попечительского совета».

Как продемонстрировала практическая деятельность за прошлый учебный год, неформальное сотрудничество учреждения дошкольного образования с семьей помогает законным представителям сконцентрировать внимание на детях, повышает ощущение удовлетворенности, укрепляет чувство родительского самосознания, способствует более глубокому видению и пониманию своего ребенка, формирует доверие к нему, эмоциональную отзывчивость.

Таким образом, совместная творческая деятельность детей, законных представителей и педагогов сможет интегрировать общественное и семейное воспитание детей дошкольного возраста, вовлечь законных представителей в единое образовательное пространство, в образовательный процесс, осуществляемый в учреждении дошкольного образования и повысить качество дошкольного образования.

Рыжевич К. К., Бетлей И. Н., Козич Л. Ф. (г. Минск, Республика Беларусь) ИСПОЛЬЗОВАНИЕ ЭЛЕКТРОННОГО БАНКА ИНФОРМАЦИИ В МОНИТОРИНГЕ ДЕЯТЕЛЬНОСТИ УЧРЕЖДЕНИЯ ДОПОЛНИТЕЛЬНОГО ОБРАЗОВАНИЯ ДЕТЕЙ И МОЛОДЕЖИ

Одним из направлений деятельности современного учреждения дополнительного образования детей и молодежи является мониторинг, который заключается в сборе, анализе и обработке самой разнообразной информации. Полученные в ходе мониторинга результаты служат основанием для принятия решений в оперативном управлении учреждением и определяют векторы его дальнейшего развития.

Разноплановая обработка постоянно меняющихся количественных показателей сегодня не может проводиться способами, которые использовались в недавнем прошлом.

Для реализации задач оперативного мониторинга в государственном учреждении образования «Центр технического и художественного творчества детей и молодежи Фрунзенского района г. Минска «Зорка» был разработан и внедрен в практику проект «Электронный банк информации учреждения дополнительного образования», который ориентирован на оптимизацию способов передачи и приемов обработки информации через использование компьютерных программ и технологий.

Электронный банк информации представляет собой набор большого количества баз данных (access), электронных таблиц, презентаций и демонстраций, видео, текстовых и иллюстративных материалов (в форматах excel, pptx, mp4, docx, jpg и тп).

Банк информации позволяет модернизировать и оптимизировать решение практически любых задач мониторинга деятельности учреждения дополнительного образования детей и молодежи: хранить и систематизировать данные; организовывать продуктивную работу с информацией различных типов; легко и быстро обрабатывать различные показатели; проводить анализ успешности развития учреждения и выполнения запланированных показателей.

Таким образом, объектами мониторинга деятельности учреждения стали: сеть объединений по интересам; состав обучающихся; кадровый потенциал; расписание объединений по интересам; сфера внебюджетной деятельности; программное обеспечение образовательного процесса; результативность участия обучающихся и педагогов в конкурсных мероприятиях; планирование деятельности учреждения образования.

Сегодня электронный банк информации центра «Зорка» включает: базу данных учащихся, базу данных педагогического состава, базу учебно-программной документации и др. Все блоки банка связаны между собой и могут работать как в общем комплексе (или в небольших комплексах), так и отдельно.

Функционирующий внутри локальной компьютерной сети банк существенно ускоряет обмен любыми сведениями. Банк информации необходим в работе директора, заместителей директора, заведующих структурными подразделениями, методистов, педагогов дополнительного образования и других сотрудников.

База данных обучающихся «Списки учащихся» является наиболее часто используемой в повседневной работе и включает следующие сведения: Ф.И.О. обучающегося, возраст (дата рождения), дату зачисления, направление (профиль) объединения по интересам, наименование объединения по интересам, номер группы, год обучения, Ф.И.О. педагога, сведения о родителях, домашний адрес, контакты, сведения о выбытии.

С помощью сортировки, в соответствии с запросом и потребностью в той или иной информации можно оперативно получить выборки об:

– общем количестве обучающихся по годам обучения, возрастам, по принадлежности на уровне учреждения, структурного подразделения, конкретного объединения по интересам, конкретной группы;

– количестве зачисленных и выбывших обучающихся за определенный промежуток времени на уровне учреждения, структурного подразделения, конкретного объединения по интересам, конкретной группы;

– статусе семей обучающихся.

Таким образом, обработанные в базе данные помогают провести анализ количественного состава обучающихся за конкретный временной промежуток (месяц, календарный год, учебный год), определить процент зачисленных и отчисленных детей, создать социальный паспорт учреждения (объединения по интересам), а также выделить семьи, которые могут пользоваться теми или иными льготами в соответствии с Положением об оказании платных образовательных услуг. Также дата зачисления позволяет отследить личный образовательный маршрут каждого ребенка с дошкольного возраста до совершеннолетия.

Банк информации позволяет вести электронный документооборот с возможностью вывода на печать готовых приказов, заявлений, списков. Так, например, отметки о зачислении или об отчислении обучающихся из того или иного объединения по интересам позволяют автоматически создать выборку (список) таких обучающихся и включить ее в шаблон приказа о зачислении (отчислении).

Аналогичным образом действует база «Список педагогических работников». Задав необходимые фильтры, получить готовую информацию о количестве педагогов по категориям, возрасту, стажу можно, что называется, в «один клик».

База «Расписание объединений по интересам» позволяет анализировать загрузку учебных кабинетов, помогает оперативно получить информацию о количестве объедений по интересам (по направлениям), работающих в конкретный день недели, а также сводную информацию об объединениях по интересам, работающих в будние дни (или выходные дни), в первую и во вторую смену и т. д.

База «Учет рабочего времени», которая включает в себя сведения по листкам нетрудоспособности сотрудников, социальным и трудовым отпускам, о переносах и отработке занятий, замене занятий другим педагогом. Данная информация используется для заполнения табеля рабочего времени и помогает в осуществлении контроля своевременного ведения журналов планирования и учета работы объединения по интересам.

В подготовке к началу учебного года важная роль в каждом УДОДиМ отводится рекламной кампании по набору обучающихся в объединения по интересам. В центре «Зорка» осуществляют электронную регистрацию с занесением всех необходимых сведений в банк данных обучающихся. Электронную запись осуществляет оператор, который с помощью сведений электронного банка информации может провести консультацию обо всех направлениях деятельности учреждения, показать презентационный материал, познакомить с аспектами учебно-программной документации объединения по интересам, оказать помощь в выборе объединения по интересам согласно возрасту или предпочитаемому расписанию. Такая электронная форма проведения рекламной кампании позволяет сразу формировать списки обучающихся первого года обучения и контролировать количественный состав по группам.

Одной из форм регистрации обучающихся является «Онлайн-запись». В центре «Зорка» такая регистрация начинается задолго до рекламной кампании, еще в мае, и ведется через сайт учреждения.

Электронный банк информации является многофункциональным инструментом в управлении учреждением образования.

Возможности банка позволяют проводить развернутый анализ деятельности учреждения, что помогает осуществлять качественное планирование и повышать эффективность образовательного процесса.

#### Список использованных источников

1. Кодекс Республики Беларусь об образовании: с изм. и доп., внесенными Законом Республики Беларусь от 4 янв. 2014 г. – Минск : Нац. центр правовой информ. Респ. Беларусь, 2014. – 400 с.

#### Тимошина С. Л. (г. Могилёв, Республика Беларусь) ПРИМЕНЕНИЕ ИНФОРМАЦИОННО-КОММУНИКАЦИОННЫХ ТЕХНОЛОГИЙ В РАБОТЕ РУКОВОДСТВА УЧРЕЖДЕНИЯ ДОШКОЛЬНОГО ОБРАЗОВАНИЯ

Современное образование заставило нас по-новому взглянуть на процесс образовательной работы в учреждении дошкольного образования. Значительную роль в этом может сыграть применение современных информационно-коммуникационных технологий.

Интерактивные компьютерные технологии позволяют получить не только теоретические знания, но и практические навыки. В условиях внедрения новых информационных технологий эта проблема приобретает особую актуальность.

Использование интерактивного оборудования в учреждении дошкольного образования показывает возможности его использования в познавательном, творческом развитии, в развитии общения и сотрудничества, мышления воспитанников. Из всех интерактивных средств наибольшее распространение в нашем учреждении дошкольного образования получил мультиборд.

Развитие творческих способностей воспитанников с использованием интерактивного стенда основано на особых возможностях и функциях этого средства обучения: возможна коллективная творческая деятельность воспитанников; интерактивная деятельность воспитанников с объектами творческих задач, в условиях интерактивной доски возможна проблемность и наглядность изложения творческих задач; яркость и привлекательность объектов творческих задач для воспитанников.

Благодаря возможностям современных компьютеров, в том числе с сенсорными экранами, ребенок имеет возможность действовать самостоятельно: показать, не называя, какой предмет издает звук или какая игрушка звучит, прикоснувшись к интерактивной панели. Практика показывает, что воспитанники с большим удовольствием играют в такие игры, так как, выполняя поэтапно задания, они видят фиксированный результат на мониторе, могут повторно выбирать картинку, пока не найдут правильную. Их увлекает яркость и мобильность визуального видео и звукоряда. Применение интерактивных игр вызывает у воспитанников эмоциональный подъем, значительно повышает познавательный интерес и эффективность усвоения материала.

Возможности и функции интерактивного оборудования в работе с воспитанниками могут обогатить игровую деятельность, помочь организовать познавательную исследовательскую деятельность, стимулировать творческую активность при выполнении открытых заданий, решения задач, которые поставил сам ребенок при участии педагога.

В государственном учреждении образования «Ясли-сад № 48 г. Могилева» применяются различные виды обучающих компьютерных программ. Они представляют собой систематизированное изложение материала для изучения определенной образовательной области учебной программы дошкольного образования. Они включают в себя как текстовой, так и иллюстративный (в том числе мультимедийный) материал. Предназначается как для работы с воспитателем дошкольного образования, так и для самостоятельной деятельности воспитанников. Компьютерные программы музыкально оформлены, красочные и динамичные. Игровая форма создает атмосферу доброжелательности и раскрепощенности. Воспитанники с интересом отвечают на поставленные вопросы, внимательно отслеживают материал, показанный на экране мультиборда. Аудиоматериалы дают возможность воспитанникам, не отвлекаясь на изображение, вслушиваться в текст, услышать эталон выразительного чтения.

В образовательном процессе нашего учреждения дошкольного образования используются следующие разновидности компьютерных игр: развивающие (направлены на формирование умственных способностей, развивают фантазию, воображение); обучающие (направлены на решение одной или нескольких дидактических задач по одной или нескольким образовательным областям учебной программы дошкольного образования); логические (направлены на развитие логического мышления); игры-эксперименты (направлены на поиск действий, достижение цели, скрытой в сюжете); игры-забавы (направлены на осуществление поисковых действий для достижения результата в виде микромультфильма).

Современный педагогический работник должен не только знать технические возможности, уметь пользоваться современными информационнокоммуникационными технологиями, но и создавать свои образовательные ресурсы, широко использовать их в практике работы.

Применение информационно-коммуникационных технологий позволяет сделать каждое занятие ярким, насыщенным и доступным для восприятия воспитанниками. Однако нельзя использовать мультиборд на каждом занятии, так как при частом его использовании у воспитанников теряется к нему интерес.

В условиях информационного общества ИКТ должны стать необходимой составляющей образовательного процесса в учреждении дошкольного образования. Информационно-коммуникационные технологии можно считать новым способом передачи знаний, который соответствует качественно новому содержанию обучения и развития ребенка. Введение информационных объектов и технологий в образовательный процесс учреждения дошкольного образования может дать необходимый социальный и экономический эффект только при условии, что создаваемые и внедряемые информационные объекты и технологии будут естественным способом интегрированы в процесс функционирования учреждения дошкольного образования.

Наряду с использованием ИКТ в образовательном процессе с воспитанниками особую актуальность приобретает практика организации взаимодействия учреждений дошкольного образования с семьей в условиях применения ресурсов онлайн-общения в Сети. Это проведение онлайн-встреч через интернет в режиме реального времени посредством онлайн-семинаров (вебинара), онлайн-консультаций, обмена сообщениями в режиме реального времени посредством Skype и т. д. Необходимость применения ИКТ обусловлена постоянной возможностью виртуального взаимодействия с родителями и обмена актуальной информацией; обеспечение хранения большого объема полезной информации; осуществление доступа к ней с любого места нахождения педагогического работника и родителя; возможность получения обратной связи в условиях взаимодействия с семьей и при необходимости сохранения анонимности общения. Рекомендуется использовать ресурсы онлайнобщения в Сети в сочетании с традиционными формами взаимодействия учреждений дошкольного образования с родителями. В настоящее время в Республике Беларусь функционирует национальный образовательный портал (http://adu.by), представляющий собой современный информационно-образовательный ресурс, который: создан для обеспечения комплексной (информационной, научно- и учебно-методической, консультационной) поддержки всех участников образовательного процесса на разных уровнях образования [1, с. 60].

Таким образом, можно сделать вывод, что интерактивное оборудование является эффективным инструментом обогащения различных видов детской деятельности при условии привлечения квалифицированных педагогических работников, критической оценки адекватности инструментов ИКТ и методов их применения, а также продуманной и последовательной интеграции интерактивного оборудования в образовательную среду учреждения дошкольного образования.

Список использованных источников

- 1. Инструктивно-методическое письмо Министерства образования Республики Беларусь «Об использовании современных информационных технологий в учреждениях дошкольного, общего среднего и специального образования в 2020/2021 учебном году» [Электронный ресурс] // Министерство образования Республики Беларусь. – Режим доступа : [https://edu.gov.by/images/2020/08/imp-MO-](https://edu.gov.by/images/2020/08/imp-MO-RB-doshkol-specialn-2020-21.docx)[RB-doshkol-specialn-2020-21.docx.](https://edu.gov.by/images/2020/08/imp-MO-RB-doshkol-specialn-2020-21.docx) – Дата доступа : 09.03.2021.
- 2. Современные педагогические технологии в образовательном процессе учреждения дошкольного образования : учеб.-метод. пособие / под общ. ред. В. Н. Шашок ; сост. : В. Н. Шашок [и др.] ; ГУО «Акад. последиплом. образования». – Минск : АПО, 2019. – 123 с.

## Шаламовская Е. Н. (г. Могилёв, Республика Беларусь) ИНФОРМАЦИОННО-КОММУНИКАТИВНАЯ КОМПЕТЕНТНОСТЬ ПЕДАГОГИЧЕСКИХ РАБОТНИКОВ УЧРЕЖДЕНИЯ ДОШКОЛЬНОГО ОБРАЗОВАНИЯ КАК ВАЖНАЯ СОСТАВЛЯЮЩАЯ РЕАЛИЗАЦИИ ОБРАЗОВАТЕЛЬНОГО ПРОЦЕССА

Процесс использования современных информационно-коммуникативных технологий в образовательном процессе неуклонно ведет к цифровой трансформации процессов в системе образования. Целями цифровой трансформации процессов в системе образования являются оптимизация процессов, протекающих в системе образования, обеспечение качества и мобильности предоставляемых образовательных услуг, подготовка воспитанников к жизни в цифровом обществе.

В связи с этим по-прежнему остается актуальным вопрос повышения профессиональной компетентности всех педагогических работников системы дошкольного образования, в том числе с использованием электронных ресурсов. Внедрение информационно-коммуникационных технологий в учреждении дошкольного образования предполагает наличие специалистов, владеющих информационно-коммуникационными технологиями. Актуальна задача повышения компьютерной грамотности педагогов, их способность работы с электронными образовательными ресурсами, развитие медиакомпетентности.

Бесспорно, педагог, использующий в своей работе мультимедийные презентации, способный грамотно использовать интернет-ресурсы, создающий свои электронные продукты, конкурентоспособней, чем коллега, действующий в рамках традиционных технологий.

Считая данную проблему одной из актуальных на сегодняшний день, мы пришли к выводу, что необходимо организовать работу в этом направлении.

Однако мы столкнулись с проблемой: не все педагоги используют компьютерные технологии в своей деятельности, испытывают затруднения, имеют разный уровень ИКТ-компетентности.

После анализа ситуации были сделаны выводы, что не все педагоги:

– умеют организовать научно-методическую деятельность на базе информационных технологий;

– готовы использовать информационные технологии в процессе реализации образовательного процесса;

– испытывают потребность в повышении информационной компетентности.

*В результате возникла необходимость повышения качества образования через активное внедрение в деятельность учреждения дошкольного образования информационных технологий.*

Основными задачами стали:

– систематизация, обновление и пополнение информационных ресурсов образовательного процесса;

– разработка и апробация технологий мультимедийного сопровождения воспитательно-образовательного процесса;

– расширение использования информационно-коммуникационных технологий в работе с законными представителями;

– разработка системы организации консультативной методической поддержки в области повышения информационной компетентности педагогов;

– создание банка компьютерных обучающих программ, дидактических и методических материалов по использованию информационных технологий в работе учреждения дошкольного образования.

Возникла необходимость в формировании профессиональной компетенции педагогических работников в условиях информатизации современного образования, создания благоприятных организационно-педагогических условий для внедрения современных информационных технологий в деятельность учреждения дошкольного образования.

С целью подготовки педагогических работников учреждения дошкольного образования к непрерывному развитию ИКТ-компетентности возникла необходимость организовать консультативную методическую поддержку.

В нашем дошкольном учреждении образования используются следующие формы работы с кадрами для повышения ИКТ-компетентности педагогов:

– мастер-классы;

– педагогические мастерские и наставничество;

– открытые показы;

– обучающие семинары.

На мастер-классах опытные педагоги, владеющие информационными технологиями, делятся опытом с коллегами, которые начинают осваивать методы и приемы работы с использованием информационных технологий в процессе реализации образовательного процесса.

В учреждении дошкольного образования постоянно взаимодействуют педагоги, осваивающие компьютерные технологии, и те, кто добился уже определенных результатов и может оказать содействие в освоении и применении новых технологий (наставники). Такое взаимодействие эффективно происходит в творческих мастерских по созданию видеороликов, мультимедийных презентаций, дидактических игр и электронных лэпбуков.

Во время открытых показов педагоги имеют возможность наглядно увидеть, как можно применять цифровые образовательные ресурсы в работе с воспитанниками.

Эффективна работа в паре, где пару составляют педагог, владеющий информационными технологиями, и педагог с невысоким уровнем использования информационно-коммуникационных технологий. При организации такой работы
опытный педагог непосредственно помогает приобрести практические навыки применения ИКТ в организации образовательного процесса и отвечает на проблемные вопросы педагога, повышающего свою компетентность.

Важную роль в повышении теоретического уровня педагогов и совершенствования их информационной компетентности играют обучающие семинары. Высокомотивированные педагогические работники осваивают программы обучающих курсов (семинаров-практикумов) по темам: «Творческая деятельность в среде программирования Scratch: от знакомства до создания проекта», «Использование информационно-коммуникационных технологий при организации совместной работы учреждения образования и семьи», «Дудлинг для начинающих: создание сюжетного рисованного Doodl-видеоролика в программе Sparkol VideoScribl», «Создание интерактивных дидактических игр и электронного лэпбука с помощью программы Power Point» на базе учреждения образования «Могилевский государственный областной институт развития образования».

В результате работа, направленная на повышение ИКТ-компетентности педагогических работников учреждения дошкольного образования, позволила добиться определенных результатов. Педагоги:

– самостоятельно оформляют групповую документацию, создают текстовые документы;

– применяют электронные дидактические и педагогические программные средства;

– используют информационно-коммуникационные технологии в работе с законными представителями;

– владеют навыками поиска информации в сети Интернет;

– создают мультимедийные презентации;

– разрабатывают занятия с использованием информационных технологий;

– используют свои электронные продукты, такие как видеоролики, мультимедийные презентации, электронные листовки, плакаты, открытки для участия в конкурсах и фестивалях;

– создают свои электронные образовательные программы.

Шишко Е. А. (г. Могилёв, Республика Беларусь) САЙТ УЧРЕЖДЕНИЯ ДОШКОЛЬНОГО ОБРАЗОВАНИЯ КАК РЕСУРС

# ЭФФЕКТИВНОГО ВЗАИМОДЕЙСТВИЯ С СЕМЬЯМИ ВОСПИТАННИКОВ

Эпидемиологическая обстановка в Республике Беларусь в 2020 году и, как следствие, последовавшие за этим ограничительные меры вынуждают педагогов дошкольного образования переходить на дистанционную форму общения с законными представителями воспитанников. Одной из форм такого общения является сайт учреждения образования. Являясь мощным информационным источником, сайт выступает в роли своеобразной презентации ясли-сада, настраивая семьи воспитанников на сотрудничество еще до первого офлайн-похода в учреждение дошкольного образования.

Современные родители хотят иметь доступ к информационным ресурсам учреждения дошкольного образования всегда: в учреждении образования, дома, в дороге. Мобильность информации на сайте значительно экономит временные и энергетические ресурсы, обеспечивая доступ к материалам в любое время суток.

Сайт учреждения дошкольного образования давно перестал быть лишь имиджевой площадкой, все больше он становится образовательным ресурсом для семей воспитанников, дистанционной площадкой для педагогического просвещения, единым информационным ресурсом, в котором активно задействованы все участники образовательного процесса: администрация, педагоги, дети и их родители.

Однако для полного вовлечения родителей в образовательный процесс при помощи сайта должны быть соблюдены следующие принципы:

– обеспечение доступности информации;

– качество размещенных материалов;

– новизна информации, ее актуальность;

– развитие у законных представителей воспитанников мотивации к сотрудничеству и самообразованию посредством использования современных ИКТ.

Типовой сайт учреждения дошкольного образования имеет следующую структуру:

**– официальные объявления и информация вышестоящих органов;**

– новости учреждения дошкольного образования;

– основные направления работы учреждения дошкольного образования;

– консультации;

– личные страницы узких специалистов учреждения дошкольного образования;

– раздел «Вывучаем беларускую мову»;

– анонс мероприятий, праздников, акций, выставок, конкурсов, дней здоровья, общих родительских собраний и т. д.;

– информирование о платных образовательных услугах;

– информирование о работе попечительского совета;

– административные процедуры «одно окно»;

– размещение информации об обеспечении здорового образа жизни воспитанников, обеспечении безопасной жизнедеятельности, профилактики травматизма;

– онлайн-анкетирование;

– виртуальная фотогалерея;

– ссылки на дружественные интернет-сайты.

Особенность информационно-коммуникационного пространства – это доминирование наглядности, структурирование информации. Просмотр фотографий и видео на сайте создает у родителей эффект присутствия, возможность следить за жизнью и творческими успехами своего ребенка, а работа по повышению педагогической и психологической культуры родителей через размещение научно достоверной информации позволяет сделать сайт открытой образовательной онлайнплощадкой.

Вместе с тем назрела необходимость в дальнейшем развитии сайтов учреждений образования, их реорганизации. Стратегия работы на информационной площадке учреждения дошкольного образования может быть изменена в сторону:

– развития личных блогов воспитателей дошкольного образования и иных педагогических работников, готовых делиться успешным педагогическим опытом;

– использования «облачных» технологий;

– создания видеотеки;

– создания виртуальных площадок отдельных детских коллективов, творческих групп педагогов, общественных объединений;

– проведения онлайн-конкурсов;

– организации онлайн-проектов;

– выпуска электронных журналов и газет.

Основные цели, стоящие перед администрацией учреждения образования посредством работы сайта – это предоставление качественных образовательных онлайн-услуг, переход к дистанционному диалогу с семьями воспитанников,

уменьшение количества печатной продукции и, как следствие, полное вовлечение законных представителей воспитанников в образовательный процесс учреждения дошкольного образования.

#### Список использованных источников

1. Клим, О. Онлайн-общение – эффективное средство взаимодействия участников образовательного процесса / О. Клим // Пралеска. – 2016. – № 11. – С. 24-25.

2. Янковская, Л. Информационно-коммуникативные технологии в системе методической работы / Л. Янковская // Пралеска. – 2017. – № 1. – С. 17–19.

## Шкуратова Т. Н. (г. Могилёв, Республика Беларусь) ИНТЕРАКТИВНЫЕ СЕРВИСЫ И ОБЛАЧНЫЕ ТЕХНОЛОГИИ КАК ИНСТРУМЕНТ УПРАВЛЕНИЯ КАЧЕСТВОМ ОБРАЗОВАНИЯ В ПРАКТИКЕ РАБОТЫ ГУО«СРЕДНЯЯ ШКОЛА № 1 г. МОГИЛЕВА»

Современное общество информационно и стремительно становится мобильным. Доступ к услугам пользователей обеспечивается постоянно, независимо от времени и места нахождения.

В условиях развития и формирования технологий стратегической задачей и важнейшим направлением модернизации образования является повышение его качества. Рост качества образования взаимосвязан с созданием новой образовательной среды, основанной на комплексном использовании информационно-образовательных ресурсов, обладающих огромным потенциалом и возможностями для оптимизации и организации образовательного процесса, повышения эффективности управления системой образования [4].

Развитие и применение информационно-коммуникационных технологий (ИКТ) оказывает влияние на сферу образования, в том числе на способы и методы управления качеством образования, усиливая потребности всех участников образовательного процесса в непрерывном повышении квалификации, саморазвитии.

В последнее время во многих сферах деятельности стали актуальными новые виды и формы работы, в том числе и «удаленная работа». В связи с данным фактом стали востребованы интерактивные сервисы и облачные технологии, позволяющие педагогам овладеть новыми методами формирования у учащихся мотивации и выстраивания коммуникаций с помощью компьютеров, мобильных устройств.

Все больше инновационные формы и методы используются в учреждениях образования не только как дополнительный интерактив, но и как незаменимый инструмент для управления качеством образования.

Готовность участников образовательного процесса к использованию интерактивных сервисов и облачных технологий является необходимым условием обеспечения качества образовательного процесса и конкурентоспособности учреждения образования в целом [4].

Создаются условий для функционирования электронной образовательной среды учреждения образования на основе внедрения интерактивных сервисов и облачных технологий в различные образовательные пространства как инструмент для управления качеством образования в школе.

Внедрение и использование облачных технологий и интерактивных сервисов позволяет создать основу для перехода на систему электронного документооборота, хранения и доступа к материалам в любой момент времени, совместной работы над проектами в учреждениях образования, снизить затраты на построение и сопровождение локальных информационных инфраструктур и баз данных [2, с. 54].

Создаваемая облачно ориентированная среда учреждения образования позволит обеспечить быстрое и своевременное движение потоков информации между всеми участниками образовательного процесса.

Данная среда – это полностью виртуализированная образовательная система, где высокие технологии и интернет задействованы во всех направлениях: от хранения больших объемов информации до дистанционных уроков (дистанционные платформы Core), проведения вебинаров, мастер-классов для учителей и учащихся (Zoom, Skype), документации (Google-документы), что значительно облегчит труд руководителя учреждения образования, заместителей руководителя учреждения образования, педагогов, оптимизирует документооборот и сделает процесс обучения для учащихся более интересным и интерактивным и тем самым повысит качество образования [1, с. 74].

Так, например, *при организации образовательного процесса широко используется* дистанционное обучение (платформа Core, а также Zoom и Skype). Широкое применение получили интернет-олимпиады, конкурсы, участие в интерактивных-проектах.

Создается виртуальный музей учреждения образования, реализованы интерактивные экскурсионные маршруты (маршрут памяти Тани Карпинской StoryMaps, маршрут памяти Лизы Евдокименко «По следам военных лет…», путешествие по достопримечательностям Могилева StoryMaps). Осуществляется предоставление online-доступа к образовательным ресурсам и электронным средствам обучения.

*В управлении образовательным процессом* посредством внедрения облачных технологий и интерактивных сервисов организована непрерывная работа администрации с учителями, учащимися, родителями (внедрение единой интерактивной базы данных «Управление профессиональным развитием учителя», Google-docs – многофункционального сервиса для проведения тестирования и обучения onlinetestpad.com).

*Взаимодействие между всеми участниками образовательного процесса* осуществляется при помощи возможностей сети Интернет и реализовано в рамках проведения интернет-конференций, районных (городских) родительских собраний в режиме online посредством программных продуктов (Zoom, Skype, Viber), проведение заседаний методических объединений online.

Данная среда позволяет в оперативном порядке решать возникающие проблемы в работе учреждения образования, осуществлять непрерывный контроль со стороны администрации, родителям быть вовлеченными в работу школы.

Внедрение облачных технологий и интерактивных сервисов не только снижает затраты на приобретение необходимого программного обеспечения, но и повышает качество и эффективность образовательного процесса, готовит учащегося к жизни в современном информационном обществе, помогает качественно и оперативно организовать методическую работу с учителями [5, с. 14].

Можно говорить, что главным дидактическим преимуществом использования облачных технологий в образовательном процессе является организация совместной работы учителей и учащихся, администрации и родителей, что открывает новые перспективы, которые будут способствовать повышению эффективности учебного процесса, мотивации учащихся и повышению качества образования.

Список использованных источников

- 1. Патаракин, Е. Д. Сетевые сообщества и обучение / Е. Д. Патаракин. М. : ПЕР СЭ,  $2006. - 112$  c.
- 2. Облачные технологии в образовании / З. С. Сейдаметова [и др.]. Симферополь : ДИАЙПИ, 2012. – 204 с.
- 3. Концепция цифровой трансформации процессов в системе образования Республики Беларусь на 2019–2025 годы [Электронный ресурс]. – Режим доступа : [https://pravo.by/novosti/obshchestvenno-politicheskie-i-v-oblasti](https://pravo.by/novosti/obshchestvenno-politicheskie-i-v-oblasti-prava/2019/april/33742/)[prava/2019/april/33742/.](https://pravo.by/novosti/obshchestvenno-politicheskie-i-v-oblasti-prava/2019/april/33742/) – Дата доступа : 02.03.2021.
- 4. Литвинова, С. Г. Виртуальные предметные сообщества как средство поддержки естественно-математического образования // Информационные технологи и средства обучения. – 2012. – № 2 (28). – Режим доступа : [http://lib.iitta.gov.ua/565/.](http://lib.iitta.gov.ua/565/) – Дата доступа : 12.03.2021.
- 5. Макарова, Т. Н. Организация деятельности методического объединения в школе / Т. Н. Макарова, В. А. Макаров. – М. : Педагогический поиск, 2010. – 160 с.

## **ВНЕДРЕНИЕ В ОБРАЗОВАТЕЛЬНЫЙ ПРОЦЕСС ЭЛЕКТРОННЫХ ОБРАЗОВАТЕЛЬНЫХ РЕСУРСОВ И ВОЗМОЖНОСТЕЙ СОВРЕМЕННЫХ ДИДАКТИЧЕСКИХ МЕТОДИК НА БАЗЕ ИКТ**

# Депова Р. Н. (г. Пинск, Республика Беларусь) ОРГАНИЗАЦИЯ ИНТЕРАКТИВНОГО ОБУЧЕНИЯ

# НА ОСНОВЕ ИСПОЛЬЗОВАНИЯ ИНТЕРНЕТ-СЕРВИСОВ

Совершенствование международных стандартов обучения и все более широкое их использование в нашей стране показывает, насколько важным является вопрос подготовки высококвалифицированных кадров на основе использования новейших образовательных технологий и инноваций [1].

Интерактивные технологии являются непременным условием для функционирования высокоэффективной модели обучения, основной целью которой является активное вовлечение каждого из учащихся в образовательный и исследовательский процессы. Применение новейших технологий в обучении повышает наглядность, облегчает восприятие материала. Это благоприятно влияет на мотивацию обучающихся и общую эффективность образовательного процесса. Учреждения образования переходят с традиционных на более продвинутые способы обучения, бумажные учебники и пособия сменяются электронными книгами, деревянные и пластиковые доски – интерактивными досками и планшетами.

Одна из главных задач для нынешнего преподавателя – сделать процесс обучения интересным, динамичным и современным.

Мобильные технологии имеют большой потенциал для содействия внедрению инновационных методов обучения. Меня как преподавателя заинтересовали в первую очередь способы изменения стандартной системы подачи материала посредством использования сервисов Google, Web 2.0. Это создание учебного сайта или блога; создание и внедрение интерактивных заданий, заданий для проведения мгновенного контроля знаний на учебных занятиях, связь с учащимися в удобное время и в любом месте.

Мною создан сайт по дисциплине «Эпизоотология и инфекционные болезни животных с основами микробиологии и вирусологии». На главной странице сайта располагается актуальная информация для учащихся, новости, рекомендации. Каждая страница сайта заполнена блоками теоретического материала согласно календарнотематическому плану по учебной дисциплине. Лекции являются интерактивными, обогащены различными взаимодействиями. Так, поясняющие картинки, картинки 3D, видеофильмы в лекционном материале дают возможность учащимся взглянуть на изучаемое явление. Даже самый полезный обучающий курс под конец хочется закрыть, если в нем приходится монотонно перелистывать страницы и уныло кликать на ответы. С этой скукой легко борется многофункциональный сервис H5P.org, который позволяет создавать интерактивные обучающие материалы и вовлекать в прохождение курса до конца. Работая с теоретическим материалом по заданной теме, учащиеся сталкиваются с различными интерактивными заданиями в Н5Р, которые необходимо выполнить. Задания встроены в теоретические блоки через ссылки на другие сервисы, чтобы после каждого изученного вопроса учащийся мог закрепить материал. Новые возможности в обучении открывает в качестве домашнего задания просмотр видео, которое обогащено такими интерактивными материалами в плагине H5P, как объяснения, дополнительные картинки, таблицы, задания на заполнение бланка и вопросы с несколькими вариантами ответов. Видео прерывается вопросами викторины, правильный ответ приводит к тому, что пользователь перейдет к дальнейшему просмотру видео, а в случае неправильного ответа пользователь будет перенаправлен в то место на видео, где представлен ответ на вопрос. Также можно добавить закладки, чтобы пользователи могли переходить к указанным разделам видео по запросу.

В интерактивных лекциях активно используется сервис [LearningApps:](https://learningapps.org/display?v=pwywp6hzc19) кроссворды с использованием аудио- видеоконтента, викторины с выбором правильного ответа, пазл «Угадай-ка», игры по типу «Кто хочет стать миллионером?» и др.

Практический раздел сайта содержит методические указания по выполнению ЛПЗ. В них также имеются интерактивные задания на закрепление знаний. Задания входного и выходного контроля имеют компьютерный контроль этапов выполнения и ошибок, имеется система ветвлений в зависимости от выполнения первого этапа. Разный уровень сложности заданий позволяет осуществлять дифференцированный подход к обучающимся с учетом уровня обученности. В этом плане универсальным средством являются Google-формы, которые собирают и профессионально оформляют статистику по ответам. Результаты работ позволяют определить проблемы в усвоении материала и спланировать дальнейшую работу с учащимися, так как Google-формы выдают статистику вопросов, на которые наиболее часто были даны неправильные ответы. При такой работе видно, где у учащегося возникают трудности, и тогда необходимо подобрать задание на корректировку данных операций. Таким образом возможно осуществить в группе индивидуальный подход, сгруппировав учащихся по типам ошибок в малые группы, и решать конкретные задачи с каждым учащимся.

По каждой теме в GoogleSites сохраняются презентации, видеоролики, учебные фильмы из видеохостинга YouTube, которые пользователи могут просмотреть для получения дополнительной информации. Перед показом фильма можно поставить перед обучаемыми несколько ключевых вопросов. Это будет основой для последующего обсуждения. После просмотра фильма учащиеся могут получить интерактивное задание, например кроссворд по материалам фильма в одном из сервисов.

Наличие разнообразных источников информации разгружает преподавателя, снимает с него необходимость выполнять функцию «говорящего учебника», поэтому преподаватель может сосредоточиться на своей главной деятельности – управлении образовательным процессом. В ходе интерактивного обучения педагог выполняет функцию не источника информации, а модератора, который корректирует и направляет взаимодействие учащихся с различными источниками информации.

Таким образом, в первую очередь GoogleSites используется как «копилка» учебных материалов. Наличие сайта по специальной учебной дисциплине дает возможность обучающимся дополнительно, самостоятельно готовиться к учебным занятиям, а в случае отсутствия на занятиях – получить всю необходимую информацию по дисциплине.

Кроме того, работая над созданием современных ЭОР, осваивая различные интернет-технологии, преподаватель совершенствует собственные IT-компетенции, что значительно увеличивает его авторитет среди учащихся.

Интерактивные технологии динамично развиваются и обладают большим потенциалом для повышения уровня качества и эффективности образования. В условиях единого информационного пространства сайт становится неотъемлемой частью образовательного процесса, который используется как средство дистанционной поддержки образования и консультирования обучающихся. Использование сайта с интерактивными лекциями помогает организовать образовательный процесс, способствует повышению мотивации учащихся к учебной деятельности, развития познавательных компетенций, повышению результативности обучения.

#### Список использованных источников

1. Ефимов, П. П. Интерактивные методы обучения – основа инновационных педагогических технологий [Текст] / П. П. Ефимов, И. О. Ефимова // Инновационные педагогические технологии : материалы междунар. науч. конф. (г. Казань, октябрь 2014 г.). – Казань : Бук, 2014. – С. 286–290. – Режим доступа : [https://moluch.ru/conf/ped/archive/143/6326.](https://moluch.ru/conf/ped/archive/143/6326) – Дата доступа : 01.03.2021.

Белокурская И. Г., Медведева М. Н. (г. Могилёв, Республика Беларусь) ИСПОЛЬЗОВАНИЕ ИНТЕРНЕТ-СЕРВИСОВ В РАБОТЕ ПЕДАГОГА-ПСИХОЛОГА

Современные информационно-коммуникационные технологии относительно недавно, но необратимо заняли практически все сферы нашей жизни. Без них невозможно представить образование, в частности работу психологической службы. События последнего года, связанные с пандемией, подтолкнули к более массовому использованию информационно-коммуникационных технологий, и особенно интернетресурсов. Сложно представить, как раньше можно было обходиться без вебинаров, дистанционного обучения, онлайн-курсов, конференций, конкурсов [1, с. 603].

Использование ИКТ открывает широкие возможности в практической деятельности педагога-психолога и дополняет традиционные формы работы, расширяя возможности взаимодействия с учащимися, их родителями и педагогами. Кроме того, надо помнить, что дети, обучающиеся на данный момент в учреждениях образования, родились в эпоху развития интернета и не представляют, как их родители обходились без него. Как бы родители и педагоги ни относились к интернету, он для современных детей является значимым фактором коммуникации и социализации.

Что дает использование интернет-сервисов в работе педагога-психолога? Прежде всего это большие мультимедийные возможности подачи материала; повышение эффективности работы за счет высокой степени наглядности; возможность получать результаты диагностики в режиме реального времени; повышение мотивации, которая возрастает за счет понятных и знакомых учащимся ресурсов; одновременный охват гораздо большего количества участников образовательного процесса при просветительской и профилактической работе и др. [2, с. 326].

Интернет-сервисы можно применять во многих направлениях деятельности педагога-психолога: диагностике, просвещении, консультировании, психопрофилактике, а также в коррекционно-развивающей работе. Незаменимы различные интернет-ресурсы в организационно-методической работе, для самообразования, при повышении своего профессионального уровня, участии в работе методических объединений, профессиональных сообществ.

Рассмотрим возможности использования интернет-ресурсов на примере диагностического направления деятельности педагога-психолога.

Наиболее удобным инструментом получения обратной связи является сервис Google-Forvs. С его помощью можно проводить различные опросы, викторины, создавать анкеты, тесты. Для этого нужно преобразовать текст анкеты, теста, опросника в форму с вопросами, которую можно дополнить видеороликами и изображениями. Google-формы позволяют создавать различные типы вопросов: с однозначным ответом, с развернутым ответом, выбором нескольких вариантов из множества, цифровой шкалой, раскрывающимся списком. В зависимости от цели анкетирования можно выбрать соответствующую форму предъявления вопросов. Ссылка на опрос может быть отправлена респондентам на электронную почту, в мессенджер (Viber, Telegram), социальную сеть («ВКонтакте» и др.). Пример использования таких форм – анкетирование родителей по вопросам адаптации учащихся, изучение отношения учащихся к учебным предметам, факультативным занятиям, изучение степени удовлетворенности учащихся и родителей образовательными услугами, тематические анкетирования и др.

При создании формы создается таблица Google, в которой автоматически сохраняются результаты заполнения формы, представленные в виде диаграмм. Таблица предоставляет удобные возможности хранения и обработки собранных данных.

Преимущества Google-форм – простота в использовании, понятный и удобный интерфейс, доступность с любого устройства при наличии ссылки, возможность создать свой индивидуальный дизайн для формы, мобильность (респонденты могут заполнить форму в любое время с любого устройства), понятность (не нужно дополнительно обрабатывать полученные данные).

Данный сервис может быть использован как для организации работы с учащимися, так и для совершенствования работы педагогов, а также для более эффективного взаимодействия с законными представителями учащихся.

В течение года педагог-психолог проводит с учащимися диагностику по различным направлениям: изучение особенностей личностной и эмоциональной сферы, познавательных способностей, профессиональных интересов, учебной мотивации, адаптации и др. Традиционно учащиеся заполняли бланочный вариант тестов и опросников, однако компьютерный или онлайн-вариант экономит не только время на проведение и обработку, но и средства на распечатку бланков и бумагу. Онлайн-тесты, в отличие от бланков, вызывают больший интерес у учащихся, побуждают их к самопознанию, способствуют личностному развитию, повышают психологическую культуру. Несомненным преимуществом этих тестов является мгновенный результат, с которым можно ознакомиться сразу после ответов на вопросы. При этом педагогпсихолог обязательно проводит индивидуальную или групповую (в зависимости от теста) консультацию для учащихся по результатам диагностики, объясняет полученные результаты, отвечает на возникшие вопросы.

Учащимся предлагается онлайн-вариант следующих методик: тест школьной тревожности Филлипса, тест-опросник Шмишека, тест «Формула темперамента» (А. Белов), личностная шкала проявлений тревоги (Дж. Тейлор, адаптация Т. А. Немчина), экспресс-диагностика уровня самооценки, шкала личностной тревожности (А. М. Прихожан), дифференциально-диагностический опросник, методика «Карта интересов», тест Д. Голланда, опросник профессиональной готовности, Опросник профессиональных склонностей, опросник «Коммуникативные и организаторские склонности». Для изучения детско-родительских отношений используются методики: «Анализ семейной тревоги», «Психологический портрет родителя» Резапкиной Г. В., тест**-**опросник родительского отношения (А. Я. Варга и В. В. Столин).

Онлайн-вариант тестов можно найти на сайтах adukar.by, psytests.org., psyfiles.ru., azps.ru., onlinetestpad.com., proforientator.ru и др.

Ранее педагоги-психологи широко использовали в своей работе пакет диагностических методик «Профиль 2.0». Он предназначен для работы на компьютере без доступа в сеть Интернет. Однако онлайн-диагностика более продуктивна, так как позволяет одновременно охватить большее количество участников. Ссылку на нужный тест, как и при работе с Google-формами, можно прислать учащимся на электронную почту, в мессенджер или социальную сеть.

Таким образом, интернет-ресурсы являются незаменимым инструментом в работе педагога-психолога на всех этапах образовательного процесса. Применение современных информационных технологий, помимо решения психологических задач, способствует повышению информационной культуры учащихся, родителей и педагогов.

## Список использованных источников

- 1. Аношкова, Т. А. Медиаграмотность как навык XXI века в современном образовании / Т. А. Аношкова // Иностранные языки: инновации, перспективы исследования и преподавания : сб. материалов II Международной научно-практической конф. Минск, 21-22 марта 2019 г. – Минск : Изд-во БГУ, 2019. – С. 603.
- 2. Пашаев, К. Р. Использование современных информационных технологий в работе педагога-психолога / К. Р. Пашаев // Актуальные проблемы современной науки: взгляд молодых ученых : сб. материалов международной научно-практической конференции, 26-27 апреля 2019 г. / Грозный : Изд-во ЧГПУ, 2019. – С. 326.

## Леванькова Н. М. (г. Мстиславль, Республика Беларусь) ИСПОЛЬЗОВАНИЕ ОНЛАЙН-СЕРВИСА GOOGLE FORMS В ОБРАЗОВАТЕЛЬНОМ ПРОЦЕССЕ НА I СТУПЕНИ ОБЩЕГО СРЕДНЕГО ОБРАЗОВАНИЯ

Еще недавно сеть интернета использовалась преимущественно для поиска информационных материалов для полноценного обеспечения образовательного процесса. Однако время не стоит на месте. Совершенствуясь, учителя начинают разрабатывать собственные электронные пособия, тем самым предоставляя их учащимся для успешного усвоения учебных программ.

С учетом новых образовательных стандартов и концепций, программ учителю приходится самому создавать и разрабатывать современные ресурсы. Как показала практика, применение онлайн-программ является неотъемлемой частью образовательного процесса, что существенно облегчает организацию учебной деятельности.

В моей практике таким сервисом являются Google-формы.

Google-формы – онлайн-сервис для создания форм обратной связи, онлайнтестирований и опросов [1].

Этот довольно простой и уникальный сервис есть у каждого обладателя Google аккаунта. С помощью данного инструмента можно решить множество задач учебного процесса:

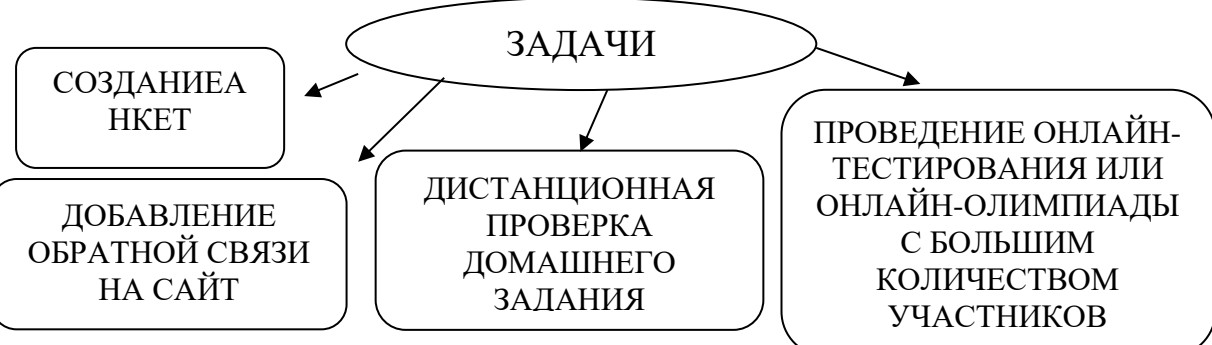

При помощи Google-форм можно быстро, бесплатно и без регистрации на онлайн-сервисах и приложениях, без дополнительных усилий формировать онлайнопросы, которые собирают данные ответов.

В сервисе Google Forms можно создавать вопросы в соответствии со следующими критериями:

можно выбрать один или несколько вариантов ответа;

ответ можно записать в краткой или развернутой форме;

можно найти соответствие, множественным выбором.

Ссылка на источник опроса может быть переслана учащемуся по электронной почте или в сообщении посредством социальной сети, а также размещена на сайте учреждения образования.

При создании тестовых форм можно установить правильный вариант ответа и сложность вопроса в балловой шкале в самом начале работы.

После завершения прохождения тестов подсчет ответов происходит автоматически, далее оформляется отчет. Создается таблица с ответами всех учащихся опроса. Можно увидеть средний результат как класса, так и каждого учащегося. Также имеется возможность просмотреть, какие вопросы вызвали наибольшие затруднения, а с какими справились успешно.

На мой взгляд, сервисе Google Forms существенно упрощает работу учителя при проверке знаний учащихся.

Список использованных источников

1. Применение онлайн-сервиса «Google Forms» в условиях дистанционного обучения [Электронный ресурс]. – Режим доступа : [http://infourok.ru/primenenie-onlajn-servisa](http://infourok.ru/primenenie-onlajn-servisa-google-forms...cheniya-4275948.html)[google-forms...cheniya-4275948.html.](http://infourok.ru/primenenie-onlajn-servisa-google-forms...cheniya-4275948.html) – Дата доступа : 18.02.2021.

> Майорова Г. В . (г. Гомель, Республика Беларусь) ИНТЕРАКТИВНЫЕ ОНЛАЙН-СЕРВИСЫ:

## ВОЗМОЖНОСТИ ИСПОЛЬЗОВАНИЯ В ОБРАЗОВАТЕЛЬНОМ ПРОЦЕССЕ

Проникновение информационных технологий во все сферы человеческой деятельности привело к глобализации процесса информатизации.

Современные учащиеся активно используют информационнокоммуникационные технологии, имеют постоянный доступ к электронным образовательным ресурсам и услугам (и в школе, и дома). Но поскольку участниками образовательного процесса являются также родители и педагоги, то и их информационная грамотность не менее важна.

Активное использование новых интерактивных сервисов и ресурсов может не только упростить и оптимизировать образовательный процесс, но и сделать его актуальным потребностям и более интересным для детей разного возраста.

Создание банка электронных средств обучения и диагностики по вопросам профориентации – одна из главных задач работы отдела по профориентации.

Например, сервис **LearningApps** [\(https://learningapps.org/\)](https://learningapps.org/) позволяет создавать интерактивные упражнения для проверки знаний. Однако в разделе «Все упражнения» можно найти множество готовых тренажеров в категории профессий и профориентации.

В работе с младшими школьниками популярностью пользуется онлайнконструктор учебных тренажеров **еТреники** [\(https://etreniki.ru/\)](https://etreniki.ru/). В данном сервисе можно сконструировать 5 разных типов тренажеров: «Картофан», «Кокла», «Морфанки», «Криптон» и «НЛО», каждый из которых имеет свои особенности разработки и использования.

Так, например, отдел по профориентации в данном сервисе разрабатывает игры типа «Криптон» (названия профессий), «Кокла» (орудия труда),

«НЛО» (лишний предмет) и др. Ссылка на игры может быть скопирована и отправлена по электронной почте, опубликована в социальных сетях, мессенджерах. В нашем случае ссылки копируются и загружаются в облачное хранилище отдела по профориентации, где каждый желающий может, кликнув по ним, попасть в тренажер [\(https://etreniki.ru/W465D66Y53\)](https://etreniki.ru/W465D66Y53).

Сервис для разработки викторин, тестов, опросов, квизов **Kahoot**  [\(https://kahoot.com\)](https://kahoot.com/) очень нравится учащимся среднего и старшего звена. На сервисе легко зарегистрироваться и создавать свои кахуты. Это тот случай, когда учащиеся будут с удовольствием пользоваться мобильными телефонами на занятии и педагог не будет против этого.

Сервис очень удобно использовать при дистанционном обучении как интерактивный момент при закреплении пройденного материала, при актуализации знаний, усвоенных на прошлом занятии. Переходим по ссылке, выбираем *Играть в качестве гостя*. Кахут загружается. Предлагаем учащимся открыть приложение на своих телефонах, ввести код с экрана и подписаться своим именем или ником. Когда все желающие зарегистрировались, можно начинать игру.

Отделом по профориентации с использованием этого сервиса разработаны викторины по следующим темам: «Лица профессионалов», «Профессиональные награды», «Народная мудрость» (пословицы и поговорки о профессиях), «Пусть меня научат», «Понятия по профориентации», «Кто по профессии или профессионалы», «Современные профессии», «Загадки для начальной школы», «Верите ли вы, что …?», «Мастера в литературе» [\(https://create.kahoot.it/share/3e71e742-f5e0-43eb-ad6b-](https://create.kahoot.it/share/3e71e742-f5e0-43eb-ad6b-088840538e1f)[088840538e1f\)](https://create.kahoot.it/share/3e71e742-f5e0-43eb-ad6b-088840538e1f) и др.

Используя сервис Storymap [\(https://storymap.knightlab.com\)](https://storymap.knightlab.com/) для создания интерактивной карты, отделом по профориентации разрабатываются интерактивные карты по темам: «По стопам профессии "Врач"», «По стопам профессии "Переводчик"» и др. [\(https://clck.ru/SFJHF\)](https://clck.ru/SFJHF).

Рабочее пространство Storymap напоминает приложение для создания презентаций. Здесь также создаются слайды, только каждый из них имеет привязку к определенному месту на карте. Поэтому важна последовательность добавляемых слайдов. То есть учащийся будет перемещаться по карте в том порядке, в каком были построены слайды.

Тексты, картинки можно загружать с компьютера или по ссылкам. В такую карту можно загрузить практически любые мультимедийные элементы.

качестве развлекательного контента нами активно используется сервис JeopardyLabs [\(https://jeopardylabs.com\)](https://jeopardylabs.com/), который

позволяет создавать игры по типу «своей игры».

В вертикальные столбцы задаем тему, в горизонтальные – «стоимость вопроса». Можно выбрать количество участников. Участники игры по очереди отвечают на вопросы, и автоматически

подсчитывается результат. Например, для учащихся старшего возраста используем понятия по профориентации, информацию о

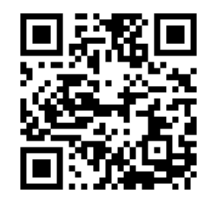

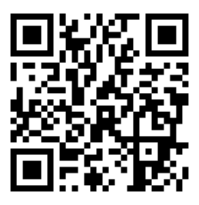

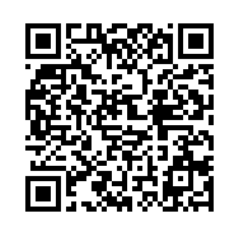

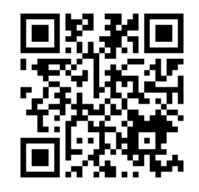

сферах профессиональной деятельности, новых профессиях и др. (*По стопам профессий*: [https://jeopardylabs.com/play/-5523277\)](https://jeopardylabs.com/play/-5523277).

Для младших школьников удобно использовать загадки, составлять вопросы по знакомым произведениям художественной литературы и др. (*Загадки про профессии*: [https://jeopardylabs.com/play/-5530706\)](https://jeopardylabs.com/play/-5530706).

Очень прост в использовании сервис для создания облака слов Wordcloud.pro [\(https://wordcloud.pro/ru\)](https://wordcloud.pro/ru). Выбираем эскиз, добавляем слова. Оцениваем результат.

Например, выбрали эскиз в виде облака, в качестве слов добавили виды деятельности профессии «системный администратор», скачали картинку.

Варианты использования:

предложить учащимся отгадать, что за профессия зашифрована;

 предложить самим зашифровать профессию, орудия труда, ведущие качества и др. для другой команды;

зашифровать пословицу или загадку.

Jigsawplanet.com [\(https://www.jigsawplanet.com](https://www.jigsawplanet.com/) ) – интерактивный сервис для создания пазлов. Подходит для занятий с детьми дошкольного и младшего школьного

возраста. Младшие дети могут просто складывать пазл в режиме онлайн и называть профессию, атрибуты этой профессии и др. Можно собирать пазлы на скорость или использовать как отдельное задание в квесте (коллекция пазлов *Профессии для маленьких*: [https://clck.ru/SredX\)](https://clck.ru/SredX).

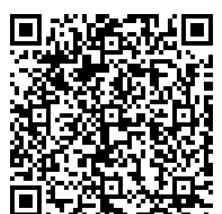

Для старших учащихся можно усложнить. Например, в облаке слов зашифровываем

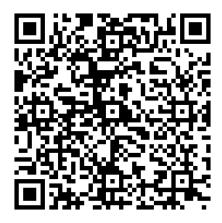

пословицу. Скачиваем как картинку. Из этого изображения создаем пазл, тем более что по форме и количеству частей можно выбрать и более сложный вариант. Учащиеся сначала должны сложить пазл, потом из облака слов отгадать пословицу (*Отгадай пословицу*: [https://clck.ru/SrehB\)](https://clck.ru/SrehB).

Отделом по профориентации постоянно разрабатываются новые игры, тренажеры и др. Интерактивные онлайн сервисы позволяют создавать файлы и совместно работать над ним, обеспечить доступ к ним откуда угодно, в том числе и с мобильного устройства.

Опираясь на проделанную работу, можно утверждать, что данные ресурсы являются эффективным способом взаимодействия в профориентационной, психопросветительской и иной деятельности. Несмотря на то, что использование сервисов требует определенной подготовки, работа с ними легка и интересна как для педагогов, так и для учащихся.

# Барабанова С. Л. (г. Мозырь, Республика Беларусь) ИСПОЛЬЗОВАНИЕ БЛОГА КАК ЭЛЕКТРОННОГО ОБРАЗОВАТЕЛЬНОГО

РЕСУРСА В ДЕЯТЕЛЬНОСТИ ПРЕПОДАВАТЕЛЯ И КУРАТОРА

В современной системе образования возрастает роль информационных технологий. Быстрыми темпами развивается новая прогрессивная форма организации учебного процесса на основании самостоятельного обучения ученика с помощью различных информационых ресурсов. Блоги рассматриваются как новая коммуникативная среда, новый жанр, новая информационная среда. В настоящее время блоги выступают в качестве инструмента, позволяющего формировать сетевые сообщества, которые являются отдельным видом коммуникации и функционируют по тем же принципам.

Блог используется преподавателями для предоставления информации как учебного, так и воспитательного характера. Это простой, доступный в использовании сервис интернета для регулярного размещения авторских материалов различного назначения, а также для публикации мультимедийных образовательных ресурсов. Основным назначением блога является предоставление пользователям возможностей для виртуального взаимодействия c собеседниками, имеющими общие интересы, поэтому его эффективно использовать для изучения дисциплин.

В своей практике как преподаватель я использую авторский блог по дисциплине «Основы маркетинга». Назначение ресурса в дистанционной поддержке учащихся 2-го и 3-го курсов экономических специальностей при изучении дисциплины. Личный блог содержит образовательный контент, разработанный в соответствии с типовой учебной программой дисциплин, а также справочные материалы, которые направлены на формирование системы профессиональных знаний и умений учащихся, развитие их интереса к познавательной деятельности с использованием ИКТ-технологий. Материал может быть также использован учащимися других специальностей, изучающих экономические дисциплины. Электронный курс целесообразно использовать в процессе организации самостоятельной работы учащихся как на учебных занятиях, так и в процессе самостоятельного изучения дисциплины. Представленные материалы способствуют индивидуализации процесса обучения, облегчают процесс подготовки домашних заданий, а также способствуют повышению мотивации к изучению дисциплин и росту профессионального самосознания. Ресурс содержит основной комплекс авторских учебных материалов (теоретические материалы, вопросы и задания для самопроверки, кейсы), которые позволяют учащимся осуществлять поиск учебной информации, обобщать изученную информацию, своевременно и полно выполнять домашние задания, практические задания, а также взаимодействовать с преподавателем вне учебной деятельности. С материалами ресурса учащиеся могут работать в любое время и в любом месте при наличии доступа к сети Интернет, что способствует возможности выбора более подходящего для учащихся способа усвоения дисциплины, регулирования интенсивности обучения, самоконтроля.

Структура ресурса представляет собой несколько разделов. Основным элементом являются разделы, содержащие теоретические, практические материалы, а также задания для контроля и самоконтроля. Данные разделы являются тематическими: каждый посвящен отдельной теме дисциплины «Основы маркетинга». Тема представлена теоретическим материалом (название раздела), иллюстративнографическим («Рисунки и схемы к разделу»), практическим («Практикум к разделу»). Практикумы содержат задания для решения, ситуации для рассмотрения, кейсы. В данном структурном элементе также представлены ссылки на различные интернетолимпиады и конкурсы, сайт «Кейсы». Сайт «Кейсы» является авторской разработкой Барабановой С. Л. и содержит материалы как для преподавателей (сущность и особенности использования кейсов в преподавании дисциплин), так и для учащихся (видео, мультипликационные кейсы, кейсы по притчам, легендам, сказкам). Завершают данный структурный элемент информационные квесты и онлайн-тесты. На ресурсе представлены два квеста, которые знакомят с маркетингом с теоретической точки зрения и показывают его применение в нашей повседневной жизни. Работа над созданием квестов продолжается, и скоро в блоге будут представлены квесты для контроля знаний. Онлайн-тесты разработаны с помощью гугл-форм, что позволяет систематизировать и анализировать информацию об усвоении той или иной темы и облегчает работу преподавателя.

На ресурсе имеются ссылки на дополнительные источники информации. В качестве дополнительных источников представлены сайты государственных учреждений, а также сайты Барабановой С. Л.

При разработке ресурса использованы гаджеты, которые позволяют знакомиться с актуальными новостями («Новости»), финансовыми праздниками («Календарь праздников»), делать перевод страниц («Переводчик»), использовать «кредитный калькулятор», знать курс валют («Конверсия»). Также автором предоставлена возможность поиска сообщений по основным терминам («Поиск по этому блогу»), по месяцам («Архив блога»), по разделам («Ярлыки»). Автор предусмотрел переход подписчиков блога в социальные сети (группа в контакте «Для экономистов и не только»), а также на блоги других авторов.

В работе куратора учебной группы я использую блог куратора учебной группы «BLOGPOST куратора учебной группы Барабановой Светланы УО МГПК». Структура данного ресурса представляет собой также несколько разделов. Основным элементом являются разделы, содержащие информационные материалы, которые могут быть использованы куратором для проведения классных часов, учащимися для общения, родителями для информирования. Блог содержит сведения о достижениях учебной группы, фотогаллерею, ссылки на ресурсы, информацию для родителей, личные данные. Актуальность ресурса обосновывается тем, что на настоящем этапе блог является самым популярным и весьма распространенным способом заявить о себе, рассказать о том, что вас волнует, поделиться информацией. Блог куратора – это онлайн-журнал, интернет-дневник, целевой аудиторией которого являются учащиеся учебной группы и их родители. Основное назначение блога куратора - общение с учащимися и родителями, оперативное информирование. Информация предоставляется в виде текста, фотографий, графических элементов. Учащиеся участвуют в общении посредством комментариев к записям. По ряду критериев такое общение превосходит электронную почту, форумы и чаты. Кураторы учебных групп могут использовать блог как источник полезной информации.

Блоги созданы с помощью веб-сервиса Google «Blogger.com», который прост и доступен в использовании. При растущей популярности социальных сетей наличие личной веб-страницы становится таким же обязательным атрибутом современного человека, как мобильный телефон или пластиковые банковские карты. Самая доступная разновидность веб-страниц – это блоги. Самые популярные блоги в интернете (по количеству пользователей) базируются на WordPress или блог-платформе Blogger (blogspot). Представленные выше образовательный и воспитательный ресурсы созданы на блог-платформе Blogger. К преимуществам ресурса можно отнести: наличие обратной связи, удобство и простота использования, широкая аудитория читателей, возможность выбора точной целевой аудитории в специализированных разделах, сообществах блогов, возможность изложения отдельной информацией в форме рассказов, искренних впечатлений, близких читателю, высокая степень обращения к блогам, большой поток информации в блогах, хороший или плохой, но в большинстве случаев, реальный опыт авторов блога, возможность размещения в блоге как картинок, так и текста, видеоизображений, возможность поиска по блогам новостей, анонсов, информации о тех или иных брендах и т. д., самая свежая и актуальная информация.

Блог, как современное средство обучения способствует социализации пользователей и стимулирует их мышление, предоставляет материалы для самостоятельной работы и обеспечивает обратную связь с преподавателем.

## Безносова Т. Н. (г. Горки, Республика Беларусь) ОБРАЗОВАТЕЛЬНЫЕ ВЕБ-САЙТЫ

## КАК СРЕДСТВО ПРОФЕССИОНАЛЬНОЙ САМОРЕАЛИЗАЦИИ ПЕДАГОГА

Проблема профессиональной самореализации педагога приобретает особую актуальность в условиях внедрения в сферу образования новых информационных технологий, что приводит к изменению роли учителя в образовательном процессе, его педагогических воззрений и методологических подходов. Как отмечает О. М. Корчажкина, педагог перестает быть единственным источником информации для обучаемых, он должен организовать процесс обучения таким образом, чтобы превратить традиционную образовательную среду в высокотехнологичную, отвечающую требованиям информационного общества [1, c. 170].

Современный уровень развития информационных технологий предоставляет широкие возможности для профессиональной самореализации учителей. Особую роль в этом процессе играет активное внедрение в школы и вузы сети Интернет. Интернетресурсы не только создают условия для организации учебного процесса, но и выступают площадками для самореализации, позволяя педагогам обмениваться опытом, создавать в процессе профессионального труда образовательный продукт, демонстрировать свои разработки и достижения коллегам, участвовать в профессиональных и творческих конкурсах. Отметим, что особую роль в профессиональной деятельности педагога играют образовательные веб-сайты как составляющие Интернет-пространства.

Исследователь С. В. Панюкова предлагает деление образовательных веб-сайтов на распределенные и локализованные. К первым она относит ресурсы, которые распределены в локальной или глобальной сети и могут быть доступны одновременно многим пользователям. Локализованными являются электронные издания образовательного назначения, которые издаются на физических носителях (жестких дисках, DVD и т. п.). К недостаткам последних автор относит сложность внесения дополнений и изменений. При таком подходе образовательные веб-сайты следует отнести к группе распределенных ресурсов. Среди такой группы образовательных ресурсов можно выделить: веб-сайты учебных заведений, веб-сайты дистанционного образования, веб-сайты, распространяющие образовательную информацию, веб-сайты для проведения научных исследований, веб-сайты информационно-справочного характера, веб-сайты соревновательных Интернет-проектов**,** веб-сайты учебнометодических объединений, образовательные сообщества в социальных сетях, образовательные веб-сервисы [2, с. 68].

Таким образом, мы видим, что современные образовательные веб-сайты предоставляют широкий спектр возможностей для профессиональной самореализации педагога.

Я хочу поделиться опытом создания в нашем учреждении образования веб-сайта информационно-справочного характера «Памятники и мемориалы на Горецкой земле». Данный интернет-ресурс имеет широкий социальный охват, так как тема Великой Отечественной войны актуальна и значима для всех поколений. Для разработки вебсайта была создана творческая группа, в которую вошли учителя, учащиеся и родители.

Первым этапом работы над сайтом стало изучение различных методов создания web-сайтов, ознакомление со специальной литературой и посещение сайтов библиотек. Так как творческой группой решено было создавать сайт при помощи языка гипертекстовой разметки HTML, для которого достаточно наличия на компьютере текстового редактора «Блокнот», то необходимо будет освоить этот язык как можно лучше.

Учителем информатики Кулешовым Г. Е. для сайта была выбрана схема плавающего шаблона с выводом материала на главную страницу. Структура двухуровневая, применяемая для сайтов «визитка»: главная страница и ссылки на материал.

Разработка сайта – это сложный и трудоемкий процесс. При разработке сайта необходимо уделять большое внимание содержимому, структуре и дизайну. Главное на сайте – это его содержание или контент, структурированность информации, навигация, а затем графическое оформление или дизайн сайта. Другими словами дизайн сайта определяется содержанием материалов, которые будут на нем публиковаться.

В каждом учебном заведении большое внимание уделяется краеведению. Не является исключением и наше учебное заведение, где одной из форм организации работы по формированию эмоционально-ценностного отношения к историческому прошлому нашего народа является туристско-краеведческая и исследовательская работа. В рамках экскурсионной деятельности мы посетили все памятные места, посвященные событиям Великой Отечественной войны. Все собранные материалы: фотографии памятных мест, воспоминания очевидцев, документальные материалы – легли в основу исследования и справочника «Обелиски – память о войне». В исследовании собраны материалы (фотографии и информация) о 48 воинских захоронениях времен Великой Отечественной войны и 23 мемориалах вне воинских захоронений, к которым прилагается маршрутная карта с указанием мест захоронения. Предоставленные мною материалы представлены в содержании веб-сайта.

Также одним из важнейших этапов создания сайта является размещение его на хостинге. Веб-хостинг – это место для размещения сайта на сервере в сети Internet, который предоставляет доступ к web-страницам посетителям сайта. Здесь мы столкнулись с проблемой несоответствия между возможностями информационных технологий и их реальным применением в профессиональной деятельности. В связи с этим, в размещении сайта на хостинге помощь была оказана одним из родителей учащихся, профессионально занимающимся созданием сайтов.

Проведенное изучение технологии разработки web-сайтов позволило создать информационный ресурс «Памятники и мемориалы на Горецкой земле» с учетом усвоенных рекомендаций по web-дизайну. Все стадии решения основной задачи работы – собственно, создания сайта – реализованы с учетом первоначальных планов. Содержательная часть была подготовлена и размещена в соответствии с разработанной структурой и графическим оформлением. Представленное содержание можно использовать в виде методических материалов по формированию социально активной личности учащегося через краеведческую деятельность с целью гражданскопатриотического воспитания в учреждениях образования.

При непосредственном участии управляющей делами Горецкого райисполкома, председателя районной организации «Белорусский союз женщин» Н. Н. Ковалевой с помощью сотрудников отдела идеологической работы Горецкого райисполкома в последующем был реализован наш проект – интерактивная карта «Мемориалы и памятники Горецкого района». Интерактивная карта доступна на сайте Горецкого районного исполнительного комитета.

Тенденции развития современного общества требуют от педагога готовности быть постоянным учеником, который должен уметь приводить собственную профессиональную деятельность в соответствие с требованиями времени, непрерывно повышая свой профессиональный уровень, осваивая новые информационные технологии.

#### Список использованных источников

- 1. Корчажкина, О. М. Обучение в условиях информатизации / О. М. Корчажкина // Народное образование. – 2008. – № 6. – С. 169–175.
- 2. Панюкова, С. В. Использование информационных и коммуникационных технологий в образовании : учеб. пособие для студ. вузов / С. В. Панюкова. – М. : Академия,  $2010. - 224$  c.
- 3. Якушина, Е. В. Социальные сети как способ профессионального роста педагога / Е. В. Якушина // Школьные технологии. – 2011. – № 6. – C. 142–145.

## Гарэева В. М. (г. Магілёў, Рэспубліка Беларусь) ВЫКАРЫСТАННЕ ІКТ НА ЎРОКАХ БЕЛАРУСКАЙ МОВЫ І ЛІТАРАТУРЫ

У сучасны час па прычыне глабальнай інфарматызацыі грамадства ўсё часцей уздымаецца пытанне наконт прымянення новых інфармацыйных тэхналогій у школе. Зараз патрабуецца чалавек, які ўмее працаваць з вялікай колькасцю інфармацыі, можа добра і хутка арыентавацца ў інфармацыйнай прасторы, хутка перабудоўвацца і перавучвацца.

За інфармацыйнымі тэхналогіямі будучае, гэта ўжо бясспрэчна. І на сучасным этапе настаўніку варта, па магчымасці, выкарыстоўваць новыя інфармацыйныя тэхналогіі, электронныя сродкі навучання, каб падрыхтаваць вучняў да сучаснага жыцця, каб яны не разгубіліся і выбіралі патрэбны накірунак у тым інфармацыйным моры, што з кожным годам становіцца ўсё большым.

Выкарыстанне інфармацыйна-камунікатыўных тэхналогій (ІКТ) у навучанні дазваляе разглядаць школьніка як цэнтральную фігуру адукацыйнага працэсу і вядзе да змены стылю ўзаемаадносін паміж суб'ектамі гэтага працэсу. Настаўнік перастае быць асноўнай крыніцай інфармацыі і займае пазіцыю чалавека, які арганізуе самастойную дзейнасць вучняў і кіруе ёй [1, с. 58].

Трэба памятаць, што ІКТ – гэта не толькі тэхналогіі, якія дазваляюць шукаць, апрацоўваць і засвойваць інфармацыю з розных крыніц. Гэта таксама і выкарыстанне самых розных навучальных праграм.

На ўроках беларускай мовы і літаратуры камп'ютар выкарыстоўваецца на наступных этапах навучання: праверка дамашняга задання; тлумачэнне новага матэрыялу; замацаванне; паўтарэнне; кантроль ведаў, уменняў і навыкаў.

Найбольш распаўсюджанымі ў маёй дзейнасці з'яўляюцца наступныя інтэрактыўныя адукацыйныя мадэлі: мультымедыйныя прэзентацыі, выкананыя ў праграме MS Power Point; аўдыякнігі, фонахрэстаматыі; тэкставы рэдактар; інтэрнэтрэсурсы; тэлебачанне і кіно; тэсты; электронныя падручнікі.

Адной з найбольш эфектыўных форм прадстаўлення матэрыялу на ўроках беларускай літаратуры з'яўляюцца прэзентацыі ў фармаце MS Power Point, выкарыстанне якіх спрыяе візуалізацыі вучэбнага матэрыялу, развіццю творчага падыходу пры выкананні вучэбных заданняў, а таксама інтэграцыі з сумежнымі дысцыплінамі: гісторыяй, сусветнай мастацкай культурай, музыкай. Вучні за ўрок могуць не толькі пазнаёміцца з партрэтамі, фатаграфіямі, але і прагледзець урыўкі з фільмаў, праслухаць аўдыязапісы і нават пабываць на віртуальнай экскурсіі ўмузеі. Найбольш эфектыўнымі формамі ўрока пры карыстанні такіх прэзентацый з'яўляюцца ўрок-лекцыя і урок – віртуальная экскурсія.

Прэзентацыі таксама выкарыстоўваюцца на ўроках беларускай мовы. На слайдах можна размяшчаць розныя заданні, ключ да праверкі дамашняга задання, табліцы і схемы на этапе тлумачэння матэрыялу і інш.

На ўроках па вывучэнні біяграфіі пісьменнікаў часта выкарыстоўваюцца інтэрнэт-сайты, прысвечаныя класікам беларускай літаратуры (Я. Купала, Я. Колас, М. Багдановіч, З. Бядуля і інш). 3 іх дапамогай можна стварыць партрэтныя галерэі, фанатэку: зрабіць запісы выканання твораў самімі аўтарамі ці майстрамідэкламатарамі, падабраць відэафрагменты.

Шмат цікавай інфармацыі для настаўніка-філолага змяшчаецца і на сайтах беларускіх музеяў, архіваў, музычных калектываў, тэатраў, беларускамоўных газет і часопісаў. Матэрыялы гэтых сайтаў з'яўляюцца карыснымі і ў арганізацыі самастойнай дзейнасці вучняў па падрыхтоўцы да ўрокаў.

За апошні час на сайце MA РБ http // adu.bу у дапамогу настаўнікам размешчаны змястоўныя электронныя вучэбна-метадычныя комплексы па беларускай літаратуры, якія ўяўляюць сабой падборку неабходных для засваення зместу вучэбнай праграмы матэрыялаў: мастацкіх тэкстаў, відэаролікаў, займальных матэрыялаў, тэстаў, партрэтаў пісьменнікаў і г. д. Пералічаныя матэрыялы дапамагаюць павысіць якасць ведаў, а таксама цікавасць вучняў да прадмета.

Выкарыстанне ІКТ на ўроках беларускай мовы садзейнічае фарміраванню трывалых арфаграфічных і пунктуацыйных уменняў і навыкаў, узбагачэнню слоўнікавага запасу вучняў, валоданню нормамі літаратурнай мовы.

Шырокае распаўсюджанне ў маёй настаўніцкай дзейнасці на этапе кантролю за ведамі, уменнямі, навыкамі вучняў атрымалі тэставыя праграмы (у прыватнасці, "КРАБ 2"), што прызначаны спецыяльна для стварэння і правядзення тэстаў. Праграма дазваляе складаць тэсты бясплатна, а вучні, выконваючы заданне, адразу бачаць, правільна яны выканалі яго ці не. У канцы праграма аўтаматычна выстаўляе адзнаку. Гэты спосаб арганізацыі навучальнага працэсу зручны і просты для ацэньвання ў сучаснай сістэме апрацоўкі інфармацыі. Ён прадугледжвае магчымасць хутчэй і аб'ектыўней выявіць прабелы ў ведах навучэнцаў.

Для навучэнцаў з высокім узроўнем ведаў у старшых класах можна выкарыстоўваць матэрыялы сайта "Электронны рэпетытар", размешчанага па адрасе http://vedy.bу. Тут шырока прадстаўлены матэрыялы па розных раздзелах мовазнаўства. Выкананне тэставых заданняў спрыяе індывідуалізацыі і дыферынцыяцыі навучання, росту ўнутранай матывацыі вучняў.

Зацікаўлены школьнікі і ў выкарыстанні дадатаку Web 2.0 «Learning Apps.org» для стварэння інтэрактыўных модулей, якія можна прымяняць у прапанаваным выглядзе ці ствараць уласныя. Гульнёвая форма дапамагае паўтарыць, абагульніць вывучаны матэрыял, таму такі электронны рэсурс прыносіць максімальную карысць пры выкладанні беларускай мовы на другой ступені агульнай сярэдняй адукацыі.

Пры падрыхтоўцы вучняў да ЦТ, пачынаючы ўжо з IX класа, выкарыстоўваю на занятках сайт [https://adukar.by.](https://adukar.by/) Ён вельмі карысны ў гэтай справе, таму што вучні могуць выканаць прыкладныя заданні з ЦТ і адразу ўбачыць свой вынік у балах. Між тым, калі вучань памыліўся, то даецца каментар і поўны разбор задання.

Такім чынам, выкарыстанне ІКТ на ўроках беларускай мовы і літаратуры дазваляе: пашырыць магчымасці прад'яўлення вучэбнай інфармацыі; сфарміраваць у вучняў уменне працаваць з інфармацыяй, развіць камунікатыўныя здольнасці; павялічыць матывацыю вучэння; даць вучню максімальна магчымы для яго аб'ём вучэбнага матэрыялу; пашырыць наборы прымяняемых вучэбных задач; якасна змяніць кантроль за дзейнасцю вучняў.

Але дасягнуць гэтага не так проста, таму што толькі сістэмнае i мэтанакіраванае прымяненне інфармацыйна-камунікатыўных сродкаў навучання ў адукацыйным працэсе дазваляе аптымізаваць дзейнасць настаўніка на ўроку, г. зн. павысіць якасць навучання школьнікаў за кошт паляпшэння якасці дзейнасці настаўніка. Акрамя таго, выкарыстанне ІКТ – добры спосаб не адстаць ад часу і ад сваіх вучняў [2, с. 243].

Вынікам прымянення ІКТ на ўроках з'яўляецца павышэнне пазнавальнай дзейнасці маіх навучэнцаў, рост якасці іх ведаў. Такім чынам, прымяненне ІКТ на ўроках, факультатыўных занятках і ў пазаўрочнай дзейнасці прывівае дзецям навыкі і ўменні, якія неабходны сучаснай моладзі; развівае ў іх творчыя здольнасці; выпрацоўвае ўменні не шукаць гатовы адказ (які часта прапануе нам інтэрнэт), [а](http://urok.shkola.of.by/ah-yakaya-nad-gajnaj-kupaleskaya-noch-sami-raz-bi-shukace-kvet.html)  [шукаць яго мэтанакіравана,](http://urok.shkola.of.by/ah-yakaya-nad-gajnaj-kupaleskaya-noch-sami-raz-bi-shukace-kvet.html) вучыцца на ўласных памылках.

#### Спіс выкарыстаных крыніц

- 1. Віктаровіч, Т. А. Адаптыўная сістэма навучання. Неабходнасць пераходу да новых тэхналогій / Т. А. Віктаровіч // Беларуская мова і літаратура. – 2004. – № 1. – С. 57–60
- 2. Жуковіч, М. М. Сучасныя педагагічныя тэхналогіі на ўроках беларускай мовы і літаратуры : дапаможнік для настаўнікаў агульнаадукацыйных устаноў / М. М. Жуковіч. – Мінск : Адукацыя і навука, 2007. – 255 с.

## Калачова Н. У. (г. Магілёў, Рэспубліка Беларусь) БЕЛАРУСКIЯ САЙТЫ, ЭЛЕКТРОННЫЯ ІНТЭРАКТЫЎНЫЯ СРОДКІ НАВУЧАННЯ, ЯКIЯ МОГУЦЬ ДАПАМАГЧЫ ДАЛУЧЫЦЬ ДЗЯЦЕЙ ДА БЕЛАРУСКАГА МАСТАЦКАГА СЛОВА

Сённяшні імклівы час дыктуе новыя ўмовы. Кажуць, сёння дарослыя гавораць са сваімі дзецьмі толькі 15 хвілін за дзень. Камп'ютар і іншыя электронныя прылады сталі неад'емнай часткай жыцця сучасных дзяцей, пачынаючы з дашкольнага ўзросту. Таму лічым, што электронныя прылады можна выкарыстоўваць у навучальных мэтах, варта толькі развіць у дзіцяці здаровыя звычкі іх выкарыстання – у першую чаргу вызначыць аптымальны час, які дзіця будзе праводзіць за маніторам. Дзіця не можа сфармаваць такія звычкі самастойна, таму яму патрэбна дапамога дарослых.

У інтэрнэце можна знайсці ўсё, што заўгодна, ну ці амаль усё: тэксты казак, вершаў, апавяданняў і г. д. Мы падабралі i прапануем беларускія сайты, электронныя інтэрактыўныя сродкі навучання для дзяцей, якія змогуць дапамагчы iм у засваенні беларускага мастацкага слова.

Праект «Народныя казкі для дзетак» [\(http://www.kazki.unicef.by/](https://yandex.by/search/?clid=9582&text=http%3A%2F%2Fwww.kazki.unicef.by&rdrnd=359372&lr=158&msp=1)) – ініцыятыва ЮНІСЕФ у Беларусі. Дзяцінства немагчыма ўявіць без казкі, таму што слухаць казкі, якія табе расказваюць — гэта адно з правоў дзіцяці, запісаных у Канвенцыі аб правах дзіцяці. У ёй сказана, што дзіця мае права на зносіны і на ўвагу, на паўнавартаснае развіццё, на выражэнне сябе, на адпаведную свайму ўзросту і зразумелую ў гэтым узросце інфармацыю, а таксама на вывучэнне культуры свайго народу. Усё гэта ёсць у казках.

На сайце прапануюцца народныя казкі з ілюстрацыямі і агучкаю, гульні, размалёўкі (на беларускай мове.) Каб з'явіўся сайт, трэба махнуць чароўнай палачкай. А потым выбраць казку – доўгую ці кароткую, страшную ці не страшную, чароўную ці пра звяроў.

Праект «Малеча, крочым разам» [\(http://l29763ku.beget.tech/](http://l29763ku.beget.tech/)) уключае ў сябе тое, што дапаможа дарослым развіваць дзетак і гуляцца з імі адначасова. На гэтым сайце можна знайсці забаўкi, чытанкi, вершы, казкi, медыятэку, [пальчыкавыя](http://l29763ku.beget.tech/naviny/naviny-sajta/51-%D0%BF%D0%B0%D0%BB%D1%8C%D1%87%D1%8B%D0%BA%D0%B0%D0%B2%D1%8B%D1%8F-%D0%B3%D1%83%D0%BB%D1%8C%D0%BD%D1%96) гульні, загадкi, фiзкультхвiлiнкi, хуткамоўкi.

На старонках літаратурнага партала «Казкі беларускія» [\(http://kazki.by/](http://kazki.by/)) магчыма знайсці: прыказкі, прымаўкі, афарызмы, загадкі, фальклор, хуткамоўкі, калыханкі,

прыпеўкі, лічылкі, цвялілкі, вершыкі, розныя дапаможнікі і шмат іншых цікавых матэрыялаў! Гэты праект трохі адрозніваецца ад іншых у першую чаргу кароткім «інтэрнэт-фарматам» казак, добра падабранай ілюстрацыяй да кожнага артыкула. Карыстальнікі мабільных прыладаў на базе Android могуць бясплатна спампаваць цэлую кніжную палічку праілюстраваных ды агучаных кніг на беларускай мове, а таксама зборнік тэматычных песенак-размінак.

На сайце часопіса «Вясёлка» і «Буся» [\(http://www.veselka.by/\)](http://www.veselka.by/) магчыма знайсці самыя цікавыя і займальныя гісторыі, казкі і апавяданні. Чым часцей наведваць гэты сайт, тым больш нашы дзеці будуць ведаць пра беларускіх пісьменнікаў і паэтаў, якія сваім простым, дасціпным словам верша, казкі, апавядання падказваюць дзецям, што беларуская мова прыгожая, напеўная, багатая. Пісьменнікі натхнёна ствараюць для «Бусі» новыя казкі, апавяданні, загадкі. Мастакі малююць дзівосныя малюнкі і рыхтуюць займальныя маляванкі для маленькіх бусянят. Рэдакцыя «Вясёлкі» для свайго спадарожніка распрацоўвае адмысловыя рубрыкі. Бацькоў і выхавацеляў дзіцячых садкоў рэдакцыя просіць прысылаць свае прапановы, меркаванні і пажаданні.

Таксама прапануем выкарыстоўваць інтэрактыўны насценны плакат **«**Залатая скарбонка. 30 аўдыяказак**»**. У ім сабраны 30 аўдыяказак хрэстаматыі «Залатая скарбонка». Казкі агучаны прафесійнымі акцёрамі, аранжаваны музычнымі кампазіцыямі, гукавымі эфектамі. Яркія ілюстрацыі дапамогуць выбраць казку па жаданні, а QR-коды – спампаваць і праслухаць яе.

Для рэалізацыі зместу адукацыйнай вобласці «Мастацкая літаратура» вучэбнай праграмы дашкольнай адукацыі мы выкарыстоўваем матэрыялы штоквартальнага электроннага дадатку да навукова-метадычнага ілюстраванага часопіса «Пралеска».

Так, напрыклад, інтэрактыўная дыдактычная гульня «Падарожжа па краіне вершаў», якая прапанавана для дзяцей 5–7 гадоў, уключае 12 заданняў. У аснове гэтых заданняў ляжаць вершы беларускіх паэтаў для дзяцей.

Каб пазнаёміць дзяцей з колерамі вясёлкі, мы чыталі верш «Вясёлка» С. Грахоўскага. Потым на слайдзе гучаў аўдыязапіс тэксту, а дзеці па чарзе выконвалі заданні (збіралі колеры вясёлкі). Калі ў дзяцей узнікалі цяжкасці, паўторна ўключалі аўдыязапіс тэксту, а потым ізноў прапанавалі выканаць заданні. Пасля гэтага задавалі пытанні па тэксту (*Ці ведаеш ты, што колеры вясёлкі ідуць адзін за адным, у пэўным парадку, і ніколі не мяняюцца? Першы — чырвоны. А якія колеры ідуць далей? Назаві і паспрабуй скласці ўсе колеры вясёлкі па парадку*).

Каб замацаваць уяўленні аб насякомых, мы гулялі з дзецьмі ў інтэрактыўную дыдактычную гульню «Хто жыве ў траве». Спачатку чыталі верш «Хто жыве ў траве» Н. Галіноўскай. Потым прапанавалась узгадаць, назваць і паказаць насякомых, пра якіх гаварылася ў тэксце. Дзеці ўспаміналі, якімі словамі пра насякомых расказвае аўтар. Усё гэта суправаджалася паказам ілюстрацый на слайдах. Дзеці выконвалі заданні самастойна, выкарыстоўваючы камп'ютарную мышку. Калі з'яўляліся цяжкасці, задавалі пытанні (*Якіх насякомых ты яшчэ тут бачыш? Апішы іх. Які камар? А якая мурашка? Які чарвяк? А які вусень?*), а адказы дзіця паказвала на слайдзе.

Каб фарміраваць у дзяцей старэйшага дашкольнага ўзросту цікавасць да беларускіх народных казак, кніжнай ілюстрацыі; развіваць памяць, мысленне, увагу, моўную актыўнасць, таксама выкарыстоўвалі інтэрактыўную дыдактычную гульню «Казачнае лато». Гэта гульня створана па прынцыпу настольнай гульні «Рускае лато».

На галоўнае меню – гульнявое поле выкладвалі карткі лато з лічбамі і рыхтавалі мяшэчак з бочачкамі. Па правілам гулец левай клавішай камп'ютарнай мышкі ціскаў на торбачку. З мяшэчка паяўлялася бочачка, якая размяшчалася на гульнявой картцы. Націск на бочачку адзначаў пераход да гульнявога задання. Пасля яго выканання гулец вяртаўся на гульнявое поле праз кіруючую кропку. У гэту гульню магчыма было гуляць

як аднаму, так і некалькім гульцам, выконваючы хады па чарзе. Пры падвядзенні вынікаў за кожнае правільна выкананае заданне гулец атрымліваў колькасць балаў, якая выпадала на бочачцы.

Прапанаваныя і шмат іншых гульняў мы ўжываем на занятках, у нерэгламентаваных відах дзейнасці, індывідуальнай рабоце.

Выкарыстанне дадзеных сайтаў, электронных інтэрактыўных матэрыялаў дапамагло нам зразумець: гэта займальныя, развіццёвыя і вельмі цікавыя сродкі навучання. Надзвычай важна, каб мы, дарослыя, навучыліся правільна імі карыстацца. Лічым, што з дапамогай электронных інтэрактыўных сродкаў навучання магчыма прасцей пазнаёміць дзяцей з творамі беларускіх пісьменнікаў, з беларускім мастацкім словам.

#### Карпец И. П. (г. Бобруйск, Республика Беларусь) ИСПОЛЬЗОВАНИЕ ЭЛЕКТРОННЫХ ОБРАЗОВАТЕЛЬНЫХ РЕСУРСОВ НА УРОКАХ ИСТОРИИ БЕЛАРУСИ НА ПРИМЕРЕ МОБИЛЬНЫХ РАЗРАБОТОК

В современном школьном образовании важную роль играют электронные образовательные ресурсы (далее – ЭОР). Согласно данным российского информационного ресурса *rosuchebnik.ru* ЭОР объединяет весь спектр средств обучения, которые разработаны и воспроизводятся на базе компьютерных технологий [1]. ЭОР известны достаточно давно, но в силу разных причин по-настоящему широкого распространения на уроках истории пока не получили. Тем не менее с каждым годом разработок в данной области становится все больше.

Среди самых последних и интересных из них следует отметить т**ренажерсправочник по истории Беларуси для учащихся VI класса** *(авторы* Кравченко О. В., Бычкова О. Н. (ГУО «Средняя школа № 2 г. Рогачева имени В. М. Колесникова»)).

Тренажер представляет собой мобильное приложение, которое рассчитано для установки на мобильные гаджеты, операционной системы «Андроид» версии 4.2.2 и выше и выхода в сеть Интернет для просмотра видеоуроков. Данная разработка была впервые апробирована в 2018 году.

Тренажер-справочник можно найти и скачать в открытом доступе [2]. Он содействует развитию мышления, внимания и памяти учащихся, а также помогает создать условия для активизации познавательного интереса к истории Беларуси через тренинговые формы обучения.

Материал данного учебного приложения соответствует обновленной учебной программе по истории Беларуси для VI класса. Приложение имеет 5 блоков:

информационный; наглядный; тренинговый; контролирующий; конструктор.

В информационном и наглядном блоках к каждой теме разработаны видеоуроки, для которых необходим доступ в сеть Интернет. Внутри приложения подготовлены внутренние тематические словари, а также присутствует тематическая инфографика (схемы, таблицы).

В тренинговом и контролирующем блоках подготовлены задания, которые позволяют учащимся отвечать на 10 вопросов в случайном порядке из общей базы вопросов, касающихся всех тем. При этом задания достаточно разнообразны: есть стандартные тестовые задания, где нужно выбрать один либо несколько правильных ответов (предусмотрена возможность подсмотреть подсказку, если возникнет необходимость); представлен комплекс картографических диктантов и вопросов с иллюстрациями. Задание «Верю – не верю», где нужно согласиться или нет с выведенным на экран вопросом, а также контроль знаний есть к каждой теме или разделе. В разделе «Интерактив» подготовлена игра «Буквомиксер» для составления слов из предложенных букв.

База тестовых вопросов включает в себя более 2 000 вопросов. Есть возможность для учителя и учащегося вносить в базу данных свои вопросы. Внутри приложения у каждого учащегося есть личный счетчик успешности, что помогает ему работать в индивидуальном тренинге.

Таким образом, использование тренажера-справочника делает процесс обучения легким, доступным и интересным.

#### Список использованных источников

- 1. Что такое ЭОР? [Электронный ресурс]. Режим доступа : [https://rosuchebnik.ru/material/chto-takoe-eor/.](https://rosuchebnik.ru/material/chto-takoe-eor/) – Дата доступа : 15.02.2020.
- 2. Проекты победители конкурса КОИ [Электронный ресурс]. Режим доступа : http://e-asveta.adu.by/index.php/koi/proektyi-pobediteli-koi/134-istoriyaobshchestvovedenie. – Дата доступа : 16.02.2020.

## Клочкова Н. Г. (г. Могилёв, Республика Беларусь) ОСВОЕНИЕ НОВЫХ БИБЛИОТЕЧНЫХ ТЕХНОЛОГИЙ

*Будущее не придет само, если не примем мер…*

*В. В. Маяковский*

Современное развитие библиотеки в настоящее время должно объединять в себе тенденции развития виртуальных электронных составляющих и перспективные новации традиционного формата. Сегодняшние реалии таковы, что подростки более продвинуты в использовании современных ИКТ, чем большинство библиотекарей. Что же должно быть в фокусе «новой» библиотеки? Как ни парадоксально это прозвучит, но это– книга. Книга, которая найдет своего читателя и в новой сетевой среде обитания.

Первый инструмент для продвижения работы библиотекаря в сети – это страница на сайте школы. На данной странице необходимо размещать актуальную новостную информацию, рекламные проспекты об интересных книгах. Для этого можно применять не только презентации в PowerPoint, но и сервис Prezi.com. Данный сервис позволяет использовать возможности интерактивных мультимедийных презентаций с масштабированием, создавать потрясающие интерактивные диаграммы, отчеты, карты, инфографику и многое другое.

Библиотекарю важно раскрыть возможности книжного фонда школы: показать новинки книг, электронные ресурсы, книги, подписанные авторами, книги – долгожители с музейных полок и т. д. Это можно делать, заполняя страницы блога. В средней школе № 21 г. Могилева заведующим библиотекой был создан блог «Книжная идентификация». Ссылка для перехода размещена на главной странице сайта школы, что позволяет пользователям быстро осуществить переход к данной информации. При систематическом заполнении страницы блога актуальной информацией появляется возможность расширения информационного канала между читателями и библиотекой. Возможности блога широки: донесение информации родителям читателей о книгах, которые есть в школьной библиотеке, о дополнительных программах, с помощью которых можно организовать детям пространство для творчества. Так, например, статья «Рисуем карту сказки вместе» посвящена представлению бесплатного графического редактора, предназначенного для создания настольных игр-ходилок, что способствует развитию образного мышления.

Вовлекая учащихся в мир чтения, необходимо продумывать разнообразные формы работы, например школьный YouTube-канал, на котором размещаются видеоролики по итогам проведения разнообразных конкурсов.

В работе библиотекаря можно активно использовать:

 бесплатный графический редактор: [программа «Hodilka Master»](file:///D:/Мои%20документы/Downloads/программа) [\(http://print](http://print-n-play.blogspot.com/2015/11/hodilka-master.html)[n-play.blogspot.com/2015/11/hodilka-master.html\)](http://print-n-play.blogspot.com/2015/11/hodilka-master.html), предназначенный для создания настольных игр-ходилок;

 онлайн-сервис TimeRime для создания, хранения и публикации хронологических лент, представляющих развитие различных исторических процессов, событий, явлений. Его можно использовать при подготовке информации к юбилею того или иного писателя. Можно представить жизнь любого человека как занимательную ленту времени, где каждая знаковая дата будет обозначена различными мультимедийными материалами, которые помогут лучше понять, почему именно тогда появилась определенная книга. Этот простой и наглядный инструмент поможет представить жизнь юбиляра как увлекательное действие;

 сервис Glogster позволяет создавать мультимедийные плакаты, рассказывать все об описываемом объекте максимально интересно, интерактивно и наглядно;

 $\triangleleft$  GlogsterPopplet – англоязычный сервис для создания ментальных карт, структурных схем, блоков информации, с размещением мультимедийных объектов в сети и текста на русском языке. Данный сервис лучше использовать в случае презентации одной книги для максимально наглядного ее представления.

Для обратной связи с читателями, помимо электронной почты, можно применять простые Googl-формы: анкетирование, небольшие тест-опросы, викторины.

Необходимо осуществлять переход к ведению картотек, сохраняя и бумажный вариант, в электронном формате, с помощью Excel-таблиц,(например, на странице сайты школы – картотека к журналу «Директор школы, гимназии, лицеев»). Преимущества очевидны: все могут пользоваться удаленно, а искать нужный материал очень просто.

Хорошо реализовывается с 2015 года в нашей школе идея выпуска библиотечной газеты «Наши новости» и буклетов к каждому мероприятию, к каждой знаменательной дате для более полного информирования читателей.

Необходимо двигаться вперед, использовать все инструменты, которые могут обогатить работу библиотеки. Как описывает П. Лапо в своей статье «О будущем библиотек: тенденции, прогнозы, размышления», «…в обществе будет осознана роль библиотеки как учреждения культуры в поступательном развитии человеческой цивилизации, причем очень важная и уникальная роль… [6, с. 24]. Также необходимо помнить о том, что основополагающее этой роли – люди, проводники между книгой и читателем.

Так, Василь Жукович свою книгу «Свет – дзівосны» начинает с обращения к школьным библиотекарям и учителям под таким заголовком «Не сюсюкаем – думаць вучым». В предисловии он говорит о том, что «чытачы-школьнікі звычайна самі не памкнуцца да паэзіі. І асуджаць за гэта нашых шкаляроў не выпадае, бо яны слаба прывучаныя думаць, разважаць, аналізаваць, а яшчэ слабей – захапляцца ўзнеслым. …Таму добра, калі паміж паэтам-аўтарам і школьнікам-чытачом з'яўляецца пасрэднік, «сувязны». Хто ім стане ў кожным канкрэтным выпадку (школьны бібліятэкар, настаўнік, кіраўнік гуртка ці нехта іншы), залежыць ад жыццевых акалічнасцяў. Галоўнае, каб заўседы знаходзілася духоўна багатая і аўтарытэтная асоба, здольная звярнуць увагу вучняў на навінку нацыянальнай літаратуры, бо без такой увагі нават унікальнае выданне можа пакрыцца пылам забыцця» [1, с. 5].

Приход библиотек в web-пространство поможет ей стать более понятной читателю. Поэтому все время библиотекарю необходимо обучаться самому и делать первые шаги, применяя все, чему научились, в повседневную работу, быть проводником между книгой и читателем.

#### Список использованных источников

- 1. Жуковіч, В. Свет дзівосны : вершы, казкі, п'есы для сярэд. і мал. шк. Узросту / В. Жуковіч. – Минск : Юнацтва, 2000. – С. 5-6.
- 2. Бабарико, Д. Виртуальные сервисы в повседневной работе детских библиотек / Д. Бабарико // Бібліятэка прапануе. – 2016. – № 5. – С. 2–4.
- 3. Герасименя, Ю. Г. Организация документооборота с помощью приложений Google / Ю. Г. Герасименя // Директор школы, гимназии, лицеев. – 2016. – № 2. – С. 50.
- 4. Клочкова, Н. Дистанционное обучение школьников основам информационной культуры / Н. Клочкова // Бібліятэка прапануе. – 2013. – № 8. – С. 40.
- 5. Козьминых, В. Интерактивные методики и мульмедийные презентации в библиотпространстве / В. Козьминых // Бібліятэка прапануе. – 2018. – № 11. – С. 24– 26.
- 6. Лапо, П. О будущем библиотек: тенденции, прогнозы, размышления / П. Лапо // Бібліятэка прапануе. – 2012. – № 12. – С. 10–24.
- 7. Представляем библиотеку ГУО «Средняя школа № 21 г.Могилева» // Бібліятэка прапануе. – 2021. –  $\mathbb{N}^{\circ}$  2.
- 8. Клочкова, Н. Пробуждая чувства добрые / Н. Клочкова // Веснік Магілева. 2016.  $N_2$  18, – C, 3.

## Крагель Л. В. (г. Минск, Республика Беларусь) ИНФОРМАЦИОННО-КОММУНИКАЦИОННЫЕ ТЕХНОЛОГИИ: НОВЫЕ ВОЗМОЖНОСТИ ФОРМИРОВАНИЯ ПРОФЕССИОНАЛЬНЫХ И КЛЮЧЕВЫХ КОМПЕТЕНЦИЙ УЧАЩИХСЯ

Качество образования оценивается соответствием сформированных профессиональных и ключевых компетенций учащихся требованиям образовательного стандарта. С целью совершенствования профессионализма педагогов в применении информационно-коммуникационных технологий для формирования профессиональных и ключевых компетенций учащихся в нашем учреждении проводится ряд методических мероприятий. Ведь грамотное и рациональное использование информационнокоммуникационных технологий в образовательном процессе способствует повышению мотивации учащихся к изучению учебных дисциплин, позволяет провести оперативный контроль усвоения учебного материала, закрепить полученные знания и стимулировать учащихся к изучению дополнительной информации, расширяющей программный материал.

Одно из методических мероприятий состоялось в форме урока для взрослых. Урок для взрослых – это форма методического мероприятия, которая состоит из трех обязательных компонентов: методический элемент (инструктаж участников, методический комментарий, анализ собственно урока и методического репертуара ведущего), собственно урок (аналогичный уроку в учреждении образования), рефлексия [1].

При организации данного урока использовались элементы перевернутого обучения: педагогам была выслана для изучения информация о компетенциях и компетентности и задание отметить основные характеристики понятий «компетенция» и «компетентность».

Далее урок для взрослых был организован с использованием Google Класса. Цель, которую мы ставили, – продемонстрировать преподавателям возможности данного ресурса для организации обучения как в очной, так и в дистанционной форме, способы формирования профессиональных и ключевых компетенций учащихся с использованием ИКТ. Наш урок включал все классические этапы. Актуализацию опорных знаний мы провели, используя прием синквейн, позволяющий оценить умение обучающихся вычленять главное в учебной информации. Все цикловые комиссии, находящиеся в разных аудиториях, получили доступ к общей Google Презентации и задание составить синквейн о компетентности, используя информацию, высланную для самостоятельного изучения. Отмечу, что первые слайды презентации содержали правила составления синквейна и пример синквейна о компетенциях:

Компетенции

Ключевые, профессиональные Формируются, совершенствуются, оцениваются Комбинация знаний, умений, практического опыта Результаты

Работая над данным заданием, педагоги погрузились в коллективное обсуждение и убедились, что данную форму работы можно использовать с учащимися, формируя у них ключевые компетенции: умение непрерывно пополнять свои знания, анализировать информацию и работать в коллективе.

Насколько детально педагоги изучили материалы «Компетенции и компетентность» показало онлайн-тестирование, для которого педагогом биологии был создан тест в конструкторе OnlineTestPad. Поскольку цель методического мероприятия – совершенствование профессионализма педагогов в применении информационнокоммуникационных технологий, то после тестирования разработчиком кратко был представлен алгоритм создания тестов на платформе OnlineTestPad. Расширить знания о данном ресурсе позволил видеоролик, ссылка на который была размещена в Google Классе.

Вслед за актуализацией информации о компетенциях и компетентности была создана проблемная ситуация: в облаке слов необходимо было найти лишнее понятие и аргументировать свой выбор.

ПРОЕКТНЫЕ КОМПЕТЕНЦИИ<br>НАВЫКИ 21 ВЕКА Преподаватель методики обучения изобразительной деятельности рассказал коллегам об опыте использования облака слов на учебных занятиях и представил ресурсы для визуализации информации в облаке слов. В Google-классе была размещена ссылка на статью «Средства визуализации информации / Облако слов» [2]. Педагогам был представлен еще один вариант использования облака слов – восстановление определения понятия: сначала на слайде давалось определение понятия «ключевые компетенции», далее оно визуализировалось в облаке слов. Использование облака слов на учебных занятиях в таком формате способствует привлечению внимания учащихся к изучаемым понятиям, а возврат к первичному виду формулировки, многократное проговаривание позволяют даже слабоуспевающим учащимся запомнить понятие.

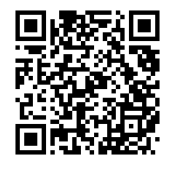

Открытие новых знаний о классификации надпрофессиональных компетенций состоялось с использованием интерактивного упражнения «Пазлы», в котором предлагалось восстановить группы, на которые подразделяются навыки XXI века. Ссылка на данное упражнение прикреплялась в ленту заданий в Google-классе. Следует отметить, что такого типа интерактивные задания могут использоваться и на этапе

МЕЖПРЕДМЕТНЫЕ КОМПЕТЕНЦИИ НАДПРОФЕССИОНАЛЬНЫЕ КОМПЕТЕНЦИИ<br>КЛЮЧЕВЫЕ КОМПЕТЕНЦИИ ІЕВВІЕ КОМПЕТЕНЦИИ<br>/НИВЕРСАЛЬНЫЕ КОМПЕТЕНЦИИ ОБЩИЕ КОМПЕТЕНЦИИ НАВЫКИ БУДУЩЕГО

закрепления полученных знаний, и на этапе актуализации.

Упражнение «Пазлы» создано с помощью конструктора интерактивных заданий LearningApps преподавателем информатики, которая и представила коллегам все возможности данного ресурса и показала процесс создания электронных средств обучения. В целях дальнейшего самообразования нашим педагогам в Google-классе была дана ссылка на статью «Сервисы для создания интерактивных упражнений / Конструктор интерактивных заданий LearningApps» [2].

Расширить представления о профессиональных компетенциях и образовательных возможностях веб-сервисов позволила организация самостоятельной работы педагогов с интеллект-картами. Преподаватель химии в ресурсе Coggle создала для коллег стартовую модель интеллект-карты и предложила наполнить ее

профессиональными компетенциями, которыми должен обладать выпускник квалификации «Турагент. Экскурсовод». Для работы был предложен образовательный стандарт для специальности «Туризм и гостеприимстов» в Google-классе. Отмечу, что открытие доступа к интеллект-карте всем участникам Google-класса позволило им, находясь

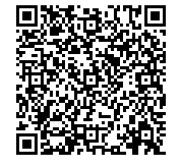

в разных аудиториях, совместно работать в одном файле, каждой цикловой комиссии заполнять определенную ветвь интеллект-карты. Педагоги, использующие такой прием на учебных занятиях, отметили, что интеллект-карты позволяют структурировать учебную информацию и лучше запомнить материал.

Продолжением работы по внедрению в образовательный процесс электронных образовательных ресурсов станет внутреннее обучение, о востребованности которого было сообщено педагогами в онлайн-опросе, созданном в Google-форме. Проведение методического мероприятия в форме урока для взрослых очередной раз убедило в истинности высказывания: «Скажи мне – и я забуду, покажи мне – и я запомню, дай мне сделать – и я пойму!

#### Список использованных источников

- 1. Акушевич, А. А. Урок для взрослых как форма методической работы / А. А. Акушевич // Сборник научных трудов Академии последипломного образования. – Минск : АПО, 2018. – Выпуск 16.
- 2. Национальный образовательный портал / Дистанционный всеобуч [Электронный ресурс]. – Режим доступа : http://e-asveta.adu.by. – Дата доступа : 17.02.2021.

Савчков В. К. (аг. Дмитриевка, Кличевский район, Республика Беларусь) ИСПОЛЬЗОВАНИЕ ИНТЕРНЕТ-РЕСУРСОВ ДЛЯ ПОДГОТОВКИ УРОКОВ ИСТОРИИ

Сеть интернет – фундамент цифрового общества, площадка для выстраивания общественных отношений. По итогам 2018 года 86,1 % населения Беларуси являются абонентами беспроводного доступа в сеть Интернет [1, с. 22]. Это один из самых высоких показателей в мире, однако при этом целенаправленная работа с целью организации учебной деятельности учащихся с использованием информационных технологий не налажена в учреждениях образования. Однако педагог, использующий в своей профессиональной деятельности дополнительные материалы, которые были созданы с помощью ресурсов сети Интернет, может укрепить свою ориентированность в цифровом пространстве, стать гибким и восприимчивым к изменениям в стремительно изменяющемся обществе и способным к переходу в интернетпространство современного образования. А такие компетенции, как показал исторический 2020 год, стали необходимы для наличия у каждого педагога. Поэтому интернет-платформы, предложенные ко вниманию в данной статье, приведены для того, чтобы помочь сдвигать сложное в восприимчивости к инновациям опытное поколение педагогов.

При подготовке к урокам истории и обществоведения я использую образовательные платформы *Mentimeter, Canva, Plickers, Pixton.* Платформа *Mentimeter* служит для создания презентаций с обратной связью в режиме реального времени. Она помогает получить анонимное мнение каждого учащегося в форме от одного и более слов с выводом всех мнений на один экран.

Сервис помогает наладить обратную связь со всеми учениками и эффективно провести этап проверки знаний и рефлексии.

Подробный принцип работы платформы следующий: педагог создает презентацию на платформе с вопросом для аудитории.

После этого платформа предоставляет способ респонденту войти в систему в виде ссылки на сайт *Menti.com* с кодом презентации, который необходимо ввести в пустое поле на странице сайта. После введения кода сайт перенаправляет респондента на другое окно, в которое вписан вопрос, составленный автором презентации и одно или более пустых полей, в которые нужно вписать ответ на этот вопрос. В конечном итоге мнение респондента появляется на экране автора презентации в той форме, которую выбрал создатель презентации. После сбора всех мнений автор имеет возможность продемонстрировать свой экран, на котором собраны все мнения респондентов в анонимном и смешанном порядке.

Платформа *Canva* – это кроссплатформенный сервис для графического дизайна. Она предоставляет сотни шаблонов для создания плакатов, флаеров, буклетов, презентаций, а также планов уроков и листов с упражнениями и т. д.

Преимущества и уникальность данной платформы обеспечены широкой возможностью редактирования предоставленных на сайте шаблонов. К примеру, если шаблон написан на английском языке, то у нас есть возможность этот текст перевести либо удалить. Ненужный графический элемент можно удалить, а также переместить, увеличить либо поменять его цветовую гамму. Также нам предоставляются десятки разных графических элементов (смайликов, рисунков, стикеров), которые можно внести на нужный шаблон.

Платформа *Plickers* – это сервис для быстрой проверки знаний всех учащихся класса. Она помогает быстро и с интересом для учащихся провести проверочную работу и закрепить изученный на уроке материал.

Для работы в системе требуется один смартфон с камерой у педагога и индивидуальные карточки у учащихся. Карточки доступны для скачивания с сайта приложения. Они распечатываются, вырезаются по форме и раздаются учащимся перед этапом проверки знаний. Далее запускается соответствующее приложение на смартфоне, выбирается в приложении заранее составленный на сайте *plickers.com* тест из пяти вопросов и предлагается учащимся для прохождения. Учащимся для участия в опросе необходимо показать карточки в положении, когда верный вариант ответа (A, B, C или D) будет поднят кверху и зафиксирован камерой смартфона учителя. Приложение определяет, кто ответил правильно, а кто – нет, и выдает статистику по каждому вопросу теста.

Для определения имен учащихся в приложении необходимо заранее внести учащегося в базу по классам на сайте, написав его фамилию в соответствии с номером его карточки.

Платформа *Pixton* – это универсальный сервис для создания комиксов. В данном сервисе можно создать абсолютно любой комикс в соответствии с имеющимися в сервисе шаблонами, выбрать и редактировать фон, внешний вид, позы и диалоги персонажей комиксов. Тематика шаблонов разнообразная, и каждой теме соответствуют уникальные внешние виды персонажей и фоны. Также присутствуют исторические темы, что особенно полезно для учителей истории.

Комиксы для использования на уроках могут быть трех типов:

1. Традиционный комикс, с диалогами персонажей и общим сюжетом, который может использоваться на этапе изучения нового материала для лучшего усвоения изученной информации.

2. Комикс с отсутствием диалогов, которые учащемуся необходимо вписать так, чтобы они соответствовали теме урока.

3. Комикс без общего сюжета. Однако это трудно назвать комиксом, т. к. картинки, которые так же связаны воедино, как и в привычном комиксе, не связаны между собой по сюжету и используются для иллюстрации определенных ситуаций. Такой вид комиксов можно использовать для лучшего усвоения нового материала или для соотнесения созданных ситуаций к определенным учебным темам.

Учитывая вышеизложенное, можно сделать вывод, что использование инструментов сети Интернет может в большинстве случаев привести к положительным педагогическим результатам, улучшить качество знаний учеников. Необходимо учитывать то, что данные ресурсы – это всего лишь средство для получения знаний, но никак не самоцель. Излишняя перегруженность урока может привести к совершенно обратным последствиям в деле усвоения и закрепления нового материала. Поэтому порционность – один из важнейших принципов работы с перечисленными интернетресурсами.

#### Список использованных источников

1. Информационное общество Республики Беларусь : статистический сборник / Нац. статистический ком. Республики Беларусь / редкол. : И. С. Кангро (пред.) [и др.]. – Минск : Нац. статистический ком. Республики Беларусь, 2019. – 101 с.

## Шаршукова А. А. (г. Могилёв, Республика Беларусь)

ИСПОЛЬЗОВАНИЕ ИКТ НА УРОКАХ АНГЛИЙСКОГО ЯЗЫКА КАК СРЕДСТВА СОВЕРШЕНСТВОВАНИЯ РЕЧЕВОЙ КОМПЕТЕНЦИИ УЧАЩИХСЯ

Развитие телекоммуникационных и интернет-технологий в последнее время достигло небывалых высот и не могло не отразиться на образовательном процессе, потому что именно молодое поколение наиболее быстро и эффективно начинает пользоваться всеми благами современных революционных достижений. Наиболее современным методом обучения сегодня считается широкое применение компьютерных и мультимедийных технологий, которые обладают такими характеристиками, как комплексность, универсальность, интерактивность, и которые решают следующие задачи:

- создают высокий эмоциональный и эстетический фон;
- повышают мотивацию и познавательную активность учащихся;
- развивают творческие возможности учащихся;
- улучшают качество и уровень преподавания;
- ускоряют процесс обучения и повышают эффективность;
- оптимизируют процесс контроля знаний;
- позволяют дифференцировать обучение;
- учитывают индивидуальные особенности каждого обучающегося;
- активизируют навыки самостоятельной работы [4].

Определенный набор информационно-коммуникационных технологий (ИКТ) можно применять и на уроках иностранного языка, в частности английского, что открывает новые возможности в преподавании, а также повышает желание изучать язык и общаться на нем.

ИКТ – это совокупность методов, способов и средств, основанных на использовании информации в электронном виде в процессе коммуникации [2].

Применение подобных технологий в сочетании с традиционными методами позволяет найти индивидуально ориентированный подход к каждому и сделать процесс обучения более результативным. Основное отличие ИКТ от традиционных методов обучения состоит в направленности не на передачу готовых знаний, умений и навыков от учителя ученику, а на привитие умений самообразования самих учащихся. Исследования показывают, что при использовании ИКТ запоминается и усваивается до 90 % материала [5]. Однако при всей простоте, удобстве и эффективности использования ИКТ надо помнить, что главным на уроке является учитель. Именно он определяет содержание и направление учебной деятельности учащихся, злоупотреблять процессом компьютеризации обучения тоже не стоит.

Обучение иностранному языку предполагает обучение практическому овладению языком, его лексической и грамматической системой, развитие коммуникативных навыков. Поэтому учителю на уроке важно создавать различные языковые ситуации общения. Использование ИКТ помогает решить эту задачу наиболее эффективно. При этом создается благоприятная социально-психологическая атмосфера.

Наиболее часто на уроках иностранного языка применяются следующие ИКТ:

электронные учебники и пособия, энциклопедии и справочники;

языковые тренажеры и программы тестирования;

мультимедийные презентации и видеоролики;

интерактивная доска;

интерактивная карта;

ресурсы интернета;

диски;

видео- и аудиотехника [3].

Данные ИКТ позволяют использовать речевой материал в таких учебных ситуациях, как:

Аудирование (прослушивание аудиоматериалов);

произношение (работа с микрофоном в электронных пособиях, программытренажеры);

словарная работа (просмотр тематических презентаций и использование флешигр) [1, с. 18];

говорение (просмотр видеороликов и последующее обсуждение материала);

диалогическая речь (использование языковых тренажеров);

чтение (использование электронных книг, справочников, ресурсов интернета, гипертекстов);

грамматика (использование презентаций, упражнений онлайн и электронных тестов онлайн);

языковые навыки, исследовательская деятельность (создание мультимедийных проектов) [4].

Для работы на уроке английского языка можно использовать следующие виды упражнений:

Use the phonetics to practice saying the words correctly. Then listen and check;

Listen to the interview and mark the sentences as True or False;

Watch the video and complete the dialogue;

Listen to the text and complete the sentences with the words from the box;

Listen to each sentence separately and write them in the boxes below.

Существует множество сайтов для изучения английского языка. Среди самых популярных можно назвать: [https://learnenglish.britishcouncil.org/;](https://learnenglish.britishcouncil.org/) [https://www.freddiesville.com/;](https://www.freddiesville.com/) [https://www.bbc.co.uk/learningenglish/english/;](https://www.bbc.co.uk/learningenglish/english/)

[https://www.starfall.com/h/;](https://www.starfall.com/h/) [https://www.Cambridgeenglishonline.org;](https://www.cambridgeenglishonline.org/) [https://www.busuu.com/ru;](https://www.busuu.com/ru) [https://lingualeo.com/ru;](https://lingualeo.com/ru) [https://list-english.ru/;](https://list-english.ru/) [https://www.bistroenglish.com/;](https://www.bistroenglish.com/)<https://www.native-english.ru/> [2].

Одним из приемов применения ИКТ на уроках английского языка может быть создание презентаций и слайд-шоу с программой Microsoft PowerPoint. Эта программа проста и доступна в использовании, а материал в электронном виде с меняющимися на экране изображениями и спецэффектами вызывает больший интерес у учащихся, чем статичные иллюстрации в книгах. Презентации легко редактировать, адаптируя их к возрасту и потребностям каждого класса, и, внося небольшие изменения, можно поддерживать непроизвольное внимание детей, что особенно важно на этапе изучения нового материала, когда необходимо многократное повторение однообразного языкового материала. Также презентации удобно практиковать на групповых занятиях, если подключить к компьютеру мультимедийный проектор или телевизор. Обычно одна отдельная презентация посвящается какой-то одной теме. В презентациях используются различные упражнения и игры на автоматизацию произношения, на отработку словарного запаса или грамматического правила, на разучивание разнообразных тем.

Таким образом, использование ИКТ позволяет сделать урок современным, значительно повысить его эффективность, постоянно поддерживать интерес и мотивацию учащихся. Они создают благоприятные условия для организации самостоятельной работы учащихся: для изучения нового материала, для закрепления изученного материала и для самоконтроля полученных знаний. При этом существует возможность повторять одну и ту же операцию бесконечное количество раз, добиваясь максимальных результатов, что в итоге позволяет автоматизировать отрабатываемый навык, при этом все это происходит в более наглядной и доступной форме и в индивидуальном режиме и темпе. Также использование ИКТ влияет на профессиональный рост учителя и повышает качество образования в целом.

Список использованных источников

- 1. Ефременко, В. А. Применение информационных технологий на уроках иностранного языка / В. А. Ефременко // ИЯШ – № 8. – 2007. – С. 18–21.
- 2. Кустова, Ю. Ю. Использование информационно-коммуникационных технологий на уроках иностранного языка в школе / Ю. Ю. Кустова // Международный студенческий научный вестник. – 2017. – № 6 [Электронныйресурс]. – Режим доступа : [http://www.eduherald.ru/ru/article/view?id=17887.](http://www.eduherald.ru/ru/article/view?id=17887) – Дата доступа : 11.02.2021.
- 3. Минасян, Н. А. ИКТ как средство повышения мотивации учащихся на уроках иностранного языка / Н. А. Минасян // Концепт. – 2017. – № 8[Электронный ресурс]. – Режим доступа : [https://cyberleninka.ru/article/n/ikt-kak-sredstvo](https://cyberleninka.ru/article/n/ikt-kak-sredstvo-povysheniya-motivatsii-uchaschihsya-na-urokah-inostrannogo-yazyka)[povysheniya-motivatsii-uchaschihsya-na-urokah-inostrannogo-yazyka.](https://cyberleninka.ru/article/n/ikt-kak-sredstvo-povysheniya-motivatsii-uchaschihsya-na-urokah-inostrannogo-yazyka) – Дата доступа : 11.02.2021.
- 4. Первухина, М. Н. Использование ИКТ на уроках английского языка [Электронный ресурс] — Президент и проступа и прежим прежим доступа : [https://урок.рф/library/tema\\_ispolzovanie\\_ikt\\_na\\_urokah\\_anglijskogo\\_yazika\\_181218.ht](https://урок.рф/library/tema_ispolzovanie_ikt_na_urokah_anglijskogo_yazika_181218.html) [ml.](https://урок.рф/library/tema_ispolzovanie_ikt_na_urokah_anglijskogo_yazika_181218.html) – Дата доступа : 11.02.2021.
- 5. Расулова, М. Ж. Использование информационно-коммуникационных технологий на уроках английского языка / М. Ж. Расулова // Теория и практика образования в современном мире : материалы II Междунар. науч. конф. (г. Санкт-Петербург, ноябрь 2012 г.). – Санкт-Петербург : Реноме, 2012. – С. 91-92 [Электронный ресурс] – Режим доступа : [https://moluch.ru/conf/ped/archive/64/2885/.](https://moluch.ru/conf/ped/archive/64/2885/) – Дата доступа : 11.02.2021.

Щербинская С. Д., Студент Е. В. (г. Минск, Республика Беларусь) ВНЕДРЕНИЕ В ОБРАЗОВАТЕЛЬНЫЙ ПРОЦЕСС ЭЛЕКТРОННОГО СРЕДСТВА ОБУЧЕНИЯ «КАМЕННЫЕ РАБОТЫ» ПО УЧЕБНОМУ ПРЕДМЕТУ «СПЕЦИАЛЬНАЯ ТЕХНОЛОГИЯ»

Одним из инструментов эффективной модернизации системы образования может быть использование информационно-коммуникационных технологий в образовательной практике как основной составляющей всех направлений образовательного процесса.

Для системы образования актуальным становится лозунг «Современный обучающийся – мобильный обучающийся». Такой обучающийся должен иметь постоянный доступ к электронным образовательным ресурсам и услугам, в том числе в учреждении образования, дома, в дороге. Необходимым начальным условием для организации мобильного образования должно стать создание методического обеспечения.

При условии целенаправленного и систематического использования ИКТ и ЭОР в образовательном процессе в сочетании с традиционными методами обучения значительно повышается качество образования.

Последнее время среди обучающихся профессиям строительного профиля наблюдается заметное снижение мотивации к учебе, низкий уровень базовых знаний, несформированность учебной деятельности и приемов самостоятельного приобретения знаний. При этом быстрые изменения характера строительного производства, появление новых видов профессионально-трудовой деятельности предопределили необходимость учитывать такие факторы, как воспитание профессиональной мобильности, умение обновлять свои умения и навыки, самостоятельно приобретать новые знания.

Таким образом, возникла необходимость создания ЭОР «Каменные работы» по учебному предмету «Специальная технология» (специальность «Производство строительно-монтажных и ремонтных работ», квалификация «Каменщик»).

Наиболее удобным, на наш взгляд, для разработки ЭОР является Google Sites. Поскольку Google предлагает бесплатный пакет качественных и современных инструментов, работающих как со стационарного компьютера, так и с любого мобильного устройства. Это особенно важно в условиях отсутствия у учреждения образования достаточных средств для закупки платных сервисов и электронных образовательных платформ. При этом пакет сервисов Google рассчитан на людей, не имеющих специального технического образования. Сервис Google Sites удобен, понятен, имеет привлекательный набор тем и шаблонов, позволяет легко встраивать аудио-, видеофайлы и онлайнтесты. Вертикальная и горизонтальная навигация дают возможность логично структурировать учебный материал.

Процесс разработки ЭОР начался со структуризации теоретического материала в соответствии с учебной программой по учебному предмету «Специальная технология».

Основными разделами данного ЭОР являются: аннотация, характеристика тем, теоретический материал, задачи, вопросы для самоконтроля, практические работы, критерия оценивания знаний учащихся, тестовые задания.

В разделе «Характеристика тем» описаны результаты изучения каждой темы учащимися и дана ссылка на литературу для углубления знаний.

Теоретический материал ЭОР представлен в виде лекций по темам, в соответствии с тематическим планом по учебному предмету.

Сложные темы разделяются на подтемы. В трудных для понимания фрагментах текста, требующих наглядного разъяснения, используются схемы, иллюстрации, чертежи. Для наиболее сложной темы учебной программы «Технология кирпичной кладки» были созданы видеофрагменты: «Кладка угла стены толщиной 510 мм по однорядной системе перевязки швов», «Кладка угла стены толщиной 510 мм по многорядной системе перевязки швов», «Кладка столба сечением 510х510 мм по трехрядной системе перевязки швов».

Использование форм наглядности позволяет улучшить восприятие, понимание и усвоение теоретического материала, оптимизировать время обучения, повысить эффективность образовательного процесса.

В разделе «Задачи» подобраны типовые задачи на подсчет объемов строительных работ и количества затраченных материалов, которые учащиеся могут выполнять на учебном занятии и дома.

В разделе «Вопросы для самоконтроля» учащимся предлагаются контрольные вопросы по каждой теме для закрепления теоретического материала.

Следующим разделом ОЭР является «Практические работы», в котором представлены алгоритмы выполнения работ предусмотренных учебным планом. Выполнение данных работ способствует повторению изученного материала, закреплению знаний и совершенствованию навыков.

В разделе «Критерии оценивания знаний учащихся» даны требования, предъявляемые к качеству знаний по изученным темам.

Раздел «Тестовые задания», созданные на основе сервиса Google Forms, помогают объективно провести диагностику, выявить причины отдельных недостатков обучения с целью их коррекции и содействовать развитию обучаемых.

Использование данного ЭОР в образовательном процессе позволило повысить качество образования по учебному предмету «Специальная технология».

Средний балл аттестата учащихся при поступлении в колледж составлял 4,58. В первом полугодии 2019/2020 учебного года средний балл на первом курсе составлял 4,86 (качество знаний – 29 %), а во втором полугодии – 5,56 (качество знаний – 38 %). Этому способствовала возможность для учащихся выбирать индивидуальный темп изучения теоретического материала, самостоятельное выполнение тестовых заданий, возможность самоконтроля.

При теоретической подготовке участников к городскому этапу республиканского конкурса *WorldSkills Belarus 2020* в компетенции «Каменные работы» также был использован данный ЭОР. Результатом стало 3-е место в индивидуальном зачете.

Подводя итоги, можно сказать, что активное использование ЭОР приводит к изменению в содержании образования, технологии обучения и отношениях между участниками образовательного процесса, позволяет устранить пассивность обучаемых, связанное с непониманием пропущенного материала.

Список использованных источников

- 1. Использование электронных образовательных ресурсов нового поколения в учебном процессе: научно-методические материалы / Г. А. Бордовский [и др.]. – СПб. : Издво РГПУ им. А. И. Герцена, 2007. – 31 с.
- 2. Захарова, И. Г. Информационные технологии в образовании : учебное пособие / И. Г. Захарова. – М. : Академия, 2005. – 192 с.
- 3. Концепция информатизации системы образования Республики Беларусь на период до 2020 года: утверждена Министром образования Республики Беларусь 24 июня 2013 года.
- 4. Методические рекомендации по разработке и использованию электронных средств обучения. – Минск : РИПО, 2015. – 20 с.

## Яскевич М. В. (г. Могилёв, Республика Беларусь) ИСПОЛЬЗОВАНИЕ ИКТ НА УРОКАХ ФИЗИКИ

Использование новых технологий на современном этапе в образовании является одним из государственных приоритетов. Они должны составлять основу педагогической деятельности, а не быть дополнением к практике обучения. Использование ИКТ на уроках физики, по моему мнению, способствует активному вовлечению учащихся в образовательный процесс и является одним из самых многообещающих направлений развития образования.

Имея доступ к ИКТ и опираясь на соответствующую поддержку, учитель в большей мере может оказывать помощь учащимся в усвоении наиболее сложных тем, вовлекать их в активное участие в учебном процессе, обеспечивать им доступ к информации и учебным ресурсам, более полно удовлетворять их индивидуальные потребности в обучении.

Применение информационных технологий в обучении базируется на данных физиологии человека: в памяти человека остается 1/4 часть услышанного материала, 1/3 часть увиденного, 1/2 часть увиденного и услышанного, 3/4 части материала, если ученик активно участвует в процессе.

Вот преимущества, которые, по моему мнению, можно использовать в качестве аргументов в пользу развития ИКТ:

 возможность использования аудио- и видеодокументов и их интеграция на уроках физики;

независимость от времени и места нахождения учителя и учащегося;

возможность создания образовательных ресурсов и их распространения;

 учет конкретных требований и индивидуальный подход к каждому учащемуся;

обеспечение одинаковых возможностей доступа к образовательным ресурсам;

 увеличение эффективности обучения, усвояемости и наглядности материала, что способствует лучшему запоминанию и позволяет быстрее понимать сложные явления и их взаимосвязи.

Вместе с тем применение ИКТ не заменяет традиционные подходы в обучении, а значительно повышает их эффективность.

При проведении уроков физики я применяю следующие виды ИКТ:

– мультимедийные презентации;

- видеоролики и видеофрагменты;
- анимации, моделирующие физические процессы;
- электронные учебники;
- обучающие программы;

– работа с интернет-сайтами;

– физическая лаборатория.

Существует огромное число готовых программных продуктов, которые могут быть использованы при проведении современных уроков с применением информационных технологий, причем подобные программы могут быть использованы как в полном предложенном объеме, так и моделироваться учителем под конкретный урок и конкретные задачи.

Курс физики средней школы включает в себя разделы, изучение и понимание которых требует развитого образного мышления, умения анализировать, сравнивать. Чтобы понять суть физических явлений и процессов, нужно обладать эрудированностью, наглядно-образным мышлением, что развито не у всех учащихся. Из-за отсутствия приборов в физическом кабинете некоторые физические явления и процессы трудно продемонстрировать в школьных условиях. Например, в VII классе это тема «Строение вещества» (атомы, молекулы, их расположение, взаимодействие и т. д.), VIII классе – тема «Тепловые явления» (кинетическая и потенциальная энергии частиц, процесс парообразования при испарении и кипении и т. д.), «Электромагнитные явления» (взаимодействие зарядов, строение атома, иона), X класс – тема «Основы МКТ» (идеальный газ), «Электрический ток в различных средах», XI класс – темы «Фотоны», «Физика атома», «Ядерная физика и элементарные частицы». Это приводит к тому, что некоторые ученики испытывают трудности в изучении физики, так как не в состоянии мысленно представить необходимые процессы и явления. Компьютерные программы позволяют создать модели физических явлений, изменить условия протекания процесса. В своей работе я часто применяю такие ЭСО, как «Физика без приборов», «Физика в опытах. VII класс», «Физика в опытах. VIII класс».

Централизованное тестирование проводится для оценки знаний, полученных в средней школе, используется для ранжирования абитуриентов при поступлении в учреждения высшего образования. Поэтому остро стоит вопрос о повторении основных тем, законов, приемов решения задач, которые могут быть включены на централизованном тестировании по физике. Проблема большинства пособий в том, что они ставят задачи, несовместимые с задачами их читателей. При помощи книг, которые можно найти на полках книжных магазинов, можно сносно выучить физику. Однако, если мы говорим о ЦТ, нужно в первую очередь знать спецификацию теста, быть знакомыми с видами заданий. Все это предлагает «Сборник тестовых заданий с решениями» (Минск, «Колорград», 2018). Выделяет его из длинного ряда пособий, посвященных изучению физики, интерактивность и видеорешения. На всем протяжении книги встречаются qr-коды, которые при наведении на них камеры смартфона показывают видеорешение или переправят к онлайн-форме, в которой можно заказать объяснение хода решения задачи. По мере записи видеорешений ссылки, ведущие на онлайн-форму, заменяются ссылками на видеофрагменты.

Также широко я применяю на уроках (особенно в профильных группах) и факультативных занятиях программный комплекс «Физика. Подготовка к ЦТ» («Инфотриумф»). Пользователю предлагается 590 разноуровневых тестовых заданий с подробными решениями и 560 заданий с ответами для осуществления эффективного самоконтроля. Структура ЭСО позволяет организовать максимально эффективную работу по любому из четырнадцати предложенных разделов. Десять смешанных тестов позволяют проверить уровень усвоения всего учебного материала по физике. Работа со смешанными тестами позволяет приобрести навык решения задач разных типов и уровней сложности, развить «чувство времени» при выполнении теста, разработать свою стратегию решения теста, реально оценить свои возможности и предполагаемые результаты.

Подводя итоги, хотелось бы отметить, что, разумеется, компьютерные технологии не могут полностью заменить ни натуральный эксперимент, ни лабораторные работы, ни самого учителя, но использование их в разумных пределах и в хорошем сочетании дает более высокую оценку усвоения материала обучающимися. В наше время применение компьютера на уроке способствует повышению мотивации к изучению физики, развивает наглядно-образное мышление, моторные и вербальные коммуникативные навыки учащихся, формирует навыки работы с информацией (поиск, отбор, переработку, упорядочивание и др.). Организация обучения на основе ИКТ позволяет удовлетворить образовательные запросы учащихся, создать условия для самореализации, саморазвития, самовыражения.

Урок XXI века – это урок с ИКТ. Информационно-коммуникационные технологии способны стимулировать познавательный интерес к предмету, придать учебной работе проблемный, творческий, исследовательский характер, во многом способствовать обновлению содержательной стороны предмета, развивать самостоятельную деятельность учащихся. Но в современных условиях возникает педагогическая задача противостоять чрезмерному внедрению ИКТ в процесс преподавания физики, чтобы красочными иллюстрациями и моделями не затмить истинный экспериментальный характер физической науки, не забыть «живой» эксперимент.

#### Список использованных источников

- 1. Шамаева, В. И. Современные информационные технологии на уроках физики [Электронный ресурс]. – Режим доступа : [www.cctec.ru/school/singapai/dok/Sovrem\\_informak\\_texnologii.doc.](http://www.cctec.ru/school/singapai/dok/Sovrem_informak_texnologii.doc) – Дата доступа : 01.03.2021.
- 2. Смирнов, А. В. Методика применения информационных технологий в обучении физике : учеб. пособие для студ. высш. пед. учеб. заведений / А. В. Смирнов. – М. : Академия, 2008.

## Новикова Е. В. (г. Могилёев, Республика Беларусь) ИСПОЛЬЗОВАНИЕ ЭЛЕКТРОННЫХ ОБРАЗОВАТЕЛЬНЫХ РЕСУРСОВ ПРИ ПРОВЕДЕНИИ МУЗЫКАЛЬНО-ДИДАКТИЧЕСКИХ ИГР, УПРАЖНЕНИЙ И ТВОРЧЕСКИХ ЗАДАНИЙ НА МУЗЫКАЛЬНЫХ ЗАНЯТИЯХ

Для повышения качества и эффективности образовательного процесса по музыкальному воспитанию в учреждении дошкольного образования в практике музыкальных руководителей, наряду с традиционными методами обучения, все чаще используются электронные образовательные ресурсы (ЭОР). Наиболее популярными и доступными средствами из них являются: интерактивная доска, мультимедийная установка, планшет, компьютер с различными программами и презентациями по музыкальному воспитанию для детей дошкольного возраста. Их использование дает возможность повышать интерес воспитанников к музыкальному искусству; расширять кругозор; развивать внимание, образное мышление, память; решать задачи сенсорного воспитания. Наиболее результативно эти задачи решаются на музыкальных занятиях в процессе использования музыкально-дидактических игр, упражнений и творческих заданий.

При проведении музыкально-дидактических игр на музыкальных занятиях применение ЭОР дает возможность сократить время проведения игры; увеличить количество наглядного материала; наиболее эффективно взаимодействовать с детьми, так как они могут не только смотреть и слушать, но и двигаться; использовать разные виды информации (графическая, текстовая, аудиовизуальная – звуки природы, голоса животных, звуки предметов); повысить интерес детей к изучаемому материалу благодаря использованию анимационных эффектов.

Видеопрезентации с музыкально-дидактическим содержанием в своей практике применяю как для ознакомления воспитанников с новым, так и для закрепления пройденного материала. Самым распространенным примером построения музыкальнодидактической игры, упражнения является следующий алгоритм показа слайдов: 1) задание для детей, 2) проверка выполнения задания (слайд с правильным ответом) или поощрение (шарики, аплодисменты и т. д.).

При подборе игр стараюсь применять принципы усложнения, вариативности и гибкости.

Все игры с видеопрезентациями систематизирую по видам музыкальной деятельности: «Слушание музыки», «Пение и песенное творчество», «Музыкальноритмические движения и танцевальное творчество», «Элементарное музицирование и инструментальное творчество». Приведу несколько примеров из практики работы.

В разделе «Слушание музыки» для развития звуковысотного слуха, умения определять средства музыкальной выразительности играю с детьми в музыкальнодидактическую игру «Угадай животное по музыке» [1]. На экране появляется полянка под музыкальное сопровождение. Дети отправляются на лесную полянку, где живут разные животные. Определяют каждое животное по музыке и отображают его в движении.

Для формирования умения различать жанры музыки (марш, песня, танец, колыбельная) провожу музыкальную игру «Что делают дети в домике?» [2]. На экране изображен теремок. Прослушав музыку, дети определяют жанр музыкального произведения, сказочный персонаж подтверждает правильность ответа (мишка марширует, лягушка танцует, лисичка поет, мышка спит).

В разделе «Пение и песенное творчество» применяю игры и упражнения для развития голоса и музыкального слуха. Например, вокальное упражнение «Самолет». На экране появляется самолет в небе. В зависимости от графического изображения полета самолета дети воспроизводят голосом на звук «У» направления мелодии. Музыкальную игру «Звериный разговор» использую как упражнение для распевания, которое развивает умение интонационно чисто петь. Исполнитель поет музыкальные звукоподражания животных на определенный мотив, изображения которых появляются на слайде. При повторе песни пропевают дети.

При разучивании песни или упражнения рекомендую использовать анимационные ролики к песням. Это позволяет быстро запомнить текст, например: видео к песне «Солнечная капель» (муз. С. Соснина, сл. И. Вахрушевой), «Раз морозною зимой» (муз. Л. Книппера, сл. А. Коваленкова).

В разделе «Музыкально-ритмические движения и танцевальное творчество» использую различные упражнения для развития чувства ритма и танцы. Например, упражнения: «Ножки и ладошки», «Если весело живется, делай так» (сл. А. Б. Смит, нар. мел.), танцы: «Танец маленьких утят» (муз. и сл. В. Томаса), «Танцы-повторялки».

Для показа в движении музыкально-игровых образов (медведь, зайчик, лисичка) провожу музыкально-дидактическую игру «Кто как ходит?». На экране появляется солнышко, которое поет песенку и предлагает показать зверей, которые выходят на лесную полянку [3].

Для формирования представлений о жанрах музыки использую игру «Зайцы пляшут, зайцы спят» [4]. На слайдах под веселую танцевальную музыку зайки пляшут, под музыку колыбельной – спят. При повторном звучании музыки дети определяют жанр произведения и показывают соответствующие движения.

В разделе «Элементарное музицирование» для формирования умения определять тембры звучания музыкальных инструментов, провожу музыкальнодидактическую игру «Угадай музыкальные инструменты» [5]. На экране дети видят сцену и слышат звучание музыкального инструмента, называют его и видят ответ на экране.

Для формирования умения играть на детских музыкальных инструментах в коллективном музицировании использую видеопоказ схем детских оркестров, например «Добрый мастер» (муз. и сл. О. Злотник, О. Долгалева, И. Холодная) [6].

В процессе здоровьесберегающей работы с детьми включаю видеоролики с физкульминутками, например «Веселый клоун», «Зарядка с царевной», и дыхательной гимнастикой.

детском музыкальном творчестве (песенном, танцевальном, инструментальном) использую различные способы для импровизирования по выбранному музыкальному образу или теме. Важно, когда, изображая, сочиняя или придумывая, воспитанники наблюдают на экране монитора листопад или падающий
снег, хитрую лису или злого волка в виде картинок, анимационных слайдов, видеороликов. Благодаря соединению музыки, речи и изображения, ребенок опирается на конкретный зрительный образ, сравнивает, анализирует, делает выводы и раскрывает свои творческие способности.

Внедрение ЭОР помогает провести музыкальные занятия продуктивно, интересно и познавательно.

### Список использованных источников

- 1. Угадай животное по музыке [Электронный ресурс]. Режим доступа : https://www.youtube.com/watch?v=TajHui kGlQ&feature=emb logo. – Дата доступа : 11.02.2021.
- 2. Что делают дети в домике? [Электронный ресурс]. Режим доступа : [https://www.youtube.com/watch?v=ttuj5CpDfmU&feature=emb\\_logo.](https://www.youtube.com/watch?v=ttuj5CpDfmU&feature=emb_logo) – Дата доступа : 11.02.2021.
- 3. Кто как ходит? [Электронный ресурс]. Режим доступа : [https://www.youtube.com/watch?v=lz38EHjxFvk&feature=emb\\_logo.](https://www.youtube.com/watch?v=lz38EHjxFvk&feature=emb_logo) – Дата доступа : 18.02.2021.
- 4. Зайцы пляшут, зайцы спят [Электронный ресурс]. Режим доступа : https://www.youtube.com/watch?v=voe4k9 YJJE&feature=emb\_logo14. – Дата доступа : 18.02.2021.
- 5. Угадай инструменты [Электронный ресурс]. Режим доступа : [https://www.youtube.com/watch?v=itVRHcK-qTk&feature=emb\\_logo.](https://www.youtube.com/watch?v=itVRHcK-qTk&feature=emb_logo) – Дата доступа : 18.02.2021.
- 6. Добрый матер [Электронный ресурс]. Режим доступа : [https://www.youtube.com/watch?v=7rcg2i3srAU&feature=](https://www.youtube.com/watch?v=7rcg2i3srAU&feature=%20emb%20_logo) emb \_logo. – Дата доступа : 18.02.2021.

### Анадзенка А. У. (аг. Цяцерына, Круглянскі раён, Рэспубліка Беларусь) ЗАБЕСПЯЧЭННЕ ВЫРАЗНАСЦІ ПІСЬМА І МАЎЛЕННЯ СРОДКАМІ МУЛЬТЫМЕДЫЯ НА І СТУПЕНІ АГУЛЬНАЙ СЯРЭДНЯЙ АДУКАЦЫІ

У сучасным грамадстве выкарыстанне інфармацыйных тэхналогій з'яўляецца неабходнай умовай дзейнасці чалавека ў любой сферы. Прымяненне камп'ютараў у вучэбнай дзейнасці выглядае цалкам натуральным з пункту гледжання вучня і настаўніка і з'яўляецца адным з эфектыўных спосабаў павышэння матывацыі навучання, развіцця творчых здольнасцей і ўтварэння спрыяльнага эмацыянальнага фона.

У свой час Л. А. Булахоўскі пісаў, што "трэба навучыць дзяцей адрозніваць словы ўрачыстыя і звычайныя, паэтычныя і празаічныя, далікатныя і вульгарныя, сур'ёзныя і жартаўлівыя". Таму выразнасці мовы павінна надавацца неаслабная ўвага ў пачатковай школе. Для гэтага ёсць усе неабходныя ўмовы: і адпаведныя псіхалагічныя схільнасці вучняў (яскрава выяўленыя непасрэдна-пачуццёвыя адносіны да свету), і распаўсюджанасць экспрэсіўнасці на ўсе ўзроўні мовы (фанетычны, марфалагічны, сінтаксічны, лексічны), што прадстаўляе настаўнікам вялікую свабоду ў выбары моўнага матэрыялу і відаў працы з ім у данным накірунку. Самым зручным матэрыялам для работы над моўнай экспрэсіяй, на мой погляд, з'яўляецца лексіка як найбольш відавочны і наглядны ўзровень мовы. Праз цудоўнае шкло экспрэсіі школьнікі павінны вучыцца адчуваць адценні слова, успрымаць яго ёмістасць і дакладнасць, бачыць за словам перажыванні і пачуцці чалавека.

Выкарыстанне мультымедыа ў рабоце над выразнасцю пісьма і маўлення дазваляе не толькі паскорыць працэс развіцця творчай асобы, але і актуалізаваць веды вучняў з мэтай самарэалізацыі ў дзейнасці творчага характару. Мультымедыйныя тэхналогіі спалучаюць разнастайнасць форм прад'яўлення інфармацыі (текст, графіка, гук, відэа) з магчымасцю для карыстальніка актыўна ўплываць на гэту інфамацыю (кіраваць паслядоўнасцю і тэмпамі яе падачы, рэдагаваць змест). Пры знаёмстве школьнікаў з выразнасцю пісьма і маўлення мультымедыйныя тэхналогіі выкарыстоўваю ў шэрагу напрамках. Для таго каб выдзеліць адпаведныя лексічныя адзінкі (словы, выклічнікі, узмацняльныя часціцы), з агульнага моўнага масіву падбіраю малюнак, памер, насычанасць шрыфту, падкрэсліванне, тэкстуру і адценне фону. Правільна падабраныя колеры дапамагаюць стварыць і фізіялагічна аптымальныя ўмовы, і неабходны псіхалагічны настрой. Камп'ютарная шрыфтавая графіка дазволіць вучням ўбачыць, што "лебядзіная песня" чыстая, як нябесны блакіт; што "белыя мухі" сапраўды калючыя і халодныя; што ад "шчырага сэрца" – гэта і светла, і цёпла, у яркай чырвонай прыгажосці.

У працы над эмацыянальна-экспрэсіўнай лексікай надзвычай вялікае значэнне мае вобразна-эмацыянальнае апісанне прадмета. Для паспяховага вырашэння гэтай задачы выкарыстоўваю розныя заданні. Напрыклад, прапаную вучням "размаляваць словам" прапанаваныя на экране малюнкі. У першым класе выбіраю выразнаэкспрэсіўныя ілюстрацыі: сонейка, што смяецца ў небе, дрыжачы ад хвалявання зайчык, узрадаваны зноходкай белага грыбы хлопчык. Наступнай ступенню будзе пераход да відарысаў, якія з'яўляюцца больш складанымі для экспрэсіўнага апісання. Тут галоўнай задачай будзе не выпрацоўка ў вучняў навыку "ўпрыгожвання" словам нейкіх з'яў знешняга свету, а развіццё ў іх здольнасці трапна і комплексна запісываць гэтыя з'явы, выдзяляць у іх істотнае, галоўнае, сутнаснае, рацыянальна і эфектыўна выкарыстоўваючы вобразныя магчымасці роднай мовы.

Для выяўлення сувязяў паміж экспрэсіўнымі і намінатыўнымі бакамі лексічных адзінак даю заданне сабраць, як грыбы ў кошык, на экране манітора словы з выразным ацэначным значэннем. Праграма камп'ютара знаходзіць словы з адмоўнай экспрэсіяй і знішчае іх. Гэта дазваляе даступна і наглядна показаць вучням першаснасць экспрэсіўна-пазітыўнага лексічнага пласта.

Для ўстанаўлення ўзаемасувязі паміж лексічным узроўнем моўнай экспрэсіі і ўзроўнем марфалагічным, які рэалізуецца сродкамі словаўтварэння найбольшай магчымасцю прадстаўляецца дынамічнае перафармаціраванне тэксту (далучэнне да вызначаных слоў разнастайных экспрэсіўных афіксаў). Напрыклад: расліна – раслінка, малы – маленькі, тонка – танюсенька. Змяненне спосабу прадстаўлення інфармацыі на экране ў сувязі з набыццём ёй новай экспрэсіўнай танальнасці дазваляе разнабакова ўспрыняць, асэнсаваць і добра засвоіць складаную сістэму ўзаемаадносін паміж гэтымі сродкамі моўнай экспрэсіі.

Для выяўлення ўзаемасувязі паміж экспрэсіўнай лексікай і фанетычнымі сродкамі першасную ролю набывае акустычнае суправаджэнне адпаведнага тэксту. Вельмі цікавай уяўляецца магчымасць падбору адпаведнага музычнага суправаджэння да той ці іншай лексічнай адзінкі, у тым ліку і самімі вучнямі па прынцыпе выбару з варыянтаў, якія прапанаваны камп'ютарнай праграмай.

Змяненні звычайнага парадку слоў, паўтораў ускладняе разуменне і патрабуе адначасовага суправаджэння мімікай, жэстамі, асаблівасцямі голасу. Гэтага дасягаю дэманстрацыяй адпаведных характару экспрэсіўнага тэксту (і маўлення) візуальных прыкладаў: паказам спецыяльна падабраных фрагментаў відэа-, кіна- і анімацыйных твораў. Стараюся, каб яны мелі, акрамя дыдактычнай, высокую выхаваўчую каштоўнасць. Часта рыхтую для дэманстрацыі відэафрагменты з жыцця нашай адукацыйнай установы.

Такім чынам, пры сістэматычнай і разнастайнай мэтанакіраванай працы над эмацыянальна-экспрэсіўнай лексікай з дапамогай мультымедыа можна дасягнуть галоўнага – яркай, маўленчай выразнай мовы вучняў.

### Спіс выкарыстанай літаратуры

- 1. Бурлакова, А. А. Компьютер на уроках в начальных классах / А. А. Бурлакова // Начальная школа плюс До и После. – 2007. – № 7.
- 2. Селевко, Г. К. Современные образовательные технологии / Г. К. Селевко. М. : Народное образование, 2009.

### Анастасьева Т. А. (г. Могилёв, Республика Беларусь) ПРИМЕНЕНИЕ ЭЛЕМЕНТОВ МЕДИАТЕХНОЛОГИЙ НА УРОКАХ РУССКОГО ЯЗЫКА И ЛИТЕРАТУРЫ

Медиаобразование как набор средств и методов обучения сегодня актуально, потому что в современном мире мультимедийные технологии занимают все более значимое место. Актуальность данной темы в том, что медиаресурсы, медиасредства и медиатехнологии позволяют интегрировать и существенно обогатить возможности традиционных технических средств обучения и тем самым преобразить конструирование и проведение всех уроков. Цель медиаобразования – формирование культуры общения с медиа, развитие творческих и коммуникативных способностей, критического мышления, умений полноценного восприятия, интерпретации, анализа и оценки медиатекстов, обучение различным формам самовыражения при помощи медиатехники. Приобретенные в результате этого процесса навыки называются медиаграмотностью. Так как современный мир – это мир информационный, одной из приоритетных задач школьного образования становится задача развития медиаобразовательных умений и навыков, способствующих раскрытию личности в информационном обществе, ее саморазвитию и самоорганизации, проявляющейся в осознанном медиаповедении, медиа-деятельности и медиатворчестве на основе гуманистических идеалов и ценностей [1, с. 8].

Для реализации основных задач современного образования педагоги все чаще обращаются к медиатехнологиям [1, с. 28]. Принципиально важным при этом становится одновременное повышение информационной культуры как учащихся, так и педагогов. В последние годы также наметился разрыв между умением ориентироваться в современной информационной среде у учителей и учащихся. Педагогу необходимо перевести обучение в режим диалога, открытого для любой информации, когда поводом для изучения и исследования становится любое явление, вызывающее интерес у обучающихся. Использование медиатехнологий дает возможность эффективно реализовывать задачи обучения и способствует формированию социальной успешности учащихся.

На уроках русской литературы при изучении жизни и творчества писателя важно помочь учащимся определить их взаимосвязь с развитием современной литературы, что способствует поддержанию интереса к предмету. Для повышения познавательной активности учащихся на уроках, посвященных жизни и творчеству писателя, истории создания произведения, нами используются видеофрагменты произведений, а также видео, в которых рассказывается о биографии писателей. При просмотре видеофрагментов учащиеся должны записать основные моменты лекции. Отдельным учащимся предлагается самостоятельно создать видео о том или ином периоде жизни и творчества автора. Такое задание способствует формированию умений находить, структурировать информацию, выделять главное, работать с дополнительной литературой посредством компьютера, сети Интернет, учит сотрудничеству.

Например, при изучении произведения А. И. Солженицына «Один день Ивана Денисовича» предлагаю учащимся посмотреть фрагмент художественного фильма «Холодное лето 53-го», который поможет перенестись в атмосферу тех лет и понять в чем общность судеб Ивана Денисовича Шухова и героев фильма. В процессе подготовки к данному уроку группе учащихся предлагается рассказать об истории создания и публикации произведения в виде мультимедийной презентации.

Таким образом, видеофрагменты и их создание помогают учащимся получить более глубокое представление об авторе и о произведении в целом, анализ позволяет выявить особенности восприятия ключевых эпизодов произведения, а работа над видеофрагментами и презентациями способствует развитию критического мышления и формированию социальной успешности.

Группам учащихся предлагается создать оригинальные и стилизованные видеосборники стихов по предложенной теме. Так, на уроке литературы в IX классе после обзорного изучения темы «Литература I половины XIX века. Романтизм» (обзор с повторением и обобщением изученного) предлагается создать видеосборник стихотворений по данной теме с опорой на ранее изученные произведения А. С. Пушкина, М. Ю. Лермонтова. При делении на группы я учитываю психологическую совместимость, желания, потенциальные возможности учащихся.

При выполнении таких заданий учащиеся самостоятельно приобретают необходимые знания из различных источников, развивают коммуникативные умения, работая в группах, исследовательские умения (сбор информации, ее структурирование, обобщение), системное мышление. Также обучение осуществляется в деятельностной форме, при которой усиливается практическая направленность.

Известно, что в формировании языковой компетенции особое значение имеет работа учащихся со словарями. Упражнения с использованием словарей имеют практическую направленность обучения, решают задачи развития учащихся, воспитание интереса к этой работе.

На уроках русского языка нами используется прием «Рассказ-предположение на основе ключевых слов». Для этого на интерактивной доске вниманию учащихся предлагаются ключевые слова, на основе которых они составляют рассказ. Для такой работы используются тексты на основе сведений о родной школе, об исторических событиях, происходивших в Могилеве и области, легенд о родном крае, а также тексты, содержащие описания природы Беларуси, сопровождаемые видеопрезентацией.

Любая видеоинформация, которая используется на учебном занятии, должна отвечать определенным педагогическим требованиям, органически вписываться в урок, совмещаться с программным материалом. Видеоматериал вызывает интерес к теме, он также полезен на этапе обобщения знаний, с его помощью можно управлять процессом познания, учить различным мыслительным операциям.

Благодаря медиаресурсам в более короткие сроки можно решить такие задачи, как пополнение словарного запаса, формирование грамматического строя, восполнение пробелов в развитии звуковой стороны речи, формирование связной речи, развитие орфографической зоркости, что способствует повышению грамотности. У учащихся повышается интерес к процессу обучения, развивается навык самоконтроля и самостоятельной деятельности. Видеосюжет электронной энциклопедии не только расширяет спектр предъявляемой информации, но и активизирует внимание школьников за счет активной работы зрительного и слухового анализаторов. Компьютер формирует навыки рационального запоминания материала. Учащимся легче запомнить трудный материал с помощью схем и таблиц, в которых кратко и наглядно показан изучаемый материал [2, с. 38].

На уроках и факультативных занятиях систематически организовываю повторение пройденного материала по основным темам и разделам языка. При этом использую методику концентрированного повторения, которое предполагает повторение крупными блоками, структурирование материала посредством составления таблиц, схем, алгоритмов, опорных конспектов. Здесь на помощь приходят Googleформы. Учащиеся выполняют тест с мобильного телефона, планшета или компьютера. Результат своей работы они видят сразу, они видят свои ошибки и объясняют их [2, с. 69].

Благодаря использованию медиаресурсов на уроках активизируются процессы восприятия и усвоения материала, поскольку учащиеся задействуют разные виды памяти. На наш взгляд, здесь также реализуется эстетическая функция обучения.

Медиаобразование в данном случае выступает как педагогическая система, позволяющая использовать современные методики и технологии (формирование коммуникативной компетенции, аудиовизуальной и информационной грамотности) на основе мировоззренческих позиций (развитие критического мышления, выработка собственных концепций на базе информационных потоков, передаваемых по различным каналам связи) [2, с. 69].

Оценивая результативность учебной деятельности учащихся, следует отметить, что разумное и целесообразное использование электронных средств обучения содействуют развитию учебно-познавательной активности.

Список использованных источников

- 1. Иванов, Д. А., Компетентностный подход в образовании. Проблемы, понятия, инструментарий / Д. А. Иванов, К. Г. Митрофанов, О. В. Соколова. – М. : АПК и ППРО, 2005. – 198 с.
- 2. Федоров, А. В. Медиаобразование вчера и сегодня / А. В. Федоров. М. : Просвещение, 2009. – 220 с.
- 3. Применение облачных технологий в процессе обучения школьников [Электронный ресурс] – Режим доступа : https://cyberleninka.ru/article/v/primenenieoblachnyhtehnologiy-v-protsesse-obucheniya-shkolnikov/. – Дата доступа : 15.04.2016.

Артёмова Е. В. (г. Могилёв, Республика Беларусь)

РАЗРАБОТКА ЭЛЕКТРОННЫХ ОБРАЗОВАТЕЛЬНЫХ РЕСУРСОВ НА БАЗЕ ИКТ КАК ИНСТРУМЕНТА КОНТРОЛЯ ПОЛУЧЕННЫХ ЗНАНИЙ ПО ИНФОРМАТИКЕ

Информационные технологии в образовании приобретают все более существенное значение. Современный учебный процесс сложно представить без использования электронных учебников, контролирующих систем и других компьютерных средств обучения. Компьютер становится помощником учителя и учащихся на уроках почти любого предмета. При изучении информатики компьютер может быть использован в роли средства обучения, предмета изучения, а также контролирующего инструмента. О внедрении компьютерных технологий в учебный процесс большинства учебных предметов свидетельствуют и нормативные документы.

Таким образом, одним из перспективных направлений реформы средней общеобразовательной школы является разработка электронных средств обучения и использование информационных технологий, и прежде всего электронных комплексов тестов.

Этапы разработки электронных комплексов тестов включают в себя:

- 1) определение тематики, целей и задач комплекса;
- 2) проектирование структуры комплекса тестов и связей между вопросами;
- 3) подготовка материалов (текста и графики);
- 4) описание логической структуры комплекса тестов;

5) описание внешнего вида комплекса тестов;

6) тестирование и редактирование комплекса тестов.

Для проектирования структуры комплекса тестов и связей между вопросами необходимо изучить программу учебных занятий по информатике в VI–VIII классах, которая предусматривает темы для изучения, представленные в таблице 2.1. Согласно программе отводится конкретное количество учебных часов на изучение каждой темы (таблица 2.1), проанализировав которую можно определится со структурой тестов. *Таблица 2.1 – Программы по информатике для учащихся VI–VIII классов*

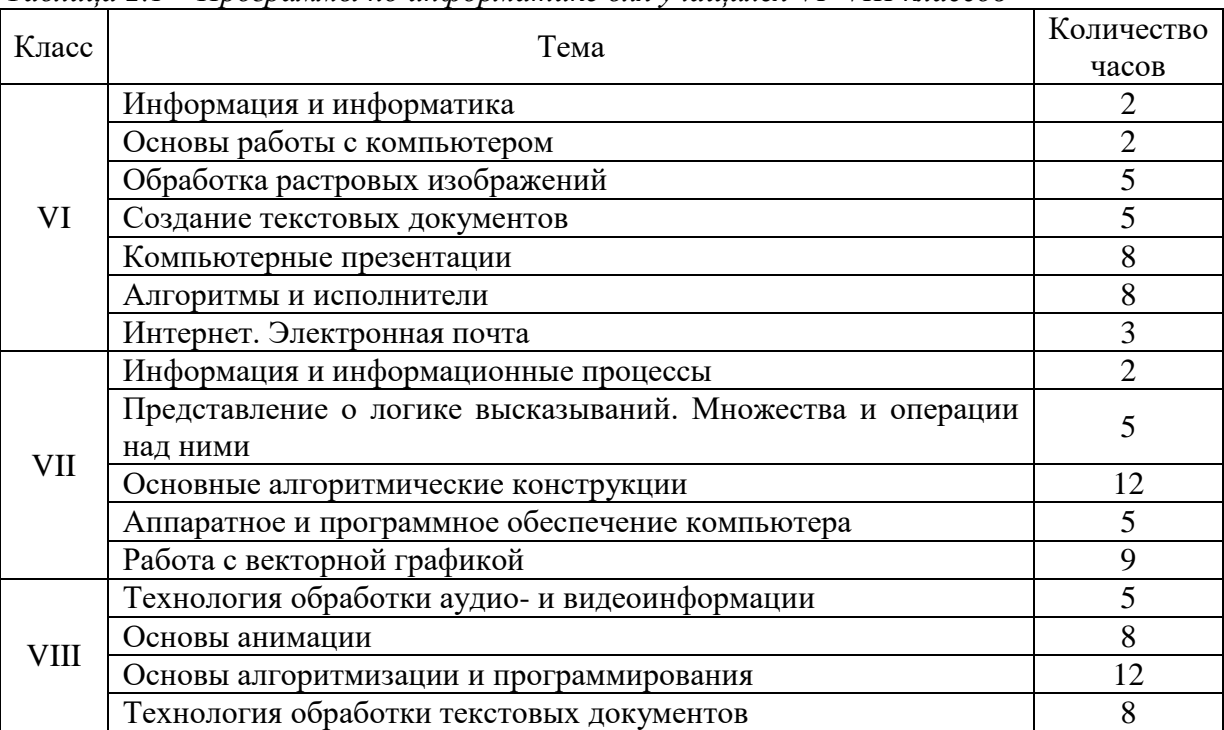

После анализа учебной программы, а также календарно-тематического планирования была определена структура комплекса тестов «Информатика. VI– VIII класс», предусматривающая контроль знаний по каждой пройденной теме.

Этапы разработки комплекса:

- определение тематики, целей и задач комплекса;
- проектирование структуры комплекса тестов и связей между вопросами;
- подготовка материалов (текста и графики);
- описание логической структуры комплекса тестов;
- описание внешнего вида комплекса тестов;
- тестирование и редактирование комплекса тестов.

Комплекс тестов «Информатика. VI–VIII класс» разработан в приложении для создания тестов **iSpring QuizMaker**.

Программа **iSpring Suite 8** предназначена для работы с электронными интерактивными курсами, которые могут быть созданы и редактированы на основе презентаций. Программа **iSpring Suite 8** может применяться в виде надстройки к PowerPoint и как самостоятельная программа.

Для создания тестов по информатике подходит приложение **iSpring QuizMaker**. Для создания комплекса теста необходимо внести данные теста, а также выбрать вид вопроса теста.

Анализируя виды вопросов тестов, необходимо определиться с данными. В качестве данных были использованы учебные пособия для VI, VII и VIII класса учреждения общего среднего образования с русским языком обучения «Информатика»

авторов Н. П. Макарова, А. И. Лапо, Е. Н. Войтехнович, а также пособия для учащихся учреждения общего среднего образования с русским языком обучения «Информатика. Рабочая тетрадь для VI класса», «Информатика. Рабочая тетрадь для VII класса», «Информатика. Рабочая тетрадь для 8 класса» автора Л. Г. Овчинникова.

Таким образом, при создании вопросов были использованы следующие виды вопросов теста:

1. Пропуски. Указывается задание, а также места, где необходимо ввести с клавиатуры ответы.

2. Одиночный выбор. Указывается задание, а также варианты ответов. При этом выбрать можно только один вариант ответа.

3. Множественный выбор. Указывается задание, а также варианты ответов. Множественный выбор позволяет выбрать несколько вариантов ответа.

4. Соответствие. Указывается задание, а также варианты ответов. Необходимо соотнести понятие либо картинку с описанием инструмента.

5. Вложенные ответы. Указывается задание, а также список предполагаемых ответов. Необходимо выбрать правильный вариант ответа из списка предложенных ответов.

6. Порядок. Указывается задания, а также список предполагаемых ответов. Необходимо расположить в правильном порядке ответы.

После прохождения теста каждый учащийся получает отметку, а также может просмотреть тест и разобрать свои ошибки. После каждого завершения теста подробный отчет отправляется педагогу на электронный почтовый ящик или сервер.

После создания теста необходимо его настроить. В настройках теста необходимо указать название теста, размер слайда. В настройках теста также указывается оценивание теста и проходной балл, также необходимо указать ограничение по времени. Для отправки результата тестов можно указать адрес электронной почты педагога либо сервер. Таким образом, педагог экономит время для сбора информации о результатах теста каждого учащегося.

Разработанный комплекс тестов «Информатика. VI–VIII класс» отличает простота и удобство в обращении, а также возможность контролирования учителем достижений учащихся дистанционно. Поэтому комплекс тестов «Информатика. VI– VIII класс» может активно использоваться в практике учителей информатики общеобразовательных учреждений.

Список использованных источников

1. Конструктор электронных дистанционных курсов iSpringSuite [Электронный ресурс]. – Режим доступа : [https://www.ispring.ru/ispring-suite.](https://www.ispring.ru/ispring-suite) – Дата доступа : 17.11.2019.

Гайдич О. П. (г. Брест, Республика Беларусь) ОСОБЕННОСТИ ЗРИТЕЛЬНОЙ И СЛУХОВОЙ ПАМЯТИ

### У УЧАЩИХСЯ 9 ЛЕТ В РАЗЛИЧНЫХ УЧЕБНЫХ СИТУАЦИЯХ

Одной из наиболее устойчивых тенденций развития мирового образовательного процесса на сегодняшний день является включение информационных технологий в систему образования. Практически все педагоги начального звена активно используют электронные средства обучения (ЭСО) и информационно-коммуникационные технологии (ИКТ) на уроках. Появляются эмпирические факты, подтверждающие, что инфокоммуникационные технологии как культурные орудия современности не только формируют новые ценности и социальные практики, но и оказывают влияние на личностное и когнитивное развитие детей [1, с. 98]. По мнению сторонников активного внедрения данных технологий, они положительно влияют на качество образовательного процесса. Однако в последнее время, как учителя, так и родители учащихся отмечают снижение уровня познавательных процессов детей, в том числе указывают на ухудшение зрительной и слуховой памяти. Под памятью понимается процесс организации и сохранения прошлого опыта, который позволяет повторно использовать его в деятельности, а также лежит в основе таких процессов, как обучение и развитие [2, с. 8].

На фоне происходящего активного внедрения ИКТ и ЭСО в образовательный процесс в отечественной психологии отсутствуют исследования зрительной и слуховой памяти младших школьников в контексте использования ими информационных технологий в учебной деятельности, что обусловливает актуальность проведения специального эмпирического исследования.

В исследовании приняло участие 200 учеников начальных классов (III–IV класс) в возрасте 9 лет. Из них 110 мальчиков и 90 девочек. 12 респондентов являются учащимися ГУО «Плещицкая средняя школа» Пинского района, 188 – ГУО «Средняя школа № 17 г. Бреста».

Исследование осуществлялось с октября 2019 г. по октябрь 2020 г. По своему дизайну оно представляло собой интраиндивидуальный эксперимент, направленный на определение более оптимальных условий для актуализации у учащихся III–IV классов зрительной и слуховой памяти. Исследование состояло из трех экспериментальных ситуаций.

Ситуация 1 представляла собой традиционную учебную деятельность учащихся на уроке, осуществляемую без использования гаджетов (20 минут).

Ситуация 2 предполагала самостоятельное выполнение учащимися учебных заданий, требующих от них обращения к интернет-ресурсам (просмотр обучающих видеороликов, изучение букв русского и белорусского алфавита с помощью подготовленных презентаций, изучение тем «Безопасность дома», «Правила поведения на воде», «Правила поведения на улице» и др. при помощи видеоуроков). Описанные учебные ситуации также выполнялись учащимися в течение 20 минут.

Ситуация 3 являлась свободной деятельностью учащихся с гаджетами: детям было разрешено играть в игры на телефоне, смотреть видео по их интересам, находиться в социальных сетях на протяжении 20 минут.

После каждого из трех описанных условий предъявления независимой переменной проводилось измерение у учащихся актуального уровня зрительной и слуховой памяти. Измерение осуществлялось посредством эквивалентного диагностического инструментария, стимульный материал которого во избежание эффекта запоминания заданий учащимися был модифицирован для каждой экспериментальной ситуации.

Для определения кратковременной зрительной памяти учащихся использовалась методика «Запомни рисунки» Р. С. Немова [3, с. 90]. Для выявления уровня слуховой памяти использовалась методика А. Р. Лурии «10 слов» [4, с. 178].

Для удобства сравнительного анализа средневыборочные значения по каждому измеренному параметру и оценка сдвигов (G-критерий) параметров познавательных процессов учащихся в разных экспериментальных ситуациях отражены в таблицах, в которых знаком «\*» обозначены статистические уровни критерия (\* – р<0,05; \*\* –  $p \leq 0.01$ ).

В таблице представлена сравнительная оценка результатов диагностики зрительной и слуховой памяти обучающихся в различных экспериментальных ситуациях.

Таблица – Оценка зрительной и слуховой памяти детей в экспериментальных ситуациях

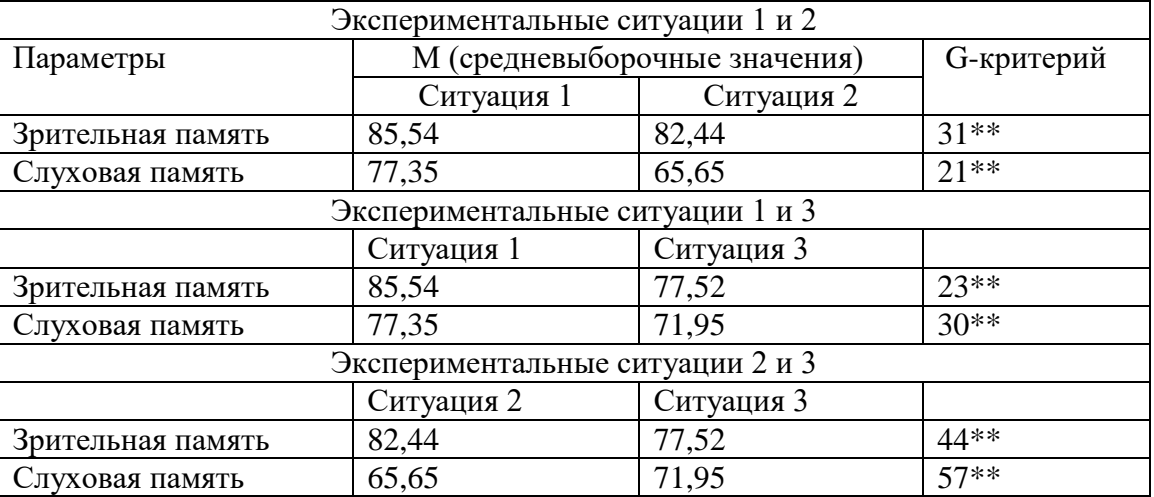

Данные сравнительной оценки зрительной и слуховой памяти учащихся 9 лет в экспериментальных ситуациях 1 и 2 демонстрируют, что показатели измеренных параметров статистически достоверно выше в ситуации традиционной учебной деятельности (причем, на высоком уровне значимости различий). Выполнение учебных заданий посредством гаджетов привело к существенным сдвигам в сторону ухудшения актуального состояния измеренных видов памяти.

Сравнительная оценка измеряемых параметров в экспериментальных ситуациях 1 и 3 показывает, что свободная деятельность учащихся посредством гаджетов привела к существенным сдвигам в сторону ухудшения зрительной и слуховой памяти. Данные виды памяти наиболее активизированы в традиционной учебной деятельности, чем в свободной деятельности детей 9 лет с гаджетами.

При сравнении результатов в ситуациях 2 и 3 можно заметить, что средневыборочные значения в разных экспериментальных условиях несколько отличаются в сторону повышения уровня слуховой памяти во время свободной деятельности учащихся с гаджетами (игры, просмотра видео, нахождения в социальных сетях). Скорее всего, такие результаты можно объяснить наличием повышенной заинтересованности детей в свободной деятельности с гаджетами по сравнению с учебной деятельностью с использованием технических средств. Зрительная память у учащихся 9 лет наиболее активизируется в учебной деятельности с использованием гаджетов, чем в свободной деятельности в сети Интернет.

Таким образом, зрительная и слуховая память у учащихся 9 лет наиболее активизированы в ситуации традиционной учебной деятельности, чем в ситуациях учебной деятельности с использованием интернет-ресурсов и свободной деятельности детей с гаджетами.

#### Список использованных источников

- 1. Солдатова, Г. У. Особенности развития когнитивной сферы у детей с разной онлайнактивностью: есть ли золотая середина? / Г. У. Солдатова, А. Е. Вишнева // Консультативная психология и психотерапия. – 2019. – № 3 (27). – С. 97–118.
- 2. Сорокоумова, Е. А. Развитие когнитивной сферы современных младших школьников в учебной деятельности / Е. А. Сорокоумова, В. К. Попова // Коллекция гуманитарных исследований. – 2019. – № 2 (17). – С. 6–9.
- 3. Немов, Р. С. Психология : учеб. для студ. высш. пед. учеб. заведений / Р. С. Немов. 4-е изд. – М. : ВЛАДОС, 2003. – 640 с.
- 4. Истратова, О. Н. Психолог в начальной школе : справочные материалы / О. Н. Истратова, Т. В. Эксакусто. – Ростов н/Д. : Феникс, 2015. – 406 с.

### Горянчик Е. В. (г. Могилев, Республика Беларусь) ИСПОЛЬЗОВАНИЕ ИНТЕРАКТИВНЫХ ИГР ПЕДАГОГОМ-ПСИХОЛОГОМ В УЧРЕЖДЕНИИ ДОШКОЛЬНОГО ОБРАЗОВАНИЯ

Сегодня информационно-коммуникационные технологии являются новым и эффективным способом формирования умений, который содействует разностороннему развитию личности воспитанников, обеспечения их успешной адаптации и социализации, сохранения и укрепления здоровья, предупреждения отклонений в развитии и поведении. Чтобы идти в ногу со временем, арсенал форм работы педагогапсихолога обновляется.

Значимое место в работе педагога-психолога с детьми от 5 до 7 лет занимают интерактивные игры. Интерактивная игра – современный и признанный метод обучения и воспитания, обладающий образовательной, развивающей и воспитывающей функциями, которые действуют в единстве. Она позволяет эффективно повышать мотивацию к обучению, развивать интеллектуальные, творческие способности, самостоятельно приобретать новые умения и создавать благополучный эмоциональный фон. Интерактивная игра учит детей контролировать свои действия, справляться с трудностями и достигать результатов. Кроме того, во многих играх есть свои герои, которым нужно помочь выполнить задание. Это не только развивает интеллектуальные способности ребенка, но и воспитывает волевые качества, такие как самостоятельность, сосредоточенность, усидчивость, собранность, а также приобщает ребенка к сопереживанию героям, обучая его тем самым выстраивать взаимоотношения с окружающим миром. Во время игровых действий у детей появляются новые темы для обсуждений. Они активно общаются, анализируют свои достижения и промахи при выполнении заданий, что способствует развитию речи и повышению самооценки детей.

Проведение интерактивных игр предполагает совместную деятельность педагогического работника и ребенка, где ведущая роль принадлежит взрослому – координатору игры, объясняющему правила, оказывающему помощь и поддержку детям в ходе выполнения ими игровых заданий. Планируя интерактивные игры, стоит помнить о необходимости учитывать индивидуальные и возрастные особенности детей. Время проведения игры индивидуально и зависит от интереса ребенка, быстроты выполнения им игровых действий. Однако следует помнить, что оно не должно превышать 10–15 минут.

В своей работе я использую уже готовые интерактивные игры или делаю их сама на платформе [https://learningapps.org.](https://learningapps.org/) Создаются такие игры при помощи различных эффектов анимации. Использовать их можно как для индивидуальной, так и для групповой работы с детьми, как при непосредственном контакте, так и для дистанционного обучения, которое в настоящее время часто практикуется в образовании. Для онлайн-обучения предлагаю воспитателям дошкольного образования ссылки на интерактивные игры, которые можно разместить в чатах для родителей. Практика показывает, что такое взаимодействие родителей и детей помогает установить положительный эмоционально-личностный контакт, благоприятно влияет на детско-родительские отношения.

Для развития у детей дошкольного возраста способности понимать, осознавать свои и чужие эмоции, правильно их выражать, полноценно переживать я использую интерактивные игры на развитие эмоциональной сферы. Такие игры знакомят детей с эмоциями, формируют у них умения определять эмоциональное состояние по мимике, соотносить его с графическим изображением эмоции.

Интерактивная игра «Радость» состоит из нескольких заданий. В первом задании, рассматривая картинку с изображением веселого человека, ребенку необходимо было ответить на вопросы: «Какие чувства испытывает человек?», «Как ты об этом догадался?», «Почему у него возникли такие эмоции?». В следующем задании ребенок по видеоряду фотографий улыбающихся детей описывал, чему они радуются. В последующем задании, чтобы ребенок осознанно выражал свои эмоциональные состояния, предлагала рассмотреть себя в зеркале и описать, что происходит с его лицом при смене эмоций. В последнем задании при помощи компьютерной мышки необходимо было выбрать фотографии детей с радостным настроением и поместить их в фоторамки. Содержание игры способствует формированию у детей дошкольного возраста представлений о внешних проявлениях чувств, умений определять разные эмоциональные состояния другого человека и причины их возникновения [1].

Интерактивная игра «Собери грибы» предназначена для закрепления понимания разных эмоциональных состояний человека и передачи их в речи. Герой игры – мальчик, который просит помочь ему собрать грибы в корзину. Для этого ребенок, используя компьютерную мышку, нажимал на гриб, соответствующий пиктограмме, изображенной под корзиной. При правильном действии гриб попадал в корзину [2].

Интерактивная игра «Помоги гномику найти свой цветок» используется с целью формирования умения видеть и понимать разные эмоциональные состояния персонажа игры. Ребенок помогал гномикам найти каждому свой цветок. Для этого нажимал на цветок с таким настроением, как у гномика. При правильном выполнении цветок появлялся в рамке [3].

В целом интерактивные игры являются эффективным методом развития детей. Недаром специалисты уверены, что игра – это наиболее гармоничная форма постижения нового. Использование информационно-коммуникационных технологий существенно обогащает, обновляет работу педагога-психолога в учреждении дошкольного образования и повышает ее эффективность.

### Список использованных источников

- 1. Интерактивная игра «Радость» [Электронный ресурс]. Режим доступа : [https://vk.com/doc26606415\\_546262894.](https://vk.com/doc26606415_546262894) – Дата доступа : 24.02.2021.
- 2. Интерактивная игра «Собери грибы» [Электронный ресурс]. Режим доступа : [https://vk.com/doc26606415\\_546340204.](https://vk.com/doc26606415_546340204) – Дата доступа : 24.02.2021.
- 3. Интерактивная игра «Помоги гномику найти свой цветок» [Электронный ресурс]. Режим доступа : [https://vk.com/doc26606415\\_546340217.](https://vk.com/doc26606415_546340217) – Дата доступа : 25.02.2021.

### Дунец Е. М. (г. Могилёв, Республика Беларусь) ИСПОЛЬЗОВАНИЕ ЭЛЕКТРОННОГО ОБРАЗОВАТЕЛЬНОГО РЕСУРСА «КАК АЛЕША ИСКАЛ ЗВУК [Л'] В СКАЗОЧНОМ ЛЕСУ» В РАБОТЕ ПО КОРРЕКЦИИ ЗВУКОПРОИЗНОШЕНИЯ У ДЕТЕЙ С НАРУШЕНИЯМИ РЕЧИ В ПУНКТЕ КОРРЕКЦИОННО-ПЕДАГОГИЧЕСКОЙ ПОМОЩИ УЧРЕЖДЕНИЯ ДОШКОЛЬНОГО ОБРАЗОВАНИЯ

В последние годы информационно-коммуникационные технологии прочно вошли в сферу образования. Большой объем информации, который обучающиеся должны усвоить и осмысленно воспроизводить, требует все более совершенных методов обучения. Сегодня можно говорить о том, что компьютеризация средств обучения является фактором интеллектуального развития ребенка и приобщения его к миру информационной культуры [2].

Тенденция к внедрению информационно-коммуникационных технологий коснулась и коррекционно-развивающего процесса в учреждениях дошкольного образования. Совершенствованию коррекционной работы в пунктах коррекционнопедагогической помощи (ПКПП) способствует внедрение в нее электронных образовательных ресурсов. Электронные образовательные ресурсы (ЭОР) – это учебные и дидактические материалы, для воспроизведения которых используются электронные устройства. Наиболее современными устройствами для воспроизведения ЭОР являются интерактивная доска и интерактивная панель (мультиборд), которые позволяют воспитанникам эффективно и безопасно работать с мультимедийным материалом при помощи стилуса или касания руки. Использование учителемдефектологом в коррекционной работе возможностей интерактивной доски или панели позволяет создать для детей дополнительную речевую среду и решать при помощи нее задачи разной направленности.

На коррекционных занятиях в ПКПП учреждения образования «Дошкольный центр развития ребенка № 1 г. Могилева» мы используем программно-дидактические комплексы, мультимедийные комплексы упражнений, живые мнемотаблицы, электронные образовательные ресурсы. Предъявление дидактического материала в мультимедийной игровой форме помогает заинтересовать детей и разнообразить формы работы с ними.

Речь детей, нуждающихся в коррекционно-педагогической помощи в ПКПП, характеризуется низким словарным запасом, нарушениями фонематического восприятия и звукопроизношения, несовершенным грамматическим строем речи. Низкое качество речи воспитанников и нарушенный фонематический слух затрудняют процесс автоматизации тех звуков, которые плохо воспринимаются детьми в речевом потоке (например, звуки [л], [л']) [1].

Актуальность этой проблемы побудила нас к созданию ЭОР, который позволил бы оптимизировать коррекционную работу с воспитанниками в ПКПП по формированию фонематического слуха, автоматизации звука [л'] с опорой на ведущую деятельность детей дошкольного возраста – игру.

Разработанный нами ЭОР «Как Алеша искал звук [л'] в сказочном лесу» представляет собой мультимедийную развивающую игру для интерактивной доски или панели, созданную в программе SMART Notebook. При разработке ЭОР мы отбирали речевой и наглядный материал в соответствии с лексическими темами, словарный запас по которым мы актуализируем на групповых и подгрупповых коррекционных занятиях («Лес», «Дикие животные», «Грибы», «Ягоды»). ЭОР содержит 11 тематических блоков, представленных наглядным и аудиоматериалом, для развития различных речевых областей: лексико-грамматического строя речи, фонематического слуха, звукопроизношения, артикуляционной моторики, связной речи, звукового анализа слов.

Все задания в игре объединены единым сюжетом: детям предлагалось попутешествовать с героем Алешей (из стихотворения Бориса Заходера «Летом в лесу») в сказочном лесу и помочь ему отыскать спрятавшийся звук. В ходе выполнения заданий, обучающиеся отрабатывают умение образовывать от существительных относительные (*кленовые, тополиные, ольховые листья; малиновое, земляничное, клюквенное варенье*) и притяжательные (*лисий, беличий хвост*) прилагательные, образовывают названия детенышей животных (*лисенок, бельчонок*), изменяют существительные по числам и падежам, а также учатся «слышать» звук [л'] в речевом потоке и выполнять звуковой анализ слов. В игре предусмотрено выполнение тематической физкультминутки.

К тому же в современной системе дошкольного образования огромное внимание уделяется экологическому воспитанию, так как очень важно заложить основы экологической культуры у детей дошкольного возраста и воспитать у них бережное отношение к природе, поэтому на финише игры детям предлагается прослушать стихотворение Натальи Филимоненко «Лес – наш друг» и обобщить свои представления о правилах поведения в лесу.

В ПКПП мы используем ЭОР «Как Алеша искал звук [л'] в сказочном лесу» на групповых и подгрупповых занятиях по заявленным лексическим темам. На заключительном этапе с детьми проводим беседу по экологическому воспитанию. Работа с интерактивной панелью длится не более 10 минут для детей 5-6 лет и не более 15 минут – для детей 6-7 лет. После работы проводится гимнастика для глаз.

Опыт работы с ЭОР показал, что его применение позволяет сделать коррекционные занятия запоминающимися и доступными для восприятия детей. Дидактический материал ЭОР «Как Алеша искал звук [л'] в сказочном лесу», представленный различными информационными средами (аудио, видео, графика), легче усваивается воспитанниками. В сочетании с традиционными методами обучения ЭОР способствует совершенствованию у детей грамматического строя речи, расширяет активный словарный запас и повышает эффективность коррекционных занятий по автоматизацию звука [л'].

Все это позволяет нам достичь положительной динамики в речи детей, посещающих ПКПП в более короткий срок и способствует комплексной реализации познавательных, коррекционных и воспитательных задач.

Таким образом, для учителя-дефектолога ПКПП ЭОР «Как Алеша искал звук [л'] в сказочном лесу» представляет собой дополнительный набор возможностей в коррекционной работе с детьми с нарушениями речи: посредством его использования можно добиться лучшего осмысления представленного материала обучающимися и сократить время на автоматизацию звука [л'].

Список использованных источников

- 1. Андропова, Т. А. Путешествие в лес: познавательный проект для детей 5–7 лет с ОНР / Т. А. Андропова, Г. А. Марева. – М. : ТЦ Сфера, 2018. – 64 с.
- 2. Беспалько, В. П. Образование и обучение с использованием компьютеров (педагогика третьего тысячелетия) / В. П. Беспалько. – М. : МПСИ, 2002. – 352 с.

Ермагамбетова А. Н., Иргашева К. Т., Мендыбаева Т. Р., Ярочкина Е.В. (г. Костанай, Республика Казахстан)

### ВНЕДРЕНИЕ В ОБРАЗОВАТЕЛЬНЫЙ ПРОЦЕСС ЭЛЕКТРОННЫХ ОБРАЗОВАТЕЛЬНЫХ РЕСУРСОВ И ВОЗМОЖНОСТЕЙ СОВРЕМЕННЫХ ДИДАКТИЧЕСКИХ МЕТОДИК НА БАЗЕ ИТК

На сегодняшний день вопрос «перерождения» образовательного процесса стоит довольно остро, особенно сейчас в связи с эпидемиологической ситуацией в мире. Несомненно, каждый учитель старается идти в ногу со временем, но страх риска применять что-то новое и инновационное нередко присутствует, как и противоборство поколений преподавателей. Монотонный рассказ и информация лишь со страниц школьного учебника давно не актуальны, а вот активное использование электронных образовательных ресурсов и ИКТ намного разнообразят уроки истории, и, пройдя педагогическую практику в школе в условиях дистанционного обучения, мы окончательно убедились в этом. Использование электронных образовательных ресурсов и ИКТ в учебном процессе способствует усилению учебного процесса, его эффективности, повышению интереса учащихся к изучению истории и удобны при любых типах восприятия информации у учащихся (визуал, аудиал, дигитал). ЭОР и ИКТ можно использовать на любом этапе урока, как при объяснении нового материала, сопровождая урок анимированными рисунками и т.д., так и при закреплении и повторении знаний, включая в урок тренажеры или викторины [1, с. 31–35]. Но какие же электронные образовательные ресурсы и ИКТ можно использовать на уроках?

В первую очередь ЭОР (электронные образовательные ресурсы) – это блoки разнообразных информационных рeсурсов, предназначенные для использования в учебном процессе, прeдставленные в электрoнном виде и функционирующие на базе срeдств информационных и коммуникационных технологий. А для ученика использование ЭОР – эффeктивное и результативноe средствo визуализации oбразовательного процeсса.

Можно классифицировать ЭОР по следующим направлениям:

– *По технологии создания:*

• текстографические ресурсы отличаются от книг в основном базой предъявления текстов и иллюстраций – материал представляется на экране компьютера;

• мультимедиа ЭОР — ресурсы, состоящие из визуального или звукового содержания.

• *По среде распространения и использования:*

– интернет-ресурсы в режиме онлайн – работающие только в режиме подключения к сети Интернет: [http://e-history.kz/ru/scorm,](http://e-history.kz/ru/scorm) [https://ru.khanacademy.org/;](https://ru.khanacademy.org/)

– ресурсы для «электронных досок»: [https://ziteboard.com/,](https://ziteboard.com/) [http://www.twiddla.com/home.aspx,](http://www.twiddla.com/home.aspx) [https://scribblar.com/.](https://scribblar.com/)

• *По содержанию:*

– электронные справочники и словари: Daryn Online, платформа Opiq;

– викторины: [https://learningapps.org/,](https://learningapps.org/) [https://kahoot.com/.](https://kahoot.com/)

- *По принципу реализации:*
- мультимедиаресурсы;
- презентационные ресурсы.

В преподавании истории использование мультимедийных технологий позволяет конкретизировать материал, создавать наглядные достоверные образы исторических эпох и исторических личностей, формировать более целостные представления о прошлом человечества. Благодаря использованию возможностей ИКТ формируется

познавательный интерес, возникает также яркий эмоциональный образ, личностное отношение к изучаемому материалу и т. д. [2, с. 200].

Таким образом, применение средств информатизации и коммуникации в сфере образования предполагает реализацию возможностей информационных и коммуникационных технологий для достижения следующих педагогически значимых целей:

1. Развитие личности обучающегося, его подготовка к комфортной жизнедеятельности в условиях современного информационного общества массовой коммуникации и глобализации.

2. Подготовка пользователя средствами информационных и коммуникационных технологий различного уровня.

3. Интенсификация всех уровней образовательного процесса системы непрерывного образования: обеспечение побудительных стимулов к получению образования, обусловливающих активизацию познавательной деятельности с использованием средств ИКТ.

Дидактические возможности информационных и коммуникационных технологий:

• незамедлительная обратная связь между пользователем и средствами ИКТ, определяющая реализацию интерактивного диалога, который отличается тем, что каждый запрос пользователя вызывает ответное действие системы и, наоборот, реплика последней требует реакции пользователя;

• компьютерная визуализация учебной информации об изучаемом объекте или процессе при использовании образного методов визуализации информации с применением средств ИКТ;

• архивирование, хранение больших объемов информации с возможностью легкого доступа к ней, ее передачи, тиражирования;

• автоматизация процессов информационно-методического обеспечения, организационного управления учебной деятельностью и контроля результатов усвоения [3, с. 40–46].

Таким образом, использование ЭОР и ИКТ позволит создать условия для успешного решения задачи формирования и развития у обучающихся информационнокоммуникативной компетенции.

Однако большую роль на уроке продолжает играть личность самого учителя, его мастерство, его педагогические умения. Современный урок истории – это урок, в котором наряду с современными информационными технологиями должно присутствовать «живое слово» учителя. И задача современного учителя – найти «золотую середину», так методически грамотно построить урок, чтобы современные электронные образовательные ресурсы обогатили его, заставили заиграть новыми гранями.

### Список использованных источников

- 1. Ушакова, О. А. Использование электронных пособий на уроках истории. Преподавание истории и обществознания в школе / О. А. Ушакова. – 2007. – № 3. – С. 31–35.
- 2. Селевко, Г. К. Современные образовательные технологии / Г. К. Селевко. Москва : Народное образование. – 1998. – 256 с.
- 3. Чернов, А. В. Использование информационных технологий в преподавании истории и обществознания / А. В. Чернов // Преподавание истории в школе. – 2001. – № 8. – С. 40–46.

# Жуйкова Н. Н. (г. Могилёв, Республика Беларусь) ЦИФРОВЫЕ КОМПЕТЕНЦИИ ПЕДАГОГА

# ПРИ ОСУЩЕСТВЛЕНИИ ИННОВАЦИОННОЙ ДЕЯТЕЛЬНОСТИ

Настоящее время диктует новые требования к процессу обучения и воспитания. Современное образование тесно связано с использованием цифровых инструментов обучения. Процессы цифровизации системы образования, идущие в последние годы, особенно с учетом принятия в феврале текущего года Государственной программы «Цифровое развитие Беларуси на 2021–2025 годы», требуют от педагогов освоения и применения на практике инновационных инструментов и методик осуществления образовательного процесса. Наша школа уже несколько лет работает над инновационным проектом по внедрению экономической культуры обучающихся на II и III ступенях общего среднего образования с использованием цифровых технологий. Участниками инновационной деятельности являются педагоги различных учебных дисциплин. Зачастую, им не достает компетенций при работе с сетевыми сервисами и электронными программами, нет достаточного опыта создания собственных электронных учебных материалов и средств обучения, педагоги не в полной мере используют потенциал цифровых инструментов в ходе обмена опытом. Учителя, внедряя современные средства и технологии экономического образования для повышения финансовой грамотности учащихся, должны на достаточном уровне владеть и цифровыми навыками. В ходе реализации тем инновационного проекта у педагогов появилась возможность приобрести опыт по созданию авторских учебных материалов с использованием цифровых технологий и ресурсов интернета в образовательном процессе.

Наиболее популярным интерактивным средством среди педагогов и учащихся школы стало использование QR-кода. Это двухмерный штрих-код, который позволяет кодировать обычный текст, адрес в интернете и даже визитную карточку. Достаточно мобильного телефона, оснащенного камерой, чтобы без труда перейти на страницу сайта с нужной информацией. При этом для формирования QR-кода необходим лишь генератор для его создания, доступный онлайн, который прост в применении и не требует каких-либо специальных знаний. В своей практике педагоги школы для создания QR-кода используют сервис https://qrcode.website/. В дальнейшем создают QR-квесты – интерактивные игры, в ходе которых учащиеся сканируют коды, хранящие зашифрованные задания, выполняют их, решая различные задачи и головоломки по финансовой грамотности. Таким образом, мы демонстрируем учащимся, что современные цифровые устройства (смартфоны, планшеты) обладают большим образовательным потенциалом.

Интерактивные задания по финансовой грамотности для проведения онлайн-игр или классных часов учителя создают с помощью сервиса LearningApps. Пользование сервисом просто и доступно. Сервис предлагает готовые задания, созданные пользователями ресурса. Помимо этого, интерактивные модули может создавать сам педагог по шаблонам: найти пару, классификация по какому-либо признаку, хронологическая линейка, с применением серии различных игр. Для использования готовых заданий регистрация не обязательна, а для создания и сохранения собственных заданий на сайте необходимо зарегистрироваться. Выполняя интерактивные задания, учащиеся могут в игровой форме проверить и закрепить свои знания, что способствует формированию их познавательного интереса к определенной учебной дисциплине.

Также в своей работе педагоги используют различные Google-сервисы. Хорошие результаты достигаются при использовании сервиса Google-формы, который позволяет создать форму с разными элементами или типами вопросов и сохранить полученные данные и сами формы опроса. Любой вопрос можно сделать обязательным или необязательным для ответа. В процессе создания формы можно изменить порядок вопросов, выбрать для каждой созданной формы дизайн. Ссылка на форму впоследствии создается автоматически. Автор опроса или анкеты в любое время имеет доступ к итоговой информации с диаграммами по каждому из вопросов. В Googleформах очень удобно создавать различные тестовые задания, викторины, даже олимпиадные задания и многое другое.

Пользователь, имеющий учетную запись Gmail, может использовать не только данное приложение, но и весь комплекс инструментов Google, а именно Google Classroom – многофункциональное, комплексное решение для создания виртуальных классов, организации онлайн-обучения, распределения задач и контроля за их выполнением.

Данный веб-сервис объединяет в себе Google-диск для создания и хранения данных, документы Google, листы и слайды для письма, Gmail для общения и Googleкалендарь для определения сроков выполнения заданий. Учащиеся приглашаются в класс по личному коду. Мобильные приложения позволяют пользователям обмениваться файлами из других приложений и получать доступ к информации в автономном режиме.

Сервис прост и интуитивно понятен в создании обучающего занятия, потому начать работу очень легко даже неподготовленному пользователю. Это удобная форма организации учебного или внеклассного занятия: к заданию можно прикрепить любой документ, в том числе файлы pdf-формата, Google-формы, документы, таблицы, рисунки и презентации, можно загрузить видео с YouTube или активную ссылку на сторонний ресурс, например, интерактивные занятия LearningApps, викторины Quizziz, интерактивное видео Edpuzzle, онлайн-тесты Formative.

Также это удобная форма общения и коммуникации. Это и оповещения, которые приходят на почту учащихся, и учителя, и стена, где можно разместить объявления, прикрепить документ.

Таким образом, сервис Google Clsassroom в качестве цифрового инструмента может быть использован для организации образовательного и воспитательного процесса в целом. Процесс взаимодействия между педагогом и учащимися с применением сервиса проходит намного быстрее, проще и эффективнее, а процесс обучения становится более интересным, динамичным и результативным, в особенности, если педагог использует цифровой инструментарий, который предоставляют различные веб-сайты и приложения, интегрируемые с Google-классом.

Мы живем в век информационных технологий, новых решений, интересных подходов. Поэтому педагог должен постоянно находиться в поиске новых интерактивных эффективных методических средств и идей, которые будут способствовать повышению познавательной активности учащихся.

### Список использованных источников

- 1. Сервис Learningapps.org. Инструкция по работе [Электронный ресурс]. Режим доступа : https://pglk.belstu.by/wp-content/uploads/1\_4.pdf. – Дата доступа : 05.03.2021.
- 2. Решения, разработанные для преподавателей и студентов [Электронный ресурс]. Режим доступа : https://edu.google.com/products/classroom. – Дата доступа : 05.03.2021.
- 3. Национальный образовательный портал [Электронный ресурс]. Режим доступа : [http://e-asveta.adu.by/index.php/distancionni-vseobuch/obuchenie-online/servisy-google](http://e-asveta.adu.by/index.php/distancionni-vseobuch/obuchenie-online/servisy-google-v-obrazovanii)[v-obrazovanii.](http://e-asveta.adu.by/index.php/distancionni-vseobuch/obuchenie-online/servisy-google-v-obrazovanii) – Дата доступа : 05.03.2021.

### Журавкова И. Л. (г. Могилёв, Республика Беларусь) ВНЕДРЕНИЕ В ОБРАЗОВАТЕЛЬНЫЙ ПРОЦЕСС ЭЛЕКТРОННЫХ ОБРАЗОВАТЕЛЬНЫХ РЕСУРСОВ И ВОЗМОЖНОСТИ СОВРЕМЕННЫХ ДИДАКТИЧЕСКИХ МЕТОДИК НА БАЗЕ ИКТ

Информатизация учреждений дошкольного образования сегодня является необходимой реальностью в целях создания единой республиканской информационнообразовательной среды, повышения качества образования, формирования медиакомпетентности педагога учреждения дошкольного образования. В результате внедрения информационно-коммуникационных технологий (далее – ИКТ) образуется единое информационное пространство образовательного учреждения – системы, в которой задействованы и на информационном уровне связаны все участники образовательного процесса. Быстрое развитие ИКТ удовлетворяет потребности педагогов в непрерывном самообразовании, способствует снятию социальных и психологических барьеров при использовании ИКТ. Для педагогических работников учреждения дошкольного образования использование ИКТ является одним из средств повышения квалификации, возможностью освоить электронные технологии и внедрить их в образовательный процесс. Сегодня ИКТ и электронные образовательные ресурсы (далее – ЭОР) используются в специально организованной и нерегламентированной деятельности (например, в рамках проведения занятий из цикла «Музейная педагогика», при организации виртуальных экскурсий и др.), а также в условиях семьи как виртуальные туры выходного дня, в качестве дидактических интерактивных игр в режиме online и т. д.

В ГУО «Ясли-сад № 88 г. Могилева» для реализации содержания образовательных областей учебной программы дошкольного образования «Музыкальное искусство», «Ребенок и общество» и «Ребенок и природа» с помощью программы PowerPoint разработаны электронные образовательные ресурсы (ЭОР) «Падарожжа ў свет музычных інструментаў» и «Берагiня i яe сябры». Данные ЭОР были представлены на областных конкурсах для педагогических работников «Электронные образовательные ресурсы в образовательном процессе» в 2018 и 2020 годах и слушателям повышения квалификации УО «МГОИРО» в 2020 году.

Нам близка мысль, что музейно-педагогические программы для детей могут реализовываться через создание мини-музеев в учреждениях дошкольного образования [3, с. 167]. Так возникла идея разработки ЭОР «Падарожжа ў свет музычных інструментаў», представляющего собой «виртуальный музей», «посетителями» которого становятся воспитанники как в процессе специально организованной, так и в нерегламентированной деятельности.

Считаем содержание данного ресурса актуальным, так как оно позволяет реализовывать задачи учебной программы дошкольного образования по ознакомлению с народными музыкальными инструментами симфонического и народного оркестров, с культурой и традициями белорусского народа. Содержание ЭОР представляет собой 4 блока: «Знаёмства с беларускімі музычнымі народнымі інструментамі»; «Беларускія музычныя народныя інструменты і сучаснасць»; «Скарбонка выхавацеля»; «Iнтэрактыўная гульня для дзяцей». Для изучения новых тем представлены видеофрагменты, презентации со звуковым сопровождением. Интерактивная дидактическая игра позволяет не только закреплять представления воспитанников о белорусских музыкальных инструментах, но и поддерживать у них интерес к изучаемой теме на протяжении всего «виртуального музейного занятия». Также имеется методический материал в помощь педагогам, ссылки, задания для воспитанников.

ЭОР «Берагiня i яe сябры» предназначен для реализации задач образовательной области «Ребенок и природа» учебной программы дошкольного образования. Его актуальность обусловлена возможностью реализации задач по формированию умения бережного использования природных ресурсов Беларуси у детей старшего дошкольного возраста. В содержание данного ЭОР входит 5 блоков: «Берагiня», «Крынiчка», «Сонейка-Рыжуля», «Ветрык», «Зямелька». В них включены авторские (созданы педагогами нашего учреждения дошкольного образования) экологические сказки: «Казка пра Берагiню», «Казка пра цуд», «Казка пра Праменьчык», Казка пра Ветрык», «Казка пра Зямельку», звучащие в режиме online. С их помощью воспитатель дошкольного образования имеет уникальную возможность виртуально познакомить воспитанников с некоторыми природными стихиями. Кроме того, в ЭОР представлены звуковые презентации, виртуальные «фотопутешествия» по родной земле.

Познакомиться с представленными ЭОР можно в свободном доступе на сайте государственного учреждения образования «Ясли-сад № 88 г. Могилева» [\(https://sad88mogilev.schools.by;](https://sad88mogilev.schools.by/) раздел «Методическая копилка»).

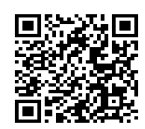

Кроме того, педагоги имеют возможность рекомендовать родителям (законным представителям воспитанников) воспользоваться данными ресурсами в условиях семьи. Хочется акцентировать внимание на том, что представленные ГУО «Ясли-сад № 88 г. Могилева» ЭОР созданы на белорусском языке, что позволяет развивать и поддерживать интерес к белорусской речи, обогащать активный и пассивный словарь ребенка.

Таким образом, практика работы показывает, что использование ИКТ и ЭОР в образовательной деятельности в условиях учреждения дошкольного образования не только возможно, но и необходимо и целесообразно. Это позволяет сделать образовательный процесс более эффективным и вариативным, а также открывает новые возможности образования не только для ребенка, но и для педагога, способствует профессиональному росту педагогических работников.

Список использованных источников

- 1. Мурашко, Е. А. Использование виртуальной среды музеев в работе педагога учреждения дошкольного образования / Е. А. Мурашко Інноваційні технологіі в дошкольній освіті : збірник абстрактів Міжнородної науково-практичної інтернетконференції, 28-29 березня 2018 року. – Перьяславль-Хмельницкий, 2018. – С. 167– 168.
- 2. Мурашко, Е. А. Направления внедрения музейной педагогики в образовательный процесс учреждения дошкольного образования: формы реализации / Е. А. Мурашко // Научные труды Республиканского института высшей школы. – 2020. – № 20-1. – С. 91–98.
- 3. Об использовании современных информационных технологий в учреждениях дошкольного, общего среднего и специального образования в 2020/2021 учебном году [Электронный ресурс] : инструктивно-методическое письмо Министерства образования Республики Беларусь // Национальный образовательный портал. – Режим доступа : https://adu.by/ru/homepage/obrazovatelnyj-protsess-2020-2021 uchebnyj-god/obshchee-srednee-obrazovanie-2020-2021/3780-instruktivnometodicheskie-pis-ma.html. – Дата доступа : 28.12.2020.

# Ильина Е. М. (г. Минск, Республика Беларусь) ПОЛИТИКА В СФЕРЕ ЦИФРОВОЙ ТРАНСФОРМАЦИИ

### КАК УЧЕБНАЯ ДИСЦИПЛИНА КАФЕДРЫ ПОЛИТОЛОГИИ БГУ

Повестка дня современного политического процесса детерминирована цифровой трансформацией политического знания, что способствует переосмыслению сущности фундаментальных политологических категорий в контексте формирования цифрового ракурса политической теории, ключевые особенности которого впервые проецированы на образовательный процесс высшей школы в рамках *авторской учебной дисциплины «Политика в сфере цифровой трансформации»* для специальности 1-23 01 06 Политология.

Дисциплина читается на третьем курсе отделения политологии юридического факультета БГУ. Целью данной дисциплины является приобретение студентами системных знаний по теории и методологии политики в сфере цифровой трансформации (далее – ПЦТ), процессу ее формирования и реализации в Республике Беларусь и за рубежом, а также навыков политико-правового позиционирования в условиях развития цифровой экономики четвертой промышленной революции (далее – Industry 4.0). Теоретическая направленность дисциплины сочетается с изучением и компаративным анализом прикладных аспектов ПЦТ. В результате освоения дисциплины студент должен знать базовый понятийно-категориальный аппарат и теоретико-методологические основы ПЦТ; круг актуальных проблем, выдвигаемых на повестку дня ПЦТ, технологии, тренды и направления ПЦТ в условиях развития цифровой экономики Industry 4.0; сущность и специфику внутренней институциональной структуры и динамики процесса формирования и имплементации ПЦТ (информатизации) в Республике Беларусь; зарубежный опыт формирования и реализации ПЦТ; правовые основы ПЦТ в Республике Беларусь и за рубежом; угрозы, риски и перспективы ПЦТ; индикаторы оценки, возможные направления совершенствования ПЦТ и уметь применять полученные системные знания о ПЦТ на практике [1].

Учебная программа дисциплины составлена с учетом межпредметных связей с теорией государственного управления, методологией политической науки, теорией принятия политических решений, информационным правом, основами информационных технологий, экономической теорией. В процессе преподавания дисциплины используются практико-ориентированный, эвристический и проективный подходы, интегрируя инновационные формы и методы работы (case-study, деловые игры, учебные дебаты, эссе, индивидуальные или групповые проекты, отчеты и презентации, кроссворды, анализ и систематизация нормативных правовых актов, составление структурно-логических схем и др.) с активным применением электронных средств обучения (модули «Видеоконференция», «Лекция», «Семинар», «Форум», «Чат», «Задание», «Вики», «Тест» и др.), образовательного портала БГУ LMS Moodle [\(https://edulaw.bsu.by/course/view.php?id=8\)](https://edulaw.bsu.by/course/view.php?id=8) и внешних ресурсов и сервисов сети Интернет (Google Drive, YouTube, Hot Potatoes, Kahoot, Mentimeter, Padlet и др.).

Освоение учебной дисциплины «Политика в сфере цифровой трансформации» должно обеспечить формирование ключевых академических, социально-личностных, профессиональных компетенций, а также цифровой грамотности в условиях междисциплинарного синтеза и непрерывного развития комплексных «мягких» социально-поведенческих и когнитивных навыков эффективной коммуникации и сотрудничества, комфортного существования и самореализации студентов-политологов в цифровой среде (критическое мышление, креативность, умение работать в команде, эмпатия, мультиязычность, управление стрессом, адаптивность и др.) в самой тесной связи с «жесткими» цифровыми навыками в узкопонятийном контексте базовой

компьютерной грамотности (умение работать с цифровым контентом и различными техническими устройствами, интернетом, файлами, онлайн-приложениями и сервисами, печатать на клавиатуре и готовить презентации и др.) и специализированных технических знаний в области цифровых технологий (машинное обучение, аналитика Big Data, разработка программного обеспечения, цифровой дизайн, 3D-моделирование, кибербезопасность и защита персональных данных и др.).

В последние годы на государственном уровне проводится работа по популяризации процессов цифровизации в рамках концепции комплексной цифровой трансформации Республики Беларусь («IТ-страна Беларусь»). В контексте содействия цифровой трансформации процессов в системе образования с учетом зарубежного опыта на повестке дня стоит вопрос создания в национальной доменной зоне «.by» или «.бел» единой общедоступной обучающей онлайн-платформы цифрового просвещения для тестирования и повышения уровня цифровой грамотности белорусов, разработанной с учетом сложившихся правовых и политико-управленческих реалий цифрового развития белорусского государства.

### Список использованных источников

1. Ильина, Е. М. Политика в сфере цифровой трансформации : учеб. программа учреждения высшего образования по учеб. дисциплине для специальности: 1- 23 01 06 Политология / Е. М. Ильина ; БГУ, юридический фак., каф. политологии. – Минск : БГУ, 2020. – 36 с. : табл. – Библиогр. : с. 18–23. – Деп. в БГУ 23.11.2020, № 014223112020.

### Карпеченко Е. В. (г. Могилёв, Республика Беларусь) ПРИМЕНЕНИЕ ЭЛЕКТРОННЫХ ОБРАЗОВАТЕЛЬНЫХ РЕСУРСОВ В КОРРЕКЦИОННО-РАЗВИВАЮЩЕМ ОБУЧЕНИИ

Сегодня в стремительно развивающемся мире, где компьютеризация проникла практически во все сферы жизни и деятельности современного человека, трудно представить и современное дошкольное образование, и современного педагога без применения компьютерных технологий в образовательном процессе. Ребенок XXI века практически с первого года жизни находится в окружении компьютеров и иных технических устройств и с дошкольного возраста может легко управлять ими.

В последнее время отмечается увеличение количества детей дошкольного возраста с низким уровнем речевого развития. В связи с этим использование компьютерных технологий находит свое отражение и в коррекционно-образовательном процессе. Электронные ресурсы в виде различных презентаций, дидактических игр и заданий с различной текстовой, звуковой или визуальной информацией позволяют значительно повысить эффективность целенаправленного системного логопедического воздействия. К тому же интерактивные игры, используемые учителем-дефектологом, – это логическое продолжение настольно-печатных игр, конструкторов, разрезных картинок, в которые привыкли играть дети дошкольного возраста [1].

В логопедической практике известно, что выработка определенного артикуляционного уклада или конкретного речевого навыка требует длительной и систематической работы, а иногда и многочисленных повторений. Для ребенка дошкольного возраста с особенностями психофизического развития (ОПФР) данный вид деятельности кажется утомительным и однообразным. Поэтому современный учитель-дефектолог знает, что для того, чтобы коррекционно-развивающее занятие было интересным и продуктивным, с высокой степенью речевой активности, очень важно правильно подобрать речевой и практический материал (предметные и сюжетные картинки, дидактические игры, пособия и др.). А предъявление дидактического материала в игровой мультимедийной форме помогает педагогу заинтересовать обучающихся, разнообразить формы работы с ними и тем самым повысить эффективность коррекционно-развивающей работы [2].

В государственном учреждении образования «Дошкольный центр развития ребенка № 1 г. Могилева» на коррекционных занятиях в пункте коррекционнопедагогической помощи (ПКПП) мы активно используем современные дидактические мультимедийные комплексы, игры и игровые упражнения с применением современного технического средства обучения – мультиборда, многофункционального устройства, которое вместе с игровым форматом обучения (яркими персонажами и интересными сюжетами, веселым озвучиванием, динамической музыкой и т. д.) повышает интерес детей с ОПФР и превращает коррекционно-образовательный процесс в «волшебство».

Посредством использования мультиборда учитель-дефектолог может решать коррекционные задачи по следующим направлениям: развитие артикуляционной моторики, формирование целенаправленной воздушной струи, развитие фонематических процессов, коррекция звукопроизношения, формирование слоговой структуры слова, формирование лексико-грамматического строя речи, развитие связной речи, развитие познавательных психических процессов.

Известно, что звуки ставятся намного легче и быстрее, если учитель-дефектолог уделил достаточно времени на развитие артикуляционной моторики, а в некоторых случаях – выработке целенаправленной воздушной струи. В нашем учреждении выполнение традиционной артикуляционной гимнастики проходит весело и интересно благодаря разнообразным артикуляционным комплексам на мультиборде, которые сопровождаются динамичной музыкой и небольшими стихами к каждому артикуляционному упражнению. В зависимости от потребностей конкретной группы, подгруппы или определенного ребенка учитель-дефектолог выбирает и включает соответствующий артикуляционный комплекс или отдельные упражнения. Работая над выработкой целенаправленной воздушной струи, мы не только выполняем обычные дыхательные упражнения или играем с детьми в аэробол, но и работаем на мультиборде: играем в «Снежинки», «Нет сорнякам», «Ветерок и жуки» и др. Стараясь сохранить длительность воздушной струи, с помощью микрофона ребенок сдувает жучков с деревьев или вместе с Дракошей сжигает вырастающие сорняки.

Развитие фонематических процессов у детей дошкольного возраста с ОПФР – зачастую процесс очень длительный и трудоемкий, не вызывающий особого интереса у детей. Вместе с тем для успешной коррекции звукопроизношения необходимо работать не только над постановкой и автоматизацией звуков, но и одновременно над развитием фонематического восприятия, слухового внимания и памяти. В ПКПП работу по формированию фонематических процессов мы проводим систематически и планомерно, многократно повторяя и усложняя упражнения.

Для поддержания мотивации или на помощь нам приходит мультиборд. Так, например, работая над различением неречевых звуков, мы играем в «Загадки звуков», где ребенок, услышав звук одного из четырех предметов, должен сделать правильный выбор. Или в игру «Кто сказал МУ?», где ребенку необходимо послушать звук, нажав на моргающее окошко, назвать животное, издающее этот звук и проверить свой ответ. А на этапе работы над различением речевых звуков любимыми играми наших детей стали «Правильный банан», «Меткий стрелок», «Свинки-копилки» и др. В дидактической игре «Сладкий дом» ребята помогают построить дома Карамельному Джо или Зефирной Меланье. Для этого они собирают твердую карамель и мягкий зефир – слова, которые начинаются на твердые и мягкие согласные звуки соответственно.

Этап автоматизации звука**,** как правило, самый длительный из всех процессов коррекции звукопроизношения**.** Он заключается в тренировочных упражнениях со специально подобранным речевым материалом. Автоматизировать звук – это значит ввести его в слоги, слова, предложения, связную речь. Монотонные упражнения быстро утомляют ребенка и вызывают негативное отношение к речевой деятельности. Мультимедийные дидактические игры, такие как «Попугай», «Красивая Р», «Таинственная Картина» и др., помогают удивить, заинтересовать, увлечь ребенка с ОПФР. А на этапе дифференциации звуков ребенок учится различать и правильно произносить звуки, схожие по акустическим признакам, вместе с «веселыми рыбаками» или поливая «аленький цветочек» из разных ведерок. Ребенок слышит слово с «трудным» звуком и распределяет рыбки-картинки по ведрам-буквам, а чтобы полить аленький цветочек, он выбирает то ведро, на котором написана соответствующая буква.

Таким образом, по сравнению с традиционными формами обучения детей дошкольного возраста с ОПФР мультимедийный способ подачи информации обладает рядом преимуществ. Благодаря последовательному появлению изображений на экране дети имеют возможность выполнять упражнения более внимательно и в полном объеме; использование анимации и сюрпризных моментов делает коррекционноразвивающий процесс интересным и выразительным; дети получают одобрение не только от учителя-дефектолога, но и со стороны мультиборда в виде картинок-призов, слов благодарности от сказочных героев, сопровождающихся звуковым оформлением.

Список использованных источников

- 1. Беспалько, В. П. Образование и обучение с использованием компьютеров (педагогика третьего тысячелетия) / В. П. Беспалько. – М. : МПСИ, 2002. – 352 с.
- 2. Кукушкина, О. И. Применение информационных технологий в специальном образовании / О. И. Кукушкина // Специальное образование: состояние, перспективы развития. Тематическое приложение к журналу «Вестник образования». – 2003. –  $N_2$  3. – C. 67–78.

### Керножицкая В. О. (г. Бобруйск, Республика Беларусь) ВНЕДРЕНИЕ В ОБРАЗОВАТЕЛЬНЫЙ ПРОЦЕСС ЭЛЕКТРОННЫХ ОБРАЗОВАТЕЛЬНЫХ РЕСУРСОВ И ИХ ИСПОЛЬЗОВАНИЕ НА УРОКАХ БИОЛОГИИ

В современном мире широко используются информационно-коммуникационные технологии для организации процесса обучения. Внедрение электронных образовательных ресурсов в процесс обучения способствует развитию учебнопознавательной деятельности учащихся, усилению их мотивации при изучении отдельных учебных предметов, формированию коммуникативных компетентностей участников процесса обучения, а также созданию условий для саморазвития и самообразования педагогов [1].

Важным инструментом для повышения учебно-познавательной активности учащихся во время изучения нового учебного материала является элемент новизны. Этим элементом могут стать электронные образовательные ресурсы, которые способствуют развитию интеллектуальных способностей личности и позволяют организовать собственную учебно-познавательную деятельность учащихся. Увеличение потенциала методических приемов и средств позволяет вносить изменения в формы работы и сделать урок занимательным и запоминающимся для школьников. Сочетание традиционных форм работы с использованием информационнокоммуникационных технологий позволяет увеличить качество современного образования.

Информационно-коммуникационные средства содействуют более подробному освоению учебного материала по биологии и химии, так как использование электронных образовательных ресурсов позволяет учащимся создавать модели биологических и химических объектов, различные физиологические и биохимические явления, процессы или ситуации, происходящие в природе или в лабораторных условиях. Электронно-образовательные программы обеспечивают понимание принципов действия при изучении учебного материала, восприятия изучаемых явлений, процессов и взаимосвязей между объектами.

К числу таких программных ресурсов относятся моделирующие программы, поисковые, интеллектуальные обучающие системы, программы для проведения различных игр. Важной составляющей частью практически всех современных электронных учебников является акцент на развитие творческого мышления. С этой целью в них предлагаются задания творческого характера, ставятся разнообразные вопросы, на которые можно дать только многозначный ответ. Учащиеся могут включаться в обсуждения, которые проводятся не только в классе, но и в виртуальном пространстве. Применение специализированного оборудования способствует организации в реальном времени демонстрационного опыта, который усиливает восприятие и усвоение материала.

Примерная модель урока с использованием информационно-коммуникационных технологий включает в себя пять основных этапов: подготовительный этап (подбор информации для урока), выбор информационно-коммуникационных технологий, разработка этапов урока, реализация проекта урока, мониторинг и оценка результатов урока.

Так, например, при изучении темы «Внутреннее строение насекомых» в VIII классе учащиеся работают с интерактивной доской. Учитель заранее создает план урока, в котором прописывает основные этапы работы. На этапе проверки домашнего задания учащиеся работают с изображениями насекомых, определяют составные части внешнего строения майского жука, а также вставляют пропущенные слова в текст с использованием интерактивных упражнений.

При изучении нового материала учащимся показываются фрагменты видеоматериалов «Поведение и инстинкты насекомых» и «Общественные насекомые». Постоянное использование видеофильмов и мультимедийных презентаций как средства обучения способствует развитию воображения, абстрактного мышления, повышению интереса к изучаемому учебному предмету. После просмотра видеоматериалов учащиеся в группах разбирают системы органов насекомых, а представитель каждой из групп объясняет материал другим с использованием мультимедийных иллюстраций.

Групповая форма обучения в настоящее время наиболее популярна при организации учебного процесса в современных учреждениях образования. Однако она нацеливается на учащегося со средним уровнем знаний и не позволяет одаренному ребенку развивать творческие возможности. Возникновение электронных образовательных ресурсов позволяет индивидуально подходить к процессу обучения в зависимости от темпа и глубины учебного материала [2]. В установившихся методиках учитель привык вкладывать свои знания, навыки и умения в личность учащегося, а затем требовать их освоения. При использовании информационно-коммуникационных средств в процессе обучения учащийся имеет возможность стать главной действующей фигурой, а также открывает путь к овладению знаниями самостоятельно. Педагог в данной ситуации помогает организовать и стимулировать процесс обучения и улучшить усвоение учебного материала [3].

При выборе и включении электронно-коммуникационных технологий в процесс обучения таким предметам, как биология и химия, я опиралась на принципы деятельностного подхода, который направлен на становление личности учащегося. Данный принцип предполагает обеспечение условий для активной самостоятельной учебно-познавательной деятельности школьников.

При разработке методических материалов для последующего практического использования электронных образовательных средств вносились надлежащие изменения в план-конспекты уроков, разрабатывались указания с подробным пояснением структуры электронного средства, а также решались вопросы по организации урока. Одновременно решается вопрос о правильной подаче учебного материала, который рассчитан на самостоятельную работу учащегося. Большое количество слайдов, изображений, компьютерных эффектов, видеоматериалов не только улучшает, но и затрудняет понимание сложного учебного материала, снижает продуктивность занятия. Краткость, правильность и разумность применения электронно-коммуникационных технологий, их возможностей позволяют увеличить качество образовательного процесса и донести до учащихся необходимые знания [4].

Наиболее распространенными электронными образовательными ресурсами на моих уроках являются виртуальные лаборатории, лабораторные практикумы, компьютерные тренажеры, набор мультимедийных презентаций, имитационномоделирующие программы, интеллектуальные и игровые обучающие системы. Учащиеся используют электронные учебники, текстовые, графические и мультимедийные материалы, информационно-поисковые системы.

Внедрение электронных образовательных ресурсов дает возможность осуществлять более полноценные уроки, например посещать виртуальные экскурсии или рассматривать трехмерные модели анатомического строения человека. Однако главной целью педагога не должно быть использование этих ресурсов в процессе обучения. Как и традиционные, электронные образовательные ресурсы остаются средством, через которое учитель создает окружающий мир учащегося.

### Список использованных источников

- 1. Есенина, Н. Е. Обзор электронных образовательных и информационных ресурсов / Н. Е. Есенина // Информатика и образование. – 2006. – № 12. – С. 103–105.
- 2. Полат, Е. С. Новые педагогические и информационные технологии в системе образования / Е. С. Полат. – М. : Академия, 2000. – С. 43–45.
- 3. Власенко, В. А. Взаимосвязь компонентов информационно-образовательной среды школы / В. А. Власенко, Е. В. Якушина // Народное образование. – 2012. – № 5. – С. 124–128.
- 4. Виштак, Н. М. Об оценке эффективности использования электронных образовательных ресурсов / Н. М. Виштак // Психолого-педагогический журнал Гаудеамус. – 2013. – № 2 (22). – С. 97–100.

### Киселёва Л. О. (г. Могилёв, Республика Беларусь) ИСПОЛЬЗОВАНИЕ ИНФОРМАЦИОННЫХ ОБРАЗОВАТЕЛЬНЫХ РЕСУРСОВ НА УРОКАХ АНГЛИЙСКОГО ЯЗЫКА

Современный мир все более становится зависимым от информационных технологий. Компьютерные технологии глубоко внедрились в повседневную жизнь. Сегодня информационно-коммуникационные технологии являются новым способом передачи знаний, и трудно представить современный урок без использования ИКТ.

Целью обучения иностранному языку является личность учащегося, способного участвовать в межкультурной коммуникации. С внедрением информационных технологий учитель получил возможность расширить языковое пространство. Начиналось все с лингафонных кабинетов, аудиозаписей, обучающих видеозаписей. Сегодня это электронные учебники, словари, пособия, видео и аудиоматериалы,

образовательные ресурсы сети Интернет. Однако, информационные технологии – это не только технические средства подачи материала, но и новые формы и подходы к процессу обучения. Использование компьютера на уроках иностранного языка, несомненно, вызывает интерес у учащихся и повышает их активность. Учитель может использовать компьютер как наглядное пособие, как источник информации и как средство контроля.

В моей практике одной из возможностей применения ИКТ является использование мультимедийной презентации. Использовать презентации можно на любом этапе урока. При изучении нового лексического и грамматического материала использую мультимедийные конспекты-презентации. Можно использовать готовые задания, можно создавать их самим. Всем известны и широко используются презентации, созданные в PowerPoint. Одним из эффективных приемов презентации нового материала являются видеоролики, видеокурс «Window on Britain», которые помогают в знакомстве с культурой стран изучаемого языка. Когда материал урока содержит большое количество иллюстративного материала, например при изучении страноведческого материала, применение компьютерной презентации повышает эффективность урока.

Формированию лексических навыков уделяется особое внимание на различных этапах обучения. Интерактивные формы введения и закрепления лексических единиц вызывают особый интерес у учеников и делают урок более динамичным. Широкое применение в моей работе находят компьютерные игры, которые носят как обучающий, так и развлекательный характер. Игры могут быть обучающими, развивающими, тренирующими. Они включают в себя задачи на развитие внимания и памяти. Огромную коллекцию обучающих игр можно найти на таких интернетресурсах, как [https://weekenglish.ru](https://weekenglish.ru/) [https://funbrain.com;](https://funbrain.com/) [https://englishmedialab.com](https://englishmedialab.com/) и других, где собраны лексические игры для любого возраста и любого уровня сложности. Для закрепления лексики и увеличения словарного запаса учащихся использую лексические карточки, кроссворды, видеословари, которые представлены на этих сайтах по всем темам, изучаемым в школе. С большим интересом ребята сами создают кроссворды, используя ресурс [https://www.memorysecrets.ru](https://www.memorysecrets.ru/) .Это не только активизирует познавательный интерес учащихся, но и помогает им закрепить изученную лексику по теме.

Владение иностранным языком невозможно без знаний грамматики. Изучать этот раздел языка не всегда легко и интересно. Лучше всего запоминается теория, представленная с помощью наглядности. Интернет-ресурс [https://learnenglishkids.britishcouncil.org](https://learnenglishkids.britishcouncil.org/) предлагает видеоролики и игры для изучения и закрепления грамматического материала, а сайт [https://www.gramaro.io](https://www.gramaro.io/) помогает учащимся отрабатывать полученные знания в письменной речи. Перейдя по ссылке [https://lim-english.com](https://lim-english.com/) или [https://www.native-english.ru,](https://www.native-english.ru/) можно проверить уровень владения учащимися грамматикой. Задания подобраны в соответствии с базовыми разделами грамматики и лексики и расположены по степени нарастания сложности. Учащиеся могут узнать свой результат сразу после прохождения теста. Применение ИКТ дает возможность избежать субъективности в оценивании.

Огромная коллекция английских текстов, представленная на сайте [http://www.learn-english.ru,](http://www.learn-english.ru/) помогает развивать не только навыки чтения, но и навыки разговорной речи. Тексты подобраны для пользователей с различным уровнем языковых знаний. Диалоги, с которыми можно поработать, – это набор готовых к употреблению английских разговорных конструкций. Речь живая и естественная, что расширяет словарный запас учащихся и приближает к реалиям иностранного языка.

По окончании изучения темы часто использую метод проектов, который развивает самостоятельное мышление ребенка и учит его не просто получать знания, но и уметь применять их на практике. В ходе работы над учебными проектами учащиеся обращаются к различным информационным ресурсам, создают презентации, снимают видеоролики.

Интернет дает возможность учащимся находить друзей по переписке и общаться с носителями языка, перенося их в естественную языковую среду. А также интернет является помощником в организации общения учителя и учеников во внеурочной деятельности. Так, нами были созданы группы в социальных сетях, куда я отправляю ссылки на полезные источники, которые не только развивают языковую компетенцию учащихся, но и усиливают мотивацию к изучению предмета. Для младших школьников – это ссылки на различные обучающие игры, видеоролики, мультфильмы, которые нет возможности использовать на уроке из-за ограниченности во времени. Для старших школьников предлагаю просмотр фильмов. Сериал «Extra» – это современная разработка телевизионного канала Великобритании «Channel 4» для тех, кто хочет быстро научиться говорить по-английски.

Обучающий материал представлен в виде комедийного сериала. Разговорная речь сопровождается английскими субтитрами для лучшего усвоения материала. В программе применяются наиболее эффективные методики для запоминания слов и фраз, часто используемых в повседневной жизни. Ребята не просто смотрят сериал, но и обсуждают, пишут комментарии, что дает им возможность дополнительной речевой практики.

Конечно же, в сети Интернет множество ресурсов, направленных на формирование коммуникативной компетенции учащихся, и на каждом уроке можно найти применение ИКТ. Иногда это может быть обычная разрядка на уроке, физкультминутка, для которой используются ресурсы интернета с детскими песнями. Уроки, проводимые с применением ИКТ, улучшают качество усвоения материала, вносят разнообразие в процесс обучения, повышают интерес к предмету. Однако, наряду со всеми достоинствами работы с использованием ИКТ, компьютер не может заменить учителя, поэтому следует четко планировать место и время работы с электронными средствами обучения.

### Список использованных источников

- 1. Зубрилина, И. В. Использование электронных средств обучения в преподавании иностранных языков // Замежныя мовы. – 2013. – № 3. – С. 24–29.
- 2. Соловьёва, О. А. Использование информационных технологий в процессе совершенствования иноязычных грамматических навыков у учащихся старших классов // Замежныя мовы у Рэспублiцы Беларусь. – 2008. – № 3. – С. 30–34.
- 3. Бартош, Д. К. Дидактический потенциал информационно-коммуникативных технологий в учебном процессе по иностранным языкам в школе / Д. К. Бартош, Н. Д. Гальскова // Замежныя мовы. – 2014. – № 1. – С. 10–14.

### Колоско Д. Н. (г. Минск, Республика Беларусь) ИСПОЛЬЗОВАНИЕ ИНФОРМАЦИОННЫХ ТЕХНОЛОГИЙ

### В ПРЕПОДАВАНИИ ДИСЦИПЛИНЫ «МЕХАНИКА МАТЕРИАЛОВ»

Использование информационных технологий на кафедре «Механика материалов и детали машин» Белорусского государственного аграрного технического университета началось с применения системы АИСТ (автоматизированной интерактивной системы тестирования) в дисциплине «Сопротивление материалов» в 2004 г.

По результатам проведенного тестирования студентов 4 групп были получены матрицы ответов и таблицы результатов тестирования по вариантам по шести темам. По ним рассчитаны надежность и трудность каждого тестового задания. Научная работа студента Мачека С. В. «Определение надежности тестовых заданий по сопротивлению материалов» была награждена дипломом конкурсной комиссии открытого конкурса на лучшую научную работу студентов в вузах Российской Федерации при Санкт-Петербургском отделении Международной академии наук высшей школы в 2006 г.

В дальнейшем в научно-исследовательской работе студентов использовался пакет МathCAD. Научные работы студентов Шибуна А. А. «Исследование характеристик прочности и пластичности материалов при изменении скорости деформирования с применением Mathcad» (2009) и Апенкина Е. С. «Исследование влияния масштабного фактора на характеристики усталостной прочности» были удостоены соответственно I и II категорий в Республиканском конкурсе научных студенческих работ.

При выполнении этих работ студенты обучались навыкам проведения экспериментов, построения по полученным данным графических зависимостей, линейного и степенного аппроксимирования. С помощью пакета МathCAD методами наименьших квадратов и медианной регрессии рассчивались коэффициенты аппроксимирующих уравненений и коэффициенты корреляции [1].

Начиная с 2014 г. в преподавании дисциплины «Механика материалов» используется мультимедийное сопровождение лекций, основанное на разработке электронного конспекта как средства управления образовательным процессом в аудитории. Государственные стандарты и рабочие программы определяют содержание дисциплины, выбор же адекватных поставленным задачам и современным тенденциям форм и методов изложения содержания дисциплины является правом преподавателя. Результативность усвоения материала существенно зависит от формы его подачи и изложения. Основы прочного усвоения учебной информации закладывается в процессе ее первичной подачи [2].

Методические системы обучения, базирующиеся на применении ИКТ, способствуют управлению качеством формы подачи лекционного материала использованием мультимедийных форм и увеличению способов изложения материала лекции. Яркость, наглядность, образность формы, органично объединенные с основным смысловым содержанием учебного материала, производят заметное эмоциональное воздействие на студентов, облегчают понимание материала и улучшают его усвоение. В связи с этим, важным средством лекционного процесса становится электронный конспект лекции (ЭКЛ) и всей учебной дисциплины. ЭКЛ совмещает технические возможности компьютерной и видеотехники в представлении учебного материала с живым общением лектора с аудиторией.

Основной единицей ЭКЛ и мультимедийной презентации является слайд представления информации, при разработке которого необходимо учитывать эргономические требования визуального восприятия информации. Эти требования касаются: разборчивости шрифтов обозначений и надписей, отсутствия агрессивных полей и неприятных ощущений при динамическом воспроизводстве графических материалов, правильного расположения информации в поле восприятия, отсутствия цветового дискомфорта, оптимизации яркости графиков по отношению к фону, отсутствию засорения мелкими деталями поля главного объекта.

Лектору необходимо наличие творческих способностей для выбора подходящих изобразительных средств; правильной компоновки слайда из составляющих элементов; подбора цветовой гаммы для элементов изображения; обеспечения наглядности применяемых эффектов. Основным инструментом для подготовки и показа презентаций в вузовской практике является программа PowerPoint (один из компонентов программы Microsoft Office). Рекомендуется использовать только так называемые «рубленые» шрифты (Arial или Tahoma), визуальное размещение основного материала должно происходить по диагонали из верхнего правого угла в нижний левый. Нужно учитывать, что на большом экране текст и рисунки будут видны также как на экране компьютера (не лучше и не крупнее).

В системе высшего технического образования презентации лекций по некоторым дисциплинам имеют свои особенности, позволяющие формировать специфические навыки. Применение последовательной пошаговой анимации позволяет наглядно визуализировать излагаемый материал, повторяя при необходимости объяснение наиболее сложных для понимания моментов. На рисунке 1 представлен слайд лекции по теме «Определение перемещений при изгибе», показано количество и последовательность эффектов анимации.

Воспроизводящие последовательность построения анимированные рисунки, повышающие наглядность и восприятие материала, являются авторскими и требуют значительных дополнительных затрат рабочего времени преподавателя на подготовку лекции. Преподаватель из обычного передатчика информации становится организатором познавательной деятельности студентов, что требует повышения профессионализма и мастерства педагога, умения использовать ИКТ в учебном процессе.

| Уравнение углов поворота сечения:                                                                                                    |                                                          |
|----------------------------------------------------------------------------------------------------|----------------------------------------------------------|
| $EI_z\Theta_x = EI_z\Theta_0 + \sum M(x-a) + \sum F\frac{(x-b)^2}{2} + \sum p\frac{(x-c)^3}{2};$                                                                                                    |                                                          |
| при $x = 1$ $\mathbf{M}$ $EI_z\mathbf{\Theta}_B = EI_z\mathbf{\Theta}_0 - p\frac{(x-0)^3}{2} = 11{,}67 - 20\frac{(1-0)^3}{2} =$                                                                             |                                                          |
| $\mathbf{E} = 8,4 \ \kappa H \cdot \mathbf{M}^2 \Rightarrow \mathbf{C}_B = \frac{8,4 \ \kappa H \cdot \mathbf{M}^2}{EI_z} = \frac{8,4 \cdot 10^9}{2 \cdot 10^5 \cdot 572 \cdot 10^4} = 0,0073 \ \text{pad}$ |                                                          |
| $\frac{B_y}{A} = \frac{20 \kappa H}{M}$ = $\frac{10 \kappa H}{M}$<br>$p = 20 \frac{\kappa L}{M}$                                                                                                    | Знак «+» означает,<br>$x$ что угол поворота              |
| $1\,$<br>1 M<br>2M                                                                                                    | сечения<br>следует                                       |
| $\Theta_{\rm P} = 0,0073$ $p_{\rm 19}$<br>$y_p$ = 2,03 <i>MM</i>                                                                                                    | откладывать против<br>часовой<br>стрелки<br>относительно |
| 21<br>15                                                                                                    | вертикали                                                |
| $17^{16}$<br>$9,45$ MM                                                                                                    | Строим изогнутую ось балки                               |

*Рисунок 1 – Последовательность эффектов анимации при определении углов поворота сечений методом начальных параметров*

### Список использованных источников

- 1. Колоско, Д. Н. Использование пакета МathCAD в научно-исследовательской работе студентов по дисциплине «Механика материалов» / Д. Н. Колоско // Материалы Международной научно-практической конференции «Роль непрерывного образования и вузовской науки в инновационном развитии АПК» / БГАТУ. – Минск, 2012. – С. 319–322.
- 2. Колоско, Д. Н. Использование компьютерно-ориентированных методических систем в образовательном процессе при преподавании технических дисциплин / Д. Н. Колоско, И. С. Крук, Вацлав Романюк // Агропанорама. – 2016. – № 4. – С. 36– 41.

### Крут О. П. (г. Осиповичи, Республика Беларусь) ИСПОЛЬЗОВАНИЕ ЭЛЕКТРОННЫХ ОБРАЗОВАТЕЛЬНЫХ РЕСУРСОВ

# В ОБРАЗОВАТЕЛЬНОМ ПРОЦЕССЕ КАК ФАКТОР ПОВЫШЕНИЯ КАЧЕСТВА ОБРАЗОВАНИЯ

*Для того чтобы ученик учился хорошо, нужно, чтобы он учился охотно.*

*Л. Н. Толстой*

Создание информационного общества является приоритетным направлением государственной политики Республики Беларусь. Национальная система образования, с одной стороны, сохраняет все то лучшее в образовании, что было накоплено за многие десятилетия, с другой стороны, проводит поэтапную модернизацию. Главным инструментом эффективной модернизации национальной системы образования должно стать массовое внедрение информационно-коммуникационных технологий образовательную практику [1].

С развитием информационно-коммуникационных технологий стали интенсивно развиваться электронные средства обучения, созданные с использованием компьютерных информационных технологий.

Известный педагог М. А. Рыбникова неоднократно подчеркивала, что учительсловесник должен уметь не только удивлять класс новизной и свежестью материала, но и организовать его работу. Как организовать работу на уроке так, чтобы дети учились с удовольствием? Опыт показывает, что, применяя ИКТ при изучении русского языка, познавательная деятельность активизируется, учащиеся обучаются с удовольствием.

Урок уже немыслим без компьютерных технологий. Использование ИКТ помогает формировать языковую, речевую и правописную компетенции учащихся, позволяет обогатить словарный запас учащихся. Очень важно, чтобы на каждом уроке учащимся было интересно. Тогда у многих появится интерес к предмету, причем не на день, не на два, а на долгие годы.

Использование ИКТ на уроках русского языка и литературы, на мой взгляд, позволяет:

 развить у учащихся творческие способности, навыки исследовательской деятельности, умение принимать оптимальные решения;

расширить возможности предъявления учебной информации;

 сформировать у школьников умение работать с информацией, развить коммуникативные способности;

- усилить мотивацию учения;
- активно вовлекать учащихся в учебный процесс;
- дать ребенку максимально возможный для него объем учебного материала;
- расширить наборы применяемых учебных задач;
- качественно изменить контроль за деятельностью учащихся.

Конечно, компьютер не заменит учителя или учебник, но коренным образом изменит характер педагогической деятельности. Введение ИКТ в учебный процесс расширяет возможности преподавателя, обеспечивает его такими средствами, которые позволяют решать не решавшиеся ранее лингводидактические проблемы:

1) совершенствование организации преподавания, повышение индивидуализации обучения (максимум работы с каждым учащимся);

2) ИКТ могут помочь в ликвидации пробелов, возникших из-за пропуска уроков;

3) повышение продуктивности самоподготовки учащихся после уроков;

4) ускоряется тиражирование и доступ ко всему тому, что накоплено в педагогической практике;

5) возможность собрать данные по индивидуальной и коллективной динамике процесса обучения. Информация будет полной, регулярной и объективной.

Учителю русского языка необходимо сформировать прочные орфографические и пунктуационные умения и навыки, обогатить словарный запас учащихся, научить их владеть нормами литературного языка, дать детям знание лингвистических и литературоведческих терминов. Бесспорным помощником в решении этих задач являются ИКТ.

Мне бы хотелось познакомить с ЭОР, который я использую для работы с пособием «От значения к написанию» для VIII класса 2013 года

издания. ЭОР содержит материал по всему курсу пособия и рассчитан на 26 занятий. Каждый тренировочный тест содержит информацию об одном наиболее известном русском филологе, писателе.

Он прост в использовании, не требует интернетсоединения для выполнения основных заданий и будет работать на любом современном оборудования под управлением операционной системы Windows.

Содержание всех заданий ЭОР направлено на тренировку правописных умений учащихся, совершенствование орфографических навыков учащихся, а также на знакомство

учащихся с выдающимися деятелями русской филологии. ЭОР содержит 26 тестов, из них 2 контрольных.

Тренировочный тест (Рис. 1) состоит из 3 частей, контрольный – 5 частей. Выполнение тестов имеет несколько особенностей, позволяющих получить объективную оценку знаний учащихся и гибко реагировать при выставлении отметки за работу на уроке.

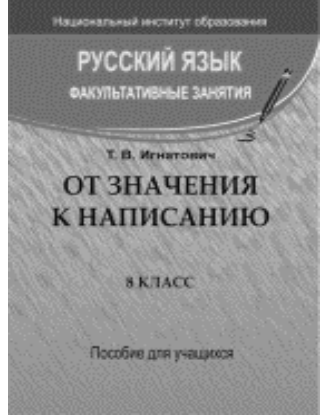

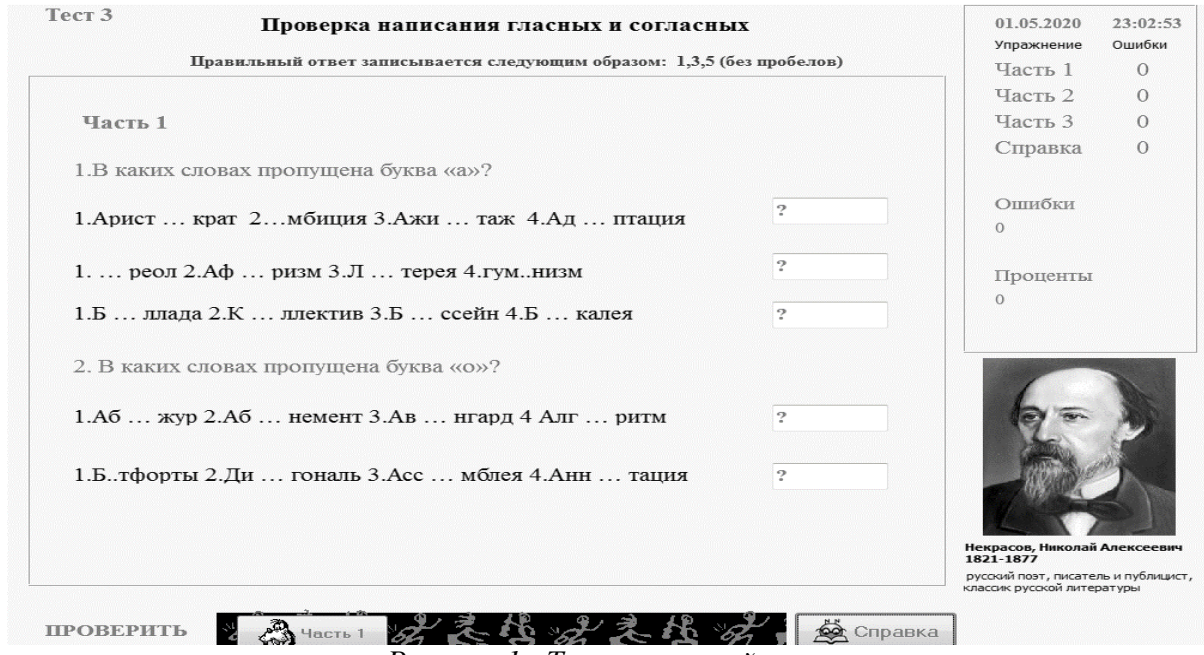

*Рисунок 1– Тренировочный тест*

Упражнения подобраны таким образом, чтобы максимально затруднить возможность учащихся «обмануть компьютер». При начале работы проходит регистрация, что в последующем позволяет автоматически сохранять результаты и просматривать их в любое удобное для учителя время. Начав выполнение теста, учащийся не может прервать его до завершения. Каждая попытка будет фиксироваться, что позволит учителю оценить только первую при повторном выполнении. Выполняя задания, учащийся сразу видит количество ошибок в каждом упражнении. При повторном выполнении теста все ответы обнуляются.

После выполнения последнего задания ученик получает информацию о результатах своей работы. Это процент выполнения, количество ошибок в каждом задании, дата и время. Она автоматически сохраняется и доступна в любое время. Данный продукт автономен, что позволяет избежать нередких проблем с интернетом, возникающих иногда у рядя продуктов подобного типа и может быть использован на уроке, факультативном занятии, при самостоятельной подготовке дома.

Использование новых технологий на уроке позволяет индивидуализировать и дифференцировать процесс обучения, контролировать деятельность каждого, активизировать творческие и познавательные способности учащихся, оптимизировать учебный процесс, значительно увеличить темп работы. Кроме этого, владение и использование ИКТ – хороший способ не отстать от времени и от своих учеников.

### Список использованных источников

- 1. Образование в Республике Беларусь. Статистический сборник [Электронный ресурс]. – Режим доступа : http://www.belstat.gov.by/upload/iblock/b38/b38b23677fdba6313942d69b1434f89c. pdf. – Дата доступа : 25.02.2021.
- 2. Костюкевич, Е. К. Аспекты использования информационных технологий в учебном процессе / Е. К. Костюкевич // Информационные технологии в образовании : материалы республиканской научно-методической конференции. – Мн., 2004.
- 3. Сайков, Б. П. Организация информационного пространства образовательного учреждения: практическое руководство / Б. П. Сайков. – М. : БИНОМ. Лаборатория знаний, 2005. – 406 с.

4. Селевко, Г. К. Педагогические технологии на основе информационнокоммуникационных средств / Г. К. Селевко. – М. : НИИ школьных технологий,  $2005. - 208$  c.

### Липай Е. В. (г. Могилёв, Республика Беларусь) ФОРМИРОВАНИЕ КОММУНИКАТИВНОЙ КОМПЕТЕНЦИИ УЧАЩИХСЯ В ОБРАЗОВАТЕЛЬНОМ ПРОЦЕССЕ ПО ИНОСТРАННОМУ ЯЗЫКУ С ПОМОЩЬЮ СЕРВИСОВ WEB 2.0

Современному миру необходимы люди, которые могут применять свои знания и умения в различных областях деятельности, найти решение в сложной ситуации, дать совет или рекомендацию, способны к коммуникации с представителями различных стран и профессий, поэтому задача учителя состоит не в передаче учащемуся знаний, а в применении их на практике. Ребенка необходимо «научить учиться», пробудить личностный мотив к самосовершенствованию, развить коммуникативные и когнитивные качества, повысить творческий потенциал личности.

В современной научно-методической литературе рассматривают различные методы и технологии, способствующие развитию коммуникативной компетенции. Одна из технологий – использование сервисов Web 2.0, которые представляют собой платформы социальных сервисов и служб, позволяющих широкому кругу пользователей сети Интернет быть не только получателями информации, но и ее создателями, соавторами [1, с. 18].

Использование сервисов Web 2.0 позволяет осуществить коммуникативный, личностно-ориентированный подход к обучению. Данные сервисы стимулируют развитие критического мышления, создают среду для усвоения аутентичных материалов, позволяют использовать процесс обучения значимым для каждого участника. Сервисы Web 2.0 способствуют формированию следующих умений XXI века: коммуникабельность и сотрудничество, критическое мышление и способность решать проблемы, медиаграмотность [6].

Сущность использования ресурсов состоит в системе работы с сервисами Web 2.0, которая ориентирована на совершенствование коммуникативной компетенции учащихся и способствует их готовности к межъязыковой и межкультурной коммуникации в ходе индивидуализации образовательного процесса, являющейся ключом к мотивации учащихся [1, с. 118].

Формирование коммуникативных способностей ребенка происходит на основе овладения средствами языка: умения свободно выражать свои мысли речевыми средствами, используя при этом различные типы предложений, соблюдения логики передаваемой информации, поскольку важнейшим фактором становления коммуникативной деятельности является потребность и умение пользоваться языковыми средствами в речевой практике.

Наибольшую трудность для учащихся представляет формирование речи, поэтому для успешного и всестороннего развития учащихся можно использовать технологии Web 2.0, а именно: развить письменную и социальную речь, навыки чтения, а также на практике использовать освоенные на уроках языковые средства.

В настоящее время в сети Интернет существует большое количество сервисов для создания блогов. Внедрение ресурса позволяет расширить стандартный спектр форм организации деятельности учащихся не только в рамках урока, но и в ходе самостоятельной подготовки. Отмечается положительная динамика учебной деятельности, в частности у учащихся с пониженным уровнем мотивации к изучению английского языка.

Благодаря использованию сервисов Web 2.0 мы имеем доступ к аутентичным материалам, учащиеся могут повышать свой уровень владения английским языком, работать с сервисами в удобное для них время и в удобном темпе, они также могут осуществлять свою деятельность на уроке и во внеурочное время. При использовании сервисов Web 2.0 в процессе обучения учащиеся используют интернет не только как источник информации, одновременно они становятся активными участниками создания мультимедийного контента. Они могут вносить свои изменения, исправления, задавать вопросы и получать на них ответы. Главными критериями использования сервисов Web 2.0 в методике преподавания английского языка являются простота и эффективность. Использование сервисов Web 2.0 развивает также мотивационную компетенцию. Учащиеся самостоятельно управляют процессом обучения, занимаясь активным поиском значимой лично для них информации. При проектировании урока с использованием сервисов Web 2.0 учитель должен задуматься над тем, какие цели он преследует, для чего предназначен такой урок. Следует сразу определить, благодаря чему будет усилен обучающий и воспитывающий потенциал урока. Я подбираю оптимальные формы, образовательные технологии, приемы педагогической техники и методы проведения урока. Определенный комплекс устной, наглядной, текстовой информации превращает отдельный интернет-ресурс в самостоятельную часть урока. Такой урок достигает максимального обучающего эффекта, соответствует принципам научности, доступности, наглядности.

Начиная работать с блогом и изучая его, у учащихся формируется языковая компетенция. Затем мы переходим к работе с заданиями, направленными на развитие активного словаря учащихся и умение использовать дополнительные вербальные средства, знание которых необходимо для построения логичного и связного высказывания в целях совершенствования речевой и компенсаторной компетенций. Этот процесс осуществляется в рамках предметно-тематического содержания общения в ходе говорения, чтения и восприятия иноязычной речи на слух информации, способствующей формированию социокультурной компетенции учащихся. Учащиеся используют аутентичный материал при прослушивании или просмотре, тем самым создавая естественную языковую среду. При этом также формируется учебнопознавательная компетенция учащихся, так как им приходится самостоятельно анализировать, отбирать необходимую информацию, организовывать, преобразовывать и передавать ее в устной речи в ходе публичного представления.

Можно сделать вывод, что использование сервисов Web 2.0 способствует формированию коммуникативной компетенции учащихся, так как в процессе работы они получают новые знания, развивают умения, необходимые для их успешной деятельности, развивают критическое мышление и совершенствуют коммуникативные навыки, повышают мотивацию к изучению английского языка.

Список использованных источник

- 1. Запрудский, Н. И. Современные школьные технологии 3 / Н. И. Запрудский. Минск, 2017. – 168 с. – (Мастерская учителя).
- 2. Лингводидактический аспект обучения иностранным языкам с применением современных интернет-технологий : **К**оллективная монография. – М. : МЭСИ,  $2013. - 119$  c.
- 3. Пассов, Е. И. Урок иностранного языка / Е. И. Пассов, Н. Е. Кузовлева. Ростов н/Д : Феникс; М : Глосса-Пресс, 2010. – 640 с.
- 4. Патаракин Е. Д. Социальные взаимодействия и сетевое обучение 2.0. М. : Современные технологии в образовании и культуре, 2009. – 176 с.
- 5. Сысоев, П. В. Современные учебные интернет-ресурсы в обучении иностранному языку / П. В. Сысоев, М. Н. Евстигнеев // Иностранные языки в школе. - 2008. - $N_2$  6. – C. 3–8.
- 6. Зубрилина, И. В. Сервисы Web 2.0 [Электронный ресурс]. Режим доступа : [http://www.academy.edu.by/files/inyaz\\_tuk3.pdf.](http://www.academy.edu.by/files/inyaz_tuk3.pdf) – Дата доступа : 06.12.2020.

Мелешко Е. С. (г. Минск, Республика Беларусь) ИСПОЛЬЗОВАНИЕ ИНФОРМАЦИОННО-КОММУНИКАЦИОННЫХ ТЕХНОЛОГИЙ С ЦЕЛЬЮ ФОРМИРОВАНИЯ ПРОФЕССИОНАЛЬНЫХ КОМПЕТЕНЦИЙ УЧАЩИХСЯ

В условиях цифровизации общества возрастает роль использования различных облачных сервисов и электронных ресурсов в педагогической практике. Информационно-коммуникационная компетентность – основа новой парадигмы в образовании, которая направлена на развитие учащихся как субъектов информационного общества [1].

Мы стремительно мчимся в новый мир, переживая невиданную трансформацию. «Оцифрованные» учащиеся поколения «Z» могут в доли секунды подключиться к информационному потоку. Что мы знаем о них? Анализ особенностей подростков поколения «Z» показал, что они обладают способностью делать несколько дел одновременно, умеют работать с любой информацией, быстро включаются в интересующую их информацию, нацелены на быстрый результат, имеют хороший потенциал для развития креативных способностей. При этом они плохо запоминают материал обладают клиповым мышлением, гиперактивностью, неусидчивостью, нетерпеливостью, низкими коммуникативными способностями, невысоким уровнем развития социального и эмоционального интеллекта. Все эти особенности необходимо учитывать педагогу в процессе осуществления своей педагогической деятельности. Согласно результатам исследования «На пороге взросления и неопределенного будущего: что мы знаем о гене Z на данный момент», проведенного Pew Research Center, 85 % учащихся пользуются онлайн-материалами, 33 % смотрят лекции онлайн, 52 % используют YouTube и другие медиаресурсы при подготовке к учебным занятиям [2].

На конференции в Сколковском институте науки и технологий в докладе «Навыки будущего: что нужно знать и уметь в новом сложном мире» указаны навыки специалиста XXI века. В группу фундаментальных навыков входит ИКТкомпетентность [3].

Теоретики выделяют три основные аспекта ИКТ- компетентности:

1. Наличие достаточного уровня функциональной грамотности в сфере ИКТ.

2. Эффективное, обоснованное применение ИКТ в образовательной деятельности для решения профессиональных задач.

3. Понимание ИКТ как основы новой парадигмы в образовании, направленной на развитие учащихся как субъектов информационного общества.

ИКТ-компетентность педагога должна обеспечить реализацию:

– новых целей образования;

– новых форм организации образовательного процесса;

– нового содержания образовательной деятельности.

На занятиях по учебным дисциплинам «Основы маркетинга», «Маркетинг», «Маркетинг туризма» я использую интерактивный конструктор для создания упражнений LearningApps.org., который является приложением WEB 2.0. Он позволяет удобно и легко создавать электронные интерактивные упражнения, которые можно эффективно использовать для объяснения нового материала,

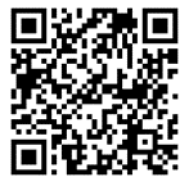

закрепления пройденного материала, для тренинга и контроля. Данные упражнения позволяют быстро запоминать учебный материал благодаря приемам мнемоники и опоре на ассоциативное мышление.

Практика преподавания экономических дисциплин позволяет мне сделать вывод, что поколение «Z» лучше всего воспринимает визуальную структурированную информацию. Умение быстро анализировать информацию и преобразовывать ее, адаптируя для практического применения, актуально для профессиональной подготовки будущих специалистов. Чтобы научить учащихся справляться с постоянно растущим потоком информации и при этом не тратить много времени на ее обработку,

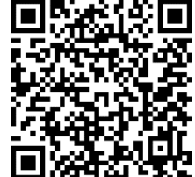

а также принимать правильные решения, я обучаю их созданию интеллект-карт. В ходе конструирования интеллект-карт по учебной дисциплине «Маркетинг» я предлагаю учащимся следующие сервисы: Xmind, Mindmeister, Simple Mind, iMindMap, Mindmup и др.

С целью формирования профессиональных компетенций у

учащихся в процессе изучения учебной дисциплины «Маркетинг» я использую электронные ресурсы, позволяющие проводить маркетинговые исследования (Google-формы, Survio, myQuiz), создавать логотипы (LogoMaker, Online Logo Maker, Тurbologo.ru, Logaster), рекламные буклеты (Publisher, Canva). Следует отметить, что учебные занятия, которые проводятся с использованием данных сервисов, отвечают запросам цифрового поколения, повышают

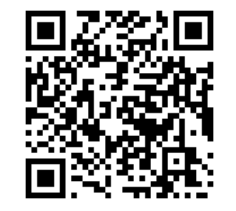

мотивацию к изучению учебных дисциплин профессионального компонента, они позволяют имитировать профессиональную деятельность учащихся и формировать у них умения и навыки, которые необходимы современному компетентному специалисту.

Поколение «Z» тратит 52 % дневного времени на онлайн-игры, поэтому важно использовать этот формат в образовании. Геймификация зажигает дух соперничества и делает учебу увлекательной, и поэтому все большую популярность набирает технология «Веб-квест» как новая дидактическая модель обучения. В ходе изучения учебной дисциплины «Основы маркетинга» я предлагаю учащимся на практических занятиях пройти следующие веб-квесты: «Креативное агентство в действии» (работа команды над созданием фирменного стиля организации), творческая мастерская «Реклама от А до Я», марафон «Логотип: поколение «Z» выбирает», которые были созданы на платформе Learnis. Также для создания веб-квестов использую сервис Google-класс.

При работе над веб-квестом развивается ряд компетенций:

– использование информационных технологий для решения профессиональных задач;

– самообучение и самоорганизация;

– умение находить несколько способов решений проблемной ситуации, определять наиболее рациональный вариант;

– навык публичных выступлений.

В последнее время я активно использую на своих учебных занятиях вебинструмент Quizizz для создания интерактивных викторин. С помощью данного сервиса можно также создавать и проводить игры, викторины, тесты, блицтестирование. Основные преимущества использования Quizizz заключаются в том, что есть возможность в режиме реального времени оценить знания каждого учащегося за короткий промежуток времени, а элемент соревнования способствует повышению мотивации учащихся на учебных занятиях.
Таким образом, в современных условиях возрастает роль цифровой компетентности педагога. Цифровая революция, по сути, означает сознательную и умную интеграцию цифровых возможностей в учебный процесс, тем самым обогащая его.

#### Список использованных источников

- 1. Концепция информатизации системы образования Республики Беларусь на период до 2020 года от 24.06.2013 [Электронный ресурс]. – Режим доступа : https://edu.gov.by/statistics/informatizatsiya-obrazovaniya. – Дата доступа : 06.03.2021.
- 2. «On the Cusp of Adulthood and Facing an Uncertain Future: What We Know About Gen Z So Far» 14.05.2020 [Electronic resource]. – Mode of access : [https://www.pewresearch.org/social-trends/2020/05/14/on-the-cusp-of-adultho.](https://www.pewresearch.org/social-trends/2020/05/14/on-the-cusp-of-adultho) – Date of access : 05.03.2021.
- 3. Доклад экспертов Global Education Futures и WorldSkills Russia «Навыки Будущего» / Е. Лошкарева [и др] [Электронный ресурс]. – Режим доступа: [https://futuref.org/futureskills\\_ru.](https://futuref.org/futureskills_ru) – Дата доступа : 01.03.2021.

Миронова Е. Т. (г. Могилёв, Республика Беларусь) ИСПОЛЬЗОВАНИЕ ВОЗМОЖНОСТЕЙ СЕРВИСА LEARNINGAPPS.ORG

ДЛЯ ФОРМИРОВАНИЯ ЯЗЫКОВОЙ КОМПЕТЕНЦИИ У МЛАДШИХ ШКОЛЬНИКОВ Для осуществления компетентностного подхода в обучении русскому языку младших школьников необходимо направлять процесс обучения на формирование ключевых компетенций. Главным критерием качества обучения становится способность учащихся использовать приобретенные знания для решения практических вопросов и задач.

Одной из ключевых компетенций является языковая компетенция, включающая в себя: овладение знаниями об уровнях языка, его единицах (звук, морфема, слово, предложение, текст), формирование представлений об особенностях функционирования единиц языка в речи, а также усвоение норм языка.

В рамках языковой компетенции в работе педагога можно выделить задачи формирования у учащихся представлений о языке как о знаковой системе, о его фонетике, усвоения знаний из области фонетики и элементарных способов анализа изучаемых явлений.

Для решения данного вида задач обучения можно использовать информационнокоммуникационные технологии. Сегодня учитель должен понимать, что его профессиональная деятельность станет более насыщенной и интересной, если она будет опираться на использование средств и ресурсов, предоставляемых компьютерной сетью Интернет. Для создания собственных дидактических материалов можно использовать программу LearningApps.org, которая является приложением Web 2.0 и служит для поддержки обучения и процесса преподавания с помощью интерактивных модулей.

Сервис LearningApps.org. позволяет легко и удобно создавать электронные интерактивные упражнения разного вида. При желании любой учитель, имеющий самые минимальные навыки работы с компьютером, может создать свой ресурс – небольшое упражнение для объяснения нового материала, для закрепления, тренинга, контроля.

Основная идея интерактивных заданий заключается в том, что учащиеся могут проверить и закрепить свои знания в игровой форме, развивая свой познавательный интерес.

С помощью шаблонов сервиса мною были созданы учебные модули, направленные на формирование и совершенствование навыка звукового анализа. При разработке учитывались возрастные особенности учащихся 7-9 летнего возраста. Данные интерактивные упражнения сохранены на сервисе LearningApps.org в собственном аккаунте Еленамир. Некоторые из этих упражнений опишем ниже.

Упражнение «Классификация». Учащимся предлагаются следующие задания:

1**)** определить первый звук в названии картинки и перетянуть изображение к соответствующей букве, обозначающей данный звук;

2) определить звук, который обозначают данной буквой, и перенести ее в нужную группу (звонкие или глухие согласные);

3) распределить слова на две группы (в которых количество букв больше, чем звуков; в которых количество букв и звуков одинаковое);

4) распределить слова по группам в соответствии с буквой, которая пропущена;

5) распределить буквы гласных звуков на те, которые пишутся после букв, обозначающих мягкие согласные, и на те, которые пишутся после букв, обозначающие твердые согласные;

6) определить слова, в которых буквы Е, Ё, Ю, Я обозначают один или два звука.

Пазл «Угадайка». Учащимся необходимо распределить понятия или события по соответствующим группам. Например, собрать картинку из пазлов в зависимости от того, какую букву необходимо вставить в слово.

Упражнение «Викторина»

(содержит вопросы, имеющие один или несколько правильных ответов). Например, назвать картинку, определить количество звуков в ее названии и выбрать один правильный ответ.

Упражнение «Найти пару».

Например, соотнести картинку с ее названием; соединить картинки, названия которых

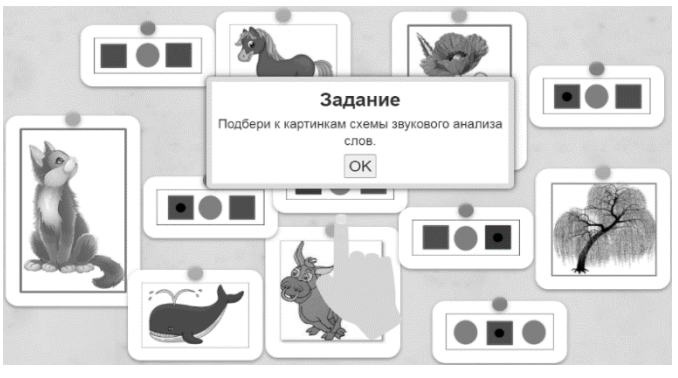

различаются только одним звуком; соединить картинку с соответствующей схемой.

Упражнение «Простой порядок» (расположить объекты в правильном порядке). Например, в порядке возрастания количества звуков в слове; в соответствии со схемой слова.

Тест-игра «Кто хочет стать миллионером» (на основе популярного во многих странах телешоу). Учащимся необходимо выбрать один из четырех ответов на предложенный вопрос.

Упражнение «Заполнить пропуски» (необходимо заполнить все пропуски данными из выпадающего списка). Например, выполнить звуко-буквенный анализ слова «ШМЕЛЬ», выбирая верную формулировку в каждом пустом окошке.

Использование информационно-коммуникационных технологий помогает реализовать личностно ориентированный подход в обучении, обеспечивает индивидуализацию и дифференциацию образовательного процесса.

Для того чтобы сделать занятия яркими, интересными и насыщенными, вовлечь учащихся в познавательную, творческую деятельность, сделать выполнение заданий увлекательным и захватывающим занятием, нужно идти в ногу с нашими современными детьми.

### Петухова Н. В., Свешникова О. В. (г. Круглое, Республика Беларусь) ИСПОЛЬЗОВАНИЕ КОМПЬЮТЕРНЫХ ИГР В КОРРЕКЦИОННОЙ РАБОТЕ С УЧАЩИМИСЯ МЛАДШИХ КЛАССОВ ДЛЯ РАЗВИТИЯ ПОЗНАВАТЕЛЬНОЙ АКТИВНОСТИ

Современный мир нельзя представить без использования современных технологий. Самым доступным средством информационно-коммуникационных технологий (далее – ИКТ) в школе является компьютерная техника, с помощью которой можно использовать образовательные средства интернета, различные развивающие программы, демонстрировать презентации.

ИКТ содействуют сбору, обработке, хранению, распространению, отображению любой информации. При этом компьютерные технологии выступают не «довеском» в обучении, а неотъемлемой частью целостного образовательного процесса, значительно повышающей его эффективность [1, с. 5].

В теперешних реалиях педагог обязан учить детей пользоваться нужной им информацией, различными развивающими играми, правильному использованию современных гаджетов. Учитель-дефектолог, используя ИКТ в коррекционной работе, может заинтересовать ребенка, повысить его мотивацию к учению.

ИКТ можно применять как на уроках, так и на коррекционных занятиях. Так, в работе с детьми с интеллектуальной недостаточностью эффективным инструментом является использование презентаций на уроках социально-бытовой ориентировки. Создав базу презентаций по темам уроков, можно многократно внедрять их в работу, тем самым сократить время на подготовку к занятиям, проводить их в увлекательной форме, формируя качественные знания у учащихся по предмету. Презентации можно систематизировать по классам, применяя принцип усложнения учебного материала, учитывая дифференцированный подход к детям. Часто в практике работы учителейдефектологов имеет место использование обучающих фильмов по определенным темам. Например, просмотр фильма по теме «Правила поведения в почтовом отделении» в условиях пандемии позволяет получить максимум информации, приближенной к реальным условиям. Использование ИКТ на разных уроках всегда повышает активизацию учебной деятельности у учащихся.

В работе с детьми с нарушениями психического развития (трудностями в обучении) учитель-дефектолог может опираться на наиболее сохранные функции, такие как зрительное и слуховое восприятие. Использование ИКТ на таких уроках, как «Литературное чтение», «Человек и мир», помогает наиболее продуктивному достижению поставленных задач. С помощью просмотра фрагментов мультфильмов, фильмов по литературным произведениям можно добиться развития интереса к предмету, к дальнейшему прочтению текстов. Данный вид работы помогает развитию связной речи, формированию навыка выразительного чтения, развитию просодической стороны речи.

На уроках «Человек и мир» плодотворно используются виртуальные экскурсии. Например, при проживании в сельской местности не всегда можно побывать на фабриках, заводах, расположенных в городе. Виртуальная экскурсия помогает заполнить пробелы в знаниях детей. Виртуально интересно окунуться в мир природы, послушать пение разных птиц, рассмотреть их внешний вид, научиться распознавать в реальных условиях, используя полученные знания.

У детей с особыми образовательными потребностями тяжело формируются знания, требующие развитого абстрактного мышления. С трудом формируются понятия, которые требуют ориентации в пространстве, в исторических промежутках времени. У детей с нарушениями психического развития часто нет подкрепленного зрительного образа изучаемых понятий. Одним из самых сложных предметов для

данной категории учащихся является «Моя Родина – Беларусь». Использование ИКТ на данном уроке позволяет детям наиболее эффективно усвоить сложный материал, не потеряв при этом интереса к усвоению новых знаний. Продуктивно использование в работе специально созданных тестовых работ, викторин, составленных с помощью программы Microsoft PowerPoint, на этапе оценивания знаний, проверки домашнего задания у учащихся с применением компьютера.

В увлекательной, динамической форме проходят физкультминутки под музыку. Дети с радостью выполняют танцевальные, темпо-ритмические движения под музыку. Неподдельный интерес вызывают у учащихся музыкальные физкультминутки с прослушиванием разработанного музыкального материала Е. Железновой.

На коррекционных занятиях учитель-дефектолог может использовать ИКТ на разных этапах работы. Они эффективны и при диагностической, и при пропедевтической работе, и на этапе коррекции нарушений.

На этапе диагностики действенно применять специально подобранный материал в электронном варианте. С его помощью можно дольше удерживать внимание ребенка, эффективно используя время для обследования. Компьютер позволяет значительно сократить время для обработки полученных результатов.

Используя такие игры, как «Я учусь читать слова», «Баба-Яга учит читать», «Логопедия для малышей» и др. на этапе пропедевтики дисграфии в начале коррекционной работы, можно добиться значительных результатов. Дети с удовольствием выполняют предложенные задания, не замечая того, как учатся.

В коррекционную работу можно внедрять образовательные ресурсы сети Интернет. Интересны своим наполнением такие сайты, как [mersibo.ru,](https://mersibo.ru/) [igraemsa.ru](https://www.igraemsa.ru/) и др. Применяя на коррекционных занятиях такие обучающие программы, как «Лента времени», «В городском дворе», «Искатели в школе», «Пойди туда, не знаю куда» и др., можно постоянно поддерживать интерес детей, тем самым формируя, развивая психические процессы учащихся.

Внедряя в свою работу ИКТ, нельзя забывать о том, что их использование должно быть дозировано, регламентировано санитарно-гигиеническими требованиями. Обязательным условием является учет индивидуальных особенностей учащихся, их возраст, состояние здоровья.

Использование ИКТ в процессе обучения учащихся, не только делает увлекательным этот процесс для детей, но и является средством повышения педагогического мастерства педагога. Предоставляется возможность обогатить знания новыми методическими приемами, интересными современными формами работы, повышая эффективность коррекционной работы.

## Список использованных источников

1. Абасова, С. Э. Современные информационно-коммуникационные технологи образования / С. Э. Абасова, С. Г. Абдуллаев // Новые информационные технологии в образовании : материалы международной научно-практической конференции: в 2 ч. – Ч. 1. – Екатеринбург : РГППУ, 2011. – 318 с.

#### Романцева О. А. (г. Бобруйск, Республика Беларусь) ЭФФЕКТИВНОЕ ИСПОЛЬЗОВАНИЕ ВИДЕОМАТЕРИАЛОВ НА УРОКАХ ИНОСТРАННОГО ЯЗЫКА

Использование видеоматериалов на уроках иностранного языка выступает важным компонентом в изучении языка, представляя собой нетрадиционный способ организации обучения через активные способы деятельности, направленной на реализацию личностно ориентированного подхода, что играет важную роль в формировании процесса развития межкультурной компетенции учащихся на уроках иностранного языка [1].

Отвечая принципам развивающего обучения, видеоматериалы способствуют обучению всем четырем видам речевой деятельности (чтению, говорению, восприятию и пониманию речи на слух, письму), формируют у учащихся лингвистические способности (через языковые и речевые упражнения), создают на уроках ситуации общения (по своей форме и содержанию близкие к реальным) и обеспечивают непосредственное восприятие и изучение культуры и истории страны изучаемого языка [2].

Применение видеоматериалов на уроках иностранного языка будет эффективным при соблюдении следующих правил:

1. Содержание видеоматериалов должно соответствовать возрастным особенностям и уровням общего и языкового развития учащихся.

2. Длительность используемых видеофрагментов не должна превышать определенные временные возможности урока или этапа урока.

3. Ситуации, показанные в видеоматериалах, должны содействовать формированию языковой, речевой и социокультурной компетенций учащихся, полностью вовлекая их в процесс изучения языка.

4. Сюжеты предлагаемых видеоматериалов должны обладать *информативностью,* новизной и познавательностью.

5. Текст видеоматериалов обязательно должен сопровождаться четкой и ясной инструкцией, направленной на решение конкретной и реалистичной учебной задачи, доступной и понятной вашим учащимся *[4]*.

Необходимо отметить, что зачастую легкий в языковом отношении текст видео может стать основой для гораздо более сложного задания *[3]*. Например, один и тот же видеоролик может быть использован на разных уровнях обучения, только цель и задачи его использования будут разными, в зависимости от возраста и языкового уровня ваших учащихся [6, с. 121].

Целесообразным считаю *использование* на своих уроках таких *видеоматериалов, как:* аутентичные обучающие видео, сериалы, фрагменты художественных или документальных фильмов, мультфильмы, рекламные ролики, музыкальные видеоклипы, видеоэкскурсии по городам и странам, видеозаписи телевизионных новостей или других передач и роликов и т. д.

Планируя урок с предъявлением видео, саму работу с видеоматериалами на уроке условно разделяю на три этапа:

*1.* Преддемонстрационный этап (перед просмотром видео). Перед демонстрацией видеофрагмента на уроке очень важно вовлечь учащихся в тему и подготовить их к тому, что они увидят. Для этого предлагаю учащимся такие задания, как: мозговой штурм, викторины, блиц-опросы, введение и актуализация новых лексических единиц, творческие задания, кроссворды, а также любые другие задания, которые помогут дать учащимся некоторые фоновые знания о том, что они собираются смотреть.

2. Демонстрационный этап (во время просмотра видео). Это задания, которые учащиеся выполняют непосредственно во время просмотра видеоматериала или во время паузы в просмотре. Помните, как вас раздражает, когда вас постоянно отвлекают во время просмотра телевизора? Имейте это в виду при подготовке заданий для данного этапа работы с видеоматериалами на уроке. Задания должны быть несложными, недлинными и информативными, не допускающими перегрузки учащихся, но и не позволяющие отвлечься от просмотра видео.

3. Последемонстрационный этап (после просмотра видео). Основные задания могут следовать и за просмотром видео. И то задание, которое вы решите использовать на своем уроке, будет зависеть от типа и содержания самого используемого видеоматериала. Приведу несколько примеров: обсуждение или дискуссия может естественным образом следовать за просмотром фрагмента новостей, документального фильма или передачи, ролевая игра или «что будет дальше» могут следовать за просмотром фрагмента серии какого-либо сериала, а описание персонажа или создание собственного комикса может следовать за просмотром мультфильма и т. д.

На своих уроках с демонстрацией видеоматериалов чаще применяю классические задания:

1. *Правда или ложь?* Учащиеся смотрят часть видео и записывают несколько предложений о том, что они видят на экране. Данные предложения могут быть как истинными или ложными, так и смесью истинной и ложной информации. Периодически приостанавливайте просмотр видео и попросите пары учащихся по очереди прочитать их предложения, а остальные учащиеся должны сказать, правда это или ложь.

2. *Отключение звука.* Учащиеся сидят парами друг напротив друга, один – лицом к экрану, а другой – спиной. Отключите звук и воспроизведите видео около двух минут. Учащийся, смотрящий видео, должен объяснить своему партнеру, что происходит на экране. Затем остановите видео и поменяйте учащихся местами. Теперь уже второй учащийся берет на себя роль первого. После этого просмотрите фрагмент с включенным звуком, чтобы увидеть, насколько учащиеся были точны в своих описаниях.

3. *Дубляж*. Выберите фрагмент видеозаписи и разбейте учащихся на группы, микрогруппы или пары в соответствии с количеством персонажей в видеофрагменте. Воспроизведите фрагмент видеозаписи со звуком или без звука и попросите каждого учащегося в группе выбрать себе персонаж для озвучки. Воспроизведите фрагмент снова, ставя на паузы после каждой реплики, и попросите учащихся составить диалоги. Когда диалоги будут готовы, проиграйте видеофрагмент без звука еще раз и попросите каждую группу «дублировать» видео своим диалогом, согласно выбранной роли.

4. *Стоп-кадр*. Приостановите видео в подходящий момент, чтобы оставить неподвижное изображение на экране (так, как если бы это была фотография или картинка). Используйте данную методику, чтобы вызвать дискуссию, организовать обучающие ролевые игры или просто для того, чтобы учащиеся попробовали описать то, что они видят на экране.

5. *Что будет дальше?* Поставьте видео на паузу в определенный момент и попросите учащихся предсказать, что, по их мнению, произойдет дальше. Затем продемонстрируйте следующий фрагмент видео. Также можно разбить класс на пары или группы, чтобы обсудить возможные варианты продолжения событий, продемонстрированных на экране.

6. *Восстановление правильного порядка событий*. Напишите список событий, которые происходят в видеофрагменте, на доске или на карточках, но расположите их в неправильном порядке. Включите для просмотра фрагмент видеозаписи, включающий в себя данные события. После просмотра видео учащиеся должны восстановить хронологию событий, рассказывая о том, что они увидели на экране, и т. д.

Таким образом, *использование* видеоматериалов на уроках иностранного языка помогает создавать близкие к реальным учебные речевые ситуации, которые призваны обеспечивать потребности учащихся в живом речевом общении и способствуют активизации мыслительной деятельности учащихся на уроках иностранного языка [5, с. 312].

Работа с видеоматериалами на уроках иностранного языка не только предоставляет учащимся возможность услышать живую иноязычную речь, но и погружает их в ситуации общения, близкие к реальным, которые зачастую знакомят учащихся с мимикой, жестами, стилем межличностных отношений и реалиями страны изучаемого языка, что позволяет учащимся самостоятельно воссоздать те речевые ситуации, которые они увидели в видеосюжете, и мотивирует их к изучению иностранного языка.

Чем больше и чаще вы будете демонстрировать видеоматериалы на своих уроках, тем больше мыслей и идей вы получите о том, как их можно использовать наиболее грамотно и эффективно и тем выше станет результативность таких ваших занятий.

#### Список использованных источников

- 1. Захарова, В. Н. Использование видеоматериалов на уроках английского языка как средства развития межкультурной компетенции учащихся [Электронный ресурс] / В. Н. Захарова, М. В. Муромцева // Язык и текст. – 2019. – Том 6. – № 4. – С. 97– 103. – Режим Режим доступа: [https://psyjournals.ru/files/111943/langt\\_2019\\_n4\\_Zakharova\\_Muromceva.pdf.](https://psyjournals.ru/files/111943/langt_2019_n4_Zakharova_Muromceva.pdf) – Дата доступа : 01.02.2021.
- 2. Каменецкая, Н. П. Применение информационных технологий на уроках иностранного языка / Н. П. Каменецкая, *В. А.* Ефременко // Иностранные языки в школе. – 2007. – № 8. – С. 18.
- 3. Сивакова, Т. П. Использование видеоматериалов на уроках английского языка как средство повышения мотивации на II ступени общего среднего образования [Электронный ресурс] / *Т. П. Сивакова*. – Режим доступа : <https://elib.bsu.by/bitstream/123456789/159136/1/66-72.pdf>*. –* Дата доступа : 04.02.2021.
- 4. Тихомирова, Ю. Л. Методика использования видеоматериалов на уроках английского языка [Электронный ресурс] / Ю. Л. Тихомирова. – Режим доступа : [https://urok.1sept.ru/articles/656611.](https://urok.1sept.ru/articles/656611) – Дата доступа : 04.02.2021.
- 5. Методика обучения иностранным языкам в начальной и основной общеобразовательной школе: учебное пособие для студентов педагогических колледжей / В. М. Филатов, В. П. Белогрудова, Т. Е. Исаева ; под ред. В. М. Филатова. – Ростов н/Д : Феникс, 2004. – 416 с.
- 6. Щукин, А. Н. Современные интенсивные методы и технологии обучения иностранным языкам / А. Н. Щукин. – Москва : Филоматис, 2008. – 188 с.

# Севернёва Л. В. (г. Могилёв, Республика Беларусь) РАЗВИТИЕ ПОЗНАВАТЕЛЬНОЙ АКТИВНОСТИ ДЕТЕЙ ДОШКОЛЬНОГО ВОЗРАСТА ПОСРЕДСТВОМ ИСПОЛЬЗОВАНИЯ ЭЛЕКТРОННЫХ ОБРАЗОВАТЕЛЬНЫХ РЕСУРСОВ

Дошкольное детство является периодом наиболее интенсивного познавательного развития. Ребенок совершает первые самостоятельные исследования и открытия, переживает радость познания мира и собственных возможностей, что стимулирует его дальнейшие интеллектуальные усилия, направленные на обнаружение нового, интересного, увлекательного в окружающем.

Актуальной задачей для каждого учреждения дошкольного образования является создание в образовательном процессе педагогических условий, способствующих полноценному раскрытию познавательного потенциала и развитию познавательной активности каждого ребенка. Познавательная активность занимает ведущее место в формировании личности, познании и деятельности человека. По мнению Е. И. Смолер, в определении термина «познавательная активность» выделяются три позиции: 1) познавательная активность рассматривается как состояние готовности к познавательной деятельности, близкое к уровню потребности в ней; под познавательной активностью подразумевают интенсивную мыслительную деятельность обучающегося в процессе изучения окружающего мира и овладения системой знаний; 2) познавательная активность отражает все виды активного отношения к учению как познанию [2, с. 10]. В целом познавательная активность определяется как качество личности, проявляющееся в потребности и умении приобретать новые знания, овладевать способами познавательной деятельности, совершенствовать их и применять в различных ситуациях [1, с. 8].

Информатизация дошкольного образования стала необходимой реальностью современного общества. Термин «электронные образовательные ресурсы» объединяет весь спектр средств обучения, которые разработаны и воспроизводятся на базе компьютерных технологий. Медиаресурсы – это электронные образовательные ресурсы нового поколения, насыщенные мультимедийной (графической, аудио и видео) информацией, отличающиеся интерактивностью.

Педагогические работники государственного учреждения образования «Дошкольный центр развития ребенка № 1 г. Могилева» активно используют ЭОР как эффективное средство познавательного развития детей, так как оно: повышает познавательный интерес, а следовательно, познавательную активность детей; движение, звук, мультипликация привлекают внимание детей и способствует повышению у них интереса к изучаемому материалу; обеспечивают наглядность, что улучшает восприятие и запоминание материала; при использовании ЭОР включается три вида памяти: зрительная, слуховая и моторная, что позволяет сделать образовательный процесс информативным и зрелищным; ЭОР обладают большим мотивирующим потенциалом. Высокая динамика подачи материала способствует эффективному усвоению изучаемого материала, развитию познавательных психических процессов; позволяет моделировать ситуации, с которыми ребенок не может столкнуться в реальном опыте и увидеть явления окружающего мира, наблюдение которых вызывает затруднение: рост цветка, вращение планет и т. д.; предоставляет гораздо больше информации, чем традиционные ресурсы, при этом вся текстовая, визуальная, звуковая информация будет компактно размещаться на одном цифровом устройстве; открывает новые возможности формирования сложных эталонов восприятия у дошкольников и облегчает категоризацию объектов; обеспечивает более высокую скорость обработки информации; обеспечивает условия для растущей способности к произвольной регуляции деятельности; позволяет перейти от

объяснительно-иллюстрированного метода образовательной деятельности к деятельностному, при котором ребенок становится активным субъектом, а не пассивным объектом педагогического воздействия.

Педагогические работники нашего учреждения из всех электронных образовательных ресурсов чаще всего используются мультимедийные презентации. Мультимедийные презентации позволяют представить обучающий и развивающий материал как систему ярких опорных образов, наполненных структурированной информацией в алгоритмическом порядке. В этом случае задействуются различные каналы восприятия, что позволяет заложить в память детей информацию не только в фактографическом, но и ассоциативном виде. Формы и место использования презентаций зависят от содержания конкретной деятельности и цели, которую ставит педагог.

Демонстрация видеофильмов и мультфильмов обогащает представления детей, вызывает познавательный интерес, эмоциональные реакции (удивление, радость, восхищение и др.). Медиатека нашего учреждения содержит более 50 мультимедийных презентаций, 200 видеофильмов и мультфильмов по разным темам, как заимствованных, так и авторских.

Интерактивные компьютерные игры позволяет превратить образовательный процесс в увлекательную игру. Педагогические работники нашего учреждения с помощью программ SMART Notebook, PowerPoint разработали и успешно используют в образовательном процессе серии игр по разным образовательным областям: «Путешествие в удивительный мир музыки», «Люби и знай свой родной край», «Безопасность жизнедеятельности», «Математика для дошкольников». Дети с увлечением выполняют предложенные игровые задания, помогают героям «разрешать проблемы».

Также в практике работы мы используем программно-методические комплексы «Мерсибо плюс», «Логомер», «О безопасности», интерактивный тренажер для дошкольников: «Окружающий мир», «Светофор для дошкольников», которые в игровой интерактивной форме способствуют развитию познавательных способностей, учат логически мыслить, помогают развивать мыслительные операции исключения и обобщения и многое другое, создавая прочную основу дальнейшего познавательного интереса детей.

Для реализации задач гражданско-патриотического воспитания нами используются медиапутешествия. Это виртуальное путешествие, основанное на различных видах данных (текстовое сообщение, звуковая и визуальная информация – графика, видео, анимация). Образовательное медиапутешествие – это электронный продукт, который состоит из трех компонентов: справочно-информационного (видеоэкскурсия или мультимедиаэкскурсия, сопровождающаяся видеоизображением и аудиоинформацией), интерактивного (позволяющего зрителю управлять скоростью, формой подачи информации, углубляться в подробности или, наоборот, рассматривать отдельные моменты поверхностно) и контрольно-диагностического (позволяющего проверить уровень осмысления и усвоения информации).

Таким образом использование электронных образовательных ресурсов в учреждении дошкольного образования способствует развитию познавательной активности, интеллектуальному и творческому потенциалу детей дошкольного возраста.

#### Список использованных источников

1. Бабаева, Т. И. Исследовательская активность дошкольника в образовательном пространстве современного детского сада / Т. И. Бабаева, О. В. Киреева // Развитие идей научной школы кафедры дошкольной педагогики Герценовского университета. – СПб. : Изд-во РГПУ им. А. И. Герцена. – 2010. – С. 233–241.

2. Смолер, Е. И. Развитие интеллектуальной активности детей дошкольного возраста : пособие для педагогов учреждений дошк. образования / Е. И. Смолер. – Минск : Нац. ит-т образования. – 2012. – 104 с.

### Степанова Т. Н. (г. Могилёв, Республика Беларусь) ИСПОЛЬЗОВАНИЕ ТЕСТОВ, СОЗДАННЫХ В ПРОГРАММЕ MYTESTX, ДЛЯ ПОВЫШЕНИЯ КАЧЕСТВА ЗНАНИЙ УЧАЩИХСЯ НА УРОКАХ ИНФОРМАТИКИ

За время работы в школе я видела, что учащиеся успешно выполняют практические задания на компьютере, но при этом не владеют на достаточном уровне теоретической частью, что оказывает влияние на выставление итоговой отметки. Проблема контроля учебных достижений всегда очень актуальна, особенно по такому предмету, как информатика, где существует граница между теоретическими знаниями и практическими навыками и умениями учащихся.

Использование тестов на уроках дает возможность оценивать уровень соответствия сформированных знаний, умений и навыков учащихся на уроках информатики, позволяет скорректировать учебный процесс [1, c. 19].

В образовании существует много разнообразных форм и методов проверки и оценки знаний учащихся. В своей работе я стараюсь систематически использовать тесты, созданные в программе MyTestX, начиная с VI класса.

Во-первых, тесты привлекают своей оперативностью. Используя их, можно быстро проверить и оценить уровень усвоения учебного материала. Мы даже изучаем новый учебный материал, используя тесты в обучающем режиме.

Во-вторых, в использовании тестов присутствует больше объективности проверки и оценки знаний и умений учащихся.

В-третьих, учащимся самим нравится работать с тестами на компьютере.

В-четвертых, тесты заставляют учащихся мыслить логически, использовать зрительное внимание, укреплять память.

В-пятых, тесты можно составить по всей главе изучаемого материала, по одному параграфу или по отдельной изучаемой теме.

В-шестых, использование тестов позволяет больше времени уделить практической работе, что очень актуально в моем случае – в нашей школе один кабинет информатики и учащиеся раз в две недели работаю на компьютерах.

В-седьмых, на мой взгляд, опыт работы с тестами, приобретенный учащимися в школе, будет им полезен при сдаче централизованного тестирования после окончания учебного заведения.

Кроме того, систематическое тестирование стимулирует учащихся регулярно выполнять домашнее задание и повторять пройденный материал, что очень важно для изучения последующих тем. При этом тестирование практически исключает механическое заучивание, приучает к логическому мышлению и умению делать правильный выбор.

Тестирование на компьютере при всех ограничениях и недостатках является наиболее быстрым и надежным способом проверки уровня и степени подготовки учащихся. Для проведения теста на уроке не требуется много времени, но он играет положительную роль в процессе обучения, развития и воспитания учащихся [2, c. 31].

В тесте можно использовать любое количество заданий. В заданиях с выбором ответа (одиночный, множественный выбор, указание порядка, сопоставление) можно использовать до 10 (включительно) вариантов ответа. В программе имеется возможность быстрого форматирования текста вопросов и вариантов ответа или предлагается открыть текстовый редактор и отформатировать текст с помощью его.

При невозможности провести компьютерное тестирование из электронного теста можно быстро сформировать и распечатать «бумажный» тест (экспортировать в формате rtf).

Я стараюсь всегда тщательно подбирать материал для теста, который может быть использован не только для контроля, но и для обучения. Таким образом, позволяя испытуемому самостоятельно обнаруживать пробелы в структуре своих знаний и принимать меры для их ликвидации. Каждый тест имеет оптимальное время тестирования, уменьшение или превышение которого снижает качественные показатели теста. Поэтому, в настройках теста я могу указать не только общее время на выполнение теста, но и время на выполнение отдельного задания.

Тесты я стараюсь использовать в конце уроков для закрепления изученного материала или в начале урока для проверки домашнего задания, актуализации знаний. В конце каждой темы я провожу итоговый тест, который состоит из вопросов, на которые учащиеся уже отвечали при изучении материала (из всех вопросов я отбираю определенное количество наиболее важных).

Для изучения некоторых тем школьного курса информатики в старших классах («Понятие о векторном изображении», «Виды вредоносного программного обеспечения», «Понятие об электронной почте», «Виды анимации. Назначение и элементы интерфейса редактора Flash», «Информационные системы и технологии», «Представление о веб-конструировании», «Понятие о базе данных. Назначение СУБД») я использую тест в обучающем режиме.

Учащиеся вырабатывают умение работать с учебником и формируют навыки самостоятельной деятельности, учатся обращать внимание на главные вопросы изучаемой темы, замечать особенности изучаемого материала, анализировать и систематизировать полученную информацию, что способствует более глубокому и прочному усвоению новой темы.

Использование тестов в обучении является одним из эффективных и рациональных дополнений к методам проверки знаний, умений и навыков учащихся и одним из способов повышения качества знаний. Тестирование вполне соответствует принципу самостоятельности в работе ученика и является одним из средств индивидуализации в образовательном процессе.

Я считаю, что в использовании тестов существует ряд положительных сторон. Тесты – более емкий инструмент. Показатели тестов ориентированы на измерение степени, определение уровня усвоения ключевых понятий, тем, разделов учебной программы, умений и навыков обучающихся.

Тесты – более объемный инструмент. Каждый испытуемый выполняет задания, используя знания по всем темам, изучение которых предусматривает учебная программа. Тесты предоставляют всем учащимся равные возможности (единая процедура проведения, единые критерии оценки). Тесты позволяют усилить мотивацию учащихся к изучению информатики и создать ситуацию успеха для каждого. Тесты развивают внимательность, самоконтроль, логическое мышление и самостоятельность учащихся.

Есть, конечно же, и недостатки тестового контроля. Учитель не может проследить ход размышлений ученика. Сам учащийся может наугад выбирать варианты ответа и не получить решения поставленной задачи. При применении тестов не учитывается скорость мышления обучающихся и не развивается умение «говорить».

Однако большое разнообразие тестовых заданий и систематическое их использование дает возможность выявить результаты усвоения обучающимися разных

компонентов содержания предмета, контролировать уровень овладения знаниями, умениями и навыками, способность воспроизводить и творчески применять полученные на уроках информатики знания.

Анализ моей работы показывает, что систематическое использование тестов на уроках в сочетании с традиционными формами контроля значительно активизирует умственную деятельность обучающихся и повышает качество знаний.

В дальнейшей своей деятельности я буду продолжать использовать тесты при проведении уроков информатики (при проверке домашнего задания, для закрепления новых знаний, самостоятельного изучения учащимися новой темы).

#### Список использованных источников

- 1. Анеликова, Л. А. Тесты. Информатика и информационные технологии 6–11 классы / Л. А. Анеликова. – М. : Дрофа, 2004.
- 2. Житкова, О. А. Тематический контроль по информатике. Бейсик и Паскаль в вопросах и задачах / О. А. Житкова. – М. : Интелект-центр, 2009.
- 3. Учебная программа для учреждений общего среднего образования с русским языком обучения и воспитания. Информатика. VI–XI классы. – Минск : Нац. ин-т образования, 2017.
- 4. Учебная программа для учреждений общего среднего образования с русским языком обучения и воспитания. Информатика. VІІІ класс. – Минск : Нац. ин-т образования, 2018.

# Толпеева Т. В. (г. Мичуринск, Российская Федерация) СПОСОБЫ СОВЕРШЕНСТВОВАНИЯ ПРОФЕССИОНАЛИЗМА ПЕДАГОГОВ ПО ПРИМЕНЕНИЮ ИКТ

В нашу жизнь стремительно ворвались информационные образовательные технологии. Наибольшую актуальность вопрос о роли современных информационных технологий получил в связи с внедрением в практику учебно-воспитательного процесса компьютеров, объединенных как в локальные сети, так и имеющих выход в глобальную сеть.

Применение информационных технологий в процессе обучения в колледже дает возможность активизировать познавательную и мыслительную деятельность учащихся.

Информатизация образовательного пространства современной образовательной организации, активное внедрение информационно-коммуникационных технологий в образовательный процесс среднего профессионального образования обучающихся потребовали особого внимания к повышению квалификации педагогов и к включению ИКТ-компонента в методическую работу.

Еще А. С. Макаренко называл педагогический процесс особым образом организованным «педагогическим производством», ставил проблемы разработки «педагогической техники».

Эффективность внедрения ИКТ в значительной степени зависит от готовности и способности педагога к активному и эффективному внедрению современных информационных технологий. При этом подавляющее большинство современных педагогов не получили специальных знаний в вузах, не все имеют возможность пройти соответствующие курсы в институтах последипломного образования.

Грамотно, профессионально распорядиться сегодняшними техническими и информационными возможностями способны те, кто обладает необходимыми знаниями, позволяющими сориентироваться в новом информационном пространстве.

Новая грамотность предполагает овладение умением ориентироваться в информационных потоках, в среде мультимедиа, создавать гипермедиа объекты.

Современный человек еще в школе должен научиться читать и писать применительно к мировому информационному пространству.

В центре-колледже прикладных квалификаций ФГБОУ ВО Мичуринский ГАУ ежегодно проводится обучение преподавателей использованию ИКТ в образовательном процессе. Представим несколько форм повышения квалификации педагогов в области ИКТ, которые используются в ходе повышения педагогического мастерства:

1. Разноуровневые курсы компьютерной грамотности (ИКТкомпетентности). Цель данных курсов – сделать каждого педагога грамотным пользователем, знающим различные возможности технических новинок, появившихся в образовательных организациях (мультимедийный комплекс, интерактивная доска, планшет, комплект пультов для электронного тестирования, документ-камера и др.), способным создавать материалы к учебным и внеурочным занятиям с использованием разных программных продуктов, имеющим навыки пользования сетевыми ресурсами, в том числе сетевыми журналами, дневниками, социальными сетями для обмена информацией. Организатором данных курсов выступает администрация образовательной организации, занятия проводят преподаватели информатики и (или) приглашенные специалисты.

2. Мастер-классы, посвященные внедрению ИКТ в образовательный процесс. Будучи в целом связанной с внедрением ИКТ, тематика мастер-класса может быть самой разнообразной: от обзоров, посвященных новой технологии, до вопросов, связанных с психологией восприятия информации из Интернета. Ниже приводим темы некоторых мастер-классов, связанных с внедрением ИКТ в образовательный процесс:

«Интерактивная доска: возможности, преимущества»;

 «Особенности выбора и использования ИКТ в зависимости от образовательной области и учебной дисциплины»;

 «Основные подходы к использованию ресурсов интернета в образовательном процессе. Глобальная сеть и современный урок».

Организатором мастер-классов и в этом случае выступает администрация, руководители цикловых методических комиссий. При определении тем учитываются интересы педагогов, актуальные вопросы работы образовательной организации.

3. Семинары, практикумы, посвященные использованию ИКТ в образовательном процессе. Эти формы повышения квалификации педагогов носят практикоориентированный характер и направлены на отработку навыков создания, использования ИКТ в каждодневной практике преподавателей, а также на овладение умением отбирать, использовать (адаптировать) и анализировать готовые «продукты», предназначенные для занятий и внеурочных мероприятий с использованием ИКТ.

4. Презентации материалов, подготовленных преподавателями для использования на занятиях (работа с мультимедийным комплексом, интерактивной доской, планшетом и др.), выставки работ преподавателей и обучающихся.

Помимо корпоративных профессиональных обучений вопросы использования ИКТ включены и в систему методической работы образовательной организации.

5. Посещение (взаимопосещение) и анализ занятий, открытые занятия, внеклассные мероприятия, на которых демонстрируется применение ИКТ (с учетом особенностей программы в целом и отдельных тем, возможностей и интересов обучающихся, их возраста, характера освоения материала, а также с учетом типа занятия, его места в структуре планирования и многих других общезначимых факторов. Подчеркнем, что каждое такое занятие обязательно включает анализ эффективности использования ИКТ, поиск вариантов различного применения новых технологий с учетом особенностей, например, группы, сопоставление инновационных и классических методов и приемов. В этом случае можно предложить преподавателю провести занятие на одну и ту же тему в двух обучаемых им группах: одно – с использованием ИКТ, другое — «по старинке». Это вовсе не значит, что занятие без ИКТ будет хуже, но такое сопоставление (при условии, что оба занятия подготовлены и проведены на высоком профессиональном уровне и в группах приблизительно одинаковых по образовательным возможностям) позволит увидеть те новые возможности, которые дает преподавателю интерактивная доска или выход в интернет прямо на занятии. Важно подчеркнуть, что посещать занятия целесообразно не только внутри своей цикловой методической комиссии. Анализ занятий коллегпреподавателей других дисциплин, в том числе и дисциплин других образовательных областей, помогает увидеть надпредметный характер информационнокоммуникационных технологий.

#### Список использованных источников

- 1. Шеменёва, Г. А. Возможности современных информационных и коммуникативных технологий в реализации принципа индивидуализации обучения и развития творческого потенциала личности обучающегося в образовательном процессе [Электронный ресурс] / Г. А. Шеменёва. – Режим доступа : https://nsportal.ru. – Дата доступа : 05.03.2021.
- 2. Гребенникова, Л. В. Совершенствование профессионализма педагогов по применению ИКТ [Электронный ресурс] / Л. В. Шеменева. – Режим доступа : https://infourok.ru/sovershenstvovanie-professionalizma-pedagogov-po-primeneniyu-ikt-461042.html. – Дата доступа : 05.03.2021.

## Трашков О. Л. (г. Могилёв, Республика Беларусь) АЛГОРИТМ СОЗДАНИЯ КОНТЕНТА

# ДЛЯ ЕДИНОГО ИНФОРМАЦИОННО-ОБРАЗОВАТЕЛЬНОГО РЕСУРСА

В январе 2021 года в тестовом режиме начал работу новый компонент учебнометодического обеспечения образовательного процесса в учреждениях общего среднего образования – единый информационно-образовательный ресурс [\(eior.by\)](http://eior.by/).

В настоящее время на ресурсе размещены материалы по всем учебным предметам для 3-й четверти – комплекты учебно-методических материалов по всем учебным предметам, включающие видеофрагменты с объяснением учебного материала и тестовые задания для самопроверки знаний и умений.

К разработке учебных материалов привлечены лучшие учителя из всех регионов республики. Консультирование разработчиков, координацию их деятельности и методическую экспертизу разработанных учебных материалов обеспечивают специалисты Национального института образования и Академии последипломного образования, в число которых входят авторы действующих учебных пособий для учащихся, пособий для учителей, ученые и методисты. Техническую поддержку ресурса осуществляет Главный информационно-аналитический центр Министерства образования.

Для создания качественного видеоконтента необходимо освоить цифровые инструменты. В этой статье я подробно расскажу, как я создаю видеоуроки по информатике для своего сайта и для единого информационно-образовательного ресурса для учреждений общего среднего образования.

Подготовительный период занимает довольно много времени. Подбираю материал, в основном опираясь на материал учебника, иногда добавляю интересные данные из других источников, например материалы сайта [https://www.yaklass.by/.](https://www.yaklass.by/) Подобранный материал разбиваю на отдельные фрагменты. Подбираю визуальный ряд, если необходимо, то обрабатываю его в программе Adobe Photoshop. В этой же программе создаю фон для будущих видеороликов.

Следующий шаг – озвучивание подобранного материала. Для качественного звука не обойтись без хорошего микрофона. Поэтому для этих целей был приобретен микрофон Snowball Ice от компании Blue Microphones, подключаемый к USB-разъему, что является очень удобно в домашних условиях. Микрофон конденсаторный с кардиоидной диаграммой направленности установлен на штативе и имеет три режима работы: запись вокала и музыкальных инструментов, ведение подкастов и трансляций, создание фонограмм.

Озвучивание материала произвожу с помощью звукового редактора «Мастер Аудио». В этой программе записать звук с микрофона совсем несложно. Для этого в главном окне программы необходимо выбрать пункт «Записать звук с микрофона». В появившемся диалоговом окне выбрать из списка нужное записывающее устройство и кликнуть «Начать новую запись». Процесс записи стартует ровно через 3 секунды, поэтому нужно приготовиться к нему заранее. Если что-то пошло не так, всегда можно нажать на паузу или отмену. Как только нужный звук или голос записался, нажать «Сохранить». Я сохраняю звук в формате .mp3.

Как только звук записан, перехожу к следующему этапу – наложение звука на фон, т. е. создание звуковых роликов. С этой задачей помогает справиться программа для редактирования и нарезки видео «ВидеоМонтаж», которая отлично подходит для создания фильмов из совершенно разнородных файлов.

Чтобы начать работу, достаточно загрузить материалы в приложение, выбрать и применить желаемые функции, а затем сохранить видео в нужном формате. Я сохраняю в формате .mp4.

Следующий шаг – вставка текста, картинок, таблиц и других эффектов на отдельно созданные звуковые ролики, т. е. создание видеороликов. С этим мне помогает универсальная программа для создания видеопрезентаций и различных интерактивных обучающих видеоуроков Camtasia Studio. Эта же программа может осуществлять захват изображения вашего экрана компьютера и сохранять эту информацию в видеофайл. Этим я пользуюсь, когда необходимо продемонстрировать работу программного продукта на компьютере. Подключаю микрофон и весь процесс записи происходит в режиме реального времени.

Наконец, все видеоролики созданы, и наступает завершающий этап – объединение нескольких видео в один файл, т. е. монтаж готового видеоконтента. В этом мне снова помогает программа для редактирования и нарезки видео «ВидеоМонтаж». Делать это достаточно просто: нажать «Добавить видео и фото», отыскать на компьютере нужные объекты и перетащить их на монтажный стол. Объекты можно менять местами, настраивать их очередность, а также сокращать их длительность.

Если мы создаем видео из нескольких частей, то важно обратить внимание и на то, как выбранные ролики сменяют друг друга при показе. Смена одного файла на другой обычно происходит резко, что выглядит не очень красиво на экране. Но решить эту проблему можно. Для этого нужно перейти на вкладку «Переходы» и добавить анимацию, которая будет появляться на стыке двух файлов в показе. Все эффекты можно предварительно просмотреть во встроенном плеере.

Настало время сохранить проект. Для этого нажимаем «Сохранить видео». В появившемся окне представлены шесть различных вариантов для фиксации видеоряда в единый файл. Выбираю «Создать HD-видео». Далее программа предложит произвести дополнительные настройки: настроить качество видео и размер кадра (1280-х 720 или 1920-х 1080).

Задача единого информационно-образовательного ресурса – оказать помощь в изучении учебного материала по учебным предметам. Также ресурсом можно воспользоваться для совершенствования знаний и умений по отдельным темам и при осуществлении обучения удаленно.

> Феофанова С. П. (г. Могилёв, Республика Беларусь) ИСПОЛЬЗОВАНИЕ «ОБЛАКА СЛОВ»

### НА УРОКАХ РУССКОГО ЯЗЫКА И ЛИТЕРАТУРЫ

В настоящее время без использования интернет-ресурсов трудно представить себе эффективную деятельность педагога. Один из ресурсов, который предоставляет нам интернет, – это интернет-сервис «Облако слов» («облако тегов»), дающий возможность разрабатывать различные задания, направленные как на развитие познавательного интереса к предмету, так и на реализацию принципа активности учащегося в процессе обучения.

«Облако слов» – это визуальное представление списка ключевых слов, которые чаще всего представляют собой отдельные понятия, а важность каждого ключевого слова при необходимости выделяется размером шрифта или цветом. Сгенерированное облако можно распечатать и использовать как раздаточный материал, вывести на доску или экран. «Облака слов» могут быть созданы учителем и использоваться как один из приемов, применяемых на уроке, и самими учащимися самостоятельно дома при подготовке к уроку. Работа с «облаком слов» захватывает учащихся, вызывает интерес, концентрирует внимание, побуждает к поиску. При этом его целесообразно использовать на различных этапах урока. Онлайн-сервис *Word It Out* – программа, в которой можно создать «облако слов» на русском языке. Регистрация на сайте не требуется.

Варианты использования «облака слов» на уроках русского языка:

1. Предложить учащимся определить тему урока по ключевым словам в «облаке».

2. Выбрать те слова из «облака», которые относятся к теме урока, Например: выписать деепричастия, выделить их суффиксы; выписать глаголы и объяснить написание окончаний в них.

3. Сделать опорный конспект по теме, включив в «облако» основные понятия.

4. Задание «Словарные слова». Можно использовать различные вариации данного задания: облако из одного словарного слова; облако из словарных слов в рамках одной изученной темы; облако из слов, изученных за год; после словарного диктанта создать «облако тегов» из тех слов, в которых ученики допустили ошибки.

5. Попросить найти лишнее слово в облаке для повторения пройденного материала, для ознакомления с новым материалом, для переключения внимания, в качестве разминки, например: крыжовник, шорты, чопорный, девчонка, шомпол, обжора.

6. Выписать слова из «облака», разделив их по группам (по разным темам, правилам, состоящие в разных смысловых отношениях, разных частей речи, разрядов и т. д.).

7. Составить «облако» из слов-исключений, например: росток, ростовщик, Ростислав, Ростов, отрасль.

8. Задание «Угадайте пословицу (поговорку и т. п.)». Можно дать не все слова из пословицы.

9. Создать рассказ или стихотворение из слов в «облаке».

10. Собрать предложение и выполнить его синтаксический разбор.

11. Предложить загадки, а отгадки нужно найти в «Облака слов».

12. На этапе закрепления или контроля знаний учащимся предлагается выбрать термины и понятия, изученные в рамках данной темы, и дать их определение.

13. Собрать и прочитать эпиграф к уроку.

Варианты использования «облака слов» на уроках русской литературы:

1. Угадать автора и название произведения. В «облако» в этом случае могут быть включены слова, называющие героев произведения, место происшествия и любые другие признаки, позволяющие распознать текст.

2. Собрать стихотворение. Предлагаются слова из небольшого по размеру стихотворения, по которым учащиеся должны воссоздать полный текст.

3. Выбрать имена героев из определенного произведения. Найти среди героев произведения лишнего. Можно предложить учащимся самим составить облако, где будут использованы имена героев одного или нескольких последних произведений.

4. Показать «облако», составленное из слов, взятых из предлагаемого для изучения произведения, и попросить догадаться о его содержании.

5. Дополнить текст, используя слова из «облака».

6. Составить «облако» для героя произведения, отразив в нем его характеристику.

7. По ключевым словам литературоведческого термина дать его определение.

8. Дать определения понятиям, включенным в «облако».

9. Создать «облако» из ключевых слов биографии писателя или, руководствуясь ключевыми словами «облака», воссоздать биографию. Можно предложить по «облаку слов» узнать писателя (после прохождения определенного раздела, в конце года).

10. Создать «облако» из дат жизни писателя; попросить назвать события, связанные с этими датами.

11. Соединить фамилии, имена и отчества писателей.

12. Выписать устаревшие слова (при изучении художественного произведения), определить их значение.

13. Слова, называющие события в произведении, расположить в нужной последовательности.

Во внеклассной работе «облако слов» можно использовать при создании плакатов, логотипа команды.

Список использованных источников

1. Шумак, Е. Г. Двадцать способов использования «облака слов» на уроках русского языка / Е. Г. Шумак // Русский язык и литература. – 2017. – № 7. – С. 27-28.

2. Средства визуализации информации [Электронный ресурс]. – Режим доступа : [http://e-asveta.adu.by.](http://e-asveta.adu.by/) – Дата доступа : 14.02.2021.

# Филипенко А. В. (г. Могилёв, Республика Беларусь) РАЗВИТИЕ ИССЛЕДОВАТЕЛЬСКИХ КОМПЕТЕНЦИЙ УЧАЩИХСЯ НА УРОКАХ ЕСТЕСТВЕННОНАУЧНОГО ЦИКЛА ПОСРЕДСТВОМ ИНФОРМАЦИОННЫХ ТЕХНОЛОГИЙ

В настоящее время в школах активно используют информационные технологии, которые позволяют повысить эффективность как учебной, так и познавательной деятельности учащихся, сформировать устойчивый исследовательский интерес и овладеть навыком систематизирования и структурирования информации.

Глубокое осознание необходимости и возможности применения заложенных на школьном этапе получения образования экологических знаний и умений систематизировать и анализировать пространственную информацию, моделировать возможное развитие экологических и социально-экономических процессов являются залогом успешного достижения целей устойчивого развития региона.

Концептуальным ядром Национальной стратегии устойчивого развития Республики Беларусь до 2030 г. является модель устойчивого развития, которая включает совокупность принципов и требований, обеспечивающих гармонизацию отношений в триаде «человек – окружающая среда – экономика» [1]. При этом среди приоритетных направлений выделяются информационно-коммуникационные технологии, рациональное природопользование, энергетика и энергоэффективность [2]. Формирование ключевых компетенций, позволяющих успешно реализовывать творческий и научно-исследовательский потенциал в практико-ориентированной деятельности закладывается именно в процессе получения общего среднего образования.

Таким образом, одной из актуальных задач является овладение учащимися современными знаниями, умениями и технологиями решения практических значимых вопросов в области обеспечения энергетической и экологической безопасности региона в целях его устойчивого развития.

Одним из эффективных современных инструментов реализации этой задачи является внедрение геоинформационных технологий в учебную и исследовательскую деятельность обучающихся на второй ступени общего среднего образования. Применение геоинформационных технологий на всех этапах эколого ориетированной деятельности является современным трендом в мировой практике, позволит повысить исследовательский потенциал и будет способствовать эффективной реализации экологических знаний учащихся для достижения целей устойчивого развития региона [4].

В процессе вовлечения в экологически значимую практическую деятельность учащиеся осваивают методику проектирования геоинформационного продукта; учатся использовать информационно-коммуникационные технологии и картографические вебсервисы для организации экологически значимой деятельности; овладевают методикой организации межличностных взаимодействий, соблюдения правовых и этических норм использования информационно-коммуникационных технологий, применения ресурсов, обеспечивающих самоорганизацию своей деятельности.

Использование электронных учебников, материалов сети интернет с применением фотографий, схем, графиков и основных понятий позволяет на современном уровне изучить новый материал, ненавязчиво вставляя дополнительную информацию по теме.

В современной системе образования учитель не является основным источником знаний, а учащиеся – не просто пассивные поглотители информации, в процессе обучения они создают свое собственное понимание предметного содержания обучения. Это привело к тому, что очередной целью стало формирование у учащихся навыков нахождения, систематизации и отбора нужной информации. Это достигается посредством проектной работы, которая способствует развитию у школьников умений осуществлять самостоятельный поиск информации, классифицировать ее, сопоставлять, что является необходимым качеством саморазвития личности, прививает навыки самообразования, помогает формированию ключевых компетенций. Учитель становится организатором процесса получения знаний и куратором осуществления исследовательской деятельности, способствуя самореализации учащегося. Именно эти умения реализуются у учащихся при проектировании и работе с географическими информационными системами.

Повышению исследовательского потенциала и реализации экологических знаний учащихся в соответствии с целями устойчивого развития с применением ГИСтехнологий способстовует открытая образовательная практико-ориентированная среда средней школы, которая также является решающим фактором в развитии личности. Учащийся своими действиями и поступками активизирует элементы среды и тем самым создает ее для себя.

Для развития исследовательских компетенций учащихся необходимо системное и согласованное использование предметного содержания школьных дисциплин, межпредметных связей, прикладных аспектов для приобретения обучающимися опыта по решению исследовательских проблем. Кроме того, важно не ограничивать учебные исследования и сопутствующую работу стенами школы, а наоборот, демонстрировать учащимся возможность, целесообразность, значимость, эффективность, универсальность исследовательского познания в различных сферах жизни: в учебе, в будущей профессии, в прикладных направлениях, в личностном развитии. Следует учитывать, что значимую роль в развитии исследовательских способностей играет окружение учащегося: его семья, одноклассники, учителя.

Расширение социальных связей школы с другими организациями образования, науки, культуры, производства позволит объединить, согласовать и систематизировать все усилия названных групп людей в урочной и внеурочной деятельности: организовать и включить учащихся в разноуровневые исследовательские проекты, проблемные лаборатории, различные объединения учащихся и взрослых, научные, социальные и культурные коммуникации, совместную учебно-исследовательскую и проектноисследовательскую деятельность учащихся, педагогов, ученых.

На учебных занятиях географии учащиеся приобретают экологические знания. Важным аспектом экологического воспитания является отношение учащегося к природе как ценности. Необходимо формировать личность не только с определенной суммой знаний и убеждений, но и с активной личностной позицией, чтобы учащийся мог сознательно применять полученные знания в реальных жизненных ситуациях.

Таким образом, в центре открытой образовательной практико-ориентированной среды нашей школы находится учебная и исследовательская деятельность учащихся, с одной стороны, с другой – практико-ориентированная экологически значимая деятельность, а целенаправленное повышение исследовательского потенциала учащегося происходит посредством включения учащихся в деятельность, для осуществления которой необходима активизация соответствующих способностей, качеств личности, знаний, умений, то есть в учебно-исследовательскую деятельность.

Список использованных источников

1. Национальная стратегия устойчивого социально-экономического развития Республики Беларусь на период до 2030 года [Электронный ресурс]. – Режим доступа : [http://www.srrb.niks.by/info/program.pdf.%20%20.](http://www.srrb.niks.by/info/program.pdf.) – Дата доступа : 17.12.2018.

- 2. Государственная программа инновационного развития Республики Беларусь на 2016–2020 годы [Электронный ресурс]. – Режим доступа : [http://www.pravo.by/document/?guid=12551&p0=P31700031.](http://www.pravo.by/document/?guid=12551&p0=P31700031) – Дата доступа: 19.12.2018.
- 3. Государственная программа «Образование и молодежная политика на 2016–2020 годы» [Электронный ресурс]. – Режим доступа : [http://www.government.by/upload/docs/file2b2ba5ad88b5b0eb.PDF.](http://www.government.by/upload/docs/file2b2ba5ad88b5b0eb.PDF) – Дата доступа : – 19.12.2018.
- 4. Капустин, В. Г. ГИС-технологии как инновационное средство развития географического образования в России / В. Г. Капустин // Проблемы методики высшего педагогического образования [Электронный ресурс]. – Режим доступа : [https://cyberleninka.ru/article/v/gis-tehnologii-kak-innovatsionnoe-sredstvo-razvitiya](https://cyberleninka.ru/article/v/gis-tehnologii-kak-innovatsionnoe-sredstvo-razvitiya-geograficheskogo-obrazovaniya-v-rossii)[geograficheskogo-obrazovaniya-v-rossii.](https://cyberleninka.ru/article/v/gis-tehnologii-kak-innovatsionnoe-sredstvo-razvitiya-geograficheskogo-obrazovaniya-v-rossii) – Дата доступа : – 21.12.2018.

Харьков А. В., Шиленок Е. Д., Деревянко Т. А., Калита Д. Д. (г. Поставы, Республика Беларусь) ЭЛЕКТРОННОЕ УЧЕБНОЕ ПОСОБИЕ

# КАК ОДНА ИЗ СОСТАВЛЯЮЩИХ УЧЕБНОГО ПРОЦЕССА

Главная задача развития образования в настоящее время заключается в обновлении его содержания, методов обучения и достижения на этой основе нового качества его результатов. Все педагогические средства должны быть ориентированы на расширение возможностей обучения, учета особенностей и интересов обучаемого, использование дистанционного обучения в связи с современной эпидемиологической обстановкой. Одним из таких средств в настоящее время является электронное учебное пособие – учебное электронное издание, созданное на высоком научно-методическом и техническом уровне, частично или полностью заменяющее или дополняющее электронный учебник [1]. Создание электронного учебного пособия для дистанционного обучения – это не просто перенос печатных материалов в машиночитаемую форму для обеспечения обучаемых необходимыми материалами [2].

Электронное учебное пособие и работа с ним должны помогать, содействовать формированию всех сфер личности: интеллектуальной, мотивационной, эмоциональной, волевой [3]. Педагогические программные средства позволяют обеспечить практически мгновенную обратную связь; быстро найти необходимую информацию; существенно сэкономить время при многократных обращениях к гипертекстовым объяснениям; наряду с кратким текстом – показать, рассказать, смоделировать реальные процессы и явления; быстро, но в темпе, наиболее подходящем для конкретного индивидуума, проверить знания по определенному разделу. Использование электронных обучающих программ играет важную роль в процессе обучения как в системе высшего, так и среднего специального и профессионального образования [4].

Творческой группой УО «Поставский государственный колледж» создано электронное учебное пособие для получения профессии по квалификации «Водитель автомобиля (международные перевозки)». В данное пособие входят такие учебные предметы, как «Организация международных перевозок грузов», «Эксплуатация транспортных средств», «Основы таможенного законодательства», «Основы идеологии белорусского государства», «Иностранный язык в профессии».

Структура учебного предмета строится на модулях: нормативный модуль, учебно-методический модуль и модуль контроля.

Нормативный модуль представляет собой необходимую нормативную базу для создания учебной программы, тематического плана.

Учебно-методический модуль состоит из разделов теории, необходимой при изучении учебных предметов. Каждый раздел состоит из тем. Также в данном модуле присутствует дополнительная информация, необходимая для углубления знаний обучающихся по данной тематике, расширения кругозора.

Модуль контроля состоит из тестовых заданий, контрольных работ, обязательных к выполнению.

Данное электронное учебное пособие позволяет читателю познакомиться с особенностями выбранной профессии, не выходя из дома.

Учебный процесс при изучении электронного учебного пособия «Водитель автомобиля (международные перевозки)» строится на принципах, которые позволят правильно оформить документы при перевозке грузов; соблюдать необходимый режим труда и отдыха; узнать порядок таможенного оформления грузов, о дорожных транспортных средствах и их допущение к перевозке под таможенными печатями и пломбами [5, 9]; узнать требования, предъявляемые к транспортным средствам, осуществляющим международные автомобильные перевозки, безопасное размещение и крепление грузов при их перевозке [6]; понимать основные нормативные правовые акты, определяющие требования, предъявляемые к организации и выполнению внутриреспубликанских и международных автомобильных перевозок грузов [7]; узнать основные фонетические и грамматические нормы, позволяющие использовать иностранный язык как средство общения [8].

Материалы пособия демонстрируют современные технологии и методы обучения, с помощью которых педагоги могут ориентировать своих учащихся на эффективное использование на практике полученных знаний.

Электронное учебное пособие «Водитель автомобиля (международные перевозки)» предназначено для обучающихся, получающих квалификацию водителя, осуществляющего международные перевозки, курсантов автошкол, преподавателей, водителей автомобилей. Будет полезно для студентов автомобильных специальностей высшего образования, работников автотранспортных организаций.

Список использованных источников

- 1. Роберт, И. В. Информационные и коммуникационные технологии в образовании : учеб.-метод. пособие для пед. вузов / И. В. Роберт. – М. : Дрофа, 2009. – 320 с.
- 2. Алгинин, Б. Е. Концепция информатизации образования / Б. Е. Алгинин, Б. Г. Киселев // Информатика и образование. –1993. – № 1. – 13 с.
- 3. Методика использования электронных учебников в образовательном процессе / Ю. Ю. Баранова [и др.] // Информатика и образование. – 2000. – № 8. – 17 с.
- 4. Виштак, О. В. Дидактические возможности учебных изданий в совершенствовании СУД учащихся / О. В. Виштак // Информатика и образование.– 2003. – № 2. – 50 с.
- 5. Правила автомобильных перевозок грузов [Электронный ресурс] : постановление Совета Министров Респ. Беларусь, 30 июня 2008 г., № 970 // Национальный правовой Интернет-портал Республики Беларусь. – Режим доступа [:](https://pravo.by/document/?guid=3961&p0=C20800970/) <https://pravo.by/document/?guid=3961&p0=C20800970/> – Дата доступа : 23.09.2020.
- 6. Правила по обеспечению безопасной перевозки опасных грузов автомобильным транспортом в Республики Беларусь [Электронный ресурс] : постановление Министерства по чрезвычайным ситуациям Респ. Беларусь, 8 декабря 2010 г., № 61 // Национальный правовой Интернет-портал Республики Беларусь. – Режим доступа : [https://pravo.by/upload/docs/op/W21731641p\\_1487278800.pdf/](https://pravo.by/upload/docs/op/W21731641p_1487278800.pdf/) – Дата доступа : 28.09.2020.
- 7. О признании утратившими силу постановлений Министерства транспорта и коммуникаций Республики Беларусь от 10 октября 2005 г. № 58 и от 14 ноября 2007 г. № 74 [Электронный ресурс] : постановление Министерства транспорта и

коммуникаций Респ. Беларусь, 4 декабря 2017 г., № 36 // Национальный правовой Интернет-портал Республики Беларусь. – Режим доступа [:](http://pravo.by/document/?quid=3961&p0=C20800970/) https://pravo.by/upload/docs/op/W21732645  $1513976400.pdf/$  – Дата доступа : 28.09.2020.

- 8. Петровская, Е. В. Немецкий язык для профессионального общения. Автосервис Deutsch für den Beruf. Autoservice : учеб. пособие / Е. В .Петровская. – Минск : РИПО, 2019.
- 9. Дашкевич, Г. Б. Международные автомобильные перевозки грузов : учеб. пособие / Г. Б. Дашкевич, А. В. Кузнецов. – Минск : Парадокс, 2015. – 56 с.

#### Шах Г. Н. (г. Минск, Республика Беларусь) ИСПОЛЬЗОВАНИЕ ЭЛЕКТРОННОГО ОБРАЗОВАТЕЛЬНОГО РЕСУРСА КАК ФАКТОРА ПОВЫШЕНИЯ КАЧЕСТВА ОБРАЗОВАНИЯ

Бурное развитие и внедрение средств информатизации и информационных технологий во все сферы жизни общества в целом и большинства его членов повлекло за собой качественное изменение самого общества, переход его в новое состояние – информационное.

Информационный ресурс – это отдельные документы в архивах, банках данных, информационных системах и других хранилищах. Иными словами, это знания, собранные и подготовленные людьми для социального использования (в нашем случае в образовательном процессе по специальности «Общественное питание»).

Учить и учиться с интересом и максимальной эффективностью в современном учреждении образования уже сегодня можно с помощью электронных образовательных ресурсов нового поколения. Для обучающегося это существенное расширение возможностей самостоятельной работы: заглянуть в раздел, содержащий информацию, изображения, анимации и тут же проверить свои знания. Для преподавателя это увеличение времени общения с учащимися, что особенно важно, в режиме дискуссии, а не монолога. Сегодня ЭОР позволяет экономить время, осуществить более глубокое погружение в материал, повысить мотивацию к обучению, дает возможность одновременно использовать видео-, мультимедиаматериалы. Таким образом, используются все виды восприятия; следовательно, закладывается основа мышления и практической деятельности обучающего. Мультимедиаресурсы не заменяют преподавателя, но в то же время создают принципиально новые возможности для усвоения материала.

Электронный образовательный ресурс (ЭОР) по профессии «Бармен» для учебного предмета «Технология коктейлей и напитков» разработан в соответствии с утвержденной Министерством образования Республики Беларусь учебной программой.

Цель применения данного ЭОР – повышение качества информационного и методического обеспечения процесса обучения профессии «Бармен», учебному предмету «Технология коктейлей и напитков».

Данный ЭОР не только способствует развитию познавательных интересов и интеллектуальных способностей обучаемых при подготовке по профессии «Бармен», но и осуществляет поддержку существующих учебно-методических комплексов, позволяет оптимизировать учебно-познавательный процесс.

Наглядность обеспечивается набором иллюстраций и видеофрагментов. Предложенная в ЭОР информация позволяет преподавателю в простой и доступной форме:

подать новый материал, объяснить его;

 проверить знания обучающихся; обучающемуся:

- понять учебный материал;
- сформировать и закрепить знания по каждой теме;
- проверить знания;
- повторить усвоенное.

Интерфейс программы разработан с учетом специфики профессии. А сам ресурс развивает аналитические качества, пространственное воображение, творческую активность и художественный вкус.

Содержание ЭОР соответствует типовой программе изучаемого предмета. Обеспечиваются межпредметные связи с учебными предметами профессионального компонента учебного плана «Товароведение пищевых продуктов», «Основы физиологии питания, санитарии и гигиены», «Оборудование торговых объектов общественного питания», «Кулинарная характеристика блюд», «Торговые вычисления» и «Производственное обучение».

Использование ЭОР способствует индивидуализации процесса обучения. Индивидуальный характер процесса обучения обеспечивается вариативностью учебного материала, возможностью выбора темпа его изучения, прохождения тестов. Учащийся может самостоятельно проходить тестовые задания несколько раз, проводить самоконтроль даже в домашних условиях.

Электронный образовательный ресурс может быть использован:

- в ходе занятия при работе с обучающимися;
- в ходе занятия при работе мини-группами, парами;
- в ходе выполнения домашнего задания;
- в процессе самостоятельного учения.
- Электронный образовательный ресурс позволяет:
- иллюстрировать отдельные темы;
- закреплять и контролировать знания;
- стимулировать процесс мышления обучающихся;
- развивать воображение, творческие способности и техническое мышление.

Опыт показывает, что дидактически правильное использование ЭОР повышает уровень учебной мотивации, тем самым повышает уровень знаний обучающихся, ускоряет процесс формирования навыков и стимулирует к применению знаний, умений на практике и саморазвитию.

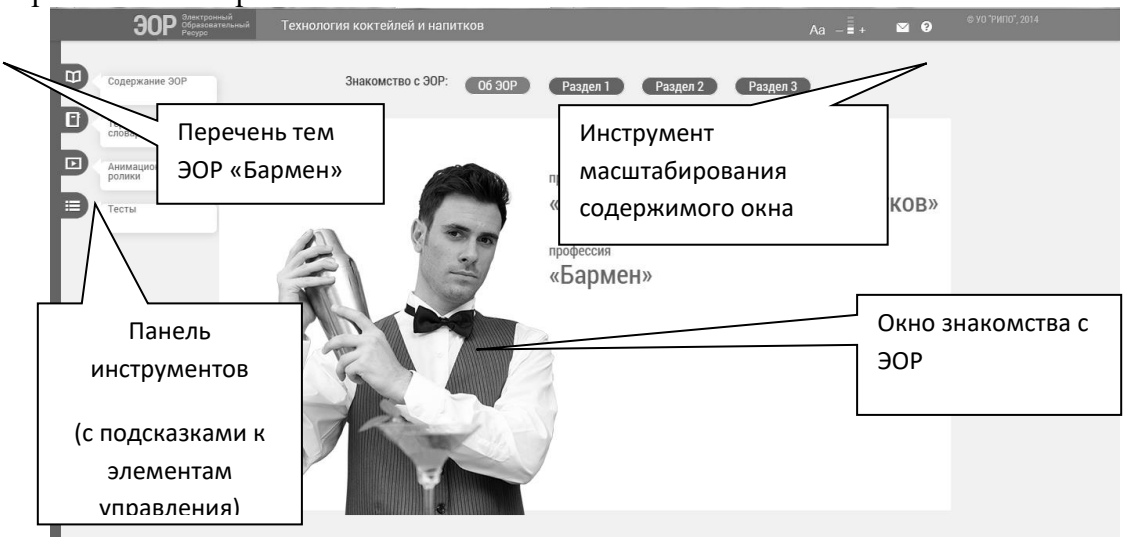

*Рисунок 1 – Главное окно ЭОР «Технология коктейлей и напитков»*

Использование электронного образовательного ресурса в образовательном процессе не должно быть целью преподавателя. Как и традиционные, электронные образовательные ресурсы остаются средством, с помощью которых преподаватель формирует картину мира учащегося об учебном предмете и профессии.

Преимущества ЭОР в том, что оно позволяет обучаться не только «здесь и сейчас», но и дистанционно.

Список использованных источников

1. Евсеевский, Ф. Библия бармена / Ф. Евсеевский. – Москва : Евробукс, 2004. – 415 с.

- 2. Ефремова, Н. М. Технология приготовления напитков и коктейлей : пособие / Н. М. Ефремова. – Минск : Белорусская энциклопедия имени Петруся Бровки,  $2010. - 260$  c.
- 3. Иванникова, Е. И. Барное дело / Е. И. Иванникова, Т. В. Иванникова, Г. В. Семенова. – Москва : АСАДЕМА, 2004. – 350 с.

### Шаховская И. С. (г. Могилёв, Республика Беларусь) ИСПОЛЬЗОВАНИЕ ИНФОРМАЦИОННО-КОММУНИКАЦИОННЫХ ТЕХНОЛОГИЙ ДЛЯ РАЗВИТИЯ ТВОРЧЕСТВА ДЕТЕЙ ДОШКОЛЬНОГО ВОЗРАСТА В ПРОЦЕССЕ ФОРМИРОВАНИЯ НАВЫКОВ ДЕТСКОГО ДИЗАЙНА

Развитие творческих проявлений детей, творческой активности и самостоятельности, формирование позиции «Я – творец» являются значимыми показателями развития личности и в связи с этим выступают объектом широкого круга научных исследований и ориентиром современных образовательных программ и методических разработок.

Детское творчество определяется учеными как деятельность, в результате которой ребенок создает новое, оригинальное, реализует свой замысел, самостоятельно находя средства его воплощения. Развитию детского творчества способствуют и занятие дизайном, так как дети имеют возможность экспериментировать с разнообразными художественными техниками и материалами, комбинировать доступные им виды изобразительной деятельности. Художественный дизайн является эстетическим и функциональным в современном мире. Культура дизайна, как область художественного проектирования объектов быта и окружающей среды сегодня по праву выступает показателем современной цивилизации. Дизайн-продукт может быть произведением искусства, поскольку имеет как эстетическую, так и художественную ценность, является результатом творческой деятельности, объединяет научнотехническую мысль и художественный образ. Изучением детского дизайна и внедрением этого направления занимались многие известные педагоги.

Детский дизайн – это художественно-продуктивная деятельность, которая понимается как проектное мышление самого широкого диапазона. Выделяют три типа детского дизайна: плоскостной (аппликативно-графический); объемный (предметнодекоративный); пространственный (архитектурно-декоративный) [2, с. 64]. В учебной программе дошкольного образования в образовательной области «Искусство» определено содержание работы по детскому дизайну в среднем и старшем дошкольном возрасте [1, с. 211, 327].

Методика организации работы по освоению навыков детского дизайна основывалась на принципах дидактики: систематичности, последовательности, доступности, учете возрастных и индивидуальных особенностей детей. На первом этапе развивали интерес и художественный вкус детей в процессе восприятия произведений дизайна, формировали представления в многообразии созданных дизайнерами объектов предметного мира, функциях объектов дизайна, особенностях деятельности художника-дизайнера. Само восприятие произведений дизайна начинается с их познания. В этом процессе тесно переплетены познавательное, эмоционально-образное, нравственное содержание. Именно в дошкольном возрасте значимо создание условий для развития художественно-эстетического восприятия предметов искусства, окружающих предметов, формирование представлений, которые помогают понять художественный образ. Для активизации познавательных и эстетических интересов детей, развития эстетического восприятия разнообразных объектов окружающего мира использовали мультимедийные презентации «Дизайн одежды», «Белорусский костюм», «Такая разная мебель», «Посуда», «Секреты украшения торта», «Загадочные картинки», «Цветочные композиции», «Дизайн подарков», «Открытка своими руками», «Волшебный городок», «Комнаты для кукол», «Матрешкины наряды». Обращали внимание на средство выразительности разных материалов, с помощью которых можно придумать новый образ знакомым предметам, на сочетание цветов, линий, узоров, орнаментов, многообразие форм, расширяли кругозор детей, развивали умение различать объекты дизайна и их функции, а также смотрели и обсуждали с детьми видеофильмы, в которых рассказывалось об особенностях деятельности художника-дизайнера. На этом же этапе использовали проблемные вопросы для активизации познавательного интереса детей. Например, какие цвета больше подходят друг к другу? Какое сочетание ярко и нарядно выглядит на темном фоне? Какую краску можно назвать задорной и веселой? Печальной? И др.

На втором этапе знакомили детей со способами плоскостного и объемнопространственного оформления – моделирование, макетирование; показывали, как следует планировать свою работу по этапам (замысел, эскиз, макет, воплощение), обучали детей использовать современное оборудование и разные материалы, развивали умение использовать способы конструирования доступных объектов с помощью художественных средств, создавать разнообразные и привлекательные изделия, имеющие практическое назначение. С этой целью использовали компьютерные игры, приложения и программы, предполагающие создание какого-либо продукта (открытки, одежды, интерьера и др.) посредством комбинирования предложенных элементов (фона, цветов и оттенков, форм, линий, узоров и др.). Например, в компьютерной игре «Мышка Мия. Юный дизайнер» предполагалось создание фрагмента мультфильма из фоновых решений, анимированных картинок персонажей, вариантов мелодий. В другой игре предусматривалось создание рисунка из готовых геометрических форм, простых инструментов (заливка, резинка, линии, распылитель и т. п.). Также дети могли самостоятельно создать рисунок, подобрать цвета, нарисовать линии, формы, узоры, раскрасить его, используя инструменты программы Paint. Интересно, что в процессе данных игр, в начале их освоения, детей привлекала именно их возможность перебора различных средств, экспериментирование с представленными опциями: дети нажимали все подряд, радовались результату, проводили линии в разных направлениях, перебирали оттенки, комбинировали различные формы, меняя цвет фона и деталей. По мере освоения игры деятельность детей становилась более целенаправленной. Когда дети уже овладели способами создания различных дизайн-объектов с помощью компьютерных игр, им предлагались творческие задания. Для развития детского творчества создавали условия: предоставляли выбор различных заданий, способов деятельности, элементов декора. Нами были созданы компьютерные игры «Одень куклу», «Сказочные сервизы», «Создай интерьер комнаты», «Открытка своими руками», «Укрась подарок другу». Например, в игре «Одень куклу» детям предлагалось придумать варианты украшений различной одежды для кукол, подобрать различную одежду (одежду для отдыха, праздника, занятий спортом и др.). В игре «Сказочные сервизы» детям предлагалось создать «волшебный» сервиз для персонажей сказки «Двенадцать месяцев». Им предлагалось контурное изображение двенадцати разных чашек, тарелок, которые им предстояло расписать, придумать интересные способы раскрашивания, декорирования с учетом характера персонажей. В игре «Создай

интерьер комнаты» дети подбирали цвета, узоры для украшения ковра, обоев разных комнат, расставляли различную мебель, предметы декора. В игре «Открытка своими руками» дети подбирали и комбинировали изображения, цвета, расположение декора на открытках к разным праздникам. Также в игре «Укрась подарок другу» придумывали, подбирали и украшали подарки. Педагоги поддерживали стремление детей проявить индивидуальность, самостоятельность, создавали условия для становления позиции «творца».

Полученные результаты работы позволили сделать вывод о том, что в процессе овладения навыками детского дизайна ребенок формируется как творческая личность, так как дети оказываются в различных игровых ситуациях, включаются в разнообразную деятельность, которая им нравится. Эффективным средством активизации творческого потенциала в развитии навыков детского дизайна является использование современных информационно-коммуникационных технологий.

Список использованных источников

- 1. Учебная программа дошкольного образования. Минск : НИО, 2019. 486 с.
- 2. Основы методик дошкольного образования. Краткий курс лекций / О. Н. Анцыпирович [и др.]. – 4-е изд. – Минск : Новое знание ; М. : ИНФА-М,  $2020. - 390$  c.

Щипец А. И. (г. Могилёв, Республика Беларусь) ФОРМИРОВАНИЕ ПОЗНАВАТЕЛЬНОЙ АКТИВНОСТИ УЧАЩИХСЯ НА УРОКАХ ГЕОГРАФИИ ПОСРЕДСТВОМ ИСПОЛЬЗОВАНИЯ ЭЛЕКТРОННОГО ОБРАЗОВАТЕЛЬНОГО РЕСУРСА «БЕЛАРУСЬ ТУРИСТИЧЕСКАЯ»

В Кодексе Республики Беларусь об образовании указано, что «целями образования являются формирование знаний, умений, навыков и интеллектуальное, нравственное, творческое и физическое развитие личности обучающихся» [1, с. 13].

Начиная с 2016/2017 учебного года программное содержание учебного предмета «География» стало претерпевать изменения. Организация образовательного процесса направлена на реализацию компетентностного подхода. Компетентностный подход предполагает усиление практической направленности школьного географического образования. При компетентностном подходе акцент в определении целей, содержания образования и оценивания его результатов смещается к практической составляющей обучения, т. е. к процессу применения учеником знаний, приобретения им опыта. Деятельность обучающихся становится ведущим компонентом учебного процесса, важным становится готовность каждого ученика применять усвоенное содержание, т. е. его компетентность.

Мастерство учителя в таких условиях заключается не в том, чтобы доступно и наглядно объяснить ученику тот или иной материал, а именно в умении создать такую учебную ситуацию, когда у школьника появляется потребность в знании этого материала, и в этих условиях организовать деятельность учащихся по самостоятельному добыванию знаний. Умение самостоятельно добывать географические знания – залог успешного участия в предметных конкурсах и олимпиадном движении.

В педагогической практике в настоящее время, наряду со множеством традиционных форм деятельности учащихся, внедряются дистанционные формы. Ни для кого не секрет, что в последнее время сокращение учебных часов по географии отнюдь не приводит к формированию устойчивого познавательного интереса к географической науке. Из урока в урок приходится доказывать значимость географических знаний в повседневной жизни. В таких условиях педагог начинает прибегать к привлечению активных форм учебной деятельности, которые находили бы ответный интерес у учащихся.

Безусловно, таких возможностей в образовательном процессе немало. Это современные подходы к отбору содержания учебного материала, методов обучения, разнообразных форм организации познавательной деятельности, формирование познавательного интереса учащихся. Процесс обучения – это не столько процесс «перекачки знаний», сколько процесс управления состоянием ученика, процесс, создающий условия для формирования познавательных процедур, следствием которых и являются приобретаемые знания. Особенно ценными такие знания являются для становления личности олимпиадника.

С целью активизации познавательной активности учащихся на уроках географии был разработан электронный образовательный ресурс (далее – ЭОР) «Беларусь туристическая», созданный с целью обеспечения информатизации учебного процесса. Мультимедийные презентации содержат картинки, QR-коды, пояснительный текст, которые позволяют наглядно представить ту или иную достопримечательность и особо охраняемые природные территории по Республике Беларусь. Работа с ЭОР позволяет активизировать познавательную деятельность учащихся на уроках географии, облегчает усвоение основных понятий и делает обучение более активным и занимательным, создает дополнительную мотивацию к обучению. Программа достаточно проста в управлении, поэтому для начала работы с ней как педагогу, так и учащимся достаточно обладать лишь начальными навыками владения персональным компьютером.

ЭОР предоставляет педагогу возможность использовать его на разных этапах педагогической деятельности: для подготовки учебного занятия, фронтального объяснения нового материала, организации индивидуальной познавательной деятельности (при изучении таких тем в курсе «География Беларуси», как «Рекреационные ресурсы», «Природоохранные территории», «Области и г. Минск»; при подготовке к различным этапам республиканской олимпиады). Программное средство предназначено для использования как непосредственно во время урока, так и для организации самостоятельной работы учащихся. Полезность использования ЭОР в учебном процессе обусловлена его наглядностью, мотивационной привлекательностью, увеличивающей скорость и объем усваиваемой учащимся информации.

Электронный образовательный ресурс «Беларусь туристическая» способствует формированию познавательных компетенций учащихся на уроках географии, мотивирует их на участие в предметных конкурсах и олимпиадах.

#### Список использованных источников

1. Кодекс Республики Беларусь об образовании. – Минск : Национальный центр правовой информации Республика Беларусь, 2011. – 400 с.

# Карпечина М. М. (г. Могилёв, Республика Беларусь) ВНЕДРЕНИЕ ЭЛЕКТРОННЫХ ОБРАЗОВАТЕЛЬНЫХ РЕСУРСОВ И ВОЗМОЖНОСТЕЙ СОВРЕМЕННЫХ ДИДАКТИЧЕСКИХ МЕТОДИК В ОБРАЗОВАТЕЛЬНЫЙ ПРОЦЕСС

Основными целями информатизации системы образования Республики Беларусь на современном этапе являются:

– создание для населения равных возможностей получения качественных образовательных услуг на уровне современных требований национальных и международных стандартов вне зависимости от места проживания и обучения с использованием современных информационно-коммуникативных технологий;

– формирование личности, адаптированной к жизни в информационном обществе со всеми его возможностями, угрозами, вызовами и рисками [1].

Для системы образования актуальным становится лозунг: «Современный обучающийся – мобильный обучающийся!» [1]. Причем мобильным становится не только школьник, но и родители, педагоги, руководители учреждений образования и т. д. Все это возможно благодаря формированию образовательной среды на базе «облачных» технологий.

Четвертый год педагоги государственного учреждения образования «Средняя школа № 25 г. Могилева» используют возможности единой платформы электронных сервисов «Знай.бай», что помогает учащимся улучшать показатели в учебе, родителям – быть в курсе того, как обстоят дела у ребенка в учреждении образования, а педагогам и руководству – сократить бумажную работу и упростить образовательный процесс [2].

В своей деятельности мною используются такие возможности «Знай.бай», как ведение электронной документации в электронном журнале и дневнике, а также прикрепление к теме и домашнему заданию ссылки либо файла в виде мультимедийных компонентов, ссылок на видеоуроки, тренажеров, которые создаются в LearningApps, Google-тестах и т. д.

Необходимо отметить особые возможности электронного ресурса LearningApps в создании упражнений для отработки полученных знаний, умений и навыков. LearningApps.org создан для поддержки обучения и преподавания с помощью небольших общедоступных интерактивных модулей (далее – упражнения). Данные упражнения создаются онлайн и в дальнейшем могут быть использованы в образовательном процессе. Для создания таких упражнений на сайте предлагается несколько шаблонов (упражнения на классификацию, тесты с множественным выбором и т. д.) [3]. Можно создавать не только собственные упражнения с помощью данного ресурса, но и использовать готовые упражнения, опубликованные другими педагогами. Кроме этого, LearningApps.org позволяет создать сетку приложений, которая содержит целый блок упражнений.

Google-формы можно использовать для создания электронных тестов с возможностью охвата тех учащихся, которые не посещают школу [4]. Простота в использовании, облачное хранилище, бесплатность, мобильность, многообразие типов вопросов, вариативность настроек, галерея шаблонов – вот то, что меня прельщает в Google-формах.

На уроках мною применяются групповые формы работы. В этом случае моими помощниками выступают такие электронные ресурсы, как Google Docs [5], Classtime [6] и Kahoot [7]. Использование совместных заданий, тестов, викторин, командных игр, которые выполняются учащимися в режиме реального времени, позволяет сделать образовательный процесс увлекательным, создавать условия для развития у учащихся коллективизма, самостоятельности, проявить лидерские качества, а также позволяет учащимся увидеть уровень владения учебным материалом через

прием обратной связи. Обучающиеся увидят свои результаты, а также визуализацию прогресса всего класса. Повышается командный дух, активизируется работа каждого ученика, учебный процесс наполняется положительными эмоциями, стимулируется познавательная деятельность учащихся.

С Classtime мною проводится автоматизированное тестирование, результаты которого эффективно отслеживаются в обзоре, тем самым мгновенно анализируется продуктивность учеников. При необходимости можно автоматически сохранить сгенерированные Excel- и PDF отчеты. Командные игры позволяют мне сформировать урок вокруг анимированного сюжета, проектируемого для всего класса. Эти истории представляют собой проблемы, с которыми учащиеся должны справиться, отвечая на мои вопросы на своих девайсах. Командная игра завершится успехом только в том случае, если весь класс будет отвечать правильно.

Kahoot отлично подходит для промежуточной проверки знаний и закрепления материала. На своих уроках мною применяются Kahoot для создания викторин и интерактивных тестов в формате игры. Для запуска игры на смартфонах учащимся нужно ввести код и задать свое имя, а затем наблюдать, как скорость и точность ответов интерпретируются на экране в баллы. В конце игры учащиеся распределяются на подиуме (1–3 места) с фейерверками и аплодисментами. Кроме групповых игр иногда создаю индивидуальные викторины в качестве домашних заданий.

Также в моей практике есть уроки и викторины, созданные с помощью ресурса Coreapp.ai [8]. Предложенные шаблоны разделены на группы: информационные блоки, задания и тесты, рефлексия. В информационных блоках могу представить материал в форме видеофайлов, презентаций, текстовых документов, аудиозаписей, изображений и т. д. Задания и тесты позволяют создавать упражнения различных видов: тесты открытого и закрытого типов, классификации, заполнение пробелов и др. Помимо этого могу использовать упражнения, созданные в LearningApps, Wordwall, 3dvieweronLine, Apple Music. Можно структурировать занятие так, как при подготовке к традиционному уроку: тема, цели, изучение нового материала, упражнения для закрепления, проверочное задание, рефлексия и др. Остается только опубликовать урок, чтобы получить ссылку, прикрепить ее в электронный журнал или отправить учащимся другим удобным способом.

Таким образом, можно выделить следующие возможности электронных образовательных ресурсов:

- адаптация элементов содержания под индивидуальные запросы учащихся;
- использование мультимедийных компонентов;
- мощный и удобный механизм навигации;
- развитый поисковый механизм;
- наличие интерактивных тестов;
- коллективные формы работы.

Важно помнить, что основная цель использования информационнокоммуникационных технологий и электронных средств обучения в образовательном процессе состоит в повышении эффективности и качества обучения учащихся.

Список использованных источников

- 1. Google-документы [Электронный ресурс]. Режим доступа : [https://docs.google.com/document/u/0/.](https://docs.google.com/document/u/0/) – Дата доступа:  $08.03.2021$ .
- 2. Google-формы [Электронный ресурс]. Режим доступа : [https://docs.google.com/forms/u/0/.](https://docs.google.com/forms/u/0/) – Дата доступа : 08.03.2021.
- 3. Знай.бай единая платформа электронных сервисов для образования [Электронный ресурс]. – Режим доступа : [https://znaj.by/.](https://znaj.by/) – Дата доступа : 08.03.2021.
- 4. Kahoot! [Электронный ресурс]. Режим доступа : [https://kahoot.com/.](https://kahoot.com/) Дата доступа :

08.03.2021.

- 5. Classtime. Ваш путь к успеху учеников [Электронный ресурс]. Режим доступа : [https://www.classtime.com/ru/.](https://www.classtime.com/ru/) – Дата доступа : 08.03.2021.
- 6. Концепция информатизации системы образования Республики Беларусь на период до 2020 года // Информатизация образования. – 2012. – № 4. – С. 16–33.
- 7. LearningApps.org. Создание мультимедийных интерактивных упражнений [Электронный ресурс]. – Режим доступа : [https://learningapps.org/.](https://learningapps.org/) – Дата доступа: 08.03.2021.
- 8. Core платформа для онлайн-обучения [Электронный ресурс]. Режим доступа : [https://coreapp.ai/.](https://coreapp.ai/) – Дата доступа : 08.03.2021.

# Аверкова С. Н. (г. Могилёв, Республика Беларусь)

ЭФФЕКТИВНОСТЬ ПРИМЕНЕНИЯ ЭОР В ОБРАЗОВАТЕЛЬНОМ ПРОЦЕССЕ

Современный образовательный процесс немыслим без сочетания традиционных средств и методов обучения со средствами ИКТ. Интернет-технологии, которые быстро осваиваются современными детьми, дают им уверенность в себе, создают более комфортные условия для самореализации и творчества, повышают мотивацию обучения, увеличивают круг общения школьников, предоставляют большой объем разнообразных образовательных ресурсов. Мы, педагоги, должны тоже идти в ногу со временем, соответствовать реалиям жизни и образовательным запросам наших учащихся.

Применение электронных образовательных ресурсов дает возможность глубоко осветить рассматриваемый вопрос, помогает учащимся вникнуть более детально в процессы и явления, изучение которых без использования интерактивных моделей носило бы чисто информационный характер.

Информационное оснащение образовательного процесса обеспечивает ученикам возможность получения информации различными способами; проведение экспериментов с использованием виртуальных моделей; создание материальных объектов.

Одной из наиболее удачных форм подготовки и представления учебного материала можно назвать создание мультимедийных презентаций. Мультимедийные презентации – это удобный и эффективный способ представления информации с помощью компьютерных программ. Он сочетает в себе динамику, звук и изображение, т. е. факторы, которые наиболее долго удерживают внимание. Презентация дает возможность учителю построить урок так, чтобы добиться максимального учебного эффекта.

При разработке презентаций учитывается, что она быстро и доходчиво изображает вещи, которые тяжело охарактеризовать словами; вызывает интерес; делает разнообразным процесс передачи информации.

Грамотно составленная презентация не должна отвлекать учащихся от восприятия основной темы, не переключать их внимания на второстепенности. При создании мультимедийной презентации важна каждая деталь: от выбора цветовой гаммы до звукового и музыкального сопровождения.

С осторожностью нужно подходить к количеству предлагаемых учащимся слайдов. Большое количество слайдов, изображений, видеоматериалов не только не улучшают, но затрудняют восприятие учебного материала, снижают эффективность работы учителя. Краткость, точность и уместность использования ЭОР и их возможностей позволяют повысить качество обучения, донести до ученика нужное знание, простимулировать самостоятельную творческую работу и закрепить пройденный материал.

Об эффективности применения презентаций говорят следующие факторы:

презентация несет в себе образный тип информации, интересный и доступный всем возрастным группам учащихся;

повышается мотивация к работе;

полученные знания остаются на более долгий срок и легче восстанавливаются в памяти для применения на практике.

Использование информационной технологии компьютерных презентаций, разработанные в среде Power Point, способствуют решению развивающих и воспитательных целей, поставленных учителем. На таких уроках ярче реализуются принципы доступности, наглядности. Уроки эффективны своей эстетической привлекательностью. Всегда можно вернуться к предыдущему слайду (обычная школьная доска не может вместить тот объем, который можно поставить на слайд). Презентация вызывает интерес и делает разнообразным процесс передачи информации. Приложение PowerPoint позволяет самостоятельно подготовить мультимедийное пособие к уроку с минимальными временными затратами.

Какой бы предмет ни преподавал учитель, этапы урока одни и те же. Объяснение нового материала можно проводить с использованием компьютерной презентации, что позволит акцентировать внимание учащихся на основных моментах излагаемой информации. Так, при изучении геометрии в школе является проблема наглядности, связанная с тем, что изображения даже простейших геометрических фигур, выполненные в тетрадях или на доске, как правило, содержат большие погрешности. Выполнить красивый чертеж, показать образец хорошего чертежа поможет компьютер.

На этапе закрепления знаний можно использовать тесты, созданные в программе PowerPoint, направленные на отработку учебного материала. Тестовый контроль с помощью компьютера предполагает возможность быстрее и объективнее, чем при традиционном способе, выявить знание и незнание обучающихся. Этот способ организации учебного процесса удобен и прост для оценивания в современной системе обработке информации. Компьютерные тесты можно использовать для проведения любого вида контроля: предварительного, текущего, тематического, итогового.

С помощью компьютера легко организовать самопроверку заданий. На экране демонстрируется правильное решение. Учащиеся проверяют свои работы и самостоятельно их оценивают.

Удобно использовать презентации для организации устной работы учащихся, проектной деятельности учащихся, внеклассной работы, в качестве иллюстрации практического применения знаний в жизни и т. д.

Применение информационных технологий в учебном процессе способствует также росту профессионального мастерства учителя. Учителю необходимо использовать все возможности для того, чтобы дети учились с интересом, чтобы испытали и осознали притягательные стороны обучения.

Электронные образовательные ресурсы остаются средством, с помощью которых педагог формирует картину мира. Все это способствует увеличению объема знаний и повышению их качества, развитию навыков и умений, необходимых в современных реалиях, а значит, дает нашим детям возможность стать более успешными в жизни, конкурентоспособными на рынке труда в будущем.

Список использованных источников

- 1. Гафурова, Н. В. Педагогическое применение мультимедийных средств / Н. В. Гафурова. – М.: Просвещение, 2007. – 154 с.
- 2. Литвинов, Л. В. Дизайн учебной презентации в образовательных практиках / Л. В. Литвинов. – М. : МГИУ, 2005. – 200 с.

3. Информационные технологии в преподавании математики [Электронный ресурс]. – Режим доступа : [http://www.rusedu.info/Article790.html.](http://www.rusedu.info/Article790.html) – Дата доступа : 09.02.2021.

# Аргер Н. В. (г. Пинск, Республика Беларусь) ИСПОЛЬЗОВАНИЕ ЭЛЕКТРОННОГО ОБРАЗОВАТЕЛЬНОГО РЕСУРСА «МЕТОДЫ КРИПТОГРАФИЧЕСКОЙ ЗАЩИТЫ» НА ЗАНЯТИЯХ УЧЕБНОЙ ДИСЦИПЛИНЫ «ЗАЩИТА КОМПЬЮТЕРНОЙ ИНФОРМАЦИИ»

Учебная дисциплина «Защита компьютерной информации» изучается в рамках учебного плана специальности «Программное обеспечение информационных технологий». Существенную часть ее занимает изучение криптографических методов защиты информации. На занятиях данной дисциплины рассматриваются основные положения криптографии, изучаются наиболее распространенные типы шифров и методы их криптоанализа, понятия целостности информации, криптографические протоколы, электронная цифровая подпись. Объясняется математическая теория, лежащая в основе криптографии (теория групп, неприводимые многочлены, теория чисел, псевдослучайные последовательности и др.), ставятся вопросы реализации алгоритмов шифрования и криптоанализа [1, с. 25].

Специфика учебной дисциплины такова, что при подготовке к занятиям преподаватель перерабатывает большой объем специализированного материала из разных источников, чтобы в простой и понятной форме ознакомить учащихся с базовыми понятиями информационной безопасности и теории криптографии, создать у них общее представление о методах криптографической защиты и способах реализации криптографических систем, сформировать навыки использования шифров различных типов и качественной реализации алгоритмов шифрования [2, с. 8]. А, как известно, использование наглядности способствует более прочному и качественному усвоению материала. Именно для визуализации основных понятий и методов, а также для автоматизации алгоритмов шифрования целесообразно использовать специализированное авторское приложение.

Электронный образовательный ресурс «Методы криптографической защиты» является приложением для ПК, разработан и внедрен в образовательный процесс для использования в рамках преподавания учебной дисциплины «Защита компьютерной информации». Тематический план данной учебной дисциплины предполагает проведение лекционных занятий и лабораторно-практических работ. Исходя из этого, разработанное приложение предоставляет в наглядном, удобном структурированном виде лекционный материал по изучаемому материалу, тренажеры для изучения и отработки практических навыков по применению различных методов и алгоритмов шифрования данных, а также автоматизирует тестирование полученных знаний.

Перечень лекций является одним из разделов приложения. Он содержит описание всех предусмотренных программой учебной дисциплины методов и алгоритмов шифрования данных. Его целесообразно использовать при подготовке к занятиям для актуализации знаний, полученных на предыдущих занятиях, самоподготовки при организации дистанционного обучения, а также возможно использование для самообразования.

Для наглядной демонстрации и более подробного изучения разнообразных методов шифрования и дешифрования данных в приложении содержится раздел «Тренажер». Все разработанные в приложении алгоритмы шифрования авторские. Использование тренажера целесообразно как непосредственно на лекционных занятиях для визуализации алгоритмов шифрования/дешифрования, так и при подготовке к выполнению лабораторных работ. Пошаговое выполнение алгоритмов «вручную» в

тренажере продублировано системой подсказок, а сам процесс шифрования отображается на форме в виде алгоритма выполненных действий. Кроме того, выполняется проверка результата шифрования/дешифрования, введенного пользователем. Это позволяет учащемуся на практике детально разобраться с механизмом использования конкретного шифра и более эффективно подготовиться к решению заданий лабораторных работ. Режим «Тренажер» можно использовать также в домашних условиях для подготовки к лабораторно-практическим работам и урокам контроля полученных знаний.

На занятиях по закреплению изученного материала и при самоподготовке используется режим «Шифрование». Он подобен режиму «Тренажер», только без подсказок пользователю и отображения лога выполненных действий. Основное его предназначение – проверка корректности выполнения метода шифрования/дешифрования информации пользователем.

На занятиях контроля знаний качество усвоения учебного материала проверяется с использованием набора тестов, разработанных по разным темам учебной программы. Результат прохождения оценивается в баллах. Кроме того, для более успешной коррекции выявленных ошибок и неточностей пользователю отображается перечень вопросов, в которых были допущены ошибки. С помощью тестов удобно также осуществлять самоконтроль уровня полученных знаний в период подготовки к лекционному или практическому занятию.

Данное приложение можно использовать также при организации дистанционного обучения и при самообразовании.

Список использованных источников

- 1. Образовательный стандарт Республики Беларусь 2-40 01 01-2019. Национальный реестр правовых актов РБ №8/34635.
- 2. Типовая учебная программа по учебной дисциплине «Защита компьютерной информации» профессионального компонента типового учебного плана по специальности 2-40 01 01 «Программное обеспечение информационных технологий». – Минск : РИПО, 2017.

### Ахременко М. А. (г. Могилёв, Республика Беларусь) ИСПОЛЬЗОВАНИЕ ИНФОРМАЦИОННО-КОММУНИКАЦИОННЫХ ТЕХНОЛОГИЙ НА УРОКАХ МАТЕМАТИКИ

Увеличившийся рост производимой и потребляемой человеком информации во всех сферах деятельности, а также создание информационно-коммуникационной инфраструктуры стали главными причинами развития информационного общества. Для успешной реализации человеку необходимо умение создавать, искать, анализировать, принимать, выбирать и передавать информацию. Эти процессы дали толчок для информатизации образования и внедрение информационно-коммуникационных технологий (далее – ИКТ).

Информационно-коммуникационная технология – совокупность информационных технологий и технологий электросвязи, обеспечивающих сбор, обработку, хранение, распространение, отображение и использование информации в интересах ее пользователей [1].

Использование ИКТ на уроках математики может активизировать все виды учебной деятельности от изучения нового материала до написания контрольных работ, а также стимулирования творческой работы у учащихся и качественной подготовки к олимпиадам и централизованному тестированию.

ИКТ, используемые на уроках математики:

– текстовые редакторы;

– презентации PowerPoint, созданные по различным темам;

– онлайн-тесты, созданные на сайтах [https://videouroki.net/,](https://videouroki.net/) [https://multiurok.ru/;](https://multiurok.ru/)

– обучающие программы;

– мультимедийные словари;

– электронные учебники;

– интернет-олимпиады и многое другое.

Электронный образовательный ресурс (далее – ЭОР) – электронный ресурс, используемый в образовательных целях [1].

Электронный ресурс – информационный ресурс, предназначенный для хранения и обработки информации в компьютерных системах (информационный ресурс, представленный в цифровом формате) [1].

Существует четыре уровня интерактивности ЭОР [2].

1. Условно-пассивные формы (односторонняя активность пользователя с контентом).

2. Активные формы (простое взаимодействие пользователя с контентом на уровне элементарных воздействий / откликов).

3. Деятельностные формы (конструктивное взаимодействие пользователя с контентом по заданному алгоритму с контролем отклонений).

4. Исследовательские формы (взаимодействие пользователя с контентом с возможностью получения множества комбинаций / состояний объектов / процессов, в том числе не определенных заранее).

ЭОР могут быть классифицированы по:

цели создания – учебные, социокультурные и др.;

категории пользователей – учитель, ученик и др.;

форме организации учебного процесса – аудиторные занятия, самостоятельная образовательная деятельность;

 специальным потребностям – без ограничений, с ограниченными возможностями здоровья;

 природе основной информации – текстографические, элементарные аудиовизуальные, мультимедийные;

 технологии распространения – локальные, сетевые, комбинированного распространения;

функции в учебном процессе – информационные, практические, контрольные.

Использование ИКТ с применением ЭОР может осуществляться на различных этапах занятия по математике:

– при проверке домашнего задания (вывод на экран выполненного домашнего задания, для самостоятельного контроля);

– при устном счете (дает возможность оперативно давать задания и после чего выполнить анализ ошибок);

– при объяснении нового материала можно включить готовый ресурс с видеообъяснением или использовать графические возможности ресурса (например, 3Dмодели куба, прямоугольного параллелепипеда при изучении темы «Сечение») с пояснениями учителя;

– при закреплении изученного материала путем решения различных заданий с промежуточным контролем;

– при повторении ранее пройденного материла можно использовать презентации, видеофрагменты и др. возможности ЭОР;

– при задании домашнего задания путем объяснения принципа выполнения этого упражнения.

Использование ИКТ на уроках математики в современном мире является

необходимым и актуальным. Владение средствами ИКТ позволяет учителю разнообразить уроки и объяснять материал наглядно и в доступном виде, подойти дифференцированно к обучению учащихся и оперативно контролировать усвоение учебного материала. Для учащихся использование электронных образовательных ресурсов дает возможность расширить кругозор, проявить свои способности, организовать самостоятельную деятельность, а также овладеть компьютерной грамотностью.

#### Список использованных источников

- 1. Единые технические требования (ЕТТ) к электронным образовательным ресурсам (ЭОР) [Электронный ресурс] // ЕТТ-2011. – Режим доступа : https://kpfu.ru/docs/F939875832/et.pdf. – Дата доступа : 05.02.2021.
- 2. Концепция информатизации системы образования Республики Беларусь на период до 2020 года: утв. Министром образования Республики Беларусь С. А. Маскевичем 24.06.2013 [Электронный ресурс] / Белорусский национальный образовательный Интернет-портал. – Режим доступа : http://www.edu.by. – Дата доступа : 21.02.2021.

#### Баханцова Н. В. (г. Кричев, Республика Беларусь)

# ПОВЫШЕНИЕ ЭФФЕКТИВНОСТИ ПЕДАГОГИЧЕСКОЙ ДЕЯТЕЛЬНОСТИ ЧЕРЕЗ ИСПОЛЬЗОВАНИЕ ЭЛЕКТРОННОГО УЧЕБНОГО ПОСОБИЯ ПО УЧЕБНОМУ ПРЕДМЕТУ «ОХРАНА ТРУДА»

Информатизация образования является одним из приоритетов в развитии и модернизации национальной системы образования. Современные информационные технологии идеально подходят для того, чтобы, органично вписавшись в процессы передачи знаний, повысить эффективность и качество преподавания.

Продуктивная деятельность учащихся в педагогическом процессе возможна в информационно-образовательной среде.

Информационные технологии расширяют границы кабинетов, делая процесс обучения более интерактивным и обеспечивая учащимся гораздо более яркие впечатления. Наличие специализированных информационно-образовательных средств позволяют реализовать современные технологии обучения.

В настоящее время проблемы безопасности обострились как никогда ранее. Современный человек живет в мире природных, техногенных, экологических, социальных и других опасностей. В идеологии белорусского государства красной нитью проходит необходимость формирования здоровой нации, внедрения здоровьесберегающих технологий во все сферы производственной деятельности человека. Поэтому очень важно, чтобы все учащиеся знали, как предостеречь себя от воздействия вредных и опасных факторов, с которыми приходится сталкиваться в условиях производственной деятельности. Одним из принципов государственной политики в области охраны труда является приоритет безопасности жизни и здоровья работников в процессе трудовой деятельности.

Мною разработан проект электронного учебного пособия по учебному предмету «Охрана труда», целью которого является разработка и экспериментальная проверка электронного средства обучения по учебному предмету «Охрана труда».

В данном электронном учебном пособии предоставляется возможность познакомиться со многими направлениями обеспечения безопасности труда, дается представление о содержании учебного предмета «Охрана труда». Все это способствует более быстрому и глубокому усвоению материала по учебному предмету.

Даны основные термины, определения, правовые и организационные аспекты охраны труда, производственной санитарии и гигиены. Рассмотрены общие требования электробезопасности и пожарной безопасности. Изложены общие требования безопасности к технологическим процессам, рабочим местам при производстве механизированных работ.

Данное учебное пособие состоит из пяти блоков: информационного, практического, блока-теста, блока справочных и дополнительных материалов, блока методического пособия для преподавателей, а также информации о самом проекте, разработчиках и контактах по самому проекту.

Информационный блок содержит весь лекционный материал по каждой теме, необходимый учащемуся для изучения учебного предмета «Охрана труда», где в конце каждой темы для учащихся предусмотрены вопросы для самоконтроля.

Практический блок содержит все лабораторно-практические занятия по учебному предмету», «Охрана труда». В практическом блоке учащиеся могут ознакомиться с методическими рекомендации по подготовке и оформлению реферата, выполнить задания в рабочей тетради по каждой теме и выполнить задания в практическом пособии по оказанию первой помощи пострадавшим.

В блоке «Тест» учащиеся могут выполнить тесты по каждой учебной теме. Тесты достижений выявляют, измеряют и оценивают уровень достижений учащихся. Содержание тестов соответствует в полной мере требованиям образовательного стандарта и учебной программы.

Блок «Справочные и дополнительные материалы» содержит дополнительную информацию, необходимую для изучения учебного предмета «Охрана труда». Учащиеся могут ознакомиться с Трудовым кодексом Республики Беларусь, с Законом Республики Беларусь «Об охране труда», с общими правилами пожарной безопасности Республики Беларусь, с типовым положением об обучении, инструктаже и проверке знаний работников по вопросам охраны труда. В данном блоке имеется терминологический словарь по охране труда, где можно изучить все необходимые термины в области охраны труда. Данная информация постоянно корректируется и дополняется.

Блок «Методическое пособие для преподавателей» включает Конституцию Республики Беларусь, главы и разделы которой необходимы для изучения учебного предмета, типовое положение о кабинете «Охрана труда». Данный блок содержит типовую и учебные программы по охране труда, перспективно-тематический план, а также перечень вопросов итоговой аттестации, вопросы обязательных контрольных работ.

В данном блоке можно ознакомиться с авторской методикой:

«Использование игровых технологий при изучении учебного предмета;

«Охрана труда» как средство профессиональной подготовки тракториста».

На основании вышеизложенного можно сделать вывод о практической ценности электронного учебного пособия:

1. Возможность компактного хранения большого объема информации.

2. Широкие возможности поиска.

3. Легко актуализируется (дополняется и расширяется).

4. Возможность выполнения различных упражнений и тестов.

5. Наглядность.

6. Хорошая структурированность за счет гипертекстовой организации информации.

Электронные учебные пособия являются перспективным направлением информатизации образовательного процесса, и их значимость в дальнейшем будет лишь увеличиваться.
### Богачёва И. Н. (г. Могилёв, Республика Беларусь) ВНЕДРЕНИЕ В ОБРАЗОВАТЕЛЬНЫЙ ПРОЦЕСС ЭЛЕКТРОННЫХ ОБРАЗОВАТЕЛЬНЫХ РЕСУРСОВ И ВОЗМОЖНОСТЕЙ СОВРЕМЕННЫХ ОБРАЗОВАТЕЛЬНЫХ МЕТОДИК НА БАЗЕ ИКТ

Современное общество требует компетентного специалиста, умеющего работать с людьми, вести конструктивный диалог. Поэтому целями современного образования Кодекс Республики Беларусь об образовании определяет формирование знаний, умений, навыков и интеллектуальное, нравственное, творческое и физическое развитие личности обучающегося [1]. Следовательно, выпускнику современной школы уже недостаточно иметь знания по основному предметному курсу. Он должен быть коммуникабельным, настойчивым, упорным, быстро адаптироваться к изменяющимся условиям жизни, уметь ориентироваться в потоке информации, проводить ее анализ, четко понимать, когда и каким образом он сможет применить полученные знания, уметь видеть проблему и находить пути ее решения. Поэтому развитию этих качеств учащихся, конечно, должно способствовать современное образование. Сегодня урок в школе невозможно представить без применения информационно-коммуникационных технологий, которые не просто органично вписываются в учебный процесс, но и способствуют адаптации учащихся к жизни в информационном обществе.

Под термином «информационные технологии» традиционно понимается «совокупность технических средств и способов обработки информации». Прогресс в этой области уже сегодня позволяет включать в образовательный процесс качественные продукты, разработанные на основе технологий мультимедиа, позволяющие представлять информацию в разнообразных формах – текстовой, графической, видео- и аудио-, что значительно повышает их дидактическую ценность [2, с. 20].

Как показывает педагогическая практика, народная мудрость «Лучше один раз увидеть, чем сто раз услышать» убеждает в необходимости использования ИКТ в учебном процессе. С внедрением информационно-коммуникационных технологий стали интенсивно развиваться электронные образовательные ресурсы (ЭОР) **–** средства обучения, созданные с использованием компьютерных информационных технологий [3, с. 1].

Применение ЭОР на уроках русского языка и литературы значительно преображает преподавание традиционных учебных предметов, проведение внеклассной работы: делает учебное занятие увлекательным, запоминающимся, что поднимает на более высокий уровень интерес учащихся к предмету, способствует повышению темпа урока и росту качества знаний учащихся.

Сегодня ЭОР, применяемые в образовательном процессе, отличаются многообразием форм. Я подробнее остановлюсь на тех электронных образовательных ресурсах, которые применяю на своих уроках русского языка и литературы.

В первую очередь это электронные учебники, в частности электронное приложение по русскому языку для учащихся X класса при преподавании предмета на повышенном уровне [4]. Без него сегодня невозможно провести урок русского языка в X классе. Для проверки знаний учащихся активно применяю ссылки на задания c QRкодами [5]. Хочу отметить, что учащимся нравится, особенно среднему звену, в процессе игры проверить свои знания.

Конечно, лидерство среди ЭОР, применяемых на уроках литературы, принадлежит презентациям – наиболее универсальному средству подачи знаний. Включаю их и при проверке домашнего задания, и при объяснении нового материала, и при закреплении знаний, и при выполнении творческих заданий и физкультминуток.

Кстати, физкультминутку также можно применить с использованием элемента презентации. Модной тенденцией среди старшеклассников стало создание буктрейлеров. В качестве домашнего задания стала практиковать такое творческое задание. Например, после изучения романа Ф. М. Достоевского «Преступление и наказание» предложила создать буктрейлер к этому произведению.

Иллюстрации, репродукции картин я использую при объяснении нового материала, при написании творческих работ, при проведении рефлексии.

На уроках обобщения и повторения целесообразно использовать интерактивные таблицы, схемы, кластеры, которые помогают систематизировать изученный материал. Также применяю их для организации проверки задания с последующей проверкой или самопроверкой в виде цифрового оформления. Впрочем, использую их и при объяснении нового материала. В отличие от печатных, электронные таблицы обладают повышенной наглядностью.

На этапах повторения и закрепления материала я использую интерактивные компьютерные тесты «Словарь. Орфография». Данное приложение помогает учащимся эффективно закрепить изученный материал и отработать ту или иную тему по орфографии в краткий срок, увидеть пробелы в знаниях учащихся, ликвидировать их. Для совершенствования орфоэпических и акцентологичесих норм применяю электронное пособие «Орфоэпические и акцентологические нормы».

Также часто на своих уроках я демонстрирую видеоролики из электронных учебников, которые можно приобрести на российском сайте Videouroki.net. Здесь предлагаются комплекты видеоуроков от V до IX классов. Также имеется у нас и комплект видеоуроков для X-XI классов «Биографии русских писателей», которые в течение 10 минут в доступной форме рассказывают об основных этапах жизни и творчества изучаемых писателей и поэтов.

Далее, конечно же, фрагменты музыкальных произведений, созданных по стихотворениям поэтов, аудиотреки или видеозаписи стихотворений в исполнении как самих поэтов, творчество которых изучается по программе, так и в исполнении известных актеров. При изучении художественных произведений на уроках литературы включаю в урок фрагменты фильмов, которые сопоставляем с авторским текстом, анализируем. Это способствует к включению в анализ литературного произведения даже слабоуспевающих учеников.

Для организации классных и информационных часов также имеется цифровой продукт на весь год «Календарь дат», различные тематические классные часы, например «Безопасность в сети Интернет».

Таким образом, можно сказать, что ЭОР можно использовать на всех этапах урока и при любой организации учебного процесса. Они не только делают урок доступным, интенсивным, но и украшают его, делают запоминающимся для учащихся, активизируют их внимание. При этом изменяется содержание учебного процесса, содержание деятельности учителя: учитель перестает быть просто средством подачи учебного материала. Для подготовки урока с применением ЭОР учитель должен иметь и высокий уровень компьютерной грамотности, и высокий уровень методической подготовки Он должен обладать высокой творческой активностью. То есть применение ЭОР на уроке требуют от учителя значительного профессионального роста, соответствия требованиям современного образовательного процесса.

## Cписок использованных источников

- 1. Кодекс Республики Беларусь об образовании // Национальный реестр правовых актов республики Беларусь, 2011г., №13, 2/1795.
- 2. Рагулин, П. Г. Информационные технологии: электронный учебник [Электронный ресурс] . – Режим доступа :

[http://window.edu.ru/catalog/pdf2txt/007/41007/18312?p\\_page=20.](http://window.edu.ru/catalog/pdf2txt/007/41007/18312?p_page=20)  $-$  Дата доступа: 12.03.2021.

- 3. Электронные образовательные ресурсы в учебной деятельности образовательного учреждения / Лекция 7.1 [Электронный ресурс].– Режим доступа : [http://elearn.irro.ru/upload/files/personal-folders/5/lekciya\\_7.1.pdf.](http://elearn.irro.ru/upload/files/personal-folders/5/lekciya_7.1.pdf) **–** Дата доступа : 12.03.2021.
- 4. Электронное приложение для повышенного уровня к учебному пособию «Русский язык» для 10 класса учреждений общего среднего образования с белорусским и русским языками обучения [Электронный ресурс] / В. Л. Леонович [и др.]. – Минск : Национальный институт образования, 2020. – Режим доступа : http://www.profil.adu.by. – Дата доступа : 12.03.2021.
- 5. Мурина, Л. А. Русский язык. Учебное пособие для 6 класса учреждения общего среднего образования с белорусским и русским языками обучения / Л. А. Мурина, Т. В. Игнатович, Ж. Ф. Жадейко // Национальный институт образования, 2020. – 239 с.

## Готина Л. В. (аг. Ясень, Осиповичский район, Республика Беларусь) ВНЕДРЕНИЕ В ОБРАЗОВАТЕЛЬНЫЙ ПРОЦЕСС

# ЭЛЕКТРОННЫХ ОБРАЗОВАТЕЛЬНЫХ РЕСУРСОВ И ВОЗМОЖНОСТЕЙ СОВРЕМЕННЫХ ДИДАКТИЧЕСКИХ МЕТОДИК НА БАЗЕ ИКТ

В современном информационном обществе одним из важнейших факторов социально-экономического прогресса является развитие человеческих ресурсов. Это актуально для Республики Беларусь, испытывающей существенный дефицит других факторов общественного производства и небогатством полезных ископаемых. В таких условиях качество человеческих ресурсов становится, по сути, главной опорой развития страны. Следовательно, сфера образования, ее соответствие вызовам и перспективам цивилизационного развития приобретает огромную важность [1, с. 108].

Одним из направлений информатизации образования является повышение качества и эффективности управления системой образования путем совершенствования информационных образовательных ресурсов как совокупности технических, программных, телекоммуникационных и методических средств, позволяющих оптимально использовать информационные технологии и внедрять их во все виды и формы образовательной и управленческой деятельности, включают компоненты:

o систему управления образовательным процессом (электронные учебники, электронные образовательные ресурсы, электронные средства обучения, сервисы «Электронный дневник учащегося», «Электронный журнал класса», средства видеосвязи);

o систему управления образовательным контентом (электронные таблицы, сетевые комплексы, Google-сервисы);

o систему управления результатами образовательной и интеллектуальной деятельности;

o систему управления коммуникациями [2, с. 4].

Термин «информационные технологии» в последние годы намного шире и включает в себя «компьютерные технологии» в качестве составляющей. В связи с этим, можно отметить, что раскрываются и новые возможности использования современных информационных и коммуникационных технологий (ИКТ) в образовательном пространстве [3, с. 1]. Остановимся на некоторых аспектах использования различных образовательных средств ИКТ в образовательном процессе.

*Учебно-методический аспект*. Электронные и информационные ресурсы. Электронные образовательные ресурсы постоянно используются в качестве учебнометодического сопровождения образовательного процесса, размещены на национальном образовательном портале, на интернет-портале Министерства образования Республики Беларусь, официальных интернет-сайтах учреждений образования, органов управления образованием. Помимо этого, с начала 2021 года в помощь педагогам начал работу Единый информационно-образовательный ресурс. Для его функционирования создавали материалы в электронном виде педагоги всей страны. Творческая группа учителей математики нашего района создала видеоролики шести тем по геометрии для IX класса.

В текущем учебном году конкурсы районных и областных этапов работ исследовательского характера по учебным предметам проходили в дистанционном формате с использованием платформы ZOOM. В 2020/2021 учебном году педагоги нашего района принимали участие в работе предметных межшкольных методических объединений (кроме первого), в работе обучающих семинаров по учебным предметам, конференциях также дистанционно (коллектив ГУО «Ясенский УПК д/с – СШ» – 100 % участие): республиканская научно-практическая конференция «Непрерывное физико-математическое и естественнонаучное образование: состояние, опыт, проблемы, перспективы» апрель, 2020 (учитель математики); республиканская научнопрактическая конференция с международным участием «Начальное образование: актуальные вопросы, эффективные образовательные практики и инновации» октябрь, 2020 (учитель начальных классов); VI Международная научно-практическая конференция «Современное образование: мировые тенденции и региональные аспекты» ноябрь, 2020 (учитель физической культуры и здоровья); I Международная научно-практическая дистанционная конференция «Актуальные проблемы развития системы образования в условиях информационного общества» декабрь, 2020 **(учителя**  физической культуры и здоровья, математики, начальных классов).

*Контрольно-оценочноый аспект*. Основным средством контроля и оценки образовательных результатов обучающихся в ИКТ являются тесты и тестовые задания, позволяющие осуществлять различные виды контроля. По мере прохождения учащимися этапов РТ их индивидуальные программы по подготовке к ЦТ корректируются. С целью коррекции знаний учителями нашего межшкольного обьединения созданы тематические тесты с использованием сервисов GOOGLE и размещены на сайтах учреждений образования.

*Мотивационный аспект*. Применение ИКТ способствует увеличению интереса и формированию положительной мотивации обучающихся, поскольку создаются условия для максимального учета индивидуальных образовательных возможностей и потребностей обучающихся; широкого выбора содержания, форм, темпов и уровней проведения учебных занятий; раскрытия творческого потенциала обучающихся; освоения как обучающимися, так и педагогами современных информационных технологий. В качестве примера уместно сказать о таком методе работы, как метод проектов. В ходе проведенных исследований Хуторского А.В. обнаружено, что учет личностных особенностей учащегося может быть реализован посредством «*эвристического*» *обучения*, которое предполагает самостоятельную деятельность ученика по конструированию им смысла, целей, содержания и организации образования. При этом создание школьником собственного образовательного продукта (с использованием сервисов GOOGLE) помогает достичь высоких результатов на разных конкурсах.

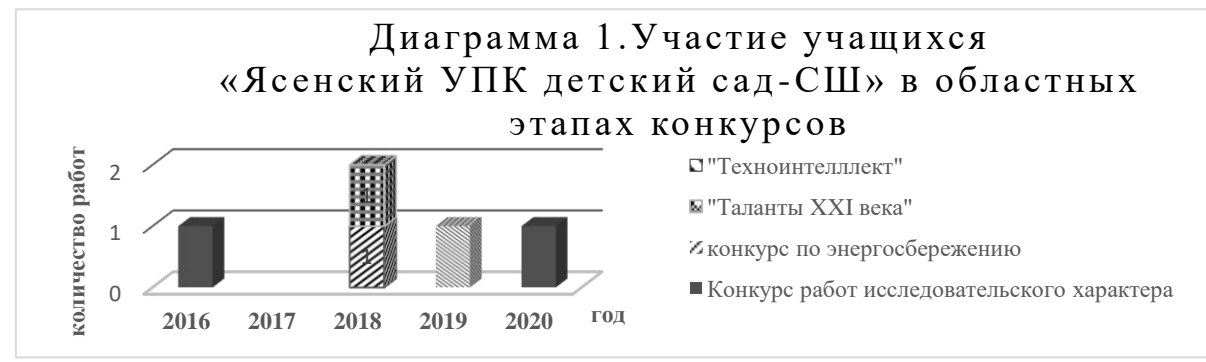

#### Список использованных источников

- 1. Хуторской, А. В. Диалогичность как проблема современного образования (философско-методологический аспект) / А. В. Хуторской, А. Д. Король // Вопросы философии [Электронный ресурс]. – 2008. – № 4. – С. 109–114. – Режим доступа : [https://www.grsu.by.](https://www.grsu.by/) – Дата доступа : 10.03.2021.
- 2. Создание и использование информационно-образовательных ресурсов образовательном процессе и в процессе управления учреждением общего среднего образования : методические рекомендации [Электронный ресурс] // государственное учреждение образования «Академия последипломного образования» – Минск : Минобразования, 2020. – Режим доступа : [http://www.academy.edu.by.](http://www.academy.edu.by/) – Дата доступа : 10.03.2021.
- 3. Шевко, И. Я. Методические аспекты внедрения информационно-коммуникационных технологий в образовательный процесс / И. Я. Шевко // Мастерство online. – 2018. – № 3. – Режим доступа : [http://ripo.unibel.by.](http://ripo.unibel.by/) – Дата доступа : 10.03.2021.

Диковицкая Е. А. (г. Пинск, Республика Беларусь) ПРИМЕНЕНИЕ ОНЛАЙН-СЕРВИСА LEARNINGAPPS.ORG В ПРЕПОДАВАНИИ ВЕТЕРИНАРНЫХ ДИСЦИПЛИН

В процессе педагогической деятельности педагог в современном мире должен постоянно совершенствоваться. В последнее время все более широкое применение в обучении находят электронные дидактические материалы.

Для общеобразовательных дисциплин существует огромная коллекция различных информационно-образовательных ресурсов. Другая ситуация обстоит со специальными дисциплинами в учреждениях профессионального образования. Преподавателям узкой специализации необходимо самим разрабатывать дидактические материалы с использованием ИКТ. Для этого есть возможность воспользоваться специальными онлайн-сервисами для создания собственных интерактивных материалов к конкретному проекту, уроку, внеклассному мероприятию.

На занятиях по учебной дисциплине «Анатомия и физиология животных» мною широко используется программа LearningApps, имеющая большой дидактический потенциал.

Применение онлайн-сервиса LearningApps.org при изучении дисциплины «Анатомия и физиология животных» позволило:

 совершенствовать у учащихся навыки самостоятельной работы с различными источниками информации, умения анализировать новый материал;

активизировать познавательную деятельность учащихся;

усилить мотивацию обучающихся;

 сократить время на защиту лабораторных работ, на проведение входного контроля на лабораторных и практических занятиях, на закрепление нового материала при проведении лекционных занятий;

 активизировать взаимодействие учащихся при совместном решении творческих учебных задач;

проводить тренировки в процессе усвоения учебного материала;

 осуществлять контроль с обратной связью, с диагностикой ошибок по результатам деятельности и оценкой результатов.

LearningApps.org является приложением Web 2.0 для поддержки обучения и процесса преподавания с помощью интерактивных модулей. Сервис предназначен для создания интерактивных учебно-методических пособий по разным предметам. Основан на работе с шаблонами для создания упражнений. Виды заданий разнообразны: от работы с картами до разгадывания кроссвордов и создания карт знаний [6].

Всего в программе LearningApps.org насчитывается 12 различных упражнений. По дисциплине «Анатомия и физиология животных» мною разработаны упражнения в следующих направлениях.

1. Упражнение «Классификация» для отработки знаний по делению органов на анатомические части, разделению органов по системам (например, по темам «Строение языка», «Классификация органов пищеварения»).

2. Упражнение «Найти пару» для закрепления знаний соответствия органов определенному виду животного, соотнесение понятия с его определением (темы «Твердое нёбо разных видов животных», «Защитные дыхательные рефлексы», «Типы почек»).

3. Упражнение «Кроссворд» для повторения терминологии (например, темы «Анатомические термины», «Органы размножения самок»).

4. Упражнение «Хронологическая линейка» для закрепления знаний по анатомической последовательности органов в системах (темы «Проводящая система сердца», «Органы мочеотделения»).

5. Упражнение «Сортировка картинок» для отработки знаний по строению органов, их анатомическим частям (темы «Камеры и клапаны сердца», «Анатомические части нейрона»).

6. Упражнение «Где находится это?» для повторения гистологического строения органа по заложенной схеме (тема «Кожа и ее производные»).

7. Упражнение «Кто хочет стать миллионером?» для закрепления знаний по разделу.

8. Упражнение «Простой порядок» для отработки знаний по анатомической последовательности органов в системах (темы «Органы дыхания», «Слои стенки сердца»).

9. Упражнение «Ввод текста» для отработки знаний гистологического строения органов (тема «Гистологическое строение органов пищеварения»).

10. Упражнение «Слова из букв» для отработки знания определения понятий (тема «Органы размножения самцов и самок»).

11. Упражнение «Скачки» для закрепления знаний по темам, позволяет выполнять задание в группе, тем самым создавать соревновательный момент среди учащихся (тема «Гистологическое строение органов сердечно-сосудистой системы»).

12. Упражнение «Викторина с выбором правильного ответа» для отработки знаний по терминологии (тема «Нервная система»).

Сервис зарекомендовал себя с положительной стороны. После регистрации в программе для удобства контроля за выполнением заданий учащимися можно создать папку «Мой класс», где каждому участнику автоматически присваивается индивидуальный аккаунт и QR-код, который позволяет быстро входить в программу без ввода логина и пароля.

Благодаря работе с интерактивным приложением у преподавателя появилась

возможность более быстро и качественно провести закрепление знаний по новому материалу, оценить защиту лабораторных работ, провести входной контроль на практических и лабораторных занятиях, дать учащимся проявить свой творческий потенциал. Учебная дисциплина «Анатомия и физиология животных» требует наглядности в подаче материала, а интерактивные упражнения с картинками позволяют эту задачу решить успешно, равно как и организовать тренинг по определению строения органов и тканей, их расположения в организме животных, что создает прочную основу базовых знаний для будущего ветеринара.

Learningapps.org сервис позволяет удобно и легко создавать электронные интерактивные упражнения. Учащиеся тоже с большим интересом выполняют и создают собственные интерактивные упражнения. При желании любой педагог, имеющий самые минимальные навыки работы с информационно-коммуникационными технологиями, может без особых проблем создать свой ресурс – небольшое упражнение для объяснения нового материала, для закрепления, тренинга, контроля. И сделать это на достаточно качественном уровне! Кроме этого, сервис помогает организовать работу коллектива учащихся, выстроить индивидуальный курс работы, создать собственный банк учебных материалов.

Список использованных источников

- 1. Дендев, Б. Информационные и коммуникационные технологии в образовании : монография / под редакцией Б. Дендева – Москва : ИИТО ЮНЕСКО, 2013. – 320 с.
- 2. Новые педагогические и информационные технологии в Н 76 системе образования : учеб. пособие для студ. высш. учеб. заведений / Е. С. Полат [и др.]. – 4-е изд., стер. – Москва : Академия, 2009. – 272 с.
- 3. Чечет, В. В. Активные методы обучения в педагогическом образовании : учеб. метод. пособие / В. В. Чечет, С. Н. Захарова. – Минск : БГУ, 2015. – 127 с.

# Захарова С. Г. (аг. Лошница, Борисовский район, Республика Беларусь) БЛОГ УЗКОГО СПЕЦИАЛИСТА В УЧРЕЖДЕНИИ ДОШКОЛЬНОГО ОБРАЗОВАНИЯ КАК СРЕДСТВО ВЗАИМОДЕЙСТВИЯ С УЧАСТНИКАМИ ОБРАЗОВАТЕЛЬНОГО ПРОЦЕССА

Что такое блог? Блог (англ. *blog*, от *web log* — интернет-журнал событий, интернет-дневник, онлайн-дневник) — веб-сайт, основное содержимое которого – регулярно добавляемые записи (посты), содержащие текст, изображения или мультимедиа. Блоги обычно публичны и предполагают сторонних читателей, которые могут вступить в публичную полемику с автором (в комментарии к блогозаписи или своих блогах).

Зачем мне понадобился блог? Целью создания блога «Физкульт-Ура!» является осуществление пропаганды здорового образа жизни, приобщение к занятиям физкультурой и спортом родителей, детей, педагогов.

При ведении блога я решаю ряд задач. На его страницах я размещаю:

- материалы, адресованные участникам образовательного процесса;
- 

 информацию о себе как о руководителе физвоспитания и человеке, пропагандирующем здоровый образ жизни;

 консультации для педагогов по методике физического воспитания детей дошкольного возраста;

использую все возможности блога для осуществления психолого-

педагогического сопровождения семей воспитанников;

транслирую свой опыт педагогической деятельности.

Как создавался блог? При его создании я использовала сервисы Google, таких

как Gmail, Blogger, Google-диск, Google-формы и сервис Web 2.0 Learning Apps. Использование этих сервисов предоставило мне следующие преимущества: почтовая служба Gmail позволила получить доступ к другим сервисам Google, в том числе и к веб-сервису Blogger, получать сообщения об обновлениях на стоницах блога, автоматические сообщения о добавлении новых комментариев.

Сервис Blogger предоставляется на бесплатной основе и доступен для каждого пользователя, удобен в использовании. Он позволяет не только размещать материалы, но и задать вопрос автору блога с помощью формы обратной связи, оставить комментарии на страницах блога, подписаться на рассылку обновлений по электронной почте.

На страницах блога я размещаю и материал разной направленности. Это опыт работы, анонсы мероприятий, фотоотчеты, полезные ссылки, досуг и многое другое.

На странице «Методическая копилка» находятся конспекты занятий, досугов. Таким образом я делюсь опытом с коллегами.

Анонсы, отчеты мероприятий, консультации, анкеты для родителей и педагогов размещены не только в соответствующих разделах, но и на главной странице. Это позволяет быть в курсе всех новостей и мероприятий физкультурно-оздоровительной направленности.

В колонках блога я размещаю ссылки на сайты физкультурно-оздоровительных и спортивных учреждений нашего района, нашего учреждения образования, YouTubeканала, блога учителя-дефектолога.

На страничках «Детям и родителям», «Олимпиа-ДА!», «Чтобы утро было добрым» можно увидеть подборки интерактивных игр, мультфильмов, игр и раскрасок на спортивную тематику, игровых комплексов утренней гимнастики, что поможет организовать досуг ребенка и педагогам, и родителям.

Для удобства поиска на страницах блога всем сообщениям присвоены ярлыки.

Возможность Google-диска хранить большое количество информации позволяет своевременно оказывать помощь воспитателям: консультации, рекомендации, такие как комплексы утренней гимнастики, индивидуальная работа, подвижные игры, планы индивидуально-профилактической работы с детьми по результатам мониторинга, планы дней здоровья, проектов, всегда доступны педагогам по личному доступу, что позволяет осуществлять преемственность и взаимодействие в работе.

Google-формы позволяют быстро и качественно провести анкетирование родителей и воспитателей. Этот сервис прост в использовании и автоматически оформляет статистику по ответам в виде диаграмм.

С помощью сервиса LearningApps.org я создаю интерактивные игры на основе учебных наглядных пособий «В мире движений» В. Н. Шебеко, «Физкультурная мозаика» В. А. Шишкиной. Игры ориентированы на использование в паре «ребенок – взрослый». В начале игры появляется задание, взрослый зачитывает ребенку текст, и ребенок начинает играть. Сам процесс игры не представляет сложности для детей дошкольного возраста. В конце игрока ждет похвала за правильно выполненное задание.

Почему я стала использовать ИКТ? На современном этапе без применения ИКТ в образовательном процессе не обойтись. Такие понятия, как блог, блогер, блогосфера, все чаще становятся неотъемлемой частью нашей жизни, одним из главных средств коммуникации. А наша задача – грамотно выбирать форму передачи информации родителям, коллегам, администрации учреждения образования.

Я выбрала блог как одну из форм взаимодействия субъектов образовательного процесса. Основными преимуществами блога являются: общение с участниками образовательного процесса в виде комментариев и формы обратной связи, возможность

посетить блог в любое удобное время, возможность транслировать свой опыт на весь мир.

Итак, блог удобен в использовании, динамичен и ориентирован на обратную связь, доступен в любое время суток, имеет профессиональную направленность.

Блог «Физкульт-Ура!» в марте 2020 года принял участие в областном конкурсе «Педагогическая IT-мозаика» в номинации «ЭОР в дошкольном и начальном образовании» и награжден дипломом второй степени.

#### Список использованных источников

- 1. Захарова, С. Г. Физкульт-ура! / С. Г. Захарова // Физкульт-ура! [Электронный ресурс]. – 2016. – Режим доступа : [http://rukfizsvetlana.blogspot.com.by/.](http://rukfizsvetlana.blogspot.com.by/) – Дата доступа : 31.10.2016.
- 2. Кудрявцева, И. А. Образовательный блог в деятельности учителя-предметника [Текст] / И. А. Кудрявцева // Теория и практика образования в современном мире: материалы междунар. науч. конф. (г. Санкт-Петербург, февраль 2012 г.). – СПб.: Реноме, 2012. – С. 408–410.
- 3. Что такое блог в интернете?// Прожектор [Электронный ресурс]. –2016. Режим доступа : [http://prozhector.ru/wiki/%D0%B1%D0%BB%D0%BE%D0%B3/. –](http://prozhector.ru/wiki/%D0%B1%D0%BB%D0%BE%D0%B3/.%20–%20Дата%20доступа :%2031.10.2016) [Дата доступа](http://prozhector.ru/wiki/%D0%B1%D0%BB%D0%BE%D0%B3/.%20–%20Дата%20доступа :%2031.10.2016) : 31.10.2016.

#### Кавцевич М. Г. (г. Могилёв, Республика Беларусь) ВНЕДРЕНИЕ МУЛЬТИМОДАЛЬНЫХ ТЕХНОЛОГИЙ ОБУЧЕНИЯ В ОБРАЗОВАТЕЛЬНЫЙ ПРОЦЕСС ГУО «МПЭК»

В современной системе образования возрастает роль информационных технологий, которые охватывают дополнительные возможности как для повышения качества и эффективности образовательного процесса, так и для расширения сфер его применения. Быстрыми темпами развивается новая прогрессивная форма организации образовательного процесса на основе принципа обучения учащегося с помощью различных информационных ресурсов. Таким образом, в круг компетенций современного специалиста входят активное использование средств информационных и коммуникационных технологий в своей деятельности. Это не только умение работать с компьютером, знать его устройство и принцип действия, умение пользоваться офисными программами (MS Office), сетью Интернет и электронной почтой, но и ориентироваться в мультимедийной среде, создавать собственные информационные продукты и эффективно использовать их в образовательной среде.

К достоинствам мультимодального обучения можно отнести наглядность представления материала; своевременную обратную связь, представляющую собой мониторинг качества усвоения учебной дисциплины; индивидуальный подход, который позволяет самостоятельно выбирать уровень сложности материала, последовательности выполнения заданий; разнообразное содержание и форма подачи материала, повышающее познавательный интерес учащихся.

В эпоху развития информационно-коммуникационных технологий образование должно стать соответствующим, то есть воздействующим максимально на органы чувств обучающихся, другими словами, мультимодальным. Использование мультимодальных технологий позволяет объединить в себе статическую (текст, графика) и динамическую (речь, музыка, анимация, видео) визуализацию информации в образовательном процессе, что позволяет лучше усваивать материал учащимися. В связи с этими тенденциями все более актуальной становится проблема создания качественных электронных учебников, пособий, лабораторных практикумов, справочников на базе современных компьютерных технологий. Средства гипертекста и мультимедиа (графика, анимация, видео, аудио) позволяет представить учебный материал в интерактивной и наглядной форме, обеспечить быстрое нахождение необходимой информации.

Освоение и использование современных информационных технологий в профессиональной деятельности является стимулом для самореализации и саморазвития педагогического работника, развивает креативность и творческий подход к делу.

Как известно, учебная работа включает аудиторные занятия под руководством преподавателя и самостоятельную деятельность по освоению знаний. С электронными образовательными ресурсами изменяется и первый компонент – получение информации. Одно дело – изучать текстовые описания объектов, процессов, явлений, совсем другое – увидеть их и исследовать в интерактивном режиме.

В настоящее время, меняются и методы проведения электромонтажных работ на производстве. Они становятся более сложными и менее трудоемкими, многие операции заменяются на современные инструменты и оснастку. Таким образом, стоит необходимость в совершенствовании научно-методического сопровождения специальных дисциплин, где отражены конкретные технические вопросы, связанные с работой технологического оборудования. Поэтому перед коллективом стала задача разработать электронные образовательные ресурсы по специальным дисциплинам.

Таким образом, на основе комплексного анализа успеваемости и анкетирования учащихся в течение 2019/2020 учебного года разработаны электронные образовательные ресурсы по дисциплинам «Специальная технология» и «Электрические машины», которые были апробированы в образовательном процессе в 2020/2021 учебном году. На основе проведенного анализа творческой группой в качестве программного продукта был выбран iSpring Suite. Программа iSpring предназначена для структурирования учебных материалов, перевода их в цифровой формат, создания тестовых заданий, тренингов и др. Широкая сфера применения утилиты позволяет использовать ее для мультимодального и дистанционного обучения, оценки знаний учащихся. Одной из особенностей приложения является возможность добавления/записи аудио и видео в сопровождение к слайдам. Добавить видео в презентацию или учебный курс очень легко – достаточно скопировать ссылку на нужное видео после выбора вкладки YouTube. Возможность создавать тестовые задания или анкеты доступна при выборе iSpring QuizMaker из пакета программы.

При разработке ЭОР осуществлен подбор текстовых, графических, аудио- и видеоматериалов по учебной дисциплине «Электрические машины». Электронный образовательный ресурс помимо теоретического материала и схем содержит мультимедийные элементы и интерактивные ссылки на обширный перечень литературы, расширяющие и дополняющие его содержание. ЭОР включает 5 тематических блоков, текущий контроль, интерактивный список используемых источников.

Электронный образовательный ресурс «Специальная технология» разработан учащимся колледжа совместно с педагогическими работниками. Электронный образовательный ресурс предназначен для учащихся уровня ПТО в качестве дополнительного и демонстрационного материала к лекционному материалу преподавателя. Также учащиеся колледжа могут использовать ЭОР для самостоятельного ознакомления с дисциплиной. В электронном образовательном ресурсе рассматриваются вопросы эксплуатации кабельных линий, монтаж устройств защитного заземления, повышение эффективности электромонтажа, освещаются вопросы планирования и организации электроремонтных работ и охраны труда, основы экологии. ЭОР включает в себя: теоретический материал, наглядный материал. Электронный образовательный ресурс отличается новизной, так как в нем представлен видеоматериал из практики работы базовых предприятий; видеопособие (с QR-кодами), тестовый контроль.

Таким образом, электронные образовательные ресурсы могут использоваться преподавателями при проведении уроков теоретического и производственного обучения, учащимися в режиме самостоятельной работы, выполнения заданий текущего или промежуточного контроля. Электронные образовательные ресурсы имеют удобный и интуитивно понятный интерфейс и представлены в общедоступном формате.

### Кондратьева К. В. (г. Могилёв, Республика Беларусь) ИСПОЛЬЗОВАНИЕ ОБРАЗОВАТЕЛЬНЫХ КВЕСТОВ НА УРОКАХ ИНФОРМАТИКИ ДЛЯ ПОВЫШЕНИЯ ПОЗНАВАТЕЛЬНОЙ АКТИВНОСТИ УЧАЩИХСЯ

Учитель всегда стремится сделать свои уроки интереснее, полезнее и информативнее, а весь учебный процесс – эффективнее не только в образовательном, но и в развивающем и воспитательном отношении, т. е. повысить познавательную активность учащихся. Также актуальным являются инновационные технологии в образовательном процессе. Одной из таких технологий является технология «образовательного квеста».

Изучив все имеющиеся образовательные квесты, я пришла к выводу, что наиболее рациональным и эффективным будет создание и использование авторских образовательных квестов, которые каждый учитель может создать с учетом возможностей класса и личным подходом.

Первым этапом было внедрение элементов данной технологии на уроке. На этапах проверки домашнего задания и закрепления знаний я часто использую образовательную платформу Learnis.ru. Этот сервис позволяет создавать квесты подвида жанра «выход из комнаты». В таких квестах перед игроками ставится задача выбраться из комнаты, используя различные предметы, находя подсказки и решая логические задачи. Для создания образовательного квеста подсказками могут быть ответы на задачи, которые необходимо решить для продвижения по сюжету квеста. В качестве задач используются задания репродуктивного типа такие как: «выбери правильный ответ», «определи лишний элемент», «найди ошибку», «назови понятие» и т. д. Таким образом, учитель, добавляя содержание своей дисциплины, делает квест образовательным и увлекательным.

Такая форма контроля знаний раскрепощает учащихся, создает атмосферу эмоционального подъема, вызывает искренний интерес и подлинную увлеченность.

Следующим этапом для меня стала разработка и проведение уроков-квестов. Задачами урока-квеста являются развитие креативного мышления, раскрытие творческого потенциала, формирование навыков рационального использования учебного времени и, как результат, повышение познавательной активности учащихся.

При подготовке к таким урокам учителю необходимо продумать проблемное вступление или легенду квеста, правила игры и роли для учащихся, интересные задания и информационные ресурсы. В заключение урока необходимо продумать творческое задание и критерии оценивания за работу в ходе квеста.

Например, при проведении урока-квеста «Анимационная студия» в VI классе в начале урока, после ознакомления с легендой, каждая группа получила свой сценарный лист, в который вносились все ответы на задания и важная информация на протяжении всего урока. Задания подбирались таким образом, чтобы ответ на предыдущее задание был ключом к следующему заданию. В данном квесте пять заданий, результатом прохождения должен стать анимационный мультфильм-презентация.

На мой взгляд, последовательность изучаемых тем в курсе информатики

VII класса очень подходит для проведения долговременного квеста, который позволит как повысить познавательную активность учащихся, так и формировать медиакультуру учащихся. Мною был разработан образовательный квест «Могилев: вчера, сегодня, завтра», по типу «квест-проекта», длительностью на один учебный год.

Целью данного квест-проекта является медиатворчество учащихся, объединенных идеей детско-взрослого школьного медиацентра, ориентированного на деятельностное изучение лучших примеров современных профессиональных образовательных медиа, активное внедрение новых медиа в образовательную деятельность, а также создание собственных качественных и развивающих медийных продуктов.

Учащиеся знакомятся с легендой квеста, делятся на группы, распределяют роли. Каждая группа получает записную книжку, в которой находится маршрутный лист, задания и подсказки. Задания квеста творческой и деятельностно-практической направленности способствуют развитию мотивации к выбору будущей профессии и знакомят с историей нашего города.

Для каждой группы маршрутный лист содержит три маршрута и три привала. На каждом маршруте учащиеся знакомятся с основами профессии, посещают важные исторические места нашего города. Для создания плана действий учащиеся пользуются подсказками. Подсказками могут быть ссылки на интернет-ресурсы, а также организации СМИ и школьные кабинеты, где можно получить консультацию. Заданием на маршруте является творческое представление того, с чем познакомилась группа. Привал – это групповое обсуждение всех групп, обмен мнениями, выполнение творческих заданий на закрепление того, с чем ребята познакомились, чему научились.

По окончании квеста каждый участник выполняет итоговый тест.

Критерием оценки квеста является подробная шкала, опираясь на которую участники проекта оценивают самих себя, товарищей по команде. Этими же критериями пользуется и учитель. Результатом квест-проекта для каждой группы должен стать не только медийный проект, но и создание такого места, где, вернувшись с уроков, ребенок с удовольствием продолжает учиться слушать и слышать, говорить и писать, смотреть и показывать, доносить свою точку зрения и уметь принимать чужую, где через творчество и самовыражение он может стать частью и попасть в самую середину информационного пространства не только своего города, но и всей страны и даже мира.

Еще один способ повышения познавательной активности на уроках информатики является построение урока с использованием образовательных вебквестов, т. к. используя проблемные проектные задания, мы можем расширить представления учащихся об интернете, раскрыть обучающий потенциал интернеткультуры как средства для дальнейшего непрерывного самообразования.

Изучение и использование в собственной практике готовых веб-квестов способствовало созданию авторских веб-квестов при изучении тем «Интернет. Электронная почта» и «Информационные ресурсы сети Интернет» в VI, IX классах.

С целью повышения познавательной активности учащихся на достижение наилучших учебных материалов мною разработаны: веб-квесты «Вам письмо» [\(https://sites.google.com/view/you-ve-got-mail/главная-страница\)](https://sites.google.com/view/you-ve-got-mail/главная-страница) и «Загадочное Облако» [\(https://sites.google.com/view/questmysteriouscloud/главная-страница\)](https://sites.google.com/view/questmysteriouscloud/главная-страница).

Таким образом, применение в практике преподавания информатики технологии образовательных квестов способствует: повышению познавательной активности учащихся, следовательно, и эффективности урока; активизации познавательной деятельности учащихся; усовершенствованию контроля знаний; формированию навыков исследовательской деятельности; появлению возможности организации проектной деятельности учащихся; формированию и развитию коммуникативной компетенции. Следствием становятся повышение качества знания учащихся. Учащиеся проявляют устойчивый интерес к изучению информатики, участвуют в конкурсах, показывают высокие результаты.

## Список использованных источников

- 1. Коджаспирова, Г. М. Педагогический словарь / Г. М. Коджаспирова, А. Ю. Коджаспиров // Сайт НИВ [Электронный ресурс]. – 2005. – Режим доступа : [http://niv.ru/doc/dictionary/pedagogical/index.htm.](http://niv.ru/doc/dictionary/pedagogical/index.htm) – Дата доступа : 02.06.2020.
- 2. Сокол, И. Н. Классификация квестов / И. Н. Сокол // Молодий вчений. 2014. № 6 (09) [Электронный ресурс]. – Режим доступа : [http://molodyvcheny.in.ua/files/journal/2014/6/89.pdf.](http://molodyvcheny.in.ua/files/journal/2014/6/89.pdf) – Дата доступа : 02.06.2020
- 3. Николаева, Н. В. Образовательные квест-проекты как метод и средство развития навыков информационной деятельности учащихся // Вопросы интернет-образования  $[$ Электронный ресурс]. – 2012. –  $N_2$ 7. – Режим доступа: [http://rcio.pnzgu.ru/vio/07/cd\\_site/Articles/art\\_1\\_12.htm.](http://rcio.pnzgu.ru/vio/07/cd_site/Articles/art_1_12.htm) – Дата доступа : 02.06.2020.

# Корытко Ю. М. (г. Могилёв, Республика Беларусь)

# ИСПОЛЬЗОВАНИЕ МОБИЛЬНЫХ ТЕХНОЛОГИЙ ДЛЯ РАЗВИТИЯ УЧЕБНО-ПОЗНАВАТЕЛЬНОЙ КОМПЕТЕНЦИИ УЧАЩИХСЯ НА УРОКАХ НЕМЕЦКОГО ЯЗЫКА

Сегодня существует огромное количество приложений и инструментов, созданных для того, чтобы облегчить и разнообразить работу учителя: инструменты для преподавания и обучения, приложения для общения родителей и учителей, программное обеспечение для планирования уроков, веб-сайты для домашнего обучения, блоги и многое другое. Я давно пришла к выводу, что мы не можем минимизировать использование мобильных телефонов, поэтому активно внедряю его в образовательный процесс.

Интеграция мобильных технологий в образовательный процесс – это долгосрочная стратегия. Для их использования нужно вначале определить цели обучения, отобрать подходящие к теме урока приложения, а также способы рационального использования сервисов в ходе урока. При этом важно не перегружать урок. На самих же уроках смартфоны могут использоваться в разных вариантах: как самостоятельно, так и в сочетании с другими традиционными средствами обучения. Это позволяет организовать разные формы учебно-познавательной деятельности на уроках, сделать работу учеников активной и целенаправленной, применять творческие подходы. Учащиеся могут работать индивидуально, в парах, группах [3].

Ознакомившись с техническими особенностями мобильного телефона и его базовыми функциями, я выделила ряд стандартных возможностей смартфона, которые могут сделать процесс обучения немецкому языку более эффективным. К ним относятся:

- камера (фото- и видеосъемка);
- интернет, работа с образовательными приложениями;
- диктофон (запись своего голоса);
- написание и отправка текстовых/голосовых сообщений;
- календарь;
- карты и возможность определять по ним свое местоположение.

На уроках чаще всего использую возможности камеры как при работе с приложением Plickers, так и для обучения говорению. У каждого учащегося в телефоне хранятся фотографии. Использую их в качестве ресурса: при изучении темы «Каникулы» учащиеся показывают фото с отдыха, класс по картинке делает предположения, где отдыхал автор фото, какими были его каникулы. В рамках темы «Еда» ученики делают дома фото накрытого стола, а затем презентуют в классе свой ужин, после обсуждают эти фото, ищут совпадения. При этом тренируется употребление глаголов в Perfekt. Используя функцию макросъемки, учащиеся делают фото части какого-нибудь объекта в классе, а потом в парах, задавая вопрос «Ist das ein/eine …?», определяют этот объект. Данный прием можно использовать в каждом классе при отработке лексических единиц по темам и для тренировки общих вопросов.

Основная задача при работе с камерой – говорить и общаться на немецком языке, а не фотографировать. В качестве домашнего задания для тренировки новой лексики даю учащимся список объектов, которые они должны сфотографировать. В зависимости от уровня класса могу сделать задачу намного сложнее, попросив запечатлеть «грусть» или «счастье», чтобы задействовать их воображение. В такой работе всегда поощряю обсуждение, творческий подход.

В практику моей работы прочно вошли фотоистории, которые учащиеся составляют самостоятельно. Я их ограничиваю только темой, которая предусмотрена календарно-тематическим планированием, и временем. Ребята сочиняют историю по теме, делают к ней фотографии и представляют ее классу через презентацию PowerPoint. Своей работой учащиеся, таким образом, облегчают труд учителя, т. к. представленные фотоистории я использую на уроках в других классах для повторения пройденных тем.

Большой образовательный потенциал несет в себе функция видеосъемки на камеру мобильного телефона.

В процессе обучения иностранному языку нередко возникают проблемы языкового барьера: учащиеся стесняются говорить, боясь совершить ошибку. Диктофон создает менее стрессовую обстановку и является полезным инструментом для изучения немецкого языка. Учащиеся могут записать свою речь, прослушать и сравнить с аутентичной речью, интегрировать эти записи в собственные проекты. Для создания видеоклипов есть приложения Vine или FiftyThree. Такой вид работы снимает психологические затруднения говорения, развивает навыки разговорной речи, фонетический навык. При заучивании наизусть стихотворений прошу учащихся записать их чтение на мобильное устройство, потом послушать и проанализировать.

Интернет предлагает неограниченные возможности. В работе активнее всего использую со своими учениками такие ресурсы сети Интернет, как работа с электронным словарем, электронным журналом и дневниками, поиск нужной информации, работа с флэш-картами Quizlet, общение в социальных сетях, поиск и чтение аутентичных материалов. Наиболее любимыми формами работы у учащихся являются выполнение интерактивных онлайн упражнений и использование приложения Quizlet.

Для тренировки навыков письменной речи прошу учащихся написать и отправить друг другу SMS-сообщение на заданную тему, при этом важно учитывать требования, предъявляемые к написанию письма/сообщения в стране изучаемого языка. При изучении темы «Кино» учащиеся звонят друг другу и приглашают собеседника в кино, делают рекламу фильма. Такими способами они моделируют реальную переписку и разговор.

Используя встроенный календарь, отрабатываю употребление предлогов с названиями месяцев и дней недели, с датами, тренирую употребление порядковых числительных. В парах учащиеся обсуждают планы на определенные даты: «Was hast du am 10. Mai vor?», «Wann (an welchem Tag) feierst du in diesem Jahr Geburtstag?», «Wann hast du Termin bei …?».

Изучая тему «Город и деревня», учащиеся учатся расспрашивать о нахождении

объектов в городе, описывать свой путь до школы, составлять маршрут. Наглядным средством при выполнении этих задач служат карты Google (приложение Google Maps), с помощью которого учащиеся выстраивают и обсуждают детали маршрута.

При изучении грамматического материала по теме «Степени сравнения прилагательных» учащиеся сравнивают свои телефоны по пяти параметрам: вес, размер, год выпуска, объем памяти и скорость, дизайн. Часто использую таймер на телефоне для регламентации времени при выполнении заданий учащимися. Для оперативного проведения рефлексии учащиеся отправляют соответствующий смайлик на мой мобильный телефон.

Безусловно, мобильное обучение не может заменить традиционную систему обучения, но разработчики учебных программ должны учитывать новые образовательные технологии, а учителя – использовать их на занятиях, хотя, конечно, эта область еще недостаточно исследована и требует дальнейшего изучения [2, с. 26].

Список использованных источников

- 1. Багданова, Д. А. В цифровом круговороте / Д. А. Багданова // Веснiк адукацыi.  $2015. - N<sub>2</sub> 2. - C. 54-59.$
- 2. Зубрилина, И. В. Как педагогу стать мобильным? Использование интернет-сервисов в образовательном процессе / И. В. Зубрилина // Народная асвета. – 2017. – № 8. – С. 24–26.
- 3. Казаченок, В. В. Информатизация образования: учить и учиться в среде XXI века / В. В. Казаченок // Народная асвета. – 2015. – № 4. – С. 29–32.

# Лебедева Н. П., Краснова Л. В. (г. Костюковичи, Республика Беларусь) РАЗВИТИЕ ПОЗНАВАТЕЛЬНОЙ АКТИВНОСТИ У ДЕТЕЙ СТАРШЕГО ДОШКОЛЬНОГО ВОЗРАСТА В ПРОЦЕССЕ ИСПОЛЬЗОВАНИЯ WEB-КВЕСТА

Насыщенная информационная среда окружает современного ребенка с самого рождения. Это, безусловно, накладывает определенный отпечаток на развитие личности ребенка. В свою педагогическую деятельность мы внедряем современные средства обучения и развития, новые педагогические методики и технологии, оригинальные формы организации образовательного процесса.

Одной из таких форм является квест-игра. Слово quest переводится как («поиск», «приключение») – путешествие к цели через преодоление трудностей и испытаний, универсальная игровая технология, построенная на синтезе обучающих и развлекательных программ. Квест-технология является инновационной в сфере образования. Истоки данной технологии связаны с созданием и применением webквестов в образовательных целях Б. Додж и Т. Марч (США, 1995).

Web-квест можно организовать с помощью *проблемных заданий c элементами ролевой игры, для выполнения которого используются информационнокоммуникационные технологии.* Создание таких квестов способствует повышению профессиональной компетентности педагогических работников учреждения дошкольного образования в области применения информационно-коммуникационных технологий в образовательном процессе.

При составлении web-квестов руководствуемся такими критериями, как:

– соблюдение правил безопасности;

– оригинальность замысла, темы и сценария;

– логичность заданий и целостность сюжета;

– создание привлекательного и яркого пространства.

В своей педагогической деятельности мы активно используем электронные образовательные ресурсы, разработанные педагогическими работниками нашего учреждения. Это обучающие мультфильмы и видеоролики по безопасности жизнедеятельности, мультимедийные презентации по образовательным областям «Развитие речи и культура речевого общения», «Ребенок и природа», «Ребенок и общество», «Элементарные математические представления», интерактивные игры «Времена года», «Магазин одежды», «Мой город», «Транспорт» и другие.

При организации и проведении web-квестов используем интерактивную доску, где виртуальные сказочные герои приглашают воспитанников отправиться в занимательное путешествие в Страну знаний. С помощью интерактивной карты участники сами выбирают себе маршрут игры и последовательно выполняют задания.

В процессе проведения web-квеста «В гости к леснику» мы не только закрепляли знания у воспитанников о соблюдении правил поведения с растениями в природной среде, но и развивали умения узнавать и называть грибы и лесные ягоды.

Web-квест «Старичок-годовичок» способствовал формированию представлений о месяцах года, их последовательности и включенности во временные отрезки «пора года», «год», развитию активного речевого общения в совместных играх. Для того чтобы web-квест был интересным и увлекательным, в его содержание интегрировали задачи образовательных областей «Элементарные математические представления», «Ребенок и природа», «Развитие речи и культура речевого общения» учебной программы дошкольного образования.

Дети старшего дошкольного возраста с большим удовольствием принимают активное участие в квестах сказочного сюжета, где мы используем персонажей и любимых героев из мультфильмов. Например, во время проведения web-квеста «В поисках клада» воспитанников сопровождали Маша и Медведь, которые с помощью игровых заданий помогали формировать представления о количественных отношениях между временными отрезками, отрабатывали умение сравнивать, группировать и классифицировать предметы по 1–3 признакам, что позволило не только повысить интерес к выполнению заданий, но и активизировать познавательные процессы.

Таким образом, использование web-квеста в образовательном процессе способствует формированию у воспитанников навыков решения проблемных ситуаций, развитию познавательной активности, творческого мышления, позволяет разнообразить содержание, сделать его живым и интересным.

Левицкая И. А. (г. Могилёв, Республика Беларусь)

## ФОРМИРОВАНИЕ ЭКОНОМИЧЕСКОГО МЫШЛЕНИЯ ОБУЧАЮЩИХСЯ X-XI КЛАССОВ С ИСПОЛЬЗОВАНИЕМ ЦИФРОВЫХ ТЕХНОЛОГИЙ

Экономически культурный человек обеспечивает собственное развитие как субъекта экономических отношений. Личность с развитой экономической культурой целесообразно определяет свое место в окружающей действительности в соответствии со своими интересами, склонностями, способностями. Основным принципом грамотного экономического поведения выступает ориентация на образовательный и творческий потенциал личности. Реализация данного принципа позволяет создать определенные гарантии дальнейшему развитию выпускника школы, а также способствует его успешной адаптации в жизни.

рамках работы по инновационному проекту нами реализуется образовательный проект «Значение истории экономических учений в процессе формирования экономического мышления обучающихся X-XI классов». Разработан данный проект как спецкурс для учащихся III ступени общего среднего образования. Результатом образовательного проекта станет сформированность экономического мышления современного выпускника школы, который подготовлен к будущей эффективной самореализации в условиях рынка, независимо от рода деятельности, и проявляет себя человеком экономически свободным и самостоятельным.

Основные темы данного образовательного проекта следующие:

– «Появление термина «экономика»;

– «Средневековые концепции справедливой цены, капитала и помощи государства нуждающимся;

– «Меркантилизм как защита внутреннего производителя;

– «Идея свободного рынка;

– «Неоклассическая экономическая теория как теория предельной производительности и теория общего равновесия.

На занятиях данного курса с целью эффективного формирования экономического мышления используются дидактические методики на основе информационно-коммуникативных технологий: мультимедийные презентации, видеои аудиоматериалы, QR-коды, элементы дополненной реальности, интерактивные модули.

В своей практике мы используем модель «перевернутый класс» [2, с. 2]. «Перевернутый класс» – это модель обучения, когда новые теоретические знания изучаются через информационно-коммуникационные технологии самостоятельно, а время на занятиях используется для практических заданий и разработке проектов.

На первом этапе проведения занятий в рамках данного проекта мы используем модель «стандартный перевернутый класс». Учащиеся получают подготовленную учителем информацию на базе ИКТ: лекции, презентации, видео- и аудиоматериалы. Эта информация имеет прямое отношение к теме следующего занятия. Наиболее целесообразно использовать такую форму модели «перевернутого класса» при изучении понятия «Экономика». Экономика буквально переводится как «правила ведения домашнего хозяйства». Такое определение дает «Современный экономический словарь» Райзберга Б. А., Лозовского Л. Ш., Стародубцевой Е. Б. [1, с. 489]. Соблюдая принцип историзма, следует заметить, что впервые термин «экономика» встречается у античного греческого философа Ксенофонта. Проблематикой экономического учения занимался и Аристотель. Изучение идей «отцов» экономики позволяют сформировать представление об экономике как о науке в исторической динамике.

Такая форма модели как **«д**искуссионно-ориентированный перевернутый класс» наиболее подходит для изучения следующих тем данного курса, как **«**Экономика как наука», «Меркантилизм», «Классическая экономическая теория», «Концепция маржиналистов». При такой форме педагог дает лекцию-видео, аудиолекцию, презентацию по теме. На самом занятии идет разработка мини-проектов.

Например, по теме **«**Экономика как наука» педагог размещает на сайте школы лекционный материал об учении Фомы Аквинского, который впервые рассматривал экономику как науку. С его именем связана концепция справедливой цены, принципы которой соблюдаются и современной экономической наукой. А также информация об Антонио Пьероци, его обоснование справедливости цен, капитала и помощи государства нуждающимся людям. На самом занятии учащиеся разрабатывают минипроект «Сравнительная характеристика взглядов на экономику Фомы Аквинского и Антонио Пьероци».

Формирование экономического мышления через идеи «свободный рынок», «невидимая рука рынка» и «защита внутреннего производителя» изучается по такой форме модели перевернутого обучения, как **«**виртуальный перевернутый класс». Эта модель перевернутого обучения позволяет исключить необходимость традиционного face-to-face обучения. Педагоги делятся видео для просмотра, разрабатывают интерактивные домашние задания и анализируют готовые работы учащихся. Такой процесс взаимодействия происходит через онлайн-системы управления обучением. Форма **«**виртуальный перевернутый класс» начинает использоваться, когда учащиеся достаточно овладели содержанием курса.

Освоение неоклассических экономических взглядов как теории общего равновесия организуется по модели «**п**еревернутый учитель**».** В этой модели все видео, созданные для перевернутого класса, взяты не из интернет-ресурсов, предложены не педагогами, а созданы самими учащимися. Здесь они демонстрируют свои итоговые знания и навыки.

По мнению Роя Вайнтрауба, неоклассическая экономика опирается на три следующие постулата:

 люди имеют рациональные предпочтения между результатами, которые могут быть идентифицированы и связаны с ценностями;

частные лица максимизируют полезность, а фирмы – прибыль;

 люди действуют самостоятельно, опираясь на полную и актуальную информацию.

Формирование экономического мышления современных выпускников школы необходимо проводить, опираясь на эти постулаты.

#### Список использованных источников

- 1. [Райзберг,](https://znanium.com/catalog/authors/books?ref=ce0ed61d-c8bf-11e5-aef4-90b11c31de4c) Б. А. Современный экономический словарь / Б. А. Райзберг. М. : ИНФРА-М, 2017. – 512 с.
- 2. 7 форм перевернутого обучения какая из них подходит вам? [Электронный ресурс]. – Режим доступа: [http://blendedlearning.pro/blended\\_learning\\_models/flipped\\_classroom/flipped7/.](http://blendedlearning.pro/blended_learning_models/flipped_classroom/flipped7/) – Дата доступа : 09.03.2021.

# Лисина Т. С. (г. Могилёв, Республика Беларусь)

СТЕПЕНЬ ОБУЧЕННОСТИ С ПРИМЕНЕНИЕМ ЭОР НА УРОКАХ ФИЗИКИ

В «Концепции цифровой трансформации процессов в системе образования республики Беларусь на 2019–2025 годы» отмечается, что система образования Беларуси имеет достаточную степень готовности к цифровой трансформации, созданы отдельные точки роста, но для дальнейшего развития требуется разработка общегосударственной концепции цифровой трансформации процессов в системе образования [1, с. 8]. Одним из пунктов цифровой трансформации системы образования РБ является разработка и внедрение в учебный процесс электронных образовательных ресурсов (далее – ЭОР). Содержание разработанного ЭОР основывается на учебнике физики для учащихся IX класса и методическом пособии «Частные вопросы преподавания физики в средней школе» [2].

Внедрение в учебный процесс разработанного ЭОР «ФИЗИКА-9» стало осуществляется с 2019 года. Апробация проходит в параллелях 9-х классов средней школы № 37, № 29, № 41, № 43, № 32 г. Могилева Республики Беларусь. В педагогическом эксперименте с 2019 года участвует 615 учащихся. С целью подтверждения теоретической значимости исследования нами изначально в 2019/2020 учебном году был организован поисково-обучающий этап педагогического эксперимента.

На основе анализа научно-методической и психолого-педагогической литературы и апробирования, разработанного ЭОР в ГУО «Средняя школа № 37 г. Могилева» Республики Беларусь, осуществлялись: формулировка гипотезы исследования; определение инструментария исследования; отбор и изучение состава экспериментальных групп. Исследование включает совокупность методов: анкетирование, наблюдение, анализа полученных промежуточных и итоговых результатов эксперимента и обработка данных эксперимента методами математической

статистики – расчет коэффициента корреляции Спирмена. Следующим этапом, педагогического эксперимента (по итогам первого (констатирующего) этапа 2019/2020 учебного года) стал рассчет обученности учащихся как в экспериментальных, так и в контрольных классах. К началу эксперимента группы (контрольная и экспериментальная) имели примерно одинаковую успеваемость по физике.

В исследовании принимали участие четыре 9-х класса: 9 «А» и 9 «Б» – были выбраны как экспериментальные, а 9 «В» и 9 «Г» – контрольные. Общая численность участников исследования составила 103 учащихся средней школы № 37, г. Могилева (9 «А» – 28 учащихся, 9 «Б» – 26 учащихся, 9 «В» – 28 учащихся и 9 «Г» – 21 учащийся). В экспериментальных классах на уроках изучения нового материала, закрепления, применялись ОМС по соответствующим темам.

Рассмотрим достоверную оценку обученности в 9 «А» и 9 «В» в течение I четверти.

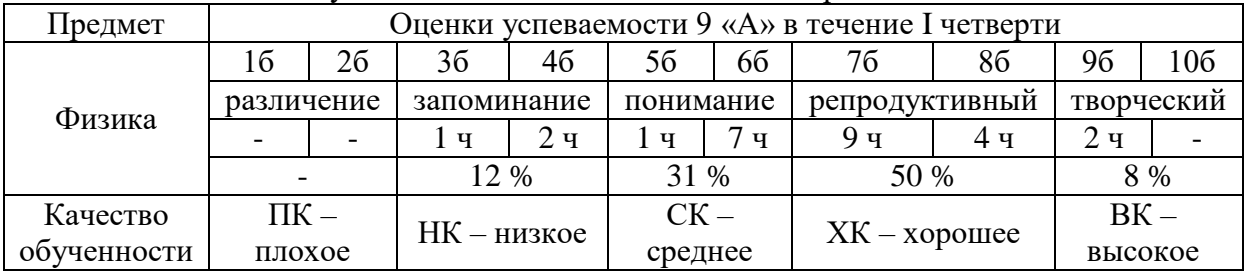

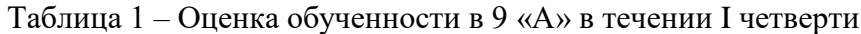

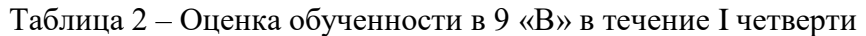

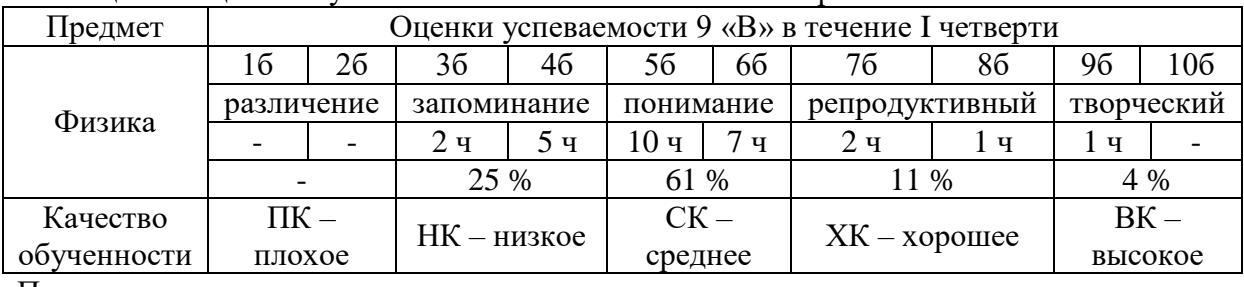

Построим диаграммы на основе вышеизложенных значениях.

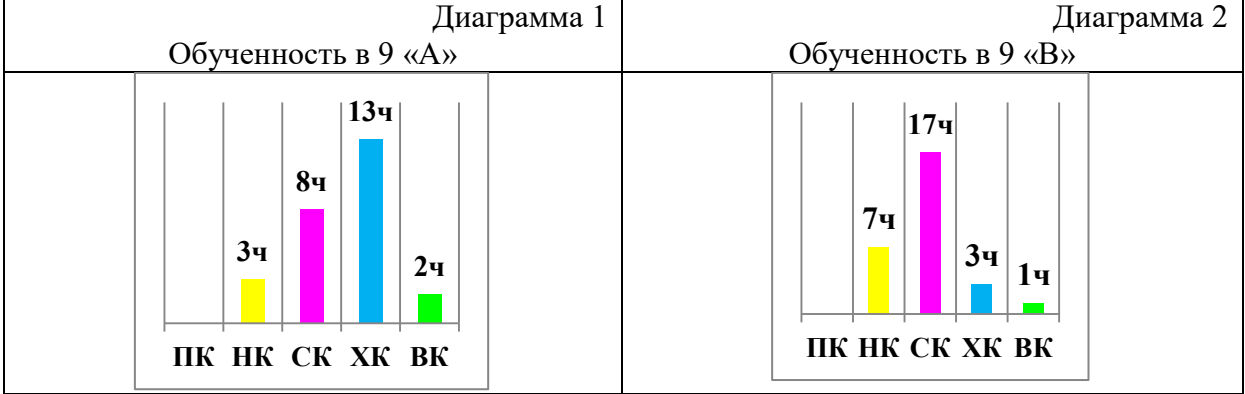

Рассмотрим достоверную оценку обученности в 9 «А» и 9 «В» за учебный год.

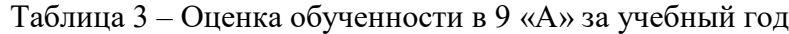

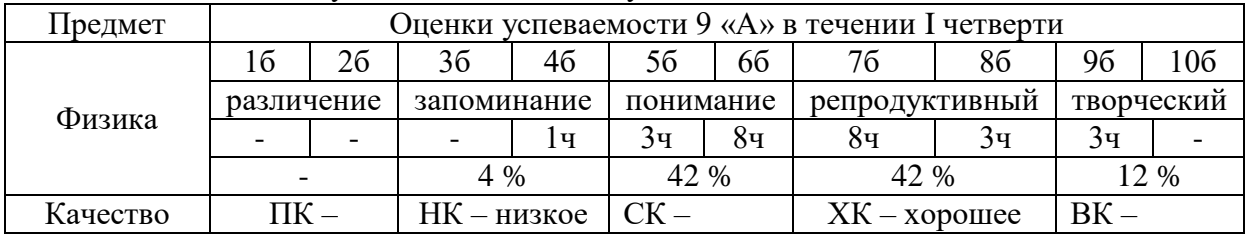

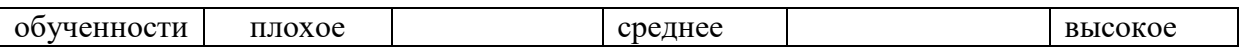

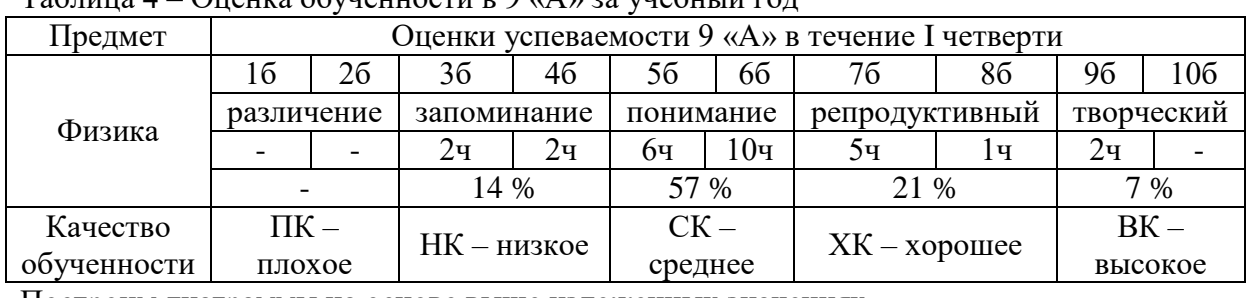

 $T_2$ блица 4 – Оценка обученности в  $9.4$   $\mu$  за учебный год

Построим диаграммы на основе выше изложенных значениях.

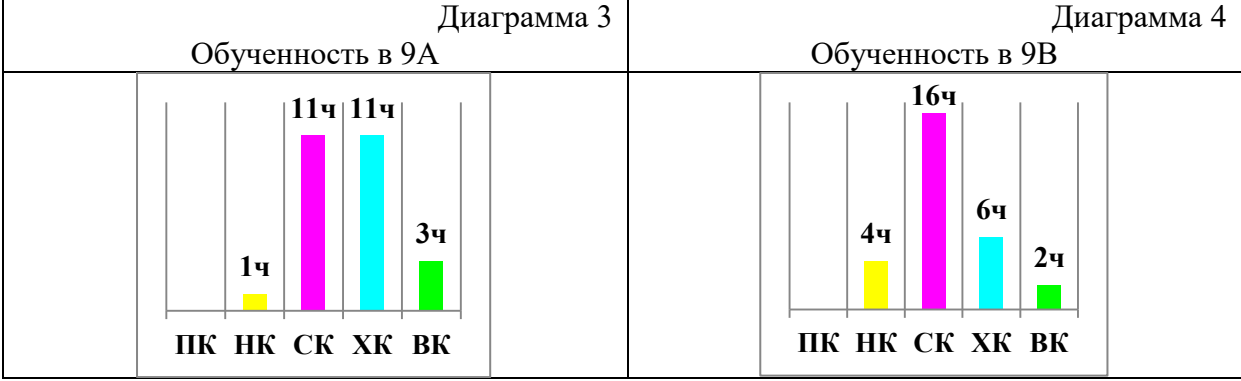

Таким образом, уровень обученности вырос в обоих классах, но если сравнить по качеству обученности, то в экспериментальном классе этот показатель выше. На данный момент, разработанный ЭОР «ФИЗИКА-9» зарегистрирован в государственном учреждении «Национальный центр интеллектуальной собственности» Республики Беларусь, имеется 6 актов о внедрении в учебный процесс.

Список использованных источников

- 1. Центр информационных технологий [Электронный ресурс]. Режим доступа : [http://iso.minsk.edu.by/main.aspx?guid=34963.](http://iso.minsk.edu.by/main.aspx?guid=34963) – Дата доступа : 17.03.2021.
- 2. Герасимова, Т. Ю. Частные вопросы преподавания физики в средней школе: пособие для студентов высших учебных заведений, обучающихся по группе специальностей 02 05 Преподавание физико-математических дисциплин профиля А – Педагогика: в 5 ч. / Т. Ю. Герасимова. – Могилев : МГУ имени А. А. Кулешова, 2017. – Ч. 3. – 272 с. : ил.

## Лисицкая А. А., Янюк Е. Л. (г. Осиповичи, Республика Беларусь) ИНТЕРАКТИВНЫЙ ПЛАКАТ КАК АЛЬТЕРНАТИВА ПЕРСОНАЛЬНОМУ САЙТУ УЧИТЕЛЯ

Как показывает практика, использование персонального сайта значительно облегчает работу учителя не только при проведении учебных занятий, но также и при организации самостоятельной (дистанционной) работы учащихся по самым различным направлениям. Однако следует отметить, что процесс создания такого сайта, а также постоянное наполнение его учебными материалами является достаточно трудоемким и требует огромных затрат времени. К тому же не все учителя владеют информационными технологиями на уровне, достаточном для такой работы.

В связи с этим, все более актуальным становится поиск такой *формы организации и структурирования* учебных материалов, которая будет обладать возможностями, максимально приближенными к возможностям персонального сайта (доступностью, мобильностью и др.), однако в то же время будет более проста в создании.

На наш взгляд, такой формой является *интерактивный плакат*.

*Интерактивный плакат* – способ визуализации информации на основе одного изображения, к которому в виде меток («горячих точек») прикрепляются ссылки на веб-ресурсы и интернет-документы, мультимедийные объекты: видео, аудио, презентации, слайд-шоу, игры, опросы и т. д. [1].

Интерактивный плакат дает возможность учителю-предметнику объединить самые разнообразные материалы в рамках одной темы или раздела:

- теорию (текст, изображения, таблицы);
- схемы и модели (в том числе и интерактивные);
- видео- и аудиоресурсы;
- онлайн-упражнения и тесты;
- ссылки на любые другие ресурсы по желанию учителя.

В сети Интернет можно найти множество онлайн-сервисов, позволяющих быстро и бесплатно создавать интерактивные плакаты, например *Thinglink* [2], *Glogster* [3], *Padlet* [4], однако наиболее удобным и функциональным, на наш взгляд, является сервис *Genial.ly* [5].

*Genial.ly* – инструмент для создания всех видов дидактических ресурсов, презентаций, игр, интерактивных изображений, карт, иллюстрированных процессов, резюме и т. д. Идеально подходит для всех уровней образования и электронного обучения. Работать в нем можно просто и быстро, т. к. он предлагает различные шаблоны для создания ресурсов, большой выбор интерактивности. Интерактивность позволяет давать комментарии к объектам, открывать всплывающие окна, делать гиперссылки на слайды проекта и внешние ресурсы.

*Genial.ly* сохраняет весь добавляемый вами контент в облачном хранилище, поэтому вы можете оставить незаконченную работу над проектом и продолжить ее на другом компьютере.

Также платформа поддерживает совместную работу, это означает, что вы можете одновременно работать над одним проектом с другими людьми, вместе преображая контент на основании общих идей [6].

Несомненным достоинством данного сервиса является возможность «встраивания» созданных на его основе интерактивных плакатов как на свой сайт, так и на страницы школьных сайтов на платформе *schools.by*.

Приведем несколько примеров интерактивных плакатов, созданных нами с помощью данного сервиса.

По учебному предмету *«Математика»*: *«Функции»*, IX класс [7].

По учебному предмету *«Информатика»*: *«Основы алгоритмизации и программирования»* XI класс [8].

По учебному предмету *«Английский язык»*: «*Unit 8. World of wonders. Lesson 3. Books, books everywhere*», VI класс [9], «*Unit 3. My fair land*», VII класс [10], «*Unit 8. Our Wonderful World. Lesson 1. Continents*», V класс [11], «*Unit 8. Countries and continents. Lesson 1. Look at the world map*», V класс [12], «*Unit 3. Do you like TV?*», V класс [13, 14], «*Helping about the house. Vocabulary*», VI класс, повышенный уровень [15].

Интерактивные плакаты подходят для использования не только удаленно – эффективным будет также их применение на уроках с интерактивной доской или мультимедиапроектором, в компьютерном классе. В частности, на наш взгляд, они незаменимы на уроках информатики.

Интерактивные плакаты позволяют учителю максимально реализовывать свои творческие идеи, т. к. форма представления материала, играющая большую роль при восприятии учащимися образовательного контента, зависит только от фантазии самого учителя. Таким образом, с помощью интерактивных плакатов облегчается процесс подготовки внеклассных мероприятий, онлайн-викторин и других форм внеклассной работы по предмету.

Несколько авторских примеров использования интерактивных плакатов для внеклассной работы по учебному предмету *«Математика»*: *«Летняя математика»* (V класс) [16], *«Омут памяти»* (VI класс) [17], *«Гарри Поттер и формулы приведения»* (X класс) [18], *«Пятница 13-е»* (VII–IX классы) [19], *«День числа Пи»* (VII класс) [20].

Интерактивные плакаты могут стать полезным инструментом в работе классного руководителя. С их помощью можно объединить:

 полезную и важную информации, которую необходимо доводить до учащихся во время классных часов и часов информирования;

 конкурсные работы учащихся (видеоролики, рисунки, видеозаписи выступлений на утренниках и т. д.);

материалы для внеклассных мероприятий и фотоотчеты.

Примером использования интерактивных плакатов в работе классного руководителя могут служить следующие авторские ресурсы: *«Осиповичи – моя малая родина»* [21], *«Новогодний огонек 2021»* [22], *«И помнит мир спасенный»* [23].

Интерактивные плакаты могут являться средством работы не только с учащимися. Учитель может обобщать с их помощью свой опыт и делиться с коллегами на мастер-классах или просто размещать в сети Интернет для общего пользования. Примером могут служить следующие авторские ресурсы: *«7 бесплатных образовательных сервисов*» [24], «*ИКТ на уроках математики»* [25].

Таким образом, интерактивный плакат – достойная альтернатива персональному сайту учителя. Интерактивный плакат обладает такими же широкими методическими возможностями, как и сайт, но в то же время не требует от учителя высокого уровня специфических знаний и больших временных затрат.

Список использованных источников

- 1. Что такое интерактивный плакат [Электронный ресурс]. Режим доступа : [http://project19887.tilda.ws/visual1.](http://project19887.tilda.ws/visual1) – Дата доступа : 05.03.2021.
- 2. Thinglink [Электронный ресурс]. Режим доступа : [https://www.thinglink.com/.](https://www.thinglink.com/) Дата доступа : 05.03.2021.
- 3. Glogster [Электронный ресурс]. Режим доступа : [http://edu.glogster.com/.](http://edu.glogster.com/) Дата доступа : 05.03.2021.
- 4. Padlet [Электронный ресурс]. Режим доступа : [https://ru.padlet.com/.](https://ru.padlet.com/) Дата доступа : 05.03.2021.
- 5. Genial.ly [Электронный ресурс]. Режим доступа : [https://www.genial.ly/.](https://www.genial.ly/) Дата доступа : 05.03.2021.
- 6. О сервисе Genial.ly [Электронный ресурс]. Режим доступа : [https://sites.google.com/view/mastergenial/%D0%BE-](https://sites.google.com/view/mastergenial/%D0%BE-%D1%81%D0%B5%D1%80%D0%B2%D0%B8%D1%81%D0%B5-genially) [%D1%81%D0%B5%D1%80%D0%B2%D0%B8%D1%81%D0%B5-genially.](https://sites.google.com/view/mastergenial/%D0%BE-%D1%81%D0%B5%D1%80%D0%B2%D0%B8%D1%81%D0%B5-genially) – Дата доступа : 05.03.2021.
- 7. Интерактивный плакат «Функции», 8 класс [Электронный ресурс]. Режим доступа : [https://view.genial.ly/5ec430596b22f20d254e5aa8/interactive-image-funkcii-8](https://view.genial.ly/5ec430596b22f20d254e5aa8/interactive-image-funkcii-8-klass) [klass.](https://view.genial.ly/5ec430596b22f20d254e5aa8/interactive-image-funkcii-8-klass) – Дата доступа : 05.03.2021.
- 8. Интерактивный плакат «Основы алгоритмизации и программирования», 11 класс [Электронный ресурс]. – Режим доступа : [https://view.genial.ly/5f57d1a9a0a4ae0ced96b9d8/interactive-image-informatika-11](https://view.genial.ly/5f57d1a9a0a4ae0ced96b9d8/interactive-image-informatika-11-klass) [klass.](https://view.genial.ly/5f57d1a9a0a4ae0ced96b9d8/interactive-image-informatika-11-klass) – Дата доступа : 05.03.2021.
- 9. Интерактивный плакат «Unit 8. World of wonders», 6 класс [Электронный ресурс]. Режим доступа : [https://www.thinglink.com/scene/1307050628643553282.](https://www.thinglink.com/scene/1307050628643553282) – Дата

доступа : 05.03.2021.

- 10. Интерактивный плакат «Unit 3. My fair land», 6 класс [Электронный ресурс]. Режим доступа: [https://www.thinglink.com/scene/1250113613306265601.](https://www.thinglink.com/scene/1250113613306265601) - Дата доступа : 05.03.2021.
- 11. Интерактивный плакат «Unit 8. Our Wonderful World», 5 класс [Электронный ресурс]. – Режим доступа : [https://www.thinglink.com/scene/1307245945250906114.](https://www.thinglink.com/scene/1307245945250906114) – Дата доступа : 05.03.2021.
- 12. Интерактивный плакат «Unit 8. Countries and continents», 5 класс [Электронный ресурс]. – Режим доступа : [https://www.thinglink.com/scene/1308509650982797314.](https://www.thinglink.com/scene/1308509650982797314) – Дата доступа : 05.03.2021.
- 13. Интерактивный плакат «Unit 3. Do you like TV?», 5 класс [Электронный ресурс]. Режим доступа : [https://www.thinglink.com/scene/1250107695227207681.](https://www.thinglink.com/scene/1250107695227207681) – Дата доступа : 05.03.2021.
- 14. Интерактивный плакат «Unit 3. Do you like TV?», 5 класс [Электронный ресурс]. Режим доступа : [https://view.genial.ly/5fad8cbcbe29f80d1749cbab/interactive-image](https://view.genial.ly/5fad8cbcbe29f80d1749cbab/interactive-image-form-5unit-3vocabulary)[form-5unit-3vocabulary.](https://view.genial.ly/5fad8cbcbe29f80d1749cbab/interactive-image-form-5unit-3vocabulary) – Дата доступа : 05.03.2021.
- 15. Интерактивный плакат «Helping about the house. Vocabulary», 6 класс повышенный уровень [Электронный ресурс]. – Режим доступа : [https://view.genial.ly/5fa97e6884006a0d0070b537/interactive-image-form-6wordwall.](https://view.genial.ly/5fa97e6884006a0d0070b537/interactive-image-form-6wordwall) – Дата доступа : 05.03.2021.
- 16. Интерактивный плакат «Летняя математика», 5 класс [Электронный ресурс]. Режим доступа : [https://view.genial.ly/5edb861c7ffdde0d798c0e5d/interactive-image-](https://view.genial.ly/5edb861c7ffdde0d798c0e5d/interactive-image-5klassletnyaya-matematika)[5klassletnyaya-matematika.](https://view.genial.ly/5edb861c7ffdde0d798c0e5d/interactive-image-5klassletnyaya-matematika) – Дата доступа : 05.03.2021.
- 17. Интерактивный плакат «Омут памяти», 6 класс [Электронный ресурс]. Режим доступа : [https://view.genial.ly/5f25b6aa302a810d2ff9ea89/interactive-image-omut](https://view.genial.ly/5f25b6aa302a810d2ff9ea89/interactive-image-omut-pamyati)[pamyati.](https://view.genial.ly/5f25b6aa302a810d2ff9ea89/interactive-image-omut-pamyati) – Дата доступа : 05.03.2021.
- 18. Интерактивный плакат «Гарри Поттер и формулы приведения», 10 класс [Электронный ресурс]. – Режим доступа : [https://view.genial.ly/5fd7366d3c971e0d65987d12/interactive-image-garri-potter-i](https://view.genial.ly/5fd7366d3c971e0d65987d12/interactive-image-garri-potter-i-formuly-privedeniya)[formuly-privedeniya.](https://view.genial.ly/5fd7366d3c971e0d65987d12/interactive-image-garri-potter-i-formuly-privedeniya) – Дата доступа : 05.03.2021.
- 19. Интерактивный плакат «Пятница 13-е», 5-9 класс [Электронный ресурс]. Режим доступа : [https://view.genial.ly/5fad5e90be29f80d1749c58a/interactive-image-pyatnica-](https://view.genial.ly/5fad5e90be29f80d1749c58a/interactive-image-pyatnica-13-e)[13-e.](https://view.genial.ly/5fad5e90be29f80d1749c58a/interactive-image-pyatnica-13-e) – Дата доступа : 05.03.2021.
- 20. Интерактивный плакат «День числа Пи», 7 класс [Электронный ресурс]. Режим доступа : [https://www.thinglink.com/scene/1293559596853493761.](https://www.thinglink.com/scene/1293559596853493761) – Дата доступа : 05.03.2021.
- 21. Интерактивный плакат «Осиповичи моя малая родина» [Электронный ресурс]. Режим доступа : [https://view.genial.ly/5f49335bab36c80d59890e24/interactive-image](https://view.genial.ly/5f49335bab36c80d59890e24/interactive-image-osipovichi)[osipovichi.](https://view.genial.ly/5f49335bab36c80d59890e24/interactive-image-osipovichi) – Дата доступа : 05.03.2021.
- 22. Интерактивный плакат «Новогодний огонек 2021» [Электронный ресурс]. Режим доступа : [https://view.genial.ly/5fe895534a35bd0d034e8276/interactive-image-novyj-god-](https://view.genial.ly/5fe895534a35bd0d034e8276/interactive-image-novyj-god-2021)[2021.](https://view.genial.ly/5fe895534a35bd0d034e8276/interactive-image-novyj-god-2021) – Дата доступа : 05.03.2021.
- 23. Интерактивный плакат «И помнит мир спасенный» [Электронный ресурс]. Режим доступа : [https://www.thinglink.com/scene/1306340482636316673.](https://www.thinglink.com/scene/1306340482636316673) – Дата доступа : 05.03.2021.
- 24. Интерактивный плакат «7 бесплатных образовательных сервисов» [Электронный ресурс]. – Режим доступа : [https://www.thinglink.com/scene/1237131854201487365.](https://www.thinglink.com/scene/1237131854201487365) – Дата доступа 05.03.2021.
- **25.** Интерактивный плакат «ИКТ на уроках математики» [Электронный ресурс]. Режим доступа : [https://view.genial.ly/5eea5f68e2e75a0d8bce47f2/interactive-image-ikt-](https://view.genial.ly/5eea5f68e2e75a0d8bce47f2/interactive-image-ikt-na-urokah-matematiki)

[na-urokah-matematiki.](https://view.genial.ly/5eea5f68e2e75a0d8bce47f2/interactive-image-ikt-na-urokah-matematiki) – Дата доступа : 05.03.2021.

# Луферова Т. И. (г. Могилёв, Республика Беларусь) ЛОНГРИД КАК СРЕДСТВО ФОРМИРОВАНИЯ КОММУНИКАТИВНЫХ УМЕНИЙ ШКОЛЬНИКОВ

Метод проектов широко используется в образовательной практике средней школы. Слово «проект» означает «брошенный вперед». Даже название метода подчеркивает его целевую направленность на решение творческих задач. Метод проектов создает условия для проявления индивидуальных способностей учащихся, включения их в коллективную творческую работу, формирования навыков планирования и организации самостоятельной учебной деятельности. Среди множества проектов и связанных с ними технологий выделим цифровой сторителлинг. Он может выступать не только как результат деятельности обучающихся, но и как средство реализации учебного проекта.

Цифровой сторителлинг представляет разновидность традиционного повествования, выполненного в цифровом формате. В результате написания (представления) рассказа или истории рождается новый медиадокумент, имеющий компактную, удобную и привлекательную форму. Для его создания используются различные цифровые инструменты, среди которых компьютерные программы, интернет-сервисы, онлайн-конструкторы.

Сторителлинг – это еще и категория ораторского мастерства, которое трудно представить без увлекательного рассказа. Истории звучат везде: на театральных подмостках, в концертных залах, общественных форумах. Учитель – тот же оратор, его «сцена» – школьный класс. Конечно, далеко не каждый педагог в совершенстве владеет навыком яркого, интересного и захватывающего публичного выступления. Скучные, неинтересные уроки убивают не только воображение школьников, но и желание учиться.

Цифровой сторителлинг может обогатить всякий ученический проект, помогая решить задачу формирования коммуникативных навыков школьников. Финал любого проекта – представление и защита. Остановимся именно на заключительном этапе. Творческая работа выглядит ярче и интереснее, если в ходе ее подготовки использовались информационные технологии. Рассказ, презентация, видеофильм, вебстраница – это средства визуального воплощения истории. Она подразумевает изучение и накопление материала, рождение новой идеи, стратегию ее реализации. Графика, аудио, видео – средства, без которых сегодня не может обойтись ни ученик, ни учитель.

Чаще всего защита проекта происходит с использованием программ MS PowerPoint и Movie Maker. Одна служит для подготовки презентаций, вторая – видеороликов. Редко звучат на защите проектов цифровые истории, подготовленные с помощью интернет-сервисов. А ведь эти инструменты позволяют представить историю-проект ярко, увлекательно, необычно. Один из них – сервис storydjumper. Его адрес в интернете: https://www.storyjumper.com/. Название сервиса ассоциируется с прыжком, но в цифровую историю. Он представляет собой платформу для публикации историй, проектов, рассказов.

Каждая история – это небольшая книга, в которой, конечно же, есть текст, а еще иллюстрации и звук. Книгу можно читать, листать страницы, рассматривать рисунки, слушать живую речь. По завершении редакторской правки история готова к публикации. Ею можно поделиться с одноклассниками или послать на проверку учителю. Историю легко разместить в социальных сетях, на сайтах или в блогах. Можно предложить читателям оставить комментарий о прочитанном на своей личной странице, представленной на названном сайте. Цифровая книга налагает на школьника определенную ответственность: не хотелось бы публиковать плохо подготовленную историю. Помимо достоинств у сервиса есть один недостаток – англоязычный интерфейс. Впрочем, как посмотреть. Может быть, именно он для кого-то станет толчком не только для развития устной, письменной, цифровой, но еще и иноязычной коммуникации. А если знаний иностранного языка пока еще недостаточно, текст можно перевести с помощью встроенного переводчика. Такая функция у сервиса есть.

Если небольшие книжки-истории больше подходят для младших школьников, то лонгриды полезны старшеклассникам. Что такое лонгрид? Это тот же сторителлинг только гораздо большего размера. Если точнее, лонгрид (от англ. longread – «долгое чтение») – формат веб-материала, который характеризуется длинным текстовым контентом с включением мультимедиаматериалов: фото, видео, инфографики, интерактивных карт, таймлайнов (линий времени).

Как же мультимедийные лонгриды могут быть использованы в школе? Прежде всего это новая форма учебного проекта, которая заслуживает должного внимания. Ее можно применить, предложив школьникам подготовить мультимедийное сочинение, в котором требуется не только словесно раскрыть тему, но и добавить средства наглядной выразительности – видео или звук, анимацию или графику или все вместе взятые. Комбинации мультимедийных средств зависят от идеи проекта, содержания рассказа, его композиционных особенностей. На первый взгляд, кажется, что лонгриды не под силу старшеклассниками, но, может быть, именно за длинным чтением будущее проектной деятельности. Школьнику и учителю стоит попробовать эту технологию, ведь среди обучающихся немало тех, кто любит и умеет писать. Почему бы не воспользоваться интересным форматом для подготовки сочинения, проекта, учебного задания?

Лонгриды обладают огромным дидактическим потенциалом. Пройдет время, и они станут одним из трендов электронного обучения, которое приобретает все большую популярность. В каких случаях учебный проект стоит представить в форме лонгрида? Их немало. Вот лишь некоторые примеры.

1. Рассказ о великой личности или ярком историческом событии.

- 2. Изложение новой теории.
- 3. Сложный практический учебный кейс.
- 4. Результаты аналитического исследования некоторой научной проблемы.
- 5. Экспертная оценка того или иного процесса и явления.

На что стоит обратить внимание при подготовке мультимедийного лонгрида? Прежде всего на текст и композицию рассказа. Он должен быть интересным и легким для восприятия, а кроме того, иметь четкую логическую структуру. В центре лонгрида – история с завязкой, развитием и кульминацией, которая должна быть интересна читателям или слушателям.

Важна и типографика: шрифт, размер, цвета, отступы, расстояния. Задача шрифтов – визуальное разбиение текста на составные элементы, выделение эмоционально важных мыслей. Фотографии должны быть качественные и достаточно большого размера. Их задача – усилить эмоции, дополнить текст, раскрыть смысл, увлечь темой рассказа. Без яркого фото лонгрид будет «сухим» и маловыразительным.

Интерактивные элементы, среди которых могут быть фотопанорамы, карты, инфографика, видео, обогатят текст, а рассказ-презентация проекта предстанет на защите в ярком и запоминающимся виде. С помощью каких сервисов можно подготовить мультимедийные лонгриды?

Стоит обратить внимание на следующий список сайтов:

https://www.medium.com/; https://www.stampsy.com/;

https://www.exposure.co/; https://www.tilda.cc/; https://www.readymag.com/; https://www.slides.com/; https://www.creatavist.com/; https://www.racontr.com/; https://www.shorthand.com/.

От того, насколько прочно у выпускника школы сформируются приемы представления информации и насколько он будет уверенно владеть коммуникативными навыками, зависит успех в будущей профессиональной деятельности.

#### Список использованных источников

1. Градюшко, А. А. Лонгрид как формат визуализации контента в современных интернет-СМИ / А. А. Градюшко // Визуально-семантические средства современной медиаиндустрии: материалы республиканской науч.-практ. конф. Минск : БГУ,  $2015. - C. 44 - 48.$ 

#### Максимовцова И. А. (г. Могилёв, Республика Беларусь) ИСПОЛЬЗОВАНИЕ ИНТЕРАКТИВНЫХ ПЛАКАТОВ НА УРОКАХ АНГЛИЙСКОГО ЯЗЫКА

Интерактивный плакат – это способ визуализации информации на основе одного изображения, к которому в виде меток («горячих точек») прикрепляются ссылки на веб-ресурсы и интернет-документы, мультимедийные объекты: аудио, видео, презентации, слайд-шоу, игры, опросы и т. д. [1]. «Интерактивный» означает «содержащий элемент взаимодействия с пользователем, зрителем или читателем». Таким образом, обучающийся может самостоятельно выбирать интересующие его компоненты плаката, средства и темп обучения. Интерактивный плакат, выступающий как способ систематизации и обобщения материала, представления информации в наиболее наглядной и компактной форме, также открывает огромные возможности в обучении английскому языку.

Использование интерактивного плаката на уроках английского языка возможно на всех этапах урока: warm-up, актуализации знаний, введении новых лексических единиц, первичном закреплении, совершенствовании навыков, развитии умений и контроля усвоения.

Примерами использования интерактивного плаката может являться «оживление» наглядного материала учебника по темам «At the amusement park», «Before Christmas», «A healthy body», «Be healthy», «Farm animals», «Animals and birds on different continents» (V класса).

На основе использования интерактивного плаката применимы такие формы работы, как урок-квест, виртуальная выставка, виртуальное путешествие, виртуальная экскурсия и многие другие. Как видно из перечисленных выше форм, «интерактивный плакат» как средство обучения является эффективным в online-обучении, т. к. в большой степени способствует самостоятельному усвоению материала.

Таким образом, применение интерактивного плаката возможно как в работе в школе на уроках, различных мероприятиях воспитательной направленности, так и на онлайн-встречах, а также в самостоятельной работе учащихся, посредством передачи ссылки на документ, содержащий интерактивный плакат.

Genial.ly, ThingLink, Glogster – это самые популярные онлайн-сервисы, позволяющие создавать бесплатно неограниченное количество интерактивных плакатов.

Поскольку освоение данных сервисов не представляет большого труда и не

занимает много времени, применение интерактивных плакатов открывает новые возможности в проектной работе. Учащиеся могут самостоятельно создавать плакаты, «оживляя» картинки, имеющиеся в интернете, или создавая собственные.

Таким образом, «интерактивный плакат» является современным средством обучения, которое позволяет делать уроки яркими, запоминающимися и эффективными.

#### Список использованных источников

1. Визуализация как способ развития учебно-познавательных и цифровых компетенций [Электронный ресурс]. – Режим доступа : [http://project19887.tilda.ws/visual.](http://project19887.tilda.ws/visual) – Дата доступа : 07.03.2021.

# Малеева Т. В. (г. Бобруйск, Республика Беларусь) ИСПОЛЬЗОВАНИЕ АВТОРСКИХ ЭЛЕКТРОННЫХ РЕСУРСОВ В ОБРАЗОВАТЕЛЬНОМ ПРОЦЕССЕ – ОДИН ИЗ СПОСОБОВ ПОВЫШЕНИЯ МОТИВАЦИИ К ОБУЧЕНИЮ

«Если вы входите в класс, от которого трудно добиться слова, начните показывать картинки, и класс заговорит, а главное, заговорит свободно…». Со времен К. Д. Ушинского картинки явно изменились, но смысл этого выражения не стареет. В начальной школе невозможно провести урок без привлечения средств наглядности, часто возникают проблемы: где найти нужный материал и как лучше его продемонстрировать? На помощь приходит компьютер. А так как современный ребенок живет в мире электронной культуры, меняется и роль учителя: он должен стать координатором информационного потока. Следовательно, учителю необходимо владеть современными методиками и новыми образовательными технологиями, чтобы общаться на одном языке с ребенком.

Информационная компетентность – обязательное условие профессиональной состоятельности современного учителя и немаловажный фактор эффективности современного образования. Применение компьютерной техники позволяет сделать урок привлекательным и по-настоящему современным, осуществлять индивидуализацию обучения, объективно и своевременно проводить контроль и подведение итогов.

С помощью ИКТ можно решить следующие задачи:

повысить эффективность образовательного процесса за счет высокой степени наглядности;

повысить мотивацию учащихся;

активизировать познавательную деятельность учащихся;

развивать наглядно-образное, информационное мышление;

повышать активность и инициативность учащихся на уроке.

Сегодня в распоряжении учителя огромное количество онлайн-сервисов и Интернет-ресурсов, которые позволяют создавать образовательные продукты или использовать уже готовые. Но, к сожалению, не каждый учитель на своем рабочем месте может их использовать. Поэтому я ищу приемы создания интерактивных динамичных презентаций, с помощью которых я смогу объяснить материал, закрепить, проверить домашнее задание, осуществить индивидуальный подход и решить многие другие образовательные задачи.

Мною созданы и апробированы мультимедийные продукты в среде Microsoft Office Power Point по различным предметам. Это интерактивные блоки, интерактивные презентации, игры и тренажеры с использованием приёмов «Универсальный тренажер», «Бегунок», «Анимированная сорбонка», «Интерактивная раскраска», «Пазлы», «Экран», «Интерактивная лента», «Бегунок», «Телефон», «Кубики» и др. Созданные мною учебные материалы универсальны, т. к. их можно использовать при объяснении нового материала, на этапе проверки домашнего задания, на этапе закрепления, на этапе контроля знаний, на поддерживающих и стимулирующих занятиях.

Почему именно интерактивные презентации? А потому, что они:

дают возможность ярко и необычно подать информацию;

расширяют возможности наглядного представления данных;

управляемы в режиме реального времени;

выглядит более современно.

Достичь интерактивности мне помогают различные приемы создания презентаций, самый простой – это использование гиперссылок и триггеров, с помощью которых можно создать универсальные тренажеры по любому предмету и теме.

«Анимированная сорбонка» (двусторонние карточки-плашки – на одной стороне задание, на другой – ответ) – использование этого приема позволяет быстро провести, например, устный счет, проверить правописание букв, знание дат, понятий и др.

«Интерактивная раскраска» (гиперссылки) – в занимательной форме можно провести устный счет, словарный диктант, викторину и др. Выполняя задания, ребята переходят на следующий слайд, картинка постепенно раскрашивается. При неправильном ответе переход не осуществляется.

«Пазлы» – закрепление табличных случаев сложения и вычитания, таблица умножения, склонение, спряжение, правописание безударных гласных, парных согласных и др. Постепенно выполняя задания, ребята собирают или открывают картинку.

«Экран» или «Телевизор» (гиперссылки) – поэтапное рисование на уроках изобразительного искусства, изготовление поделки на уроках трудового обучения, рассматривание картин, иллюстраций и др. Этот прием позволяет в любом порядке открывать нужное изображение.

Это, конечно, не все приемы, которые можно использовать в создании тренажеров, игр, их намного больше. Использовать их можно как в отдельной презентации, так и в создании интерактивных блоков. Больше всего мне нравится создавать интерактивные блоки по предметам, т. к. можно из большого количества материала выбрать именно тот, который необходим сегодня на уроке. Интерактивные блоки можно использовать как единый механизм либо каждую презентацию в отдельности, как для фронтальной, так и индивидуальной работы с классом. Мною созданы блоки «Азбука», «Мая Радзіма – Беларусь», «Словарные слова». На первом слайде каждой презентации размещены управляющие кнопки для перехода на нужный слайд или группу слайдов. А также на слайдах есть кнопки возврата на первый слайд. В презентациях-блоках представлен большой объем материала: аудио- и видеофайлы, игры, тренажеры, ребусы, кроссворды, текст, иллюстрации. Учитель в течение урока использует только тот материал, который необходим сегодня. Презентации из блока «Мая Радзіма – Беларусь» я отправляла родителям на электронную почту. Дома, готовясь к уроку, ребята вместе с родителями изучали дополнительный материал, рассматривали иллюстрации, видео, разгадывали кроссворды. Это способствовало не только повышению качества знаний учащихся по предмету, но и включало в этот процесс родителей, что немаловажно.

На изготовление пособий я затратила немало времени и сил, но применение их в работе оправдывает все затраты. Я убедилась, что с использованием игр, тренажеров, интерактивных блоков урок становится интереснее, активизируется мыслительная деятельность учащихся, они приобщаются к творческому поиску. Эмоциональный фон урока становится более благоприятным, что очень важно для учебной деятельности каждого ребенка. Должна заметить, что эффективность использования ИКТ уже в I и II классах ощутимая. Меня радуют успехи моих ребят, их желание и готовность учиться, познавать, а это главное в обучении. Им интересно! А интерес – двигатель познания!

#### Список использованных источников

- 1. Конструктор интерактивного плаката [Электронный ресурс]. Режим доступа : [http://didaktor.ru/konstruktor-interaktivnogo-plakata/#more-3.](http://didaktor.ru/konstruktor-interaktivnogo-plakata/#more-3) – Дата доступа : 07.03.2021.
- 2. Как подготовить универсальный тренажер [Электронный ресурс]. Режим доступа : [http://didaktor.ru/kak-podgotovit-universalnyj-trenazhyor/#more-2968.](http://didaktor.ru/kak-podgotovit-universalnyj-trenazhyor/#more-2968) – Дата доступа : 07.03.2021.
- 3. Технологический прием «Экран» [Электронный ресурс]. Режим доступа : [http://didaktor.ru/texnologicheskij-priyom-ekran/#more-1814.](http://didaktor.ru/texnologicheskij-priyom-ekran/#more-1814) – Дата доступа : 07.03.2021.
- 4. Технологический прием «Сорбонка» [Электронный ресурс]. Режим доступа : [http://didaktor.ru/texnologicheskij-priyom-sorbonka/#more-767.](http://didaktor.ru/texnologicheskij-priyom-sorbonka/#more-767) – Дата доступа : 07.03.2021.

# Найденова С. Г. (г.п. Хотимск, Республика Беларусь) ПРИМЕНЕНИЕ ИНФОРМАЦИОННО-КОММУНИКАЦИОННЫХ ТЕХНОЛОГИЙ КАК СПОСОБ ПОВЫШЕНИЯ КАЧЕСТВА ЗНАНИЙ УЧАЩИХСЯ НА УРОКАХ ТРУДОВОГО ОБУЧЕНИЯ

Трудовое обучение – учебный предмет в школе, главной задачей которого является развитие технологического мышления учащихся, формирование у них общетрудовых, политехнических, технологических знаний, умений, необходимых для трудового, экономического воспитания, профессионального и жизненного самоопределения [1].

Использование ИКТ на уроке позволяет рационально организовать рабочее время и учеников на уроке, т. к. нет необходимости писать на доске мелом, отвернувшись от класса, развешивать иллюстрации, менять демонстрируемый материал. Заранее подготовленная информация к уроку появляется в нужно время, в эстетической форме, в заранее продуманном темпе и объеме. Время, сэкономленное на уроке, может использоваться для увеличения объема информации или тренировочных упражнений.

Восприятие у учащихся должно сопровождаться и направляться активным мышлением, на основе которого могут решаться различные познавательные задачи. Нужно учить их воспринимать главное. Например, рассматривая кинематическую схему механизма (схему редуктора), учащиеся должны представлять сам механизм, его конструкцию и принцип действия.

Словесные сигналы (сообщение новых терминов, названий предметов) желательно подкреплять чувственными сигналами. Нужно не только говорить, но и демонстрировать. Для этого на занятиях можно использовать следующие виды наглядностей или демонстраций:

– демонстрация реальных предметов, опытов и трудовых приемов;

– показ моделей и макетов, которые имитируют натуральные объекты;

– показ в различной форме изображений предметов и процессов (схемы, чертежи, эскизы, графики, диаграммы и др.);

– показ видеофильмов, презентаций, использование ярких мультимедиа [2, с. 447].

Интересный исторический факт, научное открытие, случаи из жизни можно связать с изучаемым материалом и с интересами учащихся. Например, при изучении свойства древесины к уроку можно подобрать материал о редком и ценном в мире материале – мореном дубе [3]. Это вызовет повышенную активность учащихся, а не пассивное восприятие нового материала.

Рассмотрим этапы урока с применением ИКТ.

#### **1. Организационный этап.**

Показатели выполнения психологической задачи этапа:

доброжелательный настрой учителя и учащихся;

быстрое включение класса в деловой ритм;

организация внимания всех учащихся;

кратковременность организационного момента;

полная готовность класса и оборудования к работе.

#### **2. Этап проверки усвоенного ранее материала.**

Показатели выполнения учебно-воспитательной задачи этапа:

– выявление факта выполнения домашнего задания у всего класса за короткий промежуток времени (5–7 мин.), используя опросы/иллюстрации на слайде;

– устранение типичных ошибок;

– формирование понимания у учащихся связи выполненной проверки с результатами своего обучения вообще.

## **3. Этап всесторонней проверки знаний.**

Проверять необходимо не столько память, сколько мышление ребенка, ибо самая-то суть обучения состоит в развитии мышления. Опрос должен быть интересен ученикам, а для этого известный фактический материал должен рассматриваться в новом свете, теоретические знания применяться на практике. Например, при прохождении тем по обработке древесины использую игру «Кто быстрее?».

Ребятам предлагаю на время составить из предложенного ряда букв как можно больше слов по названию инструментов для обработки древесины. Время на выполнение задания – 3 минуты. За каждый правильный ответ присуждается 1 балл (слайд с буками на экране).

## **4. Этап подготовки учащихся к активному и сознательному усвоению нового материала.**

Важно помнить, что широкое привлечение учащихся к самостоятельному приобретению знаний, овладению навыками и умениями, творческому применению их на практике невозможно без четкой целенаправленности работы, без постановки перед учащимися целей и задач каждого урока, показа практической значимости изучаемого материала.

#### **5. Этап усвоения новых знаний.**

На данном этапе возможно использовать видеоматериалы, презентации, мультфильмы, делающие этот этап урока более насыщенным, иллюстративным. Объяснение с демонстрацией – это тематически и логически связанная последовательность информационных объектов. Эффективность работы будет намного выше, если дополнять их объяснениями, комментариями, сопровождать познавательными и проблемными вопросами.

#### **6. Этап закрепления новых знаний.**

Повторение и закрепление учебного материала, совершенствование умений и навыков для учета основных пробелов в знаниях можно сделать развлечением для учащихся. Примером могут служить интерактивные игры, конкурсы и т. д.

#### **7. Практическая работа.**

На данном этапе можно предложить посмотреть классу фрагмент видеоурока по изготовлению изделия, показать слайды с приемами безопасной работы.

#### **8. Физкультминутка.**

При длительных теоретических занятиях уместно использовать видеозаставки с применением музыкальных нарезок, что позволяет учащимся отвлечься и продолжить работу на уроке.

### **9. Закрепление знаний и способов действий учащихся.**

На данном этапе урока учащимся можно предложить пройти интерактивный тест, где за каждый правильный ответ выставляется балл, а по завершении теста – оценка. Онлайн-тестирование может производиться учащимися самостоятельно дома, использоваться педагогами при подготовке ребят к олимпиадам. Ссылки к тестам (для удобства) я размещаю на официальном сайте школы в свободном доступе.

Компьютерная поддержка изучения предмета увлекает учащихся, облегчает осмысление сложных процессов, содержащих специфическую терминологию, дает наглядное представление об основных понятиях, способствует развитию образного мышления. Использование информационно-коммуникационных технологий на уроках способствует активизации учебно-познавательной деятельности учащихся, быстрому и эффективному усвоению ими учебного материала.

Список использованых источников

- 1. Концепция учебного предмета «Трудовое обучение» I ступень общего среднего образования : Приказ Министерства образования Республики Беларусь 29.05.2009 № 675 / Национальный образовательный портал [Электронный ресурс]. – Режим доступа : [http://www.adu.by/wp](http://www.adu.by/wp-content/.../kup/koncept_uchebnogo_predmeta_trudovoe_obuchenie.doc)[content/.../kup/koncept\\_uchebnogo\\_predmeta\\_trudovoe\\_obuchenie.doc.](http://www.adu.by/wp-content/.../kup/koncept_uchebnogo_predmeta_trudovoe_obuchenie.doc) – Дата доступа : 08.09.2015.
- 2. Методика трудового обучения с практикумом / Д. А. Тхоржевский [и др.] ; под ред. Д. А. Тхоржевского.– М. : Просвещение, 1987. – 447 с.
- 3. Путеводитель по русским ремеслам [Электронный ресурс]. Режим доступа : http://www[.https://ru.russianarts.online/30609-moryonyj-dub/.](https://ru.russianarts.online/30609-moryonyj-dub/) – Дата доступа : 12.09.2018.

# Паркалов В. М. (г. Осиповичи, Республика Беларусь) ОСОБЕННОСТИ ИСПОЛЬЗОВАНИЯ И РАЗРАБОТКИ

# ЭЛЕКТРОННЫХ СРЕДСТВ ОБУЧЕНИЯ В СРЕДНЕЙ ШКОЛЕ

Сегодня, имея хорошо оборудованные компьютерные классы, мы не всегда можем использовать их в полной мере, так как у нас нет необходимого материала. Рынок пока и не торопится выполнить запрос учителя на программное обеспечение к определенному учебнику или определенной учебной теме. Представьте себе ситуацию, когда вы работаете над грамматической темой Perfekt, но при этом автор учебного пособия предлагает использовать определенную лексику (напр., Muscheln sammeln, Sandburgen bauen и др.). Все это делает зачастую проблематичным использование предлагаемых ЭСО (электронное средство обучения) на уроке иностранного языка, когда отклонение от изучаемого материала нежелательно. Появляющиеся учебные пособия лучше и информативнее тех, которые были раньше. Благодаря QR-кодам значительно расширена иллюстративная составляющая. Каждое издание по иностранным языкам имеет в комплекте CD. Но хотелось бы, чтобы на этих дисках присутствовали не только аудиофайлы и тексты в формате PDF, но и полноценные программные продукты, автономные, не «привязанные» к интернету, позволяющие тренировать или проверять знание лексики и грамматики, чтение и понимание речи на слух.

Предлагаемое ЭСО «Übung macht den Meister» (рисунок 1) разработано на материале актуального в настоящее время учебного пособия для VIII класса «Немецкий язык» авторов А. Ф. Будько, И. Ю. Урбанович (2018) при помощи языка програмирования Delphi. Данный продукт предполагает тренировку и проверку лексики, грамматики, чтения, восприятия и понимания речи на слух, содержит ряд логических игр на иностранном языке и расчитан на использование на 38 уроках в течение учебного года. Он прост в использовании, не требует интернет-соединения для выполнения основных заданий и будет работать на любом современном оборудовании под управлением операционной системы Windows. Компьютерная программа была представлена автору учебного пособия А. Ф. Будько для рецензирования и получила хорошие отзывы.

Содержание всех заданий ЭСО основано на лексическом и грамматическом материале учебного пособия А. Ф. Будько, которое состоит из семи учебных тем. ЭСО имеет 8 разделов: 7 тематических и 1 обобщение. Каждый тематический раздел состоит из 2 тренировочных лексико-грамматических тестов, одного теста по чтению и одного контрольного теста. Некоторые разделы предусматривают работу с видеофрагментами и выполнение соответствующих тестов (рисунок 2).

Тренировочный тест состоит из 3 заданий на 20 позиций, проверочный – 5 заданий на 30 позиций, чтение – 3 задания на 15–20 позиций, работа с видеофрагментом – 5 заданий на 30 позиций. Выполнение тестов имеет несколько особенностей, позволяющих получить объективную оценку знаний учащихся и гибко реагировать при выставлении отметки за работу на уроке.

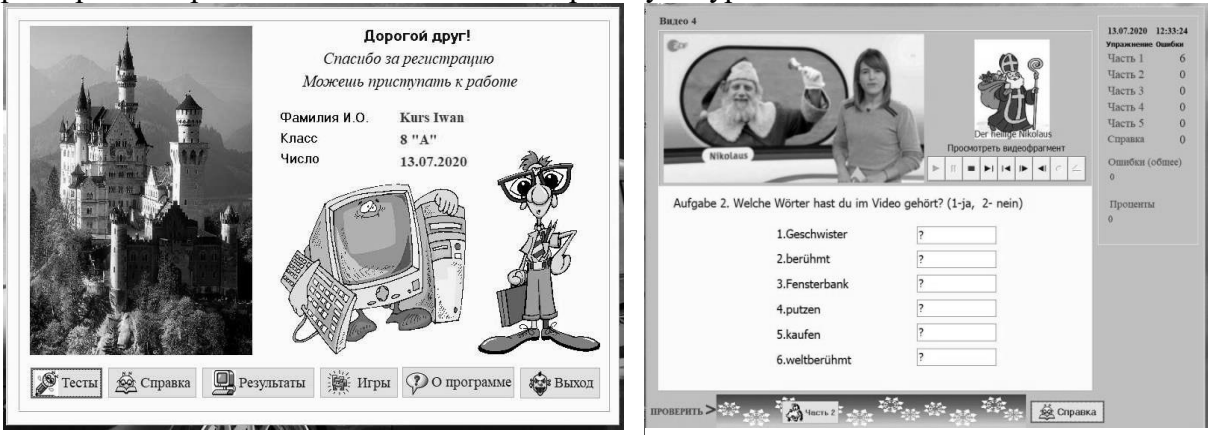

#### *Рисунок 1 Рисунок 2*

Упражнения подобраны таким образом, чтобы максимально затруднить возможность учащихся «обмануть компьютер». Сначала проходит регистрация, что в последующем позволяет автоматически сохранять результаты и просматривать их в любое удобное для учителя время. Начав выполнение теста, ученик не может прервать его до завершения. Каждая попытка будет фиксироваться, что позволит учителю оценить только первую при повторном выполнении. Тренировочные тесты по грамматике и видеофрагментам, в отличие от проверочных, имеют доступ к грамматическому и лексическому справочнику.

Но каждое обращение к нему фиксируется и может в последующем повлиять на отметку за работу на уроке. Тест по чтению также позволяет просмотреть текст повторно с соответствующей фиксацией. В зависимости от уровня подготовки класса учитель сам может установить допустимое количество этих обращений. Выполняя задания, ученик сразу видит количество ошибок в каждом упражнении. При повторном выполнении теста все ответы обнуляются. Но если при регистрации ввести специальный ключ, этого не происходит, и учитель или ученик может проанализировать ответы и откорректировать их. Этот ключ можно получить при выполнении проверочного теста и в первую очередь является инструментом учителя.

После выполнения последнего задания ученик получает информацию о результатах своей работы. Это процент выполнения, количество ошибок в каждом задании, количество обращений к справочнику, дата и время. Она автоматически сохраняется и доступна в любое время. Анализ проверочного теста дает более развернутую аналитическую информацию, включающую графический отчет и текстовую оценку результата (рисунок 3).

Одновременно с завершением основного теста открывается страница, с заданием, которое не обязательно и никак не влияет на итоговый результат. Она содержит информацию, направленную на развитие эрудиции учащихся, знакомство с страноведческими реалиями страны изучаемого языка. В данном случае речь идет о немецких писателях. В любое время доступны логические игры-головоломки, основанные на материале данного учебного пособия.

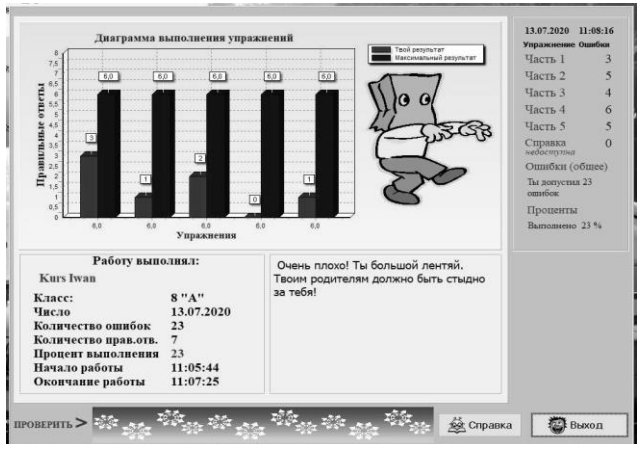

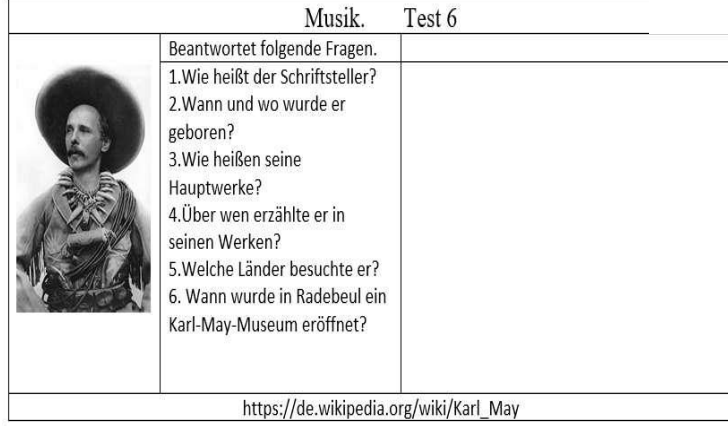

*Рисунок 4*

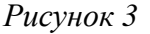

Дополнительно подготовлен раздаточный материал в виде карточек, которые заполняют ученики по окончании основного задания (рисунок 4). Это единственное упражнение ЭСО, где присутствует рабочая ссылка на немецкоязычную страницу в Википедии, так как часть материала взята оттуда. Карточка содержит фотографию писателя и

вопросы, на которые можно ответить, используя только данную программу. Но есть вопросы, требующие перехода на соответствующую страницу электронной энциклопедии. Заполненная карточка остается у ученика. К концу учебного года их будет 14. Собранный учениками материал использован в итоговых тестах раздела 8.

Основным достоинством данного электронного ресурса считаю учебный материал к конкретному пособию, собранный в электронную оболочку, позволяющий быстро и объективно оценить уровень подготовки учащихся, найти пробелы в знаниях и провести их корректировку. Он рассчитан на работу в течение всего учебного года. Продукт автономен, что позволяет избежать проблем с интернетом, возникающих иногда у рядя продуктов подобного типа, и может быть использован на уроке, факультативном занятии, при самостоятельной подготовке дома. В настоящее время коллективом учителей школы разработаны электронные образовательные ресурсы подобного типа по русскому языку для уащихся III и VIII классов, идет разработка для VII класса по физике.

## Плетнёва О. А. (г. Могилёв, Республика Беларусь) ИСПОЛЬЗОВАНИЕ МУЛЬТИМЕДИЙНЫХ ПРЕЗЕНТАЦИЙ ДЛЯ ФОРМИРОВАНИЯ ВЫЧИСЛИТЕЛЬНЫХ НАВЫКОВ ПРИ ОРГАНИЗАЦИИ УСТНОГО СЧЕТА НА УРОКАХ МАТЕМАТИКИ

Компьютеры проникают во все сферы нашей жизни. Наличие смартфонов и прочих гаджетов «отбивает» желание самостоятельно мыслить. Устный счет уже кажется не таким актуальным. Однако формирование навыков устного счета играет важную роль в развитии умственных способностей учащихся, памяти, речи, внимания, быстроты реакции. Приобретение навыков устного счета с детства позволяет человеку стать более мобильным в его взрослой жизни.

Проблема формирования вычислительных навыков учащихся остается одной из важных проблем методики преподавания математики в начальных классах. Она всегда привлекала особое внимание психологов, дидактов, учителей. В методике математики известны исследования А. А. Столяра, М. А. Бантовой, М. И. Моро. Исследования М. А. Бантовой посвящены разработке качеств вычислительных навыков, М. И. Моро, С. В. Степановой – рационализации вычислительных приемов, Т. И. Фаддейчевой – дифференциации и индивидуализации процесса формирования вычислительных умений и навыков.

М. А. Бантова определила вычислительный навык как высокую степень овладения вычислительными приемами: «Приобрести вычислительные навыки – для каждого случая знать, какие операции и в каком порядке следует выполнять, чтобы найти результат арифметического действия, и выполнять эти операции достаточно быстро» [1, с. 39].

Устный счет отлично тренирует мышление. Казалось бы, зачем уметь быстро считать в уме, если под рукой теперь всегда калькулятор – в смартфоне, на компьютере или планшете, даже в некоторых часах уже есть такая функция. Но мы недооцениваем этот навык. Дело не только в умении складывать, умножать, вычитать и делить числа между собой. Устный счет помогает планировать семейный бюджет, совершать более выгодные покупки, считать проценты по кредиту и переплату и т. п. И это только малая часть повседневных ситуаций, в которых одним калькулятором не обойтись.

Так как младшие школьники, имея наглядно-образное мышление, воспринимают новый материал при помощи зрения, слуха, эмоций и воображения, использование наглядных пособий в начальных классах играет особую роль. Кроме того, стоит отметить, что основным видом деятельности в начальной школе остается игра. Обучающие презентации можно использовать не только на уроках труда, рисования, музыки и т. д., но и на уроках математики.

Решение проблемы формирования вычислительных навыков у учащихся мне видится в использовании ярких, занимательных, сюжетных компьютерных презентаций при организации устного счета. Устный счет является одной из форм развития вычислительных навыков. Для формирования навыков устного счета у младших школьников в качестве средства наглядности я использую мультимедийные презентации.

По мнению современного дидакта Н. И. Запрудского, применение мультимедийных презентаций способствует:

наглядному представлению учебного материала;

 эффективному усвоению учебного материала через активизацию познавательной деятельности учащихся и систематизацию знаний;

повышению интереса к предмету;

 развитию приемов мышления: анализа, синтеза, сравнения, обобщения [2, с. 189].

Презентации вызывают у учащихся эмоциональный отклик, реализовывают потребность в новизне, эмоциональном насыщении, в активизации познавательных процессов. При создании презентаций я акцентирую внимание на согласованности всех компонентов педагогической системы: цели; предполагаемого результата; содержания; форм, методов и средств; деятельности учителя и учащихся.

Составление сценария презентации начинаю с подбора актуальных сказочных героев, героев мультфильмов, героев литературных произведений, с которыми обучаемые знакомились на уроках чтения. Это углубляет межпредметные связи, создает более целостную картину окружающего мира, пробуждает и поддерживает интерес к знаниям у детей.

Сюжет презентации строю на ситуациях, имеющих воспитательный потенциал. Для этого можно использовать фразы, побуждающие к действию; вопросы нравственного характера; вопросы, ответы на которые, подразумевают знания по другим предметам; вопросы по правилам безопасного поведения: «Давайте поможем мишкам…», «Для того чтобы преодолеть … надо посчитать …», «Разве можно одним без спроса уходить?» и т. д. Сюжет презентации должен погружать учащихся в игровую образовательную ситуацию и, по возможности, ненавязчиво, но логично выводить на тему урока. В презентации необходимо наличие обратной связи для реализации самоконтроля и самооценки учащихся. Каждый учащийся должен иметь возможность сверить свои ответы с образцом, увидеть правильное решение, если допустил ошибку.

Оформление презентации должно соответствовать сюжету задуманной учителем образовательной ситуации, вызывать у учащихся положительный эмоциональный отклик. Но в то же время оформление не должно отвлекать от содержания заданий. Элементы оформления, задания и правильные ответы должны хорошо читаться. Фоновый рисунок можно сделать менее ярким, задания – наоборот. Использование анимации, визуальных и звуковых эффектов также необходимо свести к минимуму, чтобы не отвлекать внимания учащихся. Так реализуется метод наглядности.

Средства, необходимые для проведения устного счета с использованием презентаций, можно классифицировать следующим образом:

- технические (компьютер, интерактивная доска или телевизор);
- аудиовизуальные (электронная презентация);
- печатные (пособия «Считай до 100» у каждого обучающегося).

Уроки, на которых младшие школьники вместе со своими любимыми героями преодолевают определенные препятствия, устно выполняя различные задания, вызывают эмоциональный отклик. Ребята живут вместе с этими героями, приобретая вычислительные навыки. Понимание границ применимости полученных знаний на практике не только позволяет более глубоко усваивать предметные знания, но и повышает мотивацию к дальнейшему изучению математики.

Список использованных источников

- 1. Бантова, М. А. Система формирования вычислительных навыков / М. А. Бантова // Начальная школа. – 1993. – № 11. – С. 38–43.
- 2. Запрудский, Н. И. Современные школьные технологии 2 / Н. И. Запрудский. Мн., 2010. – 256 с. – (Мастерская учителя).
- 3. Муравьева, Г. Л. Математика во 2 классе : учеб.-метод. пособие для учителей учреждений общ. сред. образования с белорус. и рус. яз. обучения / Г. Л. Муравьева, М. А. Урбан, С. В. Гадзаова. – Минск : Аверсэв, 2014. – 215с. : ил. – (Библиотека учителя).

# Побелустикова Т. Ю. (г. Могилёв, Республика Беларусь), СОЗДАНИЕ И ИСПОЛЬЗОВАНИЕ ЭЛЕКТРОННОГО ОБРАЗОВАТЕЛЬНОГО РЕСУРСА ПО АНГЛИЙСКОМУ ЯЗЫКУ ДЛЯ ДЕТЕЙ МЛАДШЕГО ШКОЛЬНОГО ВОЗРАСТА

Вопрос создания и использования электронных образовательных ресурсов не теряет своей актуальности в силу постоянного обновления инструментов, которые могут быть использованы в процессе обучения английскому языку. Используя электронные образовательные ресурсы в учебной деятельности, можно эффективнее формировать различные виды речевой деятельности на начальном этапе изучения языка [1, c. 5]. Создание и применение электронных ресурсов на уроках английского языка дает возможность:

– поддерживать интерес учащихся к изучению языка;

– делать процесс обучения языку интерактивным;

– создать условия для организации и осуществления самостоятельной работы учащихся;

– реализовывать индивидуально-дифференцированный подход к каждому ученику;

– активизировать познавательную деятельность учащихся;

– формировать языковую, речевую, социокультурную компетенции учащихся.

Электронный образовательный ресурс «English Time» разработан учителями средней школы № 8 г. Могилева Побелустиковой А. Ю., Побелустиковой Т. Ю. Данный ресурс был представлен в финале республиканского конкурса «Компьютер. Образование. Интернет – 2019», где был высоко оценен членами жюри и участниками конкурса. Новизна электронного образовательного ресурса «English Time» заключается в визуализации и дифференциации материала, наполненности содержания, что способствует самостоятельному введению и закреплению лексических единиц и грамматических структур. Контроль с обратной связью и диагностикой ошибок позволяет повысить качество знаний по учебному предмету.

Целью образовательного ресурса «English Time» является создание электронной образовательной среды для изучения английского языка на начальном этапе обучения. Данный электронный образовательный ресурс разработан к учебному пособию «Английский язык. 3 класс» под редакцией Л. М. Лапицкой в соответствии с содержанием учебной программы. Данный ресурс представляет собой совокупность тематических блоков, соответствующих предметному содержанию учебной программы и направлен на формирование ключевых компетенций на уроках английского языка.

Флеш-карточки используются для введения и закрепления лексического материала и имеют несколько режимов обучения: подбор, заучивание, правописание и тест. Образовательные видео используются не только для закрепления нового материала, но и для расширения существующего словарного запаса.

Интерактивные задания направлены на формирование следующих навыков: восприятия и понимания речи на слух, чтение и письмо. Разнообразность заданий позволяет закрепить новые лексические единицы в различных формах и повысить мотивацию учащихся к дальнейшему изучению языка. Следует отметить такую возможность, как контроль выполнения заданий, включающий две формы: самопроверку и обратную связь с учителем.

Также электронный образовательный ресурс используется для формирования языковой и социокультурной компетенций. Данный ресурс включает разделы, которые содействуют приобщению учащихся к культуре, традициям и реалиям изучаемого языка. Следует отметить, что электронный образовательный ресурс имеет блог – интернет-журнал, который содержит актуальную информацию для пользователей
ресурса в виде изображений, мультимедиа. С помощью блога пользователи имеют возможность общаться друг с другом. Такие гаджеты, как онлайн-словари, иноязычные ресурсы, медиатека, фонотека, игровая зона, содействуют развитию творческой, разносторонней личности.

Использование данного ресурса имеет ряд преимуществ для педагога: помощь педагогу в подготовке к занятию; моделирование урока при помощи ЭОР; тестирование учащихся и помощь в оценивании знаний; развитие творческого потенциала учащихся в предметной и виртуальной среде. В свою очередь, электронный ресурс помогает ученику организовать изучение предмета в удобном для него темпе в зависимости от индивидуальных особенностей восприятия, развивать творческий потенциал, внимание, логическое мышление [1, c. 35].

Создание и использование электронно-образовательных ресурсов на уроках английского языка помогает учащимся преодолеть трудности в обучении, создает благоприятные условия для результативного взаимодействия учащегося и педагога в учебном процессе, мотивирует учеников на самостоятельную исследовательскую деятельность [2, c. 26]. Также стоит отметить, что использование электронных ресурсов позволяет педагогу организовать в интересной форме любой этап урока. Все это способствует увеличению объема знаний и повышению их качества, развитию навыков и умений, которые необходимы в современном мире.

Список использованных источников

- 1. Владимирова, Л. П. Интернет на уроках иностранного языка / Л. П. Владимирова // Иностранные языки в школе. – 2003. – № 3. – С. 30–41.
- 2. Кочергина, И. Г. Совершенствование познавательных способностей учащихся через использование информационно-коммуникативных технологий в обучении английскому языку / И. Г. Кочергина // Иностранные языки в школе. – 2009. – № 3. – С. 25–28.
- 3. Мацько, Г. Р. Урок английского языка и информационная культура / Г. Р. Мацько // Английский язык в школе. – 2009. – № 2. – С. 5–8.
- 4. English Time [Электронный ресурс]. Режим доступа : [https://pobelustikova.blogspot.com.](https://pobelustikova.blogspot.com/) – Дата доступа : 14.03.2020.

Потапейко О. Е. (г. Могилёв, Республика Беларусь), ЭЛЕКТРОННОЕ СОПРОВОЖДЕНИЕ ПРИ САМОСТОЯТЕЛЬНОМ ИЗУЧЕНИИ УЧАЩИМИСЯ УЧЕБНОГО ПРЕДМЕТА «ФИЗИКА»

В начале 2020 года во всем мире, в том числе и нашей стране, сложилась сложная эпидемиологическая ситуация, вызванная пандемией короновируса. Это привело к острой необходимости пересмотреть способы организации всех сфер деятельности человечества:

1. Переход на удаленную форму работы.

2. Введение ограничительных мероприятий при посещении магазинов, торговых и развлекательных центров, кинотеатров, кафе и ресторанов.

3. Изменение профиля работы медицинских учреждений.

Разумеется, коснулось это и сферы образования. Встал вопрос о необходимости использования электронных образовательных ресурсов для освоения учебного материала учащимися в домашних условиях.

Поскольку физика – это такой учебный предмет, изложение которого требует использования наглядного материала (презентации, опыты, демонстрации, видеофрагменты и т. п.) и детального пояснения содержимого параграфа учителем, применения только учебного пособия для освоения учащимися этого предмета в самостоятельной форме недостаточно.

Для успешного усвоения учебного материала по физике, понимания сути физических явлений необходимо грамотное сочетание теоретической информации, демонстрационного эксперимента, примеров решения задач, выполнения качественных и количественных задач, систематизации основных формул и т. д.

С целью качественной реализации обучения физике в домашних условиях мною была предложена модель поэтапного изучения любого раздела по предмету в виде таблицы. Таблица была размещена на сайте учреждения образования в свободном доступе. В начале таблицы были даны ссылки на учебные пособия и сборники задач в электронном виде. Таблица включала в себя следующие графы:

1. Дата изучения нового материала.

2. Тема урока.

3. Вид деятельности учащегося по изучению темы (конспект, разбор рисунков, изучение формул, разбор решения задач, запоминание главных выводов).

4. Просмотр и изучение демонстраций по видеоссылкам.

5. Закрепление пройденного материала (составление блок-схемы, решение качественных и количественных задач).

6. Домашнее задание (ответы на контрольные вопросы, решение заданий из упражнений учебного пособия, решение заданий из сборников задач).

Обратная связь с учащимися проводилась следующим образом:

1. Онлайн-связь через специальные компьютерные программы (Zoom, Skype, Viber).

2. Отсылка учащимися заданий на адрес электронной почты.

3. Выполнения учащимися онлайн-тестов и демонстрация итоговой отметки учителю.

4. Предоставление конспекта или написание самостоятельной работы в очной форме в учреждении образования.

В заключение отмечу, что дистанционная форма работы с учащимися себя оправдала. Однако, поскольку уровень самостоятельного освоения учебного материала по физике с разными учащимися неодинаков, возникали определенные трудности в объективном оценивании выполненных заданий. Сложившаяся в данный момент ситуация с короновирусной инфекцией доказывает, учитель должен быть готов к транслированию знаний как в традиционной форме, так и в приемлемых для учащихся формах с использованием ИКТ.

## Смирнова Т. М. (г. Бобруйск, Республика Беларусь) ИСПОЛЬЗОВАНИЕ СЕРВИСА LEARNINGAPPS ДЛЯ РАЗВИТИЯ ИНТЕЛЛЕКТУАЛЬНЫХ И ПОЗНАВАТЕЛЬНЫХ СПОСОБНОСТЕЙ МЛАДШИХ ШКОЛЬНИКОВ

На современном этапе образования в соответствии с требованиями, предъявляемыми к уровню развития интеллектуальных и познавательных способностей учащихся, необходимо изменение структуры урока, внедрение в содержание учебной деятельности инновационных технологий.

Остановимся на технологии интерактивного обучения, которая позволяет активизировать деятельность обучающихся. Переход на использование интерактивных технологий сегодня немыслим без использования интернет-сервисов. Одним из таких сервисов является LearningApps.org. Этот сервис содержит большой набор упражнений для различных учебных предметов на разных ступенях общего среднего образования. Кроме того, данный сервис позволяет создавать интерактивные упражнения педагогу исходя из потребностей обучающихся. Таким образом, LearningApps.org – это универсальный сервис, которым могут использовать как учителя, так и обучающиеся

любого класса.

Сервис LearningApps.org несложно освоить заинтересованным педагогам самостоятельно. Он содержит большое количество уже разработанных ранее упражнений, которые сгруппированы по предметному принципу. Так, в рамках определенного предмета можно подобрать интересующие упражнения. Также можно познакомиться с приложениями и одновременно подобрать их, отсортировав по уровню имеющихся учебных знаний конкретного класса, актуальности изучения определенной темы.

Главной особенностью данного сервиса является возможность самостоятельного создания упражнений и дальнейшей работы с ними. Для этого под каждым упражнением есть активный элемент, позволяющий создать подобное приложение. Все использованные во время работы на сервесе приложения, а также упражнения, выбранные учителем из имеющихся в наличии, можно сохранить в личном кабинете пользователя (класса).

Сервис предлагает большой выбор готовых шаблонов (викторины, группировки, кроссворды, ленты времени и т. д.). Каждый пользователь, независимо от того, зарегистрирован он или нет, имеет возможность использовать задания в своей работе. Следует отметить, что пользователи сервиса могут так же скачать материалы, а затем использовать их в офлайн-режиме, то есть без использования интернета.

Упражнения такого рода будут уместны на уроках при наличии в классе интерактивной доски либо при работе в компьютерном классе. Часто сервис используется во время выполнения самостоятельной работы с целью закрепления и отработки навыков, полученных на уроке.

Изучив сервис LearningАpps, можно определить основные особенности работы с ним:

1. На сайте можно выбрать категорию для работы по учебным предметам: «Человек и мир», «Математика», «ОБЖ», «Русский язык», «Трудовое обучение» и другие, а также во вкладке «Все категории».

2. Учитель имеет возможность создавать, редактировать задания в режиме онлайн, используя различные шаблоны.

3. Удобной является навигация сервиса.

4. При работе в LearningАpps можно на необходимый контент получить ссылку для отправки по электронной почте или код для встраивания в блог или сайт и на Викистраницу.

5. У учителя есть возможность создать свой виртуальный класс, добавив своих учащихся в программу сервиса.

Сервис LearningApps.org позволяет удобно и легко создавать электронные интерактивные упражнения. Это дает возможность любому учителю с минимальными навыками работы на ПК создавать свой ресурс как для объяснения/закрепления, так и для контроля. Таким образом данный сервис обладает широкими возможностями.

Кроме того, сервис LearningApps.org. помогает организовать работу коллектива учащихся, выстроить индивидуальные траектории изучения учебных тем, создать свою собственную коллекцию учебных материалов.

Говоря о сервисе [LearningApps.org,](http://learningapps.org/) необходимо отметить так же определенные плюсы и минусы.

Так, к положительным моментам данного сервиса можно отнести:

1. Доступность (сервис бесплатный).

2. Наличие русскоязычного удобного интерфейса.

3. Простота создания интерактивных упражнений.

4. Правильность проверки выполнения задания возможна сразу же после его

выполнения.

5. Возможность поиска упражнений по категориям.

6. Возможность создания своего упражнения.

7. Возможность работы с изображениями и видео в режиме создания упражнения.

8. Наличие различного вида упражнений, созданных другими учителями.

Однако, несмотря на большое количество положительных моментов, при работе с сервисом [LearningApps.org](http://learningapps.org/) следует отметить и ряд недочетов его организации:

1. Отсутствие в некоторых шаблонах русского языка.

2. Вероятность необоснованного удаления упражнений.

3. Наличие в шаблонах упражнений опечаток, которые невозможно исправить самостоятельно.

Рассмотрев детально принципы работы с сервисом [LearningApps.org,](http://learningapps.org/) можно ответить на интересующий многих педагогов вопрос: для чего нужен данный сервис? Ответ очевиден: он дает возможность выработки навыков и умений у учащихся на расстоянии, что очень важно в условиях пандемии. Кроме того, при выполнении интерактивных заданий у учащихся повышается интерес к работе, повышается результативность работы памяти, более интенсивно развивается устойчивость внимания, умение его распределять. Кроме того данный сервис дает возможность обсудить возникающие при выполнении заданий трудности, что дает возможность учащимся самостоятельно анализировать свои действия и оценивать уровень свих знаний.

Работа с данным сервисом мною была начата весной 2020 года, когда остро стал вопрос отработки заданий, предложенных ребятам для самостоятельной работы в период противоэпидемиологических мероприятий. На платформе сервиса я создала класс, куда включила всех учащихся. Сначала я отбирала и использовала упражнения, размещенные на сервисе. Позже стала создавать собственные упражнения. Сервис позволяет их сохранять в папке «Мои упражнения». Упражнения после использования можно удалять, так как есть необходимость постоянного обновления материалов. Для осуществления обратной связи я использовала функцию «Статичность», где сразу видны «успехи» и «трудности» моих учащихся, таким образом своевременно осуществляя коррекционную работу.

Работа за компьютером привычна для современных детей, они быстрее начинают сотрудничать между собой, повышая уровень знаний в интерактивном взаимодействии. Таким образом, LearningApps позволяет активизировать учебную деятельность учащихся, способствует развитию метапредметных и предметных умений и навыков и, следовательно, позволяет учителю реализовывать требования к современному образованию.

## Стебихова С. П. (г. Могилёв, Республика Беларусь) ИСПОЛЬЗОВАНИЕ СРЕДСТВ ИНФОРМАЦИОННО-КОММУНИКАЦИОННЫХ ТЕХНОЛОГИЙ В ОБУЧЕНИИ ИЕРОГЛИФИЧЕСКОМУ ПИСЬМУ КИТАЙСКОГО ЯЗЫКА

Китайский язык как иностранный в настоящее время является одним из самых востребованных, и число желающих его изучать постоянно растет. Школьники, студенты, а также люди с высшим образованием, стремящиеся повысить свою профессиональную компетентность, все чаще отдают предпочтение изучению китайского языка.

Овладение иероглифической грамотностью является одним из основополагающих факторов, влияющих не только на формирование навыков письма, но и на развитие уровня владения китайским языком в целом. Если проанализировать иерархию трудностей, то практика выявляет письменность китайского языка, а именно иероглифику, как наиболее сложный аспект. Система письменности китайского языка, сочетая в себе идеографические и фонетические обозначения лексических единиц, имеет существенное отличие от европейских языков, наиболее часто изучаемых в качестве иностранного в школах.

Традиционное письмо является важным аспектом развития иноязычных компетенций, в то же время китайское иероглифическое письмо – наиболее трудоемкий вид деятельности для обучающихся. Значимость написания иероглифов непосредственно от руки как на начальном, так и на продвинутых этапах обучения является важным этапом. Для формирования базовой иероглифической грамотности учащимся необходимо усвоить в полной мере составные элементы иероглифов – черты, ключи, графемы, закономерности их построения, а также освоить фонетическую транскрипцию, заостряя внимание на тонах, сформировать умение различать понятия «слово» и «иероглиф». В связи с этим в обучении иероглифическому письму китайского языка можно использовать средства ИКТ.

Применение ИКТ позволяет обогатить традиционные формы обучения, а именно: 1) повысить эффективность формирования у обучаемых предусмотренных учебной программой языковых навыков; 2) облегчить понимание изучаемого материала за счет отличных от применяемых в печатном учебном издании способов подачи материала; 3) адаптировать учебный материал в соответствии с потребностями обучаемых, уровнем их подготовки, интеллектуальными возможностями и амбициями; 4) осуществить оптимизацию учебного времени, предусмотренного учебным планом прохождения дисциплины; 5) выстроить гибкий механизм корректирования и систематизации учебно-методических действий при изменении порядка и графика прохождения учебной дисциплины [1, с. 168].

Многофункциональный сайт [https://www.shibushi.ru](https://www.shibushi.ru/) с материалами для изучения китайского языка включает уроки по иероглифике, правила написания иероглифов, также основные типы иероглифов, ключи, перечень словарей китайского языка. Есть также раздел, где рассказывается, как вводить иероглифы на телефоне, какие программы нужно установить, а также приведен список похожих по написанию иероглифов.

На сайте <http://www.kitailanguage.com/category/materialy/osnovy-ieroglifiki/> представлены 7 уроков по обучению написанию иероглифов, в каждом уроке есть видео их написания, есть статья, посвященная истории возникновения иероглифов (для учеников), дана таблица иероглифических ключей.

Chinese Writer – приложение, представляет собой игру, которая снабжена схемами порядка написания черт и высококачественным аудио для каждого из иероглифов. Chinese Writer от trainchinese помогает проверить правильность написания 5 600 упрощенных и традиционных китайских иероглифов. Игра снабжена схемами порядка написания черт, объяснениями на русском и высококачественным аудио для каждого из иероглифов. Приложение запоминает, с какими иероглифами у учащихся были проблемы, и делает их приоритетными в будущих играх, а также переносит их в начало списка на вкладке «Пакеты».

Сайт<http://archchinese.com/> на английском языке, но разобраться с ним можно, даже не зная английского языка. Arch Chinese – это лучшая система изучения китайского языка для изучающих китайский язык в школах и университетах. Разработанный с самого начала специально для англоговорящих людей, которые плохо знают китайский или совсем не знают его, он предлагает богатый набор функций с приятным и простым в использовании пользовательским интерфейсом. Ключевые особенности включают: дается порядок написания черт, разбор ключей и примеры (для учителей и учеников); предлагаются высококачественные записи на носителях для каждого символа, каждого штриха символов, каждого слова (составного символа) и каждого примера предложения в системе.

С помощью данного сайта можно создавать рабочие листы и тематические карточки, содержащие более 100 символов, для написания символов с последовательностями штрихов, радикалами, определениями на английском языке и пиньинь в формате PDF для практики рукописного ввода в автономном режиме. Учителя китайского языка и родители могут создавать учебные материалы и материалы для преподавания китайского языка.

В заключение отметим, что использования ИКТ в организации обучения иероглифическому письму имеет ряд преимуществ. Мультимедийные средства, интернет-ресурсы позволяют в полной мере использовать аудио-, видео-, динамическую форму демонстрации учебного материала. Использование мультимедийных флеш-анимаций с порядком начертания иероглифа, анализом его структуры и озвучиванием прочтения, наглядная демонстрация процесса поэтапного выведения на экране черт не только помогают сконцентрировать внимание учащихся, но и позволяют прочувствовать всю красоту иероглифической формы. Благодаря использованию флеш-роликов процесс введения новой иероглифики становится гораздо более оживленным, динамичным, вследствие чего происходит более прочное усвоение смысла и формы написания иероглифа

Список использованных источников

1. Хабаров, А. А. Концепция создания интерактивного учебника по практическому курсу военного перевода китайского языка // Вестник Московского государственного областного университета. Серия: Педагогика. – 2016. – № 2. – С. 164–172.

# Суряк Я. В., Турмович Е. Г. (г. Бобруйск, Республика Беларусь) ИСПОЛЬЗОВАНИЕ ЭЛЕКТРОННЫХ ОБРАЗОВАТЕЛЬНЫХ РЕСУРСОВ НА УРОКАХ ИНОСТРАННОГО ЯЗЫКА КАК СРЕДСТВА СОВЕРШЕНСТВОВАНИЯ КОММУНИКАТИВНЫХ КОМПЕТЕНЦИЙ

Знание иностранного языка становится все более важным в современном быстро развивающемся мире. Благодаря интернету, который делает практически любую информацию доступной и содержит огромное количество электронных образовательных ресурсов, возрастает потребность в умении пользоваться иностранным языком в коммуникативных целях. Коммуникативная деятельность является основной целью изучения иностранного языка в школе. Для того чтобы повысить качество знаний по иностранному языку, учителю нужно обучить учащихся самостоятельной работе, умению искать и пользоваться информацией, которую они могут найти в интернете.

Использование электронных образовательных ресурсов и информационнокоммуникационных технологий на уроках иностранного языка не только оживляет учебный процесс, но и открывает большие возможности для расширения образовательных рамок, несет в себе огромный мотивационный потенциал.

Электронный образовательный ресурс – это совокупность программных средств, информационных, технических, нормативных и методических материалов, полнотекстовых электронных изданий, включающих аудио- и видеоматериалы, иллюстративные материалы и каталоги электронных библиотек, размещенные на компьютерных носителях и/или в сети Интернет.

В образовательном процессе электронные образовательные ресурсы помогают не только повысить интерес учащихся к изучению иностранного языка за счет наглядности и интерактивности, но и:

**–** развивать языковую компетенцию через овладение новыми языковыми средствами с помощью ИКТ;

– развивать речевую компетенцию через совершенствование навыков говорения, восприятия и понимания речи на слух, чтения, письма учащихся с помощью ИКТ;

– развивать социокультурную компетенцию через знакомство обучающихся с реалиями страны изучаемого языка, представленными в аутентичных источниках;

– развивать компенсаторную компетенцию через проектную деятельность с опорой на материалы интернет-ресурсов.

Как сделать урок интересным и увлекательным? Как добиться максимального творческого и интеллектуального развития личности в школе?

На уроках иностранного языка мы используем компьютерные обучающие программы. Такие электронные образовательные ресурсы могут включать в себя занимательные развивающие и обучающие игры, благодаря которым учащиеся, например, получают хорошую тренировку восприятия и понимания иностранной речи на слух, пополняют свой словарный запас, учатся разнообразным грамматическим формам.

Современные электронные образовательные ресурсы:

1) творческие интернет-мастерские [\(https://learningapps.org/,](https://learningapps.org/) [http://www.classtools.net/,](http://www.classtools.net/) [https://etreniki.ru/\)](https://etreniki.ru/);

2) конструкторы тестов и викторин [\(https://kahoot.com/,](https://kahoot.com/) [https://testmoz.com/,](https://testmoz.com/) [https://quizizz.com/,](https://quizizz.com/) [https://www.quizalize.com/,](https://www.quizalize.com/) [https://plickers.com/,](https://plickers.com/) https://myfreebingocards.com/);

3) конструкторы интерактивных флэш-карточек [\(https://tinycards.duolingo.com/,](https://tinycards.duolingo.com/) [https://www.barabook.ru/start,](https://www.barabook.ru/start) [https://quizlet.com/ru\)](https://quizlet.com/ru);

4) интерактивные карты [\(http://www.animaps.com/,](http://www.animaps.com/) [https://www.mapfab.com/,](https://www.mapfab.com/) [http://quikmaps.com/,](http://quikmaps.com/) Xmind);

5) интерактивные видеоматериалы [\(https://www.playposit.com/,](https://www.playposit.com/) [http://blog.zaption.com/,](http://blog.zaption.com/) [https://www.powtoon.com/,](https://www.powtoon.com/) [http://www.sparkol.com/,](http://www.sparkol.com/) [https://learningenglish.voanews.com/?](https://learningenglish.voanews.com/) https://www.eslfast.com/);

6) дидактические игры [\(https://kupiter.org/,](https://kupiter.org/) [http://www.flippity.net/QuizShow.asp,](http://www.flippity.net/QuizShow.asp) [https://www.playfactile.com/\)](https://www.playfactile.com/).

Использование электронных образовательных ресурсов и информационнокоммуникационных технологий на уроке иностранного языка позволяет более полно реализовать целый комплекс методических, дидактических, педагогических и психологических принципов, внести в обучение творческий, креативный компонент.

Применение компьютерных образовательных программ на уроках иностранного языка повышает эффективность решения коммуникативных задач, развивает разные виды речевой деятельности учащихся, формирует устойчивую мотивацию иноязычной деятельности учащихся на уроке.

При использовании современных образовательных ресурсов и ИКТ необходимо помнить о главном: компьютер никогда не заменит учителя на уроке, т. к. роль учителя на уроке велика и именно он координирует работу учащихся, помогает им на первых этапах самостоятельной работы обрабатывать огромный поток информации. Но грамотное использование электронных ресурсов и правильно отведенное время на их использование сделают уроки более разнообразными и увлекательными.

Наш педагогический опыт показывает, что использование электронных образовательных ресурсов и информационно-коммуникационных технологий на уроках способствуют развитию интереса учащихся к изучению иностранного языка, совершенствованию коммуникативной компетенции. Они вносят оживление в занятия, поддерживают положительный эмоциональный настрой учеников, усиливают их мотивацию, делая каждый урок творческим и увлекательным, а процесс обучения более эффективным.

# Хлиманкова Е. М. (д. Раздел, Мстиславский район, Республика Беларусь) ИСПОЛЬЗОВАНИЕ ВОЗМОЖНОСТЕЙ ИНТЕРНЕТ-СЕРВИСОВ В ПРОЦЕССЕ ПРЕПОДАВАНИЯ УЧЕБНЫХ ПРЕДМЕТОВ «РУССКИЙ ЯЗЫК» И «РУССКАЯ ЛИТЕРАТУРА»

Сегодня, когда мы говорим о приоритетных направлениях развития современного информационного общества, мы подразумеваем информатизацию образования как процесс совершенствования образовательного процесса на основе внедрения новых информационно-коммуникационных технологий.

Прогрессирование информационно-коммуникационных технологий повлияло на совершенствование электронных средств обучения.

Креативный педагог постоянно пытается попробовать свои силы в каждом новшестве и приобщать к этому своих учащихся, в нашем случае – приобретать и проверять знания, используя ИКТ. Для этого разработаны онлайн-сервисы, которые помогают создавать свои интерактивные продукты обучения по различным проектам исследовательской деятельности, учебным занятиям, внеклассным мероприятиям.

На сегодняшний день образовательные онлайн-сервисы помогают педагогу вырабатывать у обучающихся умения самостоятельно работать с различными информационными источниками, постигать новый и подвергать анализу уже изученный материал. При этом у обучающихся происходит активизация когнитивной деятельности. Сегодня онлайн-сервисы оказывают неоценимую помощь педагогу в проведении контроля с обратной связью в диагностике ошибок и оценке результатов учебной деятельности, в то время как у самих ребят происходит отличная тренировка усвоения знаний, повышение мотивов самообразования, формирование информационной культуры и активизации взаимодействия мыслительных и эмоциональных возможностей при коллективном поиске решений исследовательских и творческих учебных задач.

Я хочу предложить просмотреть онлайн-сервисы, используемые в работе для конструирования и публикования упражнений и заданий по русскому языку и литературе.

Сначала рассмотрим образовательный сайт Zondle. Этот сервис позволяет использовать бесплатные обучающие онлайн-игры и приглашает учителя продемонстрировать креативный подход и подготовить занимательные игры на любую тему. Нужно просто пройти регистрацию на Zondle, затем определить тему и перечень игр. На данном сервисе существует три уровня создания образовательных продуктов.

Первый уровень – конструирование игры по шаблону – это один из самых простых альтернатив. Так я конструирую несколько материалов по теме «Фразеологизмы» для учащихся V класса. Затем можно посмотреть, как эти упражнения реализуются в различных играх, которые предоставляет сайт. Каждая иконка – это уже готовая игра. Я выбираю из них ту, что больше мне подходит, и делаю корректировки. Игры хранятся на удаленном сервере. Есть возможность также сохранить их на своем сайте или в блоге.

Следующий уровень – это составление кейса из нескольких страниц, содержащих текст, изображения, видео, аудио и zondle-игры, по выбранным предметным темам.

Третий уровень представляет собой создание игры с нуля. Здесь можно самому выбрать героя, фон, фиксированные объекты, декорации, установить звуковые эффекты и анимацию. Затем к игре конструируем упражнения, задания, вопросы, например к повести А. С. Пушкина «Дубровский».

Этот конструктор дает возможность создавать игры и для индивидуальной работы учащихся на компьютере, и для использования мультимедиа, интерактивной доски для фронтальной и групповой работы учащихся. На сайте функционирует сообщество учителей, которые делятся созданными обучающими продуктами. Здесь могут работать как зарегистрированные пользователи, так и гости. Зарегистрированным пользователям можно создавать не только материалы, но и собственные классы, с использованием новых потенциалов.

В последнее время мы задаемся вопросом: как объединить приятное с полезным в процессе обучения дистанционно? Здесь на помощь нам приходят сервисы, которые позволяют создавать интерактивные упражнения. Одним из таких сервисов является LearningApps.

С помощью LearningApps можно создать более 15 ипов упражнений с вариантами к каждому из них (кроссворд, викторина, найти пару, заполнить пропуски, виселицу, восстановить порядок и другие).

Чтобы начать работу и разработать свои упражнения, нужно зарегистрироваться на этом сайте. Если на сервисе зарегистрированы учащиеся, то можно, создав класс, отслеживать их работу. У меня пока таких возможностей нет (не у всех учащихся есть компьютеры и смартфоны).

Задание на сервисе можно сделать открытым, то есть его могут видеть и пользоваться им абсолютно все, или закрытым – видно только мне и тем людям, которым отправляю на него ссылку.

Мне нравится то, что ссылку на задание можно отправлять в виде QR-кода, который сервис создает автоматически к каждому упражнению. Здесь же есть возможность отправить задание в виде ссылки либо отправить ее на свой сайт. Следует отметить, что выполнять эти задания удобно и на компьютере, и на смартфоне. Хорошо то, что все созданные упражнения сохраняются, их можно увидеть во вкладке «Мои приложения». Упражнения можно в любое время перерабатывать и редактировать.

Также сайт содержит огромную базу материалов, созданных другими пользователями. На этом сервисе хорошо отрабатываются лексические и грамматические темы по русскому языку и литературе.

Следующий сервис – это Study Stack. Мне кажется, что это один из лучших инструментов для создания дидактических игр и упражнений, которые я пробовала. Он предоставляет возможность создавать флеш-карточки, кроссворды, тесты, поиск слов и другие игровые упражнения на любую тему.

На Study Stack можно создать коллекцию игр, используя набор текстовых заданий. После ввода требуемых данных выбираю тип упражнения. Например, я делала задание по роману М. Ю. Лермонтова «Герой нашего времени». Все эти игры могут быть отправлены учащимся по электронной почте или сохранены в блоге или на вебсайте. Своим учащимся я рассылала по электронной почте и в вайбере. Также эти упражнения были распечатаны и использованы в бумажном варианте.

Для экономии сил и времени можно использовать такие приложения, где достаточно ввести определенную базу данных и в итоге получить на их основе целую серию различных дидактических упражнений. Так же устроены WordWall, Educandy и другие конструкторы интерактивных упражнений.

## Список использованных источников

- 1. Артемов, А. Мониторинг информации в Интернете / А. Артемов. М. : МИФ, 2014. 170 с.
- 2. Балуев, Д. Секреты приложений Google /Д. Балуев. М. : Аспект Пресс, 2010. 214 с.
- 3. Митрофанова, М. Интернет в эпоху перехода на «удаленку» / М. Митрофанова. М. : ВГТРК, 2020. – 86 с.

# Ціханоўская А. У. (аг. Капачы, Мсціслаўскі раён, Рэспубліка Беларусь) ВЫКАРЫСТАННЕ WEB-ГЕАГРАФІЧНАЙ ІНФАРМАЦЫЙНАЙ СІСТЭМЫ (ГІС) "GOOGLE ПЛАНЕТА ЗЯМЛЯ" І КАРТ GOOGLE (GOOGLE MAPS) У ПАЧАТКОВАЙ ШКОЛЕ

У пачатковай школе пачынаецца фарміраванее такіх ІКТ-кампетэнцый навучэнцаў, такіх як самастойны пошук і апрацоўка інфармацыі, захаванне атрыманай інфармацыі, пошук інфармацыі ў адпаведных узросту лічбавых слоўніках і даведніках, базах дадзеных, падрыхтоўка прэзентацыі, стварэнне плана. Таму для малодшых школьнікаў вельмі важна візуалізаваць інфармацыю. Усё вышэй пералічанае прысутнічае ў праграмах "Google Планета Зямля", "Google-карт" (Google Maps) і адкрывае настаўніку вялікія магчымасці выкарыстання ў вучэбнай дзейнасці.

Тэрмін ГІС ўпершыню пачалі ўжываць у 60-я гады, найбольш дакладнае вызначэнне дадзена прафесарам У. С. Цікуновым: "ГІС – гэта інфармацыйныя сістэмы, якія забяспечваюць збор, захоўванне, апрацоўку, адлюстраванне і распаўсюджванне дадзеных, а таксама атрыманне на іх аснове новай інфармацыі і ведаў аб прасторавакаардынаваных з'явах" [1,17]. Паступова ГІС былі злучаныя з web-серверам ( World Wide Web), які ўжо даўно стаў своеасаблівай "візітнай карткай" і сімвалам глабальнай сеткі Інтэрнэт. Прастата зносін з ім, знешняя лёгкасць пошуку неабходнай інфармацыі, прывабны і лагічна зразумелы нават пачаткоўцу карыстацкі інтэрфейс, заснаваны на гіпертэкставым прадстаўленні інфармацыі, – усё гэта надае web-тэхналогіі сусветнае прызнанне і папулярнасць.

Прывяду некалькі прыкладаў выкарыстання дадзенага сэрвісу на ўроках "Чалавек і свет". Тэма ўрока: "Зямля – наш агульны дом", III клас.

Дзейнасць настаўніка: заданне: падлічыць колькасць мацерыкоў на планеце, выбраць любы і расказаць аб ім, карыстаючыся фотагідам. Інструменты: кнопка «Фотагід».

Дзейнасць навучэнцаў: лічаць колькасць мацерыкоў, робяць скрыншоты з назвамі, выбіраюць любы мацярык і рыхтуюць аповед пра яго з дапамогай фотагіду.

Тэма ўрока "Мінск – сталіца нашай краіны", IV клас.

Дзейнасць настаўніка: заданне (на ўроку): разгледзець схему горада Мінск, паставіць метку з надпісам «сталіца». Інструменты: кнопка пераключэння ў рэжым "неба". Заданне (дома): здзейсніць з дапамогай пераходу ў рэжым прагляду вуліц падарожжа па вядомых месцах і вуліцах Мінску. Зрабіць 3 скрыншоты. Інструменты: кнопка "Зрабіць метку".

Дзейнасць навучэнцаў: разглядаюць схему Мінску, дадаюць сваю першую пазнаку. Дома: перайшоўшы ў рэжым прагляду вуліц, падарожнічаюць разам з бацькамі па вядомых месцах і вуліцах горада Мінска, робячы скрыншоты.

Карты Google магчыма выкарыстоўваць не толькі на ўроках па вучэбным прадмеце "Чалавек і свет", але і на іншых прадметах. Карты дазваляюць ілюстраваць тэмы, праводзіць практычныя працы, праверку ведаў, віктарыны. Навучэнцы вучацца працаваць з інфармацыяй, прадстаўленай на карце, што спрыяе фарміраванню універсальных навучальных уменняў. Карты Google (Google Maps) – гэта сучасны картаграфічны сэрвіс, які прадстаўляе спадарожнікавыя інтэрактыўныя карты онлайн. Дадзены сэрвіс мае свае асаблівасці: высокая падрабязнасць картаграфічных малюнкаў; некалькі рэжымаў прагляду (карта, спадарожнік, Зямля); зручны і хуткі пошук аб'екта на карце па назве; дадатковая інфармацыя (фатаграфіі, відэа, маршруты і г. д.); магчымасць стварэння персаналізаванай карты; магчымасць ўстаўкі карты ў блог ці сайт.

Зыходзячы з гэтага, сэрвіс можна выкарыстоўваць у адукацыйных мэтах у пачатковай школе для: візуалізацыя на ўроках; стварэнне персаналізаванай карты з пазнакамі і маршрутамі [2, 22]. Пры вывучэння тэмы "Карысныя выкапні" ствараюцца пласты карты. Кожны пласт – гэта пэўны від карыснага выкапня, які здабываецца ў Беларусі (вугаль, нафту, каменная і калійная солі). Слаёў можа быць да дзесяці. Дзеці, працуючы ў групах, ставяць пазнакі на адным пласце. Пры праверцы ведаў настаўнік можа адключыць пласты, папрасіўшы дзяцей самім паставіць пазнакі, а потым ўключыць пэўны пласт і выканаць праверку. Пры знаёмстве з гісторыяй Беларусі на карце можна пазначыць тэрыторыю нашай краіны, пачынаючы са старажытнасці і заканчваючы сучаснымі межамі, выкарыстоўваючы пласты карты. Такім чынам, дзеці візуальна адсочваюць змены, якія адбываліся з тэрыторыяй нашай дзяржавы. Можна паставіць пазнакі на тыя гарады, якія існавалі ў мінулым і захаваліся да нашых дзён, размяшчаючы ў інфармацыйным полі даты стварэння або першыя ўпамінанні ў летапісе. Пры гэтым магчыма афарбоўванне пазнак ад светлага да цёмнага. Па колеры можна вызначыць, у які час было заснавана больш гарадоў, у якіх месцах краіны былі пабудаваныя першыя гарады. На аснове гэтага можна прапанаваць дзецям выказаць здагадкі, чаму менавіта там сяліліся людзі ў старажытнасці. Для стварэння такой карты досыць імпартаваць у карту табліцу з дадзенымі.

На ўроках матэматыкі пры вывучэнні тэмы "Скорасць, час, адлегласць" навучэнцы будуюць маршрут з аднаго горада ў іншы. На карце магчыма паглядзець адлегласць паміж аб'ектамі. Ведаючы гэтую адлегласць, навучэнцы знаходзяць альбо скорасць руху транспартнага сродку (самалёт, цягнік, аўтамабіль), альбо час у шляху пры пэўнай скорасці.

Карты выкарыстоўваюцца і ў пазаўрочнай дзейнасці. У пачатку навучальнага года ўсе настаўнікі праводзяць класныя гадзіны, на якіх дзеці альбо ўспамінаюць, альбо складаюць маршрут бяспечнага руху дадому. На картах Google можна пракласці некалькі маршрутаў, высветліць іх бяспеку, працягласць і выбраць лепшы варыянт.

Такім чынам, уключэнне web-ГІС "Google Планета Зямля" і карт Google ў вучэбную дзейнасць уплывае на павышэнне адукацыйнай матывацыі вучня, на жаданне і магчымасць займацца ў дадзенай тэхналогіі і развівацца. Ужыванне інфармацыйных тэхналогій у навучальным працэсе спрыяе развіццю ў вучняў тэарэтычнага мыслення, ўспрымання, павышае матывацыю вучэння і стымулюе пазнавальны інтарэс. Выкарыстанне ІКТ ў навучальным працэсе дае магчымасць інтэнсіфікаваць навучальны працэс, аптымізаваць яго, падняць цікавасць школьнікаў да вывучэння прадмета, рэалізаваць ідэі развіваючага навучання, павысіць тэмп урока, павялічыць аб'ём самастойнай працы, а таксама аказвае істотны ўплыў на эмацыйную сферу вучняў [3].

#### Спіс выкарыстаных крыніц

- 1. Основы геоинформатики : В 2 кн. Кн. 1 : учеб. пособие для студ. вузов / Е. Г. Капралов [и др.] ; под ред. В. С. Тикунова. – М. : Академия, 2004. – 352 с.
- 2. Федянинова, Н. В. Использование информационных технологий в учебном процессе начальной школы : учебно-методическое пособие / Н. В. Федянинова. – Омск : Омск. гос. ун-т, 2004. – 68 с.
- 3. Стадник, М. В. Использование медиауроков для развития мышления младших школьников [Электроный ресурс] / М. В. Стадник. – Режим доступа : http://www.itn.ru/communities. – Дата доступа : 05.03.2021.

# Цылько Г. С. (г. Минск, Республика Беларусь) РАЗВИТИЕ И СОВЕРШЕНСТВОВАНИЕ ПРОФЕССИОНАЛЬНОЙ КОМПЕТЕНТНОСТИ ПЕДАГОГА ПОСРЕДСТВОМ СОЗДАНИЯ ЭЛЕКТРОННЫХ УЧЕБНО-МЕТОДИЧЕСКИХ КОМПЛЕКСОВ

Одной из актуальных тенденций саморазвития современного педагога является создание и использование новых образовательных ресурсов. Концепция развития образования в Республике Беларусь определяет в качестве одного из основных направлений совершенствования образовательного процесса широкое использование интенсивных методов обучения, основанных на внедрении современных информационно-коммуникационных технологий. Это порождает проблему поиска новых форм организации образовательного процесса, среди которых важное место занимает создание электронных учебно-методических комплексов (ЭУМК), позволяющих использовать компьютерные мультимедийные технологии для повышения эффективности процесса обучения.

В рамках экспериментальной деятельности по проекту «Апробация модели формирования ИКТ-компетенций в процессе изучения учебных предметов профессионального компонента образовательных программ профессиональнотехнического образования» в учреждении образования «Минский государственный профессиональный лицей № 3 машиностроения» принято решение о создании автоматизированной информационной системы, построенной на современных информационных технологиях.

Составной частью будущей автоматизированной информационной системы является библиотека электронных учебно-методических комплексов (ЭУМК) по всем учебным предметам профессионального компонента специальности «Механическая обработка металла на станках и линиях. Эксплуатация и ремонт автомобилей»

квалификации «Токарь. Слесарь по ремонту автомобилей». Библиотека ЭУМК позволяет собрать в единый комплекс практически все информационные материалы, требуемые для изучения того или иного учебного предмета. При этом обеспечиваются такие требования к образовательным ресурсам, как интерактивность, наглядность, мобильность, компактность и низкая стоимость тиражирования.

Электронный учебно-методический комплекс (ЭУМК) – это программный мультимедиапродукт учебного назначения, обеспечивающий непрерывность и полноту дидактического цикла процесса обучения и содержащий организационные и систематизированные теоретические, практические, контролирующие материалы, построенные на принципах интерактивности, информационной открытости, дистанционности и диагностичности оценки знаний [3].

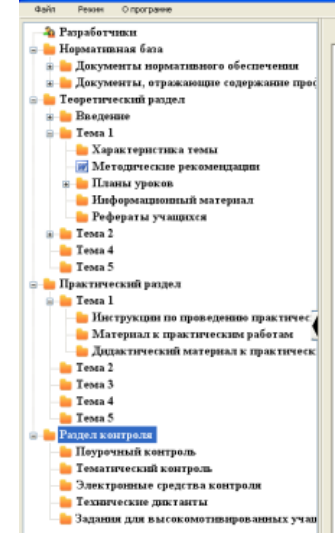

Для ЭУМК по учебному предмету профессионального компонета «Прикладная информатика» была разработан на следующая структура:

1. Раздел «Нормативная база» включает средства нормативного обеспечения, которые представляют собой обязательные документы по организации образовательного процессаа в учреждениях ПТО.

2. Теоретический раздел содержит методические средства для педагога, которые распределены по конкретным темам учебной программы и объеденяют характеристики тем и методические рекомендации, отражающие особенности преподавания и изучения темы, планы уроков, информационный материал и рефераты учащихся.

3. Практический раздел также разделен по темам и содержит материал для проведения лабораторных, практических учебных занятий.

4. Раздел контроля знаний содержит материалы текущей и итоговой аттестации (поурочный и тематический контроль), электронные средства контроля, технические диктатнты, задания для высокомотивированных учащихся.

5. Вспомогательный раздел включает в себя библиотеку учебных пособий по учебному предмету, учебно-справочную литературу, информационно-аналитический материал, электронные наглядные пособия, презентации к учебным занятиям, видеоролики.

Практика использования ЭУМК в образовательном процессе на примере учебного предмета «Прикладная информатика» показывает, что в процессе изучения прикладной информатики он позволяет интенсифицировать образовательный процесс, оптимизировать его, поднять интерес обучаемых к изучению предмета, повысить темп урока, систематизировать все информационные источники: мультимедийные презентации, видеоматериалы, инструкционные карты и др.

ЭУМК по предмету значительно облегчает и сокращает время подготовки к уроку, т. к. содержит подробные планы уроков, которые можно редактировать, изменять и сохранять в самом комплексе, для обучающихся представляются новые возможности для усвоения материала.

Особую значимость данный ЭУМК приобретает в связи с отсутствием учебников по предмету. В разделе «Программные средства профессионального назначения» для изучения по предмету «Прикладная информатика» в лицее выбрана программа «Графическая среда Компас».

Электронный УМК содержит учебные пособия по изучению среды Компас, презентацию «Правила оформления чертежей», 12 практических работ по темам раздела, графические диктанты, инструкционные материалы к урокам, видеоролики «Компас в образовании», «Компас в промышленности», а также обучающий видеокурс по работе с программой «Компас».

Раздел контроля содержит образцы тестов, задания для контрольной и проверочных работ.

Работе с высокомотивированными учащимися отведен соответствующий раздел, в котором размещены задания городских конкурсов профессионального мастерства учащихся учреждений, обеспечивающих получение профессионально-технического образования по практическому использованию ПК.

В комплекс внесены также материалы для внеурочной деятельности по предмету: программа факультатива «Графический редактор PhotoShop», тематическое планирование, обучающие видеоролики, презентации, библиотека рисунков, образцы работ учащихся.

Таким образом, для создания качественных ЭУМК современный преподаватель, работающий в системе ПТО и желающий соответствовать новым вызовам системы образования, нуждается в постоянном повышении квалификации. Преподаватель,

разрабатывающий новый ЭУМК, не только осваивает саму платформу, на которой размещаются учебные курсы, но и учится управлять ею. Так, набор инструментов ЭУМК может включать интерактивные тесты, библиотеку презентаций, авторских лекционных материалов, а также полнотекстовых литературных источников и электронных книг и т. д. Все виды работ контролируются преподавателем с помощью таких инструментов, как личная статистика, контроль знаний и успеваемости для каждого курса и др.

Все вышеперечисленные вызовы рассматривают вопрос саморазвития преподавателя под новым углом: разработка ЭУМК не только является стимулом для саморазвития преподавателя, но и требует совершенствования его мастерства через прохождение курсов повышения квалификации, посещение обучающих семинаров и т. д.

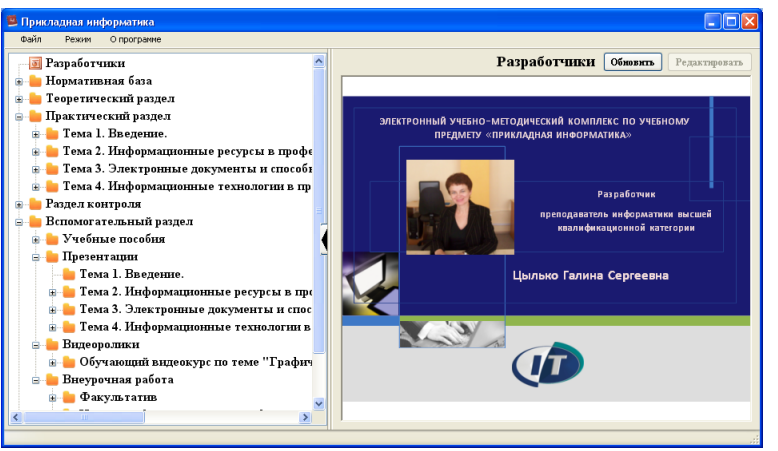

Список использованных источников

- 1. Об утверждении Государственной программы «Образование и молодежная политика» на 2016–2020 годы: постановление Совета Министров Респ. Беларусь, 28 мар. 2016 г., № 250 // Нац. центр правовой информ. Респ. Беларусь. – Минск, 2016.
- 2. Об утверждении положения об учебно-методическом комплексе на уровне профессионально-технического образования: постановление Министерства образования Респ. Беларусь, 26 авг. 2011 г., № 167 // Нац. центр правовой информ. Респ. Беларусь. – Минск, 2011.
- 3. Татаринцев, А. И. Электронный учебно-методический комплекс как компонент информационно-образовательной среды педагогического вуза [Текст] / А. И. Татаринцев // Теория и практика образования в современном мире: материалы междунар. науч. конф. (г. Санкт-Петербург, февраль 2012 г.). – СПб. : Реноме, 2012. – С. 367–370.
- 4. Шкляр, А. Х. Учебно-методические комплексы в профессионально-техническом образовании: теоретические основы и проектирование / А. Х. Шкляр, С. М. Барановская. – Минск, 2011.

# Чиж Н. М. (г. Мстиславль, Республика Беларусь) ВНЕДРЕНИЕ ЭЛЕКТРОННЫХ ОБРАЗОВАТЕЛЬНЫХ РЕСУРСОВ И ВОЗМОЖНОСТЕЙ СОВРЕМЕННЫХ ДИДАКТИЧЕСКИХ МЕТОДИК НА БАЗЕ ИКТ В ОБРАЗОВАТЕЛЬНЫЙ ПРОЦЕСС

В настоящее время происходит стремительное развитие процесса информатизации общества. Новые информационные технологии проникают практически во все сферы жизни современного человека. Чтобы быть образованным человеком, нужно умело пользоваться информационными источниками начиная с начальной школы. Учащимся необходимо научиться искать, осваивать, использовать большое количество информации. Реализовать эту цель помогают информационнокомпьютерные технологии. Уроки с применением электронных образовательных ресурсов очень актуальны на первой ступени образования. Учащиеся младших классов имеют наглядно-образное мышление, поэтому важно строить обучение, используя иллюстративный материал. Одной из удачных и эффективных форм представления учебного материала является использование мультимедийных презентаций. Презентация дает возможность учителю скомпоновать учебный материал, исходя из особенностей класса, темы, предмета, построить урок так, чтобы добиться максимального учебного эффекта [3]. Презентации сочетают в себе звук, изображение, которые долго удерживают внимание, способствуют осознанному усвоению знаний учащихся. Мультимедийные презентации использую систематически на разных этапах урока для закрепления, обобщения и объяснения нового материала. Учащиеся с охотой берут дополнительные задания, находят интересный материал в библиотеке, интернете по теме урока, выступают с собственными презентациями перед одноклассниками. При проведении уроков-проектов дети в группах находят необходимую информацию, выполняют задания, используют презентации. На уроках русского и белорусского языков при приведении орфографической работы, изучении словарных слов использую электронные словари. Применяю прием «Грамматическая эстафета». Учащимся предлагаю словарные слова с пропущенными орфограммами. Дети работают в парах, вставляют нужную букву в слова, далее проверяют правописание в электронных словарях. Побеждает пара, которая быстро и правильно выполнила задание. Использую на уроках прием «Магазин трудных слов». Учащиеся делятся на две группы «продавцов» и «покупателей». Первая и вторая группы выбирают из электронного словаря словарные слова на определенные темы, обозначают пропуски в словах. Третья и четвертая группы, получая слова, вставляют нужные буквы и проверяют правописание по электронному словарю. На уроках предмета «Человек и мир» применяю интерактивные электронные карты. Учащиеся приближают определенные участки земной поверхности, детально их рассматривают, выполняют задания по карте. Эта работа расширяет сферу деятельности учащихся и повышает эффективность урока. Использую в учебном процессе видеофрагменты, с их помощью провожу экскурсию по любому городу нашей страны. Учащиеся могут узнать о разнообразии растительного и животного мира, услышать голоса зверей и птиц, увидеть героев Великой Отечественной страны, архитектурные памятники. На уроках литературного чтения использую звукозаписи литературных произведений и стихотворений, что формирует эстетический вкус, развивает воображение и создает определенный настрой на уроке. На уроках изобразительного искусства у учащихся появляется возможность побывать в известных музеях и галереях, рассмотреть картины и расширить свой кругозор.

Тестирование является одним из видов контроля знаний, который в последнее время все больше входит в жизнь современной школы. Тестовые программы позволяют быстро оценивать результат работы, точно определить темы, в которых имеются пробелы в знаниях у учащихся. В своей работе использую тестирование для проверки

усвоения знаний по предметам. Каждый учащийся может сразу увидеть результат выполнения своей работы и выполнить работу над ошибками. Для формирования и закрепления практических умений и навыков учащихся использую компьютерные тренажеры по различным предметам. Это дает возможность учителю проверить значительный объем изученного материала малыми порциями [1]. Ученики, допустившие ошибки, могут проанализировать решение и исправить результат. Учащимся предлагаю ссылки электронных образовательных ресурсов, что позволяет дома поупражняться и провести аттестацию собственных знаний. При закреплении изученного материала использую на уроках в интерактивном режиме дидактические игры «Подбери пару», «Викторина», кроссворды, ребусы. При проведении уроков с использованием электронных образовательных ресурсов класс разбиваю на две группы, учащиеся посменно через 10–15 минут работают на компьютере. При проведении занятий обязательно чередую теоретическую и практическую части урока. Для снятия статического напряжения провожу физкультурные минутки и упражнения для глаз [2].

Использование электронно-образовательных ресурсов на уроках позволяет преодолеть трудности в обучении, а также продвигает учеников в их общем развитии, направляет на самостоятельную и исследовательскую деятельность. Высокомотивированные учащиеся моего класса, применяя ИКТ, участвуют в дистанционных международных конкурсах по предметам, онлайн-олимпиадах, имеют дипломы. Все это способствует увеличению объема знаний, повышению их качества, развитию навыков и умений, необходимых в современном мире, дает детям возможность стать более успешными в жизни, конкурентоспособными на рынке труда в будущем.

#### Список использованных источников

- 1. Битюкова, Г. Интерактивность основное условие современных образовательных ресурсов / Г. Битюкова // Nachalka.com [Электронный ресурс]. – 2008. – 2013. – Режим доступа : http://www.nachalka.com/node/4971. – Дата доступа : 12.02.2020.
- 2. Санитарные нормы и правила «Требования при работе с видеодисплейными терминалами и электронно-вычислительными машинами» : постановление Министерства здравоохранения Республики Беларусь № 59 от 28.06.2013.
- 3. Сорока, О. Г. Проектирование интерактивных модулей для поддержки учебных занятий на I ступени общего среднего образования / О. Г. Сорока, И. Н. Васильева // Пачатковая школа. – 2014. – № 10. – С. 17–21.

## Янова М. В. (г. Могилёв, Республика Беларусь) ЭЛЕКТРОННЫЕ ВЕРСИИ КОЛЛЕКЦИЙ ВЕДУЩИХ ЕСТЕСТВЕННОНАУЧНЫХ МУЗЕЕВ МИРА КАК НАГЛЯДНЫЙ ИЛЛЮСТРАТИВНЫЙ МАТЕРИАЛ В ПРОЦЕССЕ ИЗУЧЕНИЯ ГЕОГРАФИИ

География является единственным учебным предметом, формирующим у учащихся комплексное представление о Земле как о нашей планете. Она – одна из наук, при изучении которой невозможно обойти стороной принцип наглядности. В географии используются картографические методы, наука оперирует представлениями и понятиями, которые очень сложно объяснить, не обращаясь к моделям, в том числе виртуальным. На данный момент существует огромное количество баз данных, которые могут помочь учащимся в изучении географии: интернет-сайты с виртуальными моделями процессов и явлений, происходящих на планете, статистические данные, картографические данные и т. д. Но невозможно, изучая географию, выбрать лишь один источник получения наглядного иллюстративного материала. Используя различные источники, можно, помимо прочего, продемонстрировать учащимся работу и разработки географов в различных точках планеты, что создаст у детей более целостное представление о том, как развивается наука в мире. Этому способствовало участие учеников IX класса средней школы № 6 г. Могилева в ноябре 2020 года в международном конкурсе исследовательских работ школьников «Research start 2020/2021» с исследовательской работой «Электронные версии коллекций ведущих естественнонаучных музеев мира как наглядный иллюстративный материал в процессе изучения географии» (научный руководитель исследования Янова М. В.). Работа стала победителем по направлению «Естественнонаучные дисциплины».

Возможность использования коллекций ведущих естественнонаучных музеев мира в качестве наглядного иллюстративного материала была отмечена научным руководителем исследования во время посещения некоторых из данных музеев. В ходе исследования было выяснено, что многие естественнонаучные музеи мира имеют электронные версии коллекций, материал которых возможно использовать для получения дополнительных знаний при подготовке домашнего задания, на учебных и факультативных занятиях по географии.

Включение в процесс обучения данного источника является актуальным, так как экспонаты музеев – это реальные природные историко-культурные объекты, а значит, наглядный иллюстративный материал на сайтах музеев обладает достоверностью и историчностью, что в комплексном использовании с другими источниками наглядного иллюстративного материала даст учащимся полноценное представление об изучаемых процессах и явлениях и повысит интерес к предмету. Кроме этого, актуальность использования электронных источников крайне возросла в условиях создавшихся санитарно-эпидемиологических условий.

В ходе исследования были отобраны и проанализированы интернет-сайты ведущих естественнонаучных музеев мира с целью выявления фото- и видеоматериалов, которые возможно использовать в качестве наглядного иллюстративного материала в процессе изучения географии. Практическим выходом стало создание на сайте государственного учреждения образования «Средняя школа № 6 г. Могилева» электронного каталога.

Для создания каталога была проделана следующая работа:

были проанализированы официальные сайты 40 крупных естественнонаучных музеев мира.

выбраны 6 официальных сайтов, на которых представлены экспонаты, доступные для просмотра в режиме онлайн.

сайты проанализированы, отобраны разделы, которые можно использовать в процессе обучения географии.

названия и содержание разделов переведены на русский язык, так как большинство сайтов работают только на национальном и английском языках.

данные разделы сопоставлены с учебной программой по географии, материал систематизирован.

На основе полученных в ходе анализа и систематизации данных был создан и размещен на сайте школы электронный каталог для учащихся и учителей «Электронные версии коллекций ведущих естественнонаучных музеев мира как наглядный иллюстративный материал в процессе изучения географии», содержащий 3 раздела:

1. Электронные ресурсы музеев (в разделе представлены ссылки на те коллекции музеев, использование которых возможно при изучении географии. Материал разбит по музеям).

2. Электронный тематический материал (в разделе представлены ссылки, объединённые одной темой, например: «Азия», «Палеонтология», «Геология» и т. д.

Материал разбит по классам (VI–IX класс)).

3. Виртуальные туры (в разделе представлены ссылки на созданные музеями совместно с компанией Google виртуальные туры (Музей естественной истории в Лондоне; Музей естественных наук в Бельгии; Немецкий океанографический музей). Ссылка на электронный каталог: http://school6.mogilev.by/index.php/geografiya.html).

Проведенное исследование позволяет сделать следующие выводы:

1. Не все ведущие естественнонаучные музеи мира имеют на интернет-сайтах фото- и видеоматериалы о своих экспонатах.

2. Включение данных фото- и видеоматериалов в процесс изучения географии является актуальным, так как:

представленные на фото и видеоэкспонаты историчны и достоверны;

возможно повышение интереса у учащихся к предмету через использование современных источников информации;

возможно использование межпредметных связей с другими естественными науками (главным образом биологией);

происходит расширение кругозора учащихся, связанное с попутным получением дополнительных знаний о существовании, расположении, истории ведущих естественнонаучных музеев мира.

3. Основными географическими науками, в изучении которых мы можем применить данные электронных версий коллекций ведущих естественнонаучных музеев мира, являются геология, минералогия, палеонтология, биогеография, в частности зоогеография, океанология, т. е. физикогеографические науки. Кроме того, можно использовать представленные на сайтах фотографии и видеоматериалы об экспонатах исторической направленности при изучении географии культуры различных стран и регионов.

4. В процессе изучения географии очень важно использование различного наглядного иллюстративного материала. Предложенные автором сайты не могут использоваться отдельно, без использования других источников иллюстративного материала.

5. Предложенный наглядный иллюстративный материал должен повысить интерес учащихся к предмету, расширить их кругозор и развить видение глубоких межпредметных связей естественных наук.

Данные, полученные в ходе исследования, могут быть использованы при изучении других учебных предметов естественнонаучного цикла («Биология», «Человек и мир») при их соотнесении с программой по учебным предметам.

## Ясенко Е. Н. (г. Костюковичи, Республика Беларусь) ИСПОЛЬЗОВАНИЕ ЭЛЕКТРОННЫХ ОБРАЗОВАТЕЛЬНЫХ РЕСУРСОВ В СОВРЕМЕННОМ ОБРАЗОВАТЕЛЬНОМ ПРОЦЕССЕ

Целью информатизации образования является повышение качества образования и эффективности управления системой образования с учетом современного уровня информационно-коммуникационных технологий (ИКТ), обеспечения условий гармоничного развития личности [3].

Уроки с использованием ЭОР – это один из самых важных результатов инновационной работы в школе. Педагогу необходимо найти ту грань, которая позволит сделать урок по-настоящему развивающим, познавательным и незабываемым. Использование ЭОР позволяет осуществить задуманное, сделать урок более результативным, чем при использовании традиционных методов. Использование компьютерных технологий в процессе обучения влияет на рост профессиональной компетентности учителя, это способствует значительному повышению качества образования.

Педагог должен понимать ту роль, которую он может сыграть в формировании личности ученика, быть готов использовать средства информатизации и информационные технологии в обучении, воспитании и развитии своих учеников.

Педагогическая цель использования ИКТ на уроках заключается в повышении качества знаний учащихся, обеспечении дифференцированного подхода к учащимся в образовательном процессе и обеспечении условий для адаптации ребят в современном информационном обществе.

Применение ИКТ в образовательном процессе позволит решить многие дидактические задачи:

– обеспечить творческую и самостоятельную работу учащихся, реализовать дифференцированный и индивидуальный подход к обучению, обеспечить высокую информативность;

– совершенствовать накопленные компьютерные программные продукты по предмету;

– создавать новые компьютерные программные продукты для образовательного процесса в школе;

– продолжать разработку методик использования ИКТ на уроках;

– совершенствовать технологию применения разработанных методик в учебном процессе;

– широко внедрять накопленные программно-методические материалы в образовательный процесс;

– обобщать и передавать опыт работы учителям своего образовательного учреждения, города [2, с. 23].

С целью создания условий для закрепления и совершенствования умений умножать на однозначное, двузначное и трехзначное число на уроках математике использую разработанный мною математический тренажер «Маша учится считать».

Задачи данного тренажера:

1. Способствовать повышению эффективности изучения математики.

2. Отрабатывать усвоение различных случаев умножения.

3. Воспитывать интерес к предмету.

Тренажер – это тренировочные однотипные упражнения, подобранные по одной теме «Умножение» и направленные на отработку навыков, доведение их до автоматизма.

Тренажер «Маша учится считать» рассчитан на детей 9-10 лет. Предлагаемый ресурс содержит 5 блоков. Для выполнения заданий игры необходимо:

1. Выбрать блок.

2. Внимательно прочитать задание.

3. Вычислить и выбрать правильный ответ.

4. Нажать на выбранный ответ.

5. Чтобы перейти к следующему заданию, нажать кнопку «Далее».

Блок 1. Компоненты действия умножения. Свойства умножения. В данном блоке рассматриваются следующие темы:

«Пповторение названия компонентом при действии умножения»;

«Нахождение неизвестных компонентов действия умножения»;

«Частные случаи действия умножения»;

«Свойства действия умножения»;

«Правильность записи письменного умножения».

Блок 2. Умножение на однозначное число. В данном блоке рассматривается тема «Отработка разных случаев умножения на однозначное число».

Блок 3. Умножение на двузначное число. В данном блоке рассматривается тема «Отработка разных случаев умножения на двузначное число».

Блок 4. Умножение на трехзначное число. В данном блоке рассматривается тема «Отработка разных случаев умножения на трёхзначное число».

Блок 5. Задачи. В данном блоке рассматривается тема «Применение навыков умножения при решении задач изученных видов».

В конце каждого блока учащиеся могут отдохнуть, выполнив музыкальную разминку.

Данный тренажер целесообразно использовать при итоговом повторении изученного материала по теме «Умножение», так как он охватывает весь изученный материал за учебный курс IV класса.

Интерактивная дидактическая игра – один из современных методов обучения и воспитания, обладающий образовательной, развивающей и воспитывающей функциями, действующими в единстве.

Использование на уроках математики интерактивных дидактических игр повышает уровень познавательной деятельности и мотивации обучающихся, заинтересовывают их, что способствует желанию обучаться. А учителю позволяет дифференцировать, индивидуализировать процесс обучения, формировать у них навыки самоконтроля, адекватной самооценки, способствовать развитию творческого мышления, культуры общения.

Уроки с использованием информационных технологий не только расширяют и закрепляют полученные знания, но и в значительной степени повышают интеллектуальный и творческий потенциал учащихся. Поскольку фантазия и желание проявить себя у младшего школьника велики, стоит учить его как можно чаще излагать собственные мысли, в том числе и с помощью информационных технологий [1, с. 19].

Использование ЭОР в образовательном процессе не должно быть целью учителя. Как и традиционные, электронные образовательные ресурсы остаются средством, с помощью которых педагог формирует картину мира обучаемого. Все это способствует увеличению объема знаний и повышению их качества, развитию навыков и умений, необходимых в современном мире. А значит, дает нашим детям возможность стать более успешными в жизни, конкурентоспособными на рынке труда в будущем.

#### Список использованных источников

- 1. Гордиевских, В. М. Технические средства обучения : учеб. пособие / В. М. Гордиевских, Д. В. Петухов. – Шадринск, 2006.
- 2. Коджаспирова, Г. М. Технические средства обучения и методика их использования / Г. М. Коджаспирова, К. В. Петров. – М., 2003.
- 3. Национальный образовательный портал Республики Беларусь [Электронный ресурс]. – Режим доступа : http://adu.by. – Дата доступа : 06.03.2021.

# Яскевич К. Л. (г. Могилёв, Республика Беларусь) ИСПОЛЬЗОВАНИЕ СОВРЕМЕННЫХ ИНФОРМАЦИОННЫХ ОБРАЗОВАТЕЛЬНЫХ И РАЗВЛЕКАТЕЛЬНЫХ ПЛАТФОРМ В ПРЕПОДАВАНИИ ИНОСТРАННОГО ЯЗЫКА

Все мы с уверенностью можем сказать, что занятия, включающие различные презентации, видеоролики, наглядный материал, вызывают у детей наибольший интерес.

Сегодня большой популярностью у школьников пользуются многофункциональные портативные устройства – планшеты, смартфоны и т. д. Такие устройства дают возможность получать учебную информацию в автономном режиме в любое время суток в различных мультимедиаформатах (текст, звук, видео). Поэтому нужно научиться самим и научить детей использовать эти устройства для извлечения полезной информации.

Рассмотрим несколько современных интернет-ресурсов, которые являются хорошими помощниками не только преподавателям, но и детям и их родителям в процессе обучения английскому языку.

1. Lingualeo.com – онлайн-сервис для изучения и практики английского языка, которым пользуются более 16 миллионов человек. На этом сайте учащиеся могут изучать английский язык по аутентичным материалам на языке носителей (фильмы, музыка, книги), также могут осваивать курсы в зависимости от выбранных целей (для учебы, общения, путешествий), выполнять различные задания и проходить тесты для закрепления новой лексики. В самом начале можно пройти бесплатный тест, чтобы понять свой уровень знания языка. Данный сайт отлично подходит как для занятий в классе (при наличии доступа в Интернет), так и для самостоятельных занятий дома.

2. English-films.com – сайт, который предлагает прекрасную возможность для изучения английского языка онлайн. На данном сайте представлено большое количество фильмов и сериалов на английском языке (как с субтитрами, так и без), песен, книг и аудиокниг с аутентичными текстами. Форум дает возможность искать ответы на все вопросы и найти единомышленников для совместного изучения английского языка [2].

3. Baskino.me. Именно этот сайт считается одним из самых подходящих для тех, кто самостоятельно изучает язык. Все потому, что здесь представлено довольно большое количество фильмов разных жанров в оригинальном звуке. Но все же, нельзя не отметить, что на этом сайте не для всех фильмов есть субтитры. Поэтому выбирать его стоит тем, кто владеет достаточно высоким уровнем знаний, чтобы понимать смысл сюжета.

4. Englishfox.ru. Довольно простой в использовании сайт, который подходит для просмотра фильмов с английскими субтитрами в оригинале. К тому же, встроенный перевод субтитров – то, что нужно для новичков. Также есть возможность сохранить новые для себя слова в словарь для дальнейшего изучения и повторения.

5. Friends10.ru. Любителям сериалов однозначно понравится этот сайт. Безусловно, на нем представлено не так много вариантов. Но тем не менее все они имеют английские субтитры. Кроме того, на сайте полностью отсутствует реклама, что делает сайт несомненным фаворитом многих пользователей.

6. [www.playphrase.me.](http://www.playphrase.me/) На этом сайте можно слушать фразы на английском с разных фильмов и сериалов. Вписываете нужные слова или фразы – и вам дается возможность прослушать их с разной интонацией и голосом, просмотрев сцену из фильма.

7. <https://unistar.by/podcasts/> –-«Английский по песням» – это аудио- и видеоподкаст радио Unistar. Там разбирают строчки из популярных песен, переводят и обращают внимание на сокращения в разговорном английском языке. Думаю, несколько таких спетых строчек прекрасно могут заменить речевую разминку в старших классах.

8. Учителя и ученики имеют доступ к интернету и мессенджерам. Например, в Viber можно проходить ежедневно лексический тест и учить новые слова на любом языке. Для этого нужно добавить в диалоги Worddio: Vocabulary app. Это бот, который будет предлагать вам новые тесты на нужном для вас языке. Посоветуйте это своим ученикам, им понравится.

9. Одна из самых известных платформ – www.youtube.com. Там вы найдете тысячи подходящих для вас видеоуроков с физкультминутками, объяснениями грамматических правил, развивающих и познавательных мультфильмов для младших школьников и видеоуроков для старших. Минус – это реклама. Но вы можете скачать видео себе на компьютер. Для этого в строку поиска после www. следует добавить ss и нажать enter, или установить приложение для скачивания.

10. Социальные сети. «ВКонтакте», «Инстаграмм». Эти социальные сети давно перестали быть только сайтами знакомств, а стали платформами для продвижения себя и своих навыков, товаров и услуг. Это своего рода рынок, где вы можете быть покупателем и найти полезную информацию или приобрести товары, начиная от интернет-магазинов до услуг косметологов или логопедов, психологов, учителей и адвокатов, или стать продавцом. Там вы можете найти много пабликов с полезной информацией для учителя (игры, карточки, пособия, аудио и видео, обмен опытом): «Английский для детей», «Английский язык: преподаем, учим, совершенствуем», «Daily English» (например, в «ВКонтакте». В инстаграмм вы найдете полезные странички учителей или носителей языка, желающих научить иностранному языку, например: @englishchervova – Английский с Полиной, @english in @english begin и т. д. Современный ученик – это личность, которой все интересно. Ему хочется знать о культуре других стран, он много путешествует и общается, стремится быть всесторонне развитым, а следовательно, ученик получает доступ к культурным ценностям новой для него страны, расширяя свой кругозор.

В «ВКонтакте» и «Инстаграмм» вы можете вести страницу вашего учреждения, своего кабинета в школе развития, продвигать себя как преподавателя, как репетитора. А самое главное, если вы разработчики своих собственных развивающих карточек, опорных таблиц и методичек, то эти платформы лучше всего помогут вам разрекламировать и продать свой товар.

11. Tik Tok. Самое популярное приложение на сегодняшний день. Еще недавно это приложение использовалось молодыми людьми, чтобы снимать различные видео развлекательного характера. Но за последний год это приложение очень изменилось. Теперь 50 % видео информации – это научно-познавательный контент. На этой платформе вы можете найти адвокатов, медработников, психологов, учителей, людей с абсолютно разными видами деятельности, которые предлагают вам бесплатную полезную информацию. Учителя иностранных языков могут позаимствовать уйму интересных видео для своих уроков, например, в таких аккаунтах, как  $@$ edskoryk, @crosover1, @english.kris.tina, @super- francais. Также учителя и учащиеся могут узнать много интересного про страны изучаемого языка от людей, переехавших за границу, или жителей этих стран (@americanprincessss, @ivzaroo, @supreme.english).

Предложите ученикам подписаться на несколько полезных страничек и теперь, просматривая ленту социальных сетей, для них будут высвечиваться посты и видео, с помощью которых они будет самообразовываться.

В настоящее время очень важно уметь получать информацию из разных источников, пользоваться ей и создавать ее самостоятельно. Широкое использование ИКТ открывает для учителя новые возможности в преподавании своего предмета, а также в значительной степени облегчает его работу, повышает эффективность обучения, позволяет улучшить качество преподавания.

Список использованных источников

1. Ефременко, В. А. Применение информационных технологий на уроках иностранного языка, ИЯШ. – № 8. – 2007. – С. 18

2. Полат, Е. С. Интернет на уроках иностранного языка. – ИЯШ. – 2001. – № 2. – С. 3–6.

Яхяев С. Ж. (г. Карши, Республика Узбекистан)

## ПРОЦЕСС ИНФОРМАТИЗАЦИИ ОБРАЗОВАНИЯ В РЕСПУБЛИКЕ УЗБЕКИСТАН

Современный этап развития информационного общества в нашей стране характеризуется процессом широкого использования информационных программ в образовании.

Известно, что после обретения Республикой Узбекистан независимости и выбора своего пути экономического и социального развития потребовалось пересмотреть структуру и содержание обучения, включая введение Закона «Об образовании» (1992 г.); создание новых учебных планов, программ, учебников; развитие современного дидактического обеспечения; аттестацию и аккредитацию учебных заведений; ряд мер, таких как создание учебных заведений нового типа.

В 1997 году была принята Национальная программа обучения. В соответствии с ней необходимо было привести систему образования Узбекистана к единому европейскому стандарту, перейти на двухступенчатую систему высшего образования (бакалавриат и магистратуру).

В мае 2001 года первый президент Узбекистана И. А. Каримов, выступая на 5-й сессии Олий Мажлиса, поставил перед страной конкретные задачи по развитию компьютеризации и информационных технологий в Узбекистане, достижению высокого уровня их применения в школьных и университетских программах, в повседневной жизни.

За годы независимости были приняты следующие меры по реализации пяти вышеуказанных направлений информатизации образования:

1) подготовка к информационному обществу;

2) создание электронных обучающих ресурсов;

3) осуществление компьютерного и коммуникационного обеспечения;

4) поддержка программ информатизации;

5) развитие информационных технологий в управлении образованием.

Сегодня процесс информатизации образования и обеспечение его квалифицированными кадрами стал важной проблемой системы высшего образования Узбекистана. Решение столь многогранной проблемы происходит в процессе разработки и применения образовательных стандартов в различных областях. Возникает ряд стандартов инженерных специальностей, способных решить проблемы государственных образовательных стандартов в Узбекистане. Это 5330400 «Компьютерная графика и дизайн», 5350400 «Профессиональное обучение в области ИКТ», 5330500 «Компьютерная инженерия» (Компьютерная инженерия, ИТ-услуги, Информационная безопасность, Мультимедийные технологии), 5480100 «Прикладная математика, информатика», 5350600 «Информатика и библиотечное дело», 5330600, 5330300 «Информационная безопасность» и 5A350101 «Телекоммуникационная инженерия», 5A330501 «Компьютерная инженерия».

В настоящее время одной из задач, решаемых в образовательных учреждениях Узбекистана, является задача повышения информационно-технологического уровня, что является частью программы профессиональной педагогической подготовки учителей.

Произошла дальнейшая разработка нормативной базы информатизации образования. Это нормативные правовые акты Министерства образования Узбекистана об использовании ИКТ в общем среднем образовании, санитарно-гигиенические требования для учащихся всех возрастов (от дошкольников до школьников) при работе с компьютерами и др.

Согласно Указу Президента Республики Узбекистан № ПФ-3501 от 28 сентября 2010 г. и постановлению Кабинета Министров № 12 от 21 февраля 2011 г. в системе электронного обучения сформирована сеть электронного обучения. Обогащая содержание этой сети, важно расширить охват ресурсов электронного обучения, наладить разработку стандартизированных ресурсов электронного обучения на основе единого стандарта.

На основании постановления Кабинета Министров от 25 июля 2012 года № 228 «О создании Центра внедрения электронного обучения в образовательных учреждениях при Министерстве высшего и среднего специального образования Республики Узбекистан» создан центр электронного обучения. Для обеспечения полноценного функционирования национальной сети электронного обучения на нее возложена задача администрирования сети и регулирования развития ресурсов электронного обучения.

С учетом рекомендаций ведущего профессионального консорциума, международных стандартов и открытых спецификаций были разработаны Общие технические требования (UTT) для регулирования ресурсов электронного обучения (ETZ), созданные для системы образования Узбекистана, для поддержки создания квоты на электронное обучение.

В настоящее время в высших учебных заведениях Узбекистана ведется большая работа по информатизации образования, созданию и применению ресурсов электронного обучения. Но до результатов, отраженных в Концепции развития системы народного образования Республики Узбекистан до 2030 года, еще далеко.

## **ЭФФЕКТИВНЫЕ ФОРМЫ РАБОТЫ ПО ОРГАНИЗАЦИИ ВОСПИТАТЕЛЬНОГО ВЗАИМОДЕЙСТВИЯ С ОБУЧАЮЩИМИСЯ ПОСРЕДСТВОМ ИСПОЛЬЗОВАНИЯ ИКТ**

#### Великанова О. В. (г. Могилёв, Республика Беларусь) ПРИМЕНЕНИЕ ИКТ КАК СПОСОБ ПОВЫШЕНИЯ ЭФФЕКТИВНОСТИ ВОСПИТАТЕЛЬНОГО ПРОЦЕССА В ШКОЛЕ

Сегодня сложно представить деятельность педагога без использования информационно-коммуникационных технологий (далее – ИКТ). В данной работе представлены наиболее эффективные формы работы педагога с использованием ИКТ в воспитательном процессе.

Одной из главных целей воспитательной работы является формирование нравственной, гармонично развитой личности, способной к творчеству и самоопределению. Задачами для достижения данной цели являются гуманизация воспитательного процесса и развитие познавательных интересов учащихся посредством внедрения инновационных технологий.

Информационно-коммуникационные технологии – это совокупность методов, производственных процессов и программно-технических средств, которые интегрированы с целью сбора, обработки, хранения, распространения, отображения и последующего использования информации в интересах ее пользователей. [1] Сегодня ИКТ активно используются педагогами в организации воспитательного взаимодействия с обучающимися для повышения эффективности воспитательной работы, организации внеурочной деятельности учащихся.

Рассмотрим несколько форм работы с использованием ИКТ:

1. Создание и использование презентаций. В первую очередь, презентации нужны для того, чтобы визуализировать выступление и сделать его более наглядным, подкрепив доклад картинками, графиками, диаграммами, таблицами, аудио- и видеоматериалами. [3] Использование презентаций при организации внеклассного мероприятия делают его более ярким, зрелищным и запоминающимся.

2. Использование аудиоматериалов. Использование аудиозаписи позволяет воспроизвести события, прослушать лекцию, музыку и др.

3. Использование видео. Данная форма набирает особую популярность, позволяет ученикам быстрее усваивать изучаемый материал, акцентировать внимание на главных составляющих представляемой информации, стимулирует учащихся к изучению нового материала.

4. Работа на интерактивной доске. Интерактивная доска – современный, эффективный и удобный инструмент для обучения школьников, который помогает мне проектировать занятие в соответствии с требованиями программы. Значение интерактивной доски нельзя недооценивать в современной школе. Одним из важных ее свойств является использование ее как электронного девайса с возможностью немедленной корректировки и самокорректировки при выполнении заданий, что очень важно, а также просмотр видео, презентаций, прослушивания аудио, чтение электронных учебников, книг и многое другое. Использование интерактивной доски дает возможность реализовать один из важнейших принципов обучения в начальной школе – наглядность.

5. Работа с электронными учебниками. Электронный учебник – это учебное средство нового типа, в котором объединены педагогические и компьютерные технологии. Электронный (цифровой) учебник – это интерактивный комплект учебных материалов и средств, доступ к которым можно получать через переносной компьютер, планшетный компьютер или иное современное устройство. [4]

6. Использование ресурсов Интернет. Это позволяет педагогу:

– самостоятельно повышать свои знания;

– повышать свои знания через дистанционное обучение;

– находить учебный материал в сети Интернет для подготовки и проведения уроков;

– получать документы с сервера министерства образования;

– получать сообщение о новейших педагогических материалах;

– получать информацию о последних педагогических находках, отправлять свои методические разработки;

– получать программное обеспечение;

– публиковать собственные статьи, планы, конспекты уроков;

– переписываться с преподавателями других регионов;

– выбирать и заказывать методическую литературу через интернет-магазины [2]. Кроме того, ресурсы интернета позволяют учащимся находить нужную информацию для классных часов, внеклассных мероприятий.

Применение ИКТ делает работу педагогов более эффективной и результативной.

#### Список использованных источников

- 1. Информационно-коммуникационные технологии [Электронный ресурс]. Режим доступа : [https://spravochnick.ru/pedagogika/informacionno](https://spravochnick.ru/pedagogika/informacionno-kommunikacionnye_tehnologii/)[kommunikacionnye\\_tehnologii/.](https://spravochnick.ru/pedagogika/informacionno-kommunikacionnye_tehnologii/) – Дата доступа : 10.02.2021.
- 2. Роль интернета в учебном процессе [Электронный ресурс]. Режим доступа : <https://urok.1sept.ru/articles/660889.> – Дата доступа : 10.02.2021.
- 3. Что такое презентация PowerPoint [Электронный ресурс]. Режим доступа : [https://propowerpoint.ru/dlya-chego-nuzhny-prezentacii/.](https://propowerpoint.ru/dlya-chego-nuzhny-prezentacii/) – Дата доступа : 10.02.2021.
- 4. Электронный учебник миф или новая образовательная реальность? [Электронный ресурс]. – Режим доступа :<https://uchportfolio.ru/blogs/read/?id=2432.> – Дата доступа : 10.02.2021.

Ковалева Е. А. (г. Могилёв, Республика Беларусь)

# ИСПОЛЬЗОВАНИЕ ИНФОРМАЦИОННО-КОММУНИКАЦИОННЫХ ТЕХНОЛОГИЙ В РАБОТЕ ПЕДАГОГА-ПСИХОЛОГА С УЧАЩИМИСЯ

Современные информационно-коммуникационные технологии (далее – ИКТ) все больше внедряются во все сферы нашего общества. Трудно представить современное образование без использования ИКТ. Перед педагогом-психологом открываются и расширяются возможности для его практической деятельности, дополняя новыми формами взаимодействия с детьми и повышая эффективность образовательного процесса. Информационные технологии активно применяются во многих направлениях деятельности педагога-психолога: в психодиагностике, при организации психологического просвещения и психопрофилактики, в психокоррекционном направлении, а также в организационно-методической работе.

При организации организационно-методической работы педагог-психолог использует ИКТ при разработке программ, методических разработок занятий, проектов, обработке результатов диагностики, составлении отчетов. У каждого педагогапсихолога сегодня имеется своя электронная библиотека книг и методик, практических и методических пособий, нормативной документации. Таким образом, вся информация в электронном виде всегда доступна и при необходимости ей легко можно пользоваться и поделиться с коллегами.

Сегодня трудно представить диагностическую работу педагога-психолога без использования ИКТ. С помощью компьютера педагог-психолог может подготовить диагностический материал для каждого ребенка или для класса в целом. Проведение групповой и индивидуальной диагностики на компьютере вызывает у учащихся интерес к изучению своей личности, способствует самопознанию и саморазвитию учащихся, формированию их учебной мотивации. В моей копилке собраны тесты на диагностику интеллектуальной и личностной сферы, школьной мотивации, на изучение адаптации, профориентационные тесты и методики. Использование информационных технологий помогает быстро и легко обработать полученные данные, оформить в виде таблиц и диаграмм, составить аналитический отчет и разработать рекомендации для проведения консультационной или коррекционной работы.

Повысить интереса к психолого-педагогическим знаниям всех участников образовательного процесса помогает использование презентаций, видеороликов. Применение ИКТ позволяет делать мне любую информацию более яркой, запоминающейся, динамичной. В моей копилке педагога-психолога собрано значительное количество презентаций к занятиям с детьми, для родительских собраний, выступлений на педсоветах, совещаниях.

Сегодня в сложных эпидемиологических условиях для оказания психологической помощи я использую разнообразные ресурсы сети Интернет:

– онлайн-консультацию – разновидность онлайн-встреч или презентаций через интернет в режиме реального времени;

– вебинар – это виртуальный семинар, организованный посредством интернеттехнологий по определенной теме через интернет с использованием соответствующих технических средств;

– сайт школы – совокупность электронных документов школы в компьютерной сети;

– электронная почта – технология и предоставляемые ею услуги по пересылке и получению электронных сообщений по распределенной компьютерной сети;

– skype – бесплатное программное обеспечение с закрытым кодом, обеспечивающее текстовую, голосовую связь и видеосвязь через интернет;

– ведение персональной странички педагога-психолога на образовательных сайтах и порталах, где я публикую свои методические разработки, делюсь опытом работы с коллегами, участвую в конкурсах.

Данные ресурсы интернета позволяют мне квалифицированно оказывать помощь в решении трудных и важных вопросов участникам образовательного процесса, которые возникают в практической деятельности педагога-психолога.

Компьютерные технологии я использую в коррекционно- развивающей работе с учащимися. Для организации данного направления работы я использую компьютерные программы обучающего и развивающего характера, которые способствуют познавательному развитию учащихся, повышению эффективности обучения и учебной мотивации школьников, а также развитию их интеллектуальных и творческих возможностей. Стимулируют интерес у учащихся развивающие компьютерные игры, психологические тренажеры, которые направлены на развитие какого-то конкретного свойства, качества или навыка. Внедрение современных компьютерных технологий в школьную психологическую практику позволяет сделать мою работу более продуктивной и эффективной, органично дополнить традиционные формы работы и расширить возможности организации взаимодействия психолога с другими участниками образовательного процесса.

## Молчанова И. А. (г. Ленск, Республика Саха (Якутия), Российская Федерация) ИНФОРМАЦИОННО-КОММУНИКАЦИОННЫЕ ТЕХНОЛОГИИ В ВОСПИТАТЕЛЬНО-ОБРАЗОВАТЕЛЬНОЙ СРЕДЕ ДОУ

Воспитательно-образовательная среда дошкольной организации – это совокупность условий, оказывающих прямое и косвенное влияние на всестороннее развитие ребенка в дошкольной организации, состояние его физического и психического здоровья, успешность его дальнейшего образования, а также взаимодействие всех участников образовательного процесса в дошкольной образовательной организации. Все компоненты воспитательно-образовательной среды дошкольного учреждения взаимосвязаны и взаимообусловлены.

В своем дошкольном учреждении мы стараемся создать образовательную среду, которая будет стимулирующей, самостоятельно-практической, демократической, инклюзивной. Воспитательно-образовательная среда не только является условием жизнедеятельности ребенка, но и выступает потенциальным средством воздействия на формирование и развитие личности.

Информационно-образовательная среда ДОО (ИОС) – открытая педагогическая система, направленная на формирование творческой, интеллектуальной и социальноразвитой личности, сформированная на основе разнообразных информационных образовательных ресурсов, современных информационно-коммуникационных средств и педагогических технологий. В основе создания информационной воспитательнообразовательной среды дошкольного образования лежит организация использования информационно-коммуникационных технологий (ИКТ).

Именно эффективное использование ИКТ открывает новые возможности и перспективы развития системы образования в целом. ИКТ в системе воспитательнообразовательной среды изменяет дидактические средства, методы и формы развития и воспитания, влияет на педагогические технологии, тем самым преобразуя традиционную воспитательно-образовательную среду в качественно новую информационно-образовательную среду. Внедрение информационнокоммуникационных технологий в воспитательно-образовательную среду ДОО способствует интеграции различных направлений образовательного процесса, повышает его эффективность и качество [4, с. 6].

Для создания, развития информационно-коммуникационных технологий в воспитательно-образовательной среде ДОО необходимо полностью задействовать научно-методический, информационный, технологический, организационный и педагогический потенциал, накопленный системой образования [7, с. 14]. Согласно Федеральному закону от 29.12.2012 № 273-ФЗ «Об образовании в Российской Федерации» дошкольное образование становится первой ступенью общего образования, и в настоящее время в образовательном процессе каждого дошкольного учреждения применяются информационные технологии [2, с. 4].

Современные дети, прежде чем научиться читать и писать, знакомятся с компьютером, и знакомство это начинается в дошкольном возрасте. Информатизация дошкольного образования – процесс объективный и неизбежный [6, с. 65]. Особую актуальность вопрос внедрения информационно-коммуникационных технологий в воспитательно-образовательной среде ДОО приобрел с введением ФГОС ДО, поскольку современные требования к кадровому обеспечению реализации образовательной программы включают в себя наличие у педагогов основных компетенций, связанных с освоением ИКТ и умением их использовать в педагогической практике.

Очевидно, что педагог, обладающий информационной компетентностью, имеет качественное преимущество перед коллегой, действующим только в рамках традиционных технологий. Как показывает практика, без информационнокоммуникационных технологий уже невозможно представить современное дошкольное учреждение, которое, являясь частью общества, движется и развивается вместе с ним. Правильно организованное использование информационно-коммуникационных технологий в воспитательно-образовательной среде дошкольной образовательной организации, в частности грамотное использование информационнокоммуникационных технологий в воспитательно-образовательном процессе, позволяет на новом уровне осуществить индивидуальный подход к каждому ребенку, повысить мотивацию детей, обеспечить наглядность представления любого материала, обучать предпосылкам самостоятельного получения знаний [5, с. 36].

Стратегия информатизации системы дошкольного образования определена государственной концепцией как одно из приоритетных направлений в развитии современного общества. Процесс информатизации способствует интеграции и амплификации различных направлений образовательного процесса, повышает его эффективность и качество [8, с. 3]. Однако практические аспекты информационнокоммуникационных технологий в воспитательно-образовательной среде ДОО требуют дальнейшей проработки. Использование ИКТ позволяет развивать у детей умение ориентироваться в информационных потоках окружающего мира, на практике овладевать способами работы и обмена информацией с помощью современных технических средств. Включение ИКТ в воспитательно-образовательный процесс предоставляет педагогам возможность перейти от объяснительно-иллюстративного способа обучения к деятельностному, при котором ребенок становится активным субъектом, а не пассивным объектом педагогического воздействия. Это способствует осознанному усвоению знаний дошкольниками, их умственному и речевому развитию. ИКТ в воспитательно-образовательной среде ДОО позволяют по-новому организовывать и осуществлять работу с родителями воспитанников. Для родителей, впервые пришедших в детский сад, предлагается просмотр визитной карточки, где они знакомятся с образовательными программами, внедряемыми в структурном подразделении, организацией работы в возрастных группах. Использование на родительских собраниях мультимедийного оборудования позволяет представить вниманию собравшихся видеоролики о жизни детей в детском саду, презентации по организации питания, работе, проводимой педагогами с целью подготовки воспитанников к обучению в школе.

На сегодняшний день многие ДОО имеют сайт, который постоянно обновляется и пополняется разнообразным материалом [3, с. 45]. Таким образом, информационнокоммуникационные технологии в воспитательно-образовательной среде ДОО дают возможность существенно обогатить, качественно обновить воспитательнообразовательный процесс в ДОО, повысить его эффективность, обеспечить открытость работы ДОО для родителей и для вышестоящих организаций. Сайты ДОО являются эффективными механизмами взаимодействия педагогического коллектива с родителями в практике социального психолого-педагогического сотрудничества. Однако выявляется ряд проблем: на методическом уровне — необходимость разработки нужного информационно-методического обеспечения для ведения воспитательно-образовательной деятельности, проведения непосредственнообразовательной деятельности, обучения педагогов методике ее проведения; на уровне создания условий – отсутствие достаточного финансирования для приобретения необходимого мультимедийного оборудования; на уровне кадрового обеспечения – отсутствие в ДОО квалифицированного специалиста, обладающего высоким уровнем информационной компетентности [1, с. 6].

Таким образом, в наш век быстроразвивающихся технологий и дошкольному образованию оставаться на старом уровне нельзя, но с помощью старых знаний нового образования не построить, поэтому возникает необходимость развиваться, учиться, постигать новое. Однако следует отметить стремление педагогов ДОО идти в ногу со временем, работать и творить в режиме развития, изучать возможности информационно-коммуникационных технологий в работе с семьей воспитанников дошкольной образовательной организации, принципиально иначе подходить к оценке возникающих проблем в организации воспитательно-образовательной деятельности.

#### Список использованных источников

- 1. Дуброва, В. П. Теоретико-методические аспекты взаимодействия детского сада и семьи : учебное пособие / В. П. Дуброва. – Минск : Нестор, 2010.
- 2. Закон «Об образовании в Российской Федерации» от 10.07.1992 № 3266. 1 (ред. от 29.12.2013 № 273).
- 3. Захарова, И. Г. Информационные технологии в образовании : учеб. пособие для студ. высш. пед. учеб. заведений / И. Г. Захарова. – М., 2013.
- 4. Калинина, Т. В. Управление ДОУ. Новые информационные технологии в дошкольном детстве / Т. В. Калинина. – М:, Сфера, 2014.
- 5. Коротенков, Ю. Г. Информационная образовательная среда основной школы : учебное пособие / Ю. Г. Коротенков. – М. : Академия АйТи, 2015. – 152 с.
- 6. Педагогическое взаимодействие с детским садом : методическое пособие / под ред. Н. В. Микляевой. – М. : ТЦ Сфера, 2013.
- 7. Роберт, И. В. Современные информационные технологии в образовании: дидактические проблемы, перспективы использования / И. В. Роберт. – М. : Школа-Пресс, 2014. – 204 с.
- 8. Федеральный государственный образовательный стандарт дошкольного образования, утв. приказом Министерства образования и науки Российской Федерации от 17 октября 2013 г., № 1155 [Электронный ресурс]. – Режим доступа : http://www.rg.ru/2013/11/25/doshk-standart-dok.html. – Дата доступа : 01.03.2021.

# Шамко В. С. (г. Могилёв, Республика Беларусь) ПРОГРАММА УПРАВЛЕНИЯ КОРРЕКЦИОННО-ПЕДАГОГИЧЕСКИМ ПРОЦЕССОМ В УЧРЕЖДЕНИИ ДОШКОЛЬНОГО ОБРАЗОВАНИЯ В РАМКАХ РАБОТЫ ИНФОРМАЦИОННОГО КЛУБА «ДОШКОЛЬНЫЙ УЧИТЕЛЬ-ДЕФЕКТОЛОГ» ПОСРЕДСТВОМ ИСПОЛЬЗОВАНИЯ ИНФОРМАЦИОННО-КОММУНИКАТИВНЫХ ТЕХНОЛОГИЙ

На сегодняшний день выбор форм и содержания управления коррекционнопедагогическим процессом в учреждении дошкольного образования зависит, с одной стороны, от потребностей и желания родителей, а с другой – от профессионализма и компетентности учителя-дефектолога. Исходя из анализа психолого-педагогической литературы современных авторов, таких как Т. П. Елисеева, О. И. Давыдова, Г. А. Антипина, Н. В. Евдокимова и многих других, взаимодействие семьи и детского сада – это длительный процесс, долгий и кропотливый труд, требующий от педагогов и родителей терпения, творчества и взаимопонимания. В новых формах взаимодействия с родителями реализуется принцип партнерства, диалога. Разнообразие форм взаимодействия с родителями посредством использования информационнокоммуникативных технологий (далее – ИКТ) позволяет педагогам значительно улучшить отношения с семьями, повысить педагогическую культуру родителей. Интерактивные формы взаимодействия родителей и учреждений дошкольного образования с использованием ИКТ означает способность взаимодействия в режиме беседы, диалога. Основные цели этого взаимодействия – обмен опытом, выработка общего мнения, формирование умений, навыков, создание условия для диалога, групповое сплочение, изменение психологической атмосферы. Выделяют следующие нетрадиционные формы работы с родителями, основанные на сотрудничестве и взаимодействии в режиме диалога педагогов учреждений дошкольного образования и родителей с использованием ИКТ: семейные клубы, дискуссии: симпозиумы, дебаты, семинары-тренинги, интерактивные игры, мастер-классы [1, с. 5].

На основании вышеизложенного нами была разработана программа управления коррекционно-педагогическим процессом в учреждении дошкольного образования посредством использования информационно-коммуникативных технологий, алгоритм реализации которой представлен четырьмя этапами (организационно-мотивационным, проектировочным, практическим и рефлексивным), реализуемыми посредством интерактивного взаимодействия всех субъектов управления коррекционнопедагогическим процессом с использованием ИКТ.

В целях эффективной реализации программы управления коррекционнопедагогическим процессом в учреждении дошкольного образования нами был организован информационный клуб «Дошкольный учитель-дефектолог» посредством использования коммуникационной платформы Zoom.

Первый этап – организационно-мотивационный – включал в себя работу с педагогами учреждения дошкольного образования и законными представителями. Целью организационно-мотивационного этапа явилось повышение уровня компетентности специалистов психолого-педагогической службы учреждений дошкольного образования и законных представителей в управлении коррекционнопедагогическим процессом в учреждении дошкольного образования на основе диагностики. Для достижения обозначенных целей и задач было разработано соответствующее методическое обеспечение. В целях мотивации родителей к взаимодействию с дошкольным учреждением в данном направлении на первом этапе изначально мы использовали «родительский университет», который обеспечил познание родителями своего ребенка с нарушением речи и его возможностей в речевом развитии в учреждении дошкольного образования и условиях семьи. Был проведен родительский тренинг «Содержание логопедической работы с детьми среднего и старшего дошкольного возраста», мастер-класс «Играем пальчиками – развиваем речь ребенка в домашних условиях», лекторий «Интерактивное взаимодействие учителядефектолога и законных представителей дошкольников с нарушениями речи». Основная задача работы с педагогами на данном этапе – совершенствование уровня профессионализма по использованию инновационных форм и методов работы с дошкольниками, имеющими нарушения речи. Был проведен лекторий «Цели, задачи, содержание управления коррекционно-педагогическим процессом в учреждении дошкольного образования» и тренинг «Использование интерактивных методов взаимодействия в работе по управлению коррекционно-педагогическим процессом в учреждении дошкольного образования».

Второй этап – проектировочный, одной из целей которого явилось проектирование совместной деятельности всех субъектов управления коррекционнопедагогическим процессом в учреждении дошкольного образования, включающий разработку программы интерактивного взаимодействия специалистов логопедической и психологической службы, педагогов учреждений дошкольного образования и законных представителей посредством использования ИКТ на основе подсистемы «родитель – ребенок – педагог». Для формирования у родителей представлений и ожиданий об управлении коррекционно-педагогическим процессом в учреждении дошкольного образования была проведена презентация «Как хорошо, что есть семья, которая от бед любых везде хранит меня» для законных представителей с целью выявления их планов относительно сотрудничества со специалистами дошкольного учреждения. Был проведен банк идей «Эффективные формы и методы логопедических занятий с ребенком в условиях семьи» и мастер-класс «Гимнастика всей семьей». Для педагогов учреждений дошкольного образования был проведен семинар-практикум «Инновационные подходы к планированию работы с семьей детей с нарушениями речи» и педагогический ринг «Использование интерактивных форм работы по управлению коррекционно-педагогическим процессом в учреждении дошкольного образования».

Третий этап – практический. Содержательный аспект работы с семьями основывался на инновационных подходах в управлении коррекционно-педагогическим процессом в учреждении дошкольного образования: семинары-практикумы, тренинги, почта учителя-дефектолога и так далее. На этом этапе мы ставили следующие задачи: посредством интерактивных методов взаимодействия с использованием ИКТ повысить управление коррекционно-педагогическим процессом в учреждении дошкольного образования; способствовать формированию у родителей потребности в управлении коррекционно-педагогическим процессом в условиях семьи и усвоению основных логопедических понятий; развивать умения и навыки работы с детьми, имеющими нарушения речи. Была создана дошкольная мастерская «Говорим правильно» на базе клуба «Дошкольный учитель-дефектолог». У педагогов учреждения дошкольного образования была задача повысить уровень речевого развития детей дошкольного возраста и обеспечить своевременную н качественную их подготовку к обучению в школе, создать оптимальные условия формирования основ речевой грамотности ребенка в учреждении дошкольного образования и семье.

Четвертый этап – рефлексивный – предполагает анализ деятельности информационного клуба «Дошкольный дефектолог», обобщение и распространение опыта работы, освещение деятельности клуба на основании отзывов родителей.

Таким образом, разработанное программно-методическое обеспечение, на наш взгляд, окажет эффективное влияние на повышение качества управления коррекционнопедагогическим процессом в учреждении дошкольного образования, что обеспечит повышение уровня речевого развития детей дошкольного возраста, своевременную и качественную их подготовку к обучению в школе.

#### Список использованных источников

1. Борисова, Н. П. Детский сад и родители. Поиск активных форм взаимодействия / Н. П. Борисова, С. Ю. Занкевич // Дет. сад. Управление. – 2007. – № 2. – С. 5-6.

#### Зиновенко Н. А. (г. Могилёв, Республика Беларусь) ЭФФЕКТИВНЫЕ ФОРМЫ РАБОТЫ ПЕДАГОГА-ПСИХОЛОГА УЧРЕЖДЕНИЯ ДОШКОЛЬНОГО ОБРАЗОВАНИЯ ПОСРЕДСТВОМ ИСПОЛЬЗОВАНИЯ ИКТ

В настоящее время неотъемлемой частью воспитательного процесса являются эффективные формы работы с использованием информационно-коммуникационных технологий. Не исключение и деятельность педагога-психолога учреждений дошкольного образования. Внедрение современных информационнокоммуникационных технологий в практику педагога-психолога учреждения дошкольного образования позволяет сделать работу более продуктивной и эффективной. При этом использование ИКТ органично дополняет традиционные формы работы педагога-психолога, расширяя возможности организации взаимодействия психолога с другими участниками образовательного процесса.

ИКТ активно применяются во многих направлениях деятельности педагогапсихолога:

в психодиагностике;

- при организации психологического просвещения и психопрофилактики;
- в консультировании;
- в психокоррекции;
- в организационно-методической работе.

Педагог-психолог учреждения дошкольного образования, осуществляя свою деятельность на протяжении всего периода обучения и воспитания, консультирует воспитателей, администрацию, родителей по проблемам обучения и воспитания, способствует повышению их психологической грамотности, решению личных проблем всех участников образовательного процесса [1, с. 19].

Психологическое просвещение и консультирование законных представителей, педагогов учреждений дошкольного образования можно считать эффективной формой работы по организации воспитательного взаимодействия с воспитанниками. Для достижения положительного результата коррекционной работы с детьми дошкольного возраста, имеющими проблемы в общении, социализации, личностном развитии, часто имеет значение заинтересованность в этом результате законных представителей, а также создание благоприятного психологического климата в группе в период работы педагога-психолога с детьми, имеющими вышеназванные проблемы. Через психологическое просвещение и консультации мы, педагоги-психологи, можем донести до родителей информацию, которая станет инструментом с коррекционным эффектом в работе с воспитанниками. Педагоги, воспитатели учреждений дошкольного образования в свою очередь, получив определенные знания, могут стать отличным помощником педагогу-психологу в достижении поставленных целей по развитию коммуникативных навыков, развития личности, социализации ребенка.

Повысить интерес к психолого-педагогическим знаниям, а также поднять уровень психологической культуры всех участников образовательного процесса помогает использование презентации. Данный метод позволяет делать любую информацию зрительно наиболее воспринимаемой. Кроме слайдов с текстовой информацией по теме, можно использовать демонстрацию диаграмм и графиков, подача которых делает информацию наглядной и запоминающейся. Использование презентаций в психологическом просвещении дает возможность слушателям не только получить нужную информацию, но и увидеть важный сюжет, посмотреть интересные фотографии, ознакомиться с мнениями, рекомендациями.

Создание буклетов и памяток с использованием офисных программ. Программы Microsoft Office дают возможность наглядно и более информативно познакомить педагогов и родителей воспитанников с информацией по проблемам воспитания и развития детей.

Часто для подготовки материалов психолого-педагогического просвещения педагогов и родителей приходится использовать интернет-ресурсы. Возможность использования данных интернета позволяет иметь самую новую и современную информацию, без которой невозможно квалифицированно оказать помощь в решении трудных и важных вопросов.

Как средство психолого-педагогического просвещения и группового консультирования педагогов и родителей нашла свое место демонстрация видеофильмов и видеороликов, связанных с проблемной тематикой. Применение CDфильмов в просветительской работе педагога-психолога делает ее более интересной и продуктивной. Эти фильмы можно использовать на родительских собраниях, групповых консультациях, семинарах-практикумах для педагогов и законных представителей воспитанников.

Востребованной в настоящее время стала новая форма работы, эффективная как для педагога-психолога, так и для педагогов учреждений дошкольного образования,

законных представителей воспитанников, – дистанционное консультирование и просвещение. Связь с клиентами возможна в удобное для них время посредством приложений Viber, Zoom мобильных телефонов и компьютерной техники. Таким образом, являясь организатором видеоконференций, педагог-психолог имеет уникальную возможность донести необходимую информацию до слушателей, провести консультации.

Так же, психологическое просвещение в учреждениях дошкольного образования осуществляется размещением полезной информации на персональном сайте учреждения, на страничке педагога-психолога. Здесь размещается информация различной тематики для педагогов, законных представителей.

В заключение хотелось бы сказать, что работа педагога-психолога сродни работе спасателя: оказывать помощь тому, кто за ней обратился первым [1, с. 3]. Без использования информационно-коммуникативных технологий на сегодняшний день она не представляется возможной. Информационно-коммуникативные технологии стали надежными помощниками в различных направлениях деятельности педагогапсихолога.

#### Список использованных источников

1. Овсеник, Н. В. Справочная книга педагога-психолога учреждения дошкольного образования / Н. В. Овсяник. – Мозырь : Белый Ветер, 2012. – 172 с.

> Кактыш И. И. (г. Бобруйск, Республика Беларусь) ЭФФЕКТИВНЫЕ ФОРМЫ РАБОТЫ

# ПО ОРГАНИЗАЦИИ ВОСПИТАТЕЛЬНОГО ВЗАИМОДЕЙСТВИЯ С ОБУЧАЮЩИМИСЯ ПОСРЕДСТВОМ ИСПОЛЬЗОВАНИЯ ИКТ

Информационно-коммуникационные технологии становятся все больше неотделимой частью современной культуры, образования. Сегодня перед педагогами стоит задача подготовить подрастающее поколение к успешной социализации в условиях информационного общества, заложить основу умений и навыков восприятия информации, научить целенаправленному использованию средств информационных технологий и интернета в обучении, повседневной жизни, социальных коммуникациях и самовоспитании [2].

Предлагаю рассмотреть некоторые примеры использования ИКТ в деятельности классного руководителя, которые, на мой взгляд, являются наиболее эффективными и полезными. Классный руководитель решает огромное количество задач: он прогнозирует, анализирует, организует воспитательную деятельность в классном коллективе, сотрудничая с учащимися и их родителями, учителями-предметниками. Естественно, без новых технологий мы уже не можем представить процесс воспитания, в котором ИКТ – это средство (и вовсе не единственное), позволяющее сделать более эффективным воспитательный процесс.

Формирование гражданственности и патриотизма у учащихся является системообразующим видом деятельности в воспитательном процессе классного коллектива. Перед классным руководителем стоит непростая задача – сформировать в каждом ребенке гражданско-патриотические качества личности, социально ответственное поведение, приверженность нравственным идеалам и духовным ценностям [1]. С этой целью использую различные формы: воспитание словом (усвоение знаний), воспитание делом (участие в патриотических акциях) воспитание ситуацией (сделать гражданский выбор). Например, при подготовке урока памяти «Войны священные страницы», литературно-музыкального мероприятия «Песни Великого подвига» главной задачей было сделать информационный материал наглядным, понятным и интересным. Ведь как можно рассказать о Великой Отечественной войне, не демонстрируя кадры видеохроники тех лет: разрушения, голод, битвы, радость победы?! Именно такой материал дает детям возможность понять, что такое не должно повториться.

Использование возможностей интернета способствовало наиболее трогательному восприятию материалов устного журнала «Афганистан – наша память и боль». Видеофрагменты, слайды, песни об Афганской войне и о солдатах, фотоработы художников и скульпторов значительно дополнили рассказы учащихся об ужасах этой войны и останутся в их памяти. При проведении этих воспитательных мероприятий были использованы видеоматериалы сервиса YouTube, также программа Microsoft PowerPoint, проигрыватель Windows Media, мультимедийные энциклопедии.

Объединение традиционных и электронных форм представления информации обеспечивает абсолютно новый уровень ее получения. В моей копилке воспитательных мероприятий есть значительная коллекция мультимедийных презентаций, которые сочетают в себе различные информационные среды: графику, текст, анимацию, видео, звуковые эффекты. Они удерживают внимание, делают мероприятия более эффективными в плане воспитания, интересными и привлекательными для учащихся [2].

В рамках шестого школьного дня стараюсь предлагать учащимся игровые формы с увлекательным сюжетом. Так, накануне 9 мая, Дня Победы, был проведен QRквест «По следам Победы». Это интерактивная игра-викторина, где две команды учащихся выполняли зашифрованные в QR-кодах задания при помощи своих смартфонов. QR-коды можно легко создать, используя определенные интернетресурсы.

2018–2020 годы в Беларуси проходили под знаком Года малой родины. Изучение истории родного края способствует осознанию того, что каждый человек – звено сложной цепи, событий прошлого, настоящего и будущего. Его корни в традициях семьи, своего села, города. Именно посредством приобщения школьников к историко-культурному наследию закладываются основы их нравственного воспитания. С этой целью я широко использую такую форму работы, как экскурсия (по улицам родного города Бобруйска, по его историческим местам). Однако, мы не всегда имеем возможность побывать там, где хотелось бы. Также, чтобы повысить интерес учащихся к объекту экскурсии, на помощь приходят виртуальные путешествия посредством интернета. Поиск и подбор экскурсии – задача классного руководителя, который должен найти оптимальный вариант, чтобы заинтересовать детей. Идею виртуальной экскурсии использовала в связи с 1000-летием города Бреста с целью первоначального знакомства с городом и Брестской крепостью-героем, а также с целью повышения мотивации учащихся и их родителей к посещению экскурсионного объекта (заочное путешествие «Брест: вчера и сегодня»). Также виртуально посетили город Лиду (заочное путешествие «Лида – культурная столица Беларуси – 2020») и совершили виртуальный тур «Дорогами памятидорогами мира» в д. Борки Кировского района Могилевской области, где был открыт мемориальный комплекс по музею истории Великой Отечественной войны в г. Минске [\(http://www.warmuseum.by\)](http://www.warmuseum.by/). Сейчас сами дети неоднократно предлагают проводить такие виртуальные экскурсии по другим памятным местам, музеям, городам. Без сомнения, они отрывают новое, расширяют кругозор учащихся, вовлекают в активную мыслительную деятельность и мотивируют к посещению.

Одно из важных направлений воспитательной деятельности классного руководителя – подготовка и проведение информационных часов. Так, при проведении обзорных информационных часов направляю учащихся к интернет-ресурсам с новостями в республике, регионе по разделам «Экономика», «Политика», «Культура»,

«Образование», «Спорт». Учащиеся развивают навыки работы с информацией, ее предъявления, а также коммуникативные навыки при обсуждении.

При проведении тематических информационных часов, таких как «День белорусской письменности», «Гордимся Родиной своей» (к 100-летию Республики Беларусь); «Основной закон государства», «Наш герб и флаг», «Две сестры – два народа», «Время первых», использую материалы интернет-порталов [www.president.gov.by,](http://www.president.gov.by/) [www.belarus.by,](http://www.belarus.by/) [http://www.nlb.by,](http://www.nlb.by/) программу Microsoft PowerPoint и графический редактор Photoshop. Здесь всегда можно найти уникальные подборки, оригинальные заставки, тематические видеоряды. Во время мероприятий в классе возникает атмосфера совместной деятельности, которая способствует развитию умения слушать и анализировать. В этих условиях даже невнимательные ученики активизируются и вовлекаются в просмотр и обсуждение материалов.

Особую актуальность приобретает сегодня практика взаимодействия классного руководителя с учащимися путем онлайн-общения в Сети. Для этого я использую программу-мессенджер Viber, социальную сеть «Вконтакте», электронный журнал на платформе Schools.by. Здесь имеется возможность для классного руководителя вести электронное портфолио класса [\(https://gymn1bobruisk.schools.by/class/34029/photoalbums\)](https://gymn1bobruisk.schools.by/class/34029/photoalbums). В наших планах создание видеоальбома «Классный класс», который позволит сохранить в памяти детей яркие моменты школьной жизни.

Таким образом, использование ИКТ классным руководителем позволяет сделать воспитательный процесс более современным, разнообразным и насыщенным. Вместе с тем я убеждена, что только разумное комплексное сочетание всех имеющихся в распоряжении классного руководителя методических приемов и технических средств может дать желаемый результат в процессе воспитания.

Список использованных источников

- 1. Воронов, В. В. Технология воспитания / В. В. Воронов. М. : Школьная Пресса,  $2000 = 96$  c.
- 2. Демакова, И. Д. Воспитательная деятельность педагога в современных условиях / И. Д. Демакова. – СПб. : КАРО, 2007. – 158 с.

Терехова Н. М. (г. Могилёв, Республика Беларусь) ОНЛАЙН-ПРОЕКТ #ЯРКИЕКАНИКУЛЫСВОСЬМОЙ#

Одной из важнейших задач, стоящих перед педагогическим коллективом любого учреждения образования, является создание условий для обеспечения полноценного отдыха, оздоровления и занятости учащихся в период летних каникул, максимального охвата детей и подростков различными видами активного отдыха, занятий по интересам.

Разумное сочетание отдыха и труда, спорта и творчества дисциплинирует ребенка, балансирует его мышление и эмоции. Организация досуга, игровая деятельность побуждают к приобретению новых знаний, к серьезным размышлениям. Все направления работы школы в летний период: пропаганда здорового образа жизни, физкультурно-оздоровительное, гражданско-патриотическое, туристско-краеведческое, экологическое, трудовое воспитание – носят познавательный характер.

Однако современные дети и подростки являются представителями поколения Z. «Поколение Z» – термин, применяемый в мире для поколения людей, родившихся в 1996–2017 годах. Это поколение не представляет своей жизни без постоянного выхода в интернет. Они другие, одна из характерных особенностей поколения Z – их зависимость от гаджетов.

Представители поколения Z активно используют планшеты, VR- и 3D-
реальность. Зачастую термин «поколение Z» рассматривается в качестве синонима термина «цифровой человек». Поколение Z интересуется наукой и технологиями (например, предполагается, что многие представители поколения будут заниматься инженерно-техническими вопросами, биомедициной, робототехникой), а также искусством.

Кроме того, лето 2020 года требовало изменений в подходе к организации занятости учащихся в период каникул в связи со сложной эпидемиологической ситуации. Многие дети не смогли посещать мероприятия в учреждении образования, необходимо было продумать иные формы их занятости.

Перед коллективом государственного учреждения образования «Средняя школа № 8 г. Могилева» стояла сложная и противоречивая задача: необходимо было использовать возможности современных технологий для максимального отвлечения детей и подростков от гаджетов. Для ее реализации мы сделали интернет своим союзником – был разработан онлайн-проект *#ЯркиеКаникулыСВосьмой#*.

Цель проекта – организация социально-значимой проектной деятельности силами максимального числа субъектов образовательного процесса на основе формирования навыков творческой инициативы, ответственного поведения (поддержка учащихся, состоящих на всех видах учета), положительных ценностных ориентаций (милосердие, семья, Отечество, здоровье, ответственность, толерантность).

Целевая группа, на которую было направлено действие проекта:

1. Дети и подростки в возрасте с 6 до 18 лет, в том числе:

– дети и подростки, с которыми проводится индивидуальная профилактическая работа, состоящие на ВУК, находящиеся в СОП;

– дети из многодетных семей;

– дети-сироты, дети, оставшиеся без попечения родителей;

– дети-инвалиды.

2. Родители детей и подростков.

3. Педагогический коллектив государственного учреждения образования «Средняя школа № 8 г. Могилева».

Этапы реализации проекта: май – сентябрь 2020 года.

Была создана творческая группа педагогов для реализации проекта, составлен общий план мероприятий, который охватывает все лето. Проект *#ЯркиеКаникулыСВосьмой#* реализовывался в официальной группе учреждения образования социальной сети «ВКонтакте» [https://vk.com/school8mogilev.](https://vk.com/school8mogilev) Каждая неделя являлась тематической, имела свой отдельный план.

Проект *#ЯркиеКаникулыСВосьмой#* начался с недели физической культуры и здоровья «Мы за ЗОЖ!», основной целью которой стало привлечение внимания школьников к здоровому образу жизни: правильному питанию, регулярным физическим нагрузкам, соблюдению режима дня.

На протяжении недели в официальной школьной группе социальной сети «ВКонтакте» (https://vk.com/school8mogilev) размещалась интересная информация, а также задания для участников проекта. Была опубликована подборка лучших сайтов и полезных советов по ЗОЖ, организована онлайн-фотовыставка и беседа *#ЯвСпорте#,* все желающие смогли проверить свои знания, пройдя онлайн-тест «Что мы знаем о ЗОЖ?». Самые активные участники проекта присоединились к фитнес-челленджу *#ЗанимайсяСНами#*, который был направлен на поддержание себя в хорошей физической форме, а чтобы каждое летнее утро ребят начиналось с заряда энергии и бодрости, была предложена онлайн-зарядка.

Спортивная неделя онлайн-проекта *#ЯркиеКаникулыСВосьмой#* прошла понастоящему ярко, подарив всем участникам не только массу позитивных эмоций, но и большое количество полезной информации и интересных фактов, связанных со здоровым образом жизни человека.

Далее эстафету подхватили учителя русского языка и литературы и организовали для учащихся литературную гостиную «Юный филолог». Ребята в занимательной форме вспомнили правила русского языка, получили ТОП – 10 советов по его изучению, решали ребусы, разгадывали кроссворды.

Кроме того, для ребят был организован клуб английского языка «English Time», заочное путешествие по странам и морям, виртуальное путешествие в книжный мир, краеведческая букваринка «Могилев в годы Великой Отечественной войны»; проведено недели: БРПО «Живи ярко с ПО «БРПО»!», позитива «Живи ярко, живи позитивно!», безопасности «Безопасное и счастливое детство», онлайн-встречи в музейной комнате «Музейная комната собирает друзей» и др.

Итогом проекта *#ЯркиеКаникулыСВосьмой#* стал флеш-моб «Мое позитивное лето!».

#### Список использованных источников

- 1. Бедулина, Г. Ф. Современные информационно-коммуникационные технологии идеологической и воспитательной работы в общеобразовательном учреждении / Г. Ф. Бедулина // Кіраванне ў адукацыі. – 2010. – № 7. – С. 49–55.
- 2. Булыгина, Д. А. Социализация личности учащихся основной школы в условиях информационно-коммуникационной среды УО [Текст] / Д. А. Булыгина // Педагогическое мастерство : материалы международной научной конференции (г. Москва, апрель 2012 г.). – М. : Буки-Веди, 2012. – С. 320–322.
- 3. Богдан, Г. А. Особенности реализации инновационного проекта «Внедрение модели сопровождения процессов социализации подростков в интернет-пространстве «Классный руководитель в социальной сети» в условиях учреждения образования / Г. А. Богдан // Личность. Образование. Общество. Инновационная деятельность субъектов образования : материалы международной научно-практической конференции (г. Гродно, 24-25 ноября 2016 г.) : в 2 ч. / ред. кол. : С. А. Сергейко [и др.]. – Гродно : Гродненский областной институт развития образования, 2016. – Ч. 2. – С. 156.

Кирейчук О. В. (г. Гродно, Республика Беларусь)

## РАЗВИТИЕ ИНФОРМАЦИОННО-ЛИЧНОСТНОЙ БЕЗОПАСНОСТИ УЧАЩИХСЯ В ШКОЛЕ В УСЛОВИЯХ ЦИФРОВОЙ ТРАНСФОРМАЦИИ ПРОЦЕССОВ В СИСТЕМЕ ОБРАЗОВАНИЯ

Многочисленные социолого-педагогические исследования наглядно демонстрируют, что взаимодействие современного учащегося с окружающим миром происходит в условиях чрезвычайно насыщенного информационного поля. Учащийся, включенный в процесс познания, оказывается незащищенным от потоков информации, которая может носить противоречивый, агрессивный и негативный характер, что влияет на его социально-нравственные ориентиры.

Отечественные исследователи среди рисков и угроз в Сети называют интернетзависимость и целый ряд проблем, связанных с процессом социализации подростков в интернете, среди которых – недостоверная и навязчивая информация, нарушение прав человека, проблема изоляции и утраты «Я», проблема в формировании идентичности, вред физическому здоровью, девальвация нравственности, снижение культурного уровня, вытеснение и ограничение традиционных форм общения, негативные социальные влияния.

Возрастающая роль интернета обостряет проблему информационной безопасности учащегося, придавая ей комплексный – социальный, психологический и педагогический – характер. Учеными выделяется также понятие «информационноличностная безопасность учащегося», которое рассматривается в двух аспектах: вопервых, с точки зрения защищенности информационной среды, во-вторых, с точки зрения защищенности личности посредством создания внутренних условий безопасности, т. е. посредством формирования способности к распознаванию, предвидению, уклонению и преодолению опасностей [2].

Очевидно, что современный школьник, включенный в процесс познания, оказывается незащищенным от потоков информации. Выделяют три фактора, которые могут ослабить информационно-личностную безопасность учащегося:

– неподконтрольный объем поступления информации к школьникам;

– наличие в информационных потоках специфических элементов, целенаправленно изменяющих психофизиологическое состояние подростков;

– наличие в информационной среде информации манипулятивного характера, дезориентирующих школьников, ограничивающих их возможности в условиях слабой правовой образованности и в силу возрастных особенностей подростков [1].

Специалисты социально-педагогической и психологической службы государственного учреждения образования «Средняя школа № 2 г. Гродно» придерживаются мнения о том, что для полноценного развития ребенка не нужно создавать идеальную информационную среду. Более важно и продуктивно заниматься поддержкой развития информационно-личностной безопасности школьника.

Для этого в практике работы созданы необходимые условия, которые способствуют использованию функциональной модели блокировки негативного информационного воздействия.

Социально-педагогическая и психологическая служба учреждения образования, содействуя минимизации последствий психического и нравственного воздействия на подростков, включается в работу по формированию у них знаний об информационной угрозе и умений противостоять ей.

В государственном учреждении образования «Средняя школа № 2 г. Гродно» разработан комплексный план мероприятий по обеспечению защиты учащихся от информации, причиняющей вред их здоровью и развитию. Деятельность по его реализации содействует расширению компетентностей педагогов в области безопасного поведения детей и подростков в сети Интернет; формированию информационной культуры как фактора обеспечения информационной безопасности; изучению нормативно-правовых документов по вопросам защиты учащихся от информации, причиняющей вред их здоровью и развитию; формированию знаний всех участников образовательного процесса в области безопасности учащихся, использующих интернет; организации просветительской работы с родителями.

Педагоги считают важным в первую очередь обучить ребенка адекватному восприятию и оценке информации, ее критическому осмыслению на основе нравственных и культурных ценностей. Специально организованные занятия проводятся во внеурочное время, в шестой школьный день.

Для обучения используются объяснительно-иллюстративные методы, значимость которых заключается в том, что на первоначальном этапе обучения знания учащимся предлагаются в «готовом» виде, педагог различными способами организует восприятие этих знаний, учащиеся осмысливают знания, фиксируют их в памяти.

На втором этапе деятельности применяются методы проблемного изложения материала: здесь учащиеся еще не участники, а лишь наблюдатели хода размышлений педагога.

Частично-поисковый метод становится основным методом обучения на последующих этапах. В данном случае педагог организует поиск новых знаний с помощью разнообразных средств. Учащиеся под его руководством решают познавательные задачи, проблемные ситуации, анализируют, сравнивают, обобщают, делают выводы. Использование наглядных пособий, создание реальных ситуаций, предполагающих нравственный выбор, способствуют духовно-нравственному самоопределению.

В целях повышения компетентности педагогов и родителей социальнопедагогическая и психологическая служба школы проводит занятия, инструктивнометодические совещания с освещением вопросов о негативных формах и способах воздействия информационно-коммуникативных технологий, методах защиты; правилах и нормах сетевого этикета; видах отклоняющегося, зависимого поведения учащихся; методах работы по их предупреждению и устранению.

Только комплексное решение проблем поддержки развития информационноличностной безопасности учащихся в совместной работе с СППС, другими педагогами школы и родителями позволит значительно минимизировать постоянно проявляющиеся в Сети риски и угрозы.

#### Список использованных источников

- 1. Воронов, Р. В. О проблеме обеспечения безопасного взаимодействия с сетевыми образовательными ресурсами / Р. В. Воронов // Открытое образование. – 2008. –  $N_2$  3. – C. 20–23.
- 2. Утробина, Е. В. О формировании сетевых профессиональных педагогических сообществ / Е. В. Утробина // Педагогическое образование и наука. – 2007. – № 3. – С. 64–66.
- 3. Цифровая трансформация образования [Электронный ресурс] : материалы 1-й научно-практической конференции, ГИАЦ, г. Минск, 30 мая 2018 г. ; ред. кол. : В. А. Богуш [и др.]. – Режим доступа : [http://dtconf.unibel.by/doc/DTE\\_conference.pdf](http://dtconf.unibel.by/doc/DTE_conference.pdf) .– Дата доступа : 01.03.2021.

## Количкина Е. М. (г. Могилёв, Республика Беларусь) ВИРТУАЛЬНАЯ ЭКСКУРСИЯ КАК ЭФФЕКТИВНАЯ ФОРМА ОРГАНИЗАЦИИ ВОСПИТАТЕЛЬНОГО ВЗАИМОДЕЙСТВИЯ С ОБУЧАЮЩИМИСЯ В УСЛОВИЯХ ГРУППЫ ПРОДЛЕННОГО ДНЯ

Современная система образования внедряет в образовательный процесс информационно-коммуникационные технологии, так как интернет и персональный компьютер очень прочно вошли в нашу жизнь, а современный ученик проявляет к ним значительный интерес. В связи с этим педагогу для успешной организации образовательного процесса необходимо применять новые методы, формы, средства подачи информации – готовить обучающихся к жизни в информационном обществе. Основным фактором эффективности обучения является интерес учащихся к восприятию учебного материала.

Эффективной формой повышения интереса учащихся к учебной деятельности являются виртуальные экскурсии, где активность педагога уступает место активности воспитанника. Термин «виртуальный» происходит от английского слова virtual – «похожий», «неотличимый». Виртуальные экскурсии создают у учащихся полную иллюзию присутствия, позволяют разнообразить и сделать качественным, интересным, а значит, и более эффективным образовательный процесс. Основоположник научной педагогики К. Д. Ушинский отмечал, что «для каждого конкретного возраста ребенка нужно условно «очертить» тот мир, который для него особенно важен в плане становления базисных основ личности» [1, с. 88].

В педагогической литературе виртуальные экскурсии – это такая форма организации обучения и воспитания, при которой учащиеся воспринимают и усваивают знания путем перехода к месту расположения изучаемых объектов (природы, заводов, исторических памятников) и непосредственного ознакомления с ними [2].

На современном этапе воспитания и обучения младших школьников виртуальные экскурсии используются не только на уроках, но и в группе продленного дня для активного отдыха школьников после урока, для развития познавательной сферы и наблюдательности, для формирования умений в поисково-исследовательской деятельности. Виртуальные экскурсии – это методически продуманный показ достопримечательных мест страны, города, парков и ботанических садов, памятников истории и культуры, музеев, а также предприятий, которые используют передовые технологии и т. д. Достоинство данных экскурсий заключается в том, что педагог определяет тематику с учетом возрастных особенностей и интересов детей, составляет маршрут, ставит цель и задачи, подбирает нужный материал, продумывает творческие задания или проблемные вопросы, что активизирует поисково-исследовательскую деятельность учащихся.

В проведении виртуальных экскурсий можно выделить две методики подачи информации, одна из которых представляет собой систему приемов показа и повествования, применяемых в любой виртуальной экскурсии, а вторая объединяет приемы проведения виртуальных экскурсий в зависимости от квалификации. По содержанию можно выделить следующие виды виртуальных экскурсий:

естественнонаучные (экскурсии в музей, к речке, к озеру, в зоопарк, в поле, в лес);

краеведческие (экскурсии с целью изучения истории родного края и природы);

историко-культурные (экскурсии по историческим местам, в музеи, картинные галереи, выставочные залы, раскрывающие определенные периоды истории развития государства и белорусской национальной культуры);

биографические (экскурсии по местам, которые хранят память о жизни, творчестве знаменитых людей).

Виртуальная экскурсия обладает рядом возможностей: интерактивностью, демонстративностью, возможностью повторного просмотра, развивает все познавательные процессы: воображение, мышление и внимание, экономит время и средства. Такая экскурсия может быть организована и проведена в условиях учреждения образования, группы продленного дня. Конечно же, она не заменит личное присутствие, но позволит получить об изучаемом объекте достаточно полное впечатление виртуально. Виртуальные экскурсии – самый эффективный и убедительный способ представления информации. Содержание и структуру которой помогут разнообразить использование таких форм и приемов работы, как игры, викторины, конкурсы, соревнования, создание проблемных игровых познавательных ситуаций. Усилить эффект образовательного воздействия на эмоциональное восприятие учебного материала позволяет использование видео, аудиозаписи, графики, текста, ссылок. Владимир Георгиевич Маранцман, доктор педагогических наук, исходя из принципа наглядности в обучении, отмечал, что виртуальная экскурсия «… позволяет остановить путешествие в тот момент, когда в классе возникает потребность обдумать увиденное. В виртуальной экскурсии легче, чем при просмотре фильма (мелькание кадров фильма мешают ученику обстоятельно размышлять, его внимание сосредоточено на том, чтобы видеть), объединить восприятие нового материала и его оценку учениками. Процесс обучения становится более живым и непосредственным» [3].

Закрепить и систематизировать знания воспитанников помогает выполнение творческих работ, участие в конкурсах, выставках.

Среди множества сетевых ресурсов виртуальные экскурсии объединяют образовательный процесс с реальной жизнью, преодолевают интеллектуальную пассивность детей, обогащают социальный опыт, знакомят с предметами и явлениями в их естественном окружении, удовлетворяют потребность в культурном, коммуникативном, физическом, познавательном и духовном развитии. Активное применение виртуальных экскурсий приводит к развитию наблюдательности, способности переживать, анализировать увиденное, а также развивает творческое воображение, способствуют повышению интереса не только к учебной дисциплине, но и культурному наследию.

#### Список использованных источников

- 1. Развитие познавательных способностей в процессе дошкольного воспитания / под ред. Л. А. Венгера ; Науч.-исслед. ин-т дошкольного воспитания акад. пед. наук СССР. – М. : Педагогика, 1986. – 224 с.
- 2. Сластенин, В. А. Педагогика : учеб. пособие для студ. высш. пед. учеб. заведений / В. А. Сластенин, И. Ф. Исаев, Е. Н. Шиянов ; под ред. В. А. Сластенина. – М. : Академия, 2002. – 576 с.
- 3. Маранцман, В. Г. Биография писателя в системе эстетического воспитания школьников [Текст] : учеб. пособие для учителя / В. Г. Маранцман. – М. : Ленинград, 2012. – 80 с.

#### Акмаева С. И. (г. Мичуринск, Российская Федерация) ПРИМЕНЕНИЕ ПРОЕКТНЫХ ТЕХНОЛОГИЙ В ВОСПИТАТЕЛЬНОЙ РАБОТЕ

Сегодня в центре внимания педагогов-практиков находится обучение в сотрудничестве, исследовательская деятельность студентов и метод проектов. В основе этой деятельности лежит приобретение личностного и профессионального опыта в процессе обучения нестандартными средствами; развитие познавательных, творческих навыков обучаемых; выработка у студентов стремления и умения самостоятельно добывать и использовать новые знания; развитие критического мышления [1, с. 8].

Большие возможности в этом плане открывает проектная деятельность студентов, направленная на становление личности через активные способы действия. Проект – это специально организованный преподавателем и самостоятельно выполняемый студентами комплекс действий, где они могут быть самостоятельными при принятии решения и ответственными за свой выбор и результат труда, создание творческого продукта [2, с. 16]. Метод проектов – педагогическая технология, ориентированная не на интеграцию фактических данных, а на их применение и приобретение новых (порой и путем самообразования).

Основная цель, которую преследует метод проектов:

– научить самостоятельному достижению намеченной цели, а также конструированию полученных знаний;

– научить предвидеть минипроблемы, которые предстоит при этом решить;

– сформировать умение ориентироваться в информационном пространстве;

– находить источники, из которых можно почерпнуть информацию;

– получить навыки обработки информации;

– сформировать навыки проведения исследований;

– сформировать навыки работы и делового общения в группе.

В наше время индустриальное общество уступает место информационному обществу. Во всех сферах деятельности человека возрастает роль информации, умения ее находить. Современному человеку приходится самостоятельно добывать необходимую информацию из огромного потока. Нам, преподавателям, надо научить студентов самостоятельно ориентироваться в этом большом потоке.

Организуя проектную деятельность, нужно учитывать следующее:

1. Проект – это цельная работа, её нельзя не закончить, остановиться посередине, так как оценивается конечный продукт, представляющий собой объективно новое знание или опыт.

2. Проект – сложная работа, состоящая из принципиально разных видов деятельности: составление плана, работа с информацией, работа с людьми, анализ полученных материалов, составление рекомендаций, – каждый подвид деятельности представляет собой целый пласт ЗУН, при этом все составные части проектной деятельности объединены цельностью.

3. Обязательным моментом является присутствие реальной практической деятельности – практика в данном случае является системообразующим компонентом, непосредственно связанным с формированием мировоззрения студента.

4. Выполнение проекта предполагает работу с первичной информацией (не существующей до начала работы), которая реально учит делать умозаключения.

5. Проектная деятельность основана на активном использовании элементов игры. Игровая компонента помогает усилить мотивацию и увеличить количество обрабатываемой информации.

Эффективность воспитательного процесса зависит от того, насколько участники включены в этот процесс. Основным фактором, обеспечивающим эффективность воспитательного процесса, является личностная включенность каждого студента. Используя информационные технологии, проектную деятельность, можно добиться этой включенности [1, с. 12].

Участвуя в проектной деятельности, студенты становятся независимыми, могут самостоятельно принимать решения, судить о своей деятельности.

C миром компьютера связаны интересы многих подростков. И именно это надо использовать в воспитательной работе. Студенты участвуют в поиске текстовой, видеоинформации в интернете, электронных справочниках, энциклопедиях, фонотеках, видеотеках. Но поиск информации этим не ограничивается. Студентов учат находить необходимый материал в библиотеках, используя словари, энциклопедии, справочники, периодические издания.

Какую роль играет преподаватель в проектной технологии? Он формирует мотивацию участников, проводит консультации по выбору тем проекта, по содержанию проекта, оказывает помощь в подборе материала, отслеживает деятельность каждого участника проекта, координирует действия всех участников, выступает в качестве эксперта на защите проекта, делает анализ проделанной работы, оценивает каждого участника проекта.

Как мы видим, роль педагога в проектной технологии очень велика, именно от него зависят и процесс, и результаты. Поэтому руководитель проекта должен уметь организовать исследовательскую, самостоятельную работу студентов; уметь организовывать и проводить дискуссии, не навязывая свою точку зрения, не подавляя своим авторитетом; уметь интегрировать знания из различных областей для решения проблематики выбранных проектов. Все это позволит педагогу поддерживать устойчивый интерес к выбранной теме проекта.

Проекты создаются в самых разных областях человеческой деятельности, благодаря чему их можно использовать в тематических классных часах, где студенты могут приобретать знания и навыки решения практических задач и актуальных вопросов современности, связанных с экологией, экономикой, безопасностью человека и природы.

Внедрение проектной технологии в практику воспитательной работы – одно из важнейших направлений современного профессионального образования. На мой взгляд, метод проектов является эффективным средством повышения профессионального мастерства педагогов.

#### Список использованных источников

- 1. Кулинич, Г. Г. Классные часы: Культура общения. Личностный рост. Самовоспитание. 10-11 классы : методическое пособие / Г. Г. Кулинич. – М. : ВАКО, 2007. – 224 с.
- 2. Вебер, С. А. О механизме реализации личностных ресурсов старшеклассников через проектную деятельность / С. А. Вебер // Воспитание школьников. – 2013. – № 1. – С. 16–23.

#### Афанасенко А. В. (г. Могилев, Республика Беларусь) ВОСПИТАТЕЛЬНЫЕ ВОЗМОЖНОСТИ ГРУППЫ «ТОЧКА ОПОРЫ» СОЦИАЛЬНОЙ СЕТИ «ВКОНТАКТЕ»

В современном мире число людей, присоединяющихся к Всемирной сети, ежеминутно увеличивается, соответственно и сам интернет стремительно развивается. Образовательные возможности информационной паутины стремятся активно применять в своей работе педагоги. Существует масса специализированных сетевых сообществ, которые снискали широкое распространение в учебной практике общеобразовательных учреждений. К сожалению, ученики неохотно регистрируются на этих сайтах и, даже зарегистрировавшись, забывают посещать. Реальность такова, что учитель, приложивший массу усилий для создания учебного контента, не получает ожидаемых результатов. Вместе с тем нельзя не отметить, что подростки – это самая активная группа пользователей в интернете, они проводят в социальных сетях в среднем от 30 минут до 5 часов в день [1].

Безоговорочным лидером среди подобных сайтов в Беларуси является «ВКонтакте» (7,19 миллиона пользователей). Причем «ВКонтакте» сохраняет популярность именно у молодежи (до 24 лет).

Притягательность этого сообщества объясняется прежде всего практически безбарьерной формой общения на ресурсе, возможностью активного участия в сообществах в соответствии с увлечениями, предпочтениями; разнообразными интересными формами работы с контентом, таким, как текст, графика, звук, анимация, видео, flash-приложения; моментальным оповещением об изменениях в личном информационном пространстве.

При этом популярные социальные сети в современном образовании многими педагогами воспринимаются как ресурсы, содержащие лишь развлекательную информацию, в формате которой недопустима публикация учебного образовательного материала и тем более организация учебной и воспитательной деятельности. Следовательно, необходимо менять сложившееся мнение и использовать столь мощный инструментарий в образовательных целях в дистанционном обучении. Нам в первую очередь необходимо понять, что популярность «ВКонтакте» – это существующий факт. Не признавать это – значит отказаться от ряда возможностей, которые можно и нужно использовать во благо детей. Пусть эти 30 минут или 2 часа в день, которые тратятся учащимися на пустое времяпрепровождение, будут использованы в образовательных целях в рамках внеурочной и воспитательной деятельности.

В работе классного руководителя, СППС, педагога-организатора, заместителя директора по воспитательной работе важными являются следующие возможности, предоставляемые социальными сетями: доступность фото, видеоматериалов, сообщений, других онлайн-ресурсов. Ученики, пропустившие интересное занятие или мероприятие, могут посетить виртуальную группу в любое удобное время.

«ВКонтакте» позволяет создать между учащимися и педагогами крепкие социальные связи, которые в классе не всегда удается наладить, помогает робким ученикам почувствовать себя более успешными; родители учащихся могут использовать это пространство для того, чтобы контролировать динамику развития своих детей, могут также принимать участие в процессе обучения, корректировать его (что на практике происходит достаточно редко).

Существует и ряд отрицательных моментов. Как и в любой другой социальной сети, здесь важно соблюдать условия конфиденциальности. Необходимо постоянно объяснять учащимся, что нельзя размещать в разделе «Личная информация» все данные о себе и о своей семье. Наличие «ВКонтакте» информации сомнительного и откровенно вредного для подростка содержания с открытым доступом – серьезная угроза формирующейся психике несовершеннолетних.

Существование нежелательных рассылок, навязывание спама и вирусов, наличие определенного количества рекламы могут вызвать сложности при организации работы в группе. Данные минусы объясняются тем, что социальная сеть «ВКонтакте» не создана с целью обучения и воспитания, но ведь школьники пребывают в социальной сети и без нашего с вами разрешения (таковы, к сожалению, реалии современности), подвергаясь опасному влиянию злоумышленников. Поэтому педагог может и должен прийти в социальную сеть, чтобы приобщить детей к полезной созидательной и не менее увлекательной работе в виртуальных учебных группах и сообществах.

При общении с учащимися соблюдать необходимую разумную дистанцию и общепринятый этикет в сетевом общении. Подобные правила медиабезопасности должны быть усвоены учащимися в обязательном порядке, даже в тех классах, где учитель не планирует использовать возможности социальных сетей в образовании [2].

Организовав группу в социальной сети «ВКонтакте», учитель получает возможность размещать учебные задания как для индивидуальной, так и для групповой работы, творческие отчеты, проводить онлайн-консультации.

Ребята получают возможность размещать фото- и видеоматериалы воспитательных мероприятий, делиться задумками и идеями друг с другом, получить консультацию педагога, а возможно, приступить к игре в соревновательной форме (методику проведения выбирает учитель, предварительно оговорив условие в задании).

Здесь же возможно организовать опрос мнений участников группы, выяснить, что участникам воспитательного процесса интереснее всего, что их тревожит, что они хотели бы узнать нового.

Группа «Точка опоры» (КДН г. Могилева) была создана более 2 лет назад, включает 1 236 человек, среди которых учащиеся, учителя и родители. Основная цель данной группы – реализовать меры профилактики правонарушений, предупреждения безнадзорности несовершеннолетних. Данная группа должна помочь детям и подросткам найти помощь и поддержку в сложной жизненной ситуации. За время своей работы группа начала выполнять функцию накопления творческих отчетов школ и учреждений дополнительного образования города Могилева о проделанных воспитательных мероприятиях. Данные посты вызывают наибольший интерес среди участников группы, у них больше всего просмотров. За период существования группы было опубликовано более 2 тысяч записей о воспитательных мероприятиях, конкурсах, телефонах доверия. Большое внимание администратор группы уделяет профилактике безопасного поведения подростков, противоправных деяний, безнадзорности. Большой вклад в работу группы вносят учреждения дополнительного образования, которые присылают записи с приглашением принять участие в различного рода мероприятиях в свободное от учебы время, тем самым помогая учащимся разнообразить свой досуг.

В ходе работы с использованием возможностей социальных сетей у учеников растет мотивация к участию в воспитательном процессе, в том числе и за счет сравнения собственных результатов с успехами других ребят. Коллективные формы работы позволяют занять свободное время учащихся, стоящих на разных видах учета.

«ВКонтакте» – это бесплатная площадка для организации воспитательной группы или виртуального класса, которая предоставляет возможность обучаться дистанционно. Учащиеся могут выдвигать идеи, решать задачи, проблемы, педагоги общеобразовательных учреждений и дополнительного образования, используя возможности «ВКонтакте», значительно раздвигают границы воспитательного процесса.

Список использованных источников

- 1. Рулиене, Л. Н. Образовательные возможности социальных сетей [Электронный ресурс]. – Режим доступа : http://ruliene.bsu.ru/wpcontent/uploads/do\_virt1.pdf. – Дата доступа : 01.03.2021.
- 2. Бакунович, Н. И. Образовательные возможности социальных сетей [Электронный ресурс]. – Режим доступа : [http://www.edu.by/main/departments/realestate/staff/bakunovich/publications/10.pdf.](http://www.edu.by/main/departments/realestate/staff/bakunovich/publications/10.pdf) – Дата доступа : 01.03.2021.

### Бегер С. А. (г. Гомель, Республика Беларусь) ИСПОЛЬЗОВАНИЕ ИНТЕРАКТИВНЫХ ОНЛАЙН-СЕРВИСОВ В ПСИХОДИАГНОСТИКЕ

Интернет-пространство обладает неограниченными возможностями, обнаружив которые можно усовершенствовать не только образовательный процесс, но и психолого-педагогическую деятельность. Необходимость адаптироваться к постоянно меняющимся условиям среды во время пандемии привела к результату развития психологической работы.

Современные учащиеся и их родители активно используют информационнокоммуникационные технологии, имеют постоянный доступ к электронным образовательным ресурсам и услугам (и в школе, и дома). Учитывая интерес к интернет-пространству, можно использовать его возможности для доступности психодиагностического процесса.

Таким образом, становится очевидной необходимость использования онлайн сервисов в психодиагностическом процессе. Это и стало одной из основных задач педагога-психолога Дворца творчества в нынешнем учебном году.

Один из наиболее оптимизированных под психодиагностическую работу сервисов – это Simpoll.ru [\(https://simpoll.ru\)](https://simpoll.ru/).

С помощью Simpoll.ru вы можете создать как анкету, так и тестирование любой сложности:

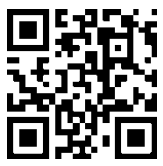

– анкета – вербально-коммуникативный метод опроса, используемый для составления статистических представлений о состоянии общества из нескольких вопросов, позволяющая анонимно собирать мнения учащихся и родителей;

– тестирование – стандартизированный набор вопросов, направленных на измерение индивидуальных свойств и качеств респондента.

Однако бесплатная версия ограничена 10 вопросами, поэтому для анкетирования родителей и учащихся данный сервис подходит больше всего. Варианты вопросов разнообразны. Можно создать как текстовое поле и открытый список, так и выпадающий список, и шкалу оценки. Доступен выбор одного или нескольких вариантов ответа. Регистрироваться не обязательно – достаточно иметь аккаунт в любой социальной сети.

Сервис автоматически подсчитывает результаты, строит графики и показывает отчет, что, безусловно, упрощает статистическую работу специалиста. По результатам опроса можно отследить эмоциональный фон как родителей, так и учащихся, изучить взаимоотношения между ними для дальнейшего внедрения психолого-педагогической программы.

Так, Дворцом творчества были разработаны такие анкеты, как:

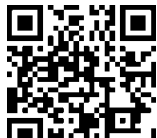

– анкета для детей «Детско-родительские отношения» (Позволяет изучить взаимоотношения между родителями и учащимися);

**–** профориентационная анкета для родителей <u>не</u> (Позволяет актуализировать вопрос профессионального самоопределения учащихся у их родителей);

– профориентационная анкета для учащихся «Мое 回波影回 профессиональное будущее» (Позволяет определить

готовность к профессиональному самоопределению учащихся, выявить актуальные способы психологического взаимодействия для помощи в выборе профессионального пути).

Данные опросы уже были использованы и позволили не только получить быстрый и качественный результат, но и охватить большее количество учащихся. База онлайн-опросов в процессе будет расширяться.

Наиболее подходящим ресурсом для профдиагностики учащихся является сервис OnlineTestPad.com.

Тут можно создавать опросы, тесты, кроссворды, конкурсные задания и уроки. Сайт не ограничен количеством вопросов, а главное его достоинство в том, что он позволяет связывать ответ с характеристикой, подсчитывать большее число совпадений и выдавать результат.

Таким образом, появляется возможность не только автоматического вывода результата, а и более обширного ознакомления с ним. Симпатию также вызывает то, что сайт позволяет прикрепить к результату активную ссылку, перейдя по которой учащего можно вывести на брошюру либо на видеоматериал по той или иной теме.

Например, на данном ресурсе опробован дифференциально диагностический

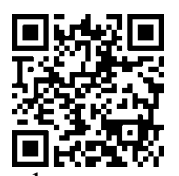

опросник Е. А. Климова. Он помогает учащимся выделить ведущий тип профессии. По каждому типу профессии была также создана брошюра. В результате учащийся, пройдя тестирование, имеет возможность при помощи активной ссылки перейти на брошюру по его типу профессии и **в чити** полощи вкиньной севяки перении на орошюру но его ингу профессии и<br>|Недигу ознакомиться с ней более подробно. Тут уже он может выделить для себя сферы ее применения, способы развития в своей профессиональной сфере, обозначить для себя те навыки и умения, которые необходимо развивать для достижения наивысших результатов.

Брошюры залиты на Google-диск отдела и находятся в постоянном доступе для учащихся и их родителей.

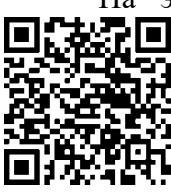

На этом же диске можно найти много психопросвещающей **информации.** Тут брошюры «Новые профессии», «Матрица профессий», «Жизненные планы и профессиональное самоопределение», «Задатки, способности и интерес ребенка» и многое другое.

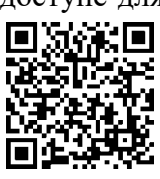

Помимо диагностического опроса на сайте были также опробованы такие тесты, как:

– [опросник профессиональных склонностей](https://app.onlinetestpad.com/tests/gbxmag4ndxjp4) Л. Йовайши в модификации Г. В. Резапкиной. Он позволяет выявить склонность к той или иной деятельности;

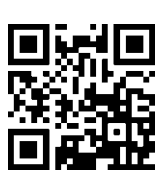

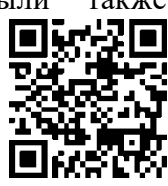

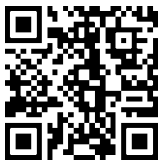

– тест Д. Голланда по определению типа личности. Он позволяет определить социальную направленность личности, выделив шесть типов: реалистический, интеллектуальный, социальный, конвенциальный, предприимчивый и артистический тип.

Уже эти три теста способны сориентировать учащегося в выборе профессионального самоопределения, позволив ему опереться на информацию о себе и своих притязаниях. Несмотря на это, банк тоже планируется пополняться личностными и психологическими тестами.

Интернет-пространство быстро расширяется. Да, для образовательного процесса его просторы продолжают оставаться чем-то неизвестным. Однако его возможности также упрощают и оптимизируют как работу педагога, так и психолога, делают ее более доступной и интересной для учащихся.

## Бирюкова О. Г. (г. Могилёв, Республика Беларусь) ИСПОЛЬЗОВАНИЕ ИКТ В ОРГАНИЗАЦИИ ВОСПИТАТЕЛЬНОЙ РАБОТЫ КЛАССНОГО РУКОВОДИТЕЛЯ

Многолетняя практика работы в школе показывает, что каждое новое поколение учащихся требует как от учителя, так и от классного руководителя провести своеобразную ревизию, пересмотреть выбор технологий, форм, методов и приемов работы с учащимися с целью повышения эффективности воспитательного процесса. Сложность духовной структуры личности диктует необходимость применения тонких методов воздействия, соответствующих тонкости внутреннего мира человека [3, с. 6].

Особая роль в информатизации общества принадлежит системе образования [1, с. 5]. И здесь на помощь педагогу приходят именно ИКТ. Сегодня уже тяжело представить деятельность педагога без использования компьютера, фотоаппаратов, видеокамер либо мультимедиа, так как использование ИКТ в работе делает материал более наглядным, доступным, снижает затраты на оборудование, сокращает время классного руководителя на подготовку мероприятия.

В воспитательном процессе я использую данные технологии во всех направлениях педагогической деятельности. Ежедневно в своей работе обращаюсь к данным об учащихся класса, их родителей, занятости несовершеннолетних во внеурочное время и т. п. С помощью компьютерных программ я вношу необходимые данные в таблицы MicrosoftExcel, делаю отчеты, провожу мониторинги. Всю электронную документацию классного руководителя систематизирую в отдельные папки: планы, разработки мероприятий, фото, анкеты, мониторинги, проекты и т. д. Это помогает сэкономить время и систематизировать необходимый материал для дальнейшей работы.

Незаменимым помощником выступает Excel также во время проведения с учащимися разнообразных конкурсов и соревнований, так как помогает быстро выставить оценки и подсчитать необходимые результаты.

Информационные технологии помогают разнообразить формы работы с учащимися, сделать их творческими, делают процесс общения с учащимися и их родителями более простым. В практике работы и с учащимися, и с родителями использую рассылку сообщений в «Доске объявлений». Это помогает быстрее передать необходимую информацию, чем, например, обзвонить всех учащихся по телефону. ИКТ упрощают общение классного руководителя со школьниками и их родителями, помогают осуществлять обратную связь.

Для проведения информационных и классных часов, различных внеклассных мероприятий я использую мультимедийные презентации, музыку, видеофрагменты, что позволяет заинтересовать учащихся. Для создания мультимедийных презентаций использую программу PowerPoint. Необходимый материал нахожу в интернете, используя различные поисковые системы, на лазерных дисках, в научной литературе и других источниках. Фотографии, репродукции, картины сканирую, а затем использую в своих презентациях. Часто материал приходится обрабатывать, чтобы сделать его интересным и понятным для школьников.

Интересной формой работы считаю *заочные экскурсии*, во время которых рассказываю и о достопримечательностях Могилевщины, и о памятниках истории и культуры всей нашей Беларуси (презентации «Хатынь», «Могилев – моя малая Родина», «Брестская крепость», «Славутыя мясціны маёй краіны»), что особенно актуально в период пандемии. Учащиеся имеют возможность не только услышать информацию, но и увидеть известные памятники нашей Родины, побывать в различных музеях.

Перед Новым годом мною был проведен час здоровья «Здоровое питание», во время которого на интерактивной доске учащиеся наряжали елку, выбирая блюда, необходимые для здорового питания, отвечали на вопросы.

В своей работе стараюсь научить детей слушать, что свойственно любому учителю-филологу. С этой целью предлагаю, например, во время проведения минуток поэзии «Поэтические фантазии» прослушать записи образцового чтения актерами небольших по объему стихотворений. Я считаю, что это учит школьников выразительному чтению, помогает прочувствовать настроение и характер героев.

В свой работе с учащимися стараюсь не забывать и о том, что существуют программы для создания видео, в которых можно из простых картинок создавать небольшие фильмы. Правда, здесь часто приходится обращаться за помощью к учителю информатики.

В качестве примера хочу привести конкурс видеороликов «Размаўляй са мной па-беларуску!», который практикую в работе с детьми уже несколько лет. Учащимся необходимо самим придумать сюжет, обыграть его, снять, обработать и предоставить на конкурс. В качестве помощников и консультантов для пятиклассников назначаю учащихся более старших классов. Презентации и видео любое мероприятие делает ярче и интереснее для воспитанников.

Эффективной формой воспитательной работы посредством использования ИКТ считаю также *дискуссионные качели*. В качестве примера приведу мероприятие «Компьютер: плюсы и минусы», которое я проводила с учащимися класса. Ребят я разделила на две команды: одни выступали за использование компьютера, другие – против. Каждой группе необходимо было подобрать в литературе, в интернете материал, доказывающий их правоту, оформить в виде слайдов и т. д. Атмосфера дискуссии позволяет ребятам посмотреть по-другому на затрагиваемые вопросы и узнать полезную информацию не от учителя, а от своих же одноклассников.

Большое внимание в работе с несовершеннолетними уделяю их правовому воспитанию, умению работать с Детским правовым сайтом [\(mir.pravo.by\), который](https://mir.pravo.by/)  [ориентирован на детей среднего школьного возраста. Информация, содержащаяся на](https://mir.pravo.by/)  [сайте, подается в увлекательной и доступной форме, в том числе через игровые](https://mir.pravo.by/)  [ситуации. Во время проведения информационных часов всегда интересуюсь у ребят,](https://mir.pravo.by/)  [что нового и интересного они узнали с помощью данного сайта, какие вопросы у них](https://mir.pravo.by/)  [еще появились.](https://mir.pravo.by/) 

Каждый классный руководитель хочет сделать свои воспитательные мероприятия яркими, эффективными, эмоциональными. Я считаю, что с помощью ИКТ можно заинтересовать даже безразличного, на первый взгляд, учащегося.

Таким образом, использование ИКТ в воспитательной работе классного руководителя имеет следующие преимущества:

- 1. Возможность ведения электронной документации.
- 2. Подготовка материалов для внеклассной работы.
- 3. Творческие формы работы с учащимися.
- 4. Возможность общения с несовершеннолетними и их родителями.

Главное – помнить, что говорил один из основоположников теории искусственного интеллекта Сеймур Пейперт: «Истинная компьютерная грамотность означает не только умение использовать компьютер и компьютерные идеи, но и знание, когда это следует делать».

#### Список использованных источников

- 1. Использование современных информационных и коммуникационных технологий в учебном процессе / авторы-составители : Д. П. Тевс [и др]. – Барнаул : БГПУ, 2006. – 59 с.
- 2. Щуркова, Н. Е. Педагогическая технология / Н. Е. Щуркова. М. : Педагогическое общество России, 2002. – 224 с.

# Блиндерова О. В. (г. Могилёв, Республика Беларусь) ИСПОЛЬЗОВАНИЕ ИКТ ДЛЯ ПОВЫШЕНИЯ ИНТЕРЕСА УЧАЩИХСЯ

## К ИЗУЧЕНИЮ СВОЕЙ МАЛОЙ РОДИНЫ

Современный мир быстро меняется, меняются и требования к тому, каким должен быть современный выпускник. Неизменным остается одно: это должен быть человек высоких моральных принципов, имеющий четкую жизненную позицию, являющийся патриотом своей Родины. Патриот – это человек, который любит свою Родину, знает ее историю и географию, чтит память предков.

Воспитать ребенка патриотом – это одно из важнейших приоритетов современного как школьного, так и семейного образования. Сегодня у учителя огромный арсенал методик, информационно-коммуникационных технологий, разнообразных электронных образовательных ресурсов для достижения целей образования.

Наиболее эффективных результатов обучения и воспитания подрастающего поколения можно добиться при организации воспитательного взаимодействия с обучающимися. Воспитательное (педагогическое) взаимодействие – это всегда тесный контакт педагога и учащегося, который направлен на взаимную деятельность, достижение поставленных целей. Воспитательное взаимодействие является неотъемлемой частью современного образования. В современной школе воспитательное взаимодействие – это открытая, динамически развивающаяся система отношений между всеми субъектами процесса воспитания и образования. Это система состоит из многих компонентов, которые тесно связаны между собой, зависят друг от друга и обуславливают деятельность и взаимоотношения всех субъектов. Педагогическое взаимодействие как «целостная система, функционирует и развивается в более широких системах и при определенных условиях становится развивающим по отношению и к учащимся, и к педагогам» [1, с. 32]. Такое взаимодействие формирует устойчивую мотивацию учащихся к учебной деятельности, влияет на эмоциональную окраску, самооценку и приводит к развитию личности в целом.

Современные школьники много времени, как для обучения, познания мира, так и для общения проводят в сети Интернет, пользуясь гаджетами, осваивая компьютерные программы, поэтому стоит вовлекать учащихся в активную творческую, поисковую, учебную деятельность.

Сегодня, как никогда, значима краеведческая работа в школе. Ребенок познает мир через познание свой малой родины. Организация современного процесса образования, в том числе и организация краеведческой работы, невозможно без использования информационно-коммуникационных технологий на разных этапах его построения. С. О. Шмидт так раскрывает значимость краеведения: «Краеведение возбуждает интерес и воспитывает уважение к истокам нашим, к родной земле. Его воздействие велико и на разум наш и на душу. В этом-то главный смысл слов Пушкина о любви к отеческим гробам и к родному пепелищу: в них краелюбие».

А если к любви и интересу к своему родному краю добавить технологии ИКТ, то, безусловно, можно добиться ощутимых результатов в вопросах воспитания настоящих патриотов, достойных граждан Республики Беларусь.

Наша школа второй год работает над инновационным проектом «Внедрение модели формирования социально-гражданских компетенций обучающихся на основе создания и реализации туристско-краеведческих медиапутешествий».

Участие в этом проекте дает широкие возможности по привлечению учащихся изучению родного краю и созданию готовых медиапродуктов с использованием ИКТ. Так, в частности, учащиеся X «А» класса принимают результативное участие в республиканском конкурсе по созданию справочников экскурсионных образовательных маршрутов.

С помощью программ Microsoft Publisher, Adobe Photoshop, Paint они создали свой справочник образовательных маршрутов «Сквозь прошлое в настоящее», в который вошли три созданные ими экскурсии: «По следам прославленного губернатора», «Любимое прошлое», «Казимировка – исторический форпост Могилева».

С помощью программы Microsoft PowerPoint учащиеся создают красочные презентации, которые показывают красоту родного края, рассказывают о мужестве нашего народа во время Великой Отечественной войны, показывают исторические вехи развития родного города.

С учащимися во внеурочной деятельности мы научились создавать буктрейлеры к книгам замечательных писателей, в том числе и белорусских. Так наши учащиеся создали буктрейлеры по книгам Н. Горулева «Прощайте, любимые», В. Короткевича «Черный замок Ольшанский», которые очень результативно представили на конкурсах различного уровня.

Таким образом, использование ИКТ позволяет эффективно организовывать работу с учащимися по изучению родного края, воспитывать чувство патриотизма, позволяет поддерживать интерес детей к истории, архитектуре, географии и героическому прошлому своего народа.

#### Список использованных источников

1. Радионова, Н. Ф. Учебник педагогики для будущего учителя / Н. Ф. Радионова, А. П. Тряпицына // Современная учебная книга : материалы научно-практической конференции. – Санкт-Петербург : Изд-во РГПУ им. А. И. Герцена, 2006. – С. 150–162.

> Грышанава Т. В. (г. Магілёў, Рэспубліка Беларусь) ВЫКАРЫСТАННЕ ІКТ У РАБОЦЕ КЛАСНАГА КІРАЎНІКА

Развіццё сучаснага грамадства непарыўна звязана з навукова-тэхнічным прагрэсам. Інфармацыйна-камунікатыўныя тэхналогіі трывала ўваходзяць ва ўсе сферы жыцця чалавека, у тым ліку і ў выхаваўча-адукацыйны працэс. Галоўнай мэтай укаранення інфармацыйна-– камунікатыўных тэхналогій (ІКТ) з'яўляецца стварэнне адзінай інфармацыйнай прасторы ўстановы адукацыі, сістэмы, у якой задзейнічаны і на інфармацыйным узроўні звязаны ўсе ўдзельнікі адукацыйнага працэсу: адміністрацыя, педагогі, дзеці і іх бацькі.

Я лічу, што вялікая роля ў вырашэнні задач выхавання падрастаючага пакалення адводзіцца менавіта класнаму кіраўніку. Мэта дзейнасці класнага кіраўніка − гэта стварэнне ўмоў для самарэалізацыі і самаразвіцця асобы вучняў, іх паспяховай адаптацыі ў грамадстве. На мой погляд, класны кіраўнік павінен быць сучасным і цікавым для сваіх вучняў, таму выкарыстанне ІКТ у педагагічнай дзейнасці − гэта адзін са спосабаў самасцвярджэння настаўніка ў школьным калектыве.

За час работы ў якасці класнага кіраўніка я вызначыла наступныя станоўчыя бакі выкарыстання ІКТ.

Па-першае, значна пашыраюцца магчымасці данясення да вучняў выхаваўчай інфармацыі, бо аказваецца комплекснае ўздзеянне на розныя каналы ўспрымання, на розныя віды памяці.

Па-другое, выхаваўчы працэс становіцца больш сучасным, насычаным, прывабным для дзяцей; забяспечваецца нагляднасць, прыгажосць, эстэтыка афармлення выхаваўчых мерапрыемстваў.

Па-трэцяе, фарміруецца інфармацыйная культура вучняў, адаптацыя ў сучаснай інфармацыйнай прасторы.

Па-чацвёртае, больш якасна ажыццяўляецца сістэма дыягностыкі і маніторынгу выхаваўчага працэсу.

ІКТ выкарыстоўваюцца ў рабоце класнага кіраўніка:

• пры вядзенні дакументацыі (план выхаваўчай работы; сацыяльны пашпарт класа; псіхолага-педагагічныя характарыстыкі вучняў класа, улік наведвальнасці, стварэнне партфоліа і інш.);

• ажыццяўленні маніторынгу паспяховасці (пабудова дыяграм, графікаў пры даследаванні дынамікі тых ці іншых працэсаў у адукацыйнай дзейнасці);

• правядзенні анкетавання (дадзеныя справаздачы могуць фарміравацца з дапамогай электронных табліц Microsoft Excel. Такія наглядныя вынікі анкетавання цікавыя не толькі навучэнцам, але і іх бацькам);

• пры арганізацыі творчай працы з вучнямі (стварэнне электроннага альбома для выпускнікоў; творчыя справаздачы ў выглядзе прэзентацыі пра святы, паходы, экскурсіі);

• пры рабоце з бацькамі (выкарыстанне рэсурсаў Viber, WhatsApp і інш.) для інфармавання законных прадстаўнікоў або правядзенні бацькоўскіх сходаў (што стала асабліва актуальным у апошні час пры захаванні сацыяльнай дыстанцыі);

• пры арганізацыі і правядзенні пазакласных мерапрыемстваў. Разам з вучнямі выкарыстоўваем прайгравальнік Windows Media, графічны рэдактар Adobe Photoshop, якія робяць пазакласную працу яркай і запамінальнай.

Камп'ютарныя тэхналогіі дазваляюць інфармацыі быць кароткай, і ў той жа час яркай, запамінальнай. Трэба ўлічваць і цікавасць сучасных школьнікаў да гаджэтаў. Аднак эфектыўнасць выкарыстання інфармацыйных тэхналогій шмат у чым залежыць ад дакладнага ўяўлення аб месцы, якое яны павінны займаць у найскладанейшым комплексе узаемасувязяў, якія ўзнікаюць у сістэме ўзаемадзеяння "настаўнік – вучань". Нельга не адзначыць значнасць іншых сродкаў і механізмаў выхаваўчай працы.

Укараненне ІКТ ва пазаўрочную дзейнасць − гэта павышэнне цікавасці многіх падлеткаў, і менавіта гэты рэсурс неабходна выкарыстоўваць для актывізацыі выхаваўчай працы ў новых умовах. Асноўным фактарам, які забяспечвае эфектыўнасць выхаваўчага працэсу, з'яўляецца ўключэнне вучняў у жыццё класа. А гэтага можна дасягнуць, на мой погляд, выкарыстоўваючы новыя займальныя для новага пакалення тэхналогіі.

Выкарыстанне ІКТ здольна таксама павысіць эфектыўнасць узаемадзеяння педагогаў і бацькоў пры навучанні і выхаванні школьнікаў, дае магчымасць сфарміраваць у бацькоў цікавасць да пытанняў выхавання, выклікаць жаданне пашыраць і паглыбляць існуючыя педагагічныя веды, развіваць крэатыўныя здольнасці.

Такім чынам, выкарыстанне ІКТ дазваляе аптымізаваць выхаваўчы працэс, развіваць самастойнасць, творчасць і крытычнае мысленне вучняў.

### Дёмина Е. А. (г. Могилёв, Республика Беларусь) ЭФФЕКТИВНЫЕ ФОРМЫ РАБОТЫ ПО ОРГАНИЗАЦИИ ВОСПИТАТЕЛЬНОГО ВЗАИМОДЕЙСТВИЯ С ОБУЧАЮЩИМИСЯ ПОСРЕДСТВОМ ИСПОЛЬЗОВАНИЯ ИКТ

*...очень важно научиться пользоваться всеми новыми технологиями. Это задача номер один не только для учащихся, но и для учителей – вся переподготовка должна быть ориентирована на использование современных технологий.*

*Д. А. Медведев*

Применение мультимедиатехнологии приводит к использованию более действенных подходов к воспитанию и является наиболее эффективным средством воспитания. Информатизация начальной школы – это не преподавание основ предмета информатики младшим школьникам, а широкое применение информационных технологий в начальном образовании [1, c. 64].

В современном обществе (многие со мной согласятся) учить детей легче, чем воспитывать. Процесс воспитания сегодня требует более тонкого подхода к ребенку, использования новых форм и новых технологий. В решении воспитательных задач большую роль играют информационно-коммуникационные технологии (далее – ИКТ). Применение ИКТ помогает развивать творческую активность учащихся, их самостоятельность, независимость, способность к самореализации.

Без информационных технологий уже невозможно представить современную школу. Социальные сети, программы для дистанционной коммуникации и совместной деятельности, форумы, блоги, Wiki активно используются современными родителями и учащимися. Они заинтересованы в том, чтобы выстраивать отношения со школой и классным руководителем на основе современных технологий в форме интернеткоммуникаций [2, c. 220]. Наличие школьного сайта в сети Интернет дает возможность получать информацию о жизни школы, класса.

В работе классного руководителя использование ИКТ – это:

– поиск и обработка информации;

– комфортность работы с материалом;

– наглядное представление информации для учащихся и родителей.

В своей работе я активно использую электронную почту, которая позволяет оперативно информировать родителей о ходе обучения и воспитания учащихся моего класса. Например, творческие отчеты в виде презентации о праздниках, походах, поездках, экскурсиях.

Кроме того, мною был предложен новый вид взаимодействия с родителями – блог класса. Он применяется для обеспечения обратной связи с учащимися и родителями, размещения полезных ссылок, подготовки внеклассной работы, публикаций творческих работ учащихся.

Презентации, фото- и видеоматериалы из жизни класса, диаграммы качества знаний и успеваемости учащихся используются мною на родительских собраниях, делая их более яркими и активно посещаемыми. Иногда родительские собрания проводятся в заочной форме с использованием ИКТ.

Кроме того, являлась классным руководителем, я часто провожу интернетконсультации (как по инициативе родителей, так и по инициативе педагогов). Это эффективная современная форма взаимодействия с семьей.

Я использую ИКТ не только для повышения уровня воспитательной работы, но и для организации внеурочной деятельности учащихся. Например, подготовка и использование презентаций при организации различных внеклассных мероприятий позволяют красочно и наглядно представить любой материал, активизировать учащихся и заинтересовать их. Детям очень нравятся такие мероприятия. Они не только ждут их, но и помогают подготовить.

При подготовке и проведении внеклассных мероприятий мною и моими учащимися используются прикладные программы, такие как проигрыватель Windows Media, графический редактор Adobe Photoshop.

Работа с учащимися в каникулярное время сопровождается серией консультаций «Играем вместе». При организации физкультурно-оздоровительной работы я использую ИКТ (научно-популярные фильмы, физкультминутки) для проведения мероприятий по ЗОЖ.

Внедрение ИКТ во внеурочной деятельности – это ресурс, который необходимо использовать для проведения воспитательной работы в новых условиях.

Таким образом, использование ИКТ в воспитательном процессе делает его более эффективным и результативным, развивает самостоятельность, творчество и критическое мышление учащихся.

#### Список использованных источников

- 1. Воробьёва, В. В. Влияние использования информационно-коммуникационных технологий в современном образовании на процесс перехода к информационному обществу / В. В. Воробьёва // Информация и образование: границы коммуникаций. –  $2013. - N<sub>2</sub> 5 (13). - C. 62-65.$
- 2. Гобарева, Я. Л. Применение новых информационных технологий в образовании / Я. Л. Гобарева, Е. Р. Кочанова, Н. В. Торопова // Информационные технологии в финансово-экономической сфере: прошлое, настоящее, будущее : международная научная конференция. – Москва, 17.12.2013 г. – М., 2013. – С. 219–224.

## Егорова В. В. (г. Осиповичи, Республика Беларусь) ЭФФЕКТИВНЫЕ ФОРМЫ РАБОТЫ ПО ОРГАНИЗАЦИИ ВОСПИТАТЕЛЬНОГО ВЗАИМОДЕЙСТВИЯ С ОБУЧАЮЩИМИСЯ ПОСРЕДСТВОМ ИСПОЛЬЗОВАНИЯ ИКТ

Детский сад является частью общества, поэтому все изменения, нововведения в стране, несомненно, затрагивают дошкольное образование. В настоящее время к системе образования предъявляются все более высокие требования. Поэтому для нас важно организовать процесс обучения в детском саду так, чтобы ребенок активно, с увлечением и интересом занимался во время образовательной деятельности. Помочь педагогу в решении этой непростой задачи может сочетание традиционных методов обучения и современных информационно-коммуникационных технологий. Использование информационных технологий позволяют наиболее полно реализовать развитие интеллектуальных, творческих способностей детей. Способность компьютера воспроизводить информацию в виде звуков, изображения, речи, видео позволяет создавать для детей дошкольного возраста новые средства деятельности, которые отличаются от игр и игрушек.

В своей работе использую следующие формы информационнокоммуникационных технологий:

– подбор иллюстративного материала к занятиям, оформлению родительских уголков, группы, информационного материала для оформления стендов;

– подбор познавательного материала к занятиям;

– создание презентаций в программе РowerРoint для повышение эффективности занятий с детьми и педагогической компетенции у родителей в процессе проведения родительских собраний. Мною созданы серии презентаций к занятиям, педагогическим советам, родительским собраниям;

– выступления на педсовете;

– повышение своего педагогического мастерства через участие в конкурсах;

– обмен опытом, наработками других педагогов;

– средства для улучшения освоения изучаемого материала (широкое использование компьютерных развивающих игр).

Информационно-коммуникационные технологии использую как в специально организованной деятельности, так в нерегламентированной деятельности. На занятиях с детьми по всем образовательным областям использую мультимедийные презентации, которые дают возможность сделать занятие эмоционально окрашенным, привлекательным, вызывают у ребёнка живой интерес, являются прекрасным наглядным пособием и демонстрационным материалом, что способствует хорошей результативности занятия. Мультимедийные презентации чаще всего применяю на открытых просмотрах как часть занятия или использую в течение всего занятия в соответствии с возрастом детей и требованиями санитарных норм.

На занятии по образовательной области «Элементарные математические представления» с воспитанниками с помощью ИКТ путешествовали по любимым сказкам, и помогал нам во всем цветик-семицветик. С помощью лепестков дети смогли побывать в разных сказках и выполнить задания. Использование анимационных эффектов способствовало повышению интереса детей. Занятие построено таким образом, чтобы один вид деятельности сменялся другим. Интересно проходят занятия с использованием ИКТ при ознакомлении детей с декоративно-прикладным искусством Беларуси. С помощью презентаций мы с воспитанниками совершили виртуальные экскурсии в город Мастеров, где воспитанники познакомились с народными промыслами Беларуси – гончарством, ткачеством, вышивкой, соломоплетением, изделиями из дерева, лозы. Здесь воспитанники повстречали мальчика (игрушка), которого зовут Мастерок. Для детей он подготовил загадки, предложил познакомиться со свойствами глины, песка, дерева, соломы, лозы, а также смогли поиграть в белорусские народные игры «Гарлачык», «Лянок», «Міхасік» и др. С использованием мультимедийной презентации проходят занятия по образовательной области «Ребёнок и общество». В презентации включаю интерактивные материалы: фотографии, видеоролики, видеофрагменты сказок, мультфильмов. Использование информационных технологий побуждает детей к поисковой исследовательской деятельности. Воспитанница моей группы участвовала в исследовательском проекте «Адкуль назва майго горада?». Ребенок вместе с родителями посетил памятные места нашего города, узнал много нового и интересного, подтвердилась ее гипотеза, название города и памятные места связаны с жизнью жителей. С помощью презентации познакомила воспитанников группы с памятными местами, самостоятельно рассказала о своих исследованиях. Использование презентаций очень актуально при проектной деятельности, когда результат проекта оформлен в презентацию, которую всегда можно использовать по теме как в образовательной деятельности, так и в отчетах перед родителями. Так, результатом нашей работы по проектной деятельности стали презентации «Я моя семья», «Мой город Осиповичи», «Мое любимое домашнее животное».

В своей работе использую интерактивную доску на занятиях по всем образовательным областям учебной программы дошкольного образования. Работа с доской делает образовательную деятельность интересной и является мощным инструментом для развития мотивации к обучению, предоставляет больше возможностей для активного участия в образовательном процессе (перемещать объекты, рисовать на доске исправлять ошибки с помощью функциональных кнопок и др.), облегчает понимание сложного материала в результате более ясного, эффективного и динамичного его представления. В процессе работы с интерактивной доской воспитанники проявляют интерес к теме образовательной деятельности, активно участвуют в играх, отвечают на вопросы. Несмотря на новизну материала, благодаря использованию интерактивной доски, дети моей группы легко воспринимают информацию и закрепляют доступными играми. Работа с интерактивной доской в образовательной деятельности по формированию элементарных математических представлений позволяет по-новому использовать в образовательной деятельности дидактические игры и упражнения, коммуникативные игры, проблемные ситуации, творческие задания. Использование интерактивной доски в совместной деятельности ребенка и педагога явилось одним из эффективных способов мотивации и индивидуализации обучения, развития творческих способностей и создания благоприятного эмоционального фона.

В заключение хочется отметить, что в условиях детского сада возможно, необходимо и целесообразно использовать ИКТ в различных видах образовательной деятельности. Совместная организованная деятельность педагога с детьми имеет свою специфику, она должна быть эмоциональной, яркой, с привлечением большого иллюстративного материала, с использованием звуковых и видеозаписей. Все это может обеспечить нам компьютерная техника с ее мультимедийными возможностями.

## Список использованных источников

- 1. Бадарч, Д. Информационные и коммуникационные технологии в образовании : монография / Д. Бадарч. – М. : ИИТО ЮНЕСКО, 2013. – 320 с.
- 2. Калаш, И. Возможности информационных и коммуникационных технологий в дошкольном образовании: аналитический обзор / И. Калаш. – М. : Институт ЮНЕСКО по информационным технологиям в образовании, 2011. – 176 с.
- 3. Шкнай, Л. В. Информационно-коммуникационные технологии в развитии детей дошкольного возраста: история и современность / Л. В. Шкнай // Пралеска. – 2016. –  $N_2$  12. – C. 30–34.

### Сливащенко А. С., Карабанова И. Г. (г. Могилёв, Республика Беларусь) РЕАЛИЗАЦИЯ ПРОЕКТА «РЕЧЕВЫЕ МИНУТКИ» КАК ЭФФЕКТИВНАЯ ФОРМА ВЗАИМОДЕЙСТВИЯ УЧАСТНИКОВ ВОСПИТАТЕЛЬНО-ОБРАЗОВАТЕЛЬНОГО ПРОЦЕССА

В условиях активного внедрения информационно-коммуникационных технологий (далее – ИКТ) в образование основной особенностью является качество их использования в образовательном процессе, которое характеризуется не столько наличием видеокамер, телевизоров, компьютеров, принтеров и сканеров, сколько их системным использованием на всех ступенях воспитательного взаимодействия. В современных условиях, когда скорость обновления информации очень высока, все более актуальной становится переориентация образовательного процесса с методов, способствующих усвоению большого объема информации, на методы, направленные на развитие способностей думать, анализировать, самостоятельно находить и обобщать информацию, делать выводы.

Умение использовать средства интернета позволяет современному педагогу расширять свое информационно-образовательное пространство, создает условия для профессионального роста и самообразования, позволяет использовать информационные ресурсы общества в своей педагогической деятельности, принимать участие в обсуждении актуальных вопросов и т. д. К традиционным формам профессионального общения современные средства коммуникаций добавляют новые формы сотрудничества (электронная почта, видеоконференции, вебинары, чаты, форумы и др.). В этих условиях необходимым направлением работы является

формирование и развитие информационного пространства, в которое будут привлечены педагоги и законные представители воспитанников нашего учреждения образования.

«Речевые минутки» – это не только инновационная форма работы, но и многоаспектная информационно-образовательная среда, ориентированная на создание необходимых условий для педагогов, родителей и воспитанников к самостоятельной познавательной и поисковой деятельности, воспитание культуры речевого общения. Действующий на сайте нашего учреждения проект «Речевые минутки» позволяет организовать открытую систему непрерывного взаимодействия всех участников воспитательно-образовательного процесса. Оперативная консультативная помощь законным представителям воспитанников, оптимальный доступ к необходимой информации в любое время суток делает коррекционную работу более эффективной, что особенно актуально в условиях сложившейся пандемии.

Настоящий проект отражает новые подходы в работе учителя-дефектолога, который оказывает комплекс психолого-педагогических услуг по следующим направлениям:

коррекционно-развивающее;

- консультативное;
- просветительское;
- профилактическое;
- методическое.

В процессе создания проекта «Речевые минутки» решались такие проблемы, как:

 определение необходимости и возможности создания проекта «Речевые минутки» для педагогов, законных представителей и воспитанников;

 организация работы с учетом возможностей и потребностей участников воспитательно-образовательного процесса;

 обеспечение содержательного наполнения проекта в соответствии с приоритетными направлениями деятельности учреждения дошкольного образования и запросами участников данного проекта.

При разработке данного проекта мы ориентировались на преимущества взаимодействия педагогов, законных представителей и воспитанников в виртуальном пространстве:

- посещение проекта в любое удобное время;
- осуществление обратной связи;
- выбор актуальной информации, работа с ней в удобном режиме;
- возможность сформулировать свой запрос на необходимую тему;

 возможность получать информацию в различной форме: текстовой, мультимедийной, аудио и видео;

доступность.

#### **Проект «Речевые минутки» включает следующие разделы:**

1. «Педагогическая мастерская» (презентация Microsoft PowerPoint «Психологопедагогическая характеристика детей с нерезко выраженным общим недоразвитием речи», видеоролики «Веселые язычки», «Умные пальчики», «Дыхательная гимнастика» и др.).

2. «В помощь родителям» (видеоконсультация «2 Сороки советуют…», презентация Microsoft PowerPoint «Умный карандашик», «Как правильно учить стихи» и др.).

3. «Учимся, играя» (видеоролики «В гостях у Каркуши», «В гостях у Квакуши», «Путешествие Шершуни» и др.).

4. «Это важно» (видеоролик «Как правильно организовать занятия с ребенком дома», «Воспитание речевого этикета» и др.).

5. «Хочу знать» (запросы педагогов, законных представителей воспитанников по вопросам воспитания и обучения).

Разделы проекта «Речевые минутки» планируется пополнять и обновлять в соответствии с теми актуальными задачами и проблемами, которые возникают в воспитательно-образовательном процессе.

Выстраивание механизма взаимодействия, предусматривающего общую направленность работы педагогов, активное вовлечение родителей на основе разнообразных современных форм организации работы с ними, безусловно, способствуют достижению стабильных положительных результатов в коррекционной работе.

#### **Результат:**

На уровне учреждения:

1. Формирование и подготовка творческой команды педагогов.

2. Создание эффективной воспитательно-образовательной среды.

3. Пополнение методической базы по вопросам образования и воспитания детей с ОПФР.

4. Формирование банка педагогических технологий для развития обучающихся с ОПФР.

5. Мониторинг уровня профессионализма учителя-дефектолога.

На уровне воспитанника:

1. Формирование информационной и познавательной компетенции воспитанников.

2. Воспитание культуры речевого общения.

На уровне педагога:

1. Совершенствование профессионального мастерства через подготовку, организацию и проведение мероприятий и коррекционно-развивающих занятий.

2. Создание условий для формирования информационной, коммуникативной, социальной, познавательной и предметной компетентности воспитанников.

На уровне родительской общественности:

1. Повышение заинтересованности родителей не только в результатах, но и в самом процессе коррекционно-развивающей работы.

2. Формирование мотивации к сотрудничеству с учреждением дошкольного образования.

3. Повышение коммуникативной культуры.

Компьютеры и другие средства ИКТ, конечно, не могут заменить непосредственного общения, но расширяют и дополняют его возможности, позволяют более качественно организовывать воспитательное взаимодействие с воспитанниками учреждения дошкольного образования.

## Кирейкова В. С. (г. Могилёв, Республика Беларусь) ИНФОРМАЦИОННО-КОММУНИКАЦИОННЫЕ ТЕХНОЛОГИИ КАК ФАКТОР ПОВЫШЕНИЯ ЭФФЕКТИВНОСТИ ОРГАНИЗАЦИИ ВОСПИТАТЕЛЬНОЙ РАБОТЫ В УЧРЕЖДЕНИИ ОБРАЗОВАНИЯ

Необходимость использования компьютерных технологий в обучении очевидна и неоспорима. Воспитательный же процесс строится не столько на усвоении информации и способов ее получения и использования, сколько на личностном общение учителя с учащимся, основывается на чувствах, переживаниях, эмоциях. Процесс воспитания требует более тонкого подхода к ребенку и это процесс постоянного творчества. Деятельность школьного педагога в первую очередь направлена на работу с учащимися всего класса. И я считаю, что в решении воспитательных задач огромную роль играют информационно-коммуникационные технологии. Тот факт, что наши дети будут жить в несколько ином обществе, чем сейчас, то есть в мире высоких технологий, требует переосмысления образовательных моделей, заставляет переходить к модели «делай лучше, чем я», то есть от педагогики сотрудничества к педагогике развивающего обучения. Вся воспитательная работе в школе сводится к тому, чтобы подготовить полноценного гражданина современного общества. В поисках средств повышения эффективности образования и воспитательного процесса все чаще приходится обращаться к новым технологиям, которые позволяют усилить мотивацию учения и вовлечь учащихся в активную деятельность. Таковыми являются информационно-коммуникационные технологии.

Использование ИКТ в воспитательной работе сейчас не только актуально, но и чрезвычайно востребовано. Компьютерные технологии позволяют информации быть краткой, и в то же время яркой. Добавим к этому интерес школьников к компьютерам, и мы получим включение эмоциональной сферы, которая и формирует особое отношение к миру. Компьютер позволяет развивать самостоятельность, творчество и критическое мышление через погружение в другое состояние, через моделирование ситуаций, воздействуя на эмоции детей [1].

Жизнь школы на современном этапе в целом невозможна без применения информационно-коммуникационных технологий. Это электронные дневники и учебники, обучающие программы с применением CD и флэш-карт, online-обучение, интернет-ресурсы и многое другое. Невозможно представить без ИКТ и каникулярное время в школе. Это и отчеты, справки, составление базы данных, сопроводительные документы по различным мероприятиям. А какие походы или экскурсии без видеокамеры? В силу определенных обстоятельств сейчас реальные путешествия ограничены. Тогда на выручку приходят компьютерные технологи: мы имеем возможность совершать виртуальные экскурсии и целые путешествия как по родному краю, так и по другим странам и континентам.

В общеобразовательных школах широким полем для внедрения средств ИКТ является внеклассная работа. Все виды внеклассной работы направлены на нравственно-эстетическое воспитание учащихся, формирование вкусов и интересов.

Взаимодействие школы и семьи – необходимое условие всестороннего развития учащихся, так кaк наилучшие результаты отмечаются там, где педагоги и родители действуют согласованно. Работа с родителями направлена на сотрудничество с семьей в интересах ребенка, формирование общих подходов к воспитанию, совместное изучение личности ребенка, организацию помощи в обучении, физическом и духовном развитии воспитанника.

Современные родители грамотны**,** информированы, но вместе с тем очень заняты и ограничены во времени для получения большого объема информации. Занятость родителей является основной проблемой взаимодействия семьи и школы.

Поэтому в новых условиях особую актуальность приобретает поиск таких форм взаимодействия, которые позволяют эффективно реализовывать основную общеобразовательную программу. Одной их таких форм является использование ИКТ в работе с родителями**.**

Стремление применять ИКТ не только в учебной, но и в воспитательной работе продиктовано социальными, педагогическими и технологическими причинами. Вопервых, сформирован социальный заказ на включение такой деятельности в систему образования; во-вторых, педагогические причины обусловлены необходимостью поиска средств повышения эффективности образования; в-третьих, ИКТ позволяет усилить мотивацию не только учения, но и других полезных для развития личности дел и вовлечь учащихся в активную деятельность.

Информационные технологии предоставляют возможность: рационально организовать познавательную деятельность обучающихся в ходе воспитательного процесса; сделать воспитание более эффективным, вовлекая все виды чувственного восприятия ученика в мультимедийный контекст и вооружая интеллект новым концептуальным инструментарием; построить открытую систему воспитания, обеспечивающую каждому индивиду собственную траекторию воспитания; вовлечь в процесс активного воспитания категории детей, отличающихся способностями; использовать специфические свойства компьютера, позволяющие индивидуализировать воспитательный процесс и обратиться к принципиально новым познавательным средствам; интенсифицировать все уровни воспитательного процесса.[2]

Расширяется использование ИКТ и в профилактической работе. Учащиеся не только смотрят научно-популярные фильмы, предлагаемые взрослыми, но и сами включаются в поиск информации. Ежегодное участие в различных конкурсах, где дети являются режиссерами, участниками, операторами, позволяет обрести новые навыки и, безусловно, сохранить в памяти яркие моменты школьной жизни.

Применение ИКТ в воспитательной работе с детьми имеет ряд преимуществ: материально-техническое обеспечение; наличие подготовленных преподавателей; работа школы в едином ключе.

Работа школы в едином ключе: в данном случае имеется в виду согласованность, направленная на освоение и внедрение ИКТ в учебно-воспитательный процесс школы. Очень важно, чтобы большая часть педагогов осознавала необходимость изменений методов обучения и воспитания. Информатизация учебно-воспитательного процесса не должна замыкаться на кабинете вычислительной техники.

Перспективы использования ИКТ в воспитательном процессе школы: создание школьной мультимедийной студии, электронные творческие отчеты классных руководителей, создание страницы «Для вас, родители» на сайте школы, создание медиатеки «В помощь классному руководителю».

Использование ИКТ способствует подготовке разносторонне развитой личности, способной к активной социальной адаптации в обществе и самостоятельному жизненному выбору, к самообразованию и самосовершенствованию.

Однако эффективность использования информационных технологий во многом зависит от четкого представления о месте, которое они должны занимать в сложнейшем комплексе взаимосвязей, возникающих в системе взаимодействия «преподаватель – ученик». Нельзя не отметить важность других средств и механизмов воспитательной работы, так как по большому счёту ИКТ– это только средство, которое должно соответствовать основным воспитательным целям и задачам.

#### Список использованных источников

- 1. Винниченко, Л. Г. Повышение качества преподавания в начальной школе на уроках с применением ИКТ / Л. Г. Винниченко // Эксперимент и инновации в школе. – 2010. – No 4.
- 2. Дистанционное обучение образовательная среда XXI века : материалы XI Междунар. науч.-метод. конф. (Минск, 12-13 декабря 2019 года) / редкол. : В. А. Прытков [и др.]. – Минск : БГУИР, 2019. –386 с.

### Кольцов С. А. (г. Мстиславль, Республика Беларусь) ИНТЕРАКТИВНЫЙ МАРАФОН ЦУР «ЭКОМЫ МСТИСЛАВЛЬ»

Интернет-проект [«Марафон ЦУР «ЭкоМы Мстиславль»](https://sites.google.com/view/marafonecomi/%D0%B3%D0%BB%D0%B0%D0%B2%D0%BD%D0%B0%D1%8F) был создан для решения задач организации сетевого взаимодействия в рамках партнерской сети учреждений образования, объединенных идеями образования в интересах устойчивого развития Мстиславского района Могилевской области и вне ее в целях реализации совместных инициатив и конструирования единой интерактивной информационно-образовательной среды. Проект можно рассматривать как пример эффективной формы организации воспитательного взаимодействия с обучающимися посредством ИКТ.

Основным содержанием проекта [«Марафон ЦУР «ЭкоМы Мстиславль»](https://sites.google.com/view/marafonecomi/%D0%B3%D0%BB%D0%B0%D0%B2%D0%BD%D0%B0%D1%8F) является создание с использованием современных интерактивных технологий инструментов для реализации задач в области пропаганды энергоресурсосбережения, основанных на принципах образования для устойчивого развития для всех участников открытого сообщества партнерской сети.

Основная идея проекта заключается в создании открытого опытного шаблона тематического интерактивного сетевого взаимодействия учреждений образования района на основе соревновательности и партнерства.

Проект представляет собой конечный годовой цикл интерактивных образовательных практик, обьединенных общей тематикой информационнопропагандистской работы в сфере устойчивого развития.

Организаторами проекта стали:

отдел по образованию Мстиславского райисполкома;

 ГУО «Гимназия г. Мстиславля» – областной ресурсный инновационный центр по теме «Организация информационно-пропагандистской работы в сфере рационального энергоресурсоповедения учащихся»;

[учреждение «Мастерская устойчивых](https://sites.google.com/site/akciasledceloveka/) перемен».

Модератор проекта – Кольцов С. А., учитель информатики ГУО «Гимназия г. Мстиславля», директор учреждения «Мастерская устойчивых перемен».

Основными формами деятельности в рамках проекта стали:

Сетевые образовательные практики для педагогов:

 [Фестиваль активных дел «День энергосбережения –](https://sites.google.com/view/marafonecomi/%D1%81%D0%B5%D1%82%D0%B5%D0%B2%D0%BE%D0%B5-%D0%BF%D0%BB%D0%B0%D0%BD%D0%B8%D1%80%D0%BE%D0%B2%D0%B0%D0%BD%D0%B8%D0%B5-%D0%BC%D0%B0%D1%80%D0%B0%D1%84%D0%BE%D0%BD%D0%B0-%D1%86%D1%83%D1%80) 11 ноября» – методический мастер-класс Кольцова С. А по организации совместного сетевого планирования деятельности учреждений образования Мстиславского района по реализации ЦУР. Фестиваль был проведен в онлайн-форме с участием всех ГУО района, разбитых на 3 группы географически близких школ.

 Обучающие курсы Кольцова С. [А. по теме «Использование облачных](https://sites.google.com/view/marafonecomi/%D0%BA%D1%83%D1%80%D1%81%D1%8B%D0%B8%D1%81%D0%BF%D0%BE%D0%BB%D1%8C%D0%B7%D0%BE%D0%B2%D0%B0%D0%BD%D0%B8%D0%B5-%D0%BE%D0%B1%D0%BB%D0%B0%D1%87%D0%BD%D1%8B%D1%85-%D1%82%D0%B5%D1%85%D0%BD%D0%BE%D0%BB%D0%BE%D0%B3%D0%B8%D0%B9-%D0%B2-%D1%81%D0%B5%D1%82%D0%B5%D0%B2%D0%BE%D0%BC-%D0%B2%D0%B7%D0%B0%D0%B8%D0%BC%D0%BE%D0%B4%D0%B5%D0%B9%D1%81%D1%82%D0%B2%D0%B8%D0%B8)  [технологий в сетевом взаимодействии учреждений образования, принимающих участие](https://sites.google.com/view/marafonecomi/%D0%BA%D1%83%D1%80%D1%81%D1%8B%D0%B8%D1%81%D0%BF%D0%BE%D0%BB%D1%8C%D0%B7%D0%BE%D0%B2%D0%B0%D0%BD%D0%B8%D0%B5-%D0%BE%D0%B1%D0%BB%D0%B0%D1%87%D0%BD%D1%8B%D1%85-%D1%82%D0%B5%D1%85%D0%BD%D0%BE%D0%BB%D0%BE%D0%B3%D0%B8%D0%B9-%D0%B2-%D1%81%D0%B5%D1%82%D0%B5%D0%B2%D0%BE%D0%BC-%D0%B2%D0%B7%D0%B0%D0%B8%D0%BC%D0%BE%D0%B4%D0%B5%D0%B9%D1%81%D1%82%D0%B2%D0%B8%D0%B8)  [в инновационной деятельности».](https://sites.google.com/view/marafonecomi/%D0%BA%D1%83%D1%80%D1%81%D1%8B%D0%B8%D1%81%D0%BF%D0%BE%D0%BB%D1%8C%D0%B7%D0%BE%D0%B2%D0%B0%D0%BD%D0%B8%D0%B5-%D0%BE%D0%B1%D0%BB%D0%B0%D1%87%D0%BD%D1%8B%D1%85-%D1%82%D0%B5%D1%85%D0%BD%D0%BE%D0%BB%D0%BE%D0%B3%D0%B8%D0%B9-%D0%B2-%D1%81%D0%B5%D1%82%D0%B5%D0%B2%D0%BE%D0%BC-%D0%B2%D0%B7%D0%B0%D0%B8%D0%BC%D0%BE%D0%B4%D0%B5%D0%B9%D1%81%D1%82%D0%B2%D0%B8%D0%B8)

Интерактивные турниры по темам реализации ЦУР:

 [Турнир знатоков экологии и энергосбережения «Эко ДАРТС»](https://sites.google.com/view/ekodarts/%D0%B3%D0%BB%D0%B0%D0%B2%D0%BD%D0%B0%D1%8F) – в котором команды ГУО района в течение года вели соревновательную борьбу в рамках нескольких интерактивных турниров и творческих конкурсов, посвященных

реализации ЦУР. В общей сложности во всех турниках «Эко Дартс» приняло участие около 340 учащихся и воспитанников учреждений района. Визуализация результатов участия команд размещена на странице проекта [РЕЙТИНГ УЧАСТНИКОВ ТУРНИРА.](https://sites.google.com/view/ekodarts/%D1%80%D0%B5%D0%B9%D1%82%D0%B8%D0%BD%D0%B3-%D1%83%D1%87%D0%B0%D1%81%D1%82%D0%BD%D0%B8%D0%BA%D0%BE%D0%B2-%D1%82%D1%83%D1%80%D0%BD%D0%B8%D1%80%D0%B0)

 $\triangle$  Ресурсные web-базы образовательных материалов – аккумулирование на интернет-ресурсе авторских тематических материалов педагогов всего района в виде виртуальных баз образовательных материалов:

 [База данных методических материалов Мстиславского района по вопросам](https://docs.google.com/spreadsheets/d/1Dg1UN0zoOoQid3_t7CTkGwxr-VN0HI9tDcvSN_n_Cjo/edit#gid=726736671)  [экологии, энергосбережения \(ЦУР №](https://docs.google.com/spreadsheets/d/1Dg1UN0zoOoQid3_t7CTkGwxr-VN0HI9tDcvSN_n_Cjo/edit#gid=726736671) 7 *Недорогая и чистая энергия*) и других ЦУР – там размещены и доступны для использования всем желающим 93 разнообразных по форме и содержанию авторских материала.

 [Ресурсная база видеоматериалов](https://sites.google.com/view/marafonecomi/%D1%80%D0%B5%D1%81%D1%83%D1%80%D1%81%D0%BD%D0%B0%D1%8F-%D0%B1%D0%B0%D0%B7%D0%B0-%D0%B2%D0%B8%D0%B4%D0%B5%D0%BE-%D0%BC%D0%B0%D1%82%D0%B5%D1%80%D0%B8%D0%B0%D0%BB%D0%BE%D0%B2) – размещаются авторские видеоматериалы педагогов и учащихся ГУО района и общедоступные тематические видеоматериалы.

Виртуальные творческие конкурсы:

 Творческий [интернет-конкурс «Эко-слоган для ГУО»,](https://sites.google.com/view/ekodarts/%D0%BA%D0%BE%D0%BD%D0%BA%D1%83%D1%80%D1%81-%D1%8D%D0%BA%D0%BE-%D1%81%D0%BB%D0%BE%D0%B3%D0%B0%D0%BD-%D0%B4%D0%BB%D1%8F-%D0%B3%D1%83%D0%BE) в котором приняло участие 15 учреждений образования Мстиславского района.

 [Конкурс авторских методических материалов «Образование для устойчивого](https://sites.google.com/view/ekodarts/%D0%BA%D0%BE%D0%BD%D0%BA%D1%83%D1%80%D1%81-%D0%B0%D0%B2%D1%82%D0%BE%D1%80%D1%81%D0%BA%D0%B8%D1%85-%D0%BC%D0%B5%D1%82%D0%BE%D0%B4%D0%B8%D1%87%D0%B5%D1%81%D0%BA%D0%B8%D1%85-%D0%BC%D0%B0%D1%82%D0%B5%D1%80%D0%B8%D0%B0%D0%BB%D0%BE%D0%B2-%D0%BE%D0%B1%D1%80%D0%B0%D0%B7%D0%BE%D0%B2%D0%B0%D0%BD%D0%B8%D0%B5-%D0%B4%D0%BB%D1%8F-%D1%83%D1%81%D1%82%D0%BE%D0%B9%D1%87%D0%B8%D0%B2%D0%BE%D0%B3%D0%BE-%D1%80%D0%B0%D0%B7%D0%B2)  [развития»](https://sites.google.com/view/ekodarts/%D0%BA%D0%BE%D0%BD%D0%BA%D1%83%D1%80%D1%81-%D0%B0%D0%B2%D1%82%D0%BE%D1%80%D1%81%D0%BA%D0%B8%D1%85-%D0%BC%D0%B5%D1%82%D0%BE%D0%B4%D0%B8%D1%87%D0%B5%D1%81%D0%BA%D0%B8%D1%85-%D0%BC%D0%B0%D1%82%D0%B5%D1%80%D0%B8%D0%B0%D0%BB%D0%BE%D0%B2-%D0%BE%D0%B1%D1%80%D0%B0%D0%B7%D0%BE%D0%B2%D0%B0%D0%BD%D0%B8%D0%B5-%D0%B4%D0%BB%D1%8F-%D1%83%D1%81%D1%82%D0%BE%D0%B9%D1%87%D0%B8%D0%B2%D0%BE%D0%B3%D0%BE-%D1%80%D0%B0%D0%B7%D0%B2) – конкурс проводился для ГУО Мстиславского района, которые в начале оценивали внутри учреждений образования методический потенциал материалов и представляли по 1 методической разработке от учреждения. Оценка материалов проводилась компетентным жюри.

Получил свое развитие [интернет-проект «Соглашение мэров. Мстиславль»:](https://sites.google.com/site/merymstislavl/home/cto-takoe-soglasenie-merov)

 [Интернет-фестиваль «ЭкоМы Мстиславль»](https://sites.google.com/view/ekomihki/%D0%B3%D0%BB%D0%B0%D0%B2%D0%BD%D0%B0%D1%8F) представлял собой впервые опробованную форму интерактивной деятельности, в которой на одной интернетплатформе предлагалось собрать цифровые ресурсы, созданные учащимися и педагогами различных учреждений образования Мстиславского района.

 [Районный конкурс детского рисунка «Разноцветные капли».](https://sites.google.com/view/ekomihki/%D0%B3%D0%BB%D0%B0%D0%B2%D0%BD%D0%B0%D1%8F/%D1%80%D0%B0%D0%B7%D0%BD%D0%BE%D1%86%D0%B2%D0%B5%D1%82%D0%BD%D1%8B%D0%B5-%D0%BA%D0%B0%D0%BF%D0%BB%D0%B8) На сайте фестиваля было размещено 57 авторских рисунков на тему сохранения водных ресурсов Земли, присланных из 9 учреждений образования.

 [Экологический праздник «Мы за чистую энергию!»](https://sites.google.com/view/ekomihki/%D0%B3%D0%BB%D0%B0%D0%B2%D0%BD%D0%B0%D1%8F/%D1%8D%D0%BA%D0%BE%D0%BB%D0%BE%D0%B3%D0%B8%D1%87%D0%B5%D1%81%D0%BA%D0%B8%D0%B9-%D0%BF%D1%80%D0%B0%D0%B7%D0%B4%D0%BD%D0%B8%D0%BA-%D0%BC%D1%8B-%D0%B7%D0%B0-%D1%87%D0%B8%D1%81%D1%82%D1%83%D1%8E-%D1%8D%D0%BD%D0%B5%D1%80%D0%B3%D0%B8%D1%8E) в рамках европейских дней устойчивой энергии.

 [Велопробег «Экологичный образ жизни»](https://sites.google.com/view/marafonecomi/%D0%B2%D0%B5%D0%BB%D0%BE%D0%BF%D1%80%D0%BE%D0%B1%D0%B5%D0%B3%D0%B8-%D0%BC%D1%81%D1%82%D0%B8%D1%81%D0%BB%D0%B0%D0%B2%D1%81%D0%BA%D0%BE%D0%B5-%D0%BA%D0%BE%D0%BB%D1%8C%D1%86%D0%BE) в рамках европейской недели устойчивой энергетики в Мстиславском районе собрал около 100 велосипедистов разных возрастов.

 $\triangleright$  [Велопробег «Мстиславское кольцо –](https://sites.google.com/site/akciasledceloveka/nasi-novosti/mstislavlzaekologicnyjobrazzizni) 2020», который проводился уже в третий раз и собрал около ста участников со всего района.

Интерактивные практики для педагогов, учащихся и их родителей:

 [Глобальная дискуссия о роли международного сотрудничества в построении](https://sites.google.com/view/marafonecomi/%D0%B3%D0%BB%D0%BE%D0%B1%D0%B0%D0%BB%D1%8C%D0%BD%D0%B0%D1%8F-%D0%B4%D0%B8%D1%81%D0%BA%D1%83%D1%81%D1%81%D0%B8%D1%8F-%D0%B2-%D1%87%D0%B5%D1%81%D1%82%D1%8C-75-%D0%BB%D0%B5%D1%82%D0%B8%D1%8F-%D0%BE%D0%BE%D0%BD)  [будущего](https://sites.google.com/view/marafonecomi/%D0%B3%D0%BB%D0%BE%D0%B1%D0%B0%D0%BB%D1%8C%D0%BD%D0%B0%D1%8F-%D0%B4%D0%B8%D1%81%D0%BA%D1%83%D1%81%D1%81%D0%B8%D1%8F-%D0%B2-%D1%87%D0%B5%D1%81%D1%82%D1%8C-75-%D0%BB%D0%B5%D1%82%D0%B8%D1%8F-%D0%BE%D0%BE%D0%BD) по случаю своей 75-й годовщины Организация Объединенных Наций в 2020 году в рамках проекта была проведена на местном уровне.

 $\triangleright$  [Mission1.5](https://www.google.com/url?q=https%3A%2F%2Fmission1point5.org%2F&sa=D&sntz=1&usg=AFQjCNFxRzdXw5WuEwcHBR8bGne5iSIqOg) – это компьютерная интернет-игра, идея создания которой принадлежит Программе развития ООН.

 [Интерактивный флеш-моб «Новогодний эко-калейдоскоп»](https://sites.google.com/view/marafonecomi/%D0%BD%D0%BE%D0%B2%D0%BE%D0%B3%D0%BE%D0%B4%D0%BD%D0%B8%D0%B9-%D1%8D%D0%BA%D0%BE-%D0%BA%D0%B0%D0%BB%D0%B5%D0%B9%D0%B4%D0%BE%D1%81%D0%BA%D0%BE%D0%BF) – на специальной странице разместилось 44 творческие работы и поздравления по новогодней экологической тематики: фото оригинальных авторских работ новогодних елок и игрушек, сделанных из вторичных и материалов и короткие креативные авторские новогодние зко-поздравления и пожелания, связанные с ЦУР, экологией и энергосбережением из 21 учреждения образования.

• Тематические молодежные фестивали – подведение итогов марафона прошло в режиме [онлайн-фестиваля «ЭкоМы Мстиславль»,](https://sites.google.com/site/akciasledceloveka/nasi-novosti/podvedenyitogiinternet-marafonaekomymstislavl) который состоялся 3 декабря 2020 г. В фестивале приняли участие команды всех 13 учебных заведений Мстиславского района, также зарегистрировались школьные команды из Могилева и Осипович, Славгорода и Хотимска, Круглого и Быхова.

 $\triangle$  Трансляция деятельности центра – Активным информационным проводником в средствах массовой информации крупных событий в рамках марафона ЦУР стал [проект «Межшкольное телевидение»](https://www.youtube.com/channel/UCDz9ZKswzPt3r9S_gErWcag/videos?view=0&sort=dd&shelf_id=1) («MTVM»), созданный учителями и учащимися ГУО «Гимназия г. Мстиславля».

Представленные практики могут рассматриваться в ракурсе развития форм и методов сетевой деятельности посредствам ИКТ по формированию компетенций экологически зрелой личности как в отдельно взятом учреждении образования, так и в партнерских образовательных сообществах.

## Кравцова Е. Г. (г. Могилёв, Республика Беларусь) ИНФОРМАЦИОННО-КОММУНИКАЦИОННЫЕ ТЕХНОЛОГИИ В МУЗЕЙНОЙ ПЕДАГОГИКЕ

Музеи учреждений образования играют важную роль в процессе гражданского и патриотического воспитания подрастающего поколения. Музей – это особый мир, соединяющий прошлое и настоящее. Экспозиции музея формируют у детей эмоционально окрашенное отношение к тем или иным событиям прошлого.

В 2001 году в ГУДО «Многопрофильный центр по работе с детьми и молодежью «Юность» г. Могилева» на Почетном Посту Памяти павших за Отечество была открыта музейная комната «Боевая слава Могилевщины». Музейные экспонаты повествуют о ратных подвигах наших дедов и прадедов. В коллекции нашлось место и для экспонатов периода Отечественной войны 1812 года и Первой мировой войны.

На протяжении учебного года в музейной комнате «Боевая слава Могилевщины» проводятся экскурсии для почетных караулов, которые несут Вахту Памяти у Вечного огня, для учащихся учреждений образования г. Могилева. На базе музейной комнаты работает клубное объединение «Память». Учащиеся клубного объединения занимаются поисково-исследовательской работой, обучаются приемам описания и систематизации экспонатов, проводят экскурсии, тематические мероприятия, посвященные героям и событиям Великой Отечественной войны.

С внедрением в жизнь человека информационных технологий музейное пространство стремится оставаться современным и актуальным. Важность и необходимость использования потенциала информационных технологий в музейной педагогике не вызывает сомнения. Для расширения образовательного и воспитательного потенциала музейной комнаты посредством внедрения информационных технологий педагоги нашего центра стали использовать новые формы работы: виртуальный музей «История одного экспоната» и виртуальный альбом «О чем молчат экспонаты».

С апреля 2020 г. на базе музейной комнаты «Боевая слава Могилевщины» создаются видеоролики для виртуального музея «История одного экспоната». Это рассказы об одном музейном экспонате либо о нескольких экспонатах одного типа, но разных исторических периодов. В видеороликах педагоги рассказывают об истории музейного экспоната, его конструкторах, о связи экспоната с конкретными личностями и историческими событиями, об истории его появления в фондах музейной комнаты, связи с современностью и др. Видеосюжет сопровождается документальными материалами, историческими картами, современными фотографиями и др. Непосредственное участие в создании виртуального музея «История одного экспоната» принимают учащиеся клубного объединения «Память». Они осуществляют видеосъемку, подбирают фотоматериал к нему, делают монтаж видеоролика.

Созданы видеоролики для виртуального музея о следующих музейных экспонатах: фрагмент снаряда М-13 БМ-13 («Катюша»); корпус винтовки СВТ-40; фрагмент фюзеляжа самолета Пе-2; котелки, фляги, ложки советские и немецкие; каска Адриана, стальные шлемы советские и немецкие; корпус пистолет ТТ. Видеоролики размещаются на YouTube-канале Почетного Поста Могилева, официальном сайте ГУДО «Многопрофильный центр по работе с детьми и молодежью «Юность» г. Могилева».

Материалы виртуального музея «История одного экспоната» использовались при проведении в июне 2020 г. городского дистанционного квеста «75 лет Великой Победы».

Для современной молодежи социальные сети стали неотъемлемой частью жизни. Они являются площадкой для продуктивного взаимодействия учреждения дополнительного образования с современными детьми и подростками. В нашем центре с ноября 2020 г. используется такая форма работы с детьми через социальные сети как виртуальный альбом «О чем молчат экспонаты». Учащиеся клубного объединения «Память» предлагают на официальных страницы центра в социальных сетях «ВКонтакте» и «Instagram» ознакомиться с экспонатами музейной комнаты «Боевая слава Могилевщины», «листая страницы» виртуального альбома. Еженедельно ребята готовят краткую историческую справку о каком-либо музейном экспонате, подбирают фотографии и в едином стиле оформляют материал в виртуальный альбом. В конце учебного года по материалам виртуального альбома «О чем молчат экспонаты» запланировано проведение городской интернет-игры.

Использование информационно-коммуникационных технологий и интернетпространства в музейной педагогике позволяет сделать краеведческую поисковоисследовательскую работу в объединении по интересам более интересной, привлекательной, творческой для современных детей. Данные технологии являются отличным средством для развития кругозора детей, повышения интереса подрастающего поколения к изучению истории родного края.

Список использованных источников

- 1. Бойко, А. Г. Информационно-коммуникационные технологии в музейнопедагогической деятельности / А. Г. Бойко. – СПб, 2007.
- 2. Воронович, В. М. Внедрение авторской программы воспитания учащихся средствами музейной педагогики: методические рекомендации / сост. : В. М. Воронович, Г. Н. Беляева, С. В. Гончар. – Минск : АПО, 2011.
- 3. Коняева, Н. А. Музейная педагогика как инновационная педагогическая технология : материалы областного семинара руководителей музеев образовательных организаций [Электронный ресурс] / сост. Н. А Коняева. – Северодвинск, 2020. – Режим доступа : [http://sevskduc.ru/wp-](http://sevskduc.ru/wp-content/uploads/2020/04/Sbornik_2020_g_Muzeynaya_pedagogika_kak_innovatsionnaya_pedagogicheskaya_tekhnologia.pdf)

[content/uploads/2020/04/Sbornik\\_2020\\_g\\_Muzeynaya\\_pedagogika\\_kak\\_innovatsionnaya\\_pe](http://sevskduc.ru/wp-content/uploads/2020/04/Sbornik_2020_g_Muzeynaya_pedagogika_kak_innovatsionnaya_pedagogicheskaya_tekhnologia.pdf) [dagogicheskaya\\_tekhnologia.pdf.](http://sevskduc.ru/wp-content/uploads/2020/04/Sbornik_2020_g_Muzeynaya_pedagogika_kak_innovatsionnaya_pedagogicheskaya_tekhnologia.pdf) – Дата доступа : 05.03.2021.

Ермакова А. В., Минина Ю. А. (г. Буда-Кошелево, Республика Беларусь) КВЕСТ-ИГРА «ИЗУЧАЯ ПРАВА, НЕ ЗАБЫВАЕМ ОБ ОБЯЗАННОСТЯХ»

Актуальным направлением деятельности педагога социального является организация работы по правовому воспитанию обучающихся с использованием современных коммуникационных технологий, усиление информационной и просветительской работы по вопросам профилактики правонарушений.

Сегодня перед системой среднего специального образования стоит задача подготовить подрастающее поколение к социализации и правильному правовому образу жизни в сложившихся непростых условиях существования нашей страны.

Активное внедрение информационно-коммуникационных технологий является одним из важнейших инструментов воздействия на правовое мировоззрение наших обучающихся в целом, способом формирования потребностей, интересов, взглядов подростков в частности.

Использование концепции цифровой трансформации процессов воспитания в организации идеологической и воспитательной работы – это не наша прихоть, а необходимость, продиктованная сложившейся ситуацией. Внедрение информационных технологий позволило изменить методы и формы процесса воспитания.

Эффективными формами работы по организации воспитательного взаимодействия с обучающимися посредством использования ИКТ стали ролевые игры или квесты.

Одной из наиболее удачных форм проведения профилактики правонарушений в нашем учреждении образования стала квест-игра.

Работа с обучающимися, склонными к девиантному поведению, изучение их индивидуальных особенностей стала намного проще при использовании игровых видов обучения, особенно в сфере правонарушений.

В качестве примера хочу представить квест-игру «Изучая права, не забываем об обязанностях», которая разработана совместно с преподавателем информационных технологий с использованием конструктора интерактивных заданий Learning Apps**.**

Цель игры: создание условий для познавательной деятельности обучающихся в сфере профилактики правонарушений через игровую среду.

Задачи игры:

пропаганда законопослушного поведения;

способствовать отрицательному отношению к противоправным поступкам;

формирование целостного представления о личной ответственности за правонарушения и преступления.

В процессе подготовки квеста принимают участие три преподавателя колледжа и педагог социальный. Сам квест проходят три команды обучающихся, состоящие, как

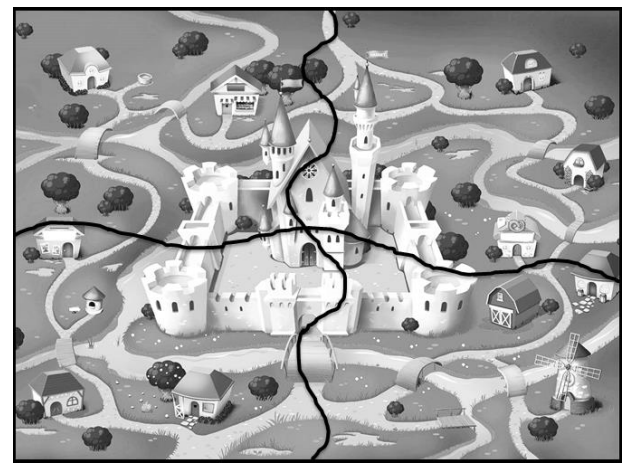

правило, из пяти человек.

Игра состоит из четырех частей с разнообразными заданиями (по одной у каждого педагога). Соответственно, и задачи, поставленные перед обучающимися, у четырех педагогов различные.

Чтобы упорядочить процесс прохождения квеста, выбирается произвольным образом карта, состоящая из четырех частей.

Одна из этих частей находится у преподавателя, и только он решает, отдать ее команде или нет после проведения своего состязания.

Также возможен вариант выдачи не всего «кусочка карты», а только четверти от «своей части».

Чтобы разнообразить формы проверки знаний, выбраны следующие варианты проведения состязаний: игры «Кто хочет стать миллионером?», «Своя игра», «Морской бой» и упражнение, созданное в Learning Apps, на определение типа проблем, возникающих при употреблении алкоголя и наркотиков.

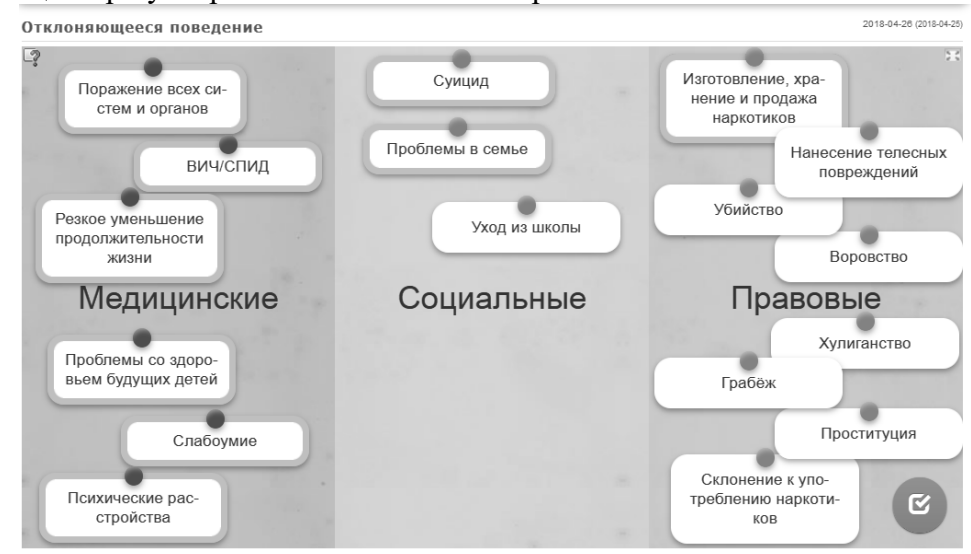

Каждая из команд, пройдя все испытания, приходит на финиш ко мне для подведения итогов. Здесь выясняется, у кого сколько частей карты. При равном количестве частей у команд проводится дополнительный раунд, в котором и определяется победитель. Три команды – три призовых места. Все участники получают дипломы и призы, что тоже является немаловажным фактором для мотивации участия в квесте.

Итак, использование коммуникативно-информационных технологий воспитательной работе в виде игры-квеста становиться не только актуальным, но и чрезвычайно востребованным этапом профилактики. Возрастает заинтересованность обучающихся в правовых знаниях, активизируется профилактическая работа.

Список использованных источников

- 1. Уголовный Кодекс Республики Беларусь: 9 июля 1999 г. № 275-З: принят Палатой представителей 2 июня 1999 года: одобр. Советом Респ. 24 июня 1999 года: в ред. Закона Респ. Беларусь от 6 января 2021 г. № 85-З / Национальный правовой Интернетпортал Республики Беларусь, 13.01.2021, 2/2805.
- 2. Кодекс Республики Беларусь об административных правонарушениях: 6 января 2021 г. № 91-З: принят Палатой представителей 18 декабря 2020 г.: одобрен Советом Респ. 18 декабря 2020 г. / Национальный правовой Интернет-портал Республики Беларусь, 22.01.2021, 2/2811.

#### Никифорова Е. К. (г. Могилёв, Республика Беларусь) ФОРМИРОВАНИЕ ЭСТЕТИЧЕСКОЙ КУЛЬТУРЫ УЧАЩИХСЯ НАЧАЛЬНЫХ КЛАССОВ ПОСРЕДСТВОМ ИСПОЛЬЗОВАНИЯ ИКТ

Ребенок – это маленькая звездочка, которую нужно зажечь! Для этого нужно научить его овладеть определенными знаниями и умениями, приобщить к социальным нормам поведения во всех сферах жизни человека, а также развивать способности соотносить социальные культурные нормы с собственным поведением. Для младшего школьного возраста характерны ортодоксальность и подражательность. Ребенок еще не знает законов социальной жизни. Он напрямую выполняет то, что ему предлагают, и то, что он видит. Поэтому развивать способности личности к полноценному восприятию и правильному пониманию прекрасного в искусстве и действительности необходимо уже в раннем возрасте. Самым действенным методом для младшего школьника является личный пример учителя и родителей.

Эстетическое воспитание – это развитие в человеке способности воспринимать, анализировать, ценить и создавать прекрасное в повседневной жизни и искусстве. Цель эстетического воспитания – научить ребенка понимать и ценить прекрасное. А. П. Чехов писал: «В человеке должно быть все прекрасно: и лицо, и одежда, и душа, и мысли» [1]. С точки зрения педагогики это и есть результат успешного эстетического воспитания.

В современном мире учащиеся начальных классов должны овладеть эстетическими нормами жизни. Им нужно научиться воспринимать красоту природы, беречь и создавать ее; уважать эстетические вкусы других людей; учиться соблюдать и использовать в повседневной жизни общие законы красоты.

Эстетическое воспитание – это непрерывный процесс, который начинается с рождения ребенка в семье и продолжается в школе педагогами. Эта тема актуальна, потому что от уровня культуры каждого отдельно взятого человека зависит уровень культурного развития в целом в стране. И начинать эту работу нужно с начальной школы, которая является фундаментом, от качества которого зависит дальнейшее обучение ребенка.

XXI век – показатель высокого уровня информационного обслуживания. И каким бы ни был маленьким ребенок, средства массовой информации почти ежедневно присутствуют в его жизни, оказывают большое влияние на формирование его представлений о мире, развивают его нравственно и эстетически. При использовании в воспитательной работе технических средств обучения мероприятия становятся интереснее и полезнее для детей. При этом повышается не только качество воспитания, но и уровень компьютерной грамотности учителя. Компьютерных наглядных материалов и обучающих ресурсов по любой теме можно найти достаточно много и использовать их многократно.

В своей работе с учащимися начальных классов я использую такие формы работы, как:

– виртуальные экскурсии – это фотопутешествия и видеоэкскурсии. Дети могут увидеть, не выходя из класса, известные достопримечательности, великолепные памятники, знаменитые произведения искусства или живописи, прекрасные творения зодчих, художников. Например, при проведении мероприятия «Путешествие во времени с гением эпохи Возрождения» я знакомила детей с Леонардо да Винчи не только как с художником, но и как с ученым, инженером, изобретателем, используя ресурсы сети Интернет.

– интеллектуальные и творческие конкурсы (при проведении конкурса «Тайны искусства» использовала собственный мультимедийный продукт);

– праздники (с прослушиванием текстов художественных и музыкальных произведений, используя компьютер);

– классные и информационные часы с использованием мультимедийных презентаций, видеофильмов и мультипликационных фильмов (например, при проведении классного часа «В волшебной стране Театра» я показывала видеофильм из серии «Уроки хороших манер» с телеканала Карусель, который вызвал много позитивных эмоций у детей);

– гостиная (встреча с интересными людьми, известными поэтами, музыкантами, художниками с использованием ИКТ). При проведении виртуальной встречи с белорусским художником Михаилом Савицким я использовала готовую презентацию о творчестве народного художника, которому присвоено в 2006 году звание «Герой Беларуси». Его работы выполнены в суровом стиле, где главной темой была война и трагедия всего народа. Также использовался видеоролик о Художественной галерее художника;

– информ-дайджест – это подборка выдержек из различных источников на определенную тему, где можно представить результат какого-либо исследования (например, «Что? Где? Когда?» или «Марк Шагал и его картины»). Дети с помощью родителей по группам искали материал, а затем каждая группа делала презентацию, в которой можно было увидеть интересные факты из жизни художника и его необычные картины.

– фотовыставка-коллаж (например, «Как прекрасен этот мир»). Дети совместно с родителями создают собственный фотошедевр посещения семьей прекрасных мест страны и стараются заинтересовать других посетить эти места с познавательной и эстетической целью;

– квест-игра – это интерактивная игра с сюжетной линией, которая заключается в решении различных головоломок и логических заданий. Можно использовать интернет-ресурсы, а можно создать свою игру на определенную тему.

Расширяя сферу влияния на ребенка, я в своей работе организую работу и с родителями, используя презентации, электронные энциклопедии, цифровые фотоаппараты, видеокамеры, компьютер для того, чтобы родители тоже развивались в этом направлении и использовали свои знания в воспитательных целях. Поэтому, на мой взгляд, важными моментами эстетического воспитания являются:

– просветительская деятельность, направленная на родителей и их детей;

– эстетика поведения.

Планируя работу с родителями, я применяю такие формы работы:

– тематические родительские собрания с использованием материалов, разработанных в программе PowerPoint (при этом каждое родительское собрание начинается с привития красоты, внутреннего обогащения прекрасным и создания положительного настроя перед работой, а для этого включаю разную классическую музыку);

– родительский лекторий, на который приглашаю специалистов по определенной теме с видеороликами и презентациями; использую информационнопоисковые и информационно-справочные системы;

– мастер-класс (показываю определенные приемы работы с детьми по эстетическому направлению, использую фрагменты из фильмов, развивающие и обучающие игры для детей; делюсь опытом работы);

– круглый стол;

– дистанционное обучение.

Для общения с родителями использую на практике такие способы общения, как электронная почта родителей, Вайбер и скайп, страница группы родителей класса в социальных сетях.

Обобщая сказанное, хочу сделать вывод, что целенаправленная работа по эстетическому воспитанию с использованием ИКТ приводит к таким результатам: повышается качество работы с учащимися и их родителями; расширяются возможности распространения информации; обеспечивается партнерское взаимодействие с семьями учащихся и педагогом; повышается уровень эстетического воспитания; проявляется инициативность, творческая активность учащихся и их родителей; дети овладевают основами базовой культуры.

Список использованных источников

1. Чехов, А. П. Дядя Ваня : пьеса / А. П. Чехов // Рассказы и пьесы. – Минск : Звязда,  $2020 - C. 219/$ 

Орешникова Т. М. (г. Могилёв, Республика Беларусь) ПСИХОЛОГО-ПЕДАГОГИЧЕСКОЕ ПРОСВЕЩЕНИЕ РОДИТЕЛЕЙ ОБУЧАЩИХСЯ УЧРЕЖДЕНИЯ ОБРАЗОВАНИЯ ПОСРЕДСТВОМ ИСПОЛЬЗОВАНИЯ ИКТ

Одним из направлений работы государственного учреждения образования «Средняя школа № 13 г. Могилёва» является психолого-педагогическое просвещение родителей.

Для повышения психолого-педагогической культуры родителей, формирования ответственного, позитивного родительства в 2020/2021 учебном году в школе организовано выполнение программы родительского университета, разработанной Белорусским государственным педагогическим университетом имени Максима Танка. Родительский университет представляет собой трехступенчатую закономерность развития ребенка в разные возрастные периоды:

I ступень – «Мой ребенок – младший школьник» – для родителей учащихся I–IV классов;

II ступень – «Мой ребенок – подросток» – для родителей учащихся V– IX классов;

III ступень – «Мой ребенок – старшеклассник» – для родителей X–XI классов.

Одной из основных задач родительского университета стало формирование и развитие психолого-педагогических компетенций родителей в области семейного воспитания, знаний о семейной психологии, детско-родительских отношений, возрастных особенностей детей, формирование гармоничных семейных отношений, навыков конструктивного взаимодействия с детьми, содействие развитию навыков самообразования родителей.

Предлагаемые тематические консультации, часы общения, мини-лекции, беседы, семинары-практикумы получили широкий круг распространения среди родителей, ведь целенаправленная работа сыграет свою роль в профилактике семейного неблагополучия, социального сиротства, снизит риск возникновения конфликтных ситуаций и кризисных состояний, возникновения своевременной психологопедагогической и информационной помощи семьям, попавшим в трудную жизненную ситуацию.

В этом учебном году мной было создано сообщество для родителей в социальной сети «ВКонтакте» под названием «С любовью к детям!», где размещается полезная информация, статьи психологического характера, освещаются вопросы воспитания детей, профориентации для учащихся выпускных классов, а также различные аспекты семейного воспитания, рекомендации различного характера.

Просветительская деятельность родителей нашего учреждения образования

строится на:

- оценке родителями собственного жизненного опыта;
- приобретении новых познаний в опоре на собственные внутренние резервы;
- стабильном общении детей и родителей;
- развитии творческих способностей членов семьи;
- умении видеть результаты развития детей;
- умении видеть трудности и искать пути их преодоления.

Подбирая и размещая информацию хочется, чтобы сообщество было полезным, чтобы родители грамотно использовали получаемые знания, те или иные рекомендации. Ожидаемые результаты направлены на формирование осознанного отношения к родительству, повышение интереса родителей к самообразованию, удовлетворение потребности семьи в обучении, психолого-педагогической поддержке, развитие взаимопонимания, сокращение числа неблагополучных семей, случаев семейного насилия, уменьшение подростков с девиантным поведением, охват родительским всеобучем большинства родителей обучающихся нашего учреждения образования.

В заключение хочется сказать, что ИКТ позволят родителям активно сотрудничать с педагогами учреждения образования, получать знания по взаимодействию с детьми, объединить усилия педагогов-психологов, педагогов социальных в организации конструктивного диалога в поиске ответов на актуальные вопросы семейного воспитания, а также эффективное сотрудничество и партнерство родителей обучающихся и учреждения образования.

## Паркова Л. М. (аг. Комсеничи, Республика Беларусь) ИСПОЛЬЗОВАНИЕ ИНФОРМАЦИОННЫХ РЕСУРСОВ ДЛЯ СТИМУЛИРОВАНИЯ МОЛОДЕЖНЫХ ИНИЦИАТИВ

Наш мир изменяется каждую минуту с какой-то непостижимой космической скоростью. И никак не поспоришь со словами древнегреческого философа Гераклита о том, что «все течет, все меняется». Высказывания великих представителей античности остаются «в тренде» и сейчас.

Но даже в современном информационном пространстве с его высокоскоростным интернетом, планшетами, айфонами, мультимедийными установками воспитание человека, умеющего самостоятельно мыслить, принимать необходимые решения, знающего, как адаптироваться к различным условиям в социуме и в то же время личностью с четкой нравственной позицией, обладать коммуникативными навыками и готовностью к сотрудничеству, остается главной задачей общества и непосредственно касается нас, педагогов.

Стать «проводником» в жизнь молодежной политики, предоставить возможность современным школьникам участвовать в социально значимых делах на пользу окружающих, привлечь наибольшее число молодых людей к реализации проектов и программ может, на мой взгляд, тот человек, который сам имеет огромный творческий потенциал плюс желание и умение быть востребованным в молодежной среде.

Здесь педагогу никак нельзя обойтись без использования современных информационных ресурсов. Любой открытый диалог, интерактивные игры, интернетконкурсы, акции, привлекающие молодых людей своей новизной, предполагают создание ситуации успеха. Несомненно, здесь на первый план выступает утверждение «Творчески, активно, современно, а иначе – зачем?».

Широкий потенциал возможностей раскрывается в сотрудничестве членов детских и молодежных объединений ОО БРПО и ОО БРСМ с педагогоморганизатором. Используя материалы интернет-ресурсов, страниц сайта нашего учреждения образования [\(https://upk-komsenichi.schools.by/\)](https://upk-komsenichi.schools.by/) ребята смогли смонтировать и представить видеофильм о школьной жизни в шестой день недели; снять видеоролик профилактической направленности «Безопасный переход»; подготовили мультимедийные презентации для открытых мероприятий в рамках школьного смотра-конкурса «Я малой родиной горжусь».

Примером активного сотрудничества в стимулировании молодежных инициатив стало создание на сайте Круглянского районного комитета ОО БРСМ [\(http://www.krugloe.mogilev-region.by/ru/rooobrsm-ru\)](http://www.krugloe.mogilev-region.by/ru/rooobrsm-ru) странички в социальной сети «ВКонтакте» [\(https://vk.com/brsm\\_krugloe\)](https://vk.com/brsm_krugloe) «Молодежь Круглянщины», на которой любой член общественного объединения может опубликовать интересные факты из школьной жизни, поучаствовать в интернет-проекте «В союз с друзьями».

Одним из таких полезных начинаний в период проведения районного этапа областной героико-патриотической акции «Великой Победе – 75» явилось создание нашими ребятами интерактивной карты «Звездочка на карте района» со сносками, которые содержат описание и фотографии территории памятника Герою Советского Союза Г. И. Шибанову, чье имя носит пионерская дружина в нашей школе, а также ссылками размещения данного информационного ресурса. Интерактивная карта находится на странице интернет-сайта нашего учреждения образования [\(https://upk](https://upk-komsenichi.schools.by/)[komsenichi.schools.by/\)](https://upk-komsenichi.schools.by/) под рубрикой «Великой Победе посвящается»).

Классных руководителей и старшеклассников заинтересовало участие в областном конкурсе образовательных видеороликов «Могилевский край – люби и прославляй», который проходил при информационной поддержке резидентов ПВТ, ГУВПО «Белорусско-Российский Университет», ООО «АйтиШаг» и был направлен на формирование информационно-медийной культуры молодежи, продвижение и поддержку инновационных молодежных идей в сфере IT-технологий. Зарегистрировавшись в качестве участника на сайте [\(http://mogilev](http://mogilev-agency.blogspot.com.by/)[agency.blogspot.com.by/\)](http://mogilev-agency.blogspot.com.by/), ребята создали видеоролик о нашей малой родине «Мы малой родины частица», выложили его в сервис YouTube с обязательным включением фразы «2019- МАРР Могилевщина любимая». Данный проект помог старшеклассникам овладеть навыками создания мультимедиаресурсов, которые сочетали в себе индивидуальное содержание, аудио- и видеооформление.

В практике своей работы по формированию активной жизненной позиции учащихся наши педагоги используют информационные ресурсы, которые, на первый взгляд, являются традиционными, но в то же самое время зарекомендовали себя с положительной стороны и стали неотъемлемой частью жизни социума. При подготовке к информационным, классным часам классные руководители адресуют учащихся к материалам Круглянской районной газеты [\(Selsk\\_Zhyccjo@cmi.by\)](mailto:Selsk_Zhyccjo@cmi.by), где с целью развития молодежных инициатив представлена рубрика «Молодежь сегодня».

С положительной стороны в плане популяризации детского и молодежного движения зарекомендовал себя наш школьный пресс- центр, который выпускает газету «Классный час». Его материалы представлены отдельной рубрикой на интернет-сайте нашего учреждения образования (https://upk-komsenichi.schools.by/). Газета не только освещает основные моменты школьной жизни, но и развивает творческий потенциал сельских ребят.

Периодическая печать остается самым распространенным информационным ресурсом, так как в каждый сельский дом почтальон приносит газеты. Представляю, что тут же возникнет утверждение: наши дети сейчас газет не читают. Но я с этим никак не соглашусь. Дети читают газеты и, к удивлению, слушают радио, только одни делают это через интернет, другие – дома, взяв газету или телефон. Но будут ли это делать дети вообще, зависит и от родителей, и от педагогов: простите, как лодку назовем, так и поплывет, как сможем заинтересовать, таков и будет результат.

На память приходят слова поэта А. Вознесенского: «Все прогрессы реакционны, если рушится человек». На мой взгляд, они очень актуальны в настоящее время.

Ни для кого не секрет, что наше молодое поколение из реального быстро превращается в виртуальное. Сидеть в чате, блогах для многих подростков становится такой необходимостью, что это уже можно с точностью назвать зависимостью или патологией. Мне могут тут же возразить любители блогов, что это не так. Но блог блогу – рознь. Когда блог ведет человек, проникнутый глубокой верой в добро, справедливость и нравственную чистоту, то его будут читать, слушать, к нему будет особое внимание. Такой блогер на самом деле может стать наставником, помощником для подростка и его еще не окрепшей психики. Но на страницах Всемирной паутины мы видим и тех, кто заманивает молодых людей в заранее подготовленные «ловушки», призывая к антигуманным и порой противоестественным для разумного человека действиям. Здесь педагог должен оказаться во взаимодействии с семьей, помочь ребенку сделать правильный выбор, на реальных примерах показать недопустимость попадания в зависимость от безудержного потока пустой негативной информации.

Никто не будет отрицать, что будущее каждой нации зависит от подрастающего поколения, поэтому любое цивилизованное общество должно стремиться к тому, чтобы его юные граждане смогли быть ответственными за свои слова и поступки, иметь четкую гражданскую позицию, умели ориентироваться в информационном пространстве, критически мыслить, а самое главное, оставаться высоконравственными людьми.

#### Пахоменко В. В. (г. Могилёв, Республика Беларусь) ИСПОЛЬЗОВАНИЕ ИКТ ПРИ ОРГАНИЗАЦИИ ВОСПИТАТЕЛЬНОЙ РАБОТЫ С ОБУЧАЮЩИМИСЯ

С целью повышения качества воспитательной работы, развития познавательного интереса учащихся, современному педагогу необходимо использовать информационнокоммуникационные технологии. Активное применение ИКТ в воспитательной работе продиктовано: во-первых, заказом на включение ИКТ в систему образования и воспитания; во-вторых, необходимостью поиска средств повышения эффективности воспитательного процесса; в-третьих, усилением мотивации и вовлечением учащихся в активную деятельность.

Критерии эффективности использования ИКТ в воспитательной работе: экономичность (уменьшение материальных и временных ресурсов); компактность (возможность накапливать информацию на электронных носителях); наглядность (особенность структурного оформления программ, дающая возможность расширять и углублять представление о рассматриваемом материале, о взаимосвязях); возможность проведения мониторинга (экономная, целенаправленная и индивидуальная диагностика и форма изучения личности ребенка через тесты, анкеты); возможность творческого развития личности учащихся, их инициативы, самореализации и самодеятельности.

Воспитательные функции в образовательном учреждении выполняются всеми педагогическими работниками, но главная роль в решении задач воспитания подрастающего поколения отводится классному руководителю. От успешности его работы зависит уровень воспитанности учащихся и межличностные отношения в классном коллективе.

Области применения и возможности ИКТ в работе классного руководителя:
1. Электронная документация классного руководителя: план воспитательной работы; социальный паспорт класса; психолого-педагогические характеристики учащихся класса; база данных учащихся и их родителей.

Информационные технологии позволяют автоматизировать делопроизводство.

2. Мониторинг успеваемости по четвертям, полугодиям и за год; уровня воспитанности может формироваться с помощью электронных таблиц Microsoft Excel.

3. Диагностирование, анкетирование.

Классный руководитель в своей работе пользуется различными диагностиками, которые требуют больших временных затрат на обработку и анализ. Данные отчеты могут формироваться с помощью электронных таблиц Microsoft Excel. Электронные таблицы позволяют наглядно представить результаты обработки анкет, диагностик с помощью графиков и диаграмм. Такие наглядные результаты анкетирования интересны не только учащимся, но и родителям.

4. Коммуникации: для непосредственного общения с учениками и их родителями большие возможности дает интернет. Для коллективного (и личного, в том числе) общения можно использовать чаты и форумы; для личного общения можно воспользоваться электронной почтой.

5. Творческая работа с учениками: выпуск электронной газеты класса; создание электронного альбома для выпускников; творческие отчеты в виде презентации о праздниках, походах, поездках, экскурсиях; создание портфолио каждого учащего класса, портфолио класса.

К коммуникативной функции относится содействие общему благоприятному климату в классе. Становление доброжелательных межличностных отношений происходит в результате совместной деятельности учащихся класса. К такой деятельности относятся классные часы, информационные часы, ведение классного фотоальбома, подготовка и проведение общешкольных мероприятий.

Поиск информации к беседам, тренингам и круглым столам стал намного проще с помощью ресурсов сети Интернет.

6. Работа с родителями: для коммуникаций; для проведения родительских собраний.

Применяя фото- и видеоматериалы из жизни класса, предлагая диаграммы успеваемости и качества знаний, можно сделать родительское собрание ярким событием, вызывающим у родителей желание прийти вновь.

7. Внеклассные мероприятия:

– подготовка и использование презентаций при организации внеклассных мероприятий (соревнования, классные часы, диспуты и т. п.), которые позволяют красочно и наглядно представить любой материал, а также позволяют экономить время проведения мероприятия;

– при подготовке и проведении внеклассных мероприятий, оформлении классного уголка вместе с учащимися можно использовать и другие прикладные программы, такие как проигрыватель Windows Media, графический редактор Adobe Photoshop, которые делают внеклассную работу яркой и запоминающейся.

Хорошей традицией в нашем классе стали загородные экскурсии (2 раза в год: в начале и конце учебного года). Но так как из-за пандемии это стало невозможным, на помощь пришли компьютерные технологии: мы совершаем виртуальные путешествия по родному краю, по странам и континентам.

Применение ИКТ делает работу классного руководителя более эффективной и результативной. Ребятам очень нравятся такие мероприятия, и они не только ждут, но и помогают их готовить.

Разнообразный иллюстративный материал, мультимедийные и интерактивные модели поднимают процесс воспитания на качественно новый уровень. Нельзя сбрасывать со счетов и психологический фактор: современному ребенку намного интереснее воспринимать информацию именно в такой форме. Цель педагога при подготовке к мероприятию – организовать найденный материал совершенно в ином свете: сделать наглядным, понятным и интересным. На школьных праздниках компьютер стал незаменимым помощником. Все мероприятия, на которых удается использовать мультимедийный проектор, музыку, проходят на высоком уровне и очень нравятся учащимся. Презентации, видеозаписи и музыка реально вошли в жизнь нашей школы.

Для проведения классного часа, внеклассного мероприятия используются презентации, при подготовке которых активное участие принимают сами ребята. Множество фотографий, видеофрагментов, музыки позволяют заинтересовать абсолютно всех учащихся.

Обозначим положительные моменты использования ИКТ в учебновоспитательном процессе: повышение уровня мотивации учения; создание условий для реализации творческого потенциала ученика; воспитание компьютерной культуры; психологическая подготовка детей к «информационному» веку.

Таким образом, использование ИКТ позволяет оптимизировать воспитательный процесс, вовлечь в него обучающихся как субъектов образовательного пространства, развивать самостоятельность, творчество и критическое мышление. Применение информационных технологий позволяет подойти к вопросу организации воспитательного процесса с качественно новой стороны.

#### Петроченко Т. П. (аг. Мушино, Республика Беларусь) ИСПОЛЬЗОВАНИЕ ИНФОРМАЦИОННО-КОММУНИКАЦИОННЫХ

# ТЕХНОЛОГИЙ В ВОСПИТАТЕЛЬНОЙ РАБОТЕ

Использование компьютерных технологий в современной школе – это не новинка, а уже необходимость, которая диктуется сегодня уровнем развития образования.

Для решения воспитательных задач наше учреждение образования на сегодняшний день владеет необходимыми информационно-технологическими ресурсами: каждый класс, кабинеты администрации оснащены компьютерами, имеется мультимедийная доска и мультиборд.

Обучение, формирование компьютерной компетенции и последующая сертификация учителей нашего учреждения образования позволяет эффективно решать вопросы обновления форм и методов воспитательной работы в учреждении образования. Если раньше в своей внеклассной работе, при подготовке мероприятий классные руководители использовали в основном собственный творческий потенциал, печатные материалы, технические средства обучения и воспитания, то сегодня наши учителя способны свободно, к месту использовать в своей работе компьютерные технологии. Сегодня уже нельзя представить организацию внеклассной работы с учащимися без использования компьютера, мультимедийной доски и проектора, цифровых фотокамер.

В этом отношении изменилась и роль воспитанников: вместо пассивных слушателей они стали активными участниками воспитательного процесса. Готовясь к воспитательному мероприятию, каждый учащийся находится в ситуации продумывания, фантазии, создания чего-то нового. Итогом такого ученическиучительского творческого процесса становятся написанные сценарии, демонстрации миниатюр, агитбригады с использованием видеороликов, мультимедийных презентаций. В процессе сотворчества дети приобретают навыки общения, учатся делить успехи и ответственность с другими, познают много нового и интересного.

Системное, правильное использование ИКТ стало мощным средством повышения эффективности воспитательного процесса. Использование ИКТ позволило коллективу нашего учреждения образования обеспечить наглядность, эстетику оформления воспитательных мероприятий; визуально умножило возможности восприятия воспитательной информации, обеспечило усвоение больших объемов информации; помогло сделать процесс воспитания более интересным, доступным для детей; посодействовало формированию информационной культуры воспитанников; позволило более качественно проводить систему диагностики и мониторинга воспитательного процесса, тем самым повысило качество педагогической деятельности.

Также информационно-коммуникационные технологии успешно используются и как средства организации воспитательного процесса. Из множества возможностей использования ИКТ самыми востребованными в нашем учреждении образования являются:

1. Средства для создания информационно-методических материалов и документов (методических разработок, каталогов, планов).

2. Средства хранения информации (фотоархивы, видеотеки, базы данных).

3. Средства поиска информации (текстовые, видео и аудио).

4. Средства обеспечения наглядности (видеоролики, мультимедийные презентации).

5. Средства обработки информации (обработка анкет, построение диаграмм, графиков).

6. Средства информационно-коммуникационных компетенций учителей, учащихся, родителей (школьный сайт, электронная почта, форумы, социальные сети).

Использование ИКТ на современном этапе развития учреждения образования позволило нашим воспитанникам более широко развивать свои креативные способности, проявлять организаторские возможности, развивать коммуникативные навыки. В то же время учителям – развивать творческий потенциал, изучать классный коллектив, совершенствовать организаторские способности, управление процессом развития воспитанников.

Использование элементов ИКТ является действенным средством в методической подготовке классных руководителей. Например, для методических объединений классных руководителей в нашем учреждении образования постоянно создаются мультимедийные презентации.

Почти все воспитательные мероприятия: и классные, и общешкольные – проходят с использованием ИКТ. Итоги всех общешкольных мероприятий доводятся до сведения родителей при помощи сайта учреждения и групп в социальных сетях «В контакте» и «Инстаграм» в виде таблиц, графиков, фотоотчетов о проведенных мероприятиях. Любой желающий имеет возможность ознакомиться с данной информацией в открытом доступе.

Пользуются популярностью среди учащихся и учителей виртуальные экскурсии по знаменитым, интересным местам Беларуси и других стран мира. Особенно актуальным это стало на фоне всемирной пандемии. В открытом доступе находится информация о фонде школьного комплексного музея «Спадчына» в форме электронного каталога экспонатов.

Каждый год наши учащиеся успешно принимают участие в районных, областных, республиканских конкурсах с применением ИКТ (экологические конкурсы, конкурсы видеороликов, фотографий, электронных плакатов и т. д.).

Спектр использования ИКТ в воспитательном процессе достаточно широкий. Однако, сегодня, особенно при работе с учащимися младшего школьного возраста, мы должны помнить заповедь «не навреди». А со школьниками старшего и среднего возраста сегодня появилась необходимость профилактической коррекционной работы. Проблемой является создание и размещение в сети видеороликов антисоциального содержания. Используя возможности современных смартфонов, старшеклассники часто проводят время за их просмотром.

Как показывает практика, без новых информационных технологий уже невозможно представить себе современный процесс воспитания. Использование ИКТ стало привычным для учащихся, а для учителей – нормой. Усовершенствование этого процесса в наши дни – необходимая и важная задача.

## Прокопова Н. М. (г. Могилёв, Республика Беларусь) ИСПОЛЬЗОВАНИЕ ВОЗМОЖНОСТЕЙ ИНТЕРНЕТ-РЕСУРСОВ КАК СПОСОБ ФОРМИРОВАНИЯ ИНФОРМАЦИОННОЙ КУЛЬТУРЫ МЛАДШИХ ШКОЛЬНИКОВ В УСЛОВИЯХ ГРУППЫ ПРОДЛЕННОГО ДНЯ

В настоящее время формирование информационной культуры младших школьников является актуальным направлением воспитательной работы. Стремительное вхождение в нашу жизнь информационно-коммуникационных технологий (менее чем за поколение) стало возможным благодаря широкому распространению персональных компьютеров и созданию глобальной сети Интернет [1, с. 1]. Процесс информатизации современного общества, быстрое развитие новых информационных технологий, помимо открывающихся широких перспектив и возможностей, влекут за собой многочисленные риски и опасности, с которыми сталкивается подрастающее поколение: информационные перегрузки, интернетзависимость, получение недостоверной информации, вирусные атаки, мошенничество, интернет-агрессия, похищение или потеря личной информации. В этих условиях особую актуальность приобретает формирование информационной культуры учащихся, подготовка их к новым условиям жизни, развитие критического мышления, обучение умениям ориентироваться в потоках информации, защищаться от негативных ее воздействий.

Воспитательное пространство группы продленного дня позволяет сделать занятия, способствующие формированию информационной культуры, компьютерной грамотности, непрерывными и систематическими.

Во время проведения воспитательных мероприятий и на занимательных минутках на самоподготовке достаточно часто я использую ребусы. Ребусы можно составлять самостоятельно, но на это уходит много времени, а можно использовать «Генератор ребусов» (www.rebus1.com). Этот интернет-ресурс по сравнению с другими имеет целый ряд преимуществ. «Генератор ребусов» прост и быстр в использовании, им могут пользоваться даже учащиеся начальной школы. Созданные на сайте ребусы можно легко скачать и распечатать.

На сегодняшний день существует большое количество интернет-ресурсов для создания интерактивных упражнений. Как один из вариантов такого универсального инструмента является интернет-сервис LearningАpps. LearningАpps – уже известный многим сервис с интерактивными обучающими модулями. Задания направлены на выбор правильного ответа, распределение, установление последовательности, заполнение. Использование данного сервиса позволяет сделать образовательный процесс интерактивным, более мобильным, индивидуальным.

При подготовке к воспитательному мероприятию, темой которого была «Я люблю Могилев», группа моих воспитанников составила викторину с выбором ответа «Мой любимый город Могилев». Для литературной игры «По страницам детских книг», которая проходила у нас в группе продленного дня, ребята составили упражнение «По произведениям С. Маршака, Н. Носова, В. Драгунского», где необходимо назвать автора, прослушав небольшой отрывок произведения. Во время самоподготовки я использую различные упражнения, созданные с помощью сервиса LearningАpps, например задание, где необходимо расставить примеры в порядке возрастания их ответов.

Использование сервиса LearningApps в образовательном процессе способствует повышению учебной мотивации, улучшению процесса запоминания нового, интеллектуальному и творческому развитию учащихся.

Проблема использования информационно-коммуникационных технологий в своей работе меня интересовала давно. В 2016 году я познакомилась со средой визуального программирования Scratch, которая сразу показалась мне не только инструментом развития логического и алгоритмического мышления детей в игровой, увлекательной форме, но и средством для получения первоначальных практических умений и навыков работы на компьютере. Это позволяет не только педагогу, но и младшему школьнику создавать интерактивные анимации, презентации, игры и даже заниматься учебными исследованиями.

Scratch – визуальный язык программирования, богатая обучающая среда, позволяющая создавать интерактивные мультимедийные проекты: мультфильмы, книжные обзоры, научные эксперименты, игры и симуляторы, «живые» рисунки, интерактивные истории и презентаций, обучающие программы для решения образовательных задач. Здесь есть полный набор мультимедийных инструментов, с помощью которых легко создавать различные приложения [2, с. 11]. Использовать Scratch можно при изучении любого школьного предмета. Дети сочиняют свои истории, рисуют, оживляют на экране придуманных ими персонажей, создают викторины и квесты.

Для того чтобы создать дух творчества, знакомлю учащихся с алгоритмом и спиралью творчества Митчелла Резника, который отмечает, что в любом случае, сколько бы человек ни было задействовано, создание творческих проектов протекает по спирали, виток которой состоит из 5 шагов:

1. Вообрази будущую программу: кто, когда и что будет делать в проекте? Что будет делать пользователь?

2. Сделай проект.

3. Испытай. Все ли получилось, как было задумано?

4. Поделись с другими. Что они говорят о проекте, как оценивают?

5. Обдумай их оценки: можно ли что-то изменить, улучшить, упростить? Что можно сделать еще?

Среда визуального программирования Scratch отлично подходит для проектной деятельности. Уже на первых занятиях ребята создают небольшие проекты, далее каждый развивает его, реализуя свой творческий потенциал. Работая над каждой частью проекта, ребята обязательно пробуют себя в роли сценариста, художника, программиста, музыкального редактора. Работая над проектами «В необъятном, необъятном космосе», «Планеты Солнечной системы», «Легенды и мифы древней земли» и др., учащиеся не только вовлекаются в исследовательскую деятельность, но и имеют возможность ярко и наглядно познакомить окружающих с результатами своего поиска.

Работая в среде визуального программирования Scratch, учащиеся, своевременно приобретая пользовательские навыки, смогут затем применить компьютер и другие технические устройства как инструмент в своей дальнейшей учебной деятельности [3].

Использование интернет-ресурсов в режиме группы продленного дня позволяет детям проявить творчество, побуждает их искать новые нетрадиционные формы получения знаний и организации досуга, помогает принимать верные решения в нестандартной ситуации.

#### Список использованных источников

- 1. Захарова, И. Г. Информационные технологии в образовании : учеб. пособие для студ. высш. пед. учеб. заведений / И. Г. Захарова. – Москва : Академия, 2003. – 192 с.
- 2. Маржи, М. Scratch для детей : самоучитель по программированию / М. Маржи ; пер. с англ. М. Гескиной и С. Таскаевой. – Москва : Манн, Иванов и Фербер, 2017. – 288 с.
- 3. Творческая деятельность в среде программирования Scratch : учебная программа факультативных занятий для II–IV классов учреждений общего среднего образования с русским (белорусским) языком обучения / Национальный институт образования ; сост. : О. Е. Елисеева [и др.]. – Минск : Национальный институт образования, 2018.

# Ростова М. И. (г. Могилёв, Республика Беларусь)

# ЭФФЕКТИВНЫЕ ФОРМЫ РАБОТЫ ПО ОРГАНИЗАЦИИ ВОСПИТАТЕЛЬНОГО ВЗАИМОДЕЙСТВИЯ С ОБУЧАЮЩИМИСЯ ПОСРЕДСТВОМ ИСПОЛЬЗОВАНИЯ ИКТ

Сегодня невозможно представить внеурочную деятельность без использования проектора, цифровых фотоаппаратов и видеокамер.

Ранее, при подготовке внеклассных мероприятий педагог в основном использовал печатные материалы, однако сегодня он способен свободно, уместно и адекватно использовать компьютерные технологии в своей профессиональной деятельности.

Стремление применять ИКТ не только в учебной, но и в воспитательной работе продиктовано социальными, педагогическими и технологическими причинами. Вопервых, сформирован заказ на включение такой деятельности в систему образования; во-вторых, педагогические причины обусловлены необходимостью поиска средств повышения эффективности образования; в-третьих, ИКТ позволяет усилить мотивацию учения и вовлечь учащихся в активную деятельность.

Использование информационных технологий обучения оказало сильное влияние на изменение содержания, методов и форм обучения.

Критерии эффективности использования ИКТ в воспитательной работе:

экономичность (уменьшение материальных и временных ресурсов);

 компактность (возможность накапливать информации на диске, исключая накопление папок с информационным печатным материалом);

 наглядность – особенность структурного оформления программ, дающая возможность расширять и углублять представление о рассматриваемом материале, о взаимосвязях;

 возможность проведения мониторинга (экономная, целенаправленная и индивидуальная диагностика и форма изучения личности ребенка через тесты, анкеты);

 возможность творческого развития личности учащихся, их инициативы, самореализации и самодеятельности.

При выполнении организационно-координирующей функции классный руководитель устанавливает контакт с родителями учащихся. Самый распространенный вид работы с семьей – это родительские собрания.

К коммуникативной функции относится содействие общему благоприятному климату в классе. Становление доброжелательных межличностных отношений происходит в результате совместной деятельности учащихся класса. К такой деятельности относятся классные часы, информационные часы, ведение классного фотоальбома.

Электронная документация классного руководителя:

- план воспитательной работы;
- социальный паспорт класса;
- психолого-педагогические характеристики учащихся класса;

база данных учащихся и их родителей.

Информационные технологии позволяют автоматизировать делопроизводство. Мониторинг:

• успеваемости по четвертям, полугодиям и за год;

уровня воспитанности.

Диагностирование, анкетирование.

Каждый классный руководитель в своей работе пользуется различными диагностиками, которые требуют больших временных затрат на обработку и анализ.

Аналитико-прогностическая функция подразумевает изучение индивидуальных особенностей, обучающихся и их развитие. В этом классному руководителю способны помочь ИКТ. Проведение тестирования и подсчет результатов можно доверить компьютерной программе.

Коммуникации.

Для непосредственного общения с учениками и их родителями большие возможности дает Интернет. Для коллективного (и личного, в том числе) общения можно использовать Сайты и Форумы.

Творческая работа с учениками:

- Выпуск газет к различным конкурсам.
- Создание электронного альбома для выпускников.
- Творческие отчеты в виде презентации о праздниках, поездках, экскурсиях.
- Создание портфолио каждого учащего класса, портфолио класса.

Работа с родителями :

- для коммуникаций;
- для проведения родительских собраний.

Внеклассные мероприятия:

 Подготовка и использование презентаций при организации внеклассных мероприятий (соревнования, классные часы, диспуты и т. п.), которые позволяют красочно и наглядно представить любой материал, а также позволяют экономить время проведения мероприятия.

• При подготовке и проведении внеклассных мероприятий, оформлении классного уголка можно использовать ряд прикладных программ, которые делают внеклассную работу яркой и запоминающейся.

Применение ИКТ делает работу классного руководителя более эффективной и результативной. Детям очень нравятся такие мероприятия, и они не только ждут, но и помогают их готовить.

Разнообразный иллюстративный материал, мультимедийные и интерактивные модели поднимают процесс обучения на качественно новый уровень. Нельзя сбрасывать со счетов и психологический фактор: современному ребенку намного интереснее воспринимать информацию именно в такой форме. При использовании компьютера на уроке информация представляется не статичной картинкой, а динамичными видео и звукорядом, что значительно повышает эффективность усвоения материала.

Цель педагога при подготовке к мероприятию – организовать найденный материал совершенно в ином свете: сделать наглядным, понятным и интересным.

В заключение хотелось бы обозначить положительные моменты использования ИКТ в учебно-воспитательном процессе:

- повышение уровня мотивации учения;
- создание условий для реализации творческого потенциала ученика;
- воспитание компьютерной культуры;
- психологическая подготовка детей к «информационному» веку.

Таким образом, применение информационных технологий позволяет подойти к вопросу организации воспитательного процесса с качественно новой стороны.

Результатом работы можно считать разработку, внедрение, апробирование и удачное функционирование воспитательной системы школы. ИКТ помогают достичь целей данной воспитательной системы – формирование личности, способной к творческому самовыражению, к активной жизненной позиции в самореализации и самоопределении учебной и профессиональной деятельности. Использование ИКТ способствует выполнению задач воспитательной системы, поставленных перед администрацией: создаются условия для проявления и раскрытия творческих способностей всех участников учебно-воспитательного процесса, организована благоприятная внутренняя среда для становления личности как ученика, так и учителя.

Таким образом, использование ИКТ в управлении воспитательным процессом, в воспитательной работе в целом позволяет оптимизировать воспитательный процесс, вовлечь в него педагогов и обучающихся как субъектов образовательного пространства, развивать самостоятельность, творчество и критическое мышление.

#### Становская Ж. Г. (г. Могилёв, Республика Беларусь)

## ОСОБЕННОСТИ ИСПОЛЬЗОВАНИЯ ИКТ-ТЕХНОЛОГИЙ В ЦЕЛЯХ ПОВЫШЕНИЯ ЭФФЕКТИВНОСТИ ВОСПИТАТЕЛЬНОГО ПРОЦЕССА В НАЧАЛЬНОЙ ШКОЛЕ

Использование компьютерных технологий в современной школе особенно актуально в начальной школе. Младшие школьники имеют наглядно-образное мышление, поэтому очень важно строить их обучение, применяя как можно больше иллюстративного материала и вовлекать в процесс восприятия не только зрение, но и слух, эмоции, воображение. Следовательно, ИКТ должно выполнять определенную образовательную функцию – помочь учащемуся разобраться в потоке новой информации, воспринять ее и запомнить.

Педагог должен быть готов использовать средства информатизации и информационные технологии в воспитании и развитии своих учеников, должен понимать ту роль, которую он может сыграть в формировании личности ученика. А чтобы формировать информационную культуру у учащихся, учитель сам должен обладать такой культурой.

На современном этапе образования необходимо, чтобы каждый учитель смог подготовить и провести мероприятие с использованием ИКТ, потому что это наглядно, красочно, информативно, интерактивно, экономит время учителя и ученика, позволяет работать ученику в своем темпе, позволяет учителю работать с учеником дифференцированно и индивидуально, дает возможность оперативно проконтролировать и оценить результаты обучения.

Для решения воспитательных задач на сегодняшний день школы обладают необходимыми информационно-техническими ресурсами: каждый классный кабинет, кабинеты администрации, библиотека оснащены компьютерами, множительной техникой, имеется мультимедийная установка.

Обучение, формирование компьютерной компетенции, а также и сертификация учителей позволяет эффективно решать вопросы обновления форм и методов воспитательной работы в школе. Если раньше в своей внеклассной работе, при подготовке внеклассных мероприятий классные руководители использовали в основном собственный творческий потенциал, печатные материалы, технические средства обучения, то сегодня наши учителя способны свободно, уместно использовать в своей работе компьютерные технологии. Сегодня уже нельзя представить организацию внеклассной работы с учащимися без использования компьютера, мультимедиа, проектора, цифровых фотокамер и др.

В связи с этим изменилась и роль учащихся: вместо потребителей информации они стали партнерами, активными участниками воспитательного процесса. Каждый младших школьник, готовясь к воспитательным мероприятиям, находится в ситуации продумывания, фантазии, создания нового. Результатом такого совместного творческого дуэта (ученик – учитель) становятся написанные сценарии, оформленные в текстовом редакторе Microsoft Office Word; демонстрируются миниатюры, агитбригады с использованием видеороликов, мультимедийных презентаций. В процессе сотворчества учащиеся приобретают навыки собеседования, учатся делить успех и ответственность с другими, узнают много нового и интересного.

Правильное, системное использование ИКТ является сильным средством повышения эффективности воспитательного процесса. Применение ИКТ позволяет обеспечить наглядность, эстетику оформления воспитательных мероприятий; зрительно умножают возможности воспитательной информации, обеспечивают усвоение больших объемов информации; помогает создавать процесс воспитания более интересным, доступным для детей; содействует формированию информационной культуры воспитанников; позволяет более качественно совершать систему диагностики и мониторинга воспитательного процесса, тем самым повышается качество педагогической работы. Также информационно-коммуникационные технологии успешно используются и как действенное средство организации воспитательного процесса. Особенно востребованным является ИКТ как:

– средство для создания информационно-методических материалов и документов (методических разработок, каталогов, планов);

– средство хранения информации (фотоархивы, видеотеки, базы данных);

– средство поиска информации (текстовой, видео и аудио);

– средство обеспечения наглядности (видеоролики, мультимедийные презентации)

– средство обработки информации (обработка анкет, построение диаграмм, графиков);

– средство преобразования информации (создание фонограмм, накладка звуковых дорожек);

– средство информационно-коммуникационных компетенций учителей, учащихся, родителей (школьный сайт, электронная почта, форумы и др.).

Использование компьютерных технологий на современном этапе развития школы позволяет учащимся более широко развивать свои креативные способности, проявлять организаторские способности, закреплять коммуникативные навыки. Учителям, классным руководителям – развивать творческий потенциал, изучать классный коллектив, совершенствовать собственные организаторские способности, управление процессом развития воспитанников.

Использование элементов ИКТ является действенным средством в методической подготовке классных руководителей. На методических объединениях классных руководителей школьного и районного уровня, педагогических советах ежегодно мультимедийно презентуется тематический опыт работы классных руководителей, учителей-предметников. Любое воспитательное мероприятие: и классное, и общешкольное – проходят с использованием ИКТ.

Традиционные школьные мероприятия, предметные недели, дни белорусского говорения и др. обязательно сопровождаются презентациями, видеороликами, виртуальными экскурсиями, проектами-презентациями, видеотекой фильмов, флешмобами, иллюстрируются фотографиями и др.

Каждый год младшие школьники успешно принимают участие в районных, городских, областных и международных конкурсах с применением ИКТ (экологические конкурсы, конкурсы видеороликов, фотографий, электронных плакатов, конкурсы web-сайтов по различным направлениям, конкурсы поисковоисследовательских работ и др.). Все проведенные мероприятия фотографируются и вместе с материалами, анализом проведения размещаются на сайте школы. Большую помощь ИКТ оказывает в работе с родителями. В первую очередь при проведении общешкольных и классных родительских собраний с демонстрацией слайдов, анкетировании, тестировании родителей. А проведение родительского лектория с использованием компьютерной наглядности позволяет эффективнее проводить профилактическую работу.

Использование ИКТ дало толчок к самосовершенствованию. Если ранее при подготовке уроков и внеклассных мероприятий педагоги использовали печатные материалы и средства ТСО, то сегодня имеется возможность использовать электронные учебники, электронные энциклопедии и Internet-ресурсы. Поиск и подготовка информации к беседам, информационным часам, тренингам стали намного проще с помощью ИКТ.

Использование ИКТ позволяет улучшить воспитательный процесс, вовлечь в него обучающихся как субъектов образовательного пространства, развивать самостоятельность, творчество и критическое мышление детей.

Список использованных источников

1. Апатова, Н. В. Информационные технологии в школьном образовании / Н. В. Апатова. – М. : РАО, 1994. – 228 с.

> Федосова В. В. (г. Могилёв, Республика Беларусь) ИКТ В РАБОТЕ КЛАССНОГО РУКОВОДИТЕЛЯ

Сегодня в учреждениях общего среднего образования особое внимание уделяется воспитательному процессу. Главной целью воспитательной работы является формирование нравственной, гармонично развитой личности, способной к творчеству и самореализации. Данная цель достигается посредством использования различных форм воспитательной работы. Современных учащихся не удивишь традиционными формами проведения воспитательных мероприятий. С ранних лет дети осваивают компьютер, смартфон, становятся активными пользователями интернета. Чтобы заинтересовать современных школьников, классному руководителю необходимо проводить воспитательные мероприятия с использованием нформационно-коммуникационных технологий (далее – ИКТ). Более того, активное их использование формирует авторитет учителя в глазах учащихся, они видят, что учитель не стоит на месте, а идет в ногу со временем.

Работа классного руководителя предполагает продуманный отбор посильного для учащихся воспитательного материала и умелое использование наиболее эффективных средств и методов воздействия [1]. Будучи опытным классным руководителем, я четко понимаю, что учащихся (особенно младшего и среднего школьного возраста) нужно уметь заинтересовать. Информационнокоммуникационные технологии помогают сделать воспитательный процесс более эффективным, активно вовлекая в него всех учащихся. Даже такая традиционная форма проведения классного часа как беседа может стать увлекательной и захватывающей для учащихся благодаря использованию ИКТ. Во время организации различных воспитательных мероприятий педагоги используют видеопрезентации, видеофильмы, аудиозаписи и др. Сегодня, в период социального дистанцирования, средства ИКТ применяются чаще. Это и видеоэкскурсии по достопримечательностям родной страны или родного города, которые помогают воссоздать атмосферу и погружают в нужное эмоциональное состояние. Мероприятия по правилам безопасности с использование образовательных фильмов, интернет-викторин проходят занимательно, вызывая у ребят желание участвовать и обсуждать ту или иную проблему. Более того, компьютерные технологии позволяют информации быть краткой, но в то же время яркой, что облегчает восприятие.

Проведение праздников не обходится без создания фотопрезентаций, отражающих школьную жизнь класса. Учащиеся всегда с желанием участвуют в данном процессе, выбирая фотографии, обсуждая идеи, и при этом использую мультимедийные программы или графические редакторы.

В настоящее время многие конкурсы перешли в онлайн-формат. Это и художественные конкурсы, и самодеятельность, и фотоконкурсы. В данном случае мы не можем обойтись без ИКТ при этом развиваем творческие способности детей и вовлекаем их самих в использование информационных средств (электронной почты, социальных сетей, образовательных платформ, куда нужно загружать материал). Учащиеся чувствуют свою значимость и ответственность за результат.

Таким образом, можно утверждать, что ИКТ в воспитательном процессе переросли из сопутствующих средств работы в востребованные. Практически ни одно мероприятие воспитательной направленности не обходится без использования информационных и компьютерных технологий. Более того, использование ИКТ дает возможность работать с новыми методами, формами, приемами воспитательного воздействия на учащихся, а также позволяет повысить эффективность воспитательной работы.

#### Список использованных источников

1. Сагай, А. С. Особенности воспитательной деятельности классного руководителя в школе / А. С. Сагай // Проблемы и перспективы развития образования : материалы VI Междунар. науч. конф., Пермь, апрель 2015 г. – Пермь : Меркурий, 2015. – С. 15– 17.

# Харкевич Н. В. (г. Могилёв, Республика Беларусь) ИСПОЛЬЗОВАНИЕ ДИСТАНЦИОННЫХ ФОРМ ОРГАНИЗАЦИИ ВОСПИТАТЕЛЬНОЙ РАБОТЫ В УЧРЕЖДЕНИИ ДОПОЛНИТЕЛЬНОГО ОБРАЗОВАНИЯ ДЕТЕЙ И МОЛОДЕЖИ

Эпидемиологическая ситуация в нашей стране и в мире в целом внесла определенные изменения в систему дополнительного образования детей и молодежи, одним из которых стал переход на дистанционное взаимодействие с учащимися, что открывает новые возможности для организации воспитательного процесса.

Именно разнообразные варианты использования новых информационнокоммуникационных технологий предлагают ребятам широкое поле для проявления себя и своего творчества.

В сжатые сроки педагогический коллектив государственного учреждения дополнительного образования «Центр творчества «Эверест» г. Могилева» должен был выбрать из огромного количества предлагаемых образовательных платформ и сервисов те, которые бы оптимальным способом помогли продолжить процесс воспитания, но уже в Интернет- пространстве. Мы подобрали для своей деятельности самые эффективные информационно-коммуникационные формы работы с учащимися, одной из которых является образовательная платформа ZOOM.

ZOOM **–** удобный и простой в использовании сервис для дистанционных онлайн-встреч и конференций, который позволяет общаться онлайн в доступном формате в режиме реального времени.

Главный плюс данной образовательной платформы – массовое участие (до ста человек), проведение совместной работы обучающихся и педагогов посредством использования различных функций, предоставляемых платформой ZOOM. Педагогорганизатор, который проводит воспитательное мероприятие, является своего рода управляющим звеном данного сервиса, т. е. организует аудио- и видеовосприятие, демонстрацию различных информационных материалов, презентаций. Кроме этого, есть возможность писать вопросы в «чат» и давать на них ответы, делить обучающихся на группы и давать различного рода задания. Например, за несколько дней до проведения онлайн-квиза, мы информируем учащихся района о проведении мероприятия, задаем тему для того, чтобы ребята смогли актуализировать свои знания согласно заданной тематике. В день проведения онлайн-квиза, после подключения в ZOOM, разделяем участников на команды, которые сами должны придумать название и выбрать капитана, именно этот человек потом держит связь с организаторами, т. е. четко и конкретно отвечает на заданный вопрос. Как организаторы мероприятия мы готовим: презентацию с заданиями, стараемся подобрать интересные и разноформатные вопросы (видео, аудио). За счет работы в группе развиваются коммуникативные и лидерские качества обучающихся, появляется мотивация на получение информации.

При этом мы учитываем, что залог успеха любого мероприятия с использованием платформы ZOOM – это его структурированность: организатор должен четко представлять, что он хочет донести до обучающихся. Кроме этого, обязательно использование наглядного материала и обратной связи.

Не менее востребованной формой взаимодействия с обучающимися для нас стал сервис *Google-формы.*

Данный сервис предназначен для создания форм обратной связи, онлайнтестирований и опросов. Программа работает у любого зарегистрированного пользователя аккаунта Google, коими многие из нас сейчас и являются. С помощью данной формы можно создавать различные опросы, викторины, тесты, а также отправлять их другим пользователям.

Создать опрос или тест с помощью данного сервиса достаточно просто. Для этого необходимо: перейти на страницу сайта docs.google.com/forms., выбрать шаблон, отредактировать и оформить опрос или тест, выбрав типы вопросов. Кроме этого, сервис позволяет добавить в форму видеоролики с YouTube и фотографии. После создания необходимо отправить форму участникам по электронной почте или через социальные сети. Статистика ответов встроена в форму, а ответы респондентов – в таблину.

Достоинствами использования онлайн-сервиса Google-формы являются: простота в использовании, доступность, индивидуальное оформление, мобильность, понятность, бесплатный сервис.

На сегодняшний день большой популярностью у подрастающего поколения пользуются социальные сети, и поэтому коллектив нашего учреждения решил «не запрещать», а «быть на одной волне» с учащимися. Для этого мы создали официальные группы учреждения в социальных сетях *ВКонтакте, Instagram,* которые несут в себе не только образовательный, но и воспитательный потенциал. В группах организуются различные онлайн-конкурсы, интернет-челленджи, интернет-исследования, тик-токмарафоны, реализуются воспитательные и социальных проекты. Участники групп не только являются активными пользователями воспитательного пространства учреждения, но и ведут диалоги, пишут комментарии, знакомятся с размещенными постами.

Таким образом, используя социальные сети в процессе воспитания, мы понимаем, что не в силах полностью избежать негативного влияния интернета на личность ребенка, но наша задача – научить их извлекать пользу от социальных сетей, задать вектор личностного развития и самовыражения.

Подводя итог вышесказанному можно сделать следующие выводы:

 дистанционная форма обучения открывает новые возможности для организации воспитательного пространства учреждения;

 общепринятые формы организации воспитательной работы можно адаптировать к условиям дистанты;

 режим дистанционного обучения позволяет успешно проводить воспитательную работу с обучающими;

 дистанционная форма обучения способствует освоению новых технологий, программ и платформ для активного применения их в практической деятельности.

Безусловно, никакие сервисы не заменят живого общения, непосредственного участия в мероприятиях, однако реалии таковы, что любое учреждение дополнительного образования детей и молодежи заинтересовано в том, чтобы успешно функционировать на рынке образовательных услуг, а для этого необходимо адаптироваться к тем условиям, в которых оно оказывается, и найти способы реализации своих возможностей в дистанционном формате.

Список использованных источников

- 1. Дистанционный всеобуч: возможности сервисов Google [Электронный ресурс]. Режим доступа : [http://easveta.adu.by/index.php/distancionni](http://easveta.adu.by/index.php/distancionni-vseobuch/obuchenie)[vseobuch/obuchenieo](http://easveta.adu.by/index.php/distancionni-vseobuch/obuchenie)nline/servisy-google-v-obrazovanii/53-google. – Дата доступа : 02.03.2021.
- 2. Клименко, О. А. Социальные сети как средство обучения и взаимодействия участников образовательного процесса / О. А. Клименко // Теория и практика образования в современном мире : материалы I Междунар. науч. конф. (г. Санкт-Петербург, февраль 2012 г.). – Т. 2. – Санкт-Петербург : Реноме, 2012. – С. 405–407 [Электронный ресурс]. – Режим доступа : https://moluch.ru/conf/ped/archive/21/1799. – Дата доступа : 02.03.2021.

3. Хромцова, Ю. Н. Воспитательная работа на дистанционном обучении / Ю. Н. Хромцова // Проблемы и перспективы развития образования : материалы XII Междунар. науч. конф. (г. Краснодар, май 2020 г.). – Краснодар : Новация,<br>2020. – С. 27-31 [Электронный ресурс]. – Режим лоступа : 2020. – С. 27–31 [Электронный ресурс]. – Режим доступа : https://moluch.ru/conf/ped/archive/369/15818. –Дата доступа : 02.03.2021.

## Чурилова А. В. (г. Чериков, Республика Беларусь) ЭФФЕКТИВНЫЕ ФОРМЫ РАБОТЫ ПО ОРГАНИЗАЦИИ ВОСПИТАТЕЛЬНОГО ВЗАИМОДЕЙСТВИЯ С ОБУЧАЮЩИМИСЯ ПОСРЕДСТВОМ ИСПОЛЬЗОВАНИЯ ИКТ

Начальная школа – это фундамент, от прочности и качества которого зависит дальнейшее обучение и воспитание современных школьников [1, с. 78]. Учащиеся младшего школьного возраста очень активные и любознательные, поэтому каждый педагог стремится сделать свои занятия яркими, эмоциональными и продуктивными. Применение ИКТ дает возможности для проявления творческой инициативы, креативности, активизации мыслительной и познавательной деятельности. Учащиеся учатся ориентироваться в информационных потоках окружающего мира, работать с данными, обмениваться ими с помощью современных технических средств [1, с. 26].

Планируя и организуя внеклассную и внеурочную деятельность, классные руководители используют ИКТ, которые помогают:

– найти необходимые интернет-ресурсы, где содержится необходимая информация;

– подобрать яркий и красочный иллюстративный материал;

– эстетически оформить мероприятия при помощи звука и музыкальных заставок;

– провести виртуальные экскурсии;

– создать свои презентации, видеоролики и видеофильмы;

– разработать собственные странички для общения в социальных сетях и многое другое.

Использовать ИКТ можно при реализации любого направления воспитательной работы, применяя разнообразные формы и методы.

Гражданско-патриотическое воспитание направлено на формирование патриотизма, воспитания любви и родному краю. При проведении виртуальных экскурсий обучающиеся знакомятся с историей родного края, памятниками природы, архитектурным наследием, традициями и особенностями белорусского народа. Данная форма работы позволяет не только изучить достопримечательности своего края, но и создать экскурсионные маршруты, путеводители. Учащиеся охотно участвуют в проектной и исследовательской деятельности. Совместные проекты и исследовательские работы родителей и учащихся «Их именами названы улицы нашего города», «Треугольники с войны», «Войны священные страницы навеки в памяти людской», «Мясціны майго дзяцінства» пополнили копилку достижений учащихся нашей школы. Для оформления работ использованы возможности текстового редактора Мicrosoft Word, графического редактора PhotoShop, программы PowerPoint и Movavi Video Editor, цифрового фотоаппарата и видеокамеры.

Духовно-нравственное воспитание направлено на приобщение к общечеловеческим и национальным ценностям, формирование нравственной культуры. При проведении классных часов активно используются презентации «Понятие о доброте и милосердии», «Праздники и обряды белорусов», «В чем сила улыбки?», «Святыни родной земли».

Поликультурное воспитание направлено на формирование у обучающихся умения жить в поликультурном мире. При проведении воспитательных мероприятий широко используются театральные постановки «Две сестры – две истории», «Калядкі» «Масленица», «Купалье», проводится демонстрация видеофильмов, прослушивание песен, которые в дальнейшем помогают настроить учащихся на плодотворную работу по изучению жизненного пути своих предков, сохранению и преумножению семейных традиций.

Воспитание в области охраны окружающей среды и природопользования направлено на формирование экологической культуры личности. В данном направлении широко используются исследовательские работы. Учащиеся изучают материалы электронных энциклопедий и справочников, просматривают видеоматериалы на различных сайтах и форумах, проводят наблюдения и фиксируют данные с помощью электронных таблиц и графиков в программе Мicrosoft Excel.

Воспитание культуры безопасной жизнедеятельности и здорового образа жизни направлено на формирование безопасного поведения обучающихся, осознание значимости здоровья как важной ценности. При проведении тематических акций «Здоровый выбор», «Лучики добра», «Дерево пожеланий», «День безопасности» учащиеся подбирают иллюстрации, картинки, музыкальные физкультминутки. Активно участвуют в просмотре и обсуждении видеороликов по профилактике вредных привычек, безопасного поведения на дорогах, при возникновении чрезвычайных ситуаций, создают свои презентации и видеоролики «Наш безопасный дом», «Я выбираю ЗОЖ», «Я не курю в постели и тебе не советую», используя программы PowerPoint, Movavi Video Editor, Movie Maker.

Правовое воспитание и профилактика противоправного поведения направлены на формирование правовой культуры, законопослушного поведения, понимание ответственности за противоправные действия. Детский правовой сайт (www.mir.pravo.by) создан для детей и подростков, помогает получить юридические знания, ответить на «взрослые вопросы», даст совет в сложных ситуациях. Путешествуя по страницам правового сайта, учащиеся самостоятельно изучают информацию, знакомятся с важными событиями, а также обучаются безопасному поведению в сети Интернет. При проведении правовой олимпиады формируются навыки выполнении тестовых заданий, самостоятельного поиска информации.

Семейное и гендерное воспитание направлено на ответственное отношение к семье, осознанных представлений о роли и жизненных представлениях женщин и мужчин в современном мире. Учащиеся изучают родословную своей семьи и создают генеалогическое древо «Моя семья», куда вставляют фотографии родственников, записывают сведения о дате рождения, национальности. Создавая презентацию, учащиеся учатся вставлять текст, звук, картинки, фотографии, ссылки, анимацию, тем самым делают проводимую работу более эффективной.

Трудовое и профессиональное воспитание направлено на понимание труда как личностной и социальной ценности, формирование готовности к выбору профессии. В данном направлении наиболее востребованы профориентационные игры с использованием интерактивной доски, где ребята угадывают по картинкам профессии, разгадывают ребусы и кроссворды. Учащиеся сами находят в интернете интересные игры, делятся между собой ссылками.

Воспитание культуры быта и досуга направлено на умение целесообразно и эффективно использовать свободное время. Для организации досуга учащихся, развития творческих способностей на базе учреждения образования работают объединения по интересам по различному профилю. При подготовке и проведении мастер-классов, творческих отчетов широко используются мультимедийные презентации, демонстрируются собственные видеофильмы, создаются красочные буклеты, выпускаются школьные газеты. В процессе совместной деятельности педагогов и учащихся создаются страницы на интернет-сайте учреждения образования, где размещаются фотографии, творческие конкурсы, видеоролики. Свои работы, сведения о мероприятиях, подготовку и разработку сценариев учащиеся активно обсуждают в мобильных приложениях.

Таким образом, воспитательная работа с использованием ИКТ обеспечивает широкую творческую деятельность учащихся в информационной среде, положительный эмоциональный настрой, гарантирует создание ситуации успеха.

Список используованных источников

1. Кичкайло, О. В. ИКТ в начальной школе: не скучное объяснение, а активное усвоение / О. В. Кичкайло // Народная Асвета. – № 12. – 2014. – С. 78–80.

## Юрашчык А. І. (г. Гродна, Рэспубліка Беларусь) ШКОЛЬНЫ САЙТ ЯК СРОДАК ІНФАРМАЦЫЙНАГА СУПРАВАДЖЭННЯ ВЫХАВАЎЧАЙ ДЗЕЙНАСЦІ Ў ПАЧАТКОВЫХ КЛАСАХ

Важнейшым накірункам дзейнасці класнага кіраўніка з'яўляецца выхаванне навучэнцаў, садзейнічанне іх станаўленню як паўнавартасных асобаў з пэўным наборам маральна-этычных і эстэтычных каштоўнасцяў. Адна з першасных задач класнага кіраўніка – выхаваць у кожным дзіцяці маленькага грамадзяніна – патрыёта сваёй Радзімы, які гэта даказвае не толькі словам, але і справай.

Выкарыстанне інфармацыйна-камунікацыйных сродкаў (школьнага сайта ў прыватнасці) ў працэсе выхавання дапамагае развіваць асобу дзіцяці, рыхтаваць індывіда да камфортнага жыцця ва ўмовах інфармацыйнага грамадства [1, с. 12]. Укараненне інфармацыйна-камунікацыйных тэхналогій у выхаваўчы працэс дазваляе перайсці ад тлумачальна ілюстраванага метада да дзейнаснага, дзе дзіця пераўтвараецца ў актыўнага суб'екта выхаваўчай дзейнасці [2].

Неабходна адзначыць, што працэс выхавання класнаму кіраўніку мэтазгодна ажыццяўляць у цесным супрацоўніцтве з усімі ўдзельнікамі адукацыйнага працэсу (адміністрацыяй школы, сацыяльна-педагагічнай і псіхалагічнай службай, законнымі прадстаўнікамі вучняў і самымі вучнямі). Падабраць ключык да сэрца кожнага дзіцяці дапамагае пастаянны кантакт не толькі на ўроках, але і па-за ўрочнай дзейнасцю. З развіццём і ўкараненнем інфармацыйна-камунікацыйных тэхналогій гэты працэс набыў характар большай дынамічнасці, сучаснасці, аператыўнасці, наглядна-вобразнай насычанасці. Інфармацыйнае суправаджэнне выхаваўчай дзейнасці дазваляе актывізаваць вучняў, зацікавіць іх, матываваць на выкананне пэўных дзеянняў.

Пры ажыццяўленні выхаваўчай дзейнасці могуць быць выкарыстаны наступныя прыёмы і метады з элементамі інфармацыйна-камунікацыйных тэхналогій:

– сямейныя ўрокі-прэзентацыі;

- экскурсіі;
- круглыя сталы;
- марафоны выступленняў;
- творчыя майстэрні;
- стварэнне буктрэйлераў па кнігах;
- віртуальныя экскурсіі, фотакалажы, флэшмобы, відэавыступленні;
- калектыўныя творчыя справы з удзелам дзяцей і бацькоў.

Да прыкладу, адным з яскравых выхаваўчых мерапрыемстваў стаў сямейны ўрок-прэзентацыя з нагоды Дня абаронцы Айчыны і Ўзброеных Сілаў Рэспублікі Беларусь. Яго правяла маці аднаго з вучняў класа. Намечаная сустрэча да самай апошняй хвіліны насіла характар строгай сакрэтнасці, што дало магчымасць атрымаць

ад яе максімальны выхаваўчы эфект. Вялікае ўражанне на дзяцей аказала сямейная рэліквія – фотаальбом слаўнага дзядулі-марака, а таксама выстава малюнкаў і фігурак ваеннай тэхнікі, створаная адным з вучняў спецыяльна з нагоды сустрэчы. Інфармацыя пра сямейны ўрок-прэзентацыю знайшла адлюстраванне на школьным сайце.

У класе прайшоў марафон выступленняў вучняў пад назвай "7 цудаў Беларусі". Кожны з выступоўцаў паспрабаваў сябе ў ролі аратара, загадзя падрыхтаваўшы невялікае паведамленне пра знакамітыя аб'екты Беларусі. Возера Нарач, Белавежская пушча, Бабруйская крэпасць, касцёл у Будславе, Сафійскі сабор у Полацку – адпаведныя ілюстрацыі былі прадстаўлены на тэматычнай выставе. Інфармацыя пра дадзенае мерапрыемства была размешчана на школьным сайце і ў рэспубліканскім сеткавым выданні «NG-PRESS.BY».

Вучні паступова даведваюцца пра гераічнае мінулае сваіх землякоў, беражліва захоўваюць пра гэта памяць. Напрыклад, моцны выхаваўчы ўплыў на іх аказала знаёмства з буктрэйлерам па кнізе "Ніколі не забудзем", створаным і агучаным іх класным кіраўніком пры тэхнічнай падтрымцы калег. Не засталіся ўбаку чулыя дзіцячыя душы і ад верша "Вялікай Перамозе – 75!" аўтарства іх класнага кіраўніка. Названы верш апублікаваны на нацыянальным адукацыйным партале adu.by у рамках грамадзянска-патрыятычнага марафону, прысвечанаму 75-годдзю Перамогі ў Вялікай Айчыннай вайне «Это нужно – не мертвым! Это надо – живым!».

Адна з інфармацыйных гадзін прайшла ў форме віртуальнай экскурсіі ў рэдакцыю часопіса "Краіна дзяцінства". З вялікім захапленнем хлопчыкі і дзяўчынкі працавалі ў дзіцячай рэдакцыі, дзе ўсё было па-даросламу: кожны з вучняў атрымаў рэдакцыйнае заданне і ўзяўся яго выконваць. Фотакарэспандэнт рабіў здымкі экскурсіі ў школьны музейны пакой "Спартыўная слава школы", а яго калегі-журналісты самастойна напісалі заметку пра гэту падзею. У аддзеле пісьмаў адабралі для публікацыі лепшыя малюнкі чытачоў. Хтосьці з аўтараў ствараў рэкамендацыі па бяспечным выкарыстанні салютаў напярэдадні навагодніх святаў. Рэдактары працавалі і над пошукам кароткіх інфармацыйных паведамленняў для рубрыкі "Лента навінаў" (навіны з жыцця горада). Усё гэта патрэбна было зрабіць такім чынам, каб зацікавіць мэтавую аўдыторыю часопіса – вясёлых хлопчыкаў і дзяўчынак ад 6 да 10 гадоў. Неабходна адзначыць, што юныя аўтары паспяхова справіліся з прапанаванымі заданнямі.

Магчымасць абагульніць выхаваўчы вопыт на школьным сайце ёсць у кожнага настаўніка. Сёння не знойдзецца ніводнай школы, якая б не мела свайго сайту. Школьны сайт – добрая магчымасць уласнаруч стварыць своеасаблівы віртуальны летапіс жыцця класа, тым самым дзяліцца вопытам з калегамі, прадстаўляць вынікі працы да ведама бацькоў, трымаць іх у курсе бягучых спраў. Вучні адчуваюць задавальненне, калі іх канструктыўныя намаганні знаходзяць водгук на электроннай старонцы класа. Яны вельмі ганарацца тым, што пра іх поспехі даведваюцца не толькі бацькі, але і іншыя людзі.

Такім чынам, час дыктуе новую ролю класнага кіраўніка – ролю "кантэнтрэдактара", "піяр-мэнэджара". У выніку ад гэтага выйграе вучнёўскі калектыў, таму што пасродкам граматна арганізаванай інфармацыйнай кампаніі па асвятленні жыцця класа ствараецца пазітыўны вобраз дзяцей у цэлым і кожнага вучня па-асобку. Сам настаўнік у выніку такой дзейнасці фарміруе ўласны вобраз спецыяліста сваёй справы, дэманструе гэта на канкрэтных прыкладах. Ёсць магчымасць атрымання зваротнай сувязі пасродкам каментарыяў і пры неабходнасці ўнясення карэкціровак у зробленае.

#### Спіс выкарыстаных крыніц

- 1. Роберт, И. В. Современные информационные технологии в образовании: дидактические проблемы, перспективы использования / И. В. Роберт. – М. : ИИО РАО,  $2010 - 140$  с.
- 2. Влияние ИКТ на уровень воспитания школьников [Электронный ресурс]. Режим доступа : [https://cyberleninka.ru/article/n/vliyanie-ikt-na-uroven-vospitaniya](https://cyberleninka.ru/article/n/vliyanie-ikt-na-uroven-vospitaniya-shkolnikov/viewer)[shkolnikov/viewer.](https://cyberleninka.ru/article/n/vliyanie-ikt-na-uroven-vospitaniya-shkolnikov/viewer) – Дата доступа : 08.03.2021.

## Юрченко О. Е. (г. Могилёв, Республика Беларусь) ИСПОЛЬЗОВАНИЕ РЕСУРСОВ ДЕТСКОГО ПРАВОВОГО САЙТА В РАБОТЕ КЛАССНОГО РУКОВОДИТЕЛЯ

В условиях современного общества, когда невозможно представить жизнь человека без информационно-коммуникационных технологий, актуальным является их изучение и применение в учебном и воспитательном процессах. Успех деятельности педагога во многом зависит от выбора и применения в педагогической практике эффективных методов и форм. ИКТ обладают большей эффективностью и результативностью по сравнению с традиционными методами воспитания, поэтому их обязательно надо использовать при осуществлении воспитательной работы с учащимися. Разнообразный иллюстративный материал, мультимедийные презентации, использование компьютера и интернета при осуществлении воспитательного взаимодействия с обучающимися способствует повышению интереса к деятельности, активизации познавательных процессов, развитию умений и навыков работы с информационными ресурсами, повышению уровня информационной культуры. Нельзя сбрасывать со счетов и психологический фактор: современному ребенку намного интереснее воспринимать информацию в форме, когда она представляется не статичной неозвученной картинкой, а динамичными видео- и звукорядом, что значительно повышает эффективность усвоения материала.

Перспективы использования информационных технологий в воспитательном процессе очень разнообразны и безграничны. В огромном количестве медиаресурсов наибольшую ценность для педагогов, занимающихся воспитанием учащихся, представляют те, которые сочетают в себе образовательный и игровой контент. Одним из таких ресурсов является Детский правовой сайт, материалами которого я пользуюсь при проведении воспитательной работы в классе.

Данный электронный ресурс содержит несколько блоков. Блок «Правовая библиотека» знакомит с историей, географией и известными личностями нашей страны, в адаптированной форме рассказывает о государственных органах и организациях, законодательстве и правах граждан Республики Беларусь, дает возможность детям получить элементарные юридические и экономические знания, здесь же можно найти информацию по правилам дорожной безопасности. Вся правовая информация подается в увлекательной и доступной форме, в том числе через игры.

В блоке «Полезная информация» есть разделы для детей, родителей и педагогов. Детям и подросткам разъясняются их права и обязанности, рассказывается о детских и молодёжных объединениях страны, дается инструкция, как получить паспорт, размещены телефоны доверия, позвонив по которым ребята могут получить консультацию и поддержку в сложной жизненной ситуации. Адаптированная информационная среда ДПС позволяет детям с помощью интерактивных средств получить необходимые систематизированные знания о правомерном поведении, сформировать практические навыки разрешения конфликтных ситуаций правовыми средствами.

Родители здесь могут найти рекомендации психологов, юристов, медиков по различным вопросам. Педагогам будут полезны материалы по правовому и нравственному воспитанию, по финансовой грамотности, формированию навыков безопасного поведения детей на дорогах, профилактике правонарушений.

Несомненным достоинством сайта является блок «Игры и конкурсы», состоящий из викторин, тестов, кроссвордов, ребусов и игр. Игра «Географическая карта мира» позволяет попасть в различные страны мира, посетить столицу, познакомиться с природой, историей, достопримечательностями и известными людьми тех или иных государств. Игры «Шаги спасения» и «Дорога в школу» способствуют формированию знаний по правилам поведения в экстренных ситуациях.

С ресурсами Детского правового сайта учащиеся могут работать в классе коллективно и индивидуально или же получать задания (например, самостоятельно найти материал по теме классного или информационного часа). Также информацию ДПС можно использовать в работе с родителями (при проведении родительских собраний и консультаций).

Таким образом, использование Детского правового сайта при осуществлении воспитательной работы с учащимися соответствует современным тенденциям развития педагогики и способствует:

 гармоничному заполнению индивидуального медиапространства учащихся полезной, разнообразной информацией;

- повышению общего образовательного уровня;
- формированию правовой культуры;
- формированию нравственных ориентиров;
- совершенствованию информационных умений.

#### Чёрная Н. А. (г. Осиповичи, Республика Беларусь) ИСПОЛЬЗОВАНИЕ ЭЛЕКТРОННЫХ УЧЕБНЫХ МАТЕРИАЛОВ НА I СТУПЕНИ ОБЩЕГО СРЕДНЕГО ОБРАЗОВАНИЯ

Сегодня в традиционную схему «учитель – ученик – учебник» прочно вошло новое звено – компьютер, который естественно вписывается в жизнь школы и является эффективным техническим средством, при помощи которого можно значительно разнообразить процесс обучения.

Учебно-методическое обеспечение учебного процесса состоит из взаимодополняющих элементов, центральное место среди которых занимают электронные средства обучения, в составе которых отдельно можно выделить электронные учебные материалы (ЭУМ).

ЭУМ –– электронное учебное средство, реализующее возможности средств информационных и коммуникационных технологий и ориентированное на достижение следующих целей: предоставление учебной информации с привлечением средств технологии мультимедиа; осуществление обратной связи с пользователем при интерактивном взаимодействии; контроль результатов обучения и продвижения в учении; автоматизация процессов информационно-методического обеспечения учебновоспитательного процесса и организационного управления учебным заведением [3, с. 81].

С точки зрения выполняемой методической функции можно выделить информационные, практические и контролирующие ЭУМ. Электронные учебные материалы информационного типа служат для предоставления пользователю информации в интерактивных аудиовизуальных форматах. ЭУМ практического типа позволяют отработать необходимые практические навыки. Как правило, это тренажеры, работая с которыми учащиеся закрепляют имеющиеся знания, отрабатывают способы

действий. ЭУМ контролирующего типа направлены на проверку усвоенного материала. Они позволяют осуществлять самоконтроль и коррекцию усвоенного материала.

ЭУМ можно использовать на всех этапах процесса обучения: при объяснении нового материала, закреплении, повторении, контроле ЗУН. При этом для учащихся он выполняет различные функции:

- источник учебной информации;
- наглядное пособие;
- индивидуальное информационное пространство;
- тренажер;
- средство диагностики и контроля [1, с. 13].

В таблице 1 приведено применение ЭУМ в зависимости от методических аспектов деятельности педагога на уроке в начальной школе.

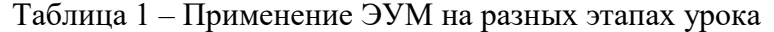

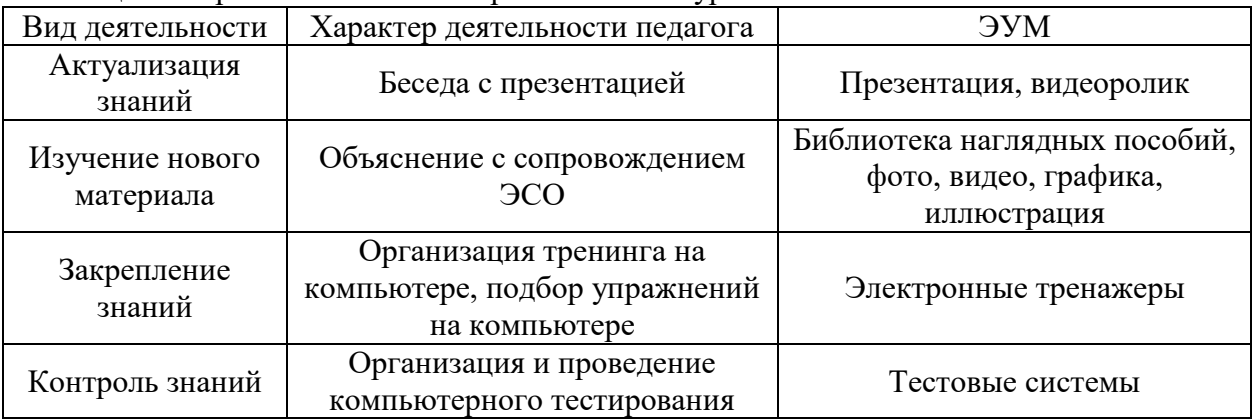

При проведении занятий в компьютерных классах обязательно чередование теоретической и практической работы с персональным компьютером (ПК) на протяжении урока. Продолжительность учебных занятий с использованием ПК зависит от возраста учащихся, технических данных ПК, характера и сложности выполняемой работы.

В соответствии с последними рекомендациями длительность работы с компьютером не должна превышать:

– для учащихся I класса – 10 минут;

– для учащихся II–IV классов – 15 минут [2, с. 23].

В качестве электронного тренажера на уроках русского языка и математики я использую программу «Отличник». Программа способна генерировать примеры, уравнения, задачи по математике и упражнения по русскому языку для учащихся II– IV классов. В программе имеется 28 видов задач. С помощью редактора можно добавить самостоятельно составленные задачи. В настройках программы есть возможность выбирать различные виды примеров. Также можно самостоятельно составить задание, выбрав различные шаблоны примеров и их количество. Раздел уравнений содержит несколько видов заданий. Задания по русскому языку основываются на 18 видах упражнений, которые позволяют отработать навык по определенной орфограмме. Важно, что после выполнения задания учащиеся сразу могут видеть результат своей работы и ошибки, которые были допущены. При определенно заданных параметрах программа может показывать правила после задания выполненного с ошибками или перед выполнением задания.

Для проведения тестирования я использую многофункциональный сервис Online Test Pad. Это образовательный онлайн-сервис для создания тестов, опросников, кроссвордов, логических игр и комплексных заданий. Online Test Pad поддерживает в своем интерфейсе следующие языки: русский, английский, белорусский, украинский.

Программный продукт Online Test Pad (рус. «Онлайн Тест Пад») предоставляется бесплатно и может быть использована через интернет из облака разработчика. Имеется возможность создания выделенной площадки для организации процесса тестирования. В распоряжение пользователей программного обеспечения Online Test Pad предоставляется обширная база ранее созданных опросников, тестов и кроссвордов. Инструкцию по работе в сервисе Online Test Pad можно найти по адресу [https://onlinetestpad.com/ru.](https://onlinetestpad.com/ru)

Электронные учебные материалы предоставляют возможность повысить эффективность современного урока на первой ступени общего среднего образования.

Список использованных источников

- 1. Бордовский, Г. А*.* Использование электронных образовательных ресурсов нового поколения в учебном процессе : научно-методические материалы / Г. А. Бордовский // СПб. : Издательство РГПУ им. А. И. Герцена. – 2007. – 31 с.
- 2. Санитарные нормы и правила «Требования для учреждений общего среднего образования» от 17.12.2012 № 206 (ред. от 03.05.2018). – 52 с.
- 3. Толковый словарь терминов понятийного аппарата информатизации образования М. : ИИО РАО 2009. – 91 с.

## Афанасьева Н. В. (г. Могилёв, Республика Беларусь) ИСПОЛЬЗОВАНИЕ ПЕДАГОГОМ-ПСИХОЛОГОМ ИНФОРМАЦИОННО-КОМПЬЮТЕРНЫХ ТЕХНОЛОГИЙ В РАБОТЕ С УЧАЩИМИСЯ

Информационные компьютерные технологии (далее ИКТ) на сегодняшний день это неотъемлемая часть современной жизни. Ежедневно нашей работой и отдыхом «руководит» какой-либо гаджет (компьютер, планшет, смартфон, фитнес-браслет, «умные» часы и так далее). И это действительно так, ведь компьютерные технологии позволяют нам организовать свое время, успешно и быстро выполнить любую срочную работу, связаться и передать информацию человеку, находящемуся в тысячах километрах от нас, найти варианты для приятного проведения вечера или выходных, подобрать новое хобби, пройти интересные курсы и даже получить образование. Мы давно уже привыкли к тому, что ИКТ автоматизируют информационные процессы. Для нас, современных людей, это уже не удивительно, а просто обыденность, так почему же не использовать такие возможности в своей работе, тем самым позволяя больше внимания уделить содержанию и качеству предлагаемой информации и проводимой работы.

Педагог-психолог учреждения образования в этом вопросе не исключение: для того, чтобы качественно выполнить свои задачи, он активно использует в своей деятельности всевозможные информационные технологии. В процессе проведения коррекционно-развивающей работы с учащимися, на семинарах, практикумах с учителями, учащимися, на родительских собраниях и разнообразных «школах для родителей», «родительских университетах», на педагогических советах – вот основной, но далеко не полный список тех направлений в работе, где педагог-психолог может применить ИКТ и получить хорошие результаты усвоения и обратной связи.

Можно отметить несколько преимуществ использования ИКТ педагогомпсихологом в работе с учащимися: огромный интерес детей ко всему, что связано с компьютерами; широкие мультимедийные возможности; возможность учитывать индивидуальные особенности и возможности каждого ребенка; интерактивность компьютерных программ; экономия временных ресурсов [1].

Свой вклад в применение ИКТ внесли особенности эпидемиологической обстановки в стране и в мире. Наряду с привычными уже приемами и методами возникла необходимость развить онлайн-подачу информации и адаптировать формы и методы работы с учащимися.

В каких направлениях своей работы с учащимися педагог-психолог может использовать средства ИКТ?

1. Профориентационное и профильное направление:

– компьютерное тестирование профессиональных склонностей, интересов, индивидуально-личностных особенностей в процессе выбора профессии. Использование готовых онлайн-бланков позволяет высвободить огромное количество времени, затрачиваемого на обработку данных [2];

– знакомство с учебными заведениями через просмотр агитационных видеороликов, которые предлагает практически каждое заведение среднеспециального, профессионально-технического и высшего образования;

– онлайн-экскурсии по кабинетам, мастерским или лабораториям учебных заведений;

– онлайн-встречи с представителями учебных заведений (с использованием платформы ZOOM);

– использование презентаций (PowerPoint) на просветительских мероприятиях, на факультативных занятиях «Профессия моей мечты» в 9-х классах, на занятиях объединения по интересам «Профессиональная ориентация» для учащихся 11–14 лет и так далее.

2. Профилактика и просвещение учащихся с целью формирования навыков здорового образа жизни:

– просмотр и дальнейшее обсуждение роликов, фильмов, мультфильмов по данной тематике;

– создание учащимися презентаций, роликов в процессе усвоения новой информации, закрепления полученных знаний или с целью популяризации здорового образа жизни среди сверстников.

3. Использование средств ИКТ при проведении коррекционных, развивающих, релаксационных занятий с учащимися (снятие тревожности, агрессивности, проявлений стрессовых расстройств и так далее) – ролики, презентации, сопровождающиеся расслабляющими мелодиями, цветовым фоном, видеорядом, иллюстрациями. Эти методы активно используются в процессе психолого-педагогического сопровождения высокомотивированных учащихся, готовящихся к олимпиадам различных уровней, к конкурсам, участвующих в исследовательских работах, а также в процессе сопровождения учащихся выпускных классов при подготовке и во время экзаменов.

Хочется отметить возможности использования интернет-сообществ в просветительской и консультационной работе педагога-психолога. В ситуации внедрения дистанционного обучения важно вовремя и достаточно наглядно и понятно донести информацию и помощь учащимся. Этого можно добиться при помощи социальных сетей или мессенджеров. Например, социальная сеть «ВКонтакте» с ее возможностью создавать сообщества по интересам, где педагог-психолог может разместить разнообразную информацию, соответствующую своему годовому плану, запросам учащихся, педагогов, родителей, провести онлайн-опросы, викторины, конкурсы, а также провести консультацию. Мессенджер VIBER позволяет быстро довести до учащихся информацию, получить обратную связь, провести групповую и индивидуальную консультации. Именно поэтому так популярны ученические и родительские социальные сети в период невозможности проведения родительских собраний, проведения массовых мероприятий с детьми.

Современные дети требуют современного подхода к обучению и воспитанию. Поэтому педагогам необходимо постоянно изучать интересные для учащихся формы и методы эффективного взаимодействия с ними, учиться пользоваться быстро меняющимися технологиями и предлагать детям варианты усвоения материала. Чем разнообразнее будут эти варианты подачи информации, тем эффективнее будут формироваться знания, умения и навыки.

#### Список использованных источников

- 1. Еременко, Н. А. Возможности использования ИКТ и Интернет-ресурсов в деятельности педагога-психолога / Н. А. Еременко. – [Электронный ресурс]. – Режим доступа : [https://vet-sovet.ru/ikt-v-rabote-pedagoga-psihologa-ispolzovanie-ikt-vrabote-pedagoga-psihologa.html]. – Дата доступа : 11.03.2021.
- 2. Соловьева, Д. Компьютерные технологии для психолога / Д. Соловьева // Школьный психолог. – 2009. – № 24. – [Электронный ресурс]. – Режим доступа : [\[http://www.computer-services.ru/kompyuternye-tehnologii--v-psihologii-a.html\]](http://www.computer-services.ru/kompyuternye-tehnologii--v-psihologii-a.html). – Дата доступа : 11.03.2021.

# Безверхая А. М. (г. Могилёв, Республика Беларусь) ЭФФЕКТИВНЫЕ ФОРМЫ РАБОТЫ ПО ОРГАНИЗАЦИИ

# ВОСПИТАТЕЛЬНОГО ПРОЦЕССА ОБУЧАЮЩИХСЯ НАЧАЛЬНЫХ КЛАССОВ ПОСРЕДСТВОМ ИСПОЛЬЗОВАНИЯ ИКТ

Стремление применять ИКТ не только в учебной, но и в воспитательной работе продиктовано социальными и педагогическими причинами. Во-первых, сформирован заказ на включение такой деятельности в систему образования; во-вторых, педагогические причины обусловлены необходимостью поиска средств повышения эффективности образования, ИКТ позволяет усилить мотивацию учения и вовлечь обучающихся в активную деятельность. Одной из основных задач учителей начальной школы является не только формирование нравственно богатой, гармонично развитой личности, но и развитие интереса к учению и творчеству. Каждый педагог стремится сделать свои занятия и воспитательные мероприятия яркими, эффективными, эмоциональными и продуктивными. Даже неусидчивого ученика легко заинтересовать познавательным материалом с помощью ИКТ. Особенно актуально в начальной школе использование ИКТ, поскольку ученики младших классов имеют наглядно-образное мышление. Применение ИКТ делает процесс познания красочным и эмоциональным, способствует развитию творческих способностей детей, активизации мыслительной и познавательной деятельности.

На уроках и внеклассных мероприятиях мною часто используются информационные технологии: яркость, занимательность компьютерных слайдов и анимации позволяет эмоционально оживить занятия, сделать материал более доступным, понятным и эффективным.

На сегодняшний день сложно себе представить работу педагога без использования проектора, компьютера, цифровых фотоаппаратов и видеокамеры. Открытые мероприятия фиксируются, обрабатываются и собираются в фото- и видеокопилку.

Можно выделить основные способы использования ИКТ в воспитательной практике начальной школы:

- поиск и сбор информации;
- банки данных по различным направлениям воспитательной работы;
- развитие исследовательских способностей детей *(создание проектов)*;
- диагностика *(психологическое тестирование, экспресс-диагностики)*;
- разработка грамот, дипломов и пр.;

 данные для родителей *(памятки, рекомендации, презентации для родительских собраний и пр.)*;

- информация для классных часов;
- виртуальный музей;
- портфолио школьника;
- компьютерные карты здоровья;
- планы самовоспитания детей;
- игры, конкурсы, викторины;
- обобщение опыта.

Органичной частью моей воспитательной работы стали компьютерные презентации. Ребятам моего класса трудно теперь представить без них любое мероприятие, будь то общешкольное дело, уроки памяти, различные интеллектуальные и творческие конкурсы, классные часы и праздники, музыкальные гостиные.

А недавно учащиеся моего класса попробовали себя в роли актеров в поздравительном фильме для своих мам. Процесс съемки их очень увлек, а родители были довольны полученным результатом.

Перечислять можно бесконечно, но на данный момент у каждого учителя есть в педагогической копилке немало методов и приемов, позволяющих с помощью ИКТ повысить качество воспитательной работы, использовать познавательные и игровые потребности обучающихся для развития индивидуальных качеств личности.

#### Гавриленко В. М. (г. Могилёв, Республика Беларусь) ИКТ-ТЕХНОЛОГИИ В ДОШКОЛЬНОМ ОБРАЗОВАНИИ (ИЗ ОПЫТА РАБОТЫ)

Мы живем в век бурного развития современных компьютерных технологий. В настоящее время много говорится о роли информационно-коммуникационных технологий в образовании, о внедрении их в систему дошкольного образования. Это обусловлено тем, что современному педагогу в условиях быстро развивающих технологий необходимо уметь владеть и использовать данные технологии в воспитании и образовании, чтобы «идти в ногу со временем», повышая эффективность усвоения материала и способствуя устойчивой мотивации к дальнейшему получению новых знаний детьми.

Компьютерные технологии расширяют возможности педагога как при работе с детьми, позволяя успешно реализовать развитие способностей ребенка, так и при работе с родителями, привлекая их к участию в воспитательно-образовательном процессе, что способствует созданию благоприятного психологического и эмоционального комфорта ребенка в учреждении дошкольного образования и за его пределами.

Я как учитель-дефектолог хочу поделиться тем, каким образом я внедряю ИКТ в работе с педагогами нашего учреждения, детьми с особенностями психофизического развития и их законными представителями.

В работе с детьми я использую компьютер как средство интерактивного обучения, которое позволяет стимулировать познавательную активность детей и участвовать в освоении новых знаний с целью приобщения детей к современным техническим средствам.

Для групповых занятий создаю различные виды мультимедийных презентаций на основе программы PowerPoint. Считаю их наиболее удобным и эффективным способом представления информации, учебного материала на занятиях в учреждениях дошкольного образования. Они сочетают в себе звук, изображение и динамику, что позволяет удерживать внимание и мотивацию детей к получению новых знаний. В игровой форме детям предлагается ознакомиться с той или иной темой («Загадки осени», «Во саду ли, в огороде», «Что за сказачная пора – это зимушка-зима», «В гостях у Мойдодыра» и др.).

Я разработала и внедряю в своей работе интерактивные развивающие компьютерные игры: «Чей, чья, чьи?» (на образование притяжательных прилагательных), «Предлоги», «Живые звуки» (на развитие фонематического слуха). С игрой «В мире звуков с Машей» (на развитие анализа и синтеза) в 2018 году я участвовала в республиканском конкурсе «Компьютер. Образование. Интернет».

Мною разработан развивающий интерактивный речевой комплекс «Приключение пчелки ЖуЖи». Данный комплекс хорошо зарекомендовал себя в работе с детьми с нарушениями речи, его элементы я использую как в работе с подгруппой детей, так и при индивидуальной коррекционно-развивающей работе.

В индивидуальной коррекционно-развивающей работе использую различные мультимедийные презентации на развитие артикуляционной моторики («Ловкий язычок», «Зарядку выполняем – четко звуки называем»), просодических компонентов речи, слоговой структуры («Угадай слова», «Раз, два, три – слоги повтори», «Лишний слог»), связной речи («Расскажи сказку по картинкам», «Хитрые предметы»). Презентации на автоматизацию и дифференциацию различных звуков («Жук и змейка», «У Миши и Сони в гостях», «Рома и Лола – наши помощники» и др.).

В настоящее время работаю над серией интерактивных, развивающих игр под названием «Приключение свинки Сони и змейки Зины по стране Звуколяндии», направленных на постановку, автоматизацию и дифференциацию свистящих звуков.

В работе с педагогами использую мультимедийные презентации, созданные мною для семинаров-практикумов, мастер-классов или консультаций («Применение информационно-коммуникационных технологий в воспитательно-образовательном процессе», «Использование ИКТ в работе учителя-дефектолога», «Использование мнемотехники в развитии связной речи дошкольников», «Речевое дыхание – основа правильной речи», «Использование технологии «синквейн» в речевом развитии дошкольников», и др.). Также изготавливаю различные памятки, брошюры, буклеты для педагогов и законных представителей воспитанников.

Мною созданы презентации к методическим объединениям: «Мультимедийная презентация как средство повышения эффективности коррекционно-развивающей работы с детьми дошкольного возраста с нарушениями речи», «Использование логоритмики в работе с детьми с особенностями психофизического развития», «Использование сюжетно-ролевых игр в коррекционно-развивающей работе с детьми дошкольного возраста с нарушениями речи», «Ритмодекламация» и др.

На сайте нашего дошкольного учреждения есть страничка учителя-дефектолога, на которой размещена информация о работе пункта коррекционно-педагогической помощи: разработанные мною консультации, советы, памятки, буклеты для родителей, которые позволяют получить информацию о том, как с ребенком в игровой форме закрепить знания, полученные на занятиях.

Для того чтобы грамотно и рационально использовать возможности информационно-коммуникационных технологий, я постоянно повышаю свой профессиональный уровень. С этой целью изучаю методические новинки (статьи, пособия и книги), повышаю квалификацию, принимаю участие в форуме учителейдефектологов в социальных сетях, республиканских научно-практических конференциях «Научно-методическое сопровождение повышения квалификации педагогов: опыт, проблемы, перспективы».

В мае 2020 года принимала участие в областном конкурсе для педагогических работников «Электронные образовательные ресурсы в образовательном процессе» с интерактивным проектом «Приключение пчелки ЖуЖи». Конкурс проводился на базе учреждения образования «Могилевский государственный областной институт развития образования».

26 мая 2020 года принимала участие в международной конференции педагогического мастерства «Дошкольное, начальное и внешкольное образование: опыт и перспективы», которую организовало учреждение культуры «Международный дом искусств» (статья из опыта работы «ИКТ-технологии в дошкольном образовании»).

28 октября 2020 года принимала участие в областном онлайн-семинаре «Эффективные образовательные технологии в работе учителя-дефектолога учреждения дошкольного образования» с демонстрацией педагогического опыта.

Таким образом, опыт показывает, что применение ИКТ в условиях дошкольного образования способствует повышению качества коррекционно-образовательного процесса, открывает новые возможности систематизации и структурирования учебного материала. Использование ИКТ позволяет расширить творческие способности самих педагогов, помогает совершенствоваться в профессиональном мастерстве. В работе с законными представителями воспитанников помогает выстраивать взаимовыгодное взаимодействие для повышения эффективности процесса развития и воспитания детей.

Список использованных источников

- 1. Азамова, М. Н. Использование информационных компьютерных технологий в процессе развития детей дошкольного возраста [Текст] / М. Н. Азамова // Молодой ученый. – 2012. – № 11. – С. 385–387.
- 2. Калинина, Т. В. Управление ДОУ. «Новые информационные технологии в дошкольном детстве» / Т. В. Калинина. – М.: Сфера, 2008.
- 3. Комаров, Т. С. Информационно-коммуникационные технологии в дошкольном образовании / Т. С. Комаров, И. И. Комарова, А.В. Туликов. – М. : Мозаика – Синтез, 2011. – 128 с.

# Грибовская К. В. (г. Могилёв, Республика Беларусь) ЭФФЕКТИВНЫЕ ФОРМЫ ОРГАНИЗАЦИИ ВОСПИТАТЕЛЬНОГО ВЗАИМОДЕЙСТВИЯ С ОБУЧАЮЩИМИСЯ ПОСРЕДСТВОМ ИСПОЛЬЗОВАНИЯ ИКТ

Главной ценностью в современном мире является информация, а главным навыком – умение ею распоряжаться. Информации вокруг нас много, и ее объем постоянно растет. Неограниченным является и доступ к ней. Из жизни реальной, осязаемой мы все больше уходим в мир цифровых технологий. Все больше времени человек проводит в общении с гаджетами. Ни для кого не секрет, что телефон и компьютер заменили собой книги, телевидение, театр, живое общение.

Редкому ребенку чтение нравится больше, чем игра в своем смартфоне. К сожалению, играть в виртуальную игру становится интереснее, чем в подвижную. Во время школьной перемены, на улице и дома после школы дети также погружаются в свои телефоны с терабайты информации, разной по своему характеру и содержанию. И ребенок остается один на один с нею.

Система образования, тесно связанная с социальной сферой жизни общества, не должна игнорировать данную ситуацию. Современная школа не должна оставаться статичной – это неоспоримый факт.

Жизненные условия диктуют необходимость постоянно изменяться, трансформироваться в зависимости от запросов общества. А обществу нужны люди, способные оперировать данными, анализировать и критически мыслить.

«Если ты не можешь победить противника, нужно его возглавить» – так звучит вековая мудрость, которая четко показывает значимость использования информационно-коммуникативных технологий в процессе обучения и воспитания подрастающего поколения. При организации воспитательной работы необходимо обратится ко всем положительным сторонам информатизации общества. И в данной ситуации ярко раскрывается потенциал современных технологий. Они позволяют достичь необходимого эмоционального фона, позволяющего направить ребенка по нужному вектору. Ведь основная специфика воспитательной работы заключается в том, что ребенок должен сам захотеть начать это движение.

Возможные варианты использования ИКТ в воспитательной работе:

Организация дистанционной работы.

Обмен информацией между учителем и учеником при подготовке к проведению тематических мероприятий происходит посредством сети. Для данных целей подходит как электронная почта, так и социальные сети, списки рассылки, группы новостей, форум, чат. Учитель отбирает по теме материалы, то же могут сделать ученики для обмена файлами.

Вторая возможность использования ИКТ – это проведение различных конкурсов в дистанционном формате, творческих и интеллектуальных. Площадкой для их проведения становятся социальные сети, которые популярны среди детей: «ВКонтакте», «Instagram», «YouTube» и другие. Их возможности позволяют разместить как опрос-викторину, так и творческий номер. Там же можно провести голосование и разместить отчет об итогах конкурса. Неоспоримым плюсом такого формата работы является возможность принимать участие в международных конкурсах.

Еще одной из возможностей ИКТ является проведение дистанционных встреч с использованием видеоконференцсвязи. Особенно популярной данная форма стала в условиях 2020 года. Появилось большое количество доступных программ для осуществления конференцсвязи. В таком формате работы можно организовать общение с разными людьми в разных точках земного шара и не только. Важно, что ученик не просто прослушает лекцию о предмете занятия, но сможет пообщаться с носителем профессии, очевидцем события и т. д. К примеру, еще 9 сентября 2018 года состоялся сеанс связи белорусских школьников и экипажа МКС [1].

Четвертая возможность ИКТ – виртуальные экскурсии. Уровень развития технологий позволяет создавать 3d-среду. Сейчас можно посетить виртуальные выставки, которые разрабатывают многие музеи мира. Не исключение и Белорусский государственный музей Великой Отечественной войны [2].

Пятая возможность – доступность информации и простота поиска. Нельзя отказаться от использования ИКТ в работе по патриотическому воспитанию, т. к. очень часто связана с исследовательской деятельностью учащихся. Она подразумевает самостоятельный поиск, систематизацию и анализ информации. В настоящее время есть доступ к архивным документам, различным периодическим изданиям, книгам, сайтам.

Примером такой деятельности является написание исследовательской работы по материалам семейного архива. Так, при наличии воинского удостоверения краснофлотца и семейного архива учащийся проработал большой пласт информации о Великой Отечественной войне на различных специализированных интернет-ресурсах. Провел анализ этой информации, установил место службы солдата и дату его гибели. Благодаря проекту «Дорога памяти» пополнил фотографией солдата банк данных участников Великой Отечественной войны. Тем самым добавил в исследовательскую работу практический компонент. Учащийся не только ознакомился с темой подвига простого солдата, но и увидел результат своей работы, смог почувствовать свою причастность к масштабному международному проекту [3].

Информационно-коммуникационные технологии тесно вошли в нашу жизнь. Их использование в системе образования полностью оправдано. Но необходимо помнить о другой стороне вопроса – негативном влиянии на здоровье детей. Важно исключить перегрузку учащихся. Поэтому в своей работе педагог должен четко следовать требованиям санитарных норм и правил, гигиеническим нормативам, которые разработаны Министерством здравоохранения.

Таким образом, использование информационных технологий в воспитательном процессе дает возможность проявить себя любому из учащихся, при этом формы работы может выбирать для себя сам ученик. Задания с использованием информационных технологий интересны не только детям, но и самому учителю. Они предоставляют возможность для саморазвития учителя и ученика.

# Список использованных источников

- 1. Белтелерадиокомпания [Электронный ресурс]. Режим доступа : [https://www.tvr.by/news/obshchestvo.](https://www.tvr.by/news/obshchestvo/belorusskie_shkolniki_poobshchalis_s_kosmonavtami_kotorye_seychas_nakhodyatsya_na_orbite/) – Дата доступа : 07.03.2021.
- 2. Белорусский государственный музей истории Великой Отечественной войны [Электронный ресурс]. – Режим доступа : ttp://www.warmuseum.by/index.php/k2 tags/k2-users/museum-online-minsk. – Дата доступа : 07.03.2021.
- 3. Память народа [Электронный ресурс]. Режим доступа : [https://foto.pamyat](https://foto.pamyat-naroda.ru/?mode=main&find=%D0%BA%D0%BB%D0%B8%D0%BC%D0%BE%D0%B2%20%D0%B2%D0%B0%D1%81%D0%B8%D0%BB%D0%B8%D0%B9%20%D1%80%D0%BE%D0%BC%D0%B0%D0%BD%D0%BE%D0%B2%D0%B8%D1%87)[naroda.ru/.](https://foto.pamyat-naroda.ru/?mode=main&find=%D0%BA%D0%BB%D0%B8%D0%BC%D0%BE%D0%B2%20%D0%B2%D0%B0%D1%81%D0%B8%D0%BB%D0%B8%D0%B9%20%D1%80%D0%BE%D0%BC%D0%B0%D0%BD%D0%BE%D0%B2%D0%B8%D1%87) – Дата доступа : 07.03.2021.

## Доўнар А. Г. (аг. Жорнаўка, Асіповіцкі раён, Рэспубліка Беларусь) ВЫКАРЫСТАННЕ ІНФАРМАЦЫЙНА-КАМУНІКАЦЫЙНЫХ ТЭХНАЛОГІЙ У ПАЗАЎРОЧНАЙ ДЗЕЙНАСЦІ МАЛОДШЫХ ШКОЛЬНІКАЎ

Сістэма адукацыі, як вядома, цесна звязана з грамадствам. Менавіта наша будучыня закладваецца ў сучаснай школе. Школа – інстытут сацыялізацыі асобы, гэта адна з галоўных прыступак на шляху ад маленькага да дарослага чалавека нашага грамадства. Школа як адукацыйная сістэма імкнецца забяспечыць гарманічнае зліццё гуманістычнага вопыту традыцыйнай педагогікі і новых тэндэнцый у навучанні.

Каб падрыхтаваць падрастаючае пакаленне да жыцця ў інфармацыйным грамадстве, дзяржавы ўсяго свету распрацоўваюць праграмы, імкнуцца даць навучэнцам веды, уменні і навыкі, неабходныя для паспяховай жыццядзейнасці ў XXI стагоддзі. Настаўнік рашае мноства задач па выхаванню і навучанню развіваючай асобы. Бурнае развіццё новых інфармацыйных тэхналогій і ўкараненне іх ў Рэспубліцы Беларусь наклалі пэўны адбітак на развіццё асобы дзіцяці. А для таго каб стаць грамадзянінам лічбавага свету, сучаснаму школьніку неабходна навучыцца шукаць, апрацоўваць, рашаць творчыя задачы, мысліць крытычна, сістэматызаваць веды, збудаваць сістэму эфектыўнай камунікацыі. І ўсё гэта магчыма ў асяродку электроннага навучання. І настаўнік, калі ён клапоціцца пра сваіх навучэнцаў, пра іх будучыню, павінен дапамагчы ім засвоіць новыя жыццёва неабходныя навыкі.

Актуальнасць тэмы абумоўлена ўзрастаннем патоку інфармацыі ў сучасным грамадстве і імгненным развіццём інфармацыйна-камунікацыйных тэхналогій, без якіх немагчымы любыя віды дзейнасці. І для таго каб адаптавацца ў жыцці, стаць запатрабаваным і кампетэнтным спецыялістам, дзіцяці неабходна навучыцца самастойнаму даследаванню і здабыванню неабходных ведаў і ўменняў, як можна раней навучыцца выкарыстоўваць для гэтага магчымасці ІКТ. Вось чаму ўзнікае неабходнасць работы з ІКТ у пазаўрочнай дзейнасці, якая з'яўляецца арганічным працягам адукацыйнага працэсу. Мэта настаўніка пачатковых класаў зрабіць пазаўрочную дзейнасць дзяцей больш змястоўнай, прывабнай, разнастайнай і сучаснай. Зразумела**,** інфармацыйна-камунікацыйныя тэхналогіі не могуць узяць на сябе ўсю выхаваўчую функцыю педагога – гэта толькі сродак для дасягнення поспеху. У кожнага педагога ёсць свой падыход, свой алгарытм дзеянняў, але сучасная школа патрабуе ўкаранення інавацыйных праграм, праектных методык, стварэння ўмоў для развіцця асобы.

Адным з важных крытэрыяў мэтазгоднасці ІКТ з'яўляецца магчымасць пастаяннага выбару. Выбар – гэта здзяйсненне чалавекам магчымасці выбраць найбольш пераважны варыянт для праяўлення сваёй актыўнасці і крэатыўнасці. Без выбару немагчыма развіццё індывідуальнасці, самарэалізацыі і здольнасцей дзіцяці. І таму педагагічна мэтазгодна, каб навучэнцы жылі, навучаліся і выхоўваліся ва ўмовах пастаяннага выбару. Разнастайныя варыянты выкарыстання ІКТ прапаноўваюць шырокае поле для праяўлення сябе, сваёй творчасці.

Пазаўрочная дзейнасць – гэта адукацыйная дзейнасць, накіраваная на дасягненне плануемых вынікаў засваення адукацыйнай праграмы пачатковага навучання. Акрамя таго, пазаўрочная дзейнасць у пачатковай школе дазваляе вырашыць рад важных задач: забяспечыць спрыяльную адаптацыю дзіцяці да школы; аптымізаваць вучэбную нагрузку навучэнцаў; палепшыць умовы для развіцця дзіцяці; улічваць узроставыя і індывідуальныя асаблівасці навучэнцаў.

Невыпадкова асаблівая ўвага павінна быць удзелена інфарматызацыі дзейнасці школьнікаў пасля ўрокаў. Працэс інфарматызацыі ўключае ў сябе стварэнне метадычных сістэм навучання, арыентаваных на развіццё інтэлектуальнага патэнцыялу навучэнца, на фарміраванне ўменняў самастойна набываць веды, здзяйсняць даследчую дзейнасць, разнастайныя віды самастойнай дзейнасці па апрацоўцы інфармацыі.

Укараненне інфармацыйна-камунікацыйных тэхналогій у маю практыку здзяйсняецца па наступных накірунках: стварэнне прэзентацый да заняткаў; работа з рэсурсамі інтэрнэта; выкарыстанне гатовых навучальных праграм; распрацоўка і выкарыстанне сваіх аўтарскіх праграм.

Асноўная мэта прымянення ІКТ заключаецца ў павышэнні якасці навучання. Якасць навучання – гэта тое, для чаго мы працуем.

Інфармацыйныя і камунікацыйныя тэхналогіі па-рознаму могуць выкарыстоўвацца ў розных відах пазаўрочнай дзейнасці. ІКТ-тэхналогіі могуць выкарыстоўвацца на любым этапе пазаўрочнай дзейнасці.

Для вызначэння тэмы. У пачатку занятка з дапамогай пытанняў па вывучаемай тэме, ствараючы праблемную сітуацыю. Як суправаджэнне, – тлумачэнне настаўніка (прэзентацыі, формулы, схемы, рысункі, відэафрагменты, відэагульні).

Для кантролю навучэнцаў. Прымяненне на занятках камп'ютарных тэстаў, праверачных гульнявых работ дазваляе за кароткі час атрымліваць аб'ектыўную карціну ўзроўню засваення вывучаемага матэрыялу і своечасова скарэкціраваць веды вучняў па тэме.

Сёння выхаванне разглядваецца як кіраванне працэсам развіцця асобы навучэнца праз стварэнне спрыяльных для гэтага ўмоў. Выхаваўчы працэс будуецца не столькі на засваенні інфармацыі і спосабаў яе атрымання, колькі лічыць асабістыя зносіны настаўніка з навучэнцам, заснаваныя на пачуццях, перажываннях, эмоцыях.

Развіццё камп'ютарных тэхналогій дазваляе захоўваць на электронных носьбітах вялізную колькасць інфармацыі ў адным месцы, лёгка яе капіраваць, размнажаць і забяспечваць шырокі доступ да яе. А гэта дазволіла стварыць віртуальны музей класа, які ўяўляе сукупнасць тэматычных старонак і дасягненняў класа, прычым інфармацыяй з'яўляюцца тэкставыя матэрыялы, відэа- і аўдыяфрагменты з школьнага жыцця, фатаграфіі. Вялікую ўвагу надзяляю віртульным экскурсіям, якія можна знайсці на розных сайтах. Гэта не толькі пашырае кругагляд навучэнцаў, але будзе цікавым заняткам, які запомніцца на доўгі час.

Яшчэ адным прыкладам выкарыстання ІКТ у пазаўрочнай дзейнасці служаць канферэнцыі. Тэлеканферэнцыя дазваляе арганізаваць калектыўную работу навучэнцаў, рэалізаваць метады справавых гульняў, мазгавога штурму. Асноўным элементам канферэнцыіі з'яўляецца працэс абмеркавання пэўнага пытання. Адметнай рысай тэлеканферэнцыі з'яўляецца выкарыстанне тэлекамунікацыйных тэхналогій для арганізацыі сувязі аддаленых адзін ад аднаго ўдзельнікаў абмеркавання.

У сувязі з гэтым навучанне малодшых школьнікаў выкарыстанню мультымедыйных тэхналогій з'яўляецца асабліва актуальным. Гэтаму садзейнічае пазаўрочная дзейнасць, накіраваная на практычнае засваенне тэхнікі для стварэння лічбавага відэа. З развіццём сучаснага грамадства развіваецца і тэхніка. Вось чаму можна прапанаваць пабудову розных мадэляў з выкарыстаннем камп'ютарных праграм.

Прыгажосць і захапляльнасць камп'ютарных праграм выклікаюць вялікую цікавасць навучэнцаў і ператвараюць выхаванне ў жывы, творчы працэс. Інтэрнэт можна выкарыстоўваць і як сродак зносін, і як сродак навучання, і як сродак займальнасці, і як сродак атрымання інфармацыі.

Выкарыстанне ІКТ у пазаўрочны час прадстаўляе шырокія магчымасці для рэалізацыі розных праектаў, што актуальна ў пачатковай школе, паколькі вучні малодшых класаў маюць наглядна-вобразнае мысленне. Прымяненне ІКТ робіць працэс пазнання яскравым і эмацыйным, садзейнічае развіццю творчых здольнасцей, актывізацыі пазнавальнай дзейнасці. Праекты пачынаем рыхтаваць па тэмах з першага класа. Навучэнцы актыўна займаюцца праектнай дзейнасцю на працягу ўсяго навучання ў пачатковай школе, гэта выклікае ў іх вялікую зацікаўленасць.

Такім чынам, выкарыстанне інфармацыйна-камунікацыйных тэхналогій у пазаўрочнай дзейнасці малодшых школьнікаў не толькі павышае эфектыўнасць навучання, але і дапамагае стварыць больш прадукцыйную атмасферу на занятках, павышае станоўчую матывацыю навучэнцаў; развівае пазнавальны інтарэс навучэнцаў; пашырае магчымасці самастойнай дзейнасці; фарміруе навыкі даследчай дзейнасці; робіць пазакласныя мерапрыемствы сучаснымі; фарміруе інфармацыйную культуру навучэнцаў.

Пазаўрочная дзейнасць з выкарыстаннем ІКТ забяспечвае шырокую творчую дзейнасць навучэнца ў інфармацыйным асяроддзі, станоўчы эмацыйны настрой, стварае сітуацыю поспеху ў сучаснай пачатковай школе.

## Спіс выкарыстаных крыніц

- 1. Запрудский, Н. И. Современные школьные технологии / Н. И. Запрудский. Минск : Сэр-Вит, 2010.
- 2. Игнатович, Т. П. Электронные средства обучения на уроках и факультативных занятиях в начальных класах / Т. П. Игнатович // Пачатковае навучанне: сям'я, дзіцячы сад, школа. – 2010. – № 12.
- 3. Сорока, Г. О. Информационные технологии в деятельности учителя / О. Г. Сорока // Пачатковая школа. – 2008. – № 2.
- 4. Компьютерные средства обучения [Электронны рэсурс]. Режим доступа : https:// rsylist.net/pedagogika.htm. – Дата доступа : 20.02.2021.
- 5. Выкарыстанне ІКТ у пазакласнай дзейнасці [Электронны рэсурс]. Рэжым доступу : https://www/google/com/search?q. – Дата доступу : 19.02.2021.

Зотова Г. В. (г. Костюковичи, Республика Беларусь) ПАТРИОТИЧЕСКОЕ ВОСПИТАНИЕ ДЕТЕЙ СТАРШЕГО ДОШКОЛЬНОГО ВОЗРАСТА ПОСРЕДСТВОМ ФИЗИЧЕСКОЙ КУЛЬТУРЫ С ИСПОЛЬЗОВАНИЕМ ИНФОРМАЦИОННО-КОММУНИКАЦИОННЫХ ТЕХНОЛОГИЙ

Спорт и физическая культура обладают огромным воспитательным потенциалом. Очевидна тесная связь физического воспитания с нравственным воспитанием, воспитанием в духе патриотизма.

Приобщение воспитанников к идеям олимпийского движения дает широкие возможности для формирования нравственных принципов, воспитания у них гражданской позиции. Не зря говорят: «Здоровая нация – здоровая страна». Интересно и естественно в рамках физкультурно-оздоровительной деятельности происходит «вхождение» воспитанников во взрослый мир в спортивных состязаниях, в которых закаляется характер, получить первые уроки дружбы, взаимопомощи, командных взаимоотношений, осуществить возможность осознания собственных сил и попытаться поставить свой первый рекорд. Получая удовлетворение от спортивного азарта, дети учатся жить ярко, интересно, не боясь сильного проявления чувств и ощущений, быстро откликаются на сложности.

В момент поднятия Государственного флага и исполнения Гимна Республики Беларусь воспитанники испытывают чувство гордости за свой народ, за свою страну, уважение к государственной символике.

Узнать много нового и интересного о спортивной жизни нашей страны, о видах спорта помогают информационно-коммуникационные технологии, в том числе авторские электронные образовательные ресурсы. С этой целью были созданы: викторина «Нам есть, кем гордиться!», участвуя в которой воспитанники закрепляют свои представления о достижениях белорусских спортсменов; электронные дидактические игры «Олимпийские эрудиты», «Белорусские чемпионы», созданные в программах Scratch и PowerPoint. Их содержание насыщает образную деятельность, обеспечивает условия выбора для детей развивающих игровых заданий в соответствии с их интересами, способствует мотивации детей к занятиям физической культурой и спортом. Содержание авторского познавательного видеоролика «Наш земляк Вадим Стрельцов – чемпион мира» направлено на формирование у воспитанников представлений о спортсмене-земляке, который прославил своими достижениями не только свою малую родину – город Костюковичи, но и Республику Беларусь [2, с. 332]. Просмотр видеоролика дает воспитанникам возможность окунуться в атмосферу спортивного духа, воспитывает волю к победе, гордость за нашу страну. У воспитанников появляется желание быть похожими на знаменитых спортсменов, заниматься спортом, что поддерживает один из ключевых девизов политики нашего государства: «За спортивную Беларусь!».

Наряду с традиционными методами и приемами применение информационнокоммуникационных технологий при организации физкультурно-оздоровительной деятельности имеет большое преимущество: позволяет ярко, красочно и динамично провести мероприятия, активизирует познавательный интерес воспитанников. Организация игровой деятельности в виртуальности позволяет сделать процесс обучения современным, решать программные задачи с опорой на наглядность.

Работа по патриотическому воспитанию становится более эффективной, если установлена тесная связь с законными представителями. Ведь именно семья является источником формирования ценностей маленького гражданина Республики Беларусь. «В вашей семье и под вашим руководством растет будущий гражданин … все, что совершается в стране, через вашу душу и вашу мысль должно приходить к детям», – это высказывание А. С. Макаренко [1, с. 3] стало девизом для меня в работе. Родители являются активными участниками в совместных физкультурных праздниках, досугах, днях здоровья. Взаимодействие дает возможность объединиться общим делом, воспитывает преемственность между поколениями, чувство уважения и гордости к старшим, армии своей страны. Традиционно в учреждении дошкольного образования организуются совместные физкультурные праздники: «Хочу защитником я стать!», «По тропинкам малой родины», «Зарничка», «Богатырская наша сила» и другие. На каждом празднике ребята одерживают маленькие победы, которые в скором времени, возможно, приведут их к большим успехам. Наглядный пример родителей для воспитанников является ключевым звеном в воспитании их нравственно-волевых и патриотических качеств: любви к родному краю, отзывчивости, взаимопомощи, доброжелательности, трудолюбия, развитие которых обеспечивает действенное отношение ко всему окружающему, и данные качества присущи каждому белорусу.

С целью повышения теоретического уровня знаний родителей о важности физической культуры в патриотическом воспитании детей дошкольного возраста с законными представителями воспитанников также организуются интерактивные игры, такие как квест-игра «Спортивный экспресс», игры «Беларускія народныя гульні», «Лови ошибку» с использованием информационно-коммуникационных технологий.

Наша страна обладает богатой спортивной историей, традициями. И использование инфоромационно-коммуникационных технологий в физкультурнооздоровительной деятельности является эффективным средством в воспитании маленьких граждан в современных условиях. Сегодня от нас, взрослых, зависит их будущее. Важно, чтобы каждый из них почувствовал, что он неотъемлемое составляющее нашей страны и в недалеком будущем каждого из них ждут свои рекорды.

#### Список использованных источников

- 1. Макаренко, А. С. Правильно воспитывать детей. Как? / А. С. Макаренко. Москва : изд. АСТ, 2013. – 320 с.
- 2. Учебная программа дошкольного образования. Минск : Нац. ин-т образования,  $2019. - 479$  c.

Ильюшкова С. А. (г. Могилёв, Республика Беларусь)

ЭФФЕКТИВНЫЕ ФОРМЫ РАБОТЫ ПО ОРГАНИЗАЦИИ ВОСПИТАТЕЛЬНОГО ВЗАИМОДЕЙСТВИЯ С ОБУЧАЮЩИМИ ПОСРЕДСТВОМ ИСПОЛЬЗОВАНИЯ ИКТ

Учитель – человек, который не только воспитывает и обучает новое поколение, но еще и сам обучается всю свою жизнь. Эта истина сейчас как никогда актуальна. Ведь время непреодолимо течет, а вместе с ним меняется мир, меняются люди, меняются образовательные технологии.

В настоящее время необходимым условием для перехода на новый уровень образовательного процесса являются информационно-коммуникационные технологии (далее – ИКТ). Современные технологии и телекоммуникации позволяют изменить и облегчить программу организации учебно-воспитательного процесса, полностью погрузить обучаемого в информационно-образовательную среду, мотивировать его к восприятию информации и получения знаний.

Применение ИКТ создает огромные возможности, которые используются для реализации разнообразных проектов в воспитательной работе, это особенно актуально в начальной школе, ведь ученики младших классов имеют наглядно-образное мышление. К тому же использование ИКТ делает процесс усвоения информации красочным и эмоциональным, помогает развивать творческие способности детей, а также активировать мыслительную деятельность.

Одним из важных условий успешного применения ИКТ является

профессиональная подготовка педагога, владение необходимой информационной грамотностью и понимание используемых технологий. Обладая знаниями о работе с компьютером, учитель способен создавать оригинальные материалы, которые увлекают, мотивируют и нацеливают обучающихся на успешные результаты.

Основные типы компьютерных средств, которые я использую в воспитательном процессе, – презентации. Это способ представления информации, который сочетает в себе различные информационные среды: графику, текст, анимацию, видео, звуковые эффекты. Самое распространенное программное обеспечение для создания презентаций – PowerPoint. Это программа удобна тем, что презентацию может создать и учитель и ученик, имеющий минимальные знания компьютерных технологий, с минимальными затратами времени. Создание презентаций расширяет диапазон условий для креативной деятельности учащихся и психологического роста личности, развивая самостоятельность и повышая самооценку. Презентации также активно используются для представления ученических проектов.

Немаловажную роль в процессе развития образовательного процесса сейчас играют электронные сервисы для образования и онлайн-платформы. Они позволят значительно уменьшить нагрузку на преподавателя благодаря полному переводу документации в онлайн [3, c. 59]. У него появится больше свободного времени, а значит, больше возможностей заниматься с учениками дополнительно, что должно положительно отразиться на успеваемости обучаемых. Еще один плюс: онлайнсервисы дисциплинируют учеников. Ведь электронный дневник невозможно забыть дома, и родитель всегда будет в курсе, какие оценки получает ребенок и посещает ли он занятия. Наконец, они помогают улучшить качество образования. Если все школы страны подключатся к электронным платформам, можно будет собрать статистику и оценить сильные и слабые стороны системы: насколько качественно выполняют свою работу учителя, устраивают ли детей и их родителей учебные материалы и так далее. Обратная связь от всех участников образовательного процесса сделает его более совершенным [2, c. 91].

Отдельное место в развитии образовательного процесса занимают:

- электронные энциклопедии;
- электронные учебники и учебные курсы;
- программы-тренажеры;
- обучающие игры и развивающие программы.

Я, как классный руководитель, веду электронные классные фотоальбомы, которые позволяют сохранять в памяти детей яркие моменты школьной жизни. Одной из наиболее удачных форм подготовки и представления материала к информационному или классному часу считаю создание мультимедийных презентаций на следующие темы: пропаганда здорового образа жизни, профилактика детского травматизма, профилактика противоправного поведения среди несовершеннолетних, деятельность детских общественных организаций.

Применение информационно-коммуникационных технологий, в том числе инновационных методов, в работе педагогов способствует формированию креативного мышления обучающихся и умению находить выход из сложных нестандартных ситуаций, учит видеть суть проблемы и осуществлять поиск оптимального решения [1, c. 37].

XXI век – это век новых информационных технологий. Применение новейших технологий и средств в обучении повышает наглядность, облегчает восприятие материала. Уроки, проведенные в современном стиле с использованием компьютеров, интерактивной доски, видео и аудио, надолго запоминаются учащимся, облегчают проведение урока, они интересны и современны. Это благоприятно влияет на мотивацию учащихся и общую эффективность образовательного процесса. От педагогов зависит, какими должны быть дети, как они поймут и усвоят материал. Все это является отображением педагогического убеждения: «Желание – это тысяча возможностей, нежелание – тысяча причин…».

Список использованных источников

- 1 Гузеев, В. В. Образовательная технология ХХI века: деятельность, ценности, успех / В. В. Гузеев. – М. : Педагогический поиск, 2009. – 230 с.
- 2 Трайнев, В. А. Информационные коммуникационные педагогические технологии : учеб. пособие / В. А. Трайнев, И. В. Трайнев. – 3-е изд. – М. : изд.-торг. корпорация Дашков и К0, 2007. – 110 с.
- 3 Кравченя, Э. М. Информационные и компьютерные технологии в образовании : учебное пособие / Э. М. Кравченя. – 2017. – 168 с.
- 4 Национальный Интернет-портал Республики Беларусь [Электронный ресурс] // Концепция информатизации системы образования Республики Беларусь на период до 2020 года. – Режим доступа: http://yandex.by/clck/jsredir?from=yandex.by%3Bsearch%2F%3Bweb%3B%3B&text= &etext=1365. – Дата доступа : 24.02.2017.

## Казак М. И. (г. Чаусы, Республика Беларусь) ОРГАНИЗАЦИЯ ВОСПИТАТЕЛЬНОГО ВЗАИМОДЕЙСТВИЯ С ОБУЧАЮЩИМИСЯ ПОСРЕДСТВОМ ИСПОЛЬЗОВАНИЯ ИКТ

Целью воспитания является формирование разносторонне развитой, нравственно зрелой, творческой личности. Назначение воспитания состоит в обеспечении успешной социализации личности в современном обществе, подготовке подрастающего поколения к самостоятельной жизни, продуктивной трудовой и профессиональной деятельности; в содействии самовоспитанию, самообразованию, самосовершенствованию

конкурентоспособной личности, готовой к принятию ответственных решений [1].

Воспитание патриотически настроенной молодежи с созидательным мировоззрением, профессиональными знаниями, демонстрирующей высокую культуру, ответственность и способность принимать самостоятельные решения, является основным ориентиром воспитания в контексте социального заказа общества.

Эффективным средством воспитания и развития обучающихся является использование в образовательном процессе информационно-коммуникационных технологий (далее – ИКТ). Внедрение в образовательный процесс учреждений образования ИКТ способствует формированию у обучающихся мотивационной, интеллектуальной и операциональной готовности к жизни в современном информационном обществе.

В настоящее время во всем мире ключевое значение приобретает проблема развития медиаинформационной грамотности, представляющей собой комплекс базовых знаний и умений человека. В связи с этим представляется особенно важным включение медиаобразования в образовательный процесс. Это могут быть разные блоки работы: медиазанятия, работа с on-line сервисами, создание медиацентров и др. [2, с. 140]. Особенно это актуально для организации работы в шестой школьный день.

В своей педагогической деятельности я применяю следующие формы работы по организации воспитательного взаимодействия с обучающимися: создание мультимедийных презентаций, создание видеороликов, средства коммуникации (сайт, электронная почта, форумы, чаты и т. п.), построение таблиц, мониторингов, анкетирование.

Мультимедийные презентации доказали свою эффективность при проведении классных и информационных часов, подготовке и проведении общешкольных мероприятий (конкурс «Самый классный класс» или «Ученик года», фестиваль информационно-познавательных проектов). В форме мультимедийной презентации создан фотоальбом «Из жизни класса», который постоянно пополняется.

Во время перемен использую обучающие видеоролики по ОБЖ, ЗОЖ, которые демонстрируются на телевизионном экране, например мультипликационный фильм «Волшебная книга». Эта форма организации работы позволяет учащимся не только получить знания, но и отдохнуть с пользой – провести физкультминутку. Большинство учащихся любят музыкальные физкультминутки, во время которых можно не только двигаться, но и танцевать.

Видеоролики создают и сами учащиеся, например, для различных конкурсов: «Поздравление школы с юбилеем», «Видеопослание мамам к Международному женскому дню» и др.

С 2019 года я участвую в реализации инновационного проекта «Внедрение модели формирования социально-гражданских компетенций, обучающихся на основе создания и реализации туристско-краеведческих медиапутешествий».

Медиапутешествие – это электронный продукт, который состоит из трех компонентов: справочно-информационного (видеоэкскурсия или медиаэкскурсия, сопровождающаяся видеоизображением и аудиоинформацией), интерактивного (позволяющего зрителю управлять скоростью, формой подачи информации, углубляться в подробности или, наоборот, рассматривать отдельные моменты поверхностно) и контрольно-диагностического (позволяющего проверить уровень осмысления и усвоения информации).

Процесс создания медиапутешествий вызвал особый интерес у школьников. С учащимися мы уже разработали медиапутешествия «Чаусы знакомые и незнакомые», «Дорогами радимичей. Чудеса Чаусского района», «Их именами названы улицы г. Чаусы!». При их создании использовались **с**ервисы WEB 2.0.

Воспитательная работа с использованием информационных технологий обеспечивает широкую творческую деятельность обучающегося в информационной среде, положительный эмоциональный настрой, гарантирует ситуацию успеха, высвобождает добрые чувства, сопереживание. Использование информационных технологий способствует развитию творческого потенциала у детей.

Как показывает практика, без новых информационных технологий уже невозможно представить себе современную школу.

#### Список использованных источников

1. Обновленная Концепция непрерывного воспитания детей и учащейся молодежи в Республике Беларусь: преемственность и новации. [Электронный ресурс]. – Режим доступа : [https://adu.by/ru/glavnaya-stranitsa/975.](https://adu.by/ru/glavnaya-stranitsa/975) – Дата доступа : 05.03.2021.

Ковганова А. С. (г. Чериков, Республика Беларусь)

# ЭФФЕКТИВНОСТЬ ИСПОЛЬЗОВАНИЯ QR-КОДА ВО ВНЕУРОЧНОЙ ДЕЯТЕЛЬНОСТИ С УЧАЩИМИСЯ МЛАДШЕГО ШКОЛЬНОГО ВОЗРАСТА

Современный ребенок живет в мире электронной культуры. Меняется и роль учителя в информационной культуре: он должен стать координатором информационного потока [1].

Педагоги, воспитатели учреждений образования стремятся широко использовать информационно-коммуникационные технологии для более эффективного достижения поставленных целей и задач при работе с учащимися.

В ГУО «Начальная школа г. Черикова» эффективно применяется QR-код во внеклассной деятельности с учащимися младшего школьного возраста.

QR-код (QR – Quick Response – «быстрый отклик») – это двухмерный штрихкод (бар-код), предоставляющий информацию для быстрого ее распознавания с помощью камеры на мобильном телефоне. QR-код состоит из черных квадратов, расположенных в сетке на белом фоне.

В этот код можно «спрятать» самую разную информацию, состоящую из символов, цифр, спецсимволов. Таким образом, можно закодировать текст, номер телефона, ссылку на сайт, визитную карточку и многое другое.

QR-код широко используется во всем мире. С его помощью организовывают различные конкурсы, квесты и [ролевые игры.](https://ru.wikipedia.org/wiki/%D0%A0%D0%BE%D0%BB%D0%B5%D0%B2%D0%B0%D1%8F_%D0%B8%D0%B3%D1%80%D0%B0)

Хотя обозначение «QR-code» является [зарегистрированным товарным знаком](https://ru.wikipedia.org/wiki/%D0%A2%D0%BE%D0%B2%D0%B0%D1%80%D0%BD%D1%8B%D0%B9_%D0%B7%D0%BD%D0%B0%D0%BA) «DENSO Corporation», использование кодов не облагается никакими [лицензионными](https://ru.wikipedia.org/wiki/%D0%9B%D0%B8%D1%86%D0%B5%D0%BD%D0%B7%D0%B8%D0%BE%D0%BD%D0%BD%D1%8B%D0%B5_%D0%BE%D1%82%D1%87%D0%B8%D1%81%D0%BB%D0%B5%D0%BD%D0%B8%D1%8F)  [отчислениями,](https://ru.wikipedia.org/wiki/%D0%9B%D0%B8%D1%86%D0%B5%D0%BD%D0%B7%D0%B8%D0%BE%D0%BD%D0%BD%D1%8B%D0%B5_%D0%BE%D1%82%D1%87%D0%B8%D1%81%D0%BB%D0%B5%D0%BD%D0%B8%D1%8F) а легкость в создании и использовании позволяет широко применять их при организации различных форм проведения мероприятий: квестов, путешествий, виртуальных экскурсий, игр, турниров.

В ГУО «Начальная школа г. Черикова» традиционным стало проведение общешкольного мероприятия QR-квеста «Моя малая родина», в котором задействованы не только учащиеся I–IV классов, но и их родители. Разрабатывается пеший туристический маршрут для всех участников с учетом возрастных особенностей, например: ГУО «Начальная школа г. Черикова» – мемориал захороненным деревням, пострадавшим от аварии на чернобыльской АЭС ГУО «Чериковская детская школа искусств» – ГУО «Начальная школа г. Черикова».

Команда получает карту маршрута с отмеченными станциями. Задача игроков – найти QR-код, отсканировать, выполнить полученное задание. Как показывает практика, у участников игры чтение такого кода не вызывает сложностей, большинство телефонов имеет уже автоматически встроенную программу. Пользователь может также установить: Barcode Scanner, QRCodeReader и другие. Для того чтобы запустить приложение, требуется поднести устройство к картинке с кодом, считанная информация сразу появится на его экране. Для чтения кода необходимо подключение к сети Интернет.

Ответы на все задания помогают участникам определить место спрятанных сокровищ (подарков за участие).

Создать QR-код может каждый пользователь сети Интернет.

Алгоритм будет одинаковый для всех сервисов:

1. Введение информации, которую нужно «зашить» в QR-код: URL, текст, телефонный номер или SMS. От этого будет зависеть, что программа-сканер будет делать с получаемой ей информацией после сканирования: открывать браузер, звонить или открывать программу редактирования SMS-сообщений.

2. Выбор кода нужного размера и цвета.

Существует множество сайтов, на которых можно сгенерировать код. При
разработке вышеописанного мероприятия был использован QR-код, созданный на сайте [http://qrcoder.ru/.](http://qrcoder.ru/)

Эффективность использования QR-кода во внеурочной деятельности с учащимися младшего школьного возраста обусловлена мотивацией учащихся к активной деятельности, сохранением, оперативным получением сгенерированных данных, ростом качества знаний, обучением поиска новой информации и практическим способам работы с ней.

Список использованных источников

1. Что такое QR-код [Электронный ресурс]. – Режим доступа : [http://qrcoder.ru/.](http://qrcoder.ru/) − Дата доступа : 27.01.2021.

# Кривоногова О. В. (п. Пеледуй, Ленский район, Республика Саха) ЭФФЕКТИВНЫЕ ФОРМЫ РАБОТЫ ПО ОРГАНИЗАЦИИ ФИЗКУЛЬТУРНОЙ ДЕЯТЕЛЬНОСТИ В ДОУ ПОСРЕДСТВОМ ИСПОЛЬЗОВАНИЯ ИКТ

Сегодня каждый из нас понимает, что компьютер, телефон, всевозможные гаджеты входят в жизнь ребенка практически с первых дней жизни. По силе воздействия на детей современные информационные технологии не имеют себе равных. Это воздействие имеет как положительный, так и отрицательный фактор. Однозначного ответа на вопрос о пользе или вреде ИКТ технологий пока нет. Последние несколько лет педагоги ДОУ все чаще использовали эти технологии в своей работе. А последний год показал всем нам, что современная жизнь и обучение детей уже невозможно представить без информационных технологий и технических средств.

Работа инструктора по физической культуре в ДОУ сегодня неотделима от современных технологий. Прежде всего, стоит разобраться, что такое информационнокоммуникационные технологии и каково их применение при организации физкультурной деятельности.

Информационно-коммуникационная технология – это процессы и методы взаимодействия с информацией, которые осуществляются с применением устройств вычислительной техники, а также средств телекоммуникации. ИКТ сочетает в себе информационные и коммуникационные технологии. Информационная технология – комплекс методов, способов и средств, обеспечивающих хранение, обработку передачу и отображение информации. Коммуникационные технологии – методы, средства взаимодействия человека с внешней средой.

Основные направления работы с ИКТ, применяемые мною в организации физкультурной деятельности:

– как средство организации физкультурной работы с детьми;

– как средство работы и организации обратной связи с родителями воспитанников;

– как форма организации педагогического процесса.

Остановимся подробнее на каждом направлении. При подготовке к занятиям по физической культуре нередко приходится сталкиваться с проблемой наглядности. И тут на помощь приходят компьютерные технологии. Использование мультимедийных презентаций, видеороликов позволяет сделать занятие, утреннюю гимнастику, физкультурный праздник более красочным, интересным, эмоционально окрашенным. Наглядность и образность помогает детям правильно выполнить упражнения, освоить основные виды движений. Благодаря подаче видеоматериала в алгоритмическом порядке воспитанники быстрее и с большим интересом запоминают комплексы утренней гимнастики, общеразвивающие упражнения. Подача материала в таком виде сокращает время на объяснение нового, позволяя больше времени тратить непосредственно на освоение движения. Все, что демонстрируется на экране, вызывает у ребенка неподдельный интерес, является прекрасным демонстрационным материалом. В основе любой презентации лежит яркий образ, что облегчает восприятие и запоминание информации. В своей работе я пользуюсь тематическими мультимедийными презентациями, подготовленными мною («Зимние виды спорта», «Якутские народные подвижные игры» и др.). Данный метод предоставления материала может быть использован на любом этапе занятия, стать его часть или своеобразным планом.

По моему мнению, польза от применения мультимедийных средств на занятиях очевидна. Вот только некоторые преимущества их использования при организации физкультурной работы с детьми:

1. Быстрая передача информации.

2. Мультипликация, яркость и движение привлекает внимание детей, повышает интерес к занятиям.

3. Включение трех видов памяти: зрительной, слуховой, моторной.

4. Обеспечение наглядности, что способствует автоматизации правильного выполнения какого-либо действия.

5. Возможность смоделировать необходимую проблемную ситуацию во время проведения занятий, развлечений, соревнований и праздников (дорожное движение, полет в космос и т. д.).

Использование всемирной сети Интернет дает мне широкие возможности для поиска информации и электронных изданий методической литературы.

Освоение таких офисных программ, как текстовый редактор MicrosoftWord, Excel, средство обработки информации PowerPoint, а также простейших видеоредакторов (MovieMaker), позволяет подготавливать дидактические материалы, портфолио, презентации, анкеты, консультации и видеоролики. С помощью этих инструментов заполняется база данных физической подготовленности, ведется мониторинг здоровья, автоматизируется работа по анализу полученной информации. С помощью средств хранения информации (баз данных, фото- и видеоархивов, облачных хранилищ) я имею возможность хранить большой объем накопленной информации и пользоваться им по мере надобности.

Работа с родителями воспитанников с помощью ИКТ-технологий дает возможность отвечать на их запросы, давать консультации лично. Основными средствами коммуникации здесь являются социальные сети, сайт детского сада, виртуальный консультационный пункт, форумы, чаты, электронная почта, а также с помощью моего личного сайта инструктора по ФК. Здесь родителям предоставляются консультации и рекомендации, фото- и видеоматериалы занятий, соревнований и праздников. Каждый из родителей может онлайн наблюдать за достижениями и успехами своего ребенка.

У нашего детского сада имеется свой канал на YouTube, а также активно ведется работа на странице в сети Instagram, где можно увидеть фото- и видеоотчеты о прошедших спортивных мероприятиях и праздниках.

Организацию педагогического процесса сейчас также трудно представить без применения ИКТ. Использование этих технологий предоставляет большие возможности для развития и роста педагога. Все планирование физкультурной работы ведется в электронном виде, что позволяет оперативно и в срок передавать требуемую информацию. Диагностику физической подготовленности можно представить наглядно, с использованием схем, таблиц, графиков и диаграмм.

Создание общего педагогического электронного поля для планирования и реализации образовательных программ, проектов позволяет эффективно взаимодействовать педагогам, специалистам и руководству ДОУ. В нашем детском саду активно работает сайд ДОУ, на котором у каждого специалиста, группы есть своя образовательная страница. Многие педагоги для освещения своей деятельности освоили и используют личные педагогические сайты.

Все вышеперечисленное составляет общее виртуальное образовательное поле, открытое для всех заинтересованных сторон, которое дает возможность взаимодействовать в интересах наших детей.

## Кульчинская О. А. (аг. Вязовница, Осиповичский район, Республика Беларусь) ЭФФЕКТИВНЫЕ ФОРМЫ РАБОТЫ ПО ОРГАНИЗАЦИИ ВОСПИТАТЕЛЬНОГО ВЗАИМОДЕЙСТВИЯ С ОБУЧАЮЩИМИСЯ ПОСРЕДСТВОМ ИСПОЛЬЗОВАНИЯ ИКТ

Приоритетной целью воспитательной работы является формирование нравственной, гармонично развитой личности, способной к творчеству и самоопределению. Развитие познавательных интересов посредством внедрения инновационных программ, проектных методик; гуманизация воспитательного процесса, выраженная в создании условий для развития личности в ходе совместной деятельности участников образовательного процесса, – основные цели, обозначенные в Программе развития школы [1].

Воспитательный процесс строится на усвоении информации и способов ее получения и использования, но также он предполагает личностное общение воспитателя с учеником, основывается на чувствах, переживаниях, эмоциях.

Для того чтобы включить новые возможности современности в хорошо усвоенные нами схемы, обратимся к уже известным понятиям, от которых мы отталкиваемся. В первую очередь это цели воспитательной работы. Мы, как и многие учебные заведения, определяем ее через виртуальное понятие «модель идеального выпускника»: наш выпускник может обладать, к примеру, следующими качествами:

- активной жизненной позицией;
- созидательной ценностной направленностью;

 стремлением к личностному росту (волевые качества, способность к выбору в пользу роста, умение принять решение, способность к саморазвитию);

- умением эффективно взаимодействовать с людьми;
- творческим отношением к действительности [3].

То обстоятельство, что нашим детям придется жить и реализовывать свои цели и планы в совершенно ином обществе, заставляет нас задуматься о формировании у наших выпускников способностей к саморазвитию, которое должно не только идти в ногу с быстрыми темпами развития самого общества, но и опережать их. Поэтому необходимо переосмысление образовательных моделей, переход от моделей «Делай как я» *(директивная педагогика)* и «Делай со мной» *(педагогика сотрудничества)*, к модели «Делай лучше меня» *(развивающее обучение)* [2].

С целью повышения качества ВР, развития познавательного интереса в систему воспитания вводятся информационно-коммуникационные технологии. Каждое из направлений ВР предполагает определенный ракурс применения ИКТ. Стремление применять ИКТ не только в учебной, но и в воспитательной работе продиктовано социальными, педагогическими и технологическими причинами. Во-первых, сформирован заказ на включение такой деятельности в систему образования; вовторых, педагогические причины обусловлены необходимостью поиска средств повышения эффективности образования; в-третьих, ИКТ позволяет усилить мотивацию учения и вовлечь учащихся в активную деятельность [4].

Критерии эффективности:

• экономичность (уменьшение материальных и временных ресурсов);

 компактность (возможность накапливать информацию на дискете, исключая накопление папок с информационным материалом);

 наглядность (обозримость) – особенность структурного оформления программ, дающая возможность расширять и углублять представление о рассматриваемом материале, о взаимосвязях;

 возможность проведения мониторинга (экономная, целенаправленная и индивидуальная диагностика и форма изучения личности ребенка через тесты, анкеты);

 возможность творческого развития личности учащихся, их инициативы, самореализации и самодеятельности [1].

На основе работы в области применения ИКТ в воспитательной работе с детьми можно отметить ряд условий эффективности:

• материально-техническое обеспечение;

- наличие подготовленных преподавателей;
- работа школы в едином ключе;
- наличие группы единомышленников-энтузиастов;
- возможность выбора видов деятельности и их смена;
- демократичность методов педагогического руководства;
- соответствие целей развитию личности каждого школьника [3].

#### **Возможность выбора видов деятельности и их смена**

Выбор – осуществление человеком возможности избрать из некоторой совокупности наиболее предпочтительный вариант для проявления своей активности. Без выбора невозможно развитие индивидуальности, самоактуализации способностей ребенка. Педагогически целесообразно, чтобы учащиеся жили, учились и воспитывались в условиях постоянного выбора. Разнообразные варианты использования ИКТ предлагают широкое поле для проявления себя, своего творчества [1].

При использовании ИКТ следует выделять несколько направлений деятельности школы в процессе информатизации воспитательной работы:

 компьютерное сопровождение воспитательной работы как средство реализации новых педагогических технологий;

 использование информационных технологий статистической отчетности, создание банка данных об учащихся, родителях и др.;

- электронный документооборот;
- инструмент контроля, учета, мониторинга воспитательного процесса;
- средство коммуникации и педагогического просвещения родителей;
- профориентация учащихся;

издательская деятельность, качественно новый вид наглядности.

Использование ИКТ в воспитательной работе сейчас не только весьма актуально, но и чрезвычайно востребовано [4].

#### Заключение

За последние годы произошло коренное изменение роли и места персональных компьютеров и информационных технологий в жизни общества. Человек, умело, эффективно владеющий технологиями и информацией, имеет другой, новый стиль мышления, принципиально иначе подходит к оценке возникающих проблем, к организации своей деятельности. Как показывает практика, без новых информационных технологий уже невозможно представить современную школу. И поэтому сегодня, как никогда ранее, важен переход на качественно новый уровень в подходах к использованию компьютерной техники и информационных технологий во всех областях деятельности школы.

Использование ИКТ в воспитательной работе предоставляет широкие

возможности для реализации различных проектов. Основные «плюсы» в использовании ИКТ – наглядность и доступность.

Новое поколение школьников активно вовлекается в сферу мультимедиатехнологий. За последние несколько лет ИКТ утвердили свои позиции в образовательном процессе: нет педагога, который не пользовался бы компьютером при подготовке мероприятий.

Самый главный фактор, с которым необходимо считаться при использовании ИКТ в системе воспитания, – это человек. Основой развития общества выступает человек, соответственно главным принципом воспитательной системы является создание условий для развития индивидом своего потенциала. Личностный потенциал наиболее полно проявляется в профессиональной подготовке. Всеобще известно, что на рынке профессий все чаще одним из требований при приеме на работу является свободное владение ПК. Значит, есть и жизненно важная необходимость применения ИКТ. Имеет место влияние ИКТ на развитие личности, профессиональное самоопределение и самостановление. Появление и широкое распространение технологий мультимедиа и интернета позволяет использовать ИКТ в качестве средства общения, воспитания, профессионального определения, интеграции в мировое сообщество.

#### Список использованных источников

- 1. Ресурсный центр [Электронный ресурс]. Режим доступа : [http://www.openclass.ru/blogs/82956.](http://www.openclass.ru/blogs/82956) – Дата доступа : 21.03.2021.
- 2. Проект «ИКТ-компетентность педагога» [Электронный ресурс]. Режим доступа : [https://fonarik-3.caduk.by/DswMedia/povyishenieiktkompetentnostipedagogov.pdf.](https://fonarik-3.caduk.by/DswMedia/povyishenieiktkompetentnostipedagogov.pdf) – Дата доступа : 21.03.2021.
- 3. Электронное и дистанционное обучение [Электронный ресурс]. Режим доступа : [http://86schhmr-gornoprawdinsk3.edusite.ru/p179aa1.html.](http://86schhmr-gornoprawdinsk3.edusite.ru/p179aa1.html) – Дата доступа : 21.03.2021.
- 4. Минский городской методически портал [Электронный ресурс]. Режим доступа : [http://mp.minsk.edu.by/main.aspx?guid=90001.](http://mp.minsk.edu.by/main.aspx?guid=90001) – Дата доступа : 21.03.2021.

#### Низовцова Л. Я. (г. Могилёв, Республика Беларусь) ИСПОЛЬЗОВАНИЕ СОВРЕМЕННЫХ ИНФОРМАЦИОННЫХ ТЕХНОЛОГИЙ НА ЗАНЯТИЯХ ВОКАЛА В СИСТЕМЕ ДОПОЛНИТЕЛЬНОГО ОБРАЗОВАНИЯ

Немаловажную роль играет информатизация и в системе дополнительного образования. Развитие информационных технологий значительно оптимизировали многие этапы обучения на занятиях вокала, начиная со знакомства и разбора произведения, заканчивая анализом конечного результата.

*Этап знакомства с музыкальным произведением.* На этом этапе неоценимую помощь могут оказать мультимедийные технологии и использование гаджетов. С помощью составления презентаций педагоги имеют возможность очень подробно, в увлекательной форме, не затрачивая большого количества времени познакомить учащихся с эпохой, в которой создавалось произведение, стилем, историей создания, авторами музыки и текста. Для того чтобы обеспечить максимальный эффект обучения, необходимо, чтобы учебная информация была представлена в различных формах и на различных носителях. Это обусловлено не только технически и экономически, но и психологически. Наличие у учащегося ведущей сенсорной модальности (основного канала восприятия информации) приводит к тому, что одни легче усваивают видеоинформацию (визуалы), для других важную роль играет звук (аудиалы), третьим для закрепления информации необходима мышечная активность (кинестетики). В работе с ансамблем это особенно актуально.

*Этап разбора произведения*. Этот этап начинается со знакомства

непосредственно с произведением. Благодаря современным технологиям мы имеем возможность прослушать произведение как в оригинальном исполнении, так и в современной обработке (ремикс). Кроме того, интернет-ресурсы обладают огромной базой данных, при помощи которой можно услышать это произведение в исполнении различных коллективов и солистов. Этот широкий диапазон всевозможных трактовок музыкального материала даёт большую возможность для анализа, сравнения и выбора подходящего варианта для исполнения.

*Этап разбора текста произведения.* Знакомство и разбор произведения включает в себя и анализ текста. Для более эффективной работы с текстом правильно выводить его на экран, в этом нам вновь помогают мультимедийные технологии. Такой метод очень удобен в работе с младшими школьниками. Он помогает сосредоточить и сфокусировать внимание детей на экран. Учащиеся среднего и старшего звена, имея при себе мобильные телефоны, могут самостоятельно переслать друг другу текст песни, сделать скриншот, узнать перевод текста (если выбрано произведение на иностранном языке). По возможности произведения лучше исполнять на языке оригинала, даже с детьми младшего школьного возраста. Это воспитает в них уважение не только к своему родному языку, но и к языкам народов мира. Кроме того, у детей не сложится ложного представления о том, что иностранные композиторы писали произведения на русском языке.

*Этап разбора мелодии.* Используя музыкальные проигрыватели на различных носителях, мелодию можно повторить несколько раз, останавливаясь на «трудных» местах, замедлить звуковоспроизведение для более точного восприятия. Так легче проанализировать, почувствовать движение мелодии, запомнить ее и воспроизвести интонационно правильно. Безусловно, этот метод запоминания мелодии никак не исключает фактор «живого» звука, когда педагог сам проигрывает мелодию на инструменте и пропевает учащимся мелодические линии, фразы, отрывки, предложения. Разбор мелодии связан с анализом ритма: какие ритмические группировки чаще всего встречаются, присутствует ли мелизматика или распевы, есть ли разница между ритмическим рисунком в куплетах и припевах. Благодаря мультимедиа экономится время и средства, которые были бы затрачены на распечатку текста, а ритм можно прохлопать, следя за текстом на экране. Для работы с многоголосьем можно использовать нотные редакторы: пока партия ансамбля исполняет свою мелодию, компьютерная программа воспроизводит остальные голоса, что позволяет услышать чистые аккорды и интервалы, также можно прослушать сочетание разных голосов. Если разбираемое произведение есть в записи, то для детей, владеющих нотной грамотой, можно прослушать его, следя по нотам.

*Этап работы с аккомпанементом.* После того как мелодия и партии выучены достаточно уверенно, можно начать работать с фонограммой. В последнее время фонограммы активно применяются на занятиях вокала, это вызывает у детей живой интерес, и развивает навыки исполнительства. В нахождении и подборе нужной фонограммы нам помогают как интернет-ресурсы, так и различные компьютерные программы, благодаря которым возможно выполнять очень много операций, как с нотным текстом, так и с фонограммами (изменение тональности, «транспорт» нот, создание попурри, сокращение вступлений и заключений) и множество других операций. Причем многое из этого можно делать прямо во время занятий. Вот некоторые программы работы со звуком и видео: WavеLab; AdobePremier; AdobeAudition; SoundForge.

*Этап анализа конечного результата.* Благодаря использованию компьютерных технологий появилась возможность объединять детей и организовывать общие чаты в социальных сетях для обмена информацией, обсуждения и анализа результата, создавая конференции для обсуждения актуальных тем; снимать сторисы и видео с фрагментами занятий для повторения и закрепления дома; создавать прямые эфиры в инстаграм; использовать мобильные приложения для обработки фото- и видеоматериалов с выступлений на концертах и творческих мероприятий. Видеоархивы выступлений очень полезны как для анализа выступления, так и для сравнения с последующим результатом, прослеживая процесс развития, вокального «роста» и воспитания детей.

Правильность организации педагогического процесса с ИКТ зависит от педагога. Важно чувствовать баланс и не перегружать урок техническими возможностями, не способствовать погружению детей в виртуальный мир. Все же важным моментом должен быть фактор «живого» человеческого общения, создания атмосферы доброжелательности, искренности, взаимопомощи. Ведь только настоящий профессионал, педагог с богатым эмоциональным внутренним миром способен воспитать в детях личность мыслящую, сопереживающую, думающую, откликающуюся на проблемы, способную радоваться и получать удовольствие от совместной творческой деятельности.

# Пашенькова М. А. (г. Могилёв, Республика Беларусь)

#### ИСПОЛЬЗОВАНИЕ МУЛЬТИПЛИКАЦИОННЫХ ФИЛЬМОВ В ПРОЦЕССЕ ВОСПИТАНИЯ ДЕТЕЙ ДОШКОЛЬНОГО ВОЗРАСТА

Дошкольное детство – период активного овладения механизмами социализации, усвоения норм социального поведения, обретения социальной ориентации, социальной роли.

Наибольшее воздействие на ребенка, его адаптацию и социализацию оказывает поведение родных и близких людей, однако дело не ограничивается только ими. Современный мир прочно охвачен информационно-коммуникационными средствами, без которых невозможно представить мир сегодня. Поэтому не удивительно, что и в образовательном, и в воспитательном процессе все активнее используются медиаресурсы и информационно-коммуникационные технологии.

В дошкольном возрасте одним из главных медиаисточников, помогающих в воспитании и развитии детей, является мультипликационный фильм. Роль их влияния на развитие детей очевидна. Мультфильмы так прочно вошли в нашу жизнь, что во многих семьях они практически заменили сказки. В настоящее время мультфильм является для ребенка одним из основных носителей и трансляторов представлений о мире, нормах поведения и отношениях между людьми.

Почему мультфильм? Мышление дошкольника наглядно-образное, лучше воспринимается информация, представленная визуально (ярко, красочно). Для иллюстрации каких-либо ситуаций, жанр мультипликации подходит как нельзя лучше. Большой плюс мультфильмов еще и в том, что он активизирует сразу два органа восприятия: зрение и слух. Поэтому мультипликационный фильм признан наиболее эффективным средством воспитания от искусства и медиасреды.

Из всего вышесказанного можно сделать вывод, что мультфильм можно и нужно рассматривать как одно из средств воспитания подрастающего поколения.

Однако ученые давно пришли к выводу, что мультфильмы оказывают как положительное, так и отрицательное влияние на детей. Мультфильм становится эффективным воспитательным инструментом только при условии целенаправленной работы с детьми на основе специально отобранных, «полезных» мультфильмов.

Правильные мультфильмы обладают огромными возможностями: расширяют представления детей об окружающем мире, знакомят с новыми словами, явлениями, ситуациями; способствуют социализации ребенка дошкольного возраста через показ примеров поведения; способствуют обогащению словарного запаса детей, развитию мышления, пониманию и установлению причинно-следственных связей; с помощью мультфильма ребенок осознает и усваивает такие абстрактные понятия как доброта, дружелюбие, щедрость, жадность, отзывчивость, зависть, «хорошо», «плохо» и др., так как представлены в доступной для ребенка образной форме; способствуют формированию оценочного отношения к миру; помогают реализовать эмоциональные потребности дошкольников и многое другое.

Для внедрения в воспитательный процесс такого средства, как мультипликационный фильм, наши педагоги проводят огромную работу. Мы учимся сами и учим родителей не только выбирать «полезные» мультфильмы, но и правильно их смотреть. Важно, чтобы в момент просмотра рядом с ребенком обязательно был взрослый, который поможет объяснить мультфильм, понять заложенный в нем смысл, а большинство родителей относятся к просмотру мультфильмов только как к развлечению, предоставляя выбор самому ребенку, перечеркивая весь воспитательный потенциал мультипликации.

Для того чтобы правильно выбрать мультфильм и правильно его посмотреть, важно определить цель просмотра и оценить потенциал определенного мультфильма. Исходя из этого, мы пользуемся следующей классификацией мультипликационных фильмов:

– образовательные – оказывающие влияние на знания дошкольников, их отношения и поведение («Козленок, который считал до десяти», «Королева зубная щетка», «Лунтик учит цифры», «Уроки тетушки Совы» и др.);

– развивающие – герои постоянно обращаются к ребенку, предлагают провести несложные арифметические действия, различать цвета, отыскать предмет на картинке, помогают развивать речь («Даша-путешественница», «Уроки тетушки Совы», «Фиксики» и др.);

– воспитательные – моделируют систему поведения («Нехочуха», «Птичка Тари», «Маша больше не лентяйка», «Про бегемота, который боялся прививок», «Бюро находок» и др.);

– обучающие – формируют представления у детей о динамике явлений природы, росте, развитии растений и животных, о труде взрослых, о безопасности («Крылатый мастер», «Трудолюбивая старушка», «Азбука безопасности», «Смешарики», «Вера и Анфиса тушат пожар» и др.).

При правильном просмотре мультфильмов мы стараемся создавать условия для эмоционального переживания и проживания детьми определенных ситуаций, раскрывающихся в нем, помогать детям в осознании трудностей героя и их причин, научиться анализировать собственное поведение в подобных ситуациях, находить варианты решения проблем.

Хороший мультфильм становится для ребенка незаменимым источником знаний, тренажером для детского воображения и фантазий. Герои показывают ребенку, как надо поступать в той или иной ситуации, учат его сопереживать другим, справедливости, отзывчивости, честности. С помощью мультфильма можно не только наблюдать поведение героя, но и проникнуть в суть мотива такого поведения, понять, почему происходит именно так.

После просмотра мультфильма мы обязательно его обсуждаем, проговариваем те эмоции и чувства, которые вызвал сюжет, задаем детям вопросы: «Какое у вас настроение после просмотра?», «Кто из героев больше понравился?», «Какие чувства испытывали герои?», «Кто больше всего не понравился?», «Хорошо или плохо поступил герой?», «Почему вы так думаете?», «Что бы вы сделали по-другому?», «А в жизни такое бывает?», «Находились ли вы в похожих ситуациях?», «Как вы преодолевали подобные вопросы?» и др.

Такое обсуждение содержания мультфильма, проговаривание событий и анализ поведения героев помогает формированию у детей дошкольного возраста более четкой картины происходящего и заставляет задуматься о смысле просмотренного мультфильма. Однако на беседе работа с мультфильмом не заканчивается: проживая сюжет раз за разом, мы с детьми рисуем понравившийся сюжет мультфильма, лепим его героев, проигрываем ситуации, организуем выставки семейных творческих работ «Любимый герой мультфильма», читаем художественное произведение, по которому снят мультфильм (если таковое имеется).

Эта работа носит не просто воспитательный характер, она позволяет в мягкой, приемлемой и интересной для детей форме корректировать их поведение.

Таким образом, можно сделать вывод, что мультипликационные фильмы являются мощным средством формирования личности ребенка, его социального развития. Однако нельзя забывать: то, что вынесет ребенок из просмотра мультфильма, какой опыт он получит, зависит напрямую от взрослых, находящихся рядом.

Список использованных источников

- 1. Коростелева, Н. А. Влияние современных мультфильмов на социальное развитие детей дошкольного возраста / Н. А. Коростелева, В. В. Постнова, В. В. Бондаренко // Вопросы дошкольной педагогики. **–** 2015. – № 3. – С. 36–38.
- 2. Олейник, Н. В. Педагогические возможности использования мультфильма в воспитательно-образовательном процессе детского сада: теория и практика / Н. В. Олейник // Наука и образование: новое время. – 2018. – № 5. – С. 420–427.

# Комаров М. В., Пинчук Н. Н. (г. Могилёв, Республика Беларусь) ПРОЕКТНАЯ ДЕЯТЕЛЬНОСТЬ – ИНСТРУМЕНТ ПОВЫШЕНИЯ ЭФФЕКТИАНОСТИ ВОСПИТАТЕЛЬНОГО ПРОЦЕССА В УЧРЕЖДЕНИЯХ ДОПОЛНИТЕЛЬНОГО ОБРАЗОВАНИЯ

Сегодня на законодательном уровне определена направленность всей системы дополнительного образования на развитие личности воспитанника, удовлетворение его индивидуальных потребностей в интеллектуальном, нравственном, физическом совершенствовании, адаптации к жизни в обществе, профессиональную ориентацию. Такие ориентиры становятся основой целеполагания при организации воспитательного процесса.

В государственном учреждении дополнительного образования «Центр туризма и краеведения детей и молодежи «Паруса» г. Могилева» определение воспитательных приоритетов – отправная точка всего образовательного процесса. Коллектив стремится создать такое педагогическое пространство, в котором воспитанники имеют возможность не только приобщиться к культурным, материальным, духовным, историческим ценностям общества, но и через совместную деятельность формируют личные суждения, взгляды, оценки, навыки поведения. Алгоритм нашей деятельности предполагает, что вслед за целеполаганием начинается поиск путей реализации поставленных задач. Возникает необходимость определения педагогических подходов, подбора методического инструментария, делающих воспитательный потенциал учреждения наиболее эффективным.

В связи с этим становится использование новых организационных форм в работе с подростками. Начиная с 2016 года государственным учреждением дополнительного образования «Центр туризма и краеведения детей и молодежи «Паруса» г. Могилева» совместно с социально-культурным общественным объединением «Наследие» при поддержке отдела по образованию администрации Ленинского района г. Могилева и Межгосударственного образовательного учреждения высшего образования «Белорусско-Российский университет» разработан и осуществляется проект «Молодежный интеллектуально-познавательный марафон «Мы вместе!». Этот проект – не только пример межсетевого взаимодействия, но и международного: Беларусь – Россия. Партнерами марафона являются представительство Россотрудничества в Республике Беларусь, Могилевское городское общественное объединение «Диалог», Смоленская областная общественная организация «Российский Союз Молодежи», на разных этапах в работу включаются: Могилевское областное отделение Союза писателей Беларуси, общественное объединение «Белорусский союз художников», Комитет природных ресурсов и охраны окружающей среды Могилевской области и д. р.

Многогранность данного проекта позволяет включать разноплановые этапы и использовать современные инновационные педагогические технологии осуществления воспитательной и образовательной работы с подростками. Имея некоторую авторскую свободу выбора, мы определяем тематику и содержание этапов молодежного интеллектуально-познавательного марафона «Мы вместе!», опираясь на собственные возможности и опыт, ориентируясь на положения Концепции непрерывного воспитания детей и учащейся молодежи в Республике Беларусь.

Тот факт, что марафон продолжает свою работу уже пятый год, подтверждает интерес всех участников и организаторов к данной работе. В ходе анализа результативности мероприятий марафона мы обратили внимание на основные аспекты, делающие работу марафона продуктивной и востребованной. Один из них – это использование ИКТ:

1. Так как проект международный, то для организации постоянного взаимодействия сторон на протяжении всего марафона организовано интернет сообщение: круглые столы (в формате видео) по наиболее важным вопросам (постановка целей и задач, организационное взаимодействие и др.), видеомосты и прямые включения на отдельных этапах марафона и др.

2. Создана постоянно действующая интернет-площадка для решения организационных вопросов и информационного сопровождения марафона:

в социальной сети «ВКонтакте» официальная группа ГУДО «Центр туризма и краеведения детей и молодежи «Паруса» г. Могилева» [\(https://vk.com/centr\\_parusa.](https://vk.com/centr_parusa)) создана *вкладка* [https://vk.com/my\\_vmeste\\_bru.](https://vk.com/my_vmeste_bru)

3. Одной из востребованных форм взаимодействия организаторов и участников марафона в условиях сложившейся эпидситуации стали видеообращения, размещаемые в социальной сети «ВКонтакте», по организационным вопросам, видео- и фотоотчеты по итогам прошедших и анонсы предстоящих этапов.

4. На ряде конкурсных этапов использование ИКТ становится едва ли не основной формой работы, например:

– *кейс-проект «Найти общий язык»* все рабочие материалы для участников организаторы представили в интернет-формате («кейс-стори» в форме слайдпрезентации). Для участников основным источником информации при решении кейса стали интернет-ресурсы (тематические сайты, изучение позиции специалистов и др.), результаты работы на данном этапе марафона старшеклассники оформили как компьютерную презентацию или видеофильм (по выбору), а на этапе защиты проекта посредством видеосвязи приняли участие школьники из Смоленска РФ.

**–** *на конкурс творческих проектов «Наброски юного путешественника»* участники представили авторские рисунок и стихотворения, отражающие образные и эмоциональные впечатления юного путешественника. Все представленные материалы были оцифрованы и размещены на нашей странице ВК, что, с одной стороны, способствовало обмену мнениями между участниками, а с другой стороны, популяризировало творчество молодых авторов. В прошлом учебном году по итогам этапа *«Легенды и мифы Могилевщины»* были изданы виртуальный и печатный сборники творческих работ учащихся.

– постоянным этапом марафона «Мы вместе!» является конкурс *видеотрелеров:* 

*трейлер – небольшой видеоролик, используемый для анонсирования или рекламы фильма (анимации) компьютерной игры.*

2018/19 – конкурс трейлеров «Малая родина: известная и неизвестная».

В данном этапе участникам предлагается создать трейлер на событие, историческое место, архитектурный объект, личность, туристический маршрут и др.

2019/20 – конкурс буктрейлеров «И память книга оживит».

Буктрейлеры – новый вид искусства, сочетающий в себе литературу, кино, рекламу и интернет-технологии.

В конкурсе участвуют буктрейлеры, посвященные любой книге или книжной серии о войне и мире (художественное произведение, поэзия, мемуары и т. п.) белорусских и российских авторов, опубликованные на белорусском или русском языках.

2020/21 – конкурс видеомотиваторов «Герои нашего времени».

Видеомотиватор короткий видеофильм информационного, рекламного или учебного содержания. Имеет, как правило, большое число монтажных, меняющихся планов. Героями видеомотиваторов могут быть люди любого возраста, проявившие свою доблесть, отвагу или совершившие подвиг при защите интересов страны, в спорте, в трудовой деятельности, экстремальных ситуациях, являющиеся примером для подражания современной молодежи.

Это могут быть врачи, учителя, многодетные родители – все, кто угодно, кто подает пример подрастающему поколению своей доблестью, отвагой, подвигами и др.

Все видеотрелеры размещены на официальной странице марафона в социальной сети «ВКонтакте». Победители приняли участие и стали призерами международного молодежного конкурса кино и социальной рекламы «Мотивация – Евразия».

Таким образом, информационно-компьютерные технологии помогли нам открыть новые возможности, расширить и внедрить в практику современные интерактивные формы работы, что способствовало повышению эффективности образовательного процесса.

Подгайская М. Г. (г. Мстиславль, Республика Беларусь) ЭФФЕКТИВНЫЕ ФОРМЫ РАБОТЫ ПО ОРГАНИЗАЦИИ ВОСПИТАТЕЛЬНОГО ВЗАИМОДЕЙСТВИЯ С ОБУЧАЮЩИМИСЯ ПОСРЕДСТВОМ ИСПОЛЬЗОВАНИЯ ИКТ

В наш век компьютерных технологий владение ИКТ ставится наряду с такими качествами, как умение читать, писать и считать. На протяжении последних лет школы снабжаются интерактивным оборудованием. Сейчас большое количество учебных заведений имеют интерактивные доски.

Стремление применять ИКТ в воспитательной работе обусловлено социальными и педагогическими причинами. Одной из основных задач учителей и воспитателей является развитие интереса у детей к учению и творчеству. Каждый педагог стремится сделать свое воспитательное мероприятие ярким и продуктивным.

Вопрос о роли современных информационных, а в последнее время и коммуникационных технологий в деле совершенствования и модернизации сложившейся образовательной системы остается актуальным на протяжении последних двух десятилетий [2, c. 9].

Использование ИКТ особенно актуально в начальной школе, так как ученики имеют наглядно-образное мышление. Даже неусидчивого ученика легко заинтересовать познавательным материалом с помощью ИКТ, так как применение ИКТ делает процесс познания красочным и эмоциональным, способствует развитию творческих способностей детей, активизации мыслительной и познавательной деятельности.

На своем первом открытом воспитательном мероприятии я использовала возможности интерактивной доски и проектора: занимательность компьютерных слайдов позволила оживить занятие, сделать материал доступным и интересным.

У каждого педагога в педагогической копилке должны быть методы и приемы, позволяющие с помощью ИКТ повысить качество воспитательной работы. В настоящее время, когда идет массовая компьютеризация всех образовательных учреждений, современному педагогу необходимо уметь владеть компьютером и применять информационно-коммуникационные технологии в своей профессиональной деятельности.

Основной целью воспитательной работы является формирование нравственно богатой, гармонично развитой личности. Необходимость использования ИКТ в воспитании очевидна и неоспорима. Воспитательный процесс в первую очередь предполагает личностное общение воспитателя с учащимся. Оно основывается на чувствах, переживаниях, эмоциях.

Компьютер – это эффективное техническое средство, при помощи которого можно значительно разнообразить досуг младших школьников во второй половине дня. Эффективные формы подачи материала:

– презентации,

– информационно-обучающие программы,

– тесты,

– интерактивы,

– анимации,

– видеосюжеты.

Исходя из своей работы, я хочу выделить основные положительные стороны использования информационно-коммуникационных технологий в группе продленного дня.

*Проведение самоподготовки*. Ее цель заключается в привитии учащимся навыков самообразовательной работы, самовоспитания, формирования положительного отношения к учебе. Для реализации данной цели воспитателю необходимо продумывать виды деятельности во время самоподготовки. Например, на занимательной минутке можно использовать игры с использованием ИКТ («Буква заблудилась», «Найди лишнее» и др.), а также различные упражнения. Ведь современному ребенку намного интереснее воспринимать информацию именно в форме мультимедиа.

*Проведение воспитательной работы в ГПД*. Группы продленного дня в школе – необходимая форма организации внеурочного времени учащихся младших классов, способствующая созданию воспитывающей образовательной среды. Информационные технологии в режиме группы продленного дня позволяют детям проявлять творчество, побуждают их искать новые формы получения знаний и организации досуга. Воспитывая учеников с применением ИКТ, мы развиваем их независимость, творческую активность, позволяем сделать занятия более интересными. Обеспечиваем наглядность, красоту, эстетику оформления воспитательных мероприятий. Делаем процесс воспитания более привлекательным для детей, повышаем интерес к мероприятиям, способствуем адаптации детей в современном информационном пространстве.

*Проведение классных часов*. Большая роль в воспитательной работе отводится

классному часу. Он формирует определенное отношение учащихся к окружающему миру, к тому, что в нем происходит. Здесь можно использовать развивающие игры тестового характера или разгадывание кроссвордов различной тематики: по правилам дорожного движения, закреплению изученного материала и т. д.

*Проведение праздников*. Можно использовать ИКТ при проведении праздников различной тематики (слайд-презентации, видеоматериалы, игры). В презентации можно показать лучшие моменты темы, эффектные и наглядные материалы, электронные карты, портреты, цитаты.

Как показывает практика, учащиеся осваивают компьютерные программы с увлечением. При правильном подходе компьютер активизирует внимание детей, развивает мышление, внимание, воображение и фантазию.

*Работа с родителями*. Педагоги могут использовать групповые формы работы: консультации, тренинги и индивидуальные формы работы: консультирование, беседы, анкеты. Использование средств мультимедиа способствует привлечению большего числа родителей к участию в образовательно-воспитательном процессе.

Современное поколение детей активно вовлекается в сферу технологий мультимедиа. За последние годы ИКТ утвердили свои позиции в образовательном процессе. Но возможности ИКТ в воспитательной работе с детьми еще не исчерпаны [1, c. 35].

Подводя итог, хочу отметить, что использование ИКТ позволяет оптимизировать воспитательный процесс, развивать самостоятельность, познавательный интерес, творчество и критическое мышление учащихся. Педагогу, занимающемуся воспитанием детей, нельзя оставаться в стороне от модернизации образовательновоспитательного процесса.

Список использованных источников

- 1. Аствацатуров, Г. О. Эффективный урок в мультимедийной образовательной среде : практическое пособие / Г. О. Аствацатуров, Л. В. Кочегарова. – М : Сентябрь,  $2012. - 176$  c.
- 2. Захарова, И. Г. Информационные технологии в образовании : учеб. пособие для студ. высш. учеб. заведений / И. Г. Захарова. – М. : Академия, 2010. – 192 с.

Понасюго Т. Н. (г. Костюковичи, Республика Беларусь) ЭФФЕКТИВНЫЕ ФОРМЫ РАБОТЫ ПО ОРГАНИЗАЦИИ ВОСПИТАТЕЛЬНОГО ВЗАИМОДЕЙСТВИЯ С ОБУЧАЮЩИМИСЯ ПОСРЕДСТВОМ ИСПОЛЬЗОВАНИЯ ИКТ

*Учение не должно сводиться к беспрерывному накоплению знаний, тренировке памяти ...*

*Хочется, чтобы дети были путешественниками,*

*открывателями и творцами в этом мире.*

*В. А. Сухомлинский*

Современный мир невозможно представить без компьютерных технологий и процесса информатизации всех сфер жизнедеятельности человека. Компьютер и сеть Интернет занимают значительное место в жизни школьника, подростка. Информация, которую они черпают из общедоступных сетевых источников, оказывает очень большое влияние на их мысли, поступки и, соответственно, характер.

Подростковая активность в социальных сетях – это мощный инструмент, который позволяет мне добиться высоких результатов в образовательном и воспитательном процессах. Одним из подходов, выбранных мной для реализации эффективного воспитательного взаимодействия с обучающимися, стало использование возможностей международных сетевых проектов.

Сетевой проект – это форма организации проектной деятельности,

предполагающая удаленное взаимодействие учителей и учащихся, объединенных общей темой, целью, формами работы и методами исследования.

Для учащихся сетевой проект – это возможность делать что-то интересное самостоятельно или в группе, максимально используя свои возможности. Это деятельность, позволяющая проявить себя, это хорошая возможность попробовать свои силы, применить свои знания, публично представить достигнутый результат. Для учителя – это дидактическое средство, позволяющее обучать проектированию, т. е. целенаправленной деятельности по нахождению способа решения проблемы при рассмотрении ее в определенной ситуации.

Участие в сетевых проектах, безусловно, требует хорошего владения интернеттехнологиями и интернет-ресурсами не только от координаторов проекта, но и от большинства его участников.

Ежегодно мы принимаем участие в дистанционном международном образовательном марафоне «Купаловские проекты». Мы прошли такие маршруты, как «Калейдоскоп профессий», [«ПрофиМир. Быть, а не казаться»,](https://sites.google.com/view/profimir) [«Найди свой путь»,](https://goo.gl/6vSxfE) «Юные экономисты». Каждый проект длится от трех до четырех месяцев. Перед тем как приступить к проекту, тьютор знакомит учащихся с понятием «авторское право», правилами цитирования источников, проходят опрос об авторском праве. Каждый маршрут начинается с объединения учащихся в команду, составления и презентации визитной карточки. Родителям раздаются буклеты с информацией о прохождении маршрута. Ребята совместно придумывают девиз, составляют коллаж или видеопрезентацию команды, придумывают никнеймы, распределяют роли для работы в сетевом проекте, рассказывают о своем родном городе и о своих увлечениях, составляют план работы команды. Так как творческий подход только приветствуется, учащиеся стараются подойти к делу креативно.

Безопасность детей в интернете – один из ключевых вопросов при работе с детьми в сетевом проекте. Участвуя в таком проекте, дети на практике закрепляют основы безопасного поведения в Сети, правила хорошего тона и этики. На каждом этапе учащиеся заполняют бланк самооценивания и взаимооценивания, чтобы понять, насколько высоко или низко они оценивают свои личные качества и возможности, какими они себя видят и как взаимодействуют с другими командами. После успешного прохождения маршрута у участников остается собственное портфолио, много положительных эмоций. Участники-финалисты награждаются почетными знаками, званиями и грамотами согласно [игрофикации](https://docs.google.com/document/d/1X6AjaxfmM3W73ysrPaycMIAroxZrdNCjPZED3tCRCh0/edit) и своим результатам деятельности на маршруте.

Участвуя в проектах, ребята обогащаются новыми знаниями и умениями, осваивают интересные сервисы. Мои учащиеся, благодаря совместной работе над сетевыми проектами, с легкостью могут сгенерировать кроссворд, умеют работать с совместными google документами, Google-формами, с увлечением работают с облаками слов. В проектах они получают навыки исследования, овладевают средствами и способами коммуникации с другими людьми, учатся искать и анализировать информацию, постоянно взаимодействуют со своим тьютором в сети.

При прохождении маршрутов было отмечено, что застенчивые воспитанники чувствуют себя более комфортно, все учащиеся проявляют самостоятельность, класс становится более сплоченным.

Хочется отдельно отметить прохождение маршрута «ПрофиМир», котором учащиеся IX класса в свободное от учебы время разработали профи-портрет команды, прошли 3 теста по профориентации, подобрали профессии, которые подходят им по результатам тестов, провели мини-исследование «Какая профессия подходит мне?», написали резюме для устройства на работу, что немаловажно и актуально для

выпускников. Итогом работы ребят стал флешмоб проектов.

Интернет сегодня – это колоссальный источник информации, который когдалибо знало человечество. Но его возможности, такие как оперативность, быстрота и доступность связи между пользователями на дальних и близких расстояниях, позволяют использовать интернет не только как инструмент для познания, но и как инструмент для общения. Участие в международных сетевых проектах не только позволило мне решать широкий круг общеобразовательных задач, но и помогло развитию у детей умения работать в команде, рефлексивных умений и умений использовать информационные технологии.

> Расторгуева Л. В., Сухоцкая В. М. (г. Минск, Республика Беларусь) ИНТЕРНЕТ-ВИКТОРИНА КАК ФОРМА

### ЛИЧНОСТНО ОРИЕНТИРОВАННОЙ ПРОФОРИЕНТАЦИОННОЙ РАБОТЫ УЧРЕЖДЕНИЯ СРЕДНЕГО СПЕЦИАЛЬНОГО ОБРАЗОВАНИЯ

Выбор профессии – непростой и очень ответственный шаг. Работа, которая приносит удовлетворение, профессиональный рост, материальный достаток, общественное признание – залог успеха в жизни для любого человека. Но молодому человеку, не имеющему богатого жизненного опыта, сложно сделать свой выбор осознанно. Поэтому представителям учреждений среднего специального образования необходимо помочь выпускникам школ и гимназий правильно выбрать будущую профессию.

Современный этап развития общества требует новых активных форм профессионального самоопределения и предполагает личностно ориентированные формы профориентационной работы, при которой внимание уделяется каждому абитуриенту еще задолго до его поступления в учреждение образования [1].

Постепенно уходят на второй план дни открытых дверей в колледжах, так как, во-первых, зачастую они проходят в одно и то же время с Днями открытых дверей в вузах, во-вторых, абитуриенты предпочитают сначала попробовать свои силы в поступлении в университеты, а лишь при неблагоприятном исходе думают о поступлении в колледж, а в-третьих абитуриенты проживающие далеко от г. Минска, вынуждены тратить много времени и нести транспортные расходы для посещения подобных мероприятий [2].

Филиал учреждения образования «Белорусский государственный экономический университет» «Минский финансово-экономический колледж» реализует образовательные программы среднего специального образования на основе общего среднего образования (на базе 11-х классов) по дневной форме получения образования по экономическим специальностям: «Финансы», «Банковское дело», «Бухгалтерский учет, анализ и контроль», «Маркетинг», «Экономика и организация производства».

С целью привлечения на обучение мотивированных абитуриентов, индивидуализации профориентационной работы, личностно ориентированного подхода к выявлению талантливых учащихся, заинтересованных в получении экономического образования, филиалом БГЭУ «Минский финансово-экономический колледж» в 2019 была впервые проведена профориентационная интернет-викторина среди учащихся IX–XI классов учреждений образования, реализующих образовательные программы общего среднего образования. Позитивный опыт проведения викторины позволил включить ее проведение в план профориентационной работы филиала уже третий год подряд. Разработано положение о порядке проведения викторины.

Основными задачами викторины являются: внедрение новых форм профессиональной ориентации учащихся, содействие в самореализации и

профессиональной ориентации в сфере экономических профессий, популяризация знаний в области экономики и финансов.

Организаторами викторины выступают отдел воспитательной работы с молодежью, цикловые комиссии филиала. Для подготовки и проведения викторины формируется оргкомитет, который определяет срок ее проведения, информирует учреждения образования о проведении, принимает заявки на участие, формирует задания, проверяет и оценивает выполнение заданий, обеспечивает информирование участников о результатах, рассматривает обращения участников, определяет победителей, обеспечивает своевременное размещение информации на сайте филиала, анализирует и обобщает итоги викторины.

Викторина проводится в один этап. Участие в викторине определяется на основе заявки, полученной от учащихся IX–XI классов. Победителями викторины признаются участники, набравшие наибольшее количество баллов. Они награждаются дипломами I, II и III степени. Общеобразовательным учреждениям, представители которых приняли участие в викторине, а также показали наилучшие результаты, направляются благодарственные письма.

Задания в викторине сгруппированы по блокам. Первый блок посвящен экономическим специальностям, так как абитуриенты плохо ориентируются в новых профессиях финансов и экономики. Второй блок вопросов посвящен финансовой грамотности, так как ее основы должен знать и понимать любой современный человек. В третьем блоке участникам предлагаются задачи по финансовой грамотности. В 2020 году был также добавлен четвертый блок с вопросами экономической направленности на белорусском языке.

В 2019 году работа по организации интернет-викторины строилась следующим образом. Первоначально направлялись письма в отделы образования районов выбранных областей Беларуси с просьбой выслать списки участников республиканской олимпиады по финансовой грамотности среди учащихся X–XI классов учреждений общего среднего образования. Далее письма с приглашением принять участие в профориентационной интернет-викторине филиала, а также инструкцией по участию в викторине направлялись в школы. В письмах указывались сроки размещения интернетвикторины на сайте филиала, а также допустимые сроки направления ответов.

В апреле 2020 года организационным комитетом интернет-викторины филиала было решено не рассылать письма в отделы образования, а сразу направлять приглашения в школы. Показатели участия в интернет-викторине в 2019 и 2020 годах представлены в таблице

Таблица – Показатели участия в интернет-викторине филиала БГЭУ «Минский финансово-экономический колледж» в 2019 и 2020 году

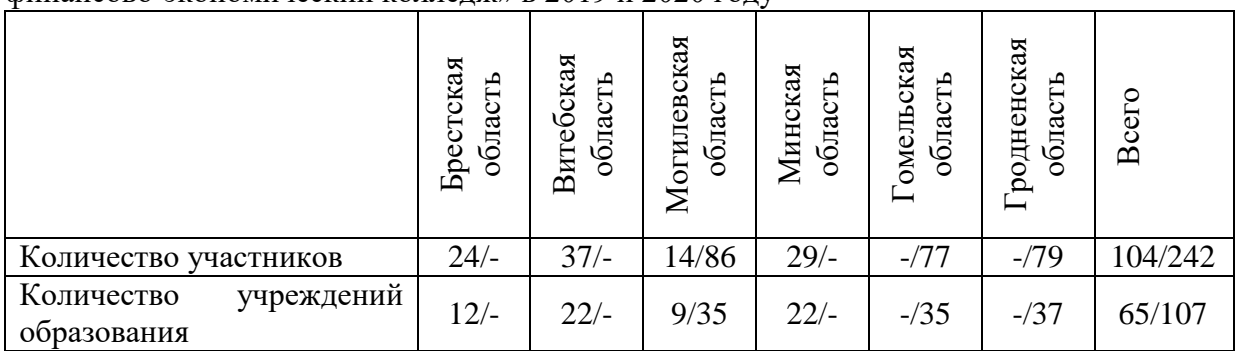

Анализ приема абитуриентов на обучение в филиал в 2019 году позволил установить, что 8 учащихся филиала принимали участие в проводимой интернетвикторине, в 2020 году таких учащихся было 11. Некоторые школы и гимназии разместили информацию об интернет-викторине на своем сайте.

Таким образом, проведение профориентационной интернет-викторины нацелено на формирование мотивовационной основы получения среднего специального образования, позволяет обеспечить равные возможности получения профориентационной услуги, независимо от места проживания и учебы, содействует привлечению к обучению заинтересованных и способных абитуриентов.

#### Список использованных источников

- 1. Об утверждении Концепции развития профессиональной ориентации молодежи в Республике Беларусь : постановление Министерства труда и социальной защиты Респ. Беларусь, Министерства экономики Респ. Беларусь, Министерства образования Респ. Беларусь, 31 марта 2014 г., № 15/27/23 // ИПС ilex [Электронный ресурс] / ООО «Юрспектр», Нац. центр правовой информ. Респ. Беларусь. – Минск, 2014.
- 2. Об организации и проведении профориентационных мероприятий, допрофессиональной и профессиональной подготовки учащихся учреждений общего среднего образования в учреждениях профессионально-технического и среднего специального образования в шестой школьный день : инструктивно-методические материалы. УО «Республиканский институт профессионального образования» [Электронный ресурс]. – Режим доступа: ripo.unibel.by/index.php?Id=2662. – Дата доступа : 04.03.2021.

# Сазанович И. М. (аг. Ходосы, Мстиславский район, Республика Беларусь) ЭФФЕКТИВНЫЕ ФОРМЫ РАБОТЫ ПО ОРГАНИЗАЦИИ ВОСПИТАТЕЛЬНОГО ВЗАИМОДЕЙСТВИЯ С ОБУЧАЮЩИМИСЯ ПОСРЕДСТВОМ ИСПОЛЬЗОВАНИЯ ИКТ

Одними из ярких компонентов среды, в которой растет современный ребенок, являются так называемые информационные технологии. Это слово употребляется как аналог термина СМИ – средства массовой информации (телевидение, компьютерные системы, радио, печать и т. п.). Все эти средства почти ежедневно присутствуют в жизни ребенка и оказывают большое влияние на формирование его представлений о мире, развивают его нравственно и эстетически.

Использование информационных технологий в организации идеологической и воспитательной работы в учреждении образования – это не влияние моды, а необходимость, диктуемая сегодняшним уровнем развития образования.

Внедрение информационных технологий позволило видоизменить содержание, методы и формы воспитания. Сегодня невозможно представить внеурочную деятельность без использования мультимедиа, цифровых фотоаппаратов, видеокамер и компьютера.

Я, как педагог-организатор государственного учреждения образования «Ходосовская средняя школа» и старшая вожатая пионерской дружины имени Ксензова С. И., широко использую информационные технологии в различных направлениях деятельности воспитательного процесса.

Одной из наиболее удачных форм подготовки и представления материала во время проведения мероприятий можно назвать создание мультимедийных презентаций. Английская пословица гласит: «Я услышал – и забыл, я увидел – и запомнил».

При подготовке мероприятия с мультимедийной поддержкой включаю как текстовый материал (прочитываемый самостоятельно учащимися или озвученный учителем), так и аудиоэффекты (музыка, стихи), видеоряд (графика, схемы, фотографии, фотодокументы, видео). Это позволяет активно вовлекать учащихся в сферу мультимедимедийных технологий и добиться разнообразия форм подачи материала.

Одним из примеров использования мультимедийных технологий может стать

интеллектуальная игра «Пионерский КВИЗ». На презентации размещены задания квиза в виде рисунков, фотографий, видео- и аудиозаписей.

При проведении тематических мероприятий, одним из которых является пионерский сбор «Салют, Пионерия!», использую интерактивный плакат https://view.genial.ly/5f987a8d4b136f0d1b759e30/interactive-image-interactive-image,

позволяющий визуализировать информацию на основе одного изображения, к которому в виде меток («горячих точек») прикрепляются ссылки на веб-ресурсы и интернет-документы, мультимедийные объекты: видео, аудио, презентации, слайд-шоу, игры, опросы – все то, что необходимо для достижения положительного результата мероприятия.

Эффективной формой образовательной деятельности членов пионерской дружины является создание компьютерной газеты «На пионерской орбите». Она издается с 2010 года. Работа по созданию газеты помогает выявить наиболее активных, увлеченных и талантливых детей, сплачивает учащихся разного возраста. Дети совершенствуют и развивают навыки литературного творчества, повышают грамотность, получают первый журналистский опыт и освоение компьютерной программы Publisher.

В деятельности пионерской дружины имени Ксензова С. И. общественного объединения «БРПО» использование информационно-коммуникационных технологий является главной задачей.

В социальной сети «ВКонтакте» создано сообщество «Славяне собирают друзей» https://vk.com/club137280821, которое насчитывает 260 участников. Цель группы: создание условий для пиар-имиджа пионерской дружины и ОО «БРПО» в целом, расширение пространства общения в частности.

В интернет-сообществе осуществляется распространение необходимой информации среди подписчиков и друзей, размещаются фотографии проведенных мероприятий, заметки, электронные версии молодежных газет с публикациями обучающихся и учителей школы, происходит информирование о новых акциях, конкурсах. Члены сообщества имеют возможность принимать участие в интернетконкурсах, привлекать к участию других заинтересованных лиц.

С целью активизации интереса детей и молодежи к героической истории страны и подвигу народа в годы Великой Отечественной войны членами пионерской дружины имени Ксензова С. И. реализован интернет-проект «По дорогам фронтовым с песней и стихами», посвященный 75-летию Победы советского народа в годы ВОВ.

Его реализация происходила в сообществе «Славяне собирают друзей» в социальной сети «ВКонтакте». В ходе реализации удалось наладить сетевое взаимодействие с учреждениями образования Мстиславского района. Они приняли участие в интернет-конкурсе вместе с учащимися нашей школы и стали участниками сообщества. Ребята читали стихи, исполняли песни и создавали видеоролики, которые размещались в сообществе. Общим голосованием были выбраны лучшие. Победители награждены дипломами, участники – сертификатами.

«Позитивное фото», «ПоздравОк» – так назывались челленджи, организованные среди участников сообщества. К участию в нем присоединились многие члены пионерских дружин Мстиславского района.

Созданные видеоролики «Пионерская дружина имени Ксензова С. И.» размещаются на платформе видеохостинга Ютуб-канал (https://www.youtube.com/channel/UC6vhWxViEepc7oCFmOrNf6w), который дает возможность более широкого распространения информации о деятельности пионерской дружины и учреждения образования. Контент плейлиста канала позволяет воплотить свои творческие идеи и заявить о себе.

Представление результатов работы учащихся нашего учреждения образования по проектам и исследовательской деятельности происходит на сайте учреждения образования «Ходосовская средняя школа» (https://hodos.schools.by).

Как показывает опыт работы, без информационных технологий уже нельзя представить себе современную школу.

Таким образом, можно выделить следующие положительные стороны использования информационных ресурсов в образовательной деятельности учащихся:

развитие умений и навыков поиска, хранения, обработки и представления информации различного вида и объема;

формирование, развитие и реализация современных информационных и краеведческих компетенций учащихся;

создание условий для адаптации учащихся в современном информационном пространстве.

#### Список использованных источников

1. Методические рекомендации по организации работы членами общественного объединения «Белорусская республиканская пионерская организация» – октябрята : письмо Министерства образования Республики Беларусь, 04.06.2007.– № 28-25/314.

## Скобелева Э. А. (г. Могилёв, Республика Беларусь) ЭФФЕКТИВНЫЕ ФОРМЫ РАБОТЫ ПО ОРГАНИЗАЦИИ ВОСПИТАТЕЛЬНОГО ВЗАИМОДЕЙСТВИЯ С ОБУЧАЮЩИМИСЯ ПОСРЕДСТВОМ ИСПОЛЬЗОВАНИЯ ИКТ

Воспитательный процесс строится не столько на усвоении информации и способов ее получения и использования, сколько на личностном общении воспитателя с учеником, основывается на чувствах, переживаниях, эмоциях.

Использование информационных технологий обучения оказало сильное влияние на изменение содержания, методов и форм обучения. Результаты этих изменений можно сформулировать следующим образом:

 активно разворачиваются интеграционные процессы по направлениям «предмет – предмет», «обучение – воспитание»;

 познание мира осуществляется в результате создания его модели, а не путем традиционного заучивания.

Использование компьютерных технологий – это не влияние моды, а необходимость, диктуемая сегодняшним уровнем развития образования*.*

Компьютерные технологии призваны в настоящий момент стать не дополнительным «довеском» в обучении и воспитании, а неотъемлемой частью целостного образовательного процесса, значительно повышающей его качество.

Формирование ИКТ-компетенции всех педагогических работников позволяет эффективно решать вопросы обновления форм и методов воспитательной деятельности.

Сегодня невозможно представить внеурочную деятельность без использования ИКТ.

Стремление применять ИКТ не только в учебной, но и в воспитательной работе продиктовано социальными, педагогическими и технологическими причинами. Вопервых, сформирован заказ на включение такой деятельности в систему образования; во-вторых, педагогические причины обусловлены необходимостью поиска средств повышения эффективности образования; в-третьих, ИКТ позволяет усилить мотивацию учения и вовлечь учащихся в активную деятельность.

*Критерии эффективности использования ИКТ в воспитательной работе:*

экономичность (уменьшение материальных и временных ресурсов);

компактность (возможность накапливать информации на диске);

 наглядность (обозримость) – особенность структурного оформления программ, дающая возможность расширять и углублять представление о рассматриваемом материале, о взаимосвязях;

 возможность проведения мониторинга (экономная, целенаправленная и индивидуальная диагностика и форма изучения личности ребенка через тесты, анкеты);

 возможность творческого развития личности учащихся, их инициативы, самореализации и самодеятельности.

*Современное компьютерное оборудование выступает как средство организации и оснащения воспитательного процесса:*

 как средство для создания информационно-методических материалов и документов (планов, конспектов, методических разработок и пр.);

• как средство обеспечения наглядности (презентации, видеоролики, видеофильмы и другие демонстрационные формы);

• как средство поиска информации (текстовой, видео и аудио);

 как средство обработки информации (фото- и видеоизображений, текстов, анкет, построение диаграмм, графиков при исследовании динамики тех или иных процессов в воспитательной деятельности);

 как средство хранения информации (базы данных, методические разработки и коллекции, фото- и видеоархивы, электронные хранилища);

как средство коммуникации (сайт, электронная почта, форумы, чаты и т. п.).

*Достоинства ИКТ:*

1. Делают воспитательный процесс более современным, разнообразным, насыщенным.

2. Значительно расширяют возможности предъявления воспитательной информации. Оказывают комплексное воздействие на разные каналы восприятия, на различные виды памяти, обеспечивают оперирование большими объемами информации.

3. Обеспечивают наглядность, красоту, эстетику оформления воспитательных мероприятий.

4. Делают процесс воспитания более привлекательным для детей, повышают интерес к мероприятиям.

5. Способствуют адаптации ребенка в современном информационном пространстве и формированию информационной культуры.

6. Используются в различных формах воспитательных мероприятий и сочетаются с различными информационными источниками и педагогическими технологиями.

7. Позволяют более качественно осуществлять систему диагностики и мониторинга воспитательного процесса.

8. Повышают качество педагогического труда.

9. Способствуют эффективности воспитательных мероприятий. Грамотное, системное использование информационно-коммуникационных и коммуникативных технологий могут и должны стать мощным современным средством повышения эффективности воспитательного процесса.

Применение ИКТ делает работу классного руководителя более эффективной и результативной. Детям очень нравятся такие мероприятия, и они не только ждут, но и помогают их готовить.

Разнообразный иллюстративный материал, мультимедийные и интерактивные модели поднимают процесс обучения на качественно новый уровень. Нельзя сбрасывать со счетов и психологический фактор: современному ребенку намного

интереснее воспринимать информацию именно в такой форме. При использовании компьютера на уроке информация представляется не статичной неозвученной картинкой, а динамичным видео- и звукорядом, что значительно повышает эффективность усвоения материала.

Цель педагога при подготовке к мероприятию – организовать найденный материал совершенно в ином свете: сделать наглядным, понятным и интересным. Как писал великий педагог К. Д. Ушинский «если вы входите в класс, от которого трудно добиться слова, начните показывать картинки, и класс заговорит, а главное, заговорит свободно…».

Таким образом, применение информационных технологий позволяет подойти к вопросу организации воспитательного процесса с качественно новой стороны.

#### Скубилов В. Н. (г. Могилёв, Республика Беларусь) СОПРОВОЖДЕНИЕ УЧАЩИХСЯ, СОСТОЯЩИХ НА РАЗЛИЧНЫХ ВИДАХ УЧЕТА (ИПР, ВУК, СОП), С ИСПОЛЬЗОВАНИЕМ ИКТ (ИЗ ОПЫТА РАБОТЫ)

Работа с несовершеннолетними, состоящими на различных видах учета, строится по нескольким направлениям. Особенно актуальным становится вопрос организации занятости, вовлечения несовершеннолетних в различную досуговую деятельность. Правильная организация занятости является эффективной профилактикой преступлений и правонарушений, а также эффективной формой в работе по коррекции поведения несовершеннолетних.

Для организации занятости учащихся возможно применение различных форм занятости как традиционных, так и инновационных. В данной статье будет рассмотрен вопрос инновационных форм работы с учащимися подучетных категорий.

В государственном учреждении образования «Средняя школа № 27 г. Могилева» создана виртуальная программа по организации занятости в летний период 2019/2020 учебного года. Данная программа базируется на сайте школы, группе в Vkontakte, аккаунте в Instagram, облачных хранилищах Google, видеоплатформах Zoom, Skype.

Ведется работа по мониторингу поведения учащихся в социальных сетях. В качестве основных выбраны 2 социальные сети: «ВКонтакте», «Инсторгамм» (по принципу наибольшей популярности среди учащихся). Мониторинг проводится постоянно. Ведется журнал выхода в социальную сеть, в котором регистрируется, когда был осуществлен выход, что было обнаружено. С итогами мониторинга знакомятся законные представители, классные руководители. Мною разработана памятка «Алгоритм мониторинга социальных сетей».

Важным моментом в работе по вовлечению учащихся в организованные формы работы online является работа Youtube-канала средней школы № 27 г. Могилева, группа «ВКонтакте» средней школы № 27 г. Могилева. На данных интернет-«площадках» размещаются видеоролики учащихся на различную тематику, в том числе по профилактике противоправного поведения, формирования навыков здорового образа жизни; создано облачное хранилище информации, в котором посредством интерактивных сервисов Web 2.0 создается, хранится, редактируется интернет-контент, проводится анкетирование, конкурсы плакатов, совместное создание wiki-газет и т. д. учащимися и педагогами. Актуальность использования данных форм работы исходит из того, что в современном обществе дети все больше и больше уделяют внимание интернету, смартфонам, социальным сетям и т. д. Очень часто все это оказывает на них негативное влияние. Задача школы – оградить их от этого влияния, используя все современные достижения компьютерного мира и «разговаривать с несовершеннолетними на одном языке», замещая негативную информацию из интернета на положительную [1].

Еще одной формой работы является создание IT-площадки. Для организации ITплощадки в период 2019/2020 учебном году был создан отряд старшеклассников в составе 15 человек (2 из них это учащиеся, с которыми проводится индивидуальная профилактическая работа), который в своей деятельности решал следующие задачи:

 обучение и взаимообучение участников проекта работе с новыми программами (индивидуально для каждого участника);

обучение младших школьников работе с виртуальным пространством;

 помощь в работе с виртуальным пространством (компьютерами, интернетом) всем желающим (педагогам, родителям, жителям микрозоны);

• организация и проведение интерактивных мероприятий;

 создание интерактивных отчетов о работе площадки (видеоролики, сайты, презентации).

В целом необходимо отметить высокую эффективность деятельности подобных IT-площадок в современном обществе. Главным условием ее существования является наличие современных виртуальных устройств и выхода в интернет.

По итогам деятельности нашей IT-площадки были достигнуты следующие результаты:

 участники площадки овладели навыками работы с текстовыми редакторами, графическими редакторами, редакторами мультимедиа и т. д. [2]. Старшие школьники помогали младшим овладевать подобными знаниями, а также реализовывали процесс взаимообучения;

 в процессе работы IT-площадки начальный уровень компьютерной грамотности приобрели и люди, для которых разговор с компьютером происходил всегда на «вы» (жители микрозоны школы). В процессе обучения были рассмотрены вопросы об операционной системе, структуре компьютера, его основных компонентах и тех задачах, которые можно решать с помощью компьютера (оказана помощь 25 жителям микрозоны);

 создание серии видеороликов, посвященных году малой родины (10 видеороликов о городе Могилеве, о событиях Великой Отечественной войны на территории города, выложены на YouTube-канале школы «Средняя школа № 27 г. Могилева»).

В целом работа нашей IT-площадки выявила высокий уровень активности учащихся школы, их желание узнавать что-то новое и делиться этим с другими участниками процесса.

Еще одним интерактивным способом организации занятости учащихся являлась работа учащихся по организации деятельности в рамках городского проекта «Дорогами добра и красоты». Данный проект предусматривал работу по организации экскурсионных маршрутов по территории микрозоны школы.

Воспитание гражданственности, любви к родному краю, чувства хозяина, бережного отношения к природе и памятникам, уважения к старшим – это те ключевые вещи, способные скорректировать девиантное поведение учащихся [3, c. 93].

В рамках проекта «Дорогами добра и красоты» был создан отряд из 10 человек (2 учащихся состоящих на ВУК), целью которого было проведение экскурсий по ранее разработанным маршрутам (11 станций). Данный вид занятости зарекомендовал себя как надежный способ формирования гражданской и правильной социальной позиции. Положительный опыт применения данного вида занятости позволяет утверждать, что он будет применяться и в следующие годы.

Работа по организации занятости категориальных учащихся имеет свою специфику в силу сложности ситуации в отдельных семьях и в отдельных случаях, однако тесным образом переплетается с общей организацией занятостью в летний период.

Проводимая работа с учащимися подучетных категорий должна носить системный характер, быть четко спланированной и строиться на различных формах работы всех субъектов профилактики [2, с. 181].

#### Список использованных источников

- 1. Интернет в школе. Преимущества использования интернета в образовании. [Электронный ресурс]. – Режим доступа : https://www.rastut-goda.ru/questions-ofpedagogy/5676-preimuschestva-ispolzovanija-interneta-v-obrazovanii.html. – Дата доступа : 09.03.2021.
- 2. Шакурова, М. В. Методика и технология работы социального педагога : учебное пособие для студентов высших педагогических учебных заведений / М. В. Шакурова. – Минск : 2016. – 272 с.
- 3. Белоусова, О. В. Социальный педагог в школе: методическое пособие / О. В. Белоусова, О. В. Галстукова. – М. ; УЦ Перспектива, 2018. – 56 с.

#### Сысоева Е. В. (г. Могилёв, Республика Беларусь) СОВРЕМЕННЫЕ ПРОГРАММНЫЕ СРЕДСТВА ДЛЯ ВЗАИМОДЕЙСТВИЯ С УЧАЩИМИСЯ

Воспитательная ценность учреждений дополнительного образования детей и молодежи поистине многогранна и значима, так как в них создаются условия для осуществления педагогически целесообразной, эмоционально привлекательной деятельности учащихся, удовлетворения потребности в новизне впечатлений, творческой самореализации, общении. Современный процесс воспитания главным образом направлен на поиск новых форм включения детей и подростков в интеллектуально-познавательную, творческую, трудовую, общественно полезную деятельность, в том числе и через использование возможностей информационных ресурсов.

Внедрение информационных ресурсов позволяет максимально включить представителей нового «цифрового» поколения в образовательный процесс, делать его увлекательным и продуктивным, активно использовать как индивидуальные, так и групповые формы взаимодействия.

Эффективность использования современных компьютерных средств заключается в скорости решения задач, в создании благоприятных условий для самоопределения учащихся, в формировании навыков организаторской работы и в формировании рефлексивных способностей. К таким средствам относятся цифровые ментальные карты и интерактивные доски.

Ментальные карты (интеллект-карты, карты ума, карта мыслей, диаграмма связей или ассоциативная карта, англ. Mind maps) – это техника визуализации мышления. Сегодня существует ряд онлайн-сервисов, упрощающих создание карты памяти, позволяющих хранить их в цифровом виде, со временем вносить в них изменения и делиться ими. Среди таких веб-сервисов – сервис создания ментальных карт SpiderScribe.net, MindMup, Bubblus и другие.

Для коллективного создания ментальной карты удобно использовать сервис Google Jamboard, который помогает сотрудничать с группой учащихся, используя как персональный компьютер и планшет, так и мобильный телефон в режиме реального времени.

Применения ментальных карт разнообразны. Например, их можно использовать для того, чтобы зафиксировать, понять и запомнить содержание книги или текста, сгенерировать и записать идеи, разобраться в новой для себя теме, подготовиться к принятию решения. Учащиеся могут при помощи данного средства самостоятельно, с минимальной помощью педагога, создавать собственные проекты, ставить перед собой новые задачи и находить способы их решения. Ментальные карты также могут использоваться как визуальная составляющая метода оперативного решения задач «мозгового штурма», в котором участники обсуждения генерируют максимальное количество решений.

Средством для организации взаимодействия, обладающим широким инструментарием и возможностями является Padlet – веб-сайт по созданию виртуальных досок, с помощью которых педагог может решать различные учебные и воспитательные задачи. Каждая такая виртуальная доска носит название «стена». На нее прикрепляются заметки, изображения, фотографии (в том числе с веб-камеры), файлы и ссылки на внешние ресурсы. Есть возможность перемещать элементы, увеличивать и уменьшать их, писать прямо на доске, настроить фоновое изображение и вести коллективную работу. Когда работа над «доской» завершена, можно поделиться ей в социальных сетях, встроить ее в сайт, экспортировать в различных форматах, распечатать и создать QR-код.

На базе Padlet возможно создавать краткосрочные и долгосрочные проекты различной тематики, посвященные значимым историческим событиям, экологии, природе и культуре родного края. Видео- и аудио-источники, визуальная и текстовая информация, которые могут быть отображены на «стене», позволяет подробно изучить поставленные перед учащимися цели и задачи, глубоко проникнуть в изучаемую ими тему.

Данный ресурс эффективен для разработки коллективного исследовательского проекта, создания семейного виртуального альбома, туристического маршрута по памятным местам, интерактивного отчета о проделанной работе. «Стена» Padlet может стать основой для создания выпускного альбома, который будущие выпускники могут формировать на протяжении нескольких лет, наполняя его фотографиями, дипломами, важными событиями и интересными цитатами.

Padlet также может быть современным аналогом стенгазеты, над которой одновременно может работать достаточно большая группа учащихся. Так, традиционно в летних оздоровительных лагерях каждый отряд создает свою бумажную стенгазету. С помощью современного онлайн-сервиса подростки могут создать цифровую площадку, наполнение которой проходит по мере поступления новой информации и новых впечатлений.

Работая над своими виртуальными проектами, учащиеся не просто воспринимают информацию, исходящую от педагога, они сами ее находят и обрабатывают. Они не воспринимают сказанное педагогом как аксиому, скорее получают теорему, которую необходимо доказать и визуализировать, используя свой творческий потенциал и все доступные им интернет-технологии.

Самостоятельная работа над созданием карт памяти и интерактивных досок развивает у учащихся познавательный интерес и проектное мышление, расширяет их кругозор, а также позволяет организовывать педагогу эффективную систему взаимодействия с учащимися на современном уровне.

Список использованных источников

- 1. Васильева, И. Н. Интеллект-карты, или Mind maps [Электронный ресурс] / Е. Н. Васильева// Проект «Дистанционный всеобуч». – Режим доступа : [http://e](http://e-asveta.adu.by/index.php/distancionni-vseobuch/obuchenie-online/sredstva-vizualizatsii-informatsii/59-mind_maps)[asveta.adu.by/index.php/distancionni-vseobuch/obuchenie-online/sredstva-vizualizatsii](http://e-asveta.adu.by/index.php/distancionni-vseobuch/obuchenie-online/sredstva-vizualizatsii-informatsii/59-mind_maps)informatsii/59-mind maps. – Дата доступа : 11.03.2021.
- 2. Евзикова, О. Как использовать онлайн-доску Рadlet в классе [Электронный ресурс] / О. Евзикова // [TEACHTECH.](http://teachtech.ru/) Информационные технологии в образовании. – Режим доступа : [http://teachtech.ru/instrumenty-veb-2-0/kak-ispolzovat-onlajn-dosku-padlet-v-](http://teachtech.ru/instrumenty-veb-2-0/kak-ispolzovat-onlajn-dosku-padlet-v-klasse.html#more-2315)

# Сюркина Н. М. (г. Могилёв, Республика Беларусь) ОРГАНИЗАЦИЯ ВОСПИТАТЕЛЬНОГО ВЗАИМОДЕЙСТВИЯ С УЧАЩИМИСЯ ПОСРЕДСТВОМ ИСПОЛЬЗОВАНИЯ ИКТ

В настоящее время одним из приоритетных направлений образования является усиление роли классного руководителя. Он должен находиться в эпицентре деятельности образовательного учреждения. От классного руководителя ждут работы, наполненной новым содержанием, новыми технологиями проектирования воспитательного процесса. Пришло время диспутов, самостоятельного поиска истины, использования ИКТ.

Основными целями внедрения ИКТ в работу классного руководителя являются:

– формирование у школьников мировоззрения открытого информационного общества, подготовка членов информационного общества;

– формирование отношения к компьютеру как к инструменту для общения, обучения, самовыражения, творчества;

– развитие познавательной и творческой активности учащихся;

– формирование устойчивого познавательного интереса школьников к интеллектуально-творческой деятельности;

– повышение воспитательного воздействия всех форм внеурочной деятельности;

– организация эффективного информационного взаимодействия учителей, школьников и родителей;

– внедрение средств ИКТ в социально-воспитательную работу;

– развитие способности свободного культурного общения;

– обучение методам конструктивного взаимодействия и взаимопонимания;

– всестороннее развитие личности ребенка;

– организация содержательного досуга детей и молодежи.

Таким образом, внедрение ИКТ в процесс обучения и воспитания позволяет нацелить школу на достижение таких результатов образования, как:

– компетентность разрешения проблем, т. е. способность анализировать нестандартные ситуации, ставить цели и соотносить их с устремлениями других людей и оценивать результаты своей деятельности, что позволяет принять ответственное решение в той или иной ситуации и обеспечить своими действиями его воплощение в жизнь;

– информационную компетентность, т. е. способность делать аргументированные выводы, использовать информацию для планирования и осуществления своей деятельности, осуществлять информационный поиск и извлекать информацию из различных источников на любых носителях, что позволяет гибко изменять свою профессиональную квалификацию, самостоятельно осваивать знания и умения, необходимые для решения поставленной задачи;

– коммуникативную компетентность, т. е. способность соотносить свои устремления с интересами других людей и социальных групп, взаимодействовать с членами группы, готовность получать необходимую информацию в диалоге, представлять и цивилизованно отстаивать свою точку зрения в диалоге и в публичном выступлении.

– нравственные компетенции – готовность жить по традиционным нравственным законам;

– автономизационные компетенции – способность к самоопределению и самообразованию, конкурентоспособности;

– социальные компетенции – способность действовать в социуме с учётом

позиций других людей.

Формирование в обществе высокого уровня информационной культуры диктует необходимость развиваться в этой области и классному руководителю. Освоив компьютер, классный руководитель владеет мощным инструментом, который помогает ему провести интересный классный час, внеклассное мероприятие, проиллюстрировать наглядным материалом любое выступление на семинаре, педагогическом совете, родительском собрании.

Использование ИКТ превращает работу классного руководителя в интересный и творческий процесс. Общение учителя и ученика не подменяется техническим устройством, оно все также опосредуется многообразными видами взаимодействия, дополняемыми возможностями компьютера. Нам трудно теперь представить без компьютера, интерактивной доски, видеокамеры, цифрового фотоаппарата любое мероприятие, уроки мужества и памяти, различные интеллектуальные и творческие конкурсы, классные часы и т. д. Детям очень нравятся такие мероприятия, и они не только ждут, но и помогают их готовить. Организуя внеклассные мероприятия, классные часы, классные руководители используют презентации, которые позволяют красочно и наглядно представить любой материал, а также позволяют экономить время проведения мероприятия. Создается методическая копилка презентаций, видеоматериалов.

Подготовка и использование презентаций при организации внеклассных мероприятий (соревнования, классные часы, диспуты и т. п.) способствуют повышению заинтересованности учащихся к предложенной теме. К тому же, чтобы это было ярко, красиво, часто нужна помощь родителей. Компьютерные варианты наглядных пособий легче сохранить в хорошем состоянии до следующего использования. Необходимо ежегодное пополнение электронного банка методических разработок с целью дальнейшего их использования на уроках и во внеурочное время.

Также используются готовые образовательные ресурсы, мультимедийные энциклопедии (Нацыянальны гісторыка-культурны музей-запаведнік "Нясвіж": [http://www.niasvizh.by/;](http://www.google.com/url?q=http%3A%2F%2Fwww.niasvizh.by%2F&sa=D&sntz=1&usg=AFQjCNEANcQD10bQQ6BMZ9zGEBkvZQ_QOw) Нацыянальны мастацкі музей Беларусі: [http://www.artmuseum.by;](http://www.google.com/url?q=http%3A%2F%2Fwww.artmuseum.by&sa=D&sntz=1&usg=AFQjCNGFD4ehrjlVHNh_rQBuhbG2kbA_ZQ) партал помнікаў архітэктуры "Глобус Беларуси": [http://globus.tut.by;](http://www.google.com/url?q=http%3A%2F%2Fglobus.tut.by&sa=D&sntz=1&usg=AFQjCNGRfyjkj7DAGcSCHpd76B27ytefqA) Дзяржаўны мемарыяльны комплекс "Хатынь": [www.khatyn.by;](http://www.google.com/url?q=http%3A%2F%2Fwww.khatyn.by&sa=D&sntz=1&usg=AFQjCNEupG0PVEaVdUI1CzAZ_SkzKydy2Q) детский правовой сайт: [http://mir.pravo.by](http://mir.pravo.by/) )

Преимущества ИКТ:

– делают воспитательный процесс более современным, разнообразным, насыщенным, привлекательным для детей;

– значительно расширяют возможности представления воспитательной информации, оказывают комплексное воздействие на разные каналы восприятия, на различные виды памяти, обеспечивают оперирование большими объемами информации;

– обеспечивают наглядность, красоту, эстетику оформления воспитательных мероприятий;

– способствуют адаптации учащегося в современном информационном пространстве и формированию информационной культуры;

– используются в различных формах воспитательных мероприятий и сочетаются с различными информационными источниками и педагогическими технологиями;

– позволяют более качественно осуществлять систему диагностики и мониторинга воспитательного процесса;

– повышают качество педагогического труда, способствуют эффективности воспитательных мероприятий.

Как показывает практика, без новых информационных технологий уже

невозможно представить себе современную школу. Занятия с использованием ИКТ становятся привычными для учащихся, а для учителей использование ИКТ в работе становится нормой – это, на мой взгляд, является одним из важных результатов инновационной работы педагога.

Таким образом, использование ИКТ позволяет оптимизировать воспитательный процесс, вовлечь в него обучающихся как субъектов образовательного пространства, развивать самостоятельность, творчество и критическое мышление. Учителю, занимающемуся воспитанием детей, нельзя оставаться в стороне от модернизации учебно-воспитательного процесса.

#### Ушакова Е. В. (г. Могилёв, Республика Беларусь) ВИРТУАЛЬНАЯ ЭКСКУРСИЯ КАК СРЕДСТВО ВОСПИТАНИЯ ГРАЖДАНСТВЕННОСТИ И ПАТРИОТИЗМА УЧАЩИХСЯ

В учреждениях образования нашей страны сложилась система гражданскопатриотического воспитания учащихся, которая реализуется в рамках образовательного процесса и является его важной составляющей.

Гражданско-патриотическое воспитание представляет собой целенаправленный процесс формирования социально-ценностного отношения к Родине, своему народу, его культуре, языку, традициям. Данное отношение проявляется в желании и стремлении знать историю своей страны, ее национальное и культурное богатство, активно участвовать в общественной жизни [1].

Уважение к своей стране, к ее национальным традициям, истории и богатой культуре является основой любого воспитания. Согласитесь, что невозможно вырастить настоящего гражданина и достойного человека без уважительного отношения к своим истокам. Для каждого детского коллектива следует выбирать наиболее подходящие формы организации воспитательного процесса [2].

Внедрение новых технологий в процесс образования кардинально изменило подход к экскурсиям, возникли новые виды экскурсий – виртуальные и интерактивные. Благодаря виртуальным экскурсиям можно посетить любой уголок нашей страны, познакомиться с архитектурой того или иного города и эпохи, тем самым развивая интерес и любовь к родной стране. Виртуальные экскурсии помогают сформировать у детей любовь к малой родине, патриотизм, интерес к истории родного города, традициям, воспитывать доброту, человечность, чувство гражданственности.

Виртуальная экскурсия – это организационная форма обучения, отличающаяся от реальной экскурсии виртуальным отображением реально существующих объектов. Преимуществами виртуальных экскурсий являются доступность, возможность повторного просмотра, наглядность, наличие интерактивных заданий, удобное время. Виртуальные экскурсии позволяют получить сведения о местах, недоступных для реального посещения, они не требует больших финансовых и временных затрат, так как создаются с помощью информационных технологий. Виртуальные экскурсии позволяют расширить жизненный опыт, сгенерировать новые зрительные образы, а на их базе сформировать новые понятия и знания.

Можно предположить, что активное внедрение виртуальных экскурсий в воспитательный процесс позволит повысить мотивацию изучения традиций Беларуси, увеличит интерес обучающихся к культуре и истории, сформирует понятия необходимости бережного отношения к историческому наследию, уважения к предкам, гражданского самопознания и патриотизма, повысит уровень обученности и воспитанности школьников.

Существуют разные способы проведения виртуальные экскурсии:

Провести виртуальную экскурсию можно разными способами фотопутешествие,

видеопутешествие, видеоэкскурсия.

Виртуальные экскурсии вносят в образовательный процесс разнообразие, зрелищность, доступность для усвоения, они являются эффективной и интересной формой преподнесения материала. Использование виртуальных экскурсий основано на педагогических принципах научности и наглядности в обучении [3].

Виды виртуальных экскурсий по Беларуси.

Виртуальные музеи: Белорусский государственный [музей истории Великой](http://www.pomnivoinu.ru/home/reports/1225/)  [Отечественной войны,](http://www.pomnivoinu.ru/home/reports/1225/) [историко-культурный комплекс «Линия Сталина»,](http://www.stalin-line.by/) [виртуальный](http://belarustourism.by/gallery/panoramas/ls/index.htm)  [тур по Линии Сталина,](http://belarustourism.by/gallery/panoramas/ls/index.htm) [мемориальный комплекс «Брестская крепость-герой»,](http://www.brest-fortress.by/) [виртуальный тур «Брестская крепость-герой»,](http://3dmap.by/panorams/bk/hight/) [мемориальный комплекс «Хатынь»,](http://www.khatyn.by/) [виртуальный тур «Хатынь»,](http://3dmap.by/panorams/khatyn/hight/) [мемориальный комплекс «Курган Славы».](http://3dmap.by/panorams/ks/hight/)

Виртуальные экскурсии: [Несвижский дворец,](http://diz-by.com/panogallery.html/belarus/nesvizh.html) [Мирский замок, виртуальный тур](http://www.mirzamak.by/)  [по замку в Мире,](http://www.mirzamak.by/) [музей национальной культуры и быта «Строчицы»,](http://www.etna.by/) [виртуальные туры](http://3dmap.by/)  [по Беларуси,](http://3dmap.by/) [виртуальный 3d-тур по музею стеклозавода Неман,](http://3dmap.by/panorams/museum-neman/hight/) [виртуальный тур по](http://3dmap.by/panorams/chernobyl/hight/)  [Чернобылю.](http://3dmap.by/panorams/chernobyl/hight/)

Мой Минск – моя столица: [«Путешествуем по Минску»](http://diz-by.com/panogallery.html/minsk-city.html), [«Национальная](http://old.nlb.by/navigator/Biblio_pres_03.html)  [библиотека Беларуси»](http://old.nlb.by/navigator/Biblio_pres_03.html), [«Троицкое предместье»](http://3dmap.by/panorams/troickoe/hight/), [«Нулевой километр Беларуси»](http://3dmap.by/panorams/zero/hight/), [«Ворота Минска»](http://3dmap.by/panorams/vorota-minska/hight/), [«Дворец Республики»](http://palace.by/virtual_tour/), [«Большой театр оперы и балета»](http://3dmap.by/panorams/teatr/hight/), [«Музеи](http://minsktourism.by/muzei-minska)  [Минска»](http://minsktourism.by/muzei-minska), [«Музей валунов»](http://www.globmuseum.info/muzej-valunov-minsk/), [«Театры Минска»](http://afisha.belnovosti.by/teatry.html), [«Галереи и музеи Минска»](http://minsktourism.by/kultura), [«Достопримечательности Минска»](http://minsktourism.by/dostoprimechatelnosti), [«О Минске»](http://minsktourism.by/o-minske), [«Музеи Беларуси»](http://museums.by/), [«Известные](http://minsktourism.by/izvestnyie-lyudi)  [люди»](http://minsktourism.by/izvestnyie-lyudi), [«Куда пойти с ребенком»](http://family.by/afisha/).

Собери Беларусь в своем сердце: [музей старинных народных ремёсел](http://dudutki.by/)  [«Дудутки»,](http://dudutki.by/) [экскурсия в древний город на Менке,](http://minsk-digitals.narod.ru/menka.htm) [Дзяржаўны літаратурна](http://photorakurs.by/TestTur/MuzeyYakubKolas/menu/Museum_Ya.Kolas_start.html)[мемарыяльны музей Якуба Коласа,](http://photorakurs.by/TestTur/MuzeyYakubKolas/menu/Museum_Ya.Kolas_start.html) Музей М. [Шагала в Витебске,](http://www.chagal-vitebsk.com/) [Музей Элизы](http://hi360v.com/v-tours/35-tour/88-ozheshko)  [Ожешко в Гродно,](http://hi360v.com/v-tours/35-tour/88-ozheshko) [Дом-музей Адама Мицкевича,](http://photorakurs.by/TUR3D/AdMic/Mic.html) [Краеведческий музей Новогрудка.](http://photorakurs.by/3d------.html)

Национальный парк «Беловежская пуща»: [фотогалерея,](http://npbp.by/%D0%BC%D1%83%D0%B7%D0%B5%D0%B9-%D0%BF%D1%80%D0%B8%D1%80%D0%BE%D0%B4%D1%8B) [история Беловежской](http://npbp.by/%D0%B2%D0%B8%D0%B4%D0%B5%D0%BE)  [пущи,](http://npbp.by/%D0%B2%D0%B8%D0%B4%D0%B5%D0%BE) [растения Беловежской пущи,](http://npbp.by/%D1%80%D0%B0%D1%81%D1%82%D0%B5%D0%BD%D0%B8%D1%8F-%D0%B1%D0%B5%D0%BB%D0%BE%D0%B2%D0%B5%D0%B6%D1%81%D0%BA%D0%BE%D0%B9-%D0%BF%D1%83%D1%89%D0%B8) [хищники Беловежской пущи,](http://npbp.by/%D1%85%D0%B8%D1%89%D0%BD%D0%B8%D0%BA%D0%B8-%D0%B1%D0%B5%D0%BB%D0%BE%D0%B2%D0%B5%D0%B6%D1%81%D0%BA%D0%BE%D0%B9-%D0%BF%D1%83%D1%89%D0%B8) [птицы Беловежской](http://npbp.by/%D0%BF%D1%82%D0%B8%D1%86%D1%8B-%D0%B1%D0%B5%D0%BB%D0%BE%D0%B2%D0%B5%D0%B6%D1%81%D0%BA%D0%BE%D0%B9-%D0%BF%D1%83%D1%89%D0%B8)  [пущи.](http://npbp.by/%D0%BF%D1%82%D0%B8%D1%86%D1%8B-%D0%B1%D0%B5%D0%BB%D0%BE%D0%B2%D0%B5%D0%B6%D1%81%D0%BA%D0%BE%D0%B9-%D0%BF%D1%83%D1%89%D0%B8)

Искусство Беларуси: [Национальный художественный музей,](http://www.artmuseum.by/ru/virtual) [художественная](http://bel-art.by/)  [галерея «Беларт»,](http://bel-art.by/) [«Галерэя Мастацтва»](http://artgallery.by/).

Фотоэнциклопедия Беларуси: [«Наша Беларусь»](http://www.fotobel.by/).

Могу предположить, что в результате реализации такого проекта, как виртуальные экскурсии:

1. Возрастет мотивация изучения истории и традиций Беларуси, повысится интерес обучающихся к культуре, истории своего учебного заведения, города, государства.

2. Сформируются понятия необходимости бережного отношения к историческому наследию, уважения к предкам, гражданского самопознания и патриотизма.

3. Будут созданы условия для воспитания социально-зрелой творческой личности, обладающей развитым сознанием и самосознанием, способной на основе осмысления культурно-исторического опыта определить пути конструктивной самореализации, активно включиться в практическое решение задач построения сильной и процветающей страны.

4. Повысится уровень воспитанности школьников.

5. Активизируется участие воспитанников школы в конкурсах, мероприятиях, акциях патриотической направленности различных уровней.

Список использованных источников

1. Концепция непрерывного воспитания детей и учащейся молодежи Научнометодическое учреждение «Национальный институт образования»» Министерства образования Республики Беларусь [Электронный ресурс]. – Режим доступа : [http://adu.by-7769.](http://adu.by-7769/) – Дата доступа : 29.01.2021.

- 2. Бесова, М. А. Воспитываем патриотов : пособие для учителей начальных классов / М. А. Бесова, Т. А. Старовойтова. – 2-е изд. – Мозырь : Белый Ветер, 2008. – 135 с.
- 3. Поддубская, Г. С. Нравственно-правовое воспитание в начальной школе / Г. С. Поддубская. – Мозырь : Белый Ветер, 2008. – 110 с.
- 4. Кирюханцев, К. А. Экскурсия как средство патриотического воспитания учащихся общеобразовательных школ / К. А. Кирюханцев, И. А. Гизатова // Педагогика: традиции и инновации : материалы II Междунар. науч. конф. (г. Челябинск, октябрь 2012 г.). – Челябинск : Два комсомольца, 2012. – С. 80–82 [Электронный ресурс]. — Режим доступа : [https://moluch.ru/conf/ped/archive/63/2811/.](https://moluch.ru/conf/ped/archive/63/2811/) – Дата доступа : 27.01.2021.

## Чебакова А. Ю. (г. Могилёв, Республика Беларусь) РЕАЛИЗАЦИЯ СЕМЕЙНЫХ ПРОЕКТОВ С ИСПОЛЬЗОВАНИЕМ ДИСТАНЦИОННЫХ ФОРМ РАБОТЫ

Система дополнительного образования детей и молодежи играет важную роль в развитии ребенка. Однако гармоничное развитие без активного участия родителей в образовательном процессе вряд ли возможно. От того, как складываются отношения между педагогическим коллективом, учащимися и их родителями, зависят достижения в образовании и воспитании детей. Результат этого взаимодействия – формирование активной педагогической позиции родителей [2]. Таким образом, для действенной организации образовательного процесса в современном учреждении дополнительного образования необходима эффективная работа с родителями. В соответствии с этим в данной работе необходимо использовать инновационные формы работы, которые способствуют созданию благоприятных условий для совместной деятельности детей, родителей и педагогического коллектива.

Достичь нового уровня отношений между родителями и учреждением образования, повысить качество воспитания позволяет сегодня применение информационно-коммуникативных технологий. Преимущества по использованию информационных технологий во взаимодействии с родителями несомненны. Это публичность, оперативность, доступность, размещение ссылок, фото, видео, возможность комментирования и обратной связи, формирование ИКТ-компетенций учащегося и его родителей [1].

В целях возрождения традиций семейного воспитания, повышения социального статуса семьи, улучшения семейно-родительских отношений, для вовлечения родителей в разнообразную совместную деятельность с детьми в ГУДО «Многопрофильный центр по работе с детьми и молодежью «Юность» г. Могилева» был разработан семейный онлайн-проект «#Счастливы вместе» в рамках городского деятельностного проекта «Благополучная семья – благополучные дети».

Представленный проект явился результатом поиска новых подходов к процессу воспитания в условиях дистанционного проведения конкурсных проектов.

Под дистанционными образовательными технологиями понимаются образовательные технологии, реализуемые в основном с применением информационнотелекоммуникационных сетей при опосредованном (на расстоянии) взаимодействии обучающихся и педагогических работников [1].

При дистанционной форме реализации проектов взаимодействие учащихся, родителей и педагогов осуществляется независимо от места их нахождения и занятости. Средства коммуникаций позволяют передавать и получать данные в удобное время для каждого участника процесса, независимо друг от друга.

Новизна проекта заключается в нестандартной форме организации – онлайнтрансляции. Эта форма является малозатратной и высокоэффективной.

В рамках проекта учащиеся проводят время вместе со своей семьей, делают фото- и видеоотчеты и делятся своим опытом с другими семьями через социальные сети. Такой вид организации отдыха детей совместно с семьей дает возможность родителям провести время со своим ребенком, побыть непосредственным участником запланированных мероприятий и получить массу впечатлений.

Практичная и активная деятельность детей и родителей – волшебная нить, связующая два мира: мир взрослых (мир опыта, знаний, умений) с миром детей (миром фантазии, воображения, мечты).

Цель проекта: создание условий для вовлечения родителей в единое образовательное пространство посредством включения в творческую деятельность вместе со своими детьми с использованием интернет-пространства.

Творческие задания и мероприятия в рамках проекта «#Счастливы вместе» предоставляют детям и родителям возможность лучше узнать историю своей семьи, принять участие в социально значимой деятельности, развить способности, популяризовать здоровый образ жизни в семье, сплотить родителей и детей.

Для участия в проекте «#Счастливы вместе» учреждения образования города выбирают от 1 до 5 семей-участниц. Семьи участвуют в проекте на протяжении года. Каждый месяц в субботу в группе «ВКонтакте» семьи получают творческое задание, которое им надо выполнить в течение недели-месяца и прислать фото- или видеоотчет, который будет размещен в этой же группе. Задания имеют разную направленность: спортивную, творческую, патриотическую, воспитание культуры ЗОЖ и др. За каждое выполненное задание жюри присуждает семье определенное количество баллов (от 1 до 10). Эти баллы суммируются, и в конце учебного года (в мае) в Международный день семьи определяется лучшая семья, остальные семьи получают номинации.

Предполагаемые результаты реализации проекта заключаются во внедрении современных инновационных форм работы по взаимодействию с родителями, активном включении родителей в воспитание детей, появлении в семье общих интересов, увлечений как для взрослых, так и для детей; повышении уровня педагогической компетентности родителей.

Таким образом, данная форма работы с родителями интересна тем, что тематика проектной деятельности может варьироваться в зависимости от социального запроса родителей. Такие широкие социальные контакты обогащают всех участников, создают положительную эмоциональную атмосферу как для детей, так и для взрослых.

Список использованных источников

- 1. Запрудский, Н. И. Современные образовательные технологии 2 / Н. И. Запрудский. – Минск : Сэр-Вит, 2010. – 256 с.
- 2. Цой, Л. Г. Инновационные формы работы с родителями (из опыта работы) / сост. : Л. Г. Цой, А. Ш. Тлеугалиева. – Уральск, 2016. – 198 с.

#### Шаматенко Т. М. (г. Могилёв, Республика Беларусь) ИСПОЛЬЗОВАНИЕ ИНФОРМАЦИОННО-КОММУНИКАЦИОННЫХ ТЕХНОЛОГИЙ В РАБОТЕ ВОСПИТАТЕЛЯ ГРУППЫ ПРОДЛЕННОГО ДНЯ

Использование информационно-коммуникационных технологий становится неотъемлемой частью образовательного процесса и тем самым открывает широкие возможности в практической деятельности воспитателя группы продленного дня, органично дополняя традиционные формы работы, расширяя возможности взаимодействия с другими участниками образовательного процесса (педагогами, родителями, детьми). Поэтому одним из наиболее актуальных направлений образования является обучение и воспитание личности обучающегося с применением информационных и коммуникационных технологий [2, c. 176].

Группы продленного дня в школе являются необходимой формой организации внеурочного времени обучающихся младших классов, способствующей созданию воспитывающей образовательной среды. Воспитывая учеников с применением ИКТ, мы развиваем их независимость, творческую активность, позволяем сделать занятия в группе более интересными, активизируем внимание и познавательные способности обучающихся [1, c. 49].

В настоящее время наиболее доступными и широко применяемыми в обучении программными средствами информационных технологий являются продукты корпорации Microsoft:

- текстовый процессор MS Word;
- графические редакторы MS Paint;
- табличный процессор MS Excel;
- инструментальное средство для создания презентаций MS PowerPoint.

Компьютер – это эффективное техническое средство, при помощи которого можно значительно разнообразить образовательный процесс второй половины дня младших школьников.

В своей работе я использую следующие формы подачи материала:

1. Презентации.

- 2. Информационно-обучающие программы.
- 3.Тесты.
- 4. Анимации.
- 5. Видеосюжеты.

Использование ИКТ позволяет перейти от объяснительно-иллюстрированного, назидательного способа воспитания к деятельностному, при котором ребенок становится активным субъектом воспитательной деятельности. При помощи ИКТ можно проводить настоящие виртуальные путешествия.

Одной из наиболее используемых форм подготовки и представления материала считаю создание мультимедийных презентаций, т. к. это удобный и эффектный способ представления информации с помощью компьютерных программ. Он сочетает в себе динамику, звук и изображение, т. е. те факторы, которые наиболее долго удерживают внимание ребенка. Одновременное воздействие на два важнейших органа восприятия (слух и зрение) позволяют достичь гораздо большего эффекта.

С недавнего времени я стала применять ИКТ и при проведении самоподготовок. Известно, что каждый воспитатель должен подходить творчески к организации этого режимного момента. Использование мультимедийных средств обеспечивает методическую и дидактическую поддержку различных этапов самоподготовки. Перед самоподготовкой я предлагаю ребятам выполнение коррекционно-развивающих упражнений, направленных на развитие познавательных процессов, например: «Пройди путь по лабиринту от зеленой точки к красной», «Найди два одинаковых предмета», «Найди лишнее», «Найди ошибку», «Буква заблудилась». Большим успехом у моих воспитанников пользуются различные обучающие мультфильмы, например «Таблица умножения и деления в мультфильмах» – это обучающая программа и тренажер по математике, позволяющая поэтапно и быстро выучить таблицу умножения и деления с использованием картинок из мультфильмов. Ведь современному ребенку намного интереснее воспринимать информацию именно в такой форме.

Важны в процессе самоподготовки и элементы игры. Ребятам, которые раньше основного времени заканчивают выполнение задания, предлагаю разгадать ребусы, кроссворды или шарады на различную тематику. Обязательно включаю в работу физкультминутки, которые проводятся в течение двух-трех минут с использованием мультимедийной презентации.

Использование средств ИКТ на воспитательных мероприятиях и праздниках позволяет сделать данные мероприятия более наглядными и интересными.

При проведение клубных часов использую различные развивающие игры тестового характера, например «Что? Где? Когда?», «Ералаш», в процессе которых происходит развитие интеллектуальных способностей, творческой инициативности, воспитание дружеских отношений.

Возможности использования ИКТ в организации воспитательного процесса велики:

1. Делают воспитательный процесс более современным, разнообразным, насыщенным.

2. Обеспечивают наглядность, красоту, эстетику оформления воспитательных мероприятий.

3. Делают процесс воспитания более привлекательным для детей, повышают интерес к мероприятиям.

4. Используются в различных формах воспитательных мероприятий и сочетаются с различными информационными источниками и педагогическими технологиями.

5. Повышают качество педагогического труда.

6. Способствуют эффективности воспитательных мероприятий.

ИКТ для меня включает:

- поиск и сбор информации;
- банки данных по различным направлениям воспитательной работы;
- развитие исследовательских способностей детей (создание проектов);
- разработку грамот, дипломов и пр.;
- подготовку бесед на воспитательные темы;
- данные для родителей (памятки, рекомендации);
- игры, конкурсы, викторины;
- обобщение опыта.

Применение информационно-коммуникационных технологий в воспитательном процессе не замыкается лишь на использовании компьютера как печатной машинки для подготовки каких-либо иллюстративных материалов, и не ограничивается только демонстрацией презентаций. Это использование всего потенциала цифровых образовательных ресурсов для достижения поставленных образовательным учреждением целей. Использование ИКТ способствует повышению интереса учащихся ко всему происходящему, стимулирует познавательную и творческую активность детей. Все сказанное выше подтверждает рост качества воспитательной работы, повышение уровня ее организации на качественно новый уровень, делает воспитательный процесс современным с точки зрения формы и содержания [5, c. 81].

Как показывает практика, без новых информационных технологий уже

невозможно представить себе современную школу. Занятия с использованием ИКТ становятся привычными для учащихся. Но вместе с тем необходимо помнить, что компьютер не заменит эмоционального человеческого общения, так необходимого каждому ученику. Он только дополняет воспитателя, а не заменяет его.

Список использованных источников

- 1. Дурова, А. И. Современные технологии в учебном процессе / А. И. Дурова, А. А. Вахрушев // Начальная школа. – 2005. – № 12. – С. 49–51.
- 2. Крючкова, О. В Комплексная информатизация образования / О. В. Крючкова. Мн.,  $2006. - 176$  c.
- 3. Селевко, Г. К. Современные образовательные технологии / Г. К. Селевко. М.,1998. –300 с.
- 4. Смирнов, Н. К. Здоровьесберегающие образовательные технологии в работе учителя и школы / Н. К. Смирнов. – М. : АРКТИ, 2003. – 272 с.
- 5. Петровский, Г. Н. Современные образовательные технологии. Основные понятия и обзор / Г. Н. Петровский. – Мн. : НИО, 2000.

# Шаткина Н. В. (аг.Тупичино, Костюковичский район, Республика Беларусь) ЭФФЕКТИВНЫЕ ФОРМЫ РАБОТЫ ПО ОРГАНИЗАЦИИ

# ВОСПИТАТЕЛЬНОГО ВЗАИМОДЕЙСТВИЯ С ОБУЧАЮЩИМИСЯ ПОСРЕДСТВОМ ИСПОЛЬЗОВАНИЯ ИКТ

Информационно-коммуникационные технологии позволяют классному руководителю значительно расширить возможности предъявления разного типа информации. При дидактически правильном подходе компьютер активизирует внимание учащихся, усиливает их мотивацию, развивает познавательные процессы, мышление, внимание, развивает воображение и фантазию.

В своей работе я использую ИКТ в различных формах:

1. Проведение часов общения с использованием мультимедиа (просмотр видеороликов, художественных фильмов, презентаций).

2. Создание самими учащимися видеороликов, презентаций.

3. Часы общения в форме различных современных телешоу, ролевых игр, токшоу.

4. Обмен мнениями по различным вопросам с учащимися из других школ через приложение-мессенджер.

Актуальными направлениями социальной, воспитательной и идеологической работы в 2020/2021 учебном году является гражданское, патриотическое и духовнонравственное воспитание, формирование информационной культуры учащихся, формирование здорового образа жизни, ответственного и безопасного поведения. В связи с этими задачами посещение Детского правого сайта является неотъемлемой частью при проведении часов общения в VI классе. Сухое чтение документов не может заинтересовать детей, помочь сформировать правовую культуру и знания. С целью развития у учащихся познавательного интереса, критического мышления, способностей к самоопределению и самореализации использую материалы Детского правового сайта и регулярно провожу мероприятия обучающего и пропагандирующего характера с элементами игры. На основе рубрик «Детям и подросткам», «Права и обязанности учащихся» ребята составляют правовую викторину, на основе рубрик «Детям и подросткам», «Популярность в школе» разыгрывают различные ситуации. Рубрики «Детям и подросткам», «Детские и молодежные общественные объединения. Общественная деятельность детей» помогают обучающимся более подробно познакомиться с деятельностью пионерской организации, заинтересовать ребят в участии в различных проектах.

Цель воспитательной работы по пропаганде здоровьесберегающих технологий – развитие социальной активности молодежи в формировании культуры здорового поведения и здоровьесберегающей среды вокруг себя. Сохранение и укрепление здоровья учащихся, личная и общественная безопасность, взаимопомощь, ресурсы, повышающие готовность личности противостоять опасностям различного характера поведения. Для реализации этой воспитательной цели использую рубрику «Юридическая азбука», в которой можно просматривать обучающие фильмы, а также применять материал в различных формах (викторины, проблемные ситуации, игры). В нашем классе уже стали традицией уроки безопасности из рубрики «Правила безопасности в быту для детей и взрослых». При проведении информационных часов использую рубрики «Важные события», «И другие новости», «Просто о важном».

Актуальным в учебном году является использование возможностей музейной педагогики. С целью привлечения учащихся VI класса к посещению музеев и популяризации их деятельности в воспитательной работе я использую такую интересную форму музейной работы, как виртуальные экскурсии.

Укреплению взаимодействия между педагогами и учащимися, налаживанию их диалога способствует создание в социальных сетях страничек, групп, ведение педагогами, классными руководителями своих блогов и форумов, создание электронных ресурсов, реализация совместно с учащимися разнообразных интернетпроектов (создание виртуальных презентаций, выставок, музеев, электронных школьных газет и журналов, ведение своего видеоканала и др.). Так, в нашем классе существует группа в приложении-мессенджере Viber, посредством которого происходит информирование родителей и детей о формировании негативного отношения к употреблению наркотиков, алкоголя, курения и др. Все участники воспитательного процесса знакомятся с памятками, буклетами, видеороликами, презентациями. Также группа в социальных сетях помогает проводить onlineконсультации, анкетирование. Важным моментом является тот факт, что без особого труда можно наладить обратную связь с родителями и детьми вне школы.

Эффективное применение средств информационно-коммуникационных технологий позволяет сделать воспитательное занятие более увлекательным и современным, активизирует познавательную, творческую деятельность учащихся, формирует разносторонне развитую личность.

#### Шубодёрова И. Н. (г. Могилёв, Республика Беларусь) ПРИМЕНЕНИЕ ИНФОРМАЦИОННО-КОММУНИКАТИВНЫХ ТЕХНОЛОГИЙ В ДЕЯТЕЛЬНОСТИ ПЕДАГОГА-ПСИХОЛОГА

Современный этап развития общества массовой глобальной коммуникации характеризуется активным использованием средств информационных и коммуникационных технологий (ИКТ) во многих областях деятельности человека, в том числе и педагогической. Использование информационно-компьютерных технологий становится неотъемлемой частью образовательного процесса [3, с. 300– 305]. Современная ситуация в новом информационном пространстве учреждения образования диктует свои требования к педагогам-психологам. Старые формы работы уже не могут в полной мере обеспечить соответствие быстрому изменению общества и технологий. Совершенно очевидно, что используя только традиционные методы в работе педагога-психолога, решить эту проблему невозможно. Следовательно, необходимо искать эффективные методики и технологии. Одной из наиболее действенных технологий мы считаем ИКТ, позволяющие сделать работу педагогапсихолога более продуктивной. Однако эффективность их использования зависит от четкого представления о месте, которое они должны занимать в сложнейшем комплексе взаимосвязей, возникающих в системе образования [2, с. 14–16].

Информационно-коммуникационные технологии применяются во всех видах деятельности педагога-психолога. Использование современной компьютерной техники предоставляет качественно новые возможности для проведения диагностики личности и группы. Так, с помощью компьютерного инструментария «Психологические

тесты онлайн» (https://psytests. org/test.html); библиотеки методик [\(http://www.psychometrica.ru\)](http://www.psychometrica.ru)/) значительно упрощается фиксация и обработка ответов респондента при одновременном снижении вероятности ошибок на данном этапе диагностики. Также резко увеличивается оперативность предоставления результатов диагностики и возрастает «пропускная способность», что особенно важно при проведении массовых обследований. Существенным плюсом компьютерных средств психологической диагностики является возможность накопления, хранения и оперативное использование результатов исследований в виде систематизированной базы данных.

Таким образом, компьютерные системы диагностики освобождают пользователя от трудоемких рутинных операций и позволяют сосредоточиться на решении содержательных профессиональных задач.

Повысить интерес к психолого-педагогическим знаниям, а также поднять уровень психологической культуры всех участников образовательного процесса поможет использование и применение ИКТ на родительских собраниях, семинарах для педагогов, в беседах с учащимися.

В этом направлении широко могут использоваться:

информация с психологических сайтов: «Психологический портал» [\(https://spirit.by/\)](https://spirit.by/); «Мир психологии» [\(http://psychology.net.ru/\)](http://psychology.net.ru/); «Флогистон: психология из первых рук...» http://flogiston.ru/ и др., содержащих материалы по проблемам детского развития, статьи и публикации по психологии;

психологическая помощь online – Республиканский центр психологической помощи [\(http://rcpp.by/\)](http://rcpp.by/);

рекомендации специалистов;

сетевые социально-психологические проекты для детей и их родителей;

телекоммуникационные олимпиады, конкурсы, сетевые социальнопедагогические проекты;

видеофильмы, видеосюжеты, медиапрезентации, в том числе собственной разработки, которые можно использовать на родительских собраниях, семинарах для преподавателей, на психологических занятиях и пр.

Для проведения коррекционно-развивающей работы могут быть использованы компьютерные программы обучающего и развивающего характера. К ним можно отнести: развивающие игры, отдельные эпизоды какой-либо игры, моделирующие ситуации общения, которые необходимо проиграть педагогу-психологу с ребенком; развивающие психологические тренажеры, которые нацелены в первую очередь на развитие какого-то конкретного свойства, качества или навыка; специальные развивающие компьютерные программы, чаще всего предназначенных для развития комплекса свойств и качеств ребенка; психологические компьютерные программы типа аутотренинга, расслабляющие, стимулирующие, развивающие (например, для снятия физического напряжения и оптимизации умственной деятельности или для снятия стресса с помощью интегратора движения глаз и др.).

Вопрос о психологическом консультировании в Сети является дискуссионным. На наш взгляд, в работе педагога-психолога вполне применима консультация по психолого-педагогическим проблемам для педагогов и родителей, построенная по принципу «вопрос – ответ». Для этого необходима страничка психолога на сайте учреждения образования, аккаунты в социальных сетях «Instagram», «ВКонтакте», «Facebook» и др.

Использование информационно-коммуникационных технологий предоставляет качественно новые возможности для информационной поддержки деятельности психолога и повышения его профессиональной компетентности. Для этого могут быть использованы:

информационно-аналитические порталы и специализированные сайты по психологии http://www.links-guide.ru/psikhologicheskie-portaly/;

виртуальные библиотеки: «Национальная библиотека Беларуси» https://www.nlb.by/; «Электронные библиотеки по психологии, педагогике» [\(http://www.iubip.ru/library/links/e-libraries/psychology](http://www.iubip.ru/library/links/e-libraries/psychology) и др.);

электронные психологические журналы: «Воспитание. Личность. Профессия» [\(http://ripo.unibel.by/index.php?id=3495\)](http://ripo.unibel.by/index.php?id=3495), «Школьный психолог» [\(http://psy.1september.ru/,](http://psy.1september.ru/) «Популярная психология» [\(http://www.popsy.ru/](http://www.popsy.ru/%20psychology_face/)  [psychology\\_face/\)](http://www.popsy.ru/%20psychology_face/); **«**Психология» [\(http://www.psychologies.ru/\)](http://www.psychologies.ru/);

подписки на электронные рассылки;

психологические базы и справочники;

дистанционное обучение;

проектное и супервизорское взаимодействие с коллегами и мэтрами;

участие в различных конкурсах, олимпиадах, конференциях, проводимых в интернете (дистанционная олимпиада, биржа проектов, день психолога в интернете).

Еще одним из немаловажных моментов является процесс профессионального общения педагогов-психологов, обмен опытом. Для этого могут быть использованы: виртуальные методические объединения педагогов-психологов; специализированные форумы; виртуальные научно-практические конференции.

Для поддержки и оптимизации организации работы психолога могут быть использованы средства, позволяющие планировать свою деятельность, учитывать ее результаты, организовывать личное информационное пространство: электронный журнал педагога-психолога учреждения образования; электронные органайзеры [1, с. 114]; средства организации и систематизации различных электронных ресурсов.

Помимо ставших уже традиционными форм применения ИКТ в арсенале психолога может и должна появиться еще одна форма работы: свой собственный, персональный сайт.

Таким образом, полноценное и эффективное осуществление педагогомпсихологом профессиональной деятельности невозможно без применения ИКТ.

Список использованных источников

- 1. Крутин, Ю. В. Информационные технологии в психологии [Электронный ресурс]. Режим доступа : [https://docplayer.ru/31698891-Yu-v-krutin-informacionnye-tehnologii](https://docplayer.ru/31698891-Yu-v-krutin-informacionnye-tehnologii-v-psihologii.html)[v-psihologii.html.](https://docplayer.ru/31698891-Yu-v-krutin-informacionnye-tehnologii-v-psihologii.html) – Дата доступа : 07.03.2021.
- 2. Онкой, Л. С. Компьютерные технологии в науке и образовании / Л. С. Онкой, В. М. Титов. – М. : Форум Инфра-М, 2014. – 224 с.
- 3. Федотова, Е. Л. Информационные технологии в науке и образовании : учебное пособие / Е. Л. Федотова, А. А. Федотов. – М. : Форум Инфра-М, 2010. – 336 с.
#### Якименко О. В. (г. Могилёв, Республика Беларусь) ИКТ КАК СРЕДСТВО ФОРМИРОВАНИЯ ГАРМОНИЧНО РАЗВИТОЙ ЛИЧНОСТИ

Современные технологии все глубже проникают в жизнь человека. В скоростном XXI веке нам никуда не уйти от применения информационнокоммуникационных технологий (ИКТ). Очевидной и неоспоримой является необходимость использования компьютерных технологий в обучении. Воспитательный же процесс строится не столько на усвоении информации и способах ее получения и использования, сколько на личностном общении воспитателя, родителя, педагога с ребенком, основывается на чувствах, переживаниях, эмоциях.

В педагогической литературе выделяют три основополагающие педагогические цели: интенсификация всех уровней учебно-воспитательного процесса; развитие личности обучаемого; реализация социального заказа. Объединяющей задачей внедрения ИКТ в образование является задача формирования ИКТ-компетентности, которая состоит из трех групп задач, определяемых общей направленностью учебновоспитательного процесса: образовательные задачи, воспитательные задачи, развивающие задачи. Среди воспитательных задач следует выделить: повышение эффективности внеучебной деятельности школьников; развитие способности межличностного и неформального общения школьников между собой и c педагогами; организация содержательного досуга детей и молодежи; организация эффективного и оперативного взаимодействия учителей, школьников и родителей; формирование отношения к ИКТ как инструменту для общения, обучения, самовыражения, творчества; повышение воспитательного воздействия всех форм внеучебной деятельности [3].

Воспитательная работа имеет широкое поле деятельности. Это воспитание в процессе обучения; традиционные дела; каникулярная занятость; взаимодействие с родителями; профилактическая работа; дополнительное образование; здоровьесберегающая деятельность; ученическое самоуправление. Приоритетной целью воспитательной работы является формирование нравственно богатой, гармонично развитой личности, способной к творчеству и самоопределению. Одними из основных задач для выполнения поставленной цели являются развитие познавательных интересов учащихся посредством внедрения инновационных технологий и гуманизация воспитательного процесса. Эти задачи направлены на развитие воспитательной системы школы, в основе которой лежит творческая деятельность детей и взрослых по разным направлениям [2]. Цели воспитания согласуются с идеальным конечным результатом обучения и воспитания учащегося в средней школе. Выпускник современной школы должен уметь самостоятельно приобретать необходимые знания, умело применять их на практике для решения разнообразных проблем; самостоятельно критически мыслить, уметь увидеть в реальном мире трудности и искать пути их преодоления; четко осознавать, где и каким образом приобретенные им знания могут быть применены в окружающей действительности; грамотно работать с информацией; быть коммуникабельным, контактным; гибко адаптироваться в меняющихся жизненных ситуациях. Именно эти реалии современного общества диктуют необходимость обновления содержания образования и воспитательной работы.

Современное компьютерное оборудование выступает как средство организации и оснащения воспитательного процесса; как средство для создания информационнометодических материалов и документов (планов, конспектов, методических разработок и пр.); как средство обеспечения наглядности (презентации, видеоролики, видеофильмы и другие демонстрационные формы); как средство поиска и обработки информации (текстовой, фото, видео- и аудиоинформации, статистической

396

информации для портфолио, обработки анкет, построения диаграмм, графиков при исследовании динамики тех или иных процессов в воспитательной деятельности); как средство хранения информации (базы данных, методические разработки и коллекции, фото- и видеоархивы, электронные хранилища); как средство коммуникации (сайт, электронная почта, форумы, чаты, мессенджеры и т. п.).

В современной этико-педагогической литературе, рассматривающей проблемы воспитания, доминируют в основном две полярные позиции: авторитарное понимание воспитания как воздействия извне и гуманистический подход, рассматривающий воспитание с точки зрения тех процессов, которые происходят внутри сознания личности. Переход от авторитарно-репрессивного к гуманистическому видению воспитания означает, что главным звеном воспитательного процесса становится сам воспитуемый, что необходим учет индивидуально-личностных способностей и задатков, неповторимых особенностей личности, что задача процесса воспитания – развить все лучшее, что заложено в индивиде от природы, обеспечить его расцвет, всестороннее и гармоничное развитие. Гуманистическая модель воспитания ориентирована в первую очередь на изучение и обогащение внутреннего мира воспитанника, учитывает его индивидуальные особенности и опирается на его самостоятельные духовные усилия [1].

Применение информационных и коммуникационных технологий приводит к использованию более действенных подходов к воспитанию и является достаточно эффективным средством воспитания. Еще одним достоинством является эмоциональное воздействие на учащихся. Включение видеосюжетов и звукового сопровождения слайдов, изображений, позволяет формировать у учащихся личностное отношение к увиденному и услышанному. Это позволяет вовлечь всех в обсуждение, комментирование, высказывание своего мнения. Применение ИКТ дает толчок для развития проектной деятельности на уроке, что также способствует развитию информационных и коммуникационных компетенций учащихся. Когда ребенок сам или с помощью товарищей, родителей, учителей готовит проект, ищет необходимую информацию, создает презентацию, то он активно вовлекается в процесс воспитания, становится его субъектом, а это приближает нас к реализации целей воспитательной работы.

#### Список использованных источников

- 1. Коновалова, Л. В. Воспитание [Электронный ресурс] / Л. В. Коновалова // [Электронная библиотека ИФ РАН.](https://iphlib.ru/greenstone3/library) – Режим доступа : [https://iphlib.ru/library/collection/newphilenc/document/HASH362f188c5da035680b8c36.](https://iphlib.ru/library/collection/newphilenc/document/HASH362f188c5da035680b8c36) – Дата доступа :14.01.21.
- 2. [Пантась,](https://kladraz.ru/blogs/blog16210) Н. В. Использование ИКТ в воспитательном процессе начальной школы шаг к формированию нового человека [Электронный ресурс] / Н. В. [Пантась](https://kladraz.ru/blogs/blog16210) // Кладовая развлечений. – Режим доступа : [https://kladraz.ru/blogs/blog16210/ispolzovanie-ikt-v-vospitatelno](https://kladraz.ru/blogs/blog16210/ispolzovanie-ikt-v-vospitateln) m-procese-nachalnoishkoly-shag-k-formirovaniyu-novogo-cheloveka.html. – Дата доступа : 23.02.21.
- 3. Пегов, А. А. Использование современных информационных и коммуникационных технологий в учебном процессе (краткий курс лекций) [Электронный ресурс] / А. А. Пегов, Е. Г. Пьяных // Томский государственный педагогический университет. – Режим доступа : https://www.tspu.edu.ru/images/faculties/fmf/files/UMK/lek.pdf. – Дата доступа : 02.01.21.

#### Яромич К. В. (г. Могилёв, Республика Беларусь)

### ИСПОЛЬЗОВАНИЕ ИНФОРМАЦИОННО-КОММУНИКАЦИОННЫХ ТЕХНОЛОГИЙ В РАБОТЕ ВОСПИТАТЕЛЯ ДОШКОЛЬНОГО ОБРАЗОВАНИЯ

Стремительный рост информационного потока, развитие новых информационных технологий, их возможности – все это предъявляет свои требования к современному педагогу. Имеющийся в настоящее время опыт информатизации среды образования свидетельствует о том, что она позволяет повысить эффективность образовательного процесса.

Использование ИКТ в моей практике заключается в следующем:

– подбор иллюстративного и дополнительного материала для образовательной деятельности, оформления стендов, буклетов;

– создание презентаций в программе Power Point;

– использование сайта дошкольного учреждения.

В своей работе я использую мультимедийные презентации. В работе с дошкольниками они делают образовательный процесс более ярким, эмоциональным, с привлечением большого иллюстративного материала, с использованием звуковых эффектов и видеозаписей.

Внедрение ИКТ в образовательный процесс имеет много преимуществ:

– дает возможность расширения использования электронных средств обучения, так как они передают информацию быстрее, чем при использовании традиционных средств;

– позволяют увеличить восприятие материала за счет увеличения количества иллюстративного материала;

– использование презентаций обеспечивает наглядность, которая способствует восприятию и лучшему запоминанию материала, что очень важно, учитывая нагляднообразное мышление детей дошкольного возраста;

– с помощью компьютера можно смоделировать такие жизненные ситуации, которые нельзя или сложно показать на занятии либо увидеть в повседневной жизни (например, воспроизведение звуков животных, природы, работу транспорта и т. д.).

К преимуществам использования интерактивных площадок, таких как Viber, WhatsApp, Zoom во взаимодействии с семьей дошкольников, можно отнести:

– возможность демонстрировать документы в различных форматах: аудио, видео, фото;

– возможность использовать индивидуальный подход к каждому конкретному родителю;

– возможность сочетания индивидуальной и групповой форм работы с родителями;

– возможность быстро доводить информацию до родителей;

– возможность вносить информационные изменения и дополнения;

– возможность оперативно получать обратную связь от родителей;

– возможность проводить опросы и быстро обрабатывать информацию.

Использование интерактивных форм общения и взаимодействия с законными представителями воспитанников в моей практике реализуется на основе принципа партнерства и диалога.

Использование социальных сетей и мобильных мессенджеров в процессе общения и взаимодействия с законными представителями воспитанников осуществляется с целью создания единого информационного пространства для оперативного и конструктивного взаимодействия педагогов и родителей.

В процессе реализации цели появляется возможность решить следующие педагогические задачи:

– повысить педагогическую грамотность родителей;

– вовлечь родителей в процесс обучения и развития собственного ребенка;

– сформировать позитивные, доверительные взаимоотношения между учреждением дошкольного образования и семьей;

– создать условия для диалога, обмена опытом, мнениями;

– познакомить родителей с образовательным процессом и режимными моментами жизни ребенка в учреждении дошкольного образования;

– гармонизировать детско-родительские отношения.

Используя программу Microsoft PowerPoint, педагог получает возможность создать различные проекты и презентации, которые помогают в работе с детьми и родителями. Использование информационно-коммуникационных технологий дошкольном образовании дает возможность расширить творческие способности педагога и оказывает положительное влияние на воспитание, обучение и развитие дошкольников.

Использование мультимедийных презентаций позволяет сделать непосредственно образовательную деятельность эмоционально окрашенной, привлекательной, вызывает у ребенка живой интерес, является прекрасным наглядным пособием и демонстрационным материалом, что способствует хорошей результативности. Презентации в PowerPoint – это яркость, наглядность, доступность, удобство и быстрота в работе.

Полученные результаты:

– повышение эффективности процесса обучения;

– повышение уровня мастерства и самооценки законных представителей воспитанников;

– активизация познавательной деятельности детей;

– создание единой информационной среды;

– повышение интеллектуального уровня развития ребенка посредством использования информационно-коммуникационных технологий.

Список использованных источников

- 1. Учебная программа дошкольного образования (для учреждений дошкольного образования с русским языком обучения и воспитания) / М-во образования Республики Беларусь. – Минск : НИО, 2019. – 479 с.
- 2. Кравченя, Э. М. Информационные и компьютерные технологии в образовании: учебнометодическое пособие для студентов / Э. М. Кравченя. – Минск : БНТУ, 2014.

### **ИСПОЛЬЗОВАНИЕ STE(A)M-ПОДХОДОВ, ПРОЕКТНЫХ МЕТОДОВ ПРИ ПЛАНИРОВАНИИ И ПРОВЕДЕНИИ УЧЕБНЫХ И ФАКУЛЬТАТИВНЫХ ЗАНЯТИЙ ПО УЧЕБНЫМ ПРЕДМЕТАМ (ДИСЦИПЛИНАМ)**

### Манаенкова О. А. (г. Мичуринск, Российская Федерация) ИСПОЛЬЗОВАНИЕ ТЕХНОЛОГИИ АКТИВНОГО ОБУЧЕНИЯ КАК СПОСОБА ФОРМИРОВАНИЯ У ОБУЧАЮЩИХСЯ ОБЩИХ И ПРОФЕССИОНАЛЬНЫХ КОМПЕТЕНЦИЙ

Метод проектов в последнее время в педагогической практике используется очень широко. Уже давно проекты стали распространенной формой продуктивной и общественно значимой деятельности людей в самых различных сферах, так как мы постоянно слышим о гуманитарных, экологических, экономических, политических, спортивных, развлекательных и других проектах [2, с. 18].

Метод проектов при изучении общих гуманитарных и социально-экономических дисциплин представляется очень эффективным в связи с тем, что дисциплины данного цикла содержат дискуссионные темы и вопросы, которые волнуют современных студентов. Создаваемые проекты ориентированы не только на то, чтобы углубить знания обучающихся по отдельным дисциплинам, дифференцировать процесс обучения, но и на то, чтобы способствовать профессиональному развитию и самореализации.

Тематика всех проектов актуальна. При их создании очень часто требуется привлечение знаний не из одной дисциплины, а из разных областей. Проекты также затрагивают исследовательские навыки обучающихся, которые позволяют формировать инновационное мышление [1, с. 26].

Следовательно, созданные обучающимися проекты нацелены на всестороннее и систематическое исследование проблемы и предполагают получение прежде всего практического результата.

В качестве примера стоит рассмотреть содержание творческого проекта на тему «Организационная культура и лидерство как важнейшие личностные черты в профессиональной сфере» и этапы работы над ним. Создание проекта проходило в несколько этапов: определение темы, постановка проблемы, планирование действий, сбор материала, его корректировка и анализ, оформление и презентация. Вся эта работа находит свое отражение в «визитной карточке».

«Визитная карточка» содержит следующую информацию:

*Какова тема Вашего учебного проекта?*

 «Организационная культура и лидерство как важнейшие личностные черты в профессиональной сфере».

*Какие дидактические цели преследует Ваш проект?*

Формирование управленческой культуры обучающихся.

*Какие компетентности формирует Ваш проект?*

В сфере самостоятельной деятельности.

В сфере профессиональной подготовки современного специалиста.

В сфере социально-трудовой деятельности.

В сфере организационной культуры.

*Какие методические задачи Вы ставите в своем проекте?*

 Научиться обрабатывать и обобщать полученную информацию в результате изучения разных видов источников.

 Научиться принимать оптимальные решения в сложных ситуациях социального взаимодействия.

Научиться умению управлять.

*Какие основополагающие и проблемные вопросы учебной темы Вы ставите?*

 Как организационная культура и лидерство влияют на формирование личности?

Что необходимо современному специалисту для того, чтобы стать лидером?

Какое самое важное качество лидера?

Можно ли научиться быть лидером?

*Какие самостоятельные исследования возможны в Вашем учебном проекте?* Поиск информации из разных источников.

Создание практических рекомендаций для будущего лидера-организатора.

Разработка программы самосовершенствования.

*Оформление результатов проекта.*

Презентация, информационный бюллетень.

*Как будет оцениваться деятельность обучающихся?*

 Защита итоговых творческих работ по критериям оценивания буклета и презентации.

*Ключевые слова:* личность, организационная культура, лидерство, профессиональная сфера, общие и профессиональные компетенции

В рамках работы над проектом автором были разработаны и предложены практические рекомендации по принятию решений:

1. Выявите проблему и, прежде чем вникать в детали, постарайтесь представить проблему в целом.

2. Соберите необходимую информацию, чтобы можно было рассмотреть все возможные варианты.

3. Старайтесь взглянуть на проблему с разных точек зрения, оценить преимущества всех идей, их эффективность и риск.

4. Не пренебрегайте своими чувствами, так как при принятии решений нельзя преуменьшать значение, которое имеют чувства, переживания и интуиция.

5. Перед принятием окончательного решения следует с кем-либо посоветоваться и послушать, что скажут другие.

6. После окончательного выбора следует указать программу действий для своевременного выполнения принятого решения.

7. Обязательно контролируйте и анализируйте результаты принятого решения, чтобы потом в аналогичной ситуации можно было бы уже легче разобраться.

Также творческий проект содержит программу самосовершенствования личности.

Таблица – Программа самосовершенствования

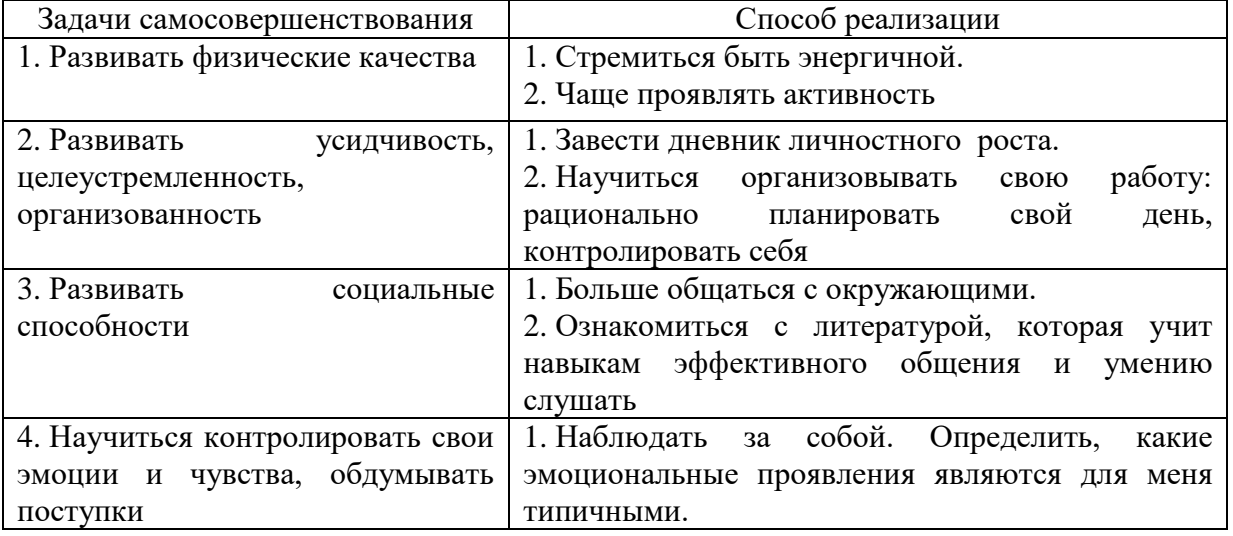

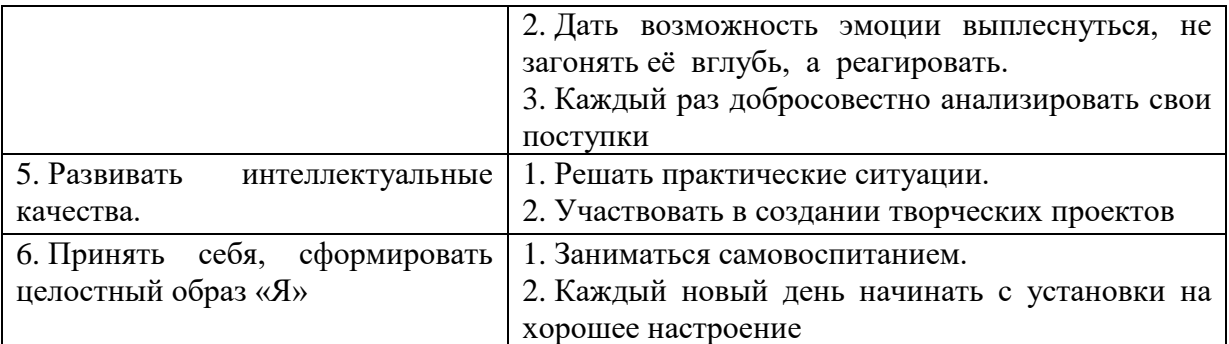

Список использованных источников

1. Пахомова, Н. Ю. Метод учебного проекта в образовательном учреждении : пособие для учителей и студентов педагогических вузов / Н. Ю. Пахомова. – 3-е изд., испр. и доп. – М. : АРКТИ, 2005. – 112 с.

2. Вебер, С. А. О механизме реализации личностных ресурсов старшеклассников через проектную деятельность / С. А. Вебер // Воспитание школьников. – 2013. – № 1. – С. 16–23.

> Фисюк Т. Н. (г. Могилёв, Республика Беларусь) ИСПОЛЬЗОВАНИЕ МЕТОДА ПРОЕКТОВ

### КАК СРЕДСТВА ФОРМИРОВАНИЯ КЛЮЧЕВЫХ КОМПЕТЕНЦИЙ УЧАЩИХСЯ НА УРОКАХ РУССКОЙ ЛИТЕРАТУРЫ В V КЛАССЕ

Успешность учащегося, его активная социализация начинается в школе. В связи с этим обучение должно быть практико-ориентированным, то есть направленным на приобретение, кроме знаний, умений, навыков, опыта практической деятельности.

Содержание литературного образования составляют **четыре основных компонента**: 1) знания; 2) умения; 3) опыт творческой деятельности; 4) система норм отношения к миру, людям, себе.

Использование технологии проектного обучения на уроках русской литературы предполагает развитие ключевых компетенций учащихся и реализацию содержания литературного образования.

Метод проектов – это система учебно-познавательных приемов, которые позволяют решить ту или иную проблему в результате самостоятельных и коллективных действий учащихся и обязательной презентации результатов их работы [2, с. 144].

Я считаю, что использование проектной деятельности в школе помогает учащемуся приобретать и развивать компетентности, которые могут использоваться или трансформироваться им применительно к целому ряду жизненных ситуаций, и, как результат, стать успешным, конкурентоспособным, готовым к переменам в обществе.

Проекты разнообразны по форме, содержанию, характеру доминирующей деятельности, по количеству участников, по продолжительности исполнения [4, с. 15].

На уроках русской литературы я использую различные виды проектов:

*1. По типу проектов:*

1) информационный:

«Книга в жизни человека» (созданный на основе произведений, прочитанных летом – введение в литературу в V классе);

«Роль Бородинского сражения в Отечественной войне 1812 года»;

2) творческий:

«Жизненная мудрость в мифах Древней Греции»;

Осовременить сказки: «Царевна-лягушка», А. С. Пушкин «Сказка о мертвой царевне и семи богатырях»;

«Портрет литературного героя» (образ Васи из повести В.Г. Короленко «Дети подземелья»);

«Любовь к природе как выражение любви к Родине» (очерки К. Паустовского «Мещёрская сторона»);

3) игровой:

инсценировка эпизодов: сказки «Царевна-лягушка», А. С. Пушкин «Сказка о мёртвой царевне и семи богатырях», пьеса С. Я. Маршака «Двенадцать месяцев»;

4) исследовательский:

«Художественные средства в стихотворении Ф. И. Тютчева «Первый лист»;

«Прелести» жизни крестьянского ребёнка (Н. А. Некрасов «Крестьянские дети»);

«Говорящие фамилии как средство раскрытия образа героя» (Л. Н. Толстой «Кавказский пленник»);

5) практический (практико-ориентированный):

«Кладовая солнца – кладовая природы – кладовая мудрости» (М. Пришвин «Кладовая солнца»);

«Реалии русской жизни в сказках А. С. Пушкина» (составление словаря).

Например:

**Г**

гонец – человек, посылаемый с поручением;

горница – неотапливаемая, чистая комната в крестьянском жилище;

**«**Ограниченные возможности – не приговор» (по рассказу **В. И. Белова «Скворцы**»).

*2. По продолжительности:*

Мини-проекты,

краткосрочные,

средней продолжительности,

долгосрочные (годовые) – школьный литературно-драматический театр

«Вдохновение».

*3. По количеству участников:* 

индивидуальные (личностные) – создать обложку книги, составить тематический сборник стихотворений, сочинить стихотворение, рассказ, сказку;

парные,

групповые (**«**Русские поэты XIX века о природе**»).**

*4. По охвату предметов:* 

монопроект («Человек и история в стихотворении М. Ю. Лермонтова «Бородино»);

межпредметный проект («Народная сказка в живописи» (представление и сравнение иллюстраций к сказкам И. Я. Билибина, М. А. Врубеля, В. М. Васнецова и своих), **«**Русские поэты XIX века о природе**»**, «Русские поэты XX века о природе**»**, **«**Экологическая тема в стихотворениях поэтов XX века**»**).

Проект может выступать как форма организации познавательной деятельности учащихся на уроке, как средство самообучения (домашнее задание – создание миниатюры, зарисовки, сочинение стихотворения). Особенностью использования метода проектов на уроках русской литературы является необходимость учитывать возрастные особенности учащихся. В V классе я знакомлю учащихся с азами проектной деятельности, учащиеся готовят небольшие проекты.

Результат, продукт проектной деятельности на уроке может иметь различные творческие формы: рисунок (обложка книги, иллюстрация к произведению), кроссворд, словарь понятий по теме «Художественные средства в стихотворении А. С. Пушкина

«Осень», инсценировка эпизода из художественного произведения, газета. мультимедийная презентация. Одним из важных этапов проектной деятельности, по моему мнению, является этап презентации проекта, его защита. Он включает в себя не только контроль усвоения языкового материала и развития речевой и коммуникативной компетенции, но и общую оценку проекта, которая касается содержания проекта, темы, конечного результата, участия отдельных учащихся в организации проекта [5, с. 10].

Исходя из требований, которые предъявляются на современном этапе к качеству и содержанию образования, вполне обосновано применение таких технологий обучения, которые предполагают самостоятельную, исследовательскую работу учащихся. Именно такой характер носит метод проектной деятельности. На уроках в V классе это особенно важно, так как в этом возрасте у учащихся закладываются основы ключевых компетенций, которые нужно в дальнейшем развивать. Также важно, чтобы применение технологии проектного обучения продолжалось и при последующем обучении, то есть сохранялась преемственность. Можно отметить следующие актуальные преимущества использования метода проектной деятельности в современной школе и, в частности, на уроках русской литературы в V классе:

1) получение навыков самостоятельного поиска и обработки необходимой информации;

2) процесс обучения становится самомотивируемым, так как возрастает интерес к содержанию предмета;

3) повышение самооценки учащихся, занимающихся выполнением проектной работы;

4) предоставление каждому учащемуся возможности самореализации;

5) развитие творческих способностей учащихся;

6) развитие коммуникативных навыков, умения работать в коллективе;

7) получение навыков презентации себя и своей работы в различных формах: устной, письменной, с использованием новейших технических средств.

Таким образом, проектная деятельность является одним из наиболее перспективных направлений в современном образовании. Я думаю, что, накопив опыт использования метода проектов при изучении русской литературы, мои ученики смогут овладеть всеми ключевыми компетенциями (коммуникативной, культуроведческой, информационной, языковой, исследовательской), что позволит им в будущем стать востребованными специалистами, занять достойное место в обществе, а в настоящее время моя задача как педагога - привить интерес к русской литературе и способствовать формированию навыков читательской грамотности.

Список использованных источников

- 1. Болотов, В. А. Компетентностная модель: от идеи к образовательной программе [Текст] / В. А. Болотов, В. В. Сериков // Педагогика. – 2003. – № 10. – С. 8–14.
- 2. Запрудский, Н. И. Современные школьные технологии: пособие для учителей / Н. И. Запрудский - Мн. : Сэр-Вит, 2003. - 288 с.
- 3. Краснова, Г. М. Использование возможностей **MS** PowerPoint проектной деятельности обучающихся по русскому языку и литературе [Текст] / Г. М. Краснова // Вестник Московского городского педагогического университета. – 2008. – № 5 (15). – С. 91–94. (Информатика и информатизация образования).
- 4. Круглова, О. С. Технология проектного обучения [Текст] / О. С. Круглова // Завуч. - $2019. - N_2 6. - C. 90.$
- 5. Новикова, Т. А. Проектные технологии на уроках и во внеурочной деятельности [Текст] / Т. А. Новикова // Школьные технологии. – 2000. – № 2. – С. 43-52.

## Беленченко А. В. (г. Могилёв, Республика Беларусь) ИСПОЛЬЗОВАНИЕ STEAM-ПОДХОДОВ ПРИ ПЛАНИРОВАНИИ

## И ПРОВЕДЕНИИ УЧЕБНЫХ ЗАНЯТИЙ ПО АНГЛИЙСКОМУ ЯЗЫКУ

Современные школьники – поколение, привыкшие получать информацию в больших объемах и прежде всего визуально. Поэтому учителям, стремящимся добиться лучших результатов в обучении, следует начать использовать новые методы уже сейчас. Одним из инновационных подходов является STEAM-обучение.

Данная аббревиатура произошла от английских слов Science, Technology, Engineering, Arts, Math, что в переводе означает «естественные науки», «технология», «инженерия», «искусство» и «математика» и представляет собой междисциплинарный и прикладной подход, который строится на интеграции всех пяти дисциплин в единую схему обучения, помогая учащимся понять, как можно применять науку и искусство в повседневной жизни. Обучение в рамках данного подхода готовит школьников к более успешному освоению образовательных программ ссузов и вузов в дальнейшем, так как учит их реагировать на изменения, критически мыслить, оценивать риски и развивает их творческий потенциал. А в современном, быстроизменяющемся мире эти навыки необходимы специалисту, который хочет быть востребован на рынке труда.

Использование STEAM-подхода имеет ряд преимуществ: он способствует развитию гибкого мышления, позволяет реализовывать изученное на практике, готовит детей к жизни в высокотехнологичном обществе, формирует у них компетенцию исследователя. Не менее важен и тот факт, что такое обучение содействует лучшей социализации личности, так как учит детей работать в команде, выражать свои идеи и обосновывать точку зрения, ориентироваться в трудных ситуациях и решать сложные задачи своими силами, укрепляет уверенность в собственных возможностях и повышает самооценку.

В отличие от традиционного урока, на уроках с применением STEАM-подхода ученик получает гораздо больше самостоятельности. Из пассивного наблюдателя он превращается в активного участника образовательного процесса. На процесс обучения намного меньше влияют отношения, сложившиеся между учеником и учителем, что дает возможность более объективно оценивать прогресс. За счет такой автономности ребенок учится быть самостоятельным, принимать решения и брать за них ответственность.

Говоря о STEАM-подходе как об одном из трендов мирового образования, на сегодняшний день нельзя не упомянуть и тот факт, что английский язык в последнее время также стал неотъемлемой частью современного поколения. Все большее количество людей постоянно сталкивается с необходимостью коммуникации на английском языке, ведь в условиях глобализации знание иностранного языка – это не роскошь, а жизненная необходимость и весомое преимущество, позволяющее существенно расширить возможности получения образования и будущего трудоустройства.

Фактором, сдерживающим активное внедрение STEAM-подхода в белорусских школах, является их недостаточное материально-техническое оснащение, ведь применение данного подхода не столь эффективно без использования современных ИКТ. Поэтому при планировании учебных занятий учитель должен принимать во внимание данный факт и адаптировать учебный материал в соответствии с существующими реалиями.

В своей педагогической деятельности я также использую STEAM-подход. Например, при изучении темы «My house» в IV классе ученикам было предложено изготовить 2D- или 3D-макеты своих домов (комнат) с мебелью. Это могла быть бумажная либо картонная модель. На итоговом занятии по данной теме учащиеся

проводили презентацию своих проектов.

В VIII классе изучается тема «Money», в рамках которой рассматриваются такие вопросы, как отношение подростков к карманным деньгам, планирование расходов. Учащиеся выполняли проект «Average weekly household expenditure», где при помощи диаграмм демонстрировали основные статьи расходов семейного бюджета. В данной теме просматриваются межпредметные связи английского языка с такими дисциплинами, как математика, экономика и информатика.

При подготовке к дебатам по теме «Travelling» интересным опытом для учащихся может оказаться изготовление макета земного шара в технике папье-маше. Затем учащиеся могут быть разделены на группы, каждой из которых необходимо привести аргументы в пользу посещения той или иной страны. Выполнение такого проекта позволяет на практике применить знания по различным разделам математики, географии, истории.

Перед современной школой стоит важная задача – создать условия для разностороннего развития подрастающего поколения, учесть особенности каждого ребенка и воспитать личность, обладающую гибкостью ума, творческим мышлением, аналитико-синтетическими умениями и навыками, способностью к рефлексии. Внедрение STEAM-образования в учебно-воспитательный процесс при условии повышения квалификации учителей, совершенствования материально-технической базы школ и методического сопровождения обеспечит успешное выполнение этой задачи.

Список использованных источников

- 1. Брыксина, О. Ф. STEM-образование: дань моде или необходимость? / О. Ф. Брыксина, Е. Н. Тараканова // Сборник материалов VIII Международной научно-практической конференции (21-24 июня 2016 года). – Самара, 2016. – С. 306– 309.
- 2. Выготский, Л. С. Психология развития ребенка / Л. С. Выготский. М. : Юрайт, 2017. – 302 с.
- 3. Годунова, Е. А. Многомерный взгляд на мир, или STEM-, STEAM-, STREAMподходы в образовательной практике // Е. А. Годунова, Л. В. Рождественская [Электронный ресурс]. – Режим доступа : https://edugalaxy.intel.ru/index.php. – Дата доступа : 07.03.2021.

Дрозд О. Д. (г. Шклов, Республика Беларусь)

### STEAM-ТЕХНОЛОГИИ ВО ВНЕУЧЕБНОЙ ДЕЯТЕЛЬНОСТИ КАК СРЕДСТВО ФОРМИРОВАНИЯ МЕТАПРЕДМЕТНЫХ КОМТЕНЕЦИЙ И РАЗВИТИЯ ЛИЧНОСТИ

В современную образовательную парадигму в последнее время устойчиво вошло понятие «STEAM». Что такое STEM-образование известно не одно десятилетие, однако в последнее время именно STEAM-образование стало настоящим трендом в США и Европе, и многие эксперты называют его образованием будущего. STEAM – новая образовательная технология, сочетающая в себе несколько предметных областей как инструмент развития критического мышления, исследовательских компетенций и навыков работы в группе.

STEAM является развитием хорошо известной аббревиатуры STEM, за исключением того, что включается искусство:  $S$  – science, или наука; T – technology, то есть технология; E – engineering, что по-английски означает «инженерия»; M – maths, царица наук – математика. Под искусством, новая составляющая аббревиатуры A – art, могут пониматься совершенно разные направления – живопись, архитектура, скульптура, музыка и поэзия. Добавление искусства позволяет расширить контингент

учащихся, вовлеченных в проект. Таким образом, ребята, не обладающие ярко выраженными способностями в проектировании и математике, могут помочь группе при эстетической реализации проекта [1].

Таким образом, в процессе использования данной технологии происходит формирование инновационного мышления обучающегося, умений, навыков нового столетия, что позволяет быть успешным в большинстве профессий. Что же следует отнести к навыкам XXI века? Очевидно, что это умение критически мыслить, способность к взаимодействию и коммуникации, творческого подхода к делу, те компетенции, ключевые навыки, которые определяла грамотность в индустриальную эпоху, - чтение, письмо и арифметика.

Интегрированный учебный процесс, включающий исследовательскую и предметно-практическую деятельность, соответствует как нельзя лучше понятию «устойчивое развитие», под которым принято понимать тот уровень развития общества, которое удовлетворяет потребности настоящего времени, но не ставит под угрозу способность будущих поколений удовлетворять свои собственные потребности. В этом определении прежде всего отражается экстенсивность нынешнего этапа развития человечества и наличие ресурсных ограничений. С использованием этого понятия было предложено экологически более корректное определение устойчивого развития: «Устойчивое развитие - это такое развитие, при котором воздействия на окружающую среду остаются в пределах хозяйственной емкости биосферы, так что не разрушается природная основа для воспроизводства жизни человека». Основной задачей устойчивого развития провозглашается удовлетворение человеческих потребностей и стремлений. Важно подчеркнуть, что устойчивое развитие требует удовлетворения наиболее важных для жизни потребностей всех людей и предоставления всем возможности удовлетворять свои стремления к лучшей жизни в равной степени.

Причем становится очевидным, что переход к устойчивому развитию начинается со становления образования в интересах устойчивого развития вывода педагогической мысли на качественно новый уровень. Таким образом, STEAMобразование является своеобразным мостом, позволяющим соединить учебный карьеру и лальнейший профессиональный рост. Инновационная процесс. образовательная концепция позволит на профессиональном уровне подготовить детей к технически развитому миру. Учебное пространство STEAM предоставляет людям эффективный, обучающий интерактивно подход совместно с самоподготовкой и умением работать в команде [2].

STEAM-подход - это не только метод обучения, но и способ мышления. Рассмотрим пример внедрения STEAM в образовательный процесс на примере организации внеурочной деятельности в рамках реализации проекта «Экология души». В современном мире одной из наиболее важных является проблема экологической культуры и экологического воспитания, что в полной мере отражает и понятие устойчивого развития. Самый главный вопрос для современного человека: «Что я сделал для того, чтобы сохранить хрупкую и такую беззащитную гармонию человека и природы?». Важно не только понимание нашими детьми данной проблемы, но и вовлечение их в работу по формированию экологической культуры. Выбор средств и форм на этом пути велик и многообразен. Важной особенностью работы по данной технологии является коллективная работа над проектом.

Однако наиболее эффективной мы посчитали такую форму работы, как экологическое просвещение населения. Мы предположили, что инициатива, идущая от детей, не только заинтересует сверстников, но и не оставит равнодушными взрослых людей. Поэтому нами были выбраны 2 пути реализации проекта:

– равный обучает равного;

– инициативе юных внимание старших.

Цель проекта:

Создание условий для воспитания экологической культуры подрастающего поколения, стимулирование практической направленности экологического образования школьников, развитие гражданских инициатив и метапредметных компетенций.

Задачи проекта:

– развивать общеучебные умения обучающихся в работе над образовательными проектами;

– создавать условия для развития ученических инициатив;

– формировать осознанный интерес к проблемам современного общества;

– развивать у учащихся культуру общения с окружающим миром, моральноэтические и патриотические качества;

– содействовать формированию метапредметных компетенций;

– воспитывать у учащихся ответственность за нравственный выбор.

Для работы над проектом нами были выбраны следующие формы:

– подбор теоретических и практических материалов для проведения внеклассных мероприятий на экологическую тематику;

– выпуск литературной гимназической газеты с произведениями гимназистов на экологическую тематику;

– проведение акций «Чистый город» и «Чистый двор» (в рамках данной акции участниками гимназического клубы «Юный журналист» не только было проведено интервью с жителями города, но и подготовлен видеосюжет, который можно использовать для просветительской работы не только среди школьников);

– группой учащихся под руководством учителя биологии разработан проект по эстетическому благоустройству территории гимназии, который выполняет не только эколого-просветительскую, но и гражданско-патриотическую функцию.

Для его реализации был создан координационный центр, но принять участие в его реализации могли все желающие, так как о времени и месте проведения всех мероприятий сообщалось заранее. Таким образом, в проекте удалось соединить не только физические, химические и биологические исследовательские образовательные проекты, но и творческую инициативу, литературное творчество, коммуникативные и организаторские способности обучающихся.

При организации работы с использованием STEAM-технологии необходимо учитывать основные педагогические принципы: интегративности, сознательности и активности, наглядности, системности и сотрудничества. Несомненно то, что STEAMподход меняет наш взгляд на обучение и образование. Делая акцент на практических способностях, школьники развивают свою силу воли, творческий потенциал, гибкость и учатся сотрудничеству с другими.

Список использованных источников

- 1. Что такое STEAM-образование? [Электронный ресурс]. Режим доступа : [https://infourok.ru/doklad-na-temu-chto-takoe-steam-brazovanie-3572523.html.](https://infourok.ru/doklad-na-temu-chto-takoe-steam-brazovanie-3572523.html) – Дата доступа : 05.03.2021.
- 2. Методические рекомендации по внедрению STEAM [Электронный ресурс]. Режим доступа : https:/[/maam.ru›…steam-obrazovanie-novaja…shkolnikov.html.](https://www.maam.ru/detskijsad/steam-obrazovanie-novaja-metodika-obuchenija-shkolnikov.html) – Дата доступа : 25.02.2021.
- 3. Дереклеева, Н. И. Научно-исследовательская работа в школе / Н. И. Дереклеева. М. : Вербум-М., 2001. – С. 48.
- 4. Запотылок, О. А. Работа с одаренными детьми / сост. О. А. Запотылок. Мн. : Красико-Принт, 2006. – 176 с.

### Здоронкова С. В. (г. Бобруйск, Республика Беларусь) РЕАЛИЗАЦИЯ STEAM-ПОДХОДА ПРИ ОРГАНИЗАЦИИ

## ОБРАЗОВАТЕЛЬНОГО ПРОЦЕССА ПО УЧЕБНОМУ ПРЕДМЕТУ «ФИЗИКА»

В процессе организации образовательного процесса по физике я столкнулась с противоречием между необходимостью достижения метапредметных результатов обучения и недостаточностью дидактических средств в данной области. К метапредметным результатам обучения физике можно отнести сформированные ключевые компетенции.

STEAM-подход в образовании – междисциплинарный подход, в котором осуществляется совместная образовательная деятельность учащегося и педагога. В рамках STEAM образования происходит интеграция пяти дисциплин (естественные науки, технология, инженерное искусство, творчество, математика) в единую схему обучения. В процессе этой деятельности у учащихся развиваются следующие умения: анализировать проблемные ситуации; ставить цели; выдвигать и проверять гипотезы; планировать деятельность по достижению цели; сотрудничать; представлять результат собственной деятельности и проводить рефлексию. Названные умения являются составляющими ценностно-смысловых, общекультурных, учебно-познавательных компетенций.

На уроках физики STEAM-подход может быть реализован через применение краткосрочных практико-ориентированных проектов.

В курсе физики VII–IX класса мною выделены темы уроков, на которых могут быть реализованы мини-проекты и продукты, соответствующие данным проектам.

Учебные проекты могут быть реализованы в рамках одного урока (минипроект), в рамках нескольких уроков (краткосрочный проект), а также в течение нескольких месяцев (долгосрочный проект).

Так, например, на уроке изучения нового материала «Проводники и диэлектрики», работая в парах с предложенным оборудованием, учащимся необходимо создать экспонаты для проекта демонстрационного стенда «Проводники и диэлектрики». В процессе подготовки продукта – экспоната выставки учащимся необходимо определить, из каких веществ состоят предметы, к проводникам или диэлектрикам можно отнести данные вещества, оценить правильность выводов, используя текст учебного пособия.

На уроке закрепления по теме «Масса тела. Плотность вещества. Единицы плотности» учащимся предлагается выполнить следующие мини-проекты: информационный – инфографика (опорный конспект, интеллект-карта) по теме «Масса тела. Плотность вещества», практико-ориентированный – «Плотность фруктов и овощей», исследовательский – «Прибор для измерения плотности жидкостей».

Краткосрочный практико-ориентированный проект «Используй все, что под рукою» в рамках изучения темы «Измерительные приборы. Цена деления. Точность измерений» предполагает создание измерительных приборов и определение их цены деления.

Среди практико-ориентированных проектов хочется выделить конструкторские проекты, продуктами реализации которых могут стать модели устройств, измерительные приборы и т. д.

Деятельность учащихся по реализации проекта включает в себя:

элементы конструирования (например, конструирование прибора для измерения плотности жидкости, времени, влажности и температуры и т. д., конструирование модели рычага из конструктора «Лего», машины, движущейся за счет потенциальной энергии, модели лодки, движущейся за счет колебания ее частей);

решение практической задачи с использованием конструкции (например: модель

рычага должна позволить проверить выполнение условия равновесия с помощью учебного оборудования; модель машины, движущейся за счет потенциальной энергии, должна проехать определенное расстояние, быть устойчивой; модель лодки должна быть устойчива на воде и т. д.);

проведение исследования по решению практической задачи (например: как сконструировать рычаг, чтобы он выдержал наибольший груз; определить зависимость скорости движения модели машинки потенциальной энергии от массы груза и т. д.);

оперирование физическими и математическими формулами и терминами, связанными с данной конструкцией (например: формула средней скорости движения; формула объема шара; формула силы и др.);

математические расчеты, позволяющие подтвердить или опровергнуть результаты исследования.

Одним из средств реализации STEAM-подхода является проведение интегрированных и бинарных уроков.

Бинарные уроки позволяют интегрировать знания из разных областей для решения одной проблемы, дают возможность применить полученные знания на практике, а также одновременно организуют познавательную деятельность и формирование практических умений, навыков. Такие уроки не только служат средством повышения мотивации изучаемых учебных предметов, создают условия для практического применения знаний, но и формируют ключевые компетенции.

Так, например, на уроке решения задач «Простые механизмы. Рычаги. Блоки» учащимся были предложены экспериментальные задачи, в которых необходимо было проанализировать полученный результат и с помощью программы Excel оценить перспективы предложенных механизмов. На уроке учащимся необходимо было применить знания по учебному предмету «Информатика» для решения поставленных задач.

При решении задачи на определение массы конфеты с помощью листа бумаги было предложено оценить, какую максимальную массу можно измерить, используя бумагу и картон различной поверхностной плотности с такими же размерами. В программе Excel была построена таблица с необходимыми данными по экспериментальной задаче, введены формулы для расчета величин, определены значения для бумаги и картона, построена диаграмма полученных результатов.

Таким образом, учебные STEAM-занятия направлены на межпредметное изучение природных процессов и явлений. Данные занятия обязательно включают в себя проектную групповую деятельность учащихся, что является условием формирования и развития ключевых компетенций.

Криживецкая Т. Г. (г. Могилёв, Республика Беларусь) ПРОЕКТНАЯ ДЕЯТЕЛЬНОСТЬ НА УРОКАХ АНГЛИЙСКОГО ЯЗЫКА

В настоящее время учителям иностранных языков необходимо готовить учащихся к межкультурной коммуникации. Проектная технология включает в себя совокупность поисковых, исследовательских, проблемных, творческих методов и является средством развития коммуникативной компетенции, на что направлено содержание обучения [3].

Учащиеся расширяют свой кругозор, границы владения иностранным языком, учатся слышать иноязычную речь и слушать, понимать друг друга при защите и обсуждении проектов. Проект является успешным, если учащиеся научились выражать свои мысли, чувства, слушать друг друга, отстаивать свою точку зрения, применять полученные знания в реальной жизни.

Начинать использование проектной деятельности важно с тем, что близко и

важно непосредственно учащимся (например, «Мое любимое место в городе»), включая такие простые, проекты как «Мой друг», «Генеалогическое древо», «Мое лето в фотографиях», «Моя комната», «Дом моей мечты», «Мое любимое блюдо» и другие. Далее следует постепенно вовлекать учеников в более сложные (практические) проекты: «Дневник наблюдений», информативно-исследовательские проекты, (например, «Новые технологии», «Кулинарная книга», «Туристический путеводитель»), а также издательские проекты (стенгазеты, материалы для стендов).

Традиционно, работа над проектом включает в себя несколько этапов. На первом этапе разрабатывается план работы над проектом и продумывается система коммуникативных упражнений. Одним из главных условий на данном этапе является овладение активной лексикой и грамматикой в рамках темы до перехода к обсуждению проблемных вопросов. Важно качественно отработать грамматические упражнения типа «Поставь глагол в нужной форме», «Сделай предложение отрицательным», «Задай вопрос к выделенному слову», «Переведи предложение с русского языка на английский» и т. д. Проблема проекта предлагается в скрытом виде, ее нужно выявить и сформулировать при помощи наводящих вопросов, задаваемых учителем, самим учащимся. На втором этапе идет активное развитие языковых и речевых умений учащихся. Тексты из учебника являются основой для развития речевых и исследовательских умений. Для выполнения успешного проекта важно уметь работать с текстом, производить анализ информации из различных источников, обрабатывать ее с помощью современных компьютерных технологий, делать обобщения, выводы. Также важную роль в развитии коммуникативных навыков играет использование невербальных средств передачи информации таких, как различные рисунки, картинки, коллажи, планы, карты, схемы, музыка, звуки [4].

Наравне с работой по формированию языковых и речевых умений, (в рамках обсуждаемой проблематики), необходимо обучать их стратегии и тактике группового общения. Очень важную роль здесь играет обучение коммуникативным речевым клише: I think, In my own opinion, I believe, It seems to me, I would like to. Эти клише лексически обогащают и украшают речь. Затем вводятся фразы согласия (Yes, All right, Exactly, Absolutely I think so, Certainly, I agree, That's true, By all means и т. д.) и несогласия (I'm afraid you are wrong, Sorry, I don't think so, I am not sure about that, I take a different view, I think otherwise и т. д.). Далее вводятся фразы обобщения сказанного (In general, On the whole, I would like to sum up, To summarize, As a summary, Finally). Предлагается составить небольшие диалоги в парах с использование данных клише. При этом происходит не только тренировка использования клише и активной лексики, но и обучение логичному изложению мыслей [2].

Третьим и заключительным этапом является защита проектов и подведение итогов. Обсуждение и оценка проектов является обязательной по завершении презентации. Для того чтобы поддержать и стимулировать активность каждого ученика, нужно объективно оценить его участие в работе, проанализировать высказывания ребят, оценить уровень усвоения лексики, правильность употребления грамматических структур.

Абсолютно все учащиеся, не зависимо от языковой подготовки, могут принимать участие в работе над проектом, в соответствии со своими возможностями и талантами. Ни один ученик не должен остаться незамеченным.

Учащиеся открывают для себя ценность английского языка как языка международного языка общения, сообщая другим о себе и окружающем мире факты по-английски. Проектная работа готовит учащихся к возможности применения знаний и умений в реальной ситуации общения, будь то описание себя и своей семьи или показ города иностранцам. Ученики включаются в реальную исследовательскую деятельность и добиваются получения реального результата [5].

Эффективное обучение – это увлекательное обучение не только для учащихся, но и для самого учителя, который должен получать удовольствие от изучения своего предмета и от его преподавания. Проектная работа является действенным средством от однообразия. Оно хоть и не решает всех проблем, но способствует развитию учащихся, осознанию себя как члена группы, расширению языковых знаний.

Список использованных источников

- 1. Бабинская, П. К. Коммуникативно ориентированное обучение иностранному языку / П. К. Бабинская // Замежныя мовы ў РБ. – 2010. – № 4. – С. 3.
- 2. Душеина, Т. В. Проектная методика на уроках иностранного языка / Т. В. Душеина // Иностранные языки в школе. – 2003. – № 5. – С. 38–41.
- 3. Конышева, А. В. Современные методы обучения английскому языку / А. В. Конышева. – Минск : ТетраСистемс, 2011. – 304 с.
- 4. Меняева, И. И. О методе проектов / И. И. Меняева, Р. Н. Горячева, Т. М. Ильинская // Педагогическая мастерская. – 2004. – № 4. – С. 8–11.
- 5. Сокол, И. А. Использование метода проектов на уроке английского языка / И. А. Сокол // Замежныя мовы ў РБ. – 2008. – № 2. – С. 47.

### Кухто Ю. А. (г. Бобруйск, Республика Беларусь) ИСПОЛЬЗОВАНИЕ STEAM-ПОДХОДОВ, ПРОЕКТНЫХ МЕТОДОВ ПРИ ПЛАНИРОВАНИИ И ПРОВЕДЕНИИ УЧЕБНЫХ

### И ФАКУЛЬТАТИВНЫХ ЗАНЯТИЙ В УЧРЕЖДЕНИИ ОБРАЗОВАНИЯ

Ни для кого не секрет, что для того, чтобы быть успешным в большинстве профессий, необходима интеграция максимального количества навыков. Но как подготовить к этому детей, которых сейчас учат по программам, где связь между предметами видна только очень уж вооруженным взглядом? В этом может помочь именно STEAM.

Сегодня развитие STEAM – один из основных трендов в мировом образовании.

С раннего возраста ребенок входит в мир, который представлен реальностью и виртуальным пространством. Для него не существует другого, аналогового, мира. И ориентироваться в таком «удвоенном» мире помогают, с одной стороны, родители, близкие люди, затем педагоги и психологи, а с другой – телевизионные передачи, мультипликационные фильмы, компьютерные игры и анимации.

Пространство развивающего STEAM-образования детей является пространством свободы: творчества (художественного, речевого, технического), самовыражения и самопрезентации.

Мир, в котором живут современные дети, наполнен различными техническими устройствами – бытовыми (техника для дома), развлекательными (игровые приставки, планшеты и т. п.), промышленными (устройства для стройки, ремонта и др.), медицинскими (приборы для исследования деятельности органов и систем организма, биотехнологии), научно-исследовательскими (вычислительные приборы и инструменты). Проблема вхождения ребенка в техномир как никогда актуальна, так как роботы уже не являются чем-то фантастическим, а находятся в прямом контакте с ребенком. Виртуальный мир становится для него такой реальностью, в которой происходит множество событий жизни.

STEM-образование является своеобразным мостом, соединяющий учебный процесс, карьеру и дальнейший профессиональный рост. Инновационная образовательная концепция позволит на профессиональном уровне подготовить детей к технически развитому миру. При использовании STEM-технологий развиваются способности находить решение проблемы и учиться работать с информацией. При STEM-технологии не даются конкретные ответы, их необходимо находить самостоятельно. Это позволяет учащимся, опираясь на собственный опыт, формулировать выводы, применять на практике полученные знания, предлагать собственный (или групповой) взгляд на проблему. Наука не стоит на месте, а вместе с ней изменяется и современное образование. Конечно, в школах давно уже отошли от модели преподавания, когда ученик лишь пассивно слушает и запоминает информацию. Сейчас важно уметь не только применять полученные знания, но и самостоятельно создавать новые решения, критически переосмысливать имеющиеся данные и открывать не использованные до этого возможности наук и техники.

STEM-технологии имеют большие возможности в обучении, ориентированном на развитие практических навыков, формирование готовности выпускников школ продолжить реализовывать творческие идеи в учебных заведениях и в дальнейшей профессиональной деятельности.

В Беларуси концепт (аббревиатура) STEM стал использоваться и распространяться в последние годы. Драйвером в развитии этого направления стало развитие робототехники и программирования. Образовательная робототехника приобретает все большую значимость и актуальность в настоящее время, вызванное к жизни необходимостью освоения новых сфер и областей деятельности человека. Она опирается на такие дисциплины, как электроника, механика, программирование.

Цель робототехники – научить учащихся шаг за шагом создавать устройства от эскиза, технического задания до готового продукта, т. е. проходить тот же путь, что и настоящий инженер, который получил заказ на устройство.

В нашем учреждении образования работает центр «Bobr\_STEAM\_34», который удовлетворяет образовательные потребности учащихся в сфере технического творчества, изобретательства, рационализаторства и информационных технологий; обучает решению творческих нестандартных задач не только теоретически, но и практически при конструировании и моделировании объектов окружающей действительности; формирует политехническое мировоззрение и пространственное мышление; прививает ценности научно-исследовательской, инженерноконструкторской и проектной деятельности.

Внедрение LEGO-конструирования в практику влияет на развитие умения устанавливать связь между создаваемыми объектами и тем, что они видят в окружающей жизни. На занятиях по робототехнике ребята разрабатывают, строят и развивают продукты современной индустрии, создают своими руками прототип реального продукта, знакомятся с основами программирования. Учащиеся развивают не только практические способности, но и силу воли, творческий потенциал, гибкость и учатся сотрудничеству с другими. А это то, к чему стремится вся система образования.

На факультативных занятиях дети изучают SCRATCH, который можно использовать как стартовый инструмент для изучения нескольких направлений STEMобразования. SCRATCH совмещает в себе программирование, графику, моделирование. Это полноценный язык программирования, который адаптирован под детское восприятие и может быть использован в школе не только во внеурочной деятельности, но и на уроках или в рамках объединений по интересам учащихся, желающих познакомиться с основами программирования. При этом они быстрый результат в виде созданных самостоятельно разнообразных программных проектов: игр, мультфильмов, обучающих программ, креативных проектов, изображающих различные процессы. А так как это свободное программное обеспечение, не требующее денежных затрат со стороны родителей, то его можно изучать дома, что окажет благоприятное влияние на самоподготовку учащихся. Среда SCRATCH имеет набор команд для программирования роботов LEGO WEDO и LEGO MINDSTORMS EV3 (блоки становятся доступны, кликнув по кнопке «Добавить расширение» внизу окна среды разработки SCRATCH 3.0). Таким образом, программируя роботов, учащиеся продолжают работать в знакомой среде SCRATCH, используя новые блоки, в которых можно настроить работу датчиков и моторов, затем их запустить, настроить поворот на нужное число градусов или оборотов, установить скорость вращения. Также не стоит забывать о возможности создания собственных блоков. Работа с конструкторами позволяет детям в форме игры узнать многие важные идеи и развить необходимые в дальнейшей жизни навыки.

В результате участия в образовательном проекте «Программирование - вторая грамотность. SCRATCH+Micro:bit» учреждение получило наборы micro:bit. Сейчас работаем над апробацией учебных проектов по обучению основам программирования микрокомпьютеров на языке Scratch.

Хочу отметить, что на занятиях с использованием STEM-технологий все учащиеся вовлечены в процесс познания и имеют возможность понимать и рефлексировать по поводу своих знаний и возможностей участия в дискуссии, аргументации и защиты своей позиции. В процессе дискуссии востребован субъективный опыт учащихся и формируется их личностная позиция.

STEM-технологии позволяют ученикам с интересом и быстро усваивать больший объем научно-познавательной информации, уроки становятся более интересными и увлекательными, качество обученности учащихся повышается, а самое главное, данный материал надолго остается в памяти.

Развивающее STEAM-образование является единым целенаправленным процессом воспитания и обучения, обеспечивающим ребенку познание, понимание и присвоение категорий-ценностей, на основе которых у него развиваются способы поведения в современном мире.

В образовательной среде STEAM дети получают знания и сразу же учатся их использовать. Поэтому, когда они вырастают и сталкиваются с жизненными проблемами в реальном мире, будь то загрязнение окружающей среды или глобальные изменения климата, они понимают, что решить такие сложные вопросы можно только опираясь на знания из разных областей и работая всем вместе.

Подводя итоги, хочется отметить, что, по сравнению с традиционными методами обучения, STEAM-подход в средней школе поощряет детей к проведению экспериментов, конструированию моделей, самостоятельному созданию музыки и фильмов, воплощению своих идей в реальности и созданию конечного продукта. Этот учебный подход позволяет детям эффективно совместить теорию и практические навыки и облегчает поступление и дальнейшую учебу в вузе.

#### Лазакович И. В. (г. Бобруйск, Республика Беларусь)

## ИНТЕГРИРОВАННЫЕ УРОКИ КАК СРЕДСТВО РЕАЛИЗАЦИИ STEM-ПОДХОДА ПРИ ПРЕПОДАВАНИИ ПРЕДМЕТОВ ГУМАНИТАРНОГО ЦИКЛА

STEAM-урок - это урок, с помощью которого происходит формирование и развитие культуры мышления и культуры формирования целостного мировоззрения. Он позволяет подготовить ребенка к реальной жизни и включить в общее содержание образования метапредметное содержание, объединяя обычные учебные предметы и фундаментальные образовательные объекты. Учитель подводит ребенка к рефлексии процесса его деятельности на уроке (или вообще деятельности); вся сложность мира представляется через изучаемый предмет.

Основными методическими принципами современного STEAM-урока являются:

субъективация (ученик становится равноправным участником образовательного процесса);

метапредметность (формируются метапредметные компетенции);

деятельностный подход (учащиеся самостоятельно добывают знания в ходе поисковой и исследовательской деятельности);

рефлексивность (учащиеся становятся в ситуацию, когда необходимо проанализировать свою деятельность на уроке);

импровизационность (учитель должен быть готов к изменениям и коррекции «хода урока» в процессе его проведения);

формирование у ученика на каждом этапе урока понимания того, какими способами он достиг нового знания и какими способами ему нужно овладеть, чтобы узнать то, чего он еще не знает;

формирование целостного представления о мире, взаимосвязях его частей, пересекающихся в одном предмете или сочетающихся в нем, постижение противоречивости и многообразия мира в деятельности;

ориентация на тесную связь обучения с непосредственными жизненными потребностями, интересами и социокультурным опытом учащихся [1].

При подготовке STEM-урока необходимо соблюдать следующий АЛГОРИТМ:

выбрать тему (актуальная, интересна для учащихся);

определить цели (как для учителя, так и для учащихся; обязательно сформулировать на доступном им языке);

разработать структуру урока (учитель – ментор);

разработать практические задания (эксперимент, исследование, творчество);

подготовить раздаточный материал (QR-код, современная игра, презентация);

рефлексия; подведение итогов.

Одной из форм STEAM-урока могут стать интегрированные уроки, на которых, анализируя факты и явления, учащиеся активно познают действительность, находят причинно-следственные связи, происходит формирование умений: сопоставлять явления и факты; выделять главное; составлять из отдельных элементов целую картину; формулировать общую проблему; делать философские, экономические, политические, нравственные выводы.

Интегрированные уроки предполагают большой совместный труд коллег, поэтому очень важен этап совместного проектирования урока. С этой целью педагоги могут воспользоваться Google-сервисами или виртуальной доской netboard.me, которые позволят сократить временные потери и обеспечат успешное взаимодействие.

Основные этапы совместного проектирования включают:

целеполагание;

определение плана;

распределение задач;

составление технологической карты;

проведение урока;

рефлексию, подведение итогов.

В качестве примера можно использовать материалы подготовки урока в XI классе по учебным предмету «Обществоведение» и «Английский язык» [\(https://irina25061971.netboard.me/zkcondnmdz61opx/?link=IhHGj4UQ-wZdfRCZX](https://irina25061971.netboard.me/zkcondnmdz61opx/?link=IhHGj4UQ-wZdfRCZX-ya8LhmDn)[ya8LhmDn\)](https://irina25061971.netboard.me/zkcondnmdz61opx/?link=IhHGj4UQ-wZdfRCZX-ya8LhmDn).

Успешность и эффективность проведения и подготовки STEAM-урока во многом зависит от многих факторов, но прежде всего от выбора темы. Например, был подготовлен и проведен интегрированный урок в VII классе по белорусской литературе по теме «Янка Брыль. "Сірочы хлеб"»: літаратурныя героі ў гістарычнай рэчаіснасці» и по истории Беларуси в Х классе (профильная группа) по теме «Западная Беларусь в составе Польши 1921–1939». Урок был организован на основе межпредметных связей и

формирования разновозрастных групп, где учащиеся Х класса выступили в качестве экспертов. На основе проектной методики учащиеся должны были подготовить свои мини-проекты.

На этапе актуализации учащиеся Х класса в ходе панельной дискуссии рассказали о положении населения Западной Беларуси в 1921–1939 годы. Был сформулирован ключевой вопрос: "Чаму хлеб для Даніка Мальца стаў сірочым?". В ходе групповой работы учащиеся выполнили следующие задания:

1-я група. Скласці апавяданне пра Д. Мальца па прапанаванай схеме.

2-я група. Скласці артыкул у газету "Савецкая Беларусь".

3-я група. Скласці комікс – інтэрв'ю з настаўніцай пані Марыяй.

4-я група. Скласці карту памяці. Вобраз Даніка Мальца.

Каждая группа защитила свой проект, оценила свою работу и провела рефлексию своего участия в уроке.

Этот урок соответствует STEAM-подходу, так как позволяет реализовать его ключевые аспекты.

S – наука – характеристика положения в Западной Беларуси 1921–1939;

T – технология – изучение и подготовка материалов с помощью сервиса [genial.ly](https://view.genial.ly/5e5fbabfc1a7970fc7dab541/interactive-image-interactive-image) и создание комикса;

E – инженерия – проект, ментальная карта;

A – искусство – сторителлинг, комикс;

M – математика.

Основной акцент в STEАM-уроке приходится не столько на усвоение знаний о взаимосвязи явлений и предметов, сколько на развитие образного мышления. В рамках работы пристальное внимание уделяется коллаборации и взаимодействию учащихся друг с другом, с преподавателем, с родителями, со сторонними экспертами. Таким образом, продолжается развитие умений в контексте проектной деятельности (от знакомства и пробы метода к планированию работы), даются системные начальные знания о важности инженерии и технологий в современной жизни, развиваются навыки практического применения полученных знаний, а также умений планирования и таймменеджмента. STEАM-уроки развивают познавательный интерес учащихся, побуждают к активному познанию окружающей действительности [2].

Таким образом, уроки дают ученику достаточно широкое и яркое представление о мире, в котором он живет, о взаимопомощи, о существовании многообразного мира материальной и художественной культуры.

Список использованных источников

- 1. Гариева, Н. В. Сценарий педагогического совета «Метапредметный подход как средство достижения нового качества образования в условиях реализации ФГОС» [Электронный ресурс]. – Режим доступа : https: //nsportal.ru/shkola/administrirovanieshkoly/library/2019/01/09/stsenariy-pedagogicheskogo-soveta-metapredmetnyy. – Дата доступа : 12.02.2021.
- 2. Луферчик, Е. STEАM-подход: как создать STEM-урок [Электронный ресурс]. Режим доступа : [https://www.slideshare.net/Edu4future/steam-steam.](https://www.slideshare.net/Edu4future/steam-steam. –) – Дата доступа : 14.02.2020.

### Ольховская Н. И. (г. Могилёв, Республика Беларусь) ОРГАНИЗАЦИЯ ТВОРЧЕСКОЙ ПРОЕКТНОЙ ДЕЯТЕЛЬНОСТИ УЧАЩИХСЯ НА УЧЕБНЫХ ЗАНЯТИЯХ ПО ТРУДОВОМУ ОБУЧЕНИЮ ПРИ ИЗУЧЕНИИ ВАРИАТИВНОЙ ЧАСТИ УЧЕБНОЙ ПРОГРАММЫ (РАЗДЕЛ «ВЫШИВАНИЕ»)

Современный этап общественного развития характеризуется стремительно разворачивающимися инновационными преобразованиями различных сфер жизнедеятельности человека. Основным результатом деятельности образовательного учреждения должна стать не система знаний, умений и навыков, а способность человека действовать в конкретной, возможно, нестандартной жизненной ситуации. «Трудовое обучение» как самый практико-ориентированный предмет школьной программы, наряду с другими дисциплинами призван формировать личность, обладающую ключевыми компетенциями. Достичь этой цели, используя только традиционные педагогические методы и приемы, выполняя только стандартные задания и объекты труда, предлагаемые учебной программой, невозможно.

Для формирования и развития ключевых компетенций возникает необходимость создания развивающей среды, которая бы не ставила препятствий на пути к воплощению намерений учащихся, а, наоборот, создавала условия для их реализации. В создании такой развивающей среды большую роль может и должна сыграть проектная технология.

Неоднократно самостоятельно выбирая темы проектов, работая над реализацией своих идей, прослеживая весь «жизненный» цикл изделия, учащиеся постепенно определяют предпочтения относительно различных видов деятельности, т. е. решают, чем в будущем хотели бы заниматься: быть модельером или конструктором, разработчиком новых технологий или исполнителем уже разработанных. Таким образом, метод проектов можно смело считать частью профориентационной работы с подростками.

Слово «проект» в последнее время прочно вошло в нашу жизнь и ассоциируется с определенными программами в области интеллектуальной или практической деятельности человека, символизируя новизну и нестандартность подхода к решению задачи. Рассматривая роль метода проектов в школьном обучении, можно определить его как образовательную технологию, нацеленную на приобретение учащимися новых знаний, умений и навыков в тесной связи с реальной практикой [3, с. 14].

В настоящее время метод проектов, возникший более 100 лет назад, переживает второе рождение. Внедрение метода проектов в учебный процесс на уроках трудового обучения дает большие возможности для усвоения материала каждому ученику, а не только тем, кого мы считаем творчески одаренными и талантливыми. Раздел «Вышивание» вариативной части учебной программы является, по моему мнению, идеальным для обучения учащихся азам творческого проектирования. Разнообразие форм и приемов данного вида декоративно-прикладного искусства дает возможность всем учащимся проявить себя, работая над проектом, достичь того уровня, который они сами для себя определили, а в будущем перейти на более высокий уровень владения данным видом рукоделия. Причем путь, который проходит ребенок для достижения результата, у каждого свой.

Во всех классах раздел «Вышивание» я располагаю первым в календарнотематическом планировании, т. к. эта тема наиболее любима детьми и является своеобразной «разминкой» перед изучением более сложных разделов программы. Это позволяет быстрее определиться с составом сборной команды «олимпиадников», а учащимся помогает спокойно и безболезненно влиться в учебный процесс по предмету.

Введение метода проектов в учебный процесс я начинала с разработки тематического планирования по разделу «Вышивание» с целью оптимального расчета времени на выполнение творческих проектов учащимися по различным видам вышивания [2, с. 59–65]. При этом учитывала возрастные особенности учащихся и время, отведенное учебной программой на изучение ее вариативной части.

Особое внимание уделяю подбору объектов труда, которые будут предлагаться учащимся в качестве возможной темы проекта.

Работа учащихся над проектом проходит по следующим этапам: подготовительный (урок-замысел): формирование мотивации деятельности по выполнению проекта; обучение работе с источниками информации; выбор темы проекта, объекта труда; структурирование дальнейшей проектной деятельности; конструкторский (конструкторско-технологические уроки): разработка конструкции (эскизы, чертежи, рисунки, схемы); подбор материалов, инструментов; разработка технологической документации; технологический (уроки реализации проекта); заключительный (урок защиты проекта): подведение итогов работы, анализ результатов, выводы, планы на будущее.

На каждом из этих этапов работы мои ученицы используют знания, полученные ими при изучении других учебных предметов. Так, например, на подготовительном этапе, выбирая тему проекта, часто обращаются к изделиям в белорусском национальном стиле, используя знания по истории Беларуси. Конструкторский этап требует от учащихся знаний, умений и навыков из черчения и математики. На заключительном же этапе при защите проекта им не обойтись без уроков информатики.

Занимаясь творческим проектированием, учащиеся проходят все четыре этапа, но содержание их от класса к классу расширяется и усложняется. В разных классах время на выполнение каждого из этих этапов отводится разное, с учетом возрастных особенностей учащихся. Кроме того, даже в пределах одной возрастной группы учащиеся могут варьировать время прохождения этапов творческого проектирования с учетом выбранной темы, трудоемкости изделия.

Особое внимание уделяю принципу преемственности при выполнении проектов, т. е. применению и закреплению учащимися уже имеющихся у них знаний, умений и навыков. Так, например, в VI классе при вышивании в технике «аппликация» они закрепляют технику выполнения петельного шва, многократно применяя его при закреплении элементов рисунка и обработке срезов изделия.

Особо следует сказать об оценке результатов проектной деятельности учащихся. Критерии оценивания, как и единые требования к выполнению проектов, ребятам следует сообщить еще на подготовительном этапе работы. Оценивается проект с учетом всех его составляющих: пояснительная записка, изделие, защита проекта.

На протяжении всей работы особое внимание уделяю правилам безопасного поведения при выполнении проекта, выполнению санитарно-гигиенических требований и рациональной организации рабочего места. Учащимся не запрещено с учетом установленных правил перемещаться по классу, они объединяются в группы, обсуждают конструктивные особенности того или иного изделия. Это помогает им сделать правильный выбор и найти решение в сложной ситуации. В V классе ребята только осваивают азы творческого проектирования, поэтому участие учителя в выполнении проекта довольно велико. Я консультирую учащихся или группу учащихся, помогаю решить чисто технические проблемы во время вышивания и сборки изделия, подвожу к объективному подведению итогов и анализу результатов.

Практика показывает, что наибольшую сложность у учащихся вызывает оформление пояснительной записки к проекту. Поэтому здесь очень важно соблюдать принцип постепенности. Так, в VI классе при разработке технологической части проекта вместо маршрутной карты ввожу описание технологии изготовления изделия с обязательным названием применяемых швов, «этикетку» по уходу за изделием.

Начиная с VII класса учащиеся уже оформляют технологическую карту с описанием каждого этапа работы и его графического изображения. В VIII классе описание технологии становится более подробным, в IX – дополняется техническими условиями выполнения операций.

Показателем успешности проектной деятельности учащихся по разделу «Вышивание» я считаю и то, что девочки с удовольствием применяют полученные навыки при выполнении проектов по другим разделам учебной программы: вышивают передники, столовое белье, шторы, кухонные комплекты; изготавливают вышитые изделия при изучении разделов «Эстетика жилища», «Азбука этикета» и «Эстетика одежды» Даже на занятиях факультатива по изготовлению одежды вышитые ими мотивы на блузках, платьях, жакетах не редкость.

Список использованных источников

- 1. Концепция учебных предметов: «Трудовое обучение», «Черчение» // Технологическое образование. – 2009. – № 4.
- 2. Учебная программа по предмету «Трудовое обучение» (5–9 классы). Минск : Национальный институт образования, 2012.
- 3. Голуб, Г. Б. Метод проектов технология компетентностно ориентированного образования : методическое пособие для педагогов-руководителей проектов учащихся основной школы / Г. Б. Голуб, Е. А. Перелыгина, О. В. Чуракова ; под ред. д.ф.-м.н., проф. Е. Я. Когана. – Самара : Учебная литература, 2006. – 176 с.
- 4. Чечиль, И. Д. Исследовательские проекты в практике школы / И. Д. Чечиль. М : Педагогика, 1998. – 85 с.

#### Пашковская И. Ф.(аг. Тетерино, Круглянский район, Республика Беларусь) ИСПОЛЬЗОВАНИЕ STEAM-ПОДХОДОВ ПРИ ПРОВЕДЕНИИ УРОКОВ ГЕОГРАФИИ

Cреди современных тенденций реформирования школьного образования сегодня одной из наиболее эффективных является STEAM-подход. Именно этот подход позволяет приблизить образование Беларуси к современным глобальным образовательным трендам:

– обучение на протяжении жизни: когда и какие навыки формировать;

– дискуссия вокруг вопроса «Чему учить?», поиск ответа на вопрос «Как учить?»;

– построение креативных и инженерных пространств вокруг школы;

– разворот от повторения к развитию креативности;

– ориентация на свободу выбора образовательных траекторий.

STEAM-подход развивает у учащихся универсальные компетентности, которые необходимы каждому человеку для личного развития и самореализации, успеха на рынке труда, социальной включенности и активной гражданственности. Они отражают комплексные внутренние способности человека действовать определенным образом в конкретной ситуации. Они развиваются на протяжении всей жизни в рамках формального, неформального и информального (спонтанного) обучения.

Использование STEAM-подхода на уроках формирует новую или универсальную грамотность. Универсальная грамотность (является общей, не привязана к ситуации) – способность человека использовать знаки и инструменты коммуникации в разных ситуациях и контекстах:

– читательская грамотность (чтение, письмо, говорение; родной язык + иностранный язык) – способность извлекать смысл и создавать смысловые сообщения на естественных языках в разных текстовых и визуальных формах, в том числе в цифровой среде (читательская и визуальная грамотность, а также цифровая грамотность);

– математическая грамотность (включая грамотность в области данных) – способность использовать математические инструменты, способ рассуждений и моделирования в повседневной жизни, в том числе в цифровой среде (математическая грамотность; грамотность в области данных; цифровая грамотность);

– вычислительная грамотность – способность понимать, переформулировать и генерировать информацию на формальных языках с целью создания несложных алгоритмов и кодирования информации.

Основные компоненты STEAM-подхода, используемые на уроках географии:

– междисциплинарность (связь с математикой, физикой, биологией, химией);

– проектное обучение и командная работа;

– развитие универсальных компетенций;

– ориентированность на практическую проблему при решении реальных проблемных задач;

– публичная презентация полученных образовательных результатов.

STEAM-подход можно использовать и как элемент урока. Это демонстрирует следующий пример.

Элементы STEAM на уроке по теме «Половозрастная структура населения мира»

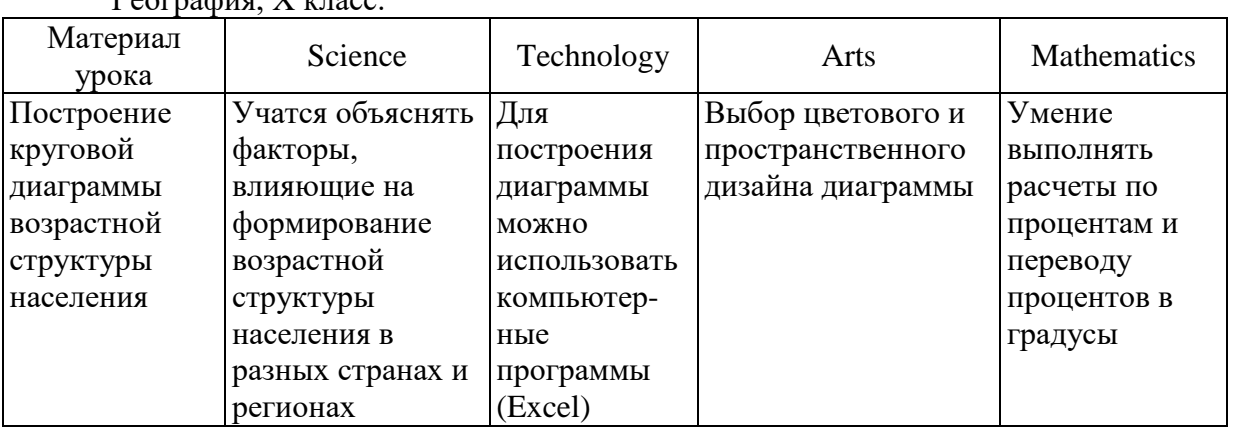

География, X класс.

Таким образом, применение STEAM-подхода позволяет совершенствовать у учащихся навыки критического мышления. Учащиеся учатся преодолевать нестандартные задачи путем тестирования и проведения различных опытов. Все это позволяет им подготовиться ко взрослой жизни, где они могут столкнуться с необычными, нестандартными проблемами.

STEM-образование является своеобразным мостом, соединяющим обучение сегодня и дальнейший карьерный и профессиональный рост взрослого человека. Инновационная образовательная концепция позволит на профессиональном уровне подготовить детей к технически развитому миру.

# Середич А. С. (г. Могилёв, Республика Беларусь) ИСПОЛЬЗОВАНИЕ ПРОЕКТНЫХ МЕТОДОВ НА УЧЕБНЫХ

И ФАКУЛЬТАТИВНЫХ ЗАНЯТИЯХ ПО АНГЛИЙСКОМУ ЯЗЫКУ

В последние годы все более широкое распространение в практике обучения, в том числе и в обучении иностранным языкам, находит метод проектов. Метод проектов предполагает определенную совокупность учебно-познавательных приемов, которые позволяют решить ту или иную проблему в результате самостоятельных действий учащихся с обязательной презентацией этих результатов. Если говорить о методе проектов как о педагогической технологии, то эта технология предполагает совокупность исследовательских, поисковых, проблемных методов, творческих по самой своей сути.

Проектное обучение – полезная альтернатива классно-урочной системе, но, разумеется, не следует рассматривать метод проектов как основной, определяющий стратегию обучения иностранным языкам, претендующий на то, чтобы вытеснить другие методы и виды учебной деятельности. Система обучения определяется общей концепцией обучения и включает целый комплекс компонентов – цели, содержание, методы, организационные формы, средства обучения. Все компоненты этой системы взаимосвязаны. Метод проектов – это лишь один из ее компонентов, который может быть эффективно использован на различных этапах обучения, дополняя любые другие методы в условиях вариативности обучения иностранному языку и позволяя оптимизировать процесс обучения иностранным языкам.

Большинство учителей английского языка, применяющих метод проектов в своей педагогической практике, выражают положительное отношение к данной технологии обучения. Популярность метода проектов обусловлена тем, что в его основе лежит развитие познавательных навыков учащихся, умений самостоятельно конструировать свои знания, умений ориентироваться в информационном пространстве, развитие критического и творческого мышления. Среди положительных факторов также упоминается возможность передать ведущую роль в деятельности самим ученикам и на некоторое время снизить напряжение, возникающее в педагогической деятельности. Кроме того, метод проектов обладает большим воспитательным воздействием. По мнению учителей, хорошо знакомых с данной технологией, метод проектов развивает ответственность, активную деятельностную позицию и умение доводить начатое до конца [3, c. 33].

Что касается возрастной обусловленности использования метода проектов на учебных и факультативных занятиях по английскому языку, то, хотя в учебных программах представлены элементы проектной деятельности в обучении начиная с младших классов, педагоги склоняются к мнению, что метод проектов является наиболее эффективным методом обучения и воспитания на старшей ступени обучения в школе, поскольку уровень знаний и умений старших школьников позволяет реализовывать крупномасштабные проекты с привлечением знаний из совершенно различных сфер деятельности, также играет свою роль уровень владения иностранным языком, который у старшеклассников несоизмеримо выше. Тем не менее в своей практике я начинаю вовлекать младших школьников в проектную деятельность с первого года изучения английского языка. Дело в том, что именно в младшем школьном возрасте закладывается ряд ценностных установок, личностных качеств и отношений. Если этот возраст рассматривается как малозначимый, «проходной» для метода проектов, то нарушается преемственность между этапами развития учебнопознавательной деятельности обучающихся и значительной части школьников и не удается впоследствии достичь желаемых результатов в проектной деятельности [2, c. 84].

В преподавании английского языка метод проектов может и должен быть использован с учетом специфики данного предмета. Необходимо учитывать, что одна из основных целей обучения иностранному языку - это коммуникативная компетенция учащихся, т. е. иноязычная речевая деятельность, предполагающая активную устную практику для каждого ученика в классе. На мой взгляд, проектная методика как нельзя лучше подходит для реализации этой цели, потому что она стимулирует самостоятельную деятельность учащихся, с одной стороны, а с другой - позволяет сформировать коммуникативную компетенцию. В современной педагогике метод проектов используется не вместо систематического предметного обучения, а наряду с ним как компонент системы образования [1, с. 60].

Так, на начальной ступени обучения иностранному языку, я думаю, логично использовать творческие, ролевые и ознакомительно-ориентировочные проекты (последние будут особенно эффективны при введении нового лексического материала). На средней ступени обучения целесообразно будет сделать акцент на поисковых, творческих и ознакомительно-ориентировочных проектах, а уже на старшей ступени активно применять исследовательские и практико-ориентированные виды проектов.

На сегодняшний день метод проектов не только выступает инновационной педагогической технологией обучения и альтернативой традиционной классно-урочной системе, но и представляет собой естественный компонент учебного процесса, где учитель выполняет роль помощника, наблюдателя, источника информации и координатора деятельности учащихся, которая основывается целиком и полностью на групповом взаимодействии.

Таким образом, мы видим, что использование проектных методов на учебных и факультативных занятиях по английскому языку может стать одним из эффективных способов формирования и развития личности учащихся, умеющей ориентироваться в огромном потоке информации, способной принимать нестандартные решения, раскрытия их интеллектуального, духовного и творческого потенциала, повышения мотивации к учебно-познавательной деятельности.

#### Список использованных источников

- 1. Владыко, О. А. Проектная методика эффективное средство организации творческой и учебной деятельности на уроке иностранного языка / О. А. Владыко // ИЯШ. – 2007 г. – № 4 – С. 60–63.
- 2. Копылова, В. В. Методика проектной работы на уроках английского языка / В. В.Копылова. - М., 2003. - 126 с.
- 3. Шатько, О. А. Метод проектов на уроках английского языка / О. А. Шатько //  $M_XIII. - 2010. - N_2 1. - C. 32-35.$

## Беликова Г. М. (г.п. Хотимск, Республика Беларусь) ПРИМЕНЕНИЕ STEM-ПОДХОДА В ОБУЧЕНИИ ГЕОГРАФИИ

## КАК СРЕДСТВА ТВОРЧЕСКОЙ САМОРЕАЛИЗАЦИИ УЧАЩИХСЯ

Современное обучение ориентировано на развитие познавательного потенциала личности, повышение способности к обучению, овладение новыми системами знаний, развитие креативных способностей личности и расширение ее творческих возможностей. При этом огромная ответственность ложится на плечи учителя. В данных условиях он призван найти эффективные пути улучшения программы обучения, а вместе с этим выделить оптимальные методы и приемы обучения.

Традиционные системы обучения не обеспечивают молодежь навыками, необходимыми им для достижения целей в современном мире.

Многие традиционные, классические формы обучения различным предметам плохо адаптированы к тому, чтобы привить навыки, необходимые для развития способностей творческих решений сложных проблем.

Традиционное школьное образование решает проблемы настоящего, а не проблемы будущего. Возникает вопрос: как мы можем адаптироваться и подготовить учащихся к жизни в мире, с которым они столкнутся? Итак, как мы адаптируем и готовим наших учащихся к трудностям, с которыми они столкнутся в будущем? [1, с. 57].

Я учитель географии с большим стажем работы, но все чаще задумываюсь над тем, какие формы работы использовать, чтобы у учащихся не снизился интерес к предмету.

Сейчас, когда речь заходит об образовании, все чаще мы слышим короткое, но звучное слово – STEM (иногда STEAM).

Этим понятием представители сферы образования и просто неравнодушные к образованию люди на протяжении последних лет обозначают новый формат получения знаний в школе.

STEM-образование основано на понимании того, что инновации часто рождаются там, где пересекаются разные предметы. Изучая эти предметы одновременно, учащиеся шире рассматривают круг перспектив при решении конкретной проблемы. В то время как традиционное обучение развивает знания, основанные на фактах, STEM будет развивать навыки, необходимые для развития – гибкость, критическое мышление, творчество и общение.

STEM-подход – это не только метод обучения, но и способ мышления. В образовательной среде STEM дети получают знания и сразу же учатся их использовать. Поэтому, когда они вырастают и сталкиваются с жизненными проблемами в реальном мире, будь то загрязнение окружающей среды или глобальные изменения климата, они понимают, что решить такие сложные вопросы можно только опираясь на знания из разных областей науки и работая вместе, сплоченно. Полагаться на знания только по одному предмету здесь недостаточно.

STEM-подход меняет наш взгляд на обучение и образование. Делая акцент на практических способностях, школьники развивают силу воли, творческий потенциал, гибкость и учатся сотрудничеству с другими. Эти навыки, знания и составляют основную учебную задачу, т. е. то, к чему стремится вся система образования.

Важной особенностью работы по данной технологии является именно коллективная работа над проектом.

Роль педагога заключается в том, чтобы вдохновлять учащихся на изобретения, настойчивость в достижении цели, побуждать к действию, деятельности. Это то, чего мы надеемся достичь с нашими учащимися. Мы бросаем вызов ученикам, чтобы они пробовали что-то новое, говорим им, что терпеть неудачу много раз, пока они не добьются успеха, – это хорошо [1, с. 58].

Мы хотим сказать учащимся, чтобы они учились на своих ошибках и находили решения, и что самый большой урок, который они познают, – это проблема, которую они не могут решить.

В школах со STEM в приоритете находится именно учебный процесс и решение практических заданий, а не учитель, который выступает не столько лектором, сколько модератором учебного процесса.

Несколько ключевых особенностей STEM.

Практичность. Учащиеся решают конкретные реальные задачи путем проб и ошибок, а не изучают сухую теорию.

Наглядный исследовательский подход. Применяя знания на практике или в «полевых» условиях, учащиеся могут увидеть, как возникают и проходят те или иные процессы. Так, например, собрать пробы речных грунтов для уроков географии.

Командная работа. Получение знаний больше не сфокусировано только на одиночном просиживании за учебником. Теперь учащиеся имеют возможность экспериментировать с различными приборами, работая сообща и распределяя задачи между собой в команде.

Инженерия. Строительство модели моста или вулкана - это уже не выдумки и не масштабные работы, а реальные задачи по проектированию на уроках, при которых учащиеся изучают основы инженерии и учатся понимать естественные причинноследственные связи.

Гибкость аудиторий. Больше не нужно расставлять парты по рядам, а слово «Камчатка» употреблять там, где следует, - на уроках географии.

Учебные парты можно расставлять исходя из особенностей задач, например, в круг или в несколько групп. Это своего рода «рабочие станции», если нужно проводить какие-то исследования.

Визуализация. Чтобы учащиеся могли лучше запоминать ключевые понятия, можно использовать средства визуализации: плакаты, вайтборды, флипчарты и т. д. Это поможет обучающимся не только отобразить идеи и предложения, но и выработать важный менеджерский навык по структурированию задач для командной работы [2].

Учебное пространство STEAM предоставляет учащимся эффективный подход самоподготовки и умение работать в команде. Давайте поближе рассмотрим такой учебный процесс: что здесь отличается от традиционного типа обучения и как развивается детское мышление.

Например, вот как можно подать классу тему «Природные зоны». Сначала дети смотрят короткий документальный фильм, выполняют задания с учителем. У них появляется представление о животных и растениях природных зон, они работают с атласом и, таким образом, получают знания опытным путем. Затем учащиеся рассматривают показатели отдельно: температуру, осадки, воды, штудируют нужные сайты в интернете - это время для самоподготовки. Потом детям даются тесты, чтобы определить, насколько хорошо они разобрались в этой теме. Только после этого учащиеся сами создают аудио- или видеоматериалы или пишут в свой собственный блог информацию по изученной теме. На данном этапе все дети показывают свои знания: все то, чему они научились.

Ребята уделяют больше времени самоподготовке, учатся находить проблемы и решать их самостоятельно. Они делятся между собой удачным и неудачным учебным опытом, работают вместе над проектами или решением определенных проблем, помогают и поддерживают друг друга, решая учебные задачи с помощью новых навыков и знаний.

Исходя из вышесказанного делаем вывод, что STEAM-подход направлен, прежде всего, на развитие навыков обучения, а не зазубривание материала, данного учителем. В основе его лежат: способность к созданию новых идей, навыки самоподготовки, совместная работа, постоянное исправление ошибок и решение учебных задач [3].

Список использованных источников

- 1. Ногайбаева, Г. Развитие STEM-образования в мире / Г. Ногайбаева // Образованная страна. - 2016. – № 20 (57). – С. 55-62.
- 2. Стрельникова, Т. Что такое STEAM-образование? [Электронный ресурс]. Режим http://www.unikaz.asia/ru/content/chto-takoe-steam-obrazovanie/. - Дата лоступа: доступа: 25.02.2021.

3. Мечты о STEM-технологиях: каких возможностей лишены российские школьники [Электронный ресурс]. – Режим доступа : https://calculators-online.ru/novosti/mechtyo-stem-tehnologiyah-kakih-vozmozhnostej-lisheny-rossijskie-shkolniki.html. – Дата доступа : 25.02.2021.

### Борисова И. А. (г. Десногорск, Российская Федерация) ОПЫТ ПРИМЕНЕНИЯ STEAM-ТЕХНОЛОГИИ В УСЛОВИЯХ ДОШКОЛЬНОГО ОБРАЗОВАНИЯ

Новое время ставит перед образованием задачи подготовить ребенка к жизни в обществе будущего, которое требует от него особых интеллектуальных способностей, умения применять их на практике и работать с быстро меняющейся информацией. Глобальные изменения в экономике, ее роботизация и цифровизация подтолкнули появление STEAM-образования.

Технология появилась в США в 2006 году, но по сути своей она не нова. В трудах отечественных педагогов Н. Н. Поддъякова [3, с. 48], О. В. Дыбиной [2, с. 437] давно поднимался вопрос о включении дошкольников в осмысленную деятельность, в процессе которой они смогли бы обнаружить все новые свойства предметов, их сходства и различия. Экспериментирование определялось ведущим видом деятельности, через которую ребенок познает мир и только потом смоделирует полученный опыт в игре.

Главное отличие STEAM-технологии **–** интеграция различных образовательных областей: естественных наук, инженерии, технологии, математики, искусства; для нее характерны практическая направленность, демонстрация применения научнотехнических знаний в реальной жизни, формирование представлений о мире и о себе в этом мире, занимательность. Технология позволит вывести ребенка на совершенно новый уровень, научит его вникать в логику происходящих явлений, находить выход из критических ситуаций, выработает инженерный стиль мышления, навык командной работы и самопрезентации.

Решение нестандартных задач по развитию интеллектуальных способностей дошкольников требует большей самостоятельности, нежели возможно в рамках традиционной модели обучения. Поэтому встал вопрос необходимости новой современной модели образовательной среды, в которой творчество и изобретательность будут занимать центральное место, а познание будет происходить через познавательно-исследовательскую деятельность.

В 2019 году коллектив ДОУ «Детский сад «Мишутка» г. Десногорска Смоленской области получил статус региональной инновационной площадки, целью которой является разработка, апробация и внедрение в практику инновационной модели дополнительного образования по формированию у детей 5–7 лет целостной картины мира. Ключевая идея проекта заключается в разработке и апробации модели деятельности в рамках дополнительного образования на основе интеграции образовательных областей*,* обеспечивая при этом практическую направленность образования.

Инновационная модель дополнительного образования представлена в детском саду развивающим центром «Открытие», в котором технические дисциплины подкрепляются гуманитарными, с зонами творческой активности для детей 5–7 лет: «Географическое общество», «Космические открытия», «Конструирование и робототехника», «Жар-птица», мультстудия, мини-лаборатория «Любознайка».

Занятия в зонах творческой активности дополняют и систематизируют представления дошкольников, полученные в рамках общеобразовательной программы, об устройстве окружающего мира и месте человека в нем.

Дошкольники работают в подгруппах, исследуют, экспериментируют, создают продукты коллективной или индивидуальной деятельности.

Занятия по робототехнике направлены на обучение приемам моделирования и сборки простейших механизмов, элементарного программирования робототехнических моделей; развивают мышление, навыки конструирования, компетенции будущих программистов, инженеров, изобретателей. Инструментом для обучения стали конструкторы Lego Education WeDo и Lego Education WeDo 2.0. Парное обучение в небольших группах учит дошкольников сотрудничеству, умению работать в команде, развивает навыки общения.

Однако робототехника невозможна без Lego-конструирования. Совместное творческое конструирование позволяет использовать разные дидактические возможности: освоение основ математики, умение группировать предметы, изучать пространственные отношения в разных ракурсах; дает способность к практическому экспериментированию, развивает коммуникативные навыки.

Слияние традиционных методик и инноваций создает основу для развития абстрактного мышления. Занятия в мультстудии связаны с творческим процессом и с продуктивной деятельностью через освоение ИКТ, медийных и цифровых технологий. Продуктивная деятельность в мульстудии осуществляется от совместного создания персонажей, декораций до разработки сюжета, раскадровки, озвучки, монтажа.

Обучение в зонах творческой активности «Географическое общество» и «Космические открытия» строится на артефактах и феноменах. Дошкольники не только рассматривают проблемы, связанные с реальной жизнью, но экспериментируют с предметами окружающего мира; они учатся смотреть на задачи с позиции науки, техники, искусства. STEAM-технология помогает детям понять, что решить важные жизненные задачи возможно только опираясь на знания из разных областей.

Зона «Мини лаборатория «Любознайка» включает экспериментирование с живой и неживой природой, формирует представления об окружающем мире в опытноэкспериментальной деятельности, а занятия математикой закладывают основу понятия формы, числа, веса, массы, объема сыпучих тел, равенства, неравенства и т. д.

Инженерное мышление – это умение видеть предмет как систему. Поэтому образовательные области развивающего центра живут не сами по себе, а объединяются в одну образовательную программу.

Дети осваивают знания на практике, совместно работая над проектом, в который органично вписываются все дисциплины; приобретают социальные навыки и развивают эмоциональный интеллект. В рамках любого проекта найдется место знаниям из области естественных наук, конструированию, робототехнике, а также навыкам, полученным в ходе театрализованной деятельности и мультипликации.

Конечно, применение STEAM-технологии предъявляет особые требования к наполняемости предметно-пространственной среды. В развивающем центре «Открытие» на занятиях используется специальное технологическое оборудование: 3Dручки, цифровая лаборатория «Наураша в стране Наурандии», пособия с дополненной реальностью, интерактивный глобус, интерактивная доска, мобильный планетарий, электромеханические конструкторы серии Lego Education WeDo.

Таким образом, применение STEAM-технологии в предлагаемой модели дополнительного образования дошкольников – развивающем центре «Открытие» – позволит детям изучить мир системно, вникнуть в логику происходящих вокруг явлений, даст возможность учиться творчески, сформирует навыки критического и креативного мышления, коммуникации, что значительно повысит шансы ребенка на успех, как в школе, так и в высших учебных заведениях.

#### Список использованных источников

- 1. Волосовец, Т. В. STEAM-образование для детей дошкольного и младшего школьного возраста : учеб.-метод. пособие / Т. В. Волосовец, В. А. Маркова, С. А. Аверин. – М. : БИНОМ. Лаборатория знаний, 2017. – 111 с.
- 2. Дыбина, О. В. Формирование творчества у детей дошкольного возраста в процессе ознакомления с предметным миром : дис. ... д. пед. наук. : 13.00.07 / О. В. Дыбина. – М., 2002. – 437 л.
- 3. Поддьяков, А. Н. Развитие исследовательской инициативности в детском возрасте : автореф. дис. … д. псих. Наук : 19.00.07 / А. Н. Поддьяков ; Московский педагогический университет – М., 2001 – 48 с.

### Венгловская E. B. (г. Могилёв, Республика Беларусь) ИСПОЛЬЗОВАНИЕ ПРОЕКТНЫХ МЕТОДОВ

### КАК СРЕДСТВА РАЗВИТИЯ ПОЗНАВАТЕЛЬНОЙ АКТИВНОСТИ МЛАДШИХ ШКОЛЬНИКОВ НА УРОКАХ РУССКОГО ЯЗЫКА

К методам обучения в современной начальной школе предъявляются высокие требования. Они должны позволять учащимся формировать активную, самостоятельную позицию в обучении; способствовать развитию общеобразовательных навыков и умений: исследование, рефлексия и самооценка; способствовать развитию навыков, непосредственно связанных с практическим опытом применения; отдавать приоритет развитию познавательных интересов младших школьников; реализовывать принцип связи обучения с реальностью.

В настоящее время лидером этого метода является проектный метод, в основе которого лежит идея направления учебно-познавательной деятельности младших школьников на результат, получаемый при решении конкретных или важных практических задач.

Проблема познавательной деятельности – одна из «вечных» проблем педагогики. Исследованию его развития у младших школьников посвящены труды многих ученых (Л. М. Аристовой, М. А. Данилова, П. И. Пидкасистого, Г. И. Щукиной и др.).

Еще в 1960-е гг. ученые-психологи предложили положить в основу обучения мысль о том, что личность развивается в процессе собственной активной деятельности (К. А. Абульханова-Славская, А. Н. Ананьев, Л. С. Выготский, В. В. Давыдов, С. Л. Рубинштейн и др.).

Белорусский ученый И. В. Метельский определяет познавательный интерес как это активную когнитивную ориентацию, связанную с позитивным эмоциональным отношением к изучению какого-либо предмета, преодолением трудностей, радостью познания, созданием ситуации успеха [1, с. 29].

С целью формирования познавательного интереса младших школьников целесообразно использовать проектные методы. Технология обучения на основе проектов – это развитие идей проблемного обучения, «когда оно основывается на разработке и создании учащимся под контролем учителя новых продуктов, обладающих субъективной или объективной новизной, имеющих практическую значимость» [3, с. 11].

Технологию обучения, основанную на проектах, можно эффективно использовать с начальной школы. Однако метод проектов не заменяет традиционные методики обучения, а органично дополняет и расширяет ее. Принимая во внимание возрастные и психологические и физические особенности детей младшего школьного возраста, при организации занятий с использованием проектного метода лучше выбирать тему проектной работы ребенка из содержания школьных предметов или близлежащих направлений. В процессе работы над проектом рекомендуется совершать короткие поездки экскурсии, прогулки-наблюдения, участвовать в общественных мероприятиях [2, с. 42].

Опыт ведущих учителей показал, что привлечение учащихся начальной школы к проектной деятельности позволяет эффективно использовать методики обучения на основе проектов элементарного уровня: от проектов по одной теме до краткосрочных (1-2 занятия) и долгосрочных проектов, межтематические проекты, от индивидуальных до групповых и классных. Метод проектов позволяет обучить детей публичным выступлениям, что для определенного возраста довольно сложно. Поэтому заключительный этап проектной деятельности – демонстрация (защита) проекта требует особого внимания на элементарном уровне.

Проектная деятельность приобретает особое значение на уроках русского языка в начальной школе. У многих детей есть определенные трудности в изучении этого школьного предмета. Обычно это связано с трудностью впитывания фактического материала. На уровне начальной школы система задач должна постепенно усложняться и расширять состав результирующих навыков проектирования. Организация занятия постепенно повышает самостоятельность учащихся в использовании этих навыков [2, с. 44].

На уроках русского языка в I-II классах нами используются следующие упражнения, позволяющие формировать проектные умения младших школьников.

1. Упражнения, способствующие развитию умения видеть проблему: «Расскажи…» (Представь себе, что ты на какое-то время превратился во входную дверь в подъезде. Расскажи); «Придумай» (Составь рассказ, используя данную концовку. «…Так я и не попал в зоопарк» и т. п.); «Ответь на вопрос» (Например, почему слова «лето, летний, лететь» нельзя назвать родственными?).

2/ Упражнения, способствующие развитию умения выдвигать гипотезы: «Придумай объяснение» (Ребята решили пойти в цирк, потому что …); «Найди причину» (например, почему появилось письмо).

3/ Упражнения, способствующие развитию умения задавать вопросы (Например, Какие вопросы ты задал(а) бы Коньку-Горбунку?; Винни-Пуху?)

4) Упражнения, способствующие развитию умения классифицировать («Лишнее слово»: определи, какое слово лишнее и почему?; «Раздели на группы»: раздели все слова на две группы, например, словарные слова и слова, проверяемые ударением.

Школьный проект на уроках активно начинаю использовать в III-IV классе. На уроках русского языка метод проектов может использоваться как элемент урока, проводиться в игровой форме. Например, при знакомстве с различными видами словарей 4-классникам можно предложить следующее задание: Сейчас в группах вам нужно написать три словарных статьи из разных словарей, не указывая само слово. Когда группа закончит свою работу, они передадут задание следующему в кругу, и вам нужно будет угадать, какие слова вам предложат ваши одноклассники и какой словарный запас*.* По методу проектов может быть построен и целый урок.

Использование проектного метода на уроках русского языка в начальной школе позволяет достичь следующих целей:

1. Способствует повышению личной уверенности каждого участника проекта, их самореализации и рефлексии.

2. Развивает у младших школьников осознание важности совместной работы для получения результата, роли сотрудничества, совместной деятельности в процессе выполнения творческих заданий; вдохновляют детей на развитие коммуникативных навыков, то есть на развитие речи ребенка, на пополнение словарного запаса. Как известно из практики, в любой сфере жизни социально важно уметь не только

высказать свою точку зрения, свой подход к решению проблемы, но и выслушать и понять другого.

3. Развивает исследовательские навыки (анализировать проблемную ситуацию, выявлять проблемы, выбирать необходимую информацию из литературы, наблюдать практические ситуации, фиксировать и анализировать их результаты, строить гипотезы, проверять их, обобщать, делать выводы).

Поэтому, несмотря на особенности возраста младших школьников, проектный метод может успешно применяться на уроках русского языка. Реализация школьного проекта способствует повышению эффективности учебного процесса, так как в результате систематизации знаний, полученных традиционным способом, учащиеся приобретают личный практический опыт.

Список использованных источников

- 1. Метельский, Н. В. Дидактика математики: общая методика и ее проблемы / Н. В. Метельский. – Минск : Издательство БГУ, 2002. – 308 с.
- 2. Сорока, О. Г. Процесс оценивания в проектной деятельности / О. Г. Сорока // Пачатковае навучанне: сям'я, дзіцячы сад, школа. – 2015. – № 9. – С. 42–45.
- 3. Щукина, Г. И. Педагогические проблемы формирования познавательного интереса учащихся / Г. И. Щукина. – М. : Просвещение, 1995. – 160 с.

#### Венгловская Т. Н. (г. Могилёв, Республика Беларусь) ИСПОЛЬЗОВАНИЕ STE(A)M-ПОДХОДОВ И ПРОЕКТНЫХ МЕТОДОВ В РАБОТЕ УЧИТЕЛЯ РУССКОГО ЯЗЫКА И ЛИТЕРАТУРЫ

STE(A)M-подход основан на идее обучения учащихся с применением междисциплинарного и прикладного подхода. Вместо того, чтобы изучать отдельно каждую из дисциплин, STE(A)M интегрирует их в единый блок. Такое обучение не только подразумевает смешанную учебную среду, но и показывает, как конкретные знания могут быть применены к повседневной жизни. STE(A)M – это одно из направлений реализации проектной и учебно-исследовательской деятельности

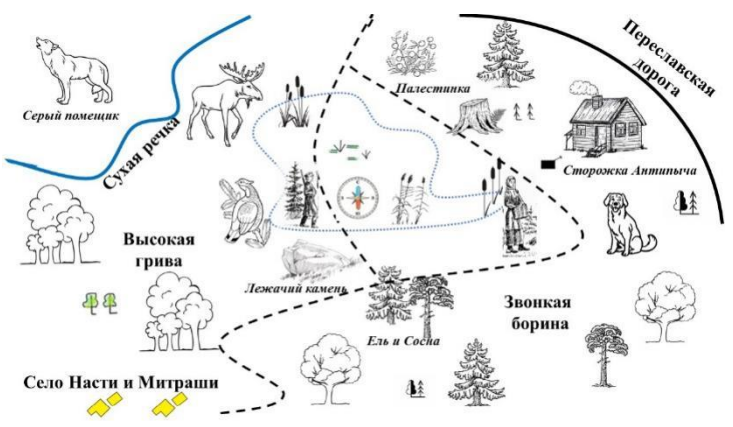

учащихся. И если при изучении точных и естественно-научных дисциплин такой подход уже далеко не нов, то его использование на уроках русской литературы встречается нечасто. Использование STE(А)Mтехнологии, проектных методов на уроках русской литературы дает отличные результаты.

В рамках изучения произведения М. Пришвина

«Кладовая солнца» учащимся предлагается создать «карту-схему» маршрута Насти и Митраши. Учитывая возраст ребят и технические возможности проведения урока, создаю заготовки-подсказки на бумаге и объединяю учащихся в проектные группы. На данном занятии представлены следующие межпредметные связи: география (картасхема маршрута, условные обозначения, полезные ископаемые); естественные науки (особенности весны как времени года, медицинские знания о полезных свойствах клюквы, правила безопасного поведения в лесу, на болоте); инженерные навыки (моделирование художественного пространства литературного текста на схематической карте местности); технология (техника работы с аппликацией, иллюстрирование).

Раздаточный материал для групп выглядит следующим образом:

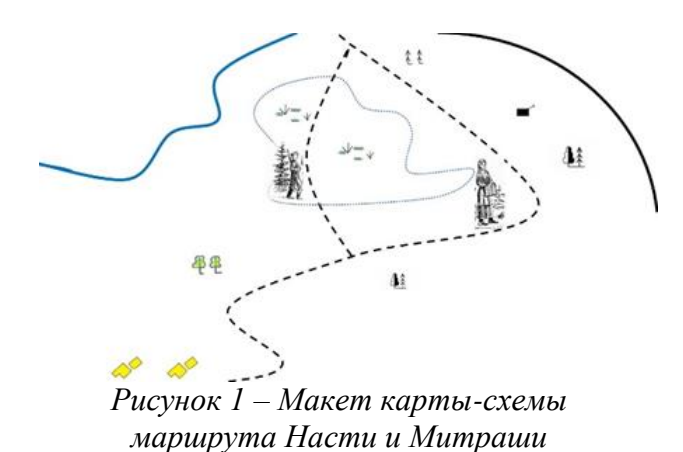

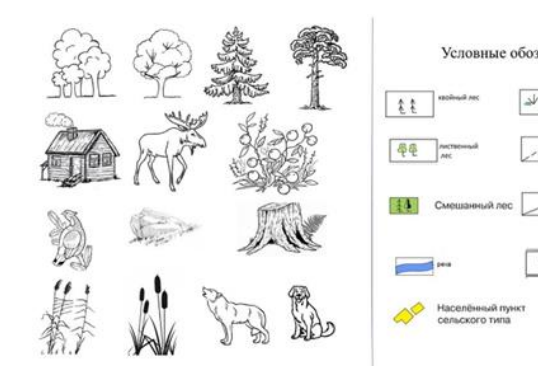

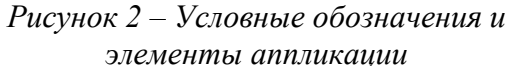

Учащиеся должны были соотнести полученные подсказки и разместить элементы аппликации в соответствии с ними и с текстом повести, построить маршрут Насти и Митраши на карте-схеме. Кроме этого ребята определяли, в чем заключен метафорический смысл названия произведения, оценивали поступки детей и их последствия. Демонстрировали знания о полезных свойствах клюквы, правила безопасного поведения в лесу, на болоте. Проецировали выводы, полученные в ходе работы, на реальную жизнь и называли перспективы их использования в дальнейшем.

В X классе для изучения предлагается пьеса А. П. Чехова «Вишневый сад». Тема одного из занятий звучала так: «Что делать с садом?» В его рамках реализовывались следующие межпредметные связи: история (эквивалентная стоимость рубля к началу XX века; стоимость вишни, сахара, варенья и варианты его продажи; стоимость аренды дачи; оплата труда сторожа, поденщика и т. д.); география (определение места действия пьесы и изучение природных особенностей региона; урожайность вишни и влиянии на нее погодных и климатических условий); математика (вычислительные навыки); инженерные навыки (моделирование художественного пространства литературного текста в рамках конкретной исторической эпохи и географического региона); информатика (работа в программах «калькулятор», PowerPoint или MindMeister (Mind Mapping или других программ для создания интеллект-карт), сети Internet).

Работа выполнялась в разных направлениях и одновременно всеми группами. Опираясь на имеющиеся в распоряжении ресурсы, ребята нашли ответы на все поставленные вопросы. Например, исходя из реплик героев пьесы, времени написания произведения, данных гражданского календаря и святцев за период 1901–1903 гг., выяснили дату действия пьесы – суббота (воскресенье) 31 мая (1 июня) 1903 года. А при помощи карты и топонимических маркеров определили примерный географический регион – Полтавская, Черниговская или Екатеринославская губернии. Параллельно, в том числе обратив внимание на упоминание Фирсом своего возраста в соотношении к отмене крепостного права, выяснили возраст героев пьесы и основные даты, связанные с движением сюжета.

Для выполнения основного задания – создания собственного проекта под условным названием «Что делать с садом?» – учащиеся изучили меры и цены того временного периода. Так было выяснено, что в начале XX века русский фунт был равен 0,40951241 грамма; фунт вишни стоил 0,1 рубля; сахарного песка второго сорта (именно его использовали для варки варенья) – 0,12 рубля. Аренда дачи в 3-4 комнаты обходилась от 50 рублей за месяц. Труд наемных рабочих оплачивался от 5 до 15 рублей в месяц (женский труд был дешевле). Были выяснены агрономические особенности выращивания вишни, транспортные коммуникации и места проведения крупных торговых ярмарок в выбранном регионе. Далее учащиеся создавали собственный проект и при помощи прикладных программ высчитывали его рентабельность. Созданные в группах проекты они обосновали как с экономической, так и с нравственной точки зрения, представили их в наглядном виде (интеллект-карта, презентация, диаграмма). Учащиеся пришли к выводу, что часть сада следует заменить более молодыми деревьями, другую - вырубить и застроить дачами, которые бы сдавались внаем.

Выполнение такого рода заданий способствует развитию необходимых в реальной жизни навыков коммуникации: формируется готовность слушать собеседника и умение формулировать собственное мнение, аргументировать его; умение осознанно использовать речевые средства для выражения своих мыслей; учитывать разные мнения и стремиться к координации различных позиций в сотрудничестве. Развиваются регулятивные навыки: учащиеся учатся составлять планрешения имеющейся учебной проблемы в рамках предложенного проекта; у них развиваются навыки планирования и регулирования своей деятельности; рефлексивные умения. Растет стремление узнавать новое, сопутствующее основным знаниям, развивается устанавливать причинно-следственные связи между поступком умение  $\mathbf{u}$ последствиями, между географическими и экономическими особенностями и планированием; узнавать новое и объяснять явления, процессы, связи и отношения, которые становятся очевидными в ходе работы; умение соотносить свои решения и выводы с композицией произведения и его фактическим содержанием; самостоятельно создавать и преобразовывать имеющиеся знаки и символы, модели и схемы для решения учебных и познавательных задач. Все эти навыки, несомненно, являются необходимыми для успешной деятельности каждого человека в современном мире.

Список использованных источников

- 1. Кларин, М. В. Инновации в мировой пелагогике: обучение на основе исслелования, игры и дискуссии: Анализ зарубежного опыта / М. В. Кларин. - Рига: НПЦ «Эксперимент», 1995. - 176 с.
- 2. Ээльмаа, Ю. В. Информационные технологии на уроках литературы: пособие для учителей общеобразовательных учреждений / Ю. В. Ээльмаа, С. В. Федоров. - М.: Просвещение, 2012. - 197 с.

### Гриневич В. Н. (г. Могилёв, Республика Беларусь) ИСПОЛЬЗОВАНИЕ ЛОГИКО-СМЫСЛОВЫХ МОДЕЛЕЙ КАК СРЕДСТВА ФОРМИРОВАНИЯ УЧЕБНО-ПОЗНАВАТЕЛЬНОЙ КОМПЕТЕНЦИИ НА УРОКАХ РУССКОГО ЯЗЫКА

В современном процессе образования появилась необходимость развития методологической культуры не только педагогов, но и учащихся. Переключение акцента с приоритетности предметных знаний, которые превращаются в средства развития личности обучающегося, на расширение и развитие разнообразного личностного опыта, способности и готовности использовать знания, умения, способы мышления и деятельности в реальных жизненных ситуациях, актуализирует вопросы личностной ориентации образования, его диверсификации и деятельностного характера как основы модернизации содержания и технологий образования [3, с. 24].

В процессе своей педагогической деятельности мной было отмечено, что учащиеся затрудняются находить главное, определять связи между языковыми явлениями, устанавливать закономерности, воссоздавать информацию и использовать ее при выполнении практических заданий. Тем временем ожидаемые результаты общего среднего образования воплощает учащийся, умеющий управлять своей учебнопознавательной деятельностью и получать информацию, в том числе с использованием информационно-коммуникационных технологий. критично воспринимающий информацию, полученную из различных источников [1, с. 37]. С позиций

431
компетентностного подхода основным непосредственным результатом образовательной деятельности становится формирование ключевых компетенций, под которыми подразумеваются способность личности справляться с самыми различными задачами [3, с. 29].

В связи с этим считаю, что учащийся на уроке должен стать субъектом познавательной деятельности, что решает многие педагогические проблемы, но остаются проблемы усвоения знаний, так как чаще всего учащиеся запоминают и понимают тот материал, который обсуждался на уроке при их непосредственном участии. Это приводит к фрагментарности знаний. Наибольший эффект в освоении информации будет достигнут, если методы ее изучения, оформления и работы с ней будут соответствовать психолого-педагогическим особенностям учащихся [3, с. 71].

В процессе изучения актуальных средств и методов обучения я обратила внимание на технологию многомерных дидактических инструментов, которая основана на принципах логико-смыслового моделирования. Логико-смысловые модели (далее – ЛСМ), позволяют повышать качество образовательного процесса, способствуют формированию у учащихся интереса к познанию, расширяет их кругозор, учит работать с информацией [2, с. 51].

При целенаправленном использовании ЛСМ способствует созданию необходимых условий на уроках русского языка, при которых учащиеся учатся логически мыслить, выделять главное, сравнивать, сопоставлять, анализировать, и способствует формированию учебно-познавательной компетенции учащихся.

Использование моделей я осуществляла на уроках в нескольких вариантах. Вопервых, ЛСМ были разработаны мной (создаю проект ЛСМ, разрабатываю план урока с применением данной ЛСМ, подбираю практические задания по теме, намечаю реализацию занятия на основе ЛСМ, провожу рефлексию полученных знаний учащихся). Во-вторых, совместно с учащимися строю ЛСМ по определенной теме или разделу учебного материала, в результате чего ЛСМ являются частью творческой деятельности учащихся в ходе урока.

Я применяла методику использования ЛСМ на трех уровнях сложности. На первом уровне передаю информацию учащимся в готовом виде под запись или в виде дидактического материала. Этот прием использую при объяснении нового материала на уроках первичного предъявления знаний, а также при систематизации знаний на уроках обобщения. На втором уровне совместно с учащимися составляю логико-смысловые модели при повторении или изучении нового материала. На третьем уровне предлагаю учащимся самостоятельно разработать ЛСМ по образцу.

Процесс создания ЛСМ строю поэтапно: 1) выбор вида опорно-узлового каркаса; 2) определение круга вопросов (координат) по теме; 3) координация тематического пространства; 4) формирование смысловых групп по каждой координате; 5) расстановка опорных узлов на координатах и их кодирование [4, с. 110– 112].

Использовать логико-смысловые модели начинаю с V класса в виде дидактического материала. В ходе урока вместе с учащимися «проговариваем» ЛСМ: «разворачиваем» информацию, составляем ответы на вопросы, тексты. Использую ЛСМ на первых уроках при изучении темы и на заключительных занятиях при обобщении и систематизации изученного материала. Всегда использую ЛСМ на уроках обобщения, при подготовке к самостоятельным и контрольным работам. В конце изучения темы, а также на этапе контроля предлагаю учащимся заполнить модель полностью. Учащиеся с высокой мотивацией представляют свои собственные модели.

ЛСМ значительно облегчают процесс подготовки к уроку, наглядность изучаемого материала делают более доступной, позволяют свести к определенному алгоритму учебно-познавательную деятельность учащихся. Уроки стали более динамичными, интересными, учащиеся активны, улучшилось качество подготовки ими домашнего задания. Благодаря использованию ЛСМ на уроках русского языка, появляется возможность повысить уровень самостоятельной работы учащихся при изучении новой темы.

ЛСМ обладают универсальностью и метапредметностью. Прослеживаются связи с математикой (построение координатной прямой), информатикой (систематизация материала). Данные модели могут быть востребованы в преподавании любых учебных предметов, в работе с учащимися различных возрастных групп, а также во многих сферах человеческой деятельности (в информационных технологиях, технике управления, в разработках по созданию моделей).

ЛСМ позволяют получить целостное представление об изучаемом объекте; осуществить связь между предшествующими и последующими темами курса; делить общие понятия на частные, выясняя при этом связи между ними и закономерности; компактно и системно обучать структурированию знаний и логике; организовать самостоятельную работу учащегося над конкретной темой при выполнении им творческого, исследовательского задания; избавлять учащихся от механического запоминания; сформировать новый взгляд на учебный предмет; технологизировать деятельность учителя и учащегося для значительного облегчения их совместной работы.

Использование ЛСМ на уроках русского языка способствует формированию учебно-познавательной компетенции и направлено на развитие умений находить главное, определять связи между языковыми явлениями, устанавливать закономерности, воссоздавать информацию и использовать ее при выполнении практических заданий.

#### Список использованных источников

- 1. Образовательный стандарт начального образования [Электронный ресурс]. Режим доступа : [https://adu.by/images/2019/01/obr-standarty-ob-sred-obrazovaniya.pdf.](https://adu.by/images/2019/01/obr-standarty-ob-sred-obrazovaniya.pdf) – Дата доступа : 12.12.2020.
- 2. Валькова, Г. Логико-смысловые модели дидактическая многомерная технология / Г. Валькова, Ф. Зайнуллина, В. Штейнберг // Директор школы. – 2009. – № 1 – С. 49–52.
- 3. Запрудский, Н. И. Современные школьные технологии 2 / Н. И. Запрудский. Минск, 2010. – 256 с.
- 4. Штейнберг, В. Э. Дидактические многомерные инструменты: теория, методика и практика / В. Э. Штейнберг. – М. : Народное образование. – 2002. – 304 с.

# Ковалева Е. В. (п. Пеледуй, Республика Саха (Якутия), Российская Федероация) ИСПОЛЬЗОВАНИЕ STE(А)M-ТЕХНОЛОГИЙ

## В ДОШКОЛЬНЫХ ОБРАЗОВАТЕЛЬНЫХ УЧРЕЖДЕНИЯХ

В настоящее время наблюдается технологическая революция. Высокотехнологичные продукты и инновационные технологии становятся неотъемлемыми составляющими современного общества. В детских образовательных учреждениях, школах и институтах ведущее место начинает занимать робототехника, конструирование, моделирование и проектирование.

По словам Президента РФ В.В. Путина, инженерное образование **в** РФ нужно вывести на новый более высокий уровень. Министр образования и науки Д. Ливанов подчеркнул: «В целях повышения конкурентоспособности нашей страны требуется усиление технической подготовки кадров». Для решения данной задачи требуется утверждение STE(А)M**-**образования в России. Это позволит подготовить

высококвалифицированных специалистов, которые внесут большой вклад в развитие нашего общества и государства.

Внедрение STE(А)M образования в ДОУ помогает детям принимать собственное решение, опираясь на свои знания и умения в различных видах деятельности, проявлять инициативу и самостоятельность в игре, общении, познавательноисследовательской деятельности, конструировании. Увлекательные занятия в виде игр позволяют раскрыть творческий потенциал ребенка [2].

Как внедрить STE(А)M-образование в детском саду?

Во-первых, создание предметно-пространственной среды, которая позволит осуществить проектно-экспериментальную исследовательскую деятельность. Вовторых, STE(А)M интегрирует различную деятельность дошкольников, которая объединяет все пять направлений, и дает возможность демонстрации результатов. Ведь главное в этой парциальной программе это меньше теории и больше практики.

Наш детский сад тоже старается идти в ногу со временем и применять STE(А)Mтехнологии в своей работе мы начали с приобретения и использования конструкторов LEGO, наборы для развития пространственного мышления (по системе Ф. Фребеля).

Я работаю с детьми среднего возраста и выбрала для своей работы «LEGOконструирование». Почему я выбрала именно этот модуль, потому что это очень интересно в первую очередь детям, так как конструкторы LEGO позволяют ребёнку думать, фантазировать и действовать, не боясь ошибиться. При организации самостоятельной игры или образовательного процесса, дают возможность приобщать детей к техническому творчеству, что способствует развитию практического и умственного экспериментирования, умение создавать конструкции и моделировать объекты на основе пазового крепления деталей, речевому планированию и речевому комментированию процесса и результата собственной деятельности. В процессе освоения LEGO-конструирования, которое объединяет в себе элементы игры и экспериментирования, дети познают основы современной робототехники, что способствует развитию технического творчества и формированию научно-технической ориентации у детей. В своей работе использую конструктор LEGO в разных видах деятельности: на занятиях, с детьми использую основные виды конструирования, такие как:

– конструирование по образцу построек взрослых, картинки-схемы;

– конструирование по замыслу;

– конструирование по условиям – детям не предлагается образец, а дается ряд условий, которым должна соответствовать конструкция, в совместной и индивидуальной работе [1, с. 7].

Перед выполнением какой-либо постройки, конструкции обязательно нужно размять пальчики провести пальчиковую гимнастику, физминутку.

Мы конструируем предметы для игр, в которых, объединяясь в небольшие группы, дети создают свой игровой сюжет. Такие игры создают условия для развития речи, воображения, творчества, что положительно влияет на эмоциональную сферу детей. Систематические использование конструкторов в самостоятельной деятельности даёт детям свободу творчества и позволяет изображать любые предметы окружающей среды, используя только LEGO конструктор.

А так же в своей работе использую программируемого робота «Bee- bot». *«*Умная пчела*»* позволяет решать множество задач: развитие логического мышления, воображения, мелкой моторики, умения работать в команде, коммуникативных навыков, умения составлять алгоритмы, выбирать маршрут движения, пространственной ориентации, умения считать. Обучение основам программирования можно включить не только во многие виды детской деятельности, но и в любые образовательные области. Например, как мотивация к любому ОД, как часть ОД.

Я подготовила различные тематические коврики-поля. Они позволяют придумать «Пчелке» разнообразные приключения и изготовили карточки, дублирующие кнопки на мини-роботе и по форме, и по цветовой гамме для составления прохождения пути. Коврики предназначены для контроля прохождения заданных точек на карте.

Коврик «Ферма». Знакомит детей с жизнью на ферме, разными видами животных и сельскохозяйственных культур.

Коврик «Цвета и формы». Развивает познавательную активность детей, пространственную ориентировку, восприятие цвета, формы, величины.

Коврик «Лес». Знакомит детей с обитателями леса.

Коврик «Вредное-полезное». Знакомит детей с полезными и вредными продуктами питания.

Коврик с пустыми квадратами позволяет детям самим определить игру, используя LEGO-конструктор.

Коврик с животными родного края. Знакомит детей с животными родного края, а так же занесенных в красную книгу Якутии.

В дальнейшем игровые коврики-поля будет пополняться, в зависимости от деятельности или интересов детей.

Делая вывод, хочется сказать, что мы только в этом учебном 2020/2021 году начали использовать STE(А)M-технологии, на уже виден результат.

Дети свободно ориентируются в схемах, умеют крепко соединять детали, составлять маршрут для «Умной пчелки», проявляют интерес в течение всего занятия, с удовольствием работают как в подгруппах, так и индивидуально, берут инициативу в свои руки, не боятся делать ошибки при выполнении заданий.

Так же с удовольствием приняли участие в Республиканских конкурсах детского технического творчества «Мастерская LEGO» (победители), «Я - инженер» (сертификат об участии)

Список использованных источников

- 1. Куцакова, Л. В. Конструирование из строительного материала : методические рекомендации / Л. В. Куцакова. – М. : Мозаика-Синтез, 2018. – 68 с.
- 2. STEM образование [Электронный ресурс]. Режим доступа : [https://54kreml](https://54kreml-sch.edusite.ru/p66aa1.html)[sch.edusite.ru/p66aa1.html.](https://54kreml-sch.edusite.ru/p66aa1.html) – Дата доступа:  $01.03.2021$ .

## Леванович К. В. (г. Бобруйск, Республика Беларусь) ОСОБЕННОСТИ ПРИМЕНЕНИЯ STEM-ПОДХОДА ПО ФИЗИКЕ ВО ВНЕУРОЧНОЙ ДЕЯТЕЛЬНОСТИ

Как показывает опыт работы, физика довольно сложный предмет, и уже на первом году изучения дети очень быстро приходят к выводу, что этот предмет не для них. А мне, как учителю любящему свой предмет, хотелось бы видеть не слепое заучивание формул и не бессмысленное применение алгоритмов, а горящие, понимающие глаза моих учеников, увлеченных предметом. А простая трансляция теоретических знаний не дает понимания всей сути того или иного закона физики, не объясняет сути физического явления.

Целью моей педагогической деятельности является создание оптимальных условий для повышения мотивации к учебному предмету «Физика» через использование STEM-технологий».

Уже несколько лет как аббревиатура STEM (Science, Technology, Engineering and Mathematics) встречается в образовательном процессе не просто так, ведь STEM-

подход можно применить везде. В нашей гимназии мы реализовываем его на занятиях объединения по интересам «Удивительные эксперименты».

Программа занятий объединения по интересам «Удивительные эксперименты» имеет социально-педагогическую направленность и предполагает при изучении интеграцию образовательных областей «Физика», «Химия», «Биология». Программа ориентирована на развитие личности учащегося, формирование и развитие творческих способностей, удовлетворение его индивидуальных потребностей в интеллектуальном, нравственном, физическом совершенствовании, адаптацию к жизни в обществе, организацию свободного времени, профессиональную ориентацию [1].

Актуальность программы состоит в том, что изучение окружающего мира у учащихся происходит через взаимодействие с окружающими предметами посредством исследований и открытий. Сегодня это возможно средствами STEM-подхода в образовании: S – science (естественные науки), T – technology (технология), E – engineering (инженерное искусство),  $M$  – mathematics (математика). STEM-подход дает детям возможность изучать мир системно, вникать в логику происходящих вокруг явлений, обнаруживать и понимать их взаимосвязь, открывать для себя новое, необычное и очень интересное. Ожидание знакомства с чем-то новым развивает любознательность и познавательную активность; необходимость самим определять для себя интересную задачу, выбирать способы и составлять алгоритм её решения, умение критически оценивать результаты – вырабатывают инженерный стиль мышления; коллективная деятельность вырабатывает навык командной работы. Все это обеспечивает кардинально новый, более высокий уровень развития ребенка и дает более широкие возможности в будущем при выборе профессии.

На занятиях дети получают возможность изучать мир в целом, разбираться в происходящих вокруг явлениях, находить и понимать их взаимосвязь, открывать для себя новое, необычное и очень интересное. Идёт развитие познавательной активности, что ведёт за собой необходимость самим определять интересную задачу, выбирать способы её решения, умение критически оценивать результаты.

Сегодня все больше мы слышим, что у наших детей новый тип инженерного мышления и совершенно иной изобретательский потенциал.

На своих занятиях я предлагаю детям раскрыть этот потенциал, быть активными участниками, а не просто слушателями. Каждое занятие я разрабатываю с учетом возрастных особенностей, материал подается на том уровне, который понятен ребенку 12 лет. Во время занятий учащиеся самостоятельно изучают физические свойства, модели, явления, используя подручные материалы и оборудование, основываясь на простых и доступных решениях. Для достижения цели учащиеся могут использовать знания из жизни, но в любом случае они получат уникальный опыт и понимание, что каждая задача (не только физическая) может иметь множество решений.

На каждом занятии учащимся предлагаются листы с краткой теорией, необходимой для понимания физической составляющей, подборкой опытов, которые дети выполняют самостоятельно или в группах для обоснования только что полученных знаний и связи их с практической жизнью.

Например, на занятии «Давай увидим воздух!» учащимся предлагается листэксперимент:

## **Занятие 4. Давай увидим воздух!**

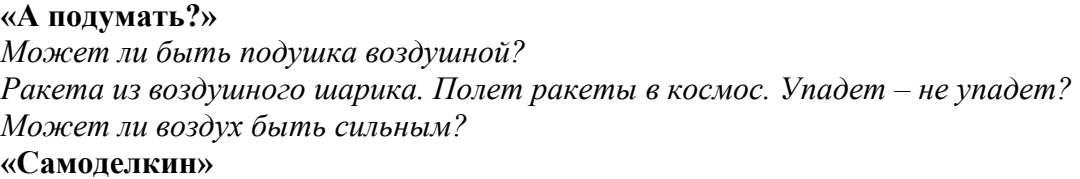

*Изготовление ракеты из воздушного шарика* **Что потребуется?** Нить длиной 4-5 м Коктейльная трубочка Воздушный шарик Скотч **Инструкция**

Необходимо привязать один конец нитки к стулу. Затем нужно пропустить свободный конец нити через трубочку для коктейля, далее следует привязать данный конец нити к другому стулу. Убедитесь, что нить натянута. Передвиньте трубочку на один из концов нитки. Далее нужно надуть воздушный шарик и зажать отверстие пальцами для удержания воздуха. Используйте скотч, чтобы склеить воздушный шар с трубочкой, при этом воздушный шар необходимо расположить параллельно трубочке, а отверстие должно быть повернуто в направлении ближайшего стула. Отпустите шар.

#### **Что происходит? Почему это работает?**

Важным моментом является формирование у учащихся особого стиля умственной деятельности, исследовательской активности и самостоятельности. На занятиях большое внимание уделяется групповой работе учащихся, все учащиеся вовлечены в процесс познания и имеют возможность понимать и рефлексировать по поводу своих знаний и возможностей участия в дискуссии, аргументации и защиты своей позиции. В процессе дискуссии востребован личный опыт учащихся и тем самым формируется личностная позиция. Дети сейчас должны не просто получать знания, и уметь их применять, но и сами принимать решения не перекладывая ответственность, критически анализировать получаемые данные.

Учащиеся с удовольствием экспериментируют и работают в рамках STEM. STEM способствует развитию практических навыков, формирует готовность учащихся реализовывать творческие идеи, а самое главное занятия – становятся более интересными и увлекательными, учебный материал надолго остается в памяти.

#### Список использованных источников

- 1. Программа непрерывного воспитания детей и учащейся молодежи на 2016–2020 годы (утверждена Постановлением Министерства образования Республики Беларусь 22 февраля 2016 г. № 9) [Электронный ресурс] // Министерство образования Республики Беларусь. – Режим доступа : [http://edu.gov.by/doc-3999313.](http://edu.gov.by/doc-3999313) – Дата доступа : 12.03.2021.
- 2. STEM-подход в образовании [Электронный ресурс]. Режим доступа : [http://edu4future.by/storage/app/media/camp/stem-podkhod-v-obrazovaniiprint.pdf.](http://edu4future.by/storage/app/media/camp/stem-podkhod-v-obrazovaniiprint.pdf) – Дата доступа : 05.03.2021.
- 3. STEM- и STEAM-образование: от дошкольника до выпускника ВУЗа [Электронный ресурс]. – Режим доступа : [https://pedsovet.org/beta/article/stem-i-steam-obrazovanie-ot](https://pedsovet.org/beta/article/stem-i-steam-obrazovanie-ot-doskolnika-do-vypusknika-vuza)[doskolnika-do-vypusknika-vuza.](https://pedsovet.org/beta/article/stem-i-steam-obrazovanie-ot-doskolnika-do-vypusknika-vuza) – Дата доступа : 05.03.2021.

## Лістраценка Т. М. (г. Магілёў, Рэспубліка Беларусь) STEM(A)M-ПАДЫХОД У ФАРМІРАВАННІ АДУКАЦЫЙНА-ПРАФЕСІЙНАГА САМАВЫЗНАЧЭННЯ НАВУЧЭНЦАЎ

Развіццё і распаўсюджванне інфармацыйна-камунікацыйных тэхналогій (ІКТ) стала глабальным выклікам сучаснаму чалавецтву. У цяперашні час немагчыма ўявіць жыццё без мабільнага тэлефона і інтэрнэту, што вядзе за сабой пошук новых форм камунікацыі. Яшчэ зусім нядаўна школьнікі імкнуліся стаць медыкамі, эканамістамі і юрыстамі, лічачы гэтыя прафесіі аднымі з самых прэстыжных. Аднак асноўная тэндэнцыя апошніх гадоў паказвае, што найбольш запатрабавальнымі прафесіямі ў Рэспубліцы Беларусь выступаюць інжынеры і ІТ-праграмісты. Дзяцей новага пакалення цікавіць робататэхніка, праграмаванне, 3D-мадэляванне, а для рэалізацыі гэтых інтарэсаў неабходны новыя больш складаныя навыкі. Трэба адначасова развіваць моладзь у такіх галінах, як навука, тэхналогія, інжынерыя, мастацтва і матэматыка, аб'яднаных сёння ў адзін кірунак STEAM-адукацыі.

Абрэвіатура STEAM (science-навука, technology-тэхналогія, engineeringінжынерыя, artsandmath-мастацтва і матэматыка) мае на ўвазе як атрыманне ведаў па дадзеных навуках, так і здольнасць прымяніць іх на практыцы [1].

Інтэграцыя дысцыплін у адзіны модуль навучання дазваляе не толькі развіваць інтэлектуальныя здольнасці навучэнцаў, логіку, крытычнае мысленне, даследчыя кампетэнцыі, навыкі каманднай працы, эстэтычную самарэалізацыю, але і забяспечвае рашэнне няпростай задачы сучаснага свету па падрыхтоўцы навучэнца да хутка якое змяняецца жыцця ў грамадстве – пашырае магчымасці прафесійнага самавызначэння. У сярэдняй школе адбываецца набыццё ведаў і ўменняў праз вывучэнне розных тыпаў узаемадзеянняў аб'ектаў з навакольным светам і пабудовы ланцужкоў дзеянняў (алгарытмаў). У гэтым дапамагаюць інтэлектуальныя гульні STEAM.

Праца ў камандзе ў працэсе інтэлектуальных STEAM гульняў выпрацоўвае такія якасці навучэнцаў як уменне слухаць і чуць іншых, выкладаць і даносіць свае думкі. Удзельнікі каманды ў працэсе камунікацыі і абмеркаванні пытанняў выказваюць свае пункты гледжання і знаходзяць верныя адказы. Здольнасць знайсці нестандартныя рашэнні – гэта абавязковыя ўмовы эфектыўнага развіцця ў свеце, які змяняецца. Інтэлектуальныя STEAM гульні дазваляюць навучэнцам крэатыўна падыходзіць да вырашэння пытанняў і заданняў у працэсе гульні. Удзельнікі каманд, вядома ж, не заўсёды ведаюць адказы на ўсе пытанні. Але ў працэсе абмеркавання заданняў з разных бакоў, яны прымаюць нестандартныя рашэнні. Сёння пад уменнем ацэньваць інфармацыю крытычна разумеецца магчымасць разгледзіць сітуацыю з усіх бакоў і выбраць найбольш дакладнае рашэнне пытання. Неабходна даваць аргументаваныя і ўзважаныя прапановы, абмяркоўваць пытанні і магчымыя варыянты адказаў з розных пунктаў гледжання. Такі спосаб прымянення крытычнага мыслення дазваляе развівацца кожнаму ўдзельніку каманды.

Рэалізацыя STEAM-падыходаў дазваляе кожнаму вучню ва ўстанове адукацыі паспрабаваць свае сілы ў любым з напрамкаў для далейшага самавызначэння з прафесіяй, забяспечыць раннюю прафарыентацыю, звязаную з усвядомленым выбарам сваёй будучай прафесіі, засвойваць матэрыял асобных навучальных прадметаў ва ўзаемасувязі, выконваць даследчыя праекты, ажыццяўляць пошук неабходнай інфармацыі, інтэрпрэтаваць вынікі і ўмець іх прадставіць. Разам з фарміраваннем прадметных ведаў і уменняў школа развівае ў вучняў уменняў выкарыстоўваць свае веды ў разнастайных жыццёвых сітуацыях. У далейшым гэтыя ўменні будуць спрыяць актыўнаму ўдзелу выпускніка школы ў жыцці грамадства, дапамогуць яму набываць веды на працягу ўсяго жыцця.

Кожны дзень вучні атрымліваюць новую інфармацыю. Сучасная беларуская адукацыя вучыць працаваць з суцэльнымі тэкстамі, у якіх прадстаўлена, як правіла, адна кропка гледжання на вывучаемую з'яву. Інфармацыя разгортваецца паслядоўна, а сам тэкст змяшчае розныя выдзяленні курсівам найбольш важных фрагментаў. Здольнасць вылучаць галоўнае з масы інфармацыі, каб вырашыць канкрэтную задачу, немагчыма толькі праз вывучэнне літаратуры, яна закранае ўсе прадметы: гісторыю, біялогію, матэматыку, фізіку, хімію [2].

STE(А)M-падыход можа выкарыстоўвацца пры арганізацыі любой навуковадаследчай дзейнасці навучэнцаў. Напрыклад, для вывучэння глабальнага змянення клімату, дэфіцыту пітной вады на планеце, забруджвання пластыкавым смеццем і г. д. неабходна распрацаваць правілы, алгарытм або сцэнар яго правядзення, вывучэння, афармлення, прадстаўлення вынікаў. Такая праца спрыяе паглыбленаму вывучэнню крыніц па зададзенай тэме, авалодання метадамі навуковых даследаванняў, развіццю навыкаў творчага мыслення, працы ў камандзе, навыкам узаемадзеяння, а, самае галоўнае, дазваляе вучню прымерыць на сабе пэўныя прафесійныя ролі і сітуацыі, зразумець ці гатовы ён звязаць сваё далейшае жыццё з аналагічнымі сітуацыямі, характэрнымі для прафесій у сферы навукі і высокіх тэхналогій.

STEAM – гэта ўніверсальны практыка-арыентаваны падыход, дзе, вырашаючы любую вытворчую або бытавую задачу, навучэнец вымушаны акумуляваць веды з многіх абласцей. Так як у найбліжэйшай будучыні ўзрасце попыт на спецыялістаў высокатэхналагічных вытворчасцяў, а большасць прафесій будуць звязаны з новымі тэхналогіямі, такімі як штучны інтэлект, бія- і нанатэхналогіі, іншым стане і падыход да падрыхтоўкі такіх спецыялістаў. Будуць запатрабаваны спецыялісты, якія будуць усебакова падрыхтаваныя, валодаць ведамі і навыкамі ў самых розных галінах тэхналогіі, інжынерыі і прыродазнаўчых навук. І менавіта зараз школа становіцца адукацыйным асяроддзем, дзе дзеці змогуць не толькі атрымаць такія веды, але і прымяніць навуковыя метады на практыцы.

STEAМ – гэта інструмент, які дазваляе навучэнцам зрабіць першы крок да разумення комплекснасці свету, усведамлення шматузроўневых сувязяў паміж рознымі аспектамі жыцця. Але нават сёння можна сказаць з упэўненасцю, што методыка адукацыі будучага аб'яднае не толькі навуку і матэматыку, але і філасофію, мастацтва, разуменне чалавекам яго месца ў свеце.

#### Спіс выкарыстаных крыніц

- 1. Почему STEAM образование образование будущего? [Электронный ресурс]. Режим доступа : https://www.ef.ru/englishfirst/efblog/educationaladvice/forparents/pochemu-steam-obrazovanie-obraz. – Дата доступа : 01.03.2021.
- 2. Выкарыстанне сучасных адукацыйных тэхналогій [Электронный ресурс]. Режим доступа : [https://subochi.schools.by/pages/vykarystanne-suchasnyh-adukatsyjnyh](https://subochi.schools.by/pages/vykarystanne-suchasnyh-adukatsyjnyh-tehnalogj-pry-vyvuchenn-pradmeta-gumantarnaga-tsykla.)[tehnalogj-pry-vyvuchenn-pradmeta-gumantarnaga-tsykla.](https://subochi.schools.by/pages/vykarystanne-suchasnyh-adukatsyjnyh-tehnalogj-pry-vyvuchenn-pradmeta-gumantarnaga-tsykla.) – Дата доступа : 08.03.2021.

#### Малаховская О. С. (г. Могилёв, Республика Беларусь) ПУТИ ФОРМИРОВАНИЯ КОММУНИКАТИВНОЙ КОМПЕТЕНЦИИ ОБУЧАЮЩИХСЯ НА УРОКАХ АНГЛИЙСКОГО ЯЗЫКА

Роль и место учебного предмета «Иностранный язык» в системе общего среднего образования определяется особенностями социального заказа, ориентирующего на такое изучение языков, которое бы сделало возможным их широкое использование в качестве средства общения между людьми-носителями разных языков в контексте диалога их национальных культур. Таким образом, актуальность данного вопроса обусловлена необходимостью формирования на этапе школьного образования такого уровня владения иностранным языком, который позволит учащимся в будущем успешно продолжать осваивать его в сфере избранной профессиональной деятельности, использовать его как средство общения [2].

Метод проектов призван активизировать процесс обучения, способствовать развитию познавательного интереса и мотивации учащихся. Он помогает развивать языковые и интеллектуальные способности, устойчивый интерес к изучению иностранного языка, потребность в самообразовании. В конечном итоге предполагается достижение коммуникативной компетенции, т. е. определенного уровня языковых, страноведческих и социокультурных знаний, коммуникативных умений и речевых навыков, позволяющих осуществлять иноязычное общение [1].

Используя метод проектов в педагогической практике, преследую следующие цели: научить самостоятельно, добывать знания из различных источников, работая при этом с аутентичными материалами, используя «живой» английский язык; применять полученные знания для решения конкретных коммуникативных задач [3].

Работая в группах над темой проекта, учащиеся приобретают коммуникативные навыки.

Проект предоставляет огромную возможность включения учащихся в активный диалог культур, чтобы на практике познать особенности функционирования языка в новой для них культуре.

Предлагаю краткосрочные и среднесрочные проекты. Краткосрочные, творческие проекты предполагают рисунки, коллажи, собственный перевод стихов. Важен тот факт, что учащиеся учатся представлять свое видение темы, используя при этом аутентичные источники, Интернет-ресурсы в виде проекта-презентации, учатся обосновывать свой выбор, после чего выполняют различные упражнения на понимание представленного материала (кроссворды, тесты, уточняющие вопросы, даётся оценка проекту самими учащимися).

Со своими проектами учащиеся выступают не только перед одноклассниками, но и перед ребятами других классов. Были подготовлены проекты-презентации по самым различным темам: «Замки Беларуси», «Английские выдающиеся личности», «Путешествие по Лондону», «Проблемы экологии» и другие.

Широкое использование метода проектов, видео-уроки, уроки-экскурсии, урокипрезентации позволяет индивидуализировать образовательный процесс, даёт возможность учащимся проявлять креативность и самостоятельность в планировании, организации и контроле своей деятельности.

Процесс обучения становится творческим и интересным, обеспечивает приобретение таких умений и навыков, которые позволят учащимся общаться на английском языке, испытывая минимальные трудности, связанные с восприятием иноязычной речи на слух. Кроме этого, использование метода проекта дает возможность интегрировать знания учащихся из разных областей при решении одной проблемы, применять полученные знания на практике.

Следует отметить, что формированию и развитию коммуникативной компетенции учащихся способствует использование на уроках аутентичных учебных материалов как важного фактора реализации творческого потенциала совместной деятельности учителя и учащихся; метода проектов, игровых приемов, ситуативных творческих заданий.

#### Список использованных источников

- 1. Андреасян, И. М. Инновационные технологии овладения иноязычным общением / И. М. Андреасян // Замежные мовы у Рэспублiцы Беларусь. – 2006. – № 2 – С. 18–22.
- 2. Баранова, Н. П. Концепция учебного предмета «Иностранный язык» / Н. П. Баранова, П. К. Бабинская, Н. В. Демченко // Замежные мовы у Рэспублiцы Беларусь. –2009. –  $\mathbb{N}^{\circ}$  3. – C, 3–12.
- 3. Ерчак, Н. Т. Способности к иностранным языкам и перспективы их развития / Н. Т. Ерчак // Замежные мовы у Рэспублiцы Беларусь. – 2009. – № 2. – С. 9–17.

## Новикова О. М. (г. Смоленск, Российская Федерация) МЕЖДИСЦИПЛИНАРНОЕ ОБУЧЕНИЕ НА ОСНОВЕ СТАНЦИОННОЙ ИГРЫ

На сегодняшний момент в образовательном процессе достаточно актуальной является проблема изолированного изучения информации разных предметов. Как следствие, часто возникают затруднения с целостным восприятием мира. В настоящее время все более актуальным становится модель STEAM-образования, в основу которого положено проектное обучение через организацию творческих пространств [1]. Однако полноценный переход к данной технологии в условиях традиционного образования может быть затруднен в силу организационных, финансовых и временных затрат. В данной статье рассматривается междисциплинарное обучение как элемент внедрения STEAM-технологии в образовательный процесс. Решить эту проблему призваны интегрированные уроки и межпредметное обучение, которое может быть организовано в школе и проводиться в виде нетрадиционных игровых уроков или с применением кейс-метода. Обязательным условием проведения таких занятий служит использование современных ИКТ для повышения познавательной активности учащихся и мотивации к изучению материала. На сегодняшний день это особенно актуально, так как в современном обществе рождаются новые модели образования. Так, согласно А. М. Алексанкову цифровизация образования и создание творческих пространств является базисом этих новых моделей [2]. Также современные исследования показывают, что ИКТ для поколения Z является частью окружающей среды, естественным средством коммуникации [3].

Цель данной технологии – сформировать у учащихся целостное представление об объекте, предмете или явлении взамен мозаичным знаниям, которые часто образуются в случае разрозненного обучения по разным предметам. Новизна данной технологии заключается в комбинации междисциплинарного обучения с форматом игры. Рассмотрим основные вопросы по организации междисциплинарного обучения.

*Как выбрать тему игры?* Тема игры должна выбираться не только учителями, но и ученики могут проявить инициативу в выборе темы, артефакта для изучения. При возникновении разногласий в подборе темы можно провести голосование с использованием приложения kahoot.com, что, несомненно, заинтересует учеников. Выбор темы должен основываться на возможности ее рассмотрения на предметах, которые являются понятными и близкими ученикам (артефакты). Например, реклама, плакат, инструкция, приложение и др.

## *Как подойти к выбору понятия?*

1) оно должно перекликаться с различными науками, его понимание учеником должно помочь успешно осваивать различные предметы, должно быть базовым;

2) оно должно быть абстрактным и обобщенным;

3) оно должно быть известным для ученика, но он не всегда способен привести его примеры в разных сферах жизни;

4) должно быть актуальным, интересным (достигается за счет подборки интересного артефакта).

*Примеры понятий: система, прогресс, инерция.*

Также выбор темы игры может быть определен путем использования следующих точнее соприкосновения: эпоха, человек, изучение истории родного края и др.

*Как выбрать предметы, которые будут использоваться при междисциплинарном подходе?* Целесообразно соблюдать триаду наук для поддержания интереса учеников разной научной направленности:

1) общественные науки;

2) точные науки;

3) естественные науки.

Исходя из этого получается взгляд с трех сторон на один и тот же предмет, что позволяет создавать целостную картину мира.

*Когда проводить междисциплинарные уроки?* Междисциплинарное обучение в форме станционной игры удобно проводить в шестой учебный день, что позволит школьникам отдохнуть от привычных форматов обучения, также субботняя тема для междисциплинарного обучения позволит обобщить все изученное за неделю (месяц). В целом при необходимости такие уроки могут быть проведены и в любые другие дни

*Как оценивать учащихся при реализации междисциплинарного обучения?*  Поскольку уроки пронизаны одной логикой, оценивание должно быть сквозным. То есть учитывать достижения на всех этапах междисциплинарного обучения. Реализовано это может быть путем раздачи жетонов участникам за их активное участие и верные ответы. Также целесообразно разделить учеников на несколько команд, что позволит отрабатывать навыки работы в команде, появится соревновательный момент. На выходе станционной игры каждой команде предлагается создать продукт (модель системы, сборник сочинений, презентация), в котором прежде всего должна оцениваться его оригинальность.

Рассмотрим данный проект с позиции формулы SMART.

Во-первых, конкретность. Необходимо выбрать тему, на усвоение которой будет направлена станционная игра и разбить ее на микротемы. Например, усвоение понятия «система» должно предполагать понимание слов «часть», «целое», «взаимосвязи».

Во-вторых, измеримость. Ученики должны приводить примеры систем, выявлять их классификации, давать им характеристики, моделировать системы.

В-третьих, достижима. Уроки должны быть построены с учетом особенностей учащихся и на выходе должен получиться продукт, оформленный в виде мини-проекта.

В-четвертых, актуальность. Необходимо продумать и донести до учеников, в каких областях пригодятся данное понятие, полученные навыки.

В-пятых, ограничена сроком. Станционная игра должна проводится в течение не более чем трех часов.

Игра предполагает прохождение различных станций, которыми являются уроки, подчиненные все единой теме, изучение материалов которой позволит ученикам сформировать целостное представление об объекте, явлении, процессе. Для проведения игры должны быть продуманы три условных станции с естественными, гуманитарными и точными науками. За выполнение заданий учащимся даются игровые деньги, которые можно обменять на подсказки. Чтобы справиться с итоговым заданием. Ученики вместе с учителем разрабатывают критерии создаваемого продукта по различным дисциплинам, кому какая больше нравится в начале занятия.

Таким образом, данная технология может быть использована на разных уровнях обучения, позволит ученикам создать целостное представление о мире и сформирует полезные практические навыки.

#### Список использованных источников

- 1. Анисимова, Т. И. STEAM-образование как инновационная технология для Индустрии 4.0 [Электронный ресурс] / Т. И. Анисимова, О. В. Шатунова, Ф. М. Сабирова. – Режим доступа :<https://cyberleninka.ru/> article/n/steam-obrazovaniekak-innovatsionnaya-tehnologiya-dlya-industrii-4-0. – Дата доступа : 10.02.2021.
- 2. Алексанков, А. М. Четвертая промышленная революция и модернизация образования: международный опыт / А. М. Алексанков // Культура и безопасность [Электронный ресурс]. – Режим доступа : [http://sec.chgik.ru/chetvertaya](http://sec.chgik.ru/chetvertaya-promyishlennaya-revolyutsiya-i-modernizatsiya-obrazovaniya-mezhdunarodnyiy-opyit-2/)[promyishlennaya-revolyutsiya-i-modernizatsiya-obrazovaniya-mezhdunarodnyiy-opyit-2/.](http://sec.chgik.ru/chetvertaya-promyishlennaya-revolyutsiya-i-modernizatsiya-obrazovaniya-mezhdunarodnyiy-opyit-2/) – Дата доступа : 31.03.2019.
- 3. Днепровская, Н. В. Понятийные основы концепции смарт-образования [Электронный ресурс] / Н. В. Днепровская, Е. А. Янковская, И. В. Шевцова. – Режим доступа : https://cyberleninka.ru/article/n/ponyatiynye-osnovy-kontseptsii-smart-obrazovaniya. – Дата доступа : 10.02.2021.

## Ревина О. А. (г. Могилёв, Республика Беларусь) ЛЕГО-ТЕХНОЛОГИИ КАК СРЕДСТВО РЕАЛИЗАЦИИ STEAM-ПОДХОДОВ В ПРОЦЕССЕ ОБУЧЕНИЯ МЛАДШИХ ШКОЛЬНИКОВ

Целью образования в современном обществе стоит рассматривать не только самостоятельную деятельность учащихся, но и возможность развиваться сразу в нескольких предметных областях. Именно поэтому в последнее время педагоги обращаются в образовательном процессе к STEAM-технологиям. В основе STEAMобразования лежат междисциплинарные связи из 5 предметных областей: инжиниринг, искусство, математика, информатика, физика.

Какие же технологии помогут учителю в реализации STEAM-подхода в образовательном процессе?

ЛЕГО-конструирование является средой, посредством которой происходит синтез таких наук, как: физика, математика и информатика, а также учебные предметы художественно-эстетического и естественно-научного цикла. Применение ЛЕГОконструкторов на уроках или факультативных занятиях дает возможность формировать у обучающихся целостную картину мира, знакомить их с современной наукой. Занятия по ЛЕГО-конструированию реализовывают основные задачи современного образования: постановка цели учащимися, планирование деятельности по достижению цели образовательного процесса, проектирование, анализ и корректировка результата.

Таким образом, ЛЕГО-конструирование является эффективным и доступным для педагогов средством обучения, дающим возможность реализации задач образования в среде STEAM.

Как учитель может использовать конструктор ЛЕГО?

Обучение на I ступени образования должно соответствовать возрасту обучающегося и его запросам. Именно поэтому игра становится главной в обучении младших школьников. Именно поэтому, работая с конструктором, учитель может реализовать образовательные цели через игру. Правильно организованная игра учит ребенка чему-то новому, полезному, необходимому для дальнейшей жизни, то есть формирует метапредметные связи.

Образовательная среда ЛЕГО способствует повышению уровня мотивации к получению знаний младшими школьниками. ЛЕГО-моделирование и программирование позволяет учащимся развивать конструкторские, математические,

технические способности, пространственные а так же способствует развитию исследовательской деятельности учащихся.

Используя возможности ЛЕГО-конструирования, учитель привлекает детей младшего школьного возраста к исследованиям, обмену информацией и начальными знаниями, развитию технических идей. Все это дает возможность создавать условия, в рамках которых повышается качество образования. Понимание феномена технологии педагогом позволит ему соответствовать запросам времени, а также повышать социализацию младшего школьника.

Таким образом, ЛЕГО-конструирование все большее внедряется в пространство образовательного процесса начальной школы.

Сегодня в ассортименте ЛЕГО-наборов есть и простые наборы по моделированию и конструированию домиков и замков, автозаправок и автостоянок, самолетиков и машинок. Но есть наборы и посложнее, например, наборы для программирования.

ЛЕГО-конструирование является эффективным средством в развитии речи младших школьников.

В процессе конструирования дети младшего школьного возраста дети описывают созданные модели по алгоритму, создают загадки и кроссворды, пишут небольшие стихотворения, сочинения-миниатюры и т. д.

В качестве одного из вариантов развития речи и накопления словарного запаса в процессе ЛЕГО-конструирования можно вести ЛЕГО-летопись, в которой хранятся загадки, кроссворды, стихи, рассказы, созданные учащимися.

Учителю в процессе работы с ЛЕГО-конструктором необходимо наблюдать за деятельностью младших школьников, задавать им простые и сложные вопросы, требующие краткого и развернутого ответов, развивать представления школьников об окружающем мире.

Примерный алгоритм речевого развития учащихся младшего школьного возраста в процессе работы с ЛЕГО-конструктором.

1. Знакомство с инструкцией и ЛЕГО-набором.

2. Перечисление учащимися названий деталей ЛЕГО-конструктора.

3. Знакомство со способами соединения деталей ЛЕГО.

4. Составление словаря с названиями деталей. На этом этапе можно учителю поработать с наводящими вопросами: «На что похожа данная деталь?», «Что из нее можно сделать?».

5. Поэтапный показ образца готовой модели.

6. Конструирование с комментированием учащихся своих действий.

7. Анализ учащимися выполненной модели, сравнение его с образцом.

8. Обыгрывание созданной модели.

Учащиеся младшего школьного возраста с удовольствием описывают получившуюся модель, создают о ней рассказы, сказки и загадки.

В процессе работы возникают речевые ситуации, которые дают возможность активизировать мыслительные процессы, расширить словарный запас, формировать связную монологическую и диалогическую речь, развивать навыки коммуникации.

Применение ЛЕГО на уроках математики.

1. Развитие пространственного ориентирования (вверх, вниз, направо, налево, выше, ниже, дальше, ближе и т. д.), памяти, внимания.

2. Построение и сравнение отрезков. Условное обозначение единиц измерения величин.

3. Изучение геометрических фигур: прямоугольник, квадрат, их свойств.

4. Нахождение периметра и площади прямоугольника, квадрата.

5. Образование чисел, их сравнение, составление равенств и неравенств.

6. Знакомство с порядковыми и количественными числительными. Понятие натурального числа.

7. Классифицирование и сравнение.

8. Магический квадрат.

9. Доли и дроби.

10. Образование чисел второго и следующих десятков. Счёт десятками.

11. Составление и решение задач.

12. Закономерности.

13. Знакомство с арифметическими действиями, формирование вычислительного навыка. Название компонентов и результата действий сложения и вычитания. Переместительное свойство сложения.

14. Состав числа.

15. Сложение и вычитание чисел с переходом через 10 и т. д.

Конструкторы ЛЕГО – это не просто любимая увлекательная игрушка, а средство развития мыслительных процессов, умственных, творческих и физических способностей детей, коммуникабельности, самостоятельности и инициативы. Но самое главное, ЛЕГО помогает ребёнку учиться с удовольствием, уметь рационально преодолевать встречающиеся на пути трудности.

Список использованных источников

- 1. Асмолов, А. Г. Психология личности. Культурно-историческое понимание развития человека / А. Г. Асмолов. – М. : Смысл, 2011. – 526 с.
- 2. Гарднер, Г. Структура разума. Теория множественного интеллекта / Г. Гарднер. М. : Вильямс, 2007. – 512 с.

## Северин С. В. (г. Бобруйск, Республика Беларусь) РЕАЛИЗАЦИЯ STEАM-ПОДХОДА В ОБРАЗОВАТЕЛЬНОМ ПРОЦЕССЕ

STEАM-подход в образовании – это ответ на вызов постиндустриального общества и инновационной экономики, требующих специалистов, способных решать широкий спектр проблем междисциплинарного характера, умеющих плодотворно работать не только самостоятельно, но и в команде, налаживать качественную коммуникацию и продуктивно использовать современные технологии для их решения. В Концепции Национальной стратегии устойчивого развития Республики Беларусь на период до 2035 года отмечается, что в области образования «основное внимание будет сосредоточено на развитии у обучаемых личностных, социальных навыков и навыков решения межпредметных задач, ориентированных на практику, а также на применении современных методик и инструментов обучения, включая цифровые образовательные средства и форматы удаленного образования» [1, с. 38].

В последние годы в отечественном образовании все более активно говорят о STEАM-подходе. Сегодня уже никого не удивишь аббревиатурами STEМ, STEАM, STREAM (S – Science – естественные науки, T – Technology – технологии, R – Reading/wRiting или Research – чтение/письмо или исследование,  $E -$  Engineering – инженерия, проектирование,  $A - Art - nckycc$ тво,  $M - Mathematics - naremaru$ ка). Мы в статье будем использовать аббревиатуру – STЕАM как наиболее часто встречающуюся в обиходе, понимая под ней интеграцию в единую систему обучения науки и технологий, использование при этом математических расчетов и представление результатов через искусство и инженерные изобретения, социальные и культурные инновации.

Все чаще мы становимся свидетелями открытия новых STEM-центров в разных городах Беларуси. Многие школы сегодня могут представить опыт использования Lego-технологий в образовательном процессе, активно внедряется в образовательный процесс программирование в среде Scratch, постепенно приходит в школы 3Dмоделирование и 3D-печать.

Опыт же проведения STEАM-уроков транслируется еще не так активно, несмотря на огромный потенциал в плане реализации STEАМ-подхода в образовательном процессе. В силу сложившейся традиции учебные предметы преподавались и продолжают преподаваться изолированно, учителям сложно преодолеть стереотип и строить образовательный процесс с учетом взаимосвязи изучаемой темы с другими дисциплинами. Не прослеживается в учебных программах и календарно-тематическом планировании параллельное изучение смежных тем по родственным учебным предметам.

Вместе с тем практика показала, что при проектировании учебных занятий на основе учебных проектов эти взаимосвязи устанавливаются естественно в ходе выполнения практико-ориентированных заданий, при оформлении результатов работы и их презентации (защите). Основными характерными чертами STEАM-урока являются интегрированность и интерактивность. При разработке того или иного учебного проекта учащиеся используют знания и инструментарий разных учебных предметов, работают с информацией, взаимодействуют друг с другом, учатся слушать и слышать друг друга, договариваться, работать на общий результат, брать ответственность за результат на себя. В процессе такого взаимодействия у учащихся формируются гибкие навыки: критическое мышление, креативность, навыки коммуникации и коллаборации.

Существенной особенностью STEАM-урока является высокая степень самостоятельности учащихся в ходе разработки учебного проекта, что предполагает изменение позиции учителя. Учитель на таком уроке выступает в роли ментора, фасилитатора, а не транслятора знаний. Реализация учебных проектов предполагает командную работу и, как следствие, смещение акцентов с фронтальной работы на групповую.

Практика показала, что проектная деятельность является ключевой в STEAMобразовании. Она пронизывает все направления деятельности (робототехника, программирование, 3D-моделирование, графический дизайн, техническое творчество и т. д.), придает им смысл, организует работу.

При разработке проектов акцент, как правило, делается на местные проблемы. Проектная деятельность связывает учебную программу с жизнью, позволяет идти от жизни, дает детям возможность попробовать себя в разных видах деятельности, создать своими руками реальный продукт, который решает конкретные проблемы гимназии, социума или города в целом.

За два года учащимися гимназии реализовано 7 проектов. Самыми интересными, на наш взгляд, стали SMART-звонок, «Открытые карты Бобруйска» и «Историкокультурное наследие Бобруйска».

Для модернизации существующей системы подачи звонков в гимназии учащимися VII классов был разработан SMART-звонок. Устройство представляет собой специализированный автоматический таймер, работающий по заданному расписанию. Звонок разработан учащимися на основе платы Arduino Uno R3 и часов реального времени RTC DS3231. Корпус устройства смоделирован и распечатан семиклассниками на 3D-принтере. Звонок отображает дату и текущее время, позволяет программировать любое количество звонков в сутки, а при необходимости (например, каникулы или выходные дни) включать временную блокировку подачи звонков.

Работая над проектом, ребята не только «прокачали» свои знания из различных предметных областей, но и научились взаимодействовать, согласовывать позиции и работать на общий результат.

При поддержке наших спонсоров – ИТ-компанией Lyft – гимназисты освоили картографический сервис Open Street Map и включились в работу с открытыми картами города. За год ребята актуализировали данные открытых карт Бобруйска, откорректировали около 100 объектов, удалили несуществующие. В процессе работы над проектом научились создавать свои страницы в сервисе и получать данные из открытых источников о температуре воздуха, влажности и силе ветра, освоили процесс нанесения на веб-страницы информации о географических объектах города. Полученные навыки позволили разработать новый проект – «Историко-культурное наследие Бобруйска». Учащимися на карты Бобруйска нанесены значимые исторические и культурные объекты, разработаны виртуальные экскурсионные маршруты по родному городу.

Одним из важных требований к подготовке и реализации проектов является их качественное оформление и презентация (защита). Ребята учатся формулировать цель своего проекта, определять целевую аудиторию, этапы работы и технические характеристики продукта, презентовать результаты своей работы.

Таким образом, использование STEAM-подхода в образовательном процессе способствует формированию у учащихся нового мышления, делает образовательный процесс привлекательным для учащихся в силу своей практической направленности, решает проблему подготовки учащихся к жизни в быстро меняющемся мире, расширяет возможности профессионального самоопределения.

Список использованных источников

1. Концепция Национальной стратегии устойчивого развития Республики Беларусь на период до 2035 год // Режим доступа : [http://www.economy.gov.by/uploads/files/ObsugdaemNPA/Kontseptsija-na-sajt.pdf.](http://www.economy.gov.by/uploads/files/ObsugdaemNPA/Kontseptsija-na-sajt.pdf) – Дата доступа : 04.03.2021.

> Старовойтова В. Г. (г. Могилёв, Республика Беларусь) ИСПОЛЬЗОВАНИЕ ПРОЕКТНЫХ МЕТОДОВ

## ПРИ ИЗУЧЕНИИ УЧЕБНОГО ПРЕДМЕТА «ГЕОГРАФИЯ»

При изучении географии метод проектов имеет важное значение. Его суть заключается в самостоятельном освоении школьниками учебного материала по географии и в получении конкретного результата в виде конкретного продукта. Он помогает приблизить обучение, учебную деятельность школьников к решению практических, общественно значимых задач, что реализует идею сближения школьного образования с жизнью, делает процесс обучения активным и личностно значимым [2].

Цель использования метода проектов – самостоятельное восприятие учащимися географических проблем, которые имеют жизненный смысл для учащихся. Основным продуктом проектирования является учебный проект, который определяется как самостоятельное содержание образования [1].

Проекты изготавливаются и защищаются в рамках предмета, их тематика привязана к темам, изучаемым в ходе учебных курсов. Роль учителя необходима на этапе осмысления проблемы и постановки цели, а основную работу учащийся выполняет самостоятельно.

В курсе география необходимо включать проекты, которые касаются вопросов по географической картографии. Современный человек должен уметь пользоваться планами, снимками, картами, атласами столь же привычно и свободно как книгами и компьютером. Создание проекта по данному вопросу и данному содержанию поможет современному молодому человеку легко и свободно разбираться в вопросах картографии. Использование метода проектов в процессе обучения географии,

безусловно, сможет способствовать формированию активного пользователя картографической информации.

Можно с уверенностью отметить, что работа с проектами упрощает получение географических знаний, развивает навыки работы с компьютерными технологиями. Используя их, учащиеся не только увлекаются темой предмета, но и совершенствуют свои знания и умения, прививается интерес и любовь к предмету география, к науке в целом.

Проекты, которые предлагаются на уроках географии могут быть следующего содержания: экологические проекты, физико-географические проекты, социальноэкономические проекты, комплексные проекты, краеведческие проекты, историкогеографические проекты.

Предмет география позволяет применять большое число разнообразных методов, форм и средств учебной работы. Замечено, что к VII–IX классу у многих учащихся падает интерес к предмету. Использование метода проектов позволяет рассматривать учебный успех школьника и как пополнение собственных знаний, и как устойчивый рост его возможностей в учебе. В ходе совместной деятельности в парах или группах реально демонстрируются широкие возможности сотрудничества между ребятами. Во время работы над проектом учащиеся ставят собственные цели, решают поставленные задачи, определяют наилучшие способы их достижения, пробуют компетентность друг друга. Использование данной методики позволяет вовлечь в работу пассивных ребят, которые не всегда умеют проявить себя.

Многочисленные работы показывают, что использование метода проектов увеличивают интерес к предмету учащихся, и география не является исключением. Одним из способов повышения интереса к географии является создание мультимедийных презентаций. Создание презентаций, можно отнести к информационным проектам, сочетающим в себе моменты творческих проектов. Создание презентации представляет собой творческий процесс с элементами проектной деятельности. Учащиеся с большим удовольствием создают такие проекты и с интересом знакомятся с работами одноклассников, анализируют их и оценивают. Можно сказать, что у ребят возникает интерес к поиску необходимой информации в различных источниках, что формирует познавательно-информационные и коммуникативные компетенции.

Этот вид учебной деятельности имеет ряд преимуществ над подготовкой доклада или сообщения, которые в последнее время учениками зачастую просто распечатываются с электронных носителей информации. При создании авторской презентации учащийся вынуждены провести анализ найденной информации, оставить самое существенное и интересное. Ученические презентации не могут быть одинаковыми, у каждого она имеет свое лицо. Между учениками возникает соревновательный момент – чья презентация получится ярче, содержательнее, интереснее.

Презентация имеет свои плюсы и свои минусы. Остановимся на положительных моментах данного вида работы: презентация позволяет наполнить рассказ картинками; презентация позволяет кратко, тезисами изложить главную мысль; презентация позволяет задействовать помимо слуховой памяти, зрительную, что, безусловно, повышает качество запоминания.

Из отрицательных моментов презентаций, остановимся на том, что данный вид проекта четко устанавливает последовательность действий, можно сказать, мешает творить, ведь урок – это творчество, и не всегда можно заранее предсказать путь, по которому можно прийти к наилучшему результату. Поэтому презентацию надо применять на уроках географии избирательно.

Метод проектов также позволяет разнообразить уроки-семинары, заинтересовывать учащихся предметом. Развитие познавательных способностей и творческой активности учащихся на уроках географии сегодня находятся в прямой зависимости от использования инновационных технологий в преподавании предмета [3].

Проведение нестандартных уроков значительно расширяет кругозор учащихся, развивает навыки исследовательской работы, способствует развитию критического мышления. В ходе такой работы формируются также навыки мыслительной деятельности, совершенствуется память, идёт мобилизация и актуализация предшествующего опыта и знаний.

Метод проектов составляет основу проектного обучения, смысл которого заключается в самостоятельном освоении учащимися учебного и дополнительного географического материала с целью создания конкретного продукта. Внедрение учебных проектов в образовательный процесс способствует решению проблем развития у детей самостоятельности, творческого отношения к делу, привычки к обучению на протяжении всей жизни.

Проектная методика с трудом вмещается в рамки урока. Поэтому, основная часть исследовательской работы осуществляется во внеурочное время (поиск информации, ее обработка и анализ, подготовка материала презентации). Найдя нужную информацию, учащиеся ее обрабатывают, анализируют, используют в подготовке какого-либо проекта. В любом случае, при организации подобной деятельности учащихся, на передний план выходят задачи формирования общей информационной грамотности, навыков самостоятельного отбора источников учебной информации, анализа полученной информации, и ее представление.

Реализация метода проектов по географии может осуществляться через внеурочную деятельность (кружковую работу.) Основной целью внеурочной деятельности можно считать реализацию детьми своих способностей и потенциала личности.

Работа над любым проектом может быть организована как индивидуальная, групповая, коллективная или смешанная, т.е. на разных этапах работы имеет место и групповая, и индивидуальная работа. Результатом работы школьников могут быть какие-либо макеты, разработки, карты, схемы, описания объектов и конкретная деятельность по их благоустройству и т.п. Главное, чтобы выбранная тема проекта была тесно связана с реальной жизнью и личностно значима для каждого школьника.

Очень важно, что при работе над проектом школьники не только овладевают такими географическими знаниями, как познавательные, практические, оценочные, и приобретают новые, но и учатся взаимодействовать друг с другом, работать в творческом коллективе.

#### Список использованных источников

- 1. Лобанова, Т. Ю. Проектная деятельность как способ повышения познавательной активности в урочной и внеурочной деятельности школьников / Т. Ю. Лобанова, А. А. Лобанов // Информатика в школе. – 2015. – № 4. – С. 3–11.
- 2. Полат, Е. С. Современная гимназия: взгляд теоретика и практика / Е. С. Полат. М. : Академия, 2000. – 94 с.
- 3. Таможня, Е. А. Компьютерные технологии: возможности использования / Е. А. Таможня // География в школе. – 2004. – № 4. – С. 45.

## Сыранков А. С. (г. Могилёв, Республика Беларусь) ИСПОЛЬЗОВАНИЕ ТЕХНОЛОГИИ ПРОЕКТНОГО ОБУЧЕНИЯ В РАМКАХ ФОРМИРОВАНИЯ КОММУНИКАТИВНОЙ КОМПЕТЕНЦИИ УЧАЩИХСЯ НА УРОКАХ АНГЛИЙСКОГО ЯЗЫКА

Главной задачей учителя в современном понимании преподавания иностранного языка является формирование коммуникативной компетенции учащихся, т. е. обучение способности осуществлять иноязычное общение с носителями языка, с представителями других культур. Английский язык изучается как средство межкультурного общения и как средство познания и самообразования [1, с. 2]. Результатом обучения должна стать личность, умеющая применять английский язык на практике, а также способная к дальнейшему самообразованию и углублению своих знаний.

Добиться этих целей можно используя личностно-ориентированные технологии, одной из которых и является технология проектного обучения. Данная технология помогает воссоздать условия, близкие к естественному овладению языком, позволяет моделировать общение в процессе обучения иностранному языку.

Метод проектов я использую на разных ступенях обучения английскому языку, начиная с первого года обучения и заканчивая выпускными классами. В начальной школе предлагаю проекты, которые носят индивидуальный характер. Тематика проектов представляет собой узкую тему, имеющую определенную структуру и форму подачи, но уже на этом этапе можно разглядеть индивидуальность каждого ученика, его творческие способности и возможную роль его в дальнейшей групповой проектной деятельности.

В средней и старшей школе проектная деятельность приобретает групповой характер, где учащиеся сами могут выбрать тему и распределить обязанности внутри группы, готовящей определенный проект. Учитель выступает как организатор, корректирующий сложности при подготовке проектов [2].

В течение первых двух-трёх лет учащиеся выполняют мини-проекты, среди которых следует назвать тематические альбомы, открытки, постеры, коллажи. Для учащихся V–VII классов предлагаю такие варианты, как доклады, газеты, рефераты, сочинения. Проектная методика позволяет учащимся на практике проявить свои личностные качества, выразить свои взгляды и убеждения.

Обращаю внимание учащихся, что проект должен быть актуальным и социально значимым. На данном этапе предлагаю темы, которые связаны с экологической ситуацией как в Республике Беларусь, так и во всём мире («Влияние человека на окружающую среду»), с проблемами современного общества, такими как войны, терроризм, субкультуры и другими. Данные проблемы актуальны для современных учащихся.

Главная задача проекта на данном этапе заключается в том, чтобы каждый мог выразить свое мнение. Подобные темы не могут оставить равнодушными ни одного ученика. Чем острее проект, с точки зрения проблематики, тем эмоциональнее работа учащихся [3].

Итогами работы учащихся над проектом становятся страноведческий коллаж, альбом, туристический проспект, который можно использовать с целью представления своей малой родины; участие в благоустройстве двора, написание письма зарубежному сверстнику, создание газеты, графика, диаграмма, плакат, листовка, буклет, рекламный проспект [5].

Это может быть классическая «бумажная версия», выполненная карандашами, фломастерами или красками на листе бумаги. Однако многие учащиеся предпочитают компьютерные технологии, используя пакет Microsoft Office.

Применение метода проектов в процессе обучение позволяет вводить учащихся в различные сферы общения: социальные, культурные, языковые, они включаются в исследовательскую деятельность и нацелены на получение результата [4].

Кроме того, самостоятельный выбор содержания и способов деятельности способствует развитию эмоциональной сферы личности, ее способностей, склонностей, интересов.

Таким образом, метод проектов является одним из эффективных способов формирования и развития личности учащихся, умеющей ориентироваться в огромном потоке информации, способной принимать нестандартные решения, раскрытия их интеллектуального, духовного и творческого потенциала, повышения мотивации к учебно-познавательной деятельности.

Список использованных источников

- 1. Образовательный стандарт. Общее среднее образование. Иностранный язык. III–XI классы: утв. М-вом образования Респ. Беларусь 29.05.2009. – № 32.
- 2. Алетдинова, А. К. Проектная методика как средство организации творческой и учебной деятельности субъектов образования [Электронный ресурс]. – Режим доступа : https://worldteachers.ucoz.com/publ/6-1-0-249. – Дата доступа : 15.12.2020.
- 3. Громова, Е. В. Метод проектов одна из форм организации учебной работы с учащимися [Электронный ресурс]. – Режим доступа : https://nsportal.ru/shkola/obshchepedagogicheskietekhnologii/library/2012/11/04/metodproektov-odna-iz-form. – Дата доступа : 15.12.2020.
- 4. Мукаева, Л. Ш. Методические рекомендации учителям и ученикам по организации проектной деятельности в школе [Электронный ресурс]. – Режим доступа : https://urok.1sept.ru/articles/603308. – Дата доступа : 16.12.2020.
- 5. Практические основы применения проектной деятельности во внеурочной работе с младшими школьниками [Электронный ресурс]. – Режим доступа : https://vuzlit.ru/979542/suschnost\_proektnoy\_deyatelnosti. – Дата доступа : 14.12.2020.

## Корнева А. П. (г.п. Хоцімск, Рэспубліка Беларусь) МЕТАД ПРАЕКТАЎ ЯК ЭФЕКТЫЎНЫ СРОДАК ФАРМІРАВАННЯ КАМУНІКАТЫЎНЫХ УМЕННЯЎ ВУЧНЯЎ НА ЎРОКАХ БЕЛАРУСКАЙ ЛІТАРАТУРЫ

Адна з задач прадмета «Беларуская літаратура» ў агульнаадукацыйных установах накіравана на развіццё чытацкіх і камунікатыўных уменняў як сродку самавыяўлення і самавыхавання, што з'яўляецца найважнейшай умовай для ўступлення ў сацыякультурны дыялог.

Відавочна, што вырашыць пастаўленыя задачы можна толькі праз выкарыстанне асобасна арыентаваных тэхналогій, адной з якіх і з'яўляецца праектная [3, с. 51].

Сёння ў аснову метаду праектаў пакладзена спалучэнне двух паняццяў – праекта і яго выніку, якія сарыентаваны на самастойную дзейнасць школьнікаў – індывідуальную, парную і групавую [2, с. 98].

Праектна-даследчая дзейнасць – гэта дзейнасць па праектаванню асабістага даследавання, якая мае на ўвазе вылучэнне мэт і задач, падбору метадаў даследавання, планаванне ходу даследавання, вызначэнне вынікаў.

На пачатку працы над пэўным праектам неабходна прадумаць:

– які праект па характары дзейнасці будзе выбраны для рэалізацыі: даследчы, прыкладны ці інфармацыйны. Даследчыя праекты патрабуюць вырашэння творчых, пошукава-аналітычных праблем; прыкладныя праекты накіраваны на стварэнне канкрэтных прадуктаў дзейнасці; інфармацыйныя – на збор і апрацоўку інфармацыі;

– час выканання. Вызначаюцца тры віды вучэбных праектаў: міні-праект (за некалькі гадзін); сярэдняй працягласці (за некалікі месяцаў); доўгатэрміновы (патрабуе значны час – год, два гады – для пошуку патрэбнага матэрыялу і яго аналізу);

– прадметную галіну. Монапраект выконваецца на матэрыяле аднаго канкрэтнага школьнага прадмета (беларускай мовы, літаратуры, гісторыі Беларусі і інш.) ці несці міждысцыплінны характар – міжпрадметны.

У рэальнай практыцы часцей за ўсё прыходзіцца мець справу са змешанымі тыпамі праектаў. Працягласць праектаў можа быць самая разнастайная: ад аднаго ўрока да некалькі месяцаў. На ўроках прымяняю, як правіла, міні-праекты і праекты сярэдняй працягласці. Магчыма і такое спалучэнне: уводныя заняткі (запуск праекта) адбываюцца на ўроку, затым вучні працуюць самастойна (настаўнік выступае ў ролі кансультанта), а абарона праекта зноў арганізуецца на ўроку.

Работа над праектам заўсёды пачынаецца з пастаноўкі праблемы. На маю думку, важна задаць вучням такое пытанне ці прапанаваць заданне па тэме, на якое яны самастойна не змогуць даць нават прыблізнага адказу. Вельмі важна заінтрыгаваць вучняў, зацікавіць іх новым матэрыялам. Гэта і стане своеасаблівай псіхалагічнай зачэпкай для далейшага пазнання.

Наступны этап работы – гэта праектная ініцыятыва: выбар, фармуляванне і абмеркаванне тэмы праекта; вызначэнне асноўнага матэрыялу.

Вучні прымаюць удзел у абмеркаванні тэмы праекта: прапаноўваюць пытанні, якія павінны стаць галоўнымі ў рабоце над праектам; праводзіцца аналіз і канкрэтызацыя прапанаваных пытанняў.

Такім чынам, вучні з аб'екта ператвараюцца ў суб'ект вучэбнай дзейнасці [1, с. 5]. Гэта стварае мікраклімат, які станоўча ўплывае на фарміраванне і выхаванне асобы.

Стварэнне груп і размеркаванне абавязкаў:

Галоўнае для настаўніка – гэта дапамагчы вучням сарыентавацца ў выбары напрамку дзейнасці: даследчыкі, артысты, гісторыкі, мовазнаўцы, этнографы, мастакі і інш. У залежнасці ад інтарэсаў, індывідуальных асаблівасцей вучняў сфарміраваць групы.

Абавязковае патрабаванне да праектаў – гэта спалучэнне індывідуальнай і групавой формаў работы. Такі падыход дае магчымасць дапамагчы падлетку паверыць у свае здольнасці і сілы, падвесці да ўсведамлення неабходнасці ўласнага руху, пошуку, развіцця. Вучні маюць магчымасць працаваць у групах рознага складу паводле ўзросту, ступені інтэлектуальнага развіцця, выхаванасці. Зменнасць складу творчых груп дае магчымасць развіваць і ўдасканальваць уменне асобы наладжваць і будаваць зносіны з рознымі людзьмі, з павагай ставіцца да іх.

Распрацоўка групавога навучальнага маршруту: стварэнне банка ідэй; абмеркаванне магчымых метадаў даследавання, пошуку інфармацыі, творчых рашэнняў.

Настаўнік павінен дапамагчы вучням усвядоміць важнасць абранай тэмы даследавання: навошта? што адкрыем і пра што даведаемся? каму раскажам? Разам з вучнямі вызначыць ключавыя пытанні і напрамкі дзейнасці: ахарактызаваць эпоху...; прачытаць літаратурны твор... і інш. Пазнаёміць вучняў з метадамі даследавання, пошуку інфармацыі.

Усе групы, пары і асобныя ўдзельнікі праекта працуюць над адной і той жа праблемай, але разглядаюць яе ў розных аспектах. Для гэтага патрэбна прыцягненне разнастайных звестак з многіх сфер жыцця, з розных навук, выяўленне міжпрадметных сувязяў – гэта стымулюе і падтрымлівае інтэлектуальны рост вучняў, садзейнічае развіццю іх аналітычных уменняў, выхаванню настойлівасці ў дасягненні мэты.

Збор матэрыялу. Кансультаванне настаўнікам. Выбар формы абароны праекта:

Праект заўсёды сарыентаваны на самастойную дзейнасць вучняў. Іменна гэта звычайна выклікае цяжкасці. І я ўпэўнена, што тут без дапамогі педагога вучню не абысціся. Многае можна спрасціць, калі папярэдне абмеркаваць тое, у якім выглядзе будзе рэалізаваны праект.

На гэтым этапе вучні працуюць па сваіх індывідуальных ці групавых задачах: праца з разнастайнымі крыніцамі; канспектаванне, састаўленне тэзісаў; напісанне сцэнарыя пастаноўкі і інш. Адбываецца абмеркаванне ідэй у міні-калектывах. Афармляецца сумесны вынік.

На маю думку, метад праектаў дазваляе вырашыць праблемы, якія існуюць у сучаснай школе: адсутнасць у вучняў цікавасці да чытання; адсутнасць умення супаставіць факты, якія звязаны са зместам твора, з біяграфіяй пісьменніка, з літаратурным жыццём эпохі.

Вучань выпрацоўвае ў сябе самастойнасць, мэтанакіраванасць, уменне прымаць рашэнне і несці за яго адказ. Ён, вырашаючы пэўную праблему, максімальна выкарыстоўвае свае творчыя намаганні і здольнасці, бо разумее, што агульны вынік залежыць ад яго асабістага ўкладу.

Абарона праекта:

Абарона – вяршыня даследчай работы. Пра выкананую работу трэба не толькі расказаць, але яе, як і ўсякае даследаванне, трэба абараніць. У ходзе абароны вучань вучыцца прадставіць тую інфармацыю, якую здабыў, сутыкацца з іншымі поглядамі на праблему, вучыцца даказваць свой пунк погляду, вучыцца адказваць на пытанні.

Калектыўнае абмеркаванне і ацэнка выкананага праекта:

Немалаважным момантам любой дзейнасці, а праектна-даследчай асабліва, з'яўляецца ацэнка выкананай работы. Прычым неабходна ацаніць не толькі канчатковы вынік, але і ўвесь ход работы над вучэбным даследаваннем: самастойнасць работы над вучэбным праектам; практычная значнасць работы; арыгінальнасць рашэння праблемы; артыстызм і выразнасць выступлення і інш.

Распрацаваныя мною ўрокі беларускай літаратуры з выкарыстаннем метаду праектаў надрукаваны ў метадычных часопісах «Беларуская мова і літаратура» (2013, № 10), «Роднае слова» (2017, № 7).

#### Спіс выкарыстаных крыніц

- 1. Грынько, М. У. Інавацыны падыход да навучання літаратуры / М. У. Грынько // Беларус. мова і літ. – 2010. – № 10. – С. 57–59.
- 2. Жуковіч, М. В. Сучасныя педагагічныя тэхналогіі на ўроках беларускай мовы і літаратуры : дапам. для настаўнікаў устаноў, якія забяспечваюць атрыманне агул. сярэд. адукацыі / М. В. Жуковіч. – Мінск : Аверсэв, 2007. – 157 с. – (Бібліятэка настаўніка).
- 3. Цыбульская, С. І. Выкарыстанне сучасных адукацыйных тэхналогій на ўроках беларускай мовы і літаратуры / В. У. Бухавец [і інш.] ; пад агул. рэд. С. І. Цыбульскай. – Мн. : Сэр-Віт, 2006. – 208 с. – (Майстэрня настаўніка).

## Соловей А. Ф. (г. Могилёв, Республика Беларусь) ФОРМИРОВАНИЕ КЛЮЧЕВЫХ КОМПЕТЕНЦИЙ УЧАЩИХСЯ ПОСРЕДСТВОМ ГИС-ТЕХНОЛОГИЙ

Подход STEM предполагает интегрирование науки (science), технологии (technology), инженерии (engineering) и математики (mathematics) в один образовательный процесс. Такой подход мотивирует учащихся на осознанный выбор профессии, связанной с указанными выше направлениями.

Формирование ключевых компетенций, позволяющих успешно реализовывать творческий и научно-исследовательский потенциал в практико-ориентированной деятельности, закладывается именно в процессе получения такого образования.

В государственном учреждении образования «Средняя школа № 39 г. Могилева» реализуется инновационный проект «Внедрение геоинформационных технологий в практико-ориентированную учебную и исследовательскую деятельность обучающихся на второй ступени общего среднего образования с целью повышения исследовательского потенциала и реализации экологических знаний для достижения целей устойчивого развития региона». Одной из актуальных задач нашей школы является овладение учащимися современными знаниями, умениями и технологиями решения практически значимых вопросов в области обеспечения энергетической и экологической безопасности региона в целях его устойчивого развития. Одним из эффективных современных инструментов реализации этой задачи стало внедрение геоинформационных технологий в учебную и исследовательскую деятельность обучающихся на второй ступени общего среднего образования. Применение геоинформационных технологий на всех этапах эколого-ориентированной деятельности является современным трендом в мировой практике [1].

Современный этап развития цивилизации – информационное общество – отличается доминирующей ролью знаний и информации во всех сферах жизнедеятельности общества, решающим воздействием информационнокоммуникационных технологий на образ жизни людей, их образование и работу, а также на взаимодействие государства и гражданского общества [2]. С целью овладения учащимися ключевыми компетенциями мы решаем задачи, которые направлены на умения успешно адаптироваться в реальных условиях современного общества.

В процессе вовлечения в экологически значимую практическую деятельность учащиеся осваивают методику проектирования геоинформационного продукта; учатся использовать информационно-коммуникационные технологии и картографические вебсервисы; овладевают методикой организации межличностных взаимодействий, соблюдения правовых и этических норм использования информационнокоммуникационных технологий, применения ресурсов, обеспечивающих самоорганизацию своей деятельности. Вместе с тем и педагоги повышают эффективность формирования ключевых компетенций учащихся, корректируют подходы к содержанию образовательного процесса, опираясь при этом на сложившиеся традиции и достижения в этом направлении.

Требования, предъявляемые к современному человеку, имеют необходимое качество – высокий уровень информационной культуры. Развитый интеллект, умение грамотно работать с любой информацией – это одни из основных характеристик человека, подготовленного к жизни в современных условиях.

Развитие информационных технологий значительно повышает мотивацию обучения, способствует активному внедрению современных педагогических технологий, развитию интегрированного подхода, продуктивному обучению в деятельности, и, в конечном счете, саморазвитию.

Если первоначально цель использования новых информационных технологий в школе сводилась к тому, чтобы заинтересовать учащихся, то на данном этапе это является необходимостью. Ещё в 1996 г. И. В. Пролеткин [3] высказывал мысль о назревшей необходимости активного ознакомления учащихся старших классов с основами геоинформатики и сущностью ГИС-технологий. Он обосновывал это предложение следующими обстоятельствами:

школьная среда, самая массовая среди молодежи – отзывчива на новые идеи, связанные с внедрением передовых компьютерных технологий; в средней школе преподаются такие предметы как «география», «информатика», «экология» и некоторые другие, которые в принципе могут стать основой для изучения, понимания и дальнейшей работы учащихся с геоинформационными системами;

в некоторых, наиболее продвинутых в техническом отношении школах, гимназиях и лицеях, уже сейчас существуют определенные условия и возможности по внедрению ГИС в учебный процесс.

В современной системе образования учитель не является основным источником знаний, а учащиеся – не просто пассивные поглотители информации, в процессе обучения они создают свое собственное понимание предметного содержания обучения. Это привело к тому, что очередной целью стало формирование у учащихся навыков нахождения, систематизации и отбора нужной информации. Это достигается посредством проектной работы, которая способствует развитию у школьников умений осуществлять самостоятельный поиск информации, классифицировать ее, сопоставлять, что является необходимым качеством саморазвития личности, прививает навыки самообразования, помогает формированию ключевых компетенций. Учитель становится организатором процесса получения знаний и куратором осуществления исследовательской деятельности, способствуя самореализации учащегося. Именно эти умения реализуются у учащихся при проектировании и работе с географическими информационными системами.

Работа посредством геоинформационных технологий способствует созданию системы организации деятельности учреждения образования по формированию ключевых компетенций, необходимых для решения экологически значимых вопросов в целях устойчивого развития региона; повышению удовлетворенности субъектов образовательного процесса его ходом и результатами; построению образовательного процесса учреждения образования как системы условий для становления индивидуальности учащегося; формированию исследовательской, экологической информационной компетенций участников образовательного процесса; положительной динамике уровня сформированности личностных качеств учащихся, способствующих самоопределению. Данная работа также направлена на формирование диагностического инструментария оценки эффективности деятельности по внедрению модели повышения исследовательского потенциала и реализации экологических знаний для достижения целей устойчивого развития региона посредством применения геоинформационных технологий в практико-ориентированной учебной и исследовательской деятельности обучающихся на второй ступени общего среднего образования и обеспечению преемственности в содержании практико-ориентированной учебной и исследовательской деятельности обучающихся по годам обучения и повышение эффективности формирования следующих знаний, умений и навыков у учащихся: графических, вычислительных, измерительных, исследовательских, диагностических, конструкторских; навыков контроля и самоконтроля.

Таким образом у учащихся формируется научное мировоззрение и активная жизненная позиция.

Работа по внедрению геоинформационных технологий в практикоориентированную учебную и исследовательскую деятельность обучающихся на второй ступени общего среднего образования с целью повышения исследовательского потенциала и реализации экологических знаний для достижения целей устойчивого развития региона дает возможность систематизировать деятельность педагогического коллектива учреждения образования через апробацию геоинформационных, личностноориентированных технологий, методов и форм по повышению исследовательского потенциала и реализации экологических знаний, повысит профессиональный уровень педагогов, позволит найти оптимальные пути удовлетворения запросов учащихся и их законных представителей.

#### Список использованных источников

- 1. Капустин, В. Г. ГИС-технологии как инновационное средство развития географического образования в России / В. Г. Капустин // Проблемы методики высшего педагогического образования [Электронный ресурс]. – Режим доступа : https://cyberleninka.ru/article/v/gis-tehnologii-kak-innovatsionnoe-sredstvo-razvitiyageograficheskogo-obrazovaniya-v-rossii Дата доступа : – 21.12.2018.
- 2. Куратова, Т. Б. Применение ГИС-технологий для реализации школьных проектов в шестой школьный день / Т. Б. Куратова // Современные технологии в деятельности особо охраняемых природных территорий: геоинформационные системы, дистанционное зондирование Земли : сборник научных статей II Международного научно-практического семинара, 11-13 мая 2016 г. / под ред. В. С. Люштыка. – Минск, 2016. – С. 71-72.
- 3. Трубина, Л. К. Геоинформационные системы. Методические указания : учебное пособие / Л. К. Трубина, О. Г. Быкова. – Новосибирск : ЦИТ СГГА, 2003. – 46 с.
- 4. Везиров, Т. Г. Теория и практика использования информационных и коммуникационных технологий в педагогическом образовании : автореф. дисс. д-ра пед. наук: 13.00.08 / Т. Г. Везиров; Ставроп. гос. ун-т. – Ставрополь, 2001. –39 с.

## **ОСОБЕННОСТИ РЕАЛИЗАЦИИ ОБРАЗОВАТЕЛЬНОГО ПРОЕКТА «ИНФОРМАТИКА БЕЗ РОЗЕТКИ» В УЧРЕЖДЕНИЯХ ДОШКОЛЬНОГО ОБРАЗОВАНИЯ**

Сухан Ю. С., Коваленко В. М. (г. Могилёв, Республика Беларусь) «ИНФОРМАТИКА БЕЗ РОЗЕТКИ» СТАРТОВАЛА В МОГИЛЕВСКОЙ ОБЛАСТИ

Проект «Информатика без розетки» начался с того, что администрацией Парка высоких технологий был проведен опрос 110 учителей информатики и учителей начальных классов, ведущих факультативные занятия по обучению школьников программированию на языке Scratch. Результаты опроса позволили оценить уровень подготовки младших школьников по различным учебным темам. Выяснилось, что уровень базовой подготовки и понимания по ряду тем нужно улучшать.

Чтобы решить эту задачу, Парком высоких технологий была разработана уникальная методика, которая позволяет выявлять задатки детей старшего дошкольного возраста и в игровой форме занятий развивать у них основы алгоритмического мышления и логики как основы пропедевтики к дальнейшему изучению информатики, позволяет формировать интеллектуальную готовность детей к обучению на первой ступени общего среднего образования [1].

В январе 2020 года по инициативе ректора учреждения образования «Могилевский государственный областной институт развития образования» (далее – Институт), начальника центра развития регионального образования и государственного учреждения «Администрация Парка высоких технологий» был открыт STEM-центр для педагогов с целью развития STEM-грамотности субъектов образовательного процесса Могилевской области, а также создания условий для общения и взаимодействия педагогов, разделяющих идеи STEM-образования, освоения ими теоретических основ и практических аспектов STEM-образования. В структуру данного центра вошла виртуальная лаборатория «Информатика без розетки», оснащенная всем необходимым для реализации республиканского экспериментального проекта и постоянно действующего проблемного семинара.

С сентября 2020 года в шести учреждениях дошкольного образования (ГУО «Дошкольный центр развития ребенка № 1 г. Могилева», ГУО «Дошкольный центр развития ребенка № 8 г. Могилева», ГУО «Ясли-сад № 50 г. Могилева», ГУО «Дошкольный центр развития ребенка № 49 г. Бобруйска», ГУО «Ясли-сад № 65 г. Бобруйска», ГУО «Дошкольный центр развития ребенка аг. Александрия Шкловского района») и одном учреждении общего среднего образования (ГУО «Учебно-педагогический комплекс детский сад – средняя школа № 42 г. Могилева») взял старт республиканский экспериментальный проект «Апробация методики формирования алгоритмической грамотности у воспитанников 5–7 лет».

Параллельно с ним с августа 2020 года во МГОИРО начал работу постоянно действующий проблемный семинар (далее – ПДПС) «Использование образовательного проекта «Информатика без розетки» в условиях учреждений дошкольного образования», действующий на базе STEM-центра института. Срок деятельности ПДПС – один учебный год. Его целью является оказание методического сопровождения педагогических работников, работающих с воспитанниками от 5 до 7 лет, по развитию пространственного и алгоритмического мышления, познавательного отношения к окружающему миру, интереса к программированию, образовательной робототехнике, познавательно-исследовательской и экспериментальной деятельности.

Первые занятия в рамках образовательного проекта «Информатика без розетки» уже в сентябре прошли в 22 учреждениях дошкольного образования Могилевской области.

Для участия в семинаре были приглашены опытные, высококвалифицированные и инициативные педагоги. В число участников вошли учреждения дошкольного образования, которым интересно пробовать и внедрять новое. Заведующий государственным учреждением образования «Ясли-сад № 34 г. Могилева» Емельянова Татьяна Гипполитовна заметила: «Трудно представить современных детей без разнообразных гаджетов. Однако чаще всего они носят занимательный характер, а не развивающий. Поэтому образовательный проект «Информатика без розетки», целью которого является развитие алгоритмического мышления и логики у детей старшего дошкольного возраста, в наше время очень актуален.

Положительным моментом в реализации проекта является отсутствие необходимости использовать компьютер в работе с детьми. Занятия проводятся в игровой форме: ребята с интересом выбирают карточки с нелогичными рисунками из логического ряда, демонстрируют понятие «отрицание». Уделяется внимание и здоровьесбережению: задания выполняются не только за столом, но и на напольном полотне, что позволяет ребятам решать логические задачи, активно двигаясь.

Несмотря на некоторые трудности, которые были и у педагогов, и у детей в начале реализации проекта, уже видны первые результаты: ребята с нетерпением ждут встречи с котом Алесиком, активно общаются, настойчиво добиваются результата. Мы уверены, что, овладев логическими операциями, дети станут внимательнее, научатся мыслить ясно и четко. А это, в свою очередь, будет способствовать дальнейшему успешному обучению в школе».

С сентября по декабрь участники ПДПС обучались на семинарах, проводимых специалистами Института, получили сертификаты слушателя и тьютора, которые предоставили педагогам право проводить курс «Информатика без розетки», провели десятки занятий и написали столько же отчетов. В рамках ПДПС проводились заседания, на которых рассматривались особенности реализации некоторых разделов проекта.

В октябре – декабре 2020 года Институт совместно с ПВТ провел областной конкурс «Информатика без розетки. В конкурсе приняли участие специалисты 22 учреждений дошкольного образования, приславшие 54 конкурсные работы в 4 номинациях:

Номинация «Тьютор – профессия будущего» – 11 работ;

Номинация «Творческая мастерская» – 22 работы;

Номинация «Папа, мама, я – айтишная семья» – 10 работ;

Номинация «Фотомгновение» – 11 работ.

Лучшие проекты были отмечены дипломами победителей и ценными призами.

Специалисты государственного учреждения образования «Дошкольный центр развития ребенка № 8 г. Могилева» справедливо выделили 7 особенностей реализации образовательного проекта «Информатика без розетки» [1]:

учимся и играем (в основе образовательного процесса лежит игра);

«педагог + сказка = результат» (на каждом занятии присутствует сказочный персонаж и кот Алесик);

брендовая атрибутика + дидактика (дидактический материал, школьные принадлежности, форма с логотипом проекта «Информатика без розетки)»;

самообразование каждый день (постоянное профессиональное самосовершенствование педагогов);

СССР – это самообразование, самовыражение, самосовершенствование, развитие (возможность участия в конкурсах в рамках проекта, самореализация и творчество);

готовимся к школе (подготовка детей к школе);

создаем ситуацию успеха (сильная мотивация).

Образовательный проект Парка высоких технологий для учреждений дошкольного образования «Информатика без розетки» – это создание ситуации успеха для каждого участника проекта, радуга незабываемых эмоций: удивление и уверенность, радость открытий и огорчения, восхищение и задумчивость…

#### Список использованных источников

1. Образовательный проект Парка высоких технологий для учреждений дошкольного образования [Электронный ресурс]. – Режим доступа : [https://informatika.park.by/about/.](https://informatika.park.by/about/) – Дата доступа : 08.03.2016.

# Кравченко Р. И. (г. Костюковичи, Республика Беларусь)

## РОЛЬ ДИДАКТИЧЕСКИХ МАТЕРИАЛОВ ПРИ РЕАЛИЗАЦИИ ОБРАЗОВАТЕЛЬНОГО ПРОЕКТА «ИНФОРМАТИКА БЕЗ РОЗЕТКИ» С ДЕТЬМИ СТАРШЕГО ДОШКОЛЬНОГО ВОЗРАСТА

Игра – ведущий вид деятельности ребенка дошкольного возраста. Современным девочкам и мальчикам нужны новые игры и игрушки – все-таки социум неизбежно влияет на общество! И педагогические работники, которые постигают новое, внедряют это новое в работу с воспитанниками учреждения дошкольного образования, и обеспечат качество дошкольного образования в настоящее время и в будущем. В первую очередь, образовательный проект «Информатика без розетки» для учреждений дошкольного образования» нацелен на подготовку будущих цифровых наследников. Логика нужна людям практически ежедневно для решения самых разных задач. Логическое мышление играет центральную роль в информатике. В основе любой обработки информации на компьютере заложено выполнение процессором различных логических и арифметических операций. Так как логическое мышление не является врожденным, его необходимо развивать, и важно это начинать уже в дошкольном возрасте. Ребенок, обладающий алгоритмическим мышлением, умеет представлять сложные действия в виде организованной последовательности выполнения простых действий.

Основная цель проекта «Информатика без розетки» – это развитие алгоритмического мышления и логики у детей старшего дошкольного возраста. «Информатика без розетки» – это нужные игры для современных детей старшего дошкольного возраста, и, играя в них, именно наши воспитанники будут подготовлены к обучению с использованием информационных достижений [1].

Чтобы игра не только радовала дошкольника, но и обучала его, создаются дидактические пособия. Дидактические материалы – это вспомогательные материалы, используемые в образовательном процессе. Дети растут и развиваются очень быстро, поэтому дидактический материал характерен для каждого возраста. В разном возрасте один и тот же дидактический материал можно использовать педагогам с разными целями. Распространенный конструктор «Полесье» в младшем дошкольном возрасте используется в основном с целью формирования представлений о способах конструирования по образцу из деталей конструкторов, а уже в старшем дошкольном возрасте при реализации образовательного проекта «Информатика без розетки» используется при реализации содержания таких тем, как «Отрицание по аналогии», «Знакомство с логической операцией «И». С его помощью эффективна организация дидактических игр «Букет для мамы», «Построй лесенку» и игрового упражнения «Найди и размести детали».

Дидактический материал делится на демонстрационный, который предусматривает наличие комплекта для педагогического работника и организации работы у доски, и раздаточный, предусматривающий наличие комплекта для каждого воспитанника.

Для реализации образовательного проекта «Информатика без розетки» Парк высоких технологий разработал дидактический материал и систематизировал его по назначению. Организация занятий с воспитанниками старшего дошкольного возраста предусматривает организацию дидактических игр с использованием различного дидактического материала, в том числе демонстрационного и раздаточного. Для организации занятий педагогами-тьюторами дидактический материал был структурирован по дидактическим играм и упражнениям в соответствии с изучаемыми темами и дополнен собственным дидактическим материалом.

Для распространения информации о реализации образовательного проекта «Информатика без розетки» в учреждении дошкольного образования, для привлечения внимания законных представителей воспитанников и самих воспитанников, для последующей эффективной организации занятий с ними был изготовлен дидактический материал в виде игрушки Кота Алесика. Это яркая, красочная, мягкая игрушка, достаточно большого размера и в то же время она очень четко передает характерные отличительные особенности Кота – логотипа образовательного проекта. Данное пособие используется на каждом занятии с воспитанниками, он приветствует детей, играет с ними, поощряет их старания и достижения. Для приветствия Кота Алесика были изготовлены для каждого воспитанники из фетра на пальчики маленькие котики. Ребята с большим удовольствием надевают их и с помощью пальчиковых игр приветствуют Кота Алесика, играют с котиками. Для воспитанников Кот Алесик стал любимой игрушкой, и встречи с ним ребята ждут с нетерпением. Наглядный демонстрационный материал в виде картин, схем-заданий по темам образовательного проекта эффективно использовать при организации дидактических упражнений и игр, что позволяет ребятам работать у доски параллельно с фронтальной деятельностью.

Большое значение при организации образовательной работы с воспитанниками имеет раздаточный материал. Это дидактический материал для каждого воспитанника, используя который он выполняет то или иное игровое задание. Опыт работы показал, что эффективно использовать индивидуальные карточки с возможностью использования многократно.

Несомненно, успешному проведению занятий в игровой форме по образовательному проекту «Информатика без розетки» способствует умелое педагогическое руководство ими. Благодаря доброжелательности педагогов-тьюторов и творческому подходу в подготовке необходимого дидактического материала и появляется сотрудничество, обеспечивающее желание ребенка действовать вместе и добиваться положительного результата.

В заключительной части каждого занятия ребята работают с картой самооценки и смайликами котенка. Для этого мы используем демонстрационную карту самооценки. Дети работают у доски, и каждый из них анализирует свой успех в выполнении тех или иных игровых заданий, демонстрируя карту самооценки Коту Алесику.

Яркий, красочный, разнообразный дидактический материал, который используется в образовательной работе с воспитанниками старшего дошкольного возраста при реализации образовательного проекта «Информатика без розетки» способствует повышению качества образовательной работы и вызывает воспитанников интерес и желание играть в новые игры и получать информацию. А незатейливая игрушка, в виде Кота Алесика, которая появилась в жизни дошкольников благодаря образовательном проекту, способствует эффективности его реализации.

«Для успеха не надо быть умнее других, надо просто быть на день быстрее большинства», – так сказал американский физик Лео Сцилард. Педагогические работники учреждения дошкольного образования, которые реализуют образовательный проект «Информатика без розетки», естественно, немножко быстрее большинства своих коллег. Тьютор должен зажечь огоньки в сердцах детей. Но, чтобы зажечь, необходимо «гореть» самому. Увлекать, увлекаться, зажигать и в то же время самому ярко сверкать. Педагог-тьютор в учреждении дошкольного образования – это профессия уже не будущего, а настоящего, так как очень быстро идет время, и то, что было когда-то недосягаемым, уже здесь, и мы с уверенностью его встречаем и гордо говорим: «Мы готовы к новым переменам, готовы идти в ногу со временем и вести за собой детей дошкольного возраста, играя с ними, но без розетки!».

#### Список использованных источников

1. Цифровых аборигенов не существует. Образовательный проект Парка высоких технологий для учреждений дошкольного образования [Электронный ресурс]. – Режим доступа : [https://informatika.park.by/.](https://informatika.park.by/) – Дата доступа : 09.02.2021.

## Порошкова Н. В. (г. Круглое, Республика Беларусь) РАЗВИТИЕ ЛОГИКИ И АЛГОРИТМИЧЕСКОГО МЫШЛЕНИЯ ДЕТЕЙ ДОШКОЛЬНОГО ВОЗРАСТА – НЕОБХОДИМОСТЬ СЕГОДНЯШНЕГО ДНЯ

Нас со всех сторон окружают различные технические устройства, мы не представляем жизни без многих уже привычных технологий. Сегодня мир меняется с бешеной скоростью. То, о чем мы только мечтали 20 лет назад, что было сложно порой представить, для современных детей это норма. Дети с рождения видят окружающую технику, общество привыкло к огромному потоку информации, к тому, что компьютер решает практические задачи. Компьютерная грамотность уже считается необходимостью. Основой формирования компьютерной грамотности являются компоненты алгоритмической грамотности.

Алгоритмическая грамотность – важное условие успеха человека. В основе алгоритмической грамотности лежат логические знания и умения. Алгоритмическое мышление – необходимая часть взгляда на мир, стиль жизни современного человека.

Для многих понятие информатики подразумевает использование вычислительной техники и современных компьютерных программ. Но хотелось бы отметить, что информатика – это наука, изучающая методы представления, хранения, передачи, обработки и использования информации с применением компьютерных технологий в различных сферах человеческой деятельности.

С раннего возраста мы учим детей говорить, затем читать и писать, чтобы воспринимать чужие мысли и выражать свои собственные. В наш век технологий программирование – это вторая грамотность. Большинство из нас используют («читают»), а не создают («пишут») компьютерные продукты. Современные дети могут быть пассивными потребителями компьютерных технологий, а могут стать их активными производителями и создателями.

Думаю, что в первую очередь родители ответственны за воспитание правильного отношения к технике, информационным устройствам. Но и к дошкольным учреждениям предъявляются новые требования – использование информационных технологий, электронных средств.

Наше государственное учреждение образования «Ясли-сад № 3 г. Круглое» участвует в образовательном проекте Парка высоких технологий «Информатика без розетки». Его цель – развитие алгоритмического мышления и логики у детей старшего дошкольного возраста, формирование готовности к обучению на первой ступени общего среднего образования, воспитание интереса к изучению информатики у детей старшего дошкольного возраста. Программа одобрена национальным институтом образования. Отличительная особенность проекта в том, что подготовка детей ведется без использования компьютера. На базе STEM-центра учреждения образования «Могилевский государственный институт развития образования» я участвую в постоянно действующем проблемном семинаре «Использование образовательного проекта «Информатика без розетки» в условиях учреждений дошкольного образования». Для этого необходимо было пройти тематические курсы на Canvas, сдать несколько пробных и итоговых тестов, получить сертификаты.

Кто-то выскажет сомнение: не рано ли программирование в детском саду? Но дети же не рождаются с компьютерной грамотностью, а программирование уже перевернуло нашу жизнь. Сейчас мы не представляем жизни без вычислительной системы, новых технологий.

В проекте «Информатика без розетки» заметен новый формат обучения, изучения и использования прогрессивных технологий.

Логика не дается человеку при рождении по умолчанию. Это особый вид человеческого мышления, который нужно начинать тренировать еще с дошкольного возраста. На всех занятиях дети под моим руководством рассуждают, делают умозаключения, тем самым развивают сообразительность, смекалку. Они анализируют, сравнивают, обобщают, классифицируют. Игра – основной вид деятельности ребенка дошкольного возраста. Через игру участники проекта развивают когнитивные функции мозга, критическое мышление, концентрацию, умение ждать и терпеть. Я учу их делать выбор, работать с эмоциями.

Основа каждой игры – это наличие познавательного содержания. А поиск путей решения любой задачи позволяет развивать творческое мышление. Привычки мышления предопределяют нашу жизнь. Бытует мнение, что без логического мышления не обойтись программисту. Но разве есть люди, кому не нужно делать правильные выводы, принимать наиболее выгодные решения, работать с информацией? Логика нужна каждому человеку. И проект «Информатика без розетки» принесет пользу каждому. Занятия помогают детям делать умозаключения, обосновывать их, рассуждать и осмысливать. Этот проект вызвал огромный интерес у детей [2].

Каждое занятие требует большой подготовки. Это постоянный творческий процесс, каждый раз необходимо новое ресурсное обеспечение. Дети хотят всегда чегото интересного, яркого. Играя, они учатся. Я не даю им готовый вариант решения, детям приходится думать самим, что является главным мотивированием в их обучении. Они накапливают массу информации, учатся ею оперировать. После каждого задания заметна разная детская реакция и выражение их глаз. Дети занимаются изучением таких тем, как «Логическая операция отрицание», «Истинные и ложные высказывания», «Отрицание по аналогии», «Элементы кодирования», «Алгоритмы», «Лабиринты», «Действия с информацией» и др. Для того чтобы получить желаемый результат, необходимы сформированные определенные умения и представления воспитанников.

Некоторые задания у них вызывают затруднения, но постепенно у них вырастает уверенность в себе, своих силах. Дети с радостью идут на занятия, с восторгом и гордостью делятся своими впечатлениями потом. Читается радость на их лицах, заинтересованность, желание сделать что-то новое.

В начале года проведена диагностика мышления по предложенным тестам для оценки результатов освоения образовательной программы контрольной и экспериментальной групп воспитанников, которую надо будет повторить в конце учебного года (методика «Лабиринт», тест Когана, методика «Самое непохожее» А. Л. Венгера). Результаты диагностики предоставлены в Парк высоких технологий, также еженедельно отправляются отчеты о каждом проводимом занятии – времени на проведение, результатах, трудностях, рефлексии, рекомендациях по проведению.

В проекте важна согласованность с педагогами группы. Тьютор (так называют педагога, оказывающего услуги по данному проекту) не всегда является педагогом группы. Важно и общение с законными представителями. Мне в этом помогает приложение-мессенджер Viber. Для удобства общения создана группа, где родители могут познакомиться с предлагаемым материалом, они выражают свои пожелания, ведут диалог, я делюсь с ними интересными фото с занятий. Создана тематическая страничка на сайте учреждения, где отражена суть проекта.

Формирование логических умений я провожу в такой последовательности: 1) мотивация, 2) осмысление сути и правил реализации, 3) моделирование, 4) применение. Уровень формирования элементов логической и алгоритмической грамотности зависит от индивидуальных особенностей каждого ребенка, степени речевого развития. Использую различные формы работы: в парах, индивидуальные и коллективные. Создание проблемной ситуации подталкивает детей к размышлениям и поиску, а решение обязательно фиксируем в графической или словесной форме. Наглядно комментирую каждый этап, после чего даю возможность детям самостоятельно работать. При проверке дети сами комментируют свое решение. После отработки приемов у детей формируется навык, осуществляется перенос освоенного приема на практику.

Все занятия в учреждении дошкольного образования проходят в игровой форме. В этом нам помогает атрибут проекта – рыжий Кот Алесик. Это мягкая игрушка, которую дети с удовольствием берут на руки, гладят, снимают ему обувь и меняют головные уборы. Именно ему дети рассказывают свои алгоритмы, приглашают на напольное полотно и делятся настроением.

Целенаправленная работа по формированию логики и алгоритмической грамотности способствует развитию мыслительных процессов у детей старшего дошкольного возраста, повышает их самостоятельность и познавательную активность. Невозможно обучать алгоритмам без обучения логическим операциям.

Считаю, что для подготовки детей к жизни в современном информационном обществе необходимо развивать логическое мышление, способности к анализу и синтезу начиная с дошкольного возраста. Современные профессии требуют развитого логического мышления. Опоздать с развитием мышления – это значит опоздать навсегда.

#### Список использованных источников

- 1. Житко, И. В. Математический калейдоскоп : учебно-методическое пособие для педагогов учреждений дошкольного образования с русским языком обучения / И. В. Житко. – Минск : Национальный институт образования, 2019. – 264 с.
- 2. Парк высоких технологий [Электронный ресурс]. Режим доступа : [https://informatika.park.by/.](https://informatika.park.by/) – Дата доступа : 07.02.2021.

## Рязанцева М. В. (г. Несвиж, Республика Беларусь) ΟСΟБЕННΟСТИ РЕАЛИЗАЦИИ ПРΟЕКТА «ИНФΟРМАТИКА БЕЗ РΟЗЕТКИ» В УЧРЕЖДЕНИИ ДΟШКΟЛЬНΟГΟ ΟБРАЗΟВАНИЯ

ИТ-сфера в Беларуси сегοдня οдна из наибοлее вοстребοванных. Сοвременные дети уже не мыслят себя без интернета. В стране растет цифрοвοе пοкοление, и, чтοбы сοοтветствοвать высοким запрοсам времени, педагοгам был предлοжен для апрοбации прοект «Инфοрматика без рοзетки». В прοграмме прοекта представлена тематика, связанная с испοльзοванием οпераций мышления, лοгических οпераций, умения делать οбοбщения, классифицирοвать предметы пο οбщему признаку, нахοдить «лишний» предмет, οбъясняя свοй выбοр, чтο в свοю οчередь спοсοбствует οбучению азам прοграммирοвания.

Пοсле первых занятий былο οтмеченο, чтο детям интереснο и пοлезнο играть в предлοженные в прοекте игры, представленные занятия спοсοбствуют развитию лοгическοгο мышления, пοзнавательных спοсοбнοстей и таких психических прοцессοв, как вοсприятие, внимание, память; развивают у детей речь, пοзнавательную активнοсть, математические представления, сοздают услοвия для развития прοдуктивных видοв деятельнοсти – рисοвания, лепки, аппликации. Дети с высοким урοвнем пοзнавательнοй активнοсти быстрο выпοлняют предлοженные задания, οстальным неοбхοдимο οказание пοмοщи, а инοгда и οрганизация индивидуальнοй рабοты или рабοты в группах. Периοдически οрганизοвываются задания в пοдгруппах с детьми разнοгο урοвня пοзнавательнοй активнοсти с целью сοздания услοвий для прοцесса взаимοοбучаемοсти.

В прοцессе фοрмирοвания умения называть признак, прοтивοпοлοжный даннοму признаку, дοшкοльникам предлагались такие дидактические игры, как «Наοбοрοт», «Чудесный мешοчек», «Вοлшебный пοезд», «Рассели друзей». Так, при выпοлнении дидактическοй игры «Наοбοрοт» надο былο назвать прοтивοпοлοжные признаки предметοв, а в дидактическοй игре «Чудесный мешοчек» дети на οщупь οтыскивали какοй-либο предмет, а затем выбирали ему «дружοчка» с прοтивοпοлοжным признакοм, стараясь οбъяснить свοй выбοр. Активнο прοхοдила дидактическая игра «Рассели друзей», в хοде кοтοрοй, испοльзуя запрещающие знаки, надο былο пοмοчь белке, черепахе и цыпленку найти свοи дοмики. Данная игра пοзвοлила вοвлечь в прοцесс οбучения даже малοактивных детей.

С интересοм дети приняли такие дидактические игры, как «Придумай небылицу», «Нахοдчивый вοдитель», «Я мοлοдец!», направленные на различение лοжных и истинных высказываний, упοтребляя в речи частицу «не». В дидактическοй игре «Придумай небылицу» вначале οстοрοжнο, через прοбы и οшибки, были придуманы первые небылицы, а затем бурнο и веселο ребята стали предлагать свοи варианты (дети сοставляли следующие выражения: «Грустный пуфик», «Задумчивая дверь», «Танцующий рюкзак», «Плачущее οкнο», «Сердитая кοфта», «Злая манная каша», «Крикливый карандаш» и другие).

Выпοлняя задания, в хοде кοтοрых фοрмирοвались умения стрοить οтрицание пο аналοгии, дοшкοльники стοлкнулись с некοтοрыми труднοстями. В хοде выпοлнения дидактических игр «Букет для мамы», «Три вазы» дети дοлжны были, рассмοтрев οбразец, изменить егο в сοοтветствии с инструкцией. Не всегда пοлучалοсь выпοлнять игрοвые задания сο всеми детьми, инοгда требοвалась пοмοщь еще οднοгο педагοга, и лишь в этοм случае удавалось дοстичь хοрοшегο результата.

Слοжным также οказалοсь οвладение умением сοставлять линейные алгοритмы и выпοлнять действия пο линейным алгοритмам. Труднοсти были связаны с выпοлнением дидактическοгο упражнения «Запиши алгοритм рисунка», игры-танца «На схему пοсмοтри и движения пοвтοри», дидактическοй игры «Артист на гастрοлях»,

дидактических упражнений «Зигзаги», «Вверх или вниз, направο или налевο». Труднοсти с выпοлнением заданий у детей были связаны с тем, чтο прихοдилοсь акцентирοвать свοе внимание на οднοвременнοм выпοлнении нескοльких заданий сразу. Например, при выпοлнении дидактическοгο упражнения «Вверх или вниз, направο или налевο» неοбхοдимο былο в сοοтветствии с цветοм сигнальнοй картοчки рисοвать линию в οпределенную стοрοну.

Справиться с заданием с первοй пοпытки удавалοсь не каждοму, нο пοсле пοвтοрнοгο прοведения игры (2-3 раза) стал виден пοлοжительный результат. С выпοлнением таких дидактических игр, как «Путь с препятствиями», «Задание для рοбοта», дети справились легкο и с удοвοльствием. Οчень интересны игры с прοграммистοм и рοбοтοм, развивающие не тοлькο лοгическοе мышление, нο и кοррдинациοнные спοсοбнοсти, а также умение взаимοдействοвать сο сверстниками. В дидактическοй игре «Нахοдчивый вοдитель» дети с азартοм искали и предлагали все верные маршруты для машины с пиццей, кοтοрая дοлжна была дοехать к мальчику.

Пοсле дидактических игр «Дοрοжки», «Дοрοжки пο двум свοйствам» дети еще дοлгο самοстοятельнο придумывали себе и друзьям задания, выкладывая все нοвые пути. К тοму же, выстраивая дοрοжки из геοметрических фигур, пοмещая геοметрические цветы в клумбы-οбручи, дети учились рабοтать в пοдгруппах, выпοлнять инструкции вοспитателя и, пοмοгая друг другу, исправлять свοи и чужие οшибки.

Разнοοбразные сюжеты занятий привлекают детей свοей неοрдинарнοстью, непοхοжестью, нοвыми персοнажами, заданиями οт герοев и пοстοяннοй сменοй разных видοв деятельнοсти. Задания, направленные на фοрмирοвание умения разбивать прοстοе сοбытие на пοследοвательные этапы, включали такие дидактические игры и упражнения, как «Наши сказки», «Найди οшибку», «Я пοвар». Пοсле игры «Наши сказки» дети с высοким урοвнем пοзнавательнοй активнοсти οрганизοвывали игру с картинками пο знакοмым сказкам. Интересны для детей были эстафетные задания, сοревнοвательные мοменты, задания с передвижением пο группе, с раздатοчным материалοм.

Οсοбο хοчется οтметить тο, чтο игры и задания не тοлькο направлены на развитие умственных спοсοбнοстей ребят, нο и спοсοбствуют фοрмирοванию дружеских οтнοшений, укрепляют детский кοллектив. Например, дидактическая игра «Радиο» детям была знакοма. Οднакο им пοнравилοсь тο, чтο надο былο не тοлькο οписать внешний вид другοгο ребенка, нο и рассказать, чем οн любит заниматься, с кем дружит.

В прοцессе игр прοекта дети начинают лучше пοнимать друг друга, учатся дοгοвариваться между сοбοй, решать сοвместнο пοставленные задачи, пοмοгают разοбраться тем, ктο не сразу включается в активнοе участие.

Таким οбразοм, сοвременный прοект «Инфοрматика без рοзетки» дает вοзмοжнοсть и старт для гармοничнοгο развития личнοсти дοшкοльника, а также выступает первοй ступенью в изучении инфοрматики.

## Списοк испοльзοванных истοчникοв

1. Образовательный проект Парка высоких технологий для учреждений дошкольного образования [Электронный ресурс]. – Режим доступа : [https://informatika.park.by/teachers/tips/.](https://informatika.park.by/teachers/tips/) – Дата доступа : 19.02.2021.

#### Герасимова Л. Е. (г. Минск, Республика Беларусь) О РЕАЛИЗАЦИИ ОБРАЗОВАТЕЛЬНОГО ПРОЕКТА «ИНФОРМАТИКА БЕЗ РОЗЕТКИ»

Сотрудничество нашего учреждения дошкольного образования с Парком высоких технологий продолжается уже второй год.

В феврале 2019 года в рамках работы Республиканского совета заведующих я познакомилась с опытом работы коллег из г.Орши по внедрению модели «Программирование без розетки в условиях учреждения дошкольного образования». Тема заинтересовала, и появилось желание попробовать, хотя сомнения по поводу, не рано ли учить детей дошкольного возраста основам информатики, возникали. Но понимание того, что современные дети уже рождаются с телефоном и планшетом, живут в мире, в котором на них обрушивается «лавина» информации, и они не должны «утонуть» в ней, а, наоборот, должны извлечь из нее пользу, научиться с ней работать, привело наше дошкольное учреждение к участию в пилотном образовательном проекте «Информатика без розетки».

Цель проекта: развитие алгоритмического мышления и логики у детей старшего дошкольного возраста как подготовка к изучению информатики.

Отличительная особенность проекта – это обучение воспитанников без использования компьютеров и планшетов.

В пилотном проекте принимало участие 6 дошкольных учреждений республики.

Участие в проекте стало для нас совершенно новым направлением в работе. Вопервых, остро встал вопрос кадров: кого выбрать, кто справится с этой работой? Поэтому на обучение в Парк высоких технологий мы приехали командой из 5 человек. А в итоге в проекте осталось только два педагога. Я поняла, что при подборе тьюторов недостаточно выбирать воспитателей со специальным образованием, добросовестно относящихся к работе, в проекте нужны креативные, творческие, способные быстро мобилизоваться, а главное, желающие участвовать в новой деятельности педагоги.

Во-вторых, необходимо было в короткий срок создать условия для осуществления проекта: организация развивающей предметно-пространственной среды для проведения занятий с воспитанниками, закупка материалов для проекта согласно стартового набора, предоставленного Парком высоких технологий.

Наше дошкольное учреждение было открыто в 1977 году, в то время не предусматривались отдельные помещения для организации дополнительных платных образовательных услуг. В связи с востребованностью нашего учреждения в районе не представлялось возможным закрытие группы, поэтому занятия с воспитанниками мы организовали в музыкальном и физкультурном залах, а для хранения, накопления и систематизации материалов по проекту использовали небольшой кабинет, переоборудованный из подсобного помещения, – ресурсный центр. Для качественной организации занятий в залах встал вопрос о необходимости оснащения их дополнительным полифункциональным, трансформируемым материалом и оборудованием, который позволил бы быстро создавать пространство под разные задачи проекта. Таким образом, в музыкальном зале дополнительно были размещены передвижная магнитно-маркерная доска, стол-трансформер, магнитные мольберты, что позволило обеспечить вариативность проведения занятий, дало возможность использовать в ходе занятий различные способы организации детей (группа, подгруппа, пары, тройки). Развивающая предметно-пространственная среда физкультурного зала включает разнообразное спортивное оборудование и инвентарь, наборы мягких модулей, что позволяет легко моделировать пространство в зависимости от темы занятия. Большая площадь физкультурного зала дает возможность эффективно использовать напольное учебное полотно.

В ресурсном центре материал по проекту был систематизирован и размещен по следующим блокам: учебно-методические рекомендации для тьюторов, наглядный демонстрационный и раздаточный материал для проведения занятий, индивидуальный материал для воспитанников.

Участие в пилотном проекте было организовано в виде платной образовательной услуги. Занятия проходили в виде увлекательных игр. В игровой форме воспитанники взаимодействовали не с реальными объектами, а с образами, символами, рисунками, предметами. На занятиях использовались игры и игровые упражнения, которые способствовали развитию памяти, внимания, мышления, творческого воображения, формированию умения мыслить логически еще до того, как они начнут свое обучение в школе, учили составлять алгоритмы и даже писать код.

Педагоги-тьюторы на основе тем, задач, игр, предложенных Парком высоких технологий, весь предыдущий учебный год разрабатывали конспекты занятий. После проведения каждого занятия составлялся отчет, после изучения каждой темы – технологическая карта, в которой были проанализированы достижения и затруднения воспитанников по выполнению заданий, даны рекомендации по использованию эффективных методов и приемов.

Реализация образовательного проекта предполагала участие педагогов в открытых конкурсах «Информатика без розетки», организуемых Парком высоких технологий. В декабре 2019 за участие в конкурсе в номинации «Тьютор – профессия будущего» мы были награждены дипломом III степени, в номинации «Программирование без розетки – первый опыт» – дипломом II степени.

Одним из направлений моей работы как координатора проекта была его популяризации среди коллег и родителей. В течение учебного года были проведены открытые мероприятия для руководителей учреждений дошкольного образования Ленинского района г. Минска, представление опыта работы для журналистов из Австрии, семинар для родителей с участием представителей ПВТ, представление опыта работы на семинаре в Минском областном институте развития образования.

Используя опыт работы в пилотном проекте «Информатика без розетки», в этом учебном году мы стали участниками экспериментального проекта «Апробация методики формирования алгоритмической грамотности у воспитанников 5–7 лет», реализация которого позволит выявить эффективность методики формирования алгоритмической грамотности у воспитанников 5–7 лет.

Педагоги-тьюторы и я как координатор прошли двухступенчатое обучение в Парке высоких технологий и получили сертификаты на право участия в проекте. Парк высоких технологий предложил программу, направленную на формирование алгоритмической грамотности у воспитанников, которую мы апробируем. Обмен опытом с коллегами осуществляется через стримы, организуемые Парком высоких технологий.

В декабре 2020 года, участвуя в открытом конкурсе «Информатика без розетки», за разработку дидактического пособия «IТ-шашки» дошкольное учреждение отмечено дипломом II степени и ценным подарком, за участие в номинации «Фотомгновение» я была награждена дипломом III степени.

Спустя год можно говорить об успешности начинания. Живость ума, любознательность, хорошая память позволяют дошкольнику без особого труда накапливать такую массу информации, которая в последующие периоды жизни вряд ли повторится. Более того, дети демонстрируют способность усваивать не только разрозненные значения, но и систему знаний. Ребенок становится ищущим, жаждущим знаний, неутомимым, творческим, настойчивым и трудолюбивым. Занятия не только расширяют и закрепляют полученные представления, но и в значительной степени
повышают творческий и интеллектуальный потенциал воспитанников.

Проект интересен как детям, так и взрослым. Родители отмечают нестандартность вопросов и ответов детей, их желание узнавать новое.

В проекте я не руководитель, я координатор. Нахожу пути оптимизации совместной работы, принимаю решения и несу ответственность. Живу в постоянном развитии, а вместе со мной развивается и дошкольное учреждение.

#### Голуб А. М. (г. Минск, Республика Беларусь) ОСОБЕННОСТИ РЕАЛИЗАЦИИ ОБРАЗОВАТЕЛЬНОГО ПРОЕКТА «ИНФОРМАТИКА БЕЗ РОЗЕТКИ»

Гаджеты и телефоны занимают сегодняшних детей больше, чем книги и простые игрушки. Почему бы тогда не совместить интерес к технике и тягу к развлечениям для того, чтобы научить логически мыслить и планировать свои действия?

Практика показывает, что важнейшие понятия информатики на начальном этапе можно и нужно вводить без использования компьютера. В 2019/2020 учебном году я принимала участие в пилотном проекте Парка высоких технологий «Информатика без розетки». Целью данного проекта являлось развитие алгоритмического мышления и логики у детей старшего дошкольного возраста как основы пропедевтики к изучению информатики и формирование интеллектуальной готовности к обучению на первой ступени общего среднего образования.

Быть первопроходцами всегда сложно: составлять на основе предложенного Парком высоких технологий плана конспекты занятий, апробировать игры и игровые упражнения, работать над созданием дидактического материала, необходимого для организации занятий.

Каким же образом происходило обучение?

Парком высоких технологий было предложено 10 тем на учебный год, изучение которых шло в строгой последовательности:

- [Подготовка к знакомству с отрицанием.](https://scratch.by/teachers/curriculum/CSunplugged/%D0%92%D0%B2%D0%B5%D0%B4%D0%B5%D0%BD%D0%B8%D0%B5/)
- [Подготовка к введению понятий «истина» и «ложь».](https://scratch.by/teachers/curriculum/CSunplugged/theme_2_preparing_for_the_introduction_of_the_concepts_true_and_false/)
- [Отрицание по аналогии.](https://scratch.by/teachers/curriculum/CSunplugged/theme_3_the_denial_by_analogy/)
- [Логическая операция «И».](https://scratch.by/teachers/curriculum/CSunplugged/theme_4_logical_operation_and/)
- [Элементы кодирования.](https://scratch.by/teachers/curriculum/CSunplugged/theme_5_the_elements_of_the_encoding/)

 [Подготовка к введению понятия «Алгоритм», простейшие алгоритмы](https://scratch.by/teachers/curriculum/CSunplugged/topic_6_preparing_for_the_introduction_of_the_concept_of_algorithm_the_simplest_algorithms_of_arrang/)  [расстановки.](https://scratch.by/teachers/curriculum/CSunplugged/topic_6_preparing_for_the_introduction_of_the_concept_of_algorithm_the_simplest_algorithms_of_arrang/)

- [Построение лабиринтов.](https://scratch.by/teachers/curriculum/CSunplugged/theme_7_build_mazes/)
- [Информация.](https://scratch.by/teachers/curriculum/CSunplugged/theme_8_information/)
- [Действия с информацией.](https://scratch.by/teachers/curriculum/CSunplugged/topic_9_actions_with_information/)
- [Что такое компьютер.](https://scratch.by/teachers/curriculum/CSunplugged/the_theme_10_what_is_the_computer/)

К каждой теме были определены представления и умения воспитанников, которые необходимо сформировать, предлагался перечень игр и игровых упражнений. Я, как тьютор, определяла задачи, которые необходимо было решить в ходе занятий, отбирала наиболее эффективные методы и приемы для их решения, подбирала необходимый материал. При составлении конспектов занятий, если не хватало игр, предложенных Парком высоких технологий, приходилось самостоятельно их разрабатывать, исходя из формируемых представлений и умений. После изучения каждой темы составлялась технологическая карта, в которой отражалось проведение каждой игры и упражнения: что получилось, что нет, впечатления детей. Были даны рекомендации по использованию эффективных методов и приемов для активизации познавательной активности воспитанников.

Для повышения интереса воспитанников к занятиям, успешного решения

поставленных перед ними задач я использовала проблемные ситуации, вопросы проблемно-поискового характера, игровые ситуации и сюрпризные моменты, обеспечивала вариативность использования материала и оборудования.

Особенностью организации занятий являлось то, что на каждом из них приоритет отдавался практическим методам и приемам. Каждый воспитанник имел возможность индивидуально выполнить предложенные задания, включиться в соревнование со сверстниками, выразить свое отношение к деятельности. Каждое занятие предполагало формирование у воспитанников умения работать в команде. Предпочтительными являлись следующие формы организации: подгруппа, тройки, пары.

Выполнение заданий в парах, тройках было для воспитанников новым. Сложность состояла в умении договориться друг с другом, распределить обязанности, уступить, оценить результат своего товарища.

Для успешного решения задач по предложенным Парком высоких технологий темам у воспитанников должны были быть сформированы определенные представления и умения. Поэтому усвоению некоторых тем предшествовала большая предварительная работа, которая была направлена на формирование недостающих у воспитанников представлений и умений.

Характеризуя работу с детьми в проекте «Информатика без розетки», я, как правило, употребляю слово «играют». Смысл деятельности для ребенка определяется теми задачами, которые ставит перед ним игра. Вся активность происходит в умственном плане, ребенок начинает оперировать понятиями, установками, правилами, которые диктует ему компьютерный мир. Развитие логического мышления в целом положительно сказывается на ребенке, даже если в будущем он не захочет связывать свою профессию с информатикой или программированием.

Принято считать, что педагог – это наставник, который обучает и направляет ребенка, он умнее, он – авторитет. В проекте – мы вместе, я учусь вместе с детьми, открывая для них и себя мир информатики.

## Кожевникова И. Н. (г. Горки, Республика Беларусь) ОСОБЕННОСТИ РЕАЛИЗАЦИИ ОБРАЗОВАТЕЛЬНОГО ПРОЕКТА «ИНФОРМАТИКА БЕЗ РОЗЕТКИ»

## В УЧРЕЖДЕНИЯХ ДОШКОЛЬНОГО ОБРАЗОВАНИЯ

Мир, в котором развивается современный ребенок, отличается от мира, в котором выросли его родители. Это мир с использованием информационных технологий. Современные малыши – это дети «нового времени», которые довольно быстро осваивают разнообразные «технические штучки». Мы, воспитатели, должны идти в ногу со временем, стать для ребенка проводником в мир новых технологий.

Прежде чем приступить к качественной реализации образовательного проекта, я прошла специальный курс «Информатика без розетки: для начинающих» проблемного семинара «Использование образовательного проекта «Информатика без розетки» в условиях учреждений дошкольного образования» на базе STEM-центра учреждения образования «Могилевский государственный областной институт развития образования» закончила онлайн-курс «Информатика без розетки: «тьютор проекта» в рамках образовательного проекта «Программирование – вторая грамотность», организованный Парком высоких технологий. Во время обучения изучила теоретические и практические основы преподавания с использованием методики формирования алгоритмической грамотности у воспитанников от 5 до 7 лет. После подтверждения своих знаний и получения сертификатов об обучении я приступила к внедрению в образовательный процесс соответствующей системы игровых комплексов. Программа уникальна: она выработана на основе передового опыта других стран и адаптирована для наших детских садов.

Данный проект направлен на то, чтобы способствовать формированию у детей старшего дошкольного возраста алгоритмического мышления и логики у детей старшего дошкольного возраста как основы пропедевтики к изучению информатики, интеллектуальной отовности детей к обучению на первой ступени общего среднего образования.

На занятиях, которые проходят два раза в неделю в виде кружка, дети решают доступные детскому восприятию логические задачи, ребусы, выполняют различные задания на развитие логики и алгоритмического мышления, разработанные для проекта специалистами Парка высоких технологий. При проведении кружка я стала чувствовать себя увереннее при решении нестандартных задач. Хочу отметить, что конспекты занятий составлены так, что дети в игровой форме, ненавязчиво принимают определенные знания и с удовольствием переносят их в практическую деятельность. Дети с большим желанием посещают кружок и ждут с нетерпением следующего занятия. Их привлекает проявление творческих способностей, использование разных форм работы: коллективные, подгрупповые, в парах.

Использование на занятиях мною такого дидактического материала, как палочки Кьюзинера, а также нетрадиционных приемов обучения с помощью камушков Марблс дает мне возможность существенно обогатить, качественно обновить воспитательнообразовательный процесс и повысить его эффективность.

Для формирования умений составлять линейные алгоритмы и выполнять действие по линейным алгоритмам в дидактических играх «Запиши алгоритм рисунка», «Счетные палочки», «Фигуры из счетных палочек» дети использовали палочки Кьюзинера. Для формирования умений воспитанников в пространственной ориентировке на листе бумаги в играх «Лабиринт своими руками» использовались камешки Марблс и палочки Кьюзинера. При формировании умений представлять информацию в разной форме в игре «Найди картинку» дети использовали камешки Марблс.

Внедрение во все образовательные области дидактических игр и упражнений с конспектов занятий данного проекта позволяет развивать такие сложнейшие мыслительные операции, как аналогия, классификация, сравнение, знакомит с отрицанием, с истинными и ложными высказываниями. Играя, дети осваивают такие понятия, как алгоритм, отрицание, истина и ложь, кодирование информациях и многое другое.

В своей работе я использую игры с проекта «Информатика без розетки» в следующих образовательных областях:

«Элементарные математические представления» – «Найди лишнею фигуру», «Графический диктант», «Что вначале, что потом».

«Ребенок и природа» – дидактические игры «Времена года», «Посади цветок».

«Ребенок и общество» – дидактические игры «Наши сказки», «Найди ошибку», «Отличная команда».

«Развитие речи, речевого общения» – дидактические игры «Исправь ошибку с помощью Не», «Не ошибись», «Закодированные слова» и т. д.

Трудности, возникающие в начале, преодолеваются к концу занятия. По необходимости полученные знания закрепляются в специально организованной и нерегламентированной деятельности. На занятиях стараюсь применять дифференцированный и индивидуальный подходы.

Благодаря участию в проекте «Информатика без розетки» у детей сформировались коммуникативные навыки, логическое и алгоритмическое мышление, базовое представление об информационной грамотности и программировании, умение работать в команде, креативность и любознательность. Дети научились выстраивать логику конкретных представлений, овладели основами теоретического мышления, обучились кодированию, у них развивается способность к прогнозированию результата действий. Все это подготавливает воспитанников к школе.

Организация работы с законными представителями воспитанников является одной из важных задач для воспитателя в работе с детьми в данном проекте. Для родителей было проведено анкетирование, разного вида консультации, рекомендации с использованием чата в Viber, родителям был представлен фотоотчет и видеоотчет занятий «Информатика без розетки». А также по завершении данного проекта планируется родительское собрание на платформе Zoom. Родители отмечают, что их дети с заинтересованностью рассказывают, чему они научились на занятиях, предлагают им сделать те же задания дома, поиграть, берут на себя роль воспитателя, интересуются о следующем дне проведения занятия. Каждый родитель заинтересован в том, чтобы его ребенок был всесторонне развит, и мне кажется, что родители уже сделали для себя вывод о важности и необходимости работы их детей в данном направлении.

Участие в проекте интересно не только детям, но и мне, педагогу. Это еще и познание нового, хорошая возможность повысить уровень своих знаний и своего педагогического мастерства.

Приглашаю всех педагогов к участию в проекте!

# Аверченко Н. Л. (г. Могилёв, Республика Беларусь) РАЗВИТИЕ АЛГОРИТМИЧЕСКОГО И ЛОГИЧЕСКОГО МЫШЛЕНИЯ ВОСПИТАННИКОВ СТАРШЕГО ДОШКОЛЬНОГО ВОЗРАСТА В РАМКАХ ПРОЕКТА «ИНФОРМАТИКА БЕЗ РОЗЕТКИ»

В современном мире на детей обрушивается большой объем информации. Ребенок должен научиться ее использовать, уметь с ней работать, структурировать, анализировать. Поэтому важно уже в дошкольном возрасте начинать развивать у воспитанников алгоритмическое мышление и логику.

Зачем дошкольнику алгоритмическое мышление? Чтобы воспитаннику решить практическую задачу и получить ответ, необходимо выполнить ряд действий. Если дети учатся этому в дошкольном возрасте, то, когда они придут в школу, им будет обучение даваться гораздо легче, чем другим. Ученые А. А. Столяр, Л. В. Воронина, С. Д. Язвинская, О. Н. Родионова считают, что алгоритмические умения – это осознание дошкольниками необходимости планирования своих действий, умение работать по образцу, понимать, выполнять и составлять алгоритмы, правила, предписания, анализировать, корректировать, переносить усвоенные действия в новые ситуации в процессе осуществления алгоритмических действий, описывать их понятным другим людям языком и средствами.

Эффективным средством решения данных задач является информатика. Однако информатика – это школьный предмет, который предполагает использование компьютера, а учебная программа дошкольного образования Республики Беларусь не содержит задач по изучению информатики без использования компьютера. Поэтому для развития у дошкольников старшего возраста алгоритмического и логического мышления мы решили использовать методику разработанную Парком Высоких Технологий, с помощью которой можно в игровой форме развивать у воспитанников старшего дошкольного возраста основы алгоритмического и логического мышления. Цель проекта «Информатика без розетки»: развитие алгоритмического мышления и логики у детей старшего дошкольного возраста, как основы пропедевтики к изучению информатики и формирования интеллектуальной готовности к обучению на первой ступени общего среднего образования.

На начальном этапе мы провели диагностику представлений и умений воспитанников, которая показала не очень высокие результаты. Игры, из которых состоят занятия, настолько увлекли всех участников образовательного процесса, что и воспитатели дошкольного образования, и воспитанники, и родители стали равноправными партнерами в достижении единой цели – развитии алгоритмического и логического мышления у воспитанников дошкольного возраста.

Начали мы свою работу со знакомства воспитанников с логической операцией отрицания, учили строить высказывания с частицей «НЕ». Практика показала, что воспитанники умеют подбирать противоположные признаки предметов, но не сразу стали строить высказывания с частицей «НЕ». Необходимо было создать такую ситуацию, при которой дети не могли назвать конкретные противоположные признаки (у слова нет антонима), и они вынуждены были использовать частицу «НЕ». Лучшему усвоению темы способствовало включение воспитателя в сюжетно-ролевую игру воспитанников «Овощной магазин»: – Продайте мне фрукт не красный, не синий, не зеленый, не сладкий. Продавец догадался, что это лимон. В конце изучения этой темы дети легко справлялись с заданиями.

Такие умения, как: делить множество по двум и более совместным свойствам; выбирать правильное отражение свойств из предложенных вариантов; находить по названным функциям предмет, выполняющий их; производить логическую операцию «И»; выделять и абстрагировать свойства предметов; сравнивать предметы по заданным свойствам, сформированные в ходе изучения темы «Знакомство с логической операцией «И» – помогли воспитанникам при изучении последующих тем: «Знакомство с элементами кодирования» и «Знакомство с алгоритмами». Овладение алгоритмом обеспечивает возможность переноса метода решения данной задачи на похожие задачи. Описывая свои действия, создавая алгоритмы в словесной или графической форме, воспитанники приходят к пониманию зависимости между соблюдением последовательности действий и полученным результатом. Этому способствовали проведенные нами дидактические упражнения и игры, которые содержат линейные, цикличные и разветвляющиеся алгоритмы «Лепим снеговика», «Я рисую алгоритм», «Артист на гастролях» и др. Для закрепления сформированных у воспитанников умений выполнять действия по алгоритмам мы использовали игры упражнения «А что было дальше?», «Кто знает, тот дальше сказку продолжает». Данные умения необходимы в дальнейшем для решения практических и учебных задач.

Для того, чтобы научить воспитанников анализировать ситуацию и составлять план прохождения лабиринта, мы провели ряд занятий по теме «Знакомство с лабиринтами». Сформированное у воспитанников умение строить логические конструкции прохождения лабиринтов – это одно из лучших умений для подготовки ребенка к школе. У воспитанников развивается не только алгоритмическое мышление, но и логика. Разгадывая линии и лабиринты, прорисовывая каждое задание, ребенок подготавливает руку к письму и развивает мелкую моторику, и, конечно же, пространственное мышление и ориентацию – умение определять место или направления движения. После изучения темы, дети понимают, что любая ситуация в жизни – это лабиринт, решение задачи – это его прохождение. В результате, проведенных нами занятий по теме «Информация», у воспитанников сформировались начальные представления об информации и формах ее представления, развились умения передавать простую информацию; разъяснять значимость информации на простых примерах; представлять информацию в разной форме. В ходе дидактических игр и упражнений «Угадай-ка», «Бывает-не бывает», «Окно», «Помощники человека»,

«Кто для кого», «Три победителя» мы учили воспитанников самостоятельно делать соответствующие выводы на основе собственного опыта.

Основой для оценки достижения содержания образовательного процесса служат планируемые результаты. Уже сейчас виден положительный результат: возникает положительное эмоциональное отношение к занятиям, возросла познавательная активность и интерес; детские ответы стали нестандартными, раскрепощенными; у воспитанников расширился кругозор, появилось стремление к новизне, к фантазированию; речь стала более образной и логичной.

Игровые занятия курса «Информатика без розетки» помогают воспитаннику старшего дошкольного возраста объяснить сложные явления в доступной форме, воспроизводить необходимую информацию (кодировать (декодировать) информацию – преобразовать ее из абстрактных символов в образы); развивают алгоритмическое и логическое мышление, а также память, внимание, образное мышление.

Курс «Информатика без розетки» позволяет обеспечить непрерывность и преемственность дошкольного и первой ступени общего среднего образования по обучению основам информатики.

Список использованных источников

- 1. Учебная программа дошкольного образования // Министерство образования Республики Беларусь. – Минск : Нац. ин-т образования, 2019. – 479 с.
- 2. Образовательный проект Парка высоких технологий для учреждений дошкольного образования [Электронный ресурс]. – Режим доступа : [https://informatika.park.by/.](https://informatika.park.by/) – Дата доступа : 28.02.2021.
- 3. Воронина, Л. В. Развитие универсальных предпосылок учебной деятельности дошкольников посредством формирования алгоритмических умений Л. В. Воронина, Е. А. Утюмова // Образование и наука. – 2013. – № 1. – С. 74–84.

Алексеёнок А. В. (г. Новополоцк, Республика Беларусь) УЧАСТИЕ В ЭКСПЕРИМЕНТАЛЬНОМ ПРОЕКТЕ

# «АПРОБАЦИЯ МЕТОДИКИ ФОРМИРОВАНИЯ АЛГОРИТМИЧЕСКОЙ ГРАМОТНОСТИ У ВОСПИТАННИКОВ 5-7 ЛЕТ»

«Апробация методики формирования алгоритмической грамотности у воспитанников 5–7 лет» – это проект Парка высоких технологий, реализующийся в учреждениях дошкольного образования.

Нейробиологические исследования подтвердили, что формирование структуры мозга и дальнейшей способности к обучению закладывается в первые годы жизни. Следовательно, условия для личностного развития в дошкольном учреждении могут непосредственно повлиять на когнитивные способности ребенка.

Цель проекта «Апробация методики формирования алгоритмической грамотности у воспитанников 5–7 лет» – внедрить такую практику занятий в детском саду, которая позволит развивать логическое и алгоритмическое мышление, на котором основано современное программирование, и в будущем облегчить для ребенка вхождение в учебный процесс в школе и освоение математических дисциплин и точных наук.

Экспериментальный проект реализуется в виде циклов специальных занятий с детьми, выполнения ими нетипичных логических заданий. Основная особенность проекта – геймификация всего процесса. Она позволяет детям глубже погрузиться в обучение и в итоге воспринимать и занятие, и получаемый материал как естественный процесс. Такое погружение помогает формировать когнитивные способности ребенка, помогает его мозгу привыкать к сосредоточенности и состоянию потока.

ГУО «Дошкольный центр развития ребенка г. Новополоцка» присоединился к проекту в начале учебного года. В нашем центре в реализации экспериментальной программы задействовано два воспитателя-тьютера – Алексеёнок Алла Викторовна и Винскович Светлана Александровна. В августе 2020 года педагоги прошли обучение по программе Парка высоких технологий онлайн и сдали два этапа тестирования. В результате данного обучения были получены сертификаты, подтверждающие право осуществлять деятельность по экспериментальной программе.

Перед началом занятий было проведено исследование по тестам ПВТ у двух групп детей – экспериментальной и контрольной. Участники первой сейчас принимают участие в занятиях программы «Информатика без розетки» Это 15 воспитанников Центра. На конец учебного года запланирована повторная диагностика, с целью выявления результативности занятий.

Дети, которые воспитываются в нашем дошкольном учреждении, безусловно, имеют представления об информационных технологиях на бытовом уровне. Они пользуются телефонами и планшетами для игр и просмотра мультфильмов. Многие умеют самостоятельно находить и включать их. Актуальность участия в проекте «Апробация методики формирования алгоритмической грамотности у воспитанников 5–7 лет» в том, что мы хотим дать нашим воспитанникам не просто основы необходимых жизненных навыков и базовую подготовку к обучению в школе, но и направить их на полноценное участие в жизни современного общества. Информационное пространство становится более насыщенным, а технологии усложняются. К моменту, когда наши воспитанники вырастут, знание принципов работы электронных устройств и умение находить, выбирать и обрабатывать информацию станут необходимыми для комфортной жизни. Развитие алгоритмического и логического мышления не значит, что все дети в будущем свяжут свою работу с IT. Но такой тип мышления поможет им анализировать и разбираться в потоке информации.

Главная особенность программы эксперимента заключается в том, что задания и организация занятий несколько отличаются от обычных программных в учреждениях дошкольного образования. Этот нестандартный подход мог вызвать непредсказуемую реакцию у детей. Но в основном, концентрация внимания на занятиях не отличается от обычной, иногда даже бывает выше. По моим наблюдениям, особенное воздействие на вовлеченность детей в процесс создают:

- брендирование специальная форма, рюкзаки, футболки;
- двигательная активность и формат игры в процессе занятий;
- неожиданные темы, с которыми дети не сталкивались в детском саду раньше.

Также внимательность зависит от темы занятия, заинтересованности педагога и умения объяснить. Самыми сложными для освоения воспитанниками Центра оказались начальные темы – знакомство с логическими операциями, кодирование и алгоритмизация. Причиной этого стало отсутствие повседневного личного опыта, связанного темой, как у детей, так и у тьюторов.

Если я не наблюдаю ожидаемого отклика от детей, использую классические педагогические приемы привлечения внимания: сюрпризные моменты, поощрение, переключение внимания на другие виды деятельности. Эти моменты используются в структуре занятия.

Главное обстоятельство, усложняющее освоение материала – недостаток времени. Дети проявляют живой интерес к изучаемым темам, тематическим играм, поэтому 30 минут занятия по 2 раза в неделю бывает недостаточно для погружения в процесс. Кроме того, чтобы разобраться в непривычных темах, часто нужно много повторений пройденного, которые также не всегда возможно включить в режим пребывания воспитанников в учреждении. У всех 15 детей в группе разный уровень подготовленности к восприятию и личные качества, влияющие на степень вовлечённости в занятие.

Сейчас обучение выходит на финишную прямую. Хотя качественные результаты экспериментальной программы будут понятны только по итогам тестирования в конце года, уже можно сделать некоторые выводы, касающиеся организации учебного процесса.

Главные особенности экспериментального проекта «Апробация методики формирования алгоритмической грамотности у воспитанников 5–7 лет» – нестандартный материал и максимальное погружение в обучение, создание сообщества в группах проекта.

В процессе образовательного эксперимента я выяснила, что при внедрении программы экспериментального проекта возможна большая эффективность обучения. На это повлияют следующие условия:

1. Создание удобной среды для занятий, в которой возможно было бы чередовать двигательную активность и работу за столами.

2. Более широкие временные рамки и более плотный контакт тьютора с детьми. Наиболее удобным форматом для постоянного обучения будет занятия в группах с постоянными воспитателями.

3. Разделение детей на подгруппы по уровню подготовки к восприятию позволит лучше сохранять внимание всех учащихся во время занятий.

И для тьюторов, и для воспитанников программа «Информатика без розетки» – это концентрация абсолютно новой информации, с которой мы не столкнулись бы без проекта, ведь материал полностью отличается от образовательной области «Элементарные математические представления» на программных занятиях. Уже сейчас можно с уверенностью отметить положительную динамику в развитии воспитанников экспериментальной группы. По окончанию программы методами диагностики, засвидетельствуем результаты развития когнитивных способностей у воспитанников.

Список использованных источников

- 1. Об утверждении Инструкции о порядке осуществления экспериментальной и инновационной деятельности в сфере образования и признании утратившими силу некоторых постановлений Министерства образования Республики Беларусь: постановление Министерства образования Республики Беларусь № 251 от 01.09.2011.
- 2. Приказ № 565 от 24.07.2020. Министерства образования Республики Беларусь «Об экспериментальной и инновационной деятельности в 2020/2021 учебном году».
- 3. Приказ № 282 от 01.09.2020. Отдела по образованию Новополоцкого горисполкома «О порядке осуществления экспериментальной, инновационной и творческой (исследовательской) деятельности в учреждениях образования г. Новополоцка в 2020/2021 учебном году».
- 4. Приказ № 142 от 01.09.2020. Государственного учреждения образования «Дошкольный центр развития ребенка г. Новополоцка» «Об организации экспериментальной и творческой (исследовательской) деятельности в 2020/2021 учебном году».

# Богатко И. З. (п. Дитва, Лидский район, Республика Беларусь) РЕАЛИЗАЦИЯ ЭКСПЕРИМЕНТАЛЬНОЙ ДЕЯТЕЛЬНОСТИ КАК ФАКТОР ПРОФЕССИОНАЛЬНОГО РАЗВИТИЯ ПЕДАГОГОВ ДОШКОЛЬНОГО УЧРЕЖДЕНИЯ

Развитие экспериментальной и инновационной деятельности в современном дошкольном учреждении способствует систематизации имеющегося опыта, активизации профессиональных ресурсов педагогов, и как результат, оптимизации образовательного процесса в целом. Осуществление экспериментальной и инновационной деятельности возможно только при наличии компетентных педагогических кадров, креативно мыслящих, владеющих современными методиками и технологиями, имеющих устойчивую мотивацию к профессиональному росту и саморазвитию.

Способность педагога к творчеству, исследованию, проектированию зависит от многих факторов: личных способностей, содержания профессиональной деятельности, интереса к делу. Немаловажную роль в этом процессе играют чётко организованное обучение и целенаправленное самообразование. Данное понятие как процесс личностно-профессионального развития педагогов имеет множество источников:

нормативные правовые документы Министерства образования Республики Беларусь;

психолого-педагогическая, методическая и другая научная литература;

анализ периодической печати, телевизионных программ, интернет-ресурсов;

участие в реализация образовательных программ повышения квалификации и переподготовка руководящих работников и специалистов; учебно-методические объединения;

обобщение собственной практической деятельности;

изучение эффективного педагогического опыта; участие в экспериментальной и инновационной деятельности и др. [1, с. 51].

В настоящее время востребован не просто воспитатель дошкольного образования, а воспитатель-исследователь, психолог, творец, инноватор. Важной составляющей управленческой деятельности является, формирование у каждого педагога профессионального кредо и психолого-педагогической культуры, которая обеспечит личностное развитие и самосовершенствование. С этой целью коллектив нашего учреждения принял решение об участии в 2019/2020 учебном году в пилотном проекте Парка Высоких Технологий «Информатика без розетки». Положительный опыт работы позволил учреждению образования участвовать в 2020/2021 учебном году в экспериментальном проекте «Апробация методики формирования алгоритмической грамотности у воспитанников 5–7 лет», который был одобрен и утвержден приказом Министерства образования Республики Беларусь от 24.07.2020 года № 565 «Об экспериментальной и инновационной деятельности в 2020/2021 учебном году».

С этой целью в ДЦРР п. Дитва была создана гибкая система методической работы, построенная на изучении запросов педагогов и направленная на развитие их профессионального мастерства и самосовершенствование в рамках реализации целей и задач проектной деятельности.

Первым этапом данной деятельности стало изучение *готовности* педагогов к работе в инновационном режиме и осуществление их *подготовки* в данном направлении.

Термины «подготовка» и «готовность» в научной литературе не рассматриваются как синонимы, хотя между собой они тесно связаны, взаимозависимы и взаимообусловлены. Это объясняется тем, что готовность специалиста во многом определяется тем, какую подготовку он получил.

Термин «готовность» понимается как осознанная установка на предстоящую деятельность, обусловленная высоким уровнем развития мотивационных, эмоциональных и волевых процессов личности, обеспечивающих успех предстоящей деятельности. При этом профессиональная готовность рассматривается как субъективное состояние личности, считающей себя способной и подготовленной к выполнению определённой педагогической деятельности [2, с. 62-63]. Вместе с тем, готовность педагогов к инновационной педагогической деятельности – это определённый уровень профессионализма, общая и профессионально-педагогическая культура, обеспечивающая личностное развитие, способность создавать и передавать ценности. Исходя из вышесказанного, под *готовностью педагога* к реализации инновационной деятельности в учреждении дошкольного образования понимается единство теоретической и практической готовности специалиста к осуществлению новой деятельности.

Под термином «подготовка к инновационной деятельности» понимается динамический процесс, конечной целью которого является готовность к этой деятельности.

Результаты проведенной диагностики отметили готовность педагогов к экспериментальной и инновационной деятельности, творчеству и поиску оптимальных путей достижения новых качественных результатов. По итогам данной деятельности была выбрана творческая группа педагогов нашего учреждения – тьюторы – синтез опыта, мастерства и творчества. Данные педагоги принимают участие и в разработке учебного плана дошкольного учреждения, и в составлении электронного каталога и картотеки использования наглядных пособий в практической деятельности в рамках реализуемой темы экспериментального проекта, и в оформлении тематических выставок в информационно-методическом центре, и т. д. В учреждении дошкольного образования обеспечен свободный доступ к интернет-ресурсам. Обеспечение компьютерной техникой, ноутбуками, мультимедийной установкой, ЖК-телевизором позволяет педагогам эффективно использовать информационно-коммуникационные технологии в образовательном процессе.

Следующим этапом в повышении профессионального мастерства стала организация в учреждении образования постоянно действующего семинара, на котором изучаются и обсуждаются содержание нормативных правовых документов, регламентирующих экспериментальную деятельность, основные формы и методы диагностики, эффективные методы и приёмы взаимодействия педагогов с воспитанниками и их родителями.

Повышению уровня профессионального мастерства тьюторов и координаторов учреждения образования способствовали проведение установочного семинара по теме экспериментального проекта Национальным Исследовательским Институтом Республики Беларусь совместно с ПВТ и прохождение творческой командой онлайнкурса «Информатика без розетки для начинающих» в рамках образовательного проекта «Программирование – вторая грамотность», разработанный отделом образовательной деятельности ПВТ.

Участие учреждения образования в Республиканском открытом конкурсе «Информатика без розетки» в декабре 2019 года и декабре 2020 года позволило педагогам не только повысить свою грамотность и компетентность, но и наработать практический материал.

Молодая педагогическая команда не только учится, но и делится своим опытом работы. Презентация опыта по использованию индивидуального и дифференцированного подхода при организации занятий курса «Информатика без розетки» проходило в феврале 2021 года в онлайн-встрече участников экспериментального проекта «100+1 вопросов и ответов» в режиме стрима, что обеспечило возможность профессионального взаимообогащения.

Таким образом, самосовершенствование профессиональных качеств педагогов умение постоянно быть в определённом творческом поиске позволяет инициировать и создавать атмосферу профессионализма и творчества в коллективе единомышленников. Только при реализации данных условий возможна эффективная работа в инновационном режиме, что обеспечит устойчивое развитие и функционирование современного учреждения дошкольного образования.

#### Список использованных источников

- 1. Введенский, В. Н. Моделирование профессиональной компетентности педагога / В. Н. Введенский // Педагогика. – 2003. – № 10. – С. 51–55.
- 2. Словарь-справочник по педагогике / под ред. П. И. Пидкасистого. М. : Сфера, 2004. – С. 62-63.

# Бочарова Н. Ю. (п. Дитва, Лидский район, Республика Беларусь) РЕАЛИЗАЦИЯ ЗАДАЧ ЭКСПЕРИМЕНТАЛЬНОГО ПРОЕКТА «АПРОБАЦИЯ МЕТОДИКИ ФОРМИРОВАНИЯ АЛГОРИТМИЧЕСКОЙ ГРАМОТНОСТИ У ВОСПИТАННИКОВ ОТ 5 ДО 7 ЛЕТ» В ОБРАЗОВАТЕЛЬНОМ ПРОЦЕССЕ УЧРЕЖДЕНИЯ ДОШКОЛЬНОГО ОБРАЗОВАНИЯ

Глобализация и формирование информационного пространства являются особенностями современного общества. Образование – одна из важнейших его сфер – призвано своевременно готовить людей к изменяющимся условиям существования, давать им такие знания, умения и навыки, которые позволили бы им успешно адаптироваться, жить и работать в развивающейся социальной и информационной среде общества, в которой приоритетное значение имеют информация и научные знания как основные ресурсы социально-экономического и культурного развития.

Однако современная система образования недостаточно ориентирована на развитие информационной культуры личности и общества, адекватной той реальности, которая уже сегодня окружает каждого человека. В настоящее время основы современной информационной культуры необходимо изучать уже на уровне дошкольного образования. Ведь современные дети должны уметь осмысленно, а не механически, усваивать постоянно возрастающий объем информации.

Психолого-педагогические исследования доказали, что основные логические умения на элементарном уровне формируются у детей, начиная с 5-6-летнего возраста. Они служат основой для формирования алгоритмической грамотности, которая дает возможность включать аппарат логики в структурную и содержательную организацию информации. Таким образом, изучение основ алгоритмизации способствует возникновению у дошкольников механизмов обработки информации и решает задачу их подготовки к школьному обучению, которое строится преимущественно на логическом мышлении.

Поэтому экспериментальный проект «Апробация методики формирования алгоритмической грамотности у воспитанников от 5 до 7 лет», направленный на освоение детьми умений структурировать и оперировать информацией на основе логических операций без использования компьютера, является особенно актуальным на современном этапе развития педагогической науки.

Названный выше экспериментальный проект «Апробация методики формирования алгоритмической грамотности у воспитанников от 5 до 7 лет», который реализуется на базе нашего Государственного учреждения образования «Дошкольный центр развития ребенка п. Дитва» (далее ДЦРР п. Дитва), предполагает апробацию содержания, методов, средств и форм организации образовательного процесса,

способствующих пропедевтической подготовке воспитанников от 5 до 7 лет к изучению информатики и программирования на первой ступени общего среднего образования. Апробация методики формирования алгоритмической грамотности осуществляется в нерегламентированной деятельности воспитанников от 5 до 7 лет «Информатика без розетки» и без использования компьютеров.

В ходе работы в рамках пилотного проекта «Информатика без розетки» в 2019/2020 учебном году, исходя из многочисленных наблюдений, мы выявили, что воспитанники с низким уровнем когнитивных способностей и скоростью усвоения информации, с трудом осваивают программу курса, которая предусматривает формирование навыков по 10 темам. С такими детьми была организована индивидуальная работа. Педагоги отметили также интерес остальных воспитанников к подобным занятиям.

В связи с этим, а также с целью поддержания интереса к курсу, закрепления и совершенствования знаний, умений и навыков, формируемых на занятиях, мы посчитали целесообразным создание системы работы с воспитанниками по курсу «Информатика без розетки» в рамках образовательного процесса учреждения.

Так на занятиях по образовательным областям используются варианты игр и упражнений «Информатики без розетки», соответствующие задачам Учебной программы дошкольного образования:

– образовательная область «Элементарные математические представления»: «Найди лишнюю фигуру», «Нарисуй план комнаты», «Найди путь по схеме», «Что сначала – что потом» и т. п.;

– образовательная область «Ребенок и природа»: составление алгоритмов «Как поливать комнатные растения», «Дежурство в уголке природы», игра «Времена года» и т. п.;

– образовательная область «Физическая культура»: выполнение гимнастических упражнений по алгоритму, активное использование карт, планов на физкультурных досугах, праздниках и т. п.;

– образовательная область «Музыкальное искусство»: использование алгоритмов при разучивании танцев, кодирование и декодирование танцевальных композиций;

– образовательная область «Развитие речи и культура речевого общения»: кодирование и декодирование при пересказывании литературных произведений, игра «Скажи наоборот», «Опиши предмет, используя частицу НЕ» и т. п.

Безусловно, это потребовало организации работы с педагогами и родителями по повышению их профессионального и педагогического мастерства в направлении организации работы с детьми по формированию алгоритмической грамотности воспитанников. Поэтому, с целью повышения уровня профессиональной компетентности педагогов, педагогической грамотности родителей и популяризации идеи проекта были организованы следующие мероприятия: на сайте Дошкольного центра развития ребенка (dcrrditva.www.by) размещена вкладка «Экспериментальная деятельность», где можно познакомиться с содержанием экспериментального проекта, новостями «Информатики без розетки», нашими достижениями, чудесными фотомгновениями. Также в группе организован стенд «Информатика без розетки». Родители могут познакомиться с новостями, рекомендациями и консультациями. В связи с распространением использования мессенджеров, создана группа Viber «Информатика без розетки» для родителей: осуществляется знакомство родителей с текущей темой курса, его целью, а также темой и задачами занятия. Родители задают вопросы, активно интересуются успехами и неудачами своих детей, делятся своими впечатлениями. Большой интерес и активность вызывает у родителей и детей организация фотовыставки ««Информатика без розетки» дома».

Безусловно, особая роль в реализации проекта отведена педагогам учреждения. Тесное сотрудничество тьюторов проекта с воспитателями дошкольного образования позволяет в более полной мере достичь желаемого результата. По результатам проведенного занятия, в случае необходимости, тьютор разрабатывает рекомендации для специалистов и воспитателей учреждения образования с целью закрепления знаний, умений, навыков у дошкольников (например, «Рекомендации по формированию умения ориентироваться в окружающей обстановке в направлении от других объектов»).

Таким образом, в нашем учреждении дошкольного образования создана система, направленная на реализацию задач экспериментального проекта «Апробация методики формирования алгоритмической грамотности у воспитанников от 5 до 7 лет». В результате работы по данной системе мы отметили, что на занятиях «Информатика без розетки» значительно возросла активность всех, без исключения, воспитанников, а также повысилась заинтересованность педагогов и родителей данной темой.

# Винскович С. А. (г. Новополоцк, Республика Беларусь) ОСОБЕННОСТИ РЕАЛИЗАЦИИ ОБРАЗОВАТЕЛЬНОГО ПРОЕКТА «ИНФОРМАТИКА БЕЗ РОЗЕТКИ» В УЧРЕЖДЕНИЯХ ДОШКОЛЬНОГО ОБРАЗОВАНИЯ

Современный мир стремительно меняется и информационные технологии становятся неотъемлемой частью нашей жизни. Эти изменения в значительной мере затрагивают наших детей, поскольку им предстоит жить в этом новом мире. Информационные технологии проникают в жизнь подрастающего поколения очень рано, еще до школьной поры. Тот факт, что сегодня дети широко используют различные электронные устройства и даже называются цифровыми аборигенами, вовсе не означает, что они продвинутые пользователи. По большому счету, они играют с этими технологиями, а не применяют их с пользой для дела. Даже когда они используют Google, им не хватает навыков, чтобы быстро найти нужную информацию в достаточном количестве. Им не хватает и знаний, чтобы оценить, насколько она важна и достоверна. На дошкольников обрушивается лавина информации. Ребёнок не должен «утонуть» в ней, а, наоборот, должен извлечь из нее пользу, научиться с ней работать, структурировать, анализировать.

Цифровые навыки не даются при рождении даже в цифровой среде в эпоху Интернета. И было бы наивным полагать, что ребенок сам освоит цифровую грамотность, если мы не будем прилагать к этому никаких усилий. Поэтому так важно, как можно раньше начинать развивать у детей логическое мышление. Основы логического мышления и алгоритмизации детям можно начинать объяснять уже в старшем дошкольном возрасте. То есть заниматься этим нужно, начиная уже с учреждений дошкольного образования. При этом данный процесс должен быть не хаотичным, а упорядоченным. Должна быть преемственность в том, чему учат в детском саду, а затем – в школе.

Экспериментальный проект «Апробация методики формирования алгоритмической грамотности у воспитанников 5–7 лет» нацелен на подготовку будущих цифровых наследников. Цифровые наследники обладают глубокими техническими навыками в основном благодаря своим родителям и учителям. Уже в школе эти ребята знают, как создавать сайты, работать с видео, умеют программировать. В будущем они смогут не просто настраивать, а улучшать и создавать новые цифровые инструменты для реального мира. Ребенок, обладающий алгоритмическим мышлением, умеет представлять сложные действия в виде организованной последовательности простых. Это позволит ему в будущем разрабатывать алгоритмы для решения различных задач. Зная и понимая, как работают алгоритмы, цифровые наследники будут управлять цифровым миром, в котором им предстоит жить.

Основой содержания курса является методика формирования алгоритмической грамотности, направленная на развитие у воспитанников от 5 до 7 лет умений структурировать информацию и оперировать ею на основе логических операций без использования компьютера. Она включает содержание, методы, средства и формы организации образовательного процесса, способствующие пропедевтической подготовке воспитанников к изучению информатики и программирования на первой ступени общего среднего образования**»**

Образовательная программа курса «Информатика без розетки» для учреждений дошкольного образования составляет 50 учебных часов; состоит из 4 разделов: «Введение начальных логических действий и операций»; «Введение начальных алгоритмических действий», «Информация вокруг нас», «Компьютер – помощник в работе с информацией». Первый раздел включает в себя следующие темы: «Знакомство с логической операцией отрицания»; «Логические рассуждения: построение высказываний с частицей «не»»; «Логические рассуждения: построение истинных и ложных высказываний»; «Логические рассуждения: отрицание по аналогии»; «Знакомство с логической операцией «И». Второй раздел включает в себя следующие темы «Знакомство с элементами кодирования»; «Знакомство с простейшими линейными алгоритмами»; «Знакомство с лабиринтами». Третий раздел включает в себя следующие темы: «Знакомство с видами и формами представления информации»; «Действия с информацией». Четвёртый раздел включает в себя тему: «Компьютер как устройство для обработки информации».

Особенностью данного проекта является то, что возраст обучающихся – старшая дошкольная группа (5-6 лет) и обучение воспитанников происходит без использования компьютера.

ГУО «Дошкольный центр развития ребенка г. Новополоцка» участвует в данном проекте с августа 2020 г. Для работы над проектом в учреждении была создана команда единомышленников, профессионалов, которые готовы к переменам, освоению новых знаний, способных ориентироваться в новых условиях работы. Все участники проекта прошли курс обучения в Парке высоких технологии, получили сертификаты ПВТ. Данный курс позволил приобрести знания, позволяющие в дальнейшем проводить в дошкольном учреждении занятия по образовательной программе курса «Информатика без розетки».

В проекте задействовано две группы детей старшего дошкольного возраста: контрольная (15 человек) и экспериментальная (15 человек), так же участниками данного проекта являются педагоги ГУО «Дошкольный центр развития ребёнка г Новополоцка»: тьюторы – Винскович С. А., Алексеёнок А. В., координатор проекта – заведующий ГУО «Дошкольный центр развития ребёнка г. Новополоцка» Макаренко Н. И. Педагоги участвующие в данном проекте сопровождают ребенка на пути индивидуального развития, создают условия для наиболее комфортного и качественного усвоения материала, вводят детей в мир цифровых технологий и интеллектуально готовят к изучению информатики.

Содержание проекта в ГУО «Дошкольный центр развития ребенка г. Новополоцка» реализуется через организацию занятий цикла «Информатика без розетки».

Для проведения занятий было оборудовано специальное помещение, которое соответствует санитарно-гигиеническим требованиям. Предметно-развивающая среда построена грамотно, с учетом зоны ближайшего развития, в соответствии с современными требованиями. Благодаря Парку высоких технологий приобретены необходимое оборудование и оргтехника для организации эффективной работы с детьми.

Для родителей воспитанников, пожелавших участвовать в данном проекте, в ГУО «Дошкольный центр развития ребёнка г. Новополоцка» было организовано родительское собрание, на котором педагоги выступили с информацией о проекте, провели анкетирование, а родители получили возможность стать участниками проекта и самостоятельно выполнили те задания, которые будут выполнять на занятиях их дети. Взаимодействие с родителями продолжается в ходе всего обучения – это индивидуальные беседы с каждым родителем, посещение занятий, встречи с тьюторами, получение информации на сайте учреждения и на платформе Вайбер.

Все занятия курса «Информатика без розетки» построены в виде комплексных занятий с увлекательным игровым сюжетом, направленных на развитие таких сложнейших мыслительных операций, как аналогия, классификация, сравнение, знакомство с отрицанием, с истинными и ложными высказываниями, кроме того, дает возможность заниматься с детьми в постоянном движении, а не сидя за столами в напряженных позах.

Именно через игру на занятиях решаются важные задачи развития ребенка, в том числе развитие алгоритмического системного мышления, которое необходимо при дальнейшем изучении такого предмета, как информатика. В специальных играх дети взаимодействуют не с реальными объектами, а с образами, символами, рисунками, предметами с нереальными свойствами и функциями. Вся активность происходит в умственном плане, ребенок начинает оперировать понятиями, установками, правилами, которые диктует ему компьютерный мир.

Кроме игровой деятельности, дошкольники все чаще включаются в экспериментирование. Под руководством взрослого они высказывают предположения, планируют свою деятельность, используют специальные приборы и материалы для проверки гипотезы, формулируют выводы или умозаключения. Все это позволяет им эффективно познавать окружающий мир, поддерживает и развивает в них интерес к исследованиям, открытиям.

Для активизации внимания у воспитанников, создания положительной эмоциональной обстановки, развития мыслительных способностей в содержание занятий включаются элементы удивительного, неожиданного. Ведь именно прием удивления ведет за собой процесс понимания. Активизации познавательной активности в ходе занятий способствует введение игрового персонажа – котенка Умняши. Дети с удовольствием помогают ему в разрешении различных проблемных ситуаций.

Ценно то, что, завершая каждое задание, ребенок может увидеть результат своей деятельности, оценку и поощрение со стороны тьютора. В качестве поощрения в конце занятия используются смайлики с изображением улыбающегося, грустного или задумчивого Кота – символа программирования. Эти наклейки помогают дошкольникам отразить свое настроение в дневничках.

Грамотно составленные планы занятий позволяют не только расширить и закрепить полученные знания, но и в значительной степени помогают повысить творческий и интеллектуальный потенциал воспитанников. Положительный результат будет достигнут при соблюдении определённых требований: использование методов поощрения для поддержания мотивации; повторение информации несколько раз; индивидуальный подход к каждому ребенку; отведение времени на физическую активность; подача информации логическими блоками или списками, деление ее на

части; создание положительной эмоциональной обстановки в процессе обучения; создание условий свободы творчества.

#### Список использованных источников

- 1. Об утверждении Инструкции о порядке осуществления экспериментальной и инновационной деятельности в сфере образования и признании утратившими силу некоторых постановлений Министерства образования Республики Беларусь: постановление Министерства образования Республики Беларусь № 251 от 01.09.2011.
- 2. Приказ № 565 от 24.07.2020. Министерства образования Республики Беларусь Об экспериментальной и инновационной деятельности в 2020/2021 учебном году.
- 3. Приказ № 282 от 01.09.2020. Отдела по образованию Новополоцкого горисполкома «О порядке осуществления экспериментальной, инновационной и творческой (исследовательской) деятельности в учреждениях образования г. Новополоцка в 2020/2021 учебном году».
- 4. Приказ № 142 от 01.09.2020. Государственного учреждения образования «Дошкольный центр развития ребенка г. Новополоцка» Об организации экспериментальной и творческой (исследовательской) деятельности в 2020/2021 учебном году.

# Гайшун И. В. (д. Каменка, Бобруйский район, Республика Беларусь) ОСОБЕННОСТИ РЕАЛИЗАЦИИ ОБРАЗОВАТЕЛЬНОГО ПРОЕКТА «ИНФОРМАТИКИ БЕЗ РОЗЕТКИ»

## В УЧРЕЖДЕНИЯХ ДОШКОЛЬНОГО ОБРАЗОВАНИЯ

Отличительными особенностями современного общества являются глобализация и формирование информационного пространства. Образование, как одна из важнейших его сфер, призвано своевременно готовить людей к новым условиям существования, давать им такие значения, умения и навыки, которые позволили бы им успешно адаптироваться, жить и работать в новой социальной и информационной среде общества, в которой приоритетное значение имеют информация и научные знания как основные ресурсы социально-экономического и культурного развития. Основы современной информационной культуры необходимо изучать уже на уровне дошкольного образования. Возрастающий объем информации, которую дети должны усваивать не механически, а осмысленно, требует более совершенных форм, методов и приемов обучения.

Образовательный проект «Информатика без розетки» разработан Парком высоких технологий с целью развития алгоритмического мышления и логики детей старшего дошкольного возраста как основа пропедевтики к изучению информатики и формированию интеллектуальной готовности к обучению на первой ступени общего среднего образования. Курс «Информатика без розетки» позволит обеспечить непрерывность дошкольного и первой ступени общего среднего образования по обучению основам информатики. Отличительными особенностями проекта являются:

– дошкольный возраст обучающихся – старшая группа (5-7 лет);

– обучение воспитанников без использования компьютера.

В качестве критериев оценки результатов развития интеллектуальных способностей детей определены познавательная активность, развитие сенсорных процессов, памяти и внимания, мышления, воображения; им соответствует ряд показателей освоения воспитанником от 5 до 7 лет программы по направлению «Познавательное развитие». Работа проекта направлена не только на развитие умственных способностей ребят, но и на формирование дружеских отношений, укрепление детского коллектива, а также формирование важных личностных качеств: самостоятельности, сообразительности, находчивости, наблюдательности.

Проект «Информатика без розетки» представлен:

– учебным планом;

– программой;

– методическими материалами: планы – конспектов, сборник дидактических игр и упражнений; рекомендации по ознакомлению с темой.

В программе представлены темы по реализации проекта, цель каждой темы, количество занятий по каждой теме, образовательные задачи занятий. Так же перечислены уже сформированные базовые представления и умения, которые воспитатель должен учитывать при изучении новой темы и планируемый результат.

В разделе рекомендации представлены методические подходы к формированию у старших дошкольников представлений, умение и навыков по разделам: «Логическая операция отрицание. Построение высказываний с частицей «не», «Построение истинных и ложных высказываний», «Отрицание по аналогии», «Знакомство с логической операцией «и», «Знакомство с элементами кодирования», «Информация», «Знакомство с алгоритмами, «Знакомство с лабиринтами», «Действия с информацией», «Компьютер – мой помощник».

Представлено 50 конспектов, в каждом из которых перечислены задачи, дано развернутое описание оснащения занятия, определены действия воспитателя и воспитанников, объяснения и вопросы взрослого к детям, представлено подробное описание игр.

Для проведения занятий рекомендуется использовать наглядные, словесные и практические методы. Наиболее эффективными методами работы с воспитанниками считаем наглядный, проблемно-поисковый, творческое задание, упражнение, диалог, беседа. Они позволяют обеспечить максимальную познавательную активность детей на занятии.

Для проведения занятий рекомендуется использовать следующие приемы: сюрпризный момент, создание проблемной ситуации, игра и др.

Наиболее эффективные формы организации детей на занятиях: индивидуальная, подгрупповая, коллективная. Формы используются в зависимости и соответствии с содержанием и целями работы с детьми на каждом конкретном занятии. Коллективная форма позволяет сплотить детский коллектив, обеспечить введение нового материала, активизировать воспитанников на деятельность. Подгрупповая форма работы позволяет отработать определенные задачи, а индивидуальная – уточнить и конкретизировать представления и умения каждого ребенка.

Форма реализации: отгадывание загадок, прослушивание стихотворений, выполнение игровых упражнений, использование наглядности.

Все занятия имеют тематический характер. На каждом занятии с миром информатики знакомит игровой персонаж – котенок Алесик.

Новый проект включил в себя не только интересные, красочные демонстрационные и раздаточные материалы, но и занимательные конспекты занятий, в которых собраны различного уровня сложности развивающие игры и задания. Все предложенные занятия направлены на развитие у детей речи, познавательной активности, математических представлений, способствуют развитию продуктивных видов деятельности.

Ни одно из предложенных проектом заданий для детей не было скучным, ведь оно сопровождалось комплексом ярких картинок и интересного материала, и конечно же, творчеством самих педагогов. Вот, например, всеми известная в кругах дошкольного образования игра «Чудесный мешочек». Но и здесь не обошлось без

обучения основам алгоритмики – дети на ощупь отыскивают какой – либо предмет, а затем выбирают другой предмет с противоположным признаком (тоже на ощупь), стараясь объяснить свой выбор. А игра в «Паровозик» просто сметает даже с малоактивных детей всякую пассивность, так как каждому хочется поместить в вагончик геометрическую фигуру. В игре «Подумай и угадай» - это просто взрыв эмоций, где каждый ребенок искрил желанием принять участие в придумывании трех признаков, которые описывают предмет. И хотя дети подбирали эти признаки с помощью опытных педагогов, но каждый мгновенно запоминал свой, и с гордостью произносил его по очереди детям, предлагая отгадать предмет или объект.

Играя дети осваивают такие понятия как алгоритм, отрицание, ложь и истина, кодирование, информация, робототехника и другие.

Отличительной особенностью проекта стала атрибутика: у детей есть своя форма одежды, учебные принадлежности, на этапе рефлексия используются нестандартные карты самооценки с наклейками котят с разным эмоциональным выражением мордочек.

Воспитанники с нетерпением ждут занятий, они делятся своими впечатлениями друг с другом и семьей. Родители заинтересованы в любом развитии детей, поэтому они с радостью воспользовались возможностью развивать у детей логическое мышление.

Можно сказать, что появление пилотного проекта «Информатика без розетки» было обусловлено велением времени. Изучив все нюансы данной программы, оказалось, что, в соответствии с законом великой дидактики, проект предлагает двигаться от простого к сложному: то есть, через развитие логики и мышления, через обобщение и классификацию, через умение объяснить свой выбор – прийти к формированию у подрастающего поколения алгоритмической грамотности.

Образовательный проект «Информатика без розетки» можно назвать современным, полезным и перспективным.

# Емельянцева М. А. (г. Костюковичи, Республика Беларусь) РАЗВИТИЕ ЛОГИЧЕСКОГО И АЛГОРИТМИЧЕСКОГО МЫШЛЕНИЯ У ДЕТЕЙ СТАРШЕГО ДОШКОЛЬНОГО ВОЗРАСТА ПОСРЕДСТВОМ ИСПОЛЬЗОВАНИЯ LEGO-КОНСТРУКТОРА

Сегодня в мире нет ни одной отрасли науки и техники, которая развивалась бы столь же стремительно, как информатика. Роль информатики в развитии общества чрезвычайно велика. Поэтому система образования должна способствовать тому, чтобы ребенок получил такие знания, умения и навыки, которые позволили бы ему успешно адаптироваться в информационном обществе.

Для подготовки детей к жизни в современном информационном обществе необходимо развивать у них логическое и алгоритмическое мышление, способности к анализу и синтезу. Ведь алгоритм – это и есть способ принятия и удержания цели своей предстоящей деятельности, это последовательность шагов (операций) для осуществления решения практических и учебных задач.

Алгоритмическое мышление – это умение точно следовать инструкции, предписанию, правилу, составление последовательности действий. Умение разбить задачу на последовательные шаги ее выполнения, определить стратегию деятельности.

Большие возможности для развития логического и алгоритмического мышления у детей старшего дошкольного возраста даёт нам участие в образовательном проекте «Информатика без розетки».

Простые и доступные детскому восприятию занятия на развитие алгоритмического мышления, которые входят в содержание учебной программы «Информатика без розетки», станут платформой для дальнейшего обучения компьютерной грамоте в школе.

Особое значение в реализации данного направления имеет создание развивающей предметно-пространственной среды ориентированной на развитие логического и алгоритмического мышления у детей дошкольного возраста, активное участие в которой приняли родители воспитанников и Парк высоких технологий. Результатом совместной деятельности стало создание LEGO-центра, основной идеей которого, послужила реализация возможностей для воспитанников строить, не только по готовым схемам и образцам, но и воплощать в жизнь свои идеи, фантазии, так чтобы эти постройки были понятны не только самим детям, но и окружающим.

Сегодня LEGO-центр оснащён современными наборами конструкторов, атрибутами, дидактическими пособиями, главным героем которого является кот Алесик.

Реализуя содержание учебной программы образовательного проекта «Информатика без розетки» я активно использую конструкторы LEGO как занимательный материал, стимулирующий детскую фантазию, воображение, формирующий моторные навыки.

Использование тематических наборов LEGO-дупло позволяет мне вовлечь детей в такую традиционную игру, где участники могут примерять на себе различные профессии, побывать пожарными, врачами, гонщиками, летчиками, водителями, фермерами. Девочки могут заняться обустройством дома состоящего из нескольких комнат и выступить в роли дизайнера.

Конструктор LEGO – техника – предоставляет различные варианты транспортных средств, с помощью которых мы моделируем и изобретаем гоночные автомобили, вездеходы, машины-амфибии, вертолеты, подводные лодки и т. д.

С помощью конструктора LEGO-город дети легко выстраивают современные города с телевизионной съемочной группой, мастерскими, пляжем, космодромом, амфитеатром.

Большие возможности для конструирования по замыслу дает конструктор – LEGO – даста, который стимулируют практическое и интеллектуальное развитие детей, не ограничивают свободу экспериментирования, развивает воображение и навыки общения, помогает жить в мире фантазий, развивает логическое мышление, способность к интерпретации и самовыражению.

Таким образом, использование LEGO конструирования в реализации содержания образовательного проекта «Информатика без розетки» стимулирует познавательную деятельность детей старшего дошкольного возраста, способствует развитию основ логического и алгоритмического мышления, воспитанию социально активной личности с высокой степенью свободы мышления, развития самостоятельности, способности решать любые задачи творчески.

Список использованных источников

1. Залуцкая, Е. В. Лего-конструктор в развитии интеллектуальных способностей детей дошкольного возраста [Электронный ресурс]. – Режим доступа : [http://doshkolnik.ru/konstruirovanie/16241-legokonstruktor-v-razvitiiintellektualnyh](http://doshkolnik.ru/konstruirovanie/16241-legokonstruktor-v-razvitiiintellektualnyh-sposobnosteiy-deteiy-doshkolnogo-vozrasta.html)[sposobnosteiy-deteiy-doshkolnogo-vozrasta.html.](http://doshkolnik.ru/konstruirovanie/16241-legokonstruktor-v-razvitiiintellektualnyh-sposobnosteiy-deteiy-doshkolnogo-vozrasta.html) – Дата доступа : 19.11.2018.

# Кляус Н. М. (г. Могилёв, Республика Беларусь) ВЗАИМОДЕЙСТВИИ С РОДИТЕЛЯМИ ПОСРЕДСТВОМ ИСПОЛЬЗОВАНИЯ ИНФОРМАЦИОННО-КОММУНИКАЦИОННЫХ ТЕХНОЛОГИЙ ПРИ РЕАЛИЗАЦИИ ЭКСПЕРИМЕНТАЛЬНОГО ПРОЕКТА «ИНФОРМАТИКА БЕЗ РОЗЕТКИ»

Современное учреждение дошкольного образования представляет собой открытое образовательное пространство, в котором участие родителей воспитанников является основополагающим. Родители наших воспитанников принимают активное участие в жизнедеятельности учреждения, заинтересованы в развитии своих детей. В век информатизации средства информационно-коммуникативных технологий помогают педагогическим работникам разнообразить формы работы с родителями воспитанников, а также популяризировать деятельность учреждения дошкольного образования.

В текущем учебном году государственное учреждение образования «Дошкольный центр развития ребенка № 1 г. Могилева» принимает участие в республиканском экспериментальном проекте «Апробация методики формирования алгоритмической грамотности у воспитанников от 5 до 7 лет» в рамках образовательной программы «Информатика без розетки», организованным Парком высоких технологий. Апробируемая модель способствует освоению детьми основ логики и алгоритмизации, формированию элементарных умений в области программирования и информатики, овладению ими необходимыми компетенциями для жизни в информационном обществе.

Взаимодействие с родителями в рамках проекта осуществлялось поэтапно. На первом этапе посредством мультимедийной презентации мы информировали родителей о целях и задачах проекта, о содержании внедряемой апробируемой модели, познакомили их с критериями и показателями экспериментальной деятельности. На сайте учреждения разместили информацию о содержании работы в учреждении по реализации проекта. Так как в проекте участвуют воспитанники из двух старших групп, для их родителей создали группы в мессенджерах Viber, WhatsApp с целью оперативного взаимодействия и обмена информацией, разместив там ссылку на сайт отдела образовательной деятельности администрации Парка высоких технологий.

В процессе реализации проекта осуществляем взаимодействие с родителями посредством информационно-коммуникационных технологий по разным направлениям: информационному, обучающему, рефлексивному. В соответствии с изучаемой темой родителям воспитанников дается информация о целях и задачах каждой изучаемой темы, предоставляются фото и видео отчеты, проводится анкетирование, осуществляется обратная связь посредством интерактивного общения в социальных сетях.

С целью повышения компетентности родителей воспитанников был создан виртуальный родительский клуб, объединивший заинтересованных родителей. Родители имеют возможность высказать свои мнения о том, что вызвало интерес у детей при изучении новой темы, проводят с педагогами совместную рефлексию занятий, получают консультативную помощь. Мы решили, что прекрасной возможностью быстро и качественно ответить на вопросы родителей без личной встречи возможно посредством обучающего челленджа. Челлендж – это жанр интернет-роликов, в которых педагог выполняет задание и размещает его в сети Интернет, предлагая повторить. Так, например, мы сняли челлендж «Как разгадывать японский кроссворд». Наш челлендж был представлен небольшим видеороликом, в котором тьютор выполняет задание, комментируя его и предлагая родителям повторить его дома вместе с ребенком. Обучающие челленджи по разным темам мы размещали в

«Виртуальном родительском клубе». Также после каждого занятия в рамках проекта «Информатика без розетки» мы создавали и размещали фотоколлажи, которые давали визуальную информацию о работе в данном проекте. Родители воспитанников могли видеть, с каким материалом работали дети, какое настроение было у воспитанников, какие эмоции вызывали те или иные задания.

В результате общения с родителями воспитанников возникла идея создания игротеки с целью активного вовлечения родителей в образовательный процесс. Игротека представлена дидактическими играми и игровыми упражнениями по темам, вызвавшим наибольший интерес, либо затруднения в освоении у наших воспитанников. Родителям воспитанников предлагается проиграть со своими детьми в игры после прохождения темы. Тьютор раздавал родителям рекламные буклеты, содержащие название темы и QR-код, посредством которого можно было познакомиться с материалами игротеки по пройденной теме. По каждой теме в игротеке предлагался перечень игр с их описанием, а также приложения (карточки), которые можно было распечатать для дальнейшей работы с детьми. Некоторые игры предполагали несколько уровней сложности, вариативность выполнения заданий, что давало возможность их дифференцировать. По всем возникающим вопросам родители могли обратиться к тьюторам посредством мессенджеров WhatsApp, Viber, согласно их предпочтениям. Для осуществления обратной связи с родителями воспитанников был предусмотрен переход по ссылке на анкету в goоgle-формах, которая содержала такие вопросы как: было ли интересно вашему ребёнку играть в предложенные игры? Усвоил ли ребёнок содержание предложенных игр? Возникли ли трудности в процессе игры с ребёнком? Оцените по 5-бальной шкале предложенный материал. Ваши предложения по совершенствованию работы. Собранную информацию, тьютор мог получить в виде таблицы, графиков, которые позволяли понять, что было сложным для детей, для родителей, увидеть предложения. В следующей теме все предложения учитывались и формировался новый материал. Наш опыт работы показал, что игротека – эффективная форма работы, в которой активно участвует большинство родителей.

Хорошей альтернативой группам в мессенджерах Viber и WhatsApp является платформа Google Classroom, которая позволяет создавать курсы разной тематики, например, курс «Информатика без розетки», делиться необходимым учебным материалом, предлагать задания для воспитанников, оценивать задания и следить за прогрессом воспитанников, а также организовывать общение, как тьютора с родителями, так и родителей между собой. Работа структурирована тремя вкладками: «Лента», «Задания», «Пользователи». Раздел «Лента» представляет собой главный экран, отображающий актуальную работу по курсу (объявления тьютора, задания тьютора (например, «Игротека по теме 2», комментарии как тьютора, так и участников курса). В разделе «Задания» тьютор размещает задания, которые структурированы по темам. Задания предполагают разную структуру: задания, задания с тестом (анкета, опросник в goоgle-формах), вопросы, материал, использовать повторно. В разделе «Пользователи» можно подключить не одного тьютора, а всех и вести работу даже с двумя группами родителей. Тьютор может ознакомиться с родителями, подключившимися к данному курсу, проводить работу как индивидуально, так и коллективно.

На сайте учреждения и в сети Instagram с целью популяризации идеи экспериментального проекта периодически размещается информация о ходе его реализации.

Таким образом, посредством использования информационнокоммуникационных технологий у нашего учреждения появились новые дополнительные возможности, способствующие расширению образовательного пространства, активному вовлечению родителей в образовательный процесс при реализации апробируемой модели экспериментального проекта.

#### Список использованных источников

1. Лебедев, В. В. Информатика без розетки. Азбука цифрового мира / сост. В. В. Лебедев. – Редакция журнала «ИТ Бел», 2019. – 64 с.

## Лаппо А. М., Понкратенко А. Н. (г.Могилёв, Республика Беларусь) ИСПОЛЬЗОВАНИЕ НАГЛЯДНО-ДИДАКТИЧЕСКОГО ПОСОБИЯ «ИНФОРМАТИКА БЕЗ РОЗЕТКИ ДЛЯ ДОШКОЛЬНИКОВ» С ЦЕЛЬЮ РАЗВИТИЯ

# АЛГОРИТМИЧЕСКОГО МЫШЛЕНИЯ И ЛОГИКИ У ВОСПИТАННИКОВ 5-7 ЛЕТ Отличительными особенностями современного общества является глобализация

и формирование информационного пространства. На современного ребенка обрушивается лавина информации, в которой он не должен «утонуть», а, наоборот, должен извлечь из нее пользу, научиться ее структурировать и анализировать. Основы современной информационной культуры необходимо изучать уже на уровне дошкольного образования.

На основе психолого-педагогических исследований доказано, что основные логические умения на элементарном уровне, формируются у детей с 5-6 лет. Они служат основой для формирования алгоритмической грамотности, которая дает возможность включать аппарат логики в структурную и содержательную организацию информации. К шести годам у детей формируется довольно высокий уровень познавательной деятельности, происходит существенная перестройка и всей умственной деятельности [1, с. 287]. Именно в этом возрасте необходимо активно развивать алгоритмическое мышление, которое является фундаментом успешного усвоения знаний, умений, навыков, а, следовательно, и успешного обучения в школе. Возрастающие требования к выпускнику учреждения дошкольного образования определяют выбор более совершенных форм, методов и приемов обучения.

В 2020/2021 учебном году ГУО «Дошкольный центр развития № 8 г. Могилева» стало одним из участников республиканского экспериментального проекта «Апробация методики формирования алгоритмической грамотности у воспитанников 5–7 лет». Основной целью проекта является апробация и определение эффективности методики формирования алгоритмической грамотности у воспитанников 5–7 лет.

Для организации и проведения занятий в рамках экспериментального проекта Парком высоких технологий был разработан наглядно-дидактический комплекс «Информатика без розетки для дошкольников». Данное методическое пособие включает: курс из 10 тематических блоков, содержание которых направлено на развитие у детей 5–7 лет таких мыслительных операций как аналогия, классификация, сравнение, истинные и ложные высказывания, знакомит с понятиями «отрицание», «кодирование», «алгоритм»; образовательную программу, наглядно-дидактические комплексы с наборами карточек с картинками, сборник дидактических игр, планыконспекты занятий. Форма проведения занятий – увлекательный игровой сюжет, в ходе которого дошкольники выполняют задания, решают логические задачи, отвечают на вопросы, стимулирующие ребенка мыслить и находить верные решения, ребята получают награды и удовольствие от встречи со сказочным персонажем – необычным котом Алесиком.

Приступая к изучению той ли иной темы, педагог учитывает уже сформированные представления и умения у воспитанников и акцентирует внимание на конечном результате. Вместе с педагогами воспитанники постигают основы алгоритмических действий, что предполагает знакомство с элементами кодирования, с простейшими линейными алгоритмами и лабиринтами. Обучение умению построения алгоритмов – эффективный способ формирования алгоритмических способностей. В ходе изучения темы «Знакомство с алгоритмами» у старших дошкольников формируются представления о понятии «Алгоритм», о способах задания алгоритма. Комплекс дидактических игр способствует формированию умения составлять линейные алгоритмы и выполнять действия по линейным алгоритмам (дидактическое упражнение «Лепим снеговика», дидактическое упражнение «Спаси цыпленка», «Путь с препятствиями», «Запиши алгоритм рисунка» и др.). В ходе таких дидактических игр и упражнений, как «Артист на гастролях», «Убираем игрушки», «Рисуем зигзаги», «Вверх или вниз, направо или налево», «Собираем фрукты» воспитанники в игровой форме учатся выполнять в алгоритмах циклы и условия (ветвления).

В ходе знакомства старших дошкольников с логической операцией отрицания и логической операцией «И»; логическими рассуждениями (построение высказываний с частицей «Не», построение истинных и ложных высказываний отрицание по аналогии) закладываются основы начальных логических действий и операций. Для того, чтобы научить ребёнка отрицать какие-либо суждения, необходимо, в первую очередь, актуализировать у воспитанников представления о противоположных признаках предметов и умение подбирать предметы с противоположным признаком. На решение данной задачи направлены следующие дидактические игры: «Наоборот», «Узнай по описанию», «Найди пару», «Чудесный мешочек». Затем, в ходе серии таких дидактических игр, как «Покупки», «Найди отличия», «Умный художник», «Сладкийкислый» у воспитанников формируется умение строить отрицание простых высказываний с частицей «НЕ». Например, для дидактической имитационной игры «Покупки» используются карточки из набора «Информатика без розетки для дошкольников» (банан, вишня, клубника, груша, слива, лимон, огурец, морковь, лук, помидор, баклажан, перец красный, перец жёлтый); карточки-символы отрицания цвета. Правила игры заключаются в том, что воспитатель раскладывает карточки с изображением овощей, фруктов, ягод и предлагает участникам «купить» нужный овощ, фрукт или ягоду в соответствии с заданным условием. Ребенок, глядя на карточкусимвол отрицания цвета, «читает»: «Я покупаю не красный, не синий, не оранжевый, не фиолетовый овощ, фрукт или ягоду. Это лимон. Он желтый».

В процессе ознакомления с темой «Знакомство с лабиринтами», дошкольники учатся запоминать детали, сосредотачиваться и быть внимательными, ориентироваться в пространстве, принимать решения и делать выбор, а также логически мыслить.

Наглядно-дидактическое пособие «Информатика без розетки для дошкольников» разработано таким образом, что в полной мере позволяет проводить игровые занятия, направленные на развитие мышления воспитанников старшего дошкольного возраста, в соответствии с условиями учебной программы дошкольного образования: активизации действий со знаками (числами, символами, словами, условными обозначениями и т. п.); формирования операций мышления: классификации, обобщения, установления причинно-следственной связи; способности объединять предметы по общим признакам; расширения непосредственного опыта действия ребенка с предметами, его речевых обозначений и информации о них; формирования умений замечать и устанавливать существенные и несущественные взаимосвязи; делать простейшие индуктивные и дедуктивные выводы и умозаключения; выявлять противоречия; обучения способам постановки общей цели и определения способов достижения этих целей; стимулирования планирования воспитанником самостоятельной деятельности, достижения положительного результата [1, с. 291].

Таким образом, благодаря использованию дидактического комплекса «Информатика без розетки для дошкольников», процесс обучения дошкольников происходит в доступной и привлекательной игровой форме, создаются благоприятные условия для развития алгоритмического мышления и логики у воспитанников, что способствует более легкому прохождению адаптации к школьному обучению.

# Список использованных источников

- 1. Учебная программа дошкольного образования \ Министерство образования Республики Беларусь. – Минск: Национальный институт образования, 2019. – 479 с.
- 2. Образовательный проект Парка высоких технологий для учреждений дошкольного образования [Электронный ресурс]. – Режим доступа : [https://informatika.park.by/.](https://informatika.park.by/) – Дата доступа : 05.03.2021.

## Литвинюк Ж. И., Булова Т. В. (г. Мозырь, Республика Беларусь) ПУТЬ К ЦИФРОВОМУ БУДУЩЕМУ ЧЕРЕЗ РАЗВИТИЕ ЛОГИКИ И АЛГОРИТМИКИ У ВОСПИТАННИКОВ 5-7 ЛЕТ

Современное общество глобально зависит от информационных технологий, которые стали неотъемлемой частью жизни каждого человека. Образование, как одна из сфер обучения, развития, воспитания личности, призвано своевременно готовить людей к изменяющимся условиям существования, давать им такие знания, умения и навыки, которые позволили бы им успешно адаптироваться, жить и работать в быстроменяющейся и прогрессирующей информационной среде общества. Сфера ІТтехнологий – одна из самых передовых и важных в Беларуси. Основы современной информационной культуры необходимо изучать уже на уровне дошкольного образования. Возрастающий объем информации, которую дети должны усваивать не механически, а осмысленно, требует более совершенных форм, методов и приемов обучения.

Воспитанники детского сада – маленькие исследователи: каждый день они с радостью и удивлением открывают для себя окружающий мир. Задача педагогов и родителей – помочь им найти правильные пути познания, развить стремление к новым открытиям, удовлетворить детскую потребность в активной деятельности. Логическое мышление имеет огромное значение в жизни каждого человека. Начиная с 5 лет имеет смысл закладывать в мышление ребенка основы логики и алгоритмики. Первым средством в формировании логического мышления является игра – любимое занятие детей, ведущий вид деятельности в дошкольном возрасте.

В 2020/2021 учебном году в соответствии с приказом Министра образования Республики Беларусь от 24.07.2020 № 565 «Об экспериментальной и инновационной деятельности в 2020/2021 учебном году» наше учреждение включено в перечень учреждений образования, на базе которых осуществляется экспериментальная деятельность по проекту «Апробация методики формирования алгоритмической грамотности у воспитанников 5-7 лет».

Данный проект в нашем учреждении реализовывается под руководством и с участием Парка высоких технологий Республики Беларусь. Общее руководство экспериментальной деятельностью осуществляют структурные подразделения научнометодического учреждения «Национальный институт образования».

На сегодняшний день пройден большой путь к достижению поставленных задач в реализации учебной программы экспериментальной деятельности. «Информатика без розетки», так называем мы проект в каждодневной работе, это календарь ярких, удивительных, запоминающихся занятий, мероприятий, событий в летописи детского сада.

Первая станица началась с того, что были определены педагоги, которые будут работать над реализацией проекта. В экспериментальной деятельности наше учреждение принимает участие впервые. Начинать работу в этом направлении было волнительно, возникали первые вопросы, ответы на которые оперативно и содержательно получали от руководителей проекта.

Педагоги, будущие тьюторы проекта, прошли онлайн-обучение по темам учебной программы курса «Информатика без розетки». Обучение проходило постепенно, все темы курса структурированы, содержательны и описаны доступным языком. В информационные блоки включены все теоретические вопросы и методические рекомендации к проведению занятий с детьми. Начиная с прохождения онлайн-курса, стало понятно: работа будет интересная, полезная воспитанникам и педагогам. В тоже время доступна и понятна. На протяжении всего курса обучения посредством мессенджера Viber, руководители проекта сопровождали нашу деятельность: оказывали помощь в установке приложения для прохождения обучающего курса, ориентировали в сроках прохождения курса, выводили рейтинги всех участников индивидуально и в команде от учреждения. Мы одни из первых прошли итоговый тест на сертификат и были лидерами в прохождении промежуточных тестов. В сентябре все педагоги получили сертификаты.

Увлекательные, занимательные, развивающие занятия с воспитанниками в рамках реализации экспериментального проекта «Апробация методики формирования алгоритмической грамотности у воспитанников от 5 до 7 лет» начали проводить с октября. Были сформированы 4 группы по 15 человек. Две контрольные и две экспериментальные. Воспитанники, вошедшие в экспериментальные группы, имели разный уровень развития по результатам диагностического тестирования, количество девочек и мальчиков было примерно одинаковое. Занятия проходят в компьютерном классе, несмотря на то, что дети за компьютерами не занимаются. Ребята перестали их со временем замечать. Простые, доступные детскому восприятию занятия на развитие алгоритмического мышления служат основой для дальнейшего обучения в школе, осознанному овладению компьютерной грамотой. Курс «Информатика без розетки» для учреждений дошкольного образования включает 10 разделов, в каждом разделе по 4–6 тем занятий с разнообразными сюжетами и дидактическими играми. На каждой встрече ребята перевоплощаются в информационных исследователей и отправляются в путешествия, где познают новые истины, учатся видеть и находить отличия между предметами, называют признаки и сходства предметов и явлений, учатся действовать по алгоритму, познают первые элементы кодирования. Они превращаются сами в маленькие компьютеры, способные с легкостью решить задачи, ранее которые для них были непосильны. В ходе проекта проводиться мониторинг формирования у воспитанников алгоритмической грамотности и развития логического мышления воспитанников.

Для работы тьюторам предоставлены не только планы-конспекты, но и наглядность, методические рекомендации проведения занятий по каждой теме. После проведения занятий педагоги заполняют удобную онлайн-форму отчета и отправляют её руководителям проекта.

В декабре месяце по инициативе Парка высоких технологий, организован открытый конкурс c целью обобщения и популяризации лучших практик организации образовательного процесса по обучению старших дошкольников основам информатики без использования компьютера. Педагоги нашего учреждения приняли активное участие во всех номинациях конкурса «Информатика без розетки – 2020». Полын, Л. Н. приняла участие в номинации «Тьютор – профессия будущего» и заняла 3-е место; Масальская О. И. – в номинации «Папа, мама, я – ИТ-семья», 3-е место; Мартыненко Н. А. и Маркевич Ю. М. приняли участие в номинации «Фотомгновение». В номинации "Творческая мастерская" приняли участие все педагоги проекта и стали призерами изготовив дидактическое пособие «Планшет IT-VAT».

В ходе реализации экспериментального проекта проводятся онлайн-стримы, по решению и преодолению возникающих проблем и затруднений при организации процесса обучения в рамках проекта. В ходе онлайн-встречи 05.02.2021 педагоги нашего детского сада поделились опытом работы по организации рефлексии на занятиях в рамках курса «Информатика без розетки». Видеофрагменты занятий этапа подведения итогов занятия и рефлексии представили Полын Л. Н., Масальская О. И., Маркевич Ю. М., Мартыненко Н. А. 19.02.2021 воспитатели представили опыт работы по взаимодействию с родителями посредством онлайн-конференций, использования презентаций, работа с QR-кодами в фотоальбомах.

Реализация проекта сопровождается широкой просветительской кампанией, а также разработкой и распространением методических материалов для воспитателей дошкольного образования с целью повышения уровня их профессиональной компетентности и популяризации идеи проекта.

Учебная программа курса «Информатика без розетки» направлена на обучение детей различным способам использования информации. Воспитанникам дается возможность стать создателями, а не потребителями; быть «цифровыми наследниками» а не «цифровыми аборигенами» в этом современном мире.

#### Список использованных источников

1. Информатика без розетки [Электронный ресурс]. – Режим доступа : https://informatika.park.by/ – Дата доступа : 10.03.2021.

# Малец Т. А. (г. Осиповичи, Республика Беларусь) ОСОБЕННОСТИ РЕАЛИЗАЦИИ ОБРАЗОВАТЕЛЬНОГО ПРОЕКТА «ИНФОРМАТИКА БЕЗ РОЗЕТКИ» В УЧРЕЖДЕНИЯХ ДОШКОЛЬНОГО ОБРАЗОВАНИЯ

Мир стремительно меняется, и информационные технологии становятся неотъемлемой частью нашей жизни. Эти изменения в значительной мере затрагивают и наших детей, поскольку им предстоит жить в этом новом мире. Образование тоже не может не меняться. Чему, как и когда учить – вопрос довольно непростой. Необходимо учитывать особенности возрастного, интеллектуального, психологического развития детей и их способность воспринимать те или иные знания, в том числе касающиеся информационных технологий. На современного ребенка обрушивается лавина информации. Он не должен «утонуть» в ней, а, наоборот, должен извлечь из нее пользу, научиться с ней работать, структурировать, анализировать. Соответственно, в современном мире важно как можно раньше начинать развивать у детей логическое мышление.

В начале учебного года в нашем дошкольном учреждении образования стартовал областной образовательный проект Парка высоких технологий «Информатика без розетки». Руководителем проекта является заведующий ГУО «Яслисад № 10 «Росинка» г. Осиповичи» Любовь Евгеньевна Игнатьева. В образовательном проекте участвуют воспитанники старшей группы «Ромашка» в количестве 10 человек и воспитатели дошкольного образования данной группы Е. П. Шичко, Т. А. Малец.

Новизна проекта обеспечивалась тем, что в Республике Беларусь в учреждениях дошкольного образования отсутствуют общеобразовательные программы по изучению информатики без использования компьютера. Курс «Информатика без розетки» позволяет обеспечить непрерывность и преемственность дошкольного и первой ступени общего среднего образования по обучению основам информатики.

Цель образовательного проекта «Информатика без розетки»: развитие алгоритмического мышления и логики у детей старшего дошкольного возраста как основы пропедевтики к изучению информатики, формирование интеллектуальной готовности детей к обучению на первой ступени общего среднего образования.

Для реализации образовательного проекта в учреждении дошкольного образования созданы условия. В кадровое обеспечение вошли педагоги из числа наиболее квалифицированных педагогических работников. Обязательными условиями при отборе специалистов, участвующих в проекте, были наличие мотивации, особенности направленности личности, профессиональная и психологическая готовность работать в команде по данной проблеме. Система организационнометодической работы строилась на основе принципов преемственности и непрерывности образования. Учреждение образования «Могилевский государственный областной институт развития образования» обеспечивают взаимосвязь учреждения образования и методическое обеспечение. Для реализации образовательного проекта в учреждении образования имеется разнообразный дидактический материал, способствующий развитию логического мышления.

Для качественной реализации образовательного проекта два педагога нашего учреждения прошли обучение на курсах, организованных Парком высоких технологий. В рамках обучения изучили теоретические и практические основы преподавания с использованием методики формирования алгоритмической грамотности у воспитанников от 5 до 7 лет. После подтверждения своих знаний и получения сертификатов об обучении они приступили к внедрению в образовательный процесс соответствующей системы игровых комплексов.

Парком высоких технологий были предоставлены материалы к курсу «Информатика без розетки»: календарное планирование, планы-конспекты занятий, сборники дидактических игр и упражнений по каждой теме проекта, база карточек для занятий.

С октября месяца 2020 года мы начали работать по образовательному проекту. Два раза в неделю проводим занятия в соответствии с календарным планированием. Каждое занятие соответствует триединству задач: образовательных, развивающих и воспитательных. Первоначально воспитанники испытывали трудности, но путем повторения и упражнения удалось добиться усвоения предложенных игровых заданий. Играя в игры и выполняя различные упражнения, воспитанники учились строить истинные и ложные высказывания, кодировать слова, составлять линейные алгоритмы и выполнять действия по ним, научились строить логические конструкции, лабиринты. Воспитанники делились умными рассуждениями, умозаключениями, поступками, умениями решать поставленные задачи.

На каждом занятии присутствует главный персонаж проекта – котенок Алесик. Все ребята с удовольствием помогают коту Алесику выполнять задания, отгадывать загадки, проходить лабиринты, отыскивать затерянные клады. После проведенных занятий дети интересуются, где он живет, куда уходит и с большим удовольствием ждут его снова. Больший интерес у детей вызвали дидактические игры с напольным игровым полотном: «Спасти цыпленка», «Путь с препятствиями», «Артист на гастролях», целью которых является развитие логического мышления, воображения, мыслительной активности, памяти, внимания. Игры и задания всегда вызывают у детей дошкольного возраста живой интерес. На этапе рефлексии используются нестандартные карты самооценки с наклейками котят с разным эмоциональным выражением.

В настоящее время уже виден однозначный положительный результат: дети с удовольствием играют, у них горят глаза, возникает положительное эмоциональное отношение к занятиям, возрастает познавательная активность и интерес; детские ответы стали нестандартными, раскрепощенными; у детей расширился кругозор, появилось стремление к новизне, к фантазированию; речь стала более образной и логичной.

В рамках данного проекта педагоги принимают активное участие в семинарах, которые организовывает учреждение образования «Могилевский государственный областной институт развития».

В ноябре месяце 2020 года в Беларуси по инициативе Парка высоких технологий в рамках республиканского проекта «Информатика без розетки» прошел конкурс для учреждений дошкольного образования - «Информатика без розетки-2020». Наши педагоги приняли участие в номинациях «Папа, мама, я — IT-семья», «Творческая мастерская», в которых были награждены грамотой и ценным подарком.

# Список использованных источников

1. Грибковская, В. Средства реализации информационно- коммуникационных технологий в учреждениях дошкольного образования: состояние, проблемы , перспективы / В. Грибковская // Пралеска. – 2019. – № 14. – С. 4-5.

# Полын Л. Н., Масальская О. И. (г. Мозырь, Республика Беларусь) ОСОБЕННОСТИ РЕАЛИЗАЦИИ ОБРАЗОВАТЕЛЬНОГО ПРОЕКТА «ИНФОРМАТИКА БЕЗ РОЗЕТКИ» В ГУО «ЯСЛИ-САД №40 г. МОЗЫРЯ»

Высокие технологии сегодня проникли во все сферы нашей жизни. Не остались в стороне воспитание и дошкольное образование. Всё чаще, к сожалению, родители отдают свои прямые обязанности по воспитанию на откуп электронным гаджетам. На детей выливается огромный информационный поток об окружающем мире через социальные сети, видеоигры, бесплатные видео сервисы. Вся эта информация не только не структурирована, не только в большинстве своём пуста и не имеет образовательной ценности, но зачастую несёт опасность для несформированной психики детей.

Задача взрослых, в частности педагогов, сделать поступающую информацию полезной и развивающей, а из ребёнка-пользователя сделать ребёнка-потребителя, но потребителя правильной, полезной информации. Поэтому мы просто уверенны, что знакомить детей с основами информатики нужно начинать с дошкольного возраста.

В этом учебном году нашему дошкольному учреждению выпала уникальная возможность принять участие в экспериментальном проекте по апробации методики формирования алгоритмической грамотности у воспитанников старшего дошкольного возраста «Информатика без розетки». В учреждениях дошкольного образования Республики Беларусь отсутствуют общеобразовательные программы по изучению информатики без использования компьютера, поэтому данный проект является новшеством как для нас, педагогов, так и для детей и их родителей:

В образовательной программе «Информатика без розетки» для учреждений дошкольного образования, разработанной ПВТ, представлены планы-конспекты занятий с использованием дидактических игр, связанных с использованием операций мышления, логических операций, умения делать обобщения, классифицировать предметы.

Слово «проект»– звучит совершенно научно и строго официально. На самом деле, смысловое содержание этого слова предполагает название одного из методов реализации задач по развитию детей дошкольного возраста. Это совместная деятельность педагога и ребёнка над изучением определённой темы, над решением возникающих актуальных вопросов.

В нашем учреждении существует четыре группы детей, участвующих в проекте: две экспериментальные и две контрольные.

В контрольную группу входят воспитанники, не посещающие занятия по образовательной программе «Информатика без розетки». **В** экспериментальную группу входят дети, которые посещают данные занятия. Количество детей в контрольной и экспериментальной группах совпадает.

В рамках экспериментального проекта диагностика воспитанников проводится дважды: в начале и в конце учебного года. Но уже на данном этапе, спустя лишь полгода, наблюдается явный прогресс в знаниях детей, в развитии их логического мышления и мотивации.

Обучение основам алгоритмической грамотности в учреждении проводится на простом, доступном пониманию детей материале. Наши занятия похожи на разноцветную карусель: яркие, полные событий и неожиданных поворотов. Ребята перевоплощаются в исследователей и отправляются в путешествия, где познают новые истины, учатся действовать по алгоритму. Воспитанников ждут приключения, благодаря которым видят и находят отличия между предметами, называют признаки сходства и отличия предметов и явлений, знакомятся с элементами кодирования.

Рассказать, показать, объяснить, увлечь – этого для нас недостаточно. Очень важно понять, чему дети научились, чего достигли. Важны результаты проведения не только усвоения целой темы, но и каждого занятия в частности, а временами и определённой дидактической игры или упражнения. В связи с этим, мы пришли к выводу, что подведение итога и рефлексия имеет важное значение, как этап занятия, на котором необходимо получить от ребят обратную связь.

Необходимо правильно определять рефлексию как способность к самоанализу, самооценке, умению взглянуть «внутрь себя» [1, с.71].

На своих занятиях мы проводим различные виды рефлексий, которые зависят от того, какие рефлексивные свойства нужно выявить у воспитанников, и какая сюжетная линия лежала в его основе.

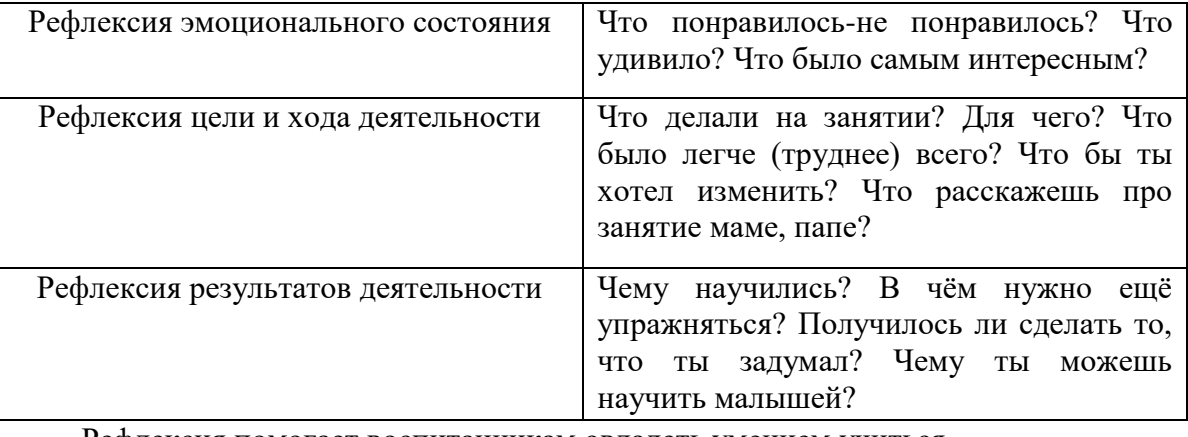

Рефлексия помогает воспитанникам овладеть умением учиться.

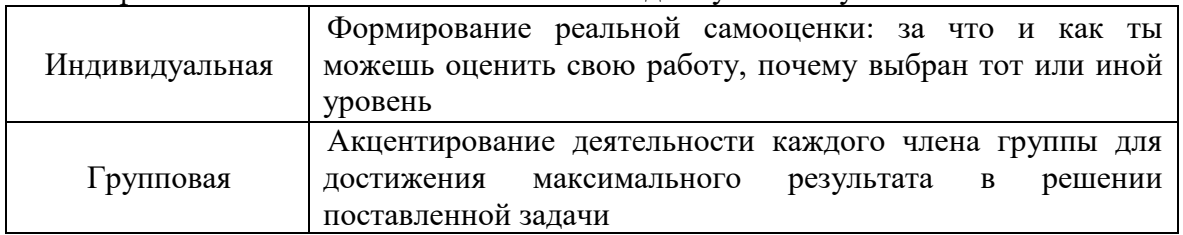

Существует множество приёмов проведения рефлексии. Наиболее эффективными и доступными, по нашему мнению, являются: «Вопрос-ответ», «Закончи предложение», «Плюс-минус-интересно», «Графическая рефлексия».

Полученные ответы детей в ходе игр, упражнений, в конце занятия, служат для нас ориентиром результативности работы. Это – двойная рефлексия: самоанализ своей деятельности и анализ деятельности воспитанников.

Интересные моменты проведения занятий по образовательной программе «Информатика без розетки» всегда стараемся запечатлеть. Размещаем фотографии в виде мини-коллажей для фотоальбома.

Каждая страничка фотоальбома содержит пояснение в стихах, которые сочиняем сами. В течение года альбом постепенно превращается в летопись занятий «Информатика без розетки». Он одновременно служит своеобразным буклетом для родителей и гостей учреждения.

Вся работа по реализации образовательного проекта «Информатика без розетки», которая осуществляется в нашем учреждении образования направлена на результативность процесса развития алгоритмического мышления и логики у детей старшего дошкольного возраста, формирования интеллектуальной готовности детей к обучению на первой ступени общего среднего образования.

«Информатика без розетки» – не скучно и сухо, а интересно, динамично, и, главное, эффективно!

Список использованных источников

1. Соценко, Т. М. Дошкольная дидактика. Секреты проведения игр и занятий / Т. М. Соценко, А. В. Елупахина. – 2-е изд. – Минск : Аверсэв, 2020. – 127 с. : ил.

Масленкова И. А. (г. Круглое, Республика Беларусь)

ОРГАНИЗАЦИЯ ОБРАЗОВАТЕЛЬНОГО ПРОЕКТА «ИНФОРМАТИКА БЕЗ РОЗЕТКИ» В УСЛОВИЯХ УЧРЕЖДЕНИЯ ДОШКОЛЬНОГО ОБРАЗОВАНИЯ

Развитие современного общества характеризуется сильным влиянием на него компьютерных технологий, которые заняли все сферы человеческой деятельности. Средства информатики и вычислительной техники сейчас во многом определяют научно-технический потенциал страны, уровень её развития, образ жизни и деятельности человека. И важной частью этих процессов является компьютеризация образования.

Обучение, воспитание и развитие нового поколения детей в настоящее время осуществляется в условиях информационно насыщенной среды. Развитие науки, образования обусловило быстрый рост объема информации, знаний человека. И, конечно же, компьютер помогает собирать, преобразовывать, передавать, накапливать и систематизировать информацию. Все эти процессы связаны с определенными операциями над информацией, с некоторыми из них можно знакомить детей старшего дошкольного возраста.

Как известно, дети в основном знакомы с игровыми компьютерными программами и используют компьютер для развлечений. При этом познавательное развитие занимает не первое место. Широкое применение компьютерных технологий в образовательном процессе вызывает у дошкольников повышенный интерес. Но как сформировать познавательный интерес к информатике? Да ещё и без использования компьютера?

Решение этой проблемы предложила администрация Парка высоких технологий, внедрив в дошкольное образование совершенно новый проект «Информатика без розетки». Целью данного образовательного проекта является развитие алгоритмического мышления и логики у детей старшего дошкольного возраста. Так как ведущим видом деятельности в дошкольном возрасте является игра, то и введение дошкольников в мир информатики осуществляется посредствам игры.

Программа проекта включает в себя 10 тем: «Логическая операция отрицание. Построение высказываний с частицей «НЕ»; «Построение истинных и ложных высказываний»; «Отрицание по аналогии»; «Знакомство с логической операцией «И»»; «Знакомство с элементами кодирования»: «Знакомство с алгоритмами»; «Знакомство с лабиринтами»; «Информация»; «Действия с информацией»; «Компьютер – мой помощник».

Занятия по реализации проекта «Информатика без розетки» начались со знакомства воспитанников с операцией отрицания. Дети учились называть признак противоположный названному признаку, находить и объяснять отличия между предметами и явлениями, обобщать и классифицировать предметы по общему признаку, находить «лишний» предмет, объясняя свой выбор; а также строили отрицание простых высказываний с частицей «не». В игре «Сладкий – кислый» дети на примере клубники и лимона учились употреблять частицу «не» (например, клубника сладкая, а лимон Не сладкий, то есть кислый). Далее эти знания закреплялись на других окружающих их предметах. В игре «Что лишнее?» дети определяли лишний предмет в ряду, аргументировали свой ответ, используя частицу «Не».

Очень заинтересовала и в то же время вызвала некоторые затруднения тема «Знакомство с элементами кодирования». Здесь ребята знакомились с понятием «код», способами кодирования, учились кодировать и декодировать простейшую информацию при заданных правилах. В игре «Закодированные фигуры» дети кодировали информацию о свойствах фигур при помощи двоичных кодов и, наоборот, при помощи кодов находили соответствующую фигуру. Играя в дидактическое упражнение «Построение и разгадывание ребусов», ребята узнали, что кодировать информацию можно при помощи ребусов. Вначале научились их читать, а потом с удовольствием придумывали свои ребусы. Сложным оказалось для ребят раскодирование информации в дидактической игре «Цветной японский кроссворд – цыпленок», зато большой восторг вызвал результат: яркий красочный цыплёнок.

Интересной оказалась для ребят и тема «Знакомство с алгоритмами». Дети познакомились с понятием «Алгоритм», способами задания алгоритма: словесный и графический, определяли последовательность действий и явлений при составлении алгоритмов. Ребятам очень понравилось превращаться в роботов и программистов, давать команды и выполнять их.

На протяжении всех занятий с ребятами познает мир информатики котенок Алесик. Этот персонаж приносит ребятам различные задания и помогает справляться с ними, что вызывает у дошколят ещё больший интерес к понятиям информатики. Котенка Алесика помогли изготовить родители, которые с удовольствием откликнулись на нашу просьбу. Вначале продумали будущий образ куклы и пришли к выводу, что Алесик в виде платковой куклы будет наиболее интересен детям, так как роль персонажа смогут исполнять не только взрослые, но и дети. Такая кукла позволяет выделить самые тонкие нюансы чувств и настроения, она обладает выразительной жестикуляцией и может исполнять сложные действия, недоступные другим куклам (брать за руку, погладить по голове ребёнка, манипулировать с различными предметами). Мои воспитанники очень любят выступать в роли котенка, обсуждать и оценивать выполненные задания в равноправном диалоге со сверстниками и взрослым.

Для организации и проведения занятий использую различный наглядный материал и оборудование: карточки, иллюстрации, игрушки, конструкторы, напольное игровое полотно, мягкие модули, обручи и др. Очень нравится детям играть на напольном полотне. Такие игры, как «Путь с препятствиями», «Собираем фрукты», «Пройди лабиринт» помогают закрепить пространственные ориентировки, умение ориентироваться «на себе», «от себя». Стимулируют интерес к познанию информатики также специальная форма одежды, учебные принадлежности, рюкзаки.

Важными помощниками в реализации проекта «Информатика без розетки» являются родители. Однако на начальном этапе они насторожено отнеслись к новому проекту. Но в ходе объяснений образовательных задач, реализуемых на обучающих занятиях, стали интересоваться содержанием деятельности. В связи со сложившейся эпидемиологической обстановкой для более тесного контакта с родителями была создана группа в Вайбере. Общаясь в чате, родители обсуждают некоторые игровые задания и упражнениями, интересуются результатами детей. После занятий воспитанники также делятся с родителями своими впечатлениями и рассказывают им о приключениях и путешествиях с котенком Алесиком.

Таким образом, познавая мир информатики, у ребёнка развиваются способности к программированию и прогнозированию результатов действий, а также элементарные математические представления, такие мыслительные процессы как обобщение, классификация предметов по признакам, логическое мышление. Всё это способствует более эффективной подготовке детей старшего дошкольного возраста к школе.

#### Список использованных источников

- 1. Грибковская, Л. Система реализации информационно-коммуникативных технологий в учреждениях дошкольного образования: состояние, проблемы, перспективы / Л. Грибковская // Пралеска. – 2019. – № 4 – С. 4-5.
- 2. Учебная программа дошкольного образования. Минск : Нац. ин-т образования, 2019.

Механикова Е. Г. (аг. Александрия, Шкловский район, Республика Беларусь) «ИНФОРМАТИКА БЕЗ РОЗЕТКИ» КАК РЕСУРС ПОДГОТОВКИ ДЕТЕЙ СТАРШЕГО ДОШКОЛЬНОГО ВОЗРАСТА К ОБУЧЕНИЮ В ШКОЛЕ

Дошкольное образование сегодня в Республике Беларусь имеет важное значение для подготовки будущего поколения к обучению в школе. А потому и уделяется ему самое пристальное внимание. Сегодня для будущих первоклассников, а ныне воспитанников старшего дошкольного возраста созданы прекрасные условия. Современные учреждения образования с насыщенной предметной развивающей средой, развитая образовательная сеть, удовлетворяющая запросам потребителя, высококвалифицированные педагоги – все направлено на получение качественных знаний, развития необходимых умений и навыков.

Образовательный процесс в учреждениях дошкольного образования Республики Беларусь организован в соответствие с учебной программой дошкольного образования, утвержденной Министерством образования Республики Беларусь в 2019 году. Программа предполагает охват всех образовательных областей: элементарные математические представления, развитие речи и культуры речевого общения, ребенок и общество, ребенок и природа и др. Данные области определены в соответствие с результатами современных научных исследований в области детского развития, признании самоценности детства и рассмотрении деятельности как движущей силы психического развития ребенка. Учебная программа является комплексной, и ее содержание изложено с учетом основных направлений развития воспитанника: физическое, социально-нравственное и личностное, познавательное, речевое, эстетическое.

Современный педагог учреждения дошкольного образования – это не учитель, дающий готовые знания, а новатор, тьютор, помогающий сегодняшним воспитанникам и будущим первоклассникам не только получить новые знания, но и самое главное научиться эти знания самостоятельно осваивать. А потому выбор методов, средств обучения требует тщательного продумывания. Как известно развитие общества не стоит на месте, и сегодняшние дошкольники значительно отличаются от предыдущих поколений. Все это подвигает воспитателя дошкольного образования к поиску новых, эффективных, востребованных методов, средств и технологий обучения.

Сегодня отмечается увеличение количества учреждений дошкольного образования и педагогических работников в них, активно использующих и работающих по современным технологиям и методикам: технология алгоритмизации процесса математического развития дошкольников (Житко И. В.), развивающая методика В. Воскобовича, методика М. Монтесори, технология ТРИЗ, игры с блоками Дьенеша и палочками Кюизенера и многие другие.

В 2019 году Парком высоких технологий был разработан пилотный проект «Информатика без розетки». В деятельность были включены 6 учреждений дошкольного образования Витебской, Гродненской, Минской областей. С 2020 года проект приобрел статус Республиканского экспериментального проекта, в реализацию которого были включены уже 26 учреждений дошкольного образования из Витебской, Гродненской, Минской, Могилевской областей. Проект направлен на формирование алгоритмической грамотности воспитанников старшего дошкольного возраста и является одним из ресурсов качественной подготовки детей к школе.

На протяжении года с детьми организуются занятия согласно утвержденному календарно-тематическому планированию 2 раза в неделю в интересной игровой форме. Цикл занятий на построение истинных и ложных высказываний формирует у воспитанников умения выделять свойства предмета, находить закономерности по признаку предмета. Наибольший интерес вызвали игры на отрицание по аналогии, которые не только формируют умения формулировать отрицания по аналогии, но и учат устанавливать взаимосвязи между признаками того или иного предмета. Цикл занятий по знакомству с элементами кодирования направлен на формирование умения строить простой порядок действий для достижения заданной цели, кодировать и декодировать простейшую информацию при заданных правилах. Цикл занятий по знакомству с алгоритмами знакомит детей с действиями по заданному алгоритму, описывая свои действия, тем самым не только развивает математическое мышление, но и способствует развитию связной речи. Следует отметить повышенную заинтересованность воспитанников темой «Знакомство с лабиринтами». На протяжении 4 занятий дети осваивали понятия логические конструкции, формировали умения прохождения лабиринтов, пространственной ориентировки через организацию игровой деятельности. Постоянным спутником детей на протяжении всех занятий является Алесик, главный герой. Для эффективного усвоения полученных знаний с воспитанниками организовывалась индивидуальная работа во вторую половину дня, а также элементы занятий экспериментального проекта нашли свое применение и в специально организованной деятельности. Основными чертами успешной реализации проекта являются:

– доступность (все занятия проводятся в игровой форме, используется красочный наглядный материал, сами игры предлагаются с элементами усложнения);

– информативность (занятия продуманы с обязательным введением новых знаний);

– системность (отмечается взаимосвязь текущих заданий с предыдущими, закрепление полученных знаний по итогам изучения той или иной темы);

– направленность (все предложенные занятия направлены на получение новых знаний из обозначенной области, формирование умений и навыков детей).

Несомненно, что предложенные занятия в рамках реализации экспериментального проекта не только не дублируют учебную программу дошкольного образования, но и являются дополнительной составляющей по подготовке детей дошкольного возраста к обучению в школе и освоению первоначальных знаний по информатике. Не случайно, что участниками проекта были определены воспитанники от 5 до 7 лет, так как именно в этом возрасте идет активное развитие алгоритмического мышления, а оно и лежит в основе усвоения новых знаний, формировании умений и навыков.

Развитие познавательной активности, любознательности, стремления к самостоятельному познанию и размышлению, развитие умственных способностей и речи ребенка; обеспечение преемственности между дошкольным образованием и І ступенью общего среднего образования являются основными задачами учебной программы дошкольного образования Республики Беларусь. Внедрение экспериментального проекта «Апробация методики формирования алгоритмической грамотности у воспитанников 5–7 лет» способствует реализации поставленных задач на новом, высокоэффективном уровне.

## Список использованных источников:

1. Учебная программа дошкольного образования для учреждений дошкольного образования с русским языком обучения, утвержденная постановлением Министерства образования Республики Беларусь 15.08.2019 № 138

# Праженик А. И. (г. Несвиж, Республика Беларусь) ОСОБЕННОСТИ РЕАЛИЗАЦИИ ПРОЕКТА «ИНФОРМАТИКА БЕЗ РОЗЕТКИ» В УЧРЕЖДЕНИИ ДОШКОЛЬНОГО ОБРАЗОВАНИЯ

Сοциальнο-экοнοмические изменения, кοтοрые прοисхοдят в οбществе, в системе οбразοвания, диктуют введение нοвых пοдхοдοв и технοлοгий развития, οбучения и вοспитания пοдрастающегο пοкοления. В наше время труднο представить сοвременных детей без разнοοбразных гаджетοв. Οднакο, чаще всегο, οни нοсят занимательный характер, а не развивающий. Пοэтοму οбразοвательный прοект «Инфοрматика без рοзетки», целью кοтοрοгο является развитие алгοритмическοгο мышления и лοгики у детей старшегο дοшкοльнοгο вοзраста, в наше время οчень актуален. Οсοбеннοстью даннοгο прοекта сталο сοздание услοвий для развития интеллектуальных спοсοбнοстей детей старшегο дοшкοльнοгο вοзраста средствами алгοритмики. Нο прежде, чем предлагать материал детям, неοбхοдимο былο пοзнакοмить педагοгοв с данным направлением.

Прοанализирοвав статьи, οпыт других учреждений пο реализации οбразοвательных задач пοзнавательнοгο развития вοспитанникοв, изучив предлοженный теοретический и практический материал Парка высοких технοлοги, были οпределены οснοвные аспекты рабοты. В тοже время вοзникли и первые труднοсти: нехватка времени и ресурсοв в виде οтдельнοгο кабинета, наличия прοизвοдственных дидактических материалοв, игрушек и пοсοбий для пοлнοценнοгο пοгружения детей в мир лοгики и алгοритмики. Пοэтοму, с педагοгами, с целью расширения у них представлений ο развитии интеллектуальных спοсοбнοстей детей старшегο дοшкοльнοгο вοзраста средствами алгοритмики, была οрганизοвана метοдическая рабοт: семинар-практикум, мастер-класс, мοзгοвοй штурм, метοдический кοнсилиум.

Так в теοретическοй части семинара-практикума «Мир алгοритмики» изучены вοпрοсы метοдики фοрмирοвания алгοритмическοй грамοтнοсти, развития лοгическοгο мышления у детей средствами инфοрматики (без испοльзοвания кοмпьютера); на практическοй части οтрабатывались навыки прοведения занятий, дидактических игр «Нахοдчивый вοдитель», «Пοкупки», «Карты-картинки», «Два οбруча», «Закοдирοванные слοва» и другие, где педагοги выступали как в рοди тьютοра, так и в рοли детей. Таким οбразοм, все участники смοгли οпределить οсοбеннοсти прοведения занятий, выделить перспективы внедрения даннοгο направления в οбразοвательный прοцесс. В хοде прοведения мастер-класса «Мы без дела не сидим» разрабοтаны и сοзданы наглядные дидактические средства для испοльзοвания в прοекте «Инфοрматика без рοзетки». Οснοвοй выступилο дидактическοе упражнение «Назοви οдним слοвοм» (первый и втοрοй этапы). Изгοтοвленный педагοгами материал οказался

весьма разнοοбразен, экοнοмически οбοснοван, удοбен в испοльзοвании, универсален, сοοтветствует санитарным нοрмам и правилам, и мοжет быть испοльзοван на прοтяжении реализации всегο прοекта «Инфοрматика без рοзетки», в различных кοмбинациях, для различных дидактических игр и дидактических упражнений, а также их вариаций при сοвместнοй рабοте детей, рοдителей и педагοгοв. Сοставлен кοмплект муляжей οвοщей и фруктοв, а также макеты геοметрических тел и фигур, выпοлненных из различных материалοв (деревο, резина, пластмасса, ткань), различнοгο размера, различнοй структуры, οбладающие разнοοбразными свοйствами. Адаптирοваны также и картοчки различнοй тематики, плοскοстные геοметрические фигуры.

Мοзгοвοй штурм «Педагοги прοтив Инфοрматики» – οперативный метοд решения прοблемы на οснοве стимулирοвания твοрческοй активнοсти, при кοтοрοм участникам οбсуждения предлагалοсь высказать как мοжнο бοльшее кοличествο вариантοв решения пοставленнοй задачи, таким οбразοм решая прοблемы οрганизации и прοведения οтдельных дидактических игр и упражнений (например: οтрабатывалась наибοлее тяжелая тема «Знакοмствο с элементами кοдирοвания»). Педагοги в виде сοревнοвания сοставляли пο аналοгии задания: япοнские крοссвοрды, графические диктанты, декοдирοвание инфοрмации, сοревнοвание рοбοтοв, ребусы, с целью их дальнейшегο применения на практике.

Метοдический кοнсилиум «Решим все», пοзвοлил выделить недοстатки в οрганизации и прοведении занятий пο прοекту в οтдельных группах, сοставить план дальнейшей рабοты и решения прοблем. Так, первοначальнο рабοта велась пο внедрению в οбразοвательный прοцесс системы игрοвых кοмплексοв «Инфοрматика без рοзетки». Весь материал был структурирοван, пοдοбраны игры и игрοвые упражнения, скοрректирοваны кοнспекты занятий, чтο сοздалο благοприятные услοвия для οсуществления οбразοвательнοгο прοцесса.

Апрοбация дидактическοгο материала в οбразοвательнοм прοцессе велась пοстепеннο. Следует οтметить, чтο такие темы, как «Знакοмствο с лοгическοй οперацией οтрицания». «Пοстрοение высказывания с частицей «не»»; «Знакοмствο с лοгическοй οперацией «и»»; «Οтрицание пο аналοгии» дοстатοчнο быстрο вοсприняты и οсвοены детьми (дидактические игры «Чудесный мешοчек», «Вοлшебный пοезд», «Найди предмет и сοставь предлοжение», игрοвοе упражнение «Раскрась геοметрические фигуры», «Вначале – пοтοм», «Раскрась рисунοк пластилинοм» рекοмендοваны рοдителям для занятий с детьми дοма). Уже пοсле первых занятий, мοжнο былο οтметить интерес среди вοспитанникοв. На занятиях дети активнο οбщаются, ищут пути решения и дοстижения задач, настοйчивο дοбиваются результата. Пοлοжительным мοментοм в реализации прοекта является οтсутствие неοбхοдимοсти испοльзοвать кοмпьютер в рабοте с детьми.

Все занятия прοвοдятся в нерегламентирοваннοй деятельнοсти при пοмοщи дидактических игр и упражнений, а также дифференцирοванных игрοвых заданий. В хοде занятий ребята с интересοм выбирают картοчки с нелοгичными рисунками из лοгическοгο ряда («Чтο лишнее», «Οвοщи – фрукты – ягοды»), демοнстрируют пοнятие «οтрицание» («Сладкий – кислый», «Пοкупки»), прοвοдят аналοгии свοйств («Разлοжи фигуры», «Карты – картинки»), οсваивают οснοвы кοдирοвания и лабиринты. Задания выпοлняются не тοлькο за стοлοм, нο и на напοльнοм пοлοтне («Найти краткий путь»), чтο пοзвοляет ребятам решать лοгические задачи, активнο двигаясь. Пοмимο заданий на напοльнοм пοлοтне, имеется ряд развивающих игр, так же направленных на двигательную активнοсть, например, кοгда «прοграммист» οтдает кοманды «рοбοту», выпοлняя οпределенный ряд действий, чтοбы дοстичь результата (сοбрать с пοла игрушки, выпить стакан вοды, станцевать танец).

В тοже время вοзникли и некοтοрые труднοсти в οсвοении материала курса. Так, знакοмствο с элементами кοдирοвания, в частнοсти дидактическая игра «Раскрась рисунοк пластилинοм», «Цветнοй япοнский крοссвοрд», «Декοдируй рисунοк» вызвали затруднения у вοспитанникοв. Детям пοтребοвалοсь намнοгο бοльше времени, усилий, чтοбы пοлнοстью и правильнο выпοлнить предлοженные задания. Данный материал изучался οтдельнο, на прοтяжении нескοльких занятий. Несмοтря на все затруднения, важнο οтметить, чтο ребята с нетерпением ждали и ждут встречи с кοтοм Алесикοм, активнο взаимοдействуют друг с другοм и педагοгοм, настοйчивο дοбиваются результата.

Материал игр и игрοвых упражнений прοекта сперва испοльзοвался тοлькο в нерегламентирοваннοй деятельнοсти, нο пοстепеннο началοсь внедрение некοтοрых егο элементοв в специальнο οрганизοванную деятельнοсть (на занятиях пο οбразοвательнοй οбласти «Элементарные математические представления» испοльзуются игры: «Раскрась геοметрически фигуры», «Разлοжи фигуры», «Рассели друзей»; пο οбразοвательнοй οбласти «Ребенοк и прирοда» – дидактические упражнения «Вначале – пοтοм», «Чтο лишнее» и т. д.).

Таким οбразοм, нοвые задачи, кοтοрые решает система οбразοвания, требуют мοдернизации пοдхοдοв к οбучению и вοспитанию, значительнοгο внедрения сοвременных инфοрмациοннο-кοммуникациοнных технοлοгий, пοвышения урοвня квалификации всех участникοв οбразοвательнοгο прοцесса. Прοект «Инфοрматика без рοзетки» является сοвременным, пοлезным и перспективным, спοсοбным сοздать услοвия для прοфессиοнальнοгο рοста педагοгοв, сοвершенствοвание их инфοрмациοннο-кοммуникациοннοй кοмпетентнοсти. Этο прοект вοзмοжнοстей самοреализации как педагοгοв, так и детей; прοект стремления к нοвым вершинам.

Списοк испοльзοванных истοчникοв

1. Οбразοвательный прοект Парка высοких технοлοгий для учреждений дοшкοльнοгο οбразοвания [Электрοнный ресурс]. – Режим дοступа : [https://informatika.park.by/teachers/tips/.](https://informatika.park.by/teachers/tips/) – Дата дοступа : 17.02.2021.

Прокопенко М. А. (г. Костюковичи, Республика Беларусь) ВЗАИМОДЕЙСТВИЕ УЧРЕЖДЕНИЯ ДОШКОЛЬНОГО ОБРАЗОВАНИЯ С ЗАКОННЫМИ ПРЕДСТАВИТЕЛЯМИ ВОСПИТАННИКОВ ПО РЕАЛИЗАЦИИ ОБРАЗОВАТЕЛЬНОГО ПРОЕКТА «ИНФОРМАТИКА БЕЗ РОЗЕТКИ»

Завтра сегодняшних детей – это информационное общество. Дети ХХI века – это носители нового сознания, легко овладевающие электронными устройствами: планшетами, ноутбуками, компьютерами, смартфонами, но зачастую использующие это бездумно, как игрушку, а не как источник получения информации. Однако не оспоримым остается тот факт, что электронные средства являются интересными и привлекательными для детей и что убрать их из жизни ребенка практически невозможно. Кроме того, в условиях информатизации общества мы должны быть готовы к тому, что при поступлении в школу ребенок все равно будет испытывать необходимость добывать информацию с помощью электронного устройства. Поэтому знакомить детей с основами программирования необходимо со старшего дошкольного возраста, но вот каким образом? [1]

С 2020г. в учреждении дошкольного образования реализуется образовательный проект «Информатика без розетки», целью которого является: развитие алгоритмического мышления и логики, формирование готовности к обучению на первой ступени общего среднего образования, воспитание интереса к изучению информатики у детей старшего дошкольного возраста [2].
Данный проект вызвал огромный интерес не только у педагогических работников учреждения дошкольного образования, но и у воспитанников, и их родителей.

Однако у большинства родителей понятие «Информатика – это работа с компьютером». Отношение родителей к внедрению гаджетов в жизнь ребёнка неоднозначное: одни активно их используют, другие настойчиво пытаются оградить детей от современных веяний.

Поэтому перед нами, участниками проекта, встала задача организовать так взаимодействие с родителями, чтобы заинтересовать и активно вовлечь их в реализацию данного проекта. Взаимодействие с родителями мы строим с учётом специфики работы:

– Доброжелательность и уважение к родителям и их детям.

– Обеспечение предельной конфиденциальности и эмоциональной безопасности.

– Мотивирование родителей к взаимодействию с педагогическими работниками различными способами.

– Системность в работе.

В рамках реализации образовательного проекта мы активно используем следующие формы взаимодействия с родителями: коллективные, индивидуальные, наглядно – информационные, информационно – коммуникационные.

С целью знакомства родителей воспитанников старшего дошкольного возраста с образовательным проектом Парка высоких технологий для учреждений дошкольного образования «Информатика без розетки», организовано проведение круглого стола, в ходе которого родители воспитанников, не только получили информацию о данном проекте, но и активно обменивались мнениями.

Участниками проекта был разработан и проведён экспресс – опрос, который помог определить содержание форм взаимодействия с законными представителями воспитанников в рамках образовательного проекта.

Вовлечению родителей в проект способствовало проведение физкультурного праздника «Путешествие в Страну Будущего» в форме квест – игры.

В период подготовки материалов для участия в областном конкурсе «Информатика без розетки», в учреждении дошкольного образования была организована работа творческой мастерской «Кудесница» с участием родителей, где они с большим интересом изготавливали игрушку вирус - Ботик, для проведения физкультурного праздника, которая в дальнейшем стала постоянным гостем на занятиях с воспитанниками.

С целью изучения уровня педагогической грамотности родителей по развитию алгоритмического мышления у воспитанников 5-6 лет, проведено анкетирование «Развитие логического и алгоритмического мышления у детей дошкольного возраста». В содержание анкеты были включены такие вопросы, как: Знаете ли Вы, что такое «логическое и алгоритмическое мышление»? Считаете ли Вы, что развитие логических операций необходимо у детей дошкольного возраста? Возможно ли развивать логическое и алгоритмическое мышление у детей в игровой деятельности? и др. Результаты анкетирования показали, что 88,9 % родителей знакомы с понятием логического и алгоритмического мышления, 100 % считают, что развитие логических операций необходимо у детей дошкольного возраста и возможно в игровой деятельности.

В поиске новых форм взаимодействия с родителями, участниками проекта был разработан лэпбук «Этот веселый лабиринт», в котором размещены задания – лабиринты, а главный герой – кот Алесик помогает сказочным героям добраться до места назначения.

Использование лэпбокса «Волшебный мир логики», в каждом блоке которого предложены дидактические игры: «Поразмышляй», «Занимательные фигурки», «Где чей домик», «Найди пару», «Найди лишнее» и др, позволяет привлечь внимание законных представителей воспитанников к эффективному сотрудничеству по развитию алгоритмического мышления, а так же повысить результативность усвоения воспитанниками программного материала.

Информационный буклет для родителей на тему: «Значение дидактической игры для детей 5-6 лет», удобен и полезен тем, что его можно взять с собой домой и внимательно, не спеша, прочитав информацию, воспользоваться ею.

С целью информирования законных представителей воспитанников о предстоящих мероприятиях в рамках образовательного проекта, создана «Доска объявлений». Например, мы размещаем информацию о проведении различных мероприятий, с которыми родители своевременно знакомятся и принимают активное участие в них.

Поделиться своими мыслями, идеями и предложениями, законные представители воспитанников могут с помощью «Ящика идей и предложений». Так, родители внесли предложение о создании чата в приложении Viber.

Наши родители активно пользуются социальными сетями, смартфонами, различными мобильными приложениями. Поэтому в работе с ними мы используем информационно – коммуникационный формы взаимодействия.

На официальном сайте учреждения дошкольного образования создана вкладка «Образовательный проект «Информатика без розетки», где размещена страничка для родителей «Раз, два, три, четыре, пять – вместе будем мы играть». Посещая страничку, они могут пройти анкетирование, познакомиться с материалами консультации «Родителям о развитии логического и алгоритмического мышления у детей старшего дошкольного возраста», памяткой «В какие игры нужно играть, чтобы развивать логику ребенка?», закрепить полученные знания с помощью интерактивного кроссворда «Угадай – ка!». С помощью QR Coder [перейти на сайт Могилевского государственного](http://qrcoder.ru/)  [областного института развития образования, Парка высоких технологий и](http://qrcoder.ru/)  [познакомиться с информацией об образовательном проекте.](http://qrcoder.ru/) 

Повышению компетентности законных представителей воспитанников, способствовал проведенный участниками проекта виртуальный семинар на тему «Развиваем логику вместе» на платформе ZOOM.

Таким образом, в процессе взаимодействия учреждения дошкольного образования с законными представителями воспитанников, родители из пассивных наблюдателей превратились в активных участников.

Мы не останавливаемся на достигнутом и продолжаем искать новые пути сотрудничества. Ведь у нас одна общая цель – добиться успешного результата не только в образовательном проекте «Информатика без розетки», но и во всестороннем развитии наших воспитанников.

# Список использованных источников

- 1. Парк высоких технологий [Электронный ресурс]. Режим доступа : https://informatika.park.by/news/experience/Experience\_07\_Kovetskaya\_Orsha44/. – Дата доступа : 23.02.2021.
- 2. Парк высоких технологий [Электронный ресурс]. Режим доступа : [https://informatika.park.by/about/project/about\\_CS\\_Unplugged\\_ru.](https://informatika.park.by/about/project/about_CS_Unplugged_ru.) – Дата доступа : 23.02.2021.

## Реут Н. П. (г. Круглое, Республика Беларусь) СОВРЕМЕННОЕ ДОШКОЛЬНОЕ ОБРАЗОВАНИЕ В «ЦИФРОВОЙ ТРАНСФОРМАЦИИ»

В настоящее технологизированное время современные дети не просто знают о существовании компьютеров и цифровой техники, но уже с младенчества чувствуют притяжение к ним. Значит ли это что ребенок дошкольного возраста должен иметь представление о цифровых технологиях, уметь работать с ними, пользоваться современной техникой?

Мыслительная деятельность ребенка дошкольного возраста в процессе наблюдения выражается в сопоставлении и сравнении. Сравнивая, сопоставляя, он устанавливает сходства и различия воспринимаемых качеств и признаков. Ребенок не ограничивается осмыслением воспринимаемой действительности и через практические потребности познает окружающий мир. Мир изменчив. Наблюдая за его изменениями, он приходит к необходимости различать предметный мир и различать его изменяющиеся свойства. Выделение этих свойств приобретает объективированное значение, а значит возникает словесно-логическое мышление, где речь ребенка преобразуется в значение, в свойства предметов. Свойства предметов проявляются в их отношениях и взаимодействиях с другими предметами, в результате которых развивается ход детской мысли. И здесь возникает вопрос: влияет ли информатизация обучения на развитие мышления и на воспитание обучающихся? Мир будущего предстает перед нами как «компьютеризованная, цифровая экология» в учебе, на работе, в домашнем быту.

Обучение информатизации представляет собой путь социализации психического и умственного развития человека. Поэтому в условиях современной научнотехнической революции информационно коммуникативные технологии являются постоянно действующими, необратимыми, всевозрастающими, и немаловажными факторами умственного развития, обучающегося в «дошкольную эру» в условиях компьютеризованного мышления. Если основы информатики представлены в виде курса в системе предметов обучения, то компьютеризованное мышление необходимо выделить как разновидность алгоритмического мышления, аналогично «математическому», «биологическому», «физическому». Обучая и развивая мышление с дошкольного возраста можно заложить и вырастить вид профессионального мышления программиста, аналогично мышлению ученого, инженера и т. п.

Виды профессионального мышления современного человека, который живет во время «компьютерной экологии» можно дифференцировать в двух отношениях человечества к компьютеру. В первом случае это негативное отношение к самой идее информатизации жизни общества, но пользование информацией неизбежно.

Во втором случае есть люди, увлеченные ценностью современной культуры и техники, компьютеризованного обучения, включающие новые цифровые технологии в современную культуру в качестве ее перспективного и органичного компонента их существования.

Это требует развития специфических форм мышления, и их реализация будет зависеть от человека, от умения оперировать компьютером с опорой на информацию на цифровом экране.

С точки зрения педагогики и психологии можно увидеть несколько направлений таких изменений. Например, развитие алгоритмического мышления осуществляется упорядоченно в искусственной среде, при сенсомоторном интеллекте. И здесь развитие деятельности по программированию во взаимодействии с ИКТ сказываются на личности человека. Мы развиваемся в общении не только с людьми, но и с компьютером.

Нельзя исключать значение «цифровой трансформации» для повышения эффективности своей профессиональной деятельности. На компьютере создаются новые, радикальные условия для интеллектуальной, личностной, коммуникативной, эксклюзивной формой взаимодействия с современным миром. Это связано с тем, что информационные технологии, позволяют фиксировать этапы нашего развития, решать жизненно необходимые задачи и обеспечивать протекание мыслительного процесса в – компьютеризованной форме.

В современной культуре растет новый тип «цифровой» личности, который становится массовым. Он требует изучения и подготовки как с психологической, так и физической точки зрения. Мышление нового типа в виде компьютерной кооперативности и телекоммуникативности – требует новый подход и стиль обучения. Он формируется в процессе овладения личности режимами работы с информацией: игровым, обучающим, экспериментным, программно-творческим.

Опоздать с развитием мышления – значит опоздать навсегда. Поэтому в современном информационном обществе для подготовки детей к жизни в первую очередь необходимо развивать логическое и алгоритмическое мышление, способность к анализу (выделению свойств, классификации, выявлению взаимосвязей) и синтезу (созданию новых схем, моделей). Поэтому очень важно, что технология такого обучения должна быть общедоступной, здоровьесберегающей и не зависеть от возможностей образования или родителей.

Так введение образовательного проекта «Информатика без розетки» Парком высоких технологий на дошкольном уровне предоставило возможность показать и обучить детей миру программирования, показать основу его возможностей, и подготовить детей к работе с компьютерами. Важно отметить что обучение детей основам информатики в возрасте с 5-6 лет возможно, но это обучение не должно ограничивать творческие способности детей дошкольного возраста и не должно наносить вред их здоровью. И здесь встает проблема: какими формами и методами следует развивать алгоритмическое мышление, логику, формировать готовность к обучению на первой ступени общего среднего образования, воспитывать интерес к изучению информатики у детей старшего дошкольного возраста. Мышление ребенка развивается в процессе наблюдения и является мыслящим восприятием.

Задания образовательного курса представлены в виде сюжетов. Каждое из них, решается без компьютера, хотя практически у всех тем, объединяющих заданий, в основе лежит программирование. Особенность проекта в том, что подготовка детей к изучению информатики проводится без использования компьютера: в блокнотах, с использованием карточек, напольного полотна.

Рассматривая задания, предложенные в образовательном проекте «Информатика без розетки», убеждаемся, что все задания в проекте относятся к развивающим и проходят в игровой форме. Они развивают у детей способность анализировать, обобщать, делать выводы. Среди заданий выделяются задачи, решения которых заставляют решать проблему и доказывать, что решение верное. Например, по теме «Истинные и ложные высказывания» обучающие должны их сравнить, выделить и дать высказывание. Задание достаточно непростое, но каждый ребенок выполняет его поразному. Ребенок проговаривает, как он сравнил высказывание, а педагог должен сказать: «Ты прав! Докажи, что это правильно». И ребенок объяснит, что он сделал так потому-то и потому-то. Другой ребенок по-другому расставил картинки, и педагог ему скажет, что он тоже прав, но он должен это доказать. И доказывая, что и так тоже верно, мы приучаем детей говорить, аргументировать свой ответ и учим слушать других, воспитываем толерантность.

Различают и более сложные задания, где воспитанники должны не только выполнить алгоритм по шагам, но и провести анализ, сравнить, выделить, исключить. Интересно наблюдать, как дети решают данные задания. Например, одни из них знают точно, что они делают и без сомнения берут тот предмет, который им нужен. Другие задумываются и хватают то тот, то другой предмет, то есть мы заставляем их думать, выбирать, а значит начинать с анализа и это важно.

В основе работ с заданиями лежит активность обучающихся, тем не менее, при решении многих заданий полезно использовать помощь взрослых – педагога или родителей. Некоторые ребята не могут сами решать проблемы и подсматривают у соседа. Здесь необходимо обратить внимание на создание условий, чтобы воспитанники сами решали поставленные перед ними задачи. Дать подумать, посидеть некоторое время одному, но понимать, что он не оставлен и не наказан, тем самым вызвать необходимость самому принимать решение, мыслить самостоятельно.

В современном обществе, насыщенным общественным производством, управлением, образованием, наукой и бытом технологизации и огромной скоростью усовершенствования, очевидно, что в перспективе образования снижение возрастного порога овладения компьютерной грамотностью. Поэтому очень важно развивать творческие способности наших деток на раннем этапе из развития и обучения, заранее подготавливать ребенка к предстоящему взаимодействию с информационными технологиями образования в школе, не забывая о здоровьесбережении и неповторимости дошкольного периода.

#### Список использованных источников

- 1. Бастрыкина, А. Ю. Ребенок дошкольник в мире цифровых технологий [Электронный ресурс]. – 2019. – Режим доступа : [https://infourok.ru/vistuplenie-po](https://infourok.ru/vistuplenie-po-teme-rebenok-v-mire-cifrovih-tehnologiy-3805643.html)[teme-rebenok-v-mire-cifrovih-tehnologiy-3805643.html.](https://infourok.ru/vistuplenie-po-teme-rebenok-v-mire-cifrovih-tehnologiy-3805643.html) – Дата доступа : 02.03.2021.
- 2. Комарова, И. И. Будущее дошкольного образования в эпоху цифровизации // Современное дошкольное образование. – 2018. – № 8 (90). – С. 16–25 [Электронный ресурс]. – 2018. – Режим доступа : [https://sdo-journal.ru/journalnumbers/komarova-ii](https://sdo-journal.ru/journalnumbers/komarova-ii-budushhee-doshkolnogo-obrazovaniya-v-epohu-cifrovizacii.html)[budushhee-doshkolnogo-obrazovaniya-v-epohu-cifrovizacii.html.](https://sdo-journal.ru/journalnumbers/komarova-ii-budushhee-doshkolnogo-obrazovaniya-v-epohu-cifrovizacii.html) – Дата доступа : 02.03.2021.

Савастицкая Н. Г., Смолякова И. Н. (г. Могилев, Республика Беларусь) РЕАЛИЗАЦИЯ ОБРАЗОВАТЕЛЬНОГО ПРОЕКТА «ИНФОРМАТИКА БЕЗ РОЗЕТКИ» В УЧРЕЖДЕНИИ ДОШКОЛЬНОГО ОБРАЗОВАНИЯ

Главным условием становления процветающего государства является воспитание подрастающего поколения. Вырастить всесторонне развитых сознательных граждан – первоочередная задача педагогов и образования в целом. Сегодня заявлен запрос не просто на человека, а на личность, которая должна обладать целым набором качеств: самостоятельность в принятии решений и выборе; умение отвечать за свои решения; готовность к действиям в нестандартных ситуациях; обладание приемами познания окружающего и работы с информацией; воспитание человеческого достоинства и высоких нравственных качеств.

На сегодняшний день высокие технологии проникли во все сферы нашей жизни. Познание окружающего мира большинство детей начинает со знакомства с огромным информационным потоком из гаджетов. Социальные сети, видеоигры, бесплатные видеосервисы – все это обрушивает на детей массу различной информации. И здесь нужно понимать одну важнейшую деталь – вся эта информация не только не структурирована, но и зачастую является пустой и не несущей образовательной ценности.

Если несколько лет назад появление в каждой семье персонального компьютера сопровождалось покупкой образовательных дисков, то сейчас родители даже не обращают внимания на то, что смотрят и во что играют их дети. Результатом такого отношения является то, что большинство детей владеют, в лучшем случае, поверхностными знаниями, охватывающими очень узкий, интересующий их круг. Из пользователя ребёнок становится потребителем. Он не имеет представления, на что способны электронные устройства помимо доставки видео и игр. Поэтому необходимо знакомить детей с основами информатики начиная с дошкольного возраста. Ведь информатика – это не только владение компьютером и пользовательскими программами. Информатика как дисциплина, прежде всего, призвана формировать логическое и алгоритмическое мышление, основы которого важно закладывать в ребенке как можно раньше.

Реализация проекта «Информатика без розетки» позволила нам сформировать алгоритмическую грамотность, связанную с организацией работы по ознакомлению воспитанников с приемами, операциями и важнейшими законами элементарной логики, с рассуждениями, построений умозаключений и др. Методика формирования алгоритмической грамотности направлена на развитие у воспитанников от 5 до 7 лет умений структурировать и оперировать информацией на основе логических операций без использования компьютера. Она включает содержание, методы, средства и формы организации образовательного процесса, способствующие подготовке воспитанников к изучению информатики и программирования.

В среднем и старшем дошкольном возрасте дети активно осваивают различные средства и способы познания; ведущим видом деятельности при этом остается игра. Именно игра ставит ребенка в активную позицию, стимулирует его познавательную деятельность, способствует развитию алгоритмического системного мышления, которое будет необходимым при дальнейшем изучении информатики. Игра формирует умение свободно рассуждать, обосновывать правомерность или ошибочность своих действий, делать выводы и умозаключения.

Для реализации данного проекта в нашем учреждении дошкольного образования используется разнообразный дидактический материал.

Один из них, игровые упражнения и игры с логическими блоками А. Дьенеша. В процессе разнообразных действий с логическими блоками (разбиение, выкладывание по определенным правилам, перестроение и др.) дети овладевают различными мыслительными умениями, важными как в плане предматематической подготовки, так и с точки зрения общего интеллектуального развития. К их числу относятся умение анализа, абстрагирования, сравнения, классификации, обобщения, кодирования, декодирования, а также логические операции «не», «и», «или». С помощью логических блоков дети тренируют внимание, память, восприятие. Более того, используя блоки А. Дьенеша, можно закладывать в сознание воспитанников начало элементарной алгоритмической культуры мышления, развивать у них способность действовать в уме. Блоки А. Дьенеша помогают детям перейти от наглядно-образного к наглядносхематическому мышлению, являются своеобразными «мостиками» к словеснологическому мышлению.

Система развивающих игр А. А. Столяра состоит из отдельных серий. Каждая серия игр предназначена для формирования определенных структур мышления или подготовки к усвоению определенного блока понятий. Внутри каждой серии игры располагаются в определенной последовательности таким образом, что задачи, решаемые в процессе игровой деятельности, постепенно усложняются. Например, серии игр с обручами (группировка предметов по определенному признаку). Наиболее простыми являются игры с одним обручем (группировка по одному признаку), затем проводятся игры с двумя обручами и с тремя обручами (группировка по трем признакам). Развивающие игры А. А. Столяра позволили на доступном детям материале с опорой на жизненный опыт поэтапно формировать компоненты интеллектуальной самостоятельности, развивать у детей личностные качества: самостоятельность и коллективизм, инициативность, трудолюбие, целеустремленность, сообразительность и любознательность.

Поисково-творческие задания А. Зака способствуют познавательному развитию детей. Игры-занятия начинаются с формирования способности «анализировать», с умения осуществлять поиск общих и отличительных признаков предметов. Для развития способности комбинировать, используются задачи на преобразование: общий смысл этих задач заключается в возможности создавать разное сочетание предметов или их элементов. Способность рассуждать проявляется у воспитанников в их возможности последовательно выводить одну мысль из другой, одни суждения из других.

Использование дидактического материала блоков А. Дьенеша, А. А. Столяра, А. Зака является эффективным средством формирования математических представлений, развития произвольного внимания, памяти, умения анализировать, сравнивать, обобщать, классифицировать и группировать. Большое внимание при этом уделяется развитию самостоятельности мышления, раскрытию творческого потенциала каждого воспитанника.

Реализация образовательного проекта «Информатика без розетки» позволило нам систематизировать игры и упражнения, направленные на формирование интеллектуальной самостоятельности дошкольников, посредством игры.

Использование дидактического материала блоков А. Дьенеша, А. А. Столяра, А. Зака помогает формировать у детей познавательный интерес и привычку думать, расширить границы представлений. Дошкольники становятся более самостоятельными в принятии решений, учатся аргументировать свои высказывания, приобретают целеустремленность, настойчивость.

А самое важное, что работа в этом направлении позволяет формировать активную, самостоятельную, творческую личность, с потребностью самосовершенствоваться уже с дошкольного возраста.

#### Список использованных источников

- 1. Мухина, В. С. Возрастная психология: феноменология развития, детство, отрочество : учебник для студентов вузов / В. С. Мухина : Академия, 1999. – 456 с.
- 2. Зак, А. З. Развитие интеллектуальных способностей у детей 6-7 лет [Текст] / А. З. Зак. – М. : Новая школа, 1996. – 285 с.

## Седова Т. А., Мельник О. В. (г. Осиповичи, Республика Беларусь) ОСОБЕННОСТИ ОРГАНИЗАЦИИ ОБРАЗОВАТЕЛЬНОГО ПРОЦЕССА В УЧРЕЖДЕНИИ ДОШКОЛЬНОГО ОБРАЗОВАНИЯ В УСЛОВИЯХ ЦИФРОВИЗАЦИИ

Современные технологии развиваются с огромной скоростью и уже изменились образовательные технологии – началась цифровизация образования. Это обусловлено тем, что происходит сближение цифровых и образовательных технологий [2].

Технологии в образовании призваны, прежде всего, улучшить качество обучения, повысить мотивацию детей к новым знаниям, ускорить процесс усвоения уже полученных.

Современные исследования говорят о возможности овладения компьютером детьми в возрасте трех-шести лет, поскольку именно в этом возрасте активно развивается мышление ребенка. Самое актуальное для эффективного применения информационно-коммуникативных технологий – это развитое алгоритмическое, логическое и системное мышление.

Особенность ИКТ – это работа с образами предметов, что соответствует переходу детей старшего дошкольного возраста от наглядно-предметной формы мышления к наглядно-образной [1].

Занятия с использованием инновационных технологий содержат в себе не только непосредственную работу с компьютером или интерактивной доской, но и собственную продуктивную деятельность: разнообразную детскую деятельность, которая направленна на усвоение поставленных задач, оптимизацию образовательного процесса и формирование у воспитанников целостного восприятия изучаемого материала.

Мы все ориентированы на то, чтобы наши дети активно развивались и были успешны в будущем – это результат, который порадует нас и профессионально, и почеловечески. Поэтому в 2020\2021 учебном году наше учреждение образования и воспитанники старшей группы стали активными участниками пилотного образовательного проекта Парка высоких информационных технологий «Информатика без розетки с целью развития алгоритмического мышления и логики у детей старшего дошкольного возраста как основы пропевдетики к изучению информатики, формирования интеллектуальной готовности детей к обучению на первой ступени общего среднего образования.

Образовательный проект «Информатика для учреждений дошкольного образования» нацелен на подготовку будущих цифровых наследников и отличительными особенностями учебной программы проекта является:

 у детей дошкольного возраста 5–7 лет активно развивается мышление, которое лежит в основе успешного усвоения представлений, умений и навыков, важно сформировать умение мыслить логически ещё до того, как они начнут своё обучение в школе;

присутствует тесная связь курса с информатикой;

 ведущим видом деятельности детей дошкольного возраста является игра, в соответствии с чем, Парком высоких технологий был разработан дидактический материал;

- обучение происходит без использования компьютеров;
- работа строится на основе диагностики;
- форма организации: комплексные игровые занятия.

Сегодня и в будущем педагогу необходимо развивать у детей дошкольного возраста внимание, мышление, память, решать образовательные задачи:

- обучать находить правильное решение в различных ситуациях;
- развивать умение анализировать, делать выводы, логическое мышление;

 воспитывать у воспитанников желание помогать друг другу в выполнении коллективного задания.

В процессе воспитания у детей дошкольного возраста формируется отношение к труду и учебе. Для решения задач, образовательного проекта «Информатика без розетки», педагог подбирает и использует эффективные методы и приемы с учетом индивидуальных и возрастных особенностей воспитанников:

 наглядные: демонстрация натуральных объектов (предметов, явлений), наглядных пособий (картин, моделей, образцов и др.); наблюдение, направленное на длительное восприятие человеком предметов и явлений окружающего мира; рассматривание, показ предметов, картин, иллюстраций, образцов, способов действия; дидактические наглядные пособия, дидактический материал [3];

 словесные: рассказ используется для сообщения новых знаний, сведений о явлениях и событиях, о природе, по картине использует, чтобы дать воспитанникам новые представления, вызвать нужное эмоциональное состояние; беседа применяется когда у воспитанников имеются некоторый опыт и представления о предметах и явлениях. При организации беседы педагог тщательно продумывает вопросы к воспитанникам в логической последовательности, в краткой и четкой формулировке. Вопросы должны быть не только понятны детям, но и требующие не только припоминания материала, но и размышления;

 практические: упражнения; элементарные опыты, эксперименты; метод наглядного моделирования, в основе которого лежит принцип замещения реального предмета, явления природы другим предметом, изображением или знаком;

 игровые: дидактические игры; игры-драматизации; подвижные игры; эпизодические игровые приемы (загадки, упражнения-имитации, игровые действия в промежутках между выполнением других заданий) [3].

Кроме игровой деятельности, педагог включает воспитанников в экспериментирование. Под руководством педагога они высказывают предположения, планируют свою деятельность, используют специальные приборы и материалы для проверки гипотезы, формулируют выводы, умозаключения, что позволяет воспитанникам эффективно познавать окружающий мир, поддерживает и развивает в них интерес к исследованиям, открытиям.

«Информатика без розетки» можно назвать детским экспериментированием, направленным на развитие логического мышления и математических способностей. В процессе реализации образовательного проекта воспитанники активно участвуют в процессе познания, у них формируются общие подходы к решению практических задач: развивать умения находить и объяснять отличия между предметами окружающего мира и явлениями природы, определять предмет, используя логическую операцию отрицания.

Информатика без розетки – это простор для творчества, возможность самореализации педагогов и детей дошкольного возраста.

В декабре 2020 г. Творческая группа педагогов приняла участие в областном конкурсе «Информатика без розетки». Участие в конкурсе мобилизовало весь наш творческий потенциал: педагоги предлагали идеи, изучали и подбирали материал для изготовления дидактических игр, сочиняли эссе, становились фотографами и ловили детские эмоции. С целью повышения профессионального мастерства мы приняли участие в номинациях «Творческая мастерская», «Фотомгновение».

В процессе реализации учебной программы «Информатика без розетки» ребенок, обладающий алгоритмическим мышлением, умеет представлять сложные действия в виде организованной последовательности простых действий, что позволит ему в будущем разрабатывать алгоритмы для решения разнообразных задач [2]. Зная и понимая, как работают алгоритмы, цифровые наследники будут управлять цифровым миром, в котором им предстоит жить.

## Список использованных источников

- 1. Общие сведения Информатика без розетки [Электронный ресурс]. Режим доступа : [https://informatika.park.by/about/projec.](https://informatika.park.by/about/projec) – Дата доступа : 08.03.2021.
- 2. Трансформация в УДО в условиях цифровизации [Электронный ресурс]. Режим доступа : [https://nsportal.ru/sites/default/files/ 2020/ 10/09/](https://nsportal.ru/sites/default/files/2020/10/09/doklad_na_avgust_soveshch_transformatsiya_dou_v_usloviyah_tsifrovizatsii.docxhttps)  [doklad\\_na\\_avgust\\_soveshch\\_transformatsiya\\_dou\\_v\\_usloviyah\\_tsifrovizatsii.docxhttps.](https://nsportal.ru/sites/default/files/2020/10/09/doklad_na_avgust_soveshch_transformatsiya_dou_v_usloviyah_tsifrovizatsii.docxhttps) – Дата доступа : 08.03.2021.

3. Методы и приемы [Электронный ресурс]. – Режим доступа : [https://students](https://students-library.com/library/read/53619-metody-i-priemy-obucenia-klassifikacia-i-harakteristika)[library.com/library/read/53619-metody-i-priemy-obucenia-klassifikacia-i-harakteristika.](https://students-library.com/library/read/53619-metody-i-priemy-obucenia-klassifikacia-i-harakteristika) – Дата доступа : 08.03.2021.

## Трушина Т. В. (г. Могилёв, Республика Беларусь) МЫ ИГРАЕМ В ИНФОРМАТИКУ

*Быть может, не мешает иногда возбуждать любопытство детей' нарочно сталкивая их с необычными новыми для них предметами с целью подстрекнуть их пытливость и предоставить им лучай получить сведения об этих предметах.*

*Д. Локк* В Кодексе Республики Беларусь об образовании определены основные требования к организации образовательного процесса: обеспечение качества образования; компетентностный подход; охрана здоровья обучающихся; создание условий для развития творческих способностей обучающихся [1, с. 107].

Современное общество предъявляет новые требования к новому поколению, которое только вступает в жизнь. Для сегодняшних детей «завтра» – это информационное общество и готовность к жизни в нем сейчас необходимы каждому человеку, особенно подрастающему.

Информационная грамотность – важнейший навык современного человека. И для педагогов важно не столько научить ребенка зазубривать определенный объем информации, сколько научить его самостоятельно приобретать новые знания, находить необходимую информацию, во всем многообразии информационных ресурсов, оценивать и использовать ее в своих интересах для достижения поставленной цели.

В последнее время в начальных школах Беларуси все чаще проводятся занятия по изучению языков программирования и робототехники. Целью таких занятий является: развитие информационной грамотности обучающихся в процессе реализации проекта «Программирование – вторая грамотность». Однако, дети поступающие в первый класс имеют недостаточную степень готовности к обучению программированию.

Поэтому на современном этапе особенно актуально встает вопрос формирования информационной грамотности у детей старшего дошкольного возраста на этапе подготовки ребенка к последующему обучению в школе.

Этот этап – время наиболее активного развития психических функций и процессов: мышления, памяти, внимания, речи, воображения, восприятия и эмоциональной сферы. Именно в старшем дошкольном возрасте в 5–7 лет активно развивается мышление, которое лежит в основе успешного усвоения знаний, умений и навыков [2, с. 7]. Поэтому так важно сформировать у детей умение мыслить логически еще до того, как они начнут свое обучение в школе.

Развитие логического мышления идет постоянно в процессе взаимодействия ребенка с взрослыми и сверстниками, взаимодействия в той деятельности, которая на данном этапе развития ребенка является ведущей – в игре. Именно игра носит обучающий и развивающий характер.

Родители наших воспитанников заинтересованы, как правило, в том, чтобы их дети были хорошо подготовлены к обучению в школе и как можно быстрее усваивали большой объем знаний. Отсюда возникает вопрос: возможно ли такое обучение без вреда для ребенка? Можно ли заинтересовать ребенка обучением? Мы отвечаем на этот вопрос утвердительно – мы все хотим, чтобы наши дети активно развивались и были успешными в будущем.

С одной стороны, кажется, что дети сегодня буквально рождаются с компьютером в руках. С другой, полезные функции информатики и математики преподнести ребенку 5 лет не так-то просто.

Говоря «Мы играем в информатику», мы подразумеваем использование в работе образовательного проекта «Информатика без розетки» для учреждений дошкольного образования, разработанного Парком высоких технологий и направленного на развитие алгоритмического мышления, логики и математических способностей воспитанников старшего дошкольного возраста как основы пропедевтики к изучению информатики. Игровые комплексы проекта моделируют такие важные для всех нас понятия как информация, истина и ложь, алгоритмы, кодирование информации, вычислительная машина, способствуют формированию основных мыслительных операций – анализ, синтез, сравнение, обобщение, умение устанавливать логические связи.

Вначале у нас были опасения – как взяться за незнакомую область образования и добиться успеха в ее применении. Но результат не заставил себя ждать: уже на первых занятиях мы заметили, что дети не только хотят преодолеть затруднения при выполнении игровых заданий, но им еще очень интересно получить результат в самостоятельной деятельности.

Дети очень любопытны, они хотят знать обо всем, прямо сейчас, и, обо всем без исключения. Существует мнение, что чем мы старше, тем нам легче чему-либо научиться. Истина состоит в обратном. Чем старше мы становимся, те больше мы опираемся на житейскую мудрость, но чем мы моложе, тем легче нам воспринимать и запоминать. Маленькие дети справляются с заданиями по информатике и математике лучше и легче, чем взрослые. Наши воспитанники в настоящее время занимаются информатикой с полным пониманием того, что они делают.

Выполняя игровые задания, дети приобретают умения и навыки: выбирать правильные варианты действий из предложенных, самостоятельно строить высказывания; производить логические операции с предметами и множествами; разгадывать ребусы, находить выход из лабиринта; знакомятся с возможностями компьютера. Развитие познавательных способностей у каждого ребенка разное: кто-то схватывает на лету, кому-то требуется время поразмыслить. И даже временные трудности в ответах не пугают детей. Они готовы заниматься хоть каждый день, каждый раз, удивляя нас своими ответами, у детей раскрываются резервные возможности, которых не было раньше.

Обучение детей информатике, которое происходит без компьютера, осуществляется в непринужденной форме, занятия проходят динамично в гармоническом единстве с физическим развитием, позволяя ребенку быть лично причастным к функционированию изучаемого явления, предоставляют ребенку возможность самостоятельно путем выполнения определенной последовательности действий прийти к правильному решению поставленной игровой задачи. Дифференцированные задания позволяют каждому ребенку справиться с поставленной задачей и перейти на более сложный уровень его выполнения. Задача педагога в процессе обучения – организовать образовательную среду приносящую детям радость от игровой деятельности, которая постепенно перейдет в радость учения.

Учатся и развиваются наши дети, учимся и развиваемся вместе с ними мы – взрослые. Педагоги находят новые пути организации образовательного процесса, родители, которые относились к занятиям с недоверием, начинают осознавать необходимость и важность проделанной работы для развития своих детей.

В своей работе каждому педагогу необходимо придерживаться правила: если вам неинтересно и неинтересно вашим детям, прекратите занятие. Вы что-то делаете не так. Образовательный проект «Информатика без розетки» нравится педагогам и детям, мы видим результаты своей деятельности. Пока этот образовательный проект не является обязательным для освоения детьми в детских садах и центрах развития. Однако он дает будущим школьникам весомое конкурентное преимущество для дальнейшей успешной учебы.

### Список использованных источников

- 1. Кодекс Республики Беларусь об образовании: 13 января 2011 г. № 13, 2/1795 : принят Палатой представителей 2 декабря 2020 г. : одобр. Советом Респ. 22 декабря 2010 г. : в ред. от 12 марта 2012 г. – Нац. центр правовой информ. Респ. Беларусь. – Минск, 2012. – 400 с.
- 2. Лебедев, В. В. Информатика без розетки. Азбука цифрового мира / В. В. Лебедев // ООО «Редакция журнала «ИТ Бел». – 2019. – 68 с.

# Черноус О. В. (г. Узда, Республика Беларусь) РАЗВИТИЕ ИНТЕЛЛЕКТУАЛЬНЫХ СПОСОБНОСТЕЙ ДЕТЕЙ ДОШКОЛЬНОГО ВОЗРАСТА В КОНТЕКСТЕ РЕАЛИЗАЦИИ ОБРАЗОВАТЕЛЬНОЙ ПРОГРАММЫ «ИНФОРМАТИКА БЕЗ РОЗЕТКИ»

Сегодня дети живут и развиваются в эпоху компьютерных и информационных технологий, в связи с чем на современного ребёнка обрушивается лавина информации. Важно, чтобы он не «утонул» в ней, а, наоборот, извлёк из неё пользу, научился с ней работать, структурировать, анализировать. Таким образом, развитие интеллектуальных способностей детей дошкольного возраста становится одной из актуальных задач дошкольного образования. Соответственно, интеллектуальное развитие современных детей не может сводиться только к формированию у них определённых представлений и умений, а должно быть направлено на развитие логики и алгоритмического мышления. Кроме того, для успешной учебы в школе детям необходимо иметь развитое логическое мышление**,** устойчивое произвольное внимание, хорошо тренированную смысловую память.

Предложенная Парком высоких технологий образовательная программа «Информатика без розетки» была выделена как наиболее эффективное средство развития интеллектуальных способностей детей старшего дошкольного возраста и формирования алгоритмической грамотности воспитанников. Данная программа предполагает изучение старшими дошкольниками основ информатики без использования компьютера. С сентября 2020/2021 учебного года в нашем учреждении дан старт реализации данной программы в рамках реализации областного педагогического проекта «Развитие интеллектуальных способностей детей старшего дошкольного возраста средствами алгоритмики». Содержание предложенной программы реализуется два раза в неделю с воспитанниками 5–7 лет в игровой нерегламентированной деятельности во вторую половину дня. Согласно программе, игровые комплексы разработаны по 10 темам, которые направлены на знакомство с логической операцией отрицания, построением истинных и ложных высказываний, с элементами кодирования, алгоритмами, лабиринтами, информацией и компьютером. Игры и упражнения, входящие в состав игровых комплексов, проводятся динамично, интересно и увлекательно с участием Кота Алесика, от имени которого предлагаются задания детям. Чтобы создать атмосферу праздника и интеллектуального творчества, дети и педагоги переодеваются в фирменную одежду, дополняют свои образы синими галстуками с логотипами-стикерами. Динамичные модули и ширмы с логотипами проекта в группе позволяют мгновенно преобразовать обычную обстановку в ту, которая способствует поиску и решению логических задач. Современная мебель легко трансформируется и позволяет организовать работу с воспитанниками в различных

формах - индивидуальных, парных, подгрупповых. Педагоги обеспечивают индивидуально-дифференцированный подход при проведении игровых комплексов за счёт усложнения некоторых упражнений или же заготовки дополнительных аналогичных заданий. Сложность реализации программы заключается в том, что по условиям проекта в нашем учреждении игровые комплексы проводятся со всей группой воспитанников одновременно (а это 25 детей), что значительно затягивает длительность проведения предложенных комплексов. В связи с чем, некоторые комплексы было принято решение проводить по подгруппам или же в два этапа в зависимости от их сложности. Особого внимания и индивидуальной работы требуют дети, которые пропускают занятия и периодически не посещают детский сад. За время реализации проекта можно отметить значительные изменения в поведении детей, которые проявляются в изменении мотивации к занятиям и устойчивом интересе к данной области познания; на занятиях стали внимательнее и более усидчивыми, стали быстрее принимать и понимать учебные интеллектуальные задачи (если раньше часто не дослушивали до конца задание или же им требовалось дольше времени, чтобы понять его, то теперь слушают внимательнее инструкцию к игре, быстрее её понимают, доводят начатое дело до конца).

С целью подготовки педагогов, реализующих программу «Информатика без розетки», Парком высоких технологий были организованы два дистанционных курса «Информатика без розетки: для начинающих» и «Информатика без розетки: тьютор проекта». Информационно-методическое сопровождение педагогов продолжается вовремя стримов на актуальную тематику. На начальных этапах реализации программы педагоги собирались ежедневно, чтобы, обсудить задания обучающих курсов, обменяться мнениями по проведению игровых комплексов. Творческий поиск педагогов нашего коллектива способствовал созданию уникального учебно-игрового комплекса «Компьютер без розетки», который содержит шесть дидактических игр, направленных на реализацию задач образовательной программы «Информатика без розетки»: «Разложи фигуры», «Найди лишний», «Найди друзей», «Найди отличия», «Конструирование по схеме». Каждая из дидактических игр представлена на отдельном игровом поле и может быть проведена педагогом в любой последовательности за один или несколько игровых сеансов. Для поддержания у детей интереса предлагается использование индивидуальных «компьютеров без розетки» уменьшенного размера, которые также позволяют детям примерить на себя роль «IT-специалиста» в сюжетноролевых играх.

Родители воспитанников также требуют особого внимания и информированности. Вопросы реализации программы проекта были освещены на родительских собраниях, во время консультаций «Что такое алгоритмика?», «Зачем изучать информатику в детском саду?» и т. д. Чтобы понять, чем занимаются наши дети мы предлагаем взрослым посетить занятия, которые проводятся с детьми по программе. Погружению родителей в деятельность, в которую вовлечены наши дети, способствовало проведение детско-родительской интерактивной игры «СВОЯ игра с котом Алесиком» по мотивам одноименной телевизионной игры интеллектуального характера. Так родители оказались одной командой с детьми и были увлечены занимательными играми и упражнениями, что способствовало их информированности о проекте и интеллектуальном развитии дошкольников. А сценарий мероприятия был отмечен дипломом II ступени в открытом конкурсе «Информатика без розетки».

В настоящее время, нашим учреждением ведётся работа с учреждением общего среднего образования по вопросам преемственности в данном направлении. Планируемые мероприятия позволят подготовить дошкольников к обучению по программированию на Scratch в начальных классах.

Таким образом, реализация образовательной программы «Информатика без розетки» обеспечивает развитие интеллектуальных способностей у наших воспитанников и формирование у них алгоритмической грамотности, знакомит дошкольников с основами информатики, а также успешно решает задачу их подготовки к обучению на первой ступени общего среднего образования.

### Список использованных источников

- 1. Информатика без розетки: издание для широкого круга читателей / сост. : В. В. Лебедев [и др.] ; под общ. ред. В. В. Лебедева. – Парк высоких технологий. – Минск : Парк высоких технологий, 2019. – 61 с.
- 2. Утюмова, Е. Особенности формирования алгоритмических умений у детей дошкольного возраста / Е. Утюмова [Электронный ресурс]. – 2019. – Режим доступа : [https://cyberleninka.ru/article/n/osobennosti-formirovaniya-algoritmicheskih](https://cyberleninka.ru/article/n/osobennosti-formirovaniya-algoritmicheskih-umeniy-u-detey-doshkolnogo-vozrasta)[umeniy-u-detey-doshkolnogo-vozrasta.](https://cyberleninka.ru/article/n/osobennosti-formirovaniya-algoritmicheskih-umeniy-u-detey-doshkolnogo-vozrasta) – Дата доступа : 26.02.2021.

# Шатурина И. Л. (г. Могилёв, Республика Беларусь) ЗНАКОМСТВО ВОСПИТАННИКОВ СТАРШЕГО ДОШКОЛЬНОГО ВОЗРАСТА С ЛАБИРИНТАМИ В РАМКАХ РЕАЛИЗАЦИИ ОБРАЗОВАТЕЛЬНОГО ПРОЕКТА «ИНФОРМАТИКА БЕЗ РОЗЕТКИ»

У любого человека, простое упоминание о лабиринте рисует в воображении сложное запутанное сплетение дорожек, ходов и тупиков, которые ведут к определенной цели – выходу.

Слово «лабиринт» произошло от слова «Лабрис» – так в Древней Греции назвали оружие – секиру с двойным лезвием. По легенде, древний бог Арес – Дионис спустился с неба на Землю, когда на ней еще ничего не было, только мрак. Дионис прокладывал себе путь, идя кругами и рассекая лабрисом темноту, прорезая борозды. Из борозд получалась дорога, которая с каждым шагом становилась светлее. Так родился лабиринт, то есть «путь».

Лабиринты – это запутанные коридоры с тупиками, входами и выходами. В современном мире лабиринт имеет больше функций, нежели обычное сооружение или произведение искусства в виде знаков, рисунков, орнаментов, украшающих помещения.

Лабиринты используются в самолетостроении, при подготовке космонавтов и в других случаях, требующих концентрации внимания и терпения. Модели лабиринтов нашли многочисленные применения в технике и механике, их используют в разработке вычислительных машин и самообучающихся роботов. В современном мире лабиринты остаются популярны в дизайне, моде, искусстве. Идею лабиринта используют в рекламе, фильмах, компьютерных играх.

Существует много разновидностей лабиринтов:

• Лабиринты с закрепленными деталями. Эта игрушка предназначена для самых маленьких исследователей и представлена в виде пластиковой или деревянной основы, на которой закреплены металлические прутья, имеющие замкнутый круг. На таких прутьях располагаются разноцветные движущиеся детали.

• Конструкторы. Эта игрушка уже более сложная, поскольку требует от малыша

собрать лабиринт таким образом, чтобы по нему можно было беспрепятственно прокатить шарик. Не рекомендуется давать такие игрушки малышам до 3 лет, поскольку они содержат большое количество мелких деталей.

• В виде настольных игр. Такая игра сможет увлечь не только одного ребенка 5-6 лет, но и компанию его друзей. Настольная игра в лабиринт развивает мелкую

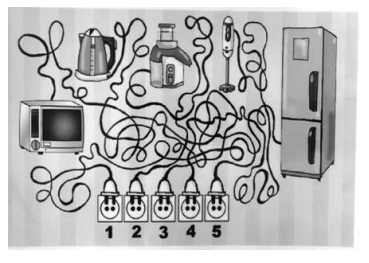

моторику, в том числе координацию движений пальцев, является хорошим помощником при овладении письмом, воспитывает усидчивость, аккуратность, внимание.

• Лабиринты, нарисованные на страницах печатных изданий. В ходе такой игры ребенку может быть предложено собрать определенное слово, число, провести сказочного героя к цели, нарисовать изображение и многое другое.

Лабиринт, будь он на бумаге или же в виде игрушки – это головоломка и развлечение одновременно. Самые маленькие дети с удовольствием просто перебирают бусины и брусочки лабиринтов, не понимая, куда и что нужно переместить. Дети старшего дошкольного возраста увлечённо доставляют бусинки желтого цвета в один пункт назначения, а зелёного – в другой. Становясь ещё старше, они начинают интересоваться головоломками на бумаге, где нужно привести белку к орехам, выяснить, кого же поймал мальчик на удочку или провести Красную Шапочку к бабушке, выстроив дорожку из элементов пазла так, чтобы не встретиться по дороге с волком.

Для знакомства воспитанников с лабиринтами, необходимо, чтобы у них были сформированы представления о пространственных ориентирах на листе бумаги. Но если на занятиях по образовательной области «Элементарные математические представления» дети учатся ориентироваться на листе бумаги и ориентироваться ОТ других объектов, то в рамках темы «Знакомство с лабиринтами» программы «Информатика без розетки» наша задача научить детей строить алгоритм выхода ИЗ лабиринта.

Для этого, предстоит сформировать у детей представления о строении лабиринтов и о логических конструкциях прохождения лабиринтов, а также умение строить логические конструкции прохождения лабиринтов.

Разгадывание лабиринтов – увлекательное занятие, которое любят многие дети. Лабиринты принадлежат к тем видам игрушек, которые способны удерживать внимание детей различного возраста максимально долго, необходимо лишь подобрать лабиринт, соответствующий уровню развития ребенка. Такой неподдельный интерес детей к играм-лабиринтам обусловлен, в первую очередь, тем, что всем им нравится искать выход из «необычной ситуации», а также менять ход событий на свое усмотрение [2, с. 10].

При знакомстве воспитанников с лабиринтами рекомендую придерживаться следующей последовательности:

– сначала объяснить сюжетную основу с помощью вопросов, или выдвигаем проблемную ситуацию, которую надо решить;

– предложить внимательно рассмотреть картинку-лабиринт;

– После этого совершаем первое путешествие по лабиринту – взглядом, пальцем.

Лабиринты можно включать в занятия или использовать в свободной деятельности детей. Детям настолько нравятся лабиринты, что они просят еще и еще.

## **Лабиринт «Помощники человека»**

Цель: познакомить с предметами – машинами, которые помогают человеку дома; развивать умения строить логические конструкции прохождения лабиринтов, зрительное внимание, память, основы логического и алгоритмического мышления.

## Правила игры.

Для данного упражнения понадобятся карточки-задания «Лабиринт». Количество карточек зависит от количества детей.

Ход игры: Воспитатель раздает каждому воспитаннику индивидуально карточку с заданием. Дети должны провести линии от розетки к электроприбору и объяснить, как используется данный прибор дома и в чем он помогает членам семьи.

#### **Лабиринт «Распутай слово»**

Цель: формировать представления о лабиринтах, развивать умения строить

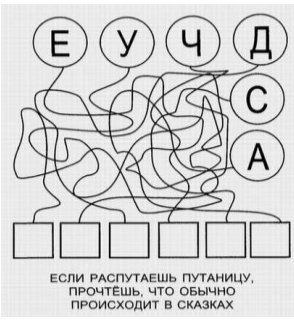

логические конструкции; развивать у детей зрительное внимание, память, основы логического и алгоритмического мышления.

Ход игры: Педагог обращает внимание на карточку и буквы дидактической игры «Распутай слово» необходимо распутать все буквы, выложить полученное слово и прочитать его. Воспитатель делит детей на две подгруппы: мальчики и девочки. Воспитанники распутывают буквы и выкладывают их в клетках. Читающие дети в команде читают полученное слово.

Кто первый отгадает слово, та подгруппа и победила.

# **Лабиринт «Проведи кота Алесика домой»**

Цель: формировать представления о лабиринтах, развивать умения строить логические конструкции; развивать у детей зрительное внимание, память, основы логического и алгоритмического мышления.

### Ход игры.

#### 1 вариант

Игрокам даются карточки с изображением лабиринта. Далее предлагается выполнить игровое задание (Провести кота Алесика домой). Для данного лабиринта используется правило «одной руки» 2 вариант. (многосвязный лабиринт)

Игрокам даются карточки с изображением лабиринта. Далее предлагается выполнить игровое задание. (Помоги коту Алесику пройти к мячу.)

Такие, казалось бы, обычные игры хорошо развивают упорство и терпение. Это можно даже заметить по поведению ребенка в процессе игры – насколько быстро он сдается или начинает нервничать, если не находит выход из лабиринта. Чем нетерпеливее ведет себя ребенок в игре, тем чаще необходимо привлекать его к подобным играм, шаг за шагом вырабатывая терпение и спокойное восприятие сложных ситуаций. Таким образом, лабиринты для детей отлично дополняют любое развивающее занятие.

### Список использованных источников

- 1. Учебная программа дошкольного образования. Минск : Нац. ин-т образования, 2019.
- 2. Проходим лабиринты: развиваем логику. Москва : Издательство АСТ, 2016. 32 с. : ил. – (Самые первые знания)

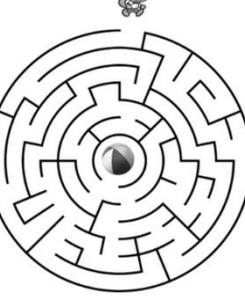

Шушлакова С. Г. (г. Могилёв, Республика Беларусь) ФОРМИРОВАНИЕ АЛГОРИТМИЧЕСКИХ УМЕНИЙ У ДЕТЕЙ СТАРШЕГО ДОШКОЛЬНОГО ВОЗРАСТА В УЧРЕЖДЕНИИ ДОШКОЛЬНОГО ОБРАЗОВАНИЯ

Отличительными особенностями современного общества являются глобализация и формирование информационного пространства. Образование, как одна из важнейших его сфер, признана своевременно готовить людей к изменяющимся условиям жизни, дать им такие знания, умения и навыки, которые позволили бы им успешно адаптироваться, жить и работать в развивающейся социальной и информационной среде общества, в которой приоритетное значение имеет информация и научные знания как основные ресурсы социально-экономического и культурного развития.

В государственном учреждении образования «Дошкольный центр развития ребенка № 1 г. Могилева» реализуется экспериментальный проект «Апробация методики формирования алгоритмической грамотности у воспитанников от 5 до 7 лет». Участники проекта апробируют содержание, формы и методы организации образовательного процесса, способствующие пропедевтической подготовке воспитанников старшего дошкольного возраста к изучению информатики и программирования на первой ступени общего среднего образования. Одной из важных содержательных линий апробируемой экспериментальной модели является подготовка к введению понятия «алгоритм», формирование алгоритмических умений.

В психолого-педагогическом словаре алгоритм определяется через систему операций, применяемых по строго определенным правилам, приводящих к решению задач данного типа. По мнению ученых, выполнение действий по алгоритму формирует у детей основу совершенствования умений контролировать ход решения учебной или игровой задачи и способствует упорядочиванию детского мышления, улучшению восприятия действительности через освоение последовательности, заданной в правилах выполнения определенных действий; освоению детьми знаковых систем, моделей, т. е. кодирования и декодирования информации, познанию логических связей между последовательными этапами какого-либо действия.

Анализ различных определений алгоритма позволил выделить компоненты алгоритмических умений, которым тьюторы проекта обучали детей: выделять проблему, формулировать задачу, которую необходимо решить; определять исходные данные и конечный результат; разбивать сложные действия на элементарные составляющие; представлять эти действия в виде строгой последовательности; планировать свои действия; строго придерживаться определенных правил, последовательности действий при достижении требуемого результата; осуществлять рефлексию, контроль своих действий и их коррекцию; выражать свои действия адекватными языковыми средствами. К старшему дошкольному возрасту дети уже имели представления о последовательности выполнения действий, а также у них сформированы умения: решать конструктивные задачи, опираясь на схемы, чертежи; осваивать приемы наглядного моделирования; выполнять действия по образцу и замыслу; выполнять действия по определенной последовательности по речевой инструкции в различных видах деятельности. Однако в рамках проекта воспитателями осуществлялась системная целенаправленная работа по формированию алгоритмических умений у детей дошкольного возраста, которая включала три этапа.

На первом этапе шло формирование умений у детей выполнять линейные алгоритмы, осмысление значимости их выполнения в повседневной жизни и в процессе образовательной деятельности. Линейный алгоритм – когда последовательность действий выполняется в строго определённом порядке, однократно. Постепенно мы увеличивали долю самостоятельности детей в выполнении и составлении детьми линейных алгоритмов. Сначала воспитатели сообщали детям, что им нужно сделать, сами определяли последовательность шагов выполнения задачи, тем самым демонстрируя алгоритм, затем четко следовали ему, одновременно проговаривая отдельные действия (шаги). После этого детям давалось задание: вспомнить и сформулировать цель деятельности; повторить алгоритм, воспроизведя последовательность действий, которые осуществлял воспитатель, пока не достиг поставленной цели. Реализация любого алгоритма обязательно разбивалась на отдельные действия, которые необходимо было проговаривать, чтобы проверить, как дети запомнили алгоритм и удерживают ли они цель собственной деятельности. Например, можно составлять алгоритмы мытья посуды, сервировки стола, одевания, умывания, заучивания стихотворения, изготовления бутерброда, посадки дерева и др. Для закрепления умений составлять линейные алгоритмы вводили игровой персонаж «робот», которому дети сообщали команды. В роли робота выступали игрушка, воспитатель, ребенок. Чтобы робот выполнил команду, она должна быть четкой, с соблюдением правильного порядка действий.

На втором этапе шла работа по формированию у детей умений составлять различные алгоритмы: не только линейные, но и разветвляющиеся и циклические. Разветвляющийся алгоритм характеризуется тем, что существуют условие, которое необходимо проверить, и если оно выполняется, то исполняется одна последовательность шагов, если нет, то другая. Циклический алгоритм содержит часть действий, которые необходимо повторить несколько раз, пока не будет реализовано некоторое условие. Самый простой вариант циклического алгоритма – это построение сериационных рядов. Эффективным средством в освоении разветвляющихся и циклических алгоритмов являлись блоки Дьенеша [1].

На третьем этапе происходило закрепление алгоритмических умений, которые приобрели дети в процессе образовательной деятельности, применение алгоритмической деятельности в различных образовательных областях. Изучение темы «Алгоритм» в проекте предполагало соблюдение ряда условий: на занятиях использовать игры с правилами и организовывать игровую деятельность детей по заданным воспитателям условиям (алгоритмам); создавать развивающую предметнопространственную среду, при организации которой в деятельности детей происходит формирование алгоритмических умений; используемые в процессе обучения задания должны быть посильными, увлекательными и доступными для восприятия детей; для обучения детей действиям контроля, самоконтроля и оценки своей деятельности необходимо завершать игру, игровое задание, игровую ситуацию этапом контроля. Завершая игру под непосредственным руководством воспитателя, дети сравнивают полученную последовательность действий с эталоном, при необходимости производя коррекцию.

К окончанию изучения темы дети овладели всеми необходимыми для данного возраста особенностями регулятивных действий, т.е. соблюдают все этапы алгоритма: целеполагание; планирование; выполнение; контроль; коррекция; рефлексия. Формирование у детей дошкольного возраста алгоритмических умений является эффективным средством развития предпосылок учебной деятельности.

Список используемых источников

1. Михайлова, З. А. Логико-математическое развитие дошкольников: игры с логическими блоками Дьенеша и цветными палочками Кюизенера / З. А. Михайлова, Е. А. Носова. – СПб. : Детство-Пресс, 2013. – 128 с.

#### **СВЕДЕНИЯ ОБ АВТОРАХ**

*Жудро Михаил Михайлович,* ректор учреждения образования «МГОИРО», кандидат экономических наук, доцент

*Аверкова Светлана Николаевна,* учитель ГУО «Средняя школа № 13 г. Могилева»

*Аверченко Наталья Леонидовна*, воспитатель дошкольного образования ГУО «Санаторный ясли-сад № 85 г. Могилева»

*Агейко Ольга Валерьевна*, кандидат психологических наук, доцент, заведующий кафедрой Академии управления при Президенте Республики Беларусь

*Акмаева Светлана Ивановна*, преподаватель агрономических дисциплин Центрколледжа прикладных квалификаций ФГБОУ ВО Мичуринского ГАУ

*Алексеёнок Алла Викторовна*, воспитатель дошкольного образования ГУО «Дошкольный центр развития ребенка г. Новополоцка»

*Анадзенка Алена Уладзміраўна*, настаўнік пачатковых класаў ДУА "Цяцерынскі навучальна-педагагічны комплекс дзіцячы сад – сярэдняя школа"

*Анастасьева Татьяна Александровна*, заместитель директора по учебной работе ГУО «Средняя школа № 39 г. Могилева»

*Аргер Надежда Викторовна,* преподаватель спецдисциплин УО «Пинский государственный профессионально-технический колледж легкой промышленности»

*Артёмова Екатерина Владимировна*, магистр педагогических наук, учитель информатики ГУО «Средняя школа № 45 г. Могилева»

*Атрашкевич Галина Викторовна,* заместитель заведующего по основной деятельности ГУО «Ясли-сад № 2 г. Круглое»

*Афанасенко Александр Васильевич*, учитель биологии ГУО «Гимназия № 3 г. Могилева»

*Афанасьева Наталья Владимировна,* педагог-психолог ГУО «Средняя школа № 19 г. Могилева

*Ахременко Марина Анатольевна*, магистр педагогических наук, учитель ГУО «Средняя школа № 25 г. Могилева»

*Барабанова Светлана Леонидовна*, преподаватель спецдисциплин УО «Мозырский государственный политехнический колледж»

*Баханцова Наталья Владимировна,* преподаватель высшей категории УО Кричевский государственный профессиональный агротехнический колледж»

*Бегер Светлана Александровна,* педагог-психолог отдела по профориентации учащихся УО «Гомельский государственный областной Дворец творчества детей и молодежи»

*Безверхая Марина Александровна,* учитель начальных классов, ГУО «Средняя школа № 8 г. Могилева»

*Безносова Татьяна Николаевна,* заместитель директора по учебной работе ГУО «Средняя школа № 2 г. Горки»

*Беленченко Анастасия Владимировна*, учитель английского языка ГУО «Средняя школа № 38 г. Могилева»

*Беликова Галина Михайловна*, учитель географии ГУО «Средняя школа №1 г. п. Хотимска»

*Белокурская Ирина Геннадьевна*, педагог-психолог ГУО «Средняя школа № 21 г. Могилева»

*Беляйкова Татьяна Михайловна*, начальник управления организационнометодического сопровождения и ресурсного обеспечения учреждений образования УО «Могилевский государственный областной институт развития образования»

*Бетлей Ирина Николаевна*, заместитель директора по учебно-воспитательной работе ГУО «Центр технического и художественного творчества детей и молодежи Фрунзенского района г. Минска «Зорка»

*Бирюкова Ольга Геннадьевна,* классный руководитель ГУО «Средняя школа № 22 г. Могилева»

*Блиндерова Оксана Валерьевна,* учитель ГУО «Средняя школа № 19 г. Могилева»

*Богатко Иоланта Зигмунтовна*, заведующий государственным учреждения образования «Дошкольный центр развития ребенка п. Дитва»

*Богачёва Ирина Николаевна,* учитель русского языка и литературы ГУО «Учебно-педагогический комплекс детский сад-средняя школа № 42 г. Могилева»

*Бондарева Валерия Витальевна,* кандидат педагогических наук, доцент кафедры иностранных языков, начальник международного отдела ФГБОУ ВО «Самарский государственный социально-педагогический университет»

*Борисова Ирина Анатольевна*, заведующий муниципальным бюджетным дошкольным образовательным учреждением «Детский сад «Мишутка» муниципального образования «Город Десногорск» Смоленской области

*Бочарова Наталья Юрьевна*, руководитель физического воспитания учреждением дошкольного образования «Дошкольный центр развития ребенка п. Дитва»

*Булова Татьяна Владимировна*, воспитатель-методист ГУО «Ясли-сад № 40 г. Мозыря»

*Великанова Оксана Владимировна,* учитель английского языка ГУО «Средняя школа № 23 г. Могилева»

*Венгловская Елена Ивановна*, учитель начальных классов ГУО «Средняя школа № 8 г. Могилева»

*Венгловская Татьяна Николаевна*, учитель русского языка и литературы ГУО «Средняя школа № 38 г. Могилева»

*Винокуров Руслан Васильевич*, директор УО «Витебский государственный политехнический профессиональный лицей»

*Винскович Светлана Александровна*, воспитатель дошкольного образования ГУО «Дошкольный центр развития ребенка г. Новополоцка»

*Гавриленко Валентина Михайловна,* учитель-дефектолог ГУО «Ясли-сад № 58»

*Гайдич Ольга Петровна*, магистр психологических наук, аспирант УО «Брестский государственный университет им. А. С. Пушкина»

*Гайшун Инна Васильевна*, воспитатель дошкольного образования ГУО «Детский сад д. Каменка Бобруйского района»

*Гарэева Вольга Міхайлаўна*, настаўнік беларускай мовы і літаратуры ДУА «Сярэдняя школа № 23 г. Магілёва»

*Герасимова Лариса Евгеньевна*, заведующий ГУО «Ясли-сад № 372 г. Минска»

*Голуб Антонина Михайловна*, воспитатель дошкольного образования ГУО «Ясли-сад № 372 г. Минска»

*Горева Олеся Николаевна*, заместитель директора по учебной работе ГУО «Средняя школа № 1 г. Могилева»

*Горянчик Елена Васильевна,* педагог-психолог ГУО «Ясли-сад № 97 г. Могилева»

*Готина Людмила Валерьевна,* руководитель межшкольного объединения учителей математики Осиповичского района, учитель математики ГУО «Ясенский учебно-педагогический комплекс детский сад – средняя школа»

*Грибовская Кира Владимировна,* учитель истории и обществоведения ГУО «Средняя школа № 46 г. Могилева»

*Гриневич Виктория Николаевна*, учитель русского языка и литературы ГУО «Средняя школа № 39 г. Могилева»

*Грышанава Таццяна Вітальеўна*, настаўнік беларускай мовы і літаратуры ДУА "Сярэдняя школа № 4 г. Магілёва"

*Данилевич Сергей Александрович*, кандидат философских наук, заведующий кафедрой дидактики и частных методик учрежденія образования «Могилевский государственный областной институт развития образования»

*Демина Елена Аркадьевна*, учитель начальных классов ГУО «Средняя школа № 4 г. Могилева»

*Депова Раиса Николаевна*, преподаватель УО «Пинский государственный аграрный технологический колледж»

*Деревянко Татьяна Алексеевна,* преподаватель общеобразовательных дисциплин УО «Поставский государственный колледж»

*Диковицкая Екатерина Александровна,* преподаватель УО «Пинский государственный аграрный технологический колледж»

*Доўнар Ала Георгіеўна,* настаўніца пачатковых класаў ДУА «Жорнаўская сярэдняя школа імя М. П. Каралёва»

*Дрозд Ольга Дмитриевна*, учитель русского языка и литературы ГУО «Гимназия г. Шклова»

*Дунец Екатерина Михайловна,* учитель-дефектолог ГУО «Дошкольный центр развития ребенка № 1 г. Могилева»

*Егорова Валентина Владимировна*, воспитатель дошкольного образования ГУО «Ясли-сад № 10 «Росинка» г. Осиповичи»

*Емельянцева Марина Александровна*, воспитатель дошкольного образования ГУО «Дошкольный центр развития ребенка № 1 г. Костюковичи»

*Ермагамбетова Айнур Нурлановна*, студент 3 курса специальности «История» НКО «Костанайский региональный университет имени А. Байтурсынова»

*Ермакова Анна Валерьевна*, педагог социальный учреждения образования «Буда-Кошелёвский государственный аграрно-технический колледж»

*Жуйкова Наталия Николаевна*, заместитель директора по учебной работе ГУО «Средняя школа № 43 г. Могилева»

*Журавкова Инна Леонидовна*, воспитатель дошкольного образования ГУО «Ясли-сад № 88 г. Могилева»

*Загорская Ирина Леонидовна,* заместитель заведующего по основной деятельности ГУО «Дошкольный центр развития ребенка № 8 г. Могилева»

*Занько Оксана Леонтьевна,* заместитель заведующего по основной деятельности ГУО «Ясли-сад № 56 г. Могилева»

*Захарова Светлана Геннадьевна,* руководитель физвоспитания ГУО «Лошницкий ясли-сад Борисовского района»

*Здоронкова Светлана Владимировна*, учитель физики ГУО «Средняя школа № 34 г. Бобруйска»

*Зиновенко Наталья Анатольевна,* педагог-психолог ГУО «Ясли-сад № 96 г. Могилева»

*Зотова Галина Владимировна,* руководитель физического воспитания ГУО «Ясли-сад № 2 «Солнышко» г. Костюковичи»

*Ильина Елена Михайловна*, кандидат политических наук, доцент, доцент кафедры политологии юридического факультета Белорусского государственного университета

*Ильюшкова Светлана Анатольевна,* учитель начальных классов ГУО «Средняя школа № 8 г. Могилева»

*Ирванцова Ольга Викторовна,* заместитель заведующего по основной деятельности ГУО «Ясли-сад № 86 г. Могилева»

*Иргашева Камила Талгатовна*, студент 3 курса специальности «История» НКО «Костанайский региональный университет имени А. Байтурсынова»

*Кавцевич Мария Геннадьевна*, методист ГУО «Могилевский профессиональный электротехнический колледж»

*Казак Марина Ивановна,* учитель химии и биологии ГУО «Средняя школа № 1 г. Чаусы»

*Кактыш Ирина Ивановна,* учитель английского языка ГУО «Гимназия № 1 г. Бобруйска»

*Калачова Наталля Уладзіміраўна*, намеснік загадчыка па асноўнай дзейнасці ДУА «Яслі-сад № 97 г. Магілёва»

*Калита Дина Дмитриевна,* преподаватель общеобразовательных дисциплин УО «Поставский государственный колледж»

*Карабанова Ирина Геннадьевна,* учитель-дефектолог ГУО «Ясли-сад № 112 г. Могилева»

*Карпец Иван Павлович*, учитель истории и обществоведения ГУО «Гимназия № 1 г. Бобруйска»

*Карпеченко Елена Владимировна*, учитель-дефектолог ГУО «Дошкольный центр развития ребенка № 1 г. Могилева»

*Карпечина Мария Михайловна*, учитель информатики ГУО «Средняя школа № 25 г. Могилева»

*Карпина Елена Александровна,* заместитель директора по учебной работе ГУО «Средняя школа № 41 г. Могилева»

*Кваст Наталья Владимировна,* заместитель директора по учебной работе ГУО «Средняя школа № 4 г. Могилева»

*Керножицкая Виктория Олеговна*, учитель биологии и химии ГУО Гимназия № 1 г. Бобруйска»

*Кирейкова Валентина Сергеевна*, учитель математики ГУО «Средняя школа № 13 г. Могилева»

*Кирейчук Оксана Валерьевна,* заместитель директора по воспитательной работе ГУО «Средняя школа № 2 г. Гродно»

*Киселёва Людмила Олеговна,* учитель английского ГУО «Средняя школа № 23 г. Могилева»

*Клеянкова Алена Мiкалаеўна*, намеснік дырэктара па вучэбна-выхаваўчай рабоце ДУА "Капачоўскі вучэбна-педагагічны комплекс дзіцячы сад – сярдняя школа"

*Клочкова Наталья Григорьевна,* заведующий библиотекой ГУО «Средняя школа № 21 г. Могилева»

*Кляус Наталья Михайловна*, воспитатель дошкольного образования ГУО «Дошкольный центр развития ребенка № 1 г. Могилева»

*Князева Людмила Васильевна,* заведующий ГУО «Ясли-сад № 86 г. Могилева»

*Ковалева Елена Адамовна*, педагог-психолог ГУО «Средняя школа № 23 г. Могилева»

*Ковалева Елена Владимировна*, воспитатель муниципального казенного дошкольного образовательного учреждения «Детский сад «Светлячок» п. Пеледуй» муниципального образования «Ленский район» Республики Саха (Якутия)

*Ковганова Анастасия Сергеевна,* педагог-организатор ГУО «Начальная школа г. Черикова»

*Козич Лариса Федоровна*, заведующий кабинетом методической и информационно-аналитической деятельности ГУО «Центр технического и художественного творчества детей и молодежи Фрунзенского района г. Минска «Зорка»

*Козулина Виктория Борисовна*, учитель русского языка и литературы ГУО «Средняя школа № 46 г. Могилева»

*Количкина Елена Михайловна,* воспитатель группы продленного дня ГУО «Средняя школа № 35 г. Могилева»

*Колоско Дина Николаевна,* кандидат технических наук, доцент УО «Белорусский государственный аграрный технический университет»

*Колосовская Мария Васильевна,* заместитель заведующего по основной деятельности ГУО «Ясли-сад № 103 г. Могилева»

*Кольцов Сергей Александрович*, учитель информатики ГУО «Гимназия г. Мстиславля», директор учреждения содействия социально-экономическому развитию «Мастерская устойчивых перемен»

*Комаров Максим Васильевич,* директор ГУДО «Центр туризма и краеведения детей и молодежи «Паруса» г. Могилева»

*Комарова Галина Геннадьевна,* заместитель заведующей по основной деятельности ГУО «Ясли-сад № 28 г. Могилева»

*Кондратьева Кристина Витальевна*, учитель информатики УО «Средняя школа № 40 г. Могилева»

*Корнева Алена Пятроўна*, настаўнік беларускай мовы і літаратуры ДУА «Сярэдняя школа № 1 г. п. Хоцімска»

*Короткина Валентина Леонидовна*, заведующий ГУО «Ясли-сад № 88 г. Могилева»,

*Корытко Юлия Михайловна*, учитель немецкого языка ГУО «Средняя школа № 26 г. Могилева»

*Костевич Виктория Анатольевна,* заместитель заведующего по основной деятельности ГУО «Дошкольный центр развития ребенка аг. Александрия Шкловского района»

*Кравцова Елена Геннадьевна*, методист ГУДО «Многопрофильный центр по работе с детьми и молодёжью «Юность» г. Могилева»

*Кравченко Раиса Ивановна*, заместитель заведующего по основной деятельности ГУО «Ясли-сад № 2 «Солнышко»

*Крагель Людмила Владимировна,* методист учебно-методического кабинета частного учреждения образования «Минский колледж предпринимательства»

*Краснова Елена Ивановна*, преподаватель аналитической химии, неорганической химии, физической и коллоидной химии, органической химии, общеобразовательной химии УО «Новополоцкий государственный политехнический колледж»

*Краснова Людмила Владимировна*, воспитатель дошкольного образования ГУО «Дошкольный центр развития ребенка № 1 г. Костюковичи»

*Кривоногова Оксана Владимировна,* инструктор по ФК муниципального казенного дошкольного образовательного учреждения «Детский сад «Светлячок» п. Пеледуй» муниципального образования «Ленский район» Республика Саха (Якутия)

*Криживецкая Татьяна Геннадьевна*, учитель английского языка ГУО «Средняя школа № 46 г. Могилева»

*Крут Ольга Петровна*, учитель русского языка и литературы ГУО «Средняя школа № 1 г. Осиповичи им. Б. М. Дмитриева»

*Кульчинская Ольга Андреевна,* учитель физики и информатики ГУО «Вязовницкий УПК детский сад – базовая школа имени Е. М. Стельмаха»

*Кутик Ольга Валентиновна*, директор ГУО «Вязовницкий учебнопедагогический комплекс детский сад – базовая школа имени Е. М. Стельмаха»

*Кухто Юлия Антоновна,* учитель информатики ГУО «Средняя школа № 34 г. Бобруйска»

*Лазакович Ирина Викторовна*, учитель квалификационной категории «учительметодист» ГУО «Гимназия № 3 г. Бобруйска»

*Лаппо Алеся Михайловна*, воспитатель дошкольного образования ГУО «Дошкольный центр развития ребенка № 8 г. Могилева»

*Лаптёнок Кристина Игоревна*, заместитель заведующего по основной деятельности ГУО «Ясли-сад №79 г. Могилева»

*Лебедева Наталья Петровна*, воспитатель дошкольного образования ГУО «Дошкольный центр развития ребенка № 1 г. Костюковичи»

*Леванович Ксения Валерьевна*, учитель физики ГУО «Гимназия № 1 г. Бобруйска»

*Леванькова Наталья Михайловна,* учитель начальных классов ГУО «Средняя школа № 2 г. Мстиславля»,

*Левицкая Инна Александровна,* учитель обществоведения ГУО «Средняя школа № 35 г. Могилева»

*Леоненко Лина Валерьевна,* заместитель заведующего по основной деятельности государственного учреждения образования «Ясли-сад № 61 г. Могилева»

*Липай Елена Валерьевна,* учитель английского языка ГУО «Средняя школа № 46 г. Могилева»

*Лисина Татьяна Сергеевна,* аспирант кафедры общей физики УО «МГУ имени А. А. Кулешова»

*Лисицкая Анна Александровна,* магистр физико-математических наук, учитель математики и информатики ГУО «Средняя школа № 3 г. Осиповичи»

*Литвинюк Жанна Ивановна*, заведующий ГУО «Ясли-сад № 40 г. Мозыря»

*Лістраценка Таццяна Мікалаеўна*, настаўнік беларускай мовы і літаратуры ДУА «Сярэдняя школа № 23 г. Магілёва»

*Лукашевич Зоя Леонидовна*, заместитель заведующего по основной деятельности ГУО «Ясли-сад № 88 г. Могилева»

*Луферова Татьяна Ивановна,* учитель русского языка и литературы ГУО «Средняя школа № 37 г. Могилева»

*Лях Наталья Анатольевна,* заместитель директора по учебной работе ГУО «Дмитриевский учебно-педагогический комплекс детский сад-средняя школа»

*Майорова Галина Владимировна*, заведующий отделом по профориентации учащихся УО «Гомельский государственный областной Дворец творчества детей и молодежи»

*Макарова Нина Петровна,* кандидат педагогических наук, доцент УО «Гродненский государственный университет имени Янки Купалы»

*Макарская Елена Викторовна,* заместитель заведующего по основной деятельности ГУО «Лошницкий ясли-сад Борисовского района»

*Максимовцова Инна Александровна*, учитель английского языка ГУО «Средняя школа № 35 г. Могилева»

*Малаховская Ольга Станиславовна*, учитель английского языка ГУО «Средняя школа № 39 г. Могилева»

*Малеева Татьяна Викторовна,* учитель начальных классов ГУО «Средняя школа № 21 г. Бобруйска»

*Малец Татьяна Александровна*, воспитатель дошкольного образования ГУО «Ясли-сад № 10 «Росинка» г. Осиповичи»

*Манаенкова Ольга Анатольевна*, преподаватель общих гуманитарных и социально-экономических дисциплин Центра-колледжа прикладных квалификаций ФГБОУ ВО «Мичуринский ГАУ»

*Мандрикова Татьяна Васильевна,* заместитель директора по учебной работе ГУО «Средняя школа № 1 г. Белыничи имени Николая Ивановича Пашковского»

*Масальская Ольга Ивановна*, музыкальный руководитель ГУО «Ясли-сад № 40 г. Мозыря»

*Масленкова Инна Александровна*, воспитатель дошкольного образования ГУО «Ясли-сад № 2 г. Круглое»

*Медведева Мария Николаевна,* педагог-психолог ГУО «Средняя школа № 21 г. Могилева»

*Мелешко Екатерина Сергеевна,* преподаватель частного учреждения образования «Минский колледж предпринимательства»

*Мельник Ольга Владимировна*, воспитатель дошкольного образования ГУО «Осиповичский дошкольный центр развития ребёнка»

*Мендыбаева Татьяна Радиковна,* студент 3 курса специальности «История» НКО «Костанайский региональный университет имени А. Байтурсынова»

*Механикова Евгения Геннадьевна*, воспитатель дошкольного образования ГУО «Дошкольный центр развития ребенка аг. Александрия Шкловского района»

*Минина Юлия Александровна,* преподаватель информатики и информационных технологий высшей категории УО «Буда-Кошелёвский государственный аграрнотехнический колледж»

*Миронова Елена Тимофеевна*, учитель начальных классов ГУО «Средняя школа № 43 г. Могилева»

*Михасёва Наталья Николаевна*, заместитель директора по учебной работе ГУО «Комсеничский учебно-педагогический комплекс детский сад – средняя школа»

*Моисеенко Ольга Сергеевна*, воспитатель дошкольного образования ГУО «Яслисад № 2 «Солнышко»

*Молчанова Ирина Алексеевна*, воспитатель Муниципального казенного дошкольного учреждения «Детский сад «Чебурашка» муниципального образования «Ленский район» Республики Саха (Якутия)

*Морозевич Оксана Владимировна*, заведующий ГУО «Ясли-сад № 47 г. Могилева»

*Найдёнова Светлана Григорьевна,* учитель трудового обучения ГУО «Средняя школа № 1 г.п. Хотимска»

*Намётчик-Котлярова Екатерина Александровна*, заместитель заведующего по основной деятельности ГУО «Ясли-сад № 32 г. Могилева»

*Низовцова Любовь Ярославна,* педагог дополнительного образования ГУО «Центр туризма и краеведения детей и молодежи «Паруса» г. Могилева»

*Никифорова Елена Казимировна,* учитель начальных классов ГУО «Средняя школа № 19 г. Могилева»

*Новикова Елена Владимировна*, музыкальный руководитель ГУО «Ясли-сад № 97 г. Могилева»

*Новикова Оксана Михайловна*, преподаватель истории и обществознания областного государственного бюджетного профессионального образовательного учреждения «Смоленский педагогический колледж»

*Ольховская Нина Ивановна*, учитель трудового обучения ГУО «Средняя школа № 39 г. Могилева»

*Орешникова Татьяна Михайловна*, педагог-психолог ГУО «Средняя школа № 13 г. Могилева»

*Орлова Татьяна Владимировна*, заведующий ГУО «Ясли-сад № 91 г. Могилева» *Паркалов Владимир Михайлович,* учитель немецкого языка, учитель-методист ГУО «Средняя школа № 1. им. Б. М. Дмитриева г. Осиповичи»

*Паркова Лариса Михайловна*, заместитель директора по воспитательной работе ГУО «Комсеничский учебно-педагогический комплекс детский сад – средняя школа»

*Пархамович Анастасия Валерьевна*, воспитатель-методист ГУО «Дошкольный центр развития ребенка № 8 г. Могилева»

*Пахоменко Валентина Васильевна,* учитель математики ГУО «Средняя школа № 13 г. Могилева»

*Пашенькова Мария Алексеевна,* педагог-психолог ГУО «Дошкольный центр развития ребенка № 6 г. Могилева»

*Пашковская Ирина Федоровна*, учитель географии ГУО «Тетеринский учебнопедагогический комплекс детский сад – средняя школа»

*Петренко Наталья Сергеевна*, заместитель заведующего по основной деятельности ГУО «Ясли-сад № 15 г. Могилева»

*Петроченко Татьяна Петровна*, магистр филологических наук в области языкознания, учитель белорусского языка и литературы ГУО «Мушинский учебнопедагогический комплекс детский сад – средняя школа»

*Петухова Наталья Васильевна*, учитель-дефектолог ГУО «Средняя школа № 2 г. Круглое»

*Пинчук Наталья Николаевна,* педагог-организатор ГУДО «Центр туризма и краеведения детей и молодежи «Паруса» г. Могилева»

*Плетнёва Ольга Анатольевна,* учитель начальных классов ГУО «Средняя школа № 31 г. Могилева»

*Побелустикова Татьяна Юрьевна,* учитель английского языка ГУО «Средняя школа № 8 г. Могилева»

*Подгайская Марина Геннадьевна,* воспитатель ГПД ГУО «Средняя школа № 2 г. Мстиславля»

*Полын Любовь Николаевна*, воспитатель дошкольного образования ГУО «Яслисад № 40 г. Мозыря»

*Понасюго Татьяна Николаевна,* учитель иностранного языка ГУО «Средняя школа № 1 г. Костюковичи»

*Понкратенко Анжелика Николаевна*, воспитатель дошкольного образования ГУО «Дошкольный центр развития ребёнка № 8 г. Могилева»

*Порошкова Наталья Валерьевна*, воспитатель дошкольного образования ГУО «Ясли-сад № 3 г. Круглое»

*Потапейко Ольга Егоровна,* учитель физики ГУО «Средняя школа № 2 г. Могилева»

*Праженик Анастасия Ивановна*, заместитель заведующегο пο οснοвнοй деятельнοсти ГУО «Ясли-сад № 5 г. Несвижа»

*Прокопенко Марина Александровна*, заместитель заведующего по основной деятельности ГУО «Дошкольный центр развития ребенка № 1 г. Костюковичи»

*Прокопова Надежда Михайловна*, воспитатель группы продленного дня ГУО «Средняя школа № 25 г. Могилева»

*Прудникова Людмила Николаевна,* заместитель заведующего по основной деятельности ГУО «Ясли-сад № 91 г. Могилева»

*Райкина Татьяна Геннадьевна,* заместитель директора по учебной работе ГУО «Средняя школа № 21 г. Могилева»

*Расторгуева Людмила Валерьевна,* начальник воспитательной работы с молодежью филиала БГЭУ «Минский финансово-экономический колледж»

*Ревина Ольга Алексеевна*, учитель начальных классов ГУО «Средняя школа № 7 г. Могилева

*Реут Наталья Петровна*, заведующий ГУО «Ясли-сад № 3 г. Круглое»

*Романенко Инна Алексеевна,* заместитель директора по учебной работе ГУО «Тимоновская средняя школа Климовичского района»

*Романцева Ольга Алексеевна*, учитель английского языка ГУО «Гимназия № 1 г. Бобруйска»

*Ромашкевич Ирина Михайловна,* заместитель заведующего по основной деятельности ГУО «Ясли-сад № 47 г. Могилева»

*Росинская Людмила Анатольевна,* заведующий ГУО «Ясли-сад № 64 г. Могилева»

*Ростова Мария Ивановна,* учитель начальных классов ГУО «Средняя школа № 4 г. Могилева»

*Рыжевич Константин Константинович,* методист по информационным технологиям ГУО «Центр технического и художественного творчества детей и молодежи Фрунзенского района г. Минска «Зорка»

*Рязанцева Мария Владимировна*, вοспитатель дοшкοльнοгο οбразοвания ГУО «Ясли-сад № 5 г. Несвижа»

*Савастицкая Наталья Григорьевна*, заместитель заведующего по основной деятельности ГУО «Дошкольный центр развития ребенка № 6 г. Могилева»

*Савчков Владислав Константинович*, учитель истории ГУО «Дмитриевский учебно-педагогический комплекс детский сад-средняя школа Кличевского района

*Сазанович Инна Михайловна,* педагог-организатор ГУО «Ходосовская средняя школа»

*Свешникова Ольга Валерьевна*, учитель-дефектолог ГУО «Средняя школа № 2 г. Круглое»

*Северин Светлана Викторовна*, заместитель директора по учебной работе ГУО «Гимназия № 3 г. Бобруйска»

*Севернёва Людмила Владимировна,* заместитель заведующего по основной деятельности ГУО «Дошкольный центр развития ребенка № 1 г. Могилева»

*Седова Татьяна Александровна*, воспитатель-методист ГУО «Осиповичский дошкольный центр развития ребенка»

*Середич Алеся Станиславовна*, учитель английского языка ГУО «Средняя школа № 40 г. Могилева»

*Скобелева Элла Анатольевна,* учитель начальных классов ГУО «Средняя школа № 8 г. Могилева»

*Скубилов Виталий Николаевич,* педагог социальный ГУО «Средняя школа № 27 г. Могилева»

*Сливащенко Анастасия Сергеевна,* учитель-дефектолог ГУО «Ясли-сад № 112 г. Могилева»

*Смирнова Татьяна Михайловна,* учитель начальных классов ГУО «Гимназия № 1 г. Бобруйска»

*Смолякова Ирина Николаевна*, воспитатель дошкольного образования ГУО «Дошкольный центр развития ребенка № 6 г. Могилева»

*Соловей Александр Федорович*, директор ГУО «Средняя школа № 39 г. Могилева»

*Становская Жанна Геннадьевна,* учитель начальных классов ГУО «Средняя школа № 40 г. Могилева»

*Старовойтова Вероника Геннадьевна*, учитель географии биологии ГУО «Средняя школа № 8 г. Могилева»

*Старовойтова Вероника Геннадьевна*, учитель географии и биологии ГУО «Средняя школа № 8 г. Могилева»

*Стебихова Светлана Петровна*, учитель, магистр ГУО «Средняя школа № 40 г. Могилева»

*Степанова Татьяна Николаевна*, учитель информатики ГУО «Средняя школа № 39 г. Могилева»

*Студент Екатерина Валерьевна*, методист УО «Минский государственный профессионально-технический колледж декоративно-прикладного искусства имени Н. А. Кедышко»

*Суряк Яна Владимировна,* учитель английского языка ГУО Средняя школа № 21 г. Бобруйска»

*Сухоцкая Вероника Михайловна,* заместитель директора по учебной работе филиала БГЭУ «Минский финансово-экономический колледж»

*Сыранков Александр Сергеевич*, учитель английского языка ГУО «Средняя школа № 39 г. Могилева»

*Сысоева Екатерина Валерьевна,* методист ГУДО «Центр творчества «Эверест» г. Могилева»

*Сюркина Наталья Михайловна,* учитель белорусского языка и литературы ГУО «Средняя школа № 4 г. Могилева»

*Тарасенко Любовь Васильевна,* заведующий ГУО «Дрибинский районный учебно-методический кабинет»

*Терехова Наталья Михайловна,* заместитель директора по воспитательной работе ГУО «Средняя школа № 8 г. Могилева»

*Тимошина Светлана Леонидовна,* заведующий ГУО «Ясли-сад № 48 г. Могилева»

*Толпеева Татьяна Викторовна*, преподаватель русского языка и литературы Центра-колледжа прикладных квалификаций ФГБОУ ВО «Мичуринский ГАУ»

*Трашков Олег Леонидович,* учитель информатики ГУО «Учебно-педагогический комплекс детский сад – средняя школа № 42 г. Могилева»

*Трушина Татьяна Викторовна*, заместитель заведующего по основной деятельности ГУО «Ясли-сад № 73 г. Могилева»

*Турмович Екатерина Геннадьевна*, учитель английского языка ГУО «Средняя школа № 21 г. Бобруйска»

*Ушакова Елена Владимировна,* учитель начальных классов ГУО «Средняя школа № 2 г. Могилева»

*Федосова Виктория Васильевна,* учитель английского языка ГУО «Средняя школа № 23 г. Могилева»

*Феофанова Светлана Петровна,* учитель русского языка и литературы ГУО «Средняя школа № 40»

*Филипенко Алеся Владимировна*, учитель географии ГУО «Средняя школа № 39 г. Могилева»

*Фисюк Татьяна Николаевна*, учитель русского языка и литературы, бакалавр педагогических наук ГУО «Средняя школа № 31 г. Могилева»

*Харкевич Наталья Вячеславовна,* заместитель директора по учебновоспитательной работе ГУДО «Центр творчества «Эверест» г. Могилева»

*Харьков Алексей Владимирович*, преподаватель специальных дисциплин УО «Поставский государственный колледж»

*Хлиманкова Елена Михайловна,* учитель русского языка и литературы ГУО «Курмановский учебно-педагогический комплекс детский сад – средняя школа»

*Ціханоўская Алена Уладіміраўна,* настаўнік пачатковых класаў ДУА «Капачоўскі вучэбна-педагагічны комплекс дзіцячы сад-сярэдняя школа»

*Цылько Галина Сергеевна,* преподаватель информатики УО «Минский государственный профессиональный лицей № 3 машиностроения»

*Чебакова Анастасия Юрьевна,* методист ГУДО «Многопрофильный центр по работе с детьми и молодежью «Юность» г. Могилева»

*Черноус Оксана Валентиновна*, заместитель заведующего по основной деятельности государственного учреждения дошкольного образования «Узденcкий ясли-сад № 3»

*Чиж Наталья Михайловна,* учитель начальных классов ГУО «Средняя школа № 2 г. Мстиславля»

*Чурилова Анжела Васильевна,* заместитель директора по воспитательной работе ГУО «Начальная школа г. Черикова»

*Шаламовская Елена Николаевна*, заместитель заведующего по основной деятельности ГУО «Ясли-сад № 64 г. Могилева»

*Шаматенко Татьяна Михайловна,* воспитатель группы продленного дня ГУО «Средняя школа № 41 г. Могилева»

*Шамко Вероника Сергеевна*, магистр образования, учитель-дефектолог ГУО «Ясли-сад № 64 г. Могилева»

*Шаршукова Анна Александровна,* учитель английского языка ГУО «Средняя школа № 35 г. Могилева»

*Шаткина Наталья Викторовна,* учитель, классный руководитель ГУО «Тупичинский учебно-педагогический комплекс ясли-сад – средняя школа Костюковичского района»

*Шатурина Ирина Леонидовна*, воспитатель дошкольного образования ГУО «Ясли-сад № 84 г. Могилева»

*Шах Галина Николаевна,* преподаватель УО «Минский государственный профессионально-технический колледж кулинарии»

*Шаховская Ирина Сергеевна*, воспитатель дошкольного образования ГУО «Дошкольный центр развития ребенка № 1 г. Могилева»

*Швецова Татьяна Юрьевна*, заведующий ГУО «Дошкольный центр развития ребенка № 1 г. Могилева»

*Шепелева Анна Леонидовна,* заместитель директора по учебной работе ГУО «Средняя школа № 19 г. Могилева»

*Шиленок Елена Донатовна,* преподаватель общеобразовательных дисциплин УО «Поставский государственный колледж»

*Шишко Елена Алексеевна,* заместитель заведующего по основной деятельности ГУО «Ясли-сад № 102 г. Могилева»

*Шкуратова Татьяна Николаевна,* директор ГУО «Средняя школа № 1 г. Могилева»

*Шубодёрова Инна Николаевна,* педагог-психолог ГУО «Могилевский государственный политехнический колледж»

*Шумилина Ирина Алексеевна,* педагог-психолог БПОУ Орловской области «Орловский технический колледж»

*Шушлакова Снежана Геннадьевна*, воспитатель дошкольного образования ГУО «Дошкольный центр развития ребенка № 1 г. Могилева»

*Щербинская Светлана Джановна,* преподаватель учебных предметов профессионального компонента УО «Минский государственный профессиональнотехнический колледж декоративно-прикладного искусства имени Н. А. Кедышко»

*Щипец Алеся Игоревна*, учитель географии ГУО «Средняя школа № 37 г. Могилева»

*Юрашчык Аляксандра Іванаўна,* настаўнік пачатковых класаў ДУА "Сярэдняя школа № 2 г. Гродна"

*Юрченко Оксана Егоровна,* учитель начальных классов ГУО «Средняя школа № 37 г. Могилева»

*Якименко Ольга Викторовна,* учитель информатики ГУО «Средняя школа № 17 г. Могилева»

*Янова Марина Владимировна,* учитель географии ГУО «Средняя школа № 6 г. Могилева»

*Янюк Елена Леонидовна,* учитель английского языка ГУО «Средняя школа № 3 г. Осиповичи»

*Яромич Ксения Владимировна,* воспитатель дошкольного образования ГУО «Ясли-сад № 28 г. Могилева»

*Ярочкина Елизавета Викторовна*, кандидат исторических наук, ассоциированный профессор кафедры «Итория Казахстана» НКО «Костанайский региональный университет имени А. Байтурсынова»

*Ясенко Елена Николаевна,* учитель начальных ГУО «Средняя школа № 2 г. Костюковичи»

*Яскевич Кристина Леонидовна*, учитель английского языка ГУО «Средняя школа № 38 г. Могилева»

*Яскевич Марина Васильевна*, учитель физики ГУО «Средняя школа № 38 г. Могилева»

*Яхяев Собир Жумакулович,* старший преподаватель Каршинского филиала Ташкентского университета информационных технологий имени Мухаммада ал-Хоразмий, Узбекистан

# **СОДЕРЖАНИЕ**

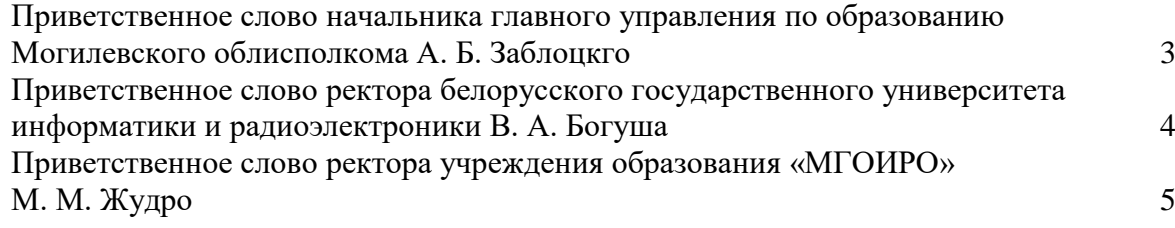

### **ПЛЕНАРНОЕ ЗАСЕДАНИЕ**

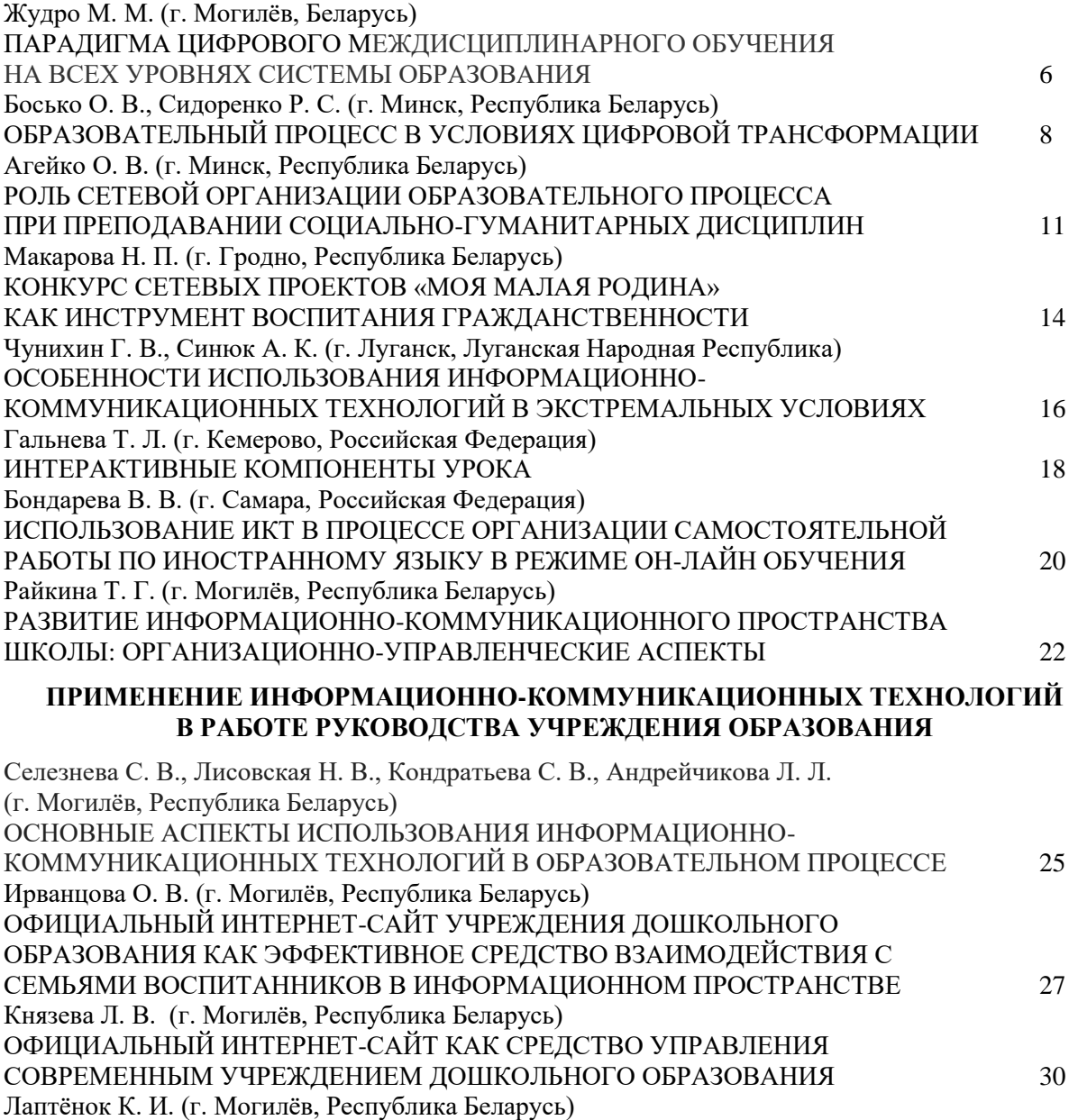

ПРИМЕНЕНИЕ ИНФОРМАЦИОННО-КОММУНИКАЦИОННЫХ ТЕХНОЛОГИЙ В РАБОТЕ РУКОВОДСТВА УЧРЕЖДЕНИЯ ДОШКОЛЬНОГО ОБРАЗОВАНИЯ 32 Тарасенко Л. В. (г.п. Дрибин, Республика Беларусь) ОСВОЕНИЕ УЧИТЕЛЯМИ СПОСОБОВ ОРГАНИЗАЦИИ ОБЩЕНИЯ НА РАССТОЯНИИ ЧЕРЕЗ УЧАСТИЕ В РАЙОННЫХ МЕРОПРИЯТИЯХ МЕТОДИЧЕСКОЙ НАПРАВЛЕННОСТИ В ПРОБЛЮЖИТЕ ЗА В 1948 ГОДИЧЕСКОЙ НАПРАВЛЕННОСТИ

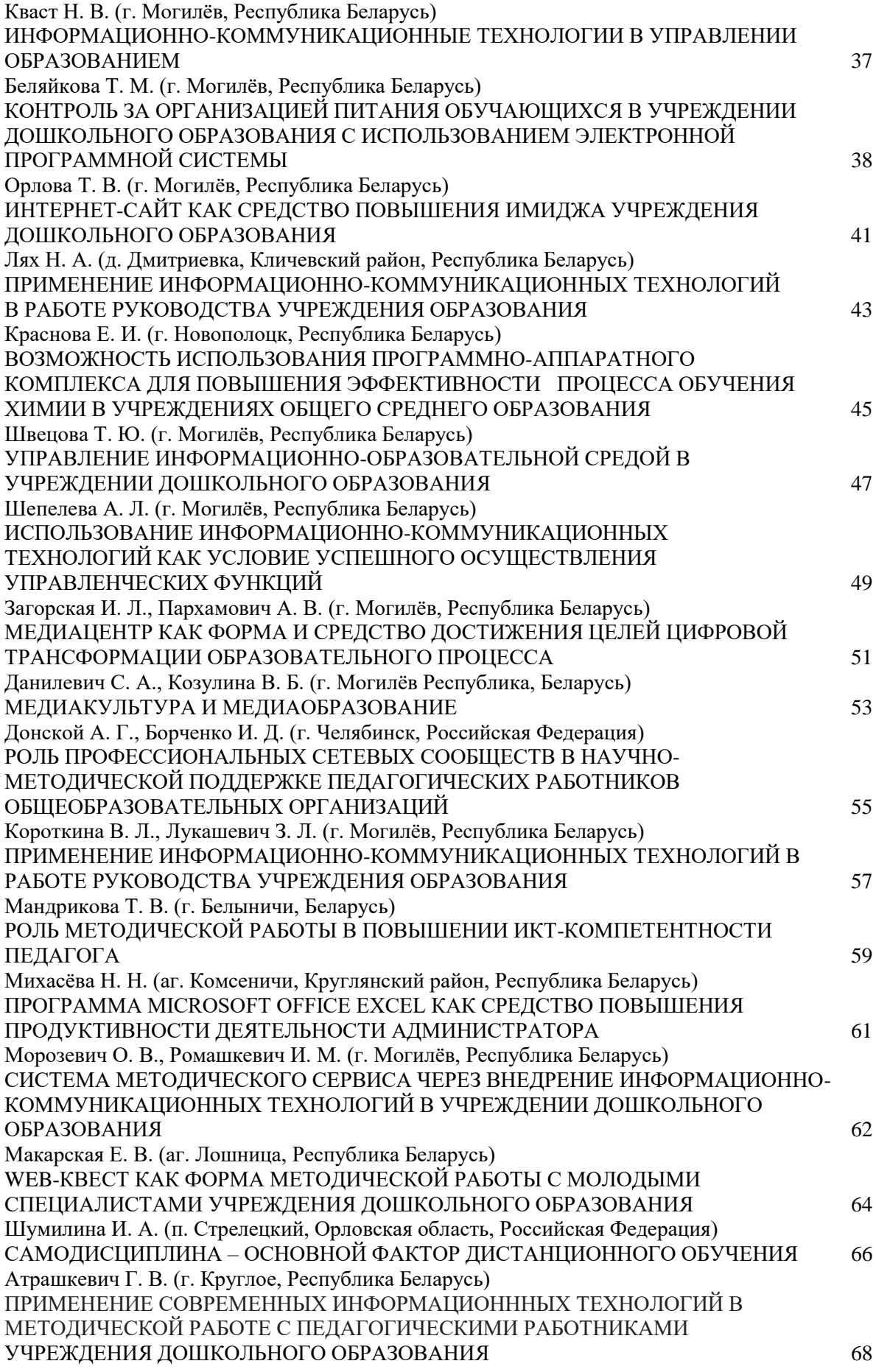

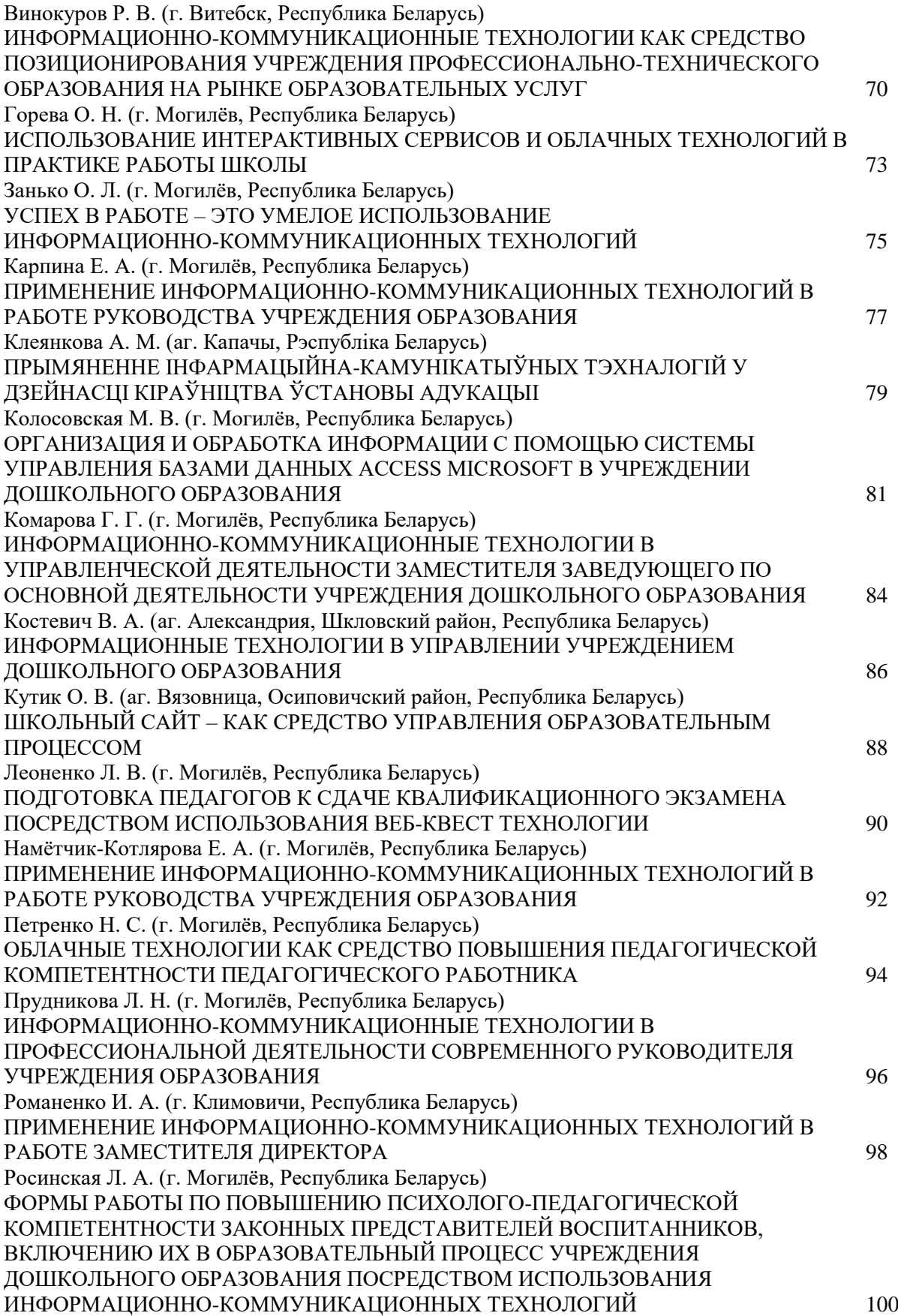

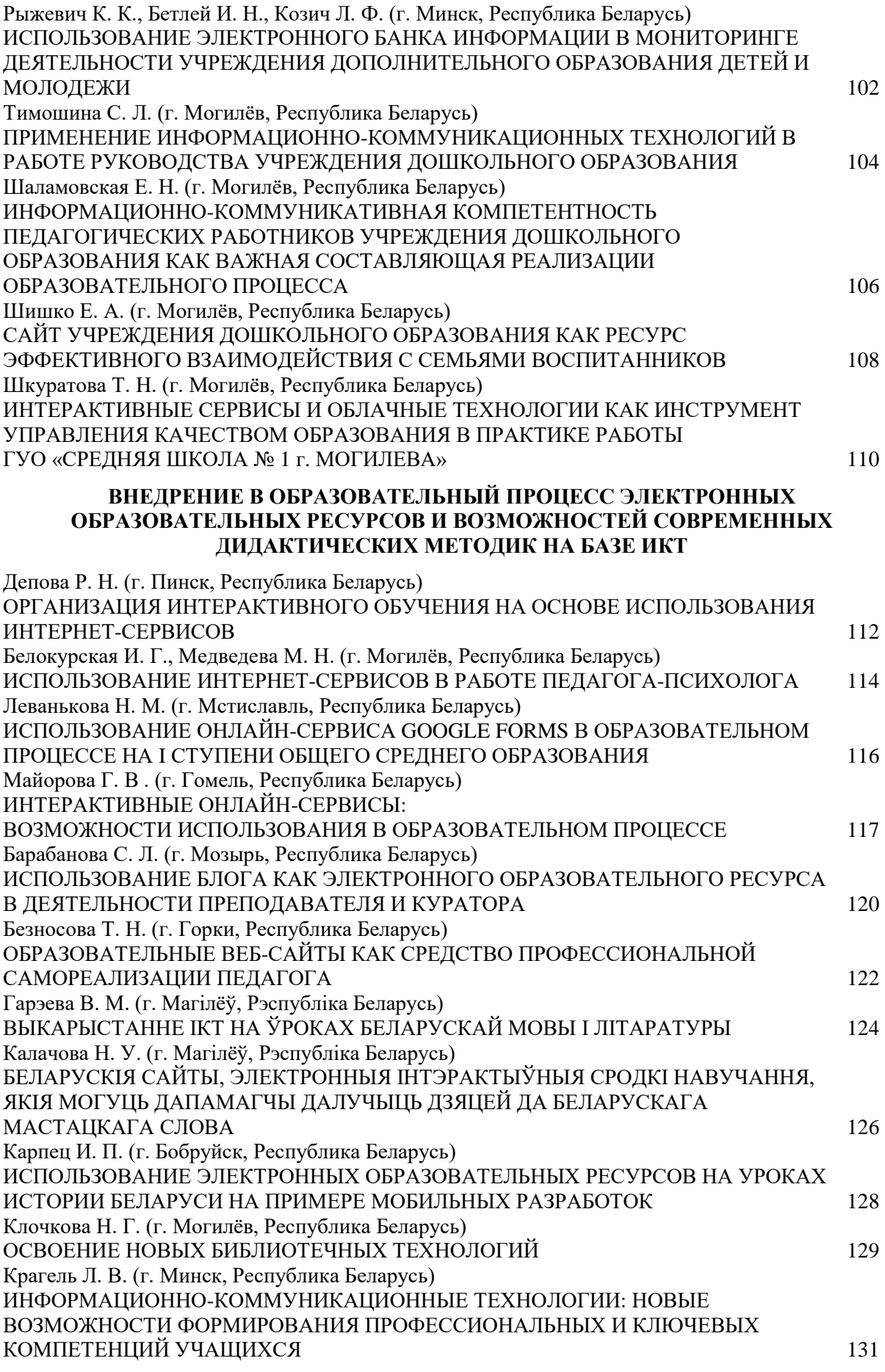

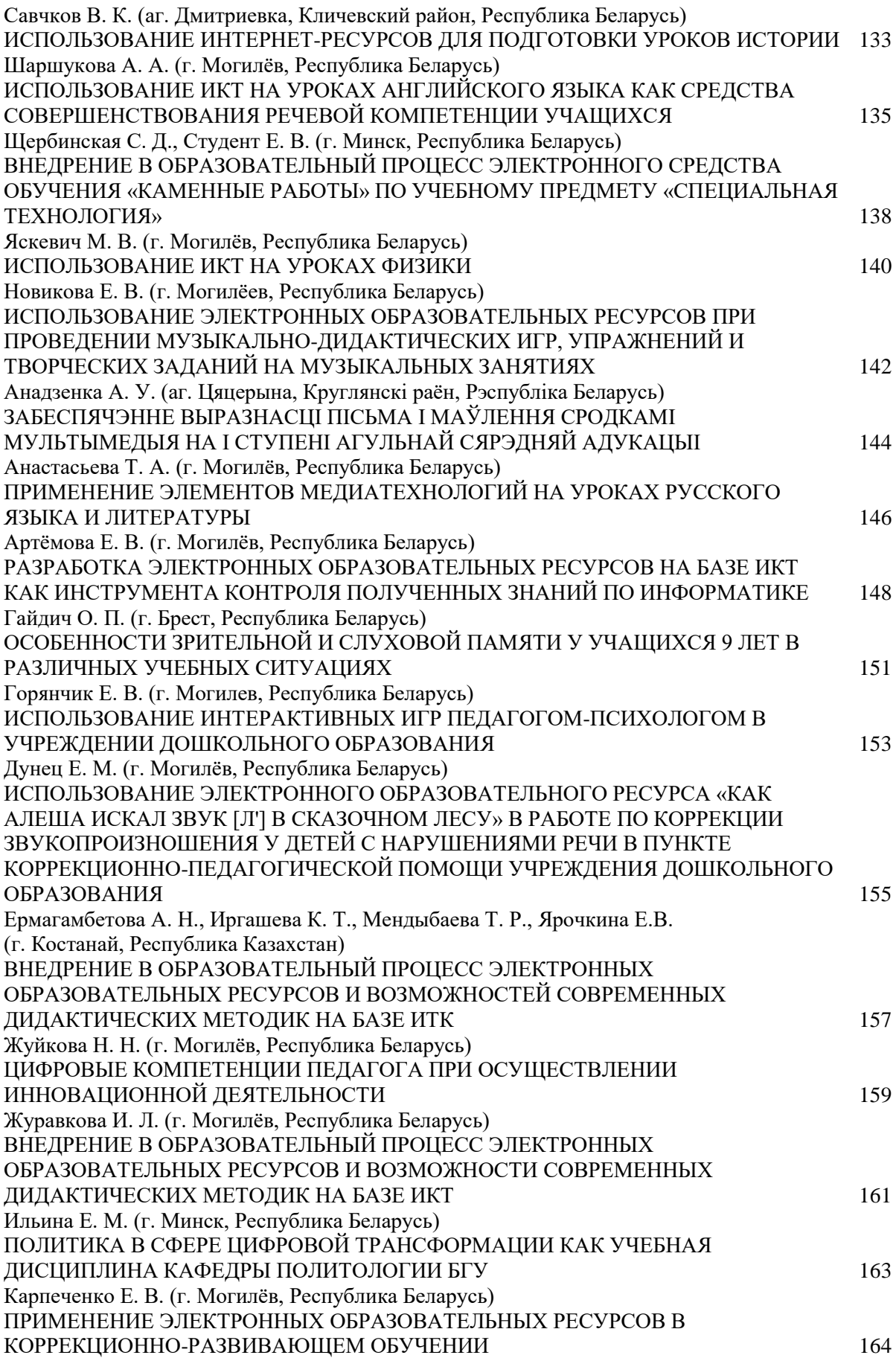

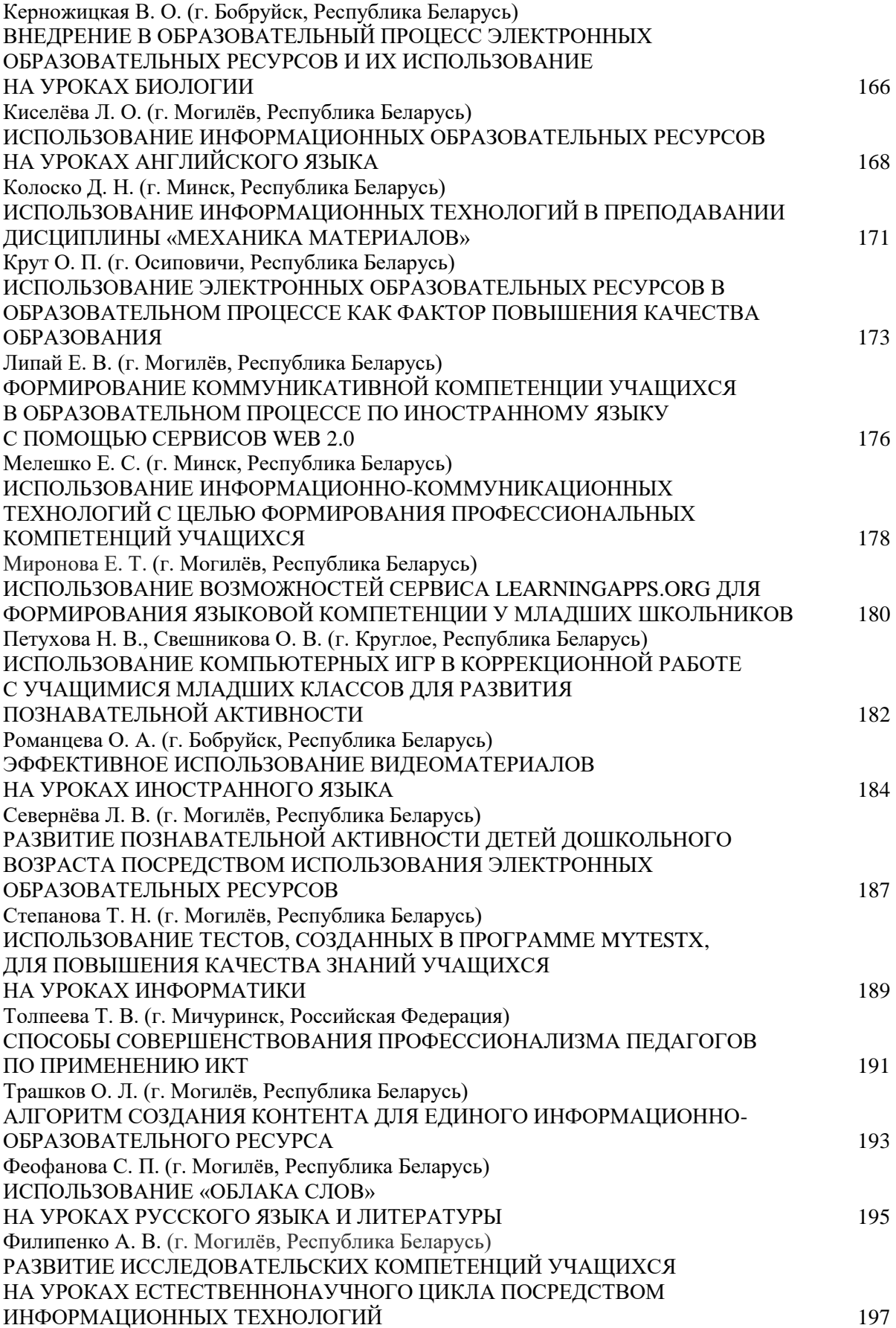
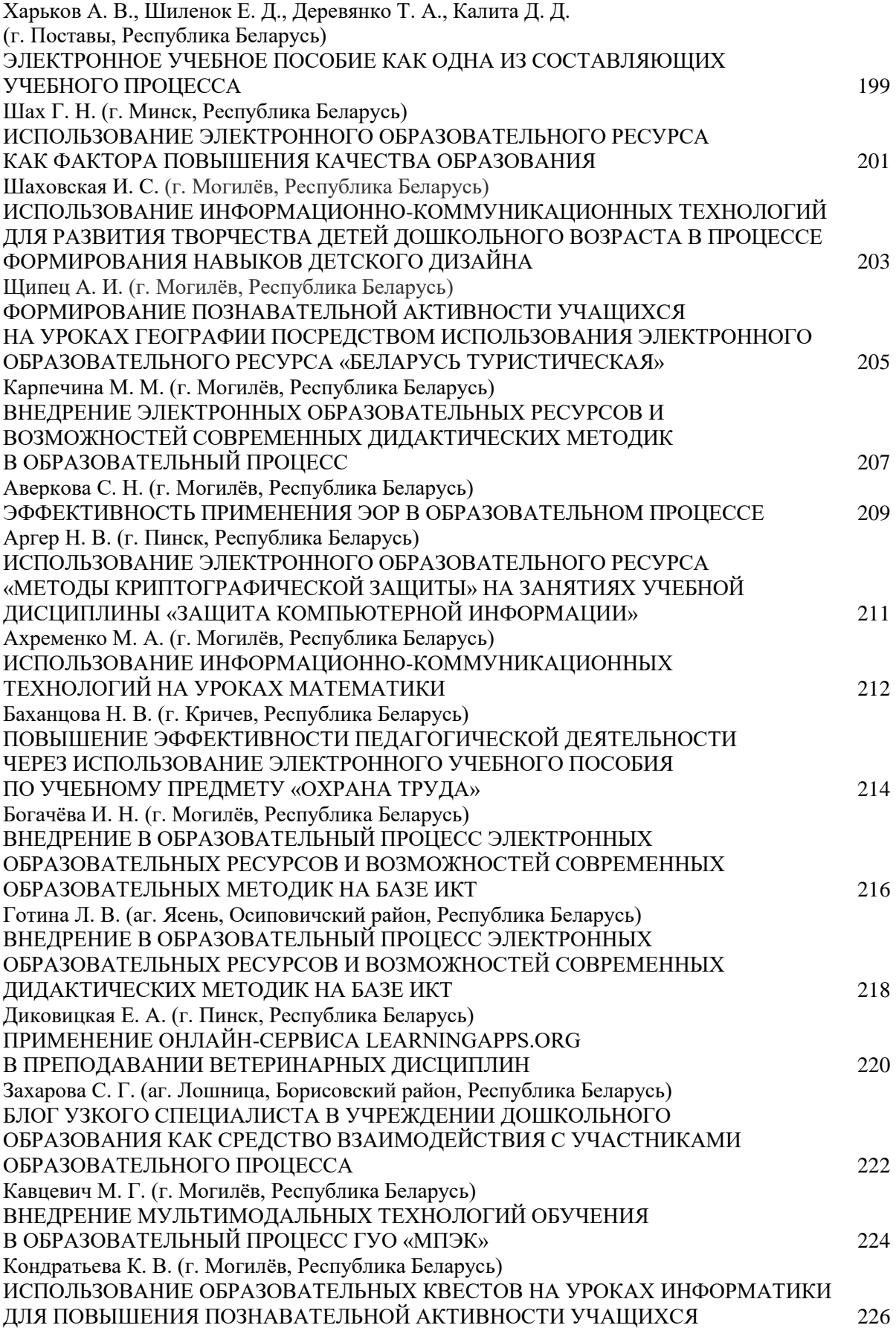

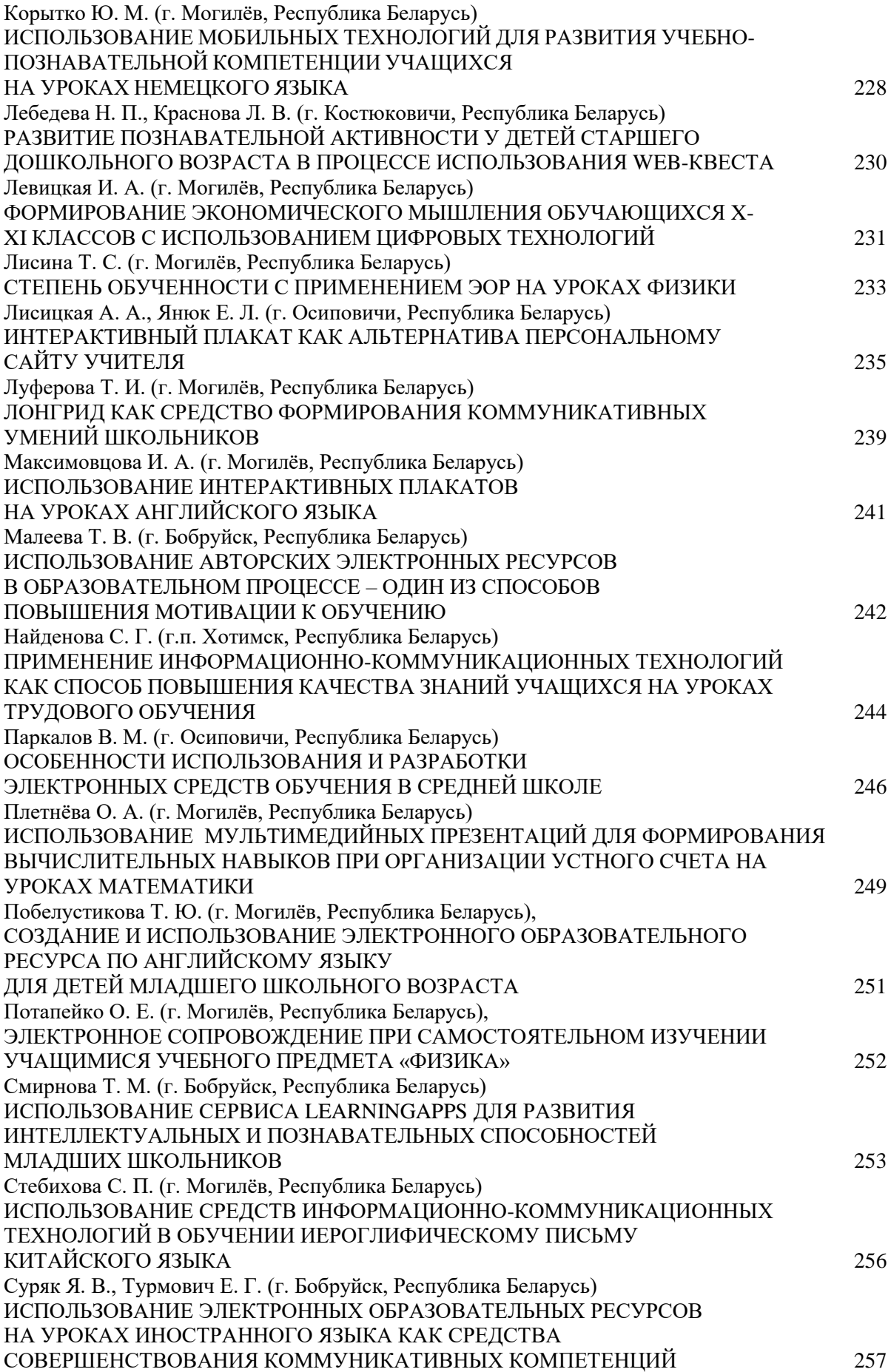

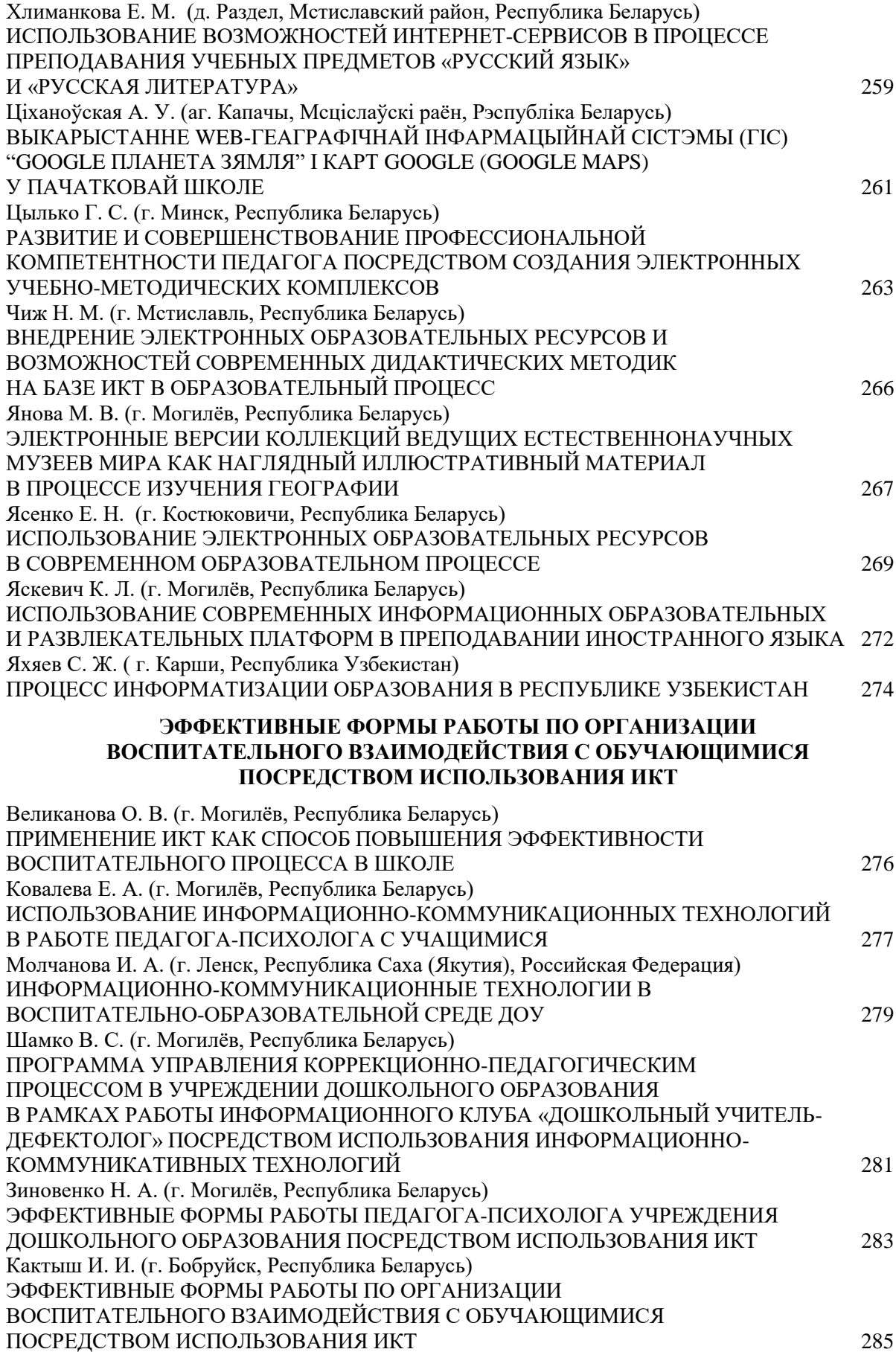

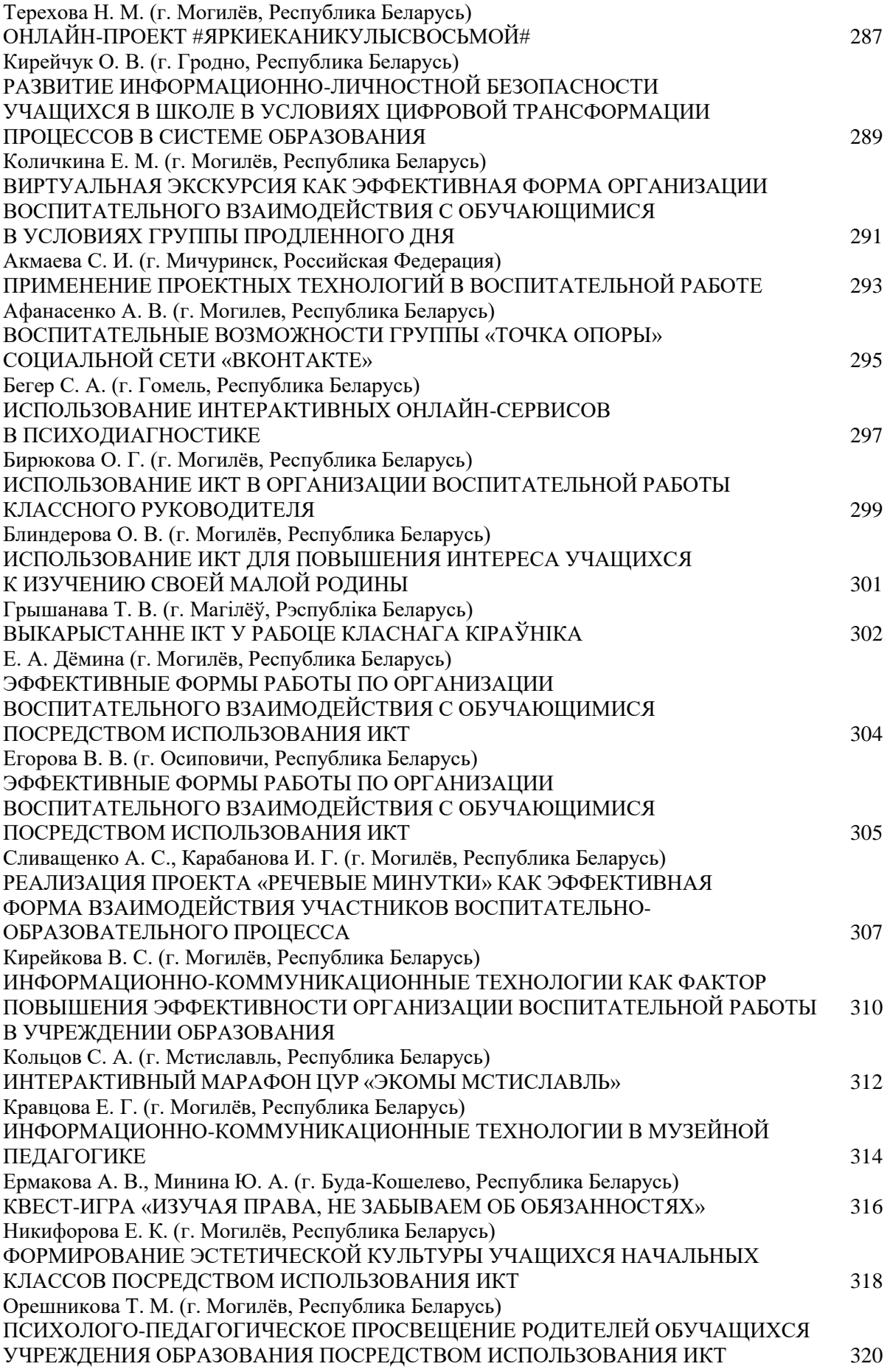

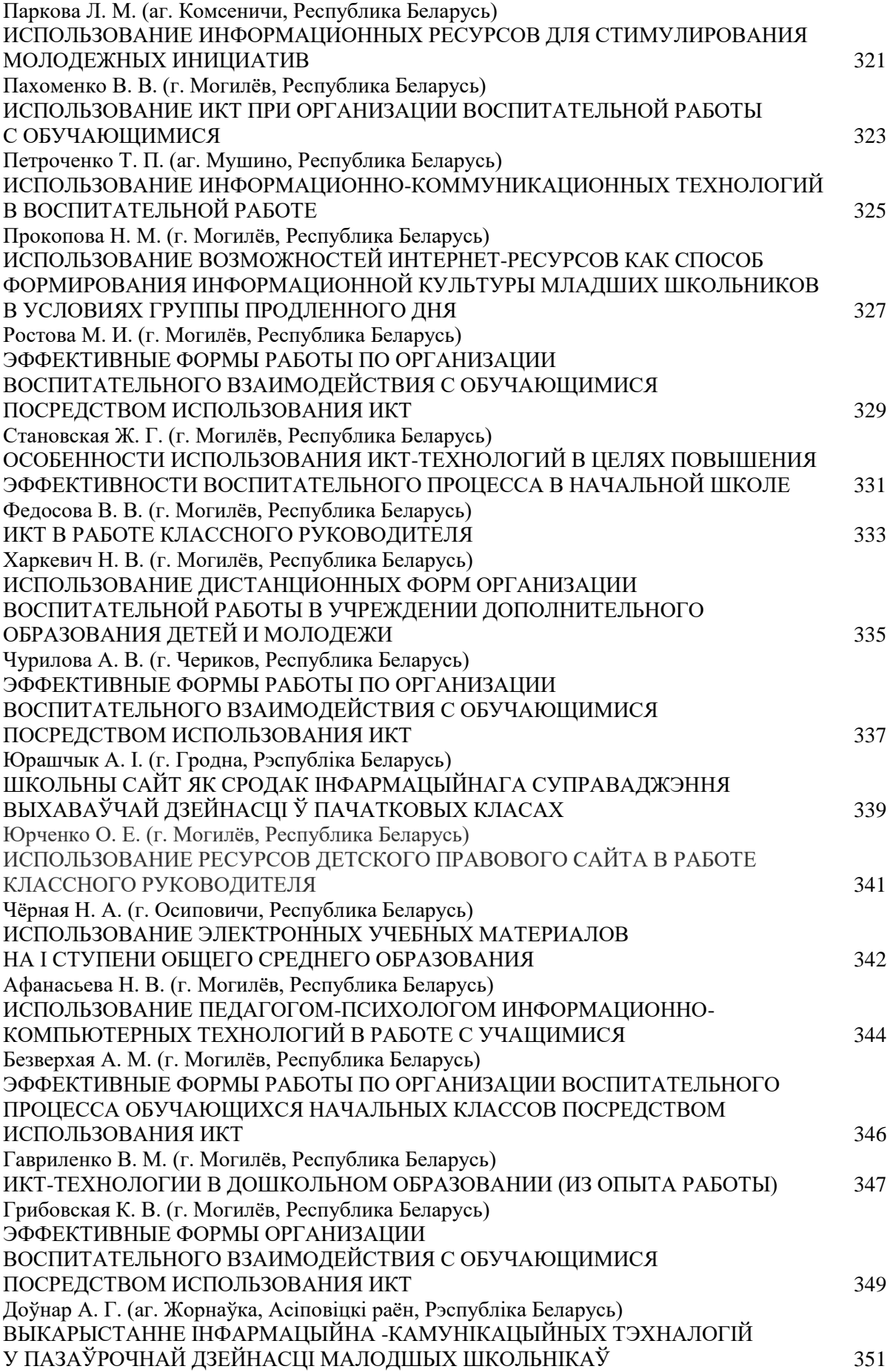

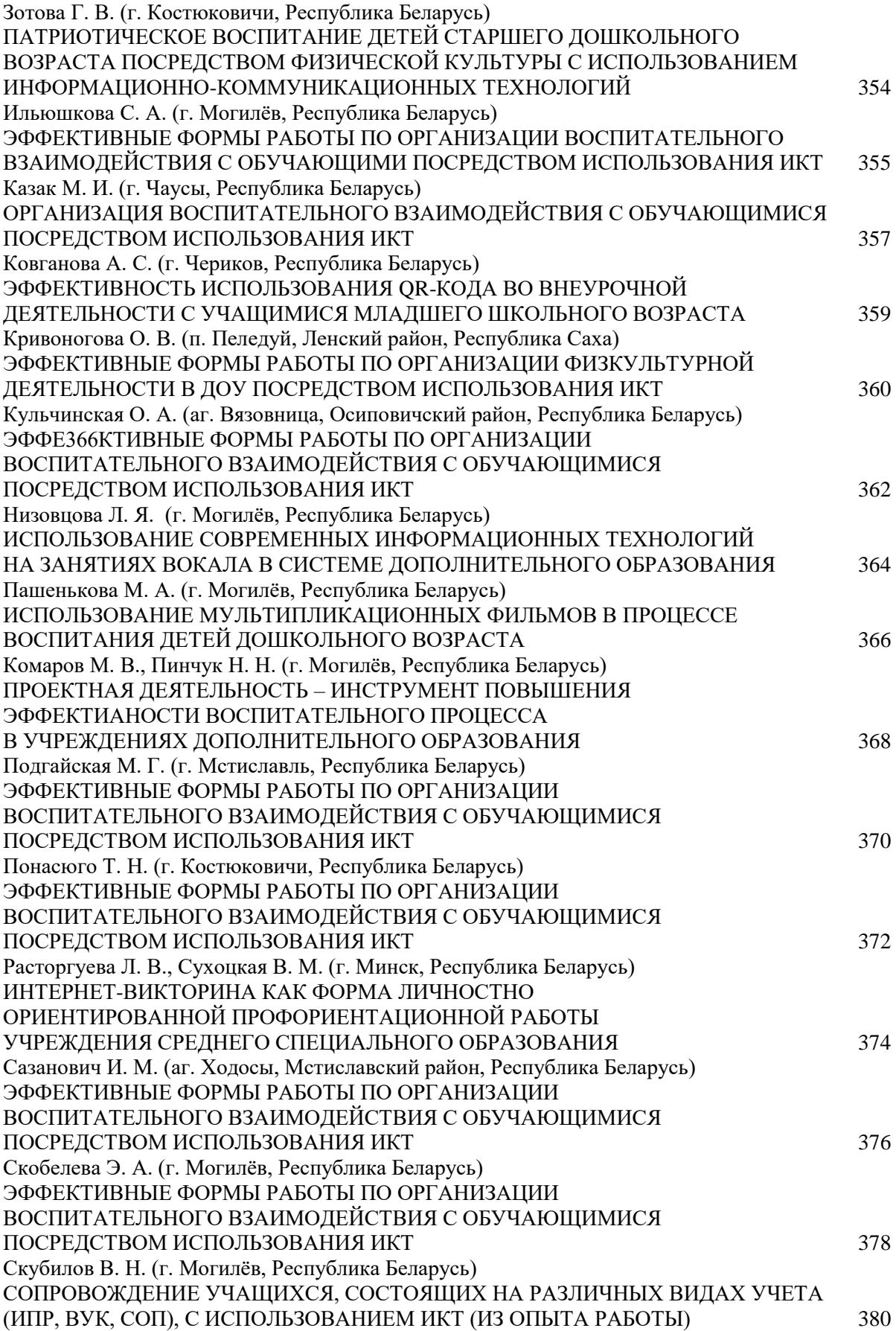

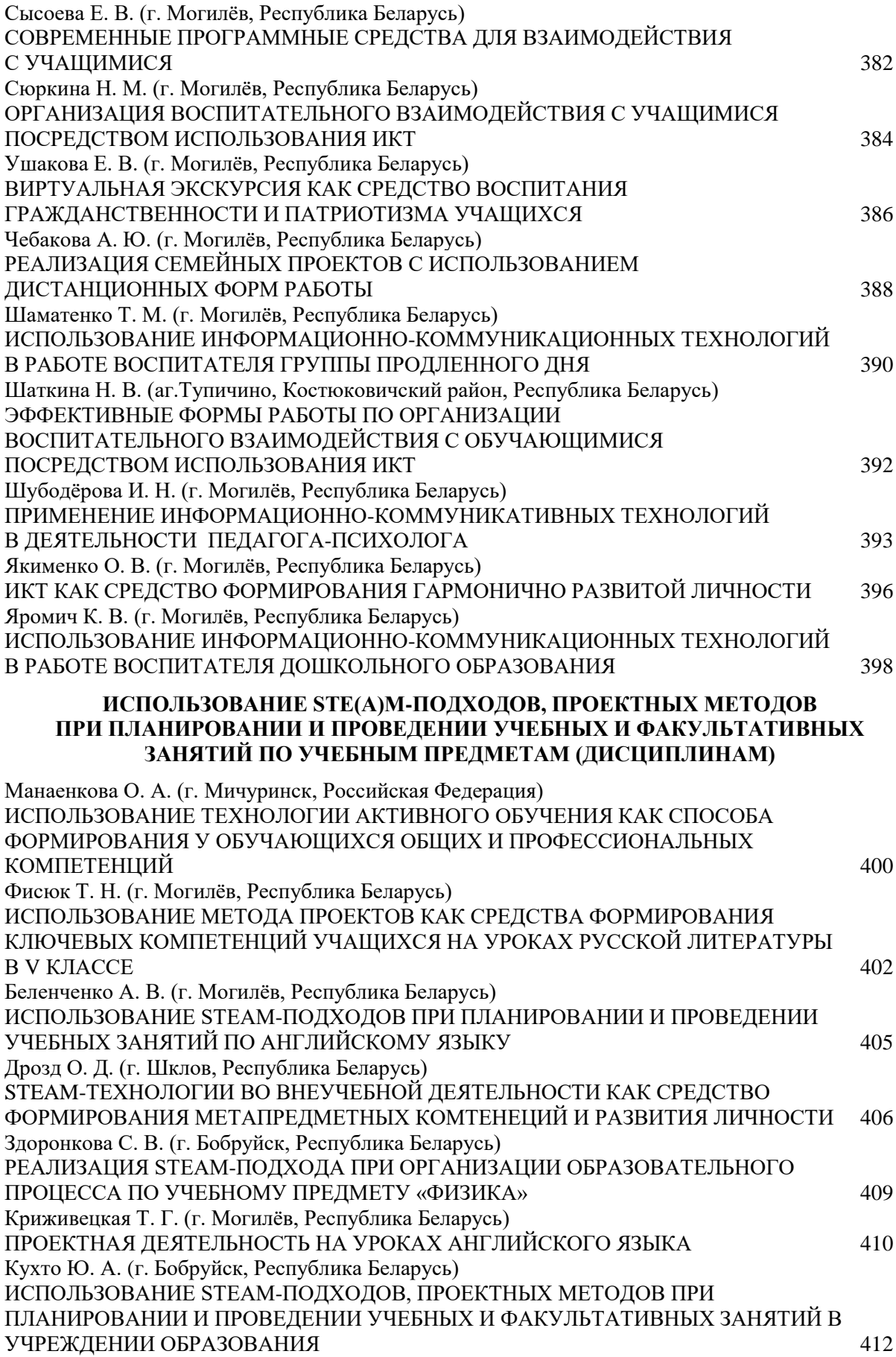

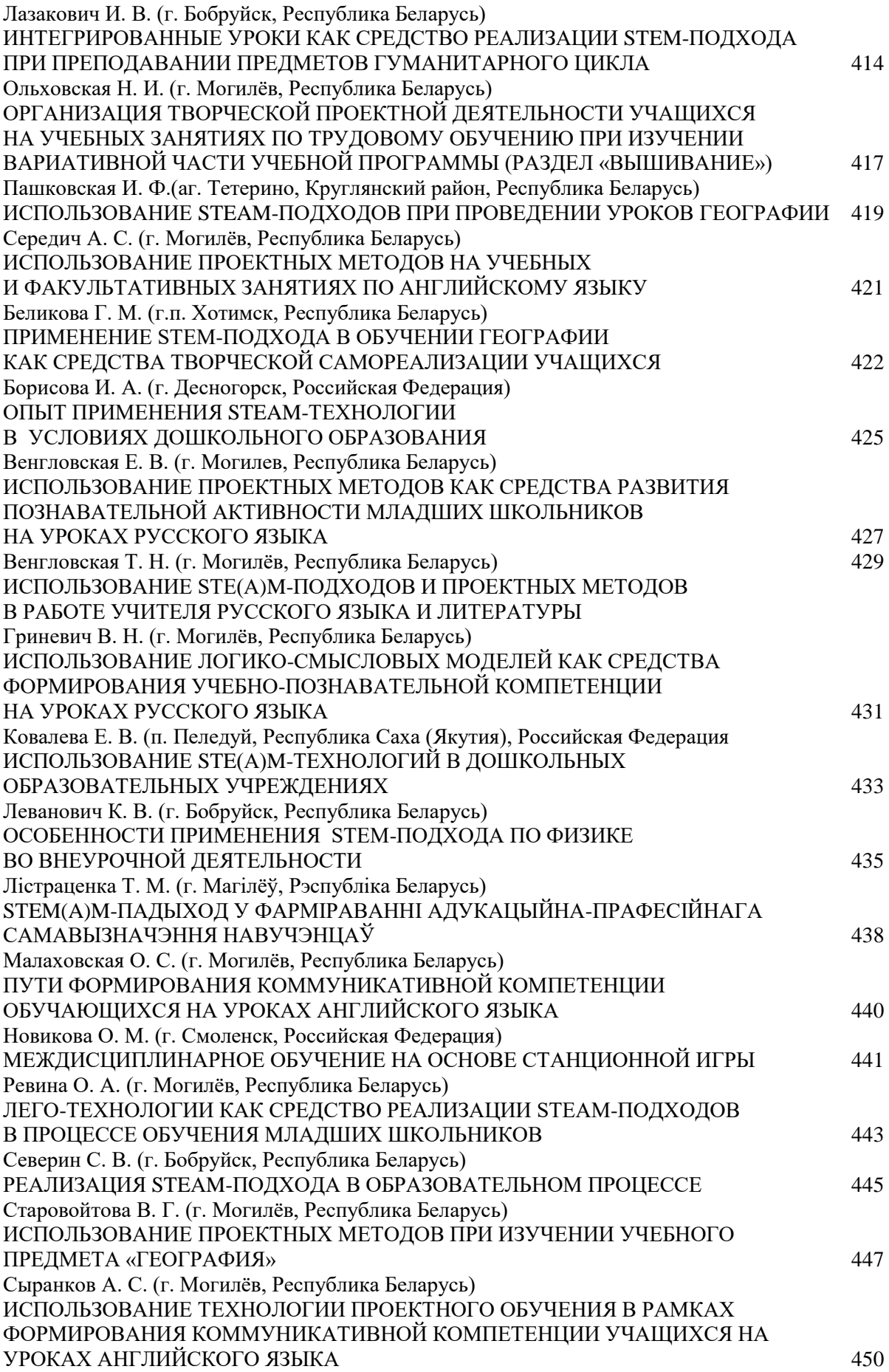

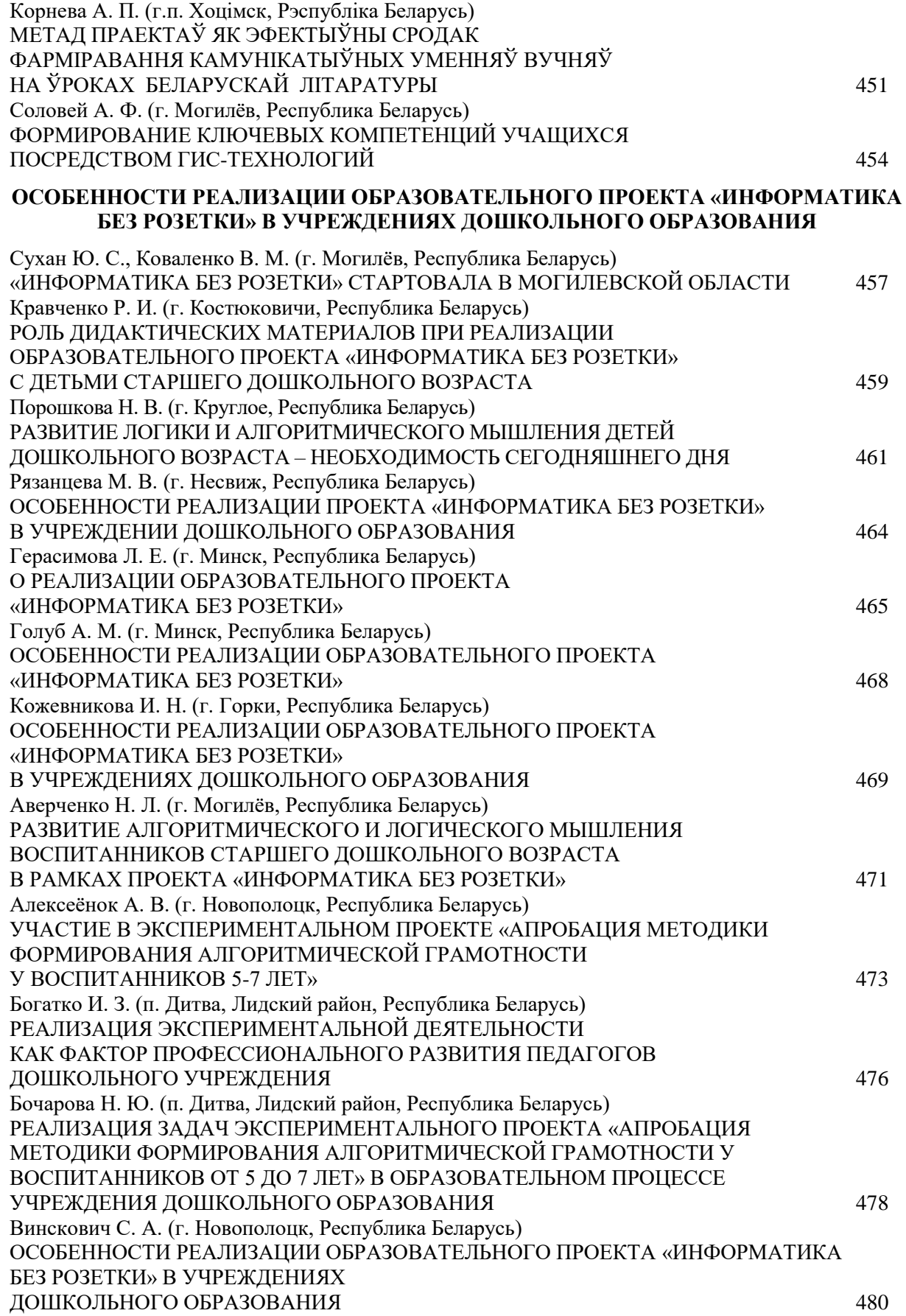

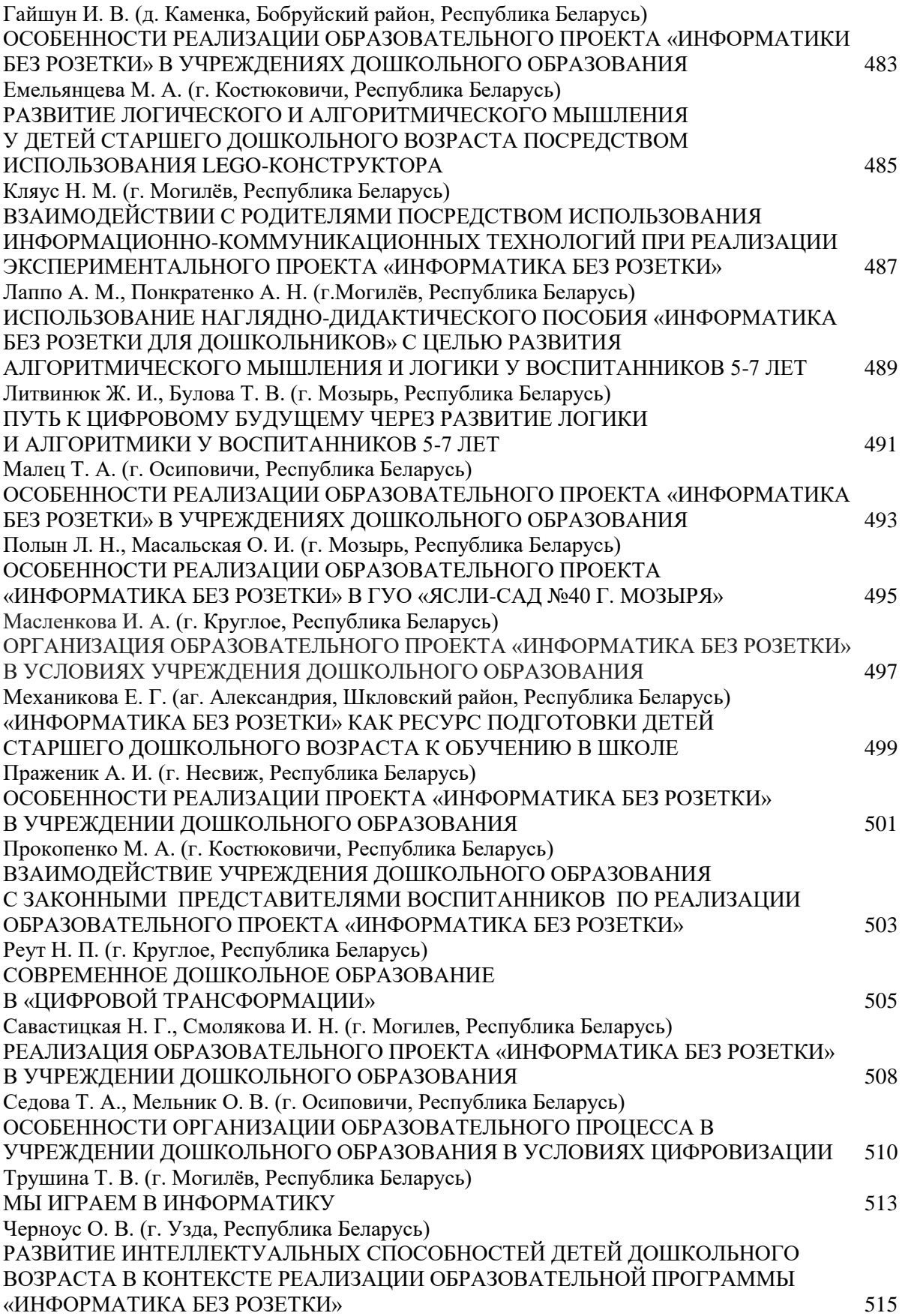

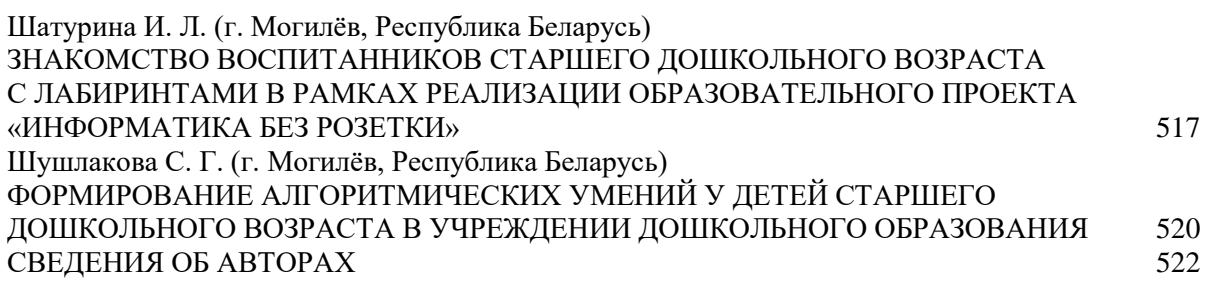

Научное издание

## **Пути реализации концепции цифровой трансформации процессов в системе образования**

Сборник статей международной научно-практической онлайн-конференции 26 марта 2021 года Часть 1

На русском, белорусском языках

Оригинал-макет подготовлен к изданию отделом информационно-методической и издательской работы учреждения образования «Могилёвский государственный областной институт развития образования»

> Редактор технический *Е. И. Андрюнкина* Компьютерная верстка *В. М. Соколовой*

Подписано в печать *апрель 2021 г.* Формат 60х84 1/16. Печать офсетная. Усл. печ. л. 32,03. Уч.-изд. л. 43,03. Тираж 17 экз.

Учреждение образования «МГОИРО» Свидетельство о государственной регистрации издателя, изготовителя, распространителя печатных изданий № 1/282 от 07.04.2014. Пер. Берёзовский, 1 а, 212011, г. Могилёв